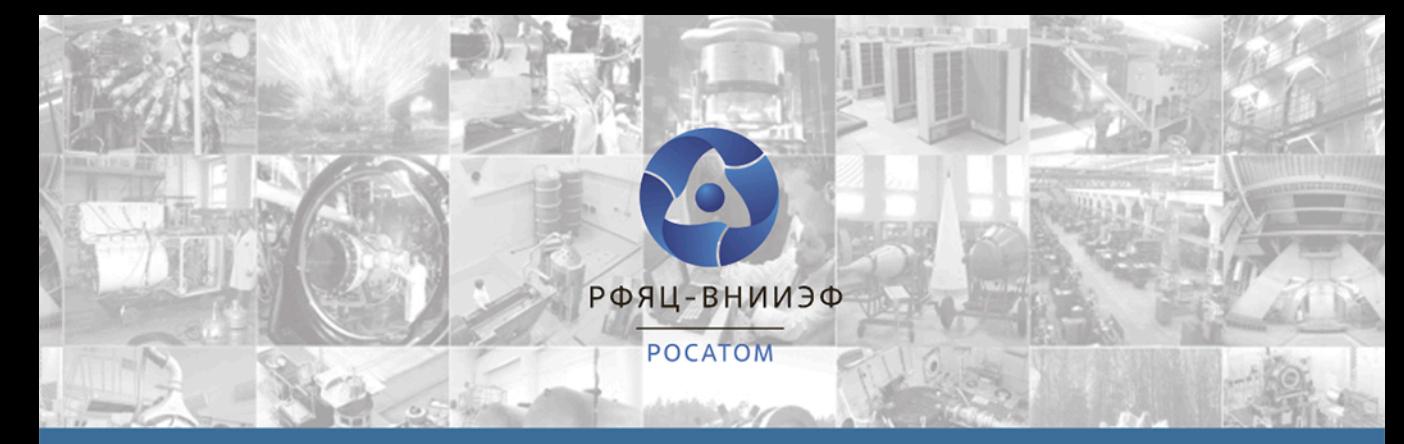

# **МОЛОДЕЖЬ В НАУКЕ**

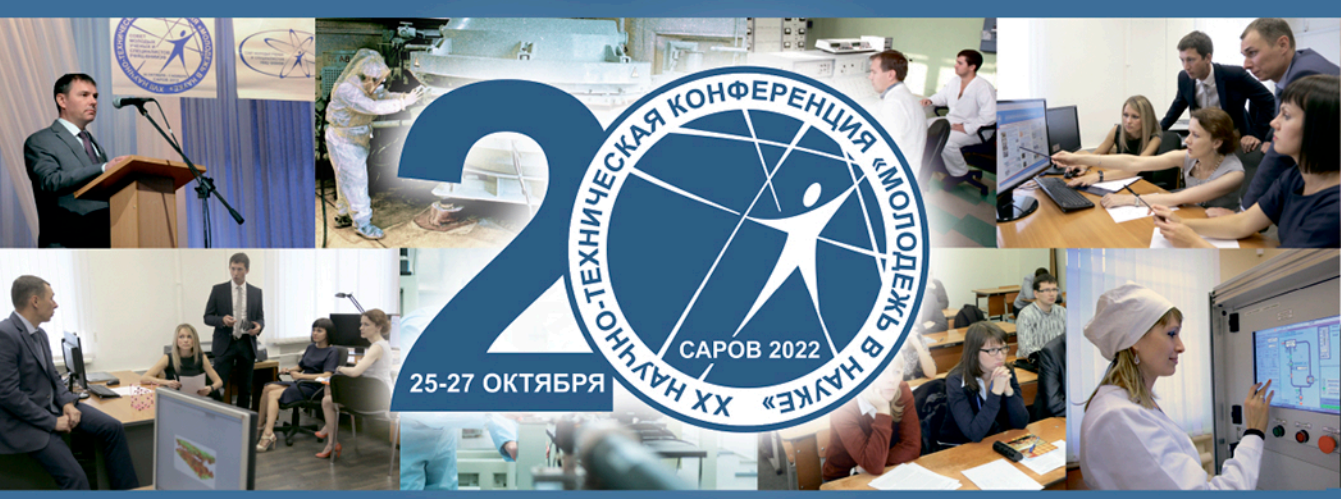

# СБОРНИК ДОКЛАДОВ ХХ НАУЧНО-ТЕХНИЧЕСКОЙ **КОНФЕРЕНЦИИ**

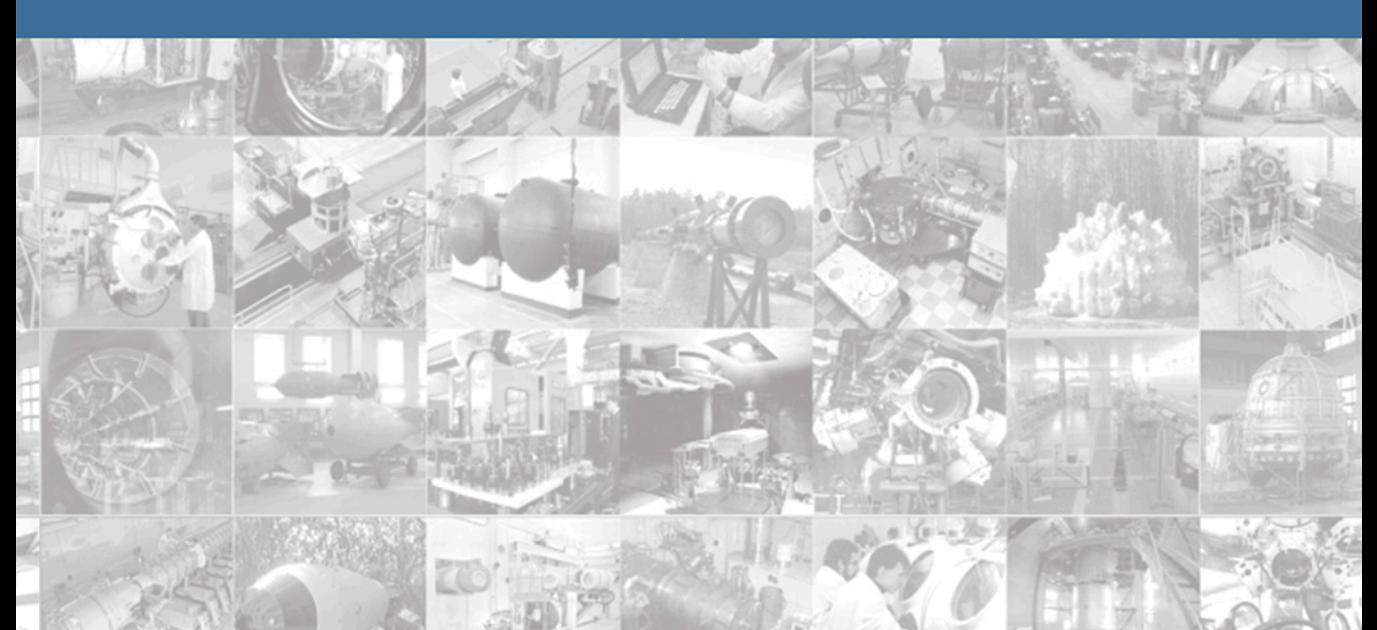

**ФГУП «Российский федеральный ядерный центр – Всероссийский научно-исследовательский институт экспериментальной физики»** 

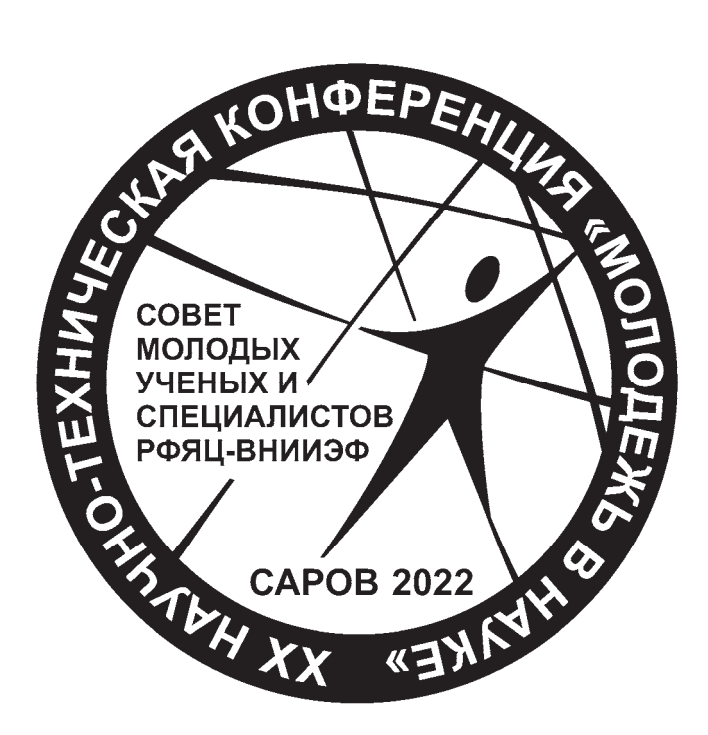

## **МОЛОДЕЖЬ В НАУКЕ**

### Сборник докладов 20-й научно-технической конференции 25–27 октября 2022 г.

Саров 2023

УДК 001 ББК 72 М75 DOI: 10.53403/9785951505460

 **Авторы-составители:** Н. Н. Попова, Е. М. Порошин, М. А. Десятникова, В. А. Дехтярь, М. М. Ивойлова, А. А. Калинина, А. Э. Размыслова, В. В. Якунин

#### **Главный научный редактор**

доктор физ.-мат. наук В. П. Соловьев

#### **Редакционный совет**

доктор техн. наук А. Е. Дубинов, доктор техн. наук А. П. Мартынов, доктор физ.-мат. наук В. С. Нефедов, доктор физ.-мат. наук В. А. Огородников, канд. физ.-мат. наук С. А. Буйко, канд. физ.-мат. наук С. В. Воронцов, канд. физ.-мат. наук А. Н. Гребенников, канд. физ.-мат. наук И. Е. Пономарев, канд. физ.-мат. наук С. В. Маврин

М75 **Молодежь в науке :** сборник докладов 20-й научно-технической конференции. – Саров: ФГУП «РФЯЦ-ВНИИЭФ», 2023. – 593 с., ил.

ISBN 978-5-9515-0546-0

Научно-техническая конференция «Молодежь в науке» проводится ежегодно.

По рекомендации редакционного совета в сборник вошли 100 докладов, представленные на секциях «Теоретическая и математическая физика», «Экспериментальная физика», «Инженерные науки», «Информационные системы и технологии» молодыми учеными и специалистами ФГУП «РФЯЦ-ВНИИЭФ» и филиала РФЯЦ-ВНИИЭФ «НИИИС им. Ю. Е. Седакова», ФГУП «РФЯЦ-ВНИИТФ им. академика Е. И. Забабахина», ФГУП «ВНИИА им. Н. Л. Духова», ОАО «ОКБМ Африкантов», ФГБУ «НИЦ «Курчатовский институт»», АО «ГНЦ РФ-ФЭИ», АО «НИКИЭТ», КНИТУ им. А. Н. Туполева – КАИ, филиал МГУ им. М. В. Ломоносова в г. Сарове, СарФТИ НИЯУ «МИФИ».

> УДК 001 ББК 72

#### **Историческая справка 2002–2022 гг.**

Научно-технической конференции «Молодежь в науке» исполнилось 20 лет.

Первая конференция состоялась в 2002 году. Только однажды, в 2020 году, конференция была отменена из-за пандемии.

За 20 лет на ней прозвучало 3247 докладов молодых специалистов, студентов и аспирантов 67 организаций, в том числе предприятий Госкорпорации «Росатом», институтов РАН, вузов России:

ФГУП «РФЯЦ-ВНИИЭФ» в т. ч. филиал «РФЯЦ-ВНИИЭФ» «НИИИС им. Ю. Е. Седакова», ФГУП «РФЯЦ-ВНИИТФ», ФГУП «ВНИИА», ФГУП «НИИИТ», ФГУП «ГНЦ РФ – ИТЭФ», ФГУП «ГНЦ – ИФВЭ», ФГУП «ПСЗ», ФГУП «Комбинат «ЭХП», ФГУП «ГХК», ФГУП «ПО «Старт», АО «ОКБМ Африкантов», НИЦ «Курчатовский институт», ГНЦ РФ – ФЭИ, АО «НИКИЭТ», АО «Атомэнергопроект», ОАО «ВНИИНМ», ОАО «Атомтехэнерго», ОАО «СПбАЭП», ОАО ОКБ «Гидропресс», АО «СХК», филиал ФГУП «ЦЭНКИ» «НИИ ПМ», ИАТЭ (Обнинск), ОИЯИ, ОАО «РКК «Энергия», ННИПИ «Кварц», ЗАО НТЦ «Модуль», Саровские лаборатории, Саровский инженерный центр, КБП (Тула), ФГУП «Завод Медрадиопрепарат», ООО «ПТЦ УралАлмаз-Инвест»;

ФИАН, ОИВТ РАН, ИПФ РАН, ИМФ РАН, ИС РАН, ИТПЭ РАН, ИПФ СО РАН (Томск), ИФТТ РАН, ИММ РАН, ФТИ РАН, ИПЛИТ РАН;

МГУ им. М. В. Ломоносова, НИИМ МГУ, МФТИ, НИЯУ МИФИ, МГТУ им. Н. Э. Баумана, ННГУ им. Н. И. Лобачевского, НИФТИ ННГУ, НИИМ ННГУ, НГТУ, С-СПб ПУ Петра Великого, Владимирский ГУ, Ульяновский ГУ, Тульский ГУ, Южно-Уральский ГУ, Самарский НИУ им. акад. С. П. Королева, Самарский ГТУ, КНИТУ-КАИ, Казанский ГТУ, Уральский Федеральный университет, Арзамасский политехнический институт, НГТИ (Новоуральск), ТИ (Лесной), СарФТИ НИЯУ МИФИ.

В период 2002–2022 гг. на конференции представлены 25 пленарных докладов ведущих специалистов РФЯЦ-ВНИИЭФ:

«Лазерный термоядерный синтез» – д.ф.-м.н. Л. С. Мхитарьян

«Физика высоких плотностей энергии» – д.ф.-м.н. В. Д. Селемир

«Сверхмощные лазерные системы: состояние, применение, перспективы» – Н. Н. Рукавишников «РФЯЦ-ВНИИЭФ – 60 лет» – д.ф.-м.н. В. П. Незнамов

«Физические эффекты ядерного взрыва в операции "Морская звезда"» – д.ф.-м.н. В. А. Жмайло «Современные технологии создания боевого оснащения для перспективных ракетных комплексов» – д.т.н. Ю. И. Файков

«Комплекс взрывной магнитной гидродинамики. Задачи, возможности и перспективы» – д.ф.-м.н. А. В. Ивановский

«Вопросы безопасности ядерных зарядов» – д.ф.-м.н. В. С. Нефедов

«Система управления безопасностью и охраной труда на примере РФЯЦ-ВНИИЭФ» – к.т.н. А. Д. Ковтун

«Численное моделирование и параллельные вычисления» – к.ф.-м.н. В. И. Будников

«Эксперименты на критических сборках в РФЯЦ-ВНИИЭФ» – д.ф.-м.н. М. И. Кувшинов

«Электронные фазы твердых тел и изменение электронной структуры при сжатии» – д.ф.-м.н.

#### Б. А. Надыкто

«Исследования гидродинамических неустойчивостей на ударных трубах» – к.ф.-м.н. Н. В. Невмержицкий

«Развитие отечественных методов имитационного моделирования на супер-ЭВМ. Состояние и некоторые актуальные вопросы» – к.ф.-м.н. В. И. Будников

«Мощные лазеры в ИЛФИ РФЯЦ-ВНИИЭФ: статус и перспективы» – д.ф.-м.н. Ф. А. Стариков «С. Б. Кормер и лазеры» – д.ф.-м.н. Г. Г. Кочемасов

«Получение и свойства объемных наноструктурных материалов» – к.т.н. А. И. Коршунов «Новая технология создания продукта. Цифровое предприятие» – О. В. Кривошеев

«Решающий шаг к миру. Термоядерная бомба с атомным обжатием РДС-37» – д.ф.-м.н. А. К. Чернышев

«Будущее формируется сегодня. Стратегия развития» – к.ф.-м.н. В. И. Будников

«Жизнь для России. Страницы творческой деятельности. К 90-летию академика РАН Юрия Алексеевича Трутнева» – д.ф.-м.н. В. П. Соловьев

«Состояние и перспективы развития ускорителей заряженных частиц в РФЯЦ-ВНИИЭФ» – к.ф.-м.н. А. В. Тельнов

«Создание РДС-1 – величайший подвиг советского народа» – д.ф.-м.н. В. С. Нефедов «Жизнь как подвиг. Академик Юрий Алексеевич Трутнев» – д.ф.-м.н. В. П. Соловьев «Научная программа Национального центра физики и математики» – к.ф.-м.н. Е. Ю. Давыдов

В период 2002–2008 гг. оргкомитет возглавлял первый заместитель директора РФЯЦ-ВНИИЭФ, заместитель научного руководителя РФЯЦ-ВНИИЭФ, директор ИТМФ, председатель ПДК при НТС по работе с молодыми учеными и специалистами, д. ф-м. н. – В. П. Незнамов (в настоящее время академик РАН), с 2009 по 2022 гг. – научный руководитель РФЯЦ-ВНИИЭФ – директор ИТМФ, председатель ПДК по работе с молодыми научными работниками и специалистами, д. ф-м. н. – В. П. Соловьев.

Бессменным секретарем оргкомитета является Н. Н. Попова.

Организатором конференции является СМУиС РФЯЦ-ВНИИЭФ под председательством в разные годы С. Ю. Жирновой, Д. В. Авдеева, В. В. Гасенина, Р. С. Вахмистрова, Д. В. Прохорова, Е. В. Забавина, Е. М. Порошина.

На конференции на протяжении 20 лет работают секции «Теоретическая и математическая физика», «Экспериментальная физика», «Инженерные науки», «Информационные системы и технологии» и «Закрытая» под председательством ведущих ученых и специалистов РФЯЦ-ВНИИЭФ: д.ф-м.н. С. Н. Абрамовича, д.т.н. А. И. Астайкина, д.т.н. В. А. Афанасьева, д.ф-м.н. С. М. Бахраха, д.ф-м.н. К. Г. Гайнуллина, д.т.н. А. Н. Гетманца, д.ф-м.н. В. С. Гордеева, д.ф-м.н. Ю. Н. Дерюгина, д.ф-м.н. А. Е. Дубинова, д.ф-м.н. В. А. Жмайло, д.ф-м.н. Н. В. Завьялова, д.ф-м.н. А. В. Ивановского, д.ф-м.н. Н. В. Жидкова, д.ф-м.н. Кочемасова, д.ф-м.н. Ю. Б. Кудасова, д.ф-м.н. А. И. Лебедева, д.т.н. В. Н. Лобанова, д.т.н. А. П. Мартынова, д.т.н. А. Л. Михайлова, д.ф-м.н. Н. В. Муругова, д.ф-м.н. В. С. Нефедова, д.ф-м.н. В. А. Огородникова, д.ф-м.н. В. Т. Пунина, д.ф-м.н. Раевского, д.ф-м.н. В. Ф. Рыбаченко, д.ф-м.н. С. С. Соколова, д.ф-м.н. Ф. А. Старикова, д.ф-м.н. В. А. Устиненко, д.ф-м.н. Р. М. Шагалиева, д.т.н. А. А. Юхимчука, к.ф-м.н. С. Н. Агафонова, к.ф-м.н. А. Ю. Артемьева, к.т.н. О. Г. Алексеева, к.т.н. А. О. Бликова, к.ф-м.н. В. И. Будникова, к.ф-м.н. Н. Н. Вов-ка, к.ф-м.н. А. Н. Гребенникова, к.ф-м.н. В. Н. Деркача, к.ф-м.н. Д. М. Линника, к.т.н. А. Ф. Липатова, к.ф-м.н. Ю. И. Кузяева, к.ф-м.н. Н. В. Невмержицкого, к.ф-м.н. И. Е. Пономарева, к.т.н. В. Б, Профе, к.т.н. Г. М. Скрипки, к.ф-м.н. Р. Р. Тагирова, к.т.н. К. В. Троцюка, к.ф-м.н. В. В. Щурова, В. С. Акимова, В. Л. Ведерникова, О. В. Кривошеева, Е. Д. Печенкина, О. В. Свирского.

Оргкомитет благодарит всех участников, организаторов, ведущих ученых и специалистов, руководителей, а также администрацию РФЯЦ-ВНИИЭФ, СарФТИ НИЯУ МИФИ, Дома ученых за поддержку научно-технической конференции «Молодежь в науке».

## Пленарные доклады

#### **МГД-МОДЕЛИРОВАНИЕ ТУРБУЛЕНТНОГО РАЗВИТИЯ «СОСИСОЧНОЙ» НЕУСТОЙЧИВОСТИ Z-ПИНЧА**

*Гаранин Сергей Флорович* (*sfgaranin@vniief.ru*), *Долинский Василий Юрьевич* (*vyudolinskij@vniief.ru*)

ФГУП «РФЯЦ-ВНИИЭФ», г. Саров Нижегородской обл.

C помощью двумерных осесимметричных МГД-расчетов изучалось развитие перетяжки Z-пинча с учетом коротковолновых малых возмущений, т. е. с учетом развития двумерной турбулентности. Влияние магнитной диффузии и теплопроводности предполагалось малым, и существенным лишь в зонах, где их необходимо учитывать (на границах плазма/вакуум и вблизи оси). Рассматривалась эволюция цилиндрического плазменного столба с синусоидальным возмущением границы и малыми случайными возмущениями плотности под действием постоянного тока. Расчеты показали, что из-за развития турбулентности формирования перетяжки с неограниченно уменьшающимся радиусом и вытеканием плазмы из зоны сжатия не происходит. Некоторое влияние на максимальные параметры сжатия оказывает амплитуда начального возмущения, поскольку при ее увеличении перетяжка развивается быстрее и коротковолновые возмущения успевают нарасти до меньшего уровня и слабее закрывают зону сжатия. При сжатии перетяжки не происходит и генерации высоких напряжений вблизи оси, что могло бы способствовать формированию ионных пучков и генерации нейтронов за счет ускорительного механизма. В расчетах довольно быстро устанавливается МГД равновесное состояния на границе перестановочной неустойчивости. Из-за отсутствия неограниченного сжатия в перетяжке Z-пинча зажечь плазму в перетяжке, по-видимому, затруднительно даже при мультимегаамперных токах источника.

**Ключевые слова:** численное моделирование, турбулентность, магнитная гидродинамика, релей-тейлоровская неустойчивость.

#### **MHD SIMULATIONS OF TURBULENT DEVELOPMENT OF THE Z-PINCH SAUSAGE INSTABILITY**

#### *Garanin Sergey Florovich* (sfgaranin@vniief.ru), *Dolinskiy Vasiliy Yurevich* (*vyudolinskij@vniief.ru*)

FSUE «RFNC-VNIIEF», Sarov Nizhny Novgorod region

Two-dimensional axially symmetric MHD simulations were used to study Z-pinch waisting in the presence of small-scale short-wavelength perturbations, i.e. considering two-dimensional turbulence development. Effects of magnetic diffusion and thermal conduction were supposed to be minor and treated as significant only in the regions where they must be incorporated (at plasma/vacuum interfaces and near the axis). We considered the evolution of a cylindrical plasma column with a sinusoidal boundary perturbation and small-scale random density perturbations driven by constant current. The calculations demonstrated that the growing turbulence does not allow narrowing of the waist to an arbitrarily small radius and axial outflow of the plasma from the waist region. The amplitude of initial perturbations has some effect on the maximum compression parameters, because, with its increase, waisting develops faster, so the short-wavelength perturbations are able to grow to a smaller extent, and the generated turbulent plasma shields the compression region less effectively. During the compression of the waist there is no generation of high voltages near the axis, which could promote ion beam formation and neutron generation by the beam-target mechanism. The calculations also predict rather fast MHD arrangement of a marginally stable Kadomtsev equilibrium. Since no unlimited compression is possible in the Z-pinch waist, it seems that plasma fusion ignition will hardly be attainable there even at multimega-ampere driver currents.

**Key words:** numerical simulations, turbulence, magnetohydrodynamics, Rayleigh-Taylor instability.

#### Ввеление

В настоящее время Z-пинчами традиционно называют динамические системы, в которых магнитное поле имеет только азимутальную компоненту, а все величины, в основном, осесимметричны и зависят от двух цилиндрических координат, г и г. Магнитогидродинамический (МГД) подход показал, что при отклонении конфигурации Z-пинча от идеальной цилиндрической формы, которая определяется условием Беннетта [1], развиваются МГД неустойчивости. Особенно важную роль среди этих неустойчивостей играет «сосисочная» неустойчивость, в которой сохраняется осевая симметрия (мода  $m = 0$ ), а магнитное поле вне пинча зависит от радиуса как  $B \sim 1/r$ , и, следовательно, магнитное давление на плазму пинча  $p_R \sim 1/r^2$ . В этом случае провалившиеся по радиусу области плазмы под действием возросшего магнитного давления будут проваливаться еще сильнее, и возмущения будут нарастать.

Линейная теория показывает, что «сосисочная» неустойчивость может развиваться по мере уменьшения радиуса пинча все более быстро, и имеются основания считать, что на финальной стадии при развитии неустойчивости (в перетяжке) будут реализовываться большие магнитные поля и высокие плотности энергии. Изучение нелинейного развития «сосисочной» неустойчивости является непростой задачей, поскольку инкременты растут с уменьшением разрешаемых масштабов. Для изучения этого вопроса использовались разные методы (см., например, обзоры [2, 3] и ссылки там), в том числе модельные задачи, частные идеальные (не учитывающих рост целого спектра возмущений) аналитические [4] или автомодельные [5, 6] решения. Выдвигались различные гипотезы о том, что на финальной стадии сжатия перетяжки ее динамика будет следовать некоторым автомодельным решениям. Так, например, согласно [3], если считать сжатие адиабатическим, длину перетяжки  $l$  пропорциональной ее радиусу  $R$ , а, следовательно, время вытекания плазмы из области перетяжки  $t \sim l/v_T$  ( $v_T$  – скорость звука в перетяжке), получаем при  $t \rightarrow 0$  радиус R стремится к нулю, магнитное поле на этом радиусе стремится к бесконечности, и, следовательно, должны реализовываться высокие плотности энергии  $B^2 \sim 1/R^2$ ,  $p \sim 1/R^2$ . Высокие плотности энергии, которые потенциально могли бы реализовываться в перетяжке Z-пинчей (частным случаем которых можно считать плазменный фокус), давали надежду на осуществление зажигания термоядерных реакций (см., например, [7, 8], где считалось возможным получение сжатия по радиусу 10<sup>4</sup>, достижение критерия Лоусона на этом радиусе, а затем термоядерная детонация) или, по крайней мере, на получение высокого нейтронного выхода.

Таким образом, для всех этих задач и явлений общим является вопрос, может ли развитие перетяжки довести ток до малых радиусов и создать область с высокой плотностью энергии или же создать условия для генерации вблизи оси высоких напряжений. Этот вопрос можно исследовать с помошью осесимметричных МГД-расчетов, по возможности, предполагая малосущественными магнитную диффузию и теплопроводность, однако учитывая максимально возможным образом весь спектр малых возмущений, которые могут влиять на развитие перетяжки. Из-за сложного турбулентного характера возникающего течения заранее трудно предсказать результаты и дать ответ на этот вопрос. В настоящей работе будет сделана попытка провести такого рода расчеты.

#### Постановка задачи. Физическая модель

Рассмотрим плазменный столб радиусом R<sub>0</sub>, заполненный идеальным газом с плотностью ро и давлением  $p_0$  с показателем адиабаты  $\gamma = 5/3$ , давление плазмы которого вначале уравновешено силами текущего вдоль цилиндра тока. В начальный момент времени имеется малое периодическое по длине цилиндра аксиально-симметричное возмущение (с длиной волны  $l/R_0 = 4$  и амплитудой  $a = 0.05$ ; 0,2 или 0,3) так что равновесие пинча в начальный момент времени несколько нарушено, и это должно послужить затравкой к развитию перетяжки. Кроме этого возмущения мы предполагали, что в каждой счетной ячейке имеется случайное малое возмущение плотности на уровне  $10^{-3}$ . Таким образом, имелся целый спектр возмущений, создающий затравку для развития турбулентности. При этом по мере уточнения расчетов (уменьшения размеров счетных ячеек) эффективный масштаб малых возмущений должен уменьшаться и зависимость от их величины также, а масштабы и спектры возмущений должны были определяться развившейся турбулентностью.

На рис. 1 представлена геометрия, для которой проводились наши расчеты.

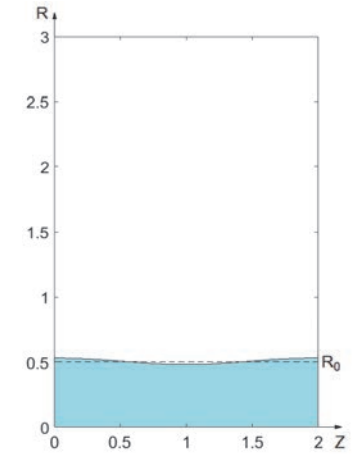

Рис. 1. Геометрия расчетов

В качестве единиц измерения в расчетах мы взяли:

– для расстояний – удвоенный начальный радиус плазменного столба 2*R*0,

– для плотности плазмы – начальную плотность плазмы в столбе ро.

– для магнитного поля – начальное магнитное поле на радиусе столба *B*0,

– единица измерения времени определялась из соотношения  $[t] = R_0/c_A$ , где  $c_A$  определяется по  $B_0$ и ρ0 , тогда в принятых единицах альфвеновская скорость будет равна  $c_A = 0.5$ ,

– для магнитного потока –  $[\Phi] = 2Il/c$ , где *I* – ток, текущий по плазменному столбу,

– для напряжения –  $[U] = [\Phi] c_A / r_0$ .

Начальная температура плазмы определялась из условия равновесия давления плазмы и давления магнитного поля, создаваемого током *I*, текущим по плазменному столбу.

Область над плазменным столбом считается вакуумом. В начальный момент времени вакуум заполнен веществом с плотностью  $10^{-5}$   $\rho_0$ , температура вещества в вакууме такая же, как у плазменного столба. Вакуум заполнен магнитным потоком таким образом, что произведение  $B(r) \cdot r = \text{const}$  определяется током, протекающим по плазменному столбу.

В представленных модельных расчетах мы хотели обеспечить возможность вытекания магнитного потока на ось при сжатии перетяжки до малых радиусов и получения при этом высоких напряжений на оси, чтобы исследовать возможности получения пучков ионов с высокими энергиями [9–11] и высоких нейтронных выходов по мишенному механизму [12, 13]. Для этой цели мы предположили, что коэффициент магнитной диффузии имеет вид

$$
\kappa_B = c_A \Delta,\tag{1}
$$

где  $\Delta$  – размер счетной ячейки. Таким образом, в вакууме, плотность равна нулю и  $c_A = \infty$ , к<sub>*B*</sub> будет также бесконечен и обеспечит постоянство тока в вакуумной области. По мере уточнения задачи (уменьшения Δ) магнитное число Рейнольдса будет возрастать и задача для большей части масштабов будет в этом смысле стремиться к идеальной. В области же малых радиусов  $r \sim \Delta$ , если магнитное поле дойдет до них, магнитная диффузия с коэффициентом (1) может обеспечить вытекание магнитного потока и формирование больших напряжений на оси.

Для того, чтобы избежать возможного перегрева граничащего с вакуумом вещества, в расчете учитывалась теплопроводность. Предполагалось, что модельная теплопроводность также как (1) должна уменьшаться по мере уточнения расчетов. Поэтому мы выбрали для нее коэффициент температуропроводности  $K_T$ , по порядку величины совпадающим с (1), а конкретно, пользуясь тем, что для плазменного скин-слоя отношение теплового давления к магнитному должно быть порядка единицы  $\beta = p/(B^2/8\pi) \sim 1$ , мы выбрали его равным

$$
\kappa_T = \sqrt{\beta} \kappa_B \tag{2}
$$

и, таким образом, не зависящим от магнитного поля, а для идеальной плазмы, для которой  $p \sim \rho T$ , пропорциональным только корню из температуры,  $\kappa_T \sim \sqrt{T}$ .

Граничные условия в расчете учитывались следующим образом. Границы по *z* считались жесткими идеально проводящими теплоизолированными стенками. Внешняя граница по радиусу  $r = R_{\text{max}}$  считалась жесткой теплоизолированной стенкой. За внешней границей по *r* были введена строка фиктивных ячеек, в которых задавалось граничное значение магнитного поля, соответствующее току *I*. При этом магнитное поле имело возможность диффундировать как из области фиктивных ячеек в расчетный объем, так и наоборот, из расчетного объема в область фиктивных ячеек, приводя тем самым к уменьшению магнитного потока в объеме. Граница *r* = 0 соответствовала оси плазменного столба в осесимметричном расчете. На границе *r* = 0 радиальная компонента скорости и радиальная составляющая потока тепла считались нулевыми. Магнитное поле через ось имело возможность диффундировать, и тем самым приводить к выходу магнитного потока и росту *z*-компоненты напряженности электрического поля на оси. Для того чтобы избавиться от трудностей расчета диффузии магнитного поля для нулевого радиуса, мы отступали от оси на шаг равный  $\Delta / 4$ .

При вычислении давления и внутренней энергии плазмы использовалось уравнение состояния идеального одноатомного газа.

#### **Схема расчета. Особенности численной модели**

Расчеты проводились для прямоугольной области 2×3, на которой была введена регулярная однородная прямоугольная сетка с равными ребрами. Скалярные величины определялись в центрах ячеек, векторные величины определялись на ребрах ячеек сетки.

МГД – расчет включал в себя следующие основные этапы:

‒ газодинамический этап счета, на котором определяются скорость, плотность, и удельная внутренняя энергия;

‒ расчет проводимости, распределение магнитного и электрического полей;

‒ расчет теплопроводности и джоулева нагрева плазмы;

‒ расчет температуры и давления плазмы.

Газодинамический этап расчета проводился по явной схеме. Для аппроксимации дифференциальных уравнений использовалась схема с разностями «против потока». Аппроксимация потоковых слагаемых

проводилась по методу Лелевьера [14]. Для расчета скоростей и импульсов, определенных на ребрах ячеек основной сетки, были введена дополнительная смещенная сетка.

Для обеспечения консервативности по полной энергии, внутренняя энергия на газодинамическом этапе расчета вычислялась как разность между полной и кинетической энергией плазмы. Для сквозного расчета ударных волн в плазме была введена искусственная вязкость [15].

Расчет магнитного и электрического полей проводился с использованием неявной схемы прогонок по строкам и столбцам с итерациями [16]. При этом расчет компонент магнитного поля, связанных с альфвеновской скоростью, был совмещен с расчетом электрических полей [12, 13]. Такой подход позволяет избавиться от ограничения Куранта на величину счетного шага по времени, возникающего при расчете по явным схемам из-за наличия областей с низкой плотностью.

Расчет теплопроводности выполнялся по явной схеме. Для обеспечения устойчивости расчета в этом случае вводилось искусственное ограничение на величину коэффициента температуропроводности, таким образом, чтобы для текущего временного шага условие устойчивости Куранта не нарушалось. При вычислении коэффициента теплопроводности плотность на ребра пересчитывалась с использованием гармонического усреднения значений в смежных с ребром ячейках. Такой поход помог избавиться от нефизического вытекания энергии из разогретого вакуума в плазму.

В представленных расчетах было введено ограничение на температуру  $T < 60$  для вакуумных областей с плотностью  $\leq 10^{-3}$   $\rho_0$ . Данное ограничение позволяло избежать в наших расчетах перегрева вакуума (по-видимому, из-за нефизических счетных эффектов) и уменьшить экранировку области пинча от тока, протекающего по малоплотной плазме.

#### **Результаты расчетов**

Для того, чтобы определить основные закономерности развития сосисочной неустойчивости и выяснить адекватность нашей численной модели, были проведены численные расчеты с разными сетками (начиная со сравнительно грубых и до достаточно тонких) и разными амплитудами возмущений.

В результате расчетов, проведенных на разных сетках, выяснилось, что основные закономерности развития неустойчивости проявляются уже при разрешении сетки 0,01×0,01, хотя максимальные достигаемые в расчетах значения физических величин несколько увеличиваются при дроблении сетки, выходя примерно на предельные значения при разрешении сетки 0,0025×0,0025. На рис. 2 представлены распределения плотности, давления и величины *Br*, полученные в расчете с разрешением сетки 0,0025×0,0025 и амплитудой начального возмущения *a* = 0,05 для разных моментов времени.

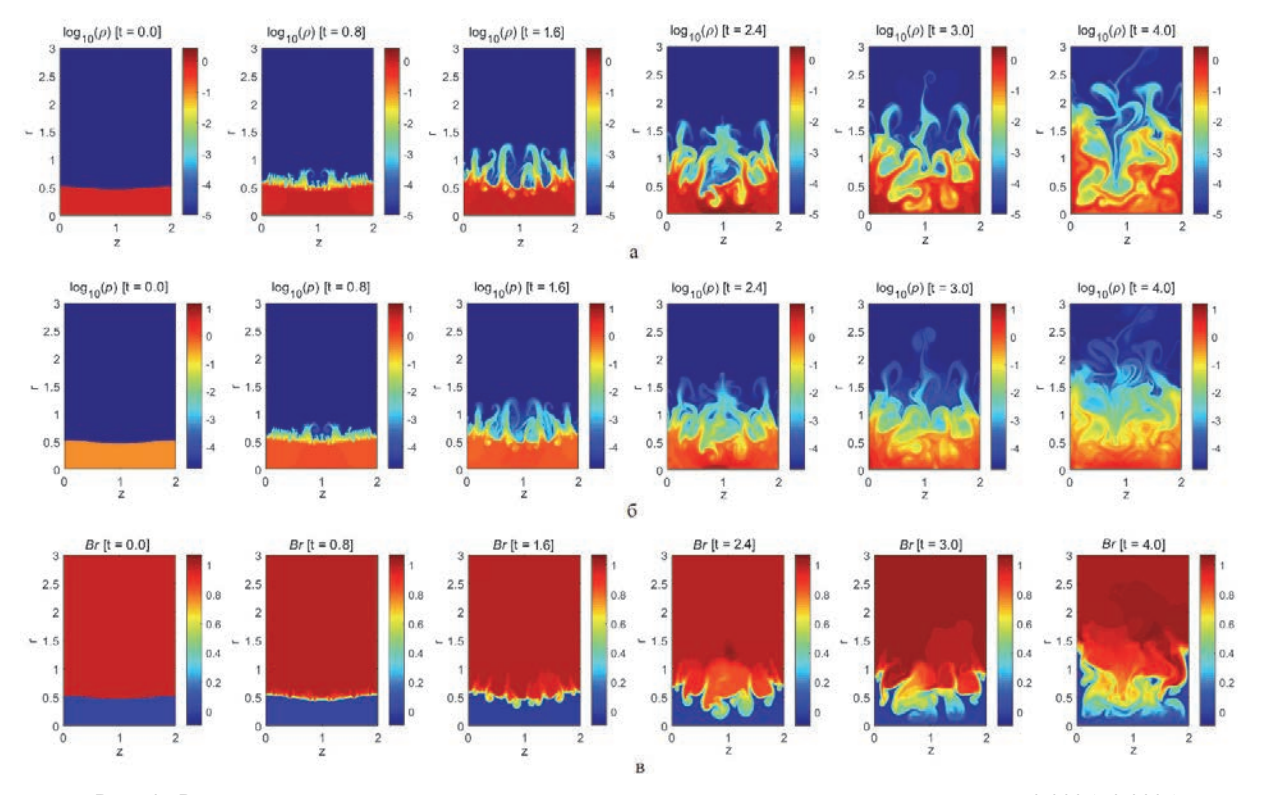

Рис. 2. Распределения величин на различные моменты времени для расчета на сетке 0,0025×0,0025;  $a = 0.05$ : а – плотности (р), б – давления (р), в – произведения магнитного поля на радиус (*Br*)

| Величина            | Увеличение | Время $t_{\text{max}}$ | $\ensuremath{\mathnormal{Z}}$ | $\boldsymbol{r}$ | Максимальное напряжение<br>на оси |
|---------------------|------------|------------------------|-------------------------------|------------------|-----------------------------------|
| сетка 0,01×0,01     |            |                        |                               |                  |                                   |
| $\rho$              | 1,96       | 2,3                    | 1,225                         | 0,045            | 0,038                             |
| $\boldsymbol{T}$    | 2,54       | 2,3                    | 1,225                         | 0,045            |                                   |
| $\boldsymbol{p}$    | 4,98       | 2,3                    | 1,225                         | 0,045            |                                   |
| $\boldsymbol{B}$    | 1,27       | 2,1                    | 1,215                         | 0,255            |                                   |
| сетка 0,005×0,005   |            |                        |                               |                  |                                   |
| $\rho$              | 3,18       | 2,2                    | 0,932                         | 0,0025           | 0,038                             |
| $\boldsymbol{T}$    | 5,31       | 2,2                    | 0,932                         | 0,0025           |                                   |
| $\boldsymbol{p}$    | 16,9       | 2,2                    | 0,932                         | 0,0025           |                                   |
| $\boldsymbol{B}$    | 1,64       | 2,0                    | 1,192                         | 0,182            |                                   |
| сетка 0,0025×0,0025 |            |                        |                               |                  |                                   |
| $\rho$              | 2,63       | 2,4                    | 0,651                         | 0,0013           | 0,018                             |
| $\cal T$            | 5,07       | 2,4                    | 0,651                         | 0,0013           |                                   |
| $\boldsymbol{p}$    | 13,3       | 2,4                    | 0,651                         | 0,0013           |                                   |
| $\boldsymbol{B}$    | 1,76       | 2,3                    | 0,869                         | 0,166            |                                   |

Максимальные величины, достигаемые в задаче с *a* = 0,05

Примечание: *t*max – момент времени, в который в задаче достигается максимальное давление *p* или максимальное магнитное поле *B*; *z*, *r* – координаты соответствующей точки; ρ и *T* – значения плотности и температуры в точке с максимальным давлением.

Эволюция развития возмущений показывает, что из-за развития турбулентности формирования перетяжки с малым радиусом и вытеканием плазмы из зоны сжатия не происходит. Происходит перемешивание и закрытие струями плазмы зоны сжатия. В итоге, максимальные давления, плотности и магнитные поля в зоне сжатия (см. табл.) не растут неограниченно по мере сжатия, а увеличившись до некоторого уровня, далее стабилизируются и остаются примерно на постоянном уровне. При этом из-за того, что магнитное поле практически не доходит до оси, напряжение на оси остается очень малым (см. табл. и рис. 3, кривая 1), однако спадает оно медленно, по-видимому, с характерным временем турбулентности, т. е. порядка единицы.

Дробление сетки, при котором одновременно уменьшается роль магнитной диффузии и теплопроводности и начальных хаотических возмущений, показало (см. табл.), что по мере утоньшения сетки происходит некоторый рост достигаемых максимальных давлений, плотностей и магнитных полей, который затем стабилизируется. Напряжение на оси имеет тенденцию к уменьшению по мере дробления сетки, что говорит о том, что развитие «сосисочной» неустойчивости с учетом двумерной турбулентности само по себе не приводит к большим напряжениям на оси и не может вызывать разгон ионов до высоких энергий, наблюдаемый в ряде экспериментов на

Z-пинчах и плазменном фокусе [9–11]. Для объяснения этих результатов, по-видимому, необходимо привлекать модели, выходящие за рамки двумерной МГД, учитывать кинетику и/или трехмерные эффекты.

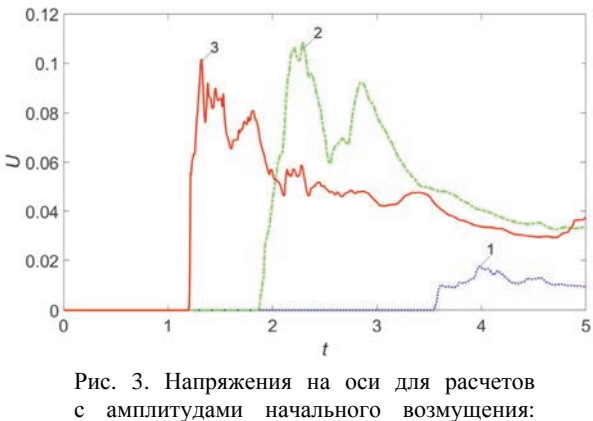

 $1 - a = 0.05$ ;  $2 - a = 0.2$ ;  $3 - a = 0.3$ 

Проведенные расчеты показали, что со временем происходит стабилизация развития «сосисочных» возмущений. При этом плазма приходит к равновесному состоянию на границе перестановочной неустойчивости по Кадомцеву [17]. На рис. 4 приведено сравнение профилей давления, полученных из МГД-расчета на момент времени *t* = 2,4 и *t* = 4 и кадомцевских профилей, параметры которых подбирались из наилучшего согласования с профилями из МГД-расчета. Средние профили давления по радиусу в МГД-расчетах, были получены путем усреднения 2D распределений по z. Момент времени, для которого средний профиль имеет максимальное значение вблизи оси, соответствует моменту времени 2.4, который и представлен на рис. 4, а. Для представленных на рис. 4 средних МГД профилей давления был осуществлен подбор параметров b и  $p_0$  для кадомцевского профиля (3), которые обеспечивают минимум отклонения кадомцевского профиля от среднего профиля из МГД-расчета.

$$
p = p_0 \left(\frac{\beta}{0.8 + \beta}\right)^{5/2}; \quad r = b \frac{(0.8 + \beta)^{1/4}}{\beta^{3/4}}.
$$
 (3)

Рис. 4 показывает, что, действительно, имеет место эволюция расчетного профиля давления к кадомцевскому, причем с течением времени согласие с кадомцевским профилем улучшается, о чем свидетельствует также и уменьшение со временем среднего квадрата отклонения (12), которое на момент времени  $t = 2.4$  составляло  $\delta = 0.0099$ , а к моменту времени  $t = 4$  снизилось до  $\delta = 0,0036$ . При этом относительное отклонение уменьшилось с 0,029 до 0,022.

Проведенные расчеты показали, что увеличение амплитуды начального возмущения приводит к увеличению достигаемых в ходе сжатия перетяжки, давлений, плотностей и магнитных полей в зоне сжатия, а также к возрастанию напряжений на оси пинча. МГД-расчеты с амплитудой начального возмущения  $a = 0.3$  показали, что общая тенденция перемешивания и закрытия струями плазмы зоны перетяжки сохраняется, и в итоге в перетяжке не происходит неограниченного пинчевания и выхода магнитного поля на сколь угодно малые радиусы. Тем не менее можно отметить, что для задачи с большим а мелкомасштабные неустойчивости не успевают так развиться, как в задаче с  $a = 0.05$ , и перетяжка для залачи с  $a = 0.3$  сжимается сильнее [18]. В итоге, в задаче с  $a = 0.3$  достигаются большие давления,

плотности и магнитные поля в зоне сжатия. Благодаря возрастанию магнитного поля в зоне сжатия при увеличении а возрастают и напряжения на оси, хотя и остаются относительно небольшими (рис. 3, кривая 3), но спадают они по-прежнему медленно, с характерным временем порядка единицы.

#### Размерные оценки для  $I = 10$  MA

Оценим характерные величины, фигурирующие в наших расчетах, если для рассматриваемой нами задачи о перетяжке ориентироваться на ток  $I = 10$  MA и характерное время  $10^{-7}$  с, которые рассматривались в работах [7, 8], где обсуждалась возможность зажигания термоядерной реакции в перетяжках Z-пинча. Если при этом принять за единицу измерения времени характерное время  $10^{-7}$  c, а за единицу измерения расстояния - начальный диаметр пинча, рассматриваемый в [7],  $2R_0 = 1$  см, то согласно разделу 2 остальными единицами измерений будут: скорость  $10^7$  см/с, магнитное поле  $B_0 = 4$  M<sub>T</sub>c. начальная плотность плазмы  $\rho_0 \approx 0.051$  г/см<sup>3</sup>, начальное давление плазмы в столбе  $p_0 \approx 0.64$  Мбар, напряжения  $U = 400$  кВ, начальная температура для D-T плазмы  $T_0 \approx 0,016$  кэВ.

В этом случае, согласно проведенным МГДрасчетам [18], максимальными величинами, достигаемыми в задаче с  $a = 0.3$ , будут: плотность плазмы  $\rho \approx 0.28$  г/см<sup>3</sup>, температура  $T \approx 0.19$  кэВ, давление плазмы  $p \approx 42$  Мбар, магнитное поле  $B = 16$  МГс, напряжение  $U = 41$  кВ.

Характерный размер сжатой плазмы для  $t = 10^{-7}$ с можно оценить, как 0,1 см по радиусу г и 0,3 см по z. Полученные значения температуры и *рг* далеки от необходимых для зажигания термоядерной реакции. К сожалению, даже увеличение тока до 100 МА может на этом пути не привести к зажиганию.

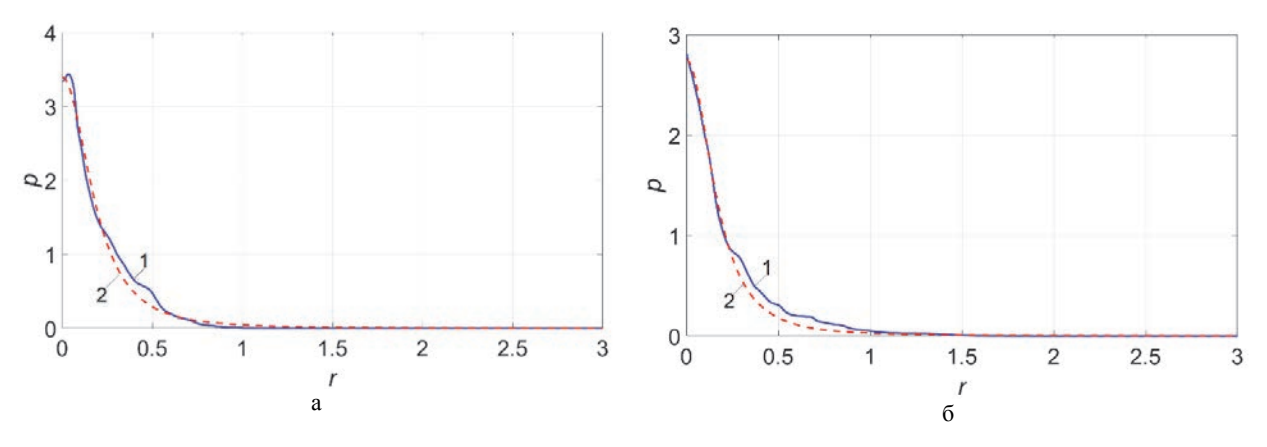

Рис. 4. Сравнение МГД и кадомцевского профилей для сетки 0,0025×0,0025 на моменты времени: а –  $t = 2.4$ : 1 – МГД-расчет, 2 – кадомцевский (b = 0.270  $P_0 = 3.39$ ): 6 –  $t = 4$ : 1 – из МГД-расчета, 2 – кадомцевский (b = 0,243  $P_0$ =2,75)

#### **Заключение**

C помощью двумерных осесимметричных МГДрасчетов изучалось развитие перетяжки Z-пинча с учетом коротковолновых малых возмущений, т. е. с учетом развития двумерной турбулентности. Влияние магнитной диффузии и теплопроводности предполагалось малым, и существенным лишь в зонах, где их необходимо учитывать (на границах плазма/вакуум и вблизи оси, куда должен вытекать магнитный поток, поступающий к оси из-за развития перестановочной сосисочной неустойчивости).

Расчеты показали, что из-за развития турбулентности формирования перетяжки с малым радиусом и вытеканием плазмы из зоны сжатия не происходит. Происходит перемешивание и закрытие струями плазмы зоны сжатия. В итоге, максимальные давления, плотности и магнитные поля в зоне сжатия не растут неограниченно по мере сжатия, а увеличившись до некоторого уровня, далее стабилизируются и остаются примерно на постоянном уровне. Улучшение разрешения сетки, и, таким образом, улучшение точности расчетов качественно не меняет характер течения, несколько меняются только сами достигаемые максимальные параметры сжатия из-за случайного характера развития турбулентности. Заметное влияние на максимальные параметры сжатия оказывает амплитуда начального возмущения, поскольку при ее увеличении перетяжка развивается быстрее и коротковолновые возмущения успевают нарасти до меньшего уровня и слабее закрывают зону сжатия. Для амплитуды начального возмущения *a*, составляющей 5 % начального радиуса пинча, максимальное давление внутри пинча, полученное в расчете при развитии перетяжки, увеличилось в 13 раз по сравнению с начальным, а максимальное магнитное поле увеличилось в 1,8 раз по сравнению с начальным на поверхности пинча. Для амплитуды же *a* = 0,3 увеличение давления составило 65 раз, а увеличение магнитного поля 4 раза.

Расчеты показали также, что в двумерной осесимметричной МГД-модели при сжатии перетяжки не происходит и генерации высоких напряжений вблизи оси, что могло бы способствовать формированию ионных пучков и генерации нейтронов за счет ускорительного механизма. Так в расчетах с *a* = 0,05 максимальные развивающиеся напряжения составляют примерно 0,02 [*U*], где [*U*] (МВ) = = 0,02  $I(MA)$  $\frac{l}{R_0}$  ·  $c_A(107 \text{ cm/c})$ , a в расчетах с  $a = 0,3$ 

максимальные напряжения примерно равны 0,1 [*U*]. Со временем напряжение на оси медленно спадает, с характерным гидродинамическим временем турбулентности, т. е. порядка единицы.

В двумерных расчетах довольно быстро устанавливается МГД равновесное состояния на границе перестановочной неустойчивости по Кадомцеву [17].

Из-за того, что максимальные давления, плотности и магнитные поля в зоне сжатия не растут неограниченно по мере сжатия, посылка, на которой основывалась концепция [7, 8] по получению зажигания термоядерных реакций, не выполняется, и зажечь плазму в перетяжке Z-пинча из-за развития сосисочной неустойчивости при токе *I* ~10 МА вряд ли удастся. Есть сомнения, что на этом пути возможно получение зажигания даже при токе *I* ~ 100 МА.

#### **Список литературы**

1. Ландау Л. Д., Лифшиц Е. М. Электродинамика сплошных сред. М.: Наука, 1982.

2. Дьяченко В. Ф., Имшенник В. С. Двумерная магнитогидродинамическая модель плазменного фокуса Z-пинча // Вопросы теории плазмы. 1974. Вып. 8. С. 164‒246.

3. Вихрев В. В., Брагинский С. И. Динамика Z-пинча // Вопросы теории плазмы. 1980. Вып. 10. С. 243‒315.

4. Трубников Б. А., Жданов С. К. Обрыв перетяжек на плазменных пинчах с током // Письма в ЖЭТФ. 1985. Т. 41, № 7. С. 292‒294.

5. Гаранин С. Ф. Физические процессы в системах МАГО-MTF. Саров: ФГУП «РФЯЦ-ВНИИЭФ», 2012.

6. Гаранин С. Ф., Чернышев Ю. Д. Нелинейная стадия неустойчивости Z-пинча // Физика плазмы. 1987. Т. 13, № 8. С. 974‒980.

7. Яньков В. В. О возможности зажигания термоядерной реакции в перетяжках Z-пинча. Препринт ИАЭ-4218/7, Москва, 1985.

8. Яньков В. В. Z-пинчи // Физика плазмы. 1991. Т. 17, № 5. С. 521–530.

9. Klir D., Kravarik J., Kubes P., et. al. Neutron emission generated during wire array Z-pinch implosion onto deuterated fiber // Phys. Plasmas. 2008. Vol. 15. doi: 10.1063/1.2839352.

10. Klir D., Shishlov A. V., Kokshenev V. A., et. al. Ion acceleration mechanism in mega-ampere gass-puff zpinches // New J. Phys. 2018. Vol. 20.

11. Klir D., Jackson S.L., Shishlov A.V., et. al. Ion acceleration in hybrid gas-puff z-pinches on the GIT-12 and HAWK generators // Matter and Radiation at Extremes. 2020. Vol. 5. doi: 10.1063/1.5132845.

12. Гаранин С. Ф., Мамышев В. И. Двумерное МГД-моделирование работы плазменного фокуса с учетом ускорительного механизма генерации нейтронов // Физика плазмы. 2008. Т. 34, № 8. С. 695‒706.

13. Гаранин С. Ф., Долинский В. Ю., Мамышев В. И., Макеев Н. Г., Маслов В. В. МГДмоделирование физических процессов в сферических камерах с плазменным фокусом // Физика плазмы. 2020. Т. 46, № 10. С. 890‒903.

14. Робертс К., Поттер Д. Вычислительные методы в физике плазмы. М.: Мир, 1974.

15. Нох В. Ф. Вычислительные методы в гидродинамике. М.: Мир, 1967.

16. Самарский А. А., Попов Ю. П. Разностные схемы газовой динамики. М.: Наука, 1975.

17. Кадомцев Б. Б. Гидромагнитная устойчивость плазмы // Вопросы теории плазмы. 1963. Вып. 2. С. 132‒176.

18. Гаранин С. Ф., Долинский В. Ю. МГДмоделирование турбулентного развития «сосисочной» неустойчивости Z-пинча // Физика плазмы. 2021. Т. 47, № 8. С. 728‒740.

#### **РЕАЛИЗАЦИЯ МЕТОДА СТОЯЧИХ РЕНТГЕНОВСКИХ ВОЛН В ГЕОМЕТРИИ СКОЛЬЗЯЩЕГО ВЫХОДА ФЛУОРЕСЦЕНТНОГО ИЗЛУЧЕНИЯ ДЛЯ СИНХРОТРОННЫХ ИССЛЕДОВАНИЙ ТОНКОПЛЕНОЧНЫХ СИСТЕМ**

*Сафонов Антон Игоревич* (*safonovanton1996@mail.ru*), *Якунин Сергей Николаевич*

#### ФГБУ «НИЦ Курчатовский институт», Москва

Используя оптический принцип взаимности, демонстрируется новый подход к методу стоячих рентгеновских волн без сканирования по углу, заключающийся в регистрации флуоресцентного излучения в геометрии «скользящего выхода», в основе которого лежит эффект интерференции характеристического флуоресцентного рентгеновского излучения на внутренних границах структуры, ведущий к появлению т. н. линий Косселя. Основной идеей данного подхода является покадровая регистрация флуоресцентного излучения без перестройки параметров экспериментальной схемы (углы, энергии). Разработан и реализован алгоритм, реализующий спектральный анализатор на основе рентгеновских ПЗС-камер. Продемонстрированы результаты работы алгоритма в новой геометрии метода стоячих рентгеновских волн для анализа особенностей структуры планарных систем. Сложная структура флуоресцентного сигнала, измеренная в скользящих углах, может быть использована для определения профилей распределения атомов в слоистых системах или атомных позиций в кристаллической решетке.

**Ключевые слова:** метод стоячих рентгеновских волн, флуоресцентный детектор, ПЗСкамера.

#### **IMPLEMENTATION OF X-RAY STANDING WAVES METHOD WITH GRAZING EMISSION OF X-RAY FLUORESCENCE FOR SYNCHROTRON INVESTIGATIONS OF THIN FILMS**

*Safonov Anton Igorevich* (*safonovanton1996@mail.ru*), *Yakunin Sergey Nikolaevich* 

NRC «Kurchatov Institute», Moscow

Using the optical principle of reciprocity, we demonstrate a new approach to the method of standing X-ray waves without angle scanning, which consists in detecting fluorescent radiation in a «grazing emission» geometry, which is based on the effect of interference of characteristic fluorescent X-ray radiation at internal boundaries of the structure, leading to the appearance of the so-called Kossel-lines. The main idea of this approach is frame-by-frame recording of fluorescent radiation without restructuring the parameters of the experimental setup (angles, energies). An algorithm that implements a spectrum analyzer based on X-ray CCD cameras has been developed. In this work we demonstrate the results of the algorithm in new geometry of the method of X-ray standing waves for the analysis of structural features of planar systems. The complex structure of the fluorescent signal, measured in grazing angles, can be used to determine the distribution profiles of atoms in layered systems or atomic positions in a crystal lattice.

**Key words:** X-ray standing wave method, fluorescent detector, CCD camera.

#### **Введение**

Стоячая рентгеновская волна (СРВ) формируется в области перекрытия двух когерентных волн сравнимой амплитуды, которые легче всего наблюдать в условиях брэгговской дифракции или зеркального отражения рентгеновского излучения. В этих случаях интенсивность излучения в образце перераспределяется, формируя стоячую волну. В областях узлов и пучностей стоячей волны различаются интенсивности электромагнитного поля, что приводит к увеличению или уменьшению поглощения излучения исследуемым объектом.

Метод стоячих рентгеновских волн является одним из методов структурной характеризации кристаллов и аморфных приповерхностных слоев, планарных систем и периодических многослойных структур [1]. Также метод СРВ может быть использован для локализации примесных атомов в кристаллической ячейке, как например, допирующие атомы в п/п монокристалах или имплантированные ионы.

Зарегистрировать стоячую рентгеновскую волну можно только по вторичным эффектам - фотоэлектронам, оже-электронам, флуоресцентному излучению и пр. Самым простым способом регистрации СРВ является регистрация выхода вторичного флуоресцентного излучения. Для раскрытия потенциала метода СРВ целесообразно производить регистрацию вторичного излучения с одновременной регистрацией зеркально отраженного пучка, то есть совместно с методом рентгеновской рефлектометрии.

Данные рентгеновской рефлектометрии используются для восстановления электронной плотности исследуемой структуры или оптических констант, отвечающих за поглощение и преломление. Важно отметить, что в результате анализа рефлектометрических данных восстанавливается профиль электронной плотности, который может быть интерпретирован как распределение элементов по глубине.

Но в ряде случаев интерпретировать профиль электронной плотности однозначно невозможно. Это происходит, если структура имеет особенности, не влияющие значительным образом на электронную плотность, такие как, например, легирование или создание барьерных структур, или же наличие материалов с низким оптическим контрастом.

В таком случае информативность метода рентгеновской рефлектометрии целесообразно дополнить с помощью метода стоячих рентгеновских волн. По восстановленному профилю распределения электронной плотности рассчитывается распределение амплитуды волнового поля (СРВ) в образце.

Для каждого дискретного угла, используемого при измерении кривой рентгеновской рефлектометрии, записывается флуоресцентный спектр. Из данного спектра восстанавливаются кривые зависимости распределения интенсивности характеристического (флуоресцентного) излучения химических элементов от угла падения. Сопоставляя данные экспериментальные кривые и распределение амплитуды волнового поля восстанавливается профиль распределения концентрации элементов в образце.

Классический метод СРВ в скользящих углах падения обладает крайне низкой локальностью из-за размытия падающего пучка по всему образцу. Поэтому в нашей работе мы предлагаем перейти к другой геометрии эксперимента, а именно, геометрии нормального падения и скользящего выхода флуоресцентного излучения.

#### Теоретические предпосылки для перехода к геометрии «скользящего выхода» флуоресцентного излучения

Из электродинамики известно, что два тока  $J_1$  и  $J_2$ , а также порождаемые ими электрические и магнитные поля связанны уравнением, получившим название леммы Лоренца в интегральной форме для ограниченного объема  $V[2]$ .

$$
\int_{V} \{J_1 E_2 - J_2 E_1\} dV = \oint_{S} \{E_1 \times H_2 - E_2 \times H_1\} dS, \quad (1)
$$

где  $E_1$  – электрическое поле, порождаемое током  $J_1$ ,  $H_1$  - магнитное поле, порождаемое током  $J_1$ ,  $E_2$  – электрическое поле, порождаемое током  $J_2$ ,  $H_2$  – магнитное поле, порождаемое током  $J_2$ ,  $S$  – поверхность, ограничивающая объем V. Данное тождество выполняется только для случая, когда токи имеют олинаковые частоты.

В случае, при котором токи  $J_1$  и  $J_2$  локализованы, электрические и магнитные поля при рассмотрении на удалении асимптотически стремятся к нулю, следовательно, правая часть уравнения леммы Лоренца может быть приравнена нулю. Оставшаяся часть, связывающая только токи и порождаемые ими электрические поля, названа теоремой взаимности Рэлея - Карсона.

$$
\int \{E_1 J_2\} dV = \int \{E_2 J_1\} dV.
$$
 (2)

Если область существования тока (т. е. объем, в котором  $J \neq 0$ ) меньше, чем длина волны E (случай точечных диполей), то электрические поля выносятся за знак интеграла и выполняется равенство

$$
E_1(r_2)P_2 = E_2(r_1)P_1,
$$
 (3)

где  $P$  – дипольные моменты в  $r_{1,2}$ .

Выполнение указанного равенства подразумевает, что источник излучения и детектор взаимозаменяемы. Подтверждением этой теоремы являются известные, экспериментально регистрируемые эффекты, такие как эффект Косселя [3] - диффракция характеристического излучения в монокристаллах, и эффект Кикучи [4] - диффракция электронов в монокристаллах. В силу того, что электронные пучки некогерентны, можно считать, что диффузное рассеяние возникает внутри кристалла [5].

В описываемом в представленной работе случае это означает, что интерференция флуоресцентного излучения, испускаемого атомом внутри структуры, может быть описана так же, как поглощение падающей волны, испытывающей интерференцию внутри структуры. Переход к предлагаемой геометрии эксперимента дает следующие преимущества:

1. В классической геометрии зондирующим излучением является падающий рентгеновский пучок, который и формирует стоячую волну в образце. В предлагаемой геометрии падающий пучок используется только для возбуждения процессов флуоресценции. Возбуждаемые характеристические линии в свою очередь формируют стоячую волну в структуре и являются зондирующими.

2. В силу вышеописанного в классическом подходе к падающему пучку предъявляются высокие требования по монохроматизации излучения. В предлагаемой геометрии нет жестких требований к падающему пучку – достаточно лишь того, что он способен возбудить вторичное излучение материалов, содержащихся в образце.

3. Из-за геометрических особенностей классической экспериментальной схемы к падающему пучку предъявляются высокие требования по коллимации и фокусировке излучения. Даже несмотря на эти требования, метод является интегральным. Интегральный характер измерений в классическом подходе не позволяет проводить картирование поверхности, что, при тех же параметрах коллимации и фокусировки падающего пучка доступно в предлагаемой геометрии.

4. Так как классическая геометрия метода стоячих рентгеновских волн подразумевает угловое сканирование падающим рентгеновским пучком, недоступны эксперименты с временным разрешением. Геометрия «нормального падения – скользящего выхода» позволяет использовать в качестве детектора рентгеновского излучения двумерные позиционночувствительные камеры, что открывает возможности по проведению экспериментов с разрешением по времени.

#### **Рентгеновская ПЗС-камера как позиционночувствительный спектрометр**

В представленной работе в качестве двумерного детектора выбрана рентгеновская камера на основе ПЗС-матрицы. Данный класс камер обладает достаточной позиционной чувствительностью с характерным размером пикселей порядка 10х10 микрон. ПЗСматрицы с задней засветкой и глубоким обедненным слоем обладают достаточной квантовой эффективностью в рентгеновском диапазоне энергий и позволяют уверенно регистрировать фотоны с энергией до 25 кэВ. Но, несмотря на перечисленные преимущества существующих двумерных рентгеновских ПЗСдетекторов, они обладают значительным недостатком, не позволяющим использовать этот класс камер «из коробки», а именно – работа в интегральном режиме, то есть в режиме накопления интенсивности экспонируемого излучения на одном кадре.

Для проведения спектрометрических измерений был разработан алгоритм, позволяющий обеспечить работу ПЗС-камер в режиме счета одиночных фотонов и определяющий энергию каждого экспонированного фотона. Необходимым требованием для реализации нового режима работы является ограничение потока излучения для формирования отдельных событий каждым фотоном.

Для достижения максимального значения соотношения сигнал/шум и высокого энергетического и пространственного разрешения энергодисперсионного анализатора, следует учитывать источники шумов, основными среди которых для ПЗС-приборов являются:

- шумы темнового тока,
- шумы считывания,
- дробовой шум.

Важной подготовительной операцией для работы ПЗС-камеры с излучением является запись темновых кадров (распределение темнового тока на матрице). Темновой кадр (рис. 1) – изображение, получаемое цифровой камерой без экспонирования матрицы излучением, представляющее собой распределение шумов матрицы фотокамеры, вызванное темновым током [6]. По сути, темновой кадр является фоном, на который накладываются остальные шумовые составляющие и полезный сигнал. Целесообразно произвести усреднение по нескольким кадрам (достаточно 15–30), для уменьшения влияния дробового шума и шума считывания на итоговое изображение. Темновой кадр вычитается из каждого записываемого при проведении измерений кадра, вырезая тем самым неинформативный фон регистрируемых изображений. Обработка темновых кадров позволяет получить значение среднеквадратичного отклонения (СКО) шумов считывания.

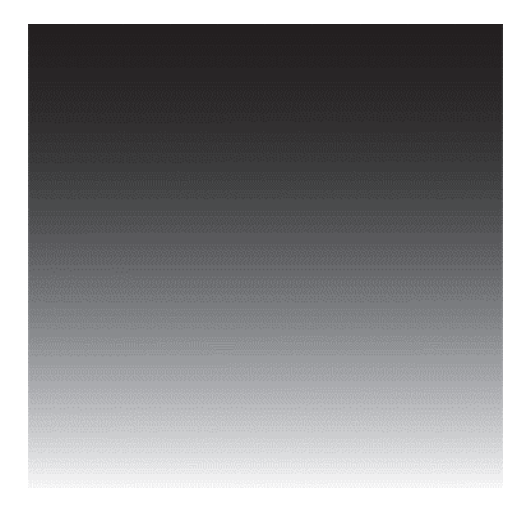

Рис. 1. Темновой кадр

При ограничении потока фотонов, регистрируемых ПЗС-матрицей, набор необходимого количества данных занимает достаточно продолжительное время, в течении которого камерой будет зарегистрирована не одна тысяча кадров. Следовательно, целесообразно производить обработку этих кадров в режиме реального времени сразу после записи камерой очередного кадра.

После вычитания темнового кадра из зарегистрированного ПЗС-камерой производится поиск пикселей, которые являются локальными максимумами. Для уменьшения влияния шумовых составляющих сигнала на получаемый энергетический

спектр к значениям локальных максимумов предъявляется требование - значение должно быть больше порогового, взятого как 5 СКО шумов считывания. Пороговое значение равное 5 СКО шумов считывания соответствует вероятности ложного срабатывания в 2,86х10-7, чего достаточно для того, чтобы пренебречь возможными ложными событиями при обработке сигналов камеры.

После нахождения и отбраковки неподходящих по значениям локальных максимумов выделяются области вокруг них. При поглощении фотона вследствие каскадных процессов формируется электронное облако (количество электронов в котором прямо пропорционально энергии поглощенного фотона). Его размер, в зависимости от глубины, на котором произошло поглощение, превышает размер отдельного пикселя ПЗС-камеры. Выделение определенной области вокруг точки поглощения фотона позволяет регистрировать электронное облако целиком, а следовательно, корректно определять энергию рентгеновских фотонов.

Далее проводится валидация выделенных областей на соблюдение условия - проверяемое событие должно быть единичным и не пересекается с соседними. В противном случае происходит пересечение электронных облаков, сгенерированных фотонам, разделение которых без применения сложного математического аппарата, недоступного при высокой скорости считывания в силу ограниченности вычислительных ресурсов не предоставляется возможным. Такие события не учитываются при формировании энергетического спектра.

Суммарная интенсивность каждого события, верифицированного как единичное и отдельное, по сути, является значением энергии поглощенного фотона, деленного на энергию образование электрондырочной пары в полупроводниковом материале, используемом в ПЗС-матрице. В результате работы алгоритма получается трехмерный набор данных гиперспектр. Отметим, что в таком случае каждый пиксель рентгеновской ПЗС-камеры содержит весь зарегистрированный энергетический спектр.

Выделяя в полученном гиперспектре энергетический диапазон, отвечающий энергии рассматриваемой характеристической линии, построится пространственное распределение флуоресцентного излучения определенной энергии (рис. 2).

В данном случае горизонтальная координата соответствует углу выхода излучения из образца, а вертикальная - углу азимута. Также стоит отметить, что для простых планарных систем, распределение интенсивности флуоресцентного излучения напоминает наблюдаемые в эффекте Косселя линии, получившие название линий Косселя.

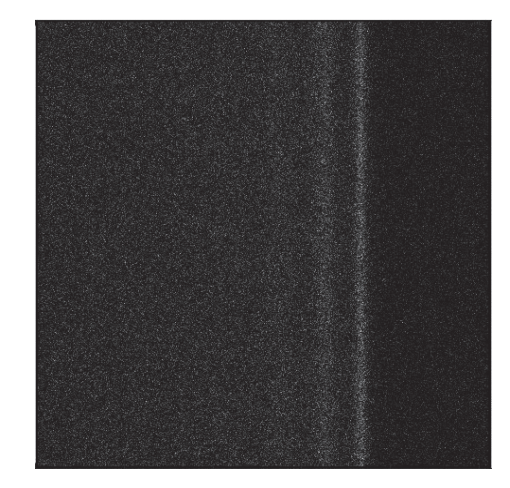

Рис. 2. Пространственное распределение линии Ті Кα, полученной от структуры W(3нм)-Ti(16нм)-W(3нм)-Si

При регистрации флуоресцентного излучения от планарных структур без латеральных особенностей (как в приведенном выше примере на рис. 2) угол азимута не несет в себе полезной информации, следовательно, проведя интегрирование изображения распределения флуоресцентного излучения, улучшится количество набираемых фотонов с зависимостью только от угла выхода, и, тем самым, уменьшится погрешность проводимых измерений. Полученный результат представляет собой кривую зависимости интенсивности выхода флуоресцентного, аналогичную таковой для классической геометрии эксперимента методом стоячих рентгеновских волн (рис. 3). Также необходимо произвести переход от пиксельных координат к углу выхода, который зависит от геометрических параметров экспериментальной схемы.

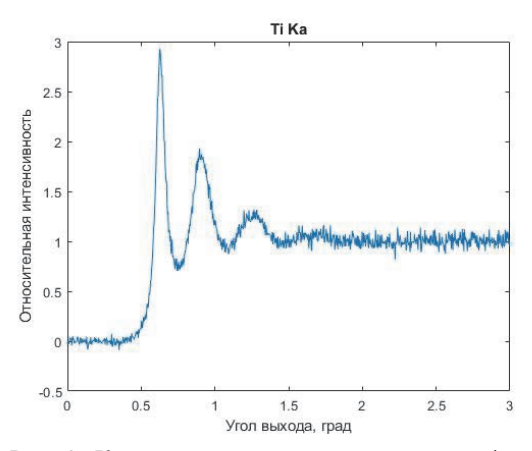

Рис. 3. Кривая зависимости интенсивности флуоресцентного излучения от угла выхода для энергетической линии Ті Кα, полученной от планарной структуры W(3нм)-Ti(16нм)-W(3нм)-Si

#### Апробация разработанного экспериментального подхода к методу стоячих рентгеновских волн для исследования планарных систем

Для верификации данных, получаемых в геометрии скользящего выхода, проведено сравнение экспериментальных данных, полученных на одной и той же планарной структуре Та(5нм)-Со(4нм)-Cu(1,2нм)-Co(4нм)-Ta(5нм) с классическим методом СРВ в скользящем падении. Зависимости выхода флуоресцентного излучения от угла падения/выхода для двух подходов изображены на рис. 4. Использовалось синхротронное излучение от поворотного магнита с энергией фотонов 13 кэВ.

Стоит отметить, что при использовании классического подхода к методу стоячих рентгеновских волн формируется только одна стоячая волна, возбуждающая вторичное флуоресцентное излучение, из-за чего характеристические линии одного и того же элемента не могут быть разделены и формируют одинаковые зависимости распределения интенсивности флуоресцентного излучения от угла падения. В геометрии «скользящего выхода» каждая характеристическая линия химического элемента, возбужденная падающим излучением, формирует собственную стоячую волну, и, в силу различия энергий, а следо-

вательно, и условий формирования стоячей волны, имеет собственную зависимость интенсивности выхода флуоресцентного излучения от угла выхода. Это увеличивает информативность метода стоячих рентгеновских волн и позволит применять его без необходимости восстановления амплитуд волновых полей с использованием метода рентгеновской рефлектометрии.

#### Выволы

Разработан и апробирован алгоритм, реализующий анализатор пространственного распределения интенсивности флуоресцентного излучения.

Показана возможность проведения спектральноселективных исследований в бессканирующем режиме в геометрии «нормальное падение - скользящий выход флуоресценции», а полученные результаты эквивалентны данным метода СРВ в стандартной геометрии скользящего падения.

Волновые поля флуоресцентных линий имеют различные распределения. Такой мультиспектральный анализ может быть использован для восстановления структурных параметров исследуемых систем.

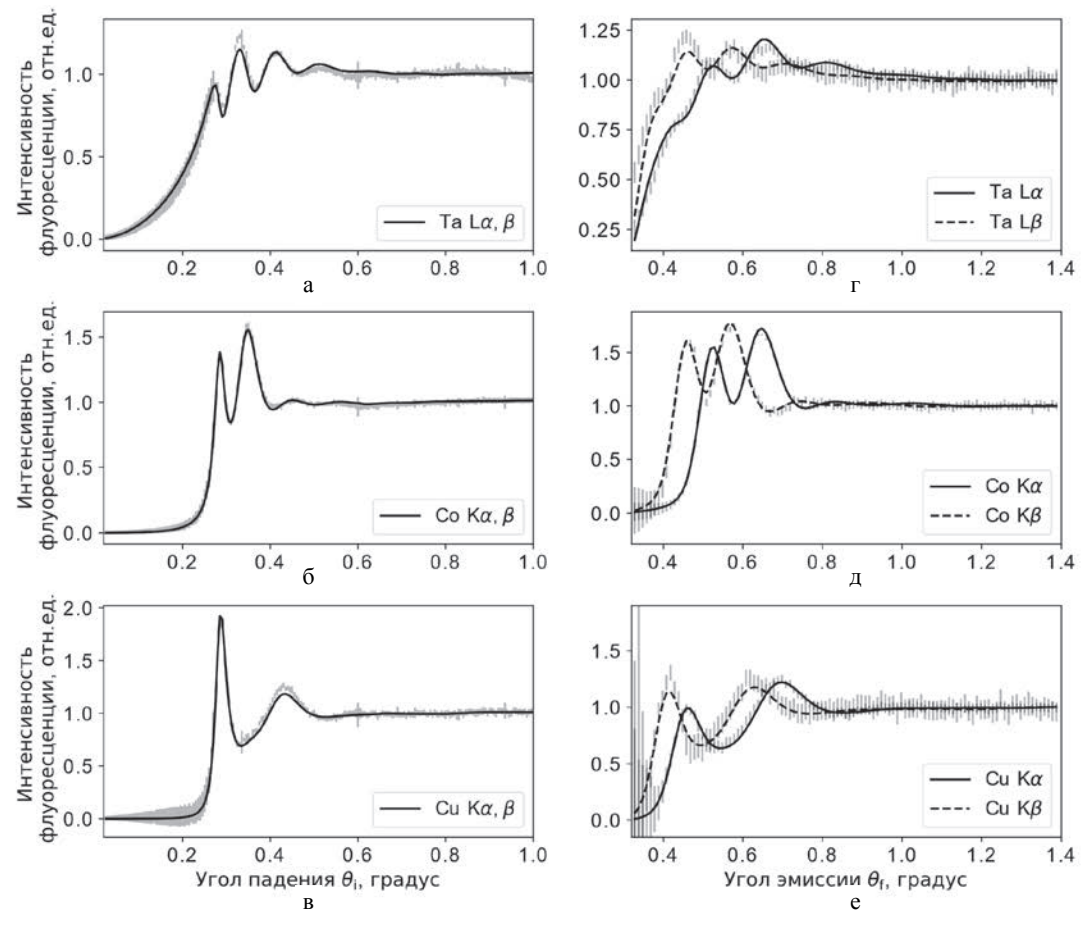

Рис. 4. Кривые зависимостей интенсивности выхода флуоресцентного излучения от угла падения/эмиссии (выхода): а, б, в - кривые, полученные в геометрии «скользящего падения», г, д, е - в геометрии «скользящего выхода»

#### **Список литературы**

1. Зубавичус Я. В., Словохотов Ю. Л. Рентгеновское синхротронное излучение в физикохимических исследованиях //Успехи химии. 2001. Т. 70, № 5. С. 429–463.

2. Федоров Н. Н. Основы электродинамики. М.: Высшая школа, 1980. С. 399.

3. Kossel W., Loeck V., Voges H. Die Richtungsverteilung der in einem Kristall entstandenen charakteristischen Röntgenstrahlung //Zeitschrift für Physik. 1935. Т. 94, № 1. С. 139–144.

4. Kikuchi S. Diffraction of Cathode Rays by Mica // Japanese Journal of Physics. 1928. Т. 5. С. 83–96.

5. Cowley J. M. Diffraction physics. Elsevier, 1995.

6. El Gamal A., Eltoukhy H. CMOS image sensors

// IEEE Circuits and Devices Magazine. 2005. Т. 21, № 3. С. 6–20.

#### **ПЕРСПЕКТИВНЫЙ РАСТВОРНЫЙ ИМПУЛЬСНЫЙ РЕАКТОР**

*Юнин Денис Анатольевич* (*yunin@expd.vniief.ru*), *Авдеев Артем Дмитриевич*, *Богомолова Людмила Сергеевна*, *Волгутов Валерий Юрьевич*, *Волокитин Никита Игоревич*, *Глухов Леонид Юрьевич*, *Дягель Антон Русланович*, *Кораблев Сергей Алексеевич*, *Кубасов Антон Александрович*, *Лопухов Николай Владимирович*, *Москвин Николай Иванович*, *Пикулев Алексей Александрович*, *Турутин Сергей Львович*, *Хоружий Валентин Харлампиевич*, *Шлячков Николай Александрович*

ФГУП «РФЯЦ-ВНИИЭФ», г. Саров Нижегородской обл.

В докладе представлены предложения по облику перспективного растворного импульсного ядерного реактора, который планируется в качестве замены реактора ВИР-2М, эксплуатирующегося в настоящее время в РФЯЦ-ВНИИЭФ. Показано, что расчетные облучательные параметры перспективного реактора в  $\sim$ 2 раза превосходят облучательные параметры действующего реактора ВИР-2М.

**Ключевые слова:** апериодический импульсный реактор, нейтронно-физический расчет, активная зона, органы регулированя реактивности, система каталитической рекомбинации.

#### **PERSPECTIVE SOLUTION PULSED REACTOR**

*Yunin Denis Аnatolyevich* (*yunin@expd.vniief.ru*), *Avdeev Artem Dmitrievich*, *Bogomolova Lyudmila Sergeevna*, *Volgutov Valery Yuryevich*, *Volokitin Nikita Igorevich*, *Glukhov Leonid Yuryevich*, *Dyagel Аnton Ruslanovich*, *Korablev Sergey Alekseevich*, *Kubasov Аnton Aleksandrovich*, *Lopuhov Nikolai Vladimirovich*, *Moskvin Nikolay Ivanovich*, *Pikulev Аleksey Aleksandrovich*, *Turutin Sergey Lvovich*, *Khoruzhii Valentin Kharlampievich*, *Shlyachkov Nikolai Aleksandrovich*

FSUE «RFNC-VNIIEF», Sarov Nizhny Novgorod region

The paper presents proposals on a look of a promising solution pulsed nuclear reactor, which is suggested as a change for VIR-2M reactor, being in operation in RFNC-VNIIEF today. It is shown, that design irradiating parameters of the promising reactor two-times exceed irradiation parameters of VIR-2M active reactor.

**Key words:** aperiodic pulsed reactor, neutron-physics calculation, core, control elements, catalytic recombination system.

#### **Введение**

В настоящее время во ВНИИЭФ эксплуатируется апериодический импульсный ядерный реактор (ИЯР) ВИР-2М – четвертая модификация реакторов типа ВИР – растворной разновидности импульсных реакторов самогасящегося действия, предназначенных для проведения разнообразных физических экспериментов. ИЯР ВИР-2М является одной из наиболее востребованных ядерно-физических установок ВНИИЭФ и интенсивно используется для проведе-

ния испытаний радиационной стойкости аппаратуры, приборов, оборудования, изделий электронной техники, квантовой электроники и электротехнических устройств военного назначения, а также для исследований радиационной стойкости различных материалов и изделий при проведении разнообразных физических экспериментов [1–7].

ВИР-2М – импульсный реактор с растворной активной зоной (АЗ), в котором в качестве топлива используется раствор уранилсульфата высокообогащенного (90 % по 235U) урана в воде. Топливный раствор (ТР) залит в прочный цилиндрический герметичный корпус из нержавеющей стали 12Х18Н10Т (высота 2 м, диаметр 0,68 м, толщина стенок 65 мм). В днище корпуса выполнен полусферический канал (ПСК) внутренним диаметром 300 мм. К крышке корпуса приварен центральный канал (ЦК) с внутренним диаметром 142 мм и шесть каналов для размещения стержней управления (поглощающие стержни из гидрида лития), расположенных равномерно по окружности диаметром 360 мм.

Управление реактором осуществляется с помощью 6 стержней управления реактивностью (СУР) из гидрида лития. Два регулирующих стержня РС-1 и РС-2 могут независимо перемещаться только электромеханическими приводами. Два блока импульсных стержней ИС-1 и ИС-2 (по два стержня в блоке) перемещаются с помощью универсальных приводов, позволяющих использовать эти СУР или как регулирующие, или как импульсные.

Вертикальный разрез корпуса АЗ реактора ВИР-2М представлен на рис. 1.

В связи с появлением новых задач по проведению испытаний на радиационную стойкость различных материалов, радиоэлектронных изделий и приборов, а также повышенными требованиями к режимам, уровням и условиям облучения испытываемых объектов, появилась необходимость модернизации ИЯР ВИР-2М для повышения его эксплуатационных характеристик и облучательных возможностей.

На модернизированном ИЯР ВИР-2М (далее – ИЯР ВИР-3) будут реализованы следующие новые технические решения:

– применение нового корпуса АЗ, в котором предусмотрен экспериментальный сквозной центральный канал (СЦК) с максимальным внутренним диаметром 400 мм;

– введение в состав ИЯР системы каталитической рекомбинации (СКР), позволяющей утилизировать радиолитические водород и кислород при работе реактора в статическом режиме;

– использование двухконтурной системы охлаждения АЗ с замкнутым вторым контуром;

– реализация нестандартных режимов работы (квазиимпульсный режим, генерация импульса при работе реактора на статической мощности, генерация серии импульсов), которые в полной мере не могут быть реализованы на ИЯР ВИР-2М.

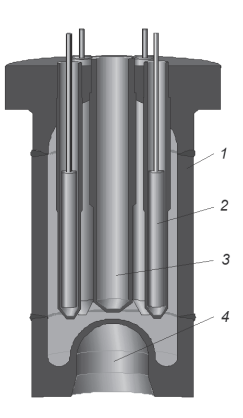

Рис. 1. Вертикальный разрез корпуса АЗ ИЯР ВИР-2М: 1 – корпус АЗ; 2 – СУР (6 штук); 3 – ЦК; 4 – ПСК

Модернизация ИЯР ВИР-2М позволит расширить возможности проведения опытов на радиационную стойкость, поскольку при работе ИЯР ВИР-3 в импульсном режиме уровни нейтронного и гаммаизлучения в экспериментальном канале по сравнению с реактором ВИР-2М будут повышены в  $\sim$ 2 раза.

#### **Структура и состав активной зоны**

В целях решения задачи по организации в корпусе АЗ ИЯР ВИР-3 сквозного экспериментального канала и повышения облучательных параметров был проведен широкий спектр оптимизационных расчетов нейтронно-физических характеристик (НФХ) реактора. Всего было рассмотрено 9 различных конфигураций корпуса ИЯР ВИР-3 и, в результате, выбрана конфигурация корпуса АЗ, которая позволяет достичь наиболее высоких облучательных параметров (рис. 2).

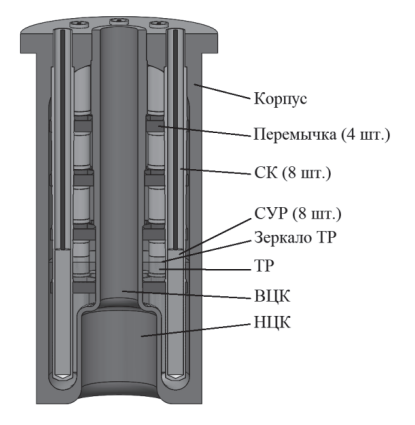

Рис. 2. Вертикальный разрез корпуса АЗ ИЯР ВИР-3

#### Сравнение НФХ ИЯР ВИР-3 и ВИР-2М

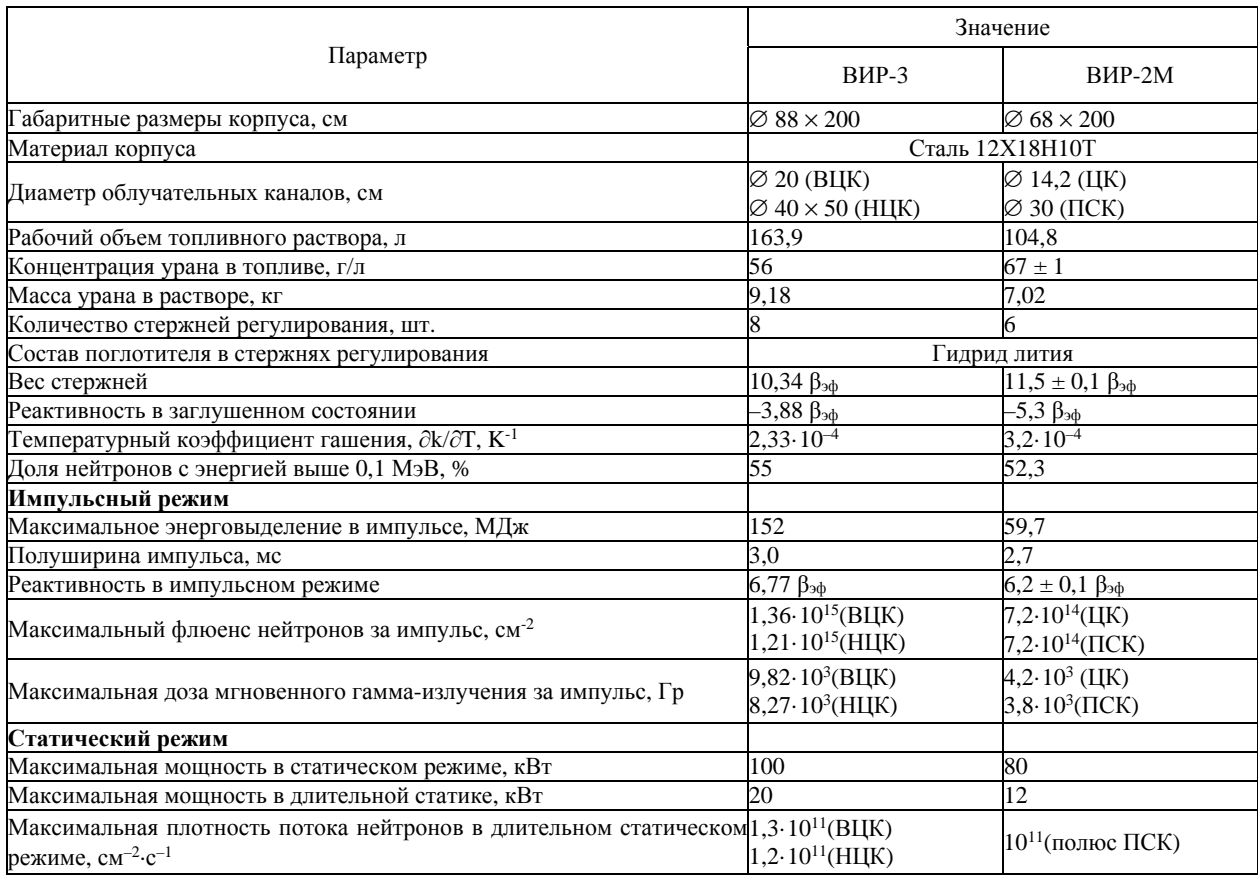

В табл. 1 приведено сравнение нейтроннофизических характеристик ИЯР ВИР-2М (экспериментальные данные) с расчетными НФХ ИЯР ВИР-3 с оптимизированной АЗ.

Из табл. 1 видно, что основные облучательные параметры ИЯР ВИР-3 существенно превышают параметры ИЯР ВИР-2М:

– увеличен объем экспериментального канала – верхний центральный канал (ВЦК) 20 см (по сравнению с ЦК  $\varnothing$  14,2 см) и нижний центральный канал (НЦК)  $\varnothing$  40 см  $\times$  50 см (по сравнению с ПСК  $\varnothing$  30 см);

– в 2,5 раза увеличено энерговыделение в импульсном режиме – с 60 до 150 МДж;

– при работе ИЯР в импульсном режиме в  $\sim$  2 раза повышены уровни излучения:

1) флюенс нейтронов – с 7,2 $\cdot 10^{14}$  см<sup>-2</sup> (ЦК ИЯР ВИР-2М) до 1,36 $\cdot$ 10<sup>15</sup> см<sup>-2</sup> (ВЦК ИЯР ВИР-3);

2) доза мгновенного гамма-излучения – с 4,2·103 Гр (ЦК) до 9,82·103 Гр (ВЦК);

– на 30 % увеличена плотность потока нейтронов в экспериментальном канале при работе реактора в длительном статическом режиме (с  $10^{11}$  до  $1,3.10^{11}$  см<sup>-2</sup>).

#### **Органы регулирования реактивности**

Параллельно с работами по оптимизации корпуса АЗ проведен большой цикл оптимизационных расчетов по определению конструкции и состава поглощающих стержней органов регулирования реактивности (ОРР) ИЯР ВИР-3.

В результате проведенных расчетов были определены следующие основные параметры стержней ОРР ИЯР ВИР-3:

– количество стержней ОРР – 8 шт.;

– состав поглотителя в стержнях регулирования – гидрид лития;

– суммарный «вес» стержней – 10,34  $\beta_{\text{3}\phi}$ ;

– осевое расстояние между стержнями – 600 мм;

– конструкция поглощающих стержней (и стержневых каналов) идентична стержням ИЯР ВИР-2М; эффективная рабочая высота стержней ИЯР ВИР-3 увеличена до 622 мм (для ИЯР ВИР-2М – 541 мм).

Для определения необходимого количества стержней ОРР, обеспечивающих функции регулирующих ОРР и аварийной защиты были проведены расчеты коэффициента размножения АЗ ИЯР ВИР-3 при последовательном извлечении стержней и исследованы эффекты интерференции стержней.

Результаты проведенных расчетов показали слелуюшее:

- «вес» стержня принимает максимальное значение в том случае, когда остальные стержни введены в АЗ. При извлечении стержней из АЗ «вес» стержня монотонно снижается с увеличением количества извлеченных стержней;

- суммарный «вес» пары стержней максимален для рядом расположенных стержней. Минимальный «вес» достигается для пар стержней, максимально удаленных друг от друга.

Функциональное назначение стержней ОРР ИЯР ВИР-3 (рис. 3):

- два соседних (вариант: симметрично расположенных относительно оси корпуса) стержня РС-1 и РС-2 обеспечивают функции регулирующих ОРР и аварийной защиты. Они оборудуются электромеханическими приводами и электромагнитными муфтами, размыкающимися при срабатывании сигнала аварийной защиты или при нарушении электроснабжения СУЗ, в результате чего стержни под собственным весом падают в АЗ реактора;

- остальные 6 стержней ИС-1...ИС-6 выполняют функцию импульсных и регулирующих ОРР. Они оборудуются быстродействующими механическими приводами, которые обеспечивают перемещение стержней ОРР во всем диапазоне скоростей, необходимом для реализации статического, импульсного и специальных режимов работы ИЯР ВИР-3.

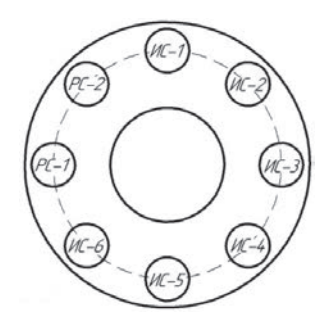

Рис. 3. Обозначение функционального назначения ОРР

Результаты расчета зависимости эффективного коэффициента размножения от высоты извлечения стержней ОРР из АЗ ИЯР ВИР-3 представлены на рис. 4.

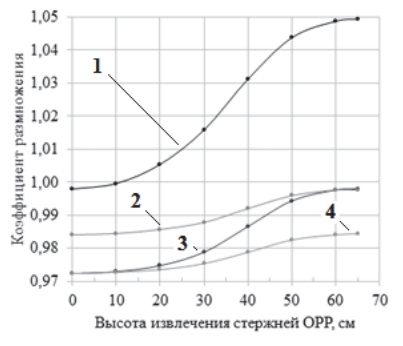

Рис. 4. Зависимость Кэф от высоты извлечения стержней ОРР: 1 - извлечение ИС-1...ИС-6. РС1, РС-2 подняты; 2 извлечение РС-1 и РС-2. ИС-1... Ис-6 опущены; 3 - извлечение РС-1. РС-2 поднят, ИС-1...ИС-6 опущены; 4 - извлечение РС-1. РС-2 и ИС-1... ИС-6 опущены

На ИЯР ВИР-3 предполагается реализовать следующие режимы работы:

1) импульсный;

2) статический:

3) специальные режимы (квазиимпульсный режим, генерация серии из нескольких последовательных импульсов, генерация импульса при работе на статической мощности).

В зависимости от функционального назначения основных ОРР исполнительные механизмы (ИМ) ОРР ИЯР ВИР-3 лелятся на лва типа:

– ИМ САЗ – исполнительные механизмы стержней аварийной защиты - в количестве 2 шт.;

– ИМ СРР – исполнительные механизмы стержней регулирования реактивности - в количестве 6 шт.

В целях подтверждения технических решений по конструкции приводов ИМ ОРР ИЯР ВИР-3 разработаны два макета:

– макет привода ИМ СРР тросовый (рис. 5);

- макет привода ИМ САЗ винтовой.

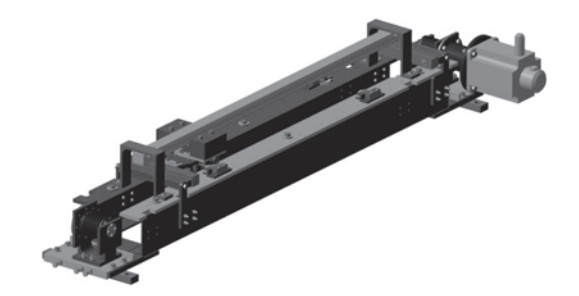

Рис. 5. Макет привода тросовый

Для проведения испытаний макетов приводов разработан массогабаритный стенд. Эскиз стенда представлен на рис. 6.

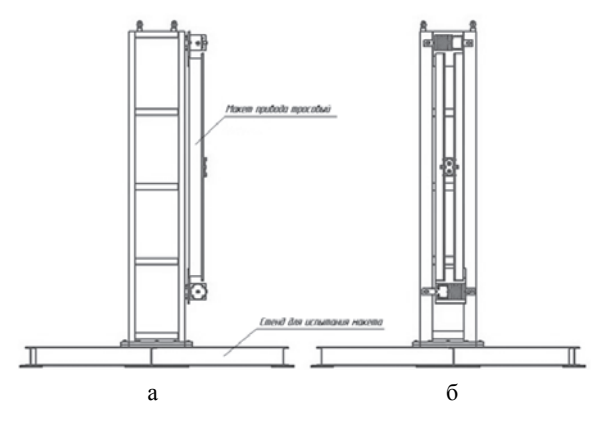

Рис. 6. Стенд для испытания макета привода тросового ИМ ОРР: а - фронтальный вид, б - вид справа

Стенд позволяет отработать режимы работы приводов ИМ ОРР, оценить возможность использования привода во всем диапазоне требуемых скоростей.

Алгоритмы работы приводов ИМ ОРР для реализации режимов работы ИЯР ВИР-3 изложены в табл. 2.

#### Алгоритм работы приводов ИМ ОРР в различных режимах

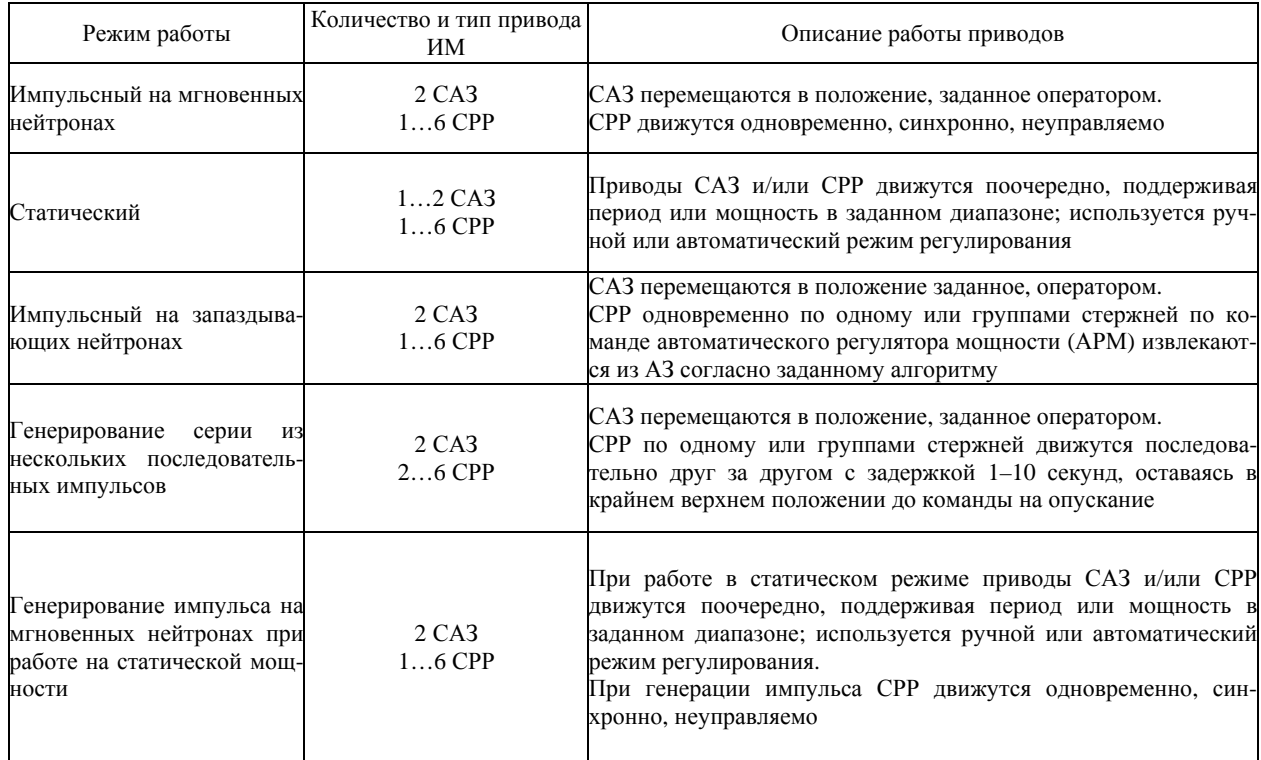

#### **Система каталитической рекомбинации**

В процессе работы реактора с растворным топливом под воздействием осколков деления происходит интенсивный радиолиз воды с образованием радиолитического водорода и кислорода [8]. На ИЯР ВИР-2М образующаяся водородно-кислородная смесь удаляется из корпуса реактора путем искрового воспламенения в камере поджига. При длительной работе ИЯР ВИР-2М в статическом режиме требуется неоднократное сжигание водородно-кислородной смеси. Однако это приводит к резкому падению мощности вследствие падения давления и вскипания топливного раствора.

Для устранения этого недостатка на ИЯР ВИР-3 предполагается использовать систему каталитической рекомбинации (СКР) с принудительной циркуляцией, предназначенную для непрерывного удаления радиолитического гремучего газа из корпуса АЗ при работе ИЯР в статическом режиме.

Схема газового тракта СКР ИЯР ВИР-3 представлена на рис. 7.

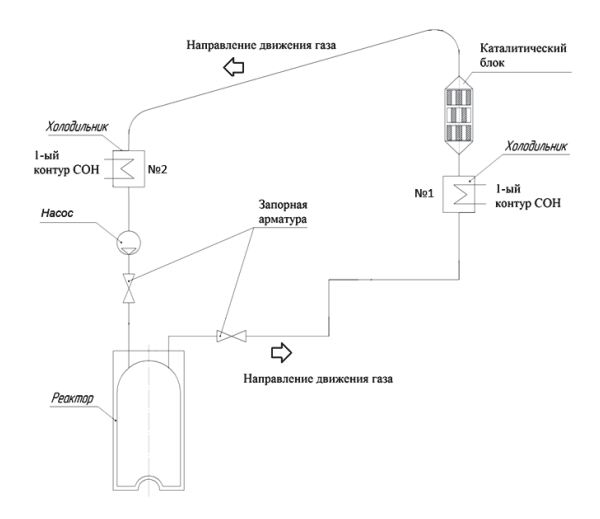

Рис. 7. Схема газового тракта СКР с принудительной циркуляцией

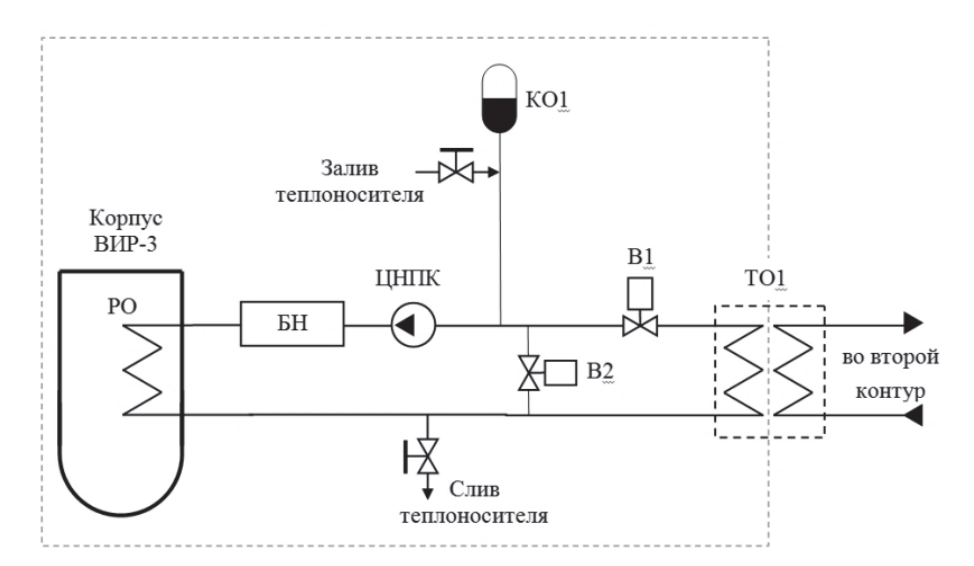

Рис. 8. Принципиальная схема петли охлаждения-нагрева корпуса АЗ: ЦНПК – циркуляционный насос первого контура; РО – рубашка охлаждения; КО1 – компенсатор изменения объема теплоносителя первого контура; В1 – вентиль контура охлаждения; В2 – вентиль контура нагрева; БН – блок нагрева

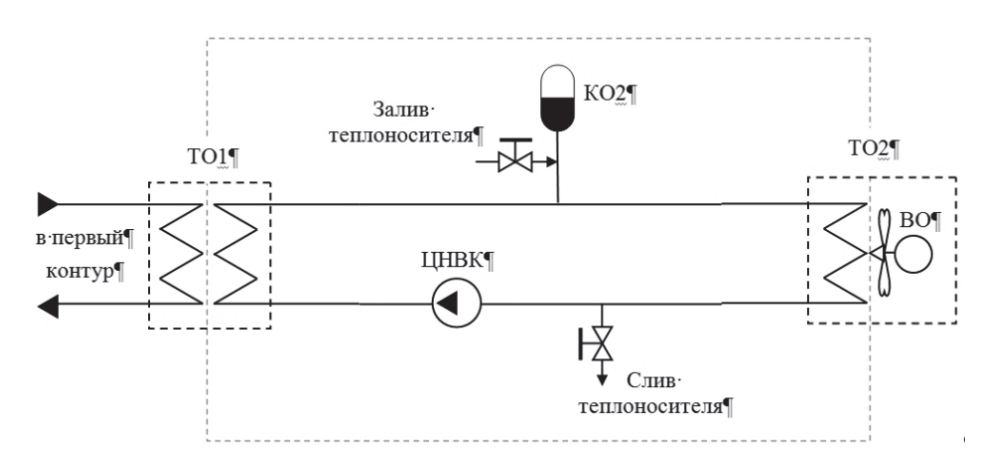

Рис. 9. Принципиальная схема второго контура СОН: ЦНВК – циркуляционный насос второго контура; ВО – вентилятор охлаждения; КО1 – компенсатор изменения объема теплоносителя второго контура

#### **Система охлаждения и нагрева**

Система охлаждения-нагрева (СОН) ИЯР ВИР-3 предназначена для охлаждения (нагрева) корпуса АЗ реактора и охлаждения элементов (холодильников) СКР.

Первый контур СОН состоит из двух независимых петель:

– петля охлаждения-нагрева корпуса АЗ реактора (рис. 8);

– петля охлаждения СКР.

Охлаждение корпуса АЗ реактора осуществляется прокачкой теплоносителя через рубашку охлаждения (РО), расположенную снаружи корпуса реактора.

Тепловая мощность теплообменника 1-го контура СОН составляет 30 кВт.

Второй контур СОН обеспечивает:

– температуру теплоносителя первого контура на выходе из ТО1 – не более 15 °С;

– количество тепла, отбираемое от теплоносителя 1-го контура в ТО1 – не менее 30 кВт.

Теплообменник 2-го контура СОН (ТО2) представляет собой жидкостно-воздушный охладитель.

Принципиальная схема второго контура СОН показана на рис. 9.

Проведенные расчеты показали, что СОН обеспечивает возможность длительной работы ИЯР ВИР-3 на статической мощности до 24 кВт.

#### **Заключение**

В докладе представлены предложения по облику перспективного растворного ИЯР ВИР-3, который планируется в качестве замены эксплуатируемого в настоящее время ИЯР ВИР-2М. Основными особенностями ИЯР ВИР-3 являются:

– сквозной экспериментальный канал с максимальным диаметром  $\varnothing$  400 мм;

– универсальные электромеханические приводы органов регулирования реактивности, обеспечивающие как стандартные, так и специальные режимы работы ИЯР;

– система каталитической рекомбинации с принудительной прокачкой парогазовой смеси, предназначенная для непрерывной утилизации радиолитического газа при работе ИЯР ВИР-3 в статическом режиме;

– двухконтурная система охлаждения и нагрева.

Показано, что расчетные облучательные параметры ИЯР ВИР-3 в импульсном режиме работы в 2 раза превосходят облучательные параметры действующего ИЯР ВИР-2М.

#### **Список литературы**

1. Воинов А. М., Колесов В. Ф., Матвеенко А. С. и др. Водный импульсный реактор ВИР-2М и его предшественники. // ВАНТ. Сер. Физика ядерных реакторов. 1990. Вып. 3. С. 3–15.

2. Воинов А. М., Довбыш Л. Е., Кривоносов В. Н. и др. Экспериментальный комплекс на основе реактора ВИР-2М для исследования лазеров с ядерной накачкой. // ВАНТ. Сер. Физика ядерных реакторов. 2000. Вып. 3. С. 64–48.

3. Харитон Ю. Б., Воинов А. М., Колесов В. Ф. и др. Апериодические исследовательские импульсные реакторы. В кн.: Вопросы современной экспериментальной и теоретической физики. Ленинград: Наука, 1984. С. 103–119.

4. Khariton Yu. B., Voinov A. M., Kolesov V. F., et al. Overview of VNIIEF Pulsed Reactors. – Proc. Of the International Topical Meeting on physics, safety, and applications of pulse reactors held at Washington, D. C., November 13–17, 1994. P. 22–24.

5. Харитон Ю. Б., Воинов А. М., Колесов В. Ф. и др. Импульсные реакторы ВНИИЭФ (обзор). // ВАНТ. Сер. Физика ядерных реакторов. 1996. Вып. 2. С. 3–12.

6. Колесов В. Ф. Апериодические импульсные реакторы: Монография в 2 т. Саров: ФГУП «РФЯЦ-ВНИИЭФ», 2007. C. 149–156.

7. Лукин. А. В. Физика импульсных ядерных реакторов. Снежинск: ФГУП «РФЯЦ-ВНИИТФ», 2006. С. 107–109.

8. Бяков В. М., Ничипоров Ф. Г. Радиолиз воды в ядерных реакторах. М: Энергоатомиздат, 1990. С. 176.

# СЕКЦИЯ 1

### Теоретическая и математическая физика

Председатели секции:

доктор физ.-мат. наук Ю. Н. Дерюгин канд. физ.-мат. наук Р. Н. Жучков

#### **ПОСТРОЕНИЕ НЕСТРУКТУРИРОВАННЫХ СЕТОК ПРИ ПОДГОТОВКЕ МОДЕЛЕЙ ТЕХНОГЕННО-НАГРУЖЕННЫХ ТЕРРИТОРИЙ В ЦИФРОВОМ ПРОДУКТЕ ЛОГОС ГИДРОГЕОЛОГИЯ**

*Агапова Татьяна Сергеевна* (*tsagapova@vniief.ru*), *Пронин Виталий Алексеевич*, *Сидоров Михаил Львович*

ФГУП «РФЯЦ-ВНИИЭФ», г. Саров Нижегородской обл.

В докладе представлен сеточный генератор, реализованный в цифровом продукте ЛОГОС ГИДРОГЕОЛОГИЯ. Генератор предназначен для построения неструктурированных сеток при подготовке моделей техногенно-нагруженных территорий. Дано описание возможностей генератора, включающих в себя: построение сеток с различными типами ячеек, построение сетки в геологических слоях с перехлестами, задание зон дополнительных детализаций и балансировка разбиений, а также учет ограничений для сетки при задании технологических объектов на ней.

#### **UNSTRUCTURED MESH GENERATION WHEN PREPARING THE MODELS OF INDUSTRIALLY BURDENED TERRITORIES IN LOGOS – HYDROGEOLOGY DIGITAL PRODUCT**

*Agapova Tatiana Sergeevna* (*tsagapova@vniief.ru*), *Pronin Vitaliy Alekseevich*, *Sidorov Mikhail Lvovich* 

FSUE «RFNC-VNIIEF», Sarov Nizhny Novgorod region

The report describes a mesh generator realized in LOGOS HYDROGEOLOGY digital product. The generator is designed for the generation of unstructured meshes when preparing the models of industrially-burdened territories. The possibilities provided by the generator are presented, which include generation of meshes with different types of cells, mesh generation in geologic layers with overlapping, setting the zones of additional particularization and balancing the division, as well as accounting for the limits for the mesh when setting industrial objects on it.

**Key words:** computation hydrogeology, unstructured meshes, parallel computation, mpi, complex lithologic structures.

Для решения задач гидрогеологии и гидроэкологии трехмерное моделирование заданного объекта осуществляется путем дискретизации геологической модели (построения сеточной модели) в вычислительной системе.

Особенностями, например, геологических моделей являются:

– протяженность по латерали;

– слоистая структура отложений;

– крупный масштаб по площади (до нескольких тысяч кв. км);

– неопределенность внутреннего строения (из-за ограниченности возможностей изучения пластов).

Как правило, для таких задач трехмерная модель – это слоистые сеточные модели, полученные вытягиванием двумерной сетки вдоль направления по оси аппликат.

Сеточный генератор цифрового продукта ЛОГОС ГИДРОГЕОЛОГИЯ позволяет производить построение тетраэдрических, призматических, гексаэдрических сеток, а также сеток, ячейками которых являются многоугольные призмы и многогранники (рис. 1). От конкретных задач зависит тип применяемых ячеек. Для простой геометрии подходят призмы. Многогранные нужны в сложных областях и для сглаживания решения. Для описания сложных геометрий используются тетраэдрический тип ячеек.

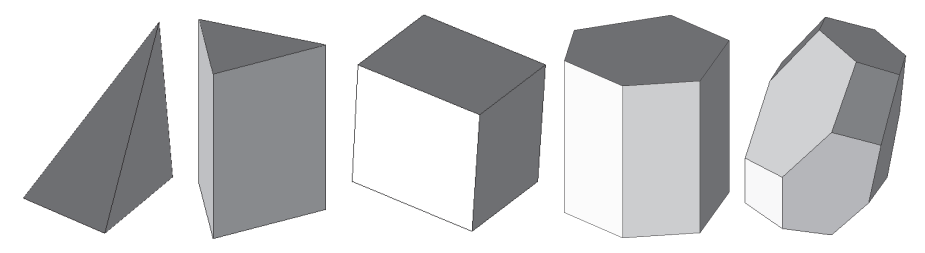

Рис. 1. Типы ячеек

Имеется возможность производить построение многослойных моделей с разными типами ячеек для каждого слоя (рис. 2). Для слоев со слабопеременной мощностью по Z можно строить призматические ячейки, в то время как для слоев с перепадом мощности по Z можно отстраивать тетраэдрические.

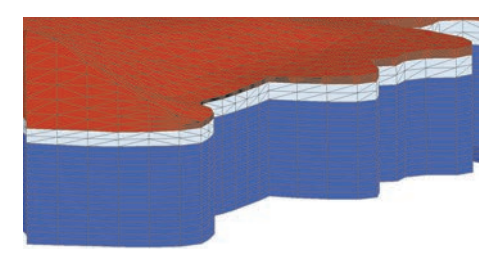

Рис. 2. Фрагмент сетки с тетраэдрическими и призматическими слоями

На основе первичных призматических и тетраэдрических сеток возможно построение двойственных 3d сеток с соответствующими им типами ячеек: многоугольная призма и многогранники (рис. 3).

В цифровом продукте ЛОГОС ГИДРОГЕО-ЛОГИЯ построение сеток производится как в последовательном, так и параллельном режимах. Использование генератора в параллельном режиме позволяет сократить время построения сеточных моделей и ресурсов оперативной памяти. Для реализации алгоритмов работы сеточного генератора в параллельном режиме выполняется весовая декомпозиция несвязных областей, производится расчет весов сетки исходя из количества ячеек будущей трехмерной сетки с учетом заданных детализаций (переменное разбиение по вертикали), учитываются линии ограничения на поверхностной сетке особым образом. Так же для реализации алгоритмов в параллельном режиме используется МРІ и генерация каждого фрагмента сетки производится своим процессором. Пример работы сеточного генератора в параллельном режиме приведен на рис. 4.

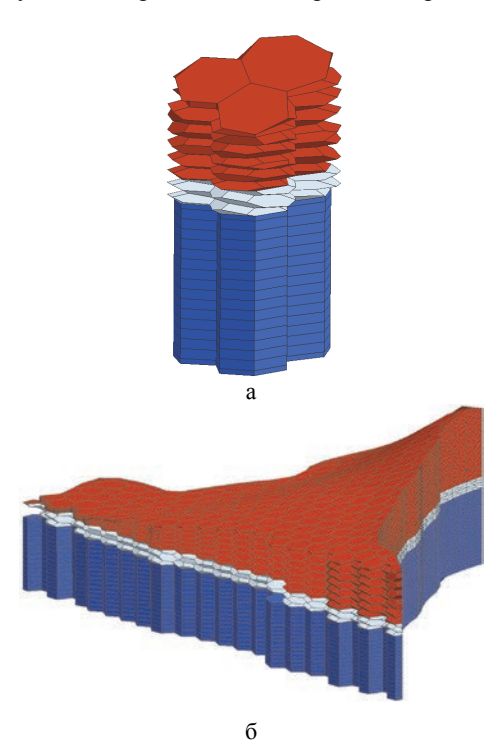

Рис. 3. Фрагменты двойственной 3d сетки, состоящие из многогранников и многоугольных призм: а - фрагмент сетки, состоящий из трех колонн, б - фрагмент сеточной модели

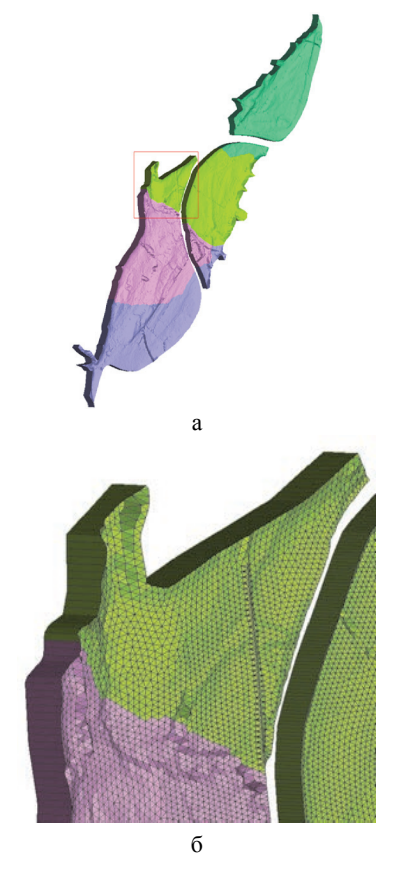

Рис. 4. Пример построения сеточной модели несвязной области на 4 процессорах: а - сеточная модель всей области моделирования, б - фрагмент сеточной модели

Реализована возможность строить сетки в геологических слоях с перехлестами по особым правилам, исключая наложение ячеек сетки друг на друга, с последующим дополнительным постпроцессингом сетки (рис. 5). Учет пересекающихся поверхностей позволяет выявить перехлесты геологических слоев (кровельная поверхность по оси Z оказывается ниже подошвенной или наоборот) и исключить некорректное построение сеточной модели по заданным поверхностям разделов слоев до того, как сетка будет сгенерирована, а также предотвратить неверные вычисления по полученной сетке. Причинами возникновения пересекающихся поверхностей могут служить как их некорректное задание, так и невозможность описать точно сложную литологическую структуру области моделирования. Постпроцессинг сетки включает в себя выбор направления отсечения поверхностей (нижняя отсекает верхнюю, верхняя отсекает нижнюю), установку гладкого перехода схлопывающихся слоев и удаление сплюснутых ячеек.

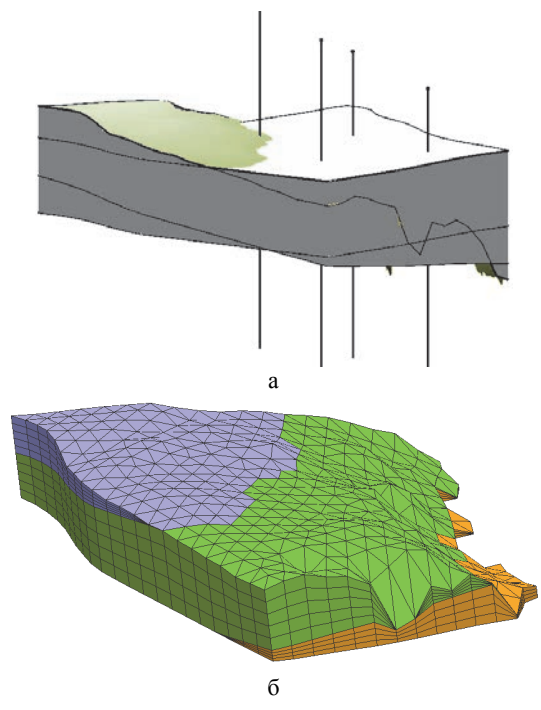

Рис. 5. Построение сетки на основе заланной модели с учетом перехлестов: а - модель с перехлестами геологических слоев, б - сеточная модель

Задание зон дополнительных детализаций позволяет дополнительно управлять разбиениями по аппликате, локально сгущая сетки в местах, представнаибольший интерес без измельчения ляющих остальной области моделирования, и позволяют детализировать решения в области сгущения сетки по вертикали (рис. 6). Как правило, это места, где происходит распространение загрязнения. Зоны дополнительной детализации могут быть заданы как для всей модели, так и для отдельных ее слоев, требующих особой детализации. Такой подход позволяет сократить число используемых ячеек при моделировании.

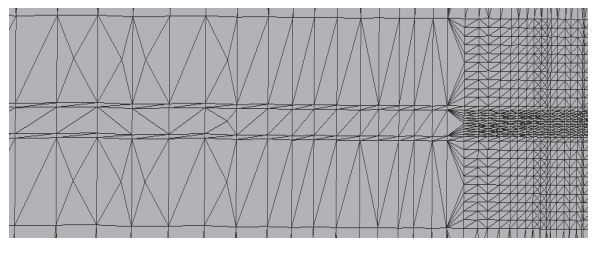

Рис. 6. Пример среза сеточной модели с дополнительной зоной летализании

Задание зон дополнительных детализаций может приводить к топологической нерегулярности сетки в районах областей их задания, а также к резкому перепаду количества разбиений между дополнительно дискретизируемой областью и остальной областью моделирования. В таком случае балансировка разбиений по латерали, применимая как ко всей модели, так и отдельным ее слоям, позволяет решить данные проблемы, а именно уменьшить разницу в разбиении по латерали и неоднородность дробления сетки, тем самым обеспечить гладкость решений, получаемых на таких сетках (рис. 7). Сглаживание регулируется топологическими слоями, установленные пользователями. Чем больше число топологических слоев, распространяющихся от зоны с дополнительной детализацией, тем более гладким является переход от указанной зоны к остальной области моделирования. Большему числу топологических слоев соответствует плавное сглаживание, а меньшему быстрое.

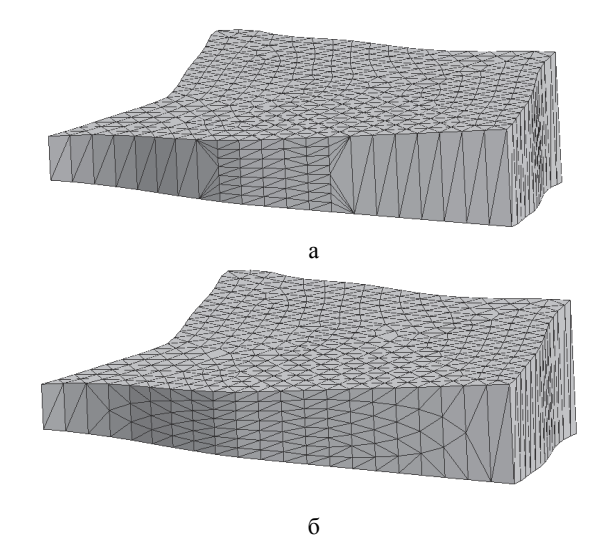

Рис. 7. Балансировка по горизонтали: а - сетка без балансировки по горизонтали, б - сетка с применением балансировки по горизонтали

Для улучшения качества ячеек в зонах изменения разбиений и создания их приблизительно равного объема применяется балансировка в вертикальном направлении (рис. 8). Таким образом происходит улучшение качества ячеек в переходных зонах задач сложной пластовой геометрии.

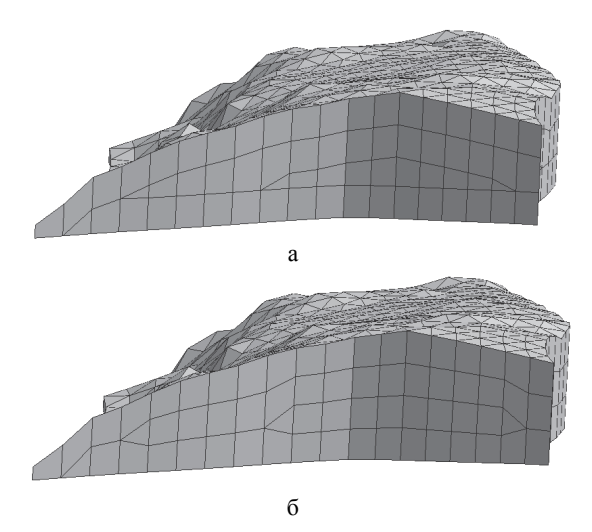

Рис. 8. Балансировка по вертикали: а – сетка без балансировки по вертикали, б – сетка с применением балансировки по вертикали

Возможен учет различных видов ограничений на поверхностной сетке для учета технологических объектов и строений. Данная опция применима как

для построения геофильтрационных моделей, так и для моделей поверхностного стока, сопряженных с моделями течения в открытых водотоках. При создании моделирующей области могут задаваться различные виды линий с ограничениями, геометрия которых должна быть учтена при генерации сетки. К линиям ограничения на поверхности относятся внутренние граничные условия (фильтрационный барьер (рис. 9), абсолютная отметка (а.о.) рельефа (рис. 10), береговая линия (рис. 11)) и линии с заданным сеточным размером (включение объекта в сетку (рис. 12), размер + включение (рис. 13)).

Фильтрационный барьер – полилиния, встраиваемая в сетку и участвующая в процессе расчета фильтрации, которая меняет коэффициент фильтрации на внутренних гранях, которые разделяют две ячейки, рис. 9.

Заданная а.о. рельефа – полилиния, на узлах которой задаются изменения z-координат поверхностной сетки, рис. 10.

Береговая линия – полилиния, необходимая для построения сеток, в которых присутствуют речные каналы, в узлах полилинии заданы абсолютные отметки (z-координаты) поверхностной сетки, рис. 11.

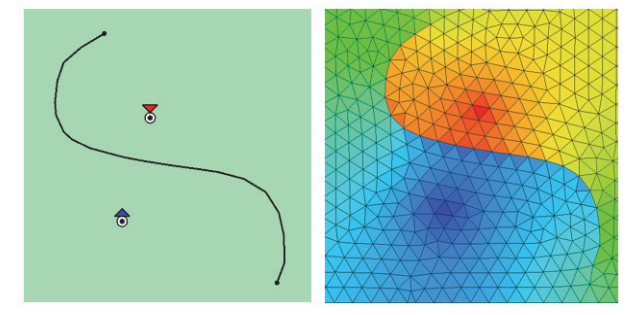

Рис. 9. Фильтрационный барьер: а – линия фильтрационного барьера, б – учет фильтрационного барьера на поверхностной сетке

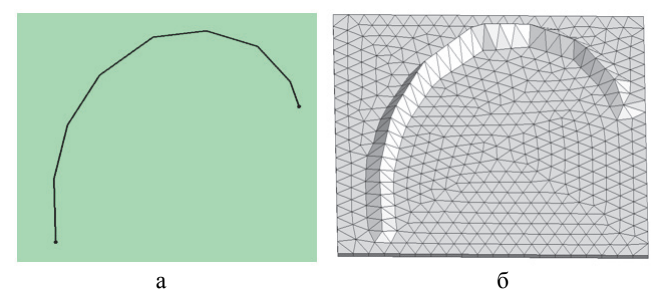

Рис. 10. Абсолютная отметка рельефа: а – линия а.о. рельефа, б – учет а.о. рельефа на поверхностной сетке

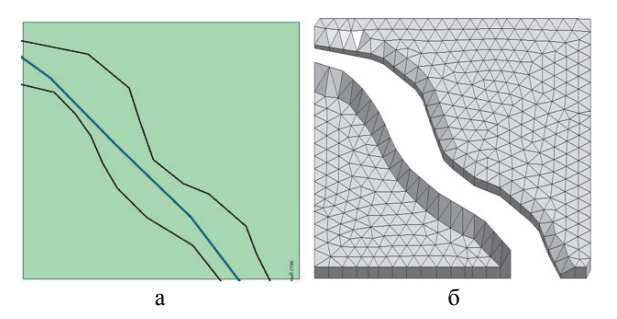

Рис. 11. Береговые линии: а – береговые линии, б – учет береговых линий на поверхностной сетке

Включение объекта в сетку – включение ребер объекта в результирующую поверхностную сетку, рис. 12.

Размер + включение – объект, оказывающий влияние на функцию распределения характерного

размера, который включается в результирующую поверхностную сетку, рис. 13.

На рис. 14 приведен пример учета линий ограничений на модели.

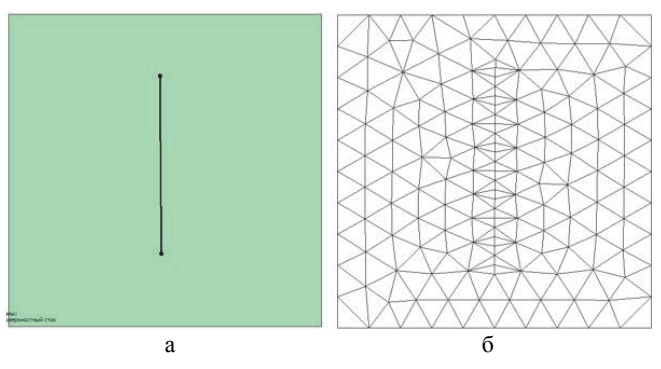

Рис. 12. Включение объекта в сетку: а – объект сетки, б – учет объекта на поверхностной сетке

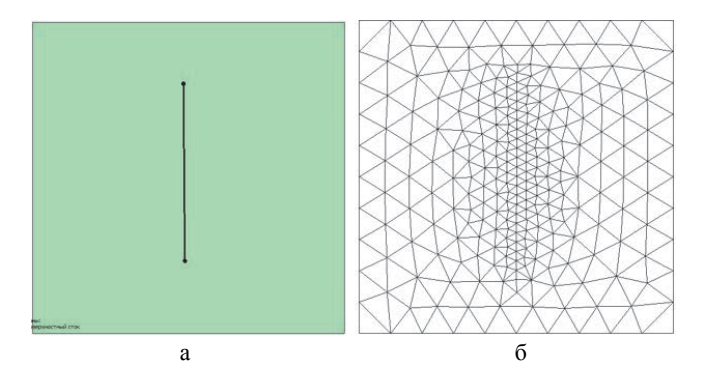

Рис. 13. Размер + включение а – объект сетки «размер + включение», б – учет объекта «размер + включение» на поверхностной сетке

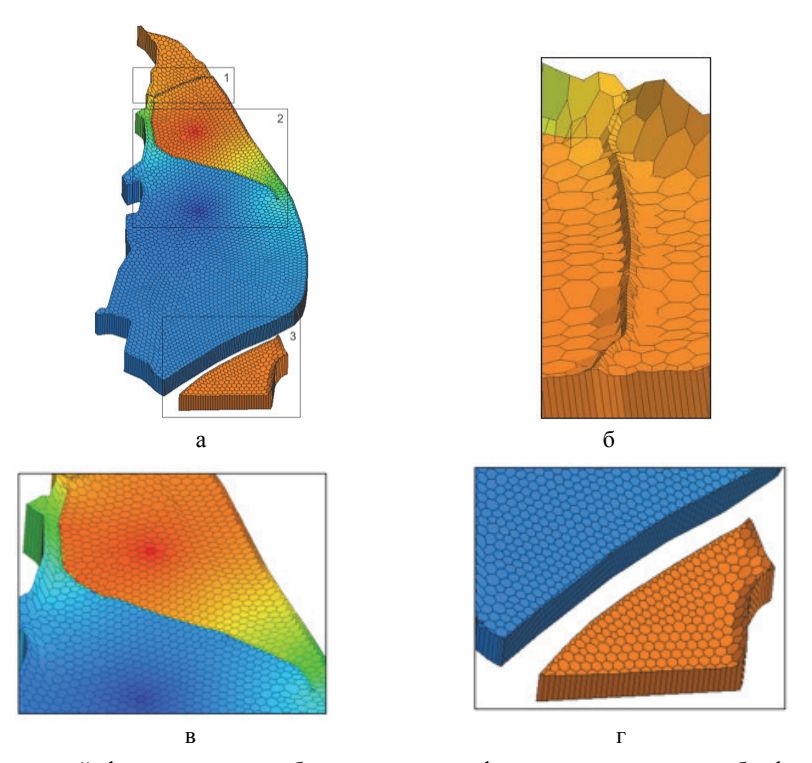

Рис. 14. Учет береговых линий, фильтрационного барьера, а.о. рельефа: а – сеточная модель, б – фрагмент 1 модели – учет а.о. рельефа, в – фрагмент 2 модели – учет фильтрационного барьера, г – фрагмент 3 модели – учет береговых линий

Для приведения количественных характеристик построения сетки в параллельном режиме была выбрана модель с неоднородной мощностью в слое, показанная на рис. 15. Цветом показаны уровни абсолютной отметки рельефа.

Построение сетки производилось на персональном компьютере Intel(R) Core(TM) i7-10700 CPU @ 2.90GHz 2.90 GHz.

Статистические данные полученной сеточной модели приведены в табл. 1–3.

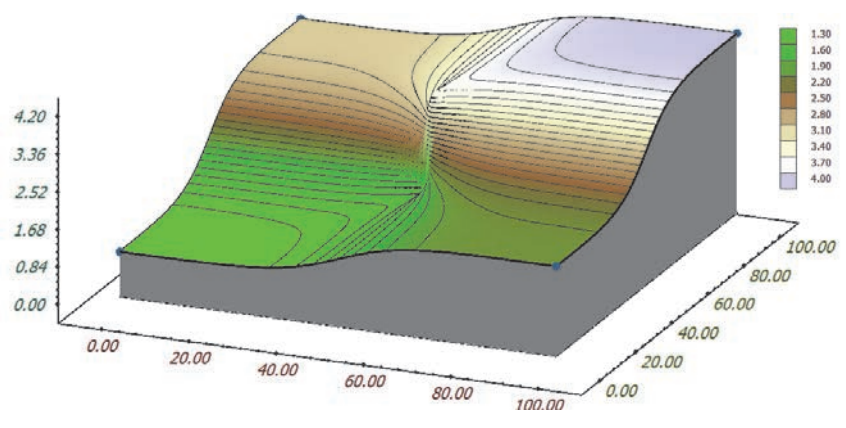

Рис. 15. Геометрия модели пласта

#### Таблица 1

#### Параметры сетки, построенной сеточным генератором ЛОГОС ГИДРОГЕОЛОГИЯ

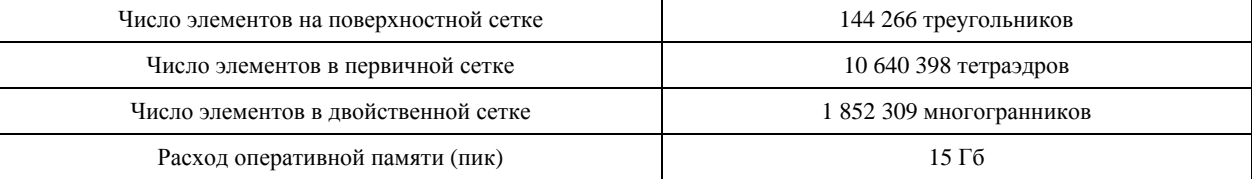

#### Таблица 2

#### Время построения первичной сетки на разных числах ядер

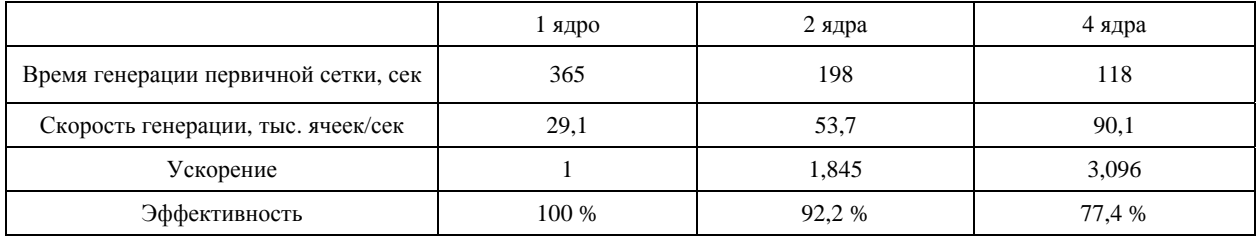

#### Таблица 3

#### Время построения двойственной сетки на разных числах ядер

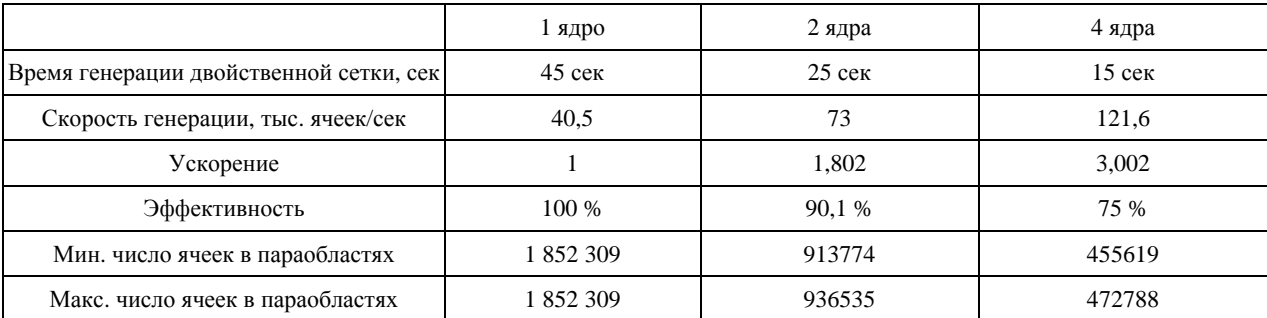

Сеточный генератор цифрового продукта ЛОГОС ГИДРОГЕОЛОГИЯ создан на базе сеточного генератора ПК НИМФА [1] и модернизирован, что существенно расширило спектр получаемых сеток. Генератор позволяет строить неструктурированные пластовые сетки с различными типами ячеек, учетом ограничений на поверхности и дополнительной дискретизацией зон. Сеточный генератор позволяет производить построение сеток как в последовательном, так и в параллельном режимах. Все описанные способы успешно применяются при построении моделей техногенно-нагруженных территорий. На основании этих методов были построены модели более 10 территорий предприятий ГК «Росатом».

#### **Список литературы**

1. Пат. 2611892, РФ МПК G06T 7/60 (2006.01) Способ трехмерного моделирования, заданного гидрогелогического объекта, реализуемый в вычислительной системе / Пронин В. А., Сидоров М. Л. // Бюллетень изобретений. 2017. № 7.

#### **ТРЕХМЕРНОЕ МОДЕЛИРОВАНИЕ УСКОРЕНИЯ ЭЛЕКТРОНОВ И ИОНОВ ИЗ МАЛОПЛОТНЫХ МИШЕНЕЙ ЛАЗЕРНЫМ ИЗЛУЧЕНИЕМ МУЛЬТИПЕТАВАТТНОЙ МОЩНОСТИ**

*Андреюк Николай Александрович* (*oefimova@otd13.vniief.ru*), *Пятаков Николай Петрович*, *Якутов Борис Петрович*

ФГУП «РФЯЦ-ВНИИЭФ», г. Саров Нижегородской обл.

В работе представлены результаты двумерных и трехмерных численных расчетов, ускорения протонов и электронов при облучении малоплотных мишеней фемтосекундным лазерным излучением интенсивности  $10^{22}$ – $10^{23}$  Вт/см<sup>2</sup>. Расчеты были проведены при помощи релятивистского параллельного кода PLASMA-3P, разработанного во ВНИИЭФ, основанного на методе «частиц в ячейках» (particle-in-cell, PIC). В работе показана возможность ускорения протонов до энергий в сотни МэВ и электронов до энергий в несколько ГэВ в процессе лазерно-плазменного взаимодействия. В расчетах мишени представляли собой малоплотную водородосодержащую плазму с концентрацией электронов ≈ 4·*ncr* и толщиной около 20 мкм, лазерный импульс имели параметры: длину волны 1 мкм, длительность 25 фс и интенсивность  $10^{22} - 10^{23}$  B $\tau$ /см<sup>2</sup>. В проведенных трехмерных расчетах, при интенсивности лазерного импульса  $10^{23}$  Вт/см<sup>2</sup>, коэффициент конверсии энергии лазерного излучения в энергию протонов достигает значений порядка 8 %, электронов – 15 %. В работе также представлено сравнение эффективности ускорения заряженных частиц для нескольких типов мишеней при различной интенсивности лазерного импульса.

**Ключевые слова:** физика плазмы, метод частиц в ячейках, лазерно-плазменное ускорение ионов и электронов.

#### **THREE-DIMENSIONAL SIMULATION OF ELECTRON AND ION ACCELERATION BY ULTRA-INTENSE LASER PULSE INTERACTING WITH LOW-DENSITY TARGETS**

#### *Andreyuk Nikolai Aleksandrovich* (*oefimova@otd13.vniief.ru*), *Pyatakov Nikolai Petrovich*, *Yakutov Boris Petrovich*

#### FSUE «RFNC-VNIIEF», Sarov Nizhny Novgorod region

This paper presents the analysis of 2D and 3D numerical simulations of laser-driven proton and electron acceleration from low-density targets irradiated by the femtosecond laser pulse with the intensity of the order of  $10^{22} - 10^{23}$  W/cm<sup>2</sup>. Simulations were carried out with the relativistic parallel PIC code PLASMA-3P, developed in VNIIEF. The results of simulations show the possibility of proton energy gain up to the value of hundreds of MeV and of electron energy gain up to the value of few GeV in the process of laser-plasma interaction. The target was modeled as a low-density hydrogen-bearing plasma with electron density of  $\approx 4 \cdot n_{cr}$  and thickness of 20 µm and the parameters of the laser pulse were: 1 µm wavelength, pulse duration 25 fs and intensity  $10^{22}$ – $10^{23}$  W/cm<sup>2</sup>. In 3D simulations, at the laser pulse intensity of  $10^{23}$  W/cm<sup>2</sup>, the efficiency of laser energy conversion into protons was on the order of 8 % and the efficiency of conversion into electrons was 15 %. The paper also gives the analysis of the particle acceleration process for several types of the targets at different intensities of the laser pulse.

**Key words:** plasma physics, particle-in-cell method, laser-plasma ion and electron acceleration.

#### **Введение**

В последние годы достигнут значительный прогресс в лазерной технике. Стало возможным создание лазерных систем, генерирующих фемтосекундные импульсы со сверхвысокими интенсивностями, порядка  $10^{17}-10^{21}$  Вт/см<sup>2</sup>. При таких интенсивностях в лазерном импульсе достигаются недоступные ранее сверхсильные электрические поля, превосходяшие атомное электрическое поле  $E_a = 5.14 \times 10^9$  В/см. Практически сразу после появления подобных систем мультитераваттной мощности и фемто-, субпикосекундной длительности стали развиваться лазерные методы ускорения заряженных частиц, в частности протонов и электронов [1, 2].

Использование подобных систем в качестве ионного лазерного ускорителя, при облучении тонких фольг, позволило получать мультимэвные протонные пучки с поперечным размером в десятки микрон, длительностью меньше или порядка пикосекунды, общим числом протонов до 10<sup>10</sup>-10<sup>12</sup> штук и характерной энергией протона до десятков МэВ. Создание пучков с таким же количеством протонов и такой же (и значительно большей энергией) возможно и на стандартном ускорителе, но приводит к увеличению длительности и поперечного размера пучка. Кроме того, лазерный ускоритель дешевле и компактнее стандартного. Поэтому лазерные протонные пучки имеют хорошие перспективы применения в физике (инжекторы для обычных ускорителей, генераторы изотопов), технике (протонная радиография) [3], медицине (протонная терапия) [4]. Однако, лазерное ускорение протонов при облучении тонкой фольги накладывает довольно жесткие ограничения на контраст лазерных импульсов. Поэтому представляет интерес проведение исследований ускорения ионов при облучении мишеней в виде газовых струй или малоплотных пен, которые могут быть менее чувствительны к контрасту.

В данной работе представлены результаты двумерных и трехмерных численных расчетов, ускорения протонов и электронов при облучении малоплотных мишеней фемтосекундным лазерным излучением интенсивности  $10^{22} - 10^{23}$  BT/cm<sup>2</sup>. Данный диапазон интенсивности ультракороткого лазерного импульса планируется достичь на лазерном комплексе, создаваемом в рамках проекта XCELS [5]. В работе показана возможность ускорения протонов до энергий в сотни МэВ и электронов до энергий в несколько ГэВ при облучении малоплотных водородосодержащих мишеней.

#### Ускорение ионов приповерхностным слоем горячих электронов

Существует несколько схем ускорения ионов при воздействии ультракороткого сверхинтенсивного лазерного излучения на тонкие мишени [2]. Наиболее часто реализуется в экспериментах способ ускорения ионов приповерхностным слоем нагретых электронов, известный в литературе, как TNSA target normal sheath acceleration («ускорение электрическим полем по нормали к мишени»). Механизм ускорения заряженных частиц в данном режиме схематично изображен на рис. 1. В этой схеме в результате взаимодействия ультракороткого, сверхинтенсивного лазерного импульса с мишенью происходит ионизация вещества мишени. В качестве мишеней

обычно используют металлические фольги, пластиковые пленки, возможно также использование малоплотных водородосодержащих пен [6] и газовых струй. Быстрые электроны, ускоряемые пондеромоторной силой лазерного импульса, проходят мишень насквозь и накапливаются на тыльной стороне мишени. В результате избытка отрицательного заряда на тыльной стороне мишени генерируется сильное электрическое поле, которое ускоряет протоны и ионы в направлении, перпендикулярном поверхности мишени.

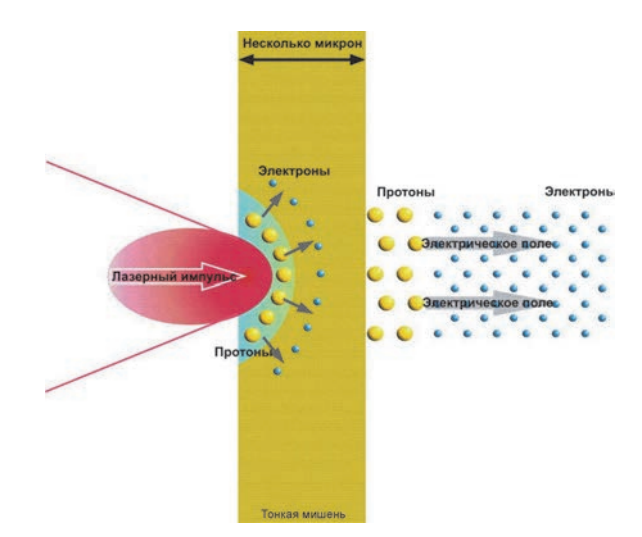

Рис. 1. Схема ускорения частиц в режиме TNSA (Target Normal Sheath Acceleration – «ускорение электрическим полем по нормали к мишени»)

Поскольку в данных процессах при облучении плазмы лазерным пучком с интенсивностью свыше  $I_L > 10^{18}$  Вт/см<sup>2</sup>, температура электронов в течении десятка фемтосекунд достигает значений свыше нескольких кэВ, плазму можно считать бесстолкновительной. Поэтому определяющими в описании плазмы являются эффекты, связанные с коллективным взаимодействием электромагнитного поля и частиц. Для моделирования подобных процессов обычно используют PIC-коды (Particle-in-Cell) - математические программы, в основе которых лежит метод «частиц-в-ячейке».

#### Постановка задачи и метод расчета

Численное моделирование ускорения ионов в данной работе проводилось при помощи трехмернорелятивистского параллельного  $\overline{r}$ РІС-кола PLASMA-3P, разработанного во ВНИИЭФ [7]. PICкоды (Particle-In-Cell) - математические программы, моделирующие взаимодействие лазерного излучения с бесстолкновительной плазмой путем решения системы уравнений Максвелла-Власова методом «частиц-в-ячейке».

В расчете моделировалось воздействие фемтосекундного ультраинтенсивного лазерного импульса на малоплотную, водородосодержащую мишень.
Были проведены серии расчетов для мишеней двух типов: в одном случае моделировалась плазма водорода с начальной концентрацией электронов  $n_e$  = 4,456×10<sup>21</sup> см<sup>-3</sup> ≈ 4× $n_{crit}$  и толщиной 18 мкм, в другом – мишень представляла собой малоплотную пену из полиэтилена (CH<sub>2</sub>) с такой же начальной плотностью электронов  $n_e = 4,456 \times 10^{21}$  см<sup>-3</sup>, плотностью ионов водорода  $n_H=1,0\cdot n_e$ , плотностью ионов углерода  $n_c=0,5\cdot n_e$  и толщиной 18 мкм. Предполагалось, что вещество мишени полностью ионизовано. Лазерный импульс входил в расчетную область через правую границу (распространялся справа налево) и падал на мишень под прямым углом. Расчетная область, плазменная мишень и система координат, принятая при моделировании, схематически показаны на рис. 2.

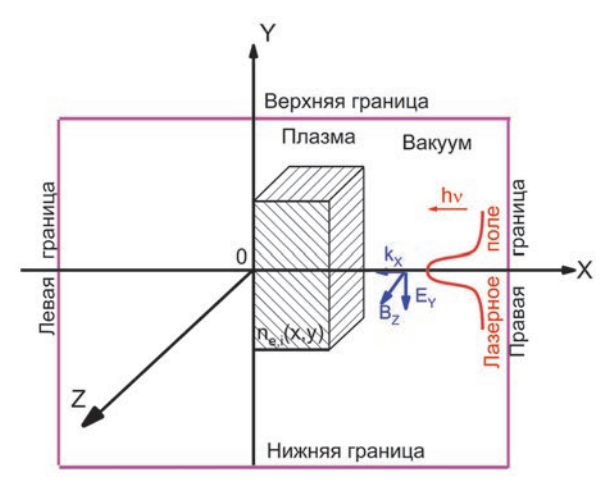

Рис. 2. Схема расчетной области, использовавшейся в численном моделировании

При численном моделировании расчетная область имела размеры  $83.5\times40\times40$  мкм по осям X, Y, Z. Лазерное излучение распространялось в отрицательном направлении оси X. Расчетная сетка в трехмерных расчетах состояла из 1,05 млрд. ячеек, размер одной ячейки – 0,02×0,08×0,08 мкм, в моделировании участвовало ~5,85 млрд. частиц в расчетах с водородной плазмой, 8,55 млрд. частиц в расчетах с плазмой CH2. Лазерное излучение имело следующие параметры: длина волны  $\lambda = 1$  мкм; поляризациялинейная, P-поляризация; по времени лазерный импульс имел форму «трапеции», по пространству – «супергаусс» 4-го порядка; длительность импульса (по основанию) τ = 30 фс; диаметр пучка *d* = 4,2 мкм; интенсивность принимала значения  $I_1 = 1 \times 10^{22}$  BT/cm<sup>2</sup>,  $I_2 = 3 \times 10^{22}$  B<sub>T</sub>/c<sub>M</sub><sup>2</sup>,  $I_3 = 1 \times 10^{23}$  B<sub>T</sub>/c<sub>M</sub><sup>2</sup> и, соответственно, параметр силы волны *a*<sup>0</sup> = *eE*0/(*mec*ω0) был равен  $a_{01}$  ≈ 85,5,  $a_{02}$  ≈ 148,  $a_{03}$  ≈ 270,5, где *e* – заряд электрона,  $m_e$  – масса электрона,  $c$  – скорость света,  $\omega_0$  – лазерная частота.

# **Результаты расчетов. Сравнение энергетических спектров ускоренных протонов**

На рис. 3 показаны распределения плотности по результатам трехмерного расчета с водородной плазмой при  $I = 1 \times 10^{22}$  Вт/см<sup>2</sup> и энергией лазерного импульса ~29 Дж для моментов времени  $t_1 = 115$  фс и  $t_2$  = 230 фс, соответственно: рис. 3, а и рис. 3, б – энергии электромагнитного поля, на рис. 3, в и рис. 3, г – концентрации электронов, на рис. 3, д и рис. 3, е – концентрации протонов.

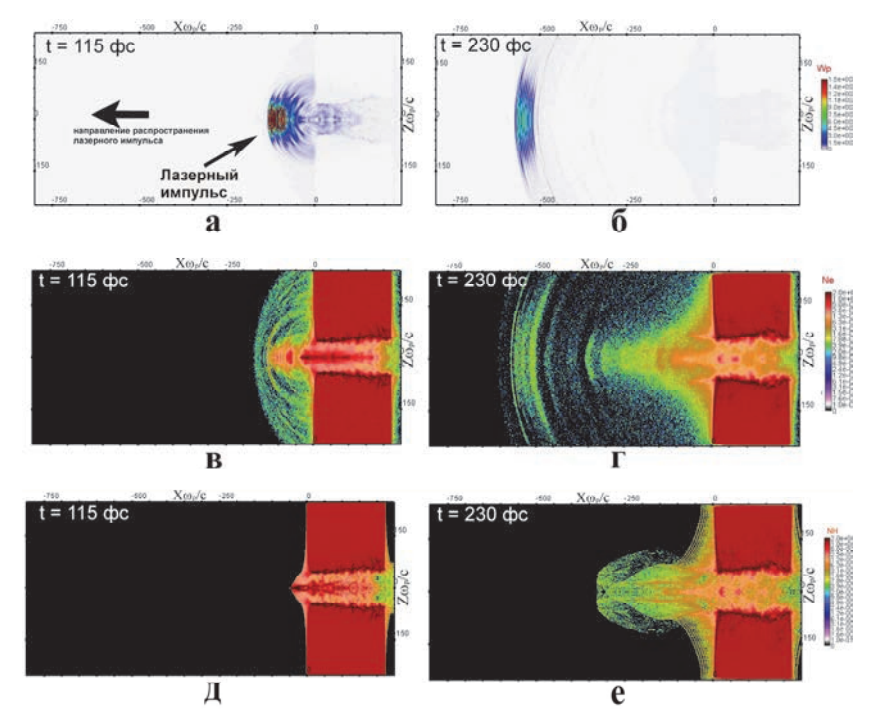

Рис. 3. Картины распределения плотности: в момент времени *t* =115 фс: а – энергии электромагнитного поля, в – электронов плазмы, д – протонов плазмы; в момент времени *t* =230 фс: б – энергии электромагнитного поля, г – электронов плазмы, е – протонов плазмы

Все распределения на рис. 3 взяты в плоскости XZ (лазерный импульс распространяется в отрицательном направлении оси X). Как видно из рис. 3, при взаимодействии лазерного излучения с плазмой электроны, расположенные на оси распространения лазерного импульса выталкиваются вперед, вслед за импульсом, причем наиболее высокоэнергетичные электроны продолжают ускоряться в лазерном поле и после вылета из мишени. Выброс электронов приводит к формированию малоплотного канала на оси распространения лазерного излучения и к образованию сильного электрического поля на тыльной стороне мишени (напряженность данного поля равна  $4.5\times10^{11}$  В/см для момента времени 115 фс), которое в свою очередь ускоряет в продольном направлении протоны плазмы. Итоговые энергетические спектры ускоренных электронов и протонов, полученные в трехмерных расчетах для мишени из водородной плазмы, показаны на рис. 4 и рис. 5, расчеты проводились до момента времени 265 фс (для интенсивности  $1 \times 10^{22}$  Вт/см<sup>2</sup>) и 530 фс (для интенсивностей  $3\times10^{22}$  Вт/см<sup>2</sup> и  $1\times10^{23}$  Вт/см<sup>2</sup>). Расчеты проведены по программе PLASMA-3P.

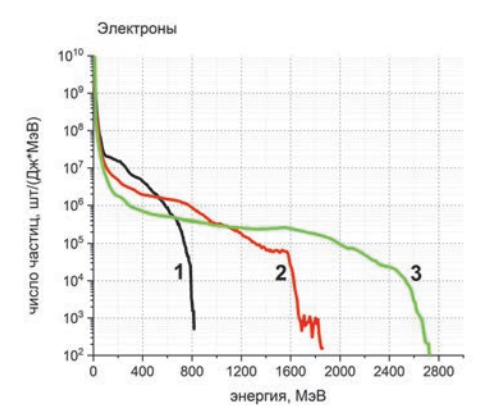

Рис. 4. Энергетические спектры электронов, полученные при облучении водородной мишени для различной интенсивности лазерного импульса:  $1 - I = 1 \times 10^{22}$  BT/cm<sup>2</sup>,  $2 - I = 3 \times 10^{22}$  B<sub>T</sub>/c<sub>M</sub><sup>2</sup>,  $3 - I = 1 \times 10^{23}$  B<sub>T</sub>/c<sub>M</sub><sup>2</sup>

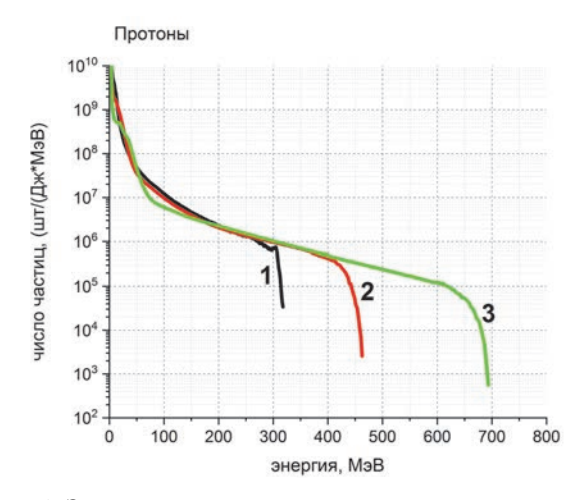

Рис. 5. Энергетические спектры протонов, полученные при облучении водородной мишени для различной интенсивности лазерного импульса:  $1 - I = 1 \times 10^{22}$  B $\text{T/cm}^2$ ,  $2 - I = 3 \times 10^{22}$  B $\text{T/cm}^2$ ,  $3 - I = 1 \times 10^{23}$  BT/cm<sup>2</sup>

Из рис. 5 видно, что для интенсивности  $1\times10^{22}$  Вт/см<sup>2</sup> максимальная энергия протонов на момент окончания расчетов достигает  $\approx$  320 МэВ, в двумерном расчете, проведенном в той же постановке максимальная энергия протонов равна 550 МэВ. Превышение максимальной энергии протонов в  $~1,5$  раза в двумерных расчетах по сравнению с трехмерными наблюдается также в расчетах для интенсивностей  $3\times10^{22}$  Вт/см<sup>2</sup> и  $1\times10^{23}$  Вт/см<sup>2</sup>. Это вызвано тем, что в двумерных расчетах завышено значение электрического поля, ускоряющего протоны. Итоговые значения максимальной, средней энергии протонов и электронов, полученные в трехмерных расчетах с водородной мишенью, а также энергии вылетевших их плазмы электронных и протонных пучков представлены в табл. 1.

### Таблица 1

Параметры электронов и протонов, ускоренных лазерным импульсом сверхвысокой интенсивности длительностью 25 фс в водородной плазме, полученные при трехмерном численном моделировании при помощи PIC-кода PLASMA-3P

| Br/cm <sup>2</sup> | $\varepsilon_e^{\rm max}$ ,<br>МэВ | $\left\langle \epsilon_e \right\rangle$ ,<br>МэВ | $\langle \varepsilon_e \rangle N_e$ ,<br>Дж | $\varepsilon_P^{\text{max}}$ ,<br>МэВ | $\left\langle \epsilon_P \right\rangle$ ,<br>МэВ | $\langle \epsilon_P \rangle N_P$ ,<br>Дж |
|--------------------|------------------------------------|--------------------------------------------------|---------------------------------------------|---------------------------------------|--------------------------------------------------|------------------------------------------|
| $1 \times 10^{22}$ | 820                                | 47                                               | <sub>0</sub>                                | 320                                   | 14                                               | 1,9                                      |
| $3 \times 10^{22}$ | 1800                               | 65                                               | 13,6                                        | 460                                   | 17                                               |                                          |
| $1 \times 10^{23}$ | 2730                               | 124                                              | 34,2                                        | 700                                   | 32                                               | 12,3                                     |

Примечание: 1 – интенсивность лазерного излучения;  $\epsilon_e^{\max}$  – максимальная энергия электронов;  $\langle\epsilon_e\rangle$  – средняя энергия электронов;  $\langle \epsilon_e \rangle N_e$  – энергия вылетевших из плазмы электронов;  $\epsilon_P^{\rm max}$  – максимальная энергия протонов; $\langle \epsilon_P \rangle$  – средняя энергия протонов;  $\langle \varepsilon_p \rangle N_p$  – энергия вылетевших из плазмы протонов.

Интересно сравнить среднюю энергию электронов, ускоренных лазерным импульсом, полученную в расчетах, с теоретическим значением средней энергии быстрых электронов, ускоряемых лазерным полем, которую в ультрарелятивистском пределе  $(a \gg 1)$  можно оценить по формуле [8]:

$$
\varepsilon_a = mc^2 \times a,\tag{1}
$$

где  $mc^2=0.511$  МэВ – энергия покоя электрона,  $a$  - параметр силы волны, который вычисляется по формуле:

$$
a = \frac{eE}{mc\omega} = \sqrt{\frac{I\lambda^2}{1,37 \times 10^{18} B_{T \times MKM}^2 \text{cm}^{-2}}},
$$
 (2)

 $E$  – амплитуда напряженности поля лазерного излучения,  $e$  - заряд электрона,  $m$  - масса электрона,  $c$  скорость света,  $\omega$  - лазерная частота. Данное сравнение приведено в табл. 2.

Как видно из табл. 2, РІС-код и формула (1) дают практически одинаковые средние значения энергии электронов, таким образом формула (1) дает хорошую оценку средних значений энергии электронов, полученных при помощи PIC-кода PLASMA-3P.

Трехмерные расчеты, проведенные с мишенью из малоплотной углеродной пены (CH<sub>2</sub>), в основном, отличаются от расчетов с водородной мишенью тем, что в процессе TNSA-ускорения энергию набирают также и ионы углерода. Так что итоговая энергия протонов снижается примерно на 30 % относительно расчета с чисто водородной мишенью. В остальном, механизм ускорения остается тем же. На рис. 6 приведены максимальные значения энергий протонов, ионов углерода для обоих типов мишеней при различной интенсивности лазерного импульса.

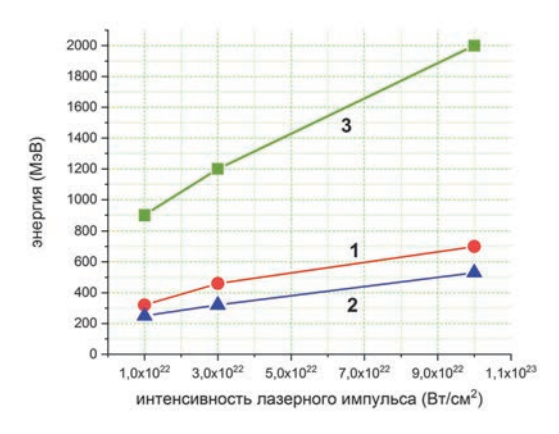

Рис. 6. Зависимости максимальной энергии протонов и ионов углерода от интенсивности лазерного импульса: 1 - водородная мишень, максимальная энергия протонов; 2 - СН2-мишень, максимальная энергия протонов; 3 - СН2-мишень, максимальная энергия ионов С<sup>6+</sup>

В итоге, для максимального значения интенсивности лазерного импульса  $1\times10^{23}$  Вт/см<sup>2</sup> (энергии импульса 289 Дж, мощности 11,55 ПВт) в трехмерных расчетах для водородной мишени были получены пучки протонов со средней энергией протона в пучке  $\langle \epsilon_{P} \rangle$  = 32 МэВ, общим числом протонов вылетевших из плазмы в направлении лазерного импульса  $N_p$  =  $= 2.4 \times 10^{12}$  и общей энергией пучка  $\langle \epsilon_p \rangle N_p = 12.3 \text{ }\text{Jx};$ для СН2 мишени - пучки протонов со средней энергией протона в пучке  $\langle \epsilon_P \rangle \approx 56$  МэВ, общим числом протонов вылетевших из плазмы в направлении лазерного импульса  $N_p = 5,1 \times 10^{11}$  и общей энергией пучка  $\langle \epsilon_P \rangle N_P = 4.5$  Дж; ионы углерода со средней энергией иона в пучке  $\langle \varepsilon_C \rangle$  = 94 МэВ, общим числом ионов вылетевших из плазмы в направлении лазерного импульса  $N_c = 2{,}64{\times}10^{11}$  и общей энергией пучка  $\langle \varepsilon_C \rangle$  N<sub>p</sub> =3,97 Дж для мишени CH<sub>2</sub>.

Таблица 2

Сравнение энергии электронов  $\varepsilon_a$ , вычисленной по формуле (1), и энергии  $\langle \varepsilon_e \rangle$ , полученной при численном моделировании ускорения электронов при помощи PIC-кода PLASMA-3P

| л,<br>Br/cm <sup>2</sup> | $a$ , | $\varepsilon_a$ ,<br>МэВ | $\langle \varepsilon_e \rangle$<br>МэВ | $\epsilon_a/\langle \epsilon_{e} \rangle$ |
|--------------------------|-------|--------------------------|----------------------------------------|-------------------------------------------|
| $1 \times 10^{22}$       | 85    | 43                       | 47                                     | 0,91                                      |
| $3 \times 10^{22}$       | 147   | 75                       | 65                                     | 1,15                                      |
| $1 \times 10^{23}$       | 270   | 137                      | 124                                    | 1,10                                      |

Примечание: *I* – интенсивность лазерного излучения;  $a = \frac{eE}{mc\omega}$  – безразмерная напряженность поля волны;  $\varepsilon_a$  – энергия электронов, оцененная по формуле  $\varepsilon_a = mc^2 \cdot a$ ;  $\langle \varepsilon_e \rangle$  – средняя энергия электронов, полученная в PICкоде;  $\varepsilon_a / \langle \varepsilon_e \rangle$  – сравнение энергий.

В заключении стоит также добавить, что на основе серии расчетов при облучении мишеней лазерным импульсом с интенсивностью  $1\times10^{22}$  Вт/см<sup>2</sup>, для обоих типов мишеней была проведена верификация результатов расчетов, полученных по программе PLASMA-3P c расчетами, проведенными в аналогичной постановке в коде Mandor [9], результаты которых представлены в работе [10]. Данное сравнение представлено на рис. 7 и рис. 8. На рис. 7 показаны энергетические спектры протонов, полученные в расчетах по обеим программам для водородной мишени толщиной 18 мкм и начальной концентрации электронов  $n_e$  = 4,456×10<sup>21</sup> см<sup>-3</sup> и CH<sub>2</sub> мишеней при интенсивности лазерного импульса  $1\times10^{22}$  Вт/см<sup>2</sup>:

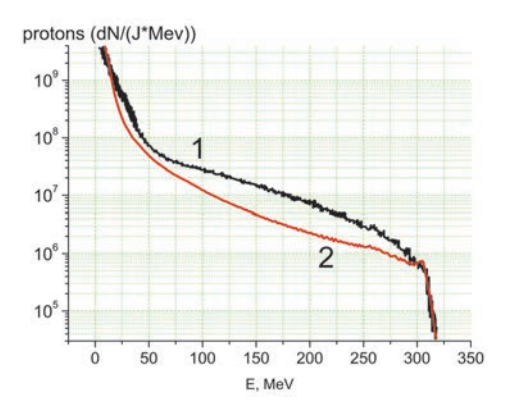

Рис. 7. Расчетные энергетические спектры протонов для водородной мишени: 1 – расчет в коде Mandor; 2 – расчет в коде PLASMA-3P

На рис. 8 показаны энергетические спектры протонов, полученные в расчетах по обеим программам для мишени из углеродной пены - СН2 толщиной 18 мкм и начальной концентрации электронов  $n_e = 4,456 \times 10^{21}$  cm<sup>-3</sup>.

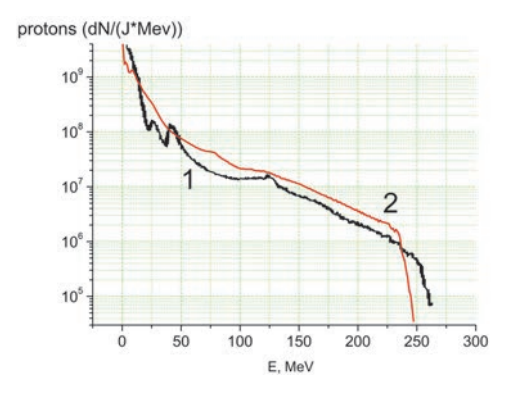

Рис. 8. Расчетные энергетические спектры протонов для мишени из углеродной пены  $-$  CH<sub>2</sub>: 1– расчет в коде Mandor; 2 – расчет в коде PLASMA-3P

Как видно из рис. 7 и рис. 8, полученные спектры ускоренных протонов хорошо совпадают друг с другом, что говорит о достоверности результатов, полученных в расчетах по коду PLASMA-3P.

#### **Заключение**

При помощи разработанного во ВНИИЭФ параллельного полностью релятивистского кода PLASMA-3P (3D3P), основанного на методе «частиц в ячейках», проведено численное моделирование ускорения протонов и электронов при облучении малоплотных мишеней с начальной концентрацией электронов  $n_e$  = 4,456×10<sup>21</sup> см<sup>-3</sup> фемтосекундным лазерным излучением интенсивности  $10^{22} - 10^{23}$  BT/cm<sup>2</sup>. Было показано, что при данных параметрах лазерного импульса, плазмы протоны и ионы углерода плазмы ускоряются в режиме TNSA. Были получены энергетические спектры ускоренных частиц, построены зависимости максимальной энергии ускоренных протонов от интенсивности лазерного излучения. Согласно трехмерным расчетам для водородной мишени эффективность формирования спектра в области энергий 250 МэВ (терапевтические энергии) достигает значений  $d^2 N_p/dE_p dE_{las} = (1-2)10^6$  шт./(МэВ·Дж) при интенсивности лазерного излучения  $10^{22} - 10^{23}$  Вт/см<sup>2</sup>, при этом максимальная энергия протонов составляет 320, 460 и 700 МэВ для интенсивностей лазерного импульса  $1 \times 10^{22}$  Вт/см<sup>2</sup>,  $3 \times 10^{22}$  Вт/см<sup>2</sup> и  $1 \times 10^{23}$  Вт/см<sup>2</sup> соответственно.

Проведенные двумерные расчеты показали, что они существенно в ~1,5 раза завышают максимальные энергии и количество протонов, по сравнению с трехмерными расчетами, проведенными в той же постановке.

Трехмерные расчеты, проведенные с мишенью из малоплотной углеродной пены (CH2), показали, что итоговая энергия протонов снижается примерно на 30 % относительно расчета с чисто водородной мишенью, общее количество ускоренных протонов снижается при этом в 2–3 раза.

Работа выполнена в рамках научной программы Национального центра физики и математики по направлению «Физика высоких плотностей энергии».

#### **Список литературы**

1. Быченков В. Ю., Брантов А. В., Говрас Е. А. Лазерное ускорение ионов: новые результаты, перспективы применения // УФН. 2015. Т. 185, № 1. С. 77.

2. Костюков И. Ю., Пухов А. М. Плазменные методы ускорения электронов: современное состояние и перспективы // УФН. 2015. Т. 185, № 1. С. 89–96.

3. Максимчук А., Флиппо К., Краузе Х. Генерация высокоэнергичных ионов короткими лазерными импульсами // Физика плазмы. 2004. Т. 30, № 6. С. 514–540.

4. Сафронов К. В., Вихляев Д. А., Владимиров А. Г. Экспериментальное исследование ускорения протонов из тонких фольг, облучаемых ультраинтенсивным высококонтрастным лазерным импульсом. // Письма в ЖЭТФ. 2008. Т. 88. Вып. 11. С. 830–833.

5. Exawatt Center for Extreme Light Studies [Электронный ресурс]: [веб-сайт]. – Эл. дан. URL: https://xcels.iapras.ru/ (дата обращения: 17.05.2022).

6. Willingale L., Nagel S. R., Thomas A.G.R., et al. Characterization of High-Intensity Laser Propagation in the Relativistic Transparent Regime through Measurements of Energetic Proton Beams. // Phys. Rev. Lett. 2009. Vol. 102.

7. Голубев А. И., Сысоева Т. Г., Якутов Б. П. Генерация ионов в тонких мишенях лазерными импульсами круговой поляризации. / Проблемы физики высоких плотностей энергии. XII международные Харитоновские тематические научные чтения // Труды конференции. Саров: ФГУП «РФЯЦ-ВНИИЭФ», 2010. С. 369–374.

8. Беляев В. С., Крайнов В. П., Лисица В. С., Матафонов А. П. Генерация быстрых заряженных

частиц и сверхсильных магнитных полей при взаимодействии сверхкоротких интенсивных лазерных импульсов с твердотельными мишенями // УФН. 2008. Т. 178, № 8. С. 823.

9. Romanov D. V., Bychenkov V. Yu., Rozmus W. et. al. Self-Organization of a Plasma due to 3D Evolution of the Weibel Instability // Phys. Rev. Lett. 2004. Vol. 93, N 21.

10. Торшин Д. В., Лыков В. А. Трехмерное моделирование генерации пучков 200-МэВ протонов при взаимодействии излучения петаваттного лазера с малоплотными мишенями // Пятая всероссийская школа для студентов, аспирантов, молодых ученых и специалистов по лазерной физике и лазерным технологиям // Сборник докладов. Саров: ФГУП «РФЯЦ-ВНИИЭФ», 2011. С. 356–361.

# **ВЕРИФИКАЦИЯ РАСЧЕТНО-ЭКСПЕРИМЕНТАЛЬНОГО СПОСОБА ПРОГНОЗИРОВАНИЯ УРОВНЕЙ РАДИАЦИОННОГО ВОЗДЕЙСТВИЯ ИССЛЕДОВАТЕЛЬСКОГО ЯДЕРНОГО РЕАКТОРА БИГР НА ПОВЕРХНОСТИ ОБЪЕКТА ПРИ ПРОВЕДЕНИИ ИСПЫТАНИЙ**

*Кузнецов Виталий Андреевич*, *Силаев Алексей Васильевич*, *Данченко Николай Григорьевич*, *Тетеревков Артем Викторович*, *Дорощук София Игоревна*, *Бартев Никита Олегович*, *Пичугин Андрей Михайлович*, *Жирнов Александр Васильевич*, *Кожевников Константин Владимирович*, *Калмыков Михаил Алексеевич*

ФГУП «РФЯЦ-ВНИИЭФ», г. Саров Нижегородской обл.

Описан расчетно-экспериментальный способ прогнозирования уровней воздействия гамма-нейтронного излучения ядерного реактора БИГР на поверхности габаритных объектов с неизвестной внутренней структурой. Способ основан на проведении расчетов методом Монте-Карло, откалиброванных на экспериментальные данные.

Рассмотрены варианты постановки эксперимента при стационарном воздействии ядерного реактора БИГР при вращении объекта и без вращения во время воздействия. Проведен эксперимент, верифицирующий расчетную модель по набору экспериментальных данных – уровней экспозиционной дозы и флюенса нейтронов с энергией более 0,1 МэВ на поверхности объекта от воздействия ядерного реактора БИГР.

**Ключевые слова:** гамма-нейтронное излучение, ядерный реактор, метод Монте-Карло, неравномерность воздействия.

# **VERIFICATION OF EXPERIMENT-CALCULATED METHOD OF PREDICTING RADIATION EXPOSURE LEVELS OF RESEARCH NUCLEAR REACTOR BIGR ON THE OBJECT SURFACES DURING TESTING**

*Kuznetsov Vitalij Andreevich*, *Silaev Aleksej Vasilievich*, *Danchenko Nikolaj Grigorievich*, *Teterevkov Artyom Viktorovich*, *Doroshchuk Sofia Igorevna*, *Bartev Nikita Olegovich*, *Pichugin Andrej Mikhailovich*, *Zhirnov Aleksandr Vasilievich*, *Kozhevnikov Konstantin Vladimirovich*, *Kalmykov Mikhail Alekseevich* 

FSUE «RFNC-VNIIEF», Sarov Nizhny Novgorod region

There is described an experiment-calculated method of predicting exposure gamma-neutron radiation levels of reactor BIGR on the surfaces of properly sized objects of unknown structure. The method is based using Monte Carlo method, (the calculations being) calibrated with experimental data.

There are considered the versions of experiment setup under stationary effect of nuclear reactor BIGR at the object rotation or without it during the effect. There was performed the experiment verifying the calculation model on the base of a set of experimental data – levels of exposure dose and neutron fluence with the energy more than 0,1 MeV on the object surface caused by nuclear reactor BIGR effect.

**Key words:** gamma-neutron radiation, nuclear reactor, Monte-Carlo method, non-uniform effect.

## **Введение**

Ядерные реакторы исследовательского типа являются мощными источниками гамма-нейтронного излучения, поэтому их широко используют для проведения испытаний радиационной стойкости. Экспериментально-испытательная база РФЯЦ-ВНИИЭФ включает в себя несколько таких установок, одной из которых является ядерный реактор БИГР. Апериодический импульсный ядерный ректор БИГР является мощным источником n-γ излучения с возможностью функционирования в импульсном, квазиимпульсном и стационарном режимах [1].

Проведение испытаний радиационной стойкости габаритных объектов сопряжено с рядом проблем. В соответствии с существующей нормативно-технической документации допустимая неравномерность воздействия по поверхности объекта испытаний не должна превышать 30 %. Поэтому способ прогнозирования уровней воздействия по поверхности объекта является важным инструментом для выбора оптимальной редакции эксперимента с целью выполнения данного требования.

#### **Калибровка расчетной модели**

Расчетно-экспериментальный способ оценки распределения поглощенной дозы в объекте и прогнозирования уровней воздействия по поверхности объекта основан на численном моделировании радиационного воздействия методом Монте-Карло [2–4].

Создана расчетная модель в соответствии с проведенным экспериментом, которая учитывает трехмерную геометрию редакции эксперимента, спектрально-энергетические и угловые распределения излучений активной зоны реактора (далее по тексту АЗ), габаритно-массовые характеристики объекта и n-γ конвертора. Для проведения расчетов необходимо знать не только габаритно-массовые характеристики объектов, используемых в расчетной модели, но и их химические составы. В большинстве случаев при проведении испытаний аппаратуры отсутствует детальная информация, как о внутренней структуре, так и о химическом составе объекта. В этой ситуации объект испытаний представляет собой «черный ящик», что существенно усложняет расчет и обеспечение необходимого радиационного воздействия испытательной установки.

В настоящей работе внутренняя структура объекта испытаний моделировалась в виде гомогенного состава, включающего в себя химические элементы, характерные для современной радиоэлектронной аппаратуры. Плотность состава определялась на основании габаритно-массовых характеристик изделия.

Плотная упаковка потенциально чувствительной к радиации электроники позволяет в качестве чувствительной области выделить всю внутреннюю часть объекта испытаний, за исключением его корпуса. Для установления соответствия между результатами расчета и экспериментальными данными для чувствительной области изделия подобран эффективный химический состав.

Эффективный химический состав является абстракцией расчетной модели и представляет собой эквивалент реальному химическому составу объекта по рассматриваемому явлению (в данном случае по радиационному воздействию). Подбор эффективного химического состава по результатам экспериментальных данных позволяет проводить оценку дозового воздействия на объект даже при отсутствующей детальной информации о его реальном химическом составе.

Подбор эффективного химического состава проводился по критерию соответствия экспериментальных данных и результатов, полученных с использованием только нейтронной компоненты источника в предложенной расчетной модели.

После подбора эффективного химического состава для учета соотношения *D*эксп и Ф*Е*0,1 для точек расположения детекторов (рис. 1), а также установления соответствия между расчетными и измеренными уровнями воздействия по их абсолютному значению, проведена калибровка параметров расчетной модели (рис. 2).

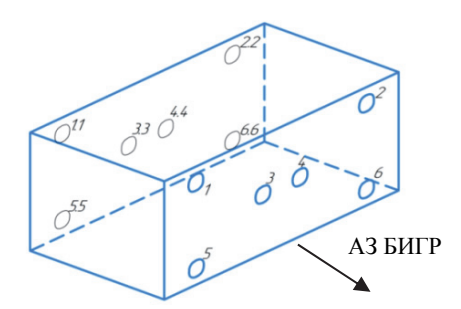

Рис. 1. Расположение детекторов на поверхности объекта

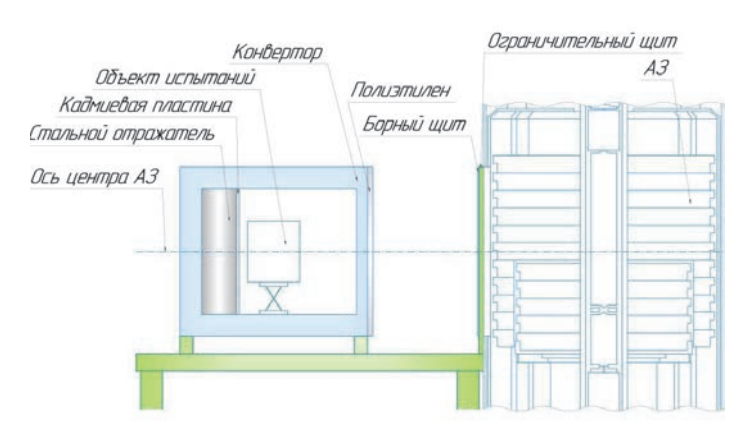

Рис. 2. Редакция эксперимента для проведения калибровки

Калибровочными параметрами расчетной модели являются  $\gamma$ -n соотношение ( $Q_{\text{HCT}}$ ) и коэффициент интенсивности (I<sub>ист</sub>) источника воздействия. Соотношение у-п источника показывает отношение вероятности рождения фотона к вероятности рождения нейтрона на модельном источнике излучений. Коэффициент интенсивности модельного источника представляет собой весовой множитель для расчетных значений уровней воздействия.

Для определения калибровочных параметров проведен предварительный расчет с учетом образования фотонов от нейтронного воздействия и образования нейтронов от фотонного воздействия. Для такого расчета в качестве начальных значений у-n соотношения  $(Q_{\text{MCT}})$  и коэффициента интенсивности  $(\vec{l}_{\text{ncr}})$  приняты единичные значения. По результатам предварительного расчета найдены калибровочные параметры в соответствии с выражениями  $(1) - (2)$ :

$$
Q_{\text{HCT}} = Q_{\text{HCT}}' \frac{\Phi_{E>0, \text{1pacu}}}{D_{\text{3KCH}} \text{ pacu}} \frac{D_{\text{3KCH}}}{\Phi_{E>0,1}},
$$
 (1)

$$
I_{\text{HCT}} = I_{\text{HCT}}' \frac{\Phi_{E>0,1}}{\Phi_{E>0,1 \text{ pacy}}},
$$
 (2)

где  $\Phi_{E>0,1\,\text{pacy}}$ ,  $D_{\text{3KCH DACY}}$  – расчетные значения флюенса нейтронов с энергией более 0,1 МэВ и экспозиционной дозы гамма-излучения соответственно;  $\Phi_{E>0.1}$ ,  $D_{\text{3KCH}}$  - экспериментальные значения флюенса нейтронов с энергией более 0,1 МэВ и экспозиционной дозы гамма-излучения соответственно.

Результаты определения параметров расчетной модели:  $Q_{\text{HCT}} = 1.6 \pm 0.1$ ;  $I_{\text{HCT}} = (1.4 \pm 0.2) \cdot 10^{19}$ . Подробнее калибровка расчетной модели и результаты оценки распределения поглощенной дозы в объекте представлены в докладе на конференции Стойкость-2022 г. Лыткарино. Для определения уровня экспозиционной дозы применялись детекторы стеклянные твердотельные ДТС-0,01/1,0, а для определения флюенса нейтронов с энергией более 0,1 МэВ кремниевые транзисторы типа 2Т301Ж.

# Результаты прогнозирования уровней гамманейтронного воздействия по поверхности объекта при использовании опорно-поворотного устройства

Прогнозирование уровней гамма-нейтронного воздействия проведено с применением опорноповоротного устройства (ОПУ), режим которого предполагает поворот объекта на 180° через равные промежутки времени. Объект помещается в n- $\gamma$  конвертор и устанавливается на ОПУ. Расстояние от передней стенки конвертора до корпуса реактора составляет ~ 32 см. Редакция расчетной модели с применением ОПУ показана на рис. 3.

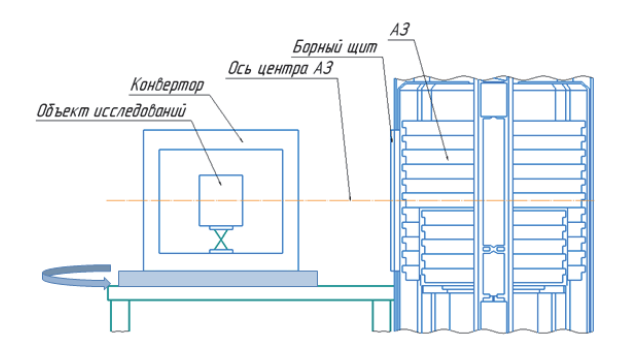

Рис. 3. Редакция расчетной модели с применением ОПУ

Расчет проведен в предположении, что мощность и время воздействия ядерного реактора БИГР соответствуют значениям, полученным при проведении калибровочного эксперимента. Коэффициент интенсивности может уточняться для других значений мощности и времени воздействия ядерного реактора. Результаты прогнозирования экспозиционной дозы и флюенса нейтронов с энергией более 0,1 МэВ представлены в табл. 1.

Таблица 1

| № детектора | $D_{\rm 3KCH}$ , к $\rm P$ | $\Phi_{E>0,1}$ , $10^{13}$ cm <sup>-2</sup> |
|-------------|----------------------------|---------------------------------------------|
| 1           | 59,04                      | 4,46                                        |
| 2           | 58,71                      | 4,53                                        |
| 3           | 62,53                      | 5,09                                        |
| 4           | 62,98                      | 5,13                                        |
| 5           | 59,13                      | 4,48                                        |
| 6           | 59,02                      | 4.49                                        |
| 1.1         | 59.04                      | 4.46                                        |
| 2.2         | 58,71                      | 4,53                                        |
| 3.3         | 62,53                      | 5,09                                        |
| 4.4         | 62,98                      | 5,13                                        |
| 5.5         | 59,13                      | 4.48                                        |
| 6.6         | 59.02                      | 4.49                                        |

Расчетные уровни гамма-нейтронного воздействия на поверхности объекта

## Верификация расчетно-экспериментального способа

Проведен эксперимент для верификации результатов прогнозирования уровней гамма-нейтронного воздействия. Эксперимент проводился в течение 5 ч, через 2 ч 30 мин от начала воздействия конвертор с объектом поворачивался при помощи ОПУ на 180°.

Так как время и мощность воздействия ядерного реактора БИГР не соответствовали калибровочному эксперименту, то проведен пересчет коэффициента  $I_{\text{HCT}}$  =(5,2 ± 0,2) $\cdot$ 10<sup>18</sup>. Результаты интенсивности: прогноза и верификации уровней экспозиционной дозы и флюенса нейтронов с энергией более 0,1 МэВ с учетом полученного коэффициента интенсивности приведены в табл. 2.

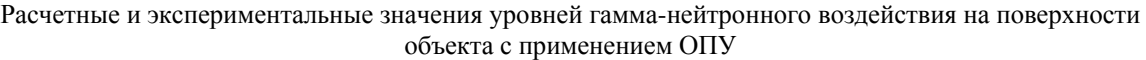

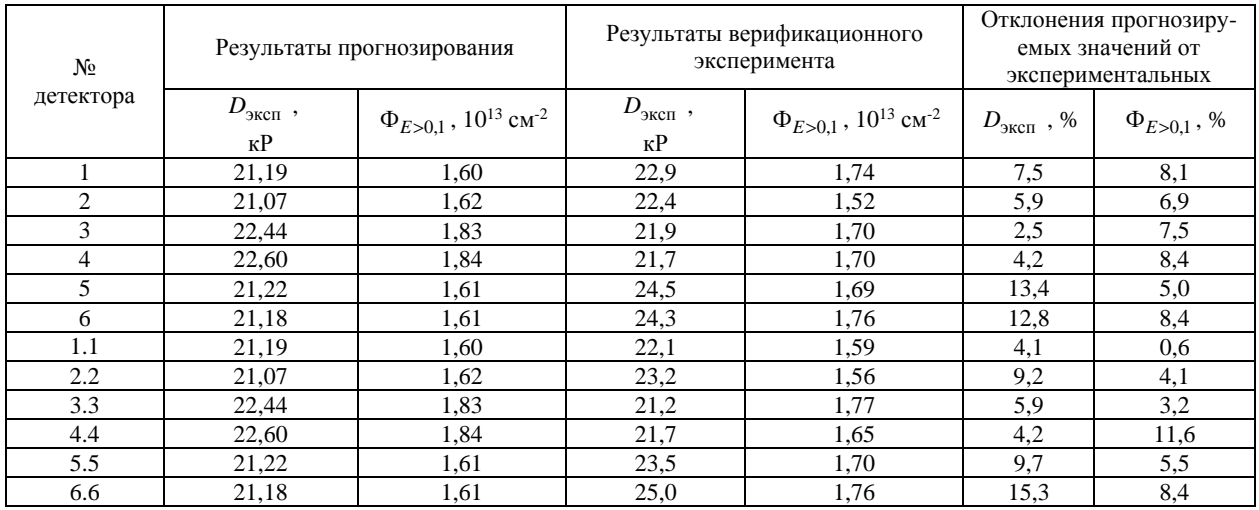

Из табл. 2 видно, что отклонения прогнозируемых значений от экспериментальных данных находятся в пределах погрешности измерений уровней экспозиционной дозы и флюенса нейтронов с энергией более 0,1 МэВ (15 % и 18 % соответственно).

### **Заключение**

Проведен эксперимент, верифицирующий результаты расчетов ранее разработанной и откалиброванной расчетной модели. Максимальное отклонение прогнозируемых уровней гамма-нейтронного воздействия ядерного реактора БИГР в точках расположения детекторов не превышает погрешности измерений. Сходимость расчетных и экспериментальных данных свидетельствует о корректности и адекватности расчетной модели.

Апробирован способ прогнозирования уровней гамма-нейтронного воздействия по поверхности объекта. Предложенный расчетно-экспериментальный подход, учитывает эффективный химический состав и позволяет проводить оценку распределения поглощенной дозы в габаритном объекте с неизвестной внутренней структурой.

## **Список литературы**

1. Колесов В. Ф. Апериодические импульсные реакторы. Саров: ФГУП «РФЯЦ ВНИИЭФ», 1999. С. 1032.

2. Севастьянов В. Д., Кошелев А. С., Маслов Г. Н. Характеристики полей нейтронов. Источники мгновенных нейтронов деления, генераторы 14 МэВ нейтронов, исследовательские и энергетические реакторы, устройства, конвертирующие нейтронное излучение // Справочник. Менделеево: «ВНИИФТРИ», 2007. C. 654.

3. Кошелев А. С., Хоружий В. Х. Спектральные характеристики гамма-полей реакторных установок ВНИИЭФ // ВАНТ Физика ядерных реакторов, 2013. Вып. 3. С. 65–82.

4. Житник А. К., Донской Е. Н., Огнев С. П., Горбунов А. В., Завьялов А. Н., Иванов Н. В., Малькин А. Г., Рослов В. И., Семенова Т. В., Субботин А. Н. Свидетельство о государственной регистрации программы для ЭВМ СМК № 2011610500. Федеральное государственное унитарное предприятие «Российский федеральный ядерный центр – Всероссийский научный исследовательский институт экспериментальной физики «ВНИИЭФ» // Зарегистрировано в реестре программ для ЭВМ 11 января 2011 г.

# **ГЕНЕРАТОР ТЕТРАЭДРАЛЬНЫХ СЕТОК С ПРИЗМАТИЧЕСКИМИ СЛОЯМИ. НОВЫЕ ВОЗМОЖНОСТИ И СОВЕРШЕНСТВОВАНИЕ АЛГОРИТМОВ ДЛЯ УСКОРЕНИЯ ГЕНЕРАЦИИ РАСЧЕТНОЙ СЕТКИ**

*Блажнова Ксения Алексеевна* (*kablazhnova@vniief.ru*)

ФГУП «РФЯЦ-ВНИИЭФ», г. Саров Нижегородской обл.

Настоящий доклад посвящен описанию модифицированных алгоритмов построения тетраэдральной сетки в рамках препроцессора пакета программ ЛОГОС, позволяющим ускорить генерацию сетки с призматическими ячейками пограничного слоя.

**Ключевые слова:** препроцессор пакета программ ЛОГОС, генератор объемных сеток, тетраэдральная сетка, пограничный слой, призматические ячейки.

# **A GENERATOR OF TETRAHEDRAL MESHES WITH PRISMATIC LAYERS: NEW CAPABILITIES AND IMPROVEMENT OF ALGORITHMS TO SPEED UP THE COMPUTATIONAL MESH GENERATION**

*Blazhnova Kseniya Alekseevna* (*kablazhnova@vniief.ru*)

FSUE «RFNC-VNIIEF», Sarov Nizhny Novgorod region

The report describes the modified algorithms of constructing a tetrahedral mesh in the framework of the LOGOS software package preprocessor that allows speeding up the generation of the mesh with prismatic boundary-layer cells.

**Key words:** preprocessor of the LOGOS software package, volume mesh generator, tetrahedral mesh, boundary layer, prismatic cells.

## **Введение**

В настоящей работе представлены модифицированные алгоритмы построения тетраэдральной сетки в рамках препроцессора пакета программ ЛОГОС [1], позволяющие ускорить генерацию сетки с призматическими ячейками в пограничном слое. Генератор сеток данного вида [2] предназначен для подготовки сеточных моделей при моделировании задач гидроаэродинамики. Исследование выполнено в рамках научной программы Национального центра физики и математики (направление «Математическое моделирование на супер-ЭВМ экса- и зеттафлопсной производительности»). При подготовке расчетных сеток важными характеристиками работы генераторов являются не только высокое качество итоговой сетки, но и скорость ее генерации. Для генератора тетраэдральных сеток препроцессора пакета программ ЛОГОС значительное время сеткогенерации является важнейшей проблемой, которое для некоторых геометрий может достигать нескольких десятков

часов, что зачастую не позволяет применять его для подготовки сеточных моделей. С целью решения этой проблемы была проведена работа по усовершенствованию и разработке дополнительных алгоритмов оптимизации построения тетраэдральной сетки.

В данной работе представлены:

• цепочка этапов построения тетраэдральной сетки и ее модификация;

• оптимизированный алгоритм формирования призматических ячеек с учетом несдвигаемых узлов;

• реализованный алгоритм разбиения первой ячейки пограничного слоя на заданное количество слоев с учетом заданного пользователем коэффициента сгущения;

• модифицированные алгоритмы построения треугольной сетки в контрольных областях локального сгущения сетки;

Кроме того, приведены результаты работы модифицированных алгоритмов для фрагментов некоторых сеток, а также статистика по времени работы генератора при тестировании его на совокупности задач различной сложности. Оценка полученных результатов показала ускорение работы генератора тетраэдральных сеток с призматическими ячейками в пограничном слое при незначительном изменении количества счетных ячеек, что подтверждает работоспособность реализованных алгоритмов.

# **Модифицированная цепочка этапов построения объемной сетки**

Объемная сетка состоит из двух видов ячеек: призматические ячейки, расположенные вблизи поверхности моделируемого объекта, и тетраэдральные ячейки, которые заполняют оставшийся объем. Сечение объемной сетки показано на рис. 1.

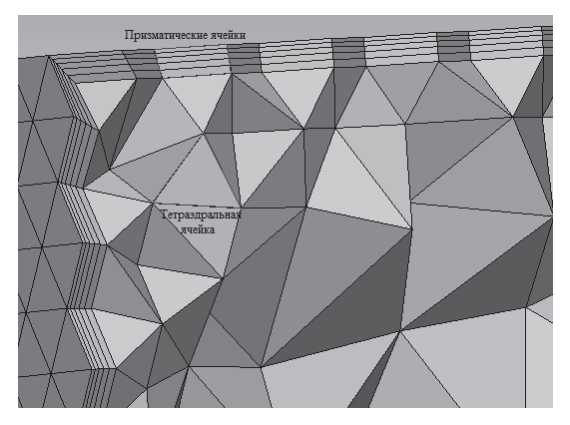

Рис. 1. Сечение объемной сетки

Исходными данными для генератора является поверхностная сетка из треугольников, построенная на геометрической модели. Перед началом построения объемной сетки поверхностная сетка проверяется на наличие топологических и геометрических ошибок: правильность ориентации треугольников, отсутствие свободных ребер, замкнутость контура и т.д. Если по результатам проверки обнаружены критические ошибки, то построение объемной сетки останавливается, и выводится сообщение об ошибке.

Изначально процесс построения тетраэдральной сетки с пограничным слоем состоял из следующих этапов:

 проверка исходной сетки на наличие геометрических и топологических ошибок;

выделение характерных особенностей модели;

построение смещенной поверхностной сетки;

 улучшение качества смещенной поверхностной сетки на границах, для которых не проводится построение пограничного слоя;

 формирование призматических ячеек пограничного слоя;

 оптимизация сетки из призматических ячеек при наличии несдвигаемых узлов, в которых не определяется направление сдвига;

построение тетраэдральной сетки;

 объединение тетраэдральной сетки и призматических ячеек пограничного слоя;

 установка граничных условий на поверхности объемной сетки.

Выполнение некоторых этапов занимало продолжительное время, что привело к необходимости оптимизировать и модифицировать цепочку этапов построения объемной сетки. С этой целью проведены следующие работы:

 выполнена доработка алгоритма формирования призматических ячеек пограничного слоя и учет в нем «особых» узлов на характерных кривых, которые не меняют своих координат при смещении границ. Это позволило отказаться от этапа оптимизации сетки, состоящей из призматических ячеек при наличии в ней «особых» узлов;

 изменена последовательность выполнения этапов построения тетраэдральной сетки и призматических ячеек пограничного слоя, что позволило отказаться от этапа объединения призматических ячеек и тетраэдральной сетки.

Этапы процесса построения тетраэдральной сетки после проведения модификации:

 проверка исходной сетки на наличие геометрических и топологических ошибок;

выделение характерных особенностей модели;

построение смещенной поверхностной сетки;

 улучшение качества смещенной поверхностной сетки на неподвижных границах;

построение тетраэдральной сетки;

 формирование призматических ячеек пограничного слоя;

 установка граничных условий на поверхности объемной сетки.

В результате модификации цепочки этапов построения было получено ускорение генерации тетраэдральной сетки.

## **Алгоритм формирования призматических ячеек пограничного слоя**

В тех случаях, когда необходимо построить объемную сетку с пограничным слоем, вначале выполняется построение смещенной поверхностной сетки, каждый элемент которой удален от соответствующего элемента исходной сетки на заданное расстояние. Перед запуском генератора исходная сетка разбивается на границы – наборы связанных треугольников. Для каждой границы задается своя величина смещения. Смещенная поверхностная сетка для неподвижных границ (границ с нулевым смещением) не строится, то есть все внутренние узлы неподвижных границ остаются на месте, сдвигаются только граничные узлы на стыке подвижных и неподвижных границ. Для границ с ненулевым смещением каждый треугольник исходной сетки сдвигается на заданное расстояние.

Характерные особенности модели – это кривые, проходящие по негладким местам стыковки поверхностей, острые ребра геометрической модели. Параметрами для выделения характерных особенностей модели являются угол между нормалями к плоскостям треугольников поверхностной сетки и «дефицит» угла в узле. Характерные особенности учитываются при построении смещенной поверхностной сетки.

После построения смещенной поверхностной сетки происходит построение тетраэдральной сетки. Далее следует этап построения призматических ячеек пограничного слоя между исходной сеткой и смещенной, для которого задаются следующие параметры: число слоев призматических ячеек, толщина пограничного слоя, коэффициент сгущения.

Перед построением призм вначале переиндексируются все узлы исходной сетки и полученной смещенной сетки таким образом, чтобы первыми шли номера узлов неподвижных границ, то есть те узлы, которые остаются неподвижными. Наличие «особых» узлов на характерных кривых, которые не меняют своих координат при смещении границ, приводят к вырождению призм в тетраэдры и пирамиды с четырехугольным основанием. Это учитывается при формировании призматических ячеек.

Затем рассматриваются треугольники смещенной поверхностной сетки, принадлежащие подвижным границам. Для каждого узла треугольника, кроме «особых» узлов, находятся промежуточные узлы каждого слоя и запоминаются. Координаты промежуточных узлов рассчитываются по формуле (1).

$$
x = x_1 + (x_2 - x_1)k,
$$
  
\n
$$
y = y_1 + (y_2 - y_1)k,
$$
  
\n
$$
z = z_1 + (z_2 - z_1)k,
$$
  
\n(1)

где  $(x_1, y_1, z_1)$  – координаты узла из исходной сетки;  $(x_2, y_2, z_2)$  – координаты соответствующего узла из смещенной поверхностной сетки; *k* – коэффициент сдвига для каждого слоя.

Коэффициент сдвига для каждого слоя определяется по формуле (2).

$$
k = k_{\text{mpe},R_{\text{cr}}} + \frac{k_{\text{cr}} - 1}{k_{\text{cr}}^N - 1},\tag{2}
$$

где  $k_{\text{mper}}$  – коэффициент сдвига на предыдущем слое;  $k_{cr}$  – заданный коэффициент сгущения;  $N$  – количество слоев.

Далее с учетом новых узлов формируются призматические ячейки. В случае если все три узла рассматриваемого треугольника смещаемые, то формируется призма. Если один или два узла являются «особыми», то формируется многогранник. Таким образом рассматриваются все треугольники смещен-

ной поверхностной сетки и формируются призматические ячейки пограничного слоя. На рис. 2 представлен пример сетки с призматическими ячейками, содержащими «особый» узел.

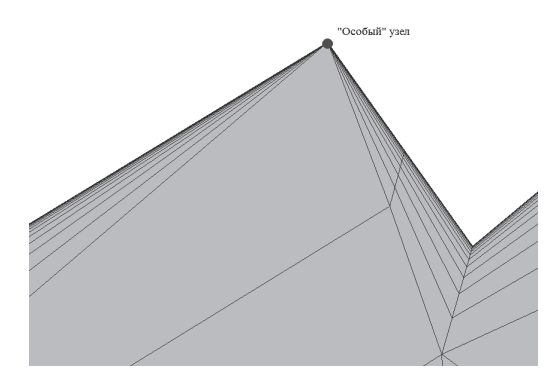

Рис. 2. Призматические ячейки, содержащие «особый» узел

В табл. 1 представлены результаты тестирования.

Таблица 1

Результаты тестирования

| Модель         | тетраэдральной<br>Размерность<br>сетки, ячеек | Время построения<br>сетки до измене-<br>гетраэдральной<br>ний, мин. | Время построения<br>сетки после изме-<br>гетраэдральной<br>нений, мин. | построения сетки,<br>Ускорение<br>pa <sub>3</sub> |
|----------------|-----------------------------------------------|---------------------------------------------------------------------|------------------------------------------------------------------------|---------------------------------------------------|
| $\mathbf{1}$   | 4581541                                       | 101,4                                                               | 41,9                                                                   | 2,4                                               |
| $\overline{2}$ | 7887612                                       | 136,2                                                               | 75,9                                                                   | 1,7                                               |
| 3              | 8476052                                       | 42                                                                  | 19,9                                                                   | 2,1                                               |
| $\overline{4}$ | 52164073                                      | 133,3                                                               | 74,6                                                                   | 1,7                                               |
| 5              | 8404681                                       | 41,5                                                                | 23,6                                                                   | 1,7                                               |

В результате модификации цепочки этапов построения сетки и доработки алгоритма формирования призматических ячеек пограничного слоя получено ускорение в работе генератора не менее, чем в 1,7 раза.

## **Алгоритм разбиения первой ячейки пограничного слоя**

В рамках данного этапа для более точного моделирования физических процессов вблизи поверхности тела была реализована дополнительная возможность, а, именно, разбиение первой ячейки пограничного слоя на заданное количество слоев с учетом необходимого коэффициента сгущения. Первая ячейка пограничного слоя – это ячейка, расположенная на поверхности модели.

Дополнительное измельчение выполняется для каждого узла треугольника смещенной сетки для первой призматической ячейки пограничного слоя. Координаты новых промежуточных узлов вычисляются по формуле

$$
x = x_1 + (x_2 - x_1)k,
$$
  
\n
$$
y = y_1 + (y_2 - y_1)k,
$$
  
\n
$$
z = z_1 + (z_2 - z_1)k.
$$

Коэффициент сдвига при таком измельчении для каждого слоя определяется по формуле (3).

$$
k_i = k_{i-1} + \frac{k_{cr} - 1}{k_{cr}^N - 1} \frac{1 - d_{cr}^N}{1 - d_{cr}^M} d_{cr}^{i-1},
$$
 (3)

где *i –* номер слоя дополнительного измельчения, для которого идет текущий подсчет коэффициента сдвига;  $k_{i-1}$  – предыдущий коэффициент сдвига;  $k_{cr}$  – заданный коэффициент сгущения для основных призматических ячеек пограничного слоя; *N –* количество слоев, заданное для основных призматических ячеек пограничного слоя; *M* – количество слоев, заданное для дополнительного измельчения;  $d_{cr}$  – коэффициент сгущения, заданный для дополнительного измельчения.

На рис. 3 представлен фрагмент сетки с призматическими ячейками, для которых выполнено дополнительное измельчение.

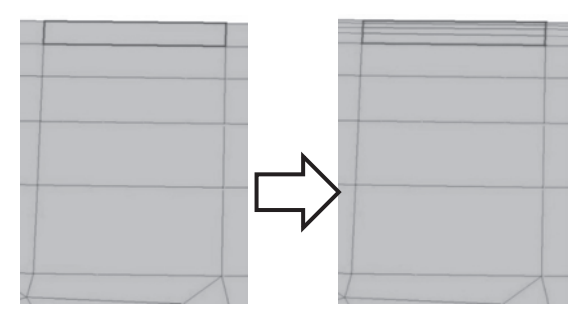

Рис. 3. Призматические ячейки с дополнительным измельчением

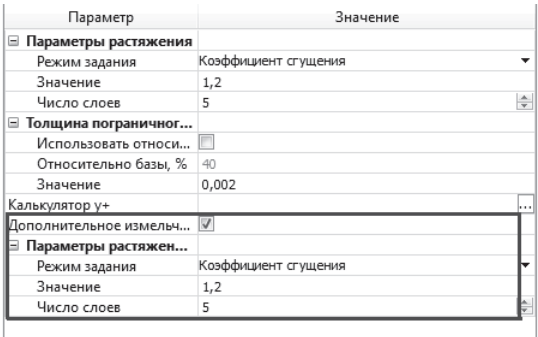

Рис. 4. Задание параметров для дополнительного разбиения первой ячейки пограничного слоя

На рис. 4 представлен диалог для задания параметров разбиения.

## **Алгоритм улучшения качества треугольной сетки контрольных областей для локального сгущения ячеек**

Одним из следующих этапов работы генератора является построение тетраэдральной сетки. Объемная сетка строится на основе смещенной поверхностной сетки. При построении сетки учитываются такие параметры, как целевой размер тетраэдральной ячейки, улучшение при построении тетраэдральной сетки и уровень оптимизации сетки. Данные параметры задаются посредством графического интерфейса «Логос Препост». Улучшение качества сетки проводится за счет сглаживания узлов, смены ребер, вставки узлов без изменения характерных особенностей модели.

Дополнительно для сгущения ячеек сетки можно задать контрольные области в виде прямоугольного параллелепипеда, сферы, конуса, цилиндра, а также их тонкостенные варианты. Внутри областей устанавливается определенный размер тетраэдров.

Изначально алгоритм построения тетраэдральной сетки с заданными контрольными областями состоял из следующих этапов:

 построение поверхностной сетки для заданных контрольных областей с учетом локального размера;

 построение вспомогательной тетраэдральной сетки внутри полученных поверхностных сеток для каждой контрольной области;

 построение тетраэдральной сетки на основе смещенной поверхностной сетки с учетом заданных размеров ячеек в узлах вспомогательной сетки.

Построение тетраэдральной сетки до внесения изменений занимало продолжительное время. В связи с этим, для ускорения генерации сетки, проведена оптимизация алгоритма построения поверхностной сетки для контрольных областей типа конус, цилиндр, сфера, а также их тонкостенных вариантов.

Рассмотрим подобнее новые этапы построения сетки в данных контрольных областях:

 на основе габаритов заданной контрольной области выполняется построение промежуточной поверхностной сетки в форме этой области с крупными ячейками без учета локального размера;

 выполняется перестроение промежуточной поверхностной сетки с учетом заданного для этой области локального размера;

 построение вспомогательной тетраэдральной сетки внутри полученной поверхностной сетки для каждой контрольной области;

 построение основной тетраэдральной сетки на основе смещенной поверхностной сетки с учетом заданных размеров ячеек в узлах вспомогательной сетки.

Рассмотрим модифицированный алгоритм построения поверхностной сетки для контрольной области типа сфера.

На рис. 5 представлен пример поверхностной сетки для контрольной области типа сфера до проведенной оптимизации алгоритма построения.

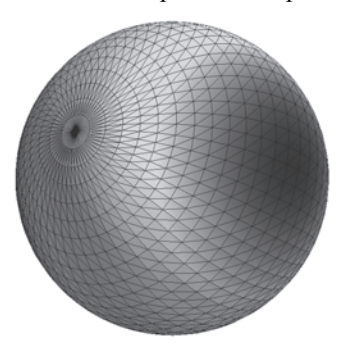

Рис. 5. Поверхностная сетка для контрольной области типа сфера до проведенной оптимизации алгоритма построения

Поверхностная сетка такого вида содержала большое количество вытянутых треугольников, размер которых уменьшался, а количество увеличивалось к полюсам сферы. За счет качества такой треугольной сетки построение тетраэдральной занимало продолжительное время.

В модифицированном алгоритме сетка для области в форме сферы строится в точке  $(x, y, z)$  и радиусом *r* . Первоначально в плоскости *XY* выполняется построение дуги из начальной точки  $(x, y, z+r)$  относительно центра сферы  $(x, y, z)$  с разбиением, равным 16, относительно вектора вращения  $(0, \pi, 0)$ . Затем построенная дуга поворачивается относительно центра сферы  $(x, y, z)$  на  $2\pi$  с разбиением, равным 36. Данные значения были выбраны как наиболее оптимальные для построения вспомогательной сетки при тестировании на различных задачах. Далее происходит удаление дублирующихся узлов из полученной сетки. Пример промежуточной поверхностной сетки для контрольной области типа сфера приведен на рис. 6.

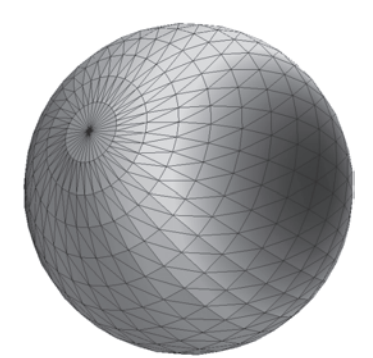

Рис. 6. Промежуточная поверхностная сетка для контрольной области типа сфера

На следующем этапе проводится перестроение промежуточной поверхностной сетки с учетом заданного для этой области локального размера. Результирующая треугольная сетка показана на рис. 7.

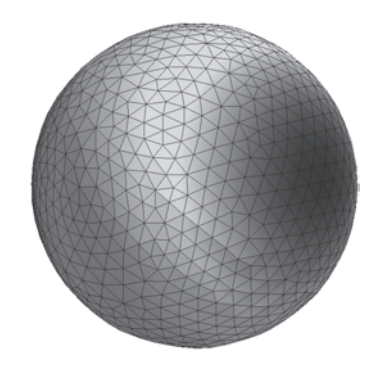

Рис. 7. Результирующая поверхностная сетка для контрольной области типа сфера

Размерность итоговой поверхностной сетки для контрольной области типа сфера меньше, чем на исходной сетке до изменений. Она состоит преимущественно из равносторонних треугольников, что позволяет существенно быстрее строить тетраэдральную сетку внутри нее.

Рассмотрим модифицированный алгоритм построения поверхностной сетки для контрольной области типа цилиндр (конус).

На рис. 8 представлен пример поверхностной сетки для контрольной области типа цилиндр до проведенной оптимизации алгоритма построения.

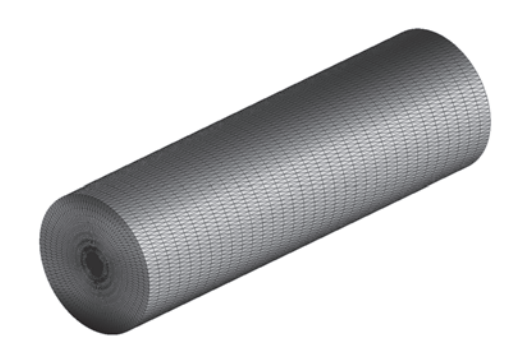

Рис. 8. Поверхностная сетка для контрольной области типа цилиндр до проведенной оптимизации алгоритма построения

Поверхностная сетка, изображенная на рис. 8, также содержала большое количество вытянутых треугольников, количество которых увеличивалось к центрам нижнего и верхнего оснований цилиндра. Построение тетраэдров внутри такой треугольной сетки занимало продолжительное время.

В оптимизированном алгоритме для построения вспомогательной сетки на цилиндре (конусе) на основе заданных размеров цилиндра строится кривая, которая потом вращается относительно оси цилиндра на  $2\pi$  с шагом  $10^{\circ}$ . Данное значение было выбрано как наиболее оптимальные для построения вспомогательной сетки при тестировании на различных задачах. Начальная точка этой кривой - центр нижнего основания, конечная точка – центр верхнего основания. Кривая состоит из радиуса нижнего основания, образующей цилиндра и радиуса верхнего, количество разбиений каждого из которых равно 1.

Пример сетки для контрольной области типа цилиндр приведен на рис. 9.

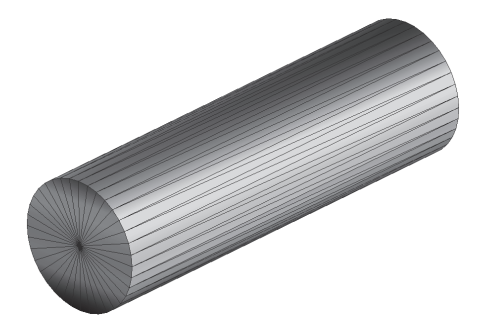

Рис. 9. Промежуточная поверхностная сетка для контрольной области типа цилиндр

На рис. 10 показана итоговая треугольная сетка для контрольной области типа цилиндр после перестроения промежуточной поверхностной сетки с учетом заданного для этой области локального размера.

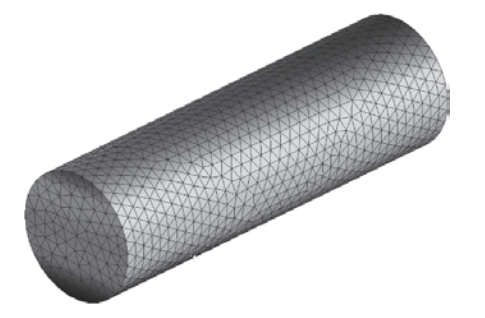

Рис. 10. Итоговая поверхностная сетка для контрольной области типа цилиндр

Для контрольных областей типа сферический слой, коническое кольцо и цилиндрическое кольцо поверхностные сетки строятся аналогичным образом.

Проведенная оптимизация построения поверхностной сетки в контрольной области позволила улучшить качество ячеек на поверхности и получить значительное ускорение процесса ее генерации. В табл. 2 представлены результаты тестирования по времени построения расчетных сеток с количеством ячеек от 3 до 20 млн.

Таблица 2

Результаты тестирования по времени построения сетки

| Модель         | Размерность тетра-<br>эдральной сетки,<br>ячеек | Время построения<br>сетки до улучше-<br>тетраэдральной<br>ний, мин | Время построения<br>сетки после улуч-<br>гетраэдральной<br>шений, мин. | построения сетки,<br>Ускорение<br>pa <sub>3</sub> |
|----------------|-------------------------------------------------|--------------------------------------------------------------------|------------------------------------------------------------------------|---------------------------------------------------|
| $\mathbf{1}$   | 6474092                                         | 19,1                                                               | 1,2                                                                    | 15,9                                              |
| $\overline{c}$ | 3434373                                         | 7                                                                  | 1,7                                                                    | 4,1                                               |
| 3              | 8865710                                         | 46,8                                                               | 4,5                                                                    | 10,4                                              |
| $\overline{4}$ | 19757191                                        | 16984                                                              | 23,4                                                                   | 725,8                                             |

В результате улучшения качества треугольной сетки контрольных областей для локального сгущения ячеек получено ускорение не менее чем в 3,7 раза.

### **Заключение**

В работе рассмотрена оптимизация алгоритмов построения тетраэдральной сетки с призматическими ячейками пограничного слоя, модификация цепочки этапов работы генератора и оптимизация этапа формирования призматических ячеек. В рамках этапа формирования призматических ячеек пограничного слоя реализован алгоритм дополнительного разбиения первой ячейки. Приведена таблица с результатами тестирования, а также фрагмент сетки с призматическими ячейками и дополнительным разбиением. Данные изменения позволили получить ускорение в работе генератора не менее, чем в 1,7 раза.

В среднем для всей базы тестов получено ускорение ~ 2 раз относительно первоначальной последовательности этапов построения сетки.

Проведена оптимизация алгоритмов построения треугольной сетки контрольных областей для локального сгущения ячеек. Представлены примеры поверхностных сеток для контрольных областей типа сфера, цилиндр, а также приведена таблица с результатами тестирования.

Проведенная оптимизация позволила получить ускорение в работе генератора не менее, чем в 4,1 раза, при этом максимальное ускорение для одной из задач составило ~ 725 раз.

Работа выполнена в рамках научной программы Национального центра физики и математики по направлению «Математическое моделирование на супер-ЭВМ экса- и зеттафлопсной производительности».

### **Список литературы**

1. Козелков А. С., Лашкин С. В., Куркин А. А., Корнев А. В., Вялых А. М. Параллельная реализация метода SIMPLE на основе многосеточного метода // Сибирский журнал вычислительной математики. 2020. Т. 23, № 1. С. 1–22.

2. Попова Н. В., Борисенко О. Н., Корнеева И. И., Чухманов Н. В., Потехина Е. В., Лазарев В. В., Гиниятуллина А. Г. Автоматический генератор неструктурированных тетраэдральных сеток с призматическими слоями в препроцессоре пакета программ «ЛОГОС» // ВАНТ. Сер. Математическое моделирование физических процессов. 2020. Вып. 1. С. 43–57.

# **МОДИФИКАЦИИ АЛГОРИТМА УПРОЩЕНИЯ ПОВЕРХНОСТНОЙ ТРЕУГОЛЬНОЙ СЕТКИ В РАЗНЫХ ПОДХОДАХ ПЕРЕСТРОЕНИЯ ФАСЕТОЧНОЙ МОДЕЛИ В ПРЕПРОЦЕССОРЕ ЛОГОС АЭРО-ГИДРО**

*Евстифеева Елена Олеговна* (*EOEvstifeeva@vniief.ru*)

ФГУП «РФЯЦ-ВНИИЭФ», г. Саров Нижегородской обл.

В настоящее время для генерации поверхностной треугольной сетки по модели в фасеточном представлении в препроцессоре пакета программ ЛОГОС для решения задач аэро- и гидродинамики реализовано два независимых подхода. Каждый из подходов использует алгоритм упрощения сетки в своей последовательности этапов. Алгоритм упрощения сетки в зависимости от контекста применения имеет определенную цель: в одном из подходов – это максимально допустимое сокращение количества ячеек без потери кривизны поверхности исходной модели, в другом - получение сетки из ячеек высокого качества, размеры которых удовлетворяют кривизне исходной поверхности модели и значениям, заданным пользователем. Для достижения поставленной цели в каждом из подходов было разработано две модификации алгоритма упрощения сетки, описанные в данной работе.

**Ключевые слова:** пакет программ ЛОГОС, программный модуль ЛОГОС АЭРО-ГИДРО, препроцессор, генератор поверхностной треугольной сетки.

# **MODIFICATIONS OF THE ALGORITHM FOR SURFACE TRIANGULAR MESH SIMPLIFICATION IN DIFFERENT FACET MODEL REMESHING APPROACHES IN LOGOS CFD PREPROCESSOR**

*Evstifeeva Еlena Оlegovna* (*EOEvstifeeva@vniief.ru*)

FSUE «RFNC-VNIIEF», Sarov Nizhny Novgorod region

There are currently two approaches in the preprocessor of LOFOS CFD program module of LOGOS software package for surface triangular mesh generation for facet model representation. Each of these two approaches uses a mesh simplification algorithm in its stage sequence. The mesh simplification algorithm has a specified purpose that is defined by the context of its implementation: in the first approach, it is the maximal permissible cells reduction without the loss of initial model surface curvature; in the second, it is the achievement of high quality mesh with cells, the sizes of which are appropriate to initial model surface curvature and user-defined values. To achieve the specified purpose for each of the approaches, two modifications of the simplification algorithm were created. These modifications of simplification algorithm are described in this work.

**Key words:** LOGOS software package, LOGOS CFD program module, preprocessor, surface triangular mesh generator.

### **Введение**

В настоящее время для генерации поверхностной треугольной сетки по модели в фасеточном представлении в препроцессоре пакета программ ЛОГОС [1] для решения задач аэро- и гидродинамики (препроцессор ЛОГОС АЭРО-ГИДРО) реализовано два независимых подхода [2, 3]. Выбор подхода

для генерации сетки осуществляется посредством предварительного анализа исходной сетки. Несмотря на то, что для генерации поверхностной сетки каждый из подходов использует свою технику, а именно выполняет определенную последовательность этапов, в каждой из них применяется алгоритм упрощения сетки, причем в определенной модификации.

Алгоритм упрощения сетки в зависимости от контекста его применения имеет определенную цель: в одном из подходов - это максимально допустимое сокращение количества ячеек без потери кривизны поверхности исходной модели, в другом - получение сетки из ячеек высокого качества, размеры которых удовлетворяют кривизне исходной поверхности модели и значениям, заданным пользователем. Для достижения поставленной цели для каждого из подходов была разработана своя модификация алгоритма упрощения сетки.

Актуальность разработки и применения алгоритма упрощения и его модификаций обоснована развитием областей промышленности, в которых активно внедряется и используется 3D-моделирование, как в целях быстрого построения сеточных моделей высокого качества, так и в целях ускорения визуализации графики. Исследование выполнено в рамках научной программы Национального центра физики и математики (направление «Математическое моделирование на супер-ЭВМ экса- и зеттафлопсной производительности»).

В данной работе будут описаны модификации алгоритма упрощения сетки, их цели и области применения. Визуальные результаты работы различных модификаций алгоритма будут представлены на рисунках с фрагментами сеток. Также будут приведены скоростные и численные характеристики построения сеток для оценки результатов работы алгоритма в разных модификациях.

### Подходы к перестроению сетки

Генерация поверхностной треугольной сетки по модели в фасеточном представлении в препроцессоре пакета программ ЛОГОС для решения задач аэрои гидродинамики возможна с помощью одного из двух независимых подходов.

Первый (стандартный) подход представлен в работе [2]. До реализации и внедрения алгоритма упрощения сетки построение занимало достаточно длительное время для сеток высокой детализации, состоящих более чем из 1 миллиона ячеек. Построение сетки на каждой выделенной границе происходит в пространстве  $R^2$  методом подвижного фронта после предварительного перестроения кривых между выделенными границами. Затем полученная сетка переносится в пространство  $R^3$ с помощью заданной функции отображения. Данный способ построения не всегда устойчив к сеткам с ошибками, например, с наличием пересечений, а также с нетривиальным описанием поверхности модели, например, небольшими выступами произвольной формы, скруглениями и т. д., где не удается получить сетку на границе. В таких случаях увеличивается количество итераций построения для получения приемлемого результата, что в свою очередь увеличивает и время, ощутимо возрастающее для моделей высокой детализации.

Целью внедрения алгоритма упрощения в цепочку этапов первого подхода было ускорение подготовки результирующей сетки за счет сокращения количества ячеек до-перестроения, что по предположению должно было снизить сложность выполнения внутренних вычислительных операций.

Второй (новый) подход к перестроению сетки [3] был разработан для перестроения фасеточных моделей высокой детализации, например, подготовленных с помощью генератора замкнутой оболочки [4]. Перестроение сетки происходит в пространстве  $R^3$ , основные этапы второго подхода следующие:

1. Упрощение сетки.

2. Оптимизация построенной сетки.

Основополагающим этапом нового подхода является алгоритм упрощения сетки, а сам подход в свою очередь был разработан, исходя из предположения, что результирующая сетка может быть получена путем итерационного сокращения ячеек без переноса сетки в пространство  $R^2$ , следовательно, без выполнения трудоемких операций, затратных по времени. Таким образом, основной задачей реализации алгоритма упрощения в данном контексте являлось создание нового подхода к генерации поверхностной сетки.

Непосредственно целью алгоритма упрощения в рамках второго подхода является быстрое перестроение большей части исходной модели с получением результирующей сетки, состоящей из ячеек высокого качества.

В обоих случаях алгоритм упрощения сетки учитывает кривизну [5] исходной поверхности модели и не допускает ее искажения. В первом подходе ввиду того, что впоследствии сетка будет перестроена, не накладываются ограничения на получение ячеек высокого качества, не считая запрета на появление вырожденных треугольников с качеством ниже порогового значения. Во втором подходе получение ячеек высокого качества и заданного размера одно из приоритетных условий работы алгоритма.

Далее рассмотрим общий алгоритм упрощения сетки и его модификации в контексте применения в каждом из подходов.

### Общая схема алгоритма упрощения сетки

Общая идея алгоритма упрощения сетки взята из работы [6], на ее основе разработан оригинальный алгоритм, состоящий из следующих этапов:

- вычисление и сглаживание метрик<sup>1</sup>;
- упрощение характерных кривых;
- упрощение сетки границ.

<sup>&</sup>lt;sup>1</sup> Метрика в вершине – желаемый размер ребер, инцидентных данной вершине, при котором поверхность в окрестности данной вершины будет аппроксимирована с заданной точностью.

Вычисление метрик производится на основе кривизны исходной поверхности. Далее метрики ограничиваются размерами, заданными пользователем для каждой из границ, и производится сглаживание для недопущения резкого изменения значений.

В полный набор характерных кривых для упрощения на втором этапе включены ребра, выделенные по острому углу между треугольниками сетки, характерные кривые, выделенные пользователем, а также ребра, разделяющие разные патчи сетки. Этап упрощения характерных кривых выполняется вторым для обеспечения распараллеливания упрощения границ, что возможно при условии неизменности ограничивающих их ребер.

На вход алгоритма передаются параметры, соответствующие этапу, а также сеточные данные, по которым формируется список начальных ребер для упрощения, и списки всех характерных кривых. Опуская различие в некоторых входных параметрах для выбранного этапа, алгоритмы упрощения характерных кривых и упрощения сетки границ имеют одинаковую структуру, которая заключается в слелуюшем:

1) поиск оптимальной точки для каждого ребра из начального списка;

2) составление очереди из всех рассматриваемых ребер, сортированной по возрастанию веса ребра, вычисленного по определенному закону;

3) повторение итерации упрощения:

о завершение алгоритма упрощения, если для всех ребер установлен специальный вес;

о замена первого в очереди ребра е вершиной  $v$ (или операция «схлопывания» ребра), координаты которой совпадают с координатами оптимальной точки, вычисленной для ребра е;

о проверки геометрической и топологической допустимости [3];

о проверка выполнения целевого критерия;

о в случае успешного прохождения проверок с предыдущих шагов - обновление информации для всех ребер, инцидентных новой вершине, обновление очереди; в случае неуспешной проверки - установление для ребра специального веса и откат операции схлопывания;

о переход к следующей итерации.

Основные различия модификаций алгоритма упрощения заключаются в выборе оптимальной точки для операции схлопывания ребра, а также в проверках целевого критерия, что будет описано ниже.

### Поиск оптимальной точки

Для выбора позиции новой вершины реализовано несколько режимов операции схлопывания ребра: в оптимальную точку и в одну из вершин ребра. Режим выбирается в зависимости от текущего этапа упрощения.

Поиск оптимальной точки заключается в решении системы линейных уравнений, т. е.  $\nu$  -является пересечением трех непараллельных плоскостей в пространстве  $R^3$ . При составлении системы уравнений  $a_i^T v = b_i$ , для поиска оптимальной точки каждое новое ограничение проверяется на линейную независимость с уже добавленными. В работе рассматривается более чем три ограничения, чтобы в случае линейной зависимости при добавлении нового ограничения сохранилась возможность получения оптимальной точки. После того, как были найдены все ограничения, новая вершина *у* вычисляется как:

$$
v = A^{-1}b.\tag{1}
$$

Некоторые из ограничений получены минимизацией квадратичной целевой функции  $f(e, v)$ , т. е. решением задачи квадратичного программирования [6]. В данном случае целевая функция может быть приведена к форме:

$$
f(e, v) = \frac{1}{2}v^{T}Hv + c^{T}v + \frac{1}{2}k,
$$
 (2)

где  $H$  – симметричный гессиан;  $Hv+c$  – градиент функции  $f$ ;  $k$  – константа.

Дано *п* ограничений  $(A,b)$ , пусть столбцы Z базис в  $R^3$  с первыми *n* равными  $A^T$ . Остальные 3-*п* столбца Z заданы ортогональными векторам  $a_i$ . Тогда дополнительные  $3-n$  ограничений задаются в виде:

$$
I_{(3-n,3)}Z^{-1}(Hv+c) = 0,
$$
 (3)

где  $I_{(3-n,3)}$ - подматрица размерности  $3-n$  на 3, сформированная удалением верхних *п* строк из единичной матрицы *1*.

Первое ограничение отвечает за сохранение объема исходной модели:

$$
\sum_{i} V(v, v_0^{t_i}, v_1^{t_i}, v_2^{t_i}) = \sum_{i} \frac{1}{6} \begin{vmatrix} v_x & v_{0x}^{t_i} & v_{1x}^{t_i} & v_{2x}^{t_i} \\ v_y & v_{0y}^{t_i} & v_{1y}^{t_i} & v_{2y}^{t_i} \\ v_z & v_{0z}^{t_i} & v_{1z}^{t_i} & v_{2z}^{t_i} \\ 1 & 1 & 1 & 1 \end{vmatrix} = 0.
$$
 (4)

Следующее условие направлено на оптимизацию формы треугольников, полученных в окрестности ребра после его схлопывания, таким образом, что равносторонние треугольники являются предпочтительнее вытянутых. Для измерения величины качества треугольника по форме было выбрано следующее выражение:

$$
f_S(e, v) = \sum_i L(v, v_i)^2,
$$
 (5)

правосторонняя часть которого есть сумма квадратов длин ребер, инцидентных новой вершине  $\nu$ .

Еще одним условием является оптимизация объема, которое заключается в минимизации суммы беззнаковых объемов тетраэдров, определяющих значение локального отклонения для соответствующих треугольников в окружении удаляемого ребра. Для минимизации отклонения ищется минимум следующей функции:

$$
f_V(e, v) = \sum_i V \left(v, v_0^{t_i}, v_1^{t_i}, v_2^{t_i}\right)^2.
$$
 (6)

Вес ребра вычисляется подстановкой оптимальной точки в целевую функцию (6).

## Первая модификация алгоритма

Выбор оптимальной точки схлопывания в первой модификации алгоритма выполняется путем решения системы уравнений, добавленных в порядке (4), (6), (5). Как было сказано выше, обязательным и самым приоритетным условием при составлении системы является сохранение объема исходной модели. Далее добавляются ограничения, оптимизирующие локальное изменение объемов тетраэдров, и на последнем шаге, если в случае линейной зависимости добавляемых ранее ограничений их количество недостаточно, рассматривается условие оптимизации формы модифицированных треугольников.

Стоит отметить, что ограничение, оптимизирующее форму треугольников, добавляется последним и может вообще не участвовать при составлении системы для поиска оптимальной точки.

Целевым критерием для проверки успешности итерации является выполнение условий, которые отслеживают как изменение размеров ребер, так и изменение кривизны исходной модели. Если длина  $l_i$  измененного ребра не превышает среднее значение метрик в его вершинах, то есть выполняется условие (7), то операция считается допустимой и выполняется переход к следующей итерации.

$$
l_i \le \alpha_{lower} \frac{m_i^1 + m_i^2}{2}, \tag{7}
$$

где  $m_i^1, m_i^2$  – метрики в вершинах ребра;  $\alpha_{lower}$  – масштабирующий коэффициент, допускающий отклонение размера.

Если условие (7) не выполнено, необходимо проверить дополнительные параметры изменения поверхности. В начале алгоритма для каждого треугольника сетки инициализируется накопительная величина изменения объема  $tol_i = 0, 0$ . На каждой операции схлопывания для k-го модифицированного треугольника вычисляется вызванное его смещением знаковое изменение объема  $tol_{curr}^k$  и суммируется с текущим значением  $tol_k$ . Если величина суммы  $tol_k + tol_{curr}^k$  для каждого из измененных треугольников не превышает глобального порогового

значения є <sub>tol</sub>, то операция считается допустимой. Глобальное пороговое значение рассчитывается по формуле:

$$
\varepsilon_{tol} = (km_{\text{min}})^3 / 6,\tag{8}
$$

где m<sub>min</sub> - минимальное значение метрики на границе;  $k$  – константа, при реализации экспериментальным путем было выбрано значение 0,01;

Дополнительно значение  $\varepsilon_{tol}$ , полученное по формуле (8) ограничивается по формуле (9):

$$
1e - 22 \le \varepsilon_{tol} \le 1e - 9. \tag{9}
$$

#### Вторая модификация алгоритма

Во второй модификации алгоритма порядок добавления ограничений следующий: (4), (5), (6). Таким образом после добавления приоритетного ограничения, сохраняющего объем исходной модели, добавляются ограничения, оптимизирующие форму измененных треугольников. На последнем шаге в случае недостаточного для составления матрицы количества ограничений, добавляются ограничения, оптимизирующие локальное изменение объемов тетраэдров.

Целевым критерием для выполнения итерации упрощения является проверка размеров измененных ребер в окружении новой вершины. Длина  $l_i$  измененного ребра не должна превышать среднего значения метрик в его вершинах, следовательно если неравенство (7) выполнено для всех измененных ребер, то итерация упрощения считается успешной и осуществляется переход к следующей, иначе проверяется выполнение дополнительных условий:

$$
l_i \le \alpha_{upper} \frac{m_i^1 + m_i^2}{2},\tag{10}
$$

$$
q_{avg}^{'} > q_{avg}, \tag{11}
$$

где а<sub>шпее</sub> - масштабирующий коэффициент, допускающий отклонение размера;  $q_{avg}$  и  $\dot{q}_{avg}$  - среднее значение качества треугольников в окрестности заменяемого ребра до и после итерации упрощения.

Если выполнены оба неравенства (10) и (11), то итерация упрощения считается успешной.

При выборе масштабирующих коэффициентов нужно учитывать, что 1≤  $\alpha_{lower} < \alpha_{upper}$ . Например, при установке значений  $\alpha_{lower} = 1, 1$ ;  $\alpha_{upper} = 1, 25$ гарантируется, что размер полученных ребер не превысит значений, вычисленных по кривизне, более чем на 25 %.

#### **Результаты**

Для визуальной и численной оценки результатов обратимся к цели каждой из модификаций алгоритма, поставленной в описании подходов.

Цель первой модификации – ускорение подготовки результирующей сетки за счет сокращения количества ячеек, при этом не должно происходить искажение исходной поверхности, выраженное в сильном изменении ее кривизны.

Целью второй модификации является быстрое перестроение большей части исходной модели с получением результирующей сетки, состоящей преимущественно из ячеек высокого качества.

Результаты упрощения сетки для визуальной оценки работы алгоритма в каждой из модификаций представлены на примере исходной сетки [7] с рис. 1.

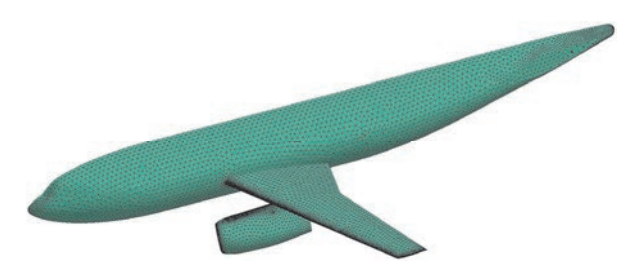

Рис. 1. Фрагмент исходной сетки

Результат упрощения сетки с рис. 1 с помощью первой модификации показан на рис. 2. Визуальная оценка результата показывает, что сетка после упрощения аналогична результату извлечения тесселяции [8], при котором выполняется замощение параметрической модели треугольниками, исходя из кривизны поверхности. При этом по направлению малого изменения кривизны могут быть получены длинные вытянутые треугольники (в пределах заданного порогового значения качества), которые аппроксимируют исходную поверхность с высокой точностью.

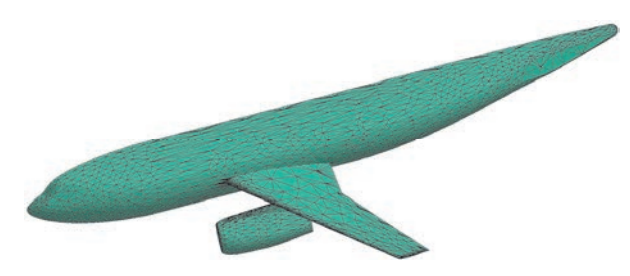

Рис. 2. Фрагмент сетки после алгоритма упрощения в первой модификации

Результат упрощения сетки с рис. 1 с помощью второй модификации показан на рис. 3. Сетка, полученная таким образом, удовлетворяет значениям вычисленных метрик [3] и при этом треугольники сетки преимущественно хорошего качества.

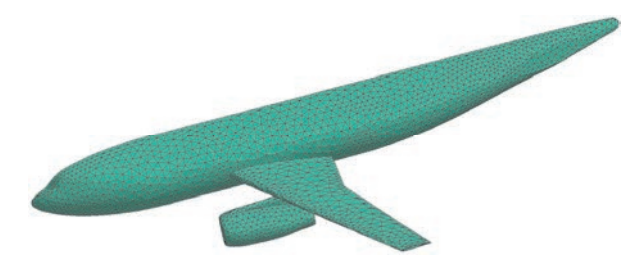

Рис. 3. Фрагмент сетки после алгоритма упрощения во второй модификации

Для проверки достижения поставленной цели для первой модификации обратимся к диаграмме с рис. 4, на которой на примере тестовых моделей различной сложности показано сравнение общего времени построения сетки с использованием алгоритма упрощения и без его использования. Над вторым столбцом пары указано относительное время построения сетки с использованием упрощения относительно времени построения без его использования  $t_i$ .

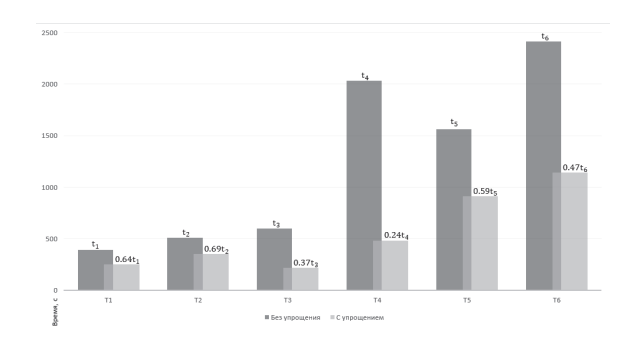

Рис. 4. Сравнение времени построения сеток с использованием первой модификации алгоритма упрощения и без его использования

По результатам, приведенным на рис. 4, видно, что с использованием первой модификации алгоритма упрощения на представленной выборке задач различной сложности время построения было сокращено до 76 %.

Наряду со скоростными характеристиками сравнивалось отклонение результирующих сеток, построенных с использованием алгоритма упрощения и без его использования. Сравнение поверхностных сеток проводилось с помощью программы metro (см. [9]), измеряющей расстояние Хаусдорффа. По результатам сравнения отклонение не превышает 0,0006*d* , где *d* – длина диагонали габаритной коробки, описывающей модель.

Для проверки выполнения цели для второй модификации алгоритма упрощения было измерено качество результирующих сеток, подготовленных с помощью нового подхода, реализованного на основе алгоритма упрощения, и с помощью стандартного подхода (с использованием алгоритма упрощения). Результаты сравнения среднего и минимального качества для выборки тестовых моделей различной сложности представлены на рис. 5, 6.

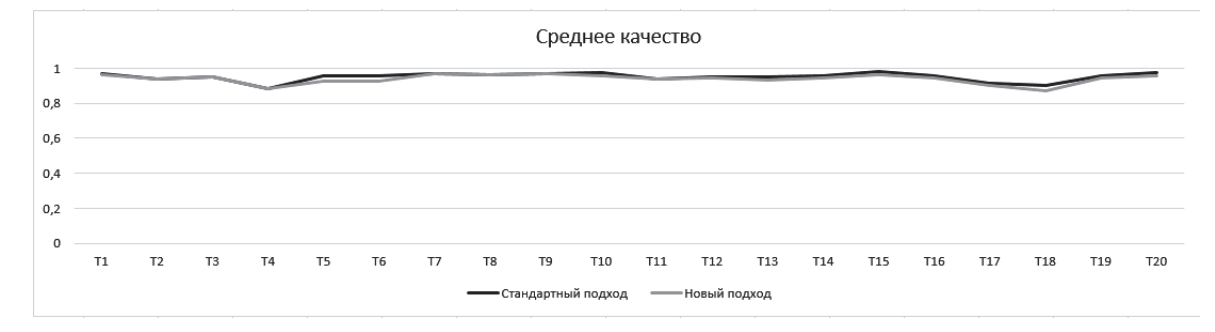

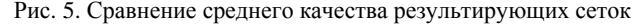

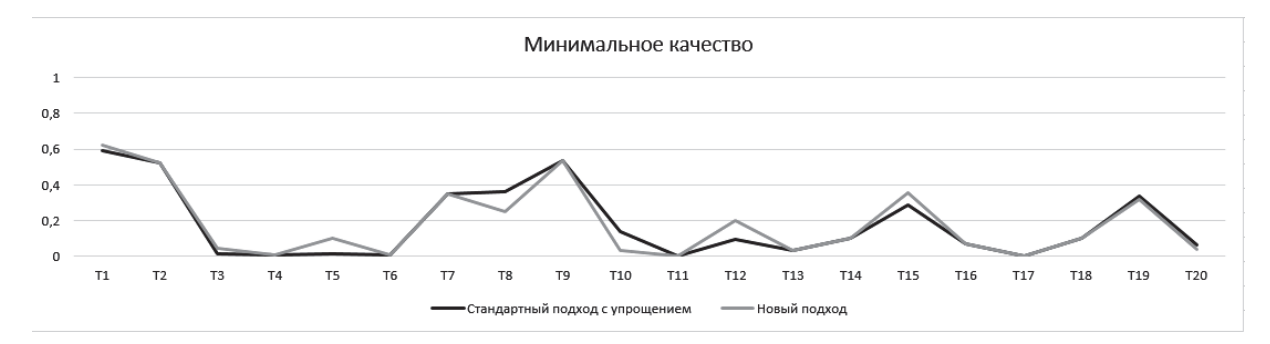

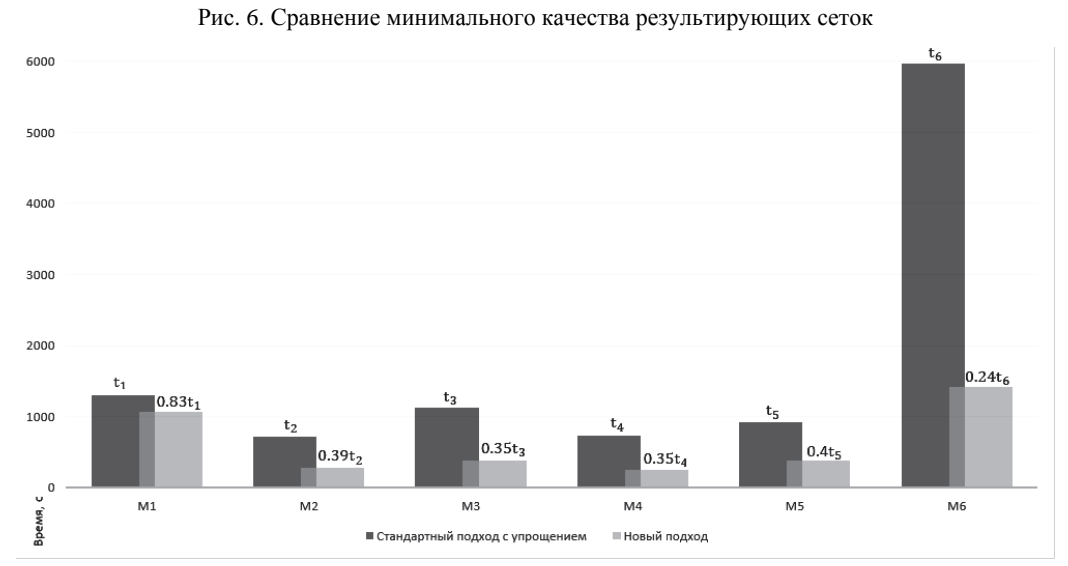

Рис. 7. Сравнение времени подготовки сеток разными подходами

Результаты графика с рис. 5 демонстрируют, что отклонение среднего качества результирующих сеток, подготовленных стандартным подходом (с алгоритмом упрощения) и новым подходом, минимально. Значение среднего качества в обоих случаях близко к 1.0, что характеризует идеальный по качеству (равносторонний) треугольник. По результатам графика с рис. 6 видно, что минимальное качество в обоих случаях имеет небольшое отклонение, это связано с различием в обработке модели, но в целом получено хорошее согласие.

Также сравнивалось время построения сеток с помощью разных подходов, поскольку ускорение подготовки дискретной модели являлось основной задачей создания нового подхода на основе второй модификации алгоритма упрощения. Результаты показаны на

рис. 7, где над вторыми столбцами пары указано относительное время выполнения нового подхода относительно времени стандартного подхода t<sub>i</sub>.

По результатам диаграммы с рис. 7 можно сделать вывод, что для приведенной выборки моделей высокой детализации цель разработки нового подхода к построению сетки на основе второй модификации алгоритма упрощения достигнута, время построения результирующей сетки сократилось в среднем на 50 %.

В дополнение к сравнению качества проводилось сравнение [9] поверхностных сеток. Максимальное отклонение среди тестовых моделей не превышает  $0,0009d$ , где  $d$  - длина диагонали габаритной коробки, описывающей модель.

57

#### Заключение

По результатам проведенных работ реализовано две модификации алгоритма упрощения поверхностной сетки, которые на данный момент внедрены в цепочки этапов различных подходов к построению поверхностной сетки в препроцессоре пакета программ «Логос» для решения задач аэро- и гидродинамики.

Использование первой модификации алгоритма в стандартном подходе способствовало ускорению работы подготовки результирующей сетки в целом. Результаты тестирования показали, что на моделях, состоящих из большого количества ячеек, было достигнуто ускорение до 76 %. При этом кривизна исходной поверхности не искажается в результате упрощения, а результирующие сетки, построенные с использованием алгоритма упрощения и без его использования, имеют малое отклонение друг от друга.

Реализация второй модификации алгоритма упрощения положила основу для разработки нового подхода к построению поверхностных сеток, что позволило производить подготовку сеток хорошего качества с заданными размерами непосредственно в пространстве  $R^3$  и ускорило генерацию сетки для моделей высокой детализации по сравнению со стандартным подходом с использованием алгоритма упрощения. При этом сравнение результирующих сеток, подготовленных различными подходами, показало их минимальное отклонение.

Работа выполнена в рамках научной программы Национального центра физики и математики по направлению «Математическое моделирование на супер-ЭВМ экса- и зеттафлопсной производительности».

#### Список литературы

1. Козелков А. С., Лашкин С. В., Куркин А. А. и др. Параллельная реализация метода SIMPLE на основе многосеточного метода // Сибирский журнал вычислительной математики. 2020. Т. 23. № 1. С. 1-22.

2. Лукичев А. Н., Цалко Т. В., Панкратов Д. М. и др. Особенности построения триангуляционных сеток на поверхностях в аналитическом и фасеточном представлении / 15-я научно-техническая конференция «Молодежь в науке» // Сборник докладов. Саров: ФГУП «РФЯЦ-ВНИИЭФ», 2017. С. 73-78.

3. Евстифеева Е. О. Алгоритм упрощения поверхностной треугольной сетки при подготовке задач аэрогидродинамики в пакете программ ЛОГОС / 19-я научно-техническая конференция «Молодежь в науке» // Сборник тезисов. Саров: ФГУП «РФЯЦ-ВНИИЭФ», 2021. С. 18-19.

4. Никитин В. А., Шурыгин А. В., Новиков И. Г. и др. Программный модуль генерации замкнутой поверхностной триангуляционной сетки в пакете программ «Логос» // ВАНТ. Сер. Математическое моделирование физических процессов. 2021. Вып. 2.  $C. 70-79.$ 

5. Белова А. И., Лукичев А. Н., Борисенко О. Н. Вычисление кривизны дискретных поверхностей в генераторе поверхностных триангуляционных сеток «Логос. Препост» / 15-ая научно-техническая конференция «Молодежь в науке» // Сборник докладов. Саров: ФГУП «РФЯЦ-ВНИИЭФ», 2017. С. 34-40.

6. Lindstrom P., Turk G. Fast and Memory Efficient Polygonal Simplification // Proc. Visualization '98, IEEE Computer Soc. Press. Oct. 1998. P. 279-286.

7. 3rd AIAA CFD Drag Prediction Workshop, San Francisco, June 2006 // URL: http://aiaadpw.larc.nasa.gov/Workshop3/workshop3.html (дата обращения: 08.07.2021).

8. Sadrehghighi I. Mesh generation in CFD. A review-CFD Open Series, Patch 1.86.5, 2019. P. 405.

9. Cignoni P., Rocchini C., Scopigno R. Metro: Measuring Error on Simplified Surfaces. // Technical Report B4-01-01-96, Istituto I. E. I.-C. N. R. - Pisa, Italy - January 1996.

# **АДАПТАЦИЯ АЛГОРИТМОВ МОЛЕКУЛЯРНОЙ ДИНАМИКИ МЕТОДИЧЕСКОГО ПРИКЛАДНОГО ТЕСТА MD ДЛЯ ГРАФИЧЕСКИХ УСКОРИТЕЛЕЙ**

*Игнаткова Мария Геннадиевна* (*mgignatkova@vniief.ru*), *Ерофеев Алексей Михайлович*, *Ветчинников Максим Владимирович*

ФГУП «РФЯЦ-ВНИИЭФ», г. Саров Нижегородской обл.

В работе представлены новые возможности прикладного методического теста MD, адаптированного к счету на графических ускорителях (GPU): перенос всех счетных алгоритмов на GPU для потенциалов Морзе, ЕАМ и МЕАМ, новый метод расчета сил – метод списка ячеек, оптимизация работы с памятью. Работа содержит результаты численных исследований производительности и масштабируемости теста MD на сервере с двумя GPU. В результате тестирования реализованных алгоритмов получено среднее ускорение для парного потенциала Морзе – в 10 раз, для ЕАМ-потенциала – в 3 раза, для МЕАМ – в 1,5 раза по сравнению со старой версией на GPU.

**Ключевые слова:** молекулярная динамика, графические ускорители, алгоритмы, CUDA.

# **ADAPTATION OF MOLECULAR DYNAMICS ALGORITHMS OF METHODOLOGICAL APPLIED MD TEST FOR GRAPHICAL PROCESSOR UNITS**

*Ignatkova Mariya Gennadievna* (*mgignatkova@vniief.ru*), *Erofeev Aleksey Mikhailovich*, *Vetchinnikov Maksim Vladimirovich* 

# FSUE «RFNC-VNIIEF», Sarov Nizhny Novgorod region

The paper presents new possibilities of applied methodological MD test adapted to the computation on Graphical Processor Units (GPU): transfer of all calculating algorithms to GPU for Morse, EAM, MEAM potentials, a new method of forces computing – cell-list method, optimization of the work with memory. The paper contains the results of numerical research on the efficiency and scalability of MD test on the server with two GPUs. As a result of algorithm testing average acceleration was obtained; it was 10 times for Morse potential, 3 times for EAM potential, and 1,5 times for MEAM potential as compared to the old version on GPU.

**Key words:** molecular dynamics, graphical processor units, algorithms, CUDA.

#### **Введение**

Впервые метод молекулярной динамики был применен в середине 20 века [1]. Сразу стало очевидно, что без помощи мощных вычислительных машин моделировать ансамбли микрочастиц (атомов и молекул) для получения полезной информации с помощью метода невозможно. Поэтому развитие молекулярной динамики неразрывно связано с развитием вычислительной базы.

В 2008 году был создан программный комплекс MoDyS [2], реализующий метод классической молекулярной динамики больших ансамблей частиц. Кроме того, была сделана урезанная тестовая версия

программы – тест MD [3], которая в дальнейшем стала полигоном для исследования эволюции кода. Все наработки теста MD со временем вносятся в комплекс программ MoDyS. Тест MD обладает такими особенностями, как хорошая масштабируемость, большое количество независимых арифметических вычислений и относительно небольшое количество обменов и объем передаваемых при этом данных. Это позволяет ему высокоэффективно использовать графические ускорители. Перенос вычислений на GPU осуществляется с помощью программноаппаратной архитектуры параллельных вычислений CUDA [4].

#### Описание алгоритма расчета сил в тесте MD

Метод молекулярной динамики основан на численном интегрировании уравнений движения Ньютона для систем частиц с заданным законом межчастичного взаимодействия и используется для задач исследования материалов методом молекулярной динамики:

$$
\frac{d\mathbf{r}_{i}}{dt} = \mathbf{v}_{i} ,
$$
\n
$$
m \frac{d\mathbf{v}_{i}}{dt} = -\sum_{j \neq i} \nabla_{r} u(\mathbf{r}_{ij}),
$$
\n
$$
F_{ij} = -\nabla_{r} u(\mathbf{r}_{ij}),
$$
\n(2)

где  $r_i$  – координаты частицы;  $v_i$  – скорость частицы;  $m$  – масса частицы;  $\nabla_r u(r_{ij})$  – градиент межчастичного потенциала взаимодействия;  $F_{ij}$  - сила, действующая на частицу с номером і со стороны частицы с номером  $i$ ;  $t$  – временной интервал.

Законы взаимодействия пары частиц или многочастичные взаимодействия определены в виде потенциалов взаимодействия, по которым находятся компоненты сил для каждой конкретной частицы. По полученной силе находим скорости частиц и смещение в пространстве за небольшой временной промежуток – шаг по времени  $dt$ .

Подход, реализованный в программе для организации нахождения взаимодействующих частиц, представляет собой сеточный метод, при котором область моделируемого пространства разбивается на параллелепипеды со стороной равной или чуть большей радиусу обрезания - эффективному радиусу взаимодействия, дальше которого потенциал принимает значения 0. Потенциал взаимодействия ищется между частицами, находящимися в своей ячейке и в лвалцати шести соселних ячейках.

Частицы в ячейках располагаются в виде связных списков. У ячейки есть адрес первой частицы, их количество в ячейке и адрес последней частицы. В списке каждая частица хранит указатель на следующую за ней, а самая последняя частица ссылается на пустой адрес, на null. При перелете частиц из ячейки в ячейку физически частица не меняет своего местоположения в памяти (если только она не перелетает с процессора на процессор), меняется информация в связных списках.

Вычисления на каждом счетном шаге делятся на следующие этапы: расчет сил, расчет скоростей и координат, отслеживание перелетов частиц между ячейками и обновление связных списков, MPI - обмены.

На ячейки легко ложится OpenMP распараллеливание. Оно уменьшает число МРІ процессов, что важно на крупных задачах с большим числом процессоров. В совокупности с применением динамической балансировки в производственных расчетах удается получать эффективность распараллеливания выше 75 %.

# Адаптация тестовой программы молекулярной динамики для GPU

Адаптация программы молекулярной динамики MoDyS для графических ускорителей впервые была сделана в 2008-2009 годах [5]. Было определено, что самый трудоемкий участок кода - модуль расчета сил - занимает в среднем от 80 до 95 % от общего времени шага и зависит от типа потенциала взаимодействия, атомной структуры и радиуса обрезания взаимодействия. На тот момент был осуществлен перенос только этой части программы на GPU. Недостаток такого подхода очевиден: необходимость пересылки всей информации о частицах в одну сторону и всех сил обратно на каждом счетном шаге.

Проведено тестирование существующих алгоритмов: был выбран образец меди с ГЦК-решеткой, разогретый до температуры  $T_0 = 300$  K, характерный шаг атомной решетки - 3,615 Å; радиус обрезания -7,23 Å равен двум характерным шагам. Число частиц -4 млн. Потенциал взаимодействия - парный потенциал Морзе. Тестирование здесь и далее проводилось на узлах с двумя графическими ускорителями NVIDIA Tesla V100 в узле с двумя CPU Intel Xeon Gold 6154, 3.00GHz. Результаты представлены в табл. 1.

#### Таблица 1

Профилировка счетного шага при расчете на GPU для потенциала Морзе

|                                                 | Копирование инфор-<br>на GPU<br>мации | Расчет сил<br>(на GPU) | Копирование<br>информации<br>CPU<br>нa | связных списков<br>движения и обновле-<br>Расчет уравнений<br>(ha CPU)<br>ние | Время счетного шага |
|-------------------------------------------------|---------------------------------------|------------------------|----------------------------------------|-------------------------------------------------------------------------------|---------------------|
| Старый<br>код на<br><b>GPU</b><br>Версия<br>1.0 | 0,12                                  | 0,05                   | 0,07                                   | 0,13                                                                          | 0,37                |

Из табл. 1 видно, что обмены занимают 50 % от шага. Одним из путей выхода из данной ситуации становится полный перенос всех вычислений на GPU. В следствие этого исчезает необходимость перекачивания между устройствами большого объема информации о частицах. Обмен между GPU и CPU необходим только для организации пересылок граничной информации с другими процессорами, что по-прежнему идет на CPU с помощью MPI, а это значительно меньше, чем пересылки в первой версии кода. Упрощенная схема расчета шагов показана на рис. 1.

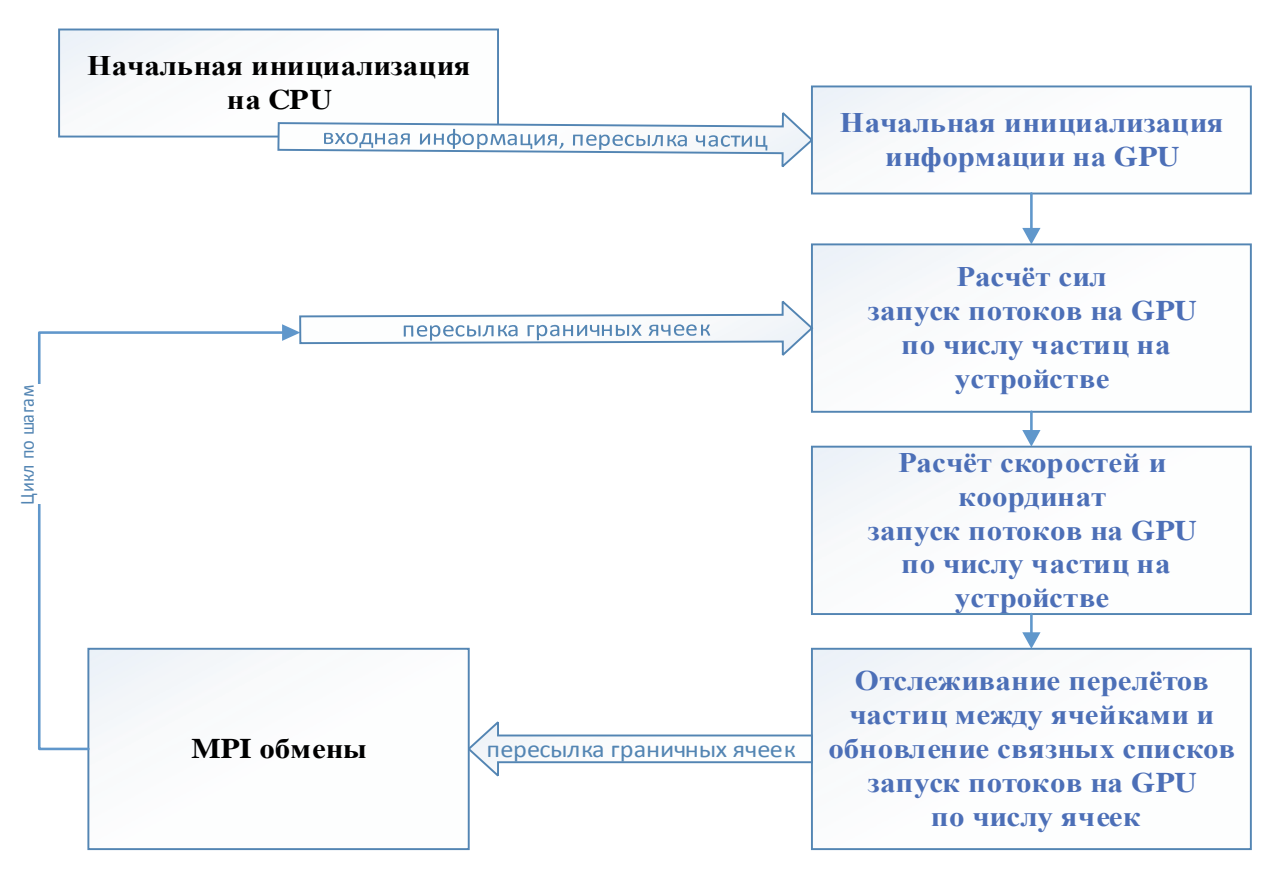

Рис. 1. Схема алгоритма версии 2.0

Расчет скоростей и координат полностью переведен на GPU. Распараллеливание достигается запуском на числе потоков GPU, равном числу частиц на процессоре. Отслеживание перелетов частиц между ячейками и обновление связных списков осуществляется запуском потоков GPU, число которых равно числу ячеек.

Результаты работы по переносу всех этапов вычислений на GPU для потенциала Морзе были взяты за основу для адаптации более сложных потенциалов межчастичного взаимодействия – EAM и MEAM, о чем будет рассказано ниже.

## **Тестирование нового алгоритма на GPU для потенциала Морзе**

Для тестирования эффективности реализованных алгоритмов брались образцы меди различных размеров: от 48 тыс. до 210 млн частиц. Проведено сравнение реализованного алгоритма со старым алгоритмом. Количество счетных шагов в каждом расчете равно 100. Результаты сравнительных расчетов на одном и двух GPU приведены в табл. 2.

Как видно из табл. 2, перенос всех этапов вычислений на GPU позволил получить для потенциала Морзе ускорение в среднем в 5 раз на разных размерах задач. В ходе дальнейших исследований было замечено, что первый шаг в расчете на CPU проходит быстрее следующих. После экспериментов установлено, что причиной этого является запутанность связных списков. После перелета частиц из ячейки в ячейку может оказаться так, что лежащие друг за другом в списке частицы в физической памяти устройства находятся далеко друг от друга. На рис. 2 показано, как запутаны списки.

Была сделана версия программы с переупорядочиванием частиц так, чтобы они в памяти физически лежали последовательно, как показано на рис. 3.

В результате практически везде в коде были убраны циклы с проходами по спискам. Данную модификацию программы обозначим – версия 2.1. Результаты тестирования на одном и двух GPU версии 2.1 в сравнении с версией 2.0 представлены в табл. 3. Как видно из табл. 3, время счета уменьшилось в среднем в 1,5 раза.

# Таблица 2

# Время работы 100 шагов программы при расчете на одном/двух GPU

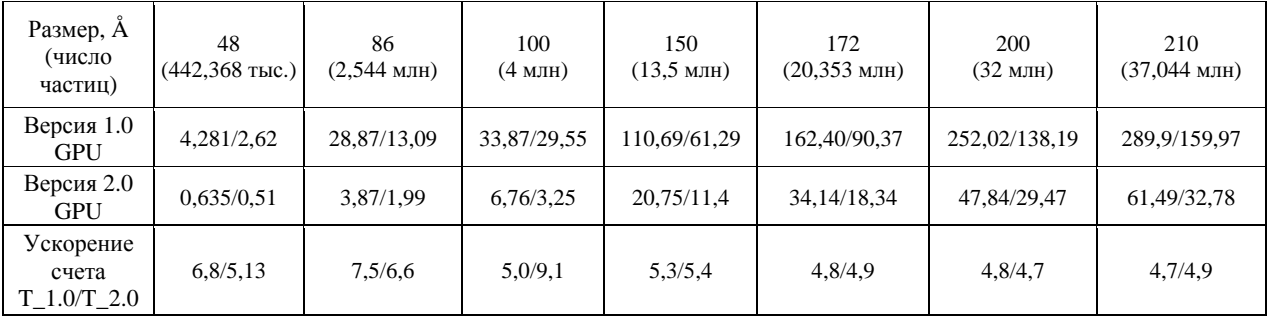

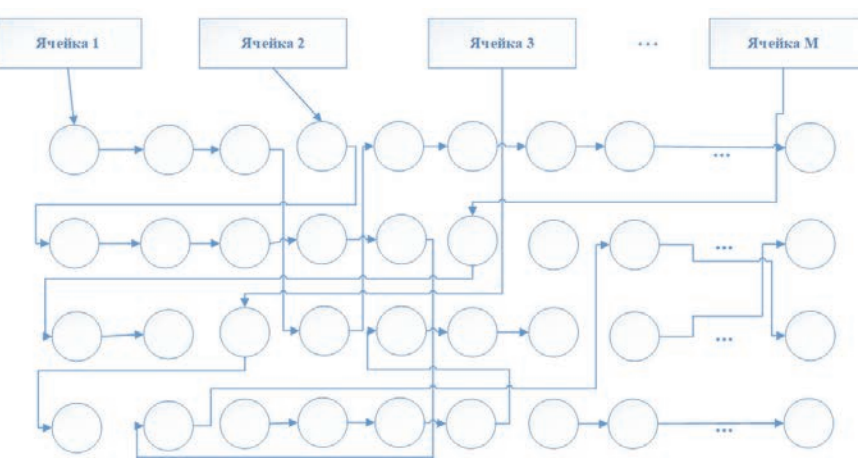

Рис. 2. Запутанность списков частиц в ячейках

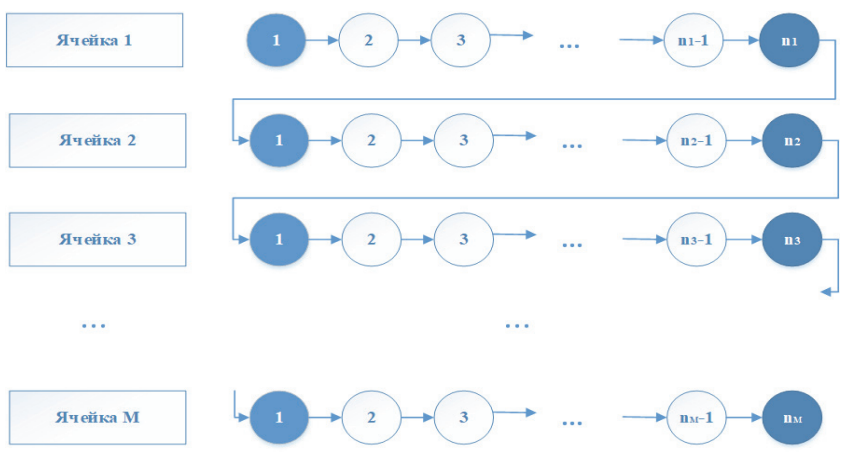

Рис. 3. Непрерывный список ячеек

Таблица 3

# Время работы 100 шагов программы при расчете на одном/двух GPU

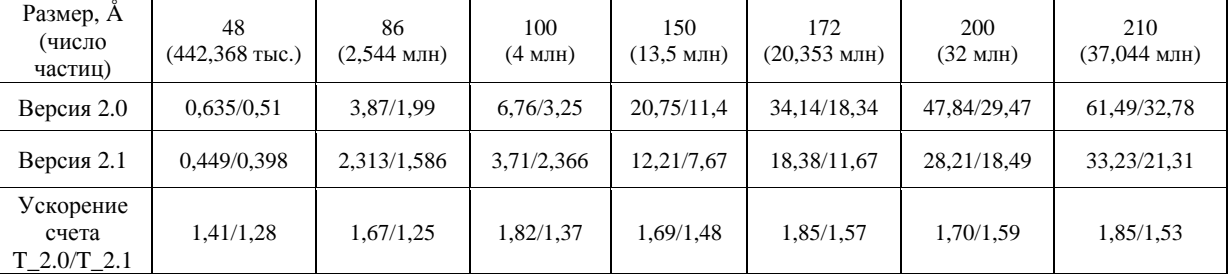

#### **Описание и тестирование метода списка ячеек**

С целью поиска более эффективных методов расчета сил на GPU рассмотрена статья о новом подходе – методе списка ячеек [6]. Авторы статьи утверждают, что в данном методе вычислительная эффективность увеличивается благодаря уменьшению обращений к памяти и объединенному доступу к памяти.

Метод списков ячеек был реализован в тесте MD. Особенностью нового метода является введение двухэтапной схемы расположения атомов и динамическое выделение памяти для ячеек, которые содержат частицы. Динамическая двухэтапная схема расположения частиц подразумевает создание на каждом шаге «списка всех ячеек» и списка ячеек, содержащих атомы («список атомных ячеек»).

На первом этапе на GPU заполняется «список всех ячеек», который содержит следующую информацию: адрес данной ячейки (то есть ее номер в «списке атомных ячеек»), количество частиц в ячейке, количество соседних ячеек и номера соседних ячеек. Длина этого списка равна полному числу ячеек в рассматриваемом образце. Число и номера соседних ячеек инициализируются до начала моделирования. На этом же шаге заполняется список, который приводит в соответствие номера ячеек в «списке атомных ячеек» и в «списке всех ячеек. Длина этого списка равна числу ячеек, содержащих атомы.

На втором этапе на GPU заполняется «список атомных ячеек», содержащий номер частицы и ее координаты. Длина этого списка равна числу ячеек, содержащих атомы. Этот список обновляется на каждом шаге.

Для списков координат и сил используется встроенный тип данных CUDA – double4. При этом 4-й параметр не используется. Использование double4 вместо double3 необходимо, чтобы выровнять обращение к памяти и использовать объединенные запросы при работе с глобальной памятью.

Расчет сил ведется с использованием переменных, расположенных в разделяемой памяти (shared memory) – быстрой памяти, из которой можно считывать и в которую можно записывать данные внутри GPU. В разделяемую память из глобальной памяти записываются основная информация (данные «списка всех ячеек»), как о рассматриваемой ячейке, так и о ее соседях, номера и координаты всех частиц рассматриваемой ячейки и соседних ячеек (данные «списка атомных ячеек»).

Сначала для частиц в рассматриваемой ячейке вычисляются силы взаимодействия с частицами внутри ячейки. Потом вычисляются силы взаимодействия с частицами, расположенными в соседних ячейках.

В результате тестирования на одном GPU была сделана оценка среднего времени, потраченного на расчет сил по новому методу списков ячеек и по старому алгоритму. Данные представлены в табл. 4.

Данные в табл. 4 показывают, что ускорение нового метода расчета сил относительно старого составляет в среднем 1,3 раза.

В конечном итоге, для потенциала Морзе получено среднее ускорение в 10 раз по сравнению с первоначальной версией на GPU.

Таблица 4

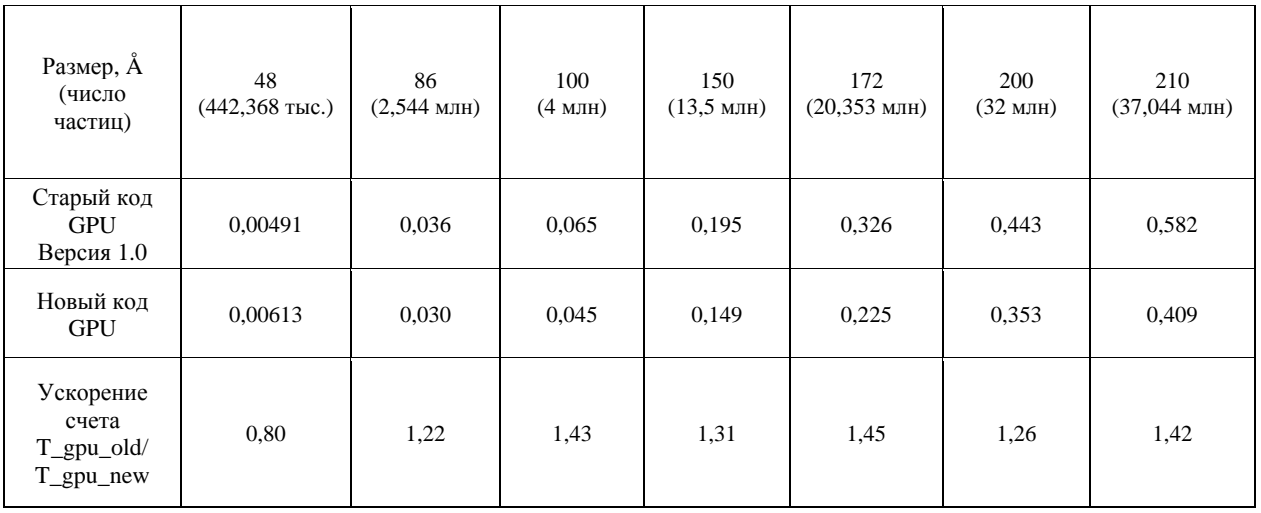

# Время расчета сил на GPU для метода списка ячеек и метода связных списков, потенциал взаимодействия – Морзе

### Описание алгоритма расчета сил для ЕАМ-потенциалов

В ЕАМ и МЕАМ - подходах [7] - [9] энергия частицы і в металле  $E_i$  состоит из двух компонент:

$$
E_i = \Phi_i(\rho_i) + \frac{1}{2} \sum_{j \neq i} \varphi(r_{ij}), \qquad (3)
$$

где Ф - энергия погружения в металлическую структуру, зависящая от локальной плотности электронов р; в месте нахождения частицы і:

$$
\rho_i = \sum_{j \neq i} f_j \left( r_{ij} \right), \tag{4}
$$

где  $\varphi(r_{ii})$  – парная отталкивающая ветвь потенциала.

Суммирование происходит по всем частицам системы и обе функции  $(\varphi_{ii}, f_{ii})$  являются функциями только межчастичных расстояний.

Полная энергия системы из  $N$  частиц  $E_{tot}$  получается суммированием индивидуальных энергий частиц  $E_i$  и выглядит так:

$$
E_{tot} = \sum_{i}^{N} E_i.
$$
 (5)

В первоначальном варианте программы расчета сил на GPU [5] для EAM потенциала схема счетного шага выглядела следующим образом: в начале шага с CPU на GPU копируется информация с координатами и типами частиц. Затем на GPU осуществляется расчет потенциалов и по ним - сил взаимодействия, при этом число нитей на GPU равняется количеству частиц на процессоре. После этого компоненты сил копируются обратно на CPU. Следующие действия на шаге - это расчет на CPU новых скоростей и координат частиц и обновление связных списков.

После проведения оценки времени всех этапов расчета было замечено, что копирование данных на ускоритель в среднем занимает 28 % времени шага, а копирование полученных значений сил с ускорителя на процессор - 17 % времени шага. Точное время указано в табл. 5.

Профилировка счетного шага при расчете на GPU лля ЕАМ-потенциала

|                                                 | Копирование<br>информации<br>GPU<br>на | электронных<br>плотностей<br>Расчет сил<br>Z | CPU<br>Копирование ин-<br>формации на | ние связных списков<br>движения и обновле<br>Расчет уравнений<br>(Ha CPU) | счетного<br>шага<br>Время |
|-------------------------------------------------|----------------------------------------|----------------------------------------------|---------------------------------------|---------------------------------------------------------------------------|---------------------------|
| Старый<br>код на<br><b>GPU</b><br>Версия<br>1.0 | 0,118                                  | 0,1517                                       | 0,0728                                | 0,08                                                                      | 0,423                     |

Как и для потенциала Морзе, было решено перенести все этапы вычислений для ЕАМ потенциала на GPU. Для расчета координат и скоростей используются алгоритмы, полученные ранее для потенциала Морзе. Для ЕАМ потенциала дополнительно потребовалось перенести на GPU расчет электронных плотностей для всех частиц, включая фиктивные.

# Результаты тестирования программы на GPU для ЕАМ-потенциала

Моделировался образец меди с ГЦК-решеткой при  $T_0$ =300 К. Начальный шаг кристаллической решетки – 3,615 Å. Масса частицы – 63,546 а.е.м. Рассматривались образцы меди с ГЦК-решеткой различных размеров - от 55 тыс. частиц до 37 млн частиц. Радиус взаимодействия - 2 а0. В качестве граничных условий использовались периодические граничные условия. Число шагов - 100.

В результате тестирования на одном и двух GPU была сделана оценка среднего времени, потраченного на каждый шаг, при расчете по старому алгоритму и новому варианту. Результаты приведены в табл. 6.

В соответствии с данными в табл. 6 получаем, что коэффициент ускорения нового алгоритма по отношению к старому алгоритму при расчете на одном GPU для EAM потенциала в среднем равен 3,2, при расчете на двух  $GPU - 2,4$ .

Таблица 6

| Размер, а0<br>(число частиц)<br>Время, с | 24          | 48<br>$(55,296$ тыс.) $(442,368$ тыс.) $(2,544$ млн) | 86        | 100<br>$(4$ млн $)$ | 150<br>$(13,5$ млн $)$ | 172<br>$(20,353$ млн $)$ | 200<br>(32 млн) | 210<br>$(37,044$ млн $)$                                                                        |
|------------------------------------------|-------------|------------------------------------------------------|-----------|---------------------|------------------------|--------------------------|-----------------|-------------------------------------------------------------------------------------------------|
| Старый<br>алгоритм<br>(1)                | 0,939/0,858 | 6,072/3,659                                          | 34,3/19,7 | 55,04/30,1          |                        |                          |                 | 183, 3/99, 432 283, 73/153, 44 40, 46/239, 92 523, 61/277, 5                                    |
| Новый<br>алгоритм<br>(2)                 | 0,368/0,514 |                                                      |           |                     |                        |                          |                 | 1,812/1,584  10,459/7,615 17,686/11,43 55,847/39,963 88,509/60,794 130,382/94,78 159,959/107,52 |
| Алгоритм (1)/<br>Алгоритм (2)            | 2,55/1,67   | 3,35/2,3                                             | 3,27/2,6  | 3,11/2,63           | 3,28/2,49              | 3,21/2,52                | 3,38/2,53       | 3,27/2,58                                                                                       |

Время 100 шагов при расчете на одном/двух GPU, потенциал взаимодействия - ЕАМ

## Описание алгоритма расчета сил лля МЕАМ-потенциалов

Для расчета сил при использовании МЕАМ потенциала используется «сеточно-списочный» алгоритм. Списки соседей строятся на основе ограниченности зоны влияния частиц друг на друга. Для каждой частицы строится массив соседей, окружающих ее и попавших в ее область влияния. Для этого перед началом работы алгоритма расчета сил или энергии для каждой частицы в процессе, как для действительной, так и фиктивной, производится перебор ее соседей, попавших в 27 ячеек, где 27-й является центральная ячейка, в которую попала выбранная частица. Ячейки сетки кубические, размер ячеек берется увеличенным в 2 раза для обеспечения охвата зоны влияния двух частиц, находящихся на расстоянии радиуса обрезания. Номера тех частиц, что попали в область влияния, заносятся в массив соседей, имеющий размерность  $(M, n)$ , где  $M$  - число частиц, приходящихся на процесс, а  $n -$  возможное число соседей, например, для MEAM потенциала Pu (плутония)  $n \approx 12$ .

Далее для каждой частицы численно рассчитывается градиент полной энергии. Через численный градиент полной энергии ведется расчет сил: для і-й частицы 6 раз (по 2 раза для каждой компоненты силы) вычисляется  $E_{tot}$  - полная энергия частиц, попавших в зону влияния *i*-й частицы, а компоненты силы рассчитываются по формулам (6)-(8):

-расчеты полной энергии (распараллеливание на потоки производится по парам взаимодействующих частиц, то есть числу частиц в процессе, помноженному на число соседей);

-расчет сил взаимодействия (число нитей равняется количеству частиц на процессоре),

-вычисление скоростей и координат.

Таким образом, обмен между GPU и CPU необходим только для организации пересылок граничной информации между отдельными GPU с помощью MPI на CPU.

## Результаты тестирования и анализ эффективности программы для МЕАМ-потенциала

Моделировался образец плутония с ГЦКрешеткой при Т<sub>0</sub>=600 К. Начальный шаг кристаллической решетки – 4.6386 Å. Масса частицы – 239 а.е.м. Радиус обрезания – 4.5 Å. Рассматривались образцы различных размеров - от 55 тыс. частиц до 500 тыс. частиц.

Проведена профилировка реализованного алгоритма на GPU в сравнении со старым алгоритмом для образца плутония размером 500 тыс. частиц. Результаты представлены в табл. 7.

Из табл. 7 видно, что заполнение списков соседей на CPU в старом алгоритме занимало 17 % от времени шага. В результате переноса на GPU время этого этапа уменьшилось в 42 раза.

$$
F_x = -\frac{E_{tot}\left(\dots, \vec{r}_{i-1}, \vec{r}_i + \vec{he}_x, \vec{r}_{i+1}, \dots\right) - E_{tot}\left(\dots, \vec{r}_{i-1}, \vec{r}_i - \vec{he}_x, \vec{r}_{i+1}, \dots\right)}{2h},\tag{6}
$$

$$
F_{y} = -\frac{E_{tot}(..., \vec{r}_{i-1}, \vec{r}_{i} + h\vec{e}_{y}, \vec{r}_{i+1}, ...) - E_{tot}(..., \vec{r}_{i-1}, \vec{r}_{i} - h\vec{e}_{y}, \vec{r}_{i+1}, ...)}{2h},
$$
(7)

$$
F_z = -\frac{E_{tot}\left(\dots, \vec{r}_{i-1}, \vec{r}_i + \vec{he}_z, \vec{r}_{i+1}, \dots\right) - E_{tot}\left(\dots, \vec{r}_{i-1}, \vec{r}_i - \vec{he}_z, \vec{r}_{i+1}, \dots\right)}{2h}.
$$
(8)

В первоначальном варианте программы расчета сил на GPU [5] для MEAM потенциала схема счетного шага выглядела следующим образом: в начале шага с CPU на GPU копируется информация с координатами и типами частиц, а также заполненные на CPU списки соседей всех частиц. Затем на GPU осуществляется расчет полной энергии частиц, попавших в зону влияния *i*-й частицы. После этого значения полной энергии копируются обратно на CPU и рассчитываются компоненты сил взаимодействия. Следующие действия на шаге - это расчет на CPU скоростей и новых координат частиц.

В результате проделанной работы следующие этапы вычислений производятся на GPU:

-заполнение списков соседей (число нитей на GPU равняется количеству частиц на процессоре);

В соответствии с данными табл. 7 в старом алгоритме копирование с CPU на GPU и обратно в сумме занимало 5,55 % от времени шага, что не столь существенно по сравнению с потенциалами Морзе и ЕАМ, где это значение было около 50 %. Поэтому перенос всех счетных программ на GPU и минимизация обменов между процессором и ускорителем в данном случае дает меньшее ускорение, чем для потенциалов Морзе и ЕАМ, о чем свидетельствуют результаты в табл. 8.

В соответствии с данными в табл. 8 получаем, что коэффициент ускорения нового алгоритма по отношению к старому алгоритму при расчете на одном GPU для образца Pu в среднем равен 1,4, при расчете на двух  $GPU - 1,52$ .

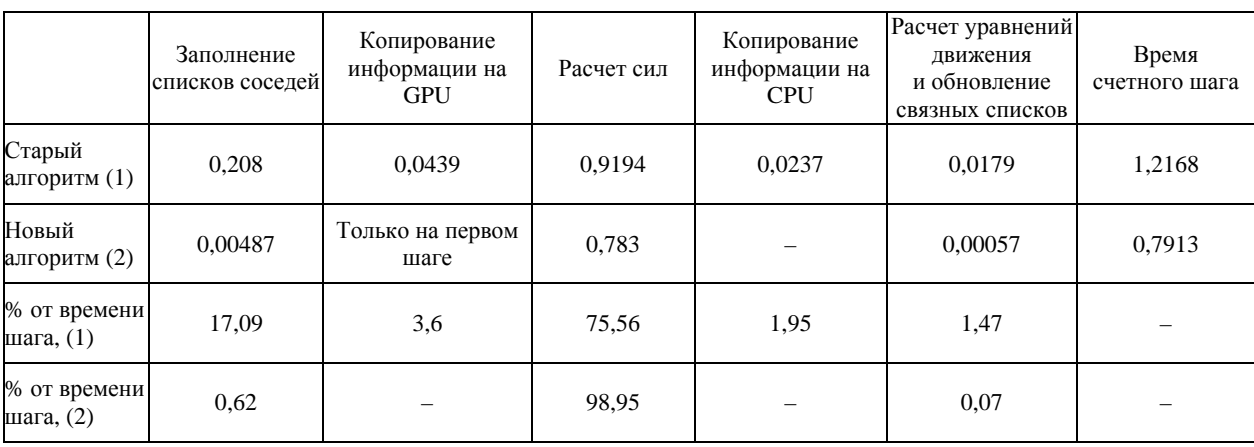

## Профилировка счетного шага при расчете на одном GPU для MEAM-потенциала

### Таблица 8

Время 100 шагов при расчете на одном/двух GPU, потенциал взаимодействия – MЕАМ

| Размер, а0<br>(число частиц)<br>Время, с | 24<br>$(55,296$ TbIC.) | 36<br>$(186, 624 \text{ Tb1c.})$ | 48<br>$(442,368$ TbIC.) | 50<br>$(500$ тыс.) |
|------------------------------------------|------------------------|----------------------------------|-------------------------|--------------------|
| Старый алгоритм (1)                      | 21,015/11,927          | 55,848/40,259                    | 123,838/63,568          | 138,456/72,942     |
| Новый алгоритм (2)                       | 13,692/7,964           | 36,818/22,275                    | 89,793/45,576           | 116,945/51,968     |
| Алгоритм (1)/<br>Алгоритм (2)            | 1,53/1,5               | 1,52/1,8                         | 1,38/1,39               | 1,18/1,4           |

## **Заключение**

В результате проделанной работы осуществлен перенос всех модулей расчета на GPU для потенциалов Морзе, ЕАМ и МЕАМ, получена новая версия тестовой программы молекулярной динамики. Реализован и протестирован новый метод расчета сил взаимодействия на GPU – метод списка ячеек.

В ходе тестирования реализованных алгоритмов получено среднее ускорение для парного потенциала Морзе – в 10 раз, для ЕАМ-потенциала – в 3 раза, для МЕАМ – в 1,5 раза по сравнению со старой версией на GPU.

## **Список литературы**

1. Alder B. J., Wainwright T. E. Studies in Molecular Dynamics. I. General Method // J. Chem. Phys. 1957. Vol. 27. P. 1208.

2. Воронин Б. Л., Ерофеев А. М., Ветчинников М. В., Копкин С. В. и др. Комплекс программ молекулярно-динамического моделирования (MoDyS). Свидетельство о государственной регистрации программы для ЭВМ № 2010614974 // Электронный бюллетень. 2010.

3. Алексеев А. В., Беляев С. П., Бочков А. И., Быков А. Н., Ветчинников М. В. и др. Методические прикладные тесты РФЯЦ-ВНИИЭФ для численного исследования параметров высокопроизводительных систем // ВАНТ. Сер. Методики и программы численного решения задач математической физики. 2020. Вып. 2. С. 86–100.

4. Рыбакин Б. П.; под ред. акад. Бетелина В. Б. Параллельное программирование для графических ускорителей. М.: НИИСИ РАН, 2011.

5. Воронин Б. Л., Ерофеев А. М., Крючков И. А., Копкин С. В. и др. Применение графических арифметических ускорителей для расчета задач молекулярной динамики по программному комплексу МД // ВАНТ. Сер. Методики и программы численного решения задач математической физики. 2009. Вып. 2. С. 62–68.

6. Gaobo Xiao, Mingjun Ren, Haibo Hong. 50 million atoms scale molecular dynamics modelling on a single consumer graphics card // Advances in Engineering Software. 2018. N 124. P. 66–72.

7. Mishin Y., Mehl M. J., Papaconstantopoulos D. A., Voter A. F., Kress J. D. // Phys. Rev. 2001. B 63. P. 224106.

8. Baskes M. I. // Phys. Rev. 2000. B 62(23), P. 15532.

9. Baskes M. I., Lawson A. C., Valone S. M. // Phys. Rev. 2005. B. 72(1). P. 14129.

# **БЛОК РАСЧЕТА ТЕПЛОФИЗИЧЕСКИХ СВОЙСТВ ВОДЫ И ВОДЯНОГО ПАРА В ПАКЕТЕ ПРОГРАММ ЛОГОС**

*Близнюк Оксана Геннадьевна*, *Гичук Александр Владимирович*, *Козлов Анатолий Викторович* (*AnVKozlov@vniief.ru*)

ФГУП «РФЯЦ-ВНИИЭФ», г. Саров Нижегородской обл.

В рамках пакета программ ЛОГОС авторами реализован блок для вычисления теплофизических свойств воды и водяного пара на базе уравнений, принятых международной ассоциацией по свойствам воды и водяного пара (IAPWS-IF97), проведено тестирование и проверена работоспособность на ряде прикладных задач. Для снижения вычислительной нагрузки и ускорения счета авторами реализована возможность использования таблиц дискретных значений.

**Ключевые слова:** пакет программ ЛОГОС, вода, водяной пар, термодинамические параметры, IAPWS-IF97.

# **A COMPUTATIONAL MODULE FOR THE THERMOPHYSICAL PROPERTIES OF WATER AND STEAM IN THE LOGOS SOFTWARE PACKAGE**

*Bliznyuk Oksana Gennadevna*, *Gichuk Aleksandr Vladimirovich*, *Kozlov Anatoliy Viktorovich* (*AnVKozlov@vniief.ru*)

FSUE «RFNC-VNIIEF», Sarov Nizhny Novgorod region

The authors have implemented a computational module within the LOGOS software package to calculate the thermophysical properties of water and steam using the equations accepted by the International Association for the Properties of Water and Steam (IAPWS-IF97). The module was verified and tested on a number of application problems. To reduce the computational load and speed up the computation process, a feasibility of using tables of discrete quantity values has been implemented.

**Key words:** LOGOS software package, water, steam vapor, thermodynamic parameters, IAPWS-IF97.

### **Введение**

Среди широкого круга проблем вычислительной гидродинамики традиционно центральные позиции отводятся численным исследованиям течений воды, как наиболее распространенной, и потому вовлеченной во многие технологические процессы жидкости. Точность моделирования зависит от полноты используемой математической модели, в которую помимо основных законов сохранения входят соотношения, описывающие теплофизические свойства воды: вязкость, теплопроводность, плотность и др. Часто при решении таких задач свойства воды или водяного пара могут быть определены по упрощенным моделям, но при значительных изменениях давления и температуры этого недостаточно. Пример

задач, особо требовательных к точности описания свойств воды и водяного пара – моделирование штатных и аварийных режимов работы ядерных энергетических установок (подавляющее большинство таких установок содержат контуры с пароводяным теплоносителем).

В рамках работ по развитию пакета программ «Логос» [1] авторами реализован программный блок расчета термодинамических свойств воды и/или водяного пара для моделирования трехмерных задач однофазной и многофазной гидродинамики. Реализация блока расчета теплофизических свойств воды и водяного пара в соответствии со стандартом IAPWS-IF97 является обязательным требованием для аттестации кода в Ростехнадзоре, а также его использованием при расчетах экспортных энергоблоков (требование МАГАТЭ).

Исследование выполнено в рамках научной программы Национального центра физики и математики (направление «Математическое моделирование на супер-ЭВМ экса- и зеттафлопсной производительно- $CTH \gg$ ).

### Международный стандарт IAPWS-IF97

Международная ассоциация по свойствам воды и водяного пара (IAPWS) является некоммерческой организацией, координирующей исследования по описанию теплофизических свойств воды и пара. Результатом ее деятельности являются периодически обновляемые международные стандарты и руководства по расчету этих свойств. Последним стандартом является подготовленный в 1997 году выпуск, названный IAPWS-IF97 [2]. Несмотря на относительно давнюю дату разработки, стандарт постоянно обновляется.

Данные о теплофизических свойствах воды и водяного пара, вычисляемые по принятым IAPWS уравнениям, являются международным промышленным стандартом для всех видов технических расчетов. Использование стандарта IAPWS поддерживается в известных коммерческих программных кодах для моделирования гидродинамических течений, а также принято в отраслевых теплогидравлических кодах для расчетов в интересах атомной энергетики.

Стандарт включает набор уравнений, позволяющих рассчитывать значения термодинамических величин для воды и водяного пара (см. табл. 1).

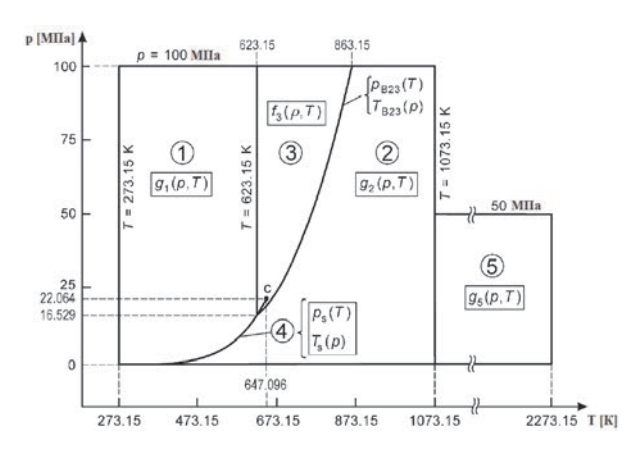

Термодинамические величины

| Плотность        | $\rho(p,T), \rho(p,h)$                                                                      |
|------------------|---------------------------------------------------------------------------------------------|
| Удельная энталь- | h(p,T)                                                                                      |
| пия              |                                                                                             |
| Удельные тепло-  | $C_P(p,T), C_V(p,T)$                                                                        |
| емкости          |                                                                                             |
| Динамическая     | $\mu(p,T)$                                                                                  |
| вязкость         |                                                                                             |
| Теплопроводность | $\lambda(p,T)$                                                                              |
| Поверхностное    | $\sigma(T)$                                                                                 |
| натяжение        |                                                                                             |
| Давление и тем-  | $p_S(T), T_S(p)$                                                                            |
| пература насыще- |                                                                                             |
| ния              |                                                                                             |
| Температура      | T(p,h)                                                                                      |
| Производные      | $\partial \rho(p,T)$ $\partial \rho(p,T)$ $\partial h(p,T)$ $\partial h(p,T)$               |
|                  | $\overline{\partial T}$ , $\overline{\partial p}$ , $\overline{\partial T}$<br>$\partial p$ |
|                  | $\partial \rho(p,h)$ $\partial \rho(p,h)$ $\partial T(p,h)$ $\partial T(p,h)$               |
|                  | $\partial h$<br>$\partial p$<br>$\partial h$<br>$\partial p$                                |

В качестве независимых переменных выступают давление и температура (далее  $p-T$ ) или давление и энтальпия (далее p-h). Стандарт позволяет охватить следующие диапазоны температур и давлений [3]:

> 273,15К<T<1073,15К, 0<p<100 МПа; 1073,15К≤Т≤2273,15К, 0<p≤50 МПа.

Общая область определения уравнений стандарта IAPWS-IF97 разбивается на пять областей 1-5, как это показано на рис. 1. отличающихся используемыми для вычисления термодинамических величин уравнениями. Описание областей 1-5 приведено в табл. 2.

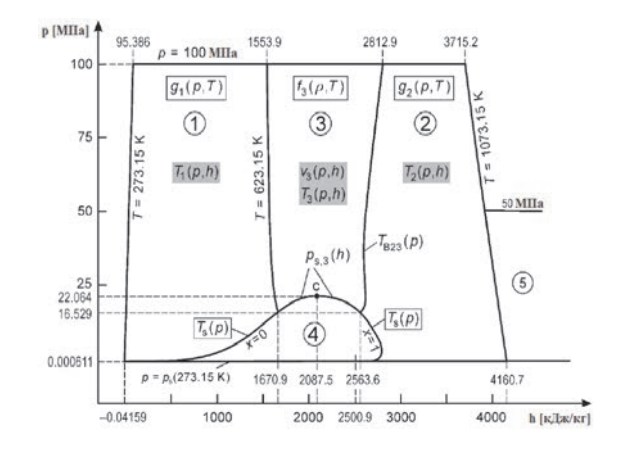

Рис. 1. Область определения основных и обратных уравнений

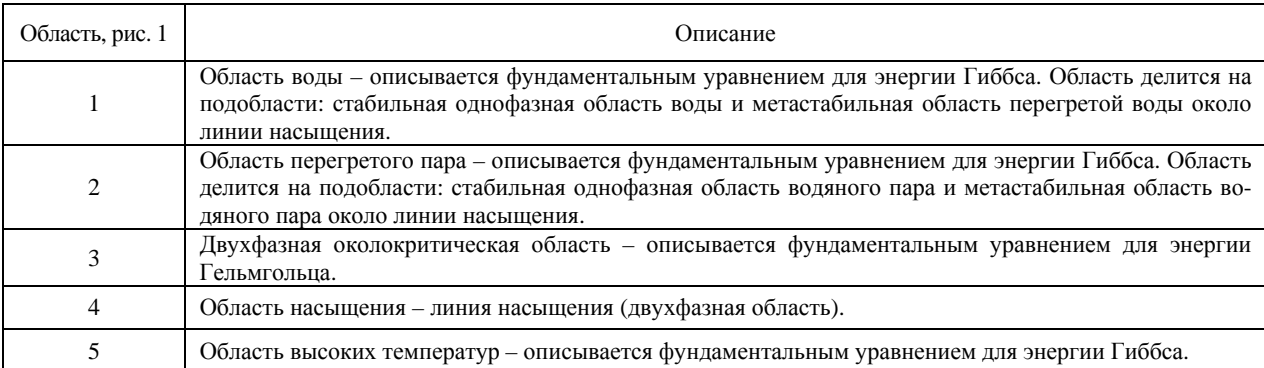

Уравнения состояния воды определяются в областях 1, 1\_2 и 3 *p–T* диаграммы. Область 1\_2 это часть области 2, примыкающая к области 1, где вода может находиться в метастабильном, перегретом состоянии.

Уравнения состояния водяного пара определяются в областях 2, 2\_1, 3 и 5 *p–T* диаграммы. Область 2\_1 представляет собой часть области 1, примыкающей к области 2, в которой пар находится в метастабильном, переохлажденном состоянии.

Для большинства промышленных расчетов в однофазных областях воды и водяного пара свойства термодинамических функций зависят от входных параметров давления и температуры. Для областей 1 и 2 более чем 30 % всех термодинамических параметров вычисляется в зависимости от давления и температуры. Но для некоторых математических моделей лучше использовать обратные функции в этих областях, например, в зависимости от давления и энтальпии. Использование таких функций значительно сокращает время вычисления по сравнению с использованием итерационных методов.

### **Программная реализация**

Программная реализация выполнена на основе структуры с привязкой к конкретному веществу (вода и/или водяной пар). Входными параметрами являются (*p, T*) или (*p, h*) и номер идентификатора для вычисления требуемой величины. В качестве выходного параметра является рассчитанное значение требуемой величины и ее производных. Часть функций требует вычисление вспомогательных величин. Например, входными параметрами являются (*p, h*), а требуемая величина определена от (*p, T*), поэтому сначала вычисляется *T* (*p, h*), а затем уже рассчитывается значение требуемой величины. Так же в программном блоке основные счетные области делятся на подобласти, в каждой из которых расчет происходит по уникальным полиномам. Для правильного определения счетной области определения необходимо постоянно определять границы областей и подобластей. Полиномы представляют собой многочлены до 50 слагаемых, показатели степени у слагаемых изменяются от –17 до 58, что требует значительных вычислительных затрат м приводит к серьезному увеличению календарного времени счета задач.

### **Верификация**

Верификация реализованного программного блока проводилась в несколько этапов:

1. Контрольные точки для каждой области определения основных и обратных функций (полное совпадение, девять значащих цифр).

2. Табличные данные.

3. Качественное сравнение изобар при значении давления (0,05; 0,5; 5; 22,064; 50 МПа).

4. Задача с аналитическим решением. Турбулентное течение водяного теплоносителя в тройниковом соединении труб (однофазная модель).

5. Сравнение с экспериментальными данными. Задача о конденсации пара в недогретой воде (многофазная модель).

6. Демонстрационная задача о кипении в участке кольцевого канала (многофазная модель).

Тестирование реализованного авторами программного блока расчета свойств воды и водяного пара стандарта IAPWS-IF97 проведено на основе табличных данных, взятых из [3], [4]. По результатам тестирования достигнуто полное совпадение в контрольных точках из [3] для каждой из областей основных и обратных функций, при этом контрольные значения содержали 9 значащих цифр. Таблицы теплофизических свойств воды и водяного пара из [3], [4] содержат величины с точностью 4–5 значащих цифр, что при полном совпадении с рассчитанными величинами обеспечивает относительную точность не хуже 0,09 %.

Сравнение с табличными данными проведено в различных диапазонах давлений и температур [3]: область насыщения (линия насыщения) воды и водяного пара, где  $p \in [0,1 \text{ M} \Pi a; 22,064 \text{ M} \Pi a]$  и  $T=T<sub>S</sub>(p)$ ; стабильная область недогретой воды, где  $p \in [0,01 \text{ M} \Pi \text{a}; 22 \text{ M} \Pi \text{a}]$  *u*  $T \in [T_S(p)-10 \text{ K}; T_S(p) \text{ K}]$ ; стабильная область перегретого пара, где *p* [0,01 МПа; 22 МПа] и  $T \in [T_S(p) \text{ K}; T_S(p)+10 \text{ K}].$ 

Максимальная относительная погрешность термодинамических величин от табличных данных представлена в табл. 3.

Таблица 3

|         | $f_{AVER\_ERROR}$<br>вода | $f_{AVER\_ERROR}$ nap |
|---------|---------------------------|-----------------------|
| $T_S$   | 9,00679E-04               | 9,00679E-04           |
| ρ       | 1,77217E-02               | 2,25292E-03           |
| h       | 3,00617E-03               | 1,17569E-02           |
| $c_{P}$ | 1,47594E-03               | 1,37209E-03           |
| $k_{P}$ | 6,00824E-03               | 1,06425E-02           |
| μ       | 1.28582E-02               | 9,77879E-03           |
| σ       | 6,70415E-04               |                       |

Максимальная относительная погрешность термодинамических величин

Качественное сравнение изобар. На рис. 2 представлены изобары удельной энтальпии, на рис.  $3 - u$ зо-

1 500 2 000 2 50<br>ЭНТАЛЬПИЯ [кДж/кг]

a

3 000

3.500  $400$ 

1100

1000

906

 $70$ 

40

30

**TEMTEPATYPA [K]**  $800$ 

бары динамической вязкости [3]. На рис. 2, а и рис. 3, а изображены изобары, построенные по результатам реализованной формуляции IAPWS-IF97, на рис. 2, б и рис. 3, б - изобары из источника [3].

Из рис. 2 и рис. 3 видно, что рассмотренные термодинамические величины в области насыщения имеют форму в виде колокола. Для того, чтобы показать переход через кривую насыщения были рассмотрены несколько изобар при различном давлении: три изобары 1, 2, 3 при значении давления до критического (0,05; 0,5; 5 МПа), одну изобару при критическом давлении 22,064 МПа и одну изобару выше критического давления 50 МПа. Как видно из рис. 2 и рис. 3, в результате фазового перехода водапар или пар-вода значения термодинамических величин скачкообразно изменяются, так как существует точная граница раздела фаз в области докритических значений давления и температуры. В области надкритических значений давления и температуры профиль значений термодинамических величин имеет пологий характер, так как точной границы раздела фаз не существует.

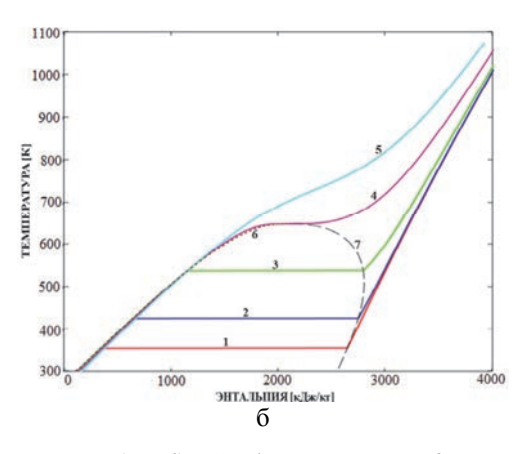

Рис. 2. Качественное сравнение изобар удельной энтальпии: а - IAPWS-IF97; б - из источника [3]:  $1 - 0.05$ Мпа;  $2 - 0.5$  Мпа;  $3 - 5$  Мпа;  $4 - 22.064$  Мпа;  $5 - 50$  Мпа;  $6 -$  вода насыщенная;  $7 -$  пар насыщенный

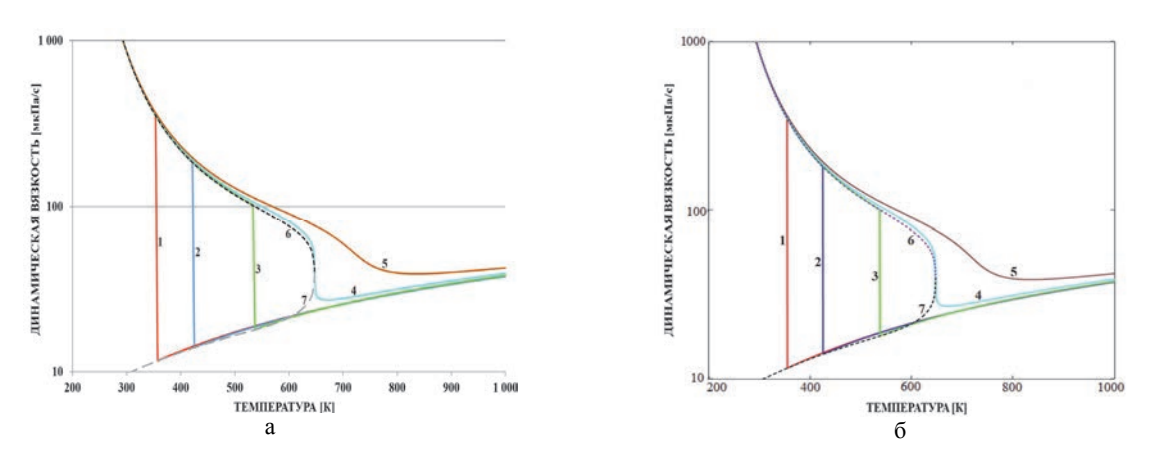

Рис. 3. Качественное сравнение изобар динамической вязкости: а - IAPWS-IF97; б - из источника [3]:  $1 - 0.05$ Мпа; 2 – 0,5 Мпа; 3 – 5 Мпа; 4 – 22,064 Мпа; 5 – 50 Мпа; 6 – вода насыщенная; 7 – пар насыщенный

**Задача с аналитическим решением. Турбулентное течение водяного теплоносителя в тройниковом соединении труб (однофазная модель).**  Рассматривается модельная задача по расчету турбулентного течения водяного теплоносителя в тройниковом соединении труб.

Моделируемое тройниковое соединение представляет собой квадратный канал со стороной 0,1 м с врезанным патрубком аналогичного сечения. Длины входных участков – по 0,2 м, длина выходного участка – 6 м. Геометрия представлена на рис. 4.

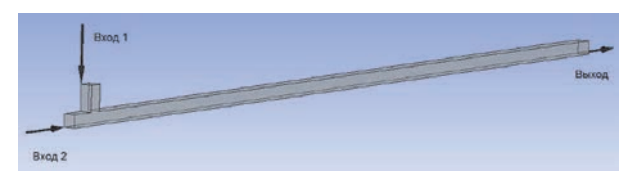

Рис. 4. Геометрия тройникового соединения

Система находится под давлением 16 МПа. На вход в канал и патрубок подаются два потока водяного теплоносителя с одинаковым массовым расходом 1,0 кг/с и различными температурами: температура потока на входе в канал составляет *Т*1=603 К, на входе в патрубок –  $T_2 = 573$  К (граничные условия MASS FLOW). На выходе задается нулевое избыточное давление (граничное условие PRESSURE). Внешние стенки моделируются как адиабатические жесткие стенки без проскальзывания (граничное условие WALL NO SLIP).

Расчет выполнен на блочно-структурированной сетке 24500 ячеек в однофазной постановке в стационарном режиме с моделью турбулентности SST с автоматическим определением зоны пограничного слоя. Было задано значение турбулентного числа Прандтля  $Pr_f$ =0,05. Уравнение энергии решается относительно температуры. Теплофизические свойства воды вычислялись по формуляции IAPWS-IF97.

В силу равенства потоков на обоих входах температуру смешанного потока на выходе можно определить из закона сохранения энергии по среднему значению энергий входных потоков. Согласно [3], энтальпии входных потоков, соответствующие заданным температурам и давлению, равны 1514,705 кДж/кг и 1336,384 кДж/кг соответственно. Среднее значение энтальпии составляет 1425,545 кДж/кг. Температура воды при такой энтальпии и давлении 16 МПа составляет 588,774 К.

В расчете достигнута сходимость по невязкам до 10–6 за 438 итераций. Получаемая в результате расчета температура потока на выходе составляет 588,449 К, что отличается от полученного выше точного значения на 0,049 %. В процессе моделирования вода находилась в области недогретой воды.

На рис. 5 приведено поле температуры на момент завершения расчета.

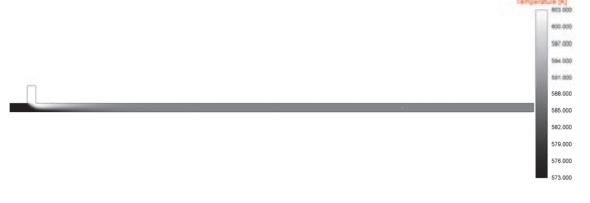

Рис. 5. Распределение поля температуры воды, К

**Сравнение с экспериментальными данными. Задача о конденсации пара в недогретой воде (многофазная модель)**. В следующей задаче моделируется конденсация пузырьков пара в воде [5]. Система представляет собой вертикальный кольцевой канал высотой 0,5 м, рис. 6.

Для расчетов была построена пространственная сетка, содержащая 70400 ячеек. На рис. 6, а приведена геометрия задачи, на рис.6, б – пространственная сетка.

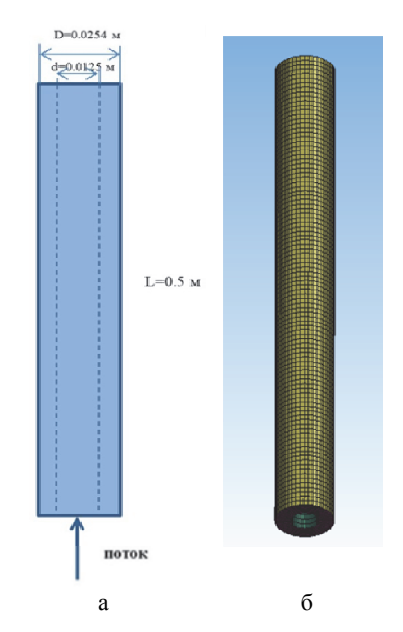

Рис. 6. Вертикальный кольцевой канал: а – геометрия задачи, б – пространственная сетка

Моделировалась стационарная задача до 1000 итераций. Учитывалось влияние гравитации, k-ω SST модель турбулентности для многофазных течений в приближении несущей фазы, пристеночная функция high y+, интенсивность турбулентного перемешивания 5 %, длина турбулентного перемешивания 6,45·10–3 м, модель межфазного трения Шиллера-Наумана, модель межфазного теплообмена Ранца-Маршалла, модель межфазного массообмена Ли. Моделируемые пузырьки пара имеют постоянный диаметр  $d = 10^{-4}$  м. Теплофизические свойства воды и водяного пара вычислялись по формуляции IAPWS-IF97. Входные параметры задачи приведены ниже в табл. 4.

Таблица 4

Входные параметры задачи

| Массовый поток на входе,<br>$\text{K}\text{T}/\text{M}^2$ С | Температура фаз на входе, К | Температура насыщения, К | Объемная концентрация<br>пара на входе | Давление на выходе, МПа |
|-------------------------------------------------------------|-----------------------------|--------------------------|----------------------------------------|-------------------------|
| 205,5                                                       | 371,7600                    | 376,5554                 | 0,3                                    | 0,1096                  |

На рис. 7 приведен график распределения объемной концентрации пара вдоль вертикальной линии, прилегающей к внутренней стенке канала. Следует отметить, что для данной постановки результат моделирования хорошо согласуется с экспериментальными данными. Также в результате расчета выяснилось, что водяной пар находился в двух областях: метастабильная область водяного пара и область перегретого водяного пара; вода – в области недогретой воды.

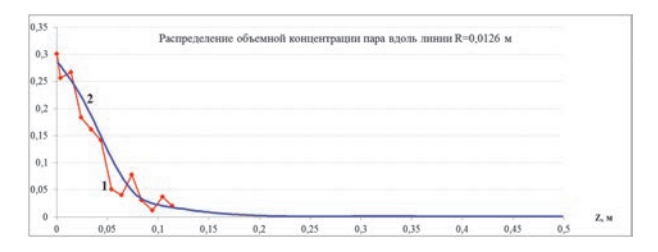

Рис. 7. Объемная концентрация пара около внутренней стенки: 1 – эксперимент, 2 – ЛОГОС

**Демонстрационная задача о кипении в участке кольцевого канала (многофазная модель).** Рассматривается задача о течении воды в кольцевом канале с подогреваемой внутренней стенкой. В кольцевой цилиндрический канал входит поток воды со скоростью 0,474 м/с и температурой 372 К. Внутренняя стенка канала имеет температуру 400 К, следовательно, вода при прохождении сквозь канал подогревается и частично переходит в пар.

Геометрия и входные параметры задачи представлена на рис. 8.

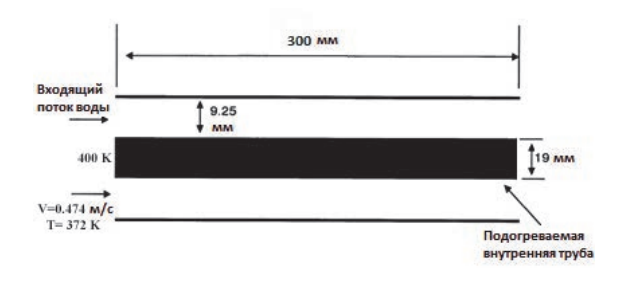

Рис. 8. Геометрия задачи

Для определения свойств воды и водяного пара использовалась модель формуляции IAPWS-IF97. Моделировалась стационарная задача до 1000 итераций. Использовалась k-ω SST модель турбулентности для многофазных течений в приближении несущей фазы, пристеночная функция all y+, интенсивность турбулентного перемешивания 5 %, длина турбулентного перемешивания 0,001 м, модель межфазного трения Шиллера-Наумана, модель межфазного теплообмена Ранца-Маршалла, модель межфазного массообмена Ли. Моделируемые пузырьки пара имеют постоянный диаметр  $d = 10^{-5}$  м.

В виду симметричности геометрии расчет проводится на секторе в 3 градуса. Расчет выполнен на блочно-структурированной сетке, состоящей из 1218 ячеек.

Пространственное распределение объемной доли водяного пара, полученного в результате процесса кипения, представлено на рис. 9 в момент завершения расчета.

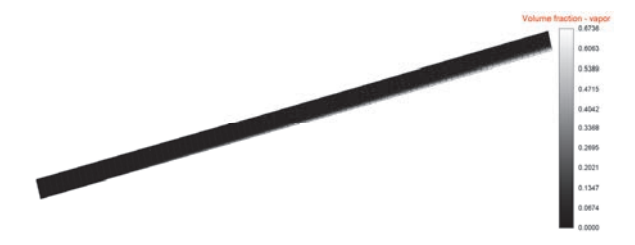

Рис. 9. Пространственное распределение объемной доли водяного пара

Максимальное значение объемной доли водяного пара, образовавшегося в результате процесса кипения, на выходе из участка кольцевого канала составило 0,6736.

В процессе расчета вода находилась в области недогретой воды, водяной пар – в области перегретого пара.

**Производительность.** Использование формуляции IAPWS-IF97 значительно повышает точность вычисления значений термодинамических функций воды и водяного пара по сравнению с результатами упрощенных моделей (идеальный газ, несжимаемая жидкость), но в тот же момент доля времени вычисления термодинамических значений возрастает до 90% от общего времени расчетного моделирования. Это связано, прежде всего с большой вычислительной нагрузкой, продиктованной сложностью расчетных формул и алгоритмов, используемых в данной формуляции.

Для снижения вычислительной нагрузки и ускорения счета авторами реализована возможность использования таблиц предвычисленных значений термодинамических функций. Перед началом расчета задачи формируются таблицы термодинамических величин с использованием функций реализованного блока в заданном диапазоне и шаге дискретизации. В дальнейшем до момента окончания расчета значения термодинамических функций интерполируются (билинейная интерполяция) по предвычисленным зна-
чениям. Точность вычислений при использовании сгенерированных таблиц зависит прежде всего от степени дискретизации по пространству. Сравнение временных характеристик моделирования задач (по вышеописанным постановкам) с задачами, в которых значения термодинамических функций воды и водяного пара интерполировались по предвычисленным значениям, представлено ниже в табл. 5.

#### Таблина 5

## Временные характеристики использования сгенерированных таблиц

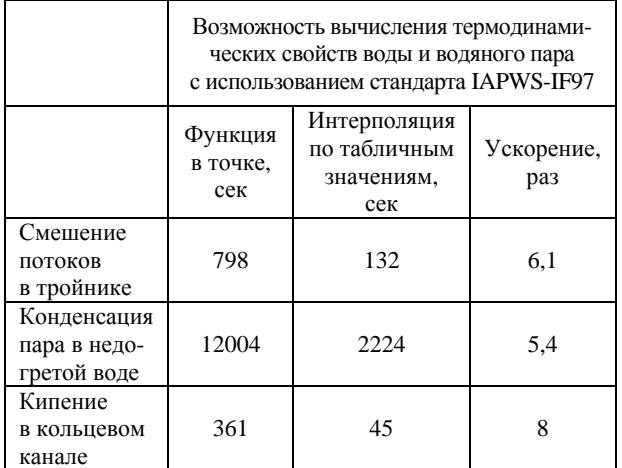

В результате использования таблиц предвычисленных значений термодинамических функций с интерполированием, значение температуры потока воды на выходе из тройника составляет 588,449 К, что совпадает с результатом счета с использованием функции в точке. Относительная погрешность от точного решения составляет 0,049 %.

Лля залачи кипения в кольневом канале с использованием таблиц предвычисленных значений термодинамических функций с интерполированием максимальное значение объемной доли водяного пара, образовавшегося в результате процесса кипения, на выходе из участка кольцевого канала составило 0,6787. Относительная погрешность составляет  $0.7 %$ 

Ускорение от использования в процессе моделирования таблиц предвычисленных значений термодинамических функций с интерполяцией относительно обращения в программный блок, как в функцию в точке, составило от 5 до 8 раз.

### Заключение

В результате выполнения работ в рамках пакета программ ЛОГОС реализован блок расчета теплофизических свойств воды и водяного пара, проведено его тестирование и проверена работоспособность для расчета прикладных задач.

Реализованный блок предназначен для расчета теплофизических свойств воды и водяного пара и

позволяет определять требуемые величины по известным давлению и температуре или давлению и энтальпии, а также производные этих величин по своим аргументам. Библиотека реализована на базе уравнений состояний, принятых Международной Ассоциацией по Свойствам Воды и Водяного Пара (IAPWS-IF97). Это обусловлено одним из требований моделирования ОИАЭ и в первую очередь это касается проектов экспортных энергоблоков АЭС. Применение разработанной библиотеки позволит придерживаться принятых стандартов для численного моделирования как однофазных, так и двухфазных течений. Обеспечено задание параметров расчетной модели, необходимых для функционирования библиотеки, в графическом интерфейсе препроцессора ЛОГОС ПРЕПОСТ.

Тестирование библиотеки проведено на базе сравнения с табличными значениями, взятыми из открытых источников. Проверка работоспособности библиотеки выполнена на основе решения ряда прикладных задач: со смешением потоков в тройнике, задаче о конденсации водяного пара в недогретой воде и задаче о кипении в кольцевом канале.

Работа выполнена в рамках научной программы Национального центра физики и математики по направлению «Математическое моделирование на супер-ЭВМ экса- и зеттафлопсной производительности».

#### Список литературы

1. Козелков А. С., Дерюгин Ю. Н., Зеленский Д. К., Полищук С. Н., Лашкин С. В., Жучков Р. Н., Глазунов В. А., Яцевич С. В., Курулин В. В. Многофункциональный пакет программ «Логос»: Физикоматематические модели расчета задач аэро-, гидродинамики и теплопереноса. Препринт № 111. Саров: ФГУП «РФЯЦ-ВНИИЭФ», 2013.

2. IAPWS, R7-97 (2012), Revised Release on the IAPWS Industrial Formulation 1997 for the Thermodynamic Properties of Water and Steam (The revision only relates to the extension of region 5 to 50 MPa) (August 2007). (This is a revision of the 1997 release, which replaced the corresponding release of 1967). - URL: http://www.iapws.org.

3. Wagner Wolfgang, Kretzschmar Hans-Joachim. International Steam Tables. Properties of Water and Steam Based on the Industrial Formulation IAPWS-IF97, Third Edition. Springer, Springer-Verlag Berlin Heidelberg, 2019.

4. Александров А. А., Григорьев Б. А. Таблицы теплофизических свойств воды и водяного пара. М.: Издательство МЭИ, 1999.

5. Zeitoun O., Shoukri M., Chatoorgonn V. Measurement of interfacial area concentration in subcooled liquid-vapor flow // Nuclear Engineering and Design. 1994. N 152. P. 243-255.

# **НАПРАВЛЕНИЯ РАБОТЫ МОЛОДЕЖНОЙ НАУЧНО-ИССЛЕДОВАТЕЛЬСКОЙ ЛАБОРАТОРИИ «МАТЕМАТИЧЕСКОЕ МОДЕЛИРОВАНИЕ В ИНДУСТРИАЛЬНЫХ И ФУНДАМЕНТАЛЬНЫХ ИССЛЕДОВАНИЯХ»**

*Козелков Андрей Сергеевич* $^{1,2}$ *, <u>Курулин Вадим Викторович* $^{1,2}$ *</u> (VVKurulin@vniief.ru), Жучков Роман Николаевич*1,2, *Епифанова Анастасия Сергеевна*<sup>1</sup> , *Ялозо Андрей Владимирович*1,2, *Володченкова Ксения Борисовна*1,2, *Галанов Николай Геннадьевич*1,2, *Герасимов Виталий Юрьевич*1,2, *Кирков Даниил Игоревич*<sup>1</sup> , *Кокоулина Мария Владимировна*<sup>1</sup> , *Коробицина Анастасия Николаевна*<sup>1</sup> , *Плыгунова Ксения Сергеевна*1,2, *Саразов Алексей Владимирович*1,2, *Спирин Николай Сергеевич*<sup>1</sup> , *Стручков Андрей Викторович*1,2, *Уткин Дмитрий Александрович*1,2, *Лешехва Елена Николаевна*<sup>1</sup> , *Рожков Андрей Анатольевич*1,2, *Санников Николай Александрович*<sup>1</sup> , *Седельников Андрей Дмитриевич*<sup>1</sup> , *Лоскутов Артем Владимирович*<sup>1</sup>

> <sup>1</sup>НГТУ им. Р. Е. Алексеева, г. Нижний Новгород, Россия <sup>2</sup> ФГУП «РФЯЦ-ВНИИЭФ», г. Саров Нижегородской обл.

В докладе содержится описание основных направлений научных исследований и результаты работы за 2021–2022 гг. молодежной лаборатории «Математическое моделирование в индустриальных и фундаментальных исследованиях», созданной в 2021 году на базе НГТУ им. Р. Е. Алексеева в рамках основных направлений деятельности «Национального центра физики и математики». Представлены результаты развития методов моделирования волн цунами на основе трехмерных уравнений Навье-Стокса: рассматриваются как дополнения базовой методики моделирования, так и апробация перспективных методов моделирования волн цунами (гибридный метод, метод сглаженных частиц). Также представлена программа визуализации результатов геофизических расчетов. В рамках направления по адаптации численных методов расчета гиперзвуковых течений для случая использования неструктурированных расчетных сеток представлены разработки, позволяющие повысить точность моделирования на неструктурированных расчетных сетках.

**Ключевые слова:** математическое моделирование, цунами, гиперзвуковые течения.

## **TRENDS IN THE WORK OF YOUTH RESEARCH LABORATORY «MATHEMATICAL SIMULATION IN INDUSTRIAL AND FUNDAMENTAL RESEARCH»**

*Kozelkov Andrey Sergeevich*1,2,*Kurulin Vadim Viktorovich*1,2 (*VVKurulin@vniief.ru*), *Zhuchkov Roman Nikolaevich*1,2, *Epifanova Anastasiya Sergeevna*<sup>1</sup> , *Yalozo Andrey Vladimirovich*1,2, *Volodchenkova Ksenia Borisovna*1,2, *Galanov Nikolay Gennadievich*1,2, *Gerasimov Vitaly Yurievich*1,2,  $K$ irkov Daniil Igorevich<sup>1</sup>, Kokoulina Maria Vladimirovna<sup>1</sup>, Korobitcina Anastasiya Nikolaevna<sup>1</sup>, Plygunova Ksenia Sergeevna<sup>1,2</sup>, Sarazov Alexey Vladimirovich<sup>1,2</sup>, Spirin Nikolay Sergeevich<sup>1</sup>,  $Struchkov$  Andrey Viktorovich<sup>1,2</sup>, Utkin Dmitry Aleksandrovich<sup>1,2</sup>, Leshekhva Elena Nikolaevna<sup>1</sup>, *Rozhkov Andrey Anatolievich*1,2, *Sannikov Nikolay Aleksandrovich*<sup>1</sup> , *Sedelnikov Andrey Dmitrievich*<sup>1</sup> , *Loskutov Artem Vladimirovich*<sup>1</sup>

<sup>1</sup> Nizhny Novgorod State Technical University named after R. E. Alexeyev, Nizhny Novgorod <sup>2</sup> FSUE «RFNC-VNIIEF», Sarov Nizhny Novgorod region

The report describes basic trends in the research and the results of work during 2021–2022 of the youth research laboratory «Mathematical simulation in industrial and fundamental research» created in 2021 on the basis of Nizhny Novgorod State Technical University n.a. R. E. Alexeyev within basic operation trends of the «National center of physics and mathematics». The results on developing the methods to simulate tsunami waves on the basis of 3D Navier-Stokes equations are presented; both supplemented basic simulating methods and validation of promising simulation methods for tsunami waves are considered (a hybrid method, a method of smoothened particles). The program on visualization of geophysical computation results is also presented. The elaborations that allow us to increase the simulation accuracy using unstructured meshes are described within the trend of adaptation of numerical methods of hypersonic flows computation for the case of unstructured meshes implementation.

**Key words:** mathematical modelling, tsunami, hypersonic flows.

### **Введение**

В 2021 году на базе НГТУ им. Р. Е. Алексеева (г. Нижний Новгород) в рамках основных направлений деятельности «Национального центра физики и математики» (г. Саров) при поддержке научнообразовательного центра мирового уровня «Техноплатформа 2035» организована молодежная лаборатория *«Математическое моделирование в индустриальных и фундаментальных исследованиях».*  Лаборатория объединила молодых исследователей, аспирантов, магистров, бакалавров из научных институтов и ВУЗов России: РФЯЦ-ВНИИЭФ, филиал МГУ им. М. В. Ломоносова в г. Сарове, НГТУ им. Р. Е. Алексеева, МГИГ ДВО РАН, СарФТИ НИЯУ-МИФИ и ОКБ Сухого. Основной целью лаборатории является привлечение молодых исследователей к развитию численных методов, моделей и алгоритмов для описания физических характеристик разреженных газов, многофазных многокомпонентных сред, крупномасштабных геофизических явлений (цунами), на основе полной гидродинамической системы уравнений Навье-Стокса для моделирования физических явлений в естественных природных условиях, и условиях функционирования индустриальных объектов в штатных и критических условиях.

Доклад содержит описание основных направлений научных исследований лаборатории и результаты работы за 2021–2022 гг. Представлены результаты развития методов моделирования волн цунами на основе трехмерных уравнений Навье-Стокса: рассматриваются как дополнения базовой методики моделирования, так и апробация перспективных методов моделирования волн цунами (гибридный метод, метод сглаженных частиц). Также представлена программа визуализации результатов геофизических расчетов. В рамках направления по адаптации численных методов расчета гиперзвуковых течений для случая использования неструктурированных расчетных сеток представлены разработки, позволяющие повысить точность моделирования на неструктурированных расчетных сетках.

Базой для разработок выступает российский пакет программ «Логос» – программный продукт трехмерного имитационного моделирования на супер-ЭВМ, включающий в себя базовые модели и методы для имитационного моделирования на супер-ЭВМ сопряженных трехмерных задач конвективного тепломассопереноса, аэродинамики и гидродинамики. Это позволяет апробировать разрабатываемые методики на индустриальных задачах высокой размерности.

## **Развитие методов численного моделирования волн цунами**

Для учета всех особенностей трехмерной структуры цунами необходимо использовать численное моделирование, основанное на системе трехмерных уравнений Навье-Стокса [1]. Данная система является наиболее полной системой уравнений вязкой жидкости, учитывающей сложную структуру течений. Такая математическая модель позволяет единым образом моделировать движение и взаимное влияние твердой (оползень, тело), водной и воздушной сред.

Научный коллектив лаборатории имеет хороший теоретический и практический задел в развитии методов моделирования волн цунами на основе трехмерных уравнений Навье-Стокса [2–4] и в отечественной практике является пионером по данному направлению. Ядром используемой методики являются авторский численный метод решения уравнений Навье-Стокса совместно с методом Volume of Fluid (VOF) [5], адаптированный для моделирования задач возникновения, распространения и наката волн в протяженных акваториях с учетом батиметрии дна и рельефа земной поверхности. Численный метод использует современные технологии ускорения расчетов и обладает эффективной масштабируемостью при использовании большого вычислительного поля процессоров, широко используемых в настоящее время в индустриальных суперкомпьютерных вычислениях [6].

Несмотря на успешное применение численного метода для моделирования исторических и гипотетических цунами различного происхождения [2–4], для его широкого использования метод нуждается в дальнейшем развитии. Развитие методов моделирования волн цунами на основе трехмерных уравнений Навье-Стокса является одним из направлений исследований и разработок молодежной лаборатории.

Общепринятым подходом исследования волн цунами является использование двумерных моделей, основанных на теории мелкой воды и являющихся частным случаем системы уравнений Навье-Стокса [7]. Данные модели хорошо зарекомендовали себя в сфере геофизического анализа распространения крупномасштабных волн, однако имеют ряд недостатков. В настоящее время активно развиваются методы моделирования волн цунами с применением трехмерных математических моделей [8]. Данные модели способны учесть больше физических процессов по сравнению с теорией мелкой воды и обеспечить сквозной счет – от возникновения волн цунами до их воздействия на инфраструктуру побережья [9]. Однако, трехмерные модели требуют значительных вычислительных ресурсов, что сдерживает их использование для моделирования обширных акваторий мирового океана.

Уравнения мелкой воды являются эффективным инструментом описания атмосферных и океанических течений. Основная черта, касающаяся применения теории мелкой воды – крупномасштабность. Поскольку горизонтальные масштабы распространения волн превышают вертикальный, уравнения данной теории моделируют водную поверхность только в двумерном приближении. Данный подход требует минимальный объем вычислительных ресурсов, однако, не позволяя воспроизводить такие сложные явления, как перемешивание воды на глубине, заплеск и многие другие.

С учетом вышесказанного перспективным является гибридный метод сквозного моделирования возникновения и распространения волн цунами, основанный на совместном использовании трехмерной и двумерной методик. В основе такого подхода лежит стратегия, в соответствии с которой участки возникновения цунами, а также зоны оценки заплеска, моделируются с помощью трехмерной математической модели, а основная область акватории моделируется с помощью уравнений мелкой воды. Связь расчетных областей организована по следующему принципу: двумерная расчетная сетка охватывает всю площадь численного моделирования, включая

участок сетки, построенный в трехмерном сеточном генераторе. На всей двумерной сетке решаются уравнения мелкой воды, однако в том фрагменте области, которая соотнесена с трехмерным, решение корректируется в соответствии с результатами, получаемыми при решении трехмерной методикой, каждый раз на новом расчетном шаге. Для обеспечения такой связи результаты, полученные в трехмерном методе, требуется переводить в поля уровня воды и горизонтальных скоростей.

Данный метод впервые был апробирован в 2022 году на задаче распада одиночного Гауссовского импульса в канале с постоянной глубиной, также проводилось моделирование процесса генерации оползневого цунами в акватории Тихого океана [10– 12]. На рис. 1, а показана батиметрическая карта рельефа (точкой в рамке отмечена область расположения оползня объемом 50 км<sup>3</sup>), на рис.  $1, 6$  – процесс развития волн цунами, в результате схода подводного оползня на момент времени 2600 с. В настоящее время проводится дальнейшее развитие гибридной методики сквозного моделирования волн цунами.

При проведении численных расчетов одной из важнейших частей является модуль визуализации полученных данных. Наглядная визуализация позволяет качественно оценить полученные результаты, принять решение о последующих шагах моделирования. При геофизическом моделировании стандартные средства визуализации CFD-программ зачастую оказываются неудобными и не позволяют получить полную картину явления с учетом его географического положения. Также задача визуализации геофизических данных в масштабе Земли сталкивается с проблемой нахождения баланса между быстродействием отображения и объемом хранимых данных, напрямую влияющих на аппроксимацию полученных результатов.

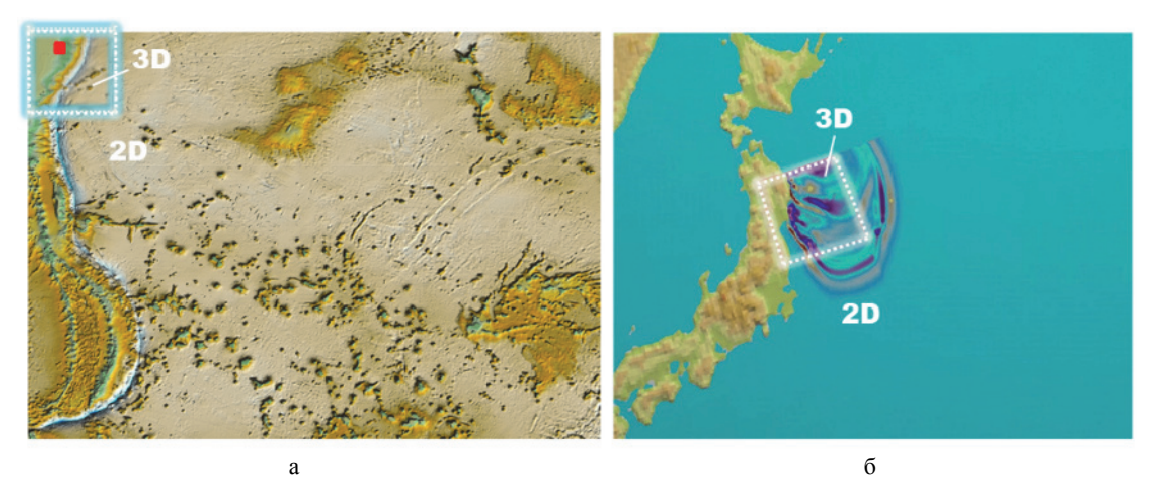

Рис. 1. Картины к задаче: а – батиметрическая карта рельефа, б – волновая картина на момент времени 2600 с

В связи с этим, участниками лаборатории развивается программа визуализации геофизических расчетов [13, 14]. На рис. 2 показано окно разработанной программы визуализации геофизических расчетов.

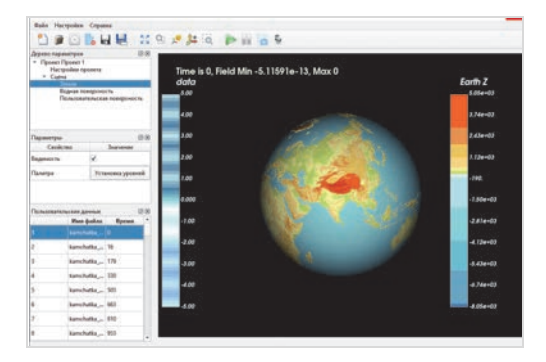

Рис. 2. Окно программы визуализации геофизических расчетов

Программа основана на отображении данных в виде нескольких слоев и позволяет визуализировать представленные пользователем геофизические данные в формате NetCDF [15] как дополнительный слой данных на всей поверхности Земли, так и в определенном регионе.

К кругу задач молодежной лаборатории относятся также исследования особенностей распространения волны, ее усиление и ослабление в зависимости от конфигурации шельфовой зоны, а также воздействие волны на инфраструктуру побережья, включая плавающие объекты. В рамках исследования воздействия волн цунами на прибрежную инфраструктуру и объекты была рассмотрена комплексная задача возникновения волн цунами в результате схода подводного оползня и последующем натекании первой волны цунами на плавающий объект – контейнеровоз, расположенный на побережье [16, 17].

На первом этапе исследования проводилось численное моделирование процесса возбуждения и распространения цунами оползневого происхождения у побережья полуострова Камчатка. На втором этапе проводится исследование воздействия первой волны цунами на судно, находящееся в прибрежной зоне острова Беринга. На рис. 3 показана карта рассматриваемой акватории, а также место размещения потенциального оползня и область острова Беринга, в которой расположен контейнеровоз.

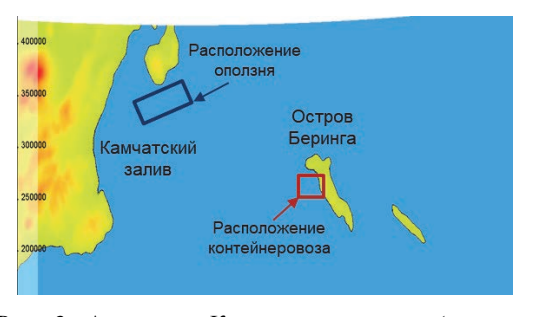

Рис. 3. Акватория Камчатского залива (рамками отмечено место расположения подводного оползня и область расположения судна)

На рис. 4 приведено положение свободной поверхности на различные моменты времени распространения волн цунами, возникших в результате схода оползня объемом 20 км<sup>3</sup> .

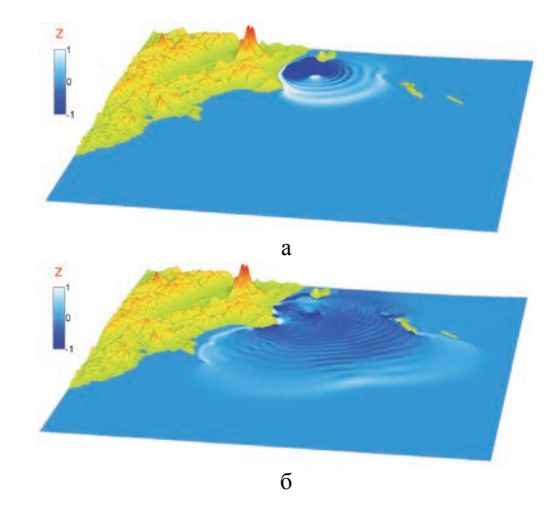

Рис. 4. Положение свободной поверхности на различные моменты времени:  $a - 900$  с,  $\overline{6} - 2200$  с

Мареограф, расположенный на острове Беринга, зафиксировал высоту приходящей волны, которая составляет около 1,55 м. С такой же высотой на втором этапе с помощью алгоритма генерации одиночной волны задавался солитон, и проводилось исследование его воздействия на судно, показанное на рис. 5, которое располагается в выбранной области побережья на расстоянии 500 м от береговой линии перпендикулярно ей.

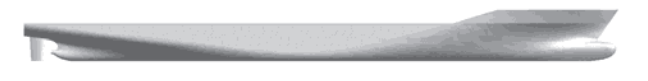

Рис. 5. Геометрия модели контейнеровоза

На рис. 6 показан снос контейнеровоза по осям *x*, рис.6, а и *y*, рис.6, б.

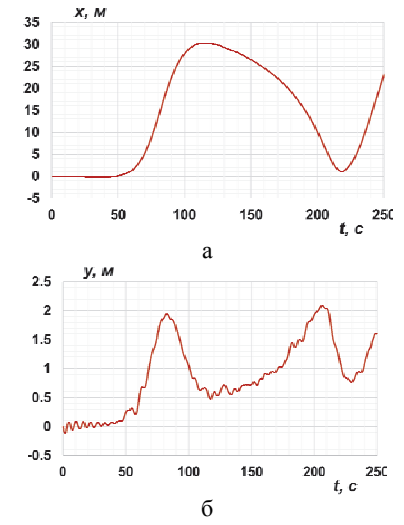

Рис. 6. Снос контейнеровоза по осям: а – по оси *х,* б – по оси *у*

Проведенное численное моделирование показало, что при сходе потенциального подводного оползня объемом 20 км<sup>3</sup>, расположенного в Камчатском заливе, образовавшаяся волна цунами не наносит сильный ущерб рассматриваемому судну, находящемуся в прибрежной зоне острова Беринга, так как приходящая волна не приводит к выносу контейнеровоза на берег или его опрокидыванию.

Еще одно направление исследовательской деятельности лаборатории - моделирование внутренних океанических волн [18]. Мировой океан, рассматриваемый как активная динамическая система, находится в постоянном движении. Большинство их проявлений можно отнести к волновым явлениям. Помимо хорошо известных поверхностных волн, существуют и волны другой природы. Среди них внутренние гравитационные волны особенно важны. Они существуют благодаря наличию вертикальной стратификации жидкости. Амплитуды внутренних волн обычно намного больше, чем у поверхностных волн из-за слабой возвращающей силы, и иногда могут достигать значений 100 м и более. Они чрезвычайно важны для глобальной динамики океана и играют важную, а иногда и решающую роль во многих гидрофизических процессах. Численное моделирование может служить мощным вспомогательным инструментом, отчасти компенсирующим скудность имеющихся натурных измерений.

В рамках данного направления было проведено моделирование генерации и распространения нелинейных внутренних волн приливными потоками, обтекающими неровности рельефа дна в стратифицированной акватории. Областью исследования было выбрано Охотское море, так как в силу гидрологического режима его толща вод имеет почти повсеместно ярко выраженную слоистую структуру, что в совокупности со сложной структурой прилива, некоторые компоненты которого достигают существенных амплитуд, особенно вдоль Курильской гряды (благодаря приливным волнам, приходящим из Тихого океана), создает благоприятные условия для существования внутренних волн. Анализ и мониторинг спутниковых изображений также показывает, что внутренние волны часто наблюдаются в этой акватории, в том числе в глубоководных районах.

На рис. 7 показан четвертый Курильский пролив между островами Парамушир и Онекотан, выбранный для исследования.

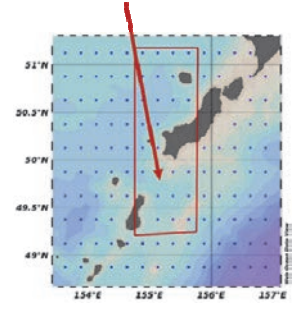

Рис. 7. Четвертый Курильский пролив между островами Парамушир и Онекотан (выделен рамкой)

На рис. 8 представлено распределение плотности жидкости по глубине шельфовой зоны.

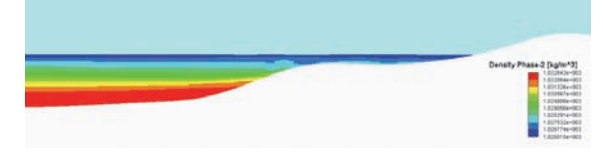

Рис. 8. Распределение плотности жидкости по глубине

B дальнейшем планируется адаптировать ЛОГОС для решения таких задач, в том числе в интересах безопасного проектирования и эксплуатации морской инфраструктуры.

Также коллективом лаборатории проведена апробация перспективных бессеточных подходов к моделированию волн цунами на основе метода сглаженных частиц. Была сформулирована математическая модель и ее численная дискретизация, создана пилотная программная реализация метода, на основе которой проводилось решение известной валидационной задачи обрушения плотины. По данному направлению работы в дальнейшем будут продолжены с целью получения оценок перспективности использования полобного полхола для молелирования возникновения и распространения волн цунами на протяженных акваториях мирового океана.

#### Моделирование течений разреженных газов

Следующим базовым направлением исследований молодежной лаборатории является развитие методов моделирования течения в разреженных газах (в перспективе -индустриальные задачи о движении объектов в высоких слоях атмосферы). Такие задачи, например, возникают при расчете теплообмена космических аппаратов, движущихся в верхних слоях атмосферы [19]. В этом случае экспериментальные исследования связаны со значительными техническими трудностями, поэтому главные аэродинамические характеристики исследуемого объекта целесообразно получать путем численного моделирования. В связи с этим, в рамках работ лаборатории разрабатываются численные методы, модели и алгоритмы, позволяющие решать задачи данного класса.

Для описания течения разреженного газа существуют несколько подходов. Первый из них основан на использовании уравнения Больцмана [20] и метода прямого статистического моделирования (DSMC) [21]. DSMC-методы хорошо подходят для широкого класса стационарных задач аэродинамики для больших и умеренных чисел Кнудсена, включая течения с химическими реакциями, но он менее эффективен для решения нестационарных задач и расчета медленных течений. Так же решение уравнения Больцмана связано с большим числом независимых переменных и сложной структурой интеграла столкновения [22, 23]. Еще одним из ограничений использования метода является высокое требование к вычислительным ресурсам для решения двумерных и трехмерных залач, которые находятся пока на грани возможностей современных суперкомпьютеров. Существуют также проблемы, связанные с заданием начальной оценки функции распределения во всем поле течения и трудностями расчета интеграла столкновений для смеси химически реагирующих газов. И, пожалуй, наиболее главная проблема применения такой модели заключается в том, что большинство описанных в литературе численных методов и комплексов программ не приспособлены для серийных расчетов сложных течений из-за низкого (первого) порядка аппроксимации на произвольных сетках, явного метода дискретизации по времени и необходимости использовании структурированной равномерной сетки в скоростном пространстве [24]. В рамках работ лаборатории прорабатывается возможность применения данной математической модели в решении индустриальных задач о движении объектов в высоких слоях атмосферы.

Вторым подходом к описанию течения разреженного газа является использование системы уравнений Навье-Стокса [1], дополненной уравнениями физической и химической кинетики, используемые для описания взаимодействия между компонентами разреженного газа [25, 26]. Метод расчета химической кинетики [25] базируется на расчете изменения компонент смеси за счет химических реакций, регламентируемыми стехиометрическими соотношениями, записывающими скорость реакции через закон Аррениуса. Модель физической кинетики [26] позволяет учитывать влияние процессов возбуждения внутренних степеней свободы атомов и молекул (колебательное возбуждение и диссоциация молекул) на распределение поступательной температуры в ударном слое. Подход, основанный на трехмерных уравнениях Навье-Стокса, хорошо подходит для моделирования высокоскоростных течений разреженных газов, а также удобен для практического использования на неструктурированных сетках, однако требует использования специальных численных схем для сохранения точности и устойчивости на данных режимах.

При расчете течения разреженного газа большое влияние на точность получаемого результата оказывает точность вычисления градиентов газодинамических величин, которая зависит как от особенностей течения (наличие в потоке ударных волн или контактных разрывов), так и от расчетной сетки [27]. В качестве одного из способа повышения точности разрабатываемой лабораторией математической модели предложен оригинальный гибридный метод расчета градиентов, в котором итоговое значение градиента в ячейке определяется через сумму значений градиентов, полученных по методам Грина-Гаусса и наименьших квадратов с соответствующими долями. Данный подход позволяет учитывать форму расчетной ячейки, тем самым на ячейках «плохой формы» (вытянутых, узких) позволяет получать более точное решение. Метод полностью алаптирован для использования на неструктурированных сетках, применяемых при расчете индустриальных задач.

Для повышения устойчивости предлагаемой математической модели требуется использования так называемых функций ограничителя, которые предотвращают генерацию осцилляций и ложных решений в областях с высокими градиентами (например, ударных волнах) [28]. Коллективом лаборатории была проведена калибровка ограничителей потока при расчете на неструктурированных сетках и модифицирован параметр, определяющий порог срабатывания функции ограничителя. В стандартном виде, при котором проявляются зоны случайного срабатывания, данный параметр вычисляется на основе характерного размера ячейки. В предложенном варианте, обеспечивающим «чистую» работу ограничителя, этот параметр основан на газодинамических параметрах потока. На текущий момент разработки в части математической модели на основе системы уравнений Навье-Стокса уже позволяют проводить первые расчеты обтекания объектов потоком разреженного газа. В дальнейшем модель будет дополняться вспомогательными алгоритмами.

#### Заключение

Доклад содержит описание основных направлений научных исследований лаборатории и результаты работы за 2021-2022 гг. Результаты деятельности лаборатории были представлены на многих международных и всероссийских конференциях. За 2021-2022 гг. опубликованы 3 статьи в международных журналах, индексируемых в базах данных Web of Science и Scopus и 2 статьи в российских отраслевых научных изданиях, входящих в перечень ведущих рецензируемых научных журналов и изданий РИНЦ.

Результаты получены при финансовой поддержке национального проекта «Наука и университеты» в рамках программы Минобрнауки РФ по созданию молодежных лабораторий N<sub>2</sub> FSWE-2021-0009 (научная тема: «Разработка численных методов, моделей и алгоритмов для описания гидродинамических характеристик жидкостей и газов в естественных природных условиях, и условиях функционирования индустриальных объектов в штатных и критических условиях на суперкомпьютерах петафлопсного класса») и в рамках научной программы Национального центра физики и математики по направлению «Математическое моделирование на супер-ЭВМ экса- и зеттафлопсной производительности» и при поддержке гранта Президента РФ по государственной поддержке ведущих научных школ РФ НШ-70.2022.1.5.

#### **Список литературы**

1. Ландау Л. Д., Лифшиц В. М. Гидродинамика // М.: Наука, 1988.

2. Козелков А. С., Шагалиев Р. М., Дмитриев С. М., Дерюгин Ю. Н., Куркин А. А., Пелиновский Е. Н. Супервычисления в фундаментальных задачах геофизики – цунами / Международная научная конференция «Марчуковские научные чтения – 2017» // Труды конференции. Новосибирск: Сибирское отделение РАН, 2017. C. 441–448.

3. Kozelkov A., Tarasova N., Kurkin A., Pelinovsky E., Efremov V., Strelets D. Threedimensional numerical simulation of tsunami waves based on the Navier-Stokes equations // Science of Tsunami Hazards. 2017. Vol. 36, N 4. P. 183–196.

4. Тятюшкина Е. С., Козелков А. С., Куркин А. А. Трехмерное моделирование падения метеорита типа челябинского в Балтийское море средствами пакета программ ЛОГОС // 28-я Всероссийская научнопрактическая конференция по графическим информационным технологиям и системам. КОГРАФ-2018 // Материалы конференции. Нижний Новгород: НГТУ им. Р. Е. Алексеева. 2018. С. 242–245.

5. Hirt C. W., Nichols B. D., Volume of Fluid (VOF) method for the dynamics of free boundaries // Journal of Computational Physics. 1981. Vol. 39. P. 201–225.

6. Козелков А. С., Шагалиев Р. М., Курулин В. В., Ялозо А. В., Лашкин С. В. Исследование потенциала суперкомпьютеров для масштабируемого численного моделирования задач гидродинамики в индустриальных приложениях // Журнал вычислительная математика и математическая физика. 2016. Т. 56, № 8. С. 154–165.

7. Horrillo J., Wood A., Kim G.B., Parambath A. A simplified 3-D Navier-Stokes numerical model for landslide-tsunami: Application to the Gulf of Mexico // Journal of Geophysical Research: Oceans. 2013. Vol. 118. P. 6934–6950.

8. Козелков А. С., Куркин А. А., Пелиновский Е. Н. Моделирование падения метеорита в озеро Чебаркуль // II международная научно-практическая конференция «Метеориты, астероиды, кометы падения на Землю, исследования и экологические последствия» // Материалы конференции. Челябинск: ТЕТА, 2014. С. 102–107

9. Tyatyushkina E. S., Kozelkov A. S., Kurkin A. A., Pelinovsky E. N., Kurulin V. V., Plygunova К. S., Utkin D. A. Verification of the LOGOS Software Package for Tsunami Simulations // Geosciences. 2020. Vol. 10. N 385.

10. Уткин Д. А., Курулин В. В., Козелков А. С. Гибридный метод сквозного моделирования возникновения и распространения волн цунами / XVI Всероссийская молодежная научно-инновационная школа «Математика и математическое моделирование» // Сборник тезисов. Саров: Интерконтакт, 2022.

11. Уткин Д. А., Курулин В. В., Козелков А. С. Метод численного моделирования распространения волн цунами в рамках гибридного подхода / XXVIII конференция «Информационные системы и технологии» (ИСТ-2022) // Материалы конференции. Нижний Новгород: НГТУ им. Р. Е. Алексеева, 2022.

12. Козелков А. С., Курулин В. В., Уткин Д. А., Лоскутов А. В., Герасимов В. Ю. Гибридный метод сквозного моделирования возникновения и распространения волн цунами / XVIII Международная конференция «Супервычисления и математическое моделирование» // Сборник тезисов. Саров: ФГУП «РФЯЦ-ВНИИЭФ», 2022.

13. Герасимов В. Ю., Козелков А. С., Курулин В. В. Программа визуализации результатов геофизических расчетов в пакете программ ЛОГОС / Всероссийский форум по графическим информационным технологиям и системам (КОГРАФ-2022) // Материалы конференции Нижний Новгород: НГТУ им. Р. Е. Алексеева, 2022.

14. Герасимов В. Ю., Козелков А. С., Курулин В. В. Программа визуализации геофизических расчетов в пакете программ ЛОГОС / XVI Всероссийская молодежная научно-инновационная школа «Математика и математическое моделирование» // Сборник тезисов. Саров: Интерконтакт, 2022.

15. Описание формата NetCDF [Электронный ресурс]: [веб-сайт]. – Электрон.дан. URL: http://www.unidata.ucar.edu/software/netcdf (дата обращения: 21.12.2021).

16. Козелков А. С. Моделирование задач «морской» гидродинамики на основе трехмерных уравнений Навье-Стокса / XVIII Международная конференция «Супервычисления и математическое моделирование» // Сборник тезисов. Саров: ФГУП «РФЯЦ-ВНИИЭФ», 2022.

17. Плыгунова К. С., Козелков А. С., Курулин В. В. Численное моделирование динамики движения морских судов в пакете программ ЛОГОС / XVI Всероссийская молодежная научно-инновационная школа «Математика и математическое моделирование» // Сборник тезисов. Саров: Интерконтакт, 2022.

18. Куркин А. А., Рувинская Е. А., Куркина О. Е., Талипова Т. Г. Особенности бароклинных течений на Северо-Восточном шельфе о. Сахалин: численное моделирование в рамках полнонелинейных уравнений Эйлера / XVIII Международная конференция «Супервычисления и математическое моделирование» // Сборник тезисов. Саров: ФГУП «РФЯЦ-ВНИИЭФ», 2022.

19. Anderson, John David. Hypersonic and hightemperature gas dynamics. Second Edition // Aiaa Education Series, Mcgraw-Hill Book Company, 1988.

20. Куликовский А. Г., Погорелов Н. В., Семенов А. Ю. Математические вопросы численного решения гиперболических систем уравнений. М.: Физматлит, 2001.

21. Bird G. A. Direct simulation and the Boltzmann equation // Physics of Fluids. 1970. Vol. 13, N 11. P. 2677–2681.

22. Saveliev V. L., Filko S. A. Kinetic force method for numerical modeling 3D-relaxation in homogeneous rarefied gas // AIP Conference Proceedings. 2008. N 1084. P. 513–518.

23. Sakurai A., Takayama F. Molecular kinetic approach to the problem of compressible turbulence // Physics of Fluids. 2003. Vol. 15. P. 1282–1296.

24. Kim J. G., Kwon O. J., Park C. A high temperature elastic collision model for DSMC based on collision integrals // AIAA Paper. 2006. N 2006–3803.

25. Гиршфельдер Дж., Кертисс Ч., Берд Р. Молекулярная теория газов и жидкостей. М.: ИЛ, 1961.

26. Суржиков С. Т. Расчетное исследование аэротермодинамики гиперзвукового обтекания затупленных тел на примере анализа экспериментальных данных. М: ИПМех РАН, 2011.

27. Ferziger J. H., Peric M. Computational methods for fluid dynamics. Third edition. – Berlin, Heidelberg: Springer, 2002.

28. Venkatakrishnan V. On the accuracy of limiters and convergence to steady state solution // AIAA Paper. 1993. N 93–0880.

# **ОЦЕНКА ИНТЕНСИВНОСТИ ЛАЗЕРНОГО ИЗЛУЧЕНИЯ НА УДАЛЕННОМ ПРИЕМНИКЕ ПРИ НЕИДЕАЛЬНОМ ФАЗОВОМ СОПРЯЖЕНИИ**

*Немцева Анна Викторовна* (*oefimova@otd13.vniief.ru*), *Богачев Владимир Александрович*, *Стариков Федор Алексеевич*

## ФГУП «РФЯЦ-ВНИИЭФ», г. Саров Нижегородской обл.

Представлены результаты численных расчетов осевой интенсивности лазерного излучения, сфокусированного через турбулентную атмосферу на удаленный приемник с использованием адаптивной оптической системы фазового сопряжения исходящего лазерного пучка опорному пучку. Предполагалось, что адаптивная фазовая коррекция исходящего лазерного и опорного пучков была неидеальной. Цель работы состояла в получении простых численных оценок лазерной интенсивности на удаленном приемнике, которые описывали бы результаты детального численного расчета. Проводить данные оценки предложено по параметрам частично скорректированных опорного и лазерного пучков. Получено, что интенсивность лазерного пучка на приемнике нельзя однозначно связать со значениями угловой расходимости лазерного и опорного пучков. Предложен альтернативный способ численной оценки осевой интенсивности излучения на приемнике путем проведения корреляционного анализа волновых фронтов лазерного и опорного пучков. Предлагаемый способ может быть реализован на практике.

**Ключевые слова:** турбулентная атмосфера, адаптивная оптическая система, фазовое сопряжение.

# **ESTIMATION OF LASER BEAM INTENSITY AT THE REMOTE RECEIVER UNDER CONDITIONS OF INCOPLETE PHASE CONJUGATION**

# *Nemtseva Anna Viktorovna* (*oefimova@otd13.vniief.ru*), *Bogachev Vladimir Aleksandrovich*, *Starikov Fedor Alekseevich*

## FSUE «RFNC-VNIIEF», Sarov Nizhny Novgorod region

The presents the results of numerical calculations of the axial intensity of a laser beam focused through the turbulent atmosphere on a remote receiver using an adaptive optics system. The adaptive optics system operation was based on the phase conjugation principle. The adaptive phase correction of the outgoing laser beam and reference beam was assumed to be imperfect. The main objective was to obtain simple numerical estimations of the laser beam intensity at the remote receiver, which could describe the results of the detailed numerical calculation. These estimations were proposed to be carried out using the parameters of the partially corrected laser and reference beams. It has been revealed that it is impossible to associate the axial laser intensity at the receiver with the values of the angular divergence of laser and reference beams. The alternative method of estimation of the axial radiation intensity on the receiver using the correlation analysis of the wave fronts of laser and reference beams has been proposed. The proposed method can be used in practice.

**Key words:** turbulent atmosphere, adaptive optics system, phase conjugation.

#### **Введение**

При решении задач оптической связи и передачи энергии зачастую приходится сталкиваться с вопросами, связанными с фокусировкой лазерного пучка на удаленный приемник через турбулентную атмосферу. При этом, как правило, необходимо максимизировать энергетические характеристики излучения на приемнике. Как известно, наличие фазовых неоднородностей в лазерном пучке на выходе из оптической системы, а также влияние турбулентности при его распространении в атмосфере приводят к ослаблению осевой интенсивности излучения в плоскости приемника, вследствие чего качество работы лазерных систем ухудшается [1].

Для того чтобы повысить эффективность фокусировки лазерного пучка в турбулентной атмосфере, проводят адаптивную фазовую коррекцию лазерного пучка в схеме фазового сопряжения с опорным пучком [2]. При этом качество лазерного излучения на удаленном приемнике характеризуется числом Штреля [3]. В [4] были проведены численные оценки числа Штреля St при фокусировке лазерного пучка на удаленный приемник в условиях неидеальной фазовой коррекции как собственных искажений в исходящем лазерном пучке, так и турбулентных искажений в опорном пучке. Согласно [4],  $St \approx St_R St_L$ , где  $St_R$  - число Штреля, полученное при коррекции опорного пучка,  $St_L$  – число Штреля, полученное при коррекции исходящего лазерного пучка. На практике больший интерес представляет оценка осевой интенсивности лазерного излучения на приемнике при различном уровне коррекции пучков. При этом осевая интенсивность излучения на приемнике однозначно связана со значениями числа Штреля St. Однако, в эксперименте измерение числа Штреля напрямую в некоторых случаях затруднительно, поскольку достаточно трудно (или даже невозможно) получить пучок, в котором полностью будут отсутствовать неоднородности фазы.

В настоящей работе проводятся численные оценки осевой интенсивности лазерного излучения на удаленном приемнике с использованием параметров частично скорректированных лазерного и опорного пучков.

#### Постановка задачи. Численное моделирование

располагается Приемник на заланном расстоянии L от примемо-передающей апертуры адаптивной системы  $(z = 0)$ . Опорный источник света находится в месте расположения приемника в плоскости  $z = L$ . Длина волны лазерного и опорного излучения  $\lambda \approx 1$  мкм.

Расчет распространения лазерного и опорного излучения в турбулентной атмосфере проводился в рамках интегрирования параболического уравнения для амплитуды поля излучения:

$$
2ik\frac{\partial \tilde{E}}{\partial z} + \Delta_{\perp} \tilde{E} + k^2 \varepsilon \tilde{E} = 0, \tag{1}
$$

где  $\tilde{E}(x, y, z)$  – комплексная амплитуда напряженности электрического поля излучения, распространяющегося вдоль оси z;  $k = 2\pi/\lambda$  – волновое число;  $\lambda$  - длина волны лазерного (опорного) излучения;  $\Delta_{\perp} = \frac{\partial^2}{\partial r^2} + \frac{\partial^2}{\partial r^2}$  – оператор Лапласа по поперечным

координатам  $(x, y)$ ;  $\varepsilon$  - функция, описывающая флуктуации диэлектрической проницаемости среды.

Уравнение (1) решалось численно [5], при этом непрерывная оптически неоднородная среда моделировалась дискретным набором фазовых экранов [6]. Расчеты проводились для условий умеренной турбулентности, значение параметра Фрида  $r_0 = 9$  см [2]. Отношение  $D/r_0 \approx 10$ , где  $D$  – диаметр приемопередающей апертуры адаптивной системы.

Турбулентные искажения в опорном пучке корректировались с использованием адаптивного зеркала. В качестве функций отклика адаптивного зеркала был выбран базис полиномов Цернике [7]. Волновой фронт опорного пучка  $W(\rho, \phi)$  раскладывался по базису первых и полиномов Цернике:

$$
W(\rho,\phi) = \sum_{i=1}^{n} C_i Z_i(\rho,\phi) , \qquad (2)
$$

где *і* - номер полинома;  $C_i$  - коэффициент, определяющий вклад полинома  $Z_i(\rho,\phi)$  в разложение;  $(\rho, \phi)$  – полярные координаты.

Полученное разложение фазы вычиталось из исходной фазы пучка. Остаточные фазовые искажения принимались за фазовую ошибку коррекции волнового фронта пучка первыми *п* полиномами Цернике  $(Z_1 \div Z_n)$ .

Исходящий лазерный пучок так же имел фазовые неоднородности, коррекция которых моделировалась аналогичным образом, уровень коррекции был ограничен числом полиномов Цернике n, используемых при разложении.

Для оценки качества коррекции пучков вычислялось число Штреля St. В случае идеальной фазовой коррекции лазерного (или опорного) пучков, т. е. достижения плоского фазового фронта,  $St_L(St_R) = 1$ .

После коррекции в волновой фронт исходящего лазерного пучка вносились фазовые предыскажения, полученные при коррекции опорного пучка, которые частично или полностью компенсировались при фокусировке лазерного пучка на приемник согласно принципу взаимности [8]. Распределения средней интенсивности лазерного излучения на приемнике получалось усреднением результатов по ансамблю случайных реализаций фазовых экранов (методом статистических испытаний). Общий уровень фазовой коррекции оценивался по значениям средней осевой интенсивности излучения на приемнике.

### Расчеты фазовой коррекции пучков

В работе рассматривались исходящие лазерные пучки с различным уровнем угловой расходимости.

Средняя осевая интенсивность  $\langle J_0 \rangle$  (в отн. ед.) и числа Штреля  $St_L$  и  $St_R$  при различных вариантах фазовой коррекции лазерного пучка с  $\theta_0 \approx 10 \cdot \theta_{\text{qudp}}$  и опорного пучка [4]

| № варианта<br>коррекции | Уровень коррекции<br>опорного пучка | $St_{R}$ | Уровень коррекции<br>лазерного пучка | StL  | $\langle J_0 \rangle$ , отн.ед. |
|-------------------------|-------------------------------------|----------|--------------------------------------|------|---------------------------------|
|                         | без коррекции                       | 0.05     | без коррекции                        | 0,01 | 0,0028                          |
| ∍                       | $Z_1 \div Z_6$                      | 0.15     | $Z_1 \div Z_{15}$                    | 0,06 | 0,0079                          |
| 3                       | $Z_1 \div Z_{15}$                   | 0.33     | $Z_1 \div Z_{21}$                    | 0,2  | 0,0294                          |
| 4                       | $Z_1 \div Z_{55}$                   | 0.66     | $Z_1 \div Z_{21}$                    | 0,2  | 0,053                           |
|                         | $Z_1 \div Z_{28}$                   | 0.49     | $Z_1 \div Z_{36}$                    | 0,7  | 0.132                           |
| 6                       | $Z_1 \div Z_{36}$                   | 0.56     | $Z_1 \div Z_{36}$                    | 0,7  | 0.149                           |
|                         | $Z_1 \div Z_{55}$                   | 0,66     | $Z_1 \div Z_{55}$                    | 0.97 | 0,230                           |
| 8                       | $Z_1 \div Z_{105}$                  | 0.78     | $Z_1 \div Z_{55}$                    | 0,97 | 0,273                           |

Профиль интенсивности 
$$
I = I_0 \exp\left(-2\left(r^2/a^2\right)^4\right)
$$
,

где *a* – радиус пучка.

Фаза пучков разыгрывалась случайным образом с корреляционной функцией гауссова вида. Рассматривались пучки, расходимость которых превышала дифракционный предел  $(\theta_{\mu\nu\phi p} = 1,5.10^{\circ}6 \text{ pad})$  в 5 и 10 раз по уровню доли мощности в пучке в дальней зоне 84 %.

В [4] представлены результаты расчетов фокусировки исходящих лазерных пучков на удаленный приемник при различных сценариях частичной фазовой коррекции как лазерных, так и опорного пучков. В таблице приведены значения чисел Штреля при коррекции лазерного и опорного пучков с использованием первых *n* полиномов Цернике, а также, значения средней осевой интенсивности излучения на удаленном приемнике  $\langle J_0 \rangle$  при различных вариантах фазовой коррекции пучков. Усреднение проводилось по 500 реализациям турбулентной атмосферы. Для полностью скорректированных лазерного и опорного пучков значение осевой интенсивности на приемнике  $\langle J_{0\text{max}} \rangle$  =0,365 отн. ед.

### **Оценка интенсивности лазерного излучения на удаленном приемнике**

Проведение численного эксперимента позволяет достаточно точно определить значения чисел Штреля *StR* и *StL*, характеризующие качество коррекции лазерного и опорного пучков, а также значения средней осевой интенсивности лазерного излучения на приемнике  $\langle J_0 \rangle$ . На практике измерять число Штреля напрямую затруднительно. Однако можно получить приближенные значения чисел Штреля и осевой интенсивности лазерного пучка на приемнике путем численных оценок этих величин. В настоящем разделе представлены результаты таких численных оценок.

Осевую интенсивность *J*0 (плотность потока излучения) на приемнике, удаленном на расстояние *L*, можно получить, используя следующую оценку:

$$
J_0 \approx St \frac{Q_{0\text{max}}^L}{L^2},\tag{3}
$$

где *St* – число Штреля лазерного излучения на приемнике,  $Q_{0\text{max}}^L = \frac{P_L}{\lambda^2} S$  – предельная сила лазерного излучения, причем *S* – площадь пучка на выходе из апертуры,  $P_{L}$  – мощность лазерного излучения.

Согласно [4], при *St* ≥ 0,03 выполняется следующее соотношение:

$$
St = St_R St_L. \tag{4}
$$

Также число Штреля можно получить, используя другую оценку. Силу лазерного излучения, сфокусированного через турбулентную атмосферу на приемник можно записать в виде:

$$
Q^L = \frac{P_L}{\theta_L^2 + \theta_R^2},\tag{5}
$$

где величины  $\theta_L$  и  $\theta_R$  – расходимости исходящего лазерного и опорного пучков.

При фокусировке пучка на приемник через вакуум получим:

$$
Q_{vac}^L = \frac{P_L}{\theta_D^2},\tag{6}
$$

где величины  $\theta_D$  – расходимость дифракционноограниченного пучка.

Тогда число Штреля пучка на приемнике:

$$
St = \frac{Q^L}{Q_{vac}^L} = \frac{\theta_D^2}{\theta_L^2 + \theta_R^2}.
$$
 (7)

Предположим, что значения чисел Штреля связаны с угловой расходимостью лазерного и опорного пучков следующим образом:

$$
St_L = \frac{\theta_D^2}{\theta_L^2}, \ St_R = \frac{\theta_D^2}{\theta_R^2}.
$$
 (8)

Тогда

$$
St = \frac{St_R St_L}{St_R + St_L}.\tag{9}
$$

Однако, как можно заметить, при  $St_R = 1$  и  $St_L = 1$ оценка (9) стремится к 0,5, а не к 1, как положено. В связи с этим можно подкорректировать оценочную формулу (9) так, чтобы устранить асимптотическую неточность. Тогда получим следующую полуэмпирическую оценку:

$$
St = \frac{St_R St_L}{St_R + St_L - St_R St_L}.\tag{10}
$$

Таким образом, задача оценки осевой интенсивности сводится к тому, чтобы определить числа Штреля лазерного и опорного пучков  $St_L$  и  $St_R$  через некоторые параметры, достаточно надежно опрелеляемые в эксперименте.

Одним из таких параметров является расходимость пучка. Предположим, что максимальную осевую силу излучения можно приближенно оценить следующим образом:

$$
Q_{0\text{max}}^L = \frac{P_L}{\theta_D^2},\tag{11}
$$

тогда, подставив формулы (4), (8) и (11) в формулу (3) получаем следующую оценку осевой интенсивности излучения на мишени:

$$
J_0 \approx \frac{P_L}{\left(\theta_R \cdot \theta_L / \theta_D\right)^2 L^2}.
$$
 (12)

Аналогично с учетом (10) из формулы (3) можно получить:

$$
J_0 \approx \frac{P_L}{\left(\theta_D^2 + \delta\theta_L^2 + \delta\theta_R^2\right)L^2},\tag{13}
$$

 $r_{\text{A}}e \delta\theta_I^2 = \theta_I^2 - \theta_D^2$ ,  $\delta\theta_R^2 = \theta_R^2 - \theta_D^2$ .

Далее нужно выбрать подходящий критерий определения угла расходимости. Рассмотрим несколько таких критериев: по доле мощности  $P/P_{\text{nom}} = 0.84$  и 0.5, а также по уровню 0.5 от значения максимальной интенсивности пучка  $I_0$  в плоскости фокусировки.

На рис. 1 представлены значения осевой интенсивности излучения на приемнике при коррекции опорного и лазерного пучков. Квадратами обозначены значения  $\langle J_0 \rangle$ , полученные в численном эксперименте (расчете). Номер варианта коррекции соответствует номеру строки в таблице. Также на рис. 1 треугольниками представлены оценки по формулам (12) и (13), причем расходимость лазерного и опорного пучков определялась по трем критериям.

Из рис. 1 следует, что при сравнении трех критериев оценки определения расходимости пучков, оценку по формулам (12) и (13) нельзя однозначно связать со значениями числа Штреля и осевой интенсивностью излучения, полученной в численном эксперименте. Это связано с тем, что при фазовой коррекции в плоскости фокусировки в пучках выделяются два угловых масштаба: приосевой яркий керн и крыло. Именно по этой причине достаточно трудно определить точный критерий, по которому можно было бы однозначно оценить число Штреля и осевую интенсивность на приемнике через расходимость пучков.

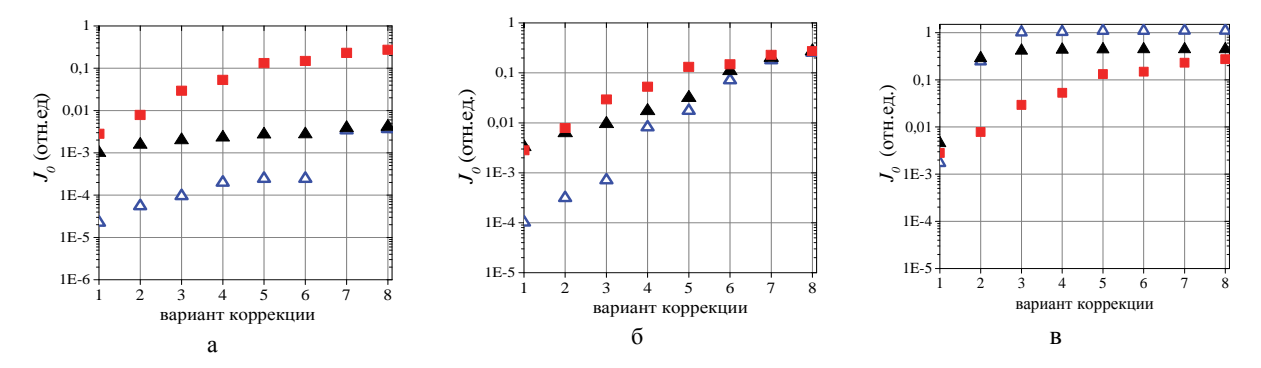

Рис. 1. Осевая интенсивность излучения на приемнике при различных вариантах коррекции для различных критериев определения расходимости пучков: а – P/P<sub>полн</sub> = 0,84, б – P/P<sub>полн</sub> = 0,5, в – *И*<sub>0</sub> = 0,5: ∆ – оценка по формуле (12), ▲ – оценка по формуле (13),  $\blacksquare$  - расчет

Известно, что образование двух угловых масштабов в плоскости фокусировки при фазовой коррекции может быть характерно для пучков с неоднородностями фазы, характеризующимися корреляционной функцией гауссова вида. Число Штреля такого пучка можно оценить, зная среднеквадратичное отклонение (СКО) фазы пучка о от среднего и значения поперечных длин корреляции фазы пучка  $l_x$  и  $l_y$ по осям ОХ и ОҮ, которые определяют пространственный масштаб фазовых неоднородностей:

$$
St \approx \exp\left(-\sigma^2\right) + \pi \frac{l_x l_y}{S} \frac{\sigma^2}{1 + 2\sigma + \sigma^4}.
$$
 (14)

Первое слагаемое в (14) отвечает вкладу скомпенсированной адаптивным зеркалом компоненты, а второе - вкладу нескомпенсированной компоненты.

Величины  $\sigma$ ,  $l_x$  и  $l_y$  определяют профиль поперечной корреляционной функции фазы лазерного и опорного пучков (индексами L и R обозначены величины для лазерного и опорного пучков соответственно):

$$
<\varphi_L(\mathbf{r}_1)\varphi_L^*(\mathbf{r}_2) > = \sigma_L^2 \exp\left(-x^2/l_{Lx}^2 - y^2/l_{Ly}^2\right),
$$
 (15)

$$
<\varphi_R(\mathbf{r}_1)\varphi_R^*(\mathbf{r}_2) > = \sigma_R^2 \exp\left(-x^2/l_{Rx}^2 - y^2/l_{Ry}^2\right),
$$
 (16)

$$
\text{rge } \mathbf{r} = \{x, y\} = \mathbf{r}_1 - \mathbf{r}_2
$$

Корреляционную функцию фазы можно вычислить приближенно из анализа случайных распределений фаз лазерного и опорного пучков  $\varphi(x, y)$  [9]. Причем, в нашем случае случайные реализации фаз лазерного и опорного пучков представляют собой статистически однородное и изотропное случайное поле [10]. Поэтому  $l_x = l_y = l$ .

На рис. 2 представлены корреляционные функции фазы, полученные приближенно, для лазерного пучка с расходимостью  $\theta_0 \approx 10 \ \theta_{\text{mu}}$  и опорного пучка при различном уровне фазовой коррекции пучков полиномами Цернике. На рис. 2 также представлены аппроксимации центральной области корреляционных функций гауссовыми функциями (15) и (16), из которых определялись  $\sigma_L, l_L$  и  $\sigma_R, l_R$ . Видно, что корреляционные функции, полученные приближенно, достаточно хорошо аппроксимируются гауссовой корреляционной функцией. Также из рис. 2 следует, что средний размер и амплитуда фазовых неоднородностей в пучке уменьшаются с улучшением качества коррекции.

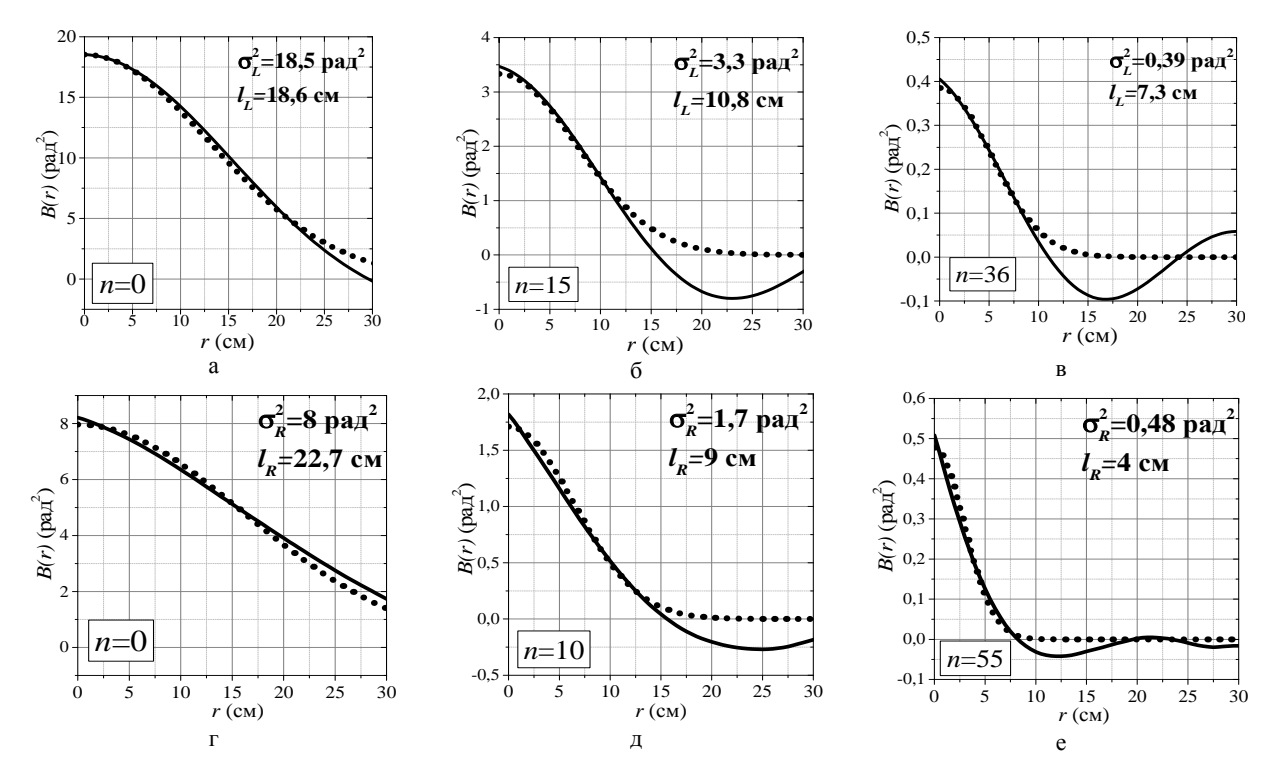

Рис. 2. Корреляционные функции (сплошные линии) и их аппроксимации гауссовыми корреляционными функциями (точки) при различном уровне коррекции первыми *п* полиномами Цернике для: а, б, в - лазерного пучка с  $\theta_0 \approx 10 \theta_{\mu\nu}$ при  $n = 0/15/36$ , соответственно; г, д, е – опорного пучка при  $n = 0/15/36$ , соответственно

Определив значения параметров  $\sigma_L$ ,  $l_L$  и  $\sigma_R$ ,  $l_R$ , можно провести оценки чисел Штреля лазерного и опорного пучков в соответствии с формулой (14). На рис. 3 представлены числа Штреля при фазовой коррекции лазерного и опорного пучков первыми п полиномами Цернике. Маркерами показаны числа Штреля, полученные в расчете. Сплошной линией показаны результаты, полученные с использованием аналитической зависимости (14), причем  $l$  и  $\sigma$  брались из аппроксимаций корреляционных функций функциями гаусса, как показано на рис. 2. Площадь области локализации пучка в формуле (14)  $S = \pi r^2$ , где r - радиус пучка. Также на рис. 3 штриховой линией показана аналитическая зависимость  $St = \exp(-\sigma^2)$ .

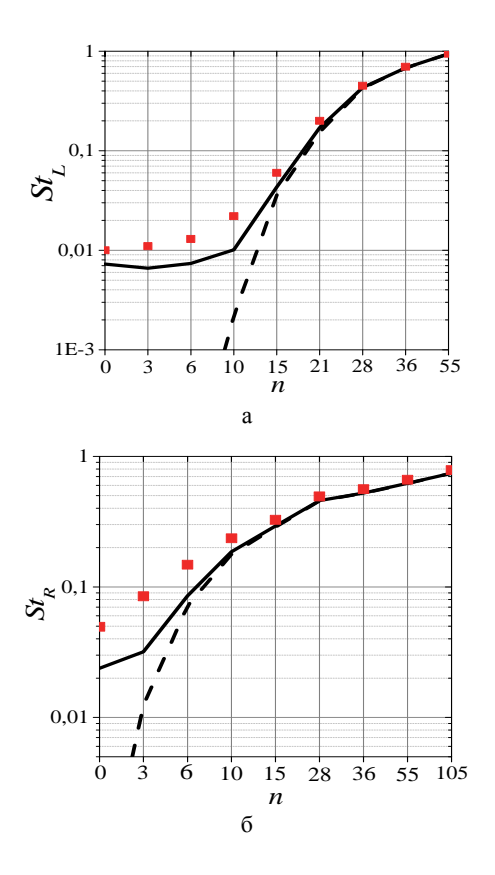

Рис. 3. Числа Штреля при коррекции пучков первыми п полиномами Цернике: а - лазерный пучок с  $\theta_0 \approx 10 \ \theta_{\text{ambp}}$ ,  $6$  – опорный пучок:  $\longrightarrow$  – оценка по формуле (14),  $-$  - - a - St = exp $(-\sigma_L^2)$ , 6 - St = exp $(-\sigma_R^2)$ ,  $\blacksquare$  - pacuer

Согласно рис. 3, оценка  $St = \exp(-\sigma^2)$  хорошо согласуется с расчетом в случае фазовой коррекции пучков первыми 15 полиномами Цернике и выше, когда отношение диаметра апертуры пучка к поперечной длине корреляции  $D/\ell \geq 9$ , а величина  $\sigma$  составляет несколько радиан. При низком уровне коррекции, когда  $D/l < 9$  и значение  $\sigma$  - велико, доля нескомпенсированной компоненты растет и такая оценка дает значения, заниженные на несколько порядков по сравнению с расчетом. Также из рис. 3 следует, что оценка по формуле (14) дает значения St достаточно близкие к расчету и расходится с ним не более чем в 1,5-2 раза.

На рис. 4 квадратами показаны расчетные значения средней осевой интенсивности излучения на приемнике  $\langle J_0 \rangle$ , полученные при различном уровне фазовой коррекции, как собственных искажений лазерных пучков с начальным уровнем расходимости  $\theta_0 \approx 5 \theta_{\mu \nu \phi}$  и  $\theta_0 \approx 10 \theta_{\mu \nu \phi}$ , так и турбулентных искажений опорного пучка с использованием базиса полиномов Цернике. Чем выше был уровень коррекции пучков, тем больше значения  $\langle J_0 \rangle$ . Треугольниками показаны результаты численной оценки по формуле (3) с учетом формулы (4), кругами - с учетом формулы (10), с  $\theta_0 \approx 5 \theta_{\mu\nu\phi}$  (закрашенные маркеры) и  $\theta_0 \approx 10 \theta_{\mu\nu}$  (не закрашенные маркеры). Значения чисел Штреля лазерного  $St_L$  и опорного  $St_R$  пучков получены в соответствии с формулой (14).

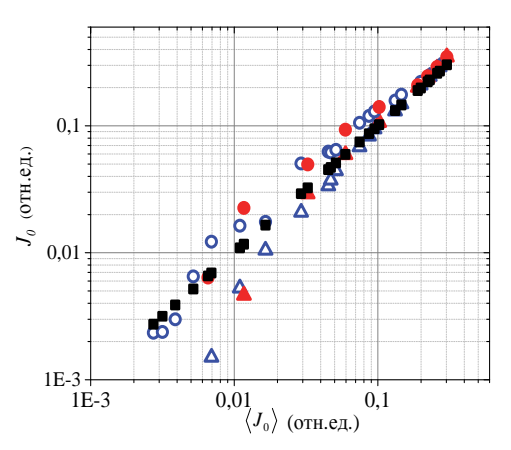

Рис. 4. Осевая интенсивность излучения на приемнике:  $\Delta$  – оценка по формуле (3) с учетом (4),  $\Delta$  – оценка по формуле (3) с учетом (4) с  $\theta_0 \approx 5 \theta_{\mu\nu}$ ,  $\bigcirc$  – оценка по формуле (3) с учетом (10),  $\bigcirc$  – оценка по формуле (3) с учетом (10) с  $\theta_0 \approx 10 \theta_{\mu\nu\phi\rho}$ ,  $\blacksquare$  - pacyer

Из рис. 4 следует, что при значениях осевой интенсивности  $J_0 > 0.02$  отн.ед., или при  $St \approx St_R St_L > 0.05$ , оценка по формуле (3) с учетом (4) дает практически совпадающие с детальным расчетом значения осевой интенсивности, а при достаточно малых St оценка лежит ниже расчетных значений. Оценка интенсивности по формулам (3) с учетом (10) завышает расчетные значения (но не более чем в 2 раза) при  $0.01 < J_0 < 0.2$ , то есть при умеренных St, зато при  $J_0 < 0.01$  (St < 0.03) близка к расчетным значениям. В эксперименте можно использовать обе оценки, они будут определять диапазон, в котором лежит экспериментальное значение.

#### Заключение

В настоящей работе проведено численное моделирование фокусировки лазерного пучка с недифракционной расходимостью на удаленный приемник через турбулентную атмосферу с использованием адаптивной оптической системы фазового сопряжения исходящего лазерного пучка опорному пучку. Фазовая коррекция как лазерного, так и опорного пучков была неидеальной. Качество коррекции пучков характеризовалось числом Штреля. Цель работы состояла в получении простых численных оценок осевой интенсивности лазерного излучения на приемнике, которые описывали бы результаты детального численного расчета. Делать данные оценки предложено по параметрам частично скорректированных лазерного и опорного пучков. Численные оценки проводились на основе [4], а также с использованием полуэмпирической оценки. Числа Штреля скорректированных лазерного и опорного пучков вычислялись двумя способами: по значениям расходимости пучков и из корреляционного анализа их волновых фронтов. Оба способа можно реализовать в эксперименте.

В работе получены следующие результаты:

1. Численные оценки первым способом показали, что расходимость пучков нельзя однозначно связать со значениями числа Штреля лазерного StL и опорного St<sub>R</sub> пучков и со значениями осевой интенсивности лазерного пучка на приемнике во всем диапазоне их значений. Такой результат обусловлен тем, что с увеличением уровня фазовой коррекции в пучках в дальней зоне выделяется два угловых масштаба: приосевой яркий керн и крыло.

2. Получено, что при  $St \approx St_R St_L > 0.05$ , оценка с использованием соотношения  $St = St_R\cdot St_L$  дает практически совпадающие с детальным расчетом значения осевой интенсивности, однако при достаточно малых St оценка лежит ниже расчетных значений. Оценка интенсивности  $\mathbf{c}$ использованием аппроксимации  $St = St_R St_L / (St_R + St_L - St_L St_R)$ вышает расчетные значения (но не более чем в 2 раза) при умеренных числах Штреля, зато при  $St < 0.03$ дает значения интенсивности близкие к расчету. При практическом применении обе оценки будут определять диапазон, в котором лежит экспериментальное значение.

Работа выполнена в рамках научной программы Национального центра физики и математики по направлению «Физика высоких плотностей энергии».

### Список литературы

1. Лукин В. П. Формирование оптических пучков и изображений на основе применения систем алаптивной оптики // УФН. 2014. Т. 184. № 6.  $C. 599 - 640.$ 

2. Hardy John W. Adaptive optics for astronomical telescopes. New York: Oxford University press, 1998. P. 438.

3. Борн М., Вольф Э. Основы оптики. М.: Наука, 1972. C. 720.

4. Немцева А. В., Богачев В. А., Стариков Ф. А. Адаптивная фазовая коррекция лазерного излучения в турбулентной атмосфере при неидеальном фазовом сопряжении / 19-я научно-техническая конференция «Молодежь в науке» // Сборник докладов. Саров: ФГУП «РФЯЦ-ВНИИЭФ», 2021.

5. Ладагин В. К. О численном интегрировании квазиоптического уравнения. Вопросы атомной науки и техники. Сер. Методики и программа численного решения задач математической физики. 1985. T. 19, № 1. C. 19-25.

6. Кандидов В. П. Метод Монте-Карло в нелинейной статистической оптике // УФН. 1996. Т. 166, № 12. С. 1309-1338.

7. Noll R. L. Zernike polynomials and atmospheric turbulence // J. Opt. Soc. Am. 1976. Vol. 66, N 3. P. 207-211.

8. Лукин В. П., Чарноцкий М. И. Принцип взаимности и адаптивное управление параметрами оптического излучения // Квантовая электроника. 1982. T. 9, № 5. C. 952-958.

9. Кандидов В. П., Тамаров М. П., Шленов С. А. Влияние внешнего масштаба атмосферной турбулентности на дисперсию смещений центра тяжести лазерного пучка. Оптика атмосферы и океана. 1998. T. 11, № 1. C. 27–33.

10. Татарский В. И. Распространение волн в турбулентной атмосфере. Ч. ІІ. М.: Наука, 1978. С. 463.

# **УЛУЧШЕНИЕ КАЧЕСТВА ЯЧЕЕК ПРИ ПОСТРОЕНИИ ПОВЕРХНОСТНЫХ ТРЕУГОЛЬНЫХ СЕТОК В ПРЕПОСТПРОЦЕССОРЕ ЛОГОС АЭРО-ГИДРО**

*Панкратов Дмитрий Михайлович* (*DMPankratov@vniief.ru*)

ФГУП «РФЯЦ-ВНИИЭФ», г. Саров Нижегородской обл.

В работе рассматривается подход к улучшению качества ячеек при построении поверхностной треугольной сетки. В процессе улучшения качества проводится поиск областей поверхностной сетки, не удовлетворяющих критериям качества, и их последующее перестроение. К критериям качества относятся соответствие величин, вычисляемых на основе длин ребер треугольника допустимым диапазонам величин, а также соответствие размера треугольника кривизне сеточной поверхности. Результатом этапа улучшения качества является повышение соответствия размеров треугольников кривизне поверхности и уменьшение количества треугольников низкого качества. Полученные на этом этапе данные передаются последующим этапам для дальнейшего построения расчетной сетки.

**Ключевые слова:** пакет программ ЛОГОС АЭРО-ГИДРО, генератор поверхностной треугольной сетки, качество сетки, кривизна, размер треугольника.

# **CELL QUALITY IMPROVEMENT DURING TRIANGULAR SURFACE MESH GENERATION IN LOGOS AERO-HYDRO PREPOSTPROCESSOR**

*Pankratov Dmitriy Mikhailovich* (*DMPankratov@vniief.ru*)

FSUE «RFNC-VNIIEF», Sarov Nizhny Novgorod region

The paper describes an approach to improve mesh quality during surface triangular mesh generation. During the process of mesh quality improvement a detection of surface mesh regions with poor quality of triangles is performed followed up by further remeshing. Quality criteria include the compliance of the values calculated on the basis of the lengths of the edges of the triangle with the allowable ranges of values, as well as the compliance of the sizes of the triangles with the curvature of the mesh surface. The result of mesh quality improvement stage is compliance enhancement of the triangle size to the surface curvature and reduction of the number of low-quality triangles. The data obtained at this stage are forwarded to the subsequent stages for further construction of the computational grid.

**Key words:** «Logos» software package, a surface triangular mesh generator, mesh quality, curvature, triangle size.

### **Введение**

В настоящее время во ФГУП «РФЯЦ-ВНИИЭФ» разрабатывается пакет программ ЛОГОС АЭРО-ГИДРО для решения различных задач инженерного анализа, в частности, задач аэрогидродинамики. Для подготовки расчетных сеток для задач аэрогидродинамики используется сквозная цепочка построения с применением генераторов поверхностных и объемных сеток. Поскольку построенная поверхностная треугольная сетка

выступает в качестве входных данных для генераторов расчетных объемных сеток, то от ее качества напрямую зависит итоговый результат построения. Ячейки низкого качества объемной сетки или излишне подробная сетка могут оказать отрицательное влияние на точность дальнейшего расчета и значительно увеличить его продолжительность. Целью данной работы является улучшение качества поверхностной сетки и устранение областей с избыточно подробной сеткой.

#### **Треугольники низкого качества**

Поверхностная треугольная сетка – дискретное представление поверхности трехмерного тела с помощью замкнутого набора треугольников. На поверхностную сетку накладываются дополнительные требования со стороны методики моделирования и генераторов объемных сеток:

 соответствие размера элемента заданным пользовательским параметрам;

 соответствие размера элемента верхнему пределу допустимого диапазона значений в областях с низкой кривизной поверхности, сгущение сетки – в областях с высокой кривизной;

 построение треугольников, максимально приближенных по форме к равностороннему треугольнику

Треугольники низкого качества могут появляться в процессе построения поверхностной треугольной сетки как из-за дефектов исходной геометрической модели, так и из-за особенностей самого процесса построения сетки. Примером могут служить узкие грани, на которых невозможно разместить треугольники приемлемого качества. На рис. 1 приведен пример исходной узкой параметрической грани, рис. 1, а и полученной поверхностной сетки, рис. 1, б.

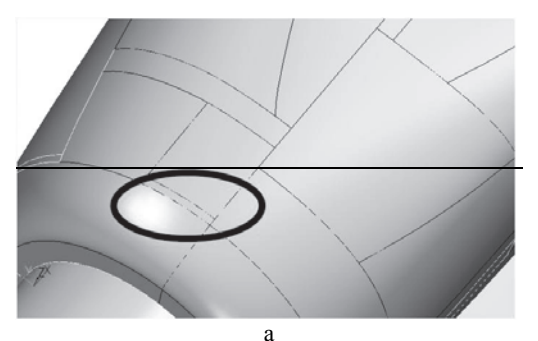

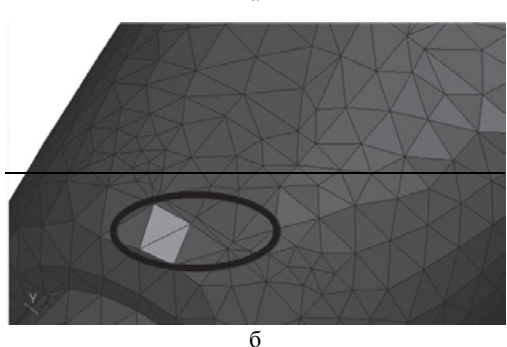

Рис. 1. Пример: а – исходной узкой параметрической грани, б – полученной поверхностной сетки

Наличие треугольников, не отвечающих требованиям, может в дальнейшем ухудшить качество ячеек расчетной сетки или увеличить их количество.

Для решения данной проблемы в генераторы поверхностных треугольных сеток было внедрено

улучшение качества сеток методом локального перестроения. Улучшение проводится последовательно в два этапа: сначала локальное перестроение по критерию качества, затем локальное перестроение по критерию соответствия размера треугольника кривизне поверхности. Каждый этап состоит из трех основных шагов:

1. Поиск треугольников низкого качества.

- 2. Формирование связанных областей.
- 3. Перестроение областей.

Для перестроения используется уже имеющийся алгоритм [2] построения поверхностной сети по модели в фасеточном представлении, которому подаются на вход перестраиваемые области с жестко зафиксированной границей для обеспечения их последующего встраивания в сетку.

### **Локальное перестроение по критериям качества**

К критериям качества относится соответствие допустимому диапазону величины отношения площадей соседних треугольников и соответствие качеству, определенному по формулам (1), (2) и (3) [3]. Еще одним критерием является соответствие размера треугольника заданному пользователем диапазону размеров.

$$
Q_{shape} = \frac{4\sqrt{3}S}{a^2 + b^2 + c^2},
$$
 (1)

где *S* – площадь треугольника; *a*, *b*, *c* – длины сторон ребер треугольника.

$$
Q_{radius} = \frac{2r}{R},
$$
 (2)

где *r* – радиус вписанной окружности; *R* – радиус описанной окружности.

$$
Q_{aspect} = \frac{4\sqrt{3}S}{\max(a,b,c)(a+b+c)},
$$
\n(3)

где *S* – площадь треугольника; *a*, *b*, *c* – длины сторон ребер треугольника.

Значения, получаемые по формулам для каждого треугольника, варьируются на отрезке [0…1]. Из треугольников с качеством по какой-либо из приведенных выше формул ниже 0,1 формируются области для дальнейшего перестроения.

### **Локальное перестроение по критерию соответствия кривизне**

При перестроении по критерию соответствия кривизне треугольники выбираются исходя из соответствия их размера размеру, вычисленному на основе кривизны.

Сопоставление размеров треугольников сетки с размерами, вычисленными по кривизне, без дополнительной обработки может приводить к множественным ложноположительным и ложноотрицательным срабатываниям. Ложноположительные срабатывания могут привести к значительному увеличению времени работы алгоритма перестроения, а ложноотрицательные - к сохранению в сетке части сгущений. Для повышения эффективности распознания несоответствующих кривизне областей сопоставление размеров треугольников производится в несколько этапов:

1. Поиск областей с неустойчивой кривизной.

2. Поиск треугольников с размером, не соответствующим кривизне.

3. Фильтрация ложных срабатываний.

Под областями с неустойчивой кривизной понимаются области сетки, в которых отклонения положения вершин сетки от описываемой поверхности не являются пренебрежимо малыми относительно размеров треугольников, что приводит к ложному завышению значений вычисляемой кривизны.

Далее каждый этап работы алгоритма описывается полробнее.

### Поиск областей с неустойчивой кривизной

Первым шагом поиска областей с неустойчивой кривизной является вычисления кривизны в вершинах сетки [4]. Для этого вычисляются направления нормалей в вершинах сетки (формула (4)).

$$
N_{\nu} = \sum_{i \in T_{\nu}} N_i S_i,\tag{4}
$$

где  $T_v$  -множество треугольников, инцидентных вершине;  $N_i$  – нормаль треугольника;  $S_i$  – площадь треугольника.

Далее для каждого ребра сетки вычисляется точка О, лежащая на середине отрезка, соединяющего ближайшие точки скрещивающихся прямых, построенных в узлах ребра и по направлению нормалей в узлах ребра (рис. 2).

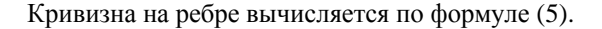

$$
C = \frac{1}{\min(OA, OB)},
$$
\n(5)

где ОА, ОВ – расстояния от точки О до узлов ребра А и В. соответственно.

Кривизна в вершине вычисляется как максимальное значение кривизн во всех инцидентных ей ребрах.

Далее проводится поиск областей с неустойчивой кривизной. Для этого положение узлов сетки сглаживается путем усреднения их положения относительно положения соседних узлов. После этого на сглаженной сетке снова вычисляется кривизна. Далее отбираются вершины, в которых изменение кривизны превысило заданный коэффициент. В качестве коэффициента эмпирическим путем выбрана константа 2. Для большей устойчивости алгоритма к ложным срабатываниям проводится фильтрация выбранных узлов: принадлежность узла к множеству узлов с неустойчивой кривизной изменяется, в зависимости от того, принадлежит ли большинство соселних узлов к этому множеству. Области с неустойчивой кривизной формируются из треугольников, которые инцидентны вершинам, входящим в описанное множество.

На рис. 3-4 изображен пример распределения вычисленных кривизн на исходной модели и на модели после сглаживания, соответственно. На рис. 5 выделены области со значительным изменением кривизны.

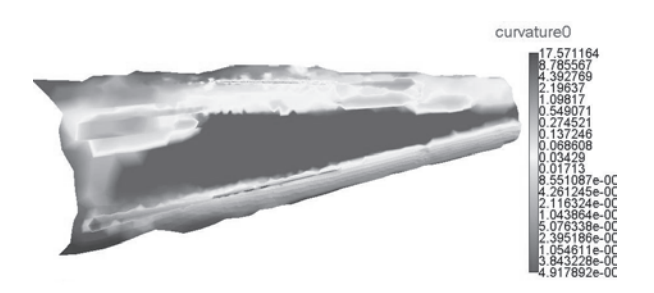

Рис. 3. Распределение кривизны, вычисленной на исходной модели

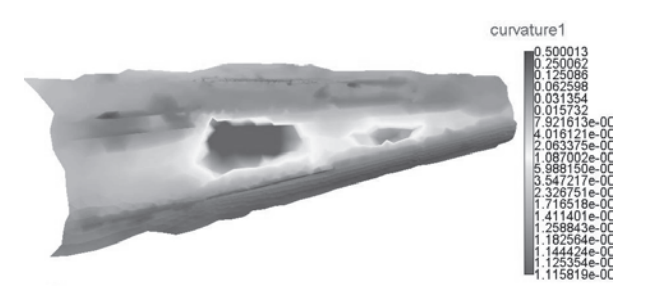

Рис. 4. Распределение кривизны, вычисленной на модели после сглаживания

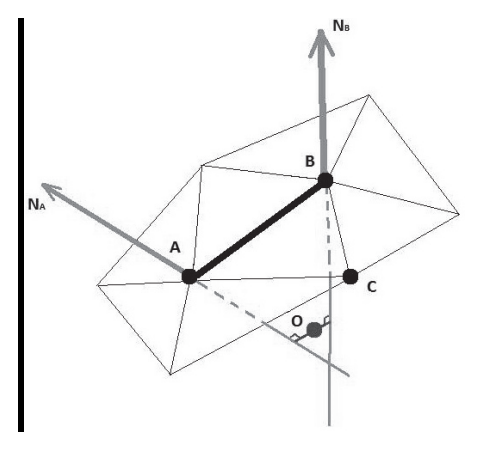

Рис. 2. Ближайшая точка скрещивающихся прямых

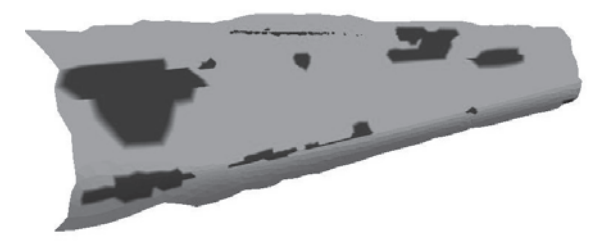

Рис. 5. Области со значительным изменением кривизны

## **Выделение областей несоответствия кривизны размеру треугольника**

Следующим шагом является выделение областей, в которых размер треугольника сетки не соответствует размеру треугольника, вычисленному по кривизне. Соответствующий кривизне размер в вершине определяется по формуле (6). По формулам (7) и (8) вычисляется размер треугольника сетки и требуемый размер треугольника соответственно.

$$
H = \frac{\sqrt{2 - 2\cos(2\pi/K)}}{|C|},\tag{6}
$$

где *H* – размер в вершине, *K* – заданная пользователем точность дискретизации поверхности, *C* – кривизна в вершине.

$$
H_t = \frac{a+b+c}{3},\tag{7}
$$

где *a*, *b*, *c* – длины сторон ребер треугольника.

$$
H_c = \frac{H_0 + H_1 + H_2}{3},\tag{8}
$$

где *H*0, *H*1, *H*2 – соответствующие размеры в вершинах треугольника.

Далее для каждого треугольника вычисляется отношение размера треугольника по ребрам к размеру по кривизне (формула 9).

$$
r = \frac{H_t}{H_C},\tag{9}
$$

где *Ht* – размер треугольника, вычисленный по его ребрам; *HC* – размер треугольника, вычисленный по кривизне.

Для фильтрации треугольников области по степени несоответствия треугольники приписываются к одной из следующих групп в зависимости от значения соотношения относительно эмпирически подобранных коэффициентов:

 $\bullet$   $R_0$  (обычные треугольники),  $r \geq 0.5$ ;

 $\bullet$   $R_1$  (дополнение региона несоответствия),  $0.3 \le r < 0.5$ :

- $R_2$  (регион несоответствия),  $0.15 \le r < 0.3$ ;
- $R_3$  (центр несоответствия),  $0.07 \le r < 0.15$ ;
- $\bullet$   $R_4$  (максимальное несоответствие),  $r < 0.07$ .

Пример распределения треугольников по группам приведен на рис. 6. Величина несоответствия показана градацией серого цвета от светлого к темному, где максимальное несоответствие обозначено темно-серым цветом, а обычные треугольники обозначены штриховкой.

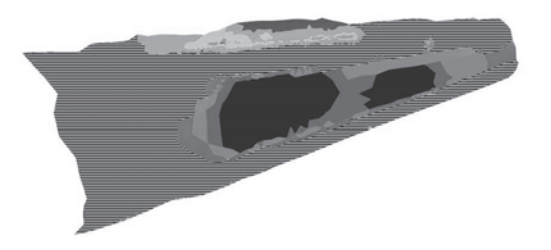

Рис. 6. Выделенные области несоответствия размеров

Далее проводится фильтрация областей. Для этого найденные области разбиваются на отдельные группы треугольников, принадлежащих множествам  $R_2$ ,  $R_3$  и  $R_4$ , каждая из которых далее рассматривается независимо от других. Область считается подлежащей перестроению, если выполняется хотя бы одно из следующих условий:

1. В области содержится треугольник, принадлежащий одновременно к множеству треугольников с максимальным несоответствием и к множеству треугольников с неустойчивой кривизной (формула  $(10)$ ).

2. Каждая пара треугольников области, соседствующих через ребро, принадлежит к различающимся не более чем на один уровень множествам несоответствия (формула (11)).

$$
\exists t : t \in R_4 \cap R_C,\tag{10}
$$

где *t* – треугольник области, *R*4 – область несоответствия кривизне, *RC* – область неустойчивой кривизны

$$
\forall t, t' : t \in R_i, \quad t' \in R_j, \quad |i - j| \le 1,\tag{11}
$$

где *t t* , – пара треугольников области, соседствующих друг с другом через ребро; *Ri*, *Rj* – области несоответствия кривизне

Далее области, выбранные для перестроения, дополняются окружающими их треугольниками из множества *R*1.

На рис. 7 показаны области несоответствия размеров (выделены градацией серого цвета) с наложенными областями неустойчивой кривизны (выделены контуром и закрашены штриховкой).

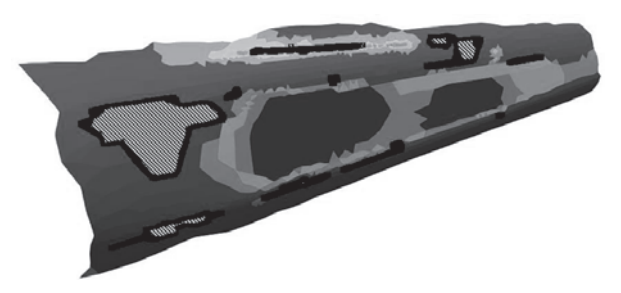

Рис. 7. Выделенные области несоответствия размеров и наложенные области неустойчивой кривизны

На рис. 8 и 9 показана область исходной модели и результат перестроения соответственно.

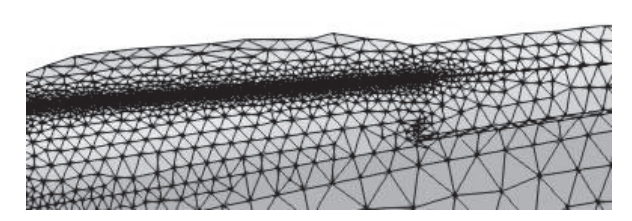

Рис. 8. Исходная сетка на модели

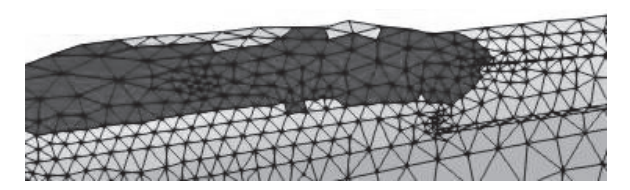

Рис. 9. Сетка на модели после локального перестроения. Темным цветом выделены перестроенные области.

## **Результаты**

Результаты улучшения качества поверхностных сеток приведены на рис. 10–11

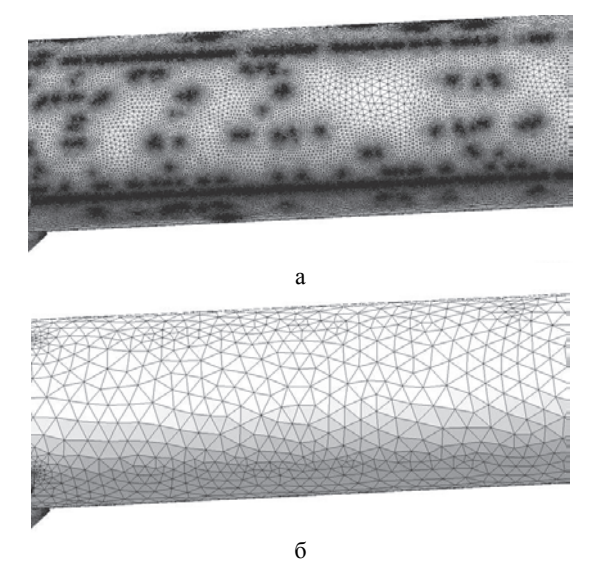

Рис. 10. Сетки тестовой модели: а – исходная, б – результирующая, полученная после улучшения

Темным цветом на рис. 11, б выделены перестроенные области.

В табл. 1 представлены результаты построения на разных моделях. Как видно из табл. 1, в результате внедрения этапа улучшения сетки было повышено качество треугольников и сокращено количество ячеек, что позволяет сократить вычислительные ресурсы для проведения численного моделирования.

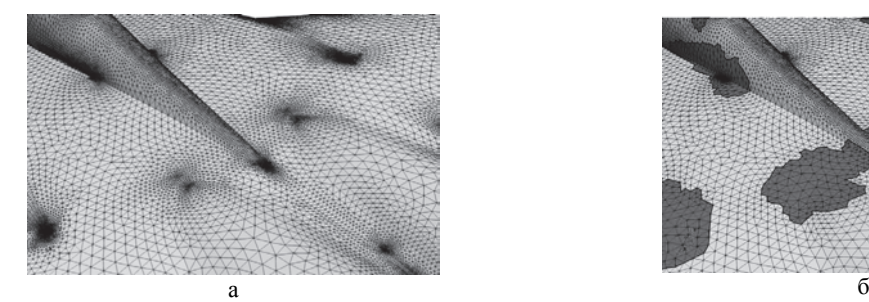

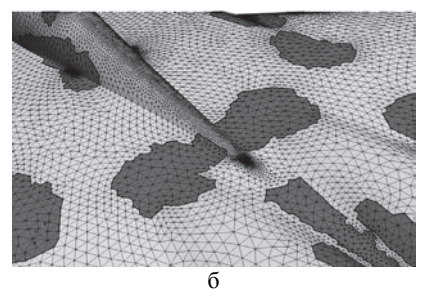

Рис. 11. Сетки тестовой модели: а – исходная, б – результирующая, полученная после улучшения

Таблица 1

#### Сравнение результатов построения сеток при включенном и отключенном улучшении качества

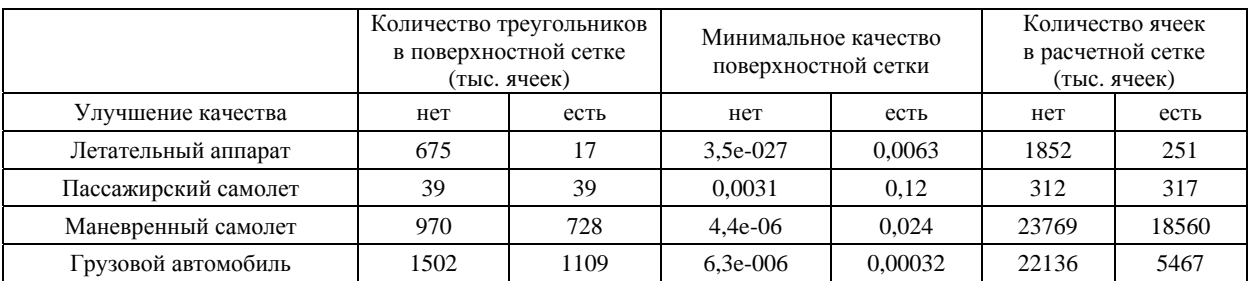

#### **Заключение**

В результате проведенных работ в генератор поверхностной треугольной сетки была внедрена возможность улучшения качества поверхностных треугольных сеток по критериям формы ячеек и по соответствию размеров ячеек кривизне поверхности. Разработанные алгоритмы позволили снизить требования к подготовке исходной геометрической модели перед построением сетки и улучшить качество получаемых поверхностных сеток и, как следствие, проводить построение более качественных расчетных сеток для подготовки задач аэрогидродинамики в ЛОГОС АЭРО-ГИДРО.

Работа выполнена в рамках научной программы Национального центра физики и математики по направлению «Математическое моделирование на супер-ЭВМ экса- и зеттафлопсной производительности».

### **Список литературы**

1. Лукичев А. Н., Цалко Т. В., Панкратов Д. М., Логинов Д. В., Белова А. И., Моськина Е. О. Особенности построения триангуляционных сеток на поверхностях в аналитическом и фасеточном представлении / 15-я научно-техническая конференция «Молодежь в науке» // Сборник докладов. Саров: ФГУП «РФЯЦ-ВНИИЭФ», 2017. С. 73–78.

2. Описание возможностей библиотеки cm2meshtools. [Электронный ресурс]: [веб-сайт]. – Электрон.дан. – URL: www.computing-objects. com/cm2-meshtools-suite/.

3. Stimpson C. J., Ernst C. D., Knupp P., Pebay P. P., Thompson D. The Verdict Library Reference Manual, 2007.

4. M. Szilvasi-Nagy About Curvatures on Triangle Meshes, 2006.

# **ТЕХНОЛОГИЯ ЧИСЛЕННОГО МОДЕЛИРОВАНИЯ РАБОТЫ ГРЕБНЫХ ВИНТОВ В ПАКЕТЕ ПРОГРАММ ЛОГОС**

*Козелков Андрей Сергеевич*,*Курулин Вадим Викторович*, *Плыгунова Ксения Сергеевна (ksplygunova@vniief.ru)*, *Крутякова Ольга Леонидовна*, *Коротков Алексей Владимирович*

ФГУП «РФЯЦ-ВНИИЭФ», г. Саров Нижегородской обл.

В докладе представлена методика численного моделирования работы гребных винтов, реализованная на базе отечественного пакета программ ЛОГОС. Технология основана на решении системы трехмерных уравнений Навье-Стокса, осредненных по Рейнольдсу. Для моделирования кавитационных течений используется метод Volume of fluid, дополненный моделью кавитации Schnerr-Sauer. Вращение винтов реализовано с помощью скользящих расчетных сеток с динамическими несостыкованными интерфейсами. Доклад содержит решения задач определения кривых действия моделей гребных винтов 8029 и KP505 в условиях свободной воды и моделей VP1304 и 8037 в условиях кавитации. Оцениваются прогнозируемые с помощью представленной методики гидродинамические характеристики винтов, проводится сравнение с экспериментальными данными по каждой задаче.

**Ключевые слова:** уравнения Навье-Стокса, гребной винт, кавитация.

# **A NUMERICAL SIMULATION TECHNOLOGY FOR THE OPERATION OF MARINE PROPELLERS IN LOGOS SOFTWARE PACKAGE**

*Kozelkov Andrey Sergeevich*,*Kurulin Vadim Viktorovich*, *Plygunova Ksenia Sergeevna*  (*ksplygunova@vniief.ru*), *Krutiakova Olga Leonidovna*, *Korotkov Aleksey Vladimirovich* 

FSUE «RFNC-VNIIEF», Sarov Nizhny Novgorod region

The paper describes a method of numerical simulation of marine propellers operation realized on the basis of LOGOS home software package. The technology is based on the solution of a system of three-dimensional Reynolds-averaged Navier-Stokes equations. Volume of fluid method is used to simulate cavitation flows; it is supplemented with a Schnerr-Sauer cavitation model. The rotation of propellers is realized using sliding computational meshes with dynamic undocked interfaces. The report gives a solution of the problem on determining function curves of the models of marine propellers 8029 and KP505 under open water conditions, and models of VP1304 and 8037 under cavitation conditions. Hydrodynamic characteristics of water propellers are assessed with the proposed method, and they are compared with experimental data on each problem.

**Key words:** Navier-Stokes equations, marine propeller, cavitation.

## **Введение**

В связи с ростом применения численного моделирования в судостроительной практике, вопросы отработки технологии моделирования и развития численных методов для повышения точности прогнозирования гидродинамических характеристик объектов морской техники крайне актуальны. Во многих задачах, характерных для тематики судостроения, возникает необходимость моделирования корабельных движителей, самым распространенным типом которых является гребной винт. Его работу характеризуют такие величины, как создаваемый упор и момент сопротивления вращению. Высокая точность определения данных гидродинамических характеристик важна для оптимизации формы винта и дальнейшего комплексного моделирования самоходных испытаний морских судов.

### Описание методики численного моделирования работы гребных винтов

Для описания турбулентного движения вязкой жидкости и газа используются уравнения Навье-Стокса, осредненные по Рейнольдсу (знаки осреднения опускаются) [1]:

$$
\begin{cases}\n\frac{\partial \rho}{\partial t} + \frac{\partial}{\partial x_i} (\rho u_i) = 0, \\
\frac{\partial \rho u_i}{\partial t} + \frac{\partial}{\partial x_i} (\rho u_i u_j) = -\frac{\partial p}{\partial x_i} + \frac{\partial}{\partial x_j} (\tau_{ij} + \tau'_{ij}) + \rho g_i,\n\end{cases} (1)
$$

где  $t$  – время;  $i$ ,  $j$  – нижние индексы, указывающие на принадлежность векторных компонент к декартовым координатам, *i*,  $j = \{x, y, z\}$ ;  $u_i$  – компонента вектора скорости;  $x_i$  – компонента вектора декартовых координат;  $\tau_{ij}$  - тензор вязких напряжений;  $\tau_{ij}^t$ – тензор рейнольдсовских напряжений;  $g_i$  – компонента вектора ускорения свободного падения;  $p$  - давление;  $\rho$  - плотность среды.

Тензор вязких напряжений, согласно гипотезе Буссинеска, записывается в виде [2]:

$$
\tau_{ij} = \mu \left( \frac{\partial u_i}{\partial x_j} + \frac{\partial u_j}{\partial x_i} + \frac{2}{3} \frac{\partial u_k}{\partial x_k} \delta_{ij} \right),
$$
 (2)

где  $\mu$  – динамическая вязкость,  $\delta_{ii}$  – символ Кронекера.

Линейные дифференциальные модели турбулентности используют эмпирические соотношения для коэффициента турбулентной вязкости  $\mu_t$  и гипотезу Буссинеска для вычисления тензора напряжений:

$$
\tau^{t}_{ij} = 2\mu_{t} \left( S_{ij} - \frac{1}{3} \frac{\partial u_{k}}{\partial x_{k}} \delta_{ij} \right) + \frac{2}{3} k \delta_{ij},
$$
  

$$
S_{ij} = \frac{1}{2} \left( \frac{\partial u_{i}}{\partial x_{j}} + \frac{\partial u_{j}}{\partial x_{i}} \right),
$$
 (3)

где  $k$  – кинетическая энергия турбулентности.

Система уравнений (1) замыкается моделью турбулентности k-ω SST Ментера [3] совместно с моделью ламинарно-турбулентного перехода  $\gamma - Re_{\theta}$  [4].

Для моделирования кавитационного течения используется метод VOF [5] и модель кавитации SS [6], которая основана на решении уравнения Рэлея-Плессета, описывающего динамику одиночного парового пузыря. В рамках такого подхода система (1) дополняется уравнением переноса объемной доли одной из фаз, например паровой:

$$
\begin{cases}\n\frac{\partial \rho}{\partial t} + \frac{\partial}{\partial x_i} (\rho u_i) = 0, \\
\frac{\partial \rho u_i}{\partial t} + \frac{\partial}{\partial x_i} (\rho u_i u_j) = -\frac{\partial p}{\partial x_i} + \frac{\partial}{\partial x_j} (\tau_{ij} + \tau_{ij}^t) + \rho g_i, \quad (4) \\
\frac{\partial \rho_v \alpha_v}{\partial t} + \frac{\partial}{\partial x_i} (\rho_v \alpha_v u_i) = R_e - R_c,\n\end{cases}
$$

 $\mathcal{L}$ 

где  $\rho$  – в данном случае рассматривается как результирующая плотность, представляющая собой усредненное значение плотности по двум фазам:  $\rho = \rho_1 \alpha_1 + \rho_v \alpha_v$ ,  $\alpha$  – объемная доля (v – нижний индекс, указывающий на принадлежность к паровой фазе,  $l$  - нижний индекс, указывающий на принадлежность к водяной фазе);  $R_e$ ,  $R_c$  – массовые источники, описывающие генерацию и разрушение паровых включений.

Для определения параметров конденсации и парообразования  $R_e$  и  $R_c$  в модели SS используется соотношение между объемной долей пара и числом пузырьков в единице объема, согласно (5):

$$
\alpha_{v} = \frac{n\frac{4}{3}\pi r_{B}^{3}}{1 + n\frac{4}{3}\pi r_{B}^{3}},
$$
\n(5)

где  $n -$ число пузырьков в единице пара,  $r_B$  - радиус пузырька.

Предполагается, что объемная доля пара меняется во времени только за счет изменения радиуса пузырьков, тогда:

$$
\frac{d\alpha_{v}}{dt} = -\frac{d}{dt}(1 - \alpha_{v}) = \frac{n4\pi r_{B}^{2}}{\left(1 + n\frac{4}{3}\pi r_{B}^{3}\right)^{2}}\frac{dr_{B}}{dt} =
$$
\n
$$
= \frac{3}{r_{B}}\alpha_{v}(1 - \alpha_{v})\frac{dr_{B}}{dt}.
$$
\n(6)

В случае, когда давление в окружающей пузырек жидкости р выше давления насыщенных паров  $p_B$ , идет процесс парообразования и увеличения радиуса пузырьков  $r_B$ , в противном случае идет процесс конденсации и уменьшения радиуса пузырьков. Согласно уравнению Рэлея-Плессета изменение скорости роста г<sub>в</sub> можно записать как:

$$
\frac{dr_B}{dt} = \begin{cases} \sqrt{\frac{2}{3} \left(\frac{p_B - p}{\rho_l}\right)}, \ p \le p_B, \\ -\sqrt{\frac{2}{3} \left(\frac{p - p_B}{\rho_l}\right)}, \ p > p_B, \end{cases}
$$
\n(7)

С учетом (6) и (7) можно записать уравнение переноса объемной доли пара:

$$
\frac{\partial \alpha_{\nu}}{\partial t} + u_i \frac{\partial \alpha_{\nu}}{\partial x_i} = \frac{\rho}{\rho_l \rho_{\nu}} (R_e - R_c).
$$
 (8)

Здесь для  $R_e$  и  $R_c$  используются следующие выражения:

$$
R_e = \frac{\rho_v \rho_l}{\rho} \alpha_v \left(1 - \alpha_v\right) \frac{3}{r_B} \sqrt{\frac{2}{3} \left(\frac{p_B - p}{\rho_l}\right)}, \ p < p_B, \quad (9)
$$

$$
R_c = \frac{\rho_v \rho_l}{\rho} \alpha_v \left(1 - \alpha_v\right) \frac{3}{r_B} \sqrt{\frac{2}{3} \left(\frac{p - p_B}{\rho_l}\right)}, \ p > p_B, \ (10)
$$

где  $\rho_v$  и  $\rho_l$  – плотность паровой и жидкой фазы соответственно, которые принимаются постоянными.

Моделирование вращения гребного винта осуществляется движением расчетной сетки вместе с его границами. В области вращения производится учет движения сетки с помощью соотношения [7]:

$$
\frac{d^*\varphi}{dt} = \frac{\partial\varphi}{\partial t} + v_i \frac{\partial\varphi}{\partial x_i},\tag{11}
$$

где  $\frac{d^* \varphi}{dt}$  – субстанциональная производная переносимого скаляра ф относительно подвижной системы координат;  $v_i$  - вектор скорости перемещения расчетной сетки. Рассмотрим переход к уравнению, учитывающему движение сетки, на примере уравнения переноса объемной доли (8). Используя (11), можно переписать уравнение (8) следующим образом (у объемной доли нижний индекс  $\nu$  далее опускается):

$$
\frac{d^* \alpha}{dt} + \frac{\partial}{\partial x_i} \left( \alpha (u_i - v_i) \right) - \alpha \frac{\partial}{\partial x_i} (u_i - v_i) - Q = 0, \quad (12)
$$

$$
\text{rate } Q = \frac{\rho}{\rho_l \rho_v} (R_e - R_c)
$$

Для согласования решения на смежных границах произвольных неструктурированных сеток двух областей используется GGI-подобный метод [8], который основан на консервативной интерполяции потоков через несогласованный сеточный интерфейс. Алгоритм учитывает связь ячеек на смежных границах регионов без модификации исходной сетки через формируемый набор виртуальных граней, создавая дополнительные слагаемые в системе линейных алгебраических уравнений (СЛАУ) на каждом расчетном шаге.

На примере уравнения (6) рассмотрим его дискретизацию, которая осуществляется на основе метода конечных объемов с учетом неструктурированности расчетной сетки. Дискретизация по времени уравнения (6) может быть осуществлена по одной из известных схем, здесь будем использовать неявную схему Эйлера [9]:

$$
\frac{\alpha_p^j - \alpha_p^{j-1}}{\Delta t} + \left[ \frac{\partial}{\partial x_i} \left( \alpha (u_i - v_i) \right) - \alpha \frac{\partial}{\partial x_i} (u_i - v_i) - Q \right]^j = 0,
$$
\n(13)

где  $\alpha_p^j$  – объемная доля в центре ячейки  $P$  на текущем временном шаге;  $\alpha_p^{j-1}$  – объемная доля в центре ячейки  $P$  на предыдущем временном шаге.

Для дискретизации уравнения (6) по пространству проинтегрируем его по объему  $V_P$  ячейки  $P$ , для конвективного слагаемого по теореме Остроградского-Гаусса перейдем к интегралу по поверхности S<sub>P</sub> (временные индексы будем опускать там, где их значение очевидно):

$$
\int_{V_P} \frac{\alpha_P^j - \alpha_P^{j-1}}{\Delta t} dV_P + \int_{S_P} \alpha (u_i - v_i) dS_P - \alpha_P \int_{S_P} (u_i - v_i) dS_P - \int_{V_P} Q dV_P = 0.
$$
\n(14)

Для аппроксимации на конечно-объемной сетке конвективное слагаемое запишем в виде:

$$
\int_{S_P} \alpha (u_i - v_i) dS_P - \alpha_P \int_{S_P} (u_i - v_i) dS_P \approx
$$
\n
$$
\approx \sum_k \alpha_k (u_{i,k} - v_{i,k}) S_{i,k} - \alpha_P \sum_k (u_{i,k} - v_{i,k}) S_{i,k} \approx (15)
$$
\n
$$
\approx \sum_k \alpha_k (F_k - F_k^{\nu}) - \alpha_P \sum_k (F_k - F_k^{\nu}),
$$

где  $k$  – номер грани;  $S_{i,k}$  – вектор-площадь грани  $k$ ;  $\alpha_k$  – объемная доля на грани  $k$ ;  $F_k$  – объемный поток через грань  $k$ , который определяется из решения уравнений неразрывности и сохранения количества движения;  $F_k^v$  – объемный поток, связанный с движением сетки; суммирование проводится во всем граням ячейки Р.

Для численного решения уравнений системы (4) формируются СЛАУ в соответствии с SIMPLEподобным алгоритмом [2, 10], в котором поля скорости и давления находятся по схеме предикторкорректор. Для учета силы тяжести используется алгоритм, основанный на поправке объемных сил [11], обеспечивающий отсутствие осцилляций, связанных с неколокированным размещением неизвестных величин, на сетках любого типа. Ускорение вычислений для проведения расчетов на высокопроизводительных супер-ЭВМ осуществляется многосеточным методом [12].

Описанная выше численная методика реализована на базе отечественного пакета программ ЛОГОС [13].

## Численное моделирование работы гребных винтов в свободной воде

Вначале апробация методики проводится на задачах обтекания однородным потоком жидкости моделей пятилопастных гребных винтов КР505 и 8029 без учета кавитации. Винты фиксируются на конце вала, диаметр модели КР505 составляет 0.25 м, модели 8029 - 0.228 м. Геометрия гребных винтов показана на рис. 1.

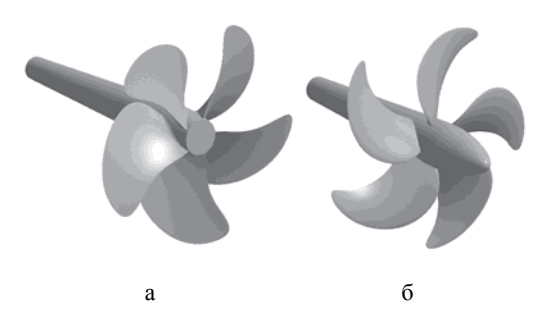

Рис. 1. Модели гребных винтов: а - КР505, б - 8029

Для численного определения кривых действия гребных винтов проводится серия параметрических расчетов при частоте вращения  $n = 20$  об/с. Относительная поступь  $J$  в этих расчетах изменяется в интервале  $0,1 - 0,9$  с шагом  $0,1$ , из соответствующей поступи вычисляется скорость набегающего потока по формуле:

$$
V_m = JnD_m. \tag{16}
$$

Соответственно. диапазон рассматриваемых скоростей набегающего потока составляет 1-4,5 м/с для гребного винта КР505 и 0,91-4,11 м/с для винта 8029.

Расчетные сетки, показанные на рис. 2 построены со сгущениями ячеек вблизи лопастей, по ходу движения закрученного потока, а также в пограничном слое. Вращающийся регион представляет собой цилиндрическую область, окружающую винт. Внешняя граница расчетной области представляет собой цилиндрическую поверхность с валом на центральной оси.

На входной границе задана скорость набегающего потока. На выходной границе задано давление. На границах винтов задана стенка без проскальзывания. На боковых границах внешней области задано условие симметрии.

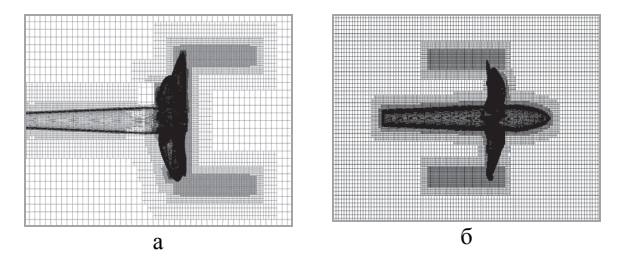

Рис. 2. Расчетная сетка для моделей гребных винтов:  $a - KP505, 6 - 8029$ 

В расчетах были приняты следующие значения физических свойств воды: динамическая вязкость  $\mu_l = 0.00114 \Pi a \cdot c$ , плотность  $\rho_l = 1000 \text{ m/m}^3$ .

На рис. 3 представлено мгновенное поле скорости на момент времени  $t = 1$  с (режим  $J = 0,4$ ).

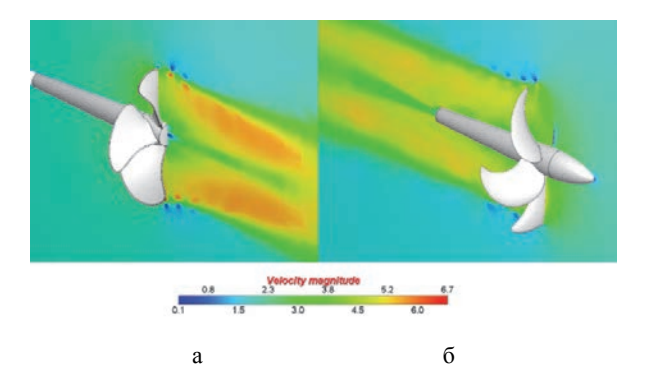

Рис. 3. Мгновенное поле скорости: а - гребной винт КР505, б - гребной винт 8029

Из рис. 3 виден характер закрутки потока и распределение модуля скорости в области винта.

Количественное сравнение результатов численного моделирования проводится по характеристикам гребного винта: коэффициенту упора  $K_T$ , коэффициенту момента  $K_O$  и коэффициенту полезного действия по, которые вычисляются по следующим формулам:

$$
K_T = \frac{T}{\rho n^2 D^4},\tag{17}
$$

$$
K_Q = \frac{Q}{\rho n^2 D^5},\tag{18}
$$

$$
\eta_0 = \frac{J}{2\pi} \frac{K_T}{K_O},\tag{19}
$$

где  $T$  – сила тяги,  $Q$  – момент силы тяги,  $\rho$  – плотность среды,  $n$  - скорость вращения винта,  $D$  диаметр винта.

На рис. 4 показано сравнение кривых действия гребных винтов КР505 и 8029, полученных в пакете программ ЛОГОС, с экспериментальными данными  $[14-15]$ .

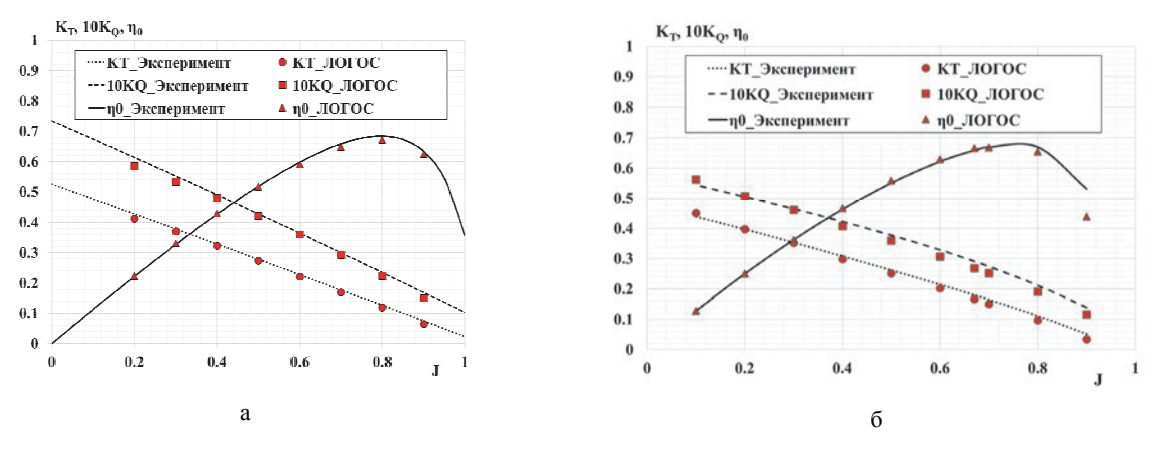

Рис. 4. Кривые действия гребных винтов: а – KP505, б – 8029

Как видно из рис. 4, результаты численного моделирования хорошо согласуются с экспериментальными данными. Погрешность в предсказании коэффициентов момента и упора принимает наибольшие значения на поступях, близких к единице, в связи с малыми значениями упомянутых величин в этих режимах работы гребного винта. Как следствие, возрастает и погрешность при вычислении коэффициента полезного действия, что особенно заметно для модели винта 8029. Отклонения полученных значений характеристик гребных винтов при значениях поступи меньше 0,5 составляют менее 5 %.

### **Численное моделирование работы гребных винтов в условиях кавитации**

Рассматривается задача обтекания потоком жидкости модели вращающегося пятилопастного гребного винта VP1304. Модель гребного винта, геометрия которого показана на рис. 5, фиксируется на конце вала, диаметр винта составляет 0,25 м.

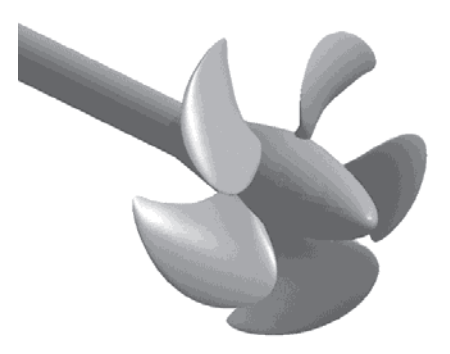

Рис. 5. Модель гребного винта VP1304

Расчетная сетка построена методом отсечения с детализаций ячеек вблизи лопастей, по ходу движения закрученного потока, а также в пограничном слое. На рис. 6 приведена сеточная модель гребного винта VP1304 вблизи лопасти.

Для численного определения кривых действия гребного винта проводилась серия параметрических расчетов при частоте вращения гребного винта *n* = 25 об/с. Относительная поступь *J* в расчетах изменялась в интервале 1,09–2,0, из соответствующей поступи вычислялась скорость набегающего потока по формуле (16).

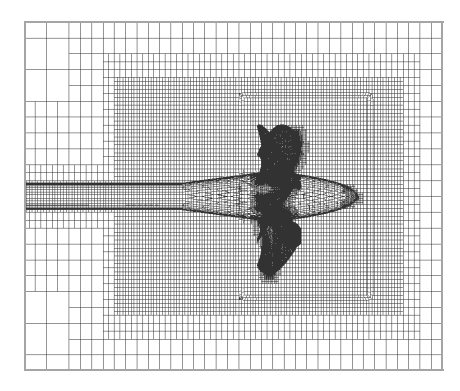

Рис. 6. Сеточная модель винта VP1304

В расчетах были приняты следующие значения физических свойств воды: динамическая вязкость  $\mu_l$  = 0,00114 Па·с, плотность  $\rho_l$  = 1000 кг/м<sup>3</sup>; водяного пара: динамическая вязкость μ*v* = 1,26765·10–5 Па·с, плотность  $\rho_v = 0,59531 \text{ кr/m}^3$ .

Для течений, в которых присутствуют эффекты кавитации в качестве определяющего параметра служит число кавитации. Для задач обтекания винта число кавитации σ определяется следующим образом:

$$
\sigma = \frac{\left(P - P_{\text{Hac}}\right)}{\rho n^2 D^2 / 2},\tag{20}
$$

где *P* – давление среды, *P*нас – давление насыщения.

В табл. 1 приведены параметры экспериментальных режимов обтекания винта VP1304 в условиях кавитации. Давление насыщенного пара, рассчитанное по температуре воды, составляло 3540 Па.

В экспериментах измерялось значение упора гребного винта и момента на винте, по которым рассчитываются безразмерные гидродинамические характеристики по формулам (17)–(19).

Таблица 1

Режимы расчета

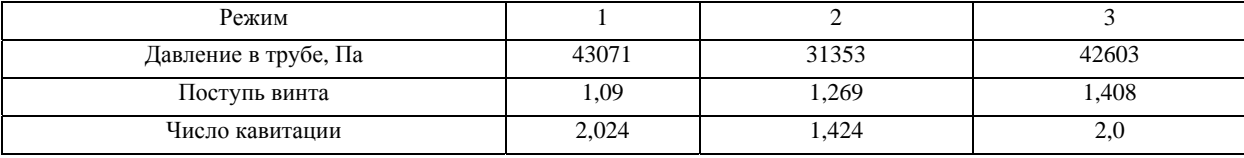

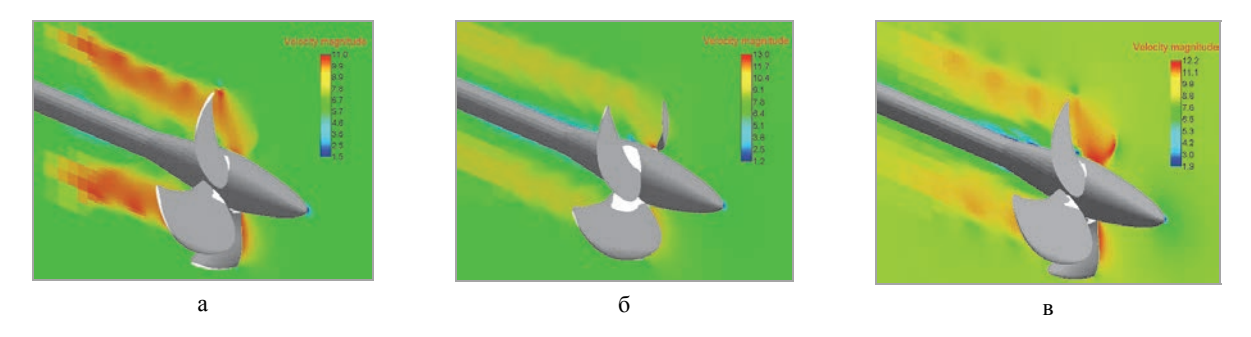

Рис. 7. Поле модуля скорости в поперечном сечении: а – режим 1, б – режим 2, в – режим 3

На рис. 7 приведены поля модуля скорости в поперечном сечении области и формы кавитационных зон для трех режимов течения.

На рис. 8 приведено сравнение кривых действия гребного винта VP1304, полученных с помощью пакета программ ЛОГОС, и экспериментальных данных [16].

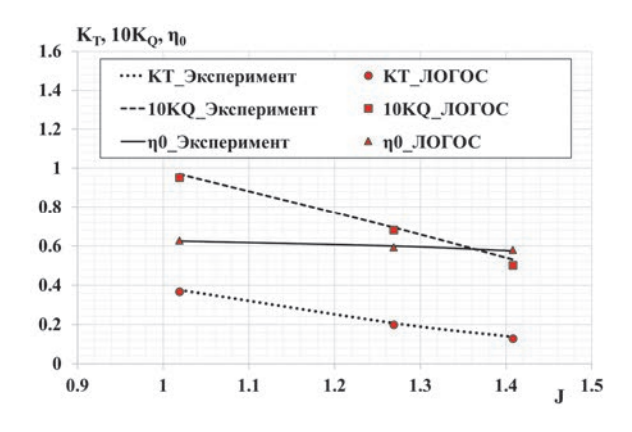

Рис. 8. Кривые действия гребного винта VP1304 в условиях кавитации

Расчетные значения коэффициента упора для поступей, близких к единице, почти совпадают с экспериментальными, а для больших значений поступи принимают меньшие относительно экспериментальных значения. Максимальное отклонение КПД наблюдается для режима 2 и составляет 1,2 %.

Следующей рассматривается задача обтекания потоком вращающейся модели пятилопастного гребного винта 8037. Модель фиксируется на конце вала, диаметр винта составляет 0,2 м. На рис. 9 представлена геометрия модели.

Для численного определения кривых действия гребного винта проводится серия параметрических расчетов при различной частоте вращения гребного

винта *n*, относительной поступи *J* и числе кавитации σ. Скорость набегающего потока вычислялась по формуле (16).

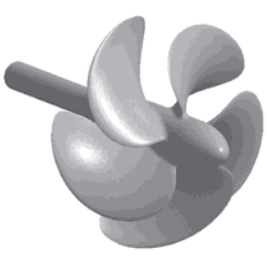

Рис. 9. Геометрия гребного винта 8037

Расчетная сетка, показанная на рис. 10, построена с детализаций ячеек вблизи лопастей, по ходу движения закрученного потока, а также в пограничном слое.

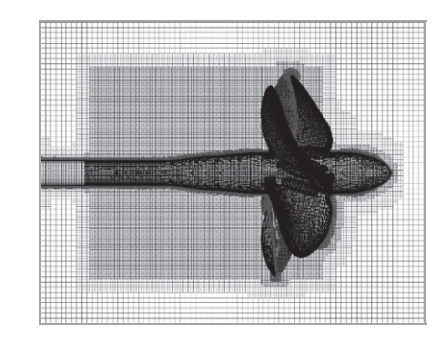

Рис. 10. Центральное сечение сеточной модели гребного винта 8037

На входной границе задана скорость набегающего потока, на выходной границе задано граничное условие постоянства давления. На границах винтов задана стенка без проскальзывания, на боковых границах внешней области задано условие симметрии.

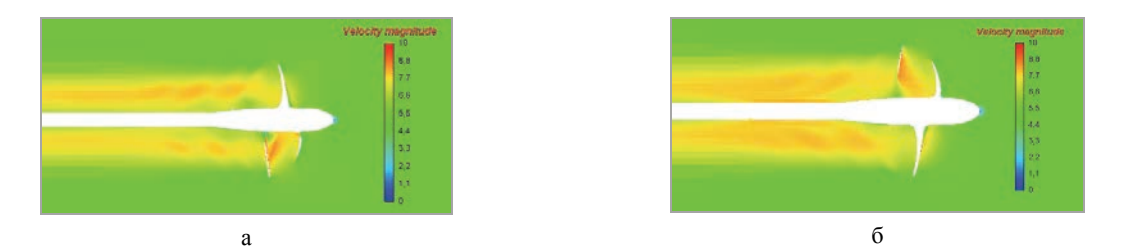

Рис. 11. Распределение поля амплитуды скорости:  $a - n = 30$  об/с,  $\sigma = 0.9$ ;  $\delta - n = 30$  об/с,  $\sigma = 1.2$ 

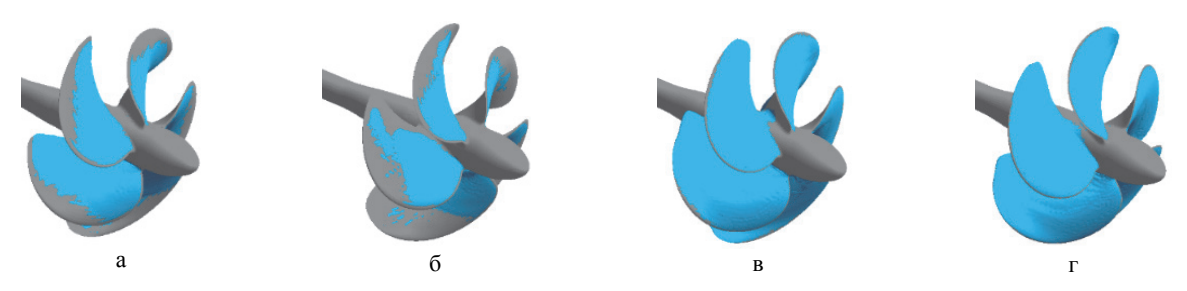

Рис. 12. Изоповерхность объемной доли кавитационного пара: а – *n* = 30 об/с, σ = 0,9; б – *n* = 30 об/с, σ = 1,2; в – *n* = 36 об/с,  $\sigma$  = 0,9;  $\Gamma$  – *n* = 36 об/с,  $\sigma$  = 1,2

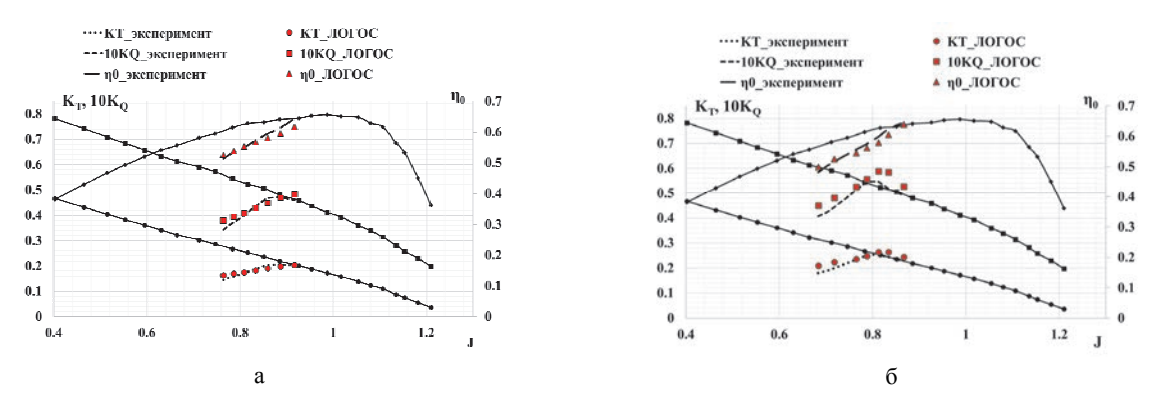

Рис. 13. Кривые действия гребного винта 8037: а –  $\sigma$  = 0,9, б –  $\sigma$  = 1,2

Значения физических свойств воды и водяного пара принимаются аналогичными предыдущей задаче. Давление насыщенного пара в расчетах составило  $P_{\text{\tiny HAC}} = 2325 \,\Pi a$ .

На рис. 11 представлены поля скорости в центральном сечении расчетной области для различной скорости вращения винта и различных чисел кавитании.

На рис. 12 показано положение изоповерхности объемной доли кавитационного пара, полученное в пакете программ ЛОГОС, для различной скорости вращения винта и различных чисел кавитации.

Из приведенных рисунков виден характер распределения скорости вблизи винта, а также характер распределения кавитационного облака.

На рис. 13 представлены кривые действия гребного винта 8037 в условиях кавитации, рассчитанные в пакете программ ЛОГОС, а также сравнение с экспериментальными данными [17] для чисел кавитации  $\sigma = 0.9$  и  $\sigma = 1.2$  соответственно.

Результаты численного моделирования в пакете программ ЛОГОС находятся в согласии с референсными данными. Максимальные отклонения наблюдаются для числа кавитации  $\sigma = 1.2$  в режиме с наиболее высокой скоростью вращения винта и составляют 8,8 % для коэффициента упора, 10,7 % для коэффициента момента и 4,1 % для коэффициента полезного действия соответственно. В остальных режимах отклонение рассчитанных характеристик не превышает 5 % и в среднем составляет около 2,5 %.

#### **Заключение**

В настоящей статье была представлена методика численного моделирования работы гребных винтов, реализованная на базе отечественного пакета программ ЛОГОС. Технология основана на решении системы уравнений Навье-Стокса, осредненных по Рейнольдсу. Учет кавитационных процессов осуществлен с помощью метода VOF и модели кавитации SS. Вращение винтов моделируется при помощи движения узлов расчетной сетки и GGI-подобного метода для согласования решения на смежных границах произвольных неструктурированных сеток двух областей.

Представлены результаты верификации методики на залачах определения кривых действия моделей гребных винтов 8029 и КР505 без учета кавитации и моделей VP1304 и 8037 в условиях кавитации. Полученные результаты численного моделирования показывают, что используемая технология позволяет получать достаточно точный результат при прогнозировании основных гидродинамических характеристик (отклонение до 5 %) для большинства рабочих режимов винта.

Работа выполнена в рамках научной программы Национального центра физики и математики по направлению «Математическое моделирование на супер-ЭВМ экса- и зеттафлопсной производительности» при финансовой поддержке национального проекта «Наука и университеты» в рамках программы Минобрнауки РФ по созданию молодежных лабораторий № FSWE-2021-0009 и при поддержке гранта Президента РФ по государственной поддержке ведущих научных школ РФ НШ-70.2022.1.5.

### Список литературы

1. Ландау Л. Д., Лифшиц В. М. Гидродинамика. М: Наука, 1988.

2. Флетчер К. Вычислительные методы в динамике жидкостей в двух томах. Том 2. М: Мир, 1991.

3. Menter F. R. Two equation eddy-viscosity turbulence models for engineering applications // AIAA Journal. 1994. Vol. 32, N 8. P. 1598-1605.

4. Menter F. R., Langtry R. B., Likki S. R., Suzen Y. B., Huang P. G., Völker S. A. Correlation-based Transition Model using Local Variables. Part 1: Model Formulation // ASME J. Turbomachinery. 2006. Vol. 128, N 3. P. 413-422.

5. Hirt C. W., Nichols B. D. Volume of fluid (VOF) method for the dynamics of free boundaries // J. Comput. Phys. 1981. Vol. 39. P. 201-225.

6. Schnerr G. H., Sauer J. Physical and numerical modeling of unsteady cavitation dynamics // Proceedings of the Fourth International Conference on Multiphase Flow, New Orleans, USA, May 27 - June 1, 2001. P. 1-12.

7. Лойцянский Л. Г. Механика жидкости и газа. М: Государственное издательство технико-теоретической литературы, 1950.

8. Beaudoin M., Jasak H. Development of Generalized Grid Interface for Turbomachinery simulation with OpenFOAM // Open Source CFD International Conference: Berlin, 2008.

9. Роуч П. Вычислительная гидродинамика. М: Мир, 1980.

10. Ferziger J. H., Peric M. Computational methods for fluid dynamics. Berlin, Heidelberg: Springer, 2001.

11. Efremov V. R., Kozelkov A. S., Kornev A. V., Kurkin A. A., Kurulin V. V., Strelets D. Yu., Tarasova N. V. Method for taking into account gravity in free-surface flow simulation // Computational Mathematics and Mathematical Physics. 2017. Vol. 57, N 10. P. 1720-1733.

12. Kozelkov A. S., Kurulin V. V., Lashkin S. V., Shagaliev R. M., Yalozo A. V. Investigation of supercomputer capabilities for the scalable numerical simulation of computational fluid dynamics problems in industrial applications // Computational mathematics and mathematical physics. 2016. Vol. 56, N 8. P. 1524–1535.

13. Tyatyushkina E. S., Kozelkov A. S., Kurkin A. A., Pelinovsky E. N., Kurulin V. V., Plygunova K. S., Utkin D. A. Verification of the LOGOS Software Package for Tsunami Simulations // Geosciences. 2020. Vol. 10, N 10. P. 1-28.

14. Таранов А. Е. Определение локальных и интегральных гидродинамических характеристик контейнеровоза в цифровом бассейне // Труды Крыловского государственного научного центра. 2019. Т. 3, № 389. С. 73-82.

15. Панов Д. О., Смирнов Е. М., Таранов А. Е., Лобачев М. П. Моделирование ламинарно-турбулентного перехода в задаче численного определения кривых действия гребного винта // Труды ЦНИИ им. акад. А. Н. Крылова. 2013. Т. 78, № 362. С. 29-42.

16. Potsdam Propeller Test Case (PPTC). Cavitation Tests with the Model Propeller VP1304 // Report 3753 Potsdam. April 2011. P. 68.

17. Багаев Д. В., Егоров С. В., Лобачев М. П., Рудниченко А. А., Таранов А. Е. Валидация технологии численного моделирования кавитационных течений // Труды Крыловского государственного научного центра. 2017. Т. 4, № 382. С. 46–56.

# **СТОХАСТИЧЕСКИЙ ПАРАЛЛЕЛЬНЫЙ ГРАДИЕНТНЫЙ АЛГОРИТМ В ЗАДАЧЕ КОРРЕКЦИИ ФАЗОВЫХ АБЕРРАЦИЙ ЛАЗЕРНОГО ИЗЛУЧЕНИЯ АДАПТИВНЫМ ЗЕРКАЛОМ**

*Саламатин Дмитрий Александрович*2,3 (*oefimova@otd13vniief.ru*), *Стариков Федор Алексеевич*1,3, *Шнягин Роман Анатольевич*<sup>1</sup>

<sup>1</sup>ФГУП «РФЯЦ-ВНИИЭФ», г. Саров Нижегородской обл.<br><sup>2</sup> Филиал МГУ в городе Сарове, п. Сатис Нижегородской обл.<br><sup>3</sup> СарФТИ НИЯУ МИФИ, г. Саров Нижегородской обл.

Проведено численное исследование работы 18 элементного адаптивного зеркала апертурой  $46\times56$  мм<sup>2</sup> под управлением стохастического параллельного градиентного алгоритма в рамках задачи коррекции волнового фронта лазерного пучка с аберрациями. В численной модели в качестве базиса функций отклика актюаторов адаптивного зеркала был взят набор из 18 функций Гаусса. По методу наименьших квадратов численно установлено предельно достижимое качество пучка после коррекции. В качестве целевых функций стохастического параллельного градиентного алгоритма рассматривались осевая яркость пучка и его мощность в пределах приосевой диафрагмы. Исследована эффективность работы алгоритма при различных размерах и формах приосевой диафрагмы, проведена расчетная оптимизация параметров сходимости алгоритма. Установлено, что при выборе круглой диафрагмы с размером, равным среднему дифракционному размеру пучка, возможно получить увеличение числа Штреля с *St* = 0,05 до *St* = 0,60 за  $N = 2000$  итераций алгоритма, расходимость пучка по уровню 81,5 % энергии снижается с 3,7 до 2,5 дифракционных углов.

**Ключевые слова:** стохастический параллельный градиентный алгоритм, адаптивная оптическая система, адаптивное зеркало.

# **STOCHASTIC PARALLEL GRADIENT ALGORITHM IN THE PROBLEM OF LASER BEAM PHASE ABERRATIONS CORRECTION BY AN ADAPTIVE MIRROR**

*Salamatin Dmitry Aleksandrovich*2,3 (*oefimova@otd13vniief.ru*), *Starikov Feodor Alekseevich*1,3, *Shnyagin Roman Anatolyevich*<sup>1</sup>

1 FSUE «RFNC-VNIIEF», Sarov Nizhny Novgorod region 2 MSU Sarov, Satis v. Nizhny Novgorod region 3 SarFTI NRNU MEPhI, Sarov Nizhny Novgorod region

The numerical simulation of operation of an 18-element adaptive mirror with an aperture of  $46\times56$  mm<sup>2</sup> under the control of a stochastic parallel gradient algorithm has been carried out in a problem of correction of laser beam distorted wave front. In the numerical model a set of 18 Gaussian functions was used as the basis of the adaptive mirror stacked actuators' response functions. The highest possible quality of the corrected beam has been determined numerically by the least square procedure. The axial brightness of the beam and its power within the axial diaphragm were considered as the criterion functional (metric) of the stochastic parallel gradient algorithm. The efficiency of the algorithm operation for different sizes and shapes of the axial diaphragm has been investigated. Also the numerical optimization of the convergence parameters of the algorithm has been carried out. It is shown that at choosing a circular diaphragm with a size equal to the average diffraction size of the beam it is possible to obtain the Strehl ratio increase from  $St = 0.05$  to  $St = 0.60$  for  $N = 2000$  algorithm iterations, the divergence of the beam at the energy level of 81,5 % decreases from 3,7 to 2,5 diffraction angles.

**Key words:** stochastic parallel gradient algorithm, adaptive optical system, adaptive mirror.

#### **Введение**

Работу, как непрерывных лазерных комплексов специального назначения, так и мощных импульсных лазерных установок, трудно представить без входящей в их состав адаптивной оптики [1], обеспечивающей на выходе системы лазерное излучение с требуемыми оптическими параметрами. При этом в ряде задач лазерной техники [2], требуется использование пучков с малой угловой расходимостью и однородной пространственной структурой. Поэтому качественная задача компенсаций аберраций лазерного излучения средствами линейной адаптивной оптики является актуальной.

Распространенным методом повышения оптического качества лазерного излучения является компенсация фазовых искажений адаптивным зеркалом [3]. Идея данного метода заключается в придании адаптивному зеркалу поверхности, максимально сопряженной поверхности волнового фронта корректируемого излучения. В случае идеальной коррекции поверхность зеркала представляет точное фазовое сопряжение поверхности волнового фронта корректируемого пучка и после отражения пучок приобретает плоский волновой фронт. При этом существует два принципиальных способа воспроизводства поверхности адаптивного зеркала. В первом способе [4] производится непосредственное измерение локальных градиентов волнового фронта корректируемого излучения с последующим восстановлением поверхности волнового фронта адаптивным зеркалом и ее фазовым сопряжением. В состав адаптивных систем, работающих по такому принципу, входит датчик волнового фронта (ДВФ) Шака-Гартмана, регистрирующий фазовые градиенты корректируемого излучения. Второй способ [5] основан на максимизации определенного параметра, характеризующего оптическое качество корректируемого излучения – целевой функции. Коррекция осуществляется посредством пробных изменений формы поверхности адаптивного зеркала и измерения отклика целевой функции, вызванного данными изменениями. При таком подходе не используется ДВФ, а для регистрации целевой функции применяются простейшие одноэлементные фотоприемники. Для управления адаптивным зеркалом, работающим по данному принципу пробных фазовых возмущений, могут использоваться различные алгоритмы [5], направленные на оптимизацию целевой функции. На вопрос, какой способ работы адаптивных зеркал лучше, однозначного ответа нет. В зависимости от условий, в которых работает адаптивная система, коррекция фазовых аберраций адаптивным зеркалом может производиться как с использованием ДВФ для измерения и последующего устранения фазовых градиентов, так и по методу пробных фазовых возмущений.

В настоящей работе проводится расчетнотеоретическое исследование эффективности работы 18 элементного адаптивного зеркала, размером 46×56 мм<sup>2</sup> под управлением стохастического параллельного градиентного [6] (СПГ) алгоритма в рамках задачи коррекции фазовых аберраций лазерного пучка апертурой  $15\times22$  мм<sup>2</sup> методом пробных фазовых возмущений.

#### **Постановка задачи и начальные данные**

Численное моделирование работы адаптивного зеркала проводилось при следующих начальных данных. В ближней зоне задавался прямоугольный пучок размером *D* = 15×22 мм<sup>2</sup> единичной амплитуды  $A(x, y)$  и характерным волновым фронтом  $\varphi(x, y)$ , полученным в эксперименте. Амплитуда и волновой фронт исходного пучка представлены на рис. 1. Длина волны излучения  $\lambda \sim 1$  мкм. Для характеристики аберраций волнового фронта использовались параметры *PV* (peak to valley, т. е. разность между максимальным и минимальным значением  $\phi$ азы  $\varphi$ ) и *RMS* (root mean square – среднеквадратичное отклонение от плоского волнового фронта). Параметры волнового фронта, рис. 1: *PV* = 1,2786 мкм, *RMS* = 0,2846 мкм.

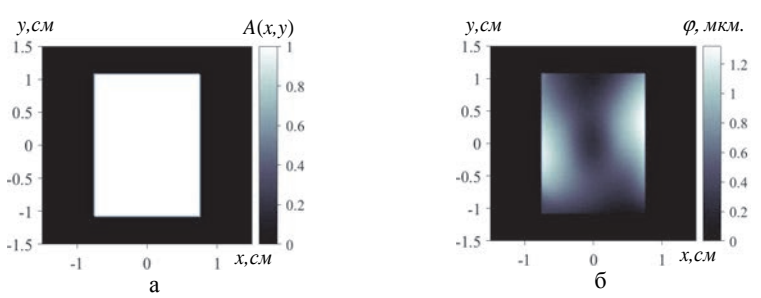

Рис. 1. Пучок в ближней зоне: а – амплитуда  $A(x, y)$ , б – волновой фронт  $\varphi(x, y)$ 

Далее пучок отражался от адаптивного зеркала и фокусировался линзой, в фокальной плоскости которой регистрировалось распределение интенсивности скорректированного излучения.

Отражающую поверхность зеркала  $S(x, y)$  в численной модели можно представить в виде линейной комбинации функций отклика адаптивного зеркала  $g_n(x, y)$ :

$$
S(x, y) = \sum_{n=1}^{N} a_n g_n(x, y),
$$
 (1)

где  ${a_n}$  – коэффициенты управления актюаторами адаптивного зеркала.

При отражении от зеркала фазовый фронт получает дополнительные искажения, равные  $2kS(x, y)$ . Здесь  $k = 2\pi / \lambda$  – волновое число. Пусть на зеркало падает излучение:

$$
E_0(x, y) = A(x, y) \exp(i\varphi(x, y)),
$$
 (2)

где  $A(x, y)$  – амплитуда,  $\varphi(x, y)$  – фаза волны. Тогда отраженное излучение можно записать в виде  $E_0(x, y)$  ехр $[i2kS(x, y)]$ . Предполагалось, что расстояние от зеркала до линзы мало, и дополнительный набег фазы, связанный с этим, пренебрежимо мал. Тогда распределение интенсивности излучения в фокальной плоскости линзы согласно [7]:

$$
I(u, v) \sim \left| \int_{-\infty}^{+\infty} \int_{-\infty}^{+\infty} A(x, y) \exp[i\varphi(x, y)] \times \right|
$$
  
 
$$
\times \exp \left\{ i \sum_{n=1}^{N} 2ka_n g_n(x, y) \right\} \times \left(3\right)
$$
  
 
$$
\times \exp \left[ -i \frac{k}{F} (xu + yv) \right] dx dy \right\}^2,
$$
 (3)

здесь  $(u, v)$  – декартовы координаты в фокальной плоскости линзы,  $F$  – фокусное расстояние линзы.

Таким образом, задача коррекции волнового фронта в рамках данной модели заключается в нахождении такого набора коэффициентов  $\{a_n\}$ , при котором фаза отраженного пучка  $2ka_n g_n(x, y) + \varphi(x, y)$ в максимальной степени приближается к плоской поверхности. Тогда осевая интенсивность скорректированного пучка будет максимальной.

Анализ экспериментально измеренных функций отклика 18-элементного алаптивного зеркала показал, что они с высокой степенью точности описываются функцией Гаусса  $g(r) \sim e^{-r^2/\tau_0^2}$  с параметром  $r_0 = 1,73$  см. Поэтому при моделировании работы адаптивного зеркала в качестве его функций отклика использовался набор из 18 функций Гаусса.

## Оценка эффективности коррекции по методу наименьших квадратов

Для определения предельных возможностей адаптивного зеркала по устранению конкретных фазовых аберраций, коэффициенты управления  $\{a_n\}$ необходимо подбирать таким образом, чтобы волновой фронт скорректированного излучения был максимально приближен к плоскому. Для соответствующей подгонки коэффициентов можно использовать метод наименьших квадратов (МНК) [8, 9], суть которого заключается в минимизации квадратов отклонений подгоняемой поверхности адаптивного зеркала от исходного волнового фронта. Оценка эффективности коррекции аберраций представленного волнового фронта 18 элементным адаптивным зеркалом, проведенная по МНК [9], показала, что возможно получить скорректированный пучок с числом Штреля  $St = 0.81$ , и расходимостью по уровню 81,5 % энергии равной 2,0 дифракционным углам. Доля энергии в дифракционном размере пучка при этом составляет  $\delta P_{\text{diff.}} = 0.64$ . Картины пространственного распределения интенсивности в дальней зоне для исходного, скорректированного по МНК и идеального пучков представлены на рис. 2. Распределение интенсивности скорректированного по МНК пучка характеризуется наличием ярко выраженного центрального пика, визуально слабо отличающегося от дифракционного пятна.

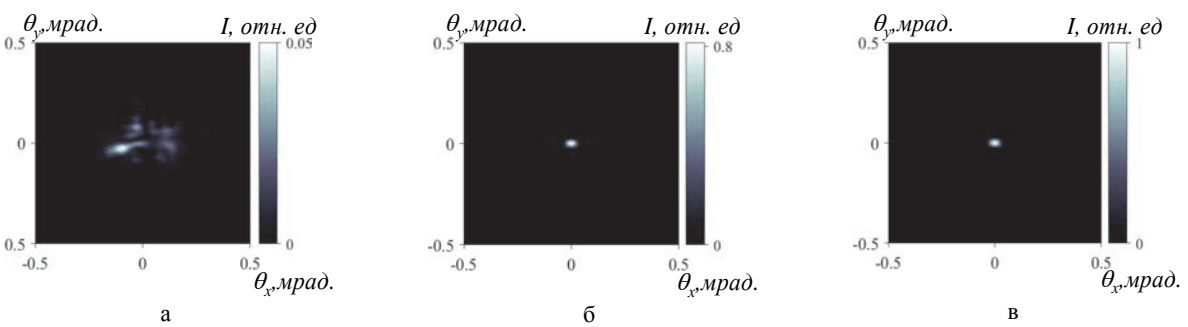

Рис. 2. Картины распределения интенсивности в дальней зоне: а - для исходного пучка ( $St = 0.05$ ,  $\delta P_{difr} = 0.10$ ); б – для скорректированного по МНК пучка (St = 0,81,  $\delta P_{difr} = 0.64$ ); в – для идеального пучка  $(St = 1,00, \delta P_{difr} = 0,81)$ 

Согласно критерию Марешаля [10], качество фазовой коррекции пучка находится на высоком уровне при  $St > 0,80$ . Таким образом, исследуемое 18 элементное адаптивное зеркало позволяет получить скорректированный пучок с высоким оптическим качеством. Расходимость излучения по уровню 81,5 % энергии уменьшается с 3,7 до 2,0 дифракци-ОННЫХ УГЛОВ.

## СПГ алгоритм для управления адаптивным зеркалом

В данной работе для управления адаптивным зеркалом был выбран СПГ алгоритм, особенность которого заключается в одновременной оптимизации целевой функции по всем степеням свободы системы. СПГ алгоритм является модернизированным алгоритмом стохастического параллельного градиентного спуска [6].

Принципиальная схема управления адаптивным зеркалом посредством СПГ алгоритма представлена на рис. 3. На адаптивное зеркало  $1$  падает лазерный пучок с неоднородным волновым фронтом, и, отражаясь, поступает на делитель 2. Небольшая часть пучка фокусируется линзой 3 на датчик сигнала 4, где регистрируется целевая функция алгоритма Ј. Значение целевой функции фиксируется компьютером 5, который затем, с помощью блока управления 6 производит коррекционный шаг (итерацию) - небольшое изменение формы отражающей поверхности зеркала. После коррекционного шага регистрируется новое значение  $J$  и т. д., пока целевая функция не достигнет определенного значения согласно заданному критерию или не будет совершено определенное количество итераций алгоритма.

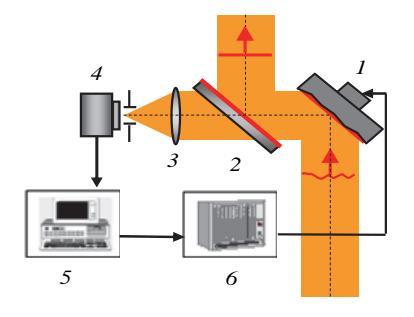

Рис. 3. Схема управления адаптивным зеркалом: 1 - адаптивное зеркало, 2 - делитель пучка, 3 - линза, 4 - датчик сигнала, 5 - компьютер, 6 - блок управления

К достоинствам СПГ алгоритма в рамках данной задачи можно отнести использование в качестве датчика сигнала простейшего одноэлементного фотоприемника, измерение интегральных характеристик излучения, и как следствие, меньшую чувствительность к шумам по сравнению с системами, где используется ДВФ, возможность работы со слабым сигналом и с сильно модулированным распределением интенсивности, а также нечувствительность алгоритма к нестабильности функций отклика адаптивного зеркала в ходе коррекции.

Одна итерация СПГ алгоритма состоит из двух этапов: «предиктор» и «корректор». Пусть в результате выполнения *п*-й итерации к толкателям зеркала приложен набор управляющих электрических напряжений  $\{U_n\}$ , и на датчике 4, рис. 3, фиксируется значение целевой функции  $J_n$ . Этап «предиктор»  $(n+1)$ -й итерации начинается с одновременной подачи набора малых напряжений  $\{\Delta U_n\}$  на актю аторы зеркала. Результирующие напряжения на толкателях приобретают вид:

$$
\{U'_{n+1}\} = \{U_n\} + \{\Delta U_n\},\tag{4}
$$

Целевая функция так же изменяется и становится равной  $J'_{n+1}$ . Набор малых напряжений  $\{\Delta U_n\}$ разыгрывался среди значений  $\pm \Delta U_n$  с одинаковыми вероятностями Конечным шагом этапа «предиктор» является вычисление вызванного добавкой  $\{\Delta U_n\}$ изменения целевой функции:

$$
\Delta J_n = J'_{n+1} - J_n \tag{5}
$$

На этапе «корректор»  $(n+1)$ -й итерации к начальному набору  ${U_n}$  прибавляется добавочный набор напряжений, пропорциональный  $\Delta J_n/J_n^{\sigma}$ .

$$
\{U_{n+1}\} = \{U_n\} + \left(2\gamma\Delta J_n / J_n^{\sigma}\right)\{\Delta U_n\},\tag{6}
$$

где о и у - положительные константы

Таким образом, корректирующая добавка к набору напряжений  ${U_n}$  пропорциональная величине  $|\Delta J_n|$ , а направление «движения» задается знаком  $\Delta J_n$ . Если  $\Delta J_n > 0$ , то добавка напряжений  $\{\Delta U_n\}$ оказалась успешной и процесс поиска максимума целевой функции движется в нужном направлении. Параметр у при этом контролирует темп сходимости. Если  $\Delta J_n$  < 0, то выбранная добавка, вообще говоря, оказалась неудачной, HO T. K. величина  $(2\gamma\Delta J_n/J_n^{\sigma})\{\Delta U_n\}$ в формуле (6) имеет другой знак,

то можно надеяться, что шаг в «противоположном» направлении окажется удачным. Наиболее быстрая сходимость целевой функции наблюдается, когда величина о близка к единице.

В работе [6] показано, что для достижения наилучшей сходимости Ј необходимо пользоваться малыми значениями добавочных напряжений. Но нижний порог  $\Delta U_0$  ограничен как возможностью реализации малых напряжений на актюаторах зеркала в ходе эксперимента, так и способностью регистрирующей аппаратуры на фоне шумов фиксировать изменение целевой функции, вызванное малыми напряжениями  $\{\Delta U_n\}$ . Максимальное значение  $\Delta U_0 = 0.2$  В определено из условия, что набег фазы, приобретаемый пучком после отражения от зеркала, на элемент которого подано такое напряжение, не должен превышать значение  $\pi/10$  рад. Считается, что данное условие обеспечивает стабильную работу

адаптивного зеркала под управлением СПГ алгоритма. С учетом данных граничных условий, накладываемых на напряжения  $\Delta U_0$ , для исследования СПГ коррекции 18 элементным адаптивным зеркалом были выбраны значения  $\Delta U_0 = 0.01$  В и  $\Delta U_0 = 0.1$  В.

Параметр у имеет подлежащий определению оптимум Yopt по требуемому числу итераций или значению целевой функции при фиксированном уровне возмущений  $\Delta U_0$ .

## Целевая функция СПГ алгоритма в виде осевой яркости пучка

Рассмотрим работу СПГ алгоритма с целевой функцией  $J = St = Q/Q_0$ , где  $Q$  – осевая яркость корректируемого пучка в фокальной плоскости линзы,  $Q_0$ – осевая яркость пучка с плоским волновым фронтом в фокальной плоскости. На рис. 4 изображена динамика изменения числа Штреля St и доли энергии в дифракционном размере пучка  $\delta P_{\text{diff}}$  при фазовой СПГ коррекции с малыми напряжениями  $\Delta U_0 = 0.01$ В. Усреднение производилось по 100 статистическим реализациям коррекции. Из рис. 4 видно, что число Штреля увеличивается с начального значения  $St = 0.05$  до уровня  $St = 0.30$  за  $N = 2000$  итераций алгоритма. Доля энергии в дифракционном размере пучка при этом с начального значения  $\delta P_{\text{diff}z} = 0.10$ возрастает до уровня  $\delta P_{difr.} = 0.27$ . При использовании напряжений  $\Delta U_0 = 0.1$  В и в результате совершения такого же количества итераций алгоритма получается пучок с параметрами  $St = 0.29$  и  $\delta P_{\text{diff}} = 0.27$ .

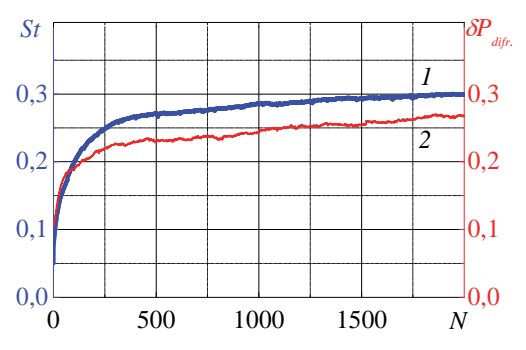

Рис. 4. Динамика изменения параметров St и  $\delta P_{difr}$  в ходе СПГ коррекции при целевой функции в виде осевой яркости пучка и  $\Delta U_0 = 0.01$  В,  $\gamma_{\text{opt}} = 1800$ : 1 – число Штреля *St*, 2 – доля мощности в дифракционном угле  $\delta P_{difr}$ 

На рис. 5 представлен результат СПГ коррекции пучка при целевой функции в виде осевой яркости пучка и  $\Delta U_0 = 0.01$  В,  $\gamma_{opt} = 1800$ . На рис. 5, а – пространственное распределение интенсивности пучка в дальней зоне после СПГ коррекции. Визуально у сорректированного пучка отчетливо наблюдается спекл-структура. На рис. 5, б показано угловое распределение энергии  $\delta P$  в исходном пучке, а также в скорректированных МНК и СПГ пучках. Расходимость СПГ пучка по уровню 81,5 % энергии составляет 3,4 дифракционных углов, что на 70 % хуже расходимости пучка, скорректированного по МНК.

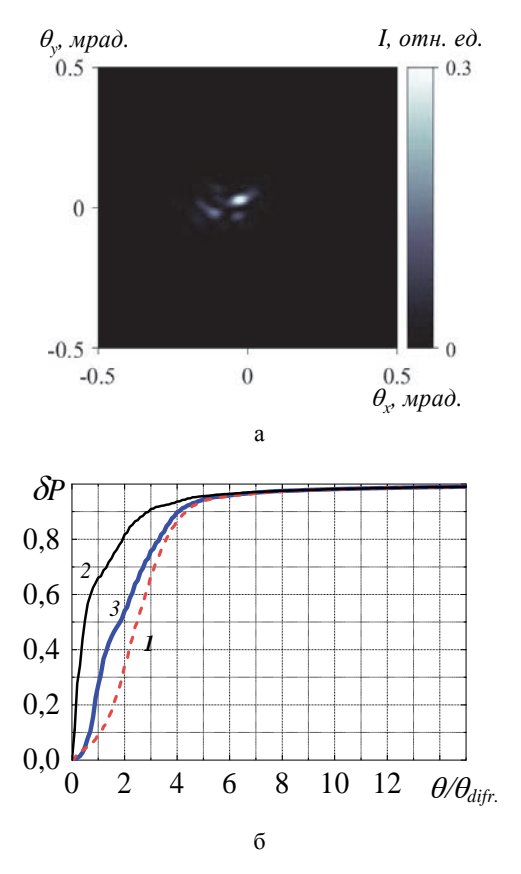

Рис. 5. Результат СПГ коррекции пучка при целевой функции в виде осевой яркости пучка и  $\Delta U_0 = 0.01$  В,  $\gamma_{\text{opt}} = 1800$ : а – распределение интенсивности в дальней зоне ( $St = 0,30$ ,  $\delta P_{\text{difr}} = 0.27$ ); б - угловое распределение энергии пучка  $(\theta = 3,4 \cdot \theta_{diff})$ : 1 – исходный пучок, 2 – скорректированный МНК пучок, 3 - скорректированный СПГ пучок

Таким образом, при коррекции 18 элементным адаптивным зеркалом под управлением СПГ алгоритма с целевой функцией в виде осевой яркости пучка получается излучение с довольно низким оптическим качеством. Параметры скорректированного таким образом пучка далеки от предельно достижимых параметров, определенных по МНК.

## Целевая функция СПГ алгоритма в виде доли мощности в угле

Теперь рассмотрим в качестве целевой функции алгоритма параметр  $J = P/P_0$ , где  $P$  – мощность корректируемого пучка в пределах приосевой диафрагмы  $D_p$ , расположенной в фокальной плоскости линзы;  $P_0$  – мощность пучка с плоским волновым фронтом в данной диафрагме. Результаты исследования эффективности СПГ коррекции в зависимости от конфигурации приосевой диафрагмы представлены в таблице. Применялись диафрагмы прямоугольной и круглой формы. Установлено, что наилучшее качество коррекции достигается при круглой диафрагме с диаметром  $d_{cp}$ , равным среднему дифракционному размеру пучка в дальней зоне:  $d_{cp} = \frac{1}{2}(d_x + d_y)$ .

| Прямоугольная диа-<br>фрагма $D_p$  | St   | $\delta P_{\textit{diffr}}$ . | $\theta$ / $\theta$ difr по уровню<br>$81,5%$ энергии | Круглая диафраг-<br>ма диаметра $D_p$ | St   | $\delta P_{\text{diff}}$ | $\theta$ / $\theta$ difr по уровню<br>$81.5%$ энергии |
|-------------------------------------|------|-------------------------------|-------------------------------------------------------|---------------------------------------|------|--------------------------|-------------------------------------------------------|
| Дифракционный раз-<br>Mep $D_p = d$ | 0.53 | 0.49                          | 2,8                                                   | $D_v = d_{\rm cp}$                    | 0.60 | 0,51                     | 2,5                                                   |
| $D_p = 0.5d$                        | 0.32 | 0.35                          | 3,6                                                   | $D_p = d_x$                           | 0.57 | 0.50                     | 2,7                                                   |
| $D_p = 1,5d$                        | 0.39 | 0.46                          | 3,1                                                   | $D_p = d_v$                           | 0.38 | 0.42                     | 2,9                                                   |

Результаты СПГ коррекции при различных конфигурациях приосевой диафрагмы

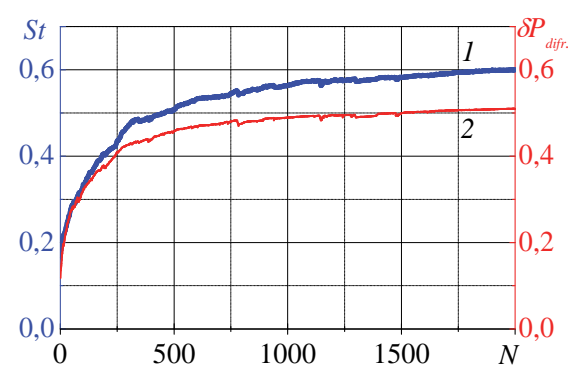

Рис. 6. Динамика изменения параметров St и SP<sub>difr.</sub> в ходе СПГ коррекции при целевой функции в виде доли мощности в угле и  $\Delta U_0 = 0.01$  В,  $\gamma_{opt} = 9600$ : 1 – число Штреля St, 2 – доля мощности в дифракционном угле  $\delta P_{dif}$ 

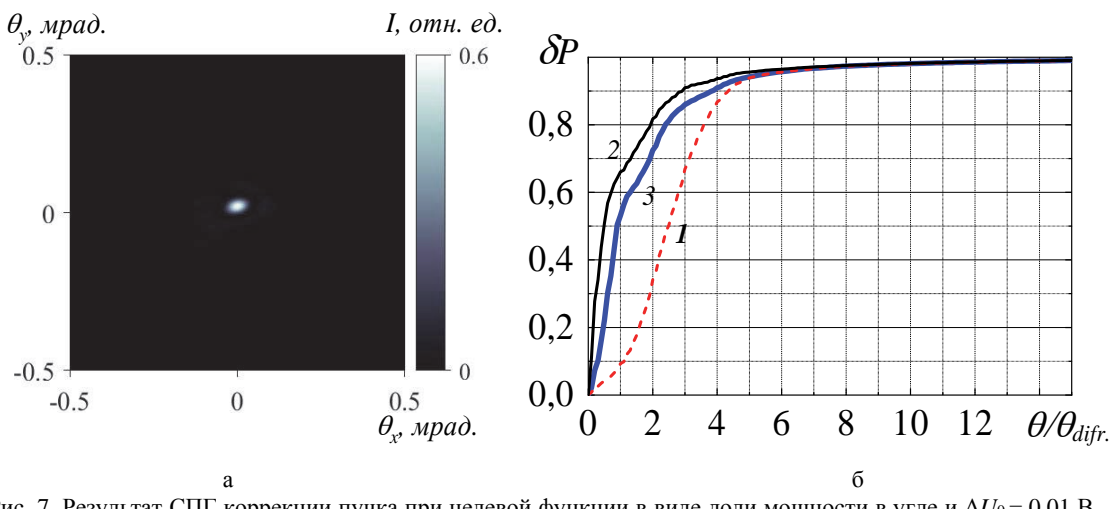

Рис. 7. Результат СПГ коррекции пучка при целевой функции в виде доли мощности в угле и  $\Delta U_0 = 0.01$  В,  $\gamma_{opt}$ =9600: а – распределение интенсивности в дальней зоне (St = 0,60,  $\delta P_{diff}$  = 0,51), б – угловое распределение энергии пучка  $(\theta = 2.5 \cdot \theta_{diff})$ : 1- исходный пучок, 2 - скорректированный МНК пучок, 3 - скорректированный СПГ пучок

На рис. 6 представлена динамика изменения параметров пучка  $St$  и  $\delta P_{diff}$  в ходе совершения СПГ коррекции с круглой приосевой диафрагмой диаметра  $D_p = d_{cp}$  и малыми напряжениями  $\Delta U_0 = 0.01$  В. В результате совершения  $N = 2000$  итераций алгоритма число Штреля достигает значения  $St = 0.60$ , а доля энергии пучка в дифракционном размере становится равной  $\delta P_{\text{difr}} = 0.51$ . В случае СПГ коррекции при  $\Delta U_0 = 0.1$  В и  $\gamma_{\text{opt}} = 60$  параметры скорректированного пучка:  $St = 0.59$  и  $\delta P = 0.50$ .

Результаты СПГ коррекции с круглой приосевой диафрагмой диаметра  $d_{cp}$  показаны на рис. 7. В дальней зоне скорректированного излучения наблюдается узкий пик высокой интенсивности. Расходимость пучка после коррекции по уровню 81,5 % энергии составляет 2,5 дифракционных углов, что на 25 % хуже предельно-достижимой расходимости, которую можно получить данным адаптивным зеркалом.

Полученные результаты свидетельствуют, что при правильном выборе приосевой диафрагмы можно добиться высокого оптического качества лазерного пучка, корректируемого 18 элементным адаптивным зеркалом под управлением СПГ алгоритма с целевой функцией в виде доли мощности в угле.
#### **Заключение**

Проведено численное исследование коррекции фазовых аберраций лазерного пучка с апертурой 15×22 мм<sup>2</sup> с помощью 18 элементного адаптивного зеркала размером  $46\times56$  мм<sup>2</sup> под управлением стохастического параллельного градиентного алгоритма. Экспериментально определены функции отклика исследуемого адаптивного зеркала, которые с высокой точностью аппроксимируются функциями Гаусса с параметром  $r_0 = 1.73$  см. Методом наименьших квадратов определены предельные возможности адаптивного зеркала по фазовой коррекции используемого пучка. Цель данной работы заключалась в численной оценке параметров пучка, получаемого в результате СПГ коррекции 18 элементным адаптивным зеркалом.

Проведено исследование эффективности СПГ коррекции лазерного пучка с двумя целевыми функциями алгоритма: осевой яркостью и долей мощности пучка в различных диафрагмах. Установлено, что при выборе целевой функции СПГ алгоритма в виде доли мощности в пределах диафрагмы среднего дифракционного размера, можно получить увеличение числа Штреля с *St* = 0,05 до *St* = 0,60 за *N* = 2000 итераций алгоритма. Доля энергии в дифракционном размере пучка при этом увеличивается со значения δ*Pdifr =* 0,10 до δ*Pdifr. =* 0,51. Расходимость пучка по уровню 81,5 % энергии снижается с 3,7 до 2,5 дифракционных углов.

#### **Список литературы**

1. Лукин В. П. Формирование оптических пучков и изображений на основе применения систем адаптивной оптики // УФН. 2014. Т. 184, № 6. С. 599–640.

2. Лукин В. П. Применения технологий адаптивной оптики для расширения возможностей оптико-электронных систем // Интерэкспо Гео-Сибирь. 2019. Т. 8, С. 115–138.

3. Воронцов М. А., Шмальгаузен В. И. Принципы адаптивной оптики. М.: Наука, 1985.

4. Hardy J. H. Adaptive Optics for Astronomical Telescopes // N. Y.: Oxford University Press, 1998.

5. Vorontsov M. A., Carhart G. W. Adaptive optics based on analog parallel stochastic optimization: analysis and experimental demonstration // Optical society of America. 2000. Vol. 17, N 8. P. 1440–1453.

6. Vorontsov M. A., Sivokon V. P. Stochastic parallel-gradient-descent technique for high-resolution wavefront phase-distortion correction // Optical society of America. 1998. Vol. 15, N 10. P. 2745–2758.

7. Гудмен Дж. В. Введение в фурье-оптику: М.: Мир 1970. С. 362

8. Гаранин С. Г., Голубев А. И., Повышев В. М., Стариков Ф. А., Шнягин Р. А. Исследование возможности повышения эффективности адаптивной системы лазерной установки «Луч» // Оптика атмосферы и океана. 2013. Т. 26, № 5. С. 427–443.

9. Wolberg J. R. Data Analysis Using the Method of Least Squares. Berlin: Springer, 2006.

10. Борн М., Вольф Э. Основы оптики. М.: Наука, 1972. С. 720.

# **РАСЧЕТНО-ЭКСПЕРИМЕНТАЛЬНЫЙ МЕТОД ОПРЕДЕЛЕНИЯ КОЭФФИЦИЕНТА ТЕПЛОПРОВОДНОСТИ КЕРАМИЧЕСКИХ МАТЕРИАЛОВ**

*Самсонова Алина Николаевна*<sup>1</sup> , *Тришин Роман Александрович*2 (*staff@vniief.ru*)

# <sup>1</sup>НГТУ им. Р. Е. Алексеева, г. Нижний Новгород <sup>2</sup> ФГУП «РФЯЦ-ВНИИЭФ», г. Саров Нижегородской обл.

В работе решается ряд задач, связанных с получением алгоритма определения температурозависимого коэффициента теплопроводности керамики. Во-первых, проведение серии экспериментов по нагреву цилиндрического тела и фиксации температурного поля с помощью установленных термопар. Во-вторых, это проведение численного моделирования на основании данных проведенного эксперимента. Расчет представлял собой определение стационарного теплового поля с учетом нагрева модели от осевого источника тепла, а также остывание за счет излучения и конвективного охлаждения. В рамках численного расчета, в работе предлагается задание коэффициента теплопроводности кусочно-линейной зависимостью, параметры которой определяются из последовательного описания экспериментальных данных. С помощью предложенного метода определена температурная зависимость коэффициента теплопроводности, с которой удалось описать эксперименты с приемлемой точностью (погрешность не более ±6 %). Полученные данные можно использовать при численном моделировании поведения керамических материалов в условиях теплового воздействия.

**Ключевые слова:** коэффициент теплопроводности, расчетно-экспериментальный метод, керамические материалы.

# **COMPUTATION AND EXPERIMENTAL METHOD TO FIND HEAT CONDUCTIVITY OF CERAMIC MATERIALS**

# *Samsonova Alina Nikolaevna*<sup>1</sup> , *Trishin Roman Aleksandrovich*2 (*staff@vniief.ru*)

<sup>1</sup> Nizhny Novgorod State Technical University named after R. E. Alexeyev, Nizhny Novgorod 2 FSUE «RFNC-VNIIEF», Sarov Nizhny Novgorod region

The report describes a number of problems related to the obtaining the algorithm to find temperature–dependent heat conductivity of ceramics. The first problem is to carry out a series of experiments on heating a cylindrical body and fix a temperature field using the installed thermocouples. The second is numerical simulation basing on the data of the carried out experiment. The computation focused on finding a steady-state thermal field with the account for the heating of the model from the heat source, and cooling down due to the radiation and convective cooling. The works suggests setting heat conductivity within numerical computation with a piecewise linear dependence, the parameters of which are determined from the consistent description of the experimental data. Using the method suggested the temperature dependence of heat conductivity is found, using which we managed to describe experiments with acceptable accuracy (the error is not more than  $\pm 6$ %). The produced data can be used in numerical simulation of ceramic materials behavior under thermal effect.

#### **Введение**

Проблема утилизации твердых отходов и полезного использования продуктов ее переработки является одним из приоритетных направлений в мире. [1]. При переработке ТКО посредством пиролиза образуется твердый коксовый остаток, который может быть повторно использован в промышленности. Одним из вариантов использования твердого углеродного остатка является его применение в качестве модифицирующей добавки к глине при производстве огнеупорных материалов. Применение данных материалов в составе огнеупорной конструкции требует определения стационарного теплового поля. Для этого необходимо знать температурную зависимость коэффициента теплопроводности.

Существуют различные подходы к получению коэффициента теплопроводности (КТ), наибольшую популярность получил экспериментальный метод цилиндрического слоя. В данном методе осуществляется осевой нагрев цилиндрического образца с фиксацией температуры на оси и на внешней поверхности цилиндра. Далее, исходя из равенства теплового потока на внутренней и внешней поверхности цилиндра, определяется коэффициент теплопроводности. Но важным лопушением ланного метола является независимость функции коэффициента теплопроводности от температуры. Что критично для сложных материалов с нелинейными теплофизическими свойствами.

В данной работе предлагается комбинированный подход определения КТ керамического материала, основывающийся на использовании экспериментальных данных в численном моделировании. Для проведения численных расчетов применяется цифровой продукт «Логос Тепло», который предназначен для инженерного анализа процессов теплопроводности в твердых телах. Коэффициент теплопроволности расчетной молели залавался кусочнолинейным распределением и анализировались результаты расчета и экспериментальных данных

#### Экспериментальная часть

Для экспериментального определения КТ исследуемого материала был выбран метод цилиндрического слоя. Зная геометрические характеристики образца, тепловой поток, проходящий через цилиндрическую стенку и температуры на внешней и внутренней границе образца, были получены экспериментальные значения коэффициента теплопроводности. Схема представлена на рис. 1.

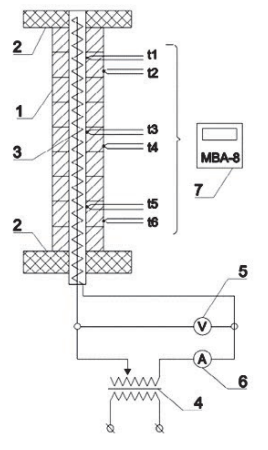

Рис. 1. Схема экспериментальной установки для определения  $KT: 1$  $\sim$ исследуемый материал, девять колен: 2 - теплоизолирующие втулки;  $3$  - электронагреватель патронный (ТЭНП); 4 - автотрансформатор; 5 - вольтметра;  $6 - \text{amrepmerp}$ 

Согласно методу, исследуемому материалу прилали форму цилиндрического слоя, набранного из девяти коротких колец 1, рис. 1, плотно прилегающих друг к другу. Длина рабочего участка образца составила 200 мм. Внутренний диаметр исследуемого образца  $dI = 15$  мм, а наружный диаметр  $d2 = 45$  мм. Для уменьшения тепловых потерь на торцах нагревателя установили теплоизолирующие втулки 2. Внутри материала разместили ТЭНП 3, создающий равномерно распределенный по длине образца тепловой поток. При установившемся состоянии системы все количество теплоты, которое выделяется в электронагревателе, проходит через цилиндрический слой материала.

В ходе эксперимента на трансформаторе меняется напряжение, сила тока, соответственно менялась мощность и температура внутренней и внешней поверхности образца. Данные эксперимента сведены в табл. 1

Таблица 1

| Напряжение, В | Мощность, Вт | Внешняя температура, К | Внутренняя температура, К |
|---------------|--------------|------------------------|---------------------------|
| 20            | 2,40         | 298,80                 | 306,09                    |
| 30            | 6,00         | 307,02                 | 321,91                    |
| 40            | 11,20        | 318,05                 | 344,50                    |
| 50            | 18,00        | 330,87                 | 365,86                    |
| 60            | 26,40        | 343,53                 | 392,00                    |
| 70            | 36,40        | 360,18                 | 428,21                    |
| 80            | 48,00        | 374,68                 | 453,85                    |
| 90            | 61,20        | 392,20                 | 491,50                    |
| 100           | 76,00        | 409,21                 | 527,14                    |
| 110           | 92,40        | 423,59                 | 562,99                    |
| 120           | 110,40       | 439,92                 | 599,82                    |
| 130           | 130,00       | 465,19                 | 653,68                    |
| 140           | 151,20       | 480,34                 | 690,14                    |
| 150           | 174,00       | 498,23                 | 739,62                    |
| 160           | 198,40       | 513,13                 | 786,95                    |
| 170           | 222,70       | 535,21                 | 858,39                    |
| 180           | 248,40       | 548,52                 | 899,44                    |
| 190           | 277,40       | 567,69                 | 962,74                    |
| 200           | 310.64       | 580.91                 | 996.77                    |

Экспериментальные данные

#### Численное моделирование на основе экспериментальных данных

Далее для определения КТ керамического состава на основе экспериментальных данных, применяется численное моделирование в отечественном пакете программ (ПП) ЛОГОС для инженерного анализа. ПП ЛОГОС обладает широким набором решателей для моделирования различных физических процессов. Для решения задач теплопередачи в твердых телах применяется цифровой продукт ЛОГОС ТЕПЛО. Подготовка задачи включала в себя подготовку геометрической модели, построение сеточной модели, задание свойств веществ, определение начальных и граничных условий.

Поскольку в эксперименте происходит анализ установившихся во времени показаний термопар, то в качестве расчетной модели проведенного эксперимента предлагается стационарная задача теплопроводности цилиндрического слоя. Расчетная схема представлена на рис. 2.

Рассмотрим цилиндрический слой длиной *l*. Внутренний диаметр исследуемого образца d1, а наружный диаметр d2. КТ материала  $\lambda$  зависит от температуры. Эксперимент проводился в закрытом помещении при температуре воздуха приблизительно равной 20 °С, на наружной поверхности стенки заданы смешанные граничные условия: III-го род и излучение. Параметры которых - температура среды  $T_{\Sigma}$  и коэффициент теплоотдачи  $\alpha(T)$ . Внутри цилиндрического слоя установлен патронный электронагреватель, который питается через автотрансформатор. Его тепловое влияние на внутреннюю поверхность цилиндрического слоя моделируются заданием граничного условия II-го рода - удельный тепловой поток *q*.

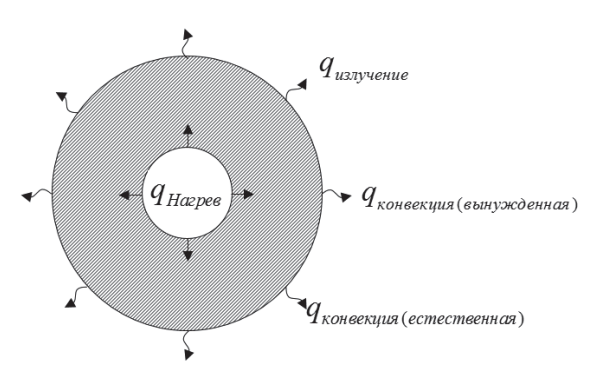

Рис. 2. Расчетная схема

#### Описание расчетной модели

Длина цилиндрического слоя  $l = 200$ мм. Внутренний диаметр исследуемого образца  $dI = 15$ мм, а наружный диаметр  $d2 = 45$ мм. Для уменьшения тепловых потерь на торцах задаются теплоизолирующие стенки. Сеточная модель представляет собой блочнорегулярную сетку, содержащая 96000 ячеек. На рис. 3

представлена сеточная модель цилиндрического слоя, а на рис. 4 - фотография проведения эксперимента по нахожлению КТ.

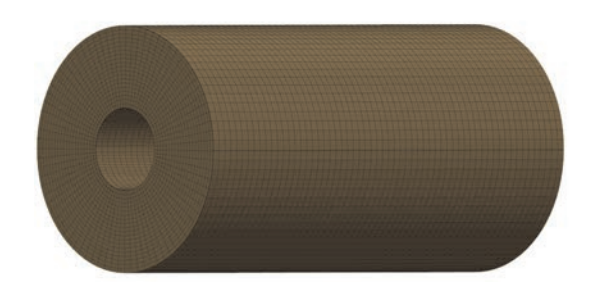

Рис. 3. Сеточная модель цилиндрического слоя

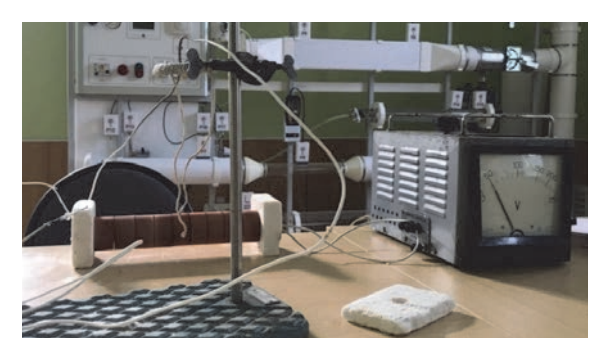

Рис. 4. Фотография экспериментальной установки

#### Описание граничного условия

Для условий экспериментальной установки сложный теплообмен от наружной поверхности полой трубы в окружающую среду происходит одновременно за счет излучения, а также естественной и вынужденной конвекции. Как правило в такой ситуации необходимо проводить сопряженный расчет теплопроводности и аэродинамики. В данном случае используется инженерный подход учета внешней газодинамики, основывающийся на критериальных уравнениях через коэффициенты подобия.

Тепловой поток, соответствующий конвективному теплообмену:

$$
q_{\text{KOHBEKIUMS}}\left(T_f\right) = \alpha_{\kappa}\left(T_f\right)\left(T_{\Sigma} - T_f\right),\tag{1}
$$

где  $T_{\Sigma}$  – температура окружающей среды,  $T_f$  – температура поверхности цилиндра.

Коэффициент конвективной теплоотдачи находится по формуле:

$$
\alpha_{\kappa}\left(T_{f}\right)=\frac{\lambda}{R_{0}}\,\mathrm{Nu}\left(T_{f}\right),\tag{2}
$$

где  $R_0$  - определяющий (характерный) размер, м;  $\lambda$  – коэффициент теплопроводности среды,  $Br/(M·K)$ .

Число Нуссельта представляет собой комбинацию Чисел Нуссельта соответствующих разным режимам теплообмена тела с окружающей средой (вынужденная и естественная конвекция):

$$
Nu(T_f) = Nu_{\text{ectect},B\text{CHHAA}}(T_f) + Nu_{\text{bshHyx,LehHaA}}.
$$
 (3)

Для естественной конвекции около цилиндрического тела число Нуссельта определяется с помощью следующего выражения [5]:

$$
Nu(T_f) = \left(0, 6 + \frac{0,387 \left(Ra(T_f)\right)^{\frac{1}{6}}}{\left(1 + \left(\frac{0,559}{Pr}\right)^{\frac{9}{16}}\right)^{\frac{27}{27}}}\right),
$$
 (4)

где Ra - число Рэлея, которое по определению равняется:

$$
\operatorname{Ra}(T_f) = \operatorname{Gr}(T_f) \operatorname{Pr},\tag{5}
$$

где Gr-число Грасгофа; Pr - число Прандтля.

Число Грасгофа определяется по формуле:

$$
Gr(T_f) = \frac{gR_0^3}{v^2} \beta |T_f - T_\Sigma|,\tag{6}
$$

где  $g$  – ускорение свободного падения;  $v$  – кинематический коэффициент вязкости текучей среды, м<sup>2</sup>/с; β - коэффициент объемного расширения флюида, 1/К.

Теплофизические свойства текучей среды и критерий Прандтля находят при определяющей температуре  $T_0$  в справочных таблицах. Коэффициент объемного расширения капельных жидкостей приведен в справочных таблицах в зависимости от температуры текучей среды, а для газов его рассчитывают по формуле:

$$
\beta = \frac{1}{T_0}.\tag{7}
$$

При устранении неопределенностей в расчете, связанных с граничными условиями, было обнаружено, что коэффициент теплообмена помимо слагаемых, отвечающих естественной конвекции, содержит константу. Предполагается, что данная константа соответствует наличию вынужденной конвекции, вызываемой внешним обдувом в экспериментальном помещении. Поскольку все эксперименты проводились при одинаковых условиях, то данная константа, подобранная для первого эксперимента, применялась такой же для расчета последующих экспериментов.

Подобранное значении константы соответствующей Числу Нуссельта отвечающей вынужденной конвекции, равняется:

$$
Nu = 14,74. \tag{8}
$$

Что соответствует скорости воздуха в помещении.

$$
V = 0,28\frac{\text{M}}{\text{c}}.\tag{9}
$$

Величина числа Нуссельта рассчитывается через критериальных соотношение лля вынужденной конвекции около цилиндрического тела [5]:

$$
Nu = 0, 3 + \frac{0, 62 \text{ Re}^{\frac{1}{2}} \text{Pr}^{\frac{1}{3}}}{\left(1 + \left(\frac{0, 4}{\text{Pr}}\right)^{\frac{2}{3}}\right)^{\frac{1}{4}}}\left(1 + \left(\frac{Re}{282000}\right)^{\frac{5}{8}}\right)^{\frac{4}{5}}.
$$
 (10)

Учет на поверхности тела теплообмена излучением в цифровом продукте Логос Тепло выполняется с помощью модели излучения серого тела:

$$
q_{\text{H3JI}yq}\left(T_f\right) = \varepsilon \sigma \left(T_{\Sigma}^4 - T_f^4\right),\tag{11}
$$

где  $\epsilon$  - степень черноты керамического образца;  $\sigma$  – постоянная Стефана-Больцмана, Вт/(м<sup>2</sup>К<sup>4</sup>).

Для того чтобы учесть энергию нагревателя в численном решении, необходимо перевести мощность нагревателя в тепловой поток, разделив ее на площадь внутренней поверхности цилиндра, формула (12):

$$
q_{\text{Harpes}} = \frac{P_{\text{H}}}{S} = \frac{P_{\text{H}}}{2\pi R_0 L}.
$$
 (12)

#### Технология определения КТ с помощью численного моделирования

Для определения КТ численным методом, будем варьировать параметры табличной зависимости КТ в расчете. В ЛОГОС ТЕПЛО при задании параметра табличной зависимостью указывается значение независимой величины (в данном случае это температура) и соответствующее значение зависимой величины (в данном случае это КТ), как это показано на рис. 5. КТ для промежуточных значений температур определяются линейной интерполяцией.

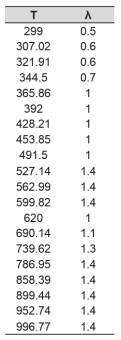

Рис. 5. Табличная зависимость КТ в ЛОГОС ТЕПЛО

Для определения КТ керамического образца с пиролизным наполнителем использовался следующий алгоритм:

1) Проводится расчет для минимальной мощности нагревателя, в котором реализуется минимальный градиент температуры по толщине цилиндрического слоя и делается предположение, что на данном перепаде температур КТ постоянен (рис. 6).

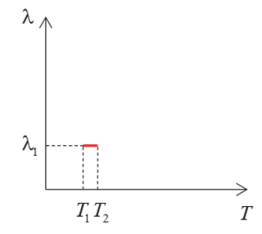

Рис. 6. Распределение КТ для первого эксперимента

2) Подбирается КТ таким образом, чтобы минимизировать отклонения температур соответствующих приграничных ячеек от температур термопар на внутренней и внешней поверхности цилиндрического слоя.

3) В таблице КТ формируются диапазон температур, реализовавшийся в первом расчете, и записывается константный КТ.

4) Далее проводится расчет с увеличенной мощностью нагревателя и в таблице КТ создается новая строка с максимальной температурой, реализовавшаяся в данном расчете, и подбирается новый КТ соответствующий данной температуре (рис. 7).

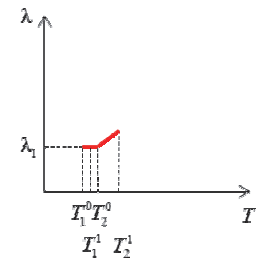

Рис. 7. Распределение КТ для второго эксперимента

5) Таким образом просчитываются все эксперименты, с постепенным добавлением новых более высоких температур в таблицу КТ и соответствующие им КТ (рис. 8).

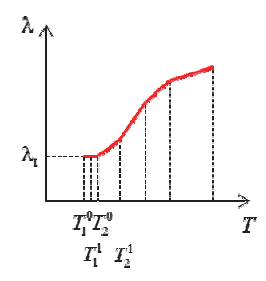

Рис. 8. Результрующее распределение КТ

Используя значение теплового потока, и ориентируясь на совпадение температуры на внутренней поверхности исследуемого материала, был подобран КТ для каждого эксперимента. Результаты численного решения для всех экспериментов занесены в табл. 2.

#### Таблица 2

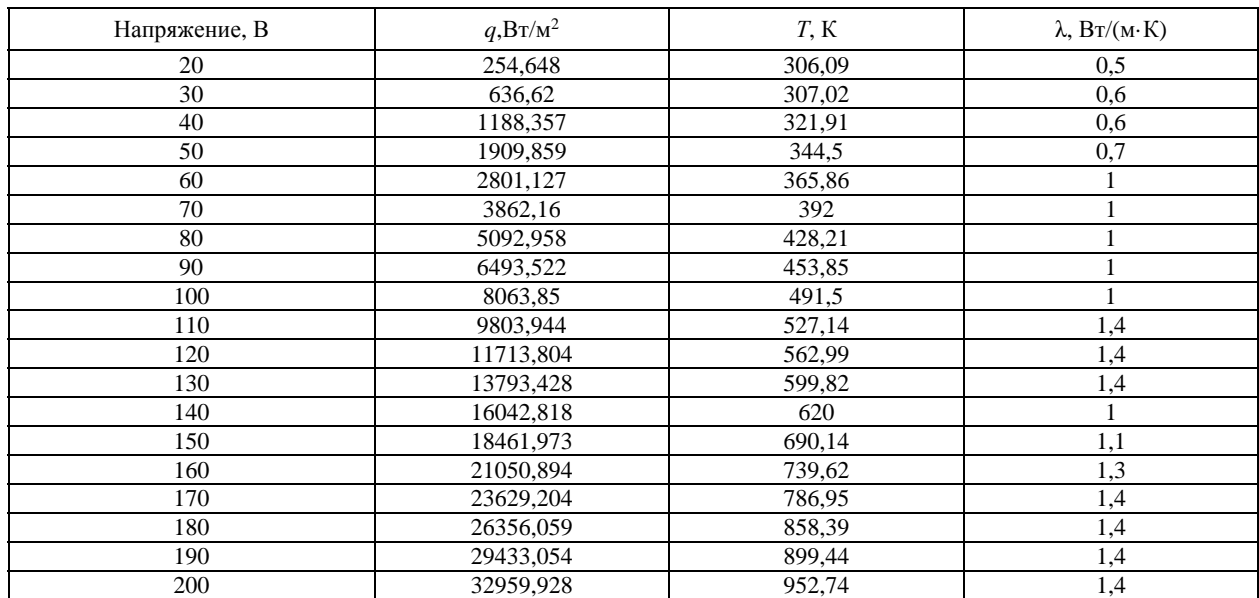

Результаты численного решения

На рис. 9 изображено поле температуры для цилиндрического слоя при напряжении 30В.

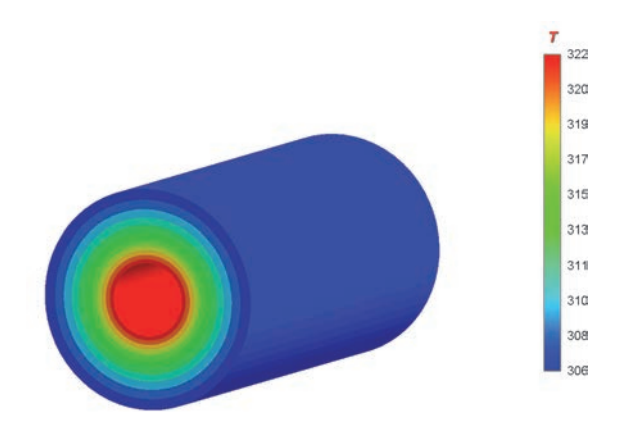

Рис. 9. Поле температуры [К] для цилиндрического слоя (напряжение 30В)

Аналогично были получены температуры для напряжений 20, 30, 40, 50, 60, 70, 80, 90, 100, 110, 120, 130, 140, 150, 160, 170, 180, 190, 200 В.

Используя результаты численного моделирования, был построен график температурной зависимости численного КТ от температуры (рис. 10).

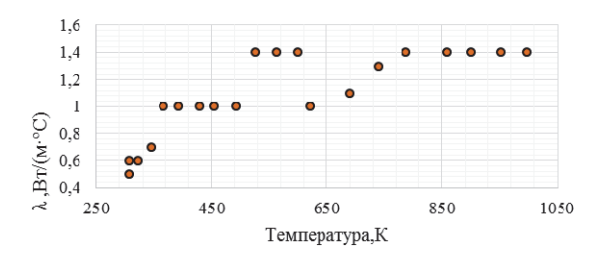

Рис. 10. Результирующая температурная зависимость КТ

На рис. 11 и рис. 12 представлены графики сравнения температур внутренней поверхности цилиндрического слоя с температурами, полученными в ходе расчета итогового КТ в ЛОГОС ТЕПЛО.

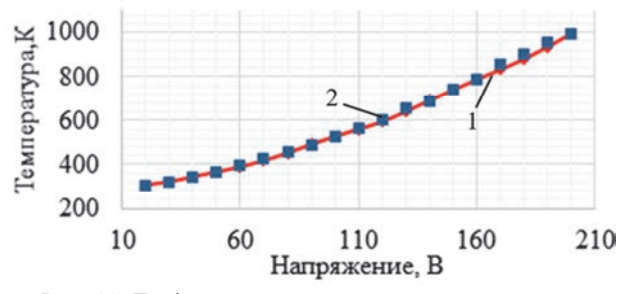

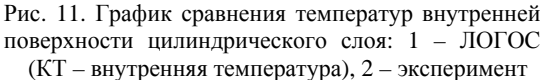

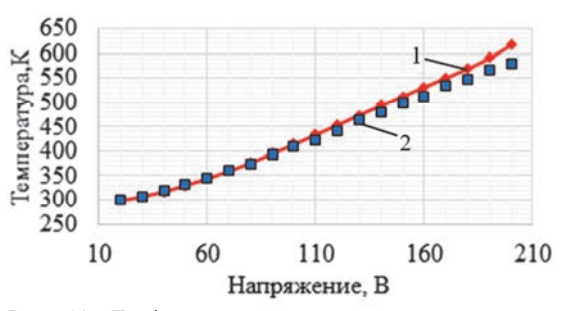

Рис. 12. График сравнения температур внешней поверхности цилиндрического слоя: 1 – ЛОГОС (КТ – внутренняя температура), 2 – эксперимент

Из рис. 11 и рис. 12 видно, что на внутренней поверхности цилиндрического слоя имеется хорошее согласие результата расчета и эксперимента. Максимальная относительная погрешность составляет менее 5 %. На внешней поверхности согласие результатов расчета и экспериментальных данных падает с увеличением реализовавшихся температур. Максимальная относительная погрешность составляет не более 6,5 %.

Аппроксимируем график кривой коэффициента теплопроводности полиномиальной зависимостью и сравним результаты расчета и показания экспериментов (рис. 13–15).

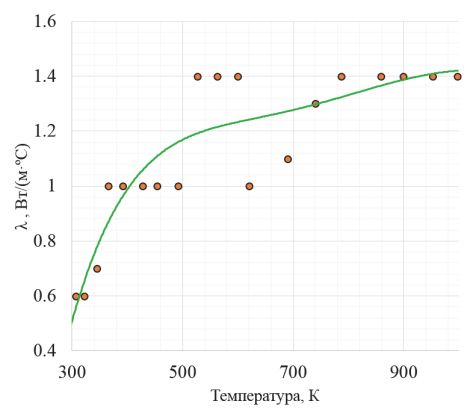

Рис. 13. Аппроксимация полиномиальной функцией

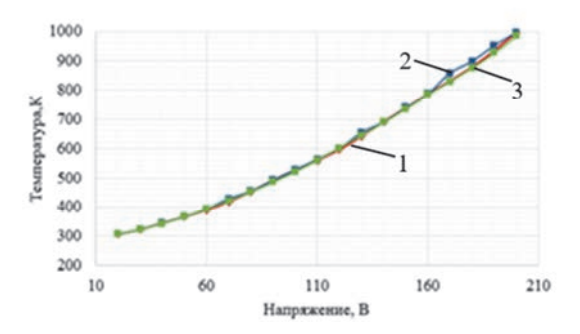

Рис. 14. График сравнения температур внутренней поверхности цилиндрического слоя: 1 – ЛОГОС, 2 – эксперимент, 3 – Тренд

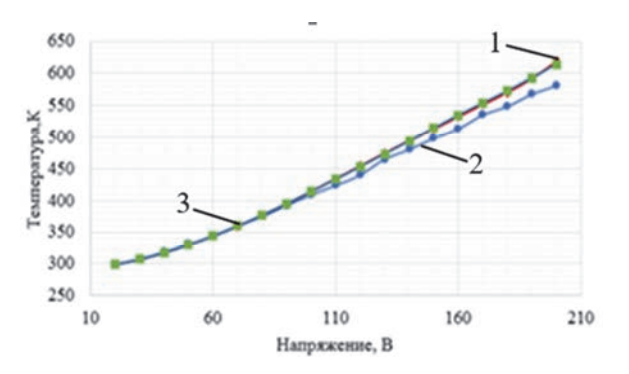

Рис. 15. График сравнения температур внешней поверхности цилиндрического слоя: 1 - ЛОГОС, 2 - эксперимент, 3 - Тренд

Результаты расчета, полученные с результирующим коэффициентом теплопроводности и с полиномиальным распределением имеют хорошее согласие. Объяснением этого, является тот факт, что моделирование первого эксеперимента проводилось с постоянным КТ. Для компенсации задержанной энергии при постоянном KT  $\overline{B}$ последующих экспериментах залается завышенный КТ, что вызывает снижение проводимой энергии при более высоких температурах, возникают «осцилляции» КТ (рис. 16).

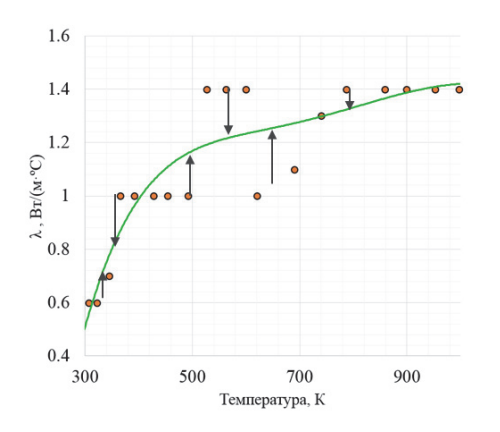

Рис. 16. Осцилляции результрующего КТ

В качестве перспективы развития данной работы планируется автоматизация определения функции КТ с помощью параметрической оптимизации. Данный функционал развивается в модуле ЛОГОС ПЛАТФОРМА, и проведение совместного расчета ЛОГОС ТЕПЛО И ЛОГОС ПЛАТФОРМА позволило бы избежать указанных осциляций. Тем не менее, полученный коэффициент теплопроводности и его полиномиальная аппроксимация позволяют с приемлемой точностью описать экспериментальные данные, что говорит о работоспособности предлагаемого алгоритма.

#### Заключение

В заключении хочется отметить, что в рамках проделанной работы предложен алгоритм экспериментально-расчетного определения нелинейного коэффициента теплопроводности керамического материала. На основании показаний температур внутренней и внешней поверхности цилиндрического слоя проведена серия расчетов в цифровом продукте ЛОГОС ТЕПЛО с кусочно-линейным коэффициентом теплопроводности. В расчете учитывался, нагрев образца за счет патронного электронагревателя, а также остывание керамики за счет излучения, естественной и вынужденной конвекции. Применение данного распределения коэффициента теплопроводности позволило с приемлемой точностью (погрешность не более 6,5 %) описать экспериментальные данные, что говорит о применимости данного алгоритма при проведении производственных расчетах.

Работа выполнена в рамках научной программы Национального центра физики и математики по направлению «Математическое моделирование на супер-ЭВМ экса- и зеттафлопсной производительности».

#### Список литературы

1. Государственный доклад «О состоянии и об охране окружающей среды Российской Федерации» официальный сайт [Электронный ресурс]. - Режим доступа: http://www.mnr.gov.ru/gosdoklad-eco-2015.

2. Бухмиров В. В. Исследование теплоотдачи в условиях свободной конвекции на горизонтальном цилиндре, учеб. пособие. Иваново: ИГЭУ ИΜ. В. И. Ленина, 2014. С. 360.

3. Цифровой продукт ЛОГОС-ТЕПЛО [Электронный ресурс]. Режим доступа:  $http://$ os.vniief.ru/products/heat.

4. Цифровой продукт ЛОГОС [Электронный ресурс]. Режим доступа: http://logos.vniief.ru/products/logos.

5. Yunus A. Çengel, Afshin J. Ghajar. Heat and mass transfer: Fundamentals & Applications. McGraw-Hill Education, 2015.

# **РАСЧЕТ КОЭФФИЦИЕНТА ОТРАЖЕНИЯ В МИШЕНЯХ ПРЯМОГО ОБЛУЧЕНИЯ С УЧЕТОМ ЭФФЕКТА CROSS-BEAM ENERGY TRANSFER**

*Смагин Иван Романович* (*oefimova@otd13.vniief.ru*), *Бондаренко Сергей Викторович*

ФГУП «РФЯЦ-ВНИИЭФ», г. Саров Нижегородской обл.

Представлены результаты расчетов коэффициента отражения при облучении плоских пластиковых мишеней одним лазерным пучком при различных углах падения. В работе учитываются обратное тормозное поглощение и эффект Cross-Beam Energy Transfer (CBET). Эффект CBET приводит к перераспределению мощности лазерного драйвера из падающего излучения в отраженное от точки поворота. При расчетах используется модель автомодельной изотермической волны разрежения и квазистационарное приближение CBET. Локализация области трехволнового резонанса, в которой происходит перераспределение мощности, определяется сдвигом частоты электромагнитного излучения между падающим и отраженным лазерными пучками.

**Ключевые слова:** Crossed-Beam Energy Transfer, коэффициент отражения, ионно-звуковая волна.

# **CALCULATION OF REFLECTANCE IN DIRECT-DRIVE TARGETS CONSIDERING CROSS-BEAM ENERGY TRANSFER EFFECT**

*Smagin Ivan Romanovich* (*oefimova@otd13.vniief.ru*), *Bondarenko Sergei Viktorovich* 

FSUE «RFNC-VNIIEF», Sarov Nizhny Novgorod region

The paper presents the results of calculation of reflectance when planar direct-drive targets are irradiated by one laser beam at different angles of incidence. Inverse Bremsstrahlung and CBET effect are considered in this work. The CBET effect leads to laser driver power redistribution from the incident radiation to the reflected from the turning point one. A self-similar isothermal rarefaction wave model and quasi-stationary CBET approximation are used in calculations. The localization of a threewave resonance region where the power transfer occurs is determined by an electromagnetic radiation frequency shift between the incident and reflected laser beams.

**Key words:** Crossed-Beam Energy Transfer, reflectance, ion-acoustic wave.

#### **Введение**

Данная работа посвящена исследованию явления перераспределения лазерного излучения CBET (Cross Beam Energy Transfer) в области трехволновых резонансов, образующейся при взаимодействии пересекающихся лазерных пучков посредством возбуждения ионно-звуковой волны в мишенной плазме. Физическая природа явления CBET и процесса брюллюэновского рассеяния в плазме одинакова. Отличия эффекта CBET от нелинейного рассеяния света при вынужденном рассеянии Мандельштама-Бриллюэна (ВРМБ) заключаются именно в наличии пар пересекающихся лазерных пучков, интенсив-

ность которых изначально не мала. Поэтому существенное перерассеяние при CBET происходит даже при небольших величинах взаимного усиления/ослабления лазерного излучения в паре лазерных пучков, [1–3].

Для случая прямого лазерного облучения мишени эффекты CBET происходят в слое интенсивно разгружающейся мишенной плазмы. Высокая степень неоднородности разлетающейся корональной плазмы создает большие возможности для реализации условий трехволнового резонанса, для корректного определения пространственной локализации которого необходим учет допплеровского сдвига частоты лазерного излучения при его распространении в нестационарной плазме [4]. При этом согласно экспериментальным данным [1–2] эффект CBET в мишенях прямого облучения приводит к увеличению потерь энергии лазерного драйвера за счет перекачки энергии из падающего излучения в отраженное от точки поворота.

В работе рассматривается частный случай явления CBET при котором взаимодействие происходит между падающим и отраженным от точки поворота излучением одного и того же лазерного пучка [5] для случаев s- и p- поляризации при различных углах падения излучения на плоскую мишень из пластика. Для описания разлета плазменной короны использовалось известное аналитическое решение автомодельной изотермической волны разрежения [6]. При расчетах учитывались потери лазерного излучения на обратное-тормозное поглощение (ОТП). При этом на каждый момент времени задача рассматривалась как квазистационарная в приближении точечных трехволновых резонансов. При этом не учитывались эффекты насыщения CBET, которые потенциально способны уменьшить наблюдаемый коэффициент отражения.

#### **Физико-математическая модель**

Расмотрим плоскую одномерную задачачу. Бесконечный линейно поляризованный лазерный пучок с постоянной во времени интенсивностью  $I_L = I_1^{\infty}$  падает на плоскую мишень под углом  $\theta$ относительно нормали к мишени. Пусть при этом начало координат совпадает с положением точки с критической электронов концентрацией электронов  $m_c = \pi m_e c^2 / e^2 \lambda_L^2$ , где  $m_e$  – масса электрона, *c* – скорость света, *e* – заряд электрона, *L* – длина волны падающего излучения. Выберем направление оси *z* вдоль внешней нормали к мишени. Для описания разлета плазменной короной воспользумся автомодельным изотермическим решением [6], предполагая, что электронная температура  $T_e$  = const . В дальнейшем будем считать, что ионная температура *Ti* мала по сравнению с электронной. Введем автомодельную переменную  $\xi = z c_T / t$ , где *t* – время с момента начала лазерного импульса,  $T = \sqrt{\frac{\kappa_B Z I_e}{M_i}}$  $c_T = \sqrt{\frac{k_B Z T_e}{M_i}}$  – изотермическая скорость ионного

звука, где  $k_B$  – постоянная Больцмана, а  $M_i$  – масса среднего иона. В этом случае справедливы следующие выражения:  $n_e/n_c = \exp(-\xi)$ , где  $n_e$  – концентрация электронов в точке  $\xi$ ;  $V = (1 + \xi)c_T$ , где *V* – массовая скорость вещества.

Параметры относящиеся к падающему излучению будем обозначать нижним индексом «1», а к отраженному от точки поворота с координатой  $\xi_t = -2\ln\mu$  – индексом «2». Введем безразмерные интенсивности  $i_1(\xi) = I_1(\xi)/I_1^{\infty}$ ,  $i_2(\xi) = I_2(\xi)/I_1^{\infty}$ .

По аналогии с [5] запишем уравнения для безразмерных интенсивностей с учетом наклонного падения [7] и перехода к автомодельной коородинате, а также считая траектории лучей прямыми линиями:

$$
\mu \frac{di_1}{d\xi} =
$$
\n
$$
= \Delta_{\text{CBET}} \frac{e^{-\xi} \cdot P_{res} \left( \eta(\xi) \right)}{1 - e^{-\xi}} i_1 i_2 + \Delta_{IB} \frac{e^{-2\xi}}{\sqrt{1 - e^{-\xi}}} i_1,
$$
\n
$$
\mu \frac{di_2}{d\xi} =
$$
\n
$$
= \Delta_{\text{CBET}} \frac{e^{-\xi} \cdot P_{res} \left( \eta(\xi) \right)}{1 - e^{-\xi}} i_1 i_2 - \Delta_{IB} \frac{e^{-2\xi}}{\sqrt{1 - e^{-\xi}}} i_2,
$$
\n(2)

где *<sup>s</sup>* – безразмерный темп затухания ионно-звуковой волны,  $P_{res}(\eta(\xi)) = \frac{\eta(\xi)}{2}$  $\left(\eta^2\left(\xi\right)-1\right)+\gamma_s^2\eta^2\left(\xi\right)$ 2  $^{2}$  (  $\xi$ ) –1)<sup>2</sup> +  $\gamma_{s}^{2}$  $\eta^{2}$  $P_{res}(\eta(\xi)) = \frac{\eta(\xi) \gamma_s}{\sqrt{2}}$ *s*  $P_{res}(\eta(\xi)) = \frac{\eta(\xi)\gamma}{\eta(\xi)}$  $\eta^2(\xi)$ –1) +γ $^2_{s}\eta^2(\xi)$ –

резонансная функция [5], функция отстройки частот будет рассмотрена более подробно в следующем разделе,  $\Delta_{CBET}$  и  $\Delta_{IB}$  – коэффициенты отвечающие за перекачку по механизму CBET и ОТП, соответственно, и определяемые следующими выражениями:

$$
\Delta_{\text{CBET}} = \frac{k_L}{4} \mu^2 \left( \frac{m_e V_{osc}^2}{k_B T_e} \right) \cos^2 \theta_p c_T t,\tag{3}
$$

$$
\Delta_{IB} = \frac{4\sqrt{2\pi}}{3c} \frac{\left\langle Z^2 \right\rangle n_c e^4 \ln \Lambda_e c_T t}{\frac{1}{2m_e^2} \left(k_B T_e\right)^{\frac{3}{2}}},\tag{4}
$$

где  $k_L = 2\pi c/\lambda_L$ ,  $V_{osc} = \frac{2e}{m_e \omega_L} \sqrt{\frac{2\pi I_L}{c}}$  – скорость осцлляций элекронов в поле волны накачки в вакууме (для линейно поляризованного излучения), *<sup>L</sup>* – циклическая частота падающего лазерного излучения, *p* – угол между направлениями поляризации пучков,  $Z$  – средний заряд ионов,  $\langle Z^2 \rangle$  – средний квадрат заряда ионов,  $\ln \Lambda_e$  – кулоновский логарифм электрон-ионных столкновений.

Введем предположение о том, что перекачка энергии происходит вблизи точки резонанса  $\xi_{res}$ . В этом случае можно рассматривать отдельно уменьшение интенсивности лазерного излучения за счет ОТП и перекачку по механизму CBET в точке резонанса, где интенсивности пучков меняются скачком. Интенсивности пучков слева от  $\xi_{res}$  будем обозначать  $i_1^-$  и  $i_2^-$ , а интенсивности справа от  $\xi_{res}$  –  $i_1^+$  и  $i_2^+$ . Геометрия задачи представлена на рис. 1.

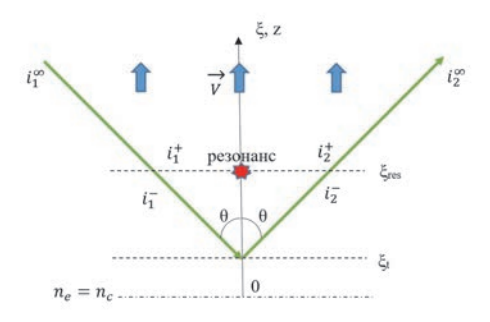

Рис. 1. Геометрия залачи

В начале рассмотрим изменение интенсивности лазерного пучка за счет ОТП без учета СВЕТ на всей его траектории. Запишем уравнение в общем виде уравнение для безразмерной интенсивности *i*, учитывая, что знак «+» берется для падающего излучения, а знак «-» для отраженного:

$$
\mu \frac{di}{d\xi} = \pm \Delta_{IB} \frac{e^{-2\xi}}{\sqrt{1 - e^{-\xi}}} i.
$$
 (5)

Далее запишем решение уравнения (5) в общем виде:

$$
i(\xi) = C \exp\left(\pm \frac{2\Delta_{IB}}{3\mu} \left(2 + e^{-\xi}\right) \left(\sqrt{1 - e^{-\xi}}\right)\right). \tag{6}
$$

Найдем значение  $i_1^+$ :

$$
i_1^+ = i_1^\infty \exp\left(-\frac{2}{3} \frac{\Delta_{IB}}{\mu} \left(2 - \left(2 + e^{-\xi_{res}}\right) \sqrt{1 - e^{-\xi_{res}}}\right)\right). \tag{7}
$$

Определим  $i_2^-$  с учетом прохода до точки поворота  $\xi_t$  и обратно:

$$
i_2^- = i_1^- \exp\left(\frac{4}{3} \frac{\Delta_{IB}}{\mu} \left( \left(2 + e^{-\xi_t} \right) \sqrt{1 - e^{-\xi_t}} - \right) - \left(2 + e^{-\xi_{res}} \right) \sqrt{1 - e^{-\xi_{res}}}\right).
$$
 (8)

Запишем выражение для интенсвиности второго пучка на выходе из плазмы  $i_2^{\infty}$ :

$$
i_2^{\infty} = i_2^+ \exp\left(-\frac{2}{3} \frac{\Delta_{IB}}{\mu} \left(2 - \left(2 + e^{-\xi_{res}}\right) \times \sqrt{1 - e^{-\xi_{res}}}\right)\right).
$$
\n(9)

Запишем уравнения для перекачки  $\overline{10}$ механизму СВЕТ без учета ОТП:

$$
\mu \frac{di_1}{d\xi} = \Delta_{\text{CBET}} \frac{e^{-\xi}}{1 - e^{-\xi}} \frac{P_{res}(\eta(\xi))}{\gamma_s} i_1 i_2, \qquad (10)
$$

$$
\mu \frac{di_2}{d\xi} = \Delta_{\text{CBET}} \frac{e^{-\xi}}{1 - e^{-\xi}} \frac{P_{res}(\eta(\xi))}{\gamma_s} i_1 i_2. \tag{11}
$$

Система уравнений (10)-(11) имеет очевидный интеграл:

$$
i_1 - i_2 = \text{const.} \tag{12}
$$

Решение системы уравнений (10)-(11) можно представить в следущем виде:

$$
\frac{i_1^-}{i_1^+} = \frac{i_2^+ - i_1^+}{i_2^+ \exp\left(-\left(i_2^+ - i_1^+\right)Q\left(\xi\right)\right) - i_1^+},\qquad(13)
$$

$$
\frac{i_{2}^{2}}{i_{2}^{+}} = \frac{i_{2}^{+} - i_{1}^{+}}{i_{2}^{+} - i_{1}^{+} \exp\left(\left(i_{2}^{+} - i_{1}^{+}\right)Q\left(\xi\right)\right)},\tag{14}
$$

где величину Q в приближении точечного резонанса можно представить в следующем виде:

$$
Q \approx -\frac{\Delta_{\rm CBET}}{\mu} \frac{e^{-\xi_{res}}}{1 - e^{-\xi_{res}}} \int_{0}^{\infty} \frac{P_{res}(\eta(\xi))}{\gamma_s} d\xi.
$$
 (15)

Для оценки интеграла в выражении (15) воспользуемся приближением, представленным в работе  $[5]$ :

$$
\int_{0}^{\infty} \frac{P_{res}(\eta(\xi))}{\gamma_s} d\xi \approx \frac{\pi}{2} \left| \frac{d\eta(\xi)}{d\xi} \right|_{\xi = \xi_{res}}^{-1}.
$$
 (16)

Необходимо учесть, что в выражениях (13)-(14) значение  $i_2^+$  неизвестно, поэтому выразим величину через  $i_2^-$ , воспользовавшись условием  $i_2^+$ сохранения потока лазерного излучения (12):

$$
i_2^+ = i_2^- - i_1^- + i_1^+.
$$
 (17)

Подставив выражение (17) в уравнение (13), после некоторых алгебраических преобразований получим трансцендентное уравнение относительно  $i_1^-$ :

$$
i_1^- \left( i_2^- + i_1^+ - i_1^- \right) \exp \left( Q \left( i_1^- - i_2^- \right) \right) - i_1^+ i_2^- = 0. \tag{18}
$$

Уравнение (18) может быть решено численно. Однако при этом необходимо осуществлять отбор нужного корня, путем подстановки получившихся корней уравнения (18) в выражение (13). Далее значение  $i_2^+$  легко находится по формуле (17).

Коэффициент отражения лазерного излучения с учетом эффекта CBET R<sub>IB+CBET</sub> оперделяется следующим образом:

$$
R_{IB+\text{CBET}} = \frac{i_2^{\infty}}{i_1^{\infty}}.\tag{19}
$$

Коэффициент отражения без учета СВЕТ RIB также можно найти с помощью выражения (19) если положить, что  $i_1^- = i_1^+$  в формуле (8) и  $i_2^- = i_2^+$  в  $\phi$ ормуле (9).

Теперь осталось найти положение автомодельном профиле точки резонанса  $\xi_{res}$  и величину  $\left|\frac{d\eta(\xi)}{d\xi}\right|_{\xi=\xi_{\text{rec}}}.$  Данному вопросу посвящен

следующий раздел работы.

#### Определение положения точки резонанса

При распространении в нестационарной плазме электромагнитное излучение испытывает слвиг частоты  $\Delta\omega$ , связанный с изменением времени пролета t<sub>f</sub> луча света по траектории между точками с координатами  $z_1$  и  $z_2$  [4]:

$$
\Delta \omega = -\omega_L \left( \frac{\partial \tau_f}{\partial t} \right) = -\frac{\partial}{\partial t} \int_{z_2}^{z_2} |k_z| dz =
$$
  
= 
$$
-\frac{\omega_L}{c} \frac{\partial}{\partial t} \int_{z_2}^{z_2} \sqrt{\mu^2 - \frac{\omega_{pl}^2}{\omega_L^2}} dz,
$$
 (20)

где  $\omega_{pl}$  – локальная плазменная частота,  $k_z$  –  $z$ компонента волнового вектора  $k_L$ .

Перейдем теперь к автомодельной задаче и переменной  $\xi$ . В этом случае выражение для  $|k_z|$  принимает следующий вид:

$$
|k_z| = k_L \left[ \mu^2 - e^{-\xi} \right]^{1/2}.
$$
 (21)

Будем обозначать сдвиг частоты для падающего излучения нижним индексом «1». Интеграл (20) надо в этом случае вычислять в пределах от  $\xi c_T t$  до  $\infty$ :

$$
\frac{\Delta \omega_1}{\omega_L} = \frac{c_T}{2c} \int_{\xi}^{\infty} \frac{\xi' e^{-\xi'} d\xi'}{\sqrt{\mu^2 - e^{-\xi'}}}. \tag{22}
$$

Интеграл выражении  $(22)$ берется  $\overline{R}$ аналитически:

$$
\frac{1}{2}\int_{\xi}^{\infty} \frac{\xi' e^{-\xi'} d\xi'}{\sqrt{\mu^2 - e^{-\xi'}}} = -(2 + \xi)\sqrt{\mu^2 - e^{-\xi}} +
$$
\n
$$
+ |\mu|\xi + 2|\mu| \ln(|\mu| + \sqrt{\mu^2 - e^{-\xi}}) + 2|\mu|(1 - \ln 2|\mu|).
$$
\n(23)

Будем рассматривать локальную систему отсчета, связанную со скоростью потока вещества в точке  $\xi$ , при этом необходимо учесть, что сама среда движется с линейным профилем скорости  $V(\xi) = (1 + \xi)c_T$ , что приводит к следующему выражению:

$$
\frac{\Delta \omega_1 + |k_z| V}{k_L c_T} = |\mu| \xi - \sqrt{\mu^2 - e^{-\xi}} +
$$
  
+2 |\mu| \ln (|\mu| + \sqrt{\mu^2 - e^{-\xi}}) + 2 |\mu| (1 - \ln 2 |\mu|). (24)

Рассмотрим теперь сдвиг частоты отраженного лазерного излучения (индекс 2). Интеграл (22) надо теперь вычислять в пределах от точки поворота  $\xi_t$ до  $\xi$ . Переменным теперь является верхний предел. Дифференцируя и добавляя сдвиг частоты на траектории падения, а также сдвиг частоты [4] при отражении от движущейся со скоростью  $V_t = \xi c_T$ точки поворота, получаем:

$$
\frac{\Delta \omega_2 - |k_z| V}{k_L c_T} = \sqrt{\mu^2 - e^{-\xi}} - |\mu| \xi + 2 |\mu| (1 - \ln 2 |\mu|) -
$$
  
-4 |\mu| \ln |\mu| - 2 |\mu| \ln (|\mu| + \sqrt{\mu^2 - e^{-\xi}}). (25)

Теперь запишем выражение для аргумента резонансной функциия η(ξ):

$$
\eta(\xi) = \frac{\Delta \omega_1 + |k_z| V - (\Delta \omega_2 - |k_z| V)}{\omega_s},\qquad(26)
$$

где  $\omega_{\rm c}$  – частота ионно звуковой волны, возбуждаемой пересекающимися пучками и определяемая следующим выражением:

$$
\omega_s \approx 2k_L c_T \mu \sqrt{1 - e^{-\xi}}.
$$
 (27)

Подставив формулы (24), (25) и (27) в уравнение (26) получие окончательное выражение для  $\eta(\xi)$ :

$$
\eta(\xi) = \frac{|\mu|\xi - \sqrt{\mu^2 - e^{-\xi}} + 2|\mu|\ln(|\mu| + \sqrt{\mu^2 - e^{-\xi}}) + 4|\mu|\ln|\mu|}{\mu\sqrt{1 - e^{-\xi}}}.
$$
\n(28)

Важное замечание: в рамках данной работы мы рассматриваем только перекачку из падающего излучения в отраженное. Этому соответствует условие резонанса  $\eta(\xi_{res}) = 1$ .

Положение точки трехволнового резонанса на автомодельном профиле может быть найдено путем численного решения уравнения (28) при подстановке значения  $\eta = 1$ .

Значение производной функции  $n(\xi)$  в точке резонанса можно представить в следующем виде:

$$
\left| \frac{d\eta(\xi)}{d\xi} \right|_{\xi = \xi_{res}} = \frac{1}{2\sqrt{\mu^2 - e^{-\xi_{res}}}} \times \left| \frac{2\mu^2 - e^{-\xi_{res}}}{\mu\sqrt{\mu^2 - e^{-\xi_{res}}}} - \frac{e^{-\xi_{res}}}{\sqrt{1 - e^{-\xi_{res}}}} \right|.
$$
\n(29)

Таким образом получены все необходимые выражения для расчета  $R_{IB+CBET}$ . Решение системы уравнений (17)-(18) может быть получено, например, при помощи метода последовательных итераций. При этом на первом шаге учитывается только влияние ОТП и рассчитывается коэффициент  $Q(1)$ и значение R<sub>IR</sub>. Затем на каждой последующей *j*-й итерации подставляется значение  $Q(j-1)$  и рассчитывается значение  $R_{IB+CBET}(j)$ .

#### Результаты расчетов

На рис. 2 представлена зависимость  $\xi_{res}$ координаты точки трехволнового резонанса от угла падения  $\theta$ .

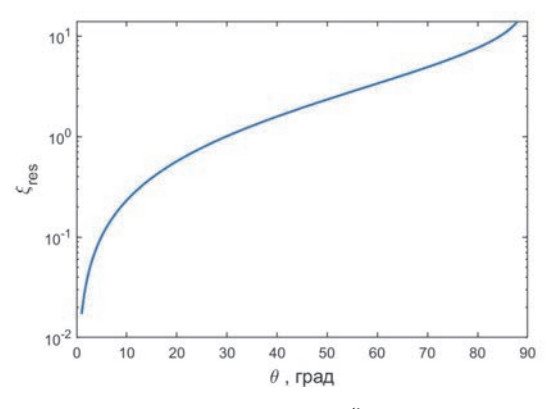

Рис. 2. Зависимость  $\xi_{res}$  от  $\theta$ 

Как видно из рис. 2, в рамках расматриваемой автомодельной задачи при нормальном падении точка резонанса лежит на критической поверхности. Строго говоря, используемая физико-математическая модель не может корректно описать данный случай, поэтому мы ограничимся углами близкими к нормали. Примечательно также, что положение точки резонанса на автомодельном профиле зависит только от угла  $\theta$ , а не от параметров лазерного излучения и плазменной короны.

Расчеты проводились для плазмы состоящей в равных долях из ионов углерода и водорода ( $A = 6.5$ ). При этом плазма считалась полностью ионизованной  $(Z = 3.5, \langle Z^2 \rangle = 18.5)$ . Расчеты проводились для второй третьей гармоник неодимового лазера. Также отдельно рассматривались случаи s- и р-поляризованного излучения. В первом случае направления поляризации падающего и отраженного пучков задавались одинаковыми  $(\cos^2 \theta_p = 1)$ , а во втором они зависели от угла падения  $(\cos^2 \theta_p = \cos^2 2\theta)$ . В качестве примера на рис. 3 представлены зависимости R<sub>CBET+IB</sub> в случаях s- и р-поляризации и  $R_{IB}$  от угла  $\theta$  при интенсиности лазерного пучка  $I_L = 2.10^{14}$  BT/cm<sup>2</sup>,  $T_e = 3$  kgB,  $t = 0.5$  Hc. 3 gecs Hy xно уточнить, что электронная температура в плазменной короне в случае многоканальной лазерной установки определяется суммарной мощностью всех пучков. Поэтому в рамках данной работы мы рассматриваем  $I_L$  и  $T_e$  как независимые параметры.

Здесь также необходимо отметить, что эффекты насыщения СВЕТ, а также резонансного поглощения в случае р-поляризации не рассматривались в рамках данной работы.

Как видно на рис. 3, учет эффекта СВЕТ приводит к существенному росту коэффициента отражения. Наиболее сильно эффект СВЕТ проявляется для s-поляризованного излучения. В случае р-поляризованного излучения эффект СВЕТ не оказывает существенного влияния на коэффициент отражения при углах больше 40° и его вклад стремится к нулю при  $\theta = 45^{\circ}$ . Также наблюдается уменьшение коэффициента отражения с уменьшением длины волны лазерного излучения, что обусловлено усилением ОТП и уменьшением инкремента  $\Delta_{\text{CBFT}}$ .

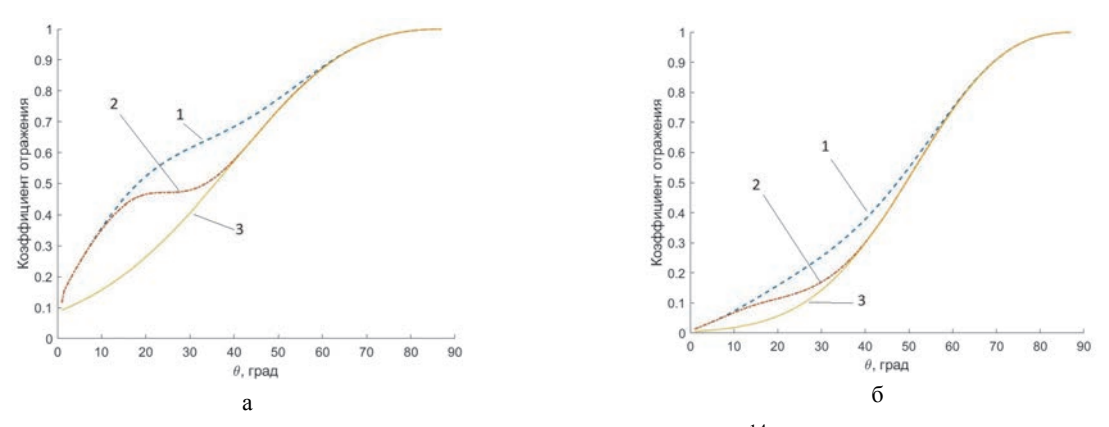

Рис. 3. Зависимости коэффициента отражения от  $\theta$  при  $I_L = 2 \cdot 10^{14}$  BT/cm<sup>2</sup>,  $T_e = 3$  кэВ,  $t = 0.5$  нс: а – вторая гармоника; б – третья гармоника; 1 – s-поляризация, 2 – p-поляризация, 3 – *RIB* 

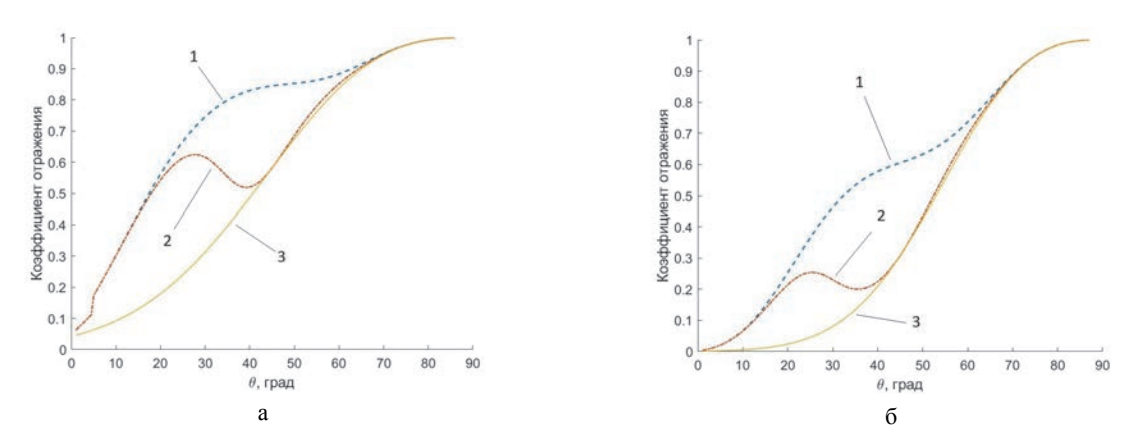

Pис. 4. Зависимости коэффициента отражения от  $\theta$  при  $I_L = 1 \cdot 10^{15}$  Bт/cм<sup>2</sup>,  $T_e = 5 \text{ k} \cdot 9 \text{ B}$ ,  $t = 1$  нс: а – вторая гармоника; б – третья гармоника; 1 – s-поляризация, 2 – p-поляризация, 3 – *RIB* 

Также рассмотрим случай более мощного лазерного источника и протяженной плазменной короны. В качестве примера на рис. 4 представлены зависимости  $R_{CBET+IB}$  в случаях s- и р-поляризации и  $R_{IB}$  от угла  $\theta$  при интенсиности лазерного пучка  $I_L = 1.10^{15}$  BT/cm<sup>2</sup>,  $T_e = 5$  k<sub>3</sub>B,  $t = 1$  Hc.

Как видно на рис. 4, увеличения интесивности лазерного пучка приводит к значительному росту коэффициентов отражения для обоих поляризаций. Как и на рис. 3 эффект CBET проявляется в случае s-поляризованного излучения.

#### **Заключение**

Разработана упрощенная физико-математическая модель, позволяющая найти коэффициент отражения излучения одного лазерного пучка с учетом эффекта CBET для плоских мишеней с использованием приближения одномерной автомодельной изотермической волны разрежения при различных углах падения. Рассмотрены случаи s- и p- поляризованного излучения.

В качестве примера приведено сравнение коэффициентов отражения  $R_{\text{CBET}+IB}$  (с учетом

эффекта CBET) и *RIB* (без учета эффекта CBET) для второй и третьей гармоник неодимового лазера при интенсивностях в одном пучке  $I_1 = 2 \cdot 10^{14}$ и  $I_L = 1 \cdot 10^{15}$ , характерных для режимов искрового и ударного зажигания.

Согласно результатам расчетов эффект CBET может приводить к существенному росту коэффициента отражения, особенно в случае s-поляризованного излучения для углов падения до 50°. В случае pполяризованного излучения эффект CBET оказывается малым при углах падения больше 40° При этом переход от второй к третьей гармонике неодимового лазера способствует уменьшению коэффициента отражения за счет роста поглощения по обратному тормозному механимзу и уменьшения уровня перекачки по механизму CBET. Увеличение интенсивности лазерного пучка в свою очередь приводит к росту коэффициента отражения.

Работа выполнена в рамках научной программы Национального центра физики и математики по направлению «Физика высоких плотностей энергии».

#### **Список литературы**

1. Igumenshchev I. V. et al. Crossed-Beam Energy Transfer in implosion experiments on OMEGA // Physics of Plasmas. 2010. Vol. 17.

2. Igumenshchev I. V. et al. Crossed-Beam Energy Transfer in direct-drive implosions // Physics of Plasmas. 2012. Vol. 19.

3. Michel P. et al. Saturation of multi-laser beams laser-plasma instabilities from stochastic ion heating // Physics of Plasmas. 2013. Vol. 20.

4. Dewandre T., Albritton J., Williams E. Doppler shift of laser light reflected from expanding plasmas // Physics of Fluids. 1981. Vol. 24, N 3. P. 528–534.

5. Randall C. J., Albritton J. R., Thomson J. J. Theory and simulation of stimulated Brillouin scatter excited by nonabsorbed light in laser fusion systems // Physics of Fluids. 1981. Vol. 24, N 8. P. 1474–1484.

6. Manheimer W. N., Colombant D. G., Gardner J. H. Steadystate planar ablative flow // Physics of Fluids. 1982. Vol. 25, N 9. P. 1644–1652.

7. Marion D. J. Y. et al. Modeling crossed-beam energy transfer for inertial confinement fusion // Physics of Plasmas. 2016. Vol. 23.

# **АЛГОРИТМ ОПРЕДЕЛЕНИЯ И УСТРАНЕНИЯ ЗОН ПЕРЕСЕЧЕНИЙ ПРИЗМАТИЧЕСКИХ ЯЧЕЕК В ОБЛАСТЯХ МАЛОЙ ТОЛЩИНЫ ПРИ ПОСТРОЕНИИ ОБЪЕМНОЙ СЕТКИ**

*Цалко Тарас Валентинович* (*TVTsalko@vniief.ru*)

## ФГУП «РФЯЦ-ВНИИЭФ», г. Саров Нижегородской обл.

В работе рассматривается алгоритм определения и устронения зон пересечения призматических ячеек в областях малой толщины при построении объемной сетки методом протягивания. Областями малой толщины называются области исходной модели, в которых один из характерных размеров такой области меньше заданного пользователем значения.

Пересечение призм может быть вызвано как топологическими особенностями исходной модели, на которой была построена поверхностная сетка, так и входными параметрами модуля генерации объемной сетки.

Данный алгоритм основан на построении вспомогательных призм, основаниями которых являются треугольники регионов, образующих зону малой толщины, а стенки которых состоят из пары треугольников. На следующем шаге производится построение k-мерного дерева и нахождения пересечений треугольников, которые являются стенками призм треугольников из разных зон.

После определения таких пересечений производится редактирование регионов, образующих зоны малой толщены.

**Ключевые слова:** пакет программ ЛОГОС, препостроцессор, пересечение призм, зоны малой толщины.

# **AN ALGORITHM TO DETECT AND ELIMINATE PRISMATIC CELLS INTERSCTIONS IN SMALL THICKNESS ZONES WHEN COMPUTATION MESH GENERATION**

*Tsalko Taras Valentinovich* (*TVTsalko@vniief.ru*)

#### FSUE «RFNC-VNIIEF», Sarov Nizhny Novgorod region

The paper describes an algorithm to detect and eliminate prismatic cells intersections in small thickness zones when computation mesh is generated with an extrusion method. Small thickness regions are regions of source model if one of their feature sizes is smaller than the user-defined value.

The intersection of prisms can be caused both by the topological features of the source model, for which the surface mesh was built, and by the input parameters of the volume mesh generation module.

This algorithm is based on construction of auxiliary prisms, the bases of which are the triangles of the regions, which form small thickness zone, and the wall of which consist of a pair of triangles. A kdtree is constructed at the next step and intersection of triangles, which make the walls of the prisms from different zones, are found searches.

After finding such intersections, the algorithm edits the regions, which form small thickness zones.

**Key words:** LOGOS software package, pre-postprocessor, intersections of prisms, small thickness zones.

#### **Ввеление**

Современный этап развития высокотехнологичных отраслей промышленности характеризуется повышенным интересом к решению математических задач проектирования и оптимизации формы, как целых изделий, так и отдельных элементов конструкций. Необходимость решения данных задач связана с возросшим уровнем требований к характеристикам перспективных образцов изделий, что в свою очередь порождает задачи улучшения характеристик конструкций. Решение задач проектирования конструкций при изменяющихся схемах моделирования с помощью математических методов приводит к сокращению объема и времени проведения дорогостоящих экспериментов. Проведение численного моделирования позволяет улучшать характеристики изделий и получать новые решения, что позволяет сократить время и стоимость разработки образцов изделий путем уменьшения числа испытаний.

РФЯЦ-ВНИИЭФ разрабатывается многофункциональный пакет программ ЛОГОС [1, 2], который предназначен для решения широкого круга задач вычислительной аэрогидродинамики и прочности. Для подготовки расчетных сеток при решении задач аэрогидродинамики в пакете программ «Логос» применяются автоматические генераторы поверхностных треугольных [3] и объемных сеток: методом отсечения [4], тетраэдральных [5] и многогранных сеток на основе тетраэдров [6].

Трудности, связанные с автоматическим построением полностью структурированных сеток для моделей со сложной геометрией, дали толчок развитию концепции формирования сеток гибридной структуры.

Для построения сеток гибридной структуры существует несколько подходов как полностью автоматических, так полуавтоматических. В докладе говорится о модуле генерации сетки в тонкостенных конструкциях, который является представителем полностью автоматизированного подхода. В тех областях, в которых требуется провести подробный анализ, принято строить структурированную сетку из шестигранных или призматических ячеек. Области, решение в которых не отразится критически на результатах расчетов, заполняются тетраэдрами, или многогранниками.

#### Постановка задачи

Для построения расчетной сетки методом протягивания производится выделение областей малой толщины на исходной поверхностной сетке. Определение таких зон производится специально разработанным алгоритмом на основе заданного расстояния. При этом после выделения областей по заданной толщине из-за особенностей исходной модели может возникнуть ситуация, при которой построенные в нескольких областях призматические ячейки пересекутся между собой. Примером конструкции с данной особенностью является вытянутый по одному из

направлений параллелепипед, в котором его высота и ширина меньше расстояния заданного пользоватепем

#### Выделение областей малой толщины на исходной поверхностной сетке

В качестве входных данных модуль принимает поверхностную треугольную сетку, удовлетворяющую определенным критериям качества и не содержащую топологических ошибок, а именно, в сетке не должно быть, пересекающихся и вырожденных треугольников, в сетке должны отсутствовать свободные ребра и наложения. На рис. 1 приведен пример поверхностной сетки, построенной по исходной молели.

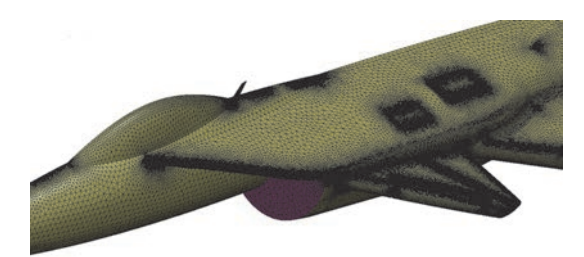

Рис. 1. Пример поверхностной треугольной сетки

Модуль генерации объемных сеток в тонкостенных конструкциях состоит из нескольких этапов. Одним из этапов является алгоритм формирования и обработки областей малой толщины.

В докладе будет рассмотрен алгоритм, входящий в этап формирования областей малой толщины на основе смещенной поверхностной сетки. Его можно разделить на несколько этапов:

1) выделение близких треугольников;

2) разбиение отобранных близких треугольников на несвязанные области;

3) перенос сетки;

4) определение зон пересечений призматических ячеек в областях малой толшины:

5) выделение боковых стенок областей.

Близкими называются треугольники смещенной поверхностной сетки, которые удовлетворяют ряду условий:

1) кратчайшее расстояние между двумя треугольниками меньше значения заданного пользователем:

2) угол между нормалями треугольников должен быть не меньше порогового значения (значение по умолчанию равно 160 градусов);

3) углы между вектором, соединяющим две ближайшие точки треугольников, и нормалями треугольников должны быть меньше порогового значения (значение по умолчанию равно 20 градусов).

При этом для каждого треугольника в исходной модели может быть произвольное количество близких треугольников. На рис. 2 близкие треугольники выделены темно-серым цветом.

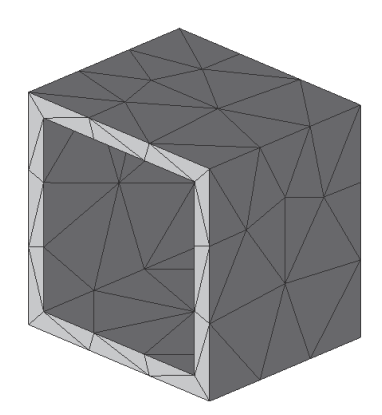

Рис. 2. Набор близких треугольников

На следующем этапе отобранные близкие треугольники разбиваются на отдельные регионы (на рис. 3 они отмечены попарно различными индексами: 1–2, 3–4, 5–6 и 7–8 соответственно). Треугольники разбиваются по принципу однозначного соответствия. Он заключается в том, чтобы разбить выделенные треугольники на группы таким образом, чтобы треугольники каждой группы имели связи только с треугольниками единственной другой группы.

Пример таких регионов показан на рис. 3. Пары близких регионов образуют область заданной толщины. В данных областях будут построены призматически ячейки.

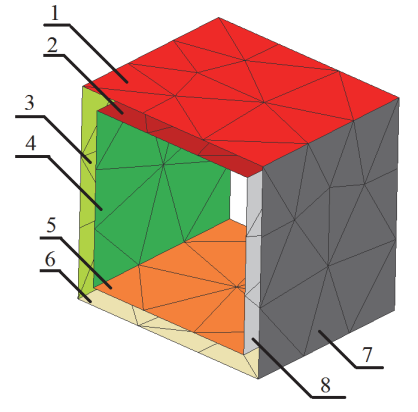

Рис. 3. Набор регионов близких областей: 1–7 – регионы

Следующим шагом выполняется операция переноса сетки. Данная операция заключается в однозначном отображении треугольников одного региона области в другой.

#### **Определение и исправление зон пересечения призматических ячеек в областях малой толщины**

Как говорилось выше, проблема состоит в том, что взаимное расположение областей малой толщины в модели может быть таким, что при построении призматических ячеек методом протягивания они пересекутся.

Данная ситуация может возникнуть из-за топологических особенностей исходной геометрической модели, на которой была построена поверхностная

сетка, и заданных пользователем параметров для модуля генерации объемной сетки.

Примером конструкции с такой особенностью является вытянутый по одному из направлений параллелепипед, в котором его высота и ширина меньше расстояния заданного пользователем для выделения областей, как это показано на рис. 4. В этом случае будут выделены четыре региона попарно образующие две области.

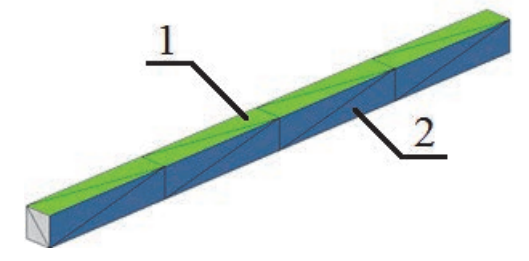

Рис. 4. Параллелепипед с выделенными регионами, построение призм в которых приведет к пересечениям в объемной сетке: 1, 2 – регионы

На рис. 4 изображены два региона разного цвета 1 и 2. Эти регионы принадлежат к двум независимым друг относительно друга областям малой толщины.

При построении призм, основанием для которых являются треугольники этих регионов, произойдет пересечение их боковых стенок. На рис. 5 приведен пример одной призмы, построенной для треугольника методом протягивания. При этом у призмы на рис. 5 отсутствуют треугольники основания, так как они совпадают с треугольниками областей, и для поиска пересечения нужны только боковые стенки.

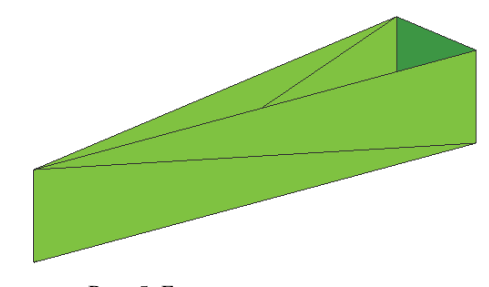

Рис. 5. Боковые грани призмы

На рис. 6 приведен пример пересечения таких призм.

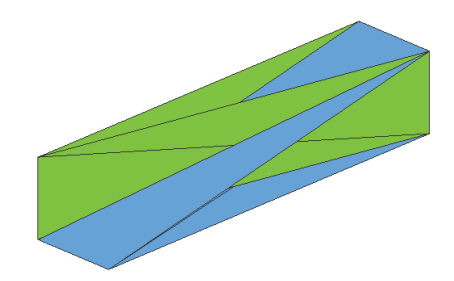

Рис. 6. Пересечение боковых стенок двух призм, основанием для которых являются треугольники близких регионов

Основанием для призм, изображенных на рис. 6, являются треугольники близких регионов, которые представлены на рис. 4.

Для исправления данной проблемы при выделении областей заданной толщины был разработан алгоритм определения и устранения зон пересечения призматических ячеек.

Алгоритм состоит из следующих этапов:

1. Построение призм, основаниями которых являются треугольники регионов, образующих область малой толщины. Боковые стенки призмы представляют собой четырехугольники, каждый из которых состоит из двух треугольников, как это показано на рис. 5.

2. Построение *k*-мерного [7] дерева для всего множества треугольников, из которых состоят призмы, сформированные на первом шаге.

3. Поиск пересечения близких в пространстве треугольников. Близкими треугольниками для *k*-мерного дерева считаются треугольники, попавшие в один блок дерева [7].

4. Для пересекающихся призм (призмы, считаются пересекающимися если пересекаются треугольники их боковых стенок) формируется список треугольников регионов областей, которые являются основаниями для данных призм.

5. Формируется список зон регионов областей, в которых было получено пересечение призм.

6. Список получившихся зон пересечений сортируется по уменьшению их площадей. Зоны с наибольшей площадью имеют наибольший приоритет. При этом, при рассмотрении двух пересекающихся зон, зона с меньшей площадью помечается как удаляемая.

7. Все треугольники, входящие в зоны пересечений, которые были отмечены как удаляемые, удаляются из регионов, образующих области малой толщины.

Рассмотрим подробнее этапы алгоритма.

На первом этапе производится построение призматических ячеек для каждой области. На рис. 7 показана исходная модель с выделенными рамкой зонами, которые пересекаются между собой: 1 – треугольники, не являющиеся близкими.

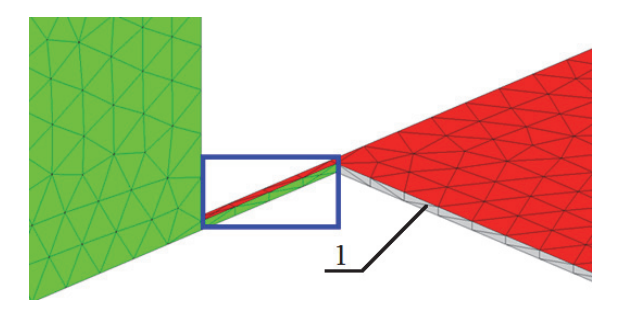

Рис. 7. Тестовая модель с частично пересекающимися регионами: 1 – треугольники, не являющиеся близкими

На рис. 8 соответственно показаны боковые стенки призм, которые были построены для треугольников выделенных областей. Так как основаниями для всех призм, которые необходимо построить, являются треугольники регионов, образующих зоны заданной толщины, то для построения призмы достраиваются только ее боковые грани.

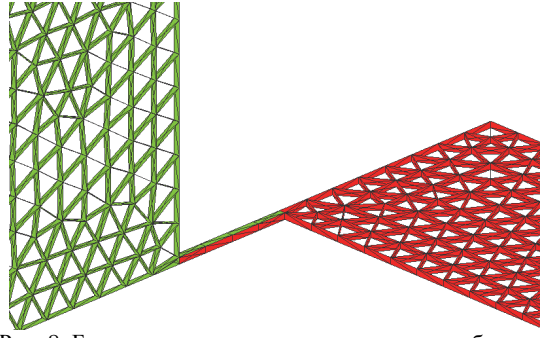

Рис. 8. Боковые стенки призм в выделенных областях

После построения призматических ячеек алгоритм строит *k*-мерное дерево. Это необходимо для оптимизации процесса поиска расположенных близко в пространстве призм. Близкими в пространстве призмами называются призмы, попавшие в один блок дерева. Поскольку, как было отмечено выше, боковые грани призмы разбиваются на треугольники, то задача поиска пересечения призм сводится к нахождению близко расположенных в пространстве треугольников и вычислению их пересечений. Для решения последней задачи реализован алгоритм поиска пересечения двух произвольно расположенных в пространстве треугольников.

После нахождения пересечения треугольников, образующих боковые стороны призм, необходимо определить какие треугольники, входящие в регионы выделенной области, являются основаниями для данной призмы.

Для этого при построении призмы для каждого ее треугольника добавляется атрибут – пара номеров треугольников оснований, который входит в регионы, образующий область заданной толщины.

В свою очередь, у каждого треугольника каждого региона есть свой атрибут – «цвет» (номер региона, в который он входит). Таким образом, получаем зависимость: по идентификатору треугольника боковой стенки призмы есть возможность получить идентификатор треугольника основания призмы, а по идентификатору треугольника основания призмы получить идентификатор региона.

Таким образом, при определении пересечений треугольников призм можно получить информацию о том, из каких регионов и какие треугольники нужно удалить, чтобы избежать в дальнейшем пересечений в объемной сетке.

Удаление треугольника из региона заключается в изменении «цвета», определяющего его принадлежность региону, и не предполагает удаление треугольника из поверхностной сетки.

Результат работы алгоритма показан на рис. 9.

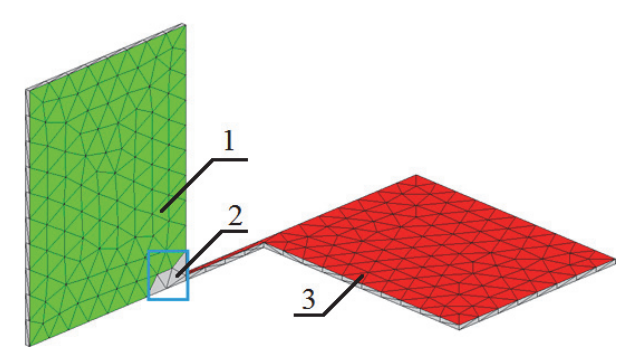

Рис. 9. Результат работы алгоритма определения зон пересечений призматических ячеек

На рис. 9 цифрой 2 отмечены треугольники, не являющиеся близкими, рамкой отмечена область, ячейки которой не пересекались с ячейками другой области, но при этом область была удалена из региона.

На рис. 9 показано также, что изначальная зона пересечения двух областей теперь принадлежит только одной области, в которую входит регион 3 на рис. 9. При этом две сформированные области (1 и 3 на рис. 9) «сталкивались» в области отмеченной рамкой на рис. 9. Дополнительное отступление необходимо для того, чтобы между двумя регионами, в которых будут построены призматические ячейки методом протягивания, была зона из тетраэдральных ячеек.

Одной из особенностей алгоритма является обработка случая, при котором один регион большей площади «пересекается» сразу с несколькими регионами меньшей площади.

Для обработки данного случая в алгоритм был введен этап, на котором все регионы сортируются по их площадям, а приоритет на сохранение имеют регионы с наибольшей площадью. При этом один регион с большей площадью может пересекаться с несколькими меньшими регионами. В результате сортировки он будет обработан первым. Так как это регион больший по площади, то все пересекающиеся регионы будут отредактированы до того, как настанет их очередь. Это позволяет оптимизировать работу алгоритма.

Пример такого случая приведен на рис. 10, а и рис. 10, б, соответственно.

Как видно из рис. 10, б треугольники на выступающих фрагментах, выделены рамками на рис.10, а и рис. 10, б, соответственно, стали бледно-серого цвета, то есть были удалены из регионов. При этом все треугольники наибольшего по площади региона сохранили свой светло-серый цвет. Таким образом, призматические ячейки так же будут построены на выступающих фрагментах модели. При этом сетка будет типологически корректной.

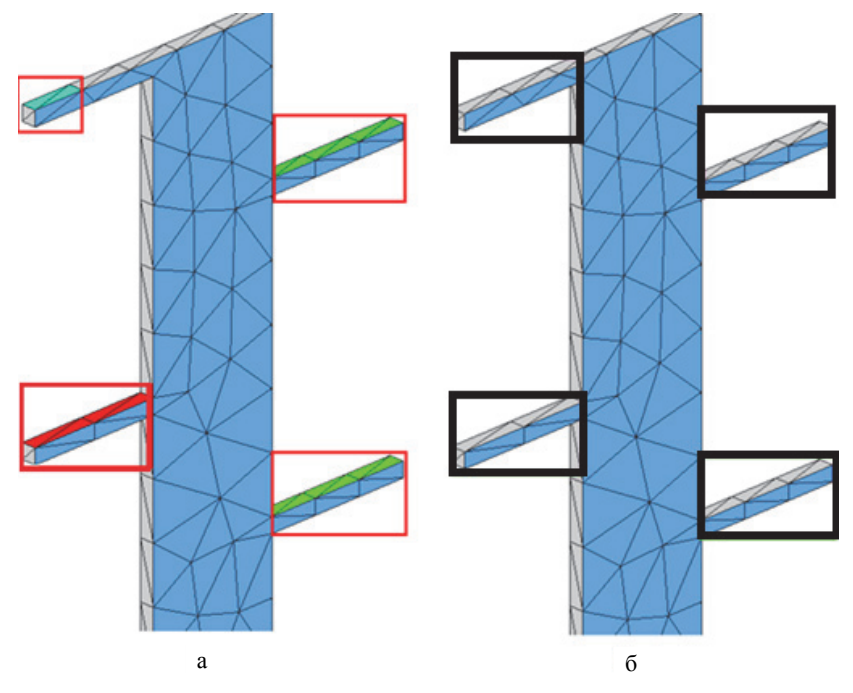

Рис. 10. Регионы областей заданной толщины: а – исходные; б – после работы алгоритма определения зон пересечений призматических ячеек в зонах малой толщины

#### **Заключение**

В результате проведенных работ был реализован алгоритм определения зон пересечения призматических ячеек при построении расчетной сетки методом протягивания.

Алгоритм определения и устранения зон пересечений призматических ячеек в областях малой толщины при построении расчетной сетки позволил определять зоны пересечения призматических ячеек и редактировать выделенные для построения сетки в области таким образом, чтобы при построении расчетной сетки пересечения не возникали.

Внедрение данного алгоритма позволило проводить построение корректной сетки на ряде моделей, для которых ранее это было невозможно из-за топологических особенностей.

Работа выполнена в рамках научной программы Национального центра физики и математики по направлению «Математическое моделирование на супер-ЭВМ экса- и зеттафлопсной производительности».

#### **Список литературы**

1. Дерюгин Ю. Н., Козелков А. С., Спиридонов В. Ф. и др. Многофункциональный высокопараллельный пакет программ ЛОГОС для решения задач тепломассопереноса и прочности / Санкт-Петербургский науч. форум «Наука и общество» // Сборник тезисов. С.-Пб.: Изд-во Политехнического ун-та, 2012. С. 102.

2. Козелков А. С., Лашкин С. В., Куркин А. А., Корнев А. В., Вялых А. М. Параллельная реализация метода SIMPLE на основе многосеточного метода // Сибирский журнал вычислительной математики, 2020. Т. 23, № 1. С. 1–22.

3. Борисенко О. Н., Лукичев А. Н., Евстифеева Е. О., Панкратов Д. М., Цалко Т. В., Гиниятуллина А. Г. Алгоритмы обработки особенностей геометрических моделей при построении поверхностных треугольных сеток в препроцессоре пакета программ «Логос»// ВАНТ. Сер. Математическое моделирование физических процессов. 2020. Вып. 3. С. 40–51.

4. Смолкина Д. Н., Борисенко О. Н., Черенкова М. В., Гиниятуллина А. Г., Кузьменко М. В., Чухманов Н. В., Потехина Е. В., Попова Н. В., Турусов М. Р. Автоматический генератор неструктурированных многогранных сеток в препроцессоре пакета программ ЛОГОС // ВАНТ. Сер. Математическое моделирование физических процессов. 2018. Вып. 2. С. 25–39.

5. Попова Н. В., Борисенко О. Н., Корнеева И. И., Чухманов Н. В., Потехина Е. В., Лазарев В. В., Гиниятуллина А. Г. Автоматический генератор неструктурированных тетраэдральных сеток с призматическими слоями в препроцессоре пакета программ ЛОГОС // ВАНТ. Сер. Математическое моделирование физических процессов. – 2020. Вып. 1. С. 43–57.

6. Попова Н. В. Автоматический генератор неструктурированных многогранных сеток на основе тетраэдральных сеток с призматическими слоями // ВАНТ. Сер. Математическое моделирование физических процессов. 2021. Вып. 3. С. 70–83.

7. Moore A. W.: An intoductory tutorial on kd-trees // Technical Report. N 209. Computer Laboratory, University of Cambridge, 1991.

# **ПРЕДВАРИТЕЛЬНЫЙ АНАЛИЗ ПОВЕРХНОСТНОЙ ТРЕУГОЛЬНОЙ СЕТКИ ДЛЯ ПРИМЕНЕНИЯ РАЗНЫХ ПОДХОДОВ ПЕРЕСТРОЕНИЯ ФАСЕТОЧНОЙ МОДЕЛИ В ПРЕПРОЦЕССОРЕ ЛОГОС АЭРО-ГИДРО**

*Шавхитдинова Алена Игоревна* (*AIShavkhitdinova@vniief.ru*)

ФГУП «РФЯЦ-ВНИИЭФ», г. Саров Нижегородской обл.

В работе представлен предварительный анализ исходной треугольной сетки, реализованный в генераторе поверхностных сеток препроцессора пакета программ ЛОГОС для моделирования задач аэро-гидродинамики. Этап предварительного анализа предназначен для автоматического выбора наиболее оптимального подхода к построению поверхностной сетки для исходной модели в фасеточном представлении.

**Ключевые слова:** построение поверхностной сетки, генератор поверхностных сеток.

# **PRELIMINARY ANALYSIS OF THE SURFACE TRIANGULAR MESH FOR THE APPLICATION OF DIFFERENT APPROACHES TO THE FACET MODEL RECONSTRUCTION IN THE LOGOS AERO-HYDRO PREPROCESSOR**

*Shavkhitdinova Аlyena Igorevna* (*AIShavkhitdinova@vniief.ru*)

FSUE «RFNC-VNIIEF», Sarov Nizhny Novgorod region

The paper presents a preliminary analysis of the initial triangular mesh implemented in the surface mesh generator of the Logos software package for modeling aero-hydro dynamics problems. The preliminary analysis stage is designed to automatically select the most optimal method of constructing a surface mesh for the initial facet model.

**Key words:** construction of a surface mesh, surface mesh generator.

#### **Введение**

В современном мире, когда полет на автомобиле уже не кажется чем-то невозможным, когда возможно погружение в самые глубины океана, когда наука не стоит на месте, а с каждым днем развивается все активней, начинают изучаться процессы, которые раньше не могли быть изучены из-за отсутствия современных технологий. Наравне с этим идет развитие моделирования физических процессов, которое позволяет проводит необходимые расчеты, результаты которых близки к практическим экспериментам. Во ФГУП «РФЯЦ-ВНИИЭФ» разрабатывается многофункциональный пакет программ ЛОГОС, который, в частности, позволяет выполнять численное моделирования задач аэрогидродинамики. Для подготовки расчетных моделей и задания параметров расчетов в составе программного продукта ЛОГОС

разрабатывается препостпроцессор. В нем возможно создать и отредактировать модель, а также подготовить данные для дальнейшего расчета физического процесса на построенной сетке. В данном модуле реализовано несколько различных генераторов, при помощи которых можно построить расчетную сетку. Генерация поверхностных сеток для моделей в фасеточном представлении является первым шагом построения расчетных сеток. Качество построенной поверхностной сетки, которое оценивается по критерию соотношения радиусов вписанной окружности к описанной, оказывает существенное влияние на качество результирующей объемной сетки [1–3].

В докладе описан предварительный анализ исходной модели, реализованный в генераторе поверхностных сеток препроцессора пакета программ ЛОГОС в части аэрогидродинамики. Приведены примеры распределения значений наиболее оптимального подхода построения по треугольникам для различных исходных моделей и примеры результирующих сеток, полученных при перестроении подходом, выбранным в результате предварительного анализа поверхностной треугольной сетки.

#### Постановка залачи

На данный момент в поверхностном генераторе для фасеточных моделей реализовано два независимых подхода построения сетки. Первый подход основан на построении сетки методом подвижного фронта в пространстве  $\mathbb{R}^2$  с дальнейшим отображением в пространство  $\mathbb{R}^3[4]$  В основе второго перестроения лежит метод упрощения сетки в пространстве  $\mathbb{R}^3$  с лополнительной оптимизацией неупрощенных областей [5]. Второй подход был разработан для перестроения моделей высокой детализации, которые состоят из большого количества треугольников (более 1 млн ячеек). На рис. 1 и рис. 2 приведены результирующие поверхностные сетки, полученные при генерации с помощью разных подходов построения.

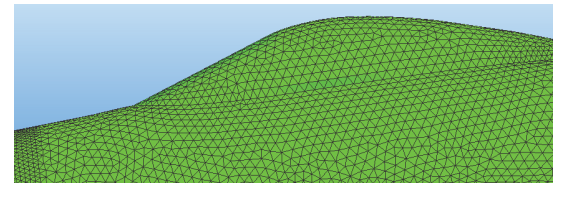

Рис. 1. Результирующая поверхностная сетка, полученная после работы первого подхода

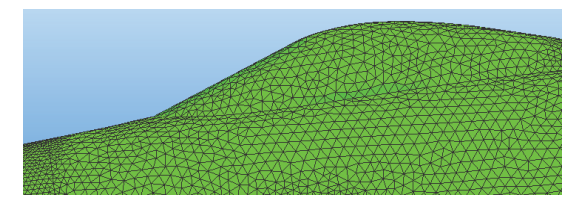

Рис. 2. Результирующая поверхностная сетка. полученная после работы второго подхода

У результирующих сеток достаточно близко среднее качество, оно не сильно варьируются от способа построения. Вместе с этим время генерации может сильно различаться в зависимости от выбранного подхода, особенно на моделях высокой детализации, состоящих преимущественно из треугольников с длиной ребра меньше размера, заданного поль-

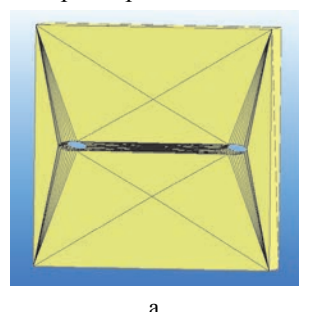

зователем модуля ЛОГОС АЭРО-ГИДРО. Для автоматического определения наиболее подходящего подхода построения по скорости необходима была реализация алгоритма, который включает себя несколько критериев оценки фасеточной модели.

#### Классификация исходных моделей

Перед описанием предварительно анализа фасеточных моделей проведем классификацию возможных исходных моделей по размерам и формам треугольников, так как они могут сильно варьироваться. Это могут быть как равносторонние треугольники, так и тонкие вытянутые, как с мелкими ребрами, так и с большими ребрами относительно желаемых размеров. Таким образом в текущей постановке задачи модели условно можно разделить на три группы:

1. Модели, состоящие из треугольников разного размера и формы. В эту группу можно отнести большую часть моделей. На рис. 3 приведен пример модели из данной группы. На нем можно увидеть вытянутые треугольники, треугольники достаточно мелкого размера, а также треугольники, ребра которых превышают желаемый размер.

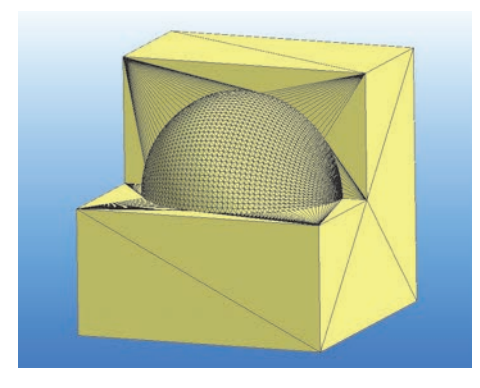

Рис. 3. Фасеточная модель, состоящая из треугольников разного размера и формы

2. Модели, полученные при помощи тесселяции, которая представляет собой начальную неструктурированную сетку из плоских элементов треугольников. Сетка состоит из минимального набора треугольников, которые имеют преимущественно вытянутую форму. На рис. 4 представлены модели 1, рис. 4, а, и 2, рис. 4, 5, относящиеся к этой группе.

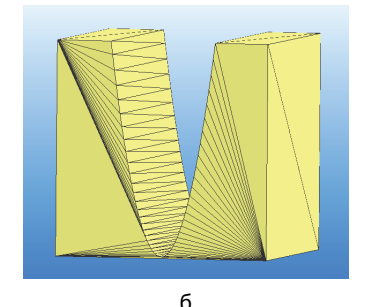

Рис. 4. Фасеточные модели, полученные при тесселяции: а - тестовая модель 1, б - тестовая модель 2

3. Модели, состоящие преимущественно из треугольников с длиной ребра меньше размера. который задал пользователь. На рис. 5 приведен пример, на котором показана излишне подробная сетка, так как на плоскости размер треугольников намного меньше желаемого.

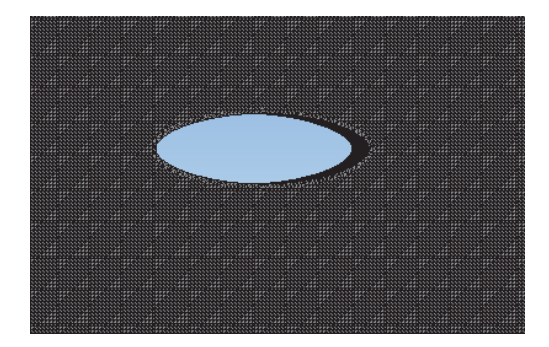

Рис. 5. Фасеточная модель, состоящие преимущественно из треугольников с длиной ребра меньше размера, который задал пользователь

Именно для моделей из последней группы, которая состоит из большого числа треугольников, время генерации поверхностной сетки разными подходами наиболее отличается. Для таких моделей наиболее выгодно проводить построение с помощью второго подхода на основе упрощения.

#### Предварительный анализ фасеточной модели

Предварительный анализ фасеточной модели состоит из нескольких этапов:

• вылеление характерных особенностей исходной модели и разбиение на части;

• проверка на ошибки выделенных частей;

• поиск наиболее оптимального подхода для каждого треугольника исследуемой части;

• на основе результатов анализа, полученных для каждой части, происходит выбор наиболее подходящего подхода построения для всей модели.

Для того, чтобы поэтапно описать алгоритм, введем следующие понятия:

• Характерная кривая - это набор ребер исследуемой модели, который выделяет топологические особенности геометрии.

Первый этап - выделение характерных особенностей исходной модели происходит по алгоритму, описанному в [6]. Данный алгоритм позволяет выделить ребра, описывающие особенность исходной модели, а также некоторые наборы выделенных ребер замкнуть в характерные кривые. Исходную модель можно разбить на несколько частей, где каждая часть состоит из набора треугольников, окруженного характерной кривой. На рис. 6 можно увидеть характерные линии, выделенные после первого этапа анализа, а также увидеть разбиение исходной модели на части. Каждая часть выделена своим цветом.

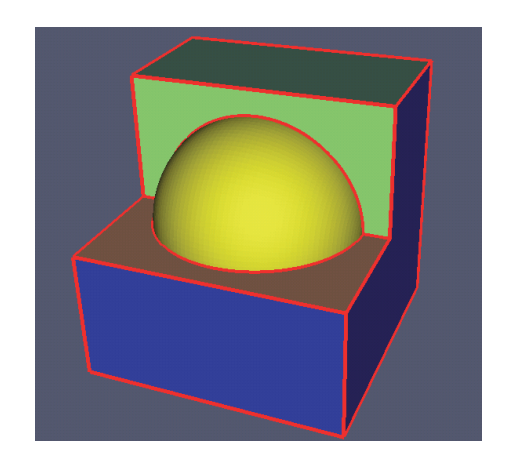

Рис. 6. Пример разделения исходной модели на части выделенными характерными кривыми

На втором этапе предварительного анализа проводится диагностика на наличие критических ошибок для второго подхода построения, к таким ошибкам относятся:

• ошибка многолистности (когда у одного ребра больше двух смежных с ребром треугольников);

• совпадающие узлы;

• совпадающие треугольники.

При наличии хотя бы одной из выше перечисленных ошибок, предварительный анализ заканчивает свою работу с решением о генерации поверхностной сетки первым подходом.

Следующим шагом анализа является определение наиболее подходящего подхода построения для каждого треугольника, для этого:

1. В каждой вершине исследуемой области вычисляется метрика, зависящая от искривления исследуемой поверхности, по формуле, приведенной в докладе [7]. Данная метрика ограничивается размерами элементов, заданными пользователем, если значение метрики не попадает в диапазон [минимальный размер, целевой размер].

2. Вычисляется желаемая метрика для каждого ребра - как среднеарифметическое между значениями метрик в вершинах, принадлежащих ребру.

3. Для каждого ребра всех треугольников области происходит оценка желаемой метрики ребра с реальной длиной ребра. Если у всех ребер треугольника длина меньше желаемой величины, то такому треугольнику в соответствие будем ставить второй подход построения. На рис. 7 приведен пример распределения наиболее оптимального подхода по треугольникам. Слева и справа отображен один и тот же участок модели, только справа модель отображается с ребрами, а слева без ребер для того, чтобы показать, что треугольникам с маленькими ребрами в соответствие был поставлен второй подход построения. Оранжевым цветом вылелены треугольники, которым подходит построение первым подходом, синим - вторым подходом.

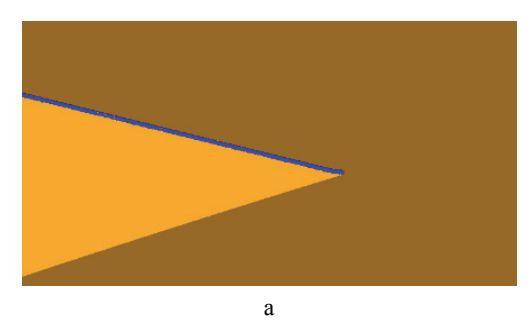

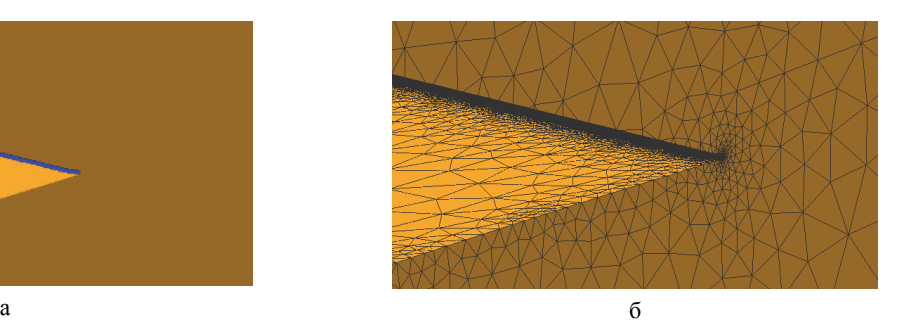

Рис. 7. Распределение по треугольникам наиболее оптимального подхода построения: а – модель отображена без ребер, б – модель отображена с ребрами

Таблица 1

Если количество треугольников, для которых в качестве оптимального выбран второй подход построения сетки, превышает 80 % от общего числа треугольников, то в качестве результирующего подхода перестроения будет определено перестроение сетки в пространстве  $\mathbb{R}^3$ .

Для примера рассмотрим исходную сетку самолета (данная модель взята из открытого источника www.grabcad.ru), которая в классификации по группам относится к тем моделям, которые описаны треугольниками малого размера. Данная модель самолета (рис. 8) состоит из 1077382 треугольников, со средней длиной ребра примерно 0,35 м, желаемы размер, введенный пользователем 2 м, общие габариты модели по оси OX составляют 102 м, ОY – 98 м,  $OZ - 60$  м.

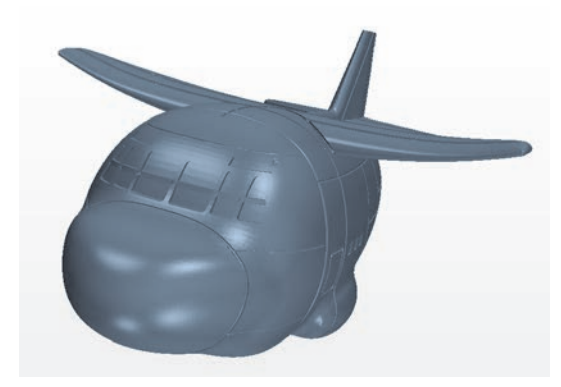

Рис. 8. Исходная поверхность модели самолета без отображения ребер

Как видно в описании модели, исходная сетка самолета состоит преимущественно из треугольников мелкого размера, что и подтвердил предварительный анализ данной модели, обнаружив 84,3 % треугольников, размер которых меньше желаемого, поэтому для нее был выбран второй подход генерации поверхностной сетки. Полученная результирующая сетка представлена на рис. 9. Так же для сравнения была построена поверхностная сетка первым подходом (рис. 10). Результаты построения для модели самолета приведены в табл. 1.

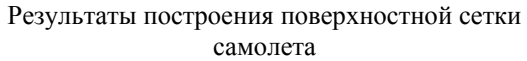

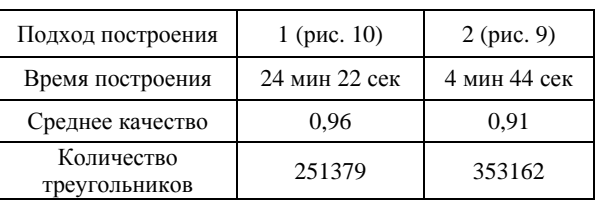

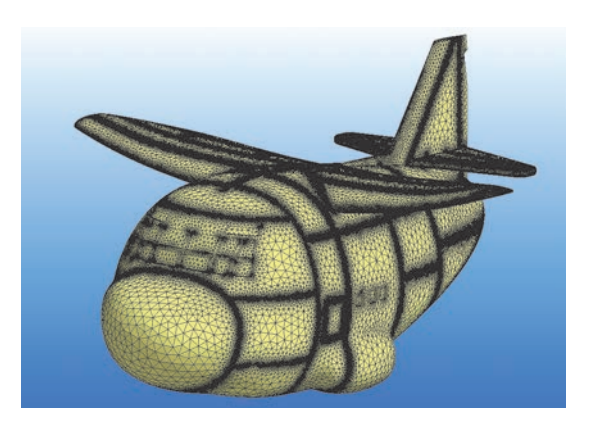

Рис. 9. Результирующая поверхностная сетка, полученная с помощью второго подхода

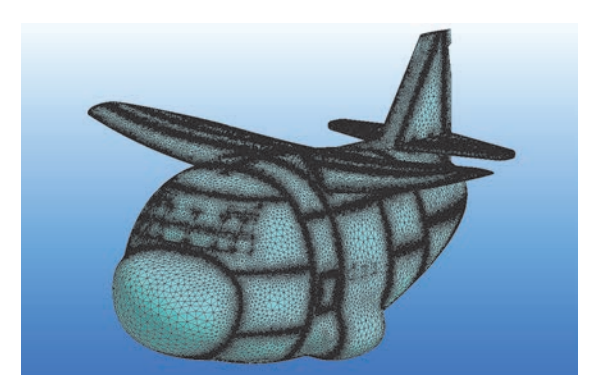

Рис. 10. Результирующая поверхностная сетка, полученная первым подходом

Результаты, полученные для других моделей представлены в табл. 2.

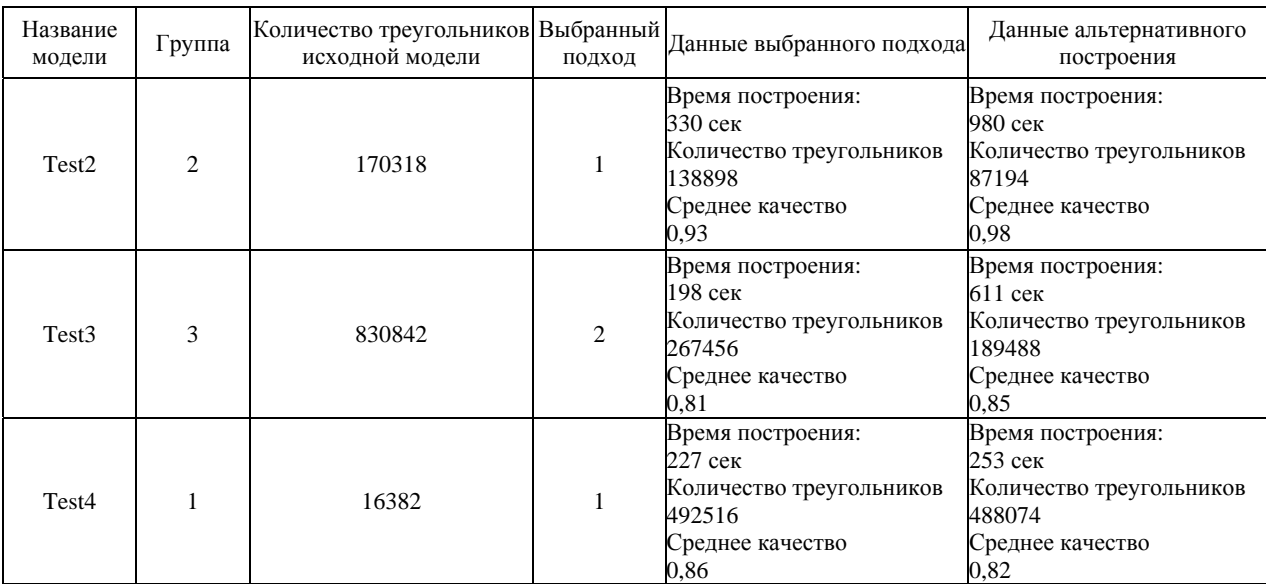

В табл. 2 приведены результаты для моделей из разных групп классификации. Для некоторых тестов по результирующим данным можно заметить существенную разницу в итоговом количестве треугольников. В данный момент этот вопрос находится на этапе исследования. По результатам скорости генерации сеток при выбранных подходах с помощью анализа исходных моделей, представленных в примере и в таблице, можно сделать вывод, что с точки зрения скоростных характеристик решение инструмента предварительного анализа сетки является оптимальным.

#### **Заключение**

В генераторе поверхностных сеток в препроцессоре пакета программ ЛОГОС АЭРО-ГИДРО разработан этап автоматического определения наиболее оптимального подхода построения поверхностных сеток для исходных моделей в фасеточном представлении. Внедрение данного инструмента позволило в автоматическом режиме определять наиболее оптимальный подход к построению поверхностной сетки, с помощью которого будет проведена более быстрая подготовка результирующей расчетной сетки.

Работа выполнена в рамках научной программы Национального центра физики и математики по направлению «Математическое моделирование на супер-ЭВМ экса- и зеттафлопсной производительности».

#### **Список литературы**

1. Смолкина Д. Н., Борисенко О. Н., Черенкова М. В., Гиниятуллина А. Г., Кузьменко М. В., Чухманов Н. В., Потехина Е. В., Попова Н. В., Турусов М. Р. Автоматический генератор неструктурированных многогранных сеток в препроцессоре пакета программ ЛОГОС // ВАНТ. Сер. Математическое моделирование физических процессов. 2018. Вып. 2. С. 25–39.

2. Попова Н. В., Борисенко О. Н., Корнеева И. И., Чухманов Н. В., Потехина Е. В., Лазарев В. В., Гиниятуллина А. Г. Автоматический генератор неструктурированных тетраэдральных сеток с призматическими слоями в препроцессоре пакета программ ЛОГОС // ВАНТ. Сер. Математическое моделирование физических процессов. 2020. Вып. 1. С. 43–57.

3. Попова Н. В. Автоматический генератор неструктурированных многогранных сеток на основе тетраэдральных сеток с призматическими слоями // ВАНТ. Сер. Математическое моделирование физических процессов. 2021. Вып. 3. С. 70–83.

4.Лукичев А. Н., Цалко Т. В., Панкратов Д. М., Логинов Д. В., Белова А. И., Моськина Е. О. Особенности построения триангуляционных сеток на поверхностях в аналитическом и фасеточном представлении / 15-я научно-техническая конференция «Молодежь в науке» // Сборник докладов. Саров: ФГУП «РФЯЦ-ВНИИЭФ», 2017. С. 73–78.

5. Евстифеева Е. О. Алгоритм упрощения поверхностной треугольной сетки при подготовке задач аэрогидродинамики в пакете программ ЛОГОС / 19-я научно-техническая конференция «Молодежь в науке» // Сборник тезисов. Саров: ФГУП «РФЯЦ-ВНИИЭФ», 2021. C. 18–19.

6. Цалко Т. В., Панкратов Д. М. Восстановление геометрических особенностей фасеточной модели и разбиение на однозначно проецируемые области при построении поверхностной треугольной сетки в ЛОГОС ПРЕПОСТ. / 16-я научно-техническая конференция «Молодежь в науке» // Сборник докладов. Саров: ФГУП «РФЯЦ-ВНИИЭФ», 2018. C. 42–45.

7. Белова А. И., Лукичев А. Н., Борисенко О. Н. Вычисление кривизны дискретных поверхностей в генераторе поверхностных триангуляционных сеток ЛОГОС ПРЕПОСТ / 15-я научно-техническая конференция «Молодежь в науке» // Сборник докладов. Саров: ФГУП «РФЯЦ-ВНИИЭФ», 2017. С. 34–37.

# СЕКЦИЯ 2

# Экспериментальная физика

Председатели секции:

доктор физ.-мат. наук Н. В. Жидков доктор физ.-мат. наук В. А. Огородников канд. техн. наук Г. М. Скрипка

# **РАСЧЕТ СИСТЕМЫ ФОРМИРОВАНИЯ ПОЛЯ ОБЛУЧЕНИЯ ИОННОГО СИНХРОТРОНА НА ОСНОВЕ СКАНИРУЮЩИХ МАГНИТОВ**

*Акифьев Арсений Альбертович*<sup>1</sup> (*sarfti@mephi.ru*), *Трунцева Руслана Павловна*, *Опекунов Александр Михайлович*, *Тельнов Александр Валентинович*

> $^1$ СарФТИ НИЯУ МИФИ, г. Саров Нижегородской обл. ФГУП «РФЯЦ-ВНИИЭФ», г. Саров Нижегородской обл.

Для изучения процессов взаимодействия излучения с веществом в РФЯЦ-ВНИИЭФ создается многоцелевой комплекс, в составе которого планируется использовать ускоритель синхротронного типа. Система формирования поля облучения данного ускорителя должна быть способна обеспечить поле заданной величины для большого перечня высокоэнергетических заряженных частиц (от десятков до сотен МэВ/нуклон). Одним из способов формирования поля облучения является метод активного сканирования пучка [1]. В данном методе пучок отклоняется при прохождении через систему активного сканирования, состоящую из дипольных магнитов поперечной развертки, на обмотки которых подается ток заданной частоты.

В данной работе приводятся результаты расчетов системы формирования поля облучения, состоящей из двух дипольных магнитов поперечной развертки. Расчеты выполнены в геометрии выводного канала синхротронного ускорителя. Расчеты проведены с помощью программного пакета, который позволяет проводить трехмерные расчеты физических процессов и проектирование электротехнических устройств. Приведены результаты расчетов необходимых магнитных полей и характеристик обеспечивающих их магнитов для перечня ускоренных заряженных частиц от протонов (700 МэВ) до ионов висмута (36 МэВ/нуклон).

**Ключевые слова:** протоны, тяжелые заряженные частицы, сканирующий магнит, магнитное поле, поле облучения, метод активного сканирования.

# **CALCULATION OF IRRADIATION FIELD FORMATION SYSTEM BASED ON SCANNING MAGNETS FOR ION SYCHROTRON**

*Akifiev Arseniy Albertovich*<sup>1</sup> (*sarfti@mephi.ru*), *Truntseva Ruslana Pavlovna*, *Opekunov Aleksandr Michaylovich*, *Telnov Aleksandr Valentinovich*

> <sup>1</sup> SarPhTI NRNU MEPhI, Sarov Nizhny Novgorod region FSUE «RFNC-VNIIEF», Sarov Nizhny Novgorod region

Multi-purpose complex including synchrotron accelerator is being developed in RFNC-VNIIEF to study radiation interaction with material. Irradiation field formation system of given accelerator has to be able to sustain field of a required value for a list of high-energy particles (from tens to hundreds of MeV/nucleon). One of the ways to form an irradiation field is active beam scanning method [1]. In given method beam is bent passing through the active scanning system, which consists of dipole magnets of transversal scattering. Coils of such magnets are powered by alternate current of constant frequency.

This paper provides results for calculations of irradiation field formation system, consisting of two dipole magnets of transversal scattering. Computation was carried out in geometry close to the output line of synchrotron accelerator. Calculations were carried out using software package for modeling, which allows 3D-calculations of physical processes for electric devices and their design. Calculation results of required magnetic fields and parameters of magnets that sustain them are given for the list of accelerated charged particles from protons (703 MeV) to bismuth ions (36 MeV/nucleon).

**Key words:** protons, heavy charged particles, scanning magnet, magnetic field, irradiation field, active scanning method.

#### Ввеление

Одним из основных направлений применения синхротронных ускорителей является изучение взаимодействия ионизирующего излучения с веществом. В РФЯШ-ВНИИЭФ создается экспериментальный комплекс, в состав которого входит многоцелевой ускоритель синхротронного типа. Формируемые синхротроном ионные пучки доставляются до объекта испытаний, проходя предварительно через систему формирования поля облучения. В данной работе рассматривается система формирования поля облучения ионного синхротрона, предназначенного для ускорения большого перечня тяжелых заряженных частиц от протонов (энергия 700 МэВ) до висмута (энергия 36 МэВ/нуклон). Схемы участков синхротронного ускорителя представлены на рис. 1-2. Такая система предназначена для достижения поля облучения площадью в 100 см<sup>2</sup> на объекте испытания с неоднородностью не более 30 %. Формирование поля облучения возможно несколькими способами, одним из которых является метод активного сканирования, рассматриваемый в данной работе [2].

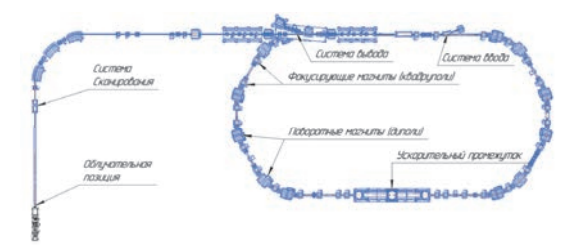

Рис. 1. Кольцо бустера

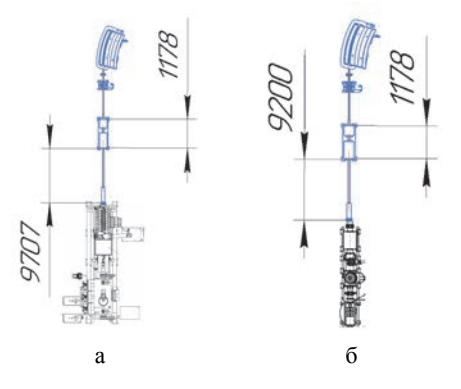

Рис. 2. Системы формирования поля облучения для двух типов помещений: а - большой зал, б - малый зал

В данной работе поле облучения формируется двумя способами: облучение позиции пучком точечно с определенным шагом (дискретный) и установление тока заданной частоты в обмотке (периодический). В табл. 1 приведены преимущества и недостатки методов. В связи с техническими сложностями реализации включения/выключения, в большинстве случаев применяется периодический режим [3].

#### Таблица 1

Сравнение дискретного и частотного режимов сканирования

| Режим<br>сканирования | Преимущества                                                                                                    | Недостатки                                                                                                    |
|-----------------------|----------------------------------------------------------------------------------------------------|----------------------------------------------------------------------------------------------------|
| Дискретный            | Отсутствие<br>необходимости<br>ПОСТОЯННОГО<br>контроля пуч-<br>ка, меньшие<br>требования<br>к источнику<br>питания                   | Сложности тех-<br>нической реали-<br>зации, однород-<br>ность зависит от<br>шага между<br>местами облу-<br>чения и сечения<br>пучка |
| Периодический         | Контроль дви-<br>жения пучка<br>посредством<br>регуляции<br>частоты тока<br>обмоток, как<br>следствие -<br>улучшение<br>однородности | Повышенные<br>требования<br>к источнику<br>питания, техни-<br>ческие ограни-<br>чения частоты<br>сканирования                       |

Для обеспечения сканирования требуется подобрать генератор тока и выбрать форму для сигнала (синусоидальный, пилообразный и др.). Генерируемый ток подается на обмотки сканирующих магнитов, а формируемое в результате этого магнитное поле отклоняет пучок, заставляя его описывать на мишени траекторию, например, как на рис. 3 [1]. Важной характеристикой активного сканирования является равномерность распределения пучка на мишени, как показано на рис. 4 [4].

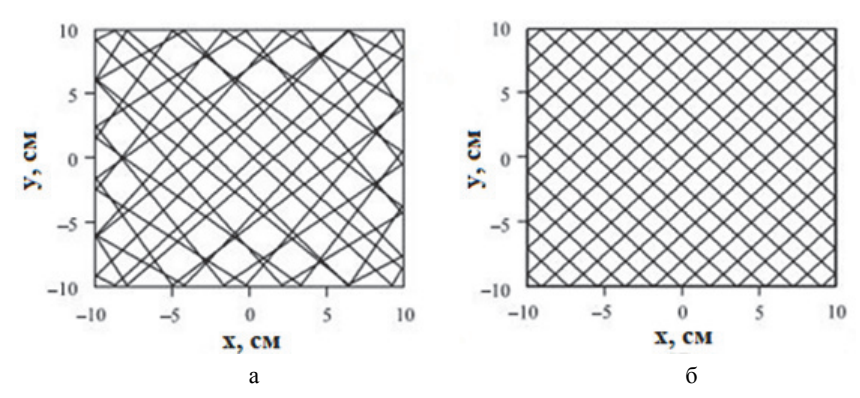

Рис. 3. Траектория движения центра масс пучка по мишени: а – с учетом нелинейности тока в обмотке, б – без учета нелинейности тока в обмотке

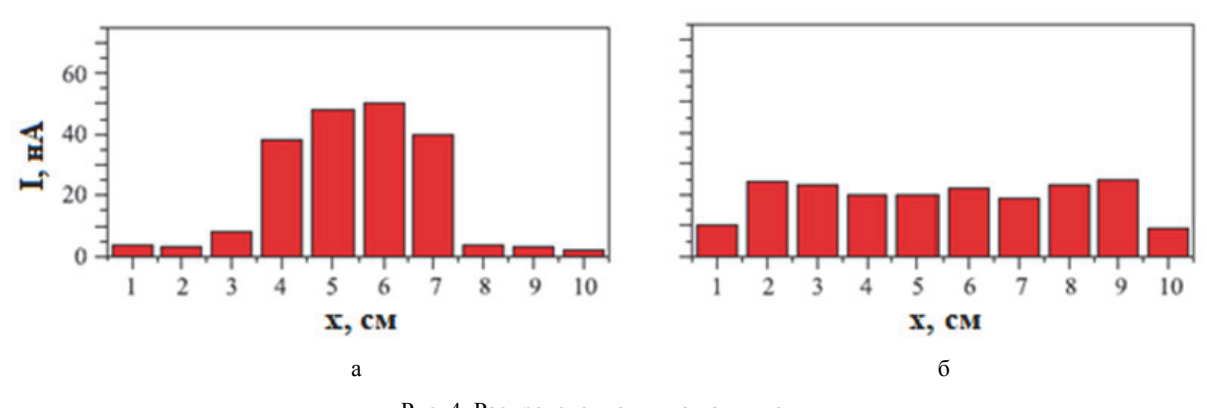

Рис. 4. Распределение пучка на мишени: а – без работы системы сканирования; б – при включенной системе сканирования

#### **Описание расчетов**

Расчеты были проведены с помощью программного пакета для моделирования, который позволяет проводить трехмерные расчеты физических процессов различной природы и проектирование электротехнических устройств. Один из модулей программы предназначен для расчета динамики заряженных частиц с учетом влияния сил кулоновского расталкивания.

Для выполнения расчетов в геометрии выводного канала синхротронного ускорителя построена модель системы формирования поля облучения, расчетная геометрия представлена на рис. 5.

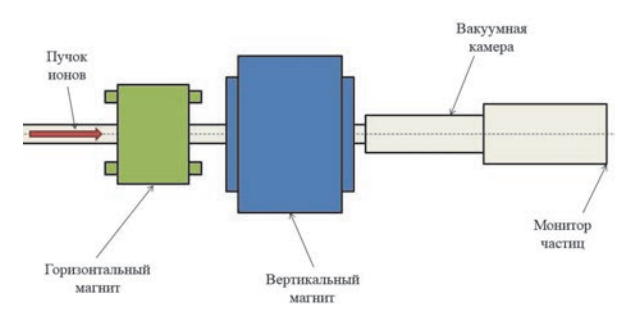

Рис. 5. Расчетная геометрия

Рассматриваемая система находится в вакууме. Предполагаемая облучаемая позиция в данной работе обозначается как монитор частиц, регистрирую-

щий факт прохождения частиц через поверхность. В расчетах место ввода пучка из транспортных каналов задается как источник частиц диаметром 30 мм с нормальным пространственным распределением.

В качестве первичного излучения рассматривался перечень ионов от водорода до висмута. Перечень приведен в табл. 2.

#### Таблица 2

Список рассматриваемых частиц и их характеристики

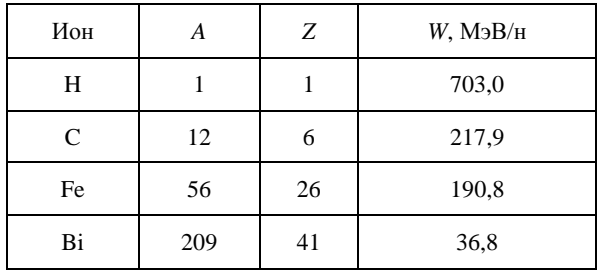

Определены параметры системы, необходимые для формирования поля облучения в 100 см<sup>2</sup>. Исходные параметры данной системы:

 расстояние между горизонтальным и вертикальным магнитом 200 мм;

 пролетные расстояния 9707 мм для большого зала и 9200 мм для малого зала;

• размер монитора  $100x100$  мм.

Поле облучения на предполагаемой позиции формируется посредством двух сканирующих магнитов поперечной развертки. Расчеты проводились для дипольных магнитов с Ш-образным сердечником. Параметры магнитов были подобраны исходя из требований к геометрии магнитов и к формируемому полю облучения. Материалом сердечников выбрана шихтованная электротехническая сталь PowerCore 1200-100A, материалом обмотки выбрана бескислородная медь Cu-OF сплав OF-OK. Основные параметры магнитов приведены в табл. 3–4.

#### Таблица 3

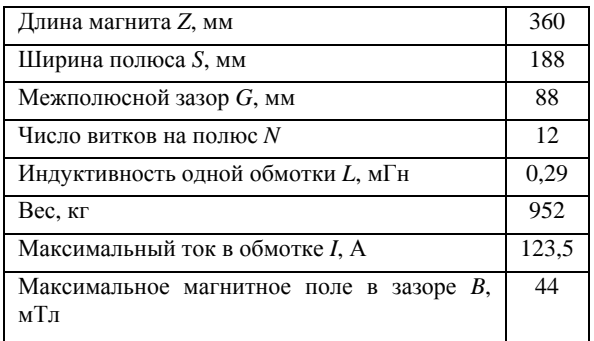

Основные параметры горизонтального магнита

#### Таблица 4

#### Основные параметры вертикального магнита

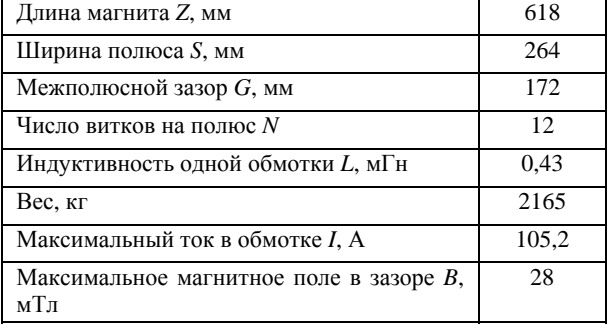

На основании расчетов для элементов системы сканирующих магнитов построена модель системы формирования поля облучения. Выполнены расчеты для дискретного и периодического режимов работы системы формирования поля облучения ионного синхротрона, основанной на сканирующих магнитах, для достижения требуемой площади поля облучения в 100 см<sup>2</sup> . Определены неоднородности рассчитанных полей облучения.

#### **Дискретный режим работы**

Для дискретного режима важно учитывать неоднородность направляемого пучка, чтобы обеспе-

чить равномерное распределение. Полученная картина облучения протонами для данного метода приведена на рис. 6, желтой линией обозначены границы монитора частиц. Рассчитанные значения магнитных индукций приведены в табл. 5. Получено, что максимальная индукция магнитного поля, требуемая для формирования поля облучения площадью 100 см<sup>2</sup> , для горизонтального магнита составила 42 мТл, а для вертикального магнита – 26 мТл. Неоднородность поля составила около 28 %. Для остальных рассматриваемых частиц картины облучений совпадают с картиной облучения протонами с незначительными отклонениями магнитной индукции.

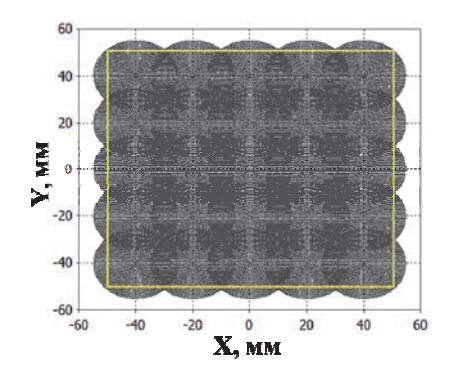

Рис. 6. Поле облучения протонами, формируемое системой сканирования

### Таблица 5

Максимальная индукция магнитного поля, требуемая для формирования площади поля облучения в  $100 \text{ cm}^2$ 

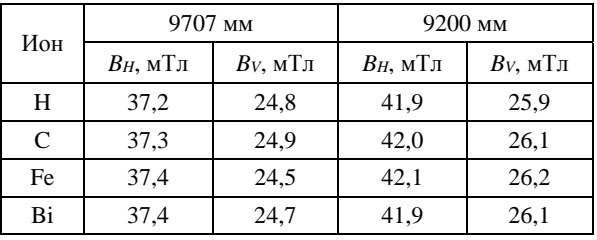

Полученная неоднородность незначительно отличается от предельно допустимых значений, что в совокупности со сложностью технической реализации делает дискретный режим работы системы сканирования менее предпочтительным.

#### **Периодический режим работы**

Вторым способом формирования поля облучения является подача на обмотки переменного тока постоянной частоты. Для данной работы рассматривался ток пилообразной формы с частотой 10 Гц в обмотках горизонтального магнита и с частотой 11 Гц для вертикального магнита. Формы сигналов, подаваемые на обмотки каждого из магнитов, изображены на рис. 7–8.

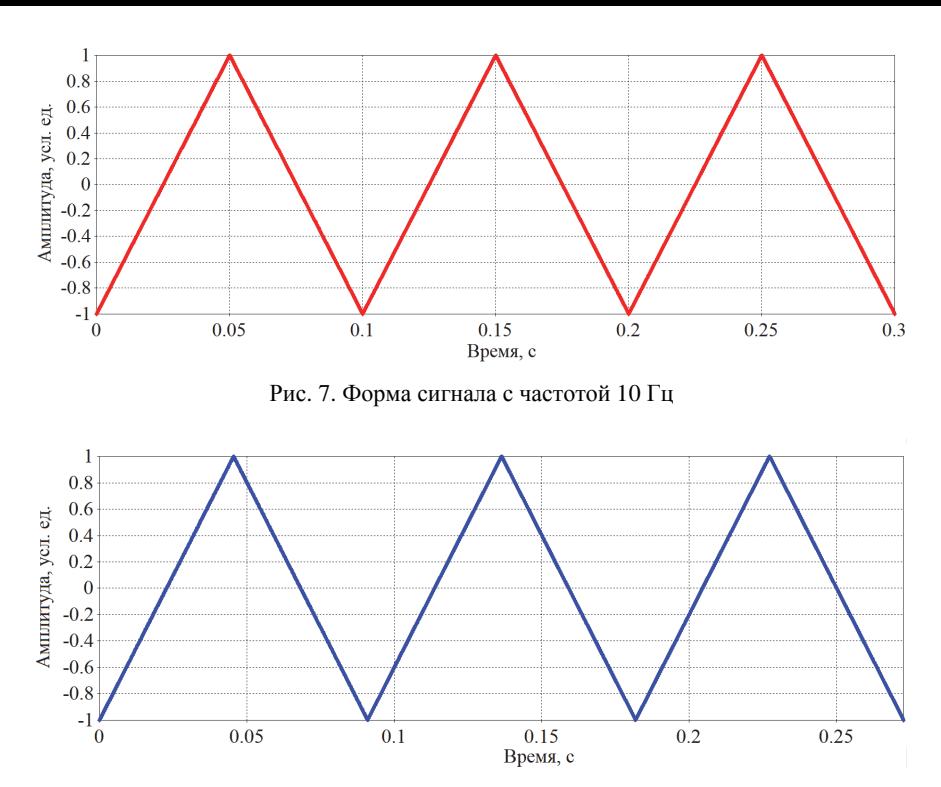

Рис. 8. Форма сигнала с частотой 11 Гц

Полученная траектория движения центра масс пучка протонов приведена на рис. 9. Рассчитанные значения магнитных индукций приведены в табл. 6. Получено, что максимальная индукция магнитного поля, требуемая для формирования поля облучения, для горизонтального магнита составила 44 мТл, а для вертикального магнита – 28 мТл. Неоднородность поля облучения составила около 9 %, графики плотностей распределения для пучка протонов приведены на рис. 10. Для остальных рассматриваемых частиц картины облучений совпадают с картиной облучения протонами с незначительными отклонениями магнитной индукции.

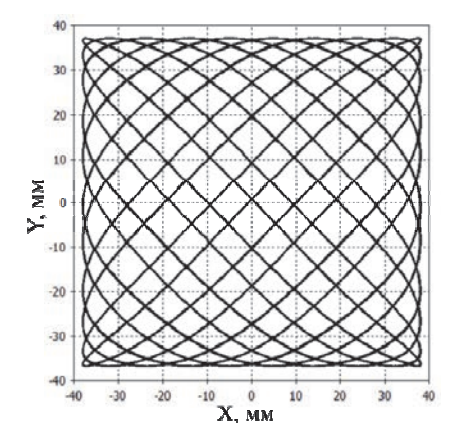

Рис. 9. Движение центра масс пучка протонов по предполагаемой облучательной позиции

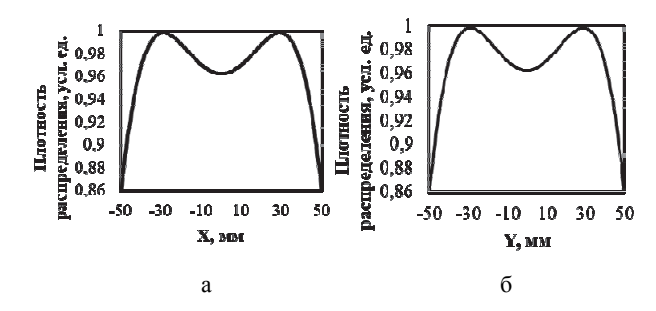

Рис. 10. Плотность распределения пучка протонов по координатам при периодическом режиме работы: а – при  $Y=0$ , б – при  $X=0$ 

Таблица 6

Максимальная индукция магнитного поля, требуемая для формирования площади поля облучения в 100 см<sup>2</sup>

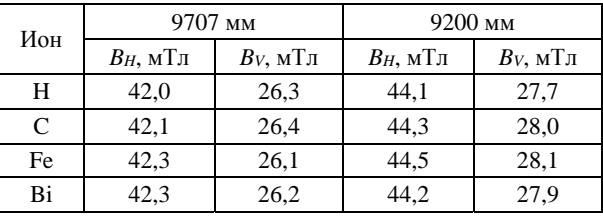

Полученные значения неоднородности меньше, чем для дискретного случая, что делает периодический режим более предпочтительным. Однако важно учитывать немного большие магнитные поля и повышенные требования к источнику питания.

#### **Заключение**

В работе рассмотрены режимы работы системы формирования поля облучения ионного синхротрона. Получены следующие результаты:

1. Построена модель системы формирования поля облучения на основе моделей сканирующих магнитов. Получены картины полей облучения.

2. Рассмотренные режимы работы сканеров обеспечивают требуемую площадь поля облучения на мишени. Смоделированы дискретный и периодический режимы работы для списка первичных частиц:

 Для дискретного режима получено, что для формирования поля облучения в 100 см<sup>2</sup> необходима индукция магнитного поля для горизонтального магнита 42 мТл, для вертикального магнита – 26 мТл.

 Для периодического режима получено, что для формирования поля облучения в 100 см<sup>2</sup> необходима индукция магнитного поля для горизонтального магнита 44 мТл, для вертикального магнита – 28 мТл.

3. Проведен расчет неоднородности полей облучения, которая не должна превышать 30 %. Получено, что неоднородность поля для дискретного режима работы составляет около 28 %, для периодического – около 9 %.

4. При необходимости изменения пролетной базы есть возможность изменения магнитного поля путем изменения тока в обмотках.

5. В дальнейшем требуется усовершенствовать режим периодической работы системы формирования и провести расчет тепловых потерь.

#### **Список литературы**

1. Казаринов Н. Ю. и др. Система формирования магнитных полей для сканирования пучка заряженных частиц по произвольной траектории на мишени // Письма в ЭЧАЯ. 2015. Т. 12, № 6. С. 1215–1227.

2. Лебедева Ж. С. Формирование дозных распределений в протонной онкоофтальмологии: дисканд. физ.-мат. наук. С-Пб., 2015.

3. Костромин С. A., Сыресин E. M. Тенденции в ускорительной технике для адронной терапии // Письма в ЭЧАЯ. 2013. Т. 10, № 7. С. 1346.

4. Денисов Ю. Н. и др. Физический пуск циклотрона ЦИТРЕК // Письма в ЭЧАЯ. 2005. Т. 2, № 3. С. 126.

# **ДОСТАВКА И НАВЕДЕНИЕ ЛАЗЕРНОГО ИЗЛУЧЕНИЯ НА МИШЕНЬ В ПЕРВЫХ ОПЫТАХ НА КАМЕРЕ МНОГОЦЕЛЕВОГО ИССЛЕДОВАТЕЛЬСКОГО КОМПЛЕКСА УСТАНОВКИ НОВОГО ПОКОЛЕНИЯ**

*Андраманов Александр Владимирович*, *Бакайкин Дмитрий Викторович* (*oefimova@otd13.vniief.ru*), *Гаганов Василий Евгеньевич*, *Попов Сергей Федорович*, *Соломатин Игорь Иванович*

ФГУП «РФЯЦ-ВНИИЭФ», г. Саров Нижегородской обл.

В данной работе предложен способ наведения лазерного излучения с длиной волны 527 нм на мишенную камеру многоцелевого исследовательского комплекса (МИК) в первых опытах на установки нового поколения при помощи юстировочных пучков с длиной волны 1054 нм.

Проведены три успешных опыта с различными типами мишеней на камере взаимодействия МИК с использованием одного кластера установки нового поколения.

Приведены результаты данных экспериментов, позволяющие сделать вывод, что примененный способ наведения на мишень не имеет серьезных ошибок и продемонстрировал хорошую работоспособность.

**Ключевые слова:** многоцелевой исследовательский комплекс, мишенная камера, юстировочный луч, финальный оптический модуль.

# **DELIVERY AND AIMING OF LASER RADIATION ON THE TARGET IN THE INITIAL EXPERIMENTS ON THE CHAMBER OF A MULTI-PURPOSE RESEARCH COMPLEX ON THE NEW GENERATION FACILITY**

*Andramanov Alexander Vladimirovich*, *Bakajkin Dmitry Viktorovich* (*oefimova@otd13.vniief.ru*), *Gaganov Vasiliy Evgenievich*, *Popov Sergey Fedorovich*, *Solomatin Igor Ivanovich* 

FSUE «RFNC-VNIIEF», Sarov Nizhny Novgorod region

This paper describes a method of laser radiation (wavelength of 527 nm) aiming on the target chamber of the multi-purpose research complex (MRC) in the initial experiments on the new generation facility with the use of the alignment beams (wavelength of 1054 nm).

Three successful experiments with different targets in the MRC interaction chamber with the use of one facility module have been conducted.

The presented experimental results allow the conclusion that the proposed method of target aiming has no serious errors and that it has revealed good efficiency.

**Key words:** multi-purpose research complex, target chamber, alignment beam, final optical module.

#### **Введение**

Многоцелевой исследовательский комплекс (МИК) является составной частью установки нового поколения и предназначен для проведения экспериментов по моделированию различных физических явлений с использованием лазерного излуче-

ния 16-и лазерных каналов (2-х силовых модулей) установки [1]. Генерация и накопление энергии лазерного луча происходит на длине волны 1054 нм, а воздействие на мишень происходит при помощи излучения второй гармоники на длине волны 527 нм. Кристалл преобразователь частоты находится рядом с пятым поворотным зеркалом системы транспортировки лазерного излучения, а само зеркало применяется непосредственно для наведения лазерного излучения на мишень. Сразу за пятым поворотным зеркалом находится линза финального оптического модуля (ФОМ), которая фокусируют силовое лазерное излучение на мишень. Лучи первой и второй гармоники в фокальной плоскости второй гармоники линзы ФОМ пространственно разведены. Поэтому, точное наведение на мишень силового излучения второй гармоники λ = 527 нм можно провести только если есть юстировочный пучок с  $\lambda = 527$  нм, который должен падать на линзу ФОМ в точности по направлению силового излучения. Трудность наведения лазерного излучения на мишень в первых опытах заключалась во временном отсутствии зеленого юстировочного лазера. Была предпринята попытка разработать способ наведения на мишень при помощи юстировочного излучения с  $\lambda = 1054$  нм [2].

В данной работе описаны расположение и настройка основных составных частей установки нового поколения. Описаны принципы наведения лазерного излучения с  $\lambda = 1054$  нм на мишень и приведены результаты первых экспериментов.

#### **Составные части установки нового поколения**

#### *Силовой усилитель*

Силовой усилитель установки нового поколения предназначен для генерации и накопления энергии лазерного излучения и построен по модульному

принципу. 192 лазерных канала состоят из 24 модулей по 8 каналов в каждом. Каждый модуль работает по четырехпроходной схеме.

#### *Транспортная система*

Система транспортировки служит для передачи с помощью зеркал силового лазерного излучения на первой гармонике от ТПФ каждого канала до кристалла-преобразователя во вторую гармонику, далее через финальный оптический модуль к мишени, расположенной в цилиндрической мишенной камере. Из восьми лазерных пучков одного модуля с помощью зеркал системы транспортировки формируются два кластера по четыре лазерных пучка в каждом, которые вводятся в мишенную камеру. Первое поворотное зеркало транспортной системы устанавливается за выходной линзой транспортного пространственного фильтра, затем идет второе зеркало, направляющее излучение на третье и дальше падая на четвертое зеркало пучок проходит через кристаллпреобразователь частоты. Последнее – пятое зеркало транспортной системы установлено перед финальным оптическим модулем на одинаковом расстоянии для всех лазерных каналов. С помощью этого зеркала осуществляется финальная стадия наведения излучения на мишень. На рис. 1 представлена транспортная система МИК двух кластеров лазерной установки.

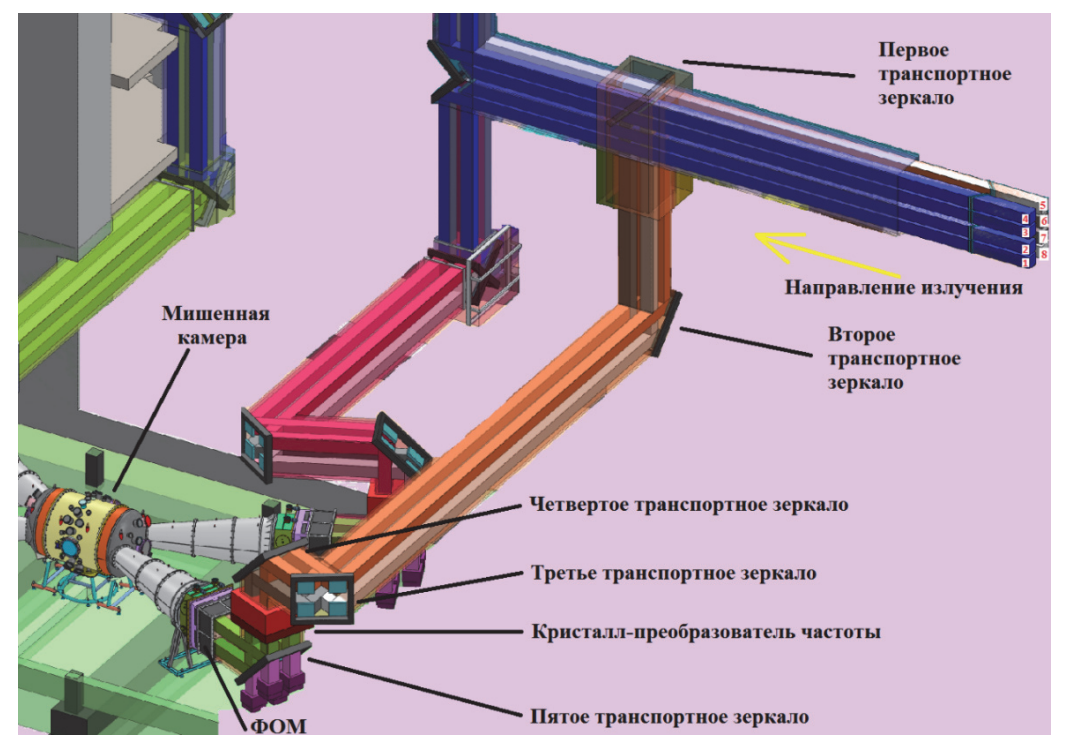

Рис. 1. Транспортная система МИК

#### *Финальный оптический модуль*

Финальный оптический модуль (ФОМ) служит для пространственного разведения излучения первой и второй гармоники и последующей фокусировки излучения с длиной волны 527 нм на мишени прямого и непрямого облучения.

В составе конструкции МИК входят 4 финальных оптических модуля, каждый из которых предназначен для фокусировки четырех лазерных пучков, расположенных в конфигурации 2×2. Все они равномерно расположены вокруг камеры взаимодействия. На рис. 2 показана фотография камеры взаимодействия МИК.

#### **Способ наведения лазерных пучков на мишень, результаты первых экспериментов**

Как было сказано раннее, сразу за пятым поворотным зеркалом находится линза ФОМ, которая фокусируют силовое лазерное излучение на мишень. На рис. 3 схематично показаны положения линз ФОМ и траектории лазерных пучков первой и второй гармоник. Из данной схемы видим, что в фокальной плоскости второй гармоники лазерные лучи первой и второй гармоники пространственно разведены. Поэтому точное наведение на мишень силового излучения второй гармоники  $\lambda = 527$  нм можно провести только если есть юстировочный пучок с  $\lambda = 527$  нм, который должен падать на линзу ФОМ в точности по направлению силового излучения с  $\lambda = 1054$  нм.

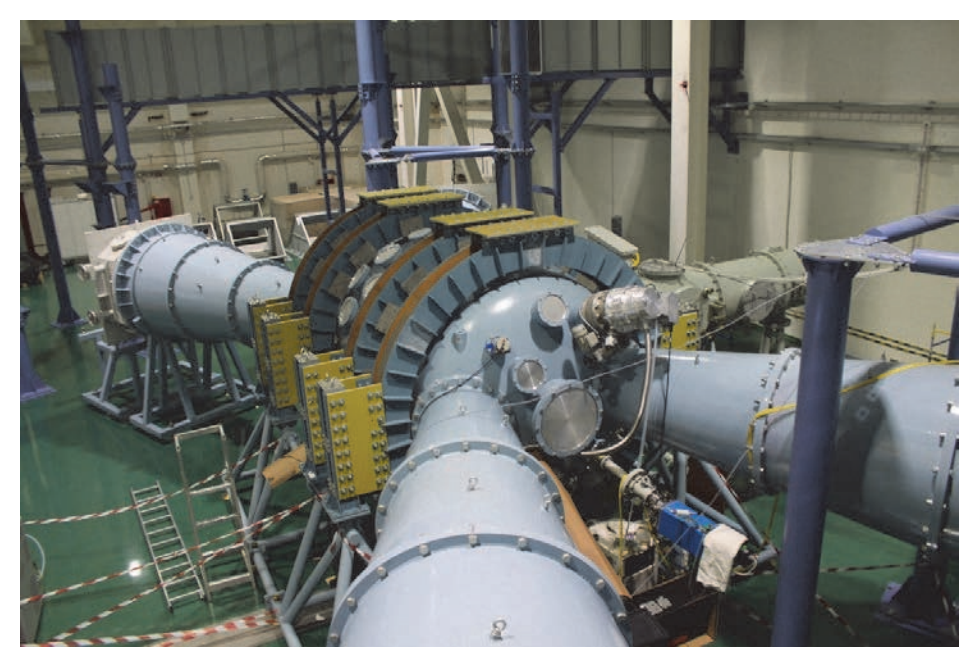

Рис. 2. Внешний вид камеры взаимодействия МИК

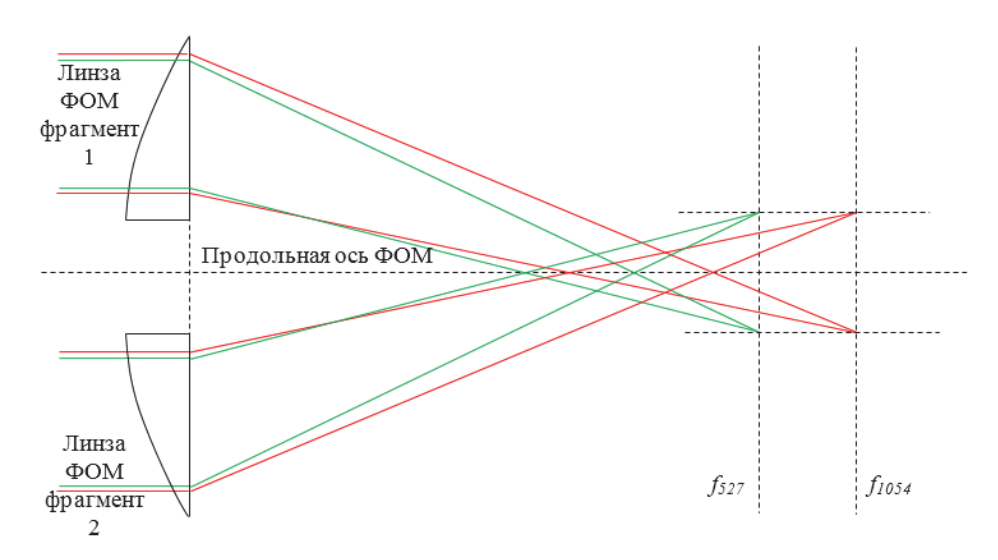

Рис. 3. Схема траектории лазерных пучков первой и второй гармоник после ФОМ
Трудности в наведении излучения на мишень заключались во временном отсутствии юстировочного лазера на длине волны 527 нм, поэтому, к моменту проведения первых опытов на камере МИК была предпринята попытка разработать способ наведения на мишень при помощи юстировочного излучения с λ = 1054 нм.

Итак, исходим из того, что для ФОМ точно знаем расстояние до фокальных плоскостей  $f_{1054} = 6983$  мм и  $f_{527} = 6813$  мм, которые ранее были измерены на стенде.

На рис. 4 представлена общая схема заведения лазерных лучей одного кластера в камеру МИК.

Поскольку в настоящее время есть юстировочные пучки первой гармоники, распространяющиеся в точности по пути силового излучения, то была предпринята попытка использовать их для наведения силовых пучков второй гармоники на мишень.

Перед этим камера МИК была оборудована двумя временными датчиками центра мишенной камеры (ДЦМК), которые включают в себя цифровые камеры для диагностики наведения излучения на мишень.

В первом опыте с мишенью в виде конуса, покрытого изнутри пленкой из CxDy, требовалось провести сведение силовых лазерных пучков перед плоскостью основания конуса, при этом основание конуса обращено к ФОМ, как показано на рис. 5.

Высота конуса составляет 20 мм, основание конуса расположено на расстоянии от  $f_{1054} - 158$  мм, как показано на рис. 5.

В результате была выбрана следующая стратегия первого пристрелочного опыта:

1) перпендикулярно продольной оси симметрии ФОМ данного кластера, проходящей через центр камеры МИК, на расстоянии 150 мм от центра камеры МИК (в направлении распространения лазерных лучей), устанавливаем экран для контроля настройки сведения лазерных пучков излучения первой гармоники;

2) после сведения лазерных пучков излучения первой гармоники по пункту 1, перпендикулярно продольной оси симметрии ФОМ данного кластера вдвигаем экран-мишень, расположенную на расстоянии 150 мм ближе к ФОМ так, что центр экрана совпадает с центром камеры МИК.

В результате попадании на экран-мишень силовых пучков второй гармоники в первом пристрелочном опыте можно будет оценить, как расположить пучки первой гармоники в плоскости *f*<sup>1054</sup> так, чтобы в плоскости *f*1054 – 158 мм силовые пучки второй гармоники уместились в апертуре основания конуса  $\varnothing$   $\leq$  5 мм.

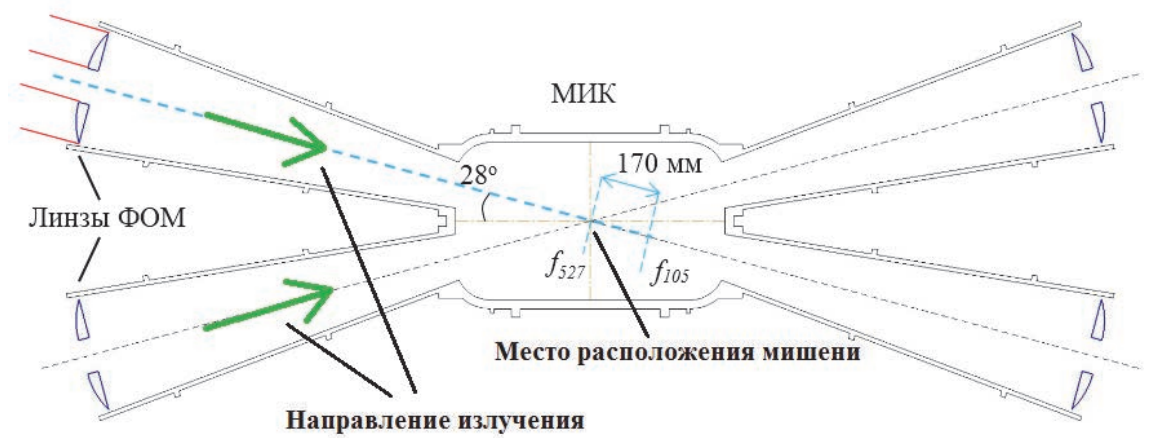

Рис. 4. Общая схема заведения лазерных лучей одного кластера в камеру МИК (вид сверху)

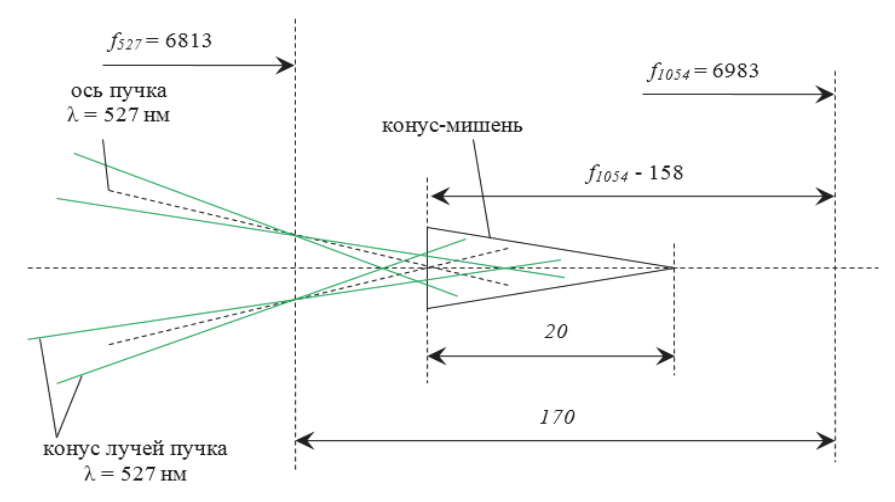

Рис. 5. Схема наведения силовых лазерных пучков на конусную мишень

Во время подготовки к пристрелочному опыту для сведения лазерных пучков  $\lambda = 1054$  нм, в середине алюминиевого экрана было просверлено отверстие диаметром ≤ 1 мм, в которое наводилось юстировочное излучение с  $\lambda = 1054$  нм. Экран-мишень была установлена в фокальную плоскость *f*1054, перпендикулярно продольной оси ФОМ.

Сведение лазерных пучков  $\lambda = 1054$  нм проводили по следующей схеме: перемещение лазерного пятна по экрану производится заклонами пятого транспортного зеркала, которое управляется шаговыми моторами. Поэтому было определено число шагов мотора при движении фокального пятна, например, по горизонтальному диаметру отверстия. То есть требовалось выставить каждый из четырех пучков на край отверстия, а затем передвинуть внутрь отверстия на определенное число шагов.

На рис. 6 представлена фотография подсвеченного отверстия с камеры ДЦМК.

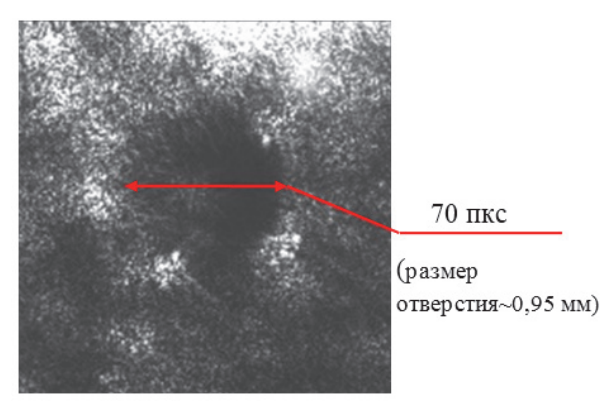

Рис. 6. Фотографии подсвеченного отверстия с камеры ДЦМК

В итоге был произведен выстрел по экранумишени, установленному в плоскости  $f_{1054}$  – 150 мм. Результаты опыта представлены на рис. 7.

Видно, что отверстия от силовых пучков излучения второй гармоники расположены в вершинах квадрата со стороной ~ 4,3 мм, как показано на рис. 7.

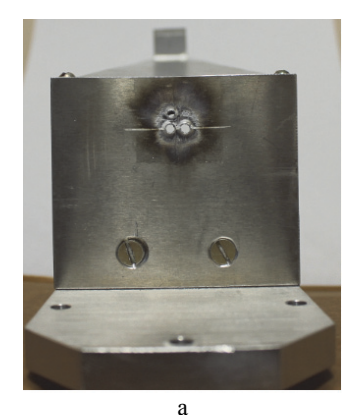

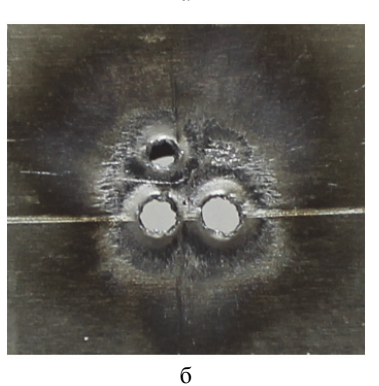

Рис. 7. Экран-мишень: а – после проведения опыта, б – увеличенный фрагмент

Результаты опыта по изучению сведения пучков можно интерпретировать следующим образом. Так как экран-мишень была установлена за фокальной плоскостью *f*527, то можно предположить, что осевые пучки излучения второй гармоники пересекли продольную ось симметрии ФОМ данного кластера, как показано на рис. 8.

На основании рис. 8 был проведен расчет смещения фокальных пятен излучения первой гармоники в фокальной плоскости *f*<sup>1054</sup> так, чтобы в плоскости основания конуса лазерные пучки  $\lambda = 527$  нм уместились в апертуре основания конуса  $\varnothing \leq 5$  мм.

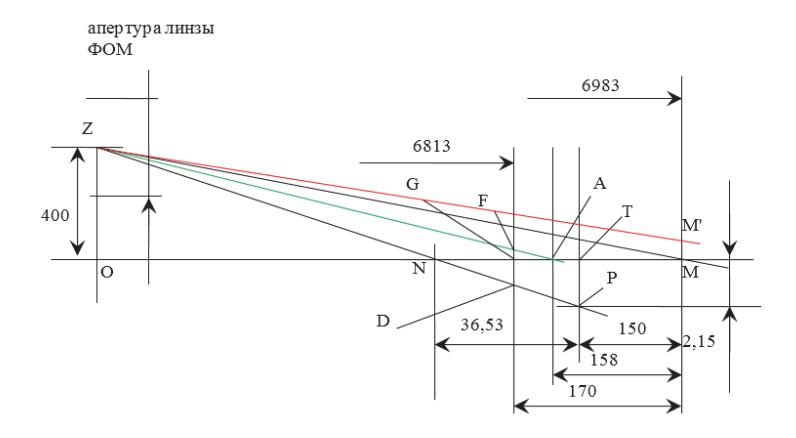

Рис. 8. Положение осевых лучей лазерных пучков первой и второй гармоник, относительно продольной оси симметрии ФОМ

Расчет проводился по следующей схеме: прямая ОМ – продольная ось симметрии ФОМ. ZМ и ZP осевые лучи пучков  $\lambda = 1054$  нм и  $\lambda = 527$  нм – соответственно, которые начинаются в середине апертуры линзы ФОМ. М – точка пересечения луча первой гармоники с продольной осью симметрии ФОМ в фокальной плоскости первой гармоники *f*1054 = 6983. Р – точка попадания луча второй гармоники на экран-мишень в пристрелочном эксперименте. По результатам пристрелочного эксперимента РТ  $\approx$  2.15 мм.

А – точка центра основания конуса-мишени (по условиям опыта, расположенная на 158 мм левее относительно фокальной плоскости λ = 1054 нм). Поэтому ZА – искомый осевой луч пучка λ = 527 нм. Идея для расчета состоит в вычислении угла смещения Δφ527 осевого луча ZА относительно осевого луча ZP (ZP – луч пристрелочного эксперимента). Лазерные пучки первой и второй гармоник падают на линзы ФОМ под одинаковым углом, значит сдвиг на угол смещения  $\Delta \varphi$ 527 излучения  $\lambda = 527$  нм приведет к (близкому) такому же угловому сдвигу излучения  $\lambda = 1054$  нм. Следовательно, можно вычислить пространственный сдвиг положения фокальных пятен в фокальной плоскости *f*1054 = 6983. Это позволит провести наведение на мишень при помощи юстировочного излучения  $\lambda = 1054$  нм.

Итак,

$$
\Delta \varphi 527 = \frac{FD}{f_{527}},\tag{1}
$$

где  $F$  – точка пересечения лучом ZA плоскости  $f_{527}$ ,  $D$  – точка пересечения лучом ZP плоскости  $f_{527}$ .

Треугольники ZNO и PNT подобны, поэтому

$$
NT = \frac{6833PT}{ZO + PT} = 36,531.
$$
 (2)

Треугольники NTP и NGD подобны, поэтому

$$
GD = \frac{NG \cdot PT}{NT} = 0,973. \tag{3}
$$

Треугольники ZAO и FAG подобны, поэтому

$$
FG = \frac{ZO \cdot AG}{OA} = 0,703,\tag{4}
$$

$$
FD = FG + GD = 1,676.
$$
 (5)

Тогда сдвиг осевого луча ZМ составит:

$$
MM' = \frac{FD}{f_{527}} f_{1054} = 1,718. \tag{6}
$$

На рис. 9 представлена карта расположения лучей в фокальной плоскости  $f_{1054}$ .

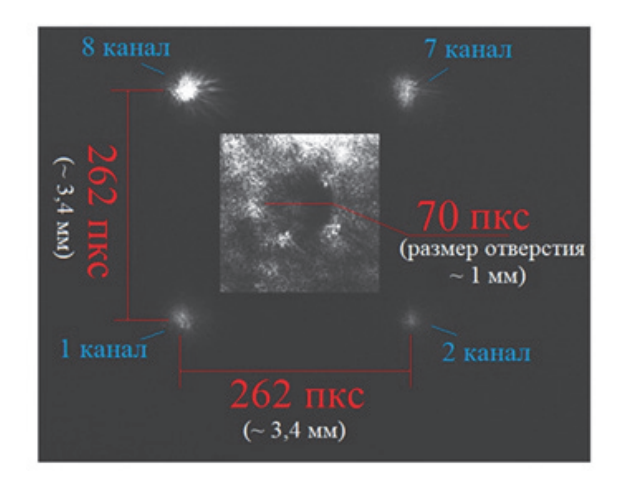

Рис. 9. Схема расположения юстировочных пучков  $λ = 1054$  нм в фокальной плоскости  $f_{1054}$ 

Настройка проводилась следующим образом:

1) Любым из лазерных каналов наводимся на край отверстия  $\emptyset = 1$  мм при этом край отверстия рассеивает излучение и на цифровой камере ДЦМК видим изображение отверстия.

2) Вокруг изображения отверстия рисуем реперные окружности, равные ему по диаметру. Описываем окружности квадратом. Теперь, если мысленно перенести изображение квадрата в плоскость *f*1054, то сторона квадрата будет иметь размер 3 мм.

Измерение диаметра фокальной перетяжки излучения юстировочного пучка  $\lambda = 1054$  нм показало:

 размер фокального пятна (по основанию)  $≈ 31$  пиксель:

 $\bullet$  размер пикселя – 7,4 мкм;

 коэффициент перестроения продольного ДЦМК  $\approx$  2 раза.

Поэтому фокальное пятно ≈ 460 мкм, а половина диаметра пятна ≈ 0,23 мм.

Из формулы (6) следует, что в плоскости *f*<sup>1054</sup> лазерные пучки λ = 1054 нм следует расположить со смещением относительно центра юстировочного отверстия по вертикали и горизонтали на ~ 1,7 мм, то есть в вершинах квадрата со стороной ~ 3,4 мм, или чтобы края фокальных пятен касались углов квадрата 3×3 мм как показано на рис. 9.

В результате был проведен опыт по воздействию лазерных пучков на коническую мишень. На рис. 10 представлена фотография установленной конусной мишени.

Фотография узла крепления конуса после проведения опыта представлена на рис. 11.

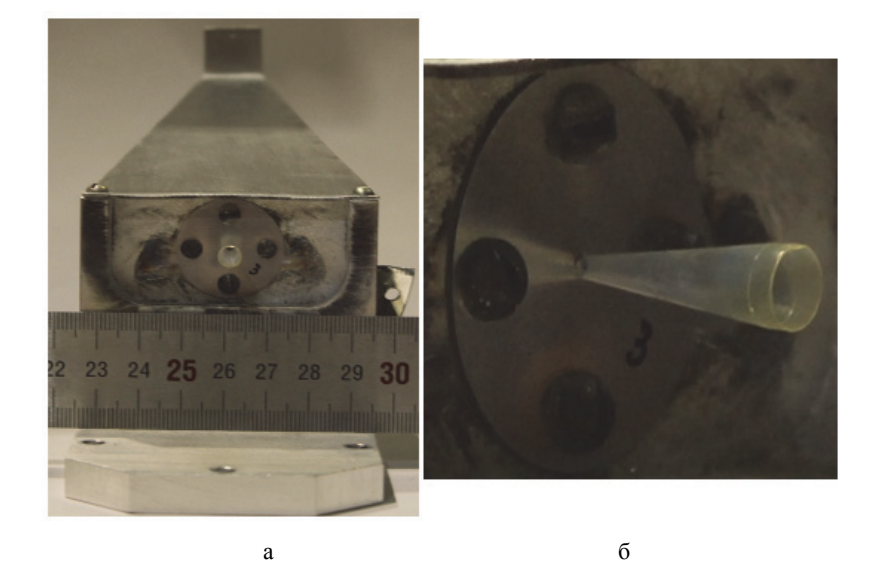

Рис. 10. Конусная мишень: а – установленная в опыте, б – увеличенный фрагмент

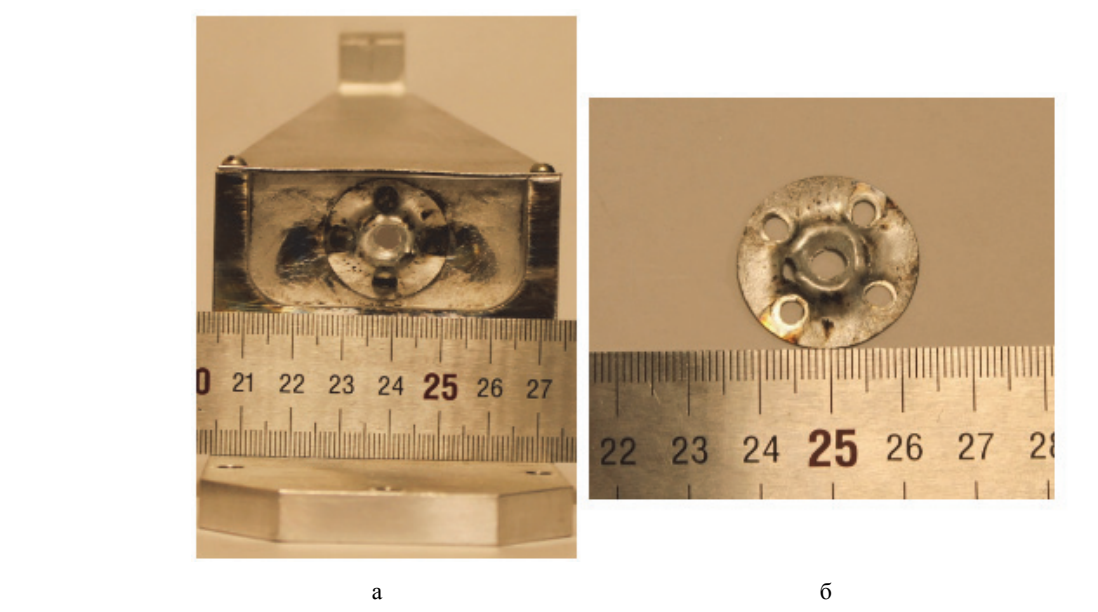

Рис. 11. Крепление конусной мишени: а –после опыта, б – увеличенный фрагмент

Из рис. 11 видно, что после опыта отверстие, где крепился конус, осталось круглым и деформировано симметрично. Поэтому можно предполагать, что лазерные пучки были наведены правильно.

В следующем эксперименте на камере МИК требовалось сведение лазерных пучков в фокальной плоскости *f*<sup>527</sup> на плоской алюминиевой мишени. По аналогичным предположениям и формулам (1)–(6) были рассчитаны положения осевых пучков излучения  $\lambda = 1054$  нм, когда осевые пучки излучения λ = 527 нм будут сведены в фокальной плоскости *f*527. В результате был проведен третий опыт с плоской алюминиевой мишенью. Фотография плоской мишени после проведения опыта представлена на рис. 12.

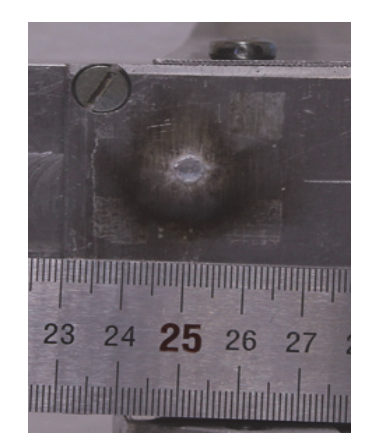

Рис. 12. Плоская мишень после проведения опыта

На рис. 12 видно, что на мишени образовался кратер диаметром ~ 4,3 мм и глубиной > 3,5 мм. Кратер имеет круглую форму, хотя одновременно воздействовало четыре лазерных пучка. Это говорит о том, что описанный способ наведения пучков  $\lambda = 527$  нм по юстировочным пучкам  $\lambda = 1054$  нм не имеет серьезных ошибок и продемонстрировал хорошую работоспособность.

## **Заключение**

В данной работе была разработана методика наведения лазерных пучков с  $\lambda = 527$  нм при помощи юстировочных пучков с  $\lambda = 1054$  нм. Данная методика может быть применена лишь для наведения четырех пучков одного кластера лазерного модуля.

Проведены три успешных опыта с различными типами мишеней на камере взаимодействия МИК с использованием одного кластера установки нового поколения.

Приведены результаты данных экспериментов, позволяющие сделать вывод, что примененный способ наведения на мишень не имеет серьезных ошибок и продемонстрировал хорошую работоспособность.

#### **Список литературы**

1. Александров В. А., Андраманов А. В., Бельков С. А., и др. Система автоматической юстировки многопроходного восьмиканального силового модуля мегаджоульного лазера // Оптический журнал. 2018. Т. 85, № 11. С. 39–49.

2. Пат. 2758944, РФ, МПК J02В 27/16, J21B 1/23 Способ наведения частотно преобразованного излучения канала лазерной установки на мишень / Андраманов А. В., Гаганов В. Е., Глушков М. С., Соломатин И. И. // Бюллетень изобретений. 2021. № 31.

# **МЕТОДОЛОГИЯ ОПРЕДЕЛЕНИЯ ПАРАМЕТРОВ ИСПЫТАНИЙ НА РАДИАЦИОННУЮ СТОЙКОСТЬ В УСЛОВИЯХ РЕАКТОРНОГО ИЗЛУЧЕНИЯ**

*Баранов Алексей Васильевич* (*allxzibit@mail.ru*), *Кушнарёв Роман Анатольевич*, *Чернов Сергей Валентинович*

АО «ГНЦ РФ-ФЭИ», г. Обнинск Калужской обл.

В работе представлена методология определения нейтронно-физических параметров для проведения испытаний на радиационную стойкость в условиях излучения исследовательского ядерного реактора ИВВ-2М.

**Ключевые слова:** облучательное устройство, исследовательский ядерный реактор, радиационная стойкость, ионизирующее излучение.

# **METHODOLOGY FOR DETERMINING THE PARAMETERS OF RADIATION RESISTANCE TESTS UNDER REACTOR RADIATION CONDITIONS**

*Baranov Alexey Vasilevich* (*allxzibit@mail.ru*), *Kyshnarev Roman Anatolevich*, *Chernov Sergey Valentinovich* 

IPPE JSC, Obninsk Kaluga region

The paper presents the methodology to determine neutronic parameters required to perform radiation resistance tests under the IVV-2M radiation conditions.

**Key words:** irradiation device, research nuclear reactor, radiation resistance, ionizing radiation.

### **Введение**

Исследовательские работы в обоснование радиационной стойкости современных образцов техники, их составных частей и новых конструкционных материалов требуют проведения прямых испытаний на работоспособность в условиях радиационных полей.

В настоящей работе рассмотрена методология определения нейтронно-физических параметров испытаний различных изделий на радиационную стойкость в поле реакторного излучения исследовательского ядерного реактора (ИЯР) ИВВ-2М (г. Заречный Свердловской обл.).

Данная методология включает в себя разработку конструкции облучательного устройства (ОУ) с объектом испытаний (ОИ), размещаемого в активной зоне ИЯР или его отражателе, проведение нейтронно-физических и теплофизических расчетов для обоснования уровней воздействия в процессе испытаний (температура, флюенс нейтронов, поглощенная доза γ-излучения) с определением необходимой мощности реактора, проведение необходимых нейтронно-физических измерений перед испытанием для подтверждения рабочего режима. Приведены получаемые результаты.

# **Описание исследовательского ядерного реактора ИВВ-2М**

Исследовательский ядерный реактор ИВВ-2М представляет собой водо-водяной реактор бассейнового типа. Бассейн реактора расположен в баке из нержавеющей стали.

Максимальная тепловая мощность реактора составляет 15 МВт.

Продольное сечение реактора приведено на рис. 1 [1].

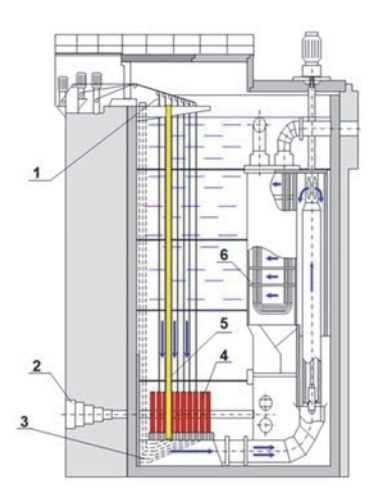

Рис. 1. Общий вид реактора ИВВ-2М, продольное сечение: 1 – система управления и защиты, 2 – горизонтальный экспериментальный канал, 3 – система контроля герметичности оболочек, 4 – активная зона, 5 – экспериментальные каналы, 6 – теплообменник

Активная зона реактора ИВВ-2М состоит из установленных в опорную плиту шестигранных тепловыделяющих сборок (от 36 до 42 штук), шестигранных бериллиевых блоков отражателя, экспериментальных и облучательных устройств [1]. Картограмма активной зоны формируется для конкретного эксперимента, с учетом необходимых уровней нагружения ОИ и размера полости для его размещения. Полость может быть расположена как в центральной части активной зоны, так и в зоне отражателя – в зависимости от интенсивности потоков ионизирующего излучения, необходимых для проведения эксперимента. Пример картограммы активной зоны реактора ИВВ-2М представлен на рис. 2 [1]. В табл. 1 приведены основные параметры ИЯР ИВВ-2М [1].

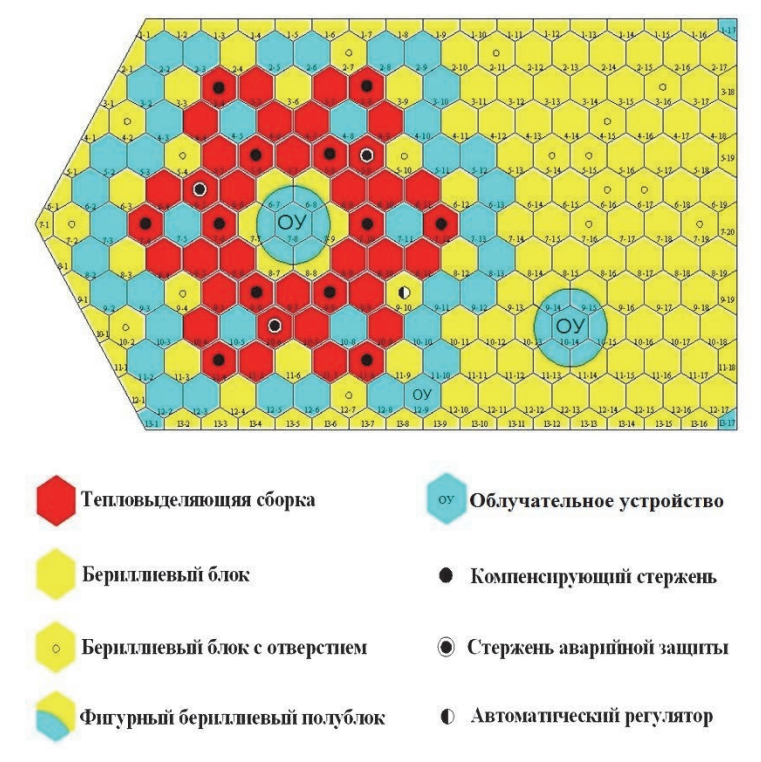

Рис. 2. Картограмма активной зоны реактора ИВВ2-М

Таблица 1

### Основные параметры реактора ИВВ-2М

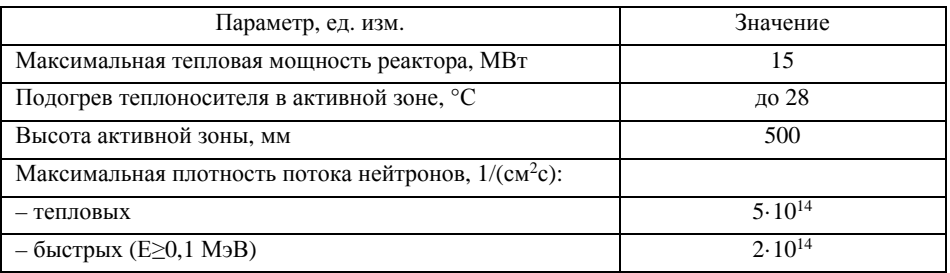

### **Технические вопросы проведения испытаний ОИ**

В реакторе ИВВ-2М в качестве замедлителя и теплоносителя используется вода, что обуславливает тепловой спектр нейтронов ИЯР. Температура воды в бассейне на момент выхода реактора на мощность определяется температурой окружающей среды и зависит от времени года, что необходимо учитывать при теплофизических расчетах рабочего режима испытания изделия.

Моделирование заданных режимов температурного нагружения ОИ осуществляется с помощью прокачки через ОУ воздушного теплоносителя. Для этого используется реакторный газовый стенд, оснащенный системами воздуховодов, компрессоров, электронагревателей. Установка ОУ осуществляется в специально выделенную полость в активной зоне реактора или в его отражателе (рис. 2). ОУ состоит из цилиндрического корпуса, радиационной защиты, трубопровода подвода воздуха, трубопровода отвода воздуха, трубопроводов для вывода линий связи, блока измерения расхода, датчиков температуры и др. Нижняя часть корпуса ОУ может быть оснащена стандартным хвостовиком для установки в ячейку опорной решетки реактора. ОУ выполняет функции размещения ОИ, формирования режима температурного нагружения ОИ, создания заданного соотношения между нейтронными γ-излучением.

Для измерения фактического уровня ионизирующего излучения используется сухой канал (СК) – герметичная труба, размещаемая рядом с ОИ в составе ОУ.

Из-за габаритных ограничений размещение внутри ОУ сухого измерительного канала не всегда возможно. В таких случаях для контроля уровней воздействий используется имитатор ОУ, повторяющий все элементы конструкции и радиационной защиты. Вместо ОИ по центральной оси устанавливается сухой канал.

Процедура контроля уровней воздействий выглядит следующим образом: после завершения формирования активной зоны для опыта в выделенную для ОУ ячейку загружается имитатор ОУ. В алюминиевые блоки вокруг данной ячейки устанавливаются и подключаются камеры КтВ. Камеры КтВ – ионизационные камеры для детектирования нейтронного потока и потока γ-излучения. Их показания используются для экспериментального определения требуемого значения мощности реактора при испытаниях.

Реактор выводится на уровень мощности 1 МВт по показаниям рабочих ионизационных камер (РИК) реактора, и на этом уровне проводятся физические измерения. Вдоль оси сухого канала измеряется плотность потока быстрых нейтронов активационным методом и мощность поглощенной дозы γизлучения с помощью γ-камеры. Фиксируются средние значения показаний КтВ и РИК за время физических измерений. Измеренные потоки n, γ-излучения сравниваются с расчетными значениями, предварительно полученными с использованием прецизионной модели ИЯР ИВВ-2М для программного комплекса на основе метода Монте-Карло. Рассчитывается повышающий коэффициент для тока камер КтВ, который показывает, во сколько раз нужно изменить ток КтВ для выхода на требуемый уровень мощности. Показания КтВ прямо пропорциональны мощности реактора.

Вместо имитатора устанавливается ОУ с ОИ. Выход на рабочий уровень мощности осуществляется по показаниям КтВ: мощность ИЯР увеличивается таким образом, чтобы ток камер увеличился в соответствии с вычисленным повышающим коэффициентом. Затем реактор выводится на требуемый температурный режим ОИ, и проводятся испытания ОУ на ресурс.

Стоит отдельно отметить причины, вызвавшие необходимость проведения данных трудоемких физических измерений, так как, предварительно получив расчетные значения потоков ионизирующих излучений, несложно рассчитать необходимый уровень мощности реактора для проведения испытаний ОУ. ИЯР ИВВ-2М имеет два канала контроля мощности: канал контроля нейтронной мощности (по току РИК) и канал контроля тепловой мощности (по изменению температуры теплоносителя). Датчики измерения подогрева теплоносителя имеют высокую точность при разности температур 5 °С и более, что соответствует мощности ИЯР 5 МВт и выше. Мощность ИЯР, необходимая для проведения испытания ОУ, как правило, находится в диапазоне 2–6 МВт, что соответствует подогреву теплоносителя 2–6 °С. Таким образом, представляется затруднительным точный выход на заданный для испытаний ОУ уровень мощности при использовании только штатных средств контроля мощности реактора, поскольку ошибка в ее определении может достигать 1 МВт. К тому же прямые измерения плотности потока нейтронов и мощности дозы в месте размещения ОИ подтверждают обоснованность конструктивных решений ОУ по созданию условий облучения, то есть соотношению плотности потока нейтронов определенных энергий к мощности дозы реакторного γ-излучения в месте размещения ОИ.

## **Пример получаемых результатов**

Для проведения испытаний на радиационную стойкость в режиме воздействия повышенной температуры разработано ОУ с размещенными внутри ОИ1, ОИ2, ОИ3, ОИ4. Для каждого ОИ требования по флюенсу быстрых нейтронов (Енейт > 0,1 МэВ) и мощности дозы γ-излучения различны. Данные требования определили порядок размещения ОИ по высоте ОУ и наличие в составе ОУ свинцовой защиты. Температурный режим испытания для ОИ реализован с использованием радиационного разогрева отдельных элементов конструкции ОУ и подачи подогретого воздуха от стенда РГС с определенным расходом. В обеспечение требуемых параметров испытаний предварительно проведены нейтроннофизические и теплофизические расчеты, определена требуемая мощность реактора. Расчетное значение мощности реактора для рассматриваемого примера составило 2,1 МВт.

Первичные экспериментальные данные получены на этапе физических измерений на тепловой мощности реактора 1 МВт. Для проведения физических измерений в СК ОУ использованы следующие детекторы: никель - реакция Ni<sup>58</sup>(n, p)Co<sup>58</sup> и индий реакция  $In^{115}(n, n)In^{115m}$ . Обработка активационных фольг средствами у-спектрометрии позволила получить значения плотности потока быстрых нейтронов (с Е<sub>нейт</sub> > 2,7 МэВ по никелю и с Е<sub>нейт</sub> > 1,15 МэВ по индию) в ряде точек по высоте СК из состава ОУ.

Распределение мощности дозы у-излучения по высоте СК получено с помошью измерений у-камеры.

Плотность потока нейтронов и мощность дозы ү-излучения приведены на рис. 3-4 (кривые нормированы на максимальное значение кривой - 1 по высоте CK).

Сравнение расчетных данных интенсивности потоков ионизирующих излучений со значениями, полученными при проведении физических измерений, позволило определить коэффициент увеличения тока камер КтВ для выхода на требуемый уровень мощности реактора. Расчетно-экспериментальные данные на рис. 3-4 получены умножением значений кривых при физических измерениях на коэффициент увеличения тока камер КтВ.

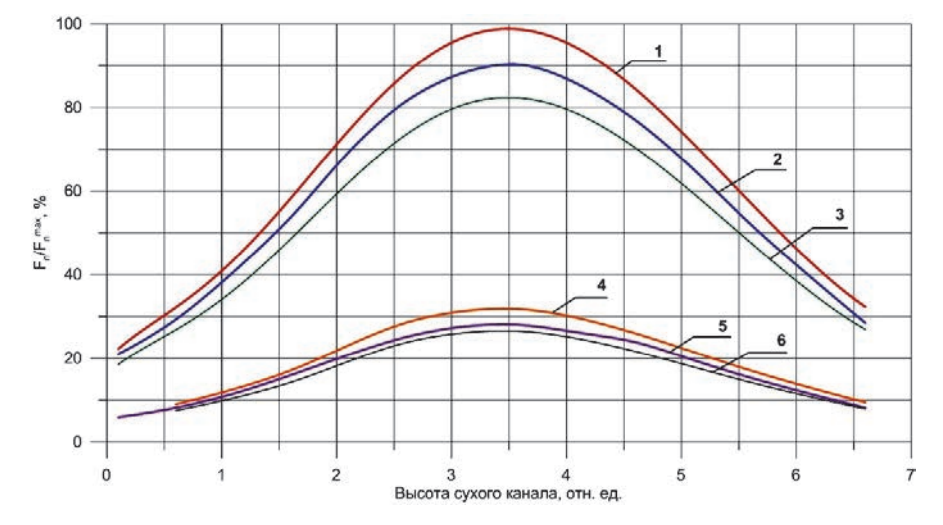

Рис. 3. Распределение плотности потока нейтронов по высоте СК ОУ: 1 - расчетно-экспериментальные данные,  $E_{H} > 1.15$  МэВ. Расчетная мощность реактора 2.3 МВт; 2 – расчетные данные,  $E_{H} > 1.15$  МэВ. Расчетная мощность реактора 2,1 МВт; 3 - физические измерения, Ен > 1,15 МэВ. Тепловая мощность реактора 1 МВт; 4 - расчетно-экспериментальные данные, E<sub>n</sub> > 2,7 МэВ. Расчетная мощность реактора 2,3 МВт; 5 – расчетные данные,  $E_{\text{H}} > 2.7$  МэВ. Расчетная мощность реактора 2,1 МВт; 6 – физические измерения,  $E_{H}$  > 2,7 МэВ. Тепловая мощность реактора 1 МВт

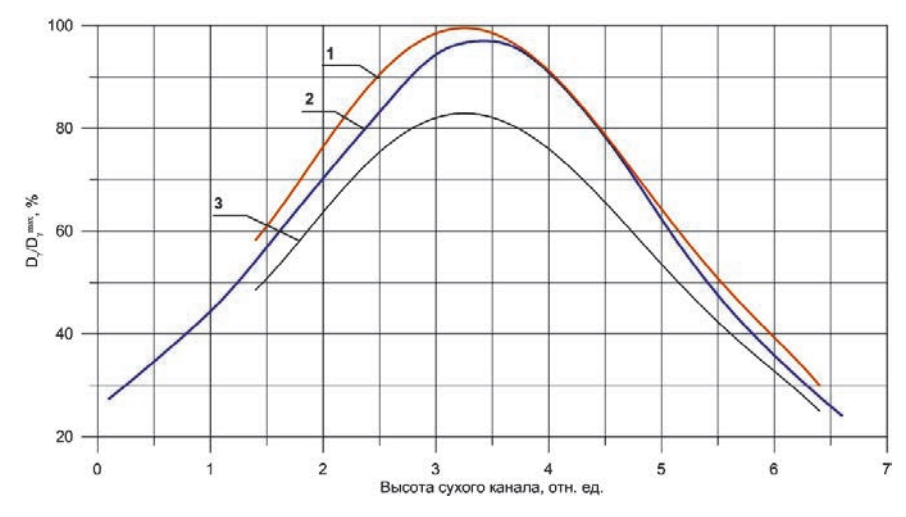

Рис. 4. Распределение мощности дозы у-излучения по высоте СК ОУ: 1 - расчетно-экспериментальные данные. Расчетная мощность реактора 2,3 МВт; 2 - расчетные данные. Расчетная мощность реактора 2,1 МВт; 3 - физические измерения. Тепловая мощность реактора 1 МВт

После окончания ресурсных испытаний на выбранном рабочем режиме проведен анализ результатов. В табл. 2 приведены отношения расчетноэкспериментальных и предварительно рассчитанных значений интегральных уровней радиационного воздействия на ОИ к требуемым значениям.

## Таблица 2

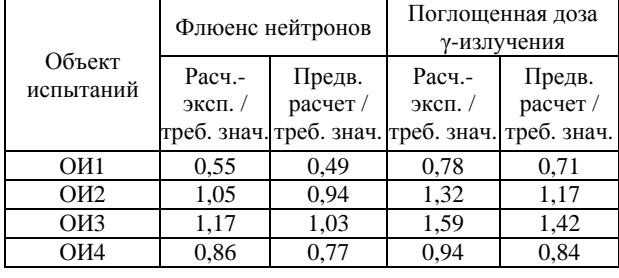

Отношения интегральных уровней радиационных воздействий на ОИ к требуемым значениям

Заявляемая методическая погрешность определения интегральных уровней радиационных воздействий на ОИ составила ±25 %.

#### Калориметрические измерения

Калориметрические измерения проводятся опционально. Их задачей является оценка мощности ИЯР, которую можно вычислить по времени разогрева или плавления содержимого калориметрических сборок под действием реакторного излучения. Значения прямых измерений температуры образцов (Pb, Sn-Pb, Pb-Bi) используются для экспериментального определения их тепловой мощности и сопоставляются с расчетными данными мощности энерговыделения, полученными с помощью программного комплекса на основе метода Монте-Карло для фиксированной мощности реактора.

В рассматриваемом примере калориметрические измерения проведены после физических измерений на том же уровне мощности реактора с использованием трех условно адиабатических калориметрических сборок. Калориметрические сборки состояли из нескольких датчиков температуры, помещенных в металлический стакан-термос, заполненный свинцом, свинцом-висмутом и свинцом-оловом.

Удельная мощность, необходимая для плавления образца (Pb, Sn-Pb, Pb-Bi), рассчитывалась по соотношению:

$$
P=\frac{\lambda}{t},
$$

где:  $\lambda$  – удельная теплота плавления образца,  $t$  – время плавления образца.

Таким же образом на участке кристаллизации определялась выделенная тепловая мощность, значение которой соответствовало тепловым потерям в эксперименте.

Сумма значений удельной тепловой мощности при плавлении и кристаллизации определяла экспериментальное значение полной удельной мощности, выделяемой в образце калориметрической сборки под воздействием реакторного излучения.

На рис. 5 в качестве примера приведена хронограмма измерения температуры свинцового образца под воздействием реакторного излучения (кривая нормирована на максимум температуры). На графике хорошо видны характерные стадии изменения фазового состояния свинца: нагревание твердой фазы, плавление, нагревание и охлаждение жидкой фазы, кристаллизация, охлаждение твердой фазы.

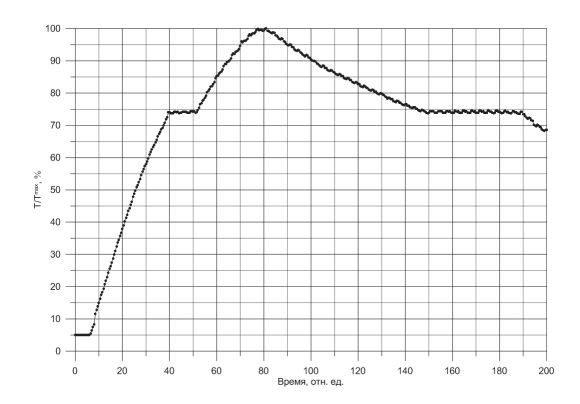

Рис. 5. Изменение температуры свинца при радиационном разогреве

Различие между расчетным и экспериментальным значением мощности энерговыделения в свинце за счет реакторного излучения для данного примера составило ~15 %, что наряду с активационным анализом и измерением мощности дозы у-камерой подтвердило корректность определения мощности реактора при проведении физических измерений, а значит и выбор мощности для испытания ОУ с ОИ.

### Заключение

В настоящем докладе описана методология определения нейтронно-физических параметров испытаний на радиационную стойкость. Приведены основные этапы методологии и получаемые на них расчетные и экспериментальные результаты.

Показана согласованность полученных значений радиационного воздействия - флюенса быстрых нейтронов и поглощенной дозы у-излучения на объектах испытаний в составе облучательного устройства на реакторе ИВВ-2М с предварительно рассчитанными данными.

#### Список литературы

1. Исследовательский ядерный реактор ИВВ-2М [электронный ресурс]: ИРМ Росатом: [веб-сайт]. -Режим доступа: http://irm-atom.ru/исследовательскийядерный-реактор-и/ (дата обращения: 27.04.2022).

# **ОТРАБОТКА МЕТОДИКИ РЕГИСТРАЦИИ ПРОСТРАНСТВЕННО-ВРЕМЕННОЙ РАЗВЕРТКИ СВЕЧЕНИЯ ПЛАЗМЫ Z-ПИНЧА**

*Барышников Максим Дмитриевич* (*msibragimov@vniief.ru*), *Ибрагимов Марат Шавкатович*, *Репин Павел Борисович*

ФГУП «РФЯЦ-ВНИИЭФ», г. Саров Нижегородской обл.

В докладе сообщается о разработке методики регистрации пространственно-временной картины свечения плазмы, образующейся при имплозии многопроволочных лайнеров на лабораторной электрофизической установке, с помощью фотохронографического регистратора СФЭР-6. Приведено описание элементов методики и результаты ее отработки на лабораторной электрофизической установке.

При помощи разработанной методики зарегистрирована картина токовой имплозии многопроволочного лайнера. Измерена скорость имплозии.

**Ключевые слова**: фотохронографический регистратор СФЭР-6, Z-пинч, пространственновременная развертка свечения.

# **RECORDING TECHNIQUE OF SPATIAL-TIME DYNAMICS OF Z-PINCH PLASMA GLOW**

*Baryshnikov Maksim Dmitrievich* (*msibragimov@vniief.ru*), *Ibragimov Marat Shavkatovich*, *Repin Pavel Borisovich* 

FSUE «RFNC-VNIIEF», Sarov Nizhny Novgorod region

The development of the recording technique of spatial-time dynamics of plasma glow by means of the streak-camera is described in the paper. The plasma is formed at the implosion of multi-wire arrays on the laboratory electro-physical facility. The technique details and the results of its performance on the laboratory electro-physical facility are described in the paper.

The current implosion of the multi-wire array is recorded by means of the developed method. The implosion velocity is measured.

**Key words**: streak-camera, Z-pinch, spatial-time dynamics.

## **Введение**

В настоящее время в РФЯЦ-ВНИИЭФ реализуется программа по созданию мощных источников мягкого рентгеновского излучения (МРИ) [1]. Генерация МРИ в разрабатываемых источниках осуществляется при термализации на оси системы плазмы, образованной при электрическом взрыве цилиндрических многопроволочных сборок – лайнеров, и ускоренной в осевом направлении магнитным полем протекающего по ней тока. При этом динамика сжатия плазмы на стадии, предшествующей появлению импульса МРИ, представляет большой интерес, и поэтому разработка методики регистрации про-

странственно-временно картины свечения плазмы явилась важной задачей. В случае лабораторных установок для регистрации плазменной динамики успешно применяются электронно-оптические регистраторы с щелевой разверткой – СФЭР-6 [2–3]. Ранее существовала световодная версия данной методики, основанная на принципе передачи формируемого изображения плазменного объекта **–** т. н. Z-пинча, посредством оптоволоконного кабеля. Но минусом ее была дискретность, и поэтому возникла необходимость формирования изображения плазменного объекта напрямую – с помощью системы объективов и щели на фотокатод СФЭР-6.

#### **Описание методики регистрации**

Отработка данной методики проводилась на электрофизической установке «СарМАТ», силовая часть которой обеспечивает в нагрузке ток амплитудой до 2,5 МА со временем нарастания ~1 мкс. В качестве нагрузки используются цилиндрические и планарные многопроволочные лайнеры различных диаметров и высот.

Структурная схема методики представлена на рис. 1. Основными элементами методики являются система построения изображения, регистратор с щелевой разверткой и система синхронизации. Система синхронизации обеспечивает запуск регистратора СФЭР-6 в нужный момент времени (за ~2 мкс до начала тока в нагрузке).

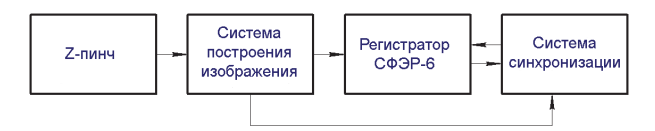

Рис. 1. Структурная схема методики

Изображение плазменного объекта строится на фотокатоде фотохронографического регистратора СФЭР-6 с помощью объективов TAIR-3 4,5/300A, Юпитер-3 1,5/50 и щели УФ-2, защищенных от сторонней подсветки светоизолированной трубой. Полученное изображение фиксируется ПЗС-камерой и передается на ПК.

Оптическая схема методики представлена на рис. 2. Она состоит из лайнера Ø 60 мм *1*, стоек обратного токопровода *2*, окна вакуумной камеры *3*, объектива TAIR-3 4,5/300A *4,* щели УФ-2 *5*, объектива Юпитер-3 1,5/50 *6* и фотохронографического регистратора СФЭР-6 *7*. Такая совокупность объективов, при подобранных расстояниях, обеспечивает фокусировку объекта исследования на достаточно небольшом фотокатоде регистратора.

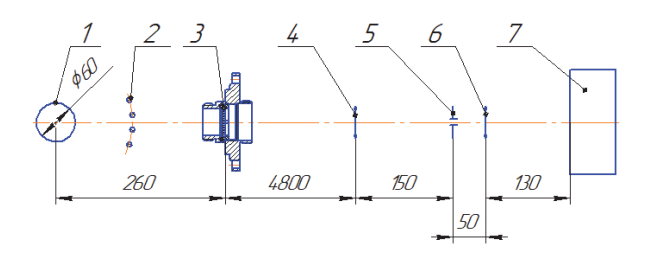

Рис. 2. Оптическая схема методики

#### **Результаты экспериментов**

Была проведена серия экспериментов с цилиндрическим многопроволочными лайнерами диаметром 60 мм и высотой 31 мм, состоящими из 45 вольфрамовых проволочек Ø 10 мкм и из 90 вольфрамовых проволочек Ø 7,8 мкм, одинаковыми между со-

бой по массе. Изображения, полученные с помощью фотохронографического регистратора СФЭР-6 (СФЭРограммы), приведены на рис. 3–5. Для удобства анализа на СФЭРограммы нанесена пространственная миллиметровая шкала и временная шкала, полученная с помощью блока меток СФЭР-6, выдающего стандартный собственный сигнал с частотой 8 МГц, соответственно получаем период временных меток 125 нс.

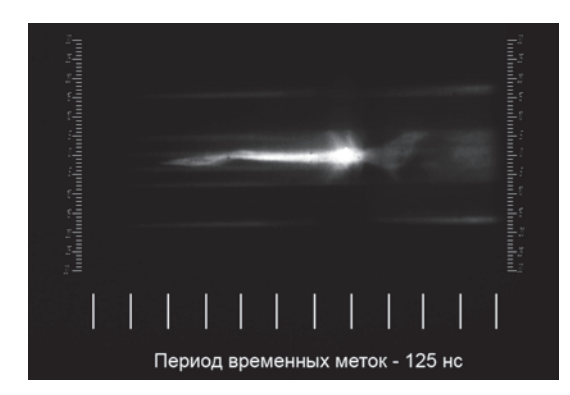

Рис. 3. СФЭРограмма в эксперименте с 45-проволочным лайнером

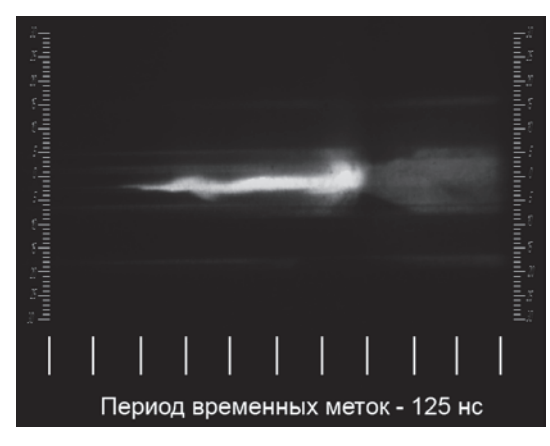

Рис. 4. СФЭРограмма в эксперименте с 45-проволочным лайнером

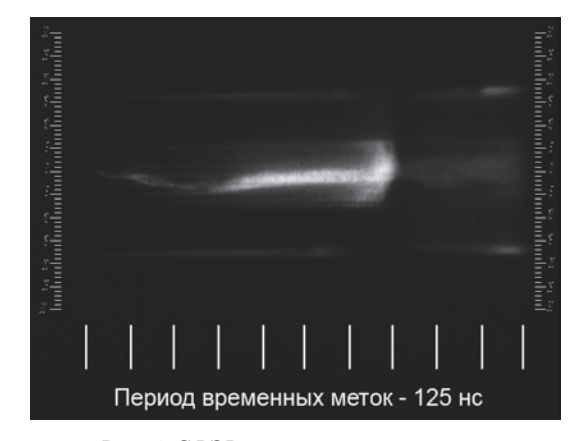

Рис. 5. СФЭРограмма в эксперименте с 90-проволочным лайнером

Из рис. 3-5 видно, что спустя ~1 мкс после начала токового импульса процесс электровзрыва лайнера вступает в завершающую стадию - стадию имплозии еще остававшегося на начальном радиусе лайнера вещества проволочек. Одной из задач данной методики является определение скорости имплозии при анализе полученных изображений. Скорость имплозии определялась путем построения дополнительных линий на участке СФЭРограммы - т.н. «конусе». Так как время имплозии достаточно мало, то можно посчитать скорость имплозии как отношение катетов прямоугольного треугольника (см. рис. 6): V  $_{\text{MMLI}}$  = 0,008 M / 0,000000045 c  $\approx$  178 km/c.

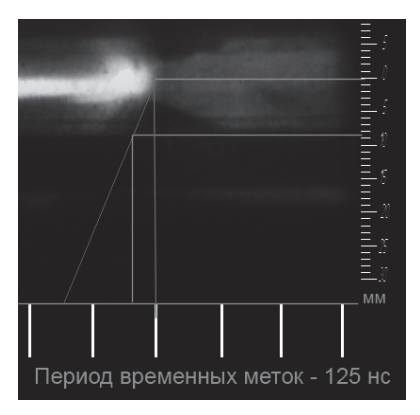

Рис. 6. Вычисление скорости имплозии

## Заключение

Таким образом, была успешно разработана методика регистрации пространственно-временной развертки свечения плазмы Z-пинча на основе электронно-оптического регистратора, проведена ее отработка на электрофизической установке «Сар-МАТ». Получено значение скорости имплозии.

### Список литературы

1. Селемир В. Д., Демидов В. А., Репин П. Б. и лр. Исследование генерации мягкого рентгеновского излучения в Z-пинчах с запиткой от спиральных взрывомагнитных генераторов // Физика плазмы 2007. T. 33, № 5. C. 424-434.

2. Calamy H., Hamann F., Lassalle F., et all. Characteristics of microsecond wire array Z-pinches on SPHINX machine // Transactions On Plasma Science. 2006. Vol. 34, N 5, P. 2279-2285.

3. Beg. F. N., Lebedev S. V., Bland S. N., et all. The effect of current prepulse on wire array Z-pinch implosions // Physics Of Plasmas. 2002. Vol. 9, N 1. P. 375-377.

# **АВТОМАТИЗИРОВАННАЯ СИСТЕМА ФОРМИРОВАНИЯ ПУЧКА ИОНОВ УСКОРИТЕЛЯ ЭГП-10**

*Братишка Эдуард Николаевич* (*otd4@expd.vniief.ru*), *Гурин Николай Евгеньевич*, *Ефремов Максим Сергеевич*, *Пешехонова Татьяна Васильевна*, *Фильчагин Сергей Валентинович*, *Курякин Алексей Валерьевич*, *Тумкин Александр Дмитриевич*, *Вихлянцев Олег Петрович*

ФГУП «РФЯЦ-ВНИИЭФ», г. Саров Нижегородской обл.

Ускоритель ЭГП-10 используется для решения ряда задач ядерной физики и материаловедения: измерение ядерно-физических констант, анализ структур, исследования элементного и изотопного состава, распределение элементов на поверхности и в глубине образца, наличие дефектов структуры. Важной составляющей частью ускорителя является его система управления. Она функционально состоит из нескольких подсистем, каждая из которых отвечает за определенные задачи, например, проводка пучка и поддержание вакуума. Одной из таких систем ускорителя является автоматизированная система формирования пучка ионов.

Первая система управления источником ионов, созданная в 60-е годы прошлого века, стала морально и физически устаревшей. Разработанная автоматизированная система формирования пучка ионов ускорителя значительно повышает значение тока пучка и его стабильность на выходе ускорителя, а также сокращает время вывода пучка на мишень.

**Ключевые слова:** ускоритель электростатический, источник ионов, дуоплазматрон, управление, автоматизация, программное обеспечение.

# **AUTOMATION SYSTEM OF IONS BEAM FORMING FOR «EGP-10» ACCELERATOR**

*Bratishka Eduard Nikolaevich* (*otd4@expd.vniief.ru*), *Gurin Nikolai Evgenievich*, *Efremov Maksim Sergeevich*, *Peshekhonova Tatyana Vasilevna*, *Filchagin Sergey Valentinovich*, *Kuryakin Alexey Valerievich*, *Tumkin Aleksander Dmitrievich*, *Vikhlyantsev Oleg Petrovich* 

FSUE «RFNC-VNIIEF», Sarov Nizhny Novgorod region

«EGP-10» accelerator is used to solve a set of problems in nuclear physics and material science: nuclear constants measurements, material structure analysis, elemental and isotope composition research, elements distribution on surface and inside materials, availability of structural defects. Control system is a vital part of accelerator. It consists of subsystems and each of them performs specific tasks, for example: beam transmission and vacuum saving. One of accelerator basic subsystems is automated system of ion beam formation.

The first system of ion source control was created in the 1960-s and it became inadequate. The new automated system of accelerator ion beam formation increases considerably the value of beam current and beam stability at ejection from the accelerator and decreases time of beam guide to target.

**Key words:** electrostatic accelerator, ions source, duoplasmatron, control, automatization, software.

## **Источник ионов ускорителя ЭГП-10**

Одним из основных элементов любого ускорителя является источник заряженных частиц. Его назначение – создание пучка заряженных частиц определенного сорта, необходимой интенсивности с минимальным разбросом по энергии. Общие требо-

вания для любого источника – стабильность в работе, длительный срок службы, минимальное потребление энергии, компактность и простота конструкции [1].

Источником ионов для ускорителя ЭГП-10 является дуоплазматронный источник отрицательных ионов водорода (протия, дейтерия). Его устройство показано на рис. 1.

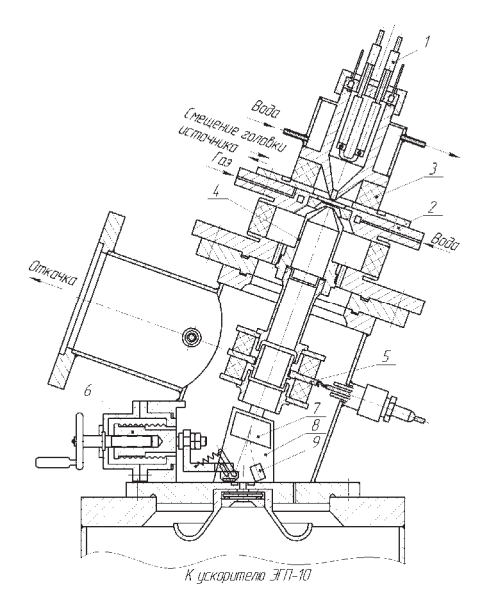

Рис. 1. Дуоплазматронный источник отрицательных ионов ускорителя ЭГП-10: 1 – катод, 2 – анод, 3 – постоянный магнит, 4 – вытягивающий электрод, 5 – фокусирующая линза, 6 – вакуумный клапан, 7 – электростатический корректор, 8 – электромагнитный анализатор, 9 – цилиндр Фарадея

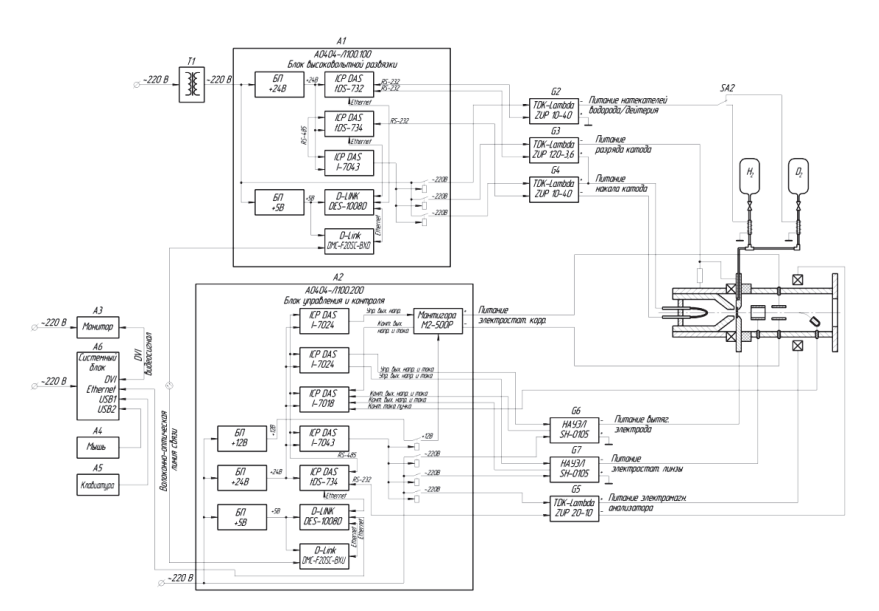

Рис. 2. Структурная схема автоматизированной системы формирования пучка ионов

Дуоплазматрон – плазменный источник ионов ускорителя, в разрядной камере которого плазма создается дуговым разрядом, и ее плотность увеличивается в результате сжатия в электрическом и магнитном полях [2]. В разрядной камере источника различают две области плазмы: катодная плазма низкой плотности и плазма высокой плотности. Сжатие катодной плазмы происходит за счет конической формы разрядной камеры и аксиального магнитного поля, создаваемого около анода. Ионы из разрядной камеры выходят через отверстие в анодной вставке [3]. Рабочий газ при помощи системы натекателей подается в разрядную камеру через отверстие в аноде [4].

Вышедшие и ускоренные анодным напряжением отрицательные ионы водорода фокусируются электростатической линзой. Положение сфокусиро-

ванного пучка ионов перед электромагнитным анализатором регулируется пластинами электростатического корректора. Электромагнитный анализатор служит для сепарации ускоренных частиц пучка ионов перед входом в верхнюю ускорительную трубку ускорителя ЭГП-10. Также при помощи электромагнитного анализатора пучок ионов можно направить на цилиндр Фарадея для измерения тока пучка перед входом в верхнюю ускорительную трубку.

# **Структура автоматизированной системы формирования пучка ионов ускорителя ЭГП-10**

На рис. 2 изображена структурная схема автоматизированной системы формирования пучка ионов электростатического ускорителя ЭГП-10.

Автоматизированную систему формирования пучка ионов можно разделить на следующие составные части:

разделительный трансформатор (T1);

- блок высоковольтной развязки (A1);
- низковольтные источники питания (G2–G4);
- блок контроля и управления (А2);
- высоковольтные источники питания (G6, G7);
- низковольтный источник питания (G5);

 автоматизированное рабочее место оператора  $(A3-A5)$ .

Для создания ионной плазмы в разрядной камере используются программируемые источники постоянного тока TDK-Lambda (G2–G5). Они представляют собой высокоэффективные импульсные источники питания с широким диапазоном выходного напряжения и мощностей. Управление подачей входного питания на источники постоянного тока осуществляется по командам модуля дискретного вывода I-7043, управляющего четырьмя реле, которые коммутируют сеть питания.

Источник питания G2 обеспечивает управление подачей протия или дейтерия в разрядную камеру через палладиевые натекатели. Переключение типа используемого газа осуществляется оператором вручную при помощи тумблера SA2. Источник питания G3 обеспечивает зажигание и горение плазмы в разрядной камере. Термоэлектронная эмиссия электронов с катода в разрядной камере производится с помощью источника питания G4. Источник питания G5 регулирует ток электромагнитного анализатора источника ионов, на котором происходит сепарация ускоряемых заряженных частиц. Также при помощи электромагнитного анализатора выполняется поворот пучка ионов на цилиндр Фарадея, который располагается на выходе источника ионов. Ток с цилиндра Фарадея через измерительный резистор регистрируется модулем аналогового ввода I-7018.

Для формирования пучка ионов используются управляемые высоковольтные источники питания Sh0105 (G6, G7). Они представляют собой импульсный стабилизатор напряжения/тока с возможностью аналогового управления и контроля от внешнего устройства. Управление выходным напряжением и током источника высоковольтного напряжения осуществляется модулем аналогового вывода I-7024. Контроль выходного напряжения и тока источника высоковольтного напряжения осуществляется модулем аналогового ввода I-7018.

Высоковольтный источник питания G6 обеспечивает подачу вытягивающего напряжения на анодную вставку, что позволяет извлечь и ускорить пучок ионов из разрядной камеры головки источника ионов. Высоковольтный источник питания G7 обеспечивает подачу фокусирующего напряжения на электростатическую линзу, на которой происходит сжатие пучка ионов.

Корректировка пучка ионов перед электромагнитным анализатором осуществляется электростати-

ческим корректором, питание на который подается с источника высоковольтного напряжения M2-500P. Он представляет собой высоковольтный DC-DC преобразователь с возможностью аналогового управления и контроля от внешнего устройства. В данном высоковольтном источнике предусмотрена возможность управлять только выходным напряжением, управление осуществляется модулем аналогового вывода I-7024. Контроль выходного напряжения и тока источника высоковольтного напряжения осуществляется модулем аналогового ввода I-7018.

# **Программное обеспечение автоматизированной системы формирования пучка ионов ускорителя ЭГП 10**

Для автоматизированного управления источником ионов ускорителя ЭГП-10 создано программное обеспечение (ПО). Разработка ПО проведена с использованием инструментального программного пакета CRW-DAQ [5], [6], предназначенного для автоматизации экспериментальных установок и физических измерений. Пакет содержит набор средств, необходимых для создания графических интерфейсов, средства для программирования алгоритмов контроля и управления, а также библиотеки драйверов для работы с модулями ввода-вывода серии I-7000.

Основной графический интерфейс (мнемосхема) ПО системы управления источником ионов ускорителя ЭГП-10 изображен на рис. 3. Мнемосхема системы управления источником ионов представляет собой упрощенное графическое изображение источника ионов с условными линиями связи.

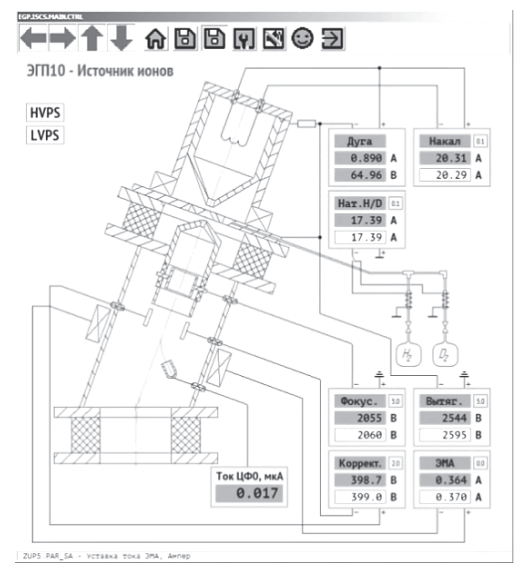

Рис. 3. Основной графический интерфейс ПО

Низковольтные и высоковольтные источники питания на мнемосхеме изображены в виде отдельных элементов, которые имеют связи с управляемым оборудованием. Каждый источник питания имеет условное наименование по выполняемой функции:

– «Нат. H/D» – подача тока на натекатели водорода или дейтерия;

– «Накал» – подача тока на катод для термоэлектронной эмиссии электронов;

– «Дуга» – обеспечение зажигания и горения плазмы в разрядной камере;

– «Вытяг.» – подача вытягивающего напряжения на анодную вставку;

– «Фокус.» – подача фокусирующего напряжения на электростатическую линзу;

– «Коррект.» – подача напряжения на пластины электростатического корректора;

– «ЭМА» – подача тока на электромагнитный анализатор источника ионов.

Используемые источники питания разбиты на 2 группы:

– низковольтные источники питания – LVPS (от Low Voltage Power Supply);

– высоковольтные источники питания – HVPS (от High Voltage Power Supply).

В качестве низковольтных источников питания используются программируемые источники постоянного тока TDK-Lambda. Для реализации возможности дистанционного управления был написан программный драйвер согласно протоколу обмена на этот тип устройств. Драйвер позволяет иметь полный инструментарий для работы с источником. На рис. 4 приведен графический интерфейс драйвера. Данный интерфейс применяется для первоначальной настройки низковольтных источников питания разработчиками автоматизированной системы. При последующей работе оператор использует основной графический интерфейс, изображенный на рис. 3.

В качестве высоковольтных источников питания используются два типа источников: Sh0105 и M2-500P. Как было сказано выше, данные источники имеют возможность аналогового управления и контроля выходных параметров от внешнего устройства. Функционально управление данными типами источников идентично, за исключением того, что в M2-500P максимальный выходной ток ограничивается самим источником. Для реализации возможности дистанционного управления был написан программный модуль. Графический интерфейс программного модуля приведен на рис. 5. Данный интерфейс применяется для первоначальной настройки источников питания разработчиками системы управления. При последующей работе оператор использует основной графический интерфейс, изображенный на рис. 3.

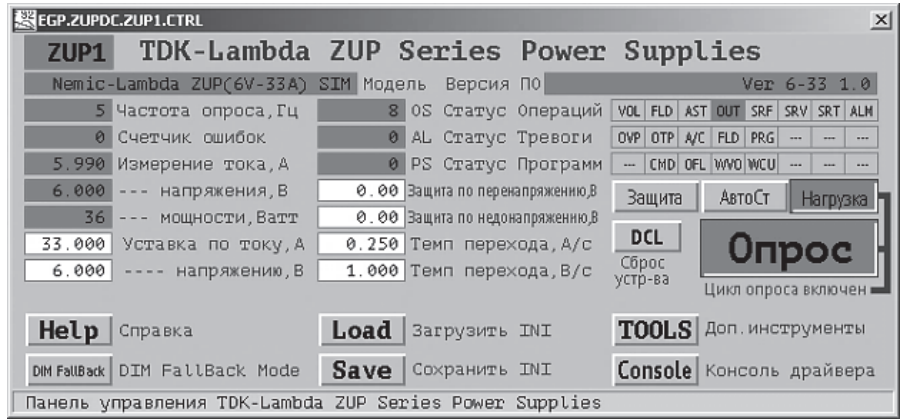

Рис. 4. Графический интерфейс драйвера низковольтного источника питания

| <b>SHIVPS.CTRL</b>                                                  | $\vert x \vert$                     |
|---------------------------------------------------------------------|-------------------------------------|
| <b>HVPS - Высоковольтное питание ИИ</b>                             | Adam RX/TX:<br>$\theta$<br>$\theta$ |
| Пит. корректора                                                     | $+12$ B                             |
| $0.00$ Уставка по току, А<br>$-0.06$                                | 0.00 Темп перехода, А/с             |
| $0.00$ ---- напряжению, В<br>$-14.49$<br>$25.00$ Темп перехода, В/с |                                     |
| Пит. вытяг. электрода                                               | ~220 B                              |
| $1.00$ Уставка по току, А $0.00$ Темп перехода, А/с<br>1.00         |                                     |
| $0.00$ ---- напряжению, В 100.00 Темп перехода, В/с<br>1.33         |                                     |
| Пит. электростат. линзы                                             | ~220 B                              |
| $1.00$ Уставка по току, A $\vert$ 0.00 Темп перехода, А/с<br>1.00   |                                     |
| $0.00$ ---- напряжению, В 100.00 Темп перехода, В/с<br>1.01         |                                     |
|                                                                     |                                     |
| Панель управления HVPS                                              |                                     |

Рис. 5. Графический интерфейс программного модуля управления высоковольтными источниками питания

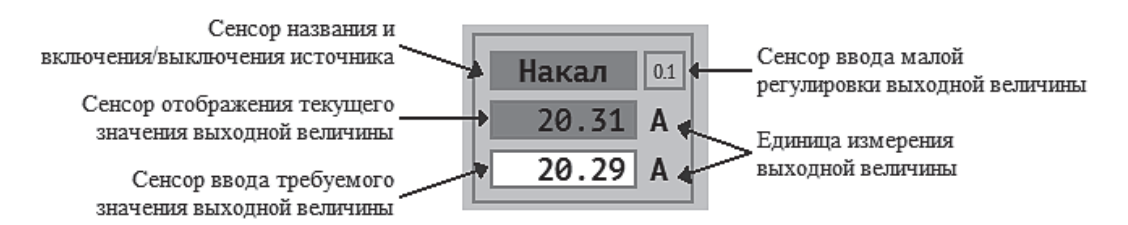

Рис. 6. Поле управления источником питания

Оператор ускорителя ЭГП-10 производит управление источниками питания из главной мнемосхемы системы управления (рис. 3) На рис. 6 изображено поле управления источником питания с описанием сенсоров управления и контроля. Сенсор названия одновременно является и сенсором включения/выключения. Включение осуществляется нажатием левой кнопки мыши на сенсор включения/выключения. При включении источника питания на него подается входное питающее напряжение (для низковольтных источников питания серии ZUP с задержкой в несколько секунд включается цикл опроса) и устанавливаются начальные выходные параметры.

Установка выходного параметра источника питания производится нажатием левой кнопки мыши на сенсор ввода требуемого значения выходной величины. После ввода требуемой выходной величины она устанавливается с заданным при конфигурировании темпом перехода. При работе источника питания в режиме стабилизации выходного тока, единицы измерения выходной величины отображаются в амперах «А», при работе в режиме стабилизации выходного напряжения - в вольтах «В».

По причине того, что выходной ток источника ионов ускорителя зависит сразу от многих величин, оператору ускорителя для вывода пучка необходимо оперировать одновременно несколькими параметрами. Для удобного и быстрого изменения выходных параметров источников питания реализован механизм изменения выходных параметров на малые величины при помощи вращения колеса мыши. Для этого необходимо вращать колесо мыши при нахождении курсора над сенсором ввода требуемой выходной величины.

Описанным выше способом оператор ускорителя ЭГП-10 производит управление всеми источниками питания, за исключением источника, обеспечивающего зажигание и горение плазмы в разрядной камере. Для данного источника подобраны оптимальные параметры, и изменять их не требуется

Значение тока пучка перед входом в верхнюю ускорительную трубку, измеренное на цилиндре Фарадея, отображается на сенсоре «Ток ЦФ0, мкА» (см. рис. 3).

# **Отладка автоматизированной системы формирования пучка ионов ускорителя ЭГП-10**

Для отладки автоматизированной системы формирования пучка ионов ускорителя была выполнена проводка пучка на «третий» цилиндр Фарадея, который расположен перед входом в ионный тракт установки «Микрозонд». Проводка пучка на цилиндр Фарадея выполнялась в следующей последовательности:

– откачка вакуумной системы ускорителя;

– дегазация катода и его вывод на рабочий режим;

– подача рабочего газа в разрядную камеру источника ионов;

– подача разрядного тока для зажигания плазмы в разрядной камере;

– подбор параметров вытягивающего, фокусирующего, корректирующего напряжения и тока электромагнитного анализатора;

– включение системы зарядки кондуктора ускорителя, системы подачи углекислого газа в перезарядную трубку;

– корректировка тока электромагнитного анализатора источника ионов;

– включение систем коррекции пучка, питания электромагнитного анализатора и стабилизации энергии;

– получение максимального тока пучка на цилиндре Фарадея.

Работы с источником ионов ускорителя ЭГП-10 можно начинать при давлении не выше 3·10–6 мбар, поэтому необходимо обеспечить первоначальную откачку вакуумной системы. После первоначальной откачки нужно приступить к процедуре дегазации катода. После проведения дегазации необходимо установить значение тока накала катода на уровне 20,3 А.

После подачи рабочего тока накала катода необходимо через натекатели изотопов водорода подать рабочий газ в разрядную камеру. Для протия оптимальное значение тока натекателя равно 24,5 А, для дейтерия – 20,5 А. После подачи рабочего газа давление в верхней части ускорителя будет примерно равно 4·10–6 мбар, что является нормальным и говорит о возможности зажигания плазмы в разрядной камере источника ионов.

Зажигание плазмы происходит путем подачи разницы потенциалов между катодом и анодной вставкой. При достижении разницы потенциалов более 100 В происходит разряд и, в результате термоэлектронной эмиссии, выход электронов. Таким образом, в разрядной камере образуются ионы рабочего газа, что приводит к увеличению количества носителей заряда. Напряжение между катодом и анодом при этом падает, а ток растет. Источник тока разряда переходит в режим стабилизации по току. На рис. 7 показаны графики значений напряжения и тока при зажигании плазмы в разрядной камере. Как видно из графика, в начальный момент времени напряжение разряда устанавливается на уровне 105 В, происходит зажигание плазмы, ток при этом растет до значения 0,89 А, а напряжение разряда падает до значения 78 В.

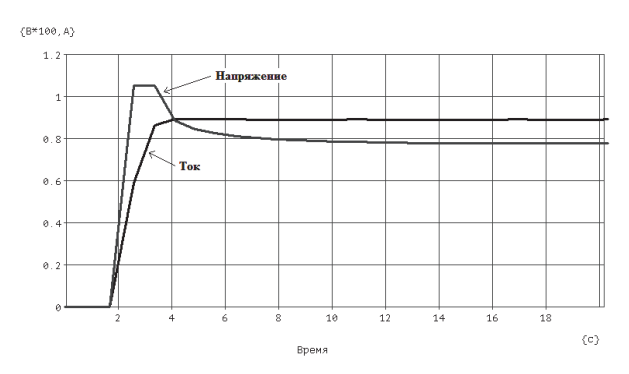

Рис. 7. Графики выходного напряжения и тока разряда

После зажигания плазмы пучок ионов выводится на «нулевой» цилиндр Фарадея, установленный перед входом в ускорительную трубку. Ток пучка перед входом в трубку равен 1,3 мкА.

После проводки пучка на «нулевой» цилиндр Фарадея, для его проводки на «первый» цилиндр, установленный перед электромагнитным анализатором, выполняется включение системы зарядки кондуктора ускорителя и системы подачи углекислого газа в перезарядную трубку. Ток пучка перед входом в электромагнитный анализатор равен 0,6 мкА.

После проводки пучка на «первый» цилиндр Фарадея, для его проводки на «третий» цилиндр выполняется включение систем коррекции пучка, питания электромагнитного анализатора и стабилизации энергии. Ток пучка, рис. 8, перед входом в ионный тракт установки Микрозонд равен (0,39±0,0067) мкА. На рис. 8, а показан график долговременного значения тока пучка на «третьем» цилиндре Фарадея, а на рис. 8, б – распределение его значений.

Отладка автоматизированной системы формирования пучка ионов ускорителя производилась на протонном пучке с энергией 4 МэВ.

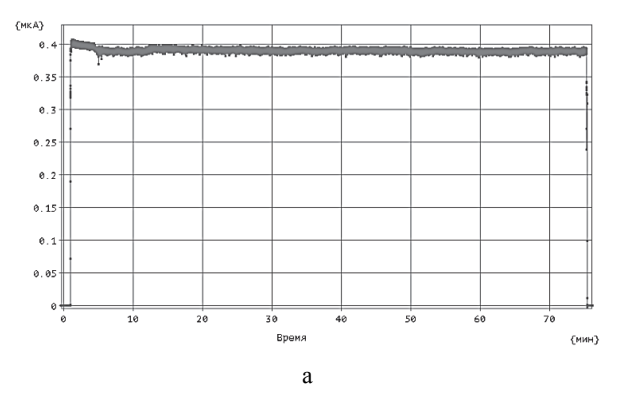

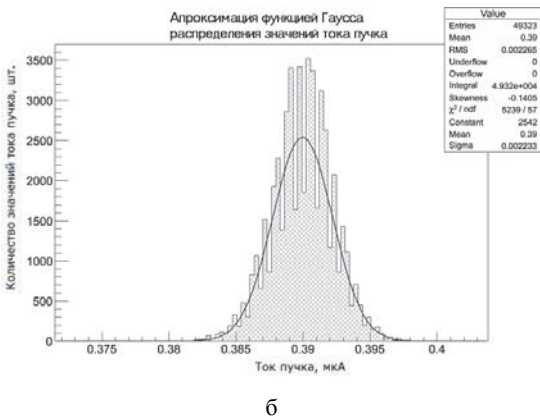

Рис. 8. Ток пучка на «третьем» цилиндре Фарадея: а – график долговременного значения тока, б – распределение значений тока

# **Исследование характеристик автоматизированной системы формирования пучка ионов ускорителя ЭГП-10**

Одним из критериев получения качественных экспериментальных данных при исследовании ядерных реакций на ускорителе является качество проводимого пучка ионов. Первый и основополагающий шаг – это формирование пучка перед входом в верхнюю ускорительную трубку с помощью дуоплазматронного источника отрицательных ионов.

Цель автоматизации системы формирования пучка ионов, с точки зрения проведения экспериментов – это получение стабильного пучка с большей интенсивностью и воспроизводимостью параметров при каждом запуске ускорителя. Были проведены исследования характеристик автоматизированной системы и сделан сравнительный анализ работы ускорителя до разработки и отладки автоматизированной системы и после. Для сравнения выбраны три параметра, которые влияют на качество проводимого пучка: интенсивность (ток), стабильность тока и стабильность пучка. Сравнивались данные, полученные на «третьем» цилиндре Фарадея ускорителя при проводке протонного пучка с энергией 4 МэВ.

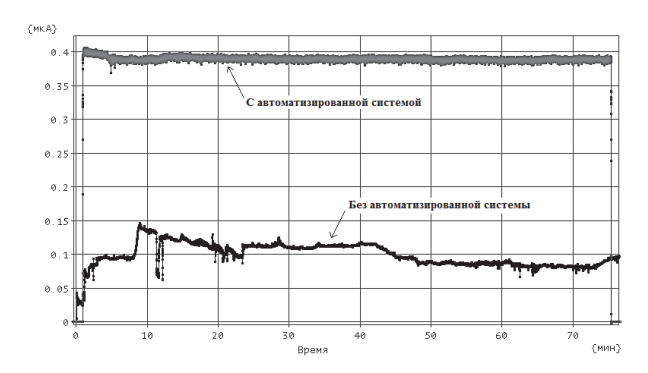

Рис. 9. Ток пучка на «третьем» цилиндре Фарадея до и после разработки автоматизированной системы формирования пучка ионов

Для сравнения, на одном графике (рис. 9) представлены типичные значения тока пучка на цилиндре Фарадея, полученные во время работы ускорителя без автоматизированной системы формирования пучка ионов и с ее использованием. Видно, что ток пучка без использования автоматизированной системы не стабилен при его относительно невысоком уровне (порядка 0,08–0,12 мкА). Оператор вынужден постоянно корректировать ток пучка. В первую очередь это вызвано использованием лабораторных автотрансформаторов в качестве источников тока, выходное напряжение которых в значительной степени зависит от стабильности сетевого напряжения. Также самостоятельно изготовленный высоковольтный источник питания вытягивающего напряжения имеет значительные пульсации при установке выходного напряжения более 2,1 кВ, что не давало возможности оптимального подбора вытягивающего напряжения. Контроль работы источника ионов осуществлялся при помощи стрелочных приборов. В результате, форма пучка при работе без использования автоматизированной системы перед входом в электромагнитный анализатор ускорителя была несовершенна. Форма чаще всего представляла собой вид «банана» с ореолом вокруг пучка.

После разработки и отладки автоматизированной системы формирования пучка ионов, ток пучка стабилен и составляет (0,39±0,0067) мкА, что раньше было не достижимо. При проведении дальнейших исследований характеристик системы был получен ток (0,502±0,02) мкА (рис. 10), что не является предельным значением (ранее ток не превышал 0,2 мкА).

На рис. 11 показана форма пучка ионов, наблюдаемая через смотровое окно на кварце перед электромагнитным анализатором ускорителя ЭГП-10 при использовании автоматизированной системы формирования пучка ионов. Форма пучка имеет правильное круглое и четкое очертание, что говорит о высокой плотности тока пучка.

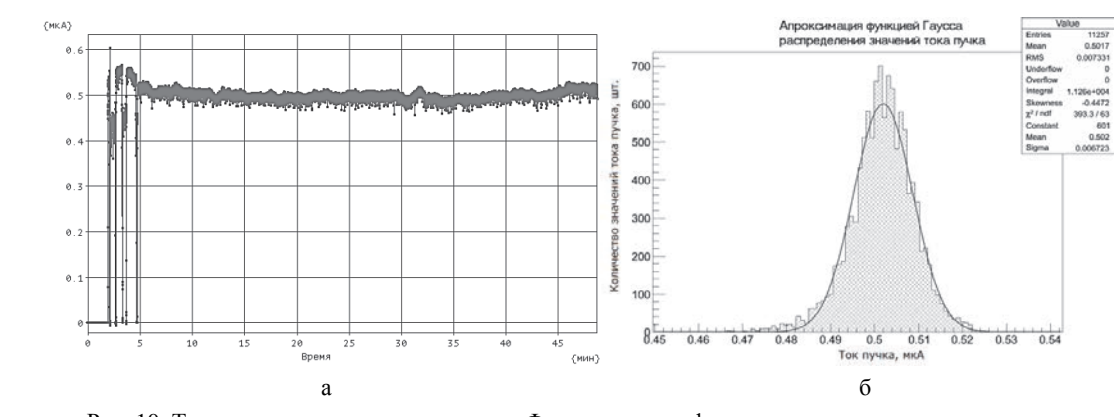

Рис. 10. Ток пучка на «третьем» цилиндре Фарадея: а – график долговременного значения тока, б – распределение значений тока

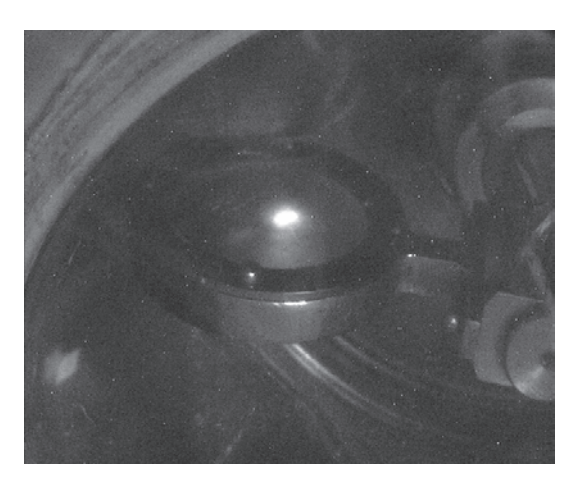

Рис. 11. Форма пучка ионов перед электромагнитным анализатором ускорителя

#### **Заключение**

Автоматизированная система формирования пучка ионов ускорителя значительно повысила основные эксплуатационные характеристики ускорителя, а именно:

– за счет применения стабилизированных источников питания увеличена стабильность тока пучка на выходе ускорителя;

– за счет расширения диапазонов регулирования системы повышено номинальное значение тока пучка с 0,2 до 0,5 мкА (и выше);

– за счет повышения воспроизводимости параметров источника ионов сокращено время вывода пучка на мишень.

Разработанная автоматизированная система формирования пучка ионов является очередным шагом к созданию современной распределенной системы управления ускорителем с высокой степенью автоматизации контроля и управления параметрами, гарантирующей стабильность и качество пучка.

1. Вальтер А. К. Электростатические ускорители заряженных частиц. М.: Госатомиздат, 1963.

2. ГОСТ Р 52103-2003. Ускорители заряженных частиц. Термины и определения. Москва, 2003. С. 28.

3. Bernhard Wolf Hand book of ion source. CRC Press. Inc. 1995.

4. Алмазов А. В., Хирный Ю. М., Кочемасова Л. Н. Компактный дуоплазматронный источник отрицательных ионов для перезарядного генератора // Приборы и техника эксперимента. 1966. № 6. С. 36–39.

5. Курякин А. В., Виноградов Ю. И. Программа для автоматизации физических измерений и экспериментальных установок (CRW-DAQ) // Свидетельство РФ об официальной регистрации программы для ЭВМ №2006612848 от 10.08.2006. URL: www.crw-daq.ru.

6. Курякин А. В., Виноградов Ю. И. Программное обеспечение автоматизированных измерительных систем в области тритиевых технологий // ВАНТ. Сер. Термоядерный синтез. 2008. Вып. 2. С. 80–90.

165

# **ОСОБЕННОСТИ СТОЛКНОВЕНИЙ ЭЛЕКТРОНОВ С АТОМАМИ АРГОНА В ТРИОДЕ**

*Гайнутдинов Дамир Камилевич* (*gaynutdinovdk@stud.kai.ru*), *Кальскова Екатерина Алексеевна*, *Юнусов Ринат Файзрахманович*

КНИТУ-КАИ, г. Казань, республика Татарстан

В работе представлены результаты экспериментального исследования особенностей движения электронов в триоде. Между сеткой и анодом прикладывалось слабое задерживающее электрическое поле. Были получены характерные вольтамперные характеристики разряда в аргоне, что позволило также определить первый потенциал возбуждения атома аргона.

**Ключевые слова:** триод, столкновения электронов, атомы аргона, вольтамперная характеристика, первый потенциал возбуждения.

# **FEATURES OF COLLISIONS OF ELECTRONS WITH ATOMS OF ARGON IN THE TRIODE**

*Gaynutdinov Damir Kamilevich* (*gaynutdinovdk@stud.kai.ru*), *Kalskova Ekaterina Alekseevna*, *Yunusov Rinat Fayzrakhmanovich* 

KNRTU-KAI, Kazan, Republic of Tatarstan

The paper presents the results of an experimental study of the features of the motion of electrons in a triode. A weak retarding electric field was applied between the grid and the anode. The characteristic current-voltage characteristics of the discharge in argon were obtained, which also made it possible to determine the first excitation potential of the argon atom.

**Key words:** triode, electron collisions, argon atoms, current-voltage characteristic, first excitation potential.

#### **Введение**

Экспериментальные исследования столкновений электронов с атомами газа привели к открытию строения атомов и их энергетических уровней, практически к открытию принципов и постулатов квантовой механики и атомной физики [1, 2]. Опыты обычно проводились в газовых разрядах как самостоятельных, так и несамостоятельных [3, 4]. В несамостоятельных разрядах источником электронов служил накаливаемый электрод. Вылетевшие из него электроны попадали сначала в ускоряющее электрическое поле между катодом и сеткой, величину которого можно было регулировать. Приемник электронов на пути от сетки служил третий электрод – анод. Между сеткой и анодом прикладывалось слабое задерживающее электрическое поле. Опыты показали, что электроны, сталкиваясь с атомами газа могут испытывать как упругие, так и неупругие соударения. При упругом соударении кинетическая энергия системы электрон – атом сохраняется (рис. 1).

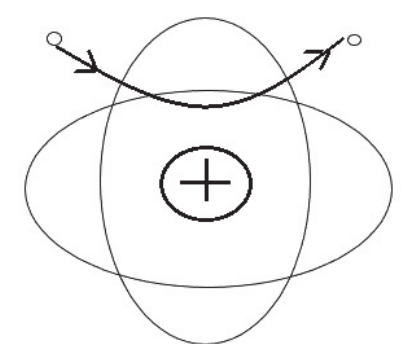

Рис. 1. Схема упругого соударения электрона с атомом

Учитывая малую массу электрона по сравнению с атомом, электроны практически не теряют своей энергии и могут преодолеть слабое тормозящее электрическое поле. В случае неупругих соударений электрон теряет свою кинетическую энергию и переводит атом в возбужденное состояние (рис. 2).

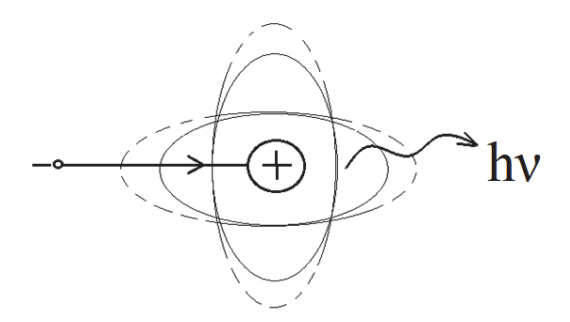

Рис. 2. Схема неупругого соударения электрона с атомом

Возбужденное состояние атома показано на рис. 2 пунктирной линией. Возвращаясь в основное состояние атом изучает квант света. При этом некоторые электроны уже не могут преодолеть даже слабое тормозящее электрическое поле. При малой энергии электрона неупругое соударение с атомом не происходит. Только когда энергия электронов достигнет определенного значения могут происходить неупругие столкновения. Это значение энергии электронов зависит от природы атомов. Такие опыты с использованием паров ртути провели Джеймс Франк и Густав Герц. Они получили вольтамперные характеристики и нашли первое возбужденное состоянии атома ртути. Эти эксперименты напрямую подтвердили существование дискретных энергетических уровней в атоме, за что указанные авторы в 1925 году были удостоены Нобелевской премии по физике.

Целью данной работы является опытное исследование особенностей столкновений электронов с атомами аргона в триоде. Схема экспериментальной установки представлена на рис. 3.

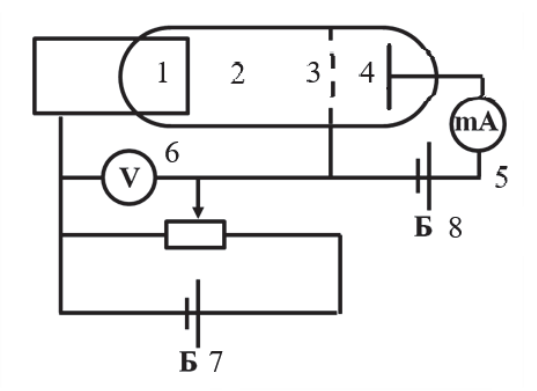

Рис. 3. Схема экспериментальной установки: 1 – накаливаемый катод, 2 – вакуумная лампа с аргоном, 3 – сеточный электрод, 4 – анод, 5 – миллиамперметр, 6 – вольтметр, 7 – регулируемый источник питания для напряжения на участке катод-сетка, 8 – источник запирающего напряжения на участке сетка-анод

Основным элементом экспериментальной установки является трехэлектродная лампа типа ПМИ-2, заполненная аргоном при низком давлении. Сетка *3*  (рис. 3) имеет положительный потенциал относительно катода *1* и играет роль ускоряющего электрода. Электроны, вылетевшие из катода за счет термоэлектронной эмиссии, ускоряются разностью потенциалов *U*, величина которой можно изменять с помощью потенциометра и измерять вольтметром *6*. Изменяя напряжение на участке катод-сетка от 0 до 40 В, фиксировали значения силы тока в анодной цепи. Несмотря на увеличение напряжения, в некоторый момент сила тока не увеличивается, а уменьшается. Это обусловлено тем, что при определенных напряжениях упругие столкновения электронов с атомами аргона сменяются неупругими, электроны при этом теряют энергию и не могут преодолеть тормозное электрическое поле на пути от сетки *3* к аноду *4*. В отличие от классического опыта в нашем случае вольтамперная характеристика измерялась с помощью электронного осциллографа. Зависимость силы тока в анодной цепи от напряжения на участке катод – сетка, снятая на осциллографе, имеет следующий вид (рис. 4).

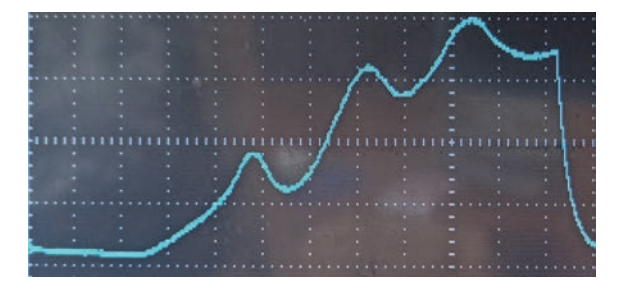

Рис. 4. Осциллограмма вольтамперной характеристики газонаполненного триода

Из рис. 4 видно, что отчетливо наблюдаются три максимума тока. Обычный для термоэлектронных приборов возрастающий участок осциллограммы связан с тем, что атомы аргона не испытывают неупругих соударений, электроны при этом не теряют энергии и достигают анода. Только при определенном напряжении *U* порядка 11,6 В электроны на сетке теряют энергию, а атом аргона переходит на первый возбужденный уровень. Электроны не могут преодолеть тормозящее электрическое поле, и сила тока уменьшается. Далее эта ситуация повторяется при напряжениях *U,* кратных указанному значению. Вольтамперная характеристика триода (зависимость силы анодного тока триода *I* от напряжения *U*) приведена на рис. 5.

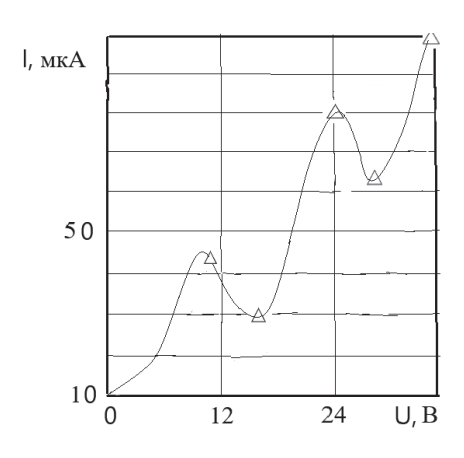

Рис. 5. Вольтамперная характеристика триода

Полученные результаты согласуются с имеющимися данными, а также позволяют определить первый потенциал возбуждения атома аргона, который составляет 11,6 В c точностью 10 %. Ход кривой (рис. 5) объясняется тем, что атомы аргона могут поглощать энергию определенными порциями, что подтверждает постулаты, выдвинутые в свое время Н. Бором.

### **Список литературы**

1. Райзер Ю. П. Физика газового разряда. М.: Наука, 1992.

2. Ландау Л. Д., Лифшиц Е. М. Квантовая механика. М.: Наука,1989.

3. Timerkaev B. A., et al. Longitudinal distribution of electrical parameters in normal glow discharge// J. of Phys.: Conf. Series 567 (2014) 012036.

4. Yunusov R. F., Garipov M. M. Experimental study of the energy characteristics of a longitudinal Glow Discharge//J. of Phys.: Conf. Series 1328 (2019) 012102.

# **ОПТИЧЕСКИЙ ТЕНЕВОЙ МЕТОД КОНТРОЛЯ ПАРАМЕТРОВ ТВЕРДОГО СЛОЯ ИЗОТОПОВ ВОДОРОДА В КРИОГЕННОЙ МИШЕНИ НЕПРЯМОГО ОБЛУЧЕНИЯ**

*Зарубина Елена Юрьевна* (*oefimova@otd13.vniief.ru*), *Рогожина Марина Анатольевна*

ФГУП «РФЯЦ-ВНИИЭФ», г. Саров Нижегородской обл.

Приведены результаты разработки методов контроля твердого слоя изотопов водорода в криогенной мишени непрямого облучения. Разработаны и введены в эксплуатацию три программы: программа вычисления видимой высоты мениска жидкого топлива при наполнении оболочки в процессе проведения экспериментов для получения твердого криогенного слоя заданной толщины, программа для теневого контроля параметров твердого криогенного слоя в плоскости локализации изображения, программа моделирования рентгеновского изображения криомишени методом трассировки лучей.

**Ключевые слова:** криогенная мишень, оптическая теневая диагностика.

# **OPTIC SHADOWGRAPH METHOD TO CONTROL PARAMETERS OF HYDROGEN ISOTOPES SOLID LAYER IN INDIRECT-DRIVE CRYOGENIC TARGET**

*Zarubina Elena Yuryevna* (*oefimova@otd13.vniief.ru*), *Rogozhina Marina Anatolyevna*

FSUE «RFNC-VNIIEF», Sarov Nizhny Novgorod region

This paper presents the results of development of the methods to control a solid layer of hydrogen isotopes in an indirect-drive cryogenic target. Three programs have been developed and applied: the program of the visible liquid fuel meniscus height calculation at shell filling during the performance of the experiments to obtain the solid cryogenic layer with required thickness, the program for the solid cryogenic layer parameters control in a target great circle, and the program for ray-tracing modeling of the cryotarget x-ray images.

**Key words:** cryogenic target, optic shadowgraph characterization.

## **Введение**

Криогенная мишень непрямого облучения необходима для осуществления и демонстрации зажигания при проведении экспериментов по лазерному термоядерному синтезу. При сжатии термоядерной мишени вблизи ее порога зажигания может быть достигнута энергия выхода термоядерной реакции синтеза, превышающая энергию, вложенную в лазерный импульс. В общем случае криогенная мишень представляет собой полую сферическую оболочку с расположенным на внутренней поверхности сферически симметричным твердым криогенным слоем DTтоплива. Непрямое облучение предполагает конверсию (с применением бокса-конвертора) лазерного излучения в квазиравновесное рентгеновское излучение, которое затем облучает криогенную мишень.

## **Требования для зажигания криомишени**

Криомишени, предоставляемые в лазерный эксперимент по зажиганию, должны соответствовать высоким требованиям. В различных информационных источниках приводятся следующие требования зажигания криомишени: шероховатость внутренней поверхности криослоя должна быть в пределах 1 мкм для всех мод (от *l* = 1 до *l* = 1000, где *l* – номер моды, но на практике разрешение измерений обычно ограничивается модой  $l = 100$ ) и не более 0,25 мкм для мод выше  $l = 10$  [1]; однородность, сферичность, концентричность слоев должна быть менее 1-2 % [2]; однородность, сферичность, концентричность должна быть менее 1 %, среднеквалратичная шероховатость  $0,1-1$  MKM [3].

В работе [4] приведены требования к шероховатости поверхности DT-слоя в криомищени на установке NIF в трех частях:

- форма, выраженная в первых шести модах из Фурье-анализа поверхности, полученного из радиально-угловой зависимости, связана с тепловым окружением и контролируется нагревателями на хольрауме;

- для высоких мод  $l = 7-128$  должно выполняться условие шероховатости rms < 0,83 мкм, это контролируется свойствами поверхности. бетавыравниванием, определяется начальным формированием слоя:

- требования к локальным дефектам: а) площадь поперечного сечения канавки (плоская трещина на поверхности льда)  $A < 200$  мкм<sup>2</sup>; б) количество и длина дефектов (взвешенная сумма для линейных дефектов) лолжно быть:  $K < 0.7$ МКМ  $(K = \sqrt{\sum_i ((A_i)^2 L_i)/V}$ , где  $A_i$ и  $L_i$  – площадь и длина

 $i$ -го дефекта,  $V - o$ бъем топлива для нормировки).

В работе [5] описаны требования к пустотам, трещинам: во внешнем полукольце топливного слоя изменения столбцовой плотности из-за множества пустот, трещин, дефектов должны быть менее четырех объемных процентов типичного объема 0,3 мкм<sup>3</sup> на дефект.

#### Описание оптического теневого метода контроля

Неотъемлемой частью создания криогенной мишени является разработка методов контроля параметров слоя изотопов водорода, поскольку топливо в оболочке перераспределяется до тех пор, пока внутренняя поверхность криослоя не выстроится по изотермической поверхности, которая подвержена влиянию множества факторов и является неустойчивой во времени. Существует три метода контроля: оптический теневой и оптический интерферометрический для контроля криослоя в оптически прозрачных оболочках (например, полистирол), рентгеновский метод с фазовым контрастом для контроля криослоя в оптически непрозрачных оболочках (например, высокоплотный углерод) [4].

В настоящее время для отработки технологии создания криомишени используются только оптически прозрачные оболочки, поэтому в основном развивается направление оптической теневой диагностики криослоя. На стенде для исследования мишеней при низких температурах реализована возможность наблюдения криомишени с помощью двух взаимно ортогональных оптических схем. Концепция

мишени не предусматривает ее вращения для трехмерного восстановления внутренней поверхности криослоя, поэтому измерение параметров криослоя по яркому кольцу на теневых изображениях возможно только в двух ортогональных друг другу плоскостях при фокусировке на экваторах оболочки, а также есть возможность наблюдения неоднородностей при фокусировке на поверхностях мишени. В качестве источника излучения используются светодиодные источники белого света с коллиматорами для получения квазипараллельного пучка. Для сбора пучка излучения, прошедшего через мишень, используются объективы Mitutoyo с увеличением 2X и 3Х и рабочими расстояниями 92,0 мм и 77,8 мм соответственно. Для захвата изображения используются камеры с размером матрицы 4912х3684 пикселей.

Оптический теневой метод наблюдения за криослоем заключается в следующем. Параллельный пучок видимого излучения падает на оболочку, затем, преломляясь и отражаясь на границах оболочки и криослоя, выходит из оболочки. Далее лучи, попадающие в апертуру наблюдения объектива, попадают на ССD-камеру, образуя теневое изображение. Источник излучения, объектив и камера должны быть строго соосны, образуя оптическую ось наблюдения, на которой располагается оболочка [6].

Построена теоретическая модель прохождения света через оптически прозрачную оболочку с топливом для исследования вклада различных групп лучей (т. е. лучей с одинаковыми отражениями и преломлениями) в теневое изображение. Наиболее точную информацию о внутренней поверхности криослоя несет в себе яркое кольцо, поэтому оно является характеристическим. Объектив фокусируется на экватор (среднюю плоскость) оболочки, измеряя положение поэтому, яркого кольна относительно внешней границы оболочки  $\overline{10}$ теневому изображению, можно вычислить ИНформацию о положении внутренней поверхности криослоя только в плоскости локализации изображения.

Параметры оболочки с твердым криослоем, полученной в эксперименте по выравниванию криослоя на установке ОМЕGA [7], использовались для проверки теоретической модели: радиус 438 мкм, толщина полистирольного слоя 4,2 мкм, толщина криогенного слоя DT примерно 79 мкм. Выполнена экспериментальная проверка теоретической модели: расчетный нормированный радиус яркого кольца на изображении равен теневом 0,909, эксперинормированный ментальный (измеренный  $\overline{10}$ изображению) составляет (0,908±0,001). Получена зависимость толщины криослоя от положения яркого кольца на теневом изображении и параметров оболочки. Зависимость согласуется с графиками, полученными в работе [3].

# **Программа для контроля количества напускаемых жидких изотопов водорода**

Для получения твердого криогенного слоя заданной толщины необходимо контролировать количество напускаемых жидких изотопов водорода при наполнении оболочки. Проведен анализ формы поверхности жидкость-газ: получено, что форму поверхности в плоскости локализации изображения можно аппроксимировать эллипсом для вычисления объема жидкости, что подтверждается в работах [8, 9].

Для решения задачи получения криослоя заданной толщины разработана и введена в эксплуатацию программа вычисления видимой высоты мениска жидкого топлива при наполнении оболочки в процессе проведения экспериментов. Как показано на рис. 1, в качестве входных данных в программе используются известные параметры: диаметр и толщина стенки оболочки (мкм) – измеряются перед постановкой в криогенный эксперимент, требуемая тол-

щина криослоя после выравнивания (мкм), диаметр оболочки (пиксели) – измеряется при юстировке оптической схемы наблюдения перед проведением эксперимента. Также выбираются нужные изотопы водорода (*D*2 или *DT*), которые отличаются свойствами. Для *D*2 в районе тройной точки (18,73 К) плотность в жидком состоянии равна  $0,173$  г/см<sup>3</sup>, плотность в твердом состоянии 0,197 г/см<sup>3</sup>, показатель преломления 1,136; для *DT* в районе тройной точки (19,71 К): плотность в жидком состоянии равна 0,221 г/см<sup>3</sup>, плотность в твердом состоянии 0,257 г/см<sup>3</sup>, показатель преломления 1,16 [10]. Выходной параметр программы – видимая на теневом изображении высота мениска жидкого топлива (пиксели). Программа позволяет контролировать уровень жидких изотопов водорода при наполнении оболочки для получения твердого криогенного слоя топлива требуемой толщины.

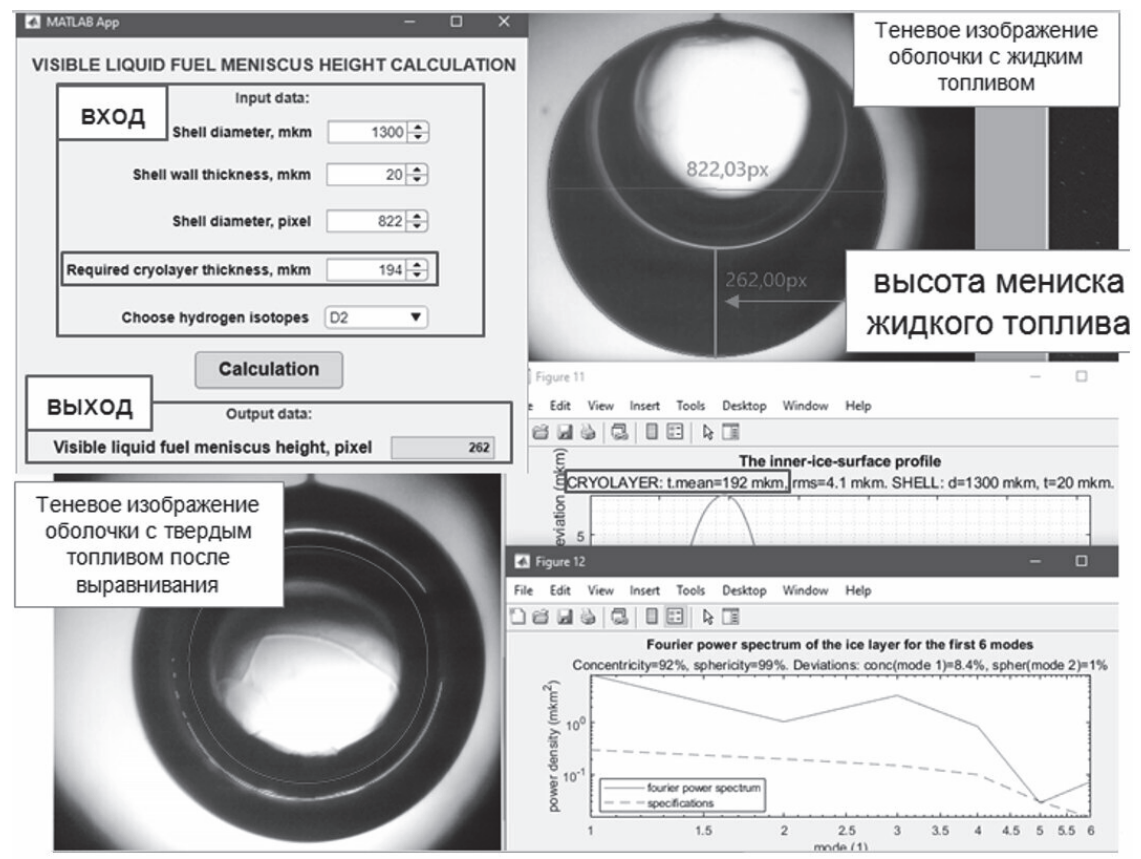

Рис. 1. Программа для контроля количества напускаемых жидких изотопов водорода

## **Программа для контроля параметров твердого криослоя**

В настоящее время проводится работа над программой диагностики твердого слоя изотопов водорода. Далее описаны основные этапы программы на примере теневого изображения криомишени, представленного на рис. 2.

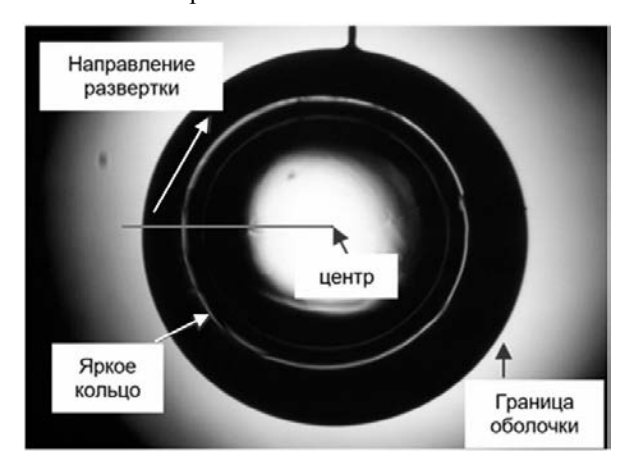

Рис. 2. Теневое изображение криогенной мишени (диаметр оболочки 1215 мкм, толщина стенки оболочки 17 мкм)

В программе необходимо задать диаметр и толщину стенки оболочки в мкм, необходимый шаг по углу в градусах, название изображения для обработки и название файла для записи результата. Входные данные для изображения на рис. 2: диаметр оболочки 1215 мкм, толщина стенки оболочки

17 мкм, шаг по углу  $0.2^{\circ}$ . Далее все описанные ниже этапы выполняются автоматически.

Сначала цветное изображение преобразуется в полутоновое, применяется метод Канни обнаружения границ на изображении, производится морфологическое смыкание близко расположенных пикселей и удаляются объекты, содержащие количество пикселей менее установленной величины. Результат обработки представлен на рис. 3. Выполняются несколько итераций поиска внешней границы и центра оболочки. По найденным точкам, принадлежащим границе оболочки, проводится аппроксимация границы эллипсом (общий случай, если оболочка не является идеально сферической). Решается система уравнений с четырьмя неизвестными (полуоси и две координаты центра эллипса) – эта последняя итерация поиска центра. Бинарное изображение разворачивается в полярные координаты через последний центр [11]. Размер полярного изображения по горизонтали определяется заданным шагом по углу, начало координат – в левом верхнем углу изображения. Далее выполняется поиск внешней границы оболочки на развернутом изображении: найденные пиксели обозначены на рис. 3. Фильтруются выпадающие точки, которые возникают из-за дефектов изображения, пылинок на оболочке, выделенных границ капилляра и т. д. Интерполяционная функция и будет считаться внешней границей оболочки на развернутом изображении, а среднее значение составляющих ее координат будет полярным радиусом оболочки на развернутом изображении.

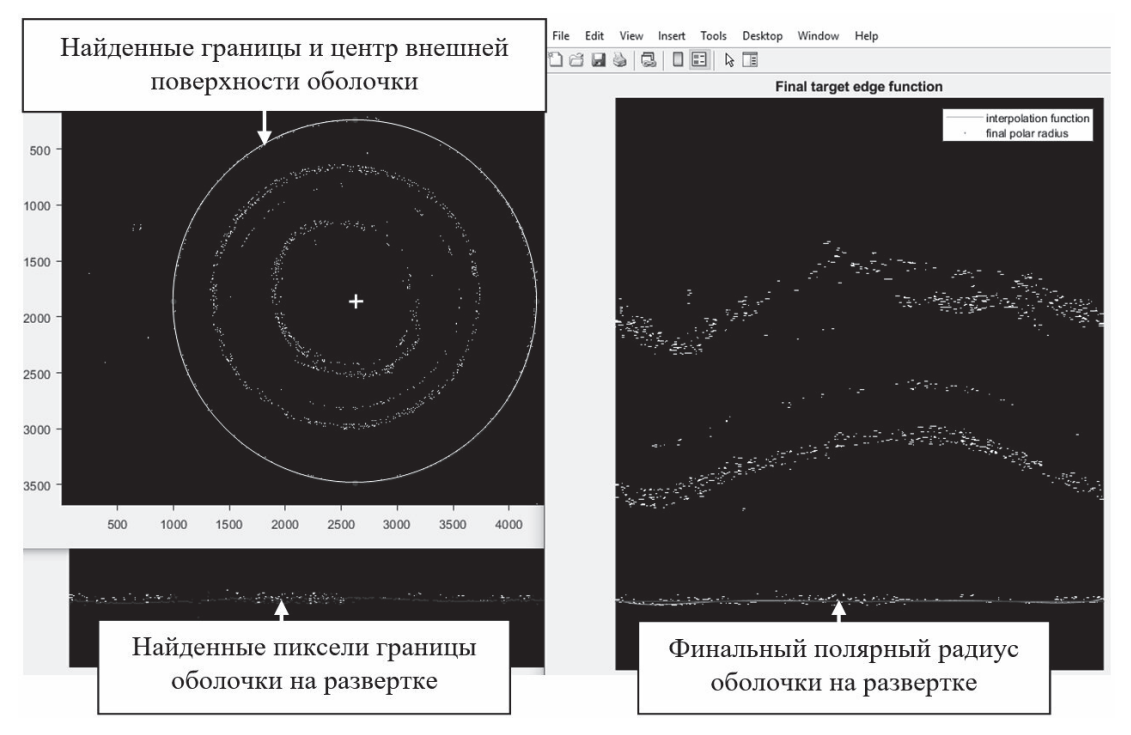

Рис. 3. Идентификация внешнего края оболочки

На следующем этапе проводится идентификация яркого кольца, как показано на рис. 4. В цикле для каждого столбца изображения на установленном вертикальном интервале с отрицательным шагом по вертикали находятся первые пиксели со значением «1» и их вертикальные координаты записываются в матрицу, эти пиксели принадлежат внешнему краю яркого кольца. Затем записанные координаты нормируются на полярный радиус оболочки. Выполняется фильтрация выпадающих точек, полученных изза дефектов изображения, разрывов в ярком кольце и т. д. Далее проводится идентификация внутреннего края яркого кольца, координаты внутреннего края нормируются на радиус оболочки. После этого находится среднее значение координаты яркого кольца для каждого столбца развернутого изображения отдельно. Идентифицированный набор координат, описывающий яркое кольцо, показан на рис. 4. Видно, что присутствуют осцилляции, связанные с разрывами в границах яркого кольца: при развертке бинарного изображения проводится ступенчатая интерполяция по соседним точкам для присвоения величины «0» или «1» пикселю на развернутом изображении. Для устранения данных осцилляций далее проводится аппроксимация координат яркого кольца и финальный набор координат, нанесенный на развернутое изображение, записывается в pdf-файл с результатами диагностики.

На последнем этапе для каждого значения яркого кольца находится значение толщины криослоя из зависимости, полученной при построении теоретической модели прохождения света через оболочку с топливом. Далее вычисляется среднее значение толщины криослоя и строится профиль внутренней поверхности криослоя (отклонение локальной толщины от средней) в плоскости локализации изображения, вычисляется спектр мощности Фурье до моды 6 (мода 1 – концентричность внешней сферической поверхности оболочки и внутренней поверхности криослоя, мода 2 – эллиптичность [12, 13]). Результат представлен на рис. 5. Для теневого изображения криогенной мишени, представленного на рис. 2, средняя толщина криослоя составляет 201 мкм; параметры внутренней поверхности криослоя: среднеквадратичная шероховатость 23 мкм, отклонение от концентричности 4 %, отклонение от сферичности 2 %.

Информация о профиле, спектре мощности Фурье, концентричности, сферичности и шероховатости внутренней поверхности криослоя, средней толщине криослоя, параметрах оболочки записывается в файл. Спектр мощности нужен для моделирования процесса имплозии мишени в эксперименте по зажиганию. Программа на данном этапе применяется для контроля параметров криослоя в плоскости локализации изображения.

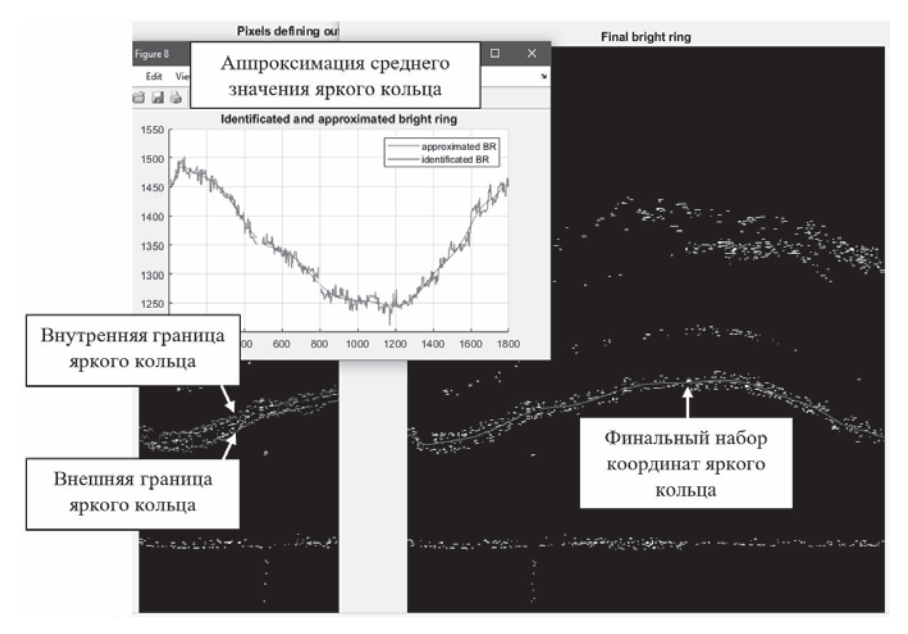

Рис. 4. Идентификация яркого кольца на развернутом изображении

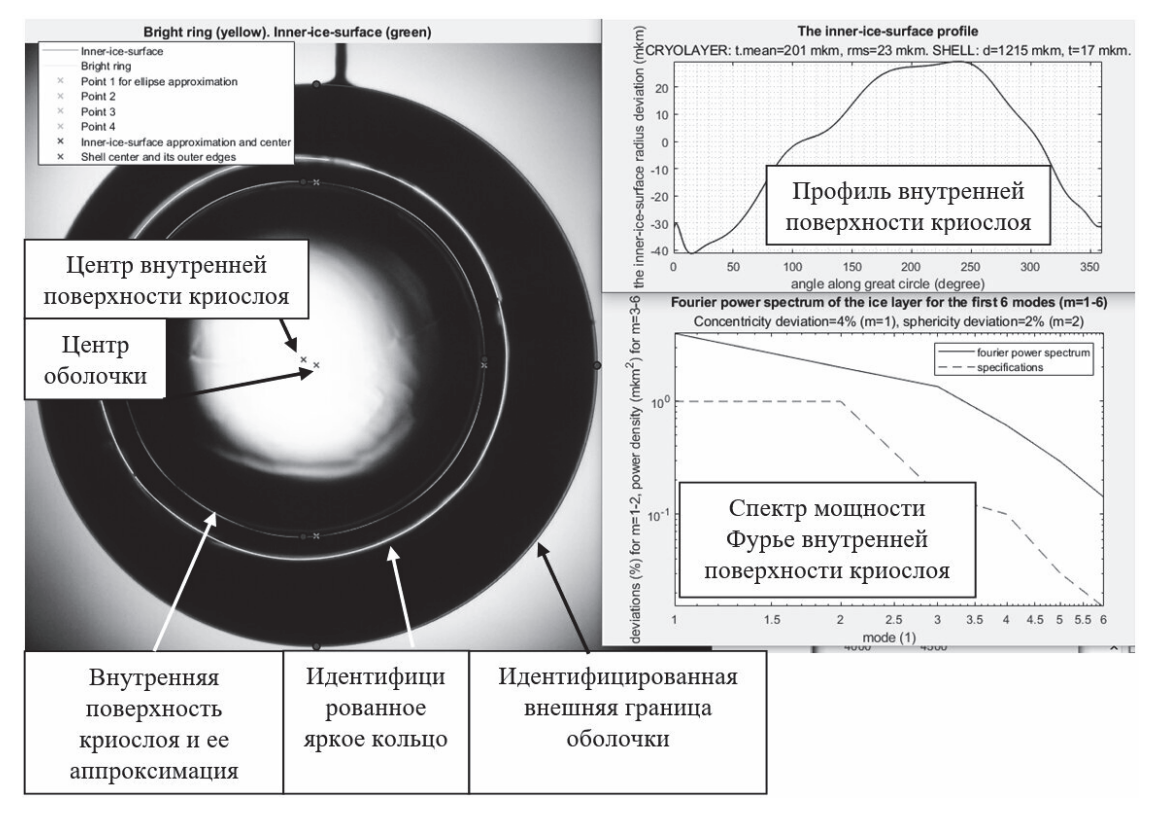

Рис. 5. Выходные данные программы

# Программа моделирования рентгеновского изображения криогенной мишени

Рентгеновский метод с фазовым контрастом основан на отклонении рентгеновских лучей на поверхностях криомишени. На внутренней поверхности льда лучи отклоняются, образуя на изображении область отсутствия сигнала - темное кольцо, которое является характеристическим для данного метода. Для образования такой картины источник рентгеновского излучения с размером фокусного пятна порядка микрон должен располагаться на минимально возможном расстоянии (около 7-10 см) к криомишени, на это расстояние накладывают ограничения размеры криостата, в котором располагается мишень. При этом рентгеновская камера для захвата изображения должна располагаться на расстоянии около 1 м от объекта. Моделирование оптических и рентгеновских изображений требуется для построения теоретических моделей прохождения видимого и рентгеновского излучения через мишень, которые позволяют найти связи между реальными параметрами поверхностей (положение поверхностей относительно внешней границы оболочки) и характеристическими особенностями (например, яркими и темными кольцами), видимыми на изображениях. С помощью теоретических моделей можно выявлять и исследовать различные факторы, влияющие на образование теневого изображения и ошибки измерений (например, несоосность измерительной системы, смещение объекта исследования относительно фокальной плоскости системы, влияние расходимости и длины волны источника излучения и др.). Важной целью теоретического моделирования является также установление границ применимости методов измерения.

Построена теоретическая модель прохождения параллельного пучка рентгеновского излучения через криогенную мишень. Разработана программа, в которой по заданным параметрам (диаметр и толщина стенки оболочки, толщина твердого слоя изотопов водорода, расстояние от криомишени до детектора, материалы оболочки и топлива) моделируется рентгеновское изображение методом трассировки лучей. На рис. 6 представлено смоделированное рентгеновское изображение криомишени с входными параметрами, взятыми из работы [14]: диаметр бериллиевой оболочки 1077 мкм, толщина стенки оболочки 105 мкм, толщина криослоя DT-топлива 150 мкм, расстояние от криомишени до детектора 490 мм. Положение и ширина характеристических темных колец на смоделированном изображении согласуются с положением и шириной темных зон на расчетном профиле интенсивности, представленном в работе [14], подтверждая теоретическую модель.

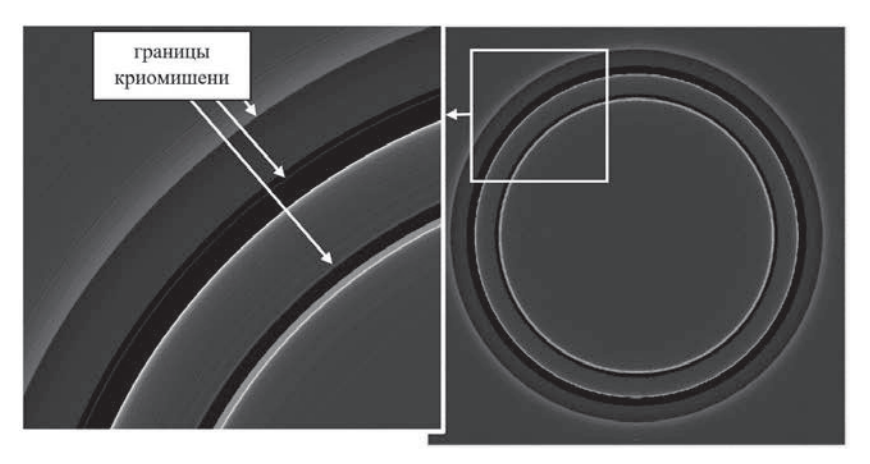

Рис. 6. Смоделированное рентгеновское изображение криомишени

# **Обзор мировых исследований границ применимости методов**

В работах, проводимых на различных лазерных установках, до сих пор активно развиваются все методы диагностики криослоя, исследуются границы применимости методов.

В исследованиях на установке NIF, описанных в работах [15, 16], получено, что при фокусировке на экваторе оболочки локальные дефекты характеризовать нельзя, т.к. они приводят к искажению яркого кольца, и кольцо не может использоваться для определения объема дефектов. Оптический метод является полуколичественным методом для измерения глубины мелких канавок [17].

В исследованиях, проводимых на установке OMEGA, получено, что количественная диагностика льда при наличии кристаллических дефектов или изменяющейся толщины льда (например, около капилляра) некорректна [18]. В работе [7] показано, что положение льда коррелирует с положением яркого кольца только для идеальной сферической симметрии. Поэтому стандартный теневой метод, основанный на использовании зависимости между ярким кольцом и поверхностью льда при фокусировке на экваторе оболочки, может быть применен с приемлемой точностью только для усредненного положения двух ярких колец, полученных для одной плоскости наблюдения, при угле 180 между оптическими осями. При этом корректны будут только самые низкие моды: до шестой. Кроме того, дефект яркого кольца может напрямую коррелировать с дефектом внешней поверхности капсулы, что затрудняет диагностику криослоя.

Рентгеновская диагностика с фазовым контрастом также имеет много важных особенностей, на которые необходимо обратить внимание. В статье [4] сказано, что в эксперименте по зажиганию криомишени на NIF будет только рентгеновская диагностика по трем взаимно перпендикулярным осям, но такая диагностика не дает полную информацию о поверхности *DT*-слоя. С помощью трех осей может

быть определено не более одной канавки, при этом для достоверного определения канавки должны быть минимум 200 мкм в средней плоскости, примерно 2000 мкм длиной, ориентированы под углом менее 45 к оси наблюдения. Но все же рентгеновский метод обеспечивает более количественные измерения шероховатости, чем оптический. В статье [19] описано влияние трещин на анализ: анализ шероховатости из-за трещин сложный, т. к. рентгеновские лучи могут сильно отклоняться. Простое наблюдение за изменением интенсивности недостаточно для характеризации шероховатости. Необходимо улучшить метод: он должен включать изменение контраста для вычисления шероховатости, но в настоящее время отношение сигнала к шуму недостаточно для решения этой проблемы. Измеренная шероховатость яркого кольца включает в себя мощность реальной шероховатости *DT*-поверхности и модовую мощность (которая определяется шумом, создающим уровень собственных шумов в измеренном спектре мощности, и систематическими недостатками измерительной системы), поэтому важно определять отношение сигнала к шуму. В работе [20] показано, что рентгеновский метод дает возможность наблюдать только канавки, которые появляются возле края мишени, и можно количественно характеризовать только площадь поперечного сечения канавки, если она пересекает сегмент возле края мишени, при этом существующая рентгеновская диагностика будет пропускать много канавок. Кроме того, существующие методы реконструкции поверхности используют модели шероховатых поверхностей в виде полиномов Лежандра, но реальные поверхности с трещинами и другими дефектами не могут быть точно охарактеризованы простой непрерывной последовательностью, поэтому необходимо разрабатывать новые методы реконструкции.

Таким образом, максимально полную диагностику параметров криослоя обеспечивает комбинация трех методов: теневой метод подходит для характеризации начального механизма образования кристалла и его ориентации (если это единичный кристалл), формирования и развития границ кристаллов, перемещения жидких изотопов водорода в процессе выравнивания; рентгеновский метод - для вычисления шероховатости низких и высоких мод; интерферометрический метод - для детального наблюдения локальных дефектов, изучения морфологии поверхности пар-лед [4]. Для оценки объема канавки используются глубина и ширина из рентгеновского изображения и длина из оптического изображения, это вероятностный подход.

#### Заключение

Разработаны и введены в эксплуатацию три программы: программа вычисления видимой высоты мениска жидкого топлива при наполнении оболочки в процессе проведения экспериментов для получения твердого криогенного слоя заданной толщины, программа для контроля параметров твердого криогенного слоя в плоскости локализации изображения (профиль, спектр мощности Фурье, концентричность, сферичность и шероховатость внутренней поверхности криослоя, средняя толщина криослоя), программа моделирования рентгеновского изображения криомишени методом трассировки лучей. Работа по разработке методов контроля параметров твердого криогенного слоя продолжается. Проведены патентные исследования по данной теме. Анализ информационных источников показал, что впереди предстоит большой объем работы по разработке методов диагностики слоя топлива в криомишени, поскольку в ведущих лабораториях мира до сих пор проводится активная работа по развитию методов диагностики, исследованию границ их применимости, усовершенствованию сложных алгоритмов анализа изображений и т. д.

### Список литературы

1. Sangster T. C., Betti R., Craxton R. S., et.al. Cryogenic DT and D2 targets for inertial confinement fusion // PHYSICS OF PLASMAS. 2007. Vol. 14.

2. Tianliang Yan. Compact, snapshot and triplewavelength system for ICF target ice-layer refractive index and thickness measurement // Optics and Laser Technology. 2021. Vol. 134.

3. Koresheva E. R., Nikitenko A. I., Aleksandrova I. V. Possible approaches to fast quality control of IFE targets // Nuclear Fusion. 2006. Vol. 46. P. 891.

4. Kozioziemski B. J., Mapoles E. R., Sater J. D., et al. Deuterium-Tritium Fuel Layer Formation for the National Ignition Facility // F. Sci. and Tech. 2011. Vol. 59. P. 14.

5. Haan S. W., et al. Point design targets, specifications, and requirements for the 2010 ignition campaign on the National Ignition Facility // PHYSICS OF PLASMAS. 2011. Vol. 18.

6. Зарубина Е. Ю., Соломатина Е. Ю., Изгородин В. М., Осетров Е. И., Пепеляев А. П. Диагности-

ка криослоя изотопов водорода в сферической оболочке по теневым изображениям. Применение лазерных технологий для решения задач по физике высоких плотностей энергии // Международная конференция «XX Харитоновские тематические научные чтения» // Сборник докладов. Саров: ФГУП «РФЯЦ-ВНИИЭФ», 2019. С. 114.

7. Three-Dimensional Characterization of Spherical Cryogenic Targets Using Ray-Trace Analysis of Multiple Shadowgraph Views // LLE Review. Vol. 109. P. 46.

8. Harding D. R., Wittman M. D. & Edgell D. H. Considerations and Requirements for Providing Cryogenic Targets for Direct-Drive Inertial Fusion Implosions at the National Ignition Facility // Fusion Science and Technology. 2013. Vol. 63. P. 95.

9. Wittman M. D., Bredesen D. Modeling for Direct Drive Fusion Implosions: Cryogenic Target Filling at Arbitrary Viewing Angles and Yield Prediction // Simon Narang, Sutherland High School, Pittsford, New York, November 2019.

10. Souers P. C. Hydrogen properties for fusion energy. University of California Press, 1986.

11. Three-dimensional characterization of cryogenic target ice layers using multiple shadowgraph views // LLE Review, Vol. 104, P. 169.

12. Three-Dimensional Characterization of Spherical Cryogenic Targets Using Ray-Trace Analysis of Multiple Shadowgraph Views // LLE Review. Vol. 109. P. 46.

13. Lamy F. Fusion Science and Technology. A Model to Characterize the D-T Layer of ICF Targets by Backlit Optical Shadowgraphy // F. Sci. and Tech. 2005. Vol. 48. P. 1307.

14. Bernard Kozioziemski. Determining correct location of interfaces in x-ray images // UCRL-TR-207165, October 12, 2004.

15. Koch J. A., et al. Validating DT Ice-Surface Roughness Diagnostics for NIF Inertial Confinement Fusion // ICF Semiannual Report. October 1999-March 2000. Vol. 1.

16. Koch J. A. Numerical Raytrace Verification of Optical Diagnostics of Ice Surface Roughness for Inertial Confinement Fusion Experiments //Fus. Sci. and Tech. 2003. Vol. 43. P. 55.

17. Koch J. A., Kozioziemski B. J., Salmonson J., et al. Optical and X-ray Characterization of Groove Profiles in DT Ice Layers. Target Fabrication Conferenc. 2008.

18. Harding D. R., Wittman M. D., Redden N. P., et al. Comparison of Shadowgraphy and X-Ray Phase Contrast Methods for Characterizing a DT Ice Layer in an Inertial Confinement Fusion Target // F. Sci. and Tech. 2020.

19. Kozioziemski B. J. Solid deuterium-tritium surface roughness in a beryllium inertial confinement fusion shell // UCRL-JRNL-220790, J. of Appl. Phys. 2006.

20. Kozioziemski B. J., Koch J. A., Barty A., et al. Quantitative characterization of inertial confinement fusion capsules using phase contrast enhanced x-ray imaging // UCRL-JRNL-205025, J. of Appl. Phys. 2004.

# **ПЕРЕСТРАИВАЕМЫЙ ЛАЗЕР НА ОСНОВЕ АКТИВНОЙ СРЕДЫ Cr:LiSAF**

*Магда Лев Эдуардович*, *Касьянов Иван Вячеславович*, *Клепалова Анна Михайловна* (*dep5@vniitf.ru*), *Бобин Кирилл Гергиевич*

ФГУП «РФЯЦ-ВНИИТФ имени академ. Е. И. Забабахина», г. Снежинск Челябинской обл.

В работе представлены результаты исследования лазера с активной средой Cr:LiSAF. В ходе работы был создан лазер на базе плоскопараллельного резонатора и получена генерация лазерного излучения в режиме свободной генерации и в режиме модуляции добротности. Для получения режима модуляции добротности впервые был использован пассивный затвор YAG:Cr<sup>4+</sup>.

Представлены результаты измерения параметров лазера с дисперсионным резонатором. В режиме свободной генерации была получена перестройка длины волны лазерного излучения. Диапазон перестройки составил 100 нм.

**Ключевые слова:** Cr:LiSAF-лазер, перестраиваемый лазер, свободная генерация, широкоспектральный лазер, модуляция добротности.

# **TUNABLE LASER ON A BASIS OF A Cr:LiSAF ACTIVE MEDIUM**

*Magda Lev Eduardovich*, *Kasyanov Ivan Vyacheslavovich*, *Klepalova Anna Mikhaylovna* (*dep5@vniitf.ru*), *Bobin Kirill Georgievich* 

FSUE «RFNC-VNIITF named after academ. E. I. Zababakhin», Snezhinsk, Chelyabinsk region

The article gives the results of research laser with active element Cr:LiSAF. The laser has been constructed on a basis of the Fabry-Perot cavity. Generation of laser radiation has been received in freerunning mode and in Q-switched mode. The saturable absorber  $YAG:Cr^{4+}$  has been used in the received Q-switched mode for the first time.

The measured parameters of the laser with dispersion resonator are presented. Tunable wavelength laser radiation has been received in free-running mode. The tunable range was 100 nm.

**Key words:** Cr:LiSAF-laser, tunable laser, free-running mode, widely spectral laser, Q-switched mode.

### **Введение**

В зависимости от типа используемой активной среды различают газовые, жидкостные и твердотельные лазеры. Наибольшее распространение среди твердотельных лазеров получили лазеры с активной средой, активированной ионами трехвалентного неодима. Однако для получения непрерывной перестройки длины волны лазерного излучения эти среды не подходят, так как обладают узкой шириной спектра генерации.

С точки зрения получения наибольшего диапазона перестройки в твердотельном лазере перспективны среды, активированные ионами группы железа. Из них наиболее известны: сапфир, активированный титаном и ряд сред, активированных двух-, трех- и четырехвалентным хромом (Cr:MgF2, Cr:YAG, Cr:LiSAF и т. д.).

В целях освоения новых лазерных сред и спектральных диапазонов во ФГУП «РФЯЦ-ВНИИТФ имени академ. Е. И. Забабахина» ведутся исследования свойств Cr:LiSAF лазера.

Преимуществами среды Cr:LiSAF являются [1]:

– широкая полоса поглощения, что позволяет создавать лазеры с диодной накачкой без термостабилизации излучателей накачки. Эффективность поглощения излучения накачки в этой среде не будет зависеть от температурного сдвига спектральной линии лазерных диодов;

– широкая полоса излучения, что позволяет создавать перестраиваемые лазеры, широкополосные лазеры и лазеры, генерирующие пикосекундные и фемтосекундные импульсы;

– четырехуровневая схема работы, что позволяет получать лазерную генерацию при относительно невысоких энергиях накачки.

Целью данной работы является исследование лазерно-физических характеристик широкополосной активной среды Cr:LiSAF, в частности получение перестройки длины волны лазерного излучения.

### **Лазер с активной средой Cr:LiSAF**

На начальном этапе работы был собран лазер, оптическая схема которого представлена на рис. 1. Резонатор лазера образован выходным зеркалом с коэффициентом отражения *R* = 50 % . *1* и глухим зеркалом с коэффициентом отражения *R* > 99 % *2* в диапазоне длин волн от 740 нм до 880 нм, а также оптической усилительной головки (ОУГ).

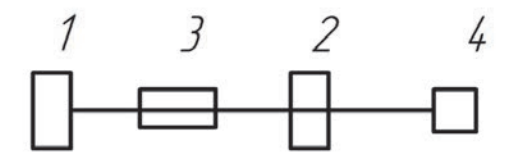

Рис. 1. Схема лазера с активной средой Cr:LiSAF: 1 – глухое зеркало, 2 – выходное зеркало, 3 – оптическая усилительная головка, 4 – измеритель энергии

В качестве активной среды ОУГ данного лазера выступает кристалл Cr:LiSAF диаметром 6,3 мм и длиной 100 мм, концентрация ионов  $Cr^{3+}$  1,5%. Спектр люминесценции кристалла, при накачке He-Ne лазером, представлен на рис. 2. Как видно из рис. 2 максимум спектра люминесценции лежит в диапазоне длин волн 770–790 нм.

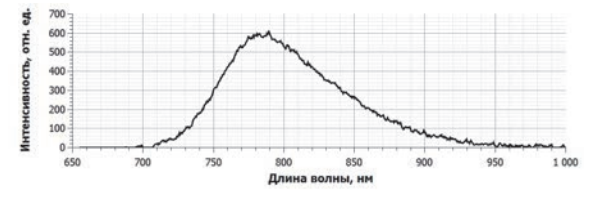

Рис. 2. Спектр люминесценции кристалла Cr:LiSAF

Максимальная измеренная энергия генерации лазера с активной средой Cr:LiSAF в представленной на рисунке 1 конфигурации равна *Е*ген = 890±40мДж при энергии накачки *Е*нак = 200Дж. При этом значение порога генерации, полученное путем экстраполяции к нулю зависимости выходной энергии от энергии накачки, равно *Е*порог = 91Дж.

Также был получен спектр лазерного излучения для плоскопараллельного резонатора, который представлен на рис. 3.

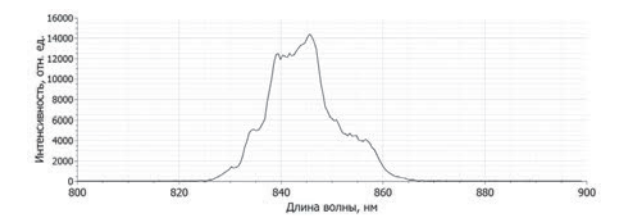

Рис. 3. Спектр генерации лазера с плоскопараллельным резонатором и активной средой Cr:LiSAF

В соответствии с представленной на рис. 3 спектрограммой ширина спектра генерации на полувысоте равна  $Δλ = 12$  нм.

Осциллограмма импульса лазерного излучения представлена на рис. 4.

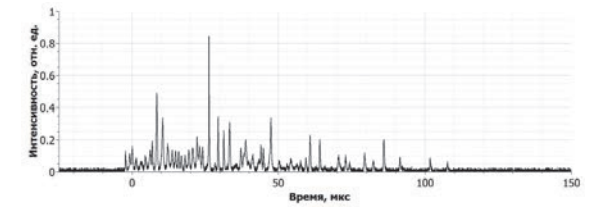

Рис. 4. Осциллограмма импульса лазерного излучения

Длительность импульса генерации составила  $\tau = 110\pm30$  мкс.

Измерение длительности импульса здесь и далее проводилось по прекращению поступления в приемник пичков свободной генерации.

### **Лазер с активной средой Cr:LiSAF и резонатором с дисперсионным элементом**

На следующем этапе работы был собран резонатор с дисперсионным элементом – равносторонней призмой, изготовленной из материала N-SF11, оптическая схема такого лазера представлена на рис. 5.

Перестройка частоты лазерного излучения в данном случае происходит следующим образом: при прохождении излучения сквозь призму *4* за счет дисперсии в зависимости от длины волны происходит отклонение излучения на разные углы от первоначального направления распространения. Далее излучение попадает на подвижное, глухое зеркало *1* резонатора, и резонатор оказывается съюстированным лишь для одной длины волны, однозначно определяемой углом установки зеркала. Для всех других длин волн потери в резонаторе будут больше. При повороте зеркала *1* происходит перестройка длины волны лазерного излучения.

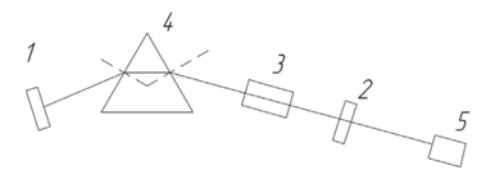

Рис. 5. Схема лазера с перестройкой длины волны излучения. 1 – подвижное глухое зеркало, 2 –выходное зеркало, 3 – оптическая усилительная головка, 4 – призма, 5 – измеритель энергии

В результате работы был проведен эксперимент по получению перестройки длины волны лазерного излучения - были получены значения энергии излучения и длительности импульса генерации при изменении длины волны. Измерение ширины спектра порводилось по уровню 1/2 от интенсивности измеряемого сигнала.

По полученным данным была построена перестроечная характеристика лазера, представленная на рис. 6.

Исходя из графика, представленного на рис. 6 можно сказать, что диапазон перестройки равен 100 нм (от 791 до 891 нм), максимум энергии генерации при этом достигается на длине волны  $\lambda = 859$  нм и равен  $E_{\text{max}} = 163$ мДж.

Характерный вид спектров излучения и осциллограммы импульса выходного излучения для крайних точек перестроечной характеристики, а также для точки с максимальным значением энергии представлены на рис. 7.

Отличие центральной длины волны спектра свободной генерации лазера с плоскопараллельным резонатором от длины волны максимума люминесценции можно объяснить спектральной зависимостью коэффициентов отражения зеркал резонатора, рис. 8. Отличие же положения максимума перестроечной характеристики, рис. 8, от длины волны генерации в «неселективном резонаторе» по-видимому, связано со спектральной зависимостью пропускания материала призмы. Кроме того, определенное влияние на форму перестроечной характеристики могло оказывать различие в геометрических параметрах в резонаторе для различных путей луча, имеющих место при различных длинах волн. Оценка величины этого влияния выходит за рамки данной работы.

Различие ширины спектра люминесценции и ширины перестроечной характеристики, вероятно, объясняется большими потерями на селективном элементе.

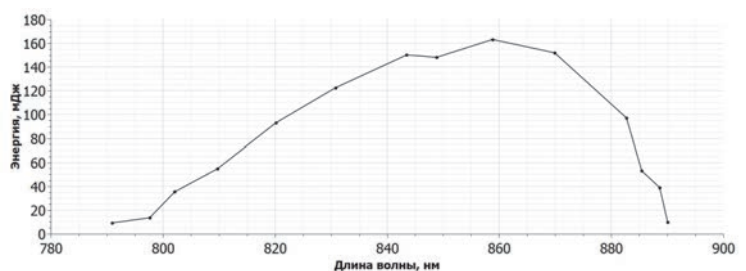

Рис. 6. Перестроечная характеристика

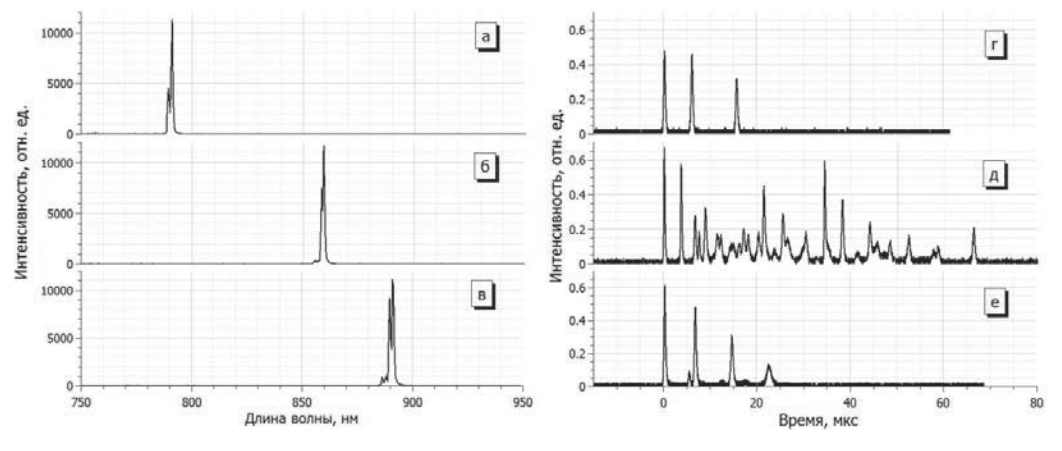

Рис. 7. Характерный вид спектров излучения (а, б, в) и осциллограммы импульсов излучения (г, д, е):  $a - \lambda = 791$  HM,  $E = 9$  M $\Delta$ x;  $6 - \lambda = 859$  HM,  $E = 163$  M $\Delta$ x;  $B - \lambda = 891$  HM,  $E = 9$  M $\Delta$ x;  $\Gamma - \tau = 17$  Mkc;  $\mu - \tau = 69$  MKC;  $e - \tau = 26$  MKC

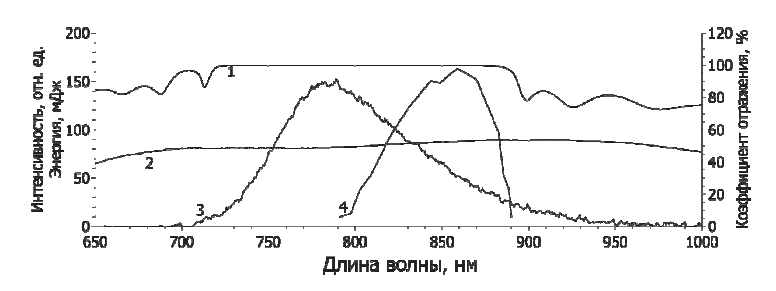

Рис. 8. Спектры отражения и перестроечная характеристика: спектры отражения: 1 - глухого зеркала, 2 – выходного зеркала, 3 – максимума люминесценции; 4 – перестроечная характеристика

## **Лазер с активной средой Cr:LiSAF, работающий в режиме модуляции добротности**

На данном этапе проводились эксперименты по получению генерации в режиме модуляции добротности. Для этого было предложено использовать пассивный затвор YAG:Cr<sup>4+</sup>, на рис. 9 представлен спектр ненасыщенного поглощения затвора [2].

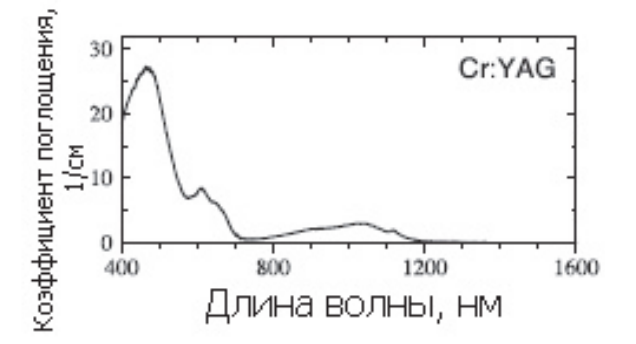

Рис. 9. Спектр поглощения затвора YAG:Cr<sup>4+</sup> [2]

Согласно графику, представленному на рис. 9, коэффициент поглощения пассивного затвора YAG:Cr4+ в интервале длин волн от 790 до 900 нм отличен от нуля, что позволяло надеяться на работоспособность данного пассивного затвора в лазере с активной средой Cr:LiSAF для получения режима модуляции добротности. Оптическая схема такого эксперимента представлена на рис. 10.

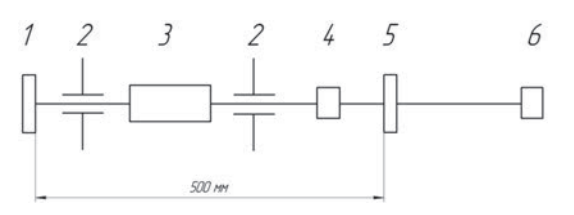

Рис. 10. Оптическая схема лазера в режиме модуляции добротности: 1 – глухое зеркало; 2 – диафрагма Ø 4мм; 3 – оптическая усилительная головка; 4 – пассивный затвор; 5 – выходное зеркало; 6 – измеритель энергии OPHIR

Эксперименты по получению генерации в режиме модуляции добротности проводились при энергии излучения накачки 250 Дж.

На рис. 11 приведен спектр генерации лазера в режиме модуляции добротности, зарегистрированный в результате проведенных экспериментов.

На рис. 12 показана временная форма импульса излучения, лазера, генерировавшего в режиме модуляции добротности.

Из рис. 11 видно, что в режиме модуляции добротности спектр генерации излучения имеет два пика. Центральная длина волны первого пика составляет  $\lambda_1 = 830 \pm 1$  нм, а второго  $\lambda_2 = 859 \pm 1$  нм.

Как видно из рис. 12, за один импульс накачки генерируется цуг из двух гигантских импульсов. Суммарная выходная энергия по обоим импульсам составила 22,5±0,5 мДж. При этом длительность первого импульса составляет 50,8±1,0 нс, а второго 76,4±1,5 нс (по уровню 0,5). Видно также, что второй импульс имеет длинный, растянутый во времени «хвост», который может быть интерпретирован и как третий, менее мощный импульс.

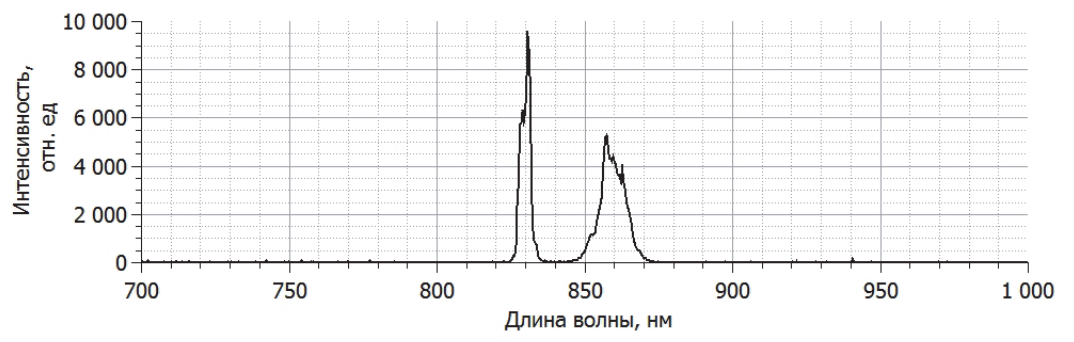

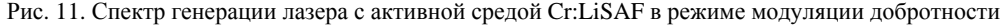

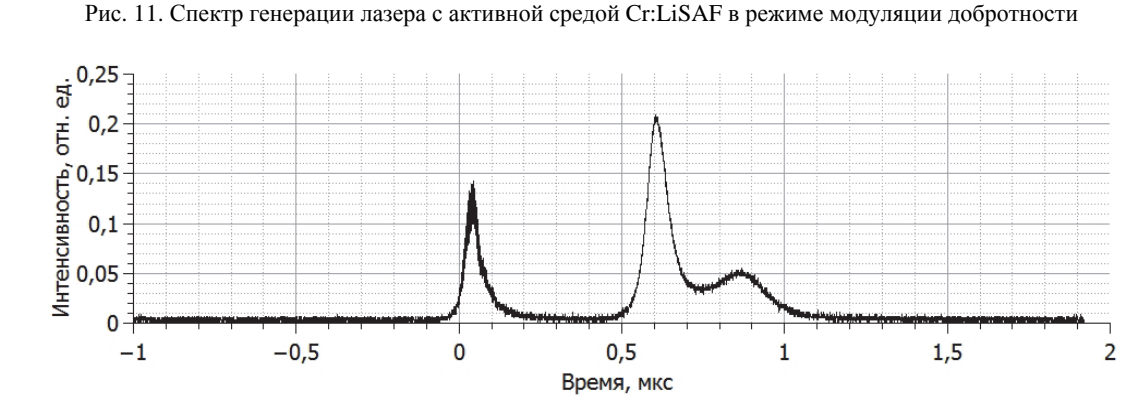

Рис. 12. Временная форма импульса лазерного излучения в режиме модуляции добротности
Предположение о том, что генерация двух импульсов связана с продолжающейся накачкой активного элемента и повторным достижением порога генерации, плохо объясняет вид осциллограммы интенсивности лазерного излучения. Интервал времени между импульсами слишком мал, для того, чтобы под воздействием излучения накачки в активной среде могла бы запастись существенная величина энергии. Возможно, в условиях эксперимента наблюдается генерация на других (помимо основного) переходах иона Cr<sup>3+</sup> в матрице LiSAF. Причем не исключено, что паразитная генерация развивается на уровнях, заселяемых в процессе самопоглощения с возбужденного состояния. Так же возможно, что генерация развивается на переходах хрома в пассивном затворе. Поэтому выяснение причин генерации двух импульсов требует дополнительных исследований и, в первую очередь, разделения импульсов по спектру и снятия осциллограмм каждого из них.

### Заключение

В ходе выполнения работы была получена генерация лазерного излучения с использованием активной среды Cr:LiSAF, как в режиме свободной генерации, так и в режиме модуляции добротности. Для работы лазера на Cr:LiSAF в режиме модуляции добротности впервые использован затвор YAG:Cr<sup>4+</sup>.

При работе лазера в каждом из режимов работы, был зафиксирован спектр лазерного излучения, а также измерена длительность импульса лазерного излучения, при использовании плоскопараллельного резонатора.

Также был собран лазер с дисперсионным резонатором, и в режиме свободной генерации была получена перестройка длины волны лазерного излучения. Диапазон перестройки составил 100 нм (от 791 ло 891 нм).

#### Список литературы

1. Попов Е. Э., Сергеев А. А., Погода А. П., Петров В. М., Борейшо А. С. Импульсная генерация излучения в широком диапазоне длин волн на кристалле LiSrAlF<sub>6</sub>:Cr // Оптический журнал. 2022. T. 89, № 5. C. 11-20. DOI:10/17586/1023-5086-2022-89-05-11-20.

2. Звелто О. Принципы лазеров/ Пер. под науч. ред. Шмаонова Т. А. 4-е изд. СПб.: Издательство «Лань», 2008. С. 720.

# **РАСЧЕТНОЕ МОДЕЛИРОВАНИЕ ВЫСОКОВОЛЬТНОГО ИМПУЛЬСНОГО ГЕНЕРАТОРА НА ФОРМИРУЮЩИХ ЛИНИЯХ**

*Козлов Антон Александрович* (*otd4@expd.vniief.ru*), *Гордеев Вячеслав Серафимович*, *Турутин Максим Михайлович*

ФГУП «РФЯЦ-ВНИИЭФ», г. Саров Нижегородской обл.

Доклад посвящен расчету трехмерной модели высоковольтного импульсного генератора на ступенчатых формирующих линиях. Разработана новая конструктивная схема высоковольтного импульсного генератора. На основе результатов трехмерного моделирования переходных электрических процессов проведена оптимизация геометрических размеров линий с целью сокращения длительность выходного импульса напряжения.

**Ключевые слова:** импульсный ускоритель электронов, высоковольтный импульсный генератор, двойная ступенчатая формирующая линия.

# **COMPUTATIONAL MODELING OF A HIGH-VOLTAGE PULSE GENERATOR ON FORMING LINES**

*Kozlov Anton Alexandrovich* (*otd4@expd.vniief.ru*), *Gordeev Vyacheslav Serafimovich*, *Turutin Maxim Mikhailovich* 

FSUE «RFNC-VNIIEF», Sarov Nizhny Novgorod region

The report is devoted to the calculation of a three-dimensional model of a high-voltage pulse generator on stepped forming lines. A new design scheme of a high-voltage pulse generator has been developed. Based on the results of three-dimensional simulation of transient electrical processes optimization of geometric sizes of lines was carried out in order to reduce the duration of the output voltage pulse.

**Key words:** pulsed electron accelerator, high-voltage pulse generator, double step forming line.

#### **Введение**

В РФЯЦ-ВНИИЭФ ведутся работы по созданию сильноточного импульсного ускорителя электронов ОМЕГА [1]. Согласно проекту ускоритель, который состоит из последовательно установленных по оси типовых ускорительных секций, предполагается выполнить по схеме индукционного сумматора напряжения. Возможный вариант компоновки ускорительной секции показан на рис. 1. Индуктор суммирует импульсный ток, поступающий от четырех типовых высоковольтных генераторов, каждый из которых заряжается от своего генератора импульсных напряжений (ГИН).

Основной целью данной работы является выбор новой конструктивной схемы высоковольтного импульсного генератора, основанный на результатах

трехмерного моделирования переходных электрических процессов.

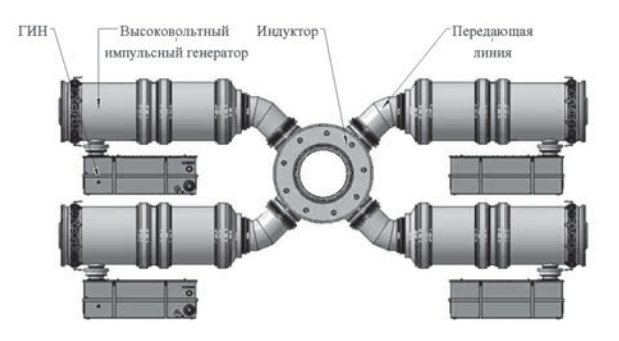

Рис. 1. Вариант компоновки ускорительной секции установки ОМЕГА

### Выбор конструктивной схемы высоковольтного импульсного генератора

Импульсные высоковольтные генераторы предложено выполнить на базе ступенчатых формирующих линий. Было рассмотрено два варианта схем. В первом варианте, на рис. 2, а представлена схема пятикаскадной двойной ступенчатой формирующей линии (ДСФЛ), хорошо зарекомендовавшая себя при создании сильноточных импульсных ускорителей электронов СТРАУС, СТРАУС-2, СТРАУС-Р и инжекторов линейных индукционных ускорителей ЛИУ-10М и ЛИУ-Р-Т [2].

Генератор состоит из 5 отрезков однородных линий одинаковой электрической длины  $T_0$  и работает следующим образом. В исходном состоянии линии с импедансами Z<sub>1</sub>, Z<sub>2</sub>, Z<sub>3</sub> и Z<sub>4</sub> заряжены до напряжения  $V_0$ . В момент времени  $t = 0$  коммутатор  $K_1$  замыкает входы линий 1 и 4. В результате волновых процессов на выходе ДСФЛ формируются импульсы напряжения чередующейся полярности. Рабочим является второй импульс. Нагрузка Z<sub>н</sub> подключается к линии с импедансом Z<sub>5</sub> коммутатором  $K_2$  в момент времени  $t = 4T_0$ . С точки зрения получения максимального КПД оптимальным является следующее соотношение импедансов каскадов:  $Z_1$ :  $Z_2$ :  $Z_3$ :  $Z_4$ :  $Z_5$  = 1 : 3 : 15/4 : 5/4 : 15. В этом случае на согласованной нагрузке  $Z_{\text{HC}} = Z_5$  формируется одиночный импульс напряжения в идеальном случае прямоугольной формы амплитудой  $3V_0$  и длительностью 2 $T_0$  в течение, которого запасенная в ДСФЛ энергия полностью передается в нагрузку. Импедансы могут варьироваться в достаточно широких пределах при сохранении высокого КПД.

Во втором варианте, рассмотрена схема, в которой для повышения тока было предложено встроить в выходной каскад преобразователь длительности, как это показано на рис. 2, б. Данная схема была экспериментально отработана на сильноточном импульсном ускорителе электронов «Гамма-1» [2]. В этом варианте электрическая длина выходного каскада уменьшается в 2 раза, а нагрузка подключается коммутатором  $K_2$  в момент времени  $t = 4.5T_0$ . При указанном выше соотношении импедансов генератор в идеальном случае обладает 100%-ным КПД. Амплитуда напряжения остается неизменной, а амплитуда выходного тока возрастает в 2 раза при сокращении длительности импульса также в 2 раза, с  $2T_0$  до  $T_0$ .

Для схемы с преобразователем длительности с целью дальнейшего повышения выходного тока проведена дополнительная оптимизация соотношения импедансов каскадов ДСФЛ. В качестве оптимального выбрано следующее соотношение:  $Z_1$ :  $Z_2$ :  $Z_3$ :  $Z_4$ :  $Z_5$  = 1,125 : 2,375 : 2,375 : 1,0 : 11,0. В этом случае напряжение на согласованной нагрузке снижается до  $2,68V_0$ , а ток возрастает на 22 % при приемлемом уменьшении КПД на ~ 5 %.

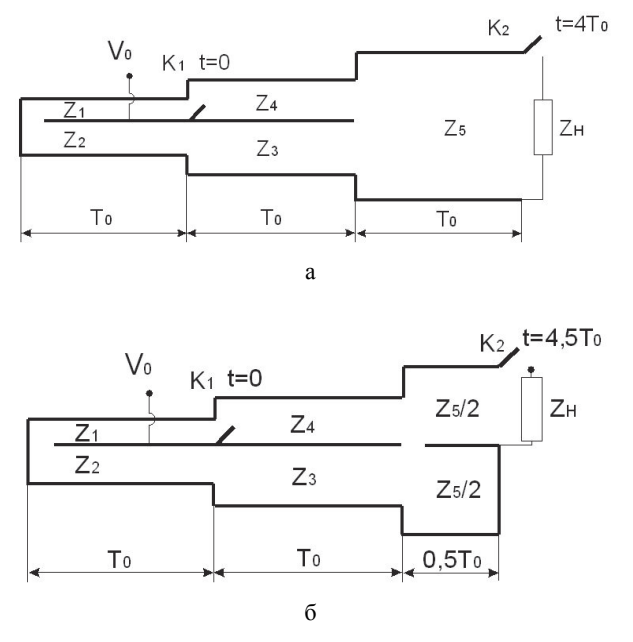

Рис. 2. Электрическая схема генератора на базе пятикаскадной ДСФЛ: а - без преобразователя длительности, б - с преобразователем длительности

При выборе схемы типового импульсного генератора ориентировались на амплитуду выходного напряжения около 2 МВ при амплитуде тока в установке ОМЕГА не менее 1 МА [1]. Поэтому в качестве основного варианта была выбрана схема генератора, выполненная на основе пятикаскадной ДСФЛ со встроенным в ее выходной каскад преобразователем длительности.

Конструкция, габаритные размеры и составные части генератора представлены на рис. 3. Он имеет коаксиальную конструкцию. Его основные узлы и конструктивные элементы расположены внутри цилиндрического корпуса диаметром 1200 мм. Генератор включает в свой состав ДСФЛ с многоканальным коммутатором и встроенным преобразователем длительности выходного импульса, а также предымпульсный коммутатор (ПК). ДСФЛ образована четырьмя секциями однородных линий с приблизительно равной электрической длиной, около 30 нс, уложенными последовательно по радиусу в пределах одного осевого размер. Импедансы линий (при отсчете от внешнего радиуса генератора к внутреннему) составляют соответственно 0.8: 0.9: 1.9 и 1.9 Ом. Электрическая емкость ДСФЛ приблизительно равна 100 нф. Импеданс линий преобразователя длительности равен 4,4 Ом. Подключение генератора ко входам индуктора осуществляется с помощью водяной передающей линии (ВПЛ) с импедансом равным волновому сопротивлению линии преобразователя длительности. Внутренние объемы ДСФЛ и ВПЛ заполняются деионизованной водой, используемой в качестве изолирующей среды.

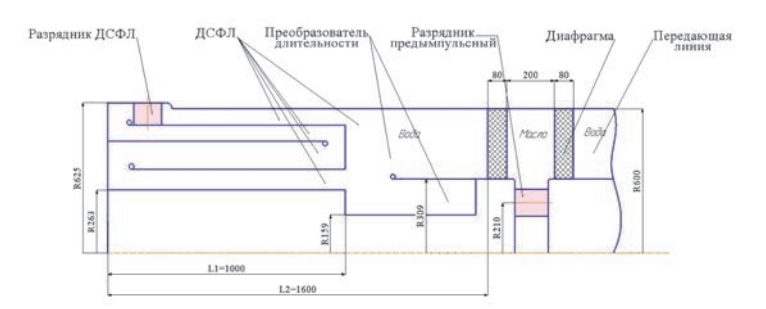

Рис. 3. Конструктивная схема генератора

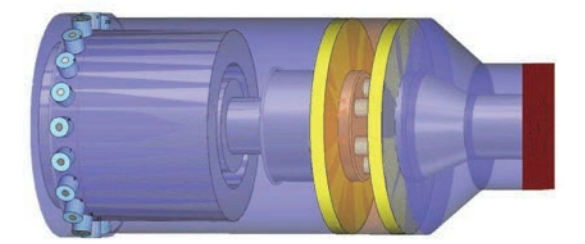

Рис. 4. Трехмерная расчетная модель генератора

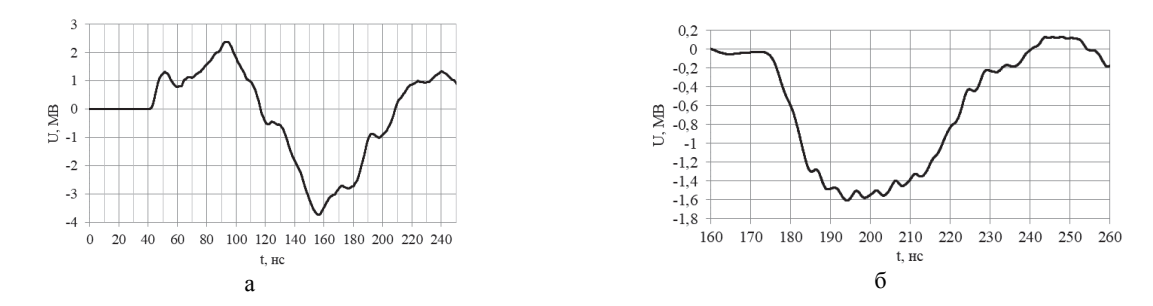

Рис. 5. Расчетная форма импульса напряжения: а – напряжение холостого хода на предымпульсном коммутаторе, б – напряжение на выходе генератора при включении предымпульсного коммутатора в момент времени *t* = 144 нс

Коммутатор ДСФЛ образован 20-ю равномерно распределенными по окружности на внешнем диаметре корпуса ДСФЛ отдельными газонаполненными разрядниками тригатронного типа. Конструкция ПК генератора состоит из 6-ти разрядников тригатронного типа, расположенных равномерно по окружности диаметром 420 мм в маслонаполненном корпусе, отделенном от водяных объемов ДСФЛ и передающей линии полиэтиленовыми диафрагмами. Длина корпуса предымпульсного разрядника составляет 140 мм.

Для анализа переходных электрических процессов в ДСФЛ и расчета ее выходных электрических характеристик использовался модуль трехмерного моделирования электрофизических процессов CST Microwave Studio программы CST Studio Suite. Трехмерная расчетная модель высоковольтного импульсного генератора представлена на рис. 4.

На рис. 5, а показана расчетная форма импульса напряжения на предымпульсном коммутаторе в режиме холостого хода и на выходе генератора при включении предымпульсного коммутатора в момент времени *t* = 144 нс, рис. 5, б. В момент срабатывания предымпульсного коммутатора напряжение на нем составляет 2,2 МВ, что приблизительно соответствует амплитуде первой полуволны. Во всех остальных

расчетах, представленных в работе, время включения ПК определялось величиной напряжения 2,2 МВ на фронте второй полуволны импульса напряжения, регистрируемого на ПК, в режиме холостого хода.

Согласно расчетам, формируется импульс напряжения амплитудой 1,61 МВ длительностью на полувысоте ~ 38 нс. Амплитуда тока на согласованной нагрузке составляет ~ 365 кА. Из первоначально запасенной в ДСФЛ электрической энергии  $\sim$  25,3 кДж в нагрузку передается  $\sim$  17,6 кДж, эффективность передачи составляет 69 %.

Индуктор представляет собой сумматор тока, поэтому согласно расчетной выходной амплитуде тока с одного генератора ~ 365 кА, удастся добиться параметров тока не менее 1 МА с типовой ускорительной секции, включающей 4 высоковольтных импульсных генератора.

С точки зрения создания облучательной установки одной из основных характеристик является длительность импульса тормозного излучения на полувысоте – *T*0,5. На данном этапе расчетов эту величину можно оценить по уровню импульса напряжения на уровне 0,8 от амплитудного значения. Для рассмотренной выше модели генератора с преобразователем длительности  $T_{0.5} \approx 30$  нс.

Если ориентироваться на получение более короткого импульса тормозного излучения на полувысоте, не более 20 нс, как у облучательной установки ЛИУ-30, то предполагаемая длина *L*1, согласно результатам расчетов, не должно превышать 700 мм.

На рис. 6 приведена форма импульса выходного напряжения при включении предымпульсного коммутатора в момент времени *t* = 105 нс. Амплитуда импульса выходного напряжения ~ 1,41 МВ, длительность импульса на половине высоты ~ 28 нс. Амплитуда тока на согласованной нагрузке ~ 320 кА. Из первоначально запасенной в ДСФЛ электрической энергии ~ 17,4 кДж в нагрузку передается ~ 9,5 кДж, эффективность передачи составляет 55 %.

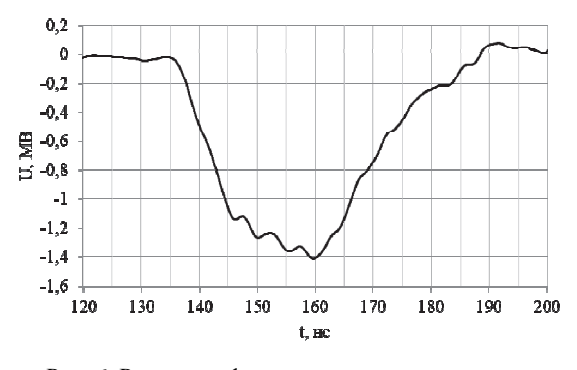

Рис. 6. Расчетная форма импульса напряжения на выходе генератора

Из представленных результатов видно, что при сокращении длительности импульса выходного напряжения и сохранении амплитуды тока ускорительной секции на уровне 1 МА снижается эффективность передачи энергии и падает темп ускорения. Поэтому было предложено рассмотреть также схему на базе пятикаскадной ДСФЛ без преобразователя длительности. Волновое сопротивление выходного каскада при этом составит 8,85 Ом. На рис. 7 представлена конструктивная схема генератора без преобразователя длительности. Электрическая длина линий ДСФЛ выбиралась равной ~ 15 нс, таким образом, длина *L*1 = 500 мм, а *L*2 = 1000 мм.

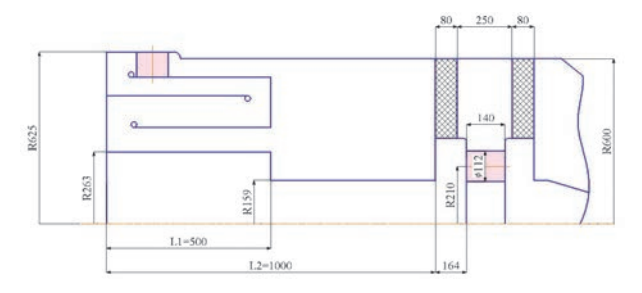

Рис. 7. Конструктивная схема генератора

На рис. 8, а показана расчетная форма импульса напряжения на предымпульсном коммутаторе в режиме холостого хода и на выходе генератора при включении предымпульсного коммутатора в момент времени  $t = 73$  нс, рис. 8, б.

Согласно расчетам, амплитуда импульса выходного напряжения составляет 1,78 МВ, длительность импульса на половине высоты ~ 27 нс. Амплитуда тока на согласованной нагрузке ~ 202 кА. Оценочная величина длительности импульса тормозного излучения составляет *T*0,5 ≈ 17 нс. Из первоначально запасенной в ДСФЛ электрической энергии ~ 12,7 кДж в нагрузку передается ~ 6,6 кДж, эффективность передачи составляет 52 %.

По результатам расчета можно сказать, что из-за сокращения длины линии выходного каскада осевой размер линии стал сравним с зазором линии, в результате чего наблюдается рассинхронизация электромагнитных волн, приходящих от многоканального коммутатора ДСФЛ к ПК по разным линиям. Основываясь на данном выводе, было решено увеличить электрическую длину пробега по верхней формирующей линии, путем включения в схему дополнительного высоковольтного электрода, а также увеличить осевой размер выходного каскада.

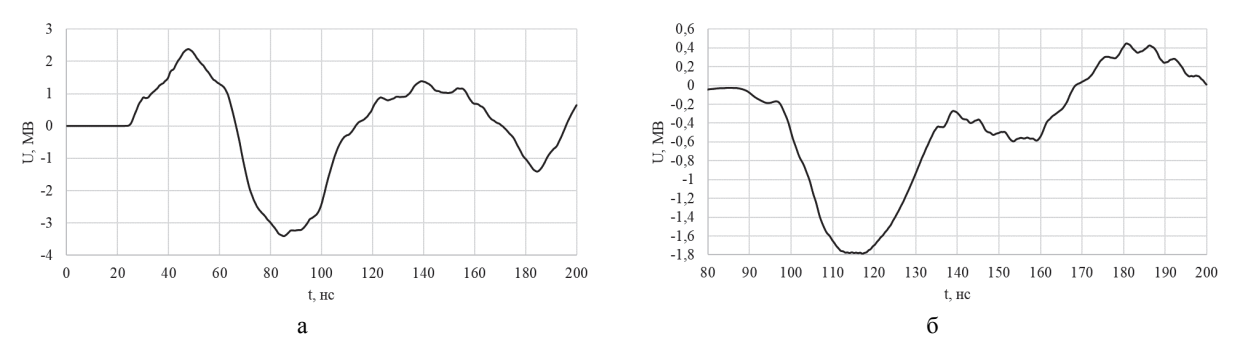

Рис. 8. Расчетная форма импульса напряжения: а – напряжение холостого хода на предымпульсном коммутаторе, б – напряжение на выходе генератора при включении предымпульсного коммутатора в момент времени *t* = 73 нс

На рис. 9 приведена конструктивная схема генератора с дополнительным высоковольтным электродом. Для случая длины *L*1 = 500 мм, согласно результатам расчетов, оптимальным выбором является вариант с длиной дополнительного электрода 90 мм, а  $L_2 = 1150$  MM.

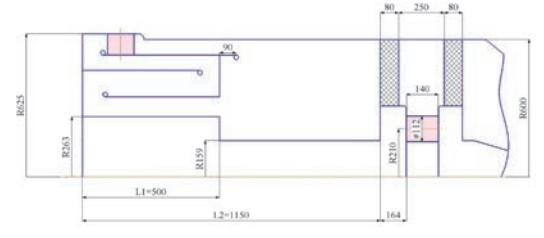

Рис. 9. Конструктивная схема генератора с дополнительным высоковольтным электродом

Форма импульса выходного напряжения представлена на рис. 10, при включении ПК в моменты времени *t* = 83 нс. Амплитуда импульса выходного напряжения составляет 2 МВ, длительность импульса на половине высоте ~ 28 нс. Длительности импульса тормозного излучения *T*0,5 ≈ 17 нс, амплитуда тока на согласованной нагрузке ~ 227 кА. Из первоначально запасенной в ДСФЛ электрической энергии ~ 13,5 кДж в нагрузку передается ~ 9,7 кДж, эффективность передачи составляет 72 %.

Таким образом, принятые меры позволили повысить амплитуду напряжения на 11 %, а эффективность передачи энергии на 20 %.

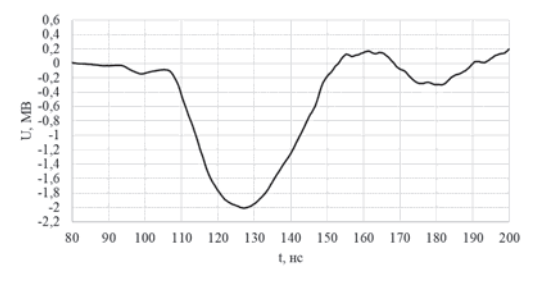

Рис. 10. Расчетная форма импульса напряжения на выходе генератора

Для импульсной зарядки генератора предполагается использовать существующий восьмикаскадный ГИН выполнен по схеме Аркадьева-Маркса, содержащий в каждом каскаде два конденсатора ИПМ-100- 04. Таким образом выходная электрическая емкость ГИН составляет *C <sup>r</sup>* = 100 нФ. Зарядное напряжение ДСФЛ может быть оценено по формуле (1)

$$
U_0 = knU_{\kappa} \frac{2C_r}{(C_r + C_0)},\tag{1}
$$

где *U*0 – максимальное зарядное напряжение формирующей линии,  $U_{\kappa}$  – зарядное напряжение конденсаторов,  $C_0$  – электрическая емкость линий,  $C_r$ – электрическая емкость ГИН в ударе, *n* – число каскадов ГИН, *k* – коэффициент, учитывающий потери энергии в процессе зарядки. Коэффициент *k* слабо зависит от конкретного конструктивного исполнения ГИН и приблизительно равен 0,85.

Для приведенной выше конструктивной схемы при  $U_0$  = 700 кВ,  $C_0$  = 55 нФ и  $n = 8$ , по формуле (1) определяем требуемое зарядное напряжение конденсаторов *Uk* ~ 80 кВ. Максимальное зарядное напряжение конденсаторов ИПМ-100-04 по паспорту составляет 100 кВ, однако с точки зрения обеспечения приемлемого ресурса рабочее зарядное напряжение выбирается, как правило, в диапазоне (85 ÷ 95) кВ.

Таким образом, использование указанного ГИН допускает повышение электрической емкости ДСФЛ, следовательно, увеличение длины линий. С этой целью были проанализированы варианты с изменением величины  $L_1$  в диапазоне от 500 до 600 мм. Для каждого рассмотренного случая подбирались оптимальные значения длин *L*<sup>2</sup> и дополнительного высоковольтного электрода. В качестве окончательного выбран вариант, когда  $L_1 = 530$  мм и  $L_2 = 1160$ мм при длине дополнительного высоковольтного электрода 100 мм

Трехмерная расчетная модель высоковольтного импульсного генератора представлен на рис. 11.

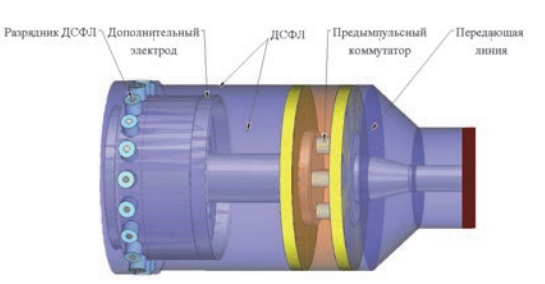

Рис. 11. Трехмерная расчетная модель генератора

Вследствие повышения выходного импеданса генератора была рассмотрена возможность уменьшения числа разрядников предымпульсного коммутатора. На рис. 12 для сравнения показаны импульсы выходного напряжения для 4-х разрядников (сплошная кривая) и 6-ти разрядников (пунктирная кривая) при включении ПК в момент времени *t* = 85 нс. Как видно из рис. 12, значительных изменений при использовании меньшего количества разрядников не наблюдается, но в тоже время упрощается конструкция узла. Поэтому принято решение, использовать в составе предымпульсного коммутатора четыре разрядника.

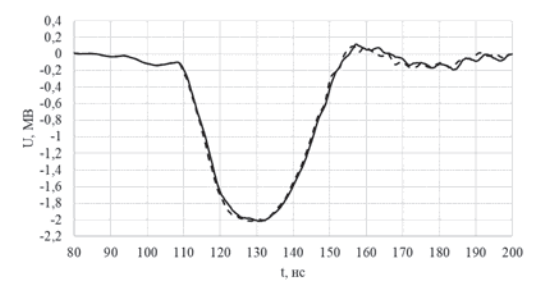

Рис. 12. Сравнение расчетных импульсов выходного напряжения при разном числе разрядников предымпульсного коммутатора: 4 разрядника (-) и 6 разрядников (--)

В соответствии с результатами расчетов амплитуда импульса выходного напряжения, соответствующая 4-м разрядникам ПК, составляет ~ 2 МВ, длительность импульса на полувысоте ~ 30 нс. Длительности импульса тормозного излучения  $T_{0.5} \approx 20$  нс, а амплитуда выходного импульса тока составляет ~ 228 кА и импульса мощности ~ 0,46 ТВт. Из первоначально запасенной в ДСФЛ электрической энергии 14,5 кДж в нагрузку передается 10,6 кДж при эффективности передачи 73 %.

Таким образом, согласно представленным результатам численного моделирования высоковольтного импульсного генератора, для использования в составе макета ускорительной секции установки ОМЕГА, сделан выбор в пользу схемы на базе пятикаскадной ДСФЛ без преобразователя длительности с дополнительным высоковольтным электродом величиной 100 мм, длиной  $L_1 = 530$  мм и  $L_2 = 1160$  мм. В сравнении с конструктивной схемой с преобразователем длительности с величиной *L*1 = 700 мм выбранная схема, не смотря на снижение тока на ~ 30 %, обладает большей эффективностью передачи энергии на 18 %, а самое главное повышенной на 42 % амплитудой ускоряющего напряжения.

### **Заключение**

В результате проведенной работы предложена новая конструктивная схема высоковольтного импульсного генератора. На основе результатов трехмерного моделирования переходных электрических процессов в формирующих линиях проведена оптимизация геометрических размеров. В частности, подобраны длины ДСФЛ таким образом, чтобы сократить длительность выходного импульса напряжения. Для повышения эффективности работы генератора, в конструктивной схеме без преобразователя длительности было предложено включить в схему дополнительный высоковольтный электрод длинной 100 мм, что позволило добиться согласованности по времени распространения волн в выходном каскаде формирующих линий.

Согласно расчетам, формируется импульс выходного напряжения амплитудой 2 МВ длительностью на полувысоте ~ 30 нс, при этом амплитуда тока на согласованной нагрузке составляет 230 кА. Оценочная длительность импульса тормозного излучения  $T_0$ <sub>5</sub>  $\approx$  20 нс. При необходимости дополнительного сокращения длительности импульса необходимо задерживать время включения ПК.

#### **Список литературы**

1. Ядерные и электрофизические установки РФЯЦ-ВНИИЭФ: настоящее и будущее. Будников Д. В., Воронцов С. В.// ВАНТ Сер. Физика ядерных реакторов. 2021. Вып. 4. С. 5–25.

2. Обзор сильноточных импульсных ускорителей электронов, созданных в РФЯЦ-ВНИИЭФ на базе ступенчатых линий. Басманов В. Ф., Гордеев В. С. и др.// Труды РФЯЦ-ВНИИЭФ. Научно-исследовательское издание. Саров: ФГУП «РФЯЦ-ВНИИЭФ». 2015. Вып. 20. С. 173–183.

# **ОСОБЕННОСТИ ДИНАМИКИ ДОПРЕДЕЛЬНОГО ЭЛЕКТРОННОГО ПУЧКА В МАГНИТОИЗОЛИРОВАННОМ ВИРКАТОРЕ С МАГНИТНОЙ ПРОБКОЙ**

*Колесов Герман Николаевич*<sup>1</sup> (*INkolesov@vniief.ru*), *Дубинов Александр Евгеньевич*1,2, *Селемир Виктор Дмитриевич*<sup>1</sup>

<sup>1</sup> ФГУП «РФЯЦ-ВНИИЭФ», г. Саров Нижегородской обл.<br><sup>2</sup> СарФТИ НИЯУ МИФИ, г. Саров Нижегородской обл.

Рассмотрен релятивистский магнитоизолированный виркатор с магнитной пробкой на допредельном электронном пучке. Проведено его компьютерное моделирование с помощью PICкода КАРАТ. Исследована фазовая динамика электронного пучка в виркаторе. Обнаружено возникновение цепочки виртуальных катодов после отражения пучка от магнитной пробки. Вычислены выходные СВЧ-характеристики: средняя мощность и спектральный состав генерации, содержащий набор узких спектральных линий и их гармоник. Исследовано влияние величины пробочного отношения на величину средней мощности генерации и на частоты спектральных линий. Частоты некоторых спектральных линий увеличиваются с ростом пробочного отношения, в то время как частоты других линий не зависят от этого отношения.

**Ключевые слова:** магнитоизолированный виркатор, магнитная пробка, виртуальный катод, допредельный электронный пучок, моделирование методом крупных частиц.

# **PECULIARITIES OF PRELIMIT ELECTRON BEAM DYNAMICS IN MAGNETOINSULATED VIRCATOR WITH MAGNETIC MIRROR**

*Kolesov Herman Nikolaevich*<sup>1</sup> (*INkolesov@vniief.ru*), *Dubinov Alexander Evgenyevich*1,2, *Selemir Victor Dmitriyevich*<sup>1</sup>

> 1 FSUE «RFNC-VNIIEF», Sarov Nizhny Novgorod region 2 SarFTI NPNU MEPhI, Sarov Nizhny Novgorod region

A relativistic magnetoinsulated vircator with a magnetic mirror on the prelimit electron beam is studied. The computer simulation is carried out by means of a PIC-code «KARAT». A phase dynamics of the electron beam in the vircator is studied. A chain of virtual cathodes is discovered after the beam reflection from the magnetic mirror. Output microwave characteristics are calculated: the average power and the generation spectral composition containing a set of narrow spectral lines and their harmonic components. The influence of the value of the mirror ratio on the value of the generation average power and spectral lines frequencies is also studied. The frequencies of some spectral lines increase alongside with the mirror ratio growth. At the same time, frequencies of other lines do not depend on this ratio.

**Key words:** magnetoinsulated vircator, magnetic mirror, virtual cathode, prelimit electron beam, PIC-modeling.

#### **Введение**

В настоящее время электронные устройства вакуумной сверхвысокочастотной (СВЧ) электроники широко применяются в различных отраслях промышленности и энергоемких науках, таких как медицина, военная техника, инфокоммуникационные технологии, космическая связь, геофизика, и аграрная промышленность.

С появлением вакуумной релятивистской электроники увеличилась мощность и эффективность генерации источников СВЧ излучения. Это позволило существенно сократить габариты и массу источника питания, а также уменьшить затраты на его изготовление.

Актуальным направлением современных исследований являются гибридные электронные приборы СВЧ, которые совмещают в себе принципы действия традиционных электронных устройств СВЧ, таких как лампа бегущей волны, лампа обратной волны, пролетный и отражательный клистрон, виркатор и электронные устройства, работающие на сжатом состоянии электронного пучка (состояние определяется как виртуальный катод, распределенный в пространстве дрейфа), а также пробкотрон.

СВЧ-генераторы с виртуальным катодом (ВК) виркаторы, отражательные триоды, виртоды, редитроны и др. - образуют важный класс приборов в мощной релятивистской СВЧ-электронике. На них уже достаточно давно получен мультигигаваттный выход СВЧ-излучения [1, 2] и были созданы излучательные СВЧ-комплексы на основе нескольких виркаторов [3, 4]. Обзоры результатов исследований и достижений на виркаторах и отражательных триодах представлены в [5-11].

Существуют следующие виды виркаторов:

- Виркатор на допредельном электронном пучке;

- Виркатор с магнитной пробкой;

- Мультивиркатор;

- Виркатор на сверхпредельном электронном пучке.

В последнее время возник интерес к первому типу виркатора. В [12, 13] было показано, что если, например, заставить пучок повторно или многократно проходить через одну и ту же трубу дрейфа с помощью дополнительного электростатического отражателя, то повторно вошедшие в трубу дрейфа электроны увеличивают пространственный заряд в ней и способствуют формированию ВК. Однако такой способ формирования ВК технически неудобен, поскольку на отражатель необходимо подавать потенциал, превышающий по абсолютной величине напряжение в диоде используемого ускорителя.

Второй тип виркатора был смоделирован в начале 2000 г. Этот способ был предложен в виркаторе с магнитной пробкой [14] и исследован для целей генерации мощных СВЧ-импульсов. Область отражения электронного пучка от магнитной пробки названа в [9] магнитным ВК. В дальнейшем способ формирования ВК при помощи магнитной пробки в СВЧ-генераторах другого класса был применен в  $[15, 16]$ .

Третий тип виркатора обладает особенностью: в электронном пучке прибора возникает два и более ВК. Такой мультивиркатор был впервые смоделирован во ВНИИЭФ [17].

Отметим, что в [14] рассматривался магнитоизолированный виркатор с магнитной пробкой на сверхпредельном электронном пучке, в котором формировались два ВК: обычный - бурсиановский -ВК и магнитный ВК. Было показано, что при определенном положении магнитной пробки мощность СВЧ-генерации виркатора выше, чем в обычном виркаторе. Впервые экспериментальные исследования виркатора с магнитной пробкой проведены в СарФТИ НИЯУ МИФИ [11].

Илея настояшей работы заключается в моделировании виркатора нового гибридного типа, который сочетает в себе мультивиркатор и магнитоизолированный виркатор с магнитной пробкой на допредельном электронном пучке, с целью исследования особенностей динамики электронов методом крупвычисление CB<sub>H</sub> ных частиц  $\mathbf{M}$ ВЫХОЛНЫХ характеристик прибора.

#### Постановка задачи

На рис. 1 показана геометрия моделируемого виркатора. Прибор состоит из цилиндрической вакуумированой камеры. Левое основание камеры закрыт фольгой, через которую проходит релятивистский моноэнергетический электронный пучок энергией  $U = 1$  МэВ (лоренц-фактор  $\gamma \approx 2,96$ ), а ток пучка равен 8 кА. Правое основание камеры является открытым для прохождения электромагнитного излучения. В моделируемом устройстве на резонатор наложено аксиальное магнитное поле, имеющее следующие три участка (слева направо): участок однородного магнитного поля длиной 170 см с величиной магнитной индукции  $B = 10$  кГс; участок повышенного магнитного поля, простирающийся вдоль оси от 180 до 250 см, на котором магнитная индукция также является однородной и в  $\delta$  раз превосходит величину магнитной индукции предыдущего участка; участок нулевого магнитного поля, простирающийся вдоль оси от 260 см до правого основания цилиндрического резонатора. В промежутках между участками величина магнитного поля изменяется с осевой координатой по линейному закону. Такая геометрия магнитного поля получила название «магнитная пробка», а параметр б называют пробочным отношением. Линии индукции магнитного поля показаны на рис. 1 Релятивистский электронный пучок, устремляясь в область неоднородности магнитного поля, претерпевает отражение.

Моноэнергетический пучок, входящий в камеру, имеет внутренний и внешний радиусы  $r_i = 3$  и  $r_e = 4$  см, соответственно. Считаем также, что электроны, попавшие на торцы резонатора, поглощаются там и изымаются из рассмотрения.

Для выбранных геометрии резонатора и параметров электронного пучка значение предельного вакуумного тока, которое можно оценить по формуле для труб бесконечной длины (например, [13, 18, 19]):

$$
I_{\text{lim}} = I_0 \frac{\left(\gamma^{2/3} - 1\right)^{3/2}}{\left(r_e - r_i\right)/r_e + 2\ln R/r_e},\tag{1}
$$

где  $I_0 = mc^3/e \approx 17.03$  кА, составляет  $I_{\text{lim}} = 8.9$  кА. Таким образом, залаваемый ток электронного пучка является в данной задаче слегка допредельным.

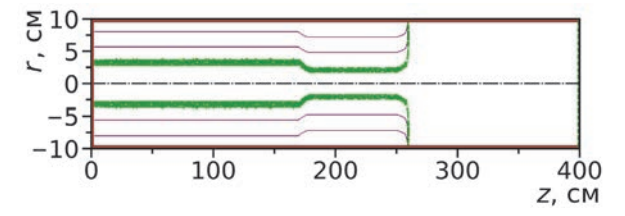

Рис. 1. Геометрия резонатора, электронного пучка и линий индукции магнитного поля

### Метод решения

Для исследования особенностей динамики электронов в резонаторе виркатора с магнитной пробкой выполнено несколько десятков расчетов со временем симуляции процесса  $t = 500$  нс при различных значениях параметра б. Приведем результаты расчетов для  $\delta$  = 4,3. Моделирование физических процессов выполнялось с помощью particle-in-cell кода КАРАТ [20], в котором заложены алгоритмы решения нестационарных уравнений Максвелла и уравнений релятивистской динамики заряженных частиц. Код многократно ранее тестировался и широко использовался для моделирования СВЧ-приборов вакуумной и плазменной электроники [12-14, 21-27].

#### Динамика электронного пучка

Так как конфигурационный портрет электронного пучка, показанный на рис. 1, неизменен во времени после  $t = 10$  не от начала счета для каждого значения параметра  $\delta$ , то наиболее информативным является представление динамики пучка последовательностью его фазовых портретов. На рис. 2 представлены несколько характерных кадров эволюции фазового портрета электронного пучка в первые 60 нс, когда эта эволюция еще существенна; на временах  $t > 60$  не фазовые портреты пучка практически не изменяются.

За первые 10 нс головные электроны успевают долететь до магнитной пробки, пройти ее насквозь и высадиться на боковую стенку резонатора. К этому моменту времени в нарастающем вдоль оси магнитном поле начинает формироваться магнитный ВК, который отражает часть электронов пучка назад, в сторону плоскости их инжекции (рис. 2, а).

Пространственный заряд в резонаторе перед пробкой начинает при этом возрастать, что приводит к появлению еще одного ВК - вблизи плоскости инжекции пучка. Оба этих ВК, обозначенные на рис. 2

ВК1 и ВК2 почти неподвижны и локализованы на краях области взаимолействия. Лалее от ВК<sub>1</sub> и ВК<sub>2</sub> навстречу друг другу начинают распространяться две области, занятые так называемым сжатым состоянием пучка, которые представляют собой горячую электронную плазму (рис. 2, б). Это состояние пучка было открыто в [28], а затем интенсивно исследовалось многими авторами [17, 29-34]. Между этими участками со сжатым состоянием находится фазовая дыра (фазовый вихрь), ограниченная движущимися навстречу ВКз и ВК4.

Области со сжатым состоянием распространяются навстречу друг другу в течение нескольких десятков наносекунд (рис. 2, в), пока почти целиком не заполнят собой часть резонатора от плоскости инжекции до магнитной пробки (рис. 2, г), когда полностью исчезнут фазовая дыра и ВКз и ВК4. При этом на сжатом состоянии возбуждается периодическая волна. Она также, вместе со всеми ВК, может быть ответственна за генерацию СВЧ-излучения при  $t > 60$  HC.

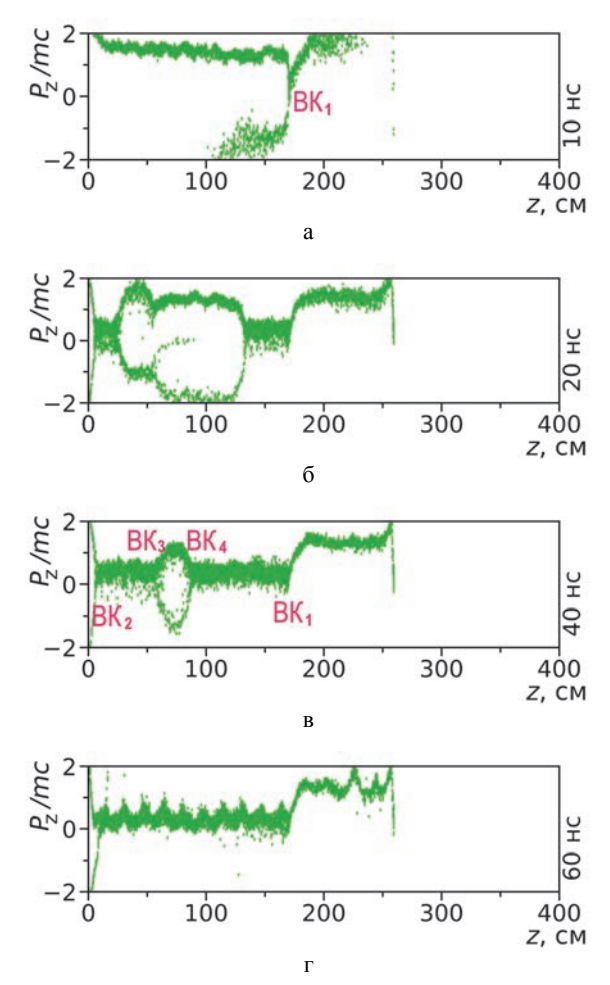

Рис. 2. Отдельные кадры эволюции фазового портрета электронного пучка: а - в момент формирования ВК; б - начальная стадия формирования областей со сжатым состоянием пучка; в - стадия расширения областей со сжатым состоянием; г - конечное состояние фазового портрета со сжатым состоянием максимальной длины, на котором видна продольная волна

#### Результаты расчета

Для оценки значений СВЧ-мощности, генерируемой в виркаторе, вычислялся поток вектора Пойнтинга вблизи открытого основания цилиндрического резонатора в сечении  $z = 399$  см. На рис. 3 дан график зависимости этого потока от времени в течение  $t = 500$  не при  $\delta = 4.3$ . Расчеты показывают, что пиковая мощность виркатора может кратковременно превышать  $P = 300$  MB<sub>T</sub>, в то время как средняя мошность генерации за **BCC** время  $t = 150 - 500$  не составляет <  $P > \approx 45$  MBT.

Известно, что в обычном виркаторе имеются две характерные частоты генерации f, одна из которых обязана колебаниям ВК как целого, а другая - колебаниям электронов в потенциальной яме, образованной ВК [35, 36]. Первые практически синусоидальны, а другие имеют высшие гармоники вследствие неизохронности потенциальной ямы, сильно отличающейся от параболической. На это обстоятельство обращено внимание в [26]. Таким образом, те спектральные пики, которые не имеют заметных высших гармоник на рис. 5  $f_5$  и  $f_6$ , можно отнести в данном расчете к колебаниям ВК1 и ВК2. Остальные пики имеют высшие гармоники и, следовательно, их можно отнести к частотам колебаний электронов в потенциальных ямах, которых в резонаторе возникает несколько.

Отметим также, что в диапазоне частот  $f < 10$ ГГц спектральных пиков, связанных с вращением электронов в магнитном поле, нет. Простые оценки циклотронных частот в магнитных полях 10 и 43 кГс

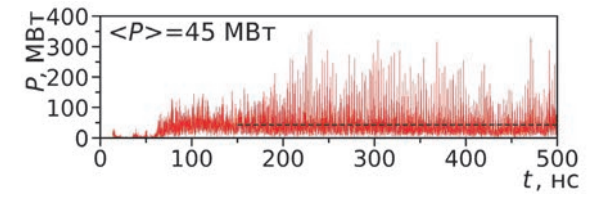

Рис. 3. Зависимость потока вектора Пойнтинга от времени в сечении  $z = 399$  см; пунктир - уровень средней мощности

Для установления спектральных характеристик СВЧ-полей, рис. 4, генерируемых в виркаторе, вычислялась временная зависимость радиальной составляющей электрического поля во внутренней точке резонатора с координатами (399; 8,5), рис. 4, а, а затем спектральная плотность этой зависимости, рис. 4, в. Также была построена спектрограмма сигнала, рис. 4, б, для определения времен гармоник. Оказалось, что этот спектр имеет сложную структуру, он содержит несколько линий  $f_1 - f_6$ , некоторые из которых имеют заметные по амплитуде высшие гармоники (рис. 4, в и рис. 5). Значения частот  $f$  основных спектральных пиков представлены в таблице.

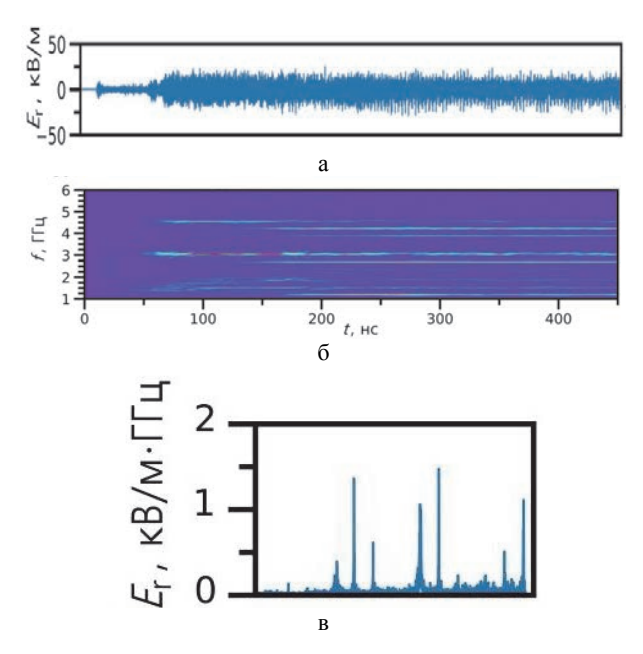

Рис. 4. Спектральные характеристики СВЧ-полей, генерируемых в виркаторе: а - колебания радиальной составляющей электрического поля в точке с координатами (399; 8,5); б - спектрограмма колебаний электрического поля; в - спектральная плотность колебаний электрического поля

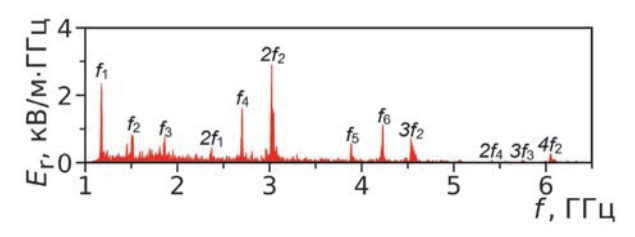

Рис. 5. Спектральная плотность колебаний электрического поля в резонаторе

Частота спектральных пиков колебаний электрического поля в резонаторе

| Частота спек-                                               |  |  |  |
|-------------------------------------------------------------|--|--|--|
| грального пика, 1,185 1,522   1,865   2,705   3,894   4,226 |  |  |  |

### Влияние величины пробочного отношения  $\delta$  на выходные СВЧ-характеристики виркатора

Рассмотрим, как влияет на выходные СВЧхарактеристики виркатора величина пробочного отношения  $\delta$ . На рис. 6 представлена вычисленная зависимость средней мощности СВЧ-генерации от параметра б. Несмотря на сложный характер этой зависимости, она имеет тенденцию роста с увеличением б. Эта тенденция коррелирует с ростом количества ВК в резонаторе при увеличении пробочного отношения  $\delta$ .

Спектры СВЧ-генерации, полученные при разных значениях параметра  $\delta$ . были аккумулированы на общей спектрограмме (рис. 7), показывающей как расположены спектральные линии в спектрах в зависимости от параметра δ. На спектрограмме, рис. 7, видно, что частоты некоторых гармоник растут с ростом параметра  $\delta$  по квадратичному закону (например, для  $f_2$  и ее высших гармоник), в то время как частоты других составляющих спектра практически не зависят от  $\delta$  (например,  $f_1$  и  $f_4$ ).

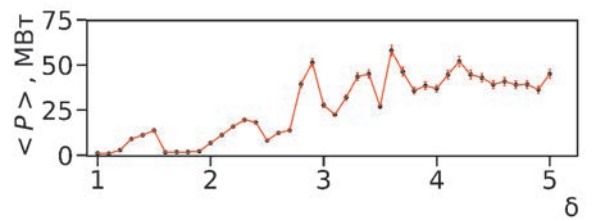

Рис. 6. Зависимость средней мощности СВЧ-генерации от величины пробочного отношения  $\delta$ 

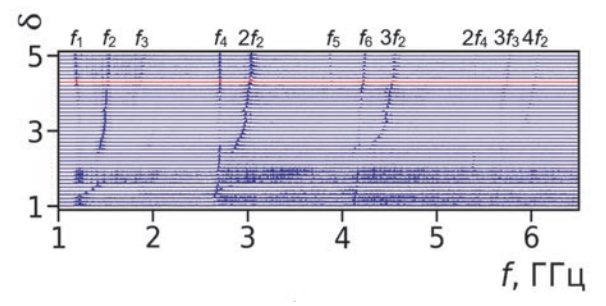

Рис. 7. Спектрограмма электрического поля в резонаторе в зависимости от величины пробочного отношения  $\delta$ 

#### Заключение

В ходе проведенного моделирования была показана возможность создания ВК на допредельном электронном пучке с помощью магнитной пробки для получения мощных СВЧ-импульсов. Максимальная средняя мощность импульса, генерируемого магнитоизолированным виркатором, составляет 58 МВт (для пробочного отношения  $\delta$  = 3,6).

При значениях пробочного отношения  $\delta > 2.6$ обнаружено возникновение фазовых дыр, ограниченных ВК, которые вносят вклад в генерацию СВЧизлучения.

Дана интерпретация спектров частот генерации, возникающих вследствие колебаний ВК и колебаний электронов в неизохронной потенциальной яме. Обнаружен рост основных частот и высших гармоник по квадратичному закону с увеличением пробочного отношения.

Авторы выражают благодарность В. П. Тараканову за помощь в работе.

#### Список литературы

1. Platt R., Anderson B., Christofferson J. et al. Low-frequency, multigigawatt microwave pulses generated by a virtual cathode oscillator // Appl. Phys. Lett. 1989. Vol. 54, N 13. P. 1215.

2. Huttlin G. A., Bushell M. S., Conrad D. B. et al. The reflex-diode HPM source on Aurora // IEEE Trans. Plasma Sci. 1990. Vol. 18, N 3, P, 618.

3. Sze H., Price D., Harteneck B. Phase locking of two strongly coupled vircators // J. Appl. Phys. 1990. Vol. 67, N 5, P. 2278.

4. Селемир В. Д., Дубинов А. Е., Степанов Н. В. и др. Исследования по созданию фазированных антенных решеток мощных СВЧ-генераторов типа виркатор // Антенны, 2001. № 3. С. 6.

5. Диденко А. Н., Арзин А. П., Жерлицын А. Г. и др. Релятивистские триодные СВЧ-генераторы // Сб. науч. тр.: Релятивистская Высокочастотная Электроника. Горький: ИПФ АН СССР, 1984. № 4.  $C. 104.$ 

6. Диденко А. Н., Григорьев В. П., Жерлицын А. Г. Генерация электромагнитных колебаний в системах с виртуальным катодом // Сб. науч. тр.: Плазменная Электроника. Киев: Наукова Думка, 1989. С. 112.

7. Hoeberling R. F., Fazio M. V. Advances in virtual cathode microwave sources // IEEE Trans. Electromagn. Compat. 1992. Vol. 34, N 3. P. 252.

8. Рухадзе А. А., Столбецов С. Д., Тараканов В. П. Виркаторы (обзор) // Радиотехника и электроника. 1992. T. 37. № 3. C. 385.

9. Дубинов А. Е., Селемир В. Д. Электронные приборы с виртуальным катодом // Радиотехника и электроника. 2002. Т. 47. № 6. С. 645.

10. Selemir V. D., Dubinov A. E., Voronin V. V., Zhdanov V. S. Key ideas and main milestones of research and development of microwave generators with virtual cathode in RFNC-VNIIEF // IEEE Trans. Plasma Sci. 2020. Vol. 48, N 6. P. 1860.

11. Гаркуша О. В., Зданович А. И., Школьников Э. Я. СВЧ-генератор на виртуальном катоде в магнитной пробке // Сб. науч. тр.: Научная сессия МИФИ. М: МИФИ, 2001. Т. 7. С. 146-147.

12. Дубинов А. Е., Тараканов В. П. Моделирование формирования сжатого состояния электронного пучка в замкнутой трубе дрейфа при токе пучка, меньшем предельного // ЖТФ. 2020. Т. 90. № 6. C. 1043.

13. Дубинов А. Е., Тараканов В. П. Моделирование магнитоизолированного виркатора с допредельным электронным пучком // Физ. Плазмы. 2020. T. 46. № 5. C. 476.

14. Дубинов А. Е. Особенности динамики электронов в виркаторе с магнитной пробкой // Радиотехника и электроника. 2000. Т. 45. № 7. С. 875.

15. Fuks M. I., Schamiloglu E. Application of a magnetic mirror to increase total efficiency in relativistic magnetrons // Phys. Rev. Lett. 2019. Vol. 122, N 22. P. 224801-1.

16. Leopold J. G., Krasik Ya. E., Bliokh Y. P., Schamiloglu E. Producing a magnetized low energy, high electron charge density state using a split cathode // Phys. Plasmas. 2020. Vol. 27, N 10. P. 103102-1.

17. Dubinov A. E., Petrik A. G., Kurkin S. A. et al. Plasma-beam instability in charged plasma in the absence of ions // Phys. Plasmas. 2016. Vol. 23, N 4. P. 042105-1.

18. Богданкевич Л. С., Рухадзе А. А. Устойчивость релятивистских электронных пучков в плазме и проблема критических токов // УФН. 1971. Т. 103, № 4. С. 609–640.

19. Nikolov N. A., Kostov K. G., Spasovsky I. P., Spasov V. A. High-power microwave generation from virtual cathode in foilless diode (vircator) // Electronics Lett. 1988, Vol. 24, N 23. P. 1445.

20. Tarakanov V. P. User's Manual for Code KARAT. Berkley Res. Associates. Springfield, 1992.

21. Ginzburg N. S., Rozental R. M., Sergeev A. S. et al. Generation of rogue waves in gyrotrons operating in the regime of developed turbulence // Phys. Rev. Lett. 2017. Vol. 119, N 3.

22. Тараканов В. П., Шустин Е. Г. Динамика пучковой неустойчивости в ограниченном объеме плазмы: Численный эксперимент // Физ. Плазмы. 2007. Т. 33, № 2. С. 151.

23. Korovin S. D., Mesyats G. A., Pegel I. V. et al. Pulsewidth limitation in the relativistic backward wave oscillator // IEEE Trans. Plasma Sci. 2000. Vol. 28, N 3. P. 485.

24. Дубинов А. Е., Селемир В. Д., Тараканов В. П. Моделирование нагрева заряженной электронной плазмы дополнительным электронным пучком // Физ. Плазмы. 2020. Т. 46, № 11. С. 1026.

25. Dubinov A. E., Tarakanov V. P. PIC simulation of a two-foil vircator // Laser Particle Beams. 2017. Vol. 35, N 2. P. 362.

26. Dubinov A. E., Selemir V. D., Tarakanov V. P. A gas-discharge vircator: Results of simulation // IEEE Trans. Plasma Sci. 2021. Vol. 49, N 6. P. 1834.

27. Dubinov A. E., Saikov S. K., Tarakanov V. P. Multivircator as a new highly effective microwave generator with multiple virtual cathodes: Concept and PIC-

simulation // IEEE Trans. Plasma Sci. 2020. Vol. 48, N 1. P. 141.

28. Дубинов А. Е., Тараканов В. П. Релятивистский магнитоизолированный виркатор с коаксиальным выводом СВЧ-излучения // РЭ. 2022. Т 67, № 6. С. 596

29. Ignatov A. M., Tarakanov V. P. Squeezed state of high-current electron beam // Phys. Plasmas. 1994. Vol. 1, N 3. P. 741.

30. Дубинов А. Е. Сценарии установления «сжатого состояния» электронного потока в магнитоизолированном виркаторе // Письма ЖТФ. 1997. Т. 23, № 22. С. 29.

31. Беломытцев С. Я., Гришков А. А., Кицанов С. А. и др. Экспериментальные исследования электронного пучка в «сжатом» состоянии // Письма ЖТФ. 2005. Т. 31, № 22. С. 74.

32. Барабанов В. Н., Дубинов А. Е., Лойко М. В. и др. Пучковый разряд, возбуждаемый распределенным виртуальным катодом // Физ. Плазмы. 2012. Т. 38, № 2. С. 189.

33. Егоров Е. Н., Короновский А. А., Куркин С. А., Храмов А. Е. Формирование и нелинейная динамика сжатого состояния винтового электронного пучка с дополнительным торможением // Физ. Плазмы. 2013. Т. 39, № 11. С. 1033.

34. Dubinov A. E., Saikov S. K., Tarakanov V. P. Particle-in-cell simulation of generation of an HF sequence of short current pulses in the vircator with counter-propagating beams // Phys. Wave Phenom. 2017. Vol. 25, N 3. P. 238.

35. Leopold J. G., Krasik Ya. E., Bliokh Y. P., Schamiloglu E. Producing a magnetized low energy, high electron charge density state using a split cathode // Phys. Plasmas. 2020. Vol. 27, N 10. P. 103102-1.

36. Hwang C. S., Wu M. W., Song P. S., Hou W. S. High power microwave generation from a tunable radially extracted vircator // J. Appl. Phys. 1991. Vol. 69, N 3. P. 1247.

# **ИССЛЕДОВАНИЕ ОПТИЧЕСКИХ ХАРАКТЕРИСТИК ОБЪЕМНОЙ БРЭГГОВСКОЙ РЕШЕТКИ**

*Крюков Ярослав Алексеевич* (*oefimova@otd13.vniief.ru*), *Червяков Иван Николаевич*, *Цыкин Виктор Сергеевич*, *Бантуров Сергей Николаевич*, *Порубов Роман Викторович*

ФГУП «РФЯЦ-ВНИИЭФ», г. Саров Нижегородской обл.

Проведены экспериментальные исследования оптических характеристик образца отражательной объемной брэгговской решетки (ОБР) в условиях воздействия лазерного излучения высокой интенсивности. Определен коэффициент поглощения данного образца ОБР. Проведены экспериментальные исследования спектрального сложения излучения на объемной брэгговской решетке. Эффективность спектрального сложения на данной ОБР составила 95,7 %.

**Ключевые слова:** волоконный лазер, спектральное сложение, многоканальные лазерные системы, объемная брэгговская решетка, коэффициент поглощения решетки, эффективность сложения.

# **INVESTIGATION OF OPTICAL CHARACTERISTICS OF A VOLUME BRAGG GRATING**

*Kryukov Yaroslav Alekseevich* (*oefimova@otd13.vniief.ru*), *Chervyakov Ivan Nikolaevich*, *Tsykin Viktor Sergeevich*, *Banturov Sergey Nikolaevich*, *Porubov Roman Viktorovich* 

FSUE «RFNC-VNIIEF», Sarov Nizhny Novgorod region

The experimental studies of the optical characteristics of a sample of a reflective volumetric Bragg grating (VBG) under conditions of exposure to high-intensity laser radiation have been carried out. The absorption coefficient of this VBG sample has been determined. The spectral beam combining has been studied experimentally. The efficiency of spectral combining for this VBG is 95,7 %.

**Key words:** fiber laser, spectral beam combining, multichannel laser systems, volume bragg grating, absorption coefficient, combining efficiency.

#### **Введение**

Применение многоканальных лазерных систем на основе высокоэффективных волоконных лазеров представляет большой интерес в целях создания лазерных систем высокой интенсивности излучения. Одним из приоритетных способов сложения лазерных каналов выступает метод спектрального сложения на объемных брэгговских решетках, который позволяет получать высокоинтенсивные лазерные пучки с предельными характеристиками по качеству излучения, близкому к дифракционному пределу [1–3].

Для реализации метода спектрального сложения излучения необходимо создать высокоэффективные оптические системы, на которых реализуются узкополосные лазерные каналы, а также создать эффективные системы их спектрального совмещения [4]. В представленной работе отражены результаты экспериментальных исследований характеристик образца отражательной объемной брэгговской решетки (ОБР) – ключевого оптического элемента системы спектрального сложения излучения.

При проведении экспериментальных и расчетных работ были поставлены следующие основные цели и задачи:

Провести экспериментальные исследования оптических характеристик образца отражательной ОБР в условиях воздействия лазерного излучения высокой интенсивности.

Определить коэффициент поглощения данного образца ОБР.

Провести экспериментальные исследования спектрального сложения излучения на объемной брэгговской решетке. Определить эффективность спектрального сложения на данной ОБР.

### **Экспериментальные исследования оптических характеристик объемной брэгговской решетки**

Для реализации метода спектрального сложения узкополосных и высокоинтенсивных лазерных каналов на ОБР необходимо иметь образцы решеток, обладающих высокими оптическими характеристиками и позволяющих осуществлять прохождение и отражение мощного лазерного излучения без ухудшения качества лазерного пучка.

В данной работе были проведены исследования на отражательной ОБР: размер решетки составлял 20×20 мм, толщина 2,6 мм.

Были проведены исследования влияния нагрева данного образца ОБР на параметр качества пучка  $M^2$ волоконного лазера RFL-C1500S (диаметр волокна составлял 25 мкм) и волоконного лазера фирмы модель LK-1000-OM (диаметр волокна составлял 15 мкм). Схема измерений показана на рис. 1.

Исследуемая ОБР *4,* рис. 1, одновременно облучалась двумя лазерами. Излучение волоконного лазера LK-1000-ОМ *11* с диаметром волокна 15 мкм и длиной волны 1080 нм после прохождения через ОБР регистрировалось матричной камерой высокого разрешения Ophir-BGS SP928 *10*. Приемная матрица камеры размещалась в фокусе сферического зеркала *8*. Регистрируемое излучение предварительно ослаблялось системой клиньев *5* и *7*. Мощность излучения лазера LK-1000-ОМ составляла 200 Вт. Диаметр пучка излучения на ОБР примерно 8 мм (по уровню 86%). Нагрев решетки регистрировался тепловизором *3*.

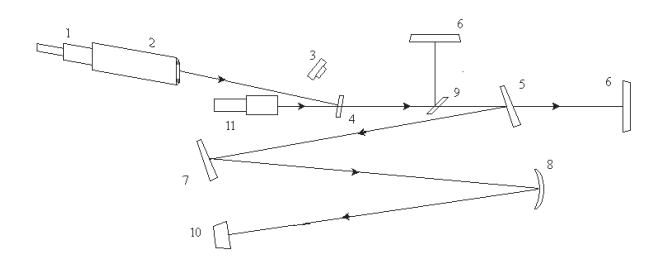

Рис. 1. Оптичекая схема измерений влияния нагрева ОБР на качество пучка: 1 – QBH-разъем волоконного лазера RFL-C1500S; 2 – коллиматор Р30-001738; 3 – тепловизор FLUKE Ti32; 4 – образец ОБР; 5 и 7 – оптический клин, материал CaF2; 6 – поглощающий экран; 8 – зеркало сферическое, фокусное расстояние 3000 мм; 9 – оптический фильтр ( $\rho \geq 99$  % на 1080 нм); 10 – камера Ophir-BGS SP928; 11 – лазер LK-1000-OM

Излучение волоконного лазера RFL-C1500S *1* с диаметром волокна 25 мкм и длиной волны 1080 нм использовалось в качестве «разогревающего». Мощность излучения порядка 1500 Вт.

Общая мощность пучка, прошедшего через ОБР, составляла примерно 1700 Вт. Диаметр пучка лазера RFL-C1500S на ОБР составлял примерно 7 мм (по уровню 86 %).

Измерения проводились при различном времени воздействия лазеров на ОБР. Было проведено пять измерений с шагом по времени воздействия в 15 с. В каждом измерении камерой регистрировалось распределение излучения лазера в дальней зоне. Затем рассчитывался диаметр пучка излучения согласно ГОСТ Р ИСО 11146-2008 [5].

Проведены измерения диаметра пучка излучения в соответствии с [5] от времени воздействия, одновременно с этим регистрировался нагрев центральной области ОБР. Результаты измерений представлены в табл. 1 и на рис. 2, 3, 4.

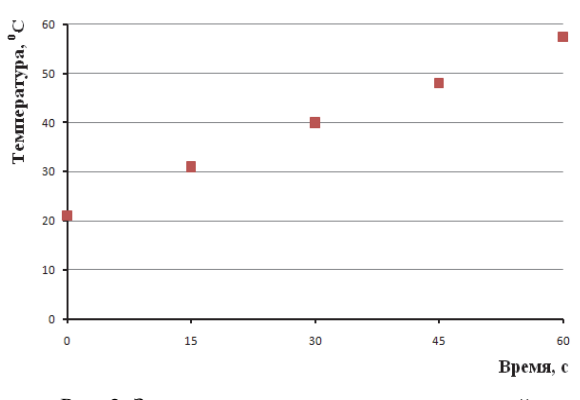

Рис. 2. Зависимость изменения максимальной температуры на образце ОБР от времени воздействия

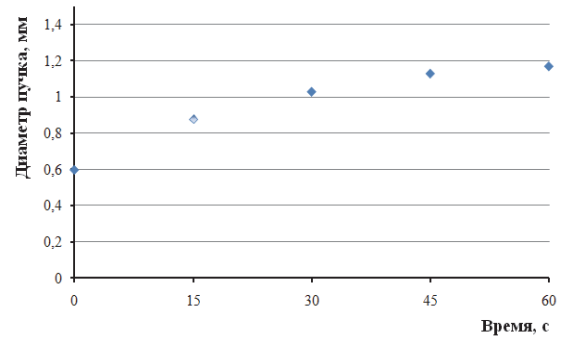

Рис. 3. Зависимость изменения диаметра пучка от времени воздействия

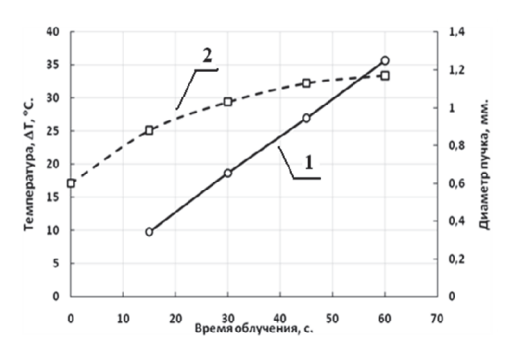

Рис. 4. Зависимость от времени воздействия: 1 – изменения максимальной температуры на образце ОБР, 2 – диаметра пучка

Также регистрировалось распределение температуры на ОБР сразу после прекращения облучения (рис. 5) и распределение температуры на ОБР после установления равномерного профиля температуры на решетке в результате теплопроводности (рис. 6). Результаты измерений представлены на рис. 5 и рис. 6.

Зависимость изменения температуры ОБР от времени воздействия излучения показана на рис. 2. Зависимость изменения диаметра пучка излучения в перетяжке от времени воздействия также показана на рис. 3. Распределения интенсивности излучения в дальней зоне в различные моменты времени представлены в табл.

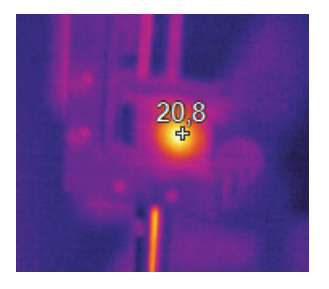

Рис. 5. Типичное распределение температуры на ОБР

Как видно из рис. 5, распределение температуры имеет ярко выраженный пик.

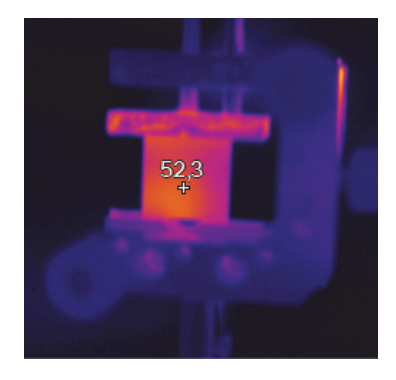

Рис. 6. Типичное распределение температуры на пластинке в момент измерения

Зависимость изменения диаметра пучка излучения в перетяжке от времени воздействия носит экспоненциальный характер, после установления стационарного режима рост диаметра пучка прекращается. Диаметр пятна за 60 с работы увеличивается примерно в 1,9 раза с соответствующим увеличением параметра качества пучка М<sup>2</sup> . За время работы 60 с температура решетки увеличивается не более чем в 2,5 раза (увеличивается на 35 С).

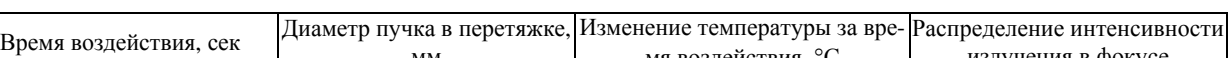

Влияние нагрева ОБР на параметры пучка волоконного лазера

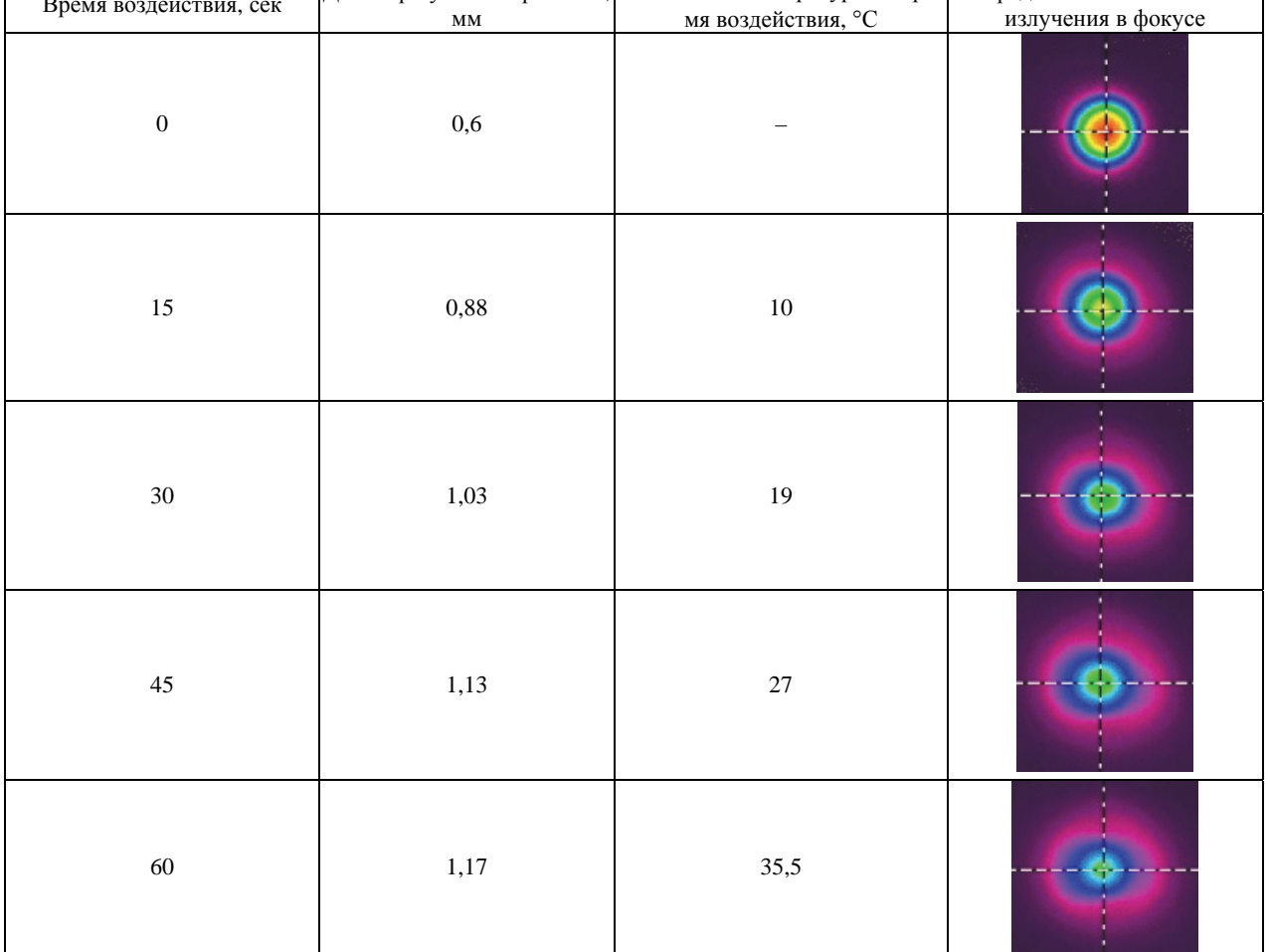

Полученные экспериментальные данные по температурам нагрева ОБР позволяют определить коэффициент поглощения лазерного излучения с длиной волны 1080 нм в материале ОБР. Расчетное значение коэффициента поглощения составило  $\approx 8.10^{-4}$  cm<sup>-1</sup>.

На рис. 7 показана экспериментальная зависимость температуры ОБР от времени воздействия, а также расчетная зависимость для коэффициента поглощения, который составил  $8.10^{-4}$  см<sup>-1</sup>.

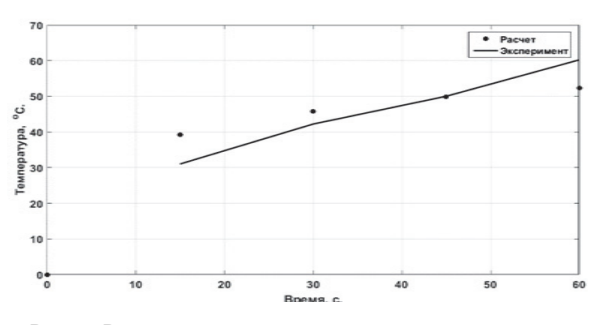

Рис. 7. Расчетная и экспериментальная зависимости температуры от времени воздействия при  $\alpha \approx 8.10^{-4}$  см<sup>-1</sup>

Таким образом, образец ОБР имеет достаточно низкое значение коэффициента поглощения. Поглощение излучения в ОБР приводит к незначительным искажениям пучков при мощности порядка 1–2 кВт. Образец ОБР применим для сложения излучения мощных волоконных лазеров.

## **Экспериментальные исследования спектрального сложения излучения на объемных брэгговских решетках**

Проведено спектральное сложение двух пучков с помощью отражательной ОБР по схеме, представленной на рис. 8.

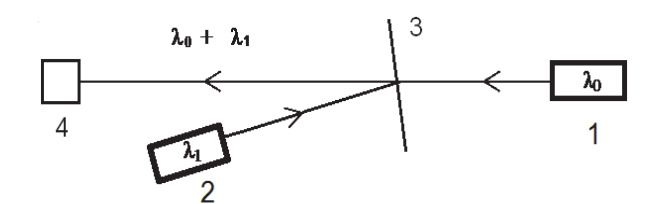

Рис. 8. Оптическая схема спектрального сложения: 1 – узкополосный лазерный источник; 2 – узкополосный лазерный источник; 3 – объемная брэгговская решетка; 4 – измеритель мощности Ophir (матричная камера Ophir-BGS)

В качестве узкополосного лазерного источника *1*, рис. 8, использовался лазерный диод мощностью 390 мВт на длине волны 1076,3 нм. В качестве узкополосного лазерного источника *2* использовался лазерный диод мощностью 420 мВт на длине волны 1079,7 нм.

В качестве ОБР использовалась ОБР: размер решетки составлял 20×20 мм, толщина 2,6 мм. ОБР размещена на поворотном столике.

На данной ОБР проведено спектральное сложение двух источников.

Излучение лазерного диода 1, рис. 8, с длиной волны 1076,3 нм  $(\lambda_0)$  проходит через ОБР с минимальными потерями. Излучение лазерного диода *2* с длиной волны 1079,7 нм ( $\lambda$ 1) попадает на ОБР под углом 8° и отражается. Точный угол падения обеспечивается за счет поворотного столика фирмы Standa. Для точного совмещения двух пучков использовались две диафрагмы и визуализатор VRC2 фирмы Thorlabs. Суммарное излучение попадало на измеритель мощности *4*. Для анализа профиля пучков использовалась матричная камера высокого разрешения с кремниевой ПЗС-матрицей Ophir-BGS модель SP928.

На рис. 9 и 10 представлены исходные профили пучков лазерных диодов *1* и *2*, рис. 8 соответственно. На рис. 11 представлен профиль объединенного пучка.

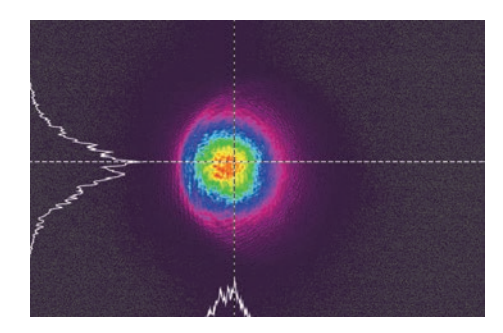

Рис. 9. Профиль пучка лазерного диода *1*

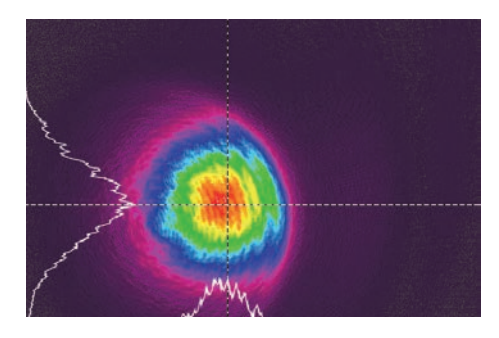

Рис. 10. Профиль пучка лазерного диода *2*

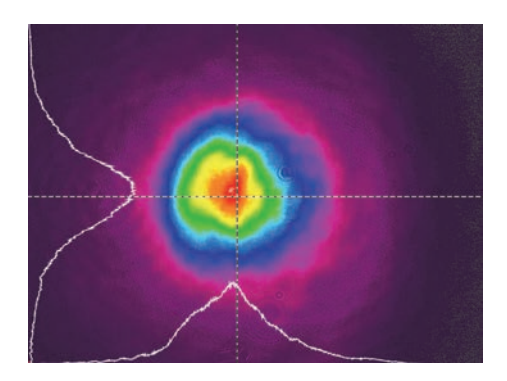

Рис. 11. Профиль суммарного пучка

Разогрева решетки не обнаружено. Мощность излучения суммарного пучка составила 775 мВт.

Таким образом, эффективность спектрального сложения в данном эксперименте составила 95,7 %. Исследуемый уровень мощности излучения не приводит к снижению эффективности дифракции решетки.

### **Заключение**

В результате работ проведены экспериментальные и расчетные исследования элементов системы спектрального сложения излучения.

Проведены экспериментальные исследования оптических характеристик образца отражательной ОБР в условиях воздействия лазерного излучения высокой интенсивности. Определен коэффициент поглощения данного образца ОБР, который составил величину  $\approx 8.10^{-4}$  см<sup>-1</sup>.

Проведены экспериментальные исследования спектрального сложения излучения на объемной брэгговской решетке. Определена эффективность спектрального сложения на данной ОБР, равная 95,7 %.

#### **Список литературы**

1. Klingebiel S., Röser F., Ortaç B., Limpert J., Tünnermann A. Spectral beam combining of Yb-doped fiber lasers with high efficiency // Opt.Soc. Am. B. 2007. N 24, Р. 1716–1720.

2. Loftus T. H., Liu A., Hoffman, P. R. Thomas A. M., Norsen M., Royse R., and Honea E. 522 W average power, spectrally beam-combined fiber laser with neardiffractionlimited beam quality // Opt. Lett. 2007. N 32. Р. 349–351.

3. Drachenberg D. R., Andrusyak O., Venus G., Smirnov V., Glebov L. B. Thermal tuning of volume Bragg gratings for spectral beam combining of highpower fiber lasers // Applied Optics. 2014. N 53. Р. 1242–1246.

4. Zheng Y., Yang Y., Wang J., Hu M., Liu G., Zhao X., Chen X., Liu K., Zhao C., He B., Zhou J. 10.8 kW spectral beam combination of eight all-fiber superfluorescent sources and their dispersion compensation // Optics Express. 2016. N 24. Р. 12063–12071.

5. ГОСТ Р ИСО 11146-2008 Методы измерений ширин, углов расходимости и коэффициентов распространения лазерных пучков.

# **АЛГОРИТМ РАБОТЫ АВТОМАТИЧЕСКОГО РЕГУЛЯТОРА МОЩНОСТИ СТАТИЧЕСКОГО РЕАКТОРА ИКАР-М**

*Майков Михаил Сергеевич* (*otd4@expd.vniief.ru*), *Дюдяев Александр Михайлович*, *Кузнеченков Алексей Николаевич*, *Майорников Виктор Сергеевич*, *Пикулев Алексей Александрович*, *Пискорский Игорь Михайлович*, *Распопов Николай Владимирович*, *Фролова Светлана Владимировна*, *Цветков Виктор Михайлович*

ФГУП «РФЯЦ-ВНИИЭФ», г. Саров Нижегородской обл.

В докладе представлен алгоритм работы автоматического регулятора мощности статического реактора ИКАР-М, создаваемого на базе стенда для критических сборок (СКС) ИКАР-С. В работе описаны кинетическая модель реактора на основе одноточечной модели кинетики и логика формирования управляющего сигнала, приводящего в движение регулирующие стержни. Представлены варианты схем выбора стержней регулирования, участвующих в автоматическом поддержании мощности.

**Ключевые слова:** алгоритм, автоматический регулятор мощности, кинетическая модель реактора, одноточечное приближение, стенд для критических сборок, реактор, управляющий сигнал, стержень регулирования реактивности, активная зона.

# **ALGOTITHM OF AUTOMATIC POWER REGULATOR OPERATION FOR STATIC REACTOR IKAR-M**

*Maykov Mikhail Sergeevich* (*otd4@expd.vniief.ru*), *Dyudyaev Aleksandr Mikhailovich*, *Kuznechenkov Alexey Nikolaevich*, *Majornikov Viktor Sergeevich*, *Pikulev Alexey Aleksandrovich*, *Piskorskiy Igor Mikhailovich*, *Raspopov Nikolay Vladimirovich*, *Frolova Svetlana Vladimirovna*, *Tsvetkov Viktor Mikhailovich* 

FSUE «RFNC-VNIIEF», Sarov Nizhny Novgorod region

In the paper there is presented the automatic power regulator operation algorithm for static reactor IKAR-M created on the base of a test bench for critical assemblies (SКS) IKAR-S. The reactor kinetic model on the base of a single-point model of kinetics is described in the paper as well as the logic of forming control signal actuating control rods. There are presented versions of choosing control rods participating in automatic power sustain.

**Key words:** algorithm, automatic power regulator, kinetic reactor model, single-point approximation, test bench for critical assemblies, reactor, control signal, reactivity regulating rod, core.

### **Введение**

В настоящее время одним из основных направлений использования исследовательских ядерных реакторов является проведение испытаний радиоэлектронной аппаратуры на стойкость к гамманейтронному излучению.

Наиболее важной задачей при проведении испытаний – обеспечение требуемых параметров облучения. Как правило, такими параметрами являются флюенс нейтронов и экспозиционная или поглощенная доза гамма излучения на объекте испытаний. Зачастую, чтобы обеспечить требуемые параметры облучения, необходимо реализовать работу реактора в многосменном режиме.

При управлении реактором в «ручном режиме» отклонение от заданного уровня мощности может достигать 5 %, что в большинстве случаев является недопустимым. Как показывает практика, достигнуть более высокой точности поддержания мощности реактора при длительном ручном управлении (несколько часов и более) практически невозможно, что связано с накопленной усталостью или невнимательностью оператора.

Для исключения ошибок персонала и обеспечения высокой степени поддержания уровня мощности, в особенности при длительной работе установки, целесообразно использовать систему автоматического управления, которая позволит поддерживать уровень мощности установки в соответствии с заранее заданной программой без участия человека.

На данный момент единственной ядерной установкой во ВНИИЭФ, на которой имеется автоматическая система управления мощностью, является реактор ВИР-2М [1].

В данной работе представлены результаты разработки алгоритма работы автоматического регулятора мощности (АРМ) и построения кинетической модели (в рамках модели одноточечной кинетики) реактора ИКАР-М, создаваемого на базе СКС ИКАР-С. Алгоритм работы АРМ ИКАР-М разработан на базе алгоритма работы АРМ реактора ВИР-2М [1].

#### **Кинетическая модель реактора**

Использованная в данной работе кинетическая модель ядерного реактора основана на одноточечной модели кинетики, в которой не учитывается пространственное и энергетическое распределение нейтронов. Основные соотношения для расчета мощности ядерного реактора в рамках одноточечной модели кинетики представлены в [2].

Обратный период разгона ядерного реактора рассчитывался по методу наименьших квадратов с помощью следующих соотношений (для *n*  2):

$$
\Delta t_i = t_i - t_1,\tag{1}
$$

$$
\Delta N_i = \ln(N_i) - \ln(N_1),\tag{2}
$$

$$
Aw_n = \frac{n\sum_{i=1}^n (\Delta t_i \Delta N_i) - \sum_{i=1}^n \Delta t_i \sum_{i=1}^n \Delta N_i}{n\sum_{i=1}^n \Delta t_i^2 - \left(\sum_{i=1}^n \Delta t_i\right)^2},
$$
(3)

где  $Aw -$ обратный период изменения мощности,  $c^{-1}$ ,  $n -$  количество измерений;  $N_i$  – значение мощности  $i$ -го измерения, Вт;  $N_1$  – значение мощности первого измерения, Вт *ti*– координата по оси времени *i*-го

измерения, с; *t*1 – координата по оси времени первого измерения, с.

Период разгона ядерного реактора *T* определялся методом скользящего среднего для массива *n* измерений *Aw*:

$$
T = \frac{n}{\left(\frac{\sum_{i=1}^{n} A w_i}{n}\right)}.
$$
 (4)

Для реактора ИКАР-М реактивность зависит от трех составляющих – запаса реактивности системы, положения органов регулирования реактивности и отрицательного температурного эффекта реактивности:

$$
\rho_j = \sum_{i=1}^{6} \rho_{PPij} + \rho_{3P} - k\Delta T_{Zj},
$$
 (5)

где ρ*j* – реактивность системы в *j*-й момент времени, βэф; ρ*РРij* – реактивность, внесенная *i*-м стержнем регулирования реактивности (СРР) на *j*-й момент времени (на реакторе ИКАР-М всего имеется шесть СРР), βэф; ρЗР – запас реактивности системы в начальный момент времени, βэф; *k* – коэффициент температурной обратной связи по активной зоне (–0,0178 βэф/*K*) [3], βэф/*K*; Δ*ТZj* – прирост температуры активной зоны, К.

В рамках модели кинетики ядерного реактора, использованной в настоящей работе, эффект интерференции СРР не учитывался.

В рамках физического пуска СКС ИКАР-С 2016 г. были проведены измерения влияния положения каждого из шести СРР на реактивность системы [3]. Были получены интегральные характеристики каждого СРР. На рис. 1 и 2 представлены интегральные характеристики «легкого» (СРР-1.1) и «тяжелого» (СРР-1.3) стержней. На рис. 3 представлено схематическое расположение СРР в СКС ИКАР-С (в реакторе ИКАР-М расположение стержней будет аналогичным).

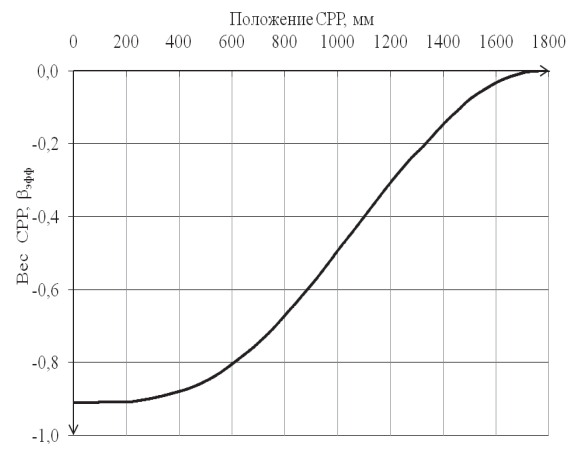

Рис. 1. Интегральная характеристика СРР-1.1

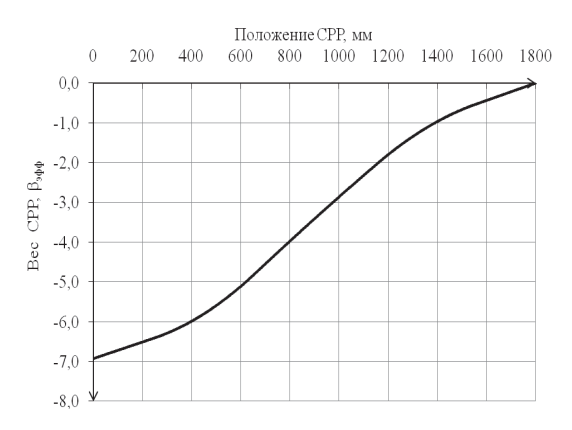

Рис. 2. Интегральная характеристика СРР-1.3

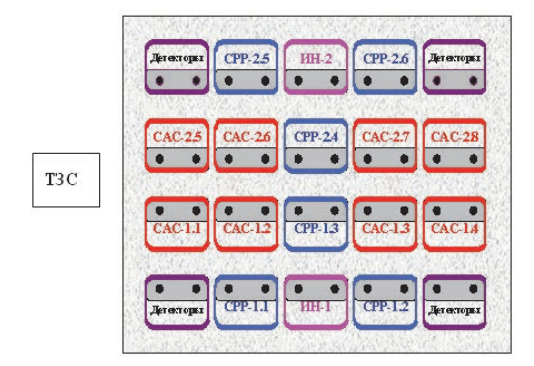

Рис. 3. Расположение СРР в активной зоне СКС ИКАР-С (ИЯУ ИКАР-М)

Интегральные характеристики СРР были аппроксимированы полиномами 6 степени. Реактивность, вносимая каждым стержнем, определяется как:

$$
\rho_{PPij} = k_{6i} x_{ij}^6 + k_{5i} x_{ij}^5 + k_{4i} x_{ij}^4 + k_{3i} x_{ij}^3 +
$$
  
+ 
$$
k_{2i} x_{ij}^2 + k_{1i} x_{ij} + k_{0i},
$$
 (6)

где  $x_i$  – координата положения *i*-го стержня в *j*-й момент времени, мм;  $k_{0i}$  – вес *i*-го стержня,  $\beta_{3i}$ .

#### Расчет температуры активной зоны

В расчетах температуры активной зоны (АЗ) использовалось два предположения:

- тепло равномерно распределяется по всей активной зоне, вследствие чего температура считается одинаковой во всех точках АЗ;

- тепло распределяется только в АЗ (топливные секции и конвертор), исключая графитовую решетку и внешний отражатель.

Температура активной зоны определялась выражением:

$$
T_z(t) = TBHIII + e^{-\chi t} \int_0^t \frac{W_1(t')}{C_z} e^{\chi t'} dt' + \Delta T_z(0) e^{-\chi t}, \quad (7)
$$

где  $T_{\text{BHH}}$  – температура внешней среды, предполагается постоянной;  $\chi$  - коэффициент теплоотдачи, расчетное значение 1,8·10<sup>-5</sup> с<sup>-1</sup> [3];  $W_1(t)$  – тепловая мощность реактора;  $C_z$  - теплоемкость активной зоны, расчетное значение 8,4 $\cdot 10^6$  Дж/К [3];  $\Delta T_z(0)$  – разница между начальной температурой активной зоны и температурой внешней среды в момент времени  $t = 0$ .

## Алгоритм работы автоматического регулятора мошности

Реализация алгоритмов работы автоматического регулятора мощности проводилась в программной среде LabView с использованием приведенной выше кинетической модели работы реактора ИКАР-М.

Алгоритм АРМ предполагает формирование двух промежуточных управляющих сигналов: управляющего сигнала по обратному периоду и управляющего сигнала по мощности (рис. 4, 5). При формировании управляющего сигнала по мощности также учитывается величина обратного периода разгона.

На рис. 4, 5 использованы следующие обозначения:

1) управляющий сигнал «1» - сигнал на перемещение СРР вверх на элементарный шаг;

2) управляющий сигнал «-1» - сигнал на перемещение СРР вниз на элементарный шаг;

3) управляющий сигнал «0» - сигнал, не требующий перемещения СРР.

На основе данных сигналов формируется комплексный сигнал. Комплексный сигнал рассчитывается как сумма двух компонент: управляющего сигнала по мощности и управляющего сигнала по обратному периоду.

Комплексный сигнал может принимать значения «-2», «-1», «0», «1», «2». Рабочий сигнал «-1», «0» или «1» формируется на основе условий для комплексного сигнала, представленного на рис. 6.

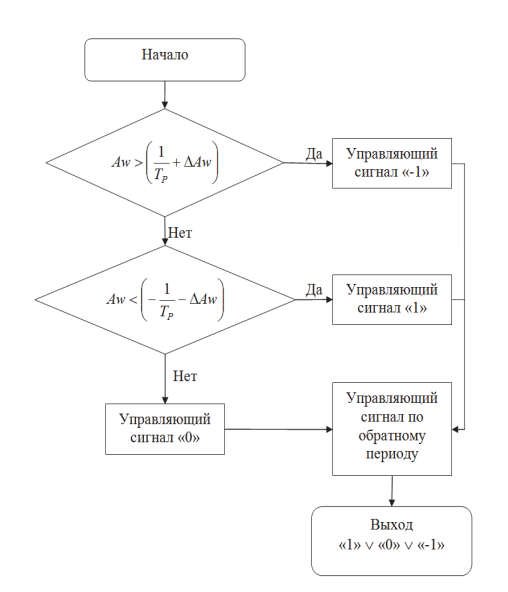

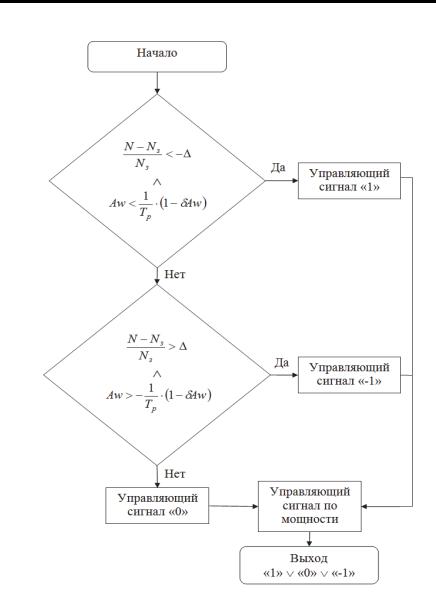

Рис. 4. Диаграмма формирования управляющего сигнал по обратному периоду

Рис. 5. Диаграмма формирования управляющего сигнала по мощности

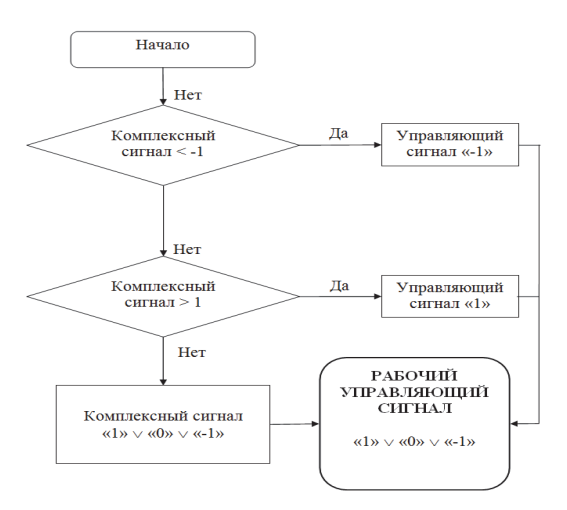

Рис. 6. Диаграмма выбора окончательного управляющего сигнала

### **Группы СРР и схемы управления**

При предварительном рассмотрении было проанализировано 10 различных схем управления шестью СРР (см. табл.). Далее из рассмотрения были исключены те схемы управления СРР, в которых допускалось одновременное движение более одного СРР в сторону увеличения реактивности (вверх). При движении в сторону уменьшения реактивности (вниз) такого ограничения не накладывалось.

В качестве базовых были выделены следующие группы СРР и схемы управления:

– 2 «тяжелых» СРР (СРР-1.3, СРР-2.4), схема «2 тяжелых по очереди»;

– 4 «легких» СРР (СРР-1.1, СРР-1.2, СРР-2.5, СРР-2.6), схема «4 легких по очереди»;

– 6 СРР (все СРР), схема «6 по очереди»;

– 6 СРР / 4 «легких» СРР – вывод установки в состояние, близкое к критическому на запаздывающих нейтронах, осуществляется всеми шестью СРР, затем четырьмя «легкими» СРР – управление мощностью, схема «6 критика, 4 управление».

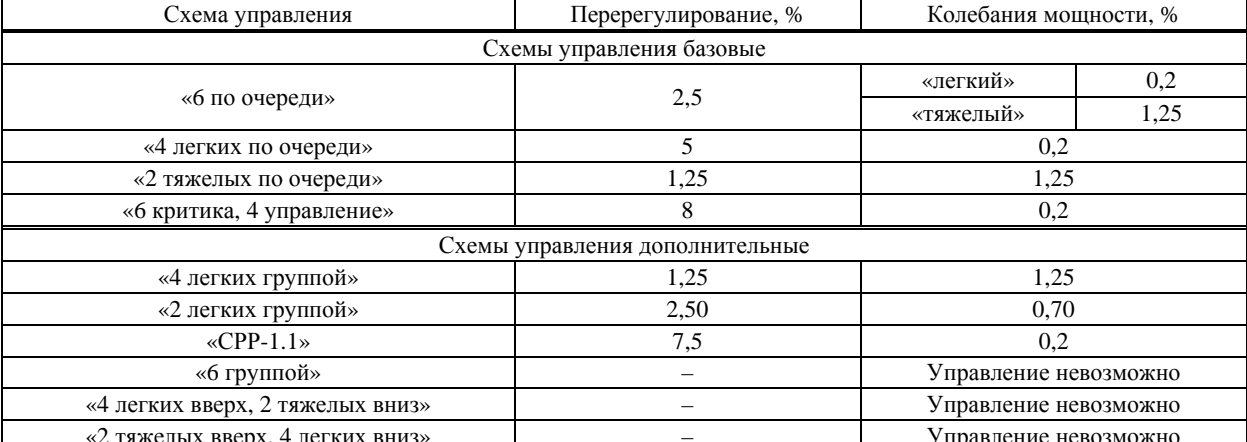

#### Основные параметры схем управления

Примечание: фраза «Управление невозможно» обозначает неспособность АРМ поддерживать заданный уровень мошности.

### Отработка APM в LabView

На рис. 7-9 представлены расчетные графики вывола реактора ИКАР-М на мошность 8 кВт с периодом разгона 60 с. а также график изменения управляющего сигнала для наиболее перспективных схем управлений.

Перерегулирование рассчитывалось следующим образом:

$$
\Pi = \frac{N_3 - N_{\text{max}}}{N_3} 100 \%
$$

где  $N_3$  - заданная мощность;  $N_{\text{max}}$  - максимальная мощность при переходе от режима удержания периода к условию удержанию мощности.

Из рис. 7 видно, что при использовании схемы «4 легких вместе», перерегулирование практически отсутствует, колебания мощности от заданного значения составляют примерно 1,25 %. При использовании схемы «6 группой» регулирование невозможно. При использовании только СРР-1.1 и СРР-1.2 коле-

бания мощности снижаются примерно в 2 раза по сравнению со схемой «4 легких группой». Если при поддержании мощности использовать только один «легкий» СРР (схема «СРР-1.1»), то колебания мощности незначительны и лежат в заланном диапазоне (0,002 от заданной).

При использовании схемы «4 легких по очереди» перерегулирование составляет ~ 5 %, что является допустимой величиной. Колебания мощности нахолятся в заланном лиапазоне.

При использовании схемы «6 критика, 4 управление» перерегулирование составило около 8 %. При этом колебания мошности лежат в заланном лиапазоне. Отметим, что использование ланной схемы позволяет обеспечить наименьшую неравномерность распределения нейтронного поля по объему активной зоны (АЗ), поскольку центральные «тяжелые» стержни (СРР-1.3 и СРР-2.4) находятся ниже, чем «легкие» стержни, «задавливая» нейтронный поток в центре АЗ.

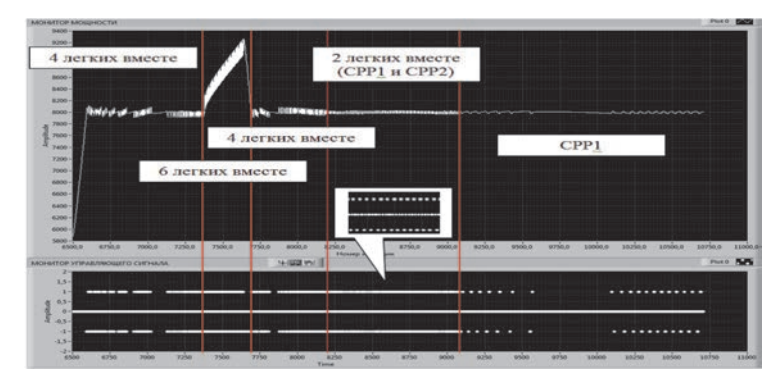

Рис. 7. Схема «Выбор СРР оператором

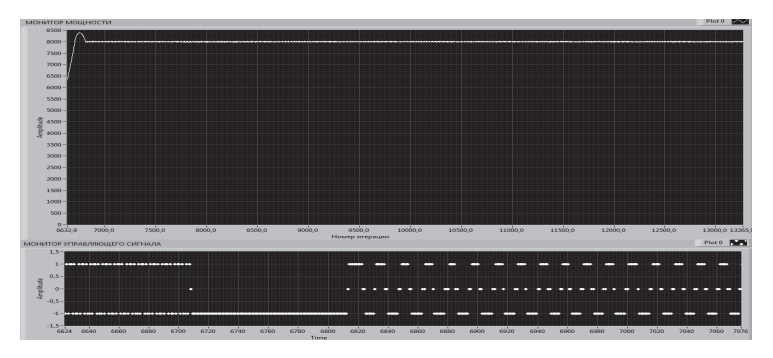

Рис. 8. График мощности и управляющего сигнала, схема «4 легких по очереди»

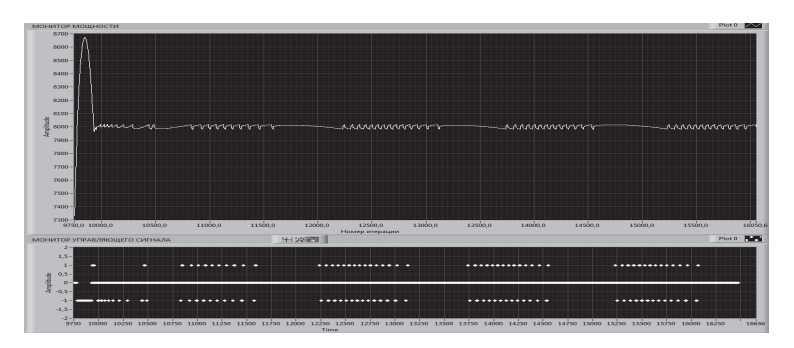

Рис. 9. График мощности и управляющего сигнала, схема «6 критика, 4 управление»

## **Оптимизированная схема управления СРР для АРМ реактора ИКАР-М**

Анализ табл. показывает, что наиболее оптимальный вариант управления СРР можно составить из комбинации схем управления. Данный вариант заключается в объединении алгоритмов схем «4 легких по очереди» (лучший результат по колебаниям мощности – 0,2 %) и «4 легких группой» (лучший вариант по перерегулированию – 1,25 %).

На основе группы 4 «легких» СРР можно реализовать несколько вариантов схем «Выбор СРР оператором», при этом выбор СРР, задействованных в процессе регулирования, осуществляется вручную в любой нужной оператору комбинации. На рис. 10 представлен результат управления реактором при использовании схемы «Выбор СРР оператором».

Из рис. 10 видно, что перерегулирование составляет ~ 6 %, а колебания мощности находятся в заданном диапазоне.

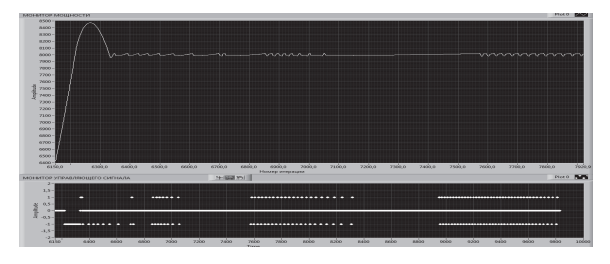

Рис. 10. Результат управления реактором при использовании схемы «Выбор СРР оператором»

### **Комбинированная схема №1**

Проведенные исследования показали, что наиболее сложным для регулирования является переход от режима «Поддержание периода» к режиму «Поддержание мощности». Это связано с тем, что в момент перехода система управления должна плавно уменьшить реактивность (соответствующую установленному периоду разгона) до нуля, при этом обеспечив выход реактора на заданный уровень мощности.

Для обеспечения данного перехода предложена «Комбинированная схема № 1», которая реализована следующим образом. В режиме «Поддержание периода» используется схема «Выбор РО оператором». В момент перехода на стационарный уровень мощности (режим «Поддержание мощности») только для движения СРР вниз, включается схема «4 легких группой» (из числа задействованных СРР), а затем снова включается схема «Выбор СРР оператором». Использование предложенной схемы позволяет ограничить перерегулирование на уровне ~ 1,5 % и при этом колебания мощности на стационарном уровне не превысят 0,2 %. Кроме того, уровни поднятия СРР будут приблизительно одинаковыми, что обеспечит отсутствие перекосов поля делений по АЗ.

Результаты расчетов представлены на рис. 11.

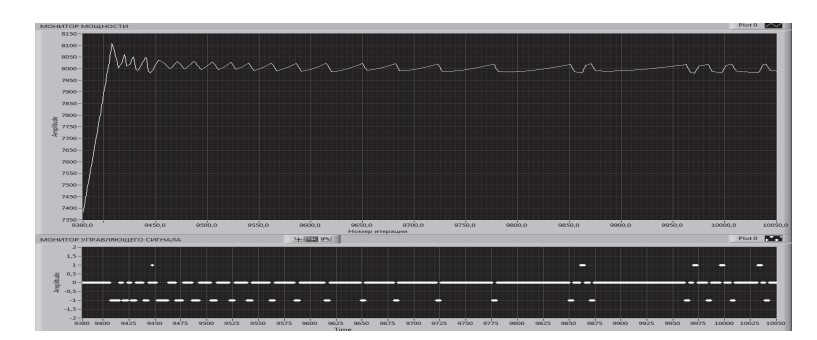

Рис. 11. Результаты управления реактором при использовании «Комбинированной схемы управления №1», выход на мощность 8 кВт с периодом разгона 60 с

## **Верификация работы АРМ в пассивном режиме на СКС ИКАР-С**

Цель проводимой верификации – подтверждение правильности работы базового алгоритма (рис. 3–5) путем online сравнения действий оператора и команд, выдаваемых АРМ при работе действующей установки СКС ИКАР-С. При проведении данных работ никаких операций и действий, связанных с внесением изменений СУЗ СКС ИКАР-С не производилось, а управление установкой осуществлялось оператором в соответствии с руководством по эксплуатации. Текущие параметры реактора (период разгона и мощность), необходимые для осуществления расчетов АРМ, принимались от независимой, работающей автономно в режиме наладки системы контроля физических параметров (СКФП).

Управление СКС ИКАР-С осуществлялось оператором перемещением СРР-1.1. Действия оператора производились в соответствии со световой индикацией, которая выводилась на экран компьютера (см. рис. 12):

– при выдаче зеленого сигнала «UP» оператор осуществлял перемещение СРР-1.1 на единичный шаг вверх;

– при выдаче зеленого сигнала «DOWN» оператор осуществлял перемещение СРР-1.1 на единичный шаг вниз;

– при отсутствии сигналов оператор не производил управляющих действий.

На рис. 13 представлен график мощности и реактивности СКС ИКАР-С, принимаемый от СКФП, а также управляющий сигнал, сформированный логикой АРМ, представленной на рис. 4–6. Поддержание мощности осуществлялось для трех значений заданной мощности:

– 920 Вт – в течение 1000 с (промежуток времени от 2880 до 3880 с);

– 917 Вт – в течение 600 с (промежуток времени от 3880 до 4480 с);

– 919 Вт – в течение 1600 с (промежуток времени от 4480 до 6080 с).

Во всех случаях мощность поддерживалась в пределах  $\pm 0.5$  % от заданного уровня; заданный период разгона  $T_p = 50$  с; относительное сопряженное отклонение от обратного заданного периода разгона *Aw* = 0,005. Из рис. 13 видно, что выход мощности за пределы допустимого диапазона наблюдался только при переходе от режима «Поддержание периода» к режиму «Поддержание мощности» (в промежутке времени от 2880 до 2980 с). Далее мощность СКС ИКАР-С находилась в допустимых пределах, что свидетельствует о работоспособности алгоритма АРМ.

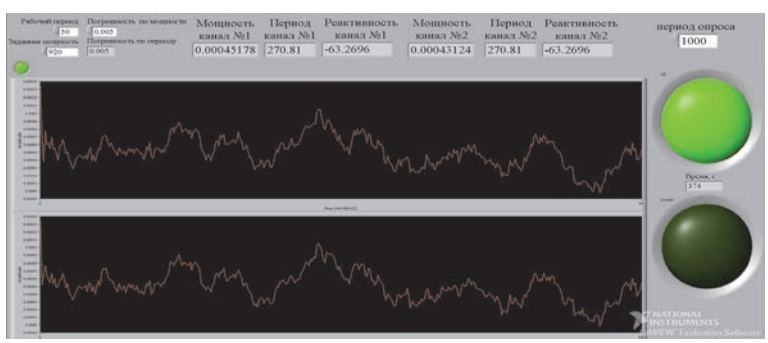

Рис. 12. Внешний вид программы индикации, принимающей параметры (мощность, период, реактивность) от СКФП

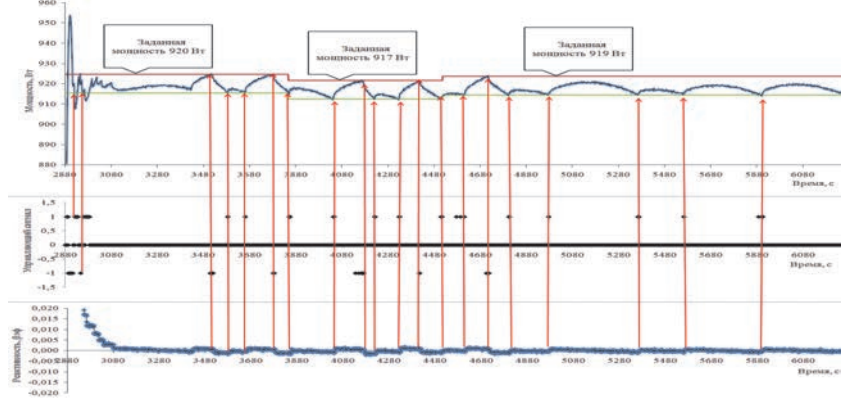

Рис. 13. Верификация алгоритма АРМ на СКС ИКАР-С: 1 – верхняя граница отклонения от заданной мощности (0,5 % от заданной); 2 – нижняя граница отклонения от заданной мощности (0,5 % от заданной)

## **Заключение**

В докладе представлен алгоритм работы автоматического регулятора мощности ИЯУ ИКАР-М и проведен анализ его функционирования.

Дано описание базового алгоритма формирования рабочего управляющего сигнала, а также проведен выбор оптимальной схемы управления. Построена кинетическая модель реактора ИКАР-М, основанная на одноточечной модели кинетики ядерного реактора, с учетом конструкционных особенностей установки и экспериментальных данных, полученных на физическом пуске СКС ИКАР-С.

На основе построенной кинетической модели в среде LabView проведен анализ 10 схем управления. В результате анализа данных схем предложена комбинированная схема управления, которая наилучшим образом позволяет осуществить переход от режима «Поддержание периода» к режиму «Поддержание мощности». Достоинством комбинированной схемы является обеспечение минимальной величины колебаний стационарной мощности (менее 0,5 %) и незначительного перерегулирования (1,5 %).

Верификация комбинированной схемы управления в пассивном режиме на СКС ИКАР-С показало ее работоспособность.

### **Список литературы**

1. Глухов Л. Ю., Котков С. П., Кубасов А. А. Отработка на реакторе ВИР-2М режима автоматического поддержания мощности / Межотраслевая конференция. Импульсные реакторы: история создания и перспективы использования // Труды конференции. Саров: ФГУП «РФЯЦ-ВНИИЭФ», 2016. Т. 2. С. 41.

2. Кипин Дж. Р. Физические основы кинетики ядерных реакторов. М.: Атомиздат, 1967.

3. Влох Г. В., Кузнеченков А. Н., Фролова С. В. Основные результаты физического пуска критического стенда ИКАР-С с уран-графитовым топливом / Межотраслевая конференция. Импульсные реакторы: история создания и перспективы использования // Труды конференции. Саров: ФГУП «РФЯЦ-ВНИИЭФ», 2016. Т. 2. С. 155–161.

# **ИССЛЕДОВАНИЕ ТОЧНОСТНЫХ ХАРАКТЕРИСТИК СИСТЕМЫ ДИНАМИЧЕСКОГО ИЗМЕРЕНИЯ СРЕДНЕЙ ЭНЕРГИИ КВАНТОВ ТОРМОЗНОГО ИЗЛУЧЕНИЯ ЛИУ-30**

*Малышев Алексей Александрович* (*otd4@expd.vniief.ru*), *Миронов Николай Константинович* 

## ФГУП «РФЯЦ-ВНИИЭФ», г. Саров Нижегородской обл.

В настоящей работе приведены результаты развития метода линейных характеристик (МЛХ) определения средней энергии квантов тормозного излучения ЛИУ-30 от интегрального к динамическому рассмотрению. Определены временные интервалы между импульсами двух откликов метода МЛХ с оценкой погрешности. Приведены результаты измерения и обработки импульсных характеристик каналов метода МЛХ. Проведено исследование параметров процедуры математического восстановления временной формы импульсов метода МЛХ. Получены восстановленные импульсы в рабочем и градуировочном режимах работы метода и значения временных интервалов между импульсами, с учетом процедуры математического восстановления. Приведены результаты расчета зависимости от времени средней энергии квантов тормозного излучения ЛИУ-30 и ее погрешности. Также описаны способы применения динамической зависимости средней энергии и возможные улучшения элементов каналов метода МЛХ для улучшения их временного разрешения.

**Ключевые слова:** ЛИУ-30, метод линейных характеристик, временной интервал, импульсная характеристика, средняя энергия, погрешность.

# **ACCURACY CHARACTERISTICS RESEARCH OF LIU-30 BREMSSTRAHLUNG QUANTUM MODERATE ENERGY DYNAMIC MEASUREMENT SYSTEM**

*Malyshev Alexey Alexandrovich* (*otd4@expd.vniief.ru*), *Mironov Nikolai Konstantinovich* 

## FSUE «RFNC-VNIIEF», Sarov Nizhny Novgorod region

The paper presents results of development of linear characteristics method (MLC) for determining LIU-30 bremsstrahlung moderate quantum energy from integral to dynamic consideration. Time intervals with measurement error estimation between two MLC pulses are defined. There are presented results of MLC channels pulse responses measurement and processing. There is presented research of MLC pulses waveform mathematical reconstruction parameters. MLC pulses in operation and calibration modes and time intervals after mathematical reconstruction are determined. There are presented results of LIU-30 bremsstrahlung quantum moderate energy time dependence calculation with measurement error estimation. Also described are methods of moderate energy time dependence application and modification of MLC channels elements for the purpose of time resolution improvement.

**Key words:** LIU-30, linear characteristics method, time interval, pulse response, moderate energy, measurement error.

#### **Введение**

Линейный индукционный ускоритель электронов ЛИУ-30 [1] является источником мощного импульсного тормозного излучения (ТИ) и используется для проведения исследований в области радиационной физики.

Для ускорителя ЛИУ-30 разработан набор методов измерения дозовых и энергетических характеристик ионизирующего излучения. Одним из таких методов является метод линейных характеристик измерения средней энергии квантов ТИ [3] интегрально за импульс.

Представляет интерес определение средней энергии квантов в динамике, то есть в зависимости от времени. Зависимость средней энергии квантов ТИ от времени может использоваться, во-первых, для проверки электродинамических программ, предназначенных для расчета прохождения электронов по ускорительному тракту и формирования поля ТИ. Во-вторых, для уточнения показаний детекторов, измеряющих временные и мощностные характеристики поля ТИ ускорителя ЛИУ-30. В общем случае для динамических измерений мощности дозы требуется определять зависимость спектра квантов ТИ от времени в месте установки детекторов. Такие измерения, а также процедура их обработки являются чрезвычайно громоздкими.

Предлагается учитывать спектральный состав квантов ТИ в сокращенном виде, в виде средней энергии. Такое предложение обусловлено плавной сечений взаимодействия зависимостью гаммаквантов от энергии (в области энергий от единиц до десятков МэВ). Значение средней энергии квантов ТИ может использоваться для уточнения измеряемых характеристик ТИ как в интегральном, так и в динамическом варианте.

## Особенности определения средней энергии квантов тормозного излучения ускорителя ЛИУ-30 в динамическом режиме

Метод измерения средней энергии квантов, основанный на использовании детекторов с линейными спектральными характеристиками (СХ), создавался для ЛИУ-30 [2]. Средняя энергия определяется как отношение флюенса энергии квантов к флюенсу квантов:

$$
E_{\rm cp} = \frac{F_w}{F},\tag{1}
$$

где  $E_{\rm cp}$  – средняя энергия;  $F_w$  – флюенс энергии квантов;  $F - \phi$ люенс квантов.

СХ детектора в данном методе называется зависимость квантовой чувствительности от энергии [3]. Линейные СХ детекторов представляются в виде, использующим два постоянных коэффициента:

$$
\eta(E) = a + bE,\tag{2}
$$

где  $\eta(E)$  – СХ детекторов; *a*, *b* – коэффициенты, характеризующие постоянную и прямо пропорциональную энергии части.

Отклик детектора, имеющего СХ вида (2), на воздействие излучения является суммой двух частей, одна из которых пропорциональна плотности потока энергии в месте установки детекторов, а вторая -ПЛОТНОСТИ ПОТОКА КВАНТОВ.

Значение средней энергии квантов, определяемое данным методом, равно:

$$
\overline{E}_L = \frac{a_2 - a_1 X}{b_1 X - b_2},
$$
\n(3)

где  $X$  – параметр метода - экспериментальное отношение зарядов с детекторов:

$$
X = \frac{Q_2}{Q_1},\tag{4}
$$

где  $O_2$  и  $O_1$  - заряды с детекторов.

Метод МЛХ работает в двух режимах. Основной измерительный режим - рабочий, дополнительный режим - градуировочный. Рабочий режим метода - основной режим работы метода, в котором реализуется максимальная разность наклонов СХ двух детекторов, что позволяет измерять среднюю энергию квантов ТИ.

Измерительная система МЛХ, состоящая из конвертора и детектора на основе фотоэлектронного умножителя (ФЭУ) СНФТ-5, генерирует два отклика, которые суммируются на один измерительный канал. Конвертор является составным, состоящим из комбинированного слоя CH<sub>2</sub>+Al и сцинтиллятора на основе полистирола. Суммирование производится посредством передачи светового импульса сцинтиллятора конвертора (первого отклика Д1) по оптическому кабелю HFBR RUS500 и регистрацией его на ФЭУ второго детектора. Первый отклик соответствует флюенсу энергии квантов. Второй отклик Д2 связан с рассеянными квантами, передающимися с конвертора на детектор по воздуху (соответствует флюенсу квантов). Нумерация откликов сложилась в процессе разработки метода и при этом отклики расположены на осциллограмме в обратной последовательности.

Пример отклика схемы суммирования приведен на рис. 1. Первому импульсу соответствует флюенс энергии квантов, второму импульсу соответсвует флюенс квантов.

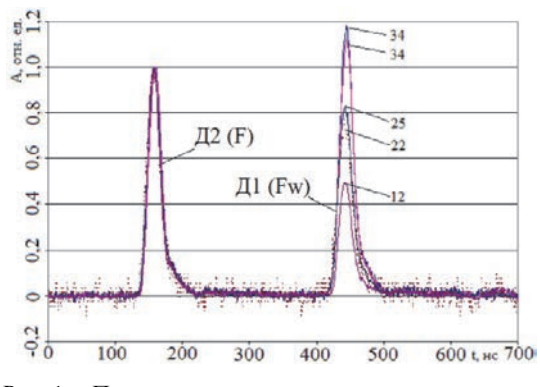

Рис. 1. Пример отклика схемы суммирования: импульсы плотности потока энергии,  $\pi_1$   $-$ Д2 - импульсы плотности потока квантов

Цифры (12...34) на рис. 1 означают число включавшихся ускорительных блоков.

Градуировочный режим метода - вспомогательный режим работы метода, в котором вносятся технические изменения в систему. За счет этого происходит максимальное сближение наклонов СХ двух детекторов, что позволяет определять относительную чувствительность детекторов методом in situ [2], [4] с помощью излучения ЛИУ-30 в основной геометрии системы.

Вернемся к рабочему режиму метода МЛХ. При определении средней энергии в зависимости от времени параметр  $X$  (4) заменяется на параметр, зависимый от времени:

$$
X(t) = \frac{I_2(t+T)}{I_1(t)},
$$
\n(5)

где  $I_2(t)$  - зависимость от времени тока второго импульса;  $I_1(t)$  - зависимость от времени тока первого импульса;  $T$  – временной интервал между импульсами метода.

То есть производится поточечное деление амплитуды одного импульса на амплитуду другого. Для этого нужно максимально точно определить интервал времени Т между импульсами для того, чтобы привести импульсы к одной временной оси.

## Определение временного интервала между аппаратурными импульсами двух откликов метода МЛХ в градуировочном режиме

Величина временного интервала  $T$  – это время между точками фронтов импульсов откликов Д1 и Д2, соответствующих половинам амплитуд импульсов (см. рис. 2). Амплитуда импульсов определялась как амплитуда в точке, в которой значение напряжения (или тока) максимально.

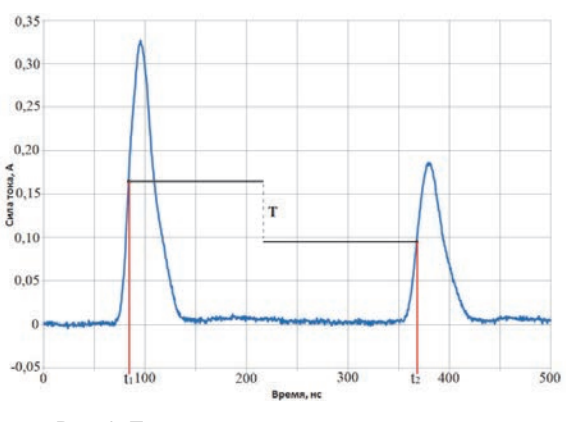

Рис. 2. Градуировочные импульсы системы,  $T$  – временной интервал

Для нахождения моментов времени, соответствующих максимумам амплитуд импульсов, использована полиномиальная аппроксимация квадратичной параболой (см. рис. 3).

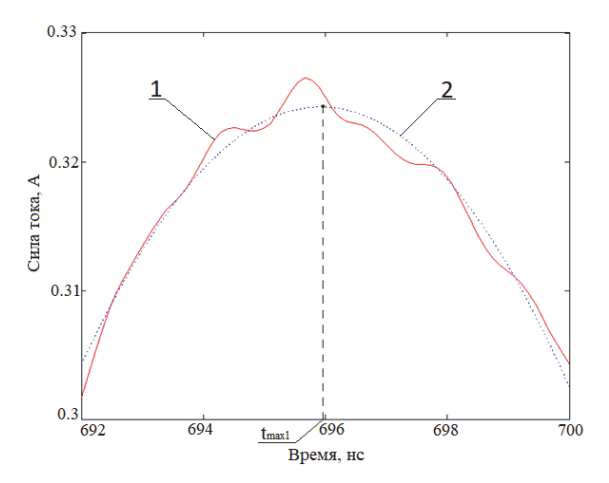

Рис. 3. Зависимость от времени пика импульса и его аппроксимация квадратичной параболой: 1 - пик импульса, 2 - аппроксимация пика импульса

Моменты времени, соответствующие половинам амплитуд импульсов  $t_1$  и  $t_2$  (см. рис. 2) рассчитываются от найденных методом полиномиальной аппроксимации максимумов импульсов методом кубической сплайн - интерполяции.

После вычисления временных интервалов определяется среднеквадратичная погрешность о временного интервала Т (усредненного по трем вычисленным значениям) согласно следующей формуле:

$$
\sigma = \sqrt{\frac{\sum_{i=1}^{n} (T_i - T_{cp})^2}{n(n-1)}},
$$
\n(6)

где  $n = 3$  (количество измерений) [5].

Среднеквадратичная погрешность временного интервала  $\sigma_i$  для отдельного измерения больше, чем  $\sigma$  в  $\sqrt{n}$  раз [5] и равна:

$$
\sigma_i = \sqrt{\frac{\sum_{i=1}^{n} (T_i - T_{\rm cp})^2}{n - 1}},\tag{7}
$$

Полученные результаты приведены в табл. 1.

Таблица 1

Средние значения временных интервалов между импульсами метода МЛХ в градуировочном режиме работы метода и значения их погрешностей

|        |      |      | $T_{\text{max cp}}$ , HC $\left  2\sigma_i$ , HC $\left  2\sigma_i \right $ HC $\left  T_{0,5 \text{ cp}}$ , HC $\left  2\sigma_i \right $ HC $\left  2\sigma_i \right $ HC |  |
|--------|------|------|----------------------------------------------------------------------------------------------------|--|
| 283,83 | 0.66 | 0.38 | 283,90                                                                                                    |  |

 $T_{\text{max}}$  <sub>cp</sub> - среднее значение временного интервала, определенного по моментам времени, соответствующим максимумам импульсов,  $T_{0.5 \text{ cp}}$  - среднее значение временного интервала, определенного по моментам времени, соответствующим половинам амплитуд импульсов.

## **Измерение импульсных характеристик каналов метода линейных характеристик с помощью установки Аргумент-1000**

Для измерений импульсных характеристик (ИХ) каналов МЛХ использовался ускоритель Аргумент-1000 [6]. Длительность импульса ТИ ускорителя на половине амплитуды составляет 2,5 нс.

На рис. 4 приведена геометрия измерений ИХ откликов метода МЛХ. Осциллограмма (после обработки), полученная в ходе измерения ИХ откликов метода МЛХ приведена на рис. 5.

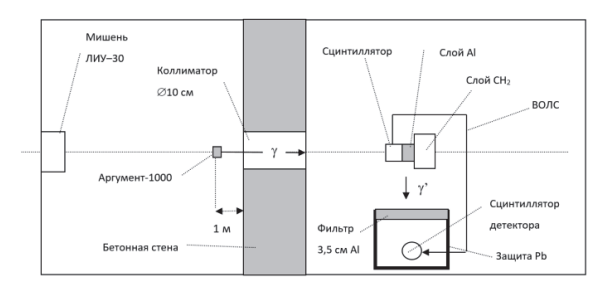

Рис. 4. Геометрия измерений ИХ откликов метода МЛХ

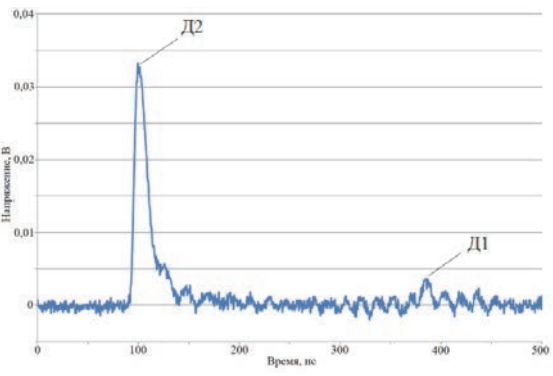

Рис. 5. Осциллограмма (после обработки), полученная в ходе измерения ИХ откликов метода МЛХ: Д1 – импульс первого отклика, Д2 – импульс второго отклика

Амплитуда импульса второго отклика на ТИ Аргумент-1000 (Д2) является приемлемой для регистрации и дальнейшей обработки. Следует отметить чрезвычайно малую амплитуду импульса первого отклика (Д1), являющуюся следствием малой энергии квантов ТИ Аргумент-1000 в сравнении с ЛИУ-30. Для увеличения амплитуды этого отклика составной конвертор разворачивается на 180 и помещается в коллиматор для увеличения потока квантов ТИ. При этом излучение попадает непосредственно на сцинтиллятор Д1 без ослабления. В этой геометрии проведены повторные измерения ИХ Д1.

При проведении измерений и их обработки предполагается, что изменения в геометрии составного конвертора или свинцовой защиты не меняют форму ИХ откликов.

## **Исследование параметров математического восстановления временной формы импульсов метода линейных характеристик и получение результатов восстановления**

ИХ канала искажает импульс излучения, приходящего на детектор, в соответствии с уравнением типа свертки:

$$
\overline{f}(t) = f(t)^* g(t) = \int_0^{t_i} f(\tau)g(t-\tau)d\tau,
$$
 (8)

где *f*(*t*) – импульс излучения; *g*(*t*) – ИХ канала регистрации;  $\overline{f}(t)$  – зарегистрированный импульс с детектора – осциллограмма.

Восстановление импульсов сводится к решению уравнения (8). Восстановление произведено методом Тихонова. Метод восстановления информации о сигнале в достаточно общем виде основан на понятиях регуляризации решения и регуляризирующего оператора, введенных А. Н. Тихоновым. Под регуляризацией по Тихонову понимается построение семейства корректных задач, зависящего от параметра регуляризации и обладающего тем свойством, что при одновременном стремлении к нулю этого параметра и погрешности правой части уравнения, используемого при восстановлении, решение корректной задачи стремится к истинному решению соответствующей некорректной задачи. Используя восстановление методом Тихонова можно выбрать произвольную невязку, но рекомендуется выбирать наименьшую невязку, при которой еще не наблюдается значительной раскачки восстановленного сигнала.

Для восстановления использованы нормированные ИХ каналов метода МЛХ. ИХ каналов МЛХ приведены на рис. 6. Значения длительностей ИХ на половине амплитуды составляют: для отклика Д1 τ*g*1 = 18,74 нс; для отклика Д2 τ*g*2 = 14,27 нс. На рис. 7 приведены исходный и восстановленный импульсы отклика Д2 в рабочем режиме метода МЛХ. Восстановленный импульс по оси времени сдвигается назад.

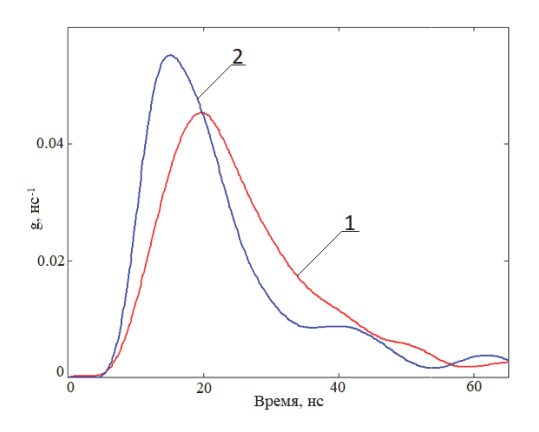

Рис. 6. Нормированные ИХ каналов откликов после нормировки: 1 – Д1, 2 – Д2

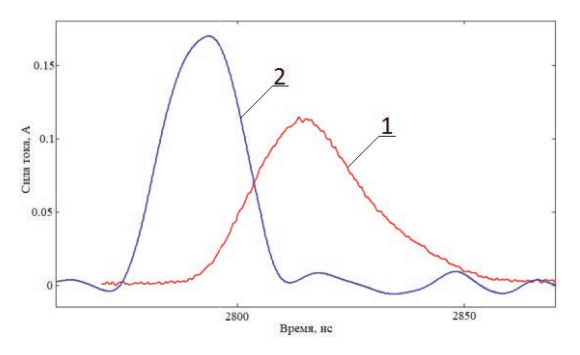

Рис. 7. Рабочие импульсы отклика Д2: 1– исходный, 2 – восстановленный

Общий сдвиг восстановленных импульсов относительно аппаратурных вычисляется по следующей формуле:

$$
\Delta t_{\text{dpp}} = \Delta t_{\text{dpp1}} - \Delta t_{\text{dp2}},\tag{9}
$$

где  $\Delta t_{\text{dpl}}$  – сдвиг восстановленного импульса относительно аппаратурного для отклика Д1; Δt<sub>φp2</sub> сдвиг восстановленного импульса относительно аппаратурного для отклика Д2.

Аппаратурные импульсы Д1 в рабочем режиме метода МЛХ имеют длительности на половине амплитуды, превышающие длительности импульсов Д2. Однако после проведения восстановления длительности импульсов Д1 становятся короче длительностей импульсов Д2. То есть длительность импульса, соответствующего плотности потока энергии квантов (φ*w*) всегда короче длительности импульса, соответствующего плотности потока квантов (φ). Повидимому, это является общим свойством ускорителей.

Поскольку восстановленные импульсы по оси времени сдвигаются назад, то временные интервалы с учетом поправки считаются по следующей формуле:

$$
T_{0,5} = T_{0,5 \text{ ann}} - \Delta t_{\text{dp}}.\tag{10}
$$

Длительности восстановленных градуировочных импульсов сблизились между собой по сравнению с длительностями аппаратурных импульсов. Это подтверждает выравнивание наклонов СХ двух откликов в градуировочном режиме.

Посчитаны временные интервалы с учетом временного сдвига восстановленных импульсов относительно аппаратурных: выбрано значение  $T_{0.5} = (281,03 \pm 0,30)$  нс.

## **Вычисление и построение динамической зависимости средней энергии квантов тормозного излучения ЛИУ-30 и ее погрешности**

При представлении СХ детекторов в линейном виде значение средней энергии квантов представляется формулой (3), где  $a_1$ ,  $b_1$ ,  $a_2$ ,  $b_2$  – коэффициенты линеаризации СХ первого и второго детектора.

В градуировочном режиме временные формы откликов максимально сближены, что позволяет более точно определять временной интервал между двумя откликами, в сравнении с рабочим режимом.

Восстановление временных импульсов метода МЛХ проведено в градуировочном режиме – для более точного определения временного интервала и рабочем режиме работы метода – собственно для определения средней энергии квантов. После этого проведено вычисление средней энергии квантов ТИ в динамике для нескольких импульсов в рабочем режиме метода.

При определении средней энергии в зависимости от времени параметр *Х* – экспериментальное отношение зарядов (или токов) с детекторов заменяется на параметр *X*(*t*), зависимый от времени (формула (5)).

Используя вычисленное значение временного интервала  $T_{0.5} = (281,03 \pm 0,30)$  нс, полученное на полувысотах восстановленных градуировочных импульсов, произведен «сдвиг» первого импульса (*Fw*) по временной шкале назад, ко второму (*F*). На рис. 8 приведены восстановленные импульсы метода МЛХ в рабочем режиме.

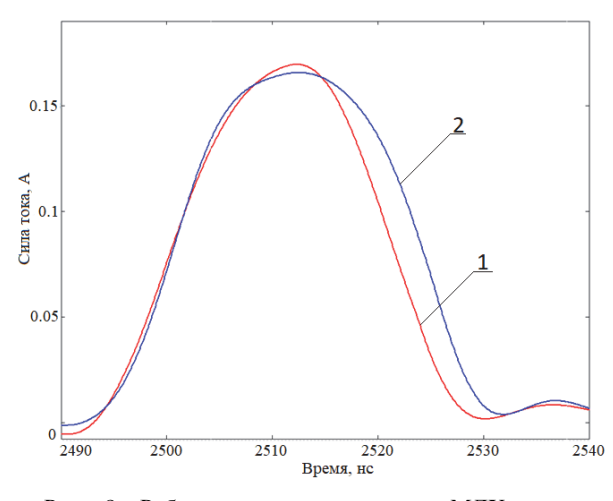

Рис. 8. Рабочие импульсы метода МЛХ после восстановления с учетом  $T_{0,5}$ : 1 – отклик Д1, 2 – отклик Д2

Как было отмечено ранее, после восстановления длительность на половине амплитуды импульса, соответствующего плотности потока энергии квантов (Д1 на рис. 8) всегда меньше длительности импульса, соответствующего плотности потока квантов (Д2 на рис. 8). Следствием этого свойства является то, что зависимость средней энергии квантов ТИ имеет колоколообразную форму.

Далее проведено поточечное деление амплитуды первого импульса на амплитуду второго импульса, получен параметр метода *X*(*t*). После этого полученный параметр подставляется в формулу (3) и вычисляется динамическая зависимость средней энергии квантов ТИ ЛИУ-30.

Для расчета погрешности временной зависимости средней энергии квантов ТИ ЛИУ-30 нужно определить суммарную погрешность каждого импульса метода МЛХ, а затем вычислить полную погрешность, вследствие деления одного импульса на другой (для расчета средней энергии квантов ТИ).

На рис. 9 приведена временная зависимость средней энергии квантов ТИ ЛИУ-30 и ее относительная погрешность (в методе МЛХ нормирована погрешность средней энергии квантов при ее значениях более 1 МэВ).

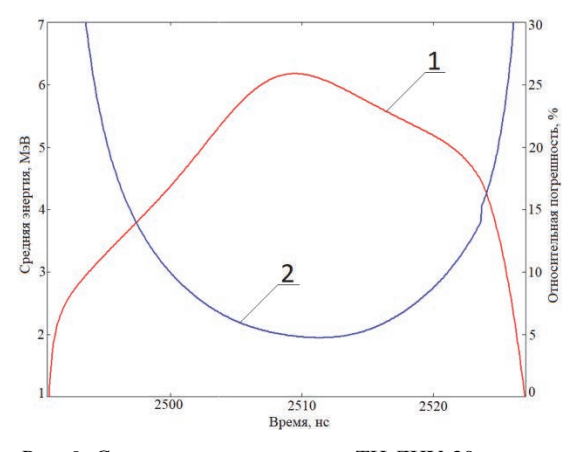

Рис. 9. Средняя энергия квантов ТИ ЛИУ-30 и ее относительной погрешность в динамике: 1 - временная зависимость, 2 - относительная погрешность

#### Использование результатов динамической зависимости средней энергии квантов ТИ

Как уже было сказано, временная зависимость средней энергии квантов ТИ может использоваться для уточнения показаний детекторов, измеряющих временные и мощностные характеристики поля ТИ ускорителя ЛИУ-30.

Априорно погрешность измерения длительности импульса ТИ на половине амплитуды (параметра  $\tau_{0.5}$ ) принимается равной 10 %, что обусловлено неопределенностью спектрального состава ТИ. Ниже будет описан один из вариантов применения динамической зависимости средней энергии и возможность уточнения параметра  $\tau_{0.5}$  на примере сцинтилляционного детектора СД2. Геометрия измерений с помощью детектора СД2 и осциллограммы импульсов с детектора СД2 приведены на рис. 10 и рис. 11 соответственно.

СХ детектора определялась расчетом по программе С-007 [7]. В качестве источников излучений задавались ускоренные электроны в тракте ускорителя, в соответствии с рис. 10. Ускоренные электроны создают кванты ТИ, которые в свою очередь вызывают вторичные электроны в поглотителе мишени. Поглотитель мишени предназначен для поглощения первичных ускоренных электронов ускорителя. Все эти процессы преобразования излучений в сквозной манере рассчитывались методом Монте-Карло.

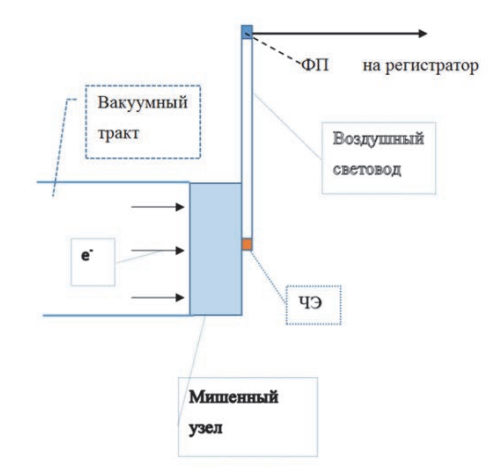

Рис. 10. Геометрия измерений с помощью детектора СД2

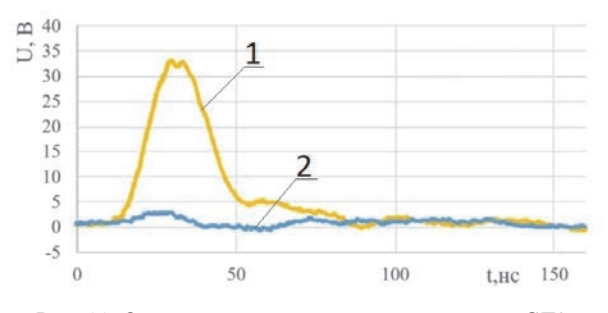

Рис. 11. Осциллограммы импульса с детектора СД2:  $1 - c$  рабочего,  $2 - c$  фонового

В результате расчетов определялась поглощенная энергия D в чувствительном элементе (ЧЭ) детектора. Пример полученной дозовой СХ приведен на рис. 12.

Так как на выходе из мишени ТИ имеет распределение по энергии, то CX определялась в зависимости от средней энергии квантов ТИ.

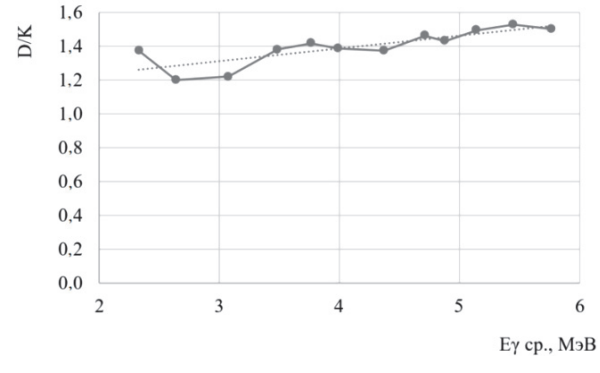

Рис. 12. Дозовая СХ детектора СД2

Далее используется временная зависимость средней энергии ТИ (см. рис. 13), при этом ток с детектора в процессе импульса корректируется по формуле:

$$
I' = \frac{I}{\eta},\tag{11}
$$

где  $I$  - ток на осциллограмме;  $\eta$  - зависимость чувствительности детектора (рис. 12);  $I'$  – ток, скорректированный в соответствии с зависимостями  $E_{cp}(t)$  и  $\eta$ .

В результате деления по формуле (11) получается временная зависимость воздушной дозы в месте установки детектора (скорректированный импульс, см. рис. 13). Изменение длительности импульса на половине амплитуды при этом составило 8 %.

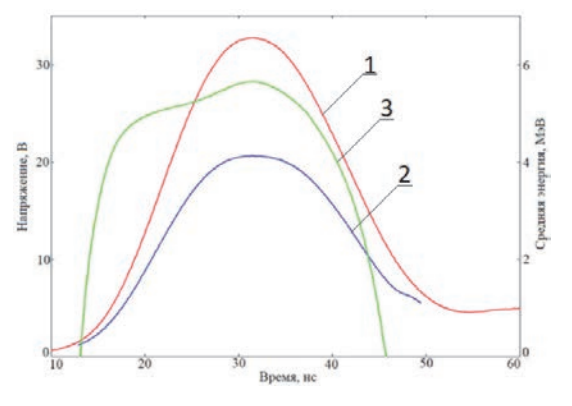

Рис. 13. Временные зависимости: 1 - исходный импульс сцинтилляционного детектора СД2, 2 - скорректированный импульс сцинтилляционного детектора СД2, 3 - средняя энергия квантов ТИ ЛИУ-30

Предполагается, что в скорректированном значении устранена погрешность влияния спектра ТИ на результат измерений с помощью детектора СД2.

При определении временной зависимости ТИ достаточно пользоваться зависимостью СХ детектора от Е<sub>ср</sub> в относительном виде, приведенном на рис. 12. То есть в данном случае не нужно проводить абсолютную градуировку детекторов, в ходе которой определяется отклик детекторов в измеряемых величинах.

Значения средней энергии квантов ТИ можно использовать для уточнения показания детекторов в интегральном виде. При измерениях дозы используется зависимость СХ детектора и измеренное интегральное значение средней энергии. Но при этом необходимо проведение абсолютной градуировки детекторов.

## Возможность улучшения временного разрешения каналов метода МЛХ

Улучшение временного разрешения каналов МЛХ возможно при замене элементов каналов на более быстродействующие. Перечень элементов каналов и возможные их замены приведены в табл. 2.

Также предлагается заменить волоконнооптическую линию связи (BOJIC) HFBR RUS500 длиной 55 м на ВОЛС КП такой же длины.

Предполагается, что каналы МЛХ в новом составе будут иметь временное разрешение порядка нескольких наносекунд. Это позволит улучшить точность измерения средней энергии в динамике.

## Заключение

Отмечена необходимость использования спектрального состава квантов ТИ ускорителя ЛИУ-30 для уточнения результатов дозовых и мощностных измерений. В первом приближении это возможно на основе использования результатов измерения средней энергии квантов ТИ. На ЛИУ-30 реализован метод измерения средней энергии квантов ТИ с помощью двух детекторов с линейными спектральными характеристиками - метод МЛХ.

Проведена работа по определению средней энергии квантов ТИ в динамике (в зависимости от времени). Для этого выполнены следующие исследования и вычисления.

Проведены измерения ИХ откликов метода МЛХ с помощью установки Аргумент-1000. Проведено исследование параметров математического восстановления рабочих и градуировочных импульсов метода МЛХ. После восстановления длительность импульса на половине амплитуды, соответплотности потока энергии ствующего квантов. меньше длительности импульса, соответствующего плотности потока квантов. По-видимому, это является общим свойством ускорителей. Нужно отметить значительное уменьшение отличия длительностей градуировочных импульсов после восстановления по сравнению с рабочими импульсами. Это обстоятельство отражает физическую сущность градуировки, связанную с выравниванием СХ двух откликов при ее проведении.

В качестве значения интервала Т между импульсами выбрано его среднее значение между фронтами восстановленных импульсов при градуировочном режиме метода МЛХ:  $T_{0.5} = (281,03 \pm 0,30)$  нс.

Вычислены и построены зависимости средней энергии квантов ТИ ЛИУ-30 и ее погрешности от времени для нескольких рабочих включений ЛИУ-30.

Таблина 2

| No | Исходные компоненты         |                   | Предлагаемые компоненты          |                   |  |
|----|-----------------------------|-------------------|----------------------------------|-------------------|--|
|    | Элемент                     | $\tau_{0.5}$ , HC | Элемент                          | $\tau_{0.5}$ , HC |  |
|    | Кабель РК-75-9-13. L ~250 м |                   | Кабель РК-75-9-13. L ~30 м       | $\leq 0$ .        |  |
|    | ФЭУ СНФТ5                   | 3.5               | ФЭУ СНФ1, СНФ5                   | $0.8 \div 1$      |  |
|    | Сцинтиллятор ПС стандартный | $3 + 5$           | Сцинтиллятор ПС СПС-Б16, СПС-Б18 | 0.2               |  |

Список компонентов каналов МЛХ

Используя полученную временную зависимость средней энергии, скорректирован рабочий импульс со сцинтилляционного детектора СД2. Изменение длительности импульса на половине амплитуды при этом составило 8 %. Предполагается, что скорректированное значение не имеет погрешности, связанной со спектральным составом ТИ.

Для проведения динамических измерений средней энергии отмечена необходимость замены элементов канала МЛХ на более скоростные.

### **Список литературы**

1. Павловский А. И., Босамыкин В. С., Герасимов А. И. и др. Мощный линейный импульсный ускоритель пучка электронов на радиальных линиях ЛИУ-30. ПТЭ. 1998. № 2. C. 13–25.

2. Миронов Н. К., Горностай–Польский С. А., Залялов А. Н. и др. Метод измерения средней энергии квантов тормозного излучения ускорителя ЛИУ-30. Труды РФЯЦ-ВНИИЭФ. Научно-исследовательское издание. Саров: ФГУП «РФЯЦ-ВНИИЭФ», 2015. Вып. 20.

3. Веретенников А. И., Горбачев В. М., Предеин Б. А. Методы исследования импульсных излучений. М.: Энергоатомиздат, 1985.

4. Патент №2470326 РФ МПК G01T 1/167 (2006.01). Способ градуировки относительных чувствительностей детекторов, предназначенных для регистрации характеристик жесткого гамма- или тормозного излучения / Грунин А. В., Лазарев С. А., Миронов Н. К. // Бюллетень изобретений. 2012. № 35.

5. Рабинович С. Г. Погрешности измерений. Ленинград: Энергия, 1978.

6. Завьялов Н. В., Канунов И. М., Полиенко Г. А., Хорошайло Е. С. Переносные импульсные рентгеновские аппараты «Аргумент-700» и «Аргумент-1000» с газовой изоляцией высоковольтных блоков. Труды РФЯЦ-ВНИИЭФ. Научно-исследовательское издание. Саров: ФГУП «РФЯЦ-ВНИИЭФ», 2005. Вып. 10. С. 80–87.

7. Житник А. К., Донской Е. Н., Огнев С. П. и др. Методика С-007 решения методом Монте-Карло связанных линейных уравнений переноса нейтронов, гамма-квантов, электронов и позитронов. ВАНТ. Сер. Матем. моделирование физ. процессов. 2011. Вып. 1. С. 17–24.

# **МОДЕРНИЗИРОВАННАЯ СИТЕМА ФОРМИРОВАНИЯ ОПОРНОГО ИЗЛУЧЕНИЯ ЛАЗЕРНОЙ УСТАНОВКИ «ЛУЧ»**

*Маринин Алексей Андреевич* (*oefimova@otd13.vniief.ru)*, *Деркач Владимир Николаевич*, *Зималин Борис Геннадьевич*, *Кузин Максим Геннадьевич*, *Романова Виктория Юрьевна*

ФГУП «РФЯЦ-ВНИИЭФ», г. Саров Нижегородской обл.

В данной работе представлены основные результаты модернизации штатной системы формирования опорного излучения (СФОИ) лазерной установки «Луч», в составе которой исследован и выведен на рабочий режим новый задающий генератор на кристалле YLF:Nd, с активной модуляцией добротности, обладающий более стабильной выходной энергией (разброс за 50 выстрелов ≤ 5 %). Показана возможность управления временной формой лазерного импульса на выходе модернизированной СФОИ, в частности на выходе лазерного канала установки «Луч» получен импульс с энергией  $E_{10} \approx 1$  кДж, длительностью  $\tau_{0.5-10} \approx 4$  нс, с временной формой близкой к прямоугольной.

**Ключевые слова:** задающий генератор, активная среда YLF:Nd, активная модуляция добротности, ячейка Поккельса, временная форма импульса, силовой тракт.

# **MODERNIZED REFERENCE BEAM FORMING SYSTEM OF THE «LUCH» LASER FACILITY**

*Marinin Alexey Andreievich* (*oefimova@otd13.vniief.ru*), *Derkach Vladimir Nikolaievich*, *Zimalin Boris Gennadievich*, *Kuzin Maxim Gennadievich*, *Romanova Victoria Yuryevna* 

FSUE «RFNC-VNIIEF», Sarov Nizhny Novgorod region

This paper presents the main results of modernization of the standard reference beam forming system of the laser facility «Luch». A new active Q-switched YLF:Nd master oscillator with more stable output energy (jitter is  $\leq 5\%$  over 50 shots) has been explored and put into operation. A possibility to control the temporal shape of a laser pulse at the forming system output is demonstrated. In particular, a quasi flat-top laser pulse with the energy  $E_{1\omega} \approx 1$  kJ and duration  $\tau_{0.5-1}\omega \approx 4$  ns has been obtained at the output of the amplifier channel of «Luch» facility.

**Key words:** master oscillator, YLF:Nd active medium, active Q-switching, Pockels cell, temporal pulse shape, power channel.

#### **Введение**

В ряде ведущих лабораторий мира в настоящее время создаются и успешно применяются мощные лазерные установки на неодимовом фосфатном стекле наносекундной длительности импульса [1, 2]. Одним из приоритетных направлений данных установок является исследование процессов, возникающих при взаимодействии интенсивного лазерного излучения с веществом. В институте лазерно-физических исследований РФЯЦ-ВНИИЭФ с 2002 года также действует лазерная установка «Луч», на которой совместно проводятся экспериментальные исследования по отработке новых технических решений для многоканальной лазерной установки нового поколения и облучению мишеней различных типов [3]. Установка «Луч» построена по принципу усиления относительно слабого лазерного импульса с энергией ~ мДж в двух четырехпроходных усилителях с дисковыми активными элементами из неодимового фосфатного стекла. Излучение с заданными пространственными, временными и спектральными характеристиками создается в СФОИ [4] и инжектируется на вход главных усилителей.

Формирование заданных условий облучения мишеней и их стабилизация от опыта к опыту во многом зависит от стабильности энергии лазерного импульса непосредственно на выходе задающего генератора. Задающий генератор, действующий в тракте СФОИ с 2001 года, работает по принципу пассивной модуляции добротности с применением модулятора на основе кристалла LiF [5]. Выполненная из неодимового фосфатного стекла активная среда задающего генератора обладает достаточно широкой (~20 нм) спектральной полосой люминесценции, что создает значительные трудности при спектральной селекции генерируемого излучения. Совокупность перечисленных технических особенностей штатного задающего генератора часто приводила к сильной ( $\approx$  30 %) нестабильности энергии излучения. Помимо этого, режим пассивной модуляция добротности, приводит к тому, что временной разброс момента генерации гигантского импульса относительно начала накачки активной среды составляет 1-2 мкс, поэтому последующая система временного профилирования не могла быть синхронизована электрически и выполнена на основе лазерного разрядника, срабатывающего по приходу лазерного импульса. Моноимпульсный режим работы задающего генератора с интервалом срабатывания ≥ 1 минуты усложняет процесс юстировки. С целью устранения вышеперечисленных недостатков в состав СФОИ установки «Луч» введен новый задающий генератор, выполненный на кристалле YLF:Nd с диодной накачкой, работающий в режиме активной модуляции добротности [6].

## Задающий генератор с активным элементом YLF:Nd

Задающий генератор (ЗГ) представляет собой плоскопараллельный резонатор с активным элементом на кристалле YLF:Nd и диодной накачкой. Оптическая схема задающего генератора представлена на рис. 1.

Один из торцев активного элемента YLF:Nd диаметром 5 мм и длинной 10 мм выполнен в виде зеркала и вместе с выходным зеркалом 31, имеющим коэффициент отражения  $R = 70$  %, образует линейный резонатор длиной 15 см. Накачка активного элемента осуществляется матрицей лазерных диодов ЛД, рис. 1. Излучение накачки  $\lambda$  = 795-799 нм с помощью линзы  $\overline{J}$  фокусируется в объеме активного элемента. Селекция продольных мод обеспечивается эталоном Фабри-Перро ФП с базой 10 мм. Коэффициент отражения каждого зеркала составляет  $R = 36$  %. Ячейка Поккельса ЯП1 на кристалле DKDP (степень дейтерирования кристалла более 95 %, длина 16 мм, диаметр 8 мм) и запускающий ее фотодиод ФД, на который подается лазерный импульс свободной генерации, обеспечивают режим модуляции добротности. На выходе ЗГ формируется лазерный импульс энергией  $\approx 1$  мДж при длительности  $\tau_{0.5} \approx 15$  нс на длине волны излучения 1053 нм.

Исследована стабильности энергии излучения на выходе ЗГ, работающего с частотой 1Гц в шести сериях измерения энергии (см. табл. 1).

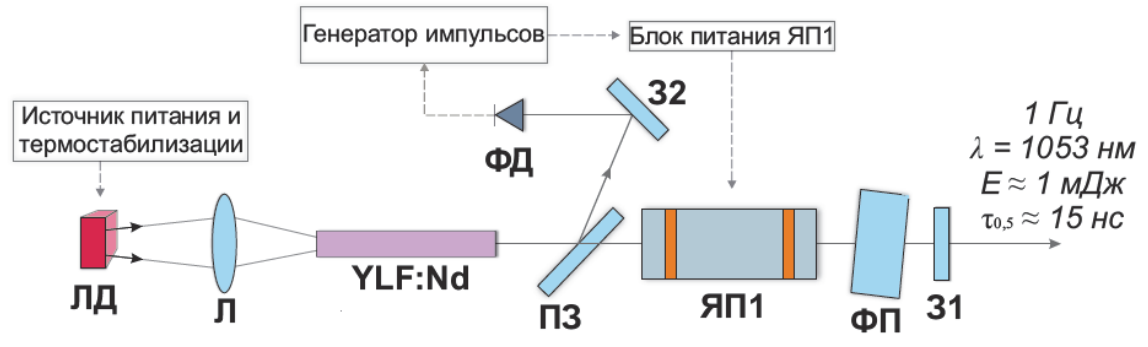

Рис. 1. Оптическая схема задающего генератора: ЛД – матрица лазерных диодов, Л – линза (f = 2 см),  $\Pi$ 3 – поляризационное зеркало, ЯП1 – ячейка Поккельса, ФП – эталон Фабри-Перро, 31, 32 – зеркала, ФД - фотодиод

Таблица 1

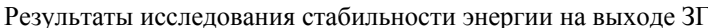

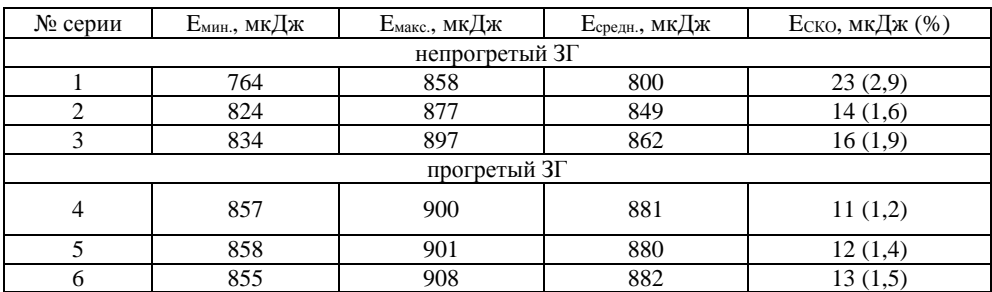
Каждая серия включала в себя 50 срабатываний. Перерыв между сериями составлял  $\approx 1$  мин. Среднее квадратичное отклонение энергии излучения во всех сериях измерений составляет не более 3 % от среднего значения. Следует отметить, что время выхода энергии излучения на стационарный режим составляет ≈ 30 мин, то есть перед началом работы необходим получасовой прогрев ЗГ.

#### **Система временного профилирования**

Длительность лазерного импульса на выходе ЗГ составляет ≈ 15 нс, что не соответствует требованию технического задания к длительности импульса установки «Луч» (от 3 до 5 нс). С целью формирования лазерного импульса с управляемой временной

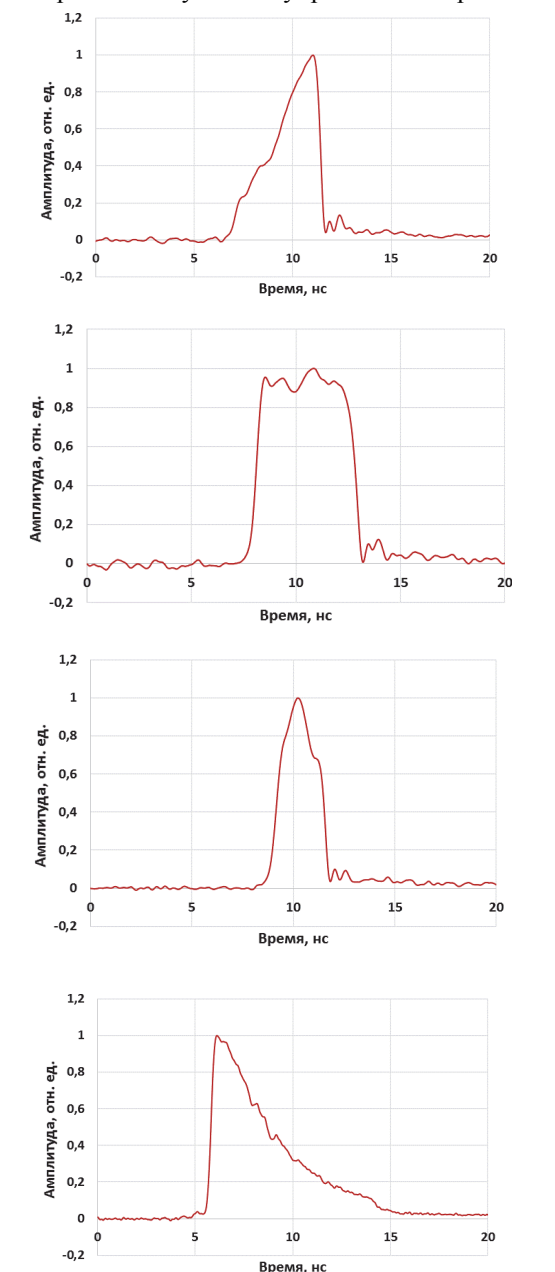

формой и регулируемой длительностью, разработана оптоэлектронная система временного профилирования, состоящая из двух ячеек Поккельса, расположенных между тремя попарно скрещенными призмами Глана. Управление ячейками Поккельса осуществляется специальными высоковольтными блоками питания. Синхронизация совместной работы ЗГ и блоков питания ячеек Поккельса осуществляется генератором импульсов. Моментом запуска ЗГ управляет электрический сигнала с фотодиода, на который подается лазерный импульс свободной генерации ЗГ.

На риc. 2 представлены возможные варианты временных форм лазерного импульса, полученные на выходе системы временного профилирования.

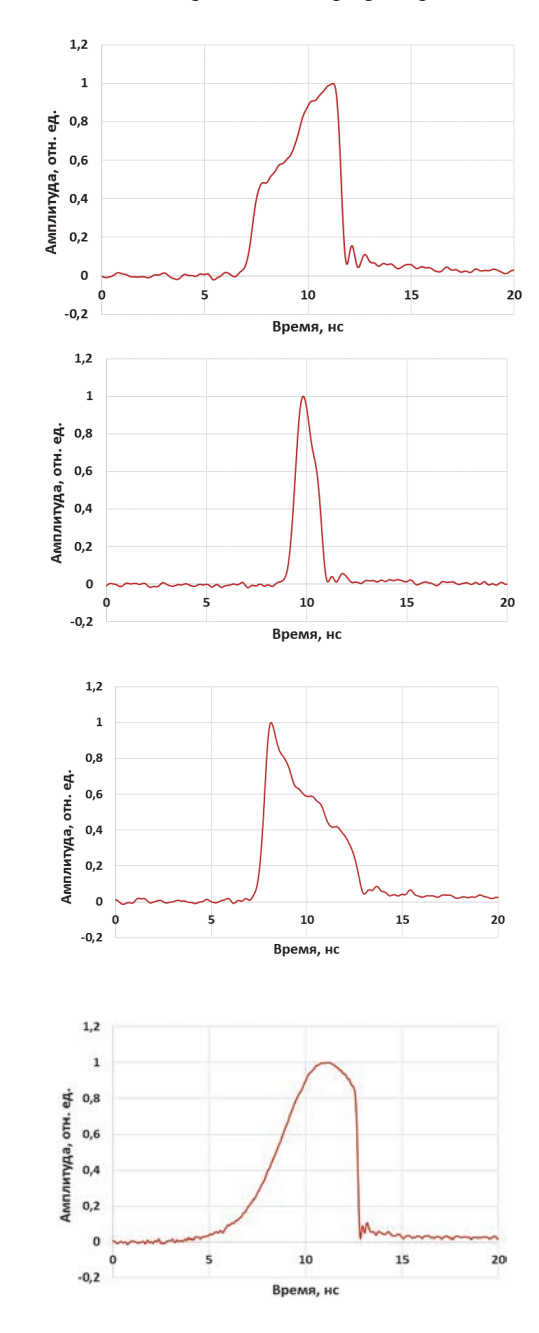

Рис. 2. Временные формы лазерного импульса на выходе системы временного профилирования

#### **Внедрение нового задающего генератора в штатную схему СФОИ**

Исследования параметров лазерного импульса на выходе системы временного профилирования показали, что в зависимости от временной формы энергия импульса меняется в диапазоне от 30 до 70 мкДж, при этом диаметр пучка в ближней зоне по уровню  $1/e^2$  составляет  $\approx 2.7$  мм. С целью минимальной модификации оптической схемы СФОИ, представленной на рис. 3, при внедрении нового задающего генератора, предложено воспроизвести в плоскости апертурной диафрагмы D<sub>A-2</sub> пучок с пространственно-энергетическими параметрами (Е = 6–22 мДж,  $D_{1/e}^2$ =4,6 мм), формируемыми при работе со штатным задающим генератором. Это потребовало разработки системы предусиления и системы согласования пространственных параметров излучения.

В качестве усилителя ПУ, рис. 3, используется двухламповый квантрон с активным элементом из кристалла YLF:Nd диаметром 6 мм и длиной 100 мм. Коэффициент усиления за проход до  $K_0 \approx 65$ . В

штатной схеме СФОИ формирование пространственного профиля пучка в плоскости диафрагмы DA–2 осуществлялось пропусканием пучка через апертурную квадратную диафрагму  $D_{A-1}$  и пространственный фильтр ПФ-1. Аналогичную систему предварительного пространственного профилирования пучка предложено установить непосредственно на выходе системы временного профилирования нового задающего генератора. Сначала необходимо перестроить плоскость апертурной диафрагмы DA, посредством пространственного фильтра ПФ, на входной торец активного элемента ПУ с предельным для данного усилителя размером, а затем дополнить схему уширяющим телескопом Т, осуществляющим ретрансляцию и увеличение изображения пучка на вход диафрагмы  $D_{A-2}$ .

Исходя из этого в программе Fresnel проведено моделирование схемы формирования пространственного профиля лазерного импульса для нового задающего генератора. Расчетная модель схемы представлена на риc. 4.

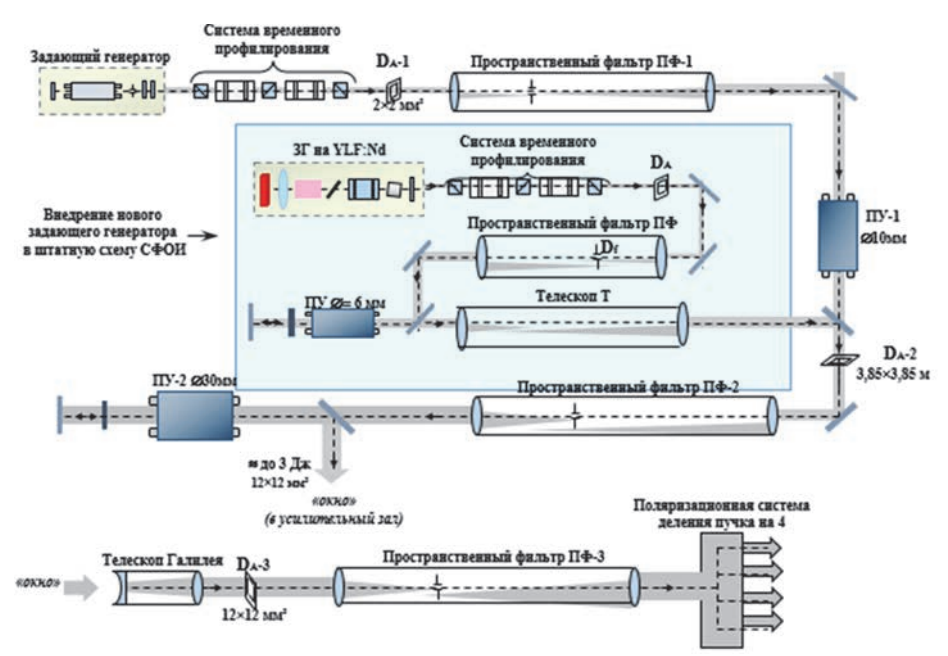

Рис. 3. Принципиальная оптическая схема модернизированной СФОИ: DA–DA–3 – апертурные диафрагмы, D*f* – селектирующая диафрагма, ПУ – предусилители

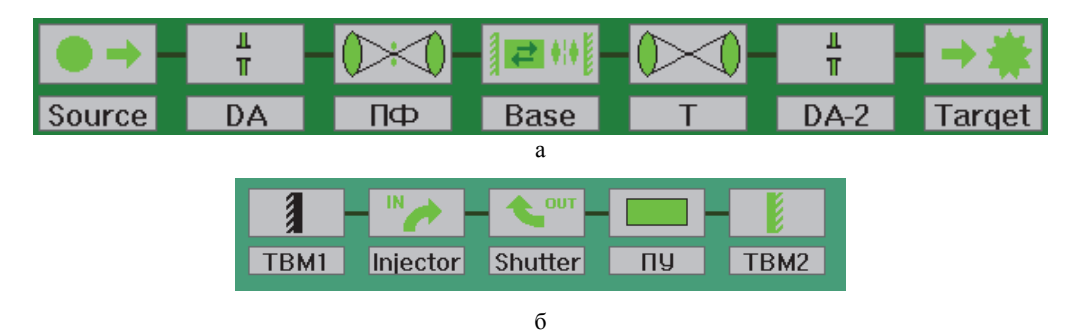

Рис. 4. Модель схемы пространственного профилирования лазерного импульса ЗГ: а – общая схема: DA, DA-2 – апертурные диафрагмы, ПФ – пространственный фильтр, Т – уширяющий телескоп, ПУ – усилитель на YLF:Nd; б – содержание элемента BASE MPA

В результате проведенных расчетов определены оптимальные параметры оптических элементов схемы, рис. 3: размер апертурной диафрагмы  $D_A = 1.8 \times 1.8$  мм; фокусные расстояния линз  $f_1 = 40$ см,  $f_2 = 75$ см и размер селектирующей диафрагмы  $D_f = 0.6 \times 0.6$  мм (что соответствует углу селекции  $\Theta_{\text{cen}}=1,3\cdot\Theta_{\text{andp}}$ ) пространственного фильтра ПФ и фокусные расстояния линз  $f_3 = 75$ см,  $f_4 = 100$ см телескопа Т. На рис. 5 представлено экспериментальное расчетное  $\overline{M}$ паспрелеление интенсивности формируемое на входе апертурной диафрагмы DA-2 штатной схемы СФОИ при работе с новым ЗГ.

Исследования энергии на входе диафрагмы  $D_{A-2}$ , показали, что в зависимости от энергии накачки предусилителя ПУ и временной формы лазерного импульса, возможно получение пучка с энергией до  $\approx$  24 мДж.

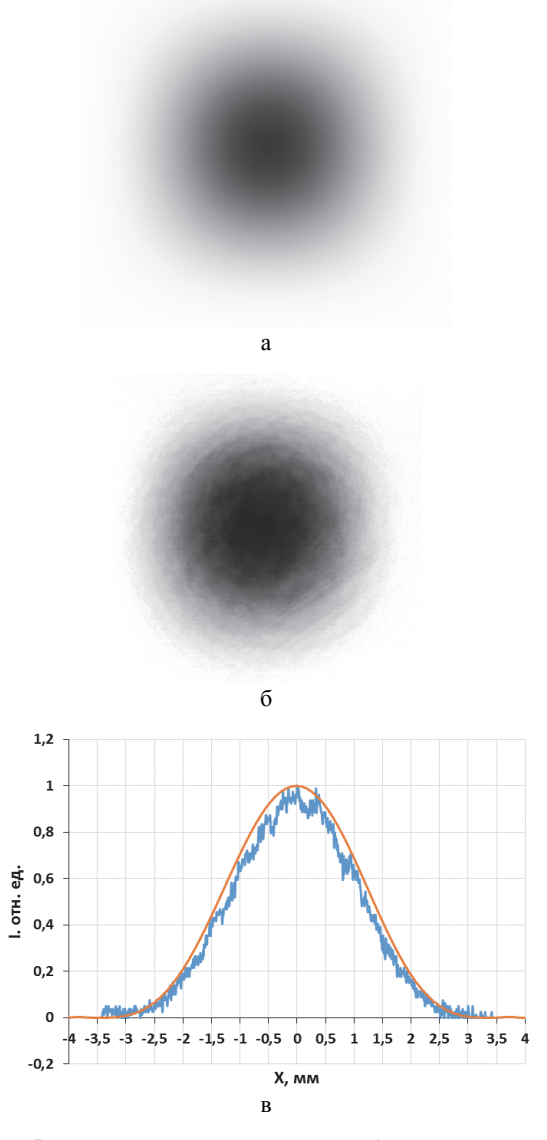

Рис. 5. Распределение интенсивности в ближней зоне пучка на входе апертурной диафрагмы  $D_{A-2}$ : а - моделирование в программе Fresnel, б - экспериментальное исследование, в - пространственные профили интенсивности

#### Экспериментальные исследования параметров лазерного импульса на выходе СФОИ

Проведены исследования параметров лазерного импульса на выхоле СФОИ с новым залающим генератором и двумя каскадами предусиления. Зарядные напряжения на предусилителях ПУ и ПУ-2, рис. 3, устанавливались 1.35 кВ и 1.7 кВ соответственно и подбирались таким образом, чтобы энергия лазерного импульса на выходе СФОИ соответствовала наиболее часто применяемому значению энергии (от 100 до 120 мДж) в полномасштабных экспериментах. Согласно полученным результатам, за 7 проведенных опытов при одинаковых условиях среднее значение энергии лазерного импульса составило 108 мДж, а разброс энергии  $\approx$  10 %. На рис. 6 представлены временные формы лазерного импульса, зарегистрированные в одном из опытов.

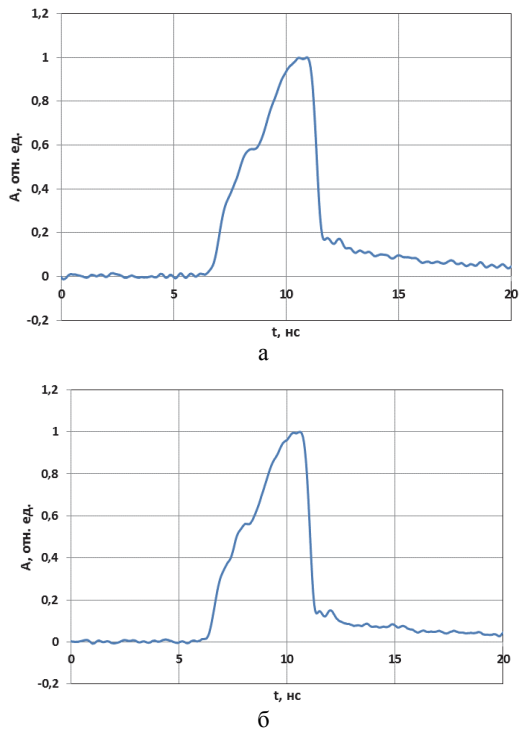

Рис. 6. Временная форма лазерного импульса: а - на выходе системы временного профилирования, б - на выходе тракта предусиления при Есфои = 105 мДж

Согласно представленным на рис. 6 осциллограммам, временная форма лазерного импульса на выходе системы временного профилирования сохраняется при усилении в каскадах ПУ и ПУ-2 (см. рис. 3), что свидетельствует о работе каскадов предусиления в ненасыщенном режиме.

Во всех семи опытах также проводилась регистрация распределения интенсивности излучения в ближней зоне на выходе СФОИ. На рис. 7 приведена ближняя зона с пространственным профилем интенсивности, зарегистрированная при энергии лазерного импульса 105 мДж. Видно, что пространственный профиль пучка симметричный, диаметр апертуры по уровню  $1/e^2$  составляет 12 мм, что соответствует штатному значению.

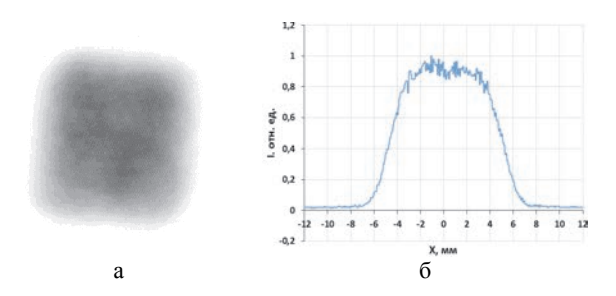

Рис. 7. Ближняя зона пучка на выходе СФОИ: а – распределение интенсивности, б – пространственный профиль интенсивности

#### **Исследования усиления лазерного импульса в лазерном канале установки «Луч»**

В большинстве проводимых на установке «Луч» экспериментальных исследований по взаимодействию интенсивного лазерного излучения с мишенями различных типов, требуется лазерный импульс, имеющий прямоугольную временную форму. Достижение выходной энергии излучения до уровня  $E_{10} \approx 1$ кДж неизбежно сопряжено с выходом в режим насыщенного усиления на последнем проходе, что приводит к искажению изначально заданной временной формы лазерного импульса на входе главного усилительного тракта. В связи с этим, формирование

прямоугольной формы лазерного импульса на выходе установки возможно при подаче на вход главного усилительного тракта лазерного импульса специально заданной временной формы.

Проведены экспериментальные исследования параметров лазерного импульса на выходе главного усилительного тракта установки «Луч». Задачей исследований являлось получение импульса прямоугольной временной формы, с энергией ≈ 1 кДж, размером пучка в ближней зоне  $\approx 180\times180$  мм и расходимостью излучения ≈ 10–4 рад. Во всех проведенных опытах зарядное напряжение на емкостных накопителях энергии главных усилителей составляло 18 кВ. Регистрации параметров излучения осуществлялись посредством штатных оптических систем и оборудования. Данные по усилению импульса излучения модернизированной СФОИ приведены в табл. 2.

На рис. 8–9 представлены пространственные параметры пучка на выходе силового тракта установки «Луч», зарегистрированные в опыте 4. Размер пучка в ближней зоне составляет  $\approx 180\times180$  мм. Расходимость излучения составляет  $\Theta_{0.8-10} \approx 0.56 \times 10^{-4}$  рад по уровню 80 % содержания энергии.

#### Таблица 2

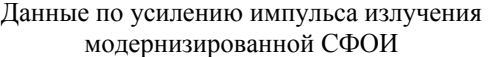

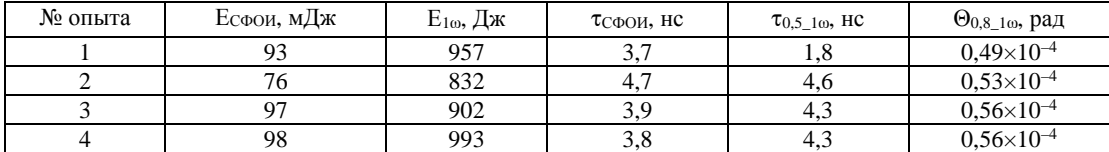

Примечания: Есфои – энергия импульса на выходе СФОИ; Е<sub>10</sub> – энергия импульса на выходе лазерного канала; тото – длительность импульса на выходе СФОИ; то, 5-10 – длительность импульса на выходе лазерного канала;  $\Theta_{0,8\_1\omega}$  – расходимость излучения.

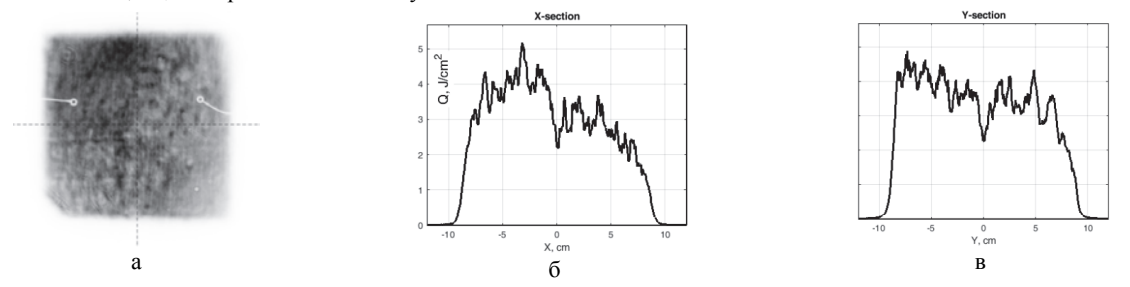

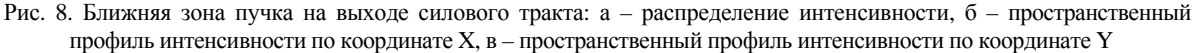

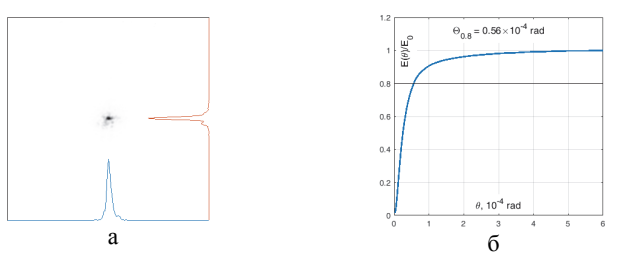

Рис. 9. Дальняя зона пучка на выходе силового тракта: а – распределение интенсивности с пространственными профилями по двум поперечным координатам, б - зависимость расходимости излучения от энергии на выходе силового тракта

На рис. 10 представлены осциллограммы временных форм лазерных импульсов на входе и выходе силового тракта установки «Луч», зарегистрированные во всех четырех опытах.

При усилении импульса, представленного на рис.10, а в опыте 1, на выходе силового тракта происходит обужение временной формы, вследствие чего длительность сокращается практически в 2 раза и задний фронт имеет более резкий спад (рис.10, д). В опыте 2 (рис.10, б) при усилении импульса временной формы близкой к прямоугольной, на выходе силового тракта формируется импульс, имеющий более плавный спад мощности на заднем фронте

(рис.10, е). В опыте 3, рис.10, в, и опыте 4, рис.10, г, когда на вход силового тракта подавались импульсы сложной нарастающей временной формы, на выходе силового тракта формируется импульс, имеющий форму близкую к прямоугольной (рис.10, ж и рис.10, з), что позволяет компенсировать искажение временной формы в режиме насыщенного усиления на последнем проходе.

Работа выполнена в рамках научной программы Национального центра физики и математики по направлению «Физика высоких плотностей энергии».

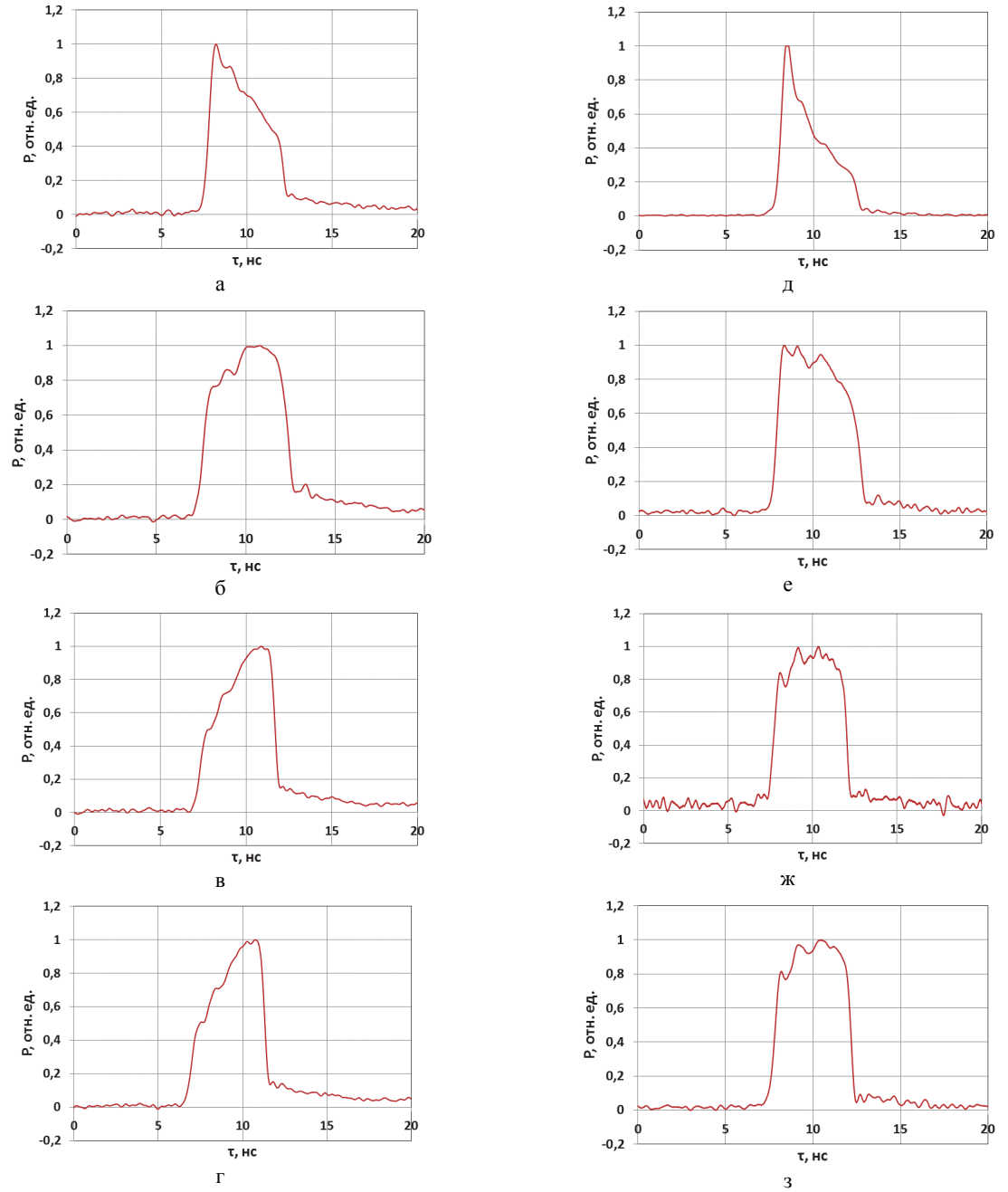

Рис. 10. Временные формы лазерных импульсов на входе (а, б, в, г) и выходе (д, е, ж, з) силового тракта установки «Луч»: а, д – опыт 1, б, е – опыт 2, в, ж – опыт 3, г, з – опыт 4

При усилении импульса, представленного на рис. 10, а в опыте 1, на выходе силового тракта происходит обужение временной формы, вследствие чего длительность сокращается практически в 2 раза и задний фронт имеет более резкий спад (рис.10, д). В опыте 2 (рис.10, б) при усилении импульса временной формы близкой к прямоугольной, на выходе силового тракта формируется импульс, имеющий более плавный спад мощности на заднем фронте (рис.10, е). В опыте 3, рис.10, в, и опыте 4, рис.10, г, когда на вход силового тракта подавались импульсы сложной нарастающей временной формы, на выходе силового тракта формируется импульс, имеющий форму близкую к прямоугольной (рис.10, ж и рис.10, з), что позволяет компенсировать искажение временной формы в режиме насыщенного усиления на последнем проходе.

Работа выполнена в рамках научной программы Национального центра физики и математики по направлению «Физика высоких плотностей энергии».

#### **Заключение**

В составе лазерной установки «Луч» исследован и выведен на рабочий режим новый задающий генератор на кристалле YLF:Nd с диодной накачкой, работающий в режиме активной модуляции добротности с селекцией продольных мод. Показано, что разброс энергии на выходе задающего генератора составляет ≤ 5 %. Разработана и исследована оптоэлектронная система временного профилирования, позволяющая формировать лазерный импульс с регулируемой длительностью от 1 до 10 нс и изменять его временную форму. Исследован двухпроходный усилитель на YLF:Nd активной среде, с коэффициентом усиления за проход до  $K_0 \approx 65$ . Разработана и внедрена система согласования пространственных параметров лазерного излучения, позволяющая адаптировать новый задающий генератор в действующей оптической схеме СФОИ. Показано, что на выходе модернизированной СФОИ возможно формирование импульса излучения с управляемой временной формой и разбросом энергии  $\leq 10$  %. Проведены экспериментальные исследования усиления лазерного импульса модернизированной СФОИ в основной усилительной схеме установки «Луч», которые продемонстрировали возможность формирования на выходе лазерного канала импульса квазипрямоугольной временной формы с энергией Е<sub>1∞</sub> ≈ 1 кДж, длительностью  $\tau_{0.5-10}$  ≈ 4 нс и расходимостью  $\Theta_{0.8-10}$  ≈  $\approx 0.5\times10^{-4}$  рад. Результаты проведенных исследований показали, что модернизированная СФОИ выведена на рабочий режим в составе лазерной установки «Луч».

Работа выполнена в рамках научной программы НЦФМ по направлению «Физика высоких плотностей энергии».

#### **Список литературы**

1. Гаранин С. Г., Крохин О. Н. Мощные лазеры и лазерный термоядерный синтез // Вестник РАН. 2011. Т. 81, № 6. С. 495–502.

2. Илькаев Р. И., Гаранин С. Г. Исследование проблем термоядерного синтеза на мощных лазерных установках // Вестник РАН. 2006. Т. 76, № 6. С. 503–515.

3. Гаранин С. Г., Зарецкий А. И., Илькаев Р. И., и др. Канал мощной установки «Луч» для ЛТС с энергией импульса 3,3 кДж и длительностью 4 нс // Квантовая электроника. 2005. Т. 35, № 4. С. 299–301.

4. Зималин Б. Г., Савкин А. В., Сухарев С. А. Пространственный профиль лазерного пучка установки «Луч» // Атом. 2009. Т. 44, № 4. С. 36–37.

5. Зималин Б. Г., Рукавишников Н. Н., Савкин А. В., Шаров О. А., Сухарев С. А. Система формирования опорного излучения лазерной установки «Луч» // Сборник тезисов докладов XXVII европейской конференции по взаимодействию лазерного излучения с веществом. Москва. 2002. С. 63.

6. Зималин Б. Г., Кузин М. Г., Маринин А. А., Телегина В. Ю. Задающий генератор с управляемой временной формой импульса для облучения различных конструкций мишеней на установке «Луч» / 18-я научно-техническая конференция «Молодежь в науке» // Сборник докладов. Саров: ФГУП «РФЯЦ-ВНИИЭФ», 2020. Т. 1. С. 299–304.

# **ОПРЕДЕЛЕНИЕ РЕЖИМОВ РАБОТЫ МАГНИТНО-ОПТИЧЕСКОЙ СТРУКТУРЫ СИНХРОТРОННОГО УСКОРИТЕЛЯ НА ЭНЕРГИЮ 4 ГэВ В ЛИНЕЙНОМ ПРИБЛИЖЕНИИ**

*Моисеева Полина Сергеевна* (*otd4@expd.vniief.ru*), *Борисков Александр Сергеевич*

ФГУП «РФЯЦ-ВНИИЭФ», г. Саров Нижегородской обл.

В настоящее время в РФЯЦ-ВНИИЭФ ведутся работы по разработке синхротронного комплекса, предназначенного для проведения радиационных испытаний. Одним из ключевых элементов комплекса является синхротронный ускоритель, способный ускорять более 20 тяжелых заряженных частиц (ТЗЧ) до энергии 4 ГэВ по протонам. Важной частью любого синхротронного ускорителя является его магнитная система.

В работе представлены результаты расчета магнитно-оптической структуры основного синхротрона и бустерного синхротрона на энергии 700 МэВ и 4 ГэВ по протонам. Расчеты выполнены в программе MAD-X. При моделировании использованы параметры основных магнитных элементов ускорителей. Моделирование проводились в несколько этапов для подбора наиболее оптимального решения задачи.

Для того, чтобы освоить методику расчета магнитной структуры синхротрона в программе MAD-X, аналитически получены уравнения, описывающие движение пучка частиц в ускорителе. Получены матрицы перехода для участков с квадрупольными линзами, дипольными магнитами и прямолинейными промежутками, а также инвариант Куранта – Снайдера и его параметры.

Так как на практике всегда существует погрешность в расположении магнитов, в значении их рассчитанных параметров, было выполнено моделирование магнитной структуры синхротронных ускорителей с учетом корректировки орбиты пучка. В рассчитанные магнитные структуры добавлены мониторы, регистрирующие смещения пучка вдоль равновесной орбиты, и корректоры, которые в случае зарегистрированного отклонения выравнивают пучок.

**Ключевые слова:** синхротронный ускоритель, магнитная структура, структура FODO, квадрупольная линза, дипольный магнит, уравнение Хилла, инвариант Куранта-Снайдера, MAD-X; параметры Твисса, бетатронные колебания, дисперсия, эмиттанс.

# **DETERMINATION OF THE OPERATING MODES OF THE MAGNETIC-OPTICAL STRUCTURE OF A SYNCHROTRON ACCELERATOR AT AN ENERGY OF 4 GeV IN A LINEAR APPROXIMATION**

*Moiseeva Polina Sergeevna* (*otd4@expd.vniief.ru*), *Boriskov Aleksandr Sergeevich*

## FSUE «RFNC-VNIIEF», Sarov Nizhny Novgorod region

Currently, the RFNC-VNIIEF is working on the development of a synchrotron complex designed for radiation testing. One of the key elements of the complex is a synchrotron accelerator capable of accelerating more than 20 heavy charged particles to an energy of 4 GeV by protons. An important part of any synchrotron accelerator is its magnetic system.

The paper presents the results of calculating the magnetic-optical structure of the main synchrotron and booster synchrotron at an energy of 700 MeV and 4 GeV for protons. The calculations were performed in the MAD-X program. The parameters of the main magnetic elements of accelerators were used in the simulation. Modeling was carried out in several stages to select the most optimal solution to the problem.

In order to master the method of calculating the magnetic structure of a synchrotron in the MAD-X program, equations describing the motion of a particle beam in an accelerator are analytically obtained. Transition matrices for sections with quadrupole lenses, dipole magnets and rectilinear gaps, as well as the Courant–Snyder invariant and its parameters are obtained.

Since in practice there is always an error in the location of magnets, in the value of their calculated parameters, the magnetic structure of synchrotron accelerators was simulated taking into account the correction of the beam orbit. Monitors have been added to the calculated magnetic structures that register beam displacements along the equilibrium orbit, and correctors that align the beam in case of a registered deviation.

**Key words:** synchrotron accelerator, magnetic structure, FODO structure, quadrupole lens, dipole magnet, Hill equation, Courant-Snyder invariant, MAD-X, Twiss parameters, betatron oscillations, dispersion, emittance.

#### **Введение**

Постоянное развитие ядерной физики непосредственно связано с созданием и совершенствованием ускорителей заряженных частиц. Наибольший интерес представляют циклические ускорители, в частности синхротроны, т. к. именно они позволяют разогнать пучки частиц до больших энергий и могут быть использованы в качестве накопителей. Синхротроны применяют в различных областях науки и техники, биологии и медицины [1].

Для синхротронных ускорителей высоких энергий используется принцип сильной фокусировки. Магнитная система синхротрона с сильной фокусировкой состоит из квадрупольных линз и отклоняющих дипольных магнитов [2]. Последовательное действие на пучок фокусирующих и дефокусирующих линз приводит к общему фокусирующему эффекту.

В данной работе выполнен расчет магнитных структур кольцевых ускорителей, разрабатываемых в РФЯЦ-ВНИИЭФ в программе MAD-X [3]. MAD-X представляет возможность отслеживать поведение частиц в ускорителе при задании начальных параметров. Максимальная энергия разрабатываемого бустерного синхротрона 700 МэВ, основного синхротрона – 4 ГэВ по протонам.

Движение частиц в синхротронном ускорителе описывается путем построения оптических функций радиальных бетатронных колебаний. Аналитически получены матрицы перехода и уравнения зависимостей параметров Куранта-Снайдера от длины траектории для квадрупольных линз, дипольных магнитов и прямолинейных промежутков.

## **Теоретическая часть методики расчета магнитной структуры синхротрона**

Главной задачей магнитной системы синхротрона является формирование равновесной замкнутой орбиты при помощи внешнего магнитного поля. Из-за того, что в пучке частиц всегда есть разброс по координатам и угловым отклонениям от равновесной орбиты магнитная система выполняет еще одну функцию – обеспечивает устойчивое движение частиц с помощью фокусирующих сил.

Для описания движения частиц с равновесной энергией используется уравнение Хилла (1). Уравнение Хилла – основное уравнение для описания радиальных бетатронных колебаний.

$$
x'' + K_x(s)x = 0.
$$
 (1)

$$
K(s) = h^2(s) + k(s) = \left(\frac{q}{p}B_{z0}(s)\right)^2 + \frac{q}{p}G(s),
$$
  

$$
G = \left(\frac{\partial B_z}{\partial x}\right)_{x=z} = 0,
$$
 (2)

где  $h = \frac{1}{r_0}$  – кривизна траектории; *p* – импульс ча-

стицы; *q* – заряд частицы; *K* – магнитная жесткость; *B* – магнитная индукция; *G* – градиент магнитной индукции; *s* – продольная координата; *x* – поперечная координата.

Так как уравнение (1) – дифференциальное уравнение второго порядка, то для кусочнопостоянного приближения, когда весь периметр ускорителя делится на участки, на каждом из которых *B* = const, *G* = const, решение имеет одну из возможных форм:

– фокусирующий участок при  $K_x > 0$ :

$$
x(s) = a\cos\sqrt{K_x}s + b\sin\sqrt{K_x}s,
$$
 (3)

– прямолинейный промежуток при  $K_x = 0$ :

$$
x(s) = as + b,\tag{4}
$$

– дефокусирующий участок при  $K_x < 0$ :

$$
x(s) = ach\left(\sqrt{\left|K_{y}\right|}s\right) + bsh\left(\sqrt{\left|K_{x}\right|}s\right). \tag{5}
$$

Константы *a* и *b* определяются начальными условиями.

Одним из способов решения уравнения Хилла является матричный формализм. Движение частиц через квадрупольные линзы и дипольные магниты описывается с помошью матриц перехода.

Если частица движется через последовательность элементов, то входной и выходной векторы соотносятся как

$$
x = M_n...M_2M_1x_0,
$$
 (6)

где  $M_1, M_2, \ldots M_n$  – матрицы перехода.

Такой метод удобно использовать, когда необходимо численно определить движение частицы через большое число элементов. В этом случае отсутствует необходимость на каждом участке решать уравнение движения с новыми начальными условиями

Таким образом, матрица перехода для участка с фокусирующими линзами:

$$
M_F = \begin{pmatrix} \cos\left(\sqrt{K_x}s\right) & \frac{1}{\sqrt{K_x}}\sin\left(\sqrt{K_x}s\right) \\ -\sqrt{K_x}\sin\left(\sqrt{K_x}s\right) & \cos\left(\sqrt{K_x}s\right) \end{pmatrix} . \tag{7}
$$

Матрица перехода для участка с дефокусирующими квадрупольными линзами:

$$
M_D = \begin{pmatrix} \text{ch}\left(\sqrt{|K_x|}s\right) & \frac{1}{\sqrt{|K_x|}} \text{sh}\left(\sqrt{|K_x|}s\right) \\ \sqrt{|K_x|} \text{sh}\left(\sqrt{|K_x|}s\right) & \text{ch}\left(\sqrt{|K_x|}s\right) \end{pmatrix} . \tag{8}
$$

Матрица перехода для прямолинейного участка:

$$
M_0 = \begin{pmatrix} 1 & s \\ 0 & 1 \end{pmatrix}.
$$
 (9)

Матрица перехода для участка, содержащего липольные магниты:

$$
M_{Dip} = \begin{pmatrix} \cos\left(\sqrt{\frac{1}{r_0}}s\right) & \frac{1}{\sqrt{\frac{1}{r_0}}}\sin\left(\sqrt{\frac{1}{r_0}}s\right) \\ -\sqrt{\frac{1}{r_0}}\sin\left(\sqrt{\frac{1}{r_0}}s\right) & \cos\left(\sqrt{\frac{1}{r_0}}s\right) \end{pmatrix} .
$$
 (10)

Другой способ решения уравнения Хилла заключается в том, что для исследования свойств пучка как целого и аналитического изучения поведения частиц в пучке, необходимо найти решение уравнения движения в виде функции азимутальной координаты  $s$  [4].

Решение уравнения Хилла в общем виде с использованием бетатронной функции имеет следуюший вил:

$$
x(s) = A\sqrt{\beta(s)}\cos(\mu(s) + \mu_0). \tag{11}
$$

где А и  $\mu_0$  - постоянные, зависящие от начальных условий;  $\mu(s)$  – фазовая функция (параметр Флоке);  $\beta(s) = w^2(s)$  – бетатронная функция;  $w(s)$  – амплитудная функция Флоке.

Бетатронная функция  $\beta(s)$  – функция, описывающая бетатронное движение частицы, представляющие собой псевдогармонические колебания.

С одной стороны, бетатронная функция определяет максимальное отклонение частицы на азимуте при заданном А, зависящем от начальных условий [4].

$$
x_{\max}\left(s\right) = \pm A\sqrt{\beta(s)}.\tag{12}
$$

С другой стороны, бетатронная функция, через µ(s) характеризует мгновенную фазу колебаний, и может быть определена как локальная длина волны бетатронных колебаний [4].

$$
2\pi\beta(s) = \lambda(s). \tag{13}
$$

#### Параметры основных магнитных элементов синхротронных ускорителей

Разрабатываемый ускорительный комплекс состоит из двух синхротронных ускорителей: бустерный синхротрон и основной синхротрон. Максимальная энергия в бустерном синхротроне составляет 700 МэВ по протонам, а в основном синхротроне -4 ГэВ по протонам. Значение магнитной индукции в дипольных магнитах ускорителей 1,6 Тл. Максимальный градиент магнитного поля в квадрупольных линзах типа FODO 14 Тл/м.

При разработке любого синхротронного ускорителя на начальном этапе опенивается его магнитная длина. Магнитная длина - это минимальная длина для создания замкнутой орбиты частиц с заданной энергией.

На рис. 1 и рис. 2 приведены схемы основного синхротрона и бустерного синхротрона.

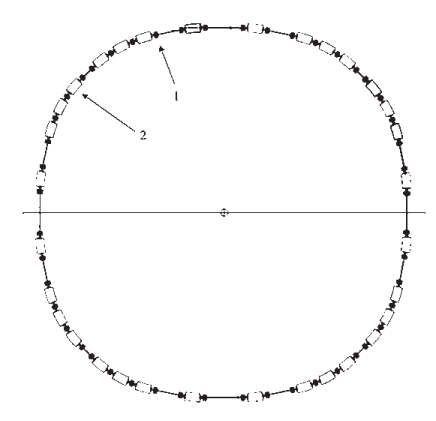

Рис. 1. Схема основного синхротрона: 1-квадрупольная линза, 2 - дипольный магнит

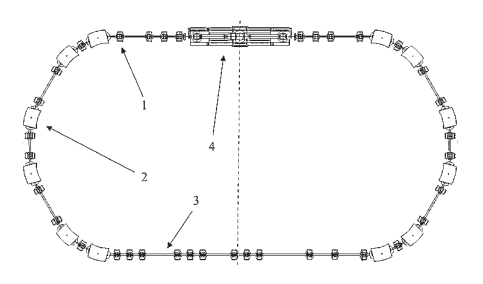

Рис. 2. Схема бустерного синхротрона: 1 – квадрупольная линза; 2 – дипольный магнит; 3 – прямолинейный участок под установку системы впуска и выпуска пучка; 4 – система электронного охлаждения для ионного пучка

Параметры основных магнитных элементов для бустерного и основного синхротрона приведены в табл. 1.

Таблица 1

Параметры основных магнитных элементов для бустерного и основного синхротрона

| Параметр                              | Бустерный<br>синхротрон | Основной<br>синхротрон |
|---------------------------------------|-------------------------|------------------------|
| Магнитная длина, м                    | 17,6                    | 63.5                   |
| Количество диполь-<br>ных магнитов    | 12                      | 32                     |
| Количество квадру-<br>ПОЛЬНЫХ ЛИНЗ    | 36                      | 48                     |
| Угол поворота ди-<br>польного магнита | $30^\circ$              | $11^{\circ}25'$        |
| Длина дипольного<br>магнита, м        | 1,466                   | 1,985                  |
| Длина квадрупольной<br>ЛИНЗЫ, М       | 0.4                     | 0.6                    |

## **Расчет магнитной структуры основного синхротрона**

Для расчета и оптимизации магнитнооптической системы синхротрона используется программа MAD-X. MAD-X широко используется для расчетов оптики и динамики движения частиц. В программе MAD-X реализованы методы математического аппарата для решения уравнения движения заряженных частиц [3].

Основная цель – построить оптические функции магнитной системы, с помощью которых можно

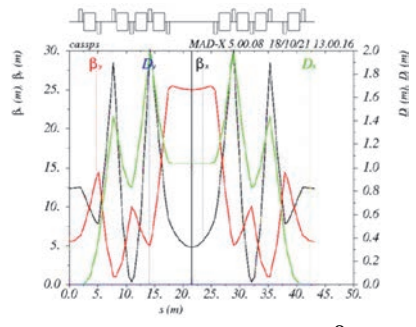

Рис. 3. Суперпериод синхротрона: β*x* – горизонтальная β-функция; β*y* – вертикальная β-функция; *Dx* – горизонтальная дисперсия

оценить поперечные размеры пучка. Для оценки поперечных размеров пучка используется формула:

$$
x, y_{\text{max}} = \sqrt{\beta_{x,y} \varepsilon + \delta^2 D_{x,y}^2}, \tag{15}
$$

где  $\epsilon = 6\Pi$  [см·мрад] – эмиттанс;  $\beta_{x,y}$  – β-функции по *x* и *y*, соответственно; δ – импульсный разброс  $\Delta p/p$ ;  $D_{x,y}$  – дисперсия.

Расчет магнитных структур бустера и основного синхротрона проведен только по протонам, т. к. пучок протонов имеет максимальный эмиттанс и, как следствие, максимальный размер.

Так как синхротрон состоит из большого числа ячеек, то в силу периодичности достаточно смоделировать одну ячейку и размножить ее на N повторяющихся участков. Такие участки в синхротронном ускорителе называют суперпериодами, а про все кольцо говорят, что оно имеет N-кратную симметрию. Таким образом, необходимо смоделировать магнитно-оптическую структуру основного синхротрона, которая будет обладать периодичностью и симметрией.

Моделирование выполнялось в несколько этапов. При выполнении всех этапов варьировались жесткости квадрупольных линз и дипольных магнитов, а также их расположение.

На первом этапе выполнено моделирование половины суперпериода синхротрона с заданными граничными условиями, как показано слева на рис. 3. Сверху на рис. 3 приведено расположение квадрупольных линз типа FODO и дипольных магнитов. После оптимизации магнитная жесткость квадрупольных линз согласовалась. На этапе согласования оптимизировались наклон и значение дисперсионной функции. В конце полученной ячейки дисперсионная и бетатронные функции параллельны. Это необходимо для дальнейшего отображения. При отображении двух половин ячейки, получен полный суперпериод, показанный на рис. 3.

На последнем этапе моделирования магнитной системы основного синхротрона необходимо размножить суперпериод на 4 ячейки на полный угол поворота 2π. В результате получены замкнутые оптические функции основного синхротрона, как показано на рис. 4.

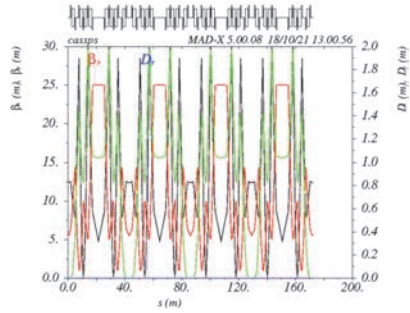

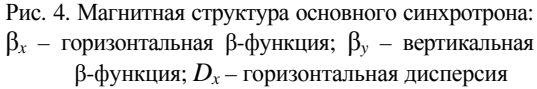

Основной синхротрон смоделирован на энергию 700 МэВ по протонам. Он содержит 48 квадрупольных линз и 32 поворотных дипольных магнита с углом поворота 11°25'. Полученная магнитная структура периодична и симметрична.

В табл. 2 приведены рассчитанные параметры основного синхротрона с помощью MAD-X.

|  |  |  |  |  |  |  | Таблица 2 |  |
|--|--|--|--|--|--|--|-----------|--|
|--|--|--|--|--|--|--|-----------|--|

Параметры основного синхротрона с помощью MAD-X

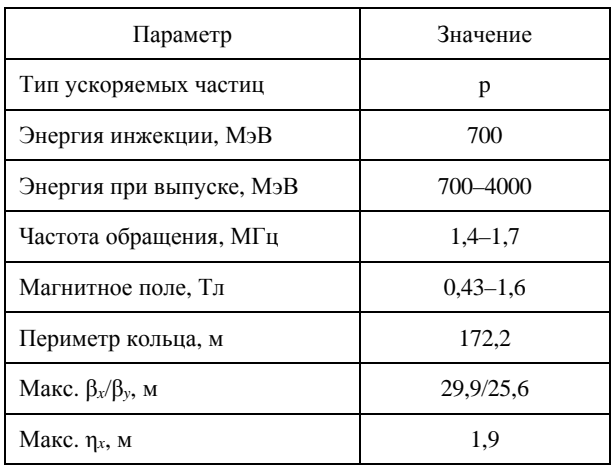

Для максимального значения β-функции амплитуда бетатронных колебаний для основного синхротрона 75,1 мм. В участках установки дипольных магнитов поперечный размер пучка в 26,8 мм по *x* и 32,1 мм по *y*.

### **Расчет магнитной структуры бустерного синхротрона**

Моделирование бустерного синхротрона выполнялось аналогично в несколько этапов. На первом этапе смоделирована ячейка, включающая в себя систему электронного охлаждения, на втором этапе – ячейка с прямолинейным промежутком, предназначенная для размещения системы впуска и выпуска пучка.

Принцип электронного охлаждения пучка основан на передаче энергии теплового движения от «горячих» ионов «холодным» электронам при кулоновском столкновении. Электронный ускоритель, представляющий собой систему электронного охлаждения, инжектирует электронные пучки по направлению проходящего ионного пучка с одинаковыми скоростями. Ионный пучок «охлаждается» или сжимается, т. е. эмиттанс уменьшается.

Таким образом, смоделированная ячейка с системой электронного охлаждения включает в себя ячейку с поворотной магнитной структурой и, непосредственно, участок электронного охлаждения, как показано на рис. 5. Сверху на рисунке представлено расположение магнитных элементов. При моделировании ячейки с поворотной магнитной структурой

важно добиться нулевой дисперсии. Моделирование участка электронного охлаждения выполнено путем построения прямолинейного промежутка с одинаковыми по величине и наклону значениями β-функций. Также в конце ячейки β-функции должны быть параллельны, т. е. иметь нулевой наклон. Начальные условия – это значения из конца предыдущей ячейки. Построение оптики выполняется аналогичным способом: необходимо согласовать параметры Твисса на входе и на выходе из прямолинейного участка. Путем склеивания и отображения двух предыдущих ячеек выполнено моделировании всей ячейки с системой электронного охлаждения (рис. 5).

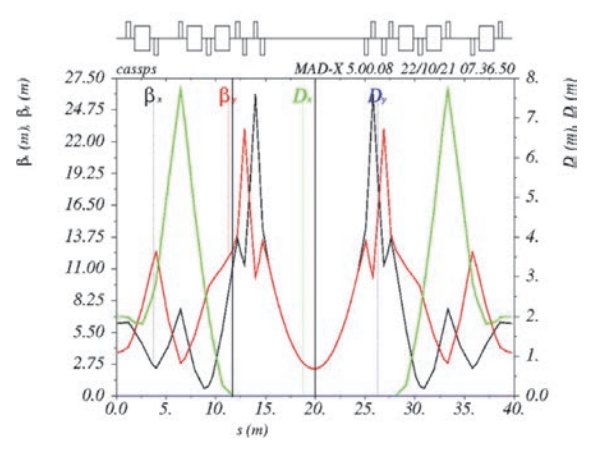

Рис. 5. Ячейка под установку системы электронного охлаждения: β*x* – горизонтальная β-функция; β*y* – вертикальная β-функция; *Dx* – горизонтальная дисперсия

Последующий этап моделирования ячейки бустера с прямолинейным участком под размещение элементов систем впуска и выпуска пучка выполняется аналогично. Ячейка с поворотной магнитной структурой остается прежней, а на ячейке с прямолинейным участком необходимо занулить дисперсию и добиться нулевого наклона β-функции в середине ячейки. Результат моделирования представлен на рис. 6.

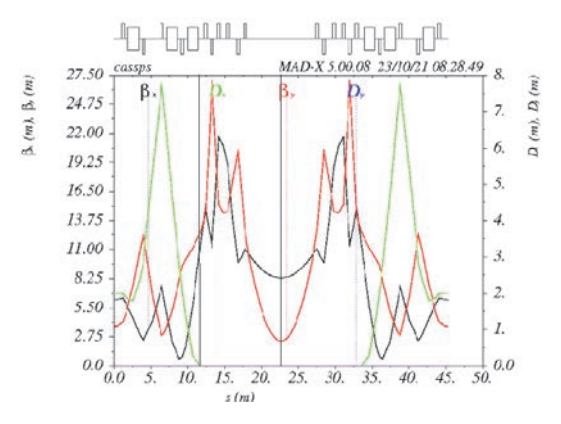

Рис. 6. Ячейка бустерного синхротрона с прямолинейным участком под размещение элементов систем впуска и выпуска пучка: β*x* – горизонтальная β-функция; β*y* –вертикальная β-функция; *Dx* – гори зонтальная дисперсия

Заключительный этап моделирования бустерного синхротрона выполняется путем склеивания ячейки электронного охлаждения (рис. 5) и ячейки с прямолинейным участком под размещение элементов систем впуска и выпуска пучка (рис. 6). Итоговый результат моделирования магнитной структуры бустерного синхротрона представлен на рис. 7.

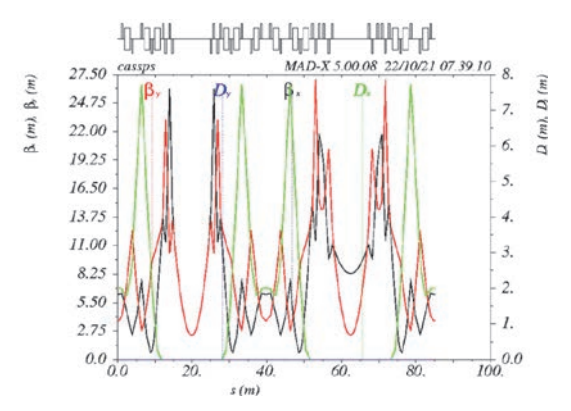

Рис. 7. Магнитная структура бустерного синхротона

Бустерный синхротрон смоделирован на энергию 7,5 МэВ по протонам. Он содержит 36 квадрупольных линз и 12 поворотных дипольных магнитов, с углом поворота 30°.

В табл. 3 приведены рассчитанные параметры бустерного синхротрона с помощью MAD-X.

Таблица 3

Параметры бустерного синхротрона с помощью MAD-X

| Параметр                    | Значение    |
|-----------------------------|-------------|
| Тип ускоряемых частиц       | p           |
| Энергия инжекции, МэВ       | 7.5         |
| Энергия при выпуске, МэВ    | $7,5 - 700$ |
| Частота обращения, МГц      | $0,4-2,9$   |
| Магнитное поле, Тл          | $0,142-1,6$ |
| Периметр кольца, м          | 85.1        |
| Макс. $\beta_x/\beta_y$ , м | 26,1/26,9   |
| Макс. $\eta_x$ , м          | 7.7         |

Для максимального значения β-функции диаметр вакуумной камеры бустерного синхротрона 142,5 мм. В участках установки дипольных магнитов поперечный размер пучка в 54,8 мм по *x* и 77,3 по *y*.

## **Расчет магнитных структур синхротронных ускорителей с учетом корректировки орбиты пучка**

Так как на практике всегда существует погрешность в расположении магнитов и в значении их рассчитанных параметров, было выполнено моделирование магнитной структуры синхротронных ускорителей с учетом корректировки орбиты пучка.

Для этого в магнитные структуры ускорителей добавлены мониторы положения пучка и корректоры положения пучка. Мониторы положения пучка регистрируют отклонения пучка от равновесной орбиты [3]. Корректоры – небольшие дипольные магниты, которые в случае зарегистрированного отклонения выравнивают пучок.

При моделировании основного и бустерного синхротрона мониторы и корректоры расставлены после дипольных магнитов. Задана погрешность расположения квадрупольных линз с точностью до 2 мкм.

В магнитную структуру основного синхротрона добавлено 8 мониторов, регистрирующих положение пучка одновременно как в горизонтальной, так и в вертикальной плоскостях, а также 16 корректоров, 8 из которых горизонтальные и 8 вертикальные.

На рис. 8 представлена магнитная структура основного синхротрона с учетом корректировки орбиты пучка. На рис. 9 – график отклонений пучка от равновесной орбиты. Как можно заметить по графику, начальные и конечные условия совпадают. Это значит, что движение частиц устойчиво при заданной погрешности.

В магнитную структуру бустерного синхротрона добавлено 6 мониторов, регистрирующих положение пучка одновременно как в горизонтальной, так и в вертикальной плоскостях, а также 12 корректоров, 6 из которых горизонтальные и 6 вертикальные.

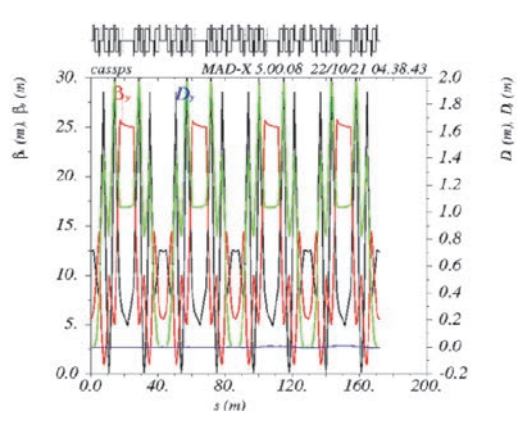

Рис. 8. Магнитная структура основного синхротрона с учетом корректировки орбиты пучка

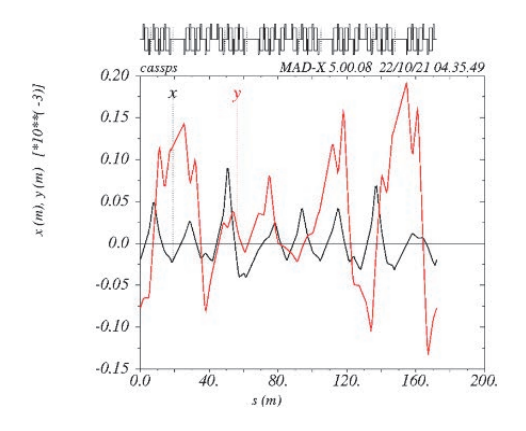

Рис. 9. График отклонений пучка от равновесной орбиты в основном синхротроне

На рис. 10 представлена магнитная структура бустерного синхротрона с учетом корректировки орбиты пучка. На рис. 11 – график отклонений пучка от равновесной орбиты. Как можно заметить по графику, начальные и конечные условия совпадают. Это значит, что движение частиц устойчиво при заданной погрешности.

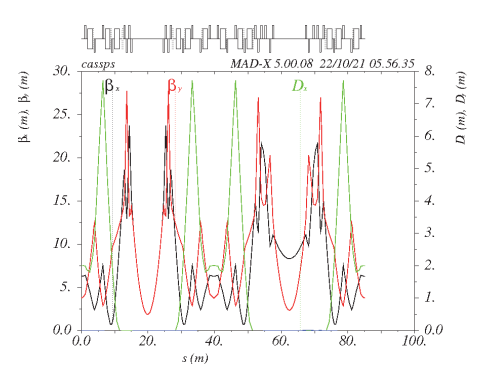

Рис. 10. Магнитная структура бустерного синхротрона с учетом корректировки орбиты пучка

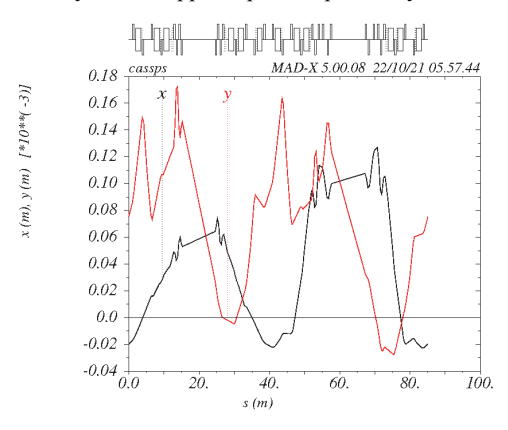

Рис. 11. График отклонений пучка от равновесной орбиты в бустерном синхротроне

#### **Заключение**

В данной работе представлена методика расчета магнитной структуры синхротрона в программе MAD-X. Методика расчета использует аналитические уравнения, описывающие движение пучка частиц в ускорителе при влиянии на пучок квадрупольных линз и дипольных магнитов.

Определены предварительные параметры основных магнитных элементов основного синхротрона и бустерного синхротрона. Магнитная длина основного синхротрона составила 53,5 м, бустерного синхротрона 17,6 м.

Рассчитаны линейные оптические функции магнитной структуры синхротронных ускорителей. Подобраны оптимальные позиции для расстановки магнитов. Проведен расчет магнитно-оптической структуры основного синхротрона и бустерного синхротрона на энергии 700 МэВ и 4 ГэВ по протонам.

Выполнено моделирование магнитной структуры синхротронных ускорителей с учетом корректировки орбиты пучка. Корректировка орбиты пучка позволяет устранить влияние технологических погрешностей, отклонения магнитного поля.

Определены режимы работы магнитнооптической системы бустерного синхротрона и основного синхротрона. Магнитная индукция в дипольных магнитах 1,6 Тл, максимальный градиент магнитного поля в квадрупольных линзах типа FODO 14 Тл/м.

#### **Список литературы**

1. Черняев А. П. Ускорители в современном мире. М.: МГУ им. М. В. Ломоносова, 2012.

2. Эйдельман Ю. И., Якименко В. Е. Связанное движение заряженной частицы в магнитных элементах ускорителей. Новосибирск: ГНЦ РФ «Институт ядерной физики им. Г. И. Будкера СО РАН», 1995.

3. The MAD-X Program User's Reference Manual [Электронный ресурс]: [веб-сайт]. Электрон. дан. 2002 – Режим доступа: http://mad.web.cern.ch/mad/ releases/5.02.08/madxuguide.pdf.

4. Аношин А. В., Масунов Э. С., Полозов С. М., Томин С. И., Фомин Е. А., Шиканов А. Е. Лабораторный практикум по курсу «Электрофизические установки и технологии». Часть II. Циклические ускорители // Учебное пособие. М.: МИФИ, 2007.

# **МЕТОДИКА ИССЛЕДОВАНИЯ ПРОСТРАНСТВЕННО-ВРЕМЕННЫХ ПАРАМЕТРОВ ЛАЗЕРНОГО ИЗЛУЧЕНИЯ, РАССЕЯННОГО МИШЕНЬЮ ИЗ МАЛОПЛОТНЫХ МАТЕРИАЛОВ**

*Мюсова Айдана Евгеньевна* (*oefimova@otd13.vniief.ru*), *Горчаков Олег Иванович*, *Стародубцев Константин Владимирович*, *Стародубцев Павел Владимирович*

ФГУП «РФЯЦ-ВНИИЭФ», г. Саров Нижегородской обл.

На моделирующей лазерной установке «Луч» [1] проведена серия экспериментов с целью достижения динамического сглаживания спеклованной структуры лазерного излучения, воздействующего на мишень. Для сглаживания применялась мишень с малоплотной пеной (плотностью ρ от 1 до 10 мг/см<sup>3</sup> ) из триацетата целлюлозы (ТАЦ). Облучение мишени в основной камере взаимодействия (КВ) производилось лазерным излучением второй гармоникой  $2\omega$  ( $\lambda$  = 527 нм) [2]. Рассеянное пеной излучение с помощью четырех волоконных коллиматоров заводилось в оптические волокна для трансляции на вход фотохронографа СЭР-5 [3], с целью развертки по времени.

Разработана и апробирована методика регистрации пространственно-углового распределения рассеянного лазерного излучения с высоким временным разрешением.

**Ключевые слова:** волоконный коллиматор, временное разрешение, регистратор.

# **METHOD OF INVESTIGATION OF SPACE-TIME PARAMETERS OF LASER RADIATION SCATTERED BY A TARGET FROM LOW-DESTINY MATERIALS**

*Myusova Aydana Evgenievna* (*oefimova@otd13.vniief.ru*), *Gorchakov Oleg Ivanovich*, *Starodubtsev Konstantin Vladimirovich*, *Starodubtsev Pavel Vladimirovich* 

FSUE «RFNC-VNIIEF», Sarov Nizhny Novgorod region

A series of experiments has been carried out on the «Luch» [1] modeling laser facility in order to achieve dynamic smoothing of the speckled structure of laser radiation affecting the target. A target with a low-destiny foam (density  $\rho$  from 1 to 10 mg/cm<sup>3</sup>) made of cellulose triacetate (TAC) has been used for smoothing. The target has been irradiated in the main interaction chamber (IC) by the laser radiation with the second harmonic 2 $\omega$  ( $\lambda$ =527 nm) [2]. The radiation scattered by the foam has been sent into the optical fibers using four fiber collimators and transmitted to the input of the SER-5 [3] recorder to get the time sweep.

A technique for registering the spatial-angular distribution of the scattered laser radiation with high time resolution has been developed and tested.

The work has been carried out within the framework of Project 4 «High Energy Density Physics» of the National Center of Physics and Mathematics.

**Key words:** fiber collimator, time resolution, recorder.

#### **Введение**

Для достижения динамического сглаживания спеклованной структуры излучения, воздействую-

щего на мишень, используются малоплотные пены (плотностью  $\rho$  or 1 до 10 мг/см<sup>3</sup>) из ТАЦ [4]. Однородное пятно облучения мишени позволяет проводить разного рода прецизионные эксперименты

(формирование однородных вторичных источников, изучение развития гидродинамических и параметрических неустойчивостей и турбулентного перемешивания и другие) [5-7]. В свою очередь эксперименты по облучению мишени из ТАЦ потребовали расширения диагностического комплекса.

В данной работе описана разработанная методика регистрации пространственно-углового распределения рассеянного лазерного излучения с высоким временным разрешением на основе фотохронографа СЭР-5 с волоконной входной щелью.

Патентные исследования не проводились.

#### **Схема регистрации**

На рис. 1 представлена схема регистрации пространственно-углового распределения рассеянного лазерного излучения из области пятна воздействующего на мишень. Рассеянное лазерное излучение мишенью *1,* рис. 1, с помощью волоконных коллиматоров *2* типа #47-224 Edmund Optics заводится в волоконно-оптические линии связи (ВОЛС) типа ОМ3 длиной 2,85м *3* подключаемые к оптоволоконному герметичному переходнику [8] *5* посредством проходных разъемов типа ST-ST *4*. Конструкция оптоволоконного герметичного переходника позволяет выводить оптоволоконные линии в количестве до 4-х штук из объема камеры взаимодействия (КВ) с высоким вакуумом (от  $10^{-4}$  до  $10^{-5}$  Торр). Далее посредством проходных разъемов типа ST-ST *4* к выходным разъемам оптоволоконного герметичного переходника подключаются ВОЛС ОМ3 длиной 20 м *6* транслирующие излучения на входную оптоволоконную щель *7*, установленную во входном тубусе фотохронографа СЭР-5 *8* на место анализирующей время щели. Для исключения оптического пробоя на входных торцах ВОЛС *3* и с целью подбора уровня мощности для линейной регистрации фотохронографа СЭР-5 перед входом волоконных коллиматоров предусмотрена конструкция, позволяющая установку проводящих селектирующих по длине волны и ослабляющих светофильтров. Выбор набора ослабляющих светофильтров подбирается в соответствии с прогнозируемым уровнем энергии в экспериментах. Синхронизация фотохронографа СЭР-5 осу-

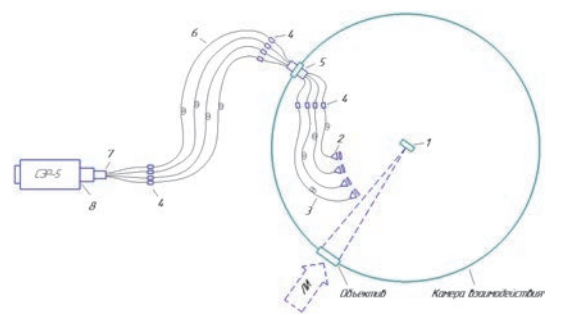

Рис. 1. Схема регистрации: 1 – мишень; 2 – волоконные коллиматоры; 3 – ВОЛС ОМ3 длиной 2,85 м; 4 – проходные разъемы типа ST-ST; 5 – оптоволоконный герметичный проходник; 6 – ВОЛС ОМ3 длиной 20м; 7 – входная оптоволоконная щель; 8 – фотохронограф СЭР-5

ществляется с использованием изготовленных кабельных линий задержек.

На рис. 2 приведена схема расположения четырех волоконных коллиматоров типа #47-224 Edmund Optics, установленных в объеме КВ при помощи конструктивных элементов обеспечивающих их прецизионную установку, относительно мишени. Технические характеристики волоконного коллиматора типа #47-224 Edmund Optics представлены в табл. 1.

#### Таблица 1

Технические характеристики волоконного коллиматора #47-224 Edmund Optics

| Наименование параметра<br>и единица измерения | Фактические<br>данные |
|-----------------------------------------------|-----------------------|
| Световая апертура, мм                         | 5                     |
| Числовая апертура                             | 0,16                  |
| Угол ввода излучения, о                       | 9,2                   |
| Тип подключаемого волоконного<br>коннектора   | FC                    |
| Габаритные размеры, мм                        | $Q_{11} \times 20.2$  |

Мишень на рис. 2 представляет собой медное кольцо с отверстием Ø2,5 мм, в которое помещалась пена с разной плотностью. Юстировка волоконных коллиматоров осуществляется с помощью юстирочного источника ( $\lambda = 650 \pm 10$ нм) подключаемого последовательно к четырем выходным разъемам оптоволоконного герметичного переходника снаружи КВ. Расстояние от волоконных коллиматоров до мишени представлены в табл. 2.

## Таблица 2

Расстояния от мишени до волоконных коллиматоров

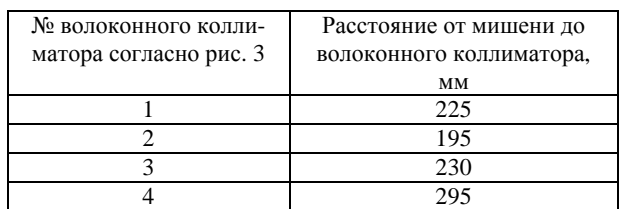

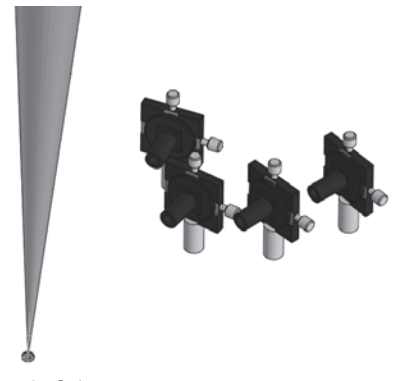

Рис. 2. Общий вид расположения приемников в вакуумной камере относительно мишени

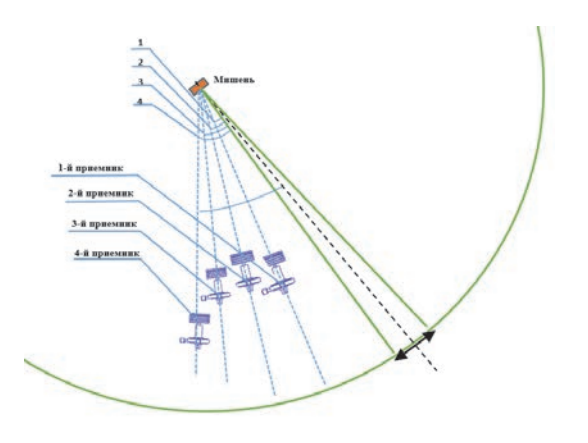

Рис. 3. Схема расположения волоконных коллиматоров в объеме КВ:  $1-21^{\circ}$ ,  $2-32^{\circ}$ ,  $3-44^{\circ}$ ,  $4-47^{\circ}$  Рис. 4. Блок схема фотохронографа СЭР-5:  $1-6$ лок высоко-

На рис. 3 представлена схема расположения волоконных коллиматоров в объеме КВ.

#### **Оценка поля зрения волоконных коллиматоров**

Исходя из параметров волоконных коллиматоров типа #47-224 Edmund Optics и их геометрии постановки в объеме КВ проведена оценка углового разрешения системы.

Поле зрения в плоскости мишени *D*<sub>миш</sub> определяется, как:

$$
D_{\text{mmin}} = D_{\text{non}} + 2\theta L, \tag{1}
$$

где *D*кол – световая апертура волоконного коллиматора, 2θ – дифракционная расходимость излучения  $1,22\cdot\mathcal{N}$   $D_{\text{KOL}}$ ,  $L$  – расстояние от волоконного коллиматора до мишени.

Поле зрение в плоскости мишени волоконных коллиматоров представлены в табл. 3.

#### Таблица 3

Поле зрения волоконных коллиматоров в плоскости мишени

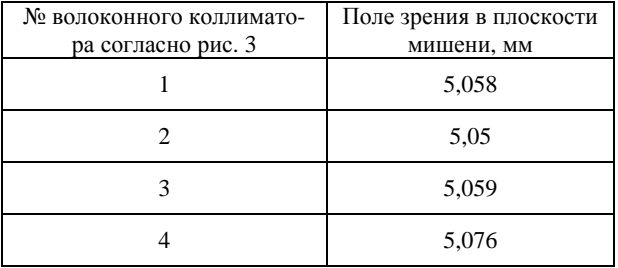

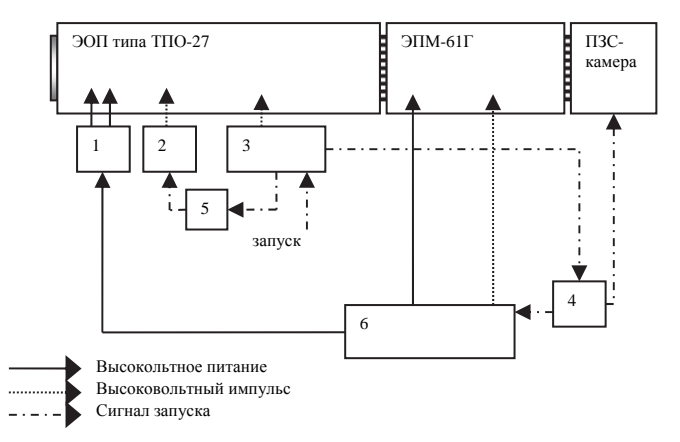

вольтного делителя для питания ЭОП; 2 – блок обратного гашения; 3 – блок электронной развертки; 4 – блок управления; 5 – задержка кабельная; 6 – блок высоковольтного питания

#### **Фотохронограф СЭР-5**

оптической пластине. В устройство данного фото-Использовался фотохронограф СЭР-5 [3, 9]. В качестве время анализирующего каскада в приборе использован электронно-оптический преобразователь (ЭОП) типа ТПО-27 производства ФГУП «ВНИИА» [10]. Данный ЭОП имеет следующие основные технические характеристики: предельное временное разрешение  $\geq 70$  пс; предельное пространственное разрешение ≥ 15 пар штрихов/мм; динамический диапазон  $\geq 1000$ , тип катода – мультищелочной фотокатод, выполненный на проводящей подложке, фотокатод выполнен на волоконнохронографа входят так же усилитель яркости типа ЭПМ61Г (производство МЭЛЗ, г. Москва) и прибор с зарядовой связью (ПЗС-камера) S2C-017 APF, осуществляющая регистрацию прошедшего сигнала через всю схему. Блок-схема фотохронографа СЭР-5 изображена на рис. 4.

Фотохронограф имеет следующие параметры: длительность развертки регистратора – 7,5 нс на экран, пространственное разрешение – 15 пар штр./мм при контрасте 5 %, временное разрешение регистрации – 70 пс при использовании волоконной щели из волокна OM1, динамический диапазон регистрации – не менее 200 по критерию изменения длительности на 20 % в линейном режиме регистрации.

#### **Апробация методики на установке «Луч»**

В табл. 4 приведены параметры эксперимента, хронограмма, прописи и временные параметры зарегистрированных сигналов с приемников и исходная форма лазерного импульса (ЛИ) 2ω, регистрируемая фотохронографом из состава штатного диагностического комплекса ЛИ 2ω.

Таблица 4

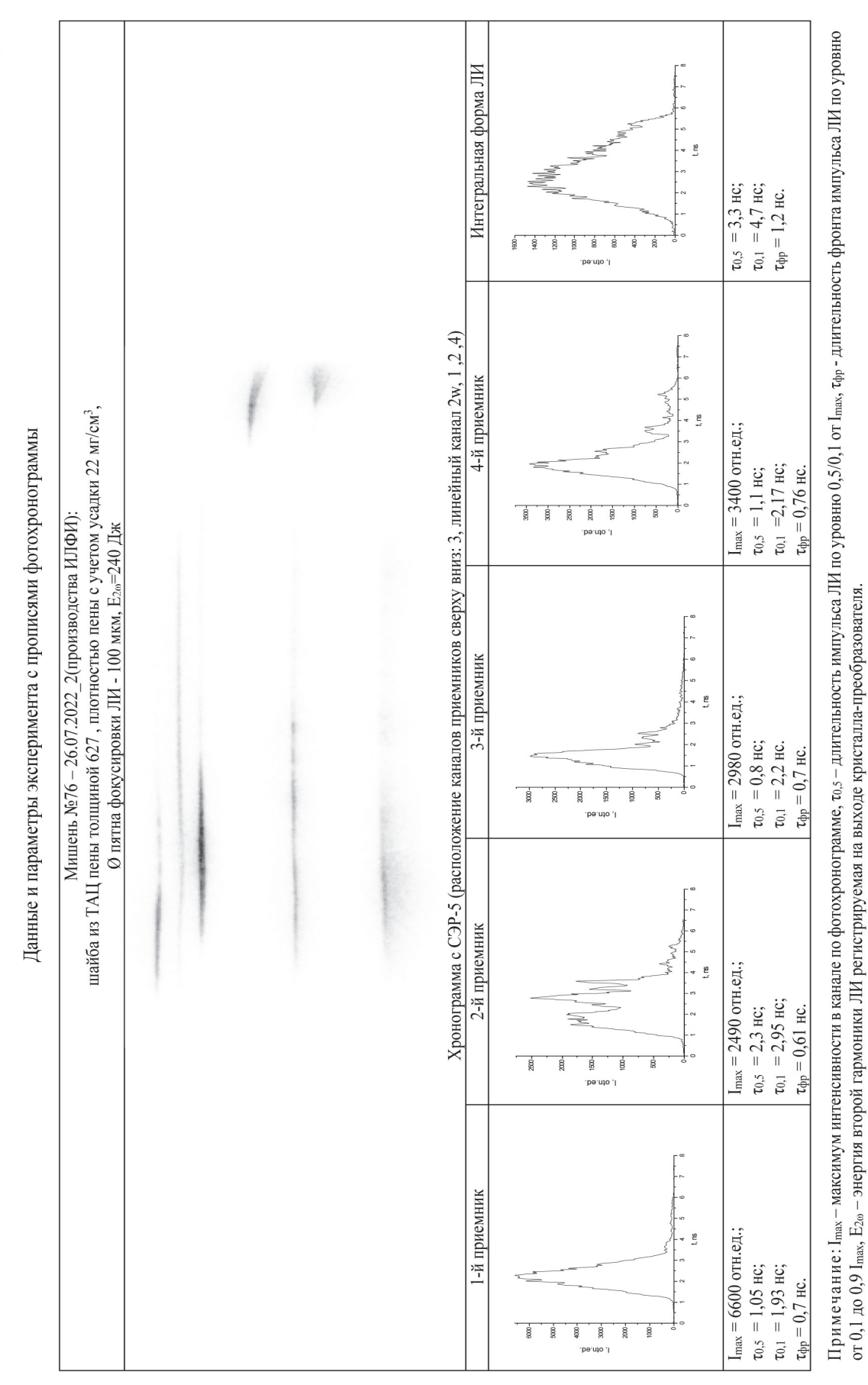

Анализ результатов рабочего эксперимента показал, что временные формы, полученные датчиками 1–4, имеют отличия между собой и значительно отличаются от силового лазерного излучения. Возможно, что это является следствием значительной пространственно-временной неоднородностью рассеянного пеной ЛИ.

Полученные результаты требуют проведения дальнейших исследований.

По совокупности методика обеспечивает следующие параметры регистрации:

 временное разрешение регистрации – 70 пс при развертке 7,5 нс на экран;

 угловое разрешение канала регистрации – 12 мрад либо 20 мрад либо 0,2 рад;

 динамический диапазон линейной регистрации – 200;

количество каналов регистрации – 4.

#### **Заключение**

Разработана оптическая система, позволяющая регистрировать рассеянное лазерное излучение из пятна облучения мишени с пространственноугловым и временным разрешением. Система основана на волоконно-оптических линиях типа OM3 (50/125 мкм), подводящих излучение на щелевой фотохронографический регистратор СЭР-5.

Отработка и апробация данной методики проведена в ряде экспериментов на основной камере взаимодействия установки «Луч» при облучении мишеней из ТАЦ-пены.

Методика обеспечивает следующие параметры регистрации:

 временное разрешение регистрации – 70 пс при развертке 7,5 нс на экран;

 угловое разрешение канала регистрации – 12 мрад либо 20 мрад либо 0,2 рад;

 динамический диапазон линейной регистрации – 200;

количество каналов регистрации – 4.

Методикой получены первые предварительные результаты по относительному пространственноугловому распределению ЛИ рассеянного мишенью из малоплотной ТАЦ пены с временным разрешением. Полученные экспериментальные результаты будут использованы для их сопоставления с результатами модельных расчетов в целях изучения взаимодействия лазерного излучения с мишенями из пеноматериалов.

Работа выполнена в рамках научной программы Национального центра физики и математики по направлению «Физика высоких плотностей энергии».

## **Список литературы**

1. Voronich I. N., Galakhov I. V., Garanin S. G. et al // Quantum Electron. 2003. Vol. 33. P. 485.

2. Бельков С. А. Ударная передача давления твердому веществу в мишени с пористым поглотителем излучения мощного лазерного импульса // Журнал экспериментальной и технической физики. 2022. № 161. С. 403–413.

3. Корниенко Д. С., Кравченко А. Г., Литвин Д. Н. Фотохронографические регистраторы для лазерного термоядерного синтеза // ПТЭ. 2014. № 2. С. 79–89.

4. Khalenkov A. M., Borisenko N. G., Kondrashov V. N., Merkuliev Yu. A., Limpouch J., Pimenov V. G. Experience of microheterogeneous target fabrication to study energy transport in plasma near critical density // Laser and Particle Beams. 2005. Vol. 24, N 2. Р. 283–290.

5. Гаранин С. Г., Деркач В. Н., Зарецкий А. И. и др. Пространственно-временное сглаживание распределение интенсивности лазерного пучка в области фокусировки за счет прохождения через динамическую плазму// Квантовая электроника. 2001. Т. 31, № 11. С. 970.

6. Гуськов С. Ю., Змитренко Н. В., Никишин В. В. и др. Математическое моделирование 2D и 3D задач двухпучкового облучения сферических и плоских лазерных мишеней с малоплотным поглотителем // Сборник трудов конференции по УТС. Звенигород. 2000.

7. Искаков А. Б., Лебо И. Г., Розанов В. Б., Тишкин В. Ф. Численное моделирование двухпучкового нагрева и сжатия сферических оболочечных мишеней с малоплотным покрытием // Сборник трудов конференции по УТС. Звенигород, 2000.

8. Пат.2746311, РФ, G02B 6/24 (2006.01). Оптоволоконный герметичный переход / Лисовский О. Я., Стрельцов М. Ю., Ильченко А. Н. и др. Бюллетень изобретений. 2021. № 11.

9. Пат.2579760. РФ, H03K 4/12 (2006.01). Генератор напряжения развертки / Кравченко А. Г., Корниенко Д. С., Литвин Д. Н. и др. Бюллетень изобретений. 2016. № 10.

10. Фотоэлектронные приборы для исследования быстропротекающих процессов // ФГУП «ВНИИА», www.vniia.ru/vakum/vakum.html.

# **МОДЕЛИРОВАНИЕ СВЕРХКОРОТКОИМПУЛЬСНОЙ РАДИОЛОКАЦИОННОЙ СТАНЦИИ**

*Никольский Илья Владимирович* (*oefimova@otd13.vniief.ru*), *Мартыненко Сергей Павлович*, *Лопатин Павел Юрьевич*, *Иванов Вадим Владимирович*, *Чурин Артем Андреевич*, *Жиганов Максим Александрович*

ФГУП «РФЯЦ-ВНИИЭФ», г. Саров Нижегородской обл.

В работе представлены результаты моделирования многопозиционной трехкоординатной сверхкороткоимпульсной (СКИ) радиолокационной станции (РЛС). Описан метод обработки локационной информации, метод определения координат целей при использовании в качестве зондирующего сигнала импульса сверхкороткой длительности. Сформулированы требования к экспериментальному стенду. Приведены результаты экспериментов по лоцированию различных целей в лабораторных условиях и в открытом пространстве. Представлены результаты экспериментов по демонстрации пространственного разрешения СКИ РЛС.

**Ключевые слова:** радиолокация, многопозиционная РЛС, сверхкороткий импульс.

## **ULTRASHORT PULSE RADAR MODEL DEVELOPMENT**

*Nikolskiy Ilya Vladimirovich* (*oefimova@otd13.vniief.ru*), *Martynenko Sergey Pavlovich*, *Lopatin Pavel Yurievich*, *Ivanov Vadim Vladimirovich*, *Churin Artem Andreevich*, *Zhiganov Maxim Alexandrovich* 

FSUE «RFNC-VNIIEF», Sarov Nizhny Novgorod region

This paper presents the results of development of a multi-position 3D ultrashort pulse radar model. The methods for location information processing and for target position determination using an ultrashort transmitting pulse are described. Requirements for the developed test bench are specified. We present the results of experiments on detecting different objects in laboratory and in open space conditions, as well as of experiments showing the spatial resolution of the ultrashort pulse radar model.

**Key words:** radiolocation, multi-position radar system, ultrashort pulse.

#### **Введение**

В современных условиях требования к системе диспетчеризации аэропортов могут быть пересмотрены с учетом бурного развития беспилотной техники и увеличения объемов воздушных перевозок. На больших расстояниях зачастую сложно определить тип потенциально опасного объекта, находящегося на траектории взлета или посадки воздушного судна, для последующего принятия решения о его устранении. Поэтому контроль воздушного пространства аэропортов на наличие малоразмерных целей (например, беспилотных летательных аппаратов (БПЛА), людей или птиц) во избежание различных

инцидентов или даже авиакатастроф является весьма актуальной задачей.

Радиолокаторы обзора летного поля согласно требованиям [1] должны обеспечивать на расстоянии 2000 метров точность определения координат по азимуту и дальности 10 метров и разрешающую способность 15 метров. Для решения этой задачи традиционно используются однопозиционные радиолокаторы с зондирующим сигналом в виде радиоимпульсов сантиметрового или миллиметрового диапазона [2], которые позволяют путем разработки специализированных антенн сформировать в азимутальной плоскости узкую диаграмму направленности. Переход к многопозиционной (МП) РЛС [3] со СКИ зондирующим сигналом может не только существенно повысить точность определения координат, но и дает возможность локализации объекта в пространстве, повышая информативность системы в пелом.

#### Выбор метода определения координат целей

Лля МП РЛС при определении координат цели предпочтительно использовать позиционные методы, суть которых заключается в измерении выбранного параметра - угла, дальности, разности или суммы дальностей до цели - с нескольких приемных позиций [3]. Возможности угломерного метода ограничиваются направленными свойствами приемных антенн, разностно-дальномерный метод не позволяет определить все три координаты цели. При использовании дальномерного метода на каждой из позиций должен находиться и приемник, и передатчик. Существенно упростить схему МП РЛС позволяет суммарно-дальномерный метод, для применения которого необходимо иметь лишь одну передающую позицию и несколько приемных.

На рис. 1 проиллюстрировано направление следования зондирующего сигнала в случае разнесенных в пространстве передатчика и приемника. Видно, что, измеряя величину задержки р между моментами излучения зондирующего импульса передатчиком и прихода, отраженного целью зондирующего импульса в приемник, можно вычислить сумму дальностей от передатчика до цели и от цели до приемника  $c\tau_1+c\tau_2=p$ .

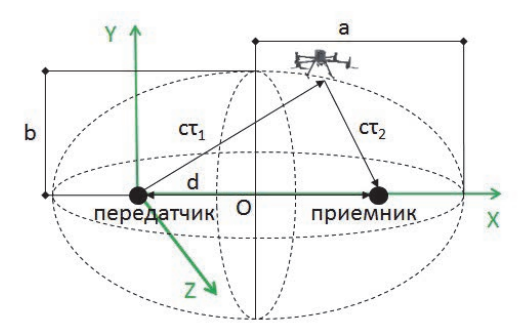

Рис. 1. суммарно-дальномерного Схема метода - расстояние определения координат:  $d$ между передатчиком и приемником; точка О - центр сфероида с координатами (x0, y0, z0):  $a$  - размер большой полуоси,  $b$  – размер малой полуоси

Измеренной сумме дальностей в пространстве при фиксированном расстоянии d между передатчиком и приемником будет соответствовать множество точек, лежащих на поверхности эллипсоида вращения (или сфероида). В фокусах сфероида расположены передатчик и приемник. Такая система называется суммарно-дальномерной [4]. Оптический путь: передатчик-объект-приемник для данной поверхности положения всегда будет постоянным. На рис. 1 поверхность положения цели изображена пунктир-

ной линией. Эта поверхность описывается уравнением сфероида:

$$
\frac{(x-x_0)^2}{a^2} + \frac{(y-y_0)^2}{b^2} + \frac{(z-z_0)^2}{b^2} = 1,
$$
 (1)

где  $x_0$ ,  $y_0$ ,  $z_0$  – координаты точки O, а параметры сфероила а и b можно найти следующим образом:

$$
a = \frac{p}{2}
$$
;  $b = \frac{\sqrt{p^2 - d^2}}{2}$ 

где р - сумма дальностей, измеряемый параметр.

Добавление второго приемника определяет местоположение объекта как линию пересечения двух сфероидов с центром в передатчике излучения. Добавление третьего приемника определяет положение объекта как одну или две точки пересечения трех сфероидов с общим центром в передатчике. Четвертая антенна позволяет определить, в какой полусфере пространства находится объект.

Варьируя количество и расстановку позиций в МП РЛС, можно добиться линеаризации уравнений (1) относительно неизвестных параметров  $x$ ,  $y$ ,  $z$ . Сумма дальностей р от передатчика до каждой из четырех приемных антенн, размещенных в форме квадрата в одной плоскости с передатчиком в центре, представлена ниже. Для приемной антенны с номером «ноль» сумма дальностей р равна:

$$
p_0 = R + \sqrt{(x+d)^2 + y^2 + z^2} = R + \sqrt{R^2 + 2dx + d^2}, \tag{2}
$$

для приемной антенны 1:

$$
p_1 = R + \sqrt{x^2 + (y + d)^2 + z^2} = R + \sqrt{R^2 + 2dy + d^2},
$$
 (3)

для приемной антенны 2:

$$
p_2 = R + \sqrt{(x-d)^2 + y^2 + z^2} = R + \sqrt{R^2 - 2dx + d^2},
$$
 (4)

для приемной антенны 3:

$$
p_3 = R + \sqrt{x^2 + (y - d)^2 + z^2} = R + \sqrt{R^2 - 2dy + d^2},
$$
 (5)

где  $R$  – расстояние от передатчика до цели.

Вычитание уравнений (4, 6) и (5, 7) дает координаты *х* и у соответственно. Дальность до цели R вычисляется посредством сложения уравнений (4-7)

$$
x = \frac{p_0 - p_2}{2d} \frac{p_0 p_2}{p_0 + p_2},\tag{6}
$$

$$
y = \frac{p_1 - p_3}{2d} \frac{p_1 p_3}{p_1 + p_3},\tag{7}
$$

$$
R = \frac{\sum p_n^2 - 4d^2}{2\sum p_n}.
$$
 (8)

Координату z можно представить, как:

$$
z = \sqrt{R^2 - x^2 - y^2}.
$$
 (9)

В результате будут найдены три координаты положения объекта в пространстве относительно приемника, в прямоугольной системе координат. В дальнейшем, если это необходимо, эту систему координат можно преобразовать в другие системы координат.

Соотношения (6-9) показывают, что точность вычисления координат цели главным образом зависит от точности размещения приемных позиций (величина d) и от точности измерения времени прихода, отраженного целью зондирующего импульса на приемные позиции (величина р). Первая составляющая является систематической погрешностью и может минимизироваться путем калибровки. Вторая составляющая носит случайный характер и интересна как предмет исследования.

При измерении временных интервалов на нескольких приемных позициях требуется их взаимная синхронизация. Увеличить точность синхронизации можно, если оцифровывать сигналы с приемных позиций одним многоканальным АЦП. Например, можно использовать цифровой четырехканальный осциллограф реального времени с джиттером пикосекундного уровня.

### Технические решения и алгоритм построения траекторий целей

Экспериментальный стенд представляет собой систему из передающего и приемного модуля. Передающий модуль собран на базе генератора импульсов PPG-1,5/100, имеющего амплитуду выходного сигнала примерно 1,5 кВ с длительностью фронта 70 пс [5]. В качестве излучающего элемента к генератору импульсов подключалась антенна П6-23А, с линейной поляризацией и диапазоном рабочих частот от 1,0 до 12,0 ГГц [6].

На рис. 2 и рис. 3 представлены осциллограмма и амплитудный спектр зондирующего импульса. На рис. 4 представлена фотография экспериментального стенда во время испытаний.

Приемный модуль включает четыре приемных тракта и многоканальный аналогово-цифровой преобразователь (АЦП). В качестве приемного тракта использовалась антенна DRH-370 с диапазоном рабочих частот от 0,37 до 6,0 ГГц [0]. Расположение приемных антенн вокруг передающей имеет форму «квадрата» с диагональю 1,8 метра. Такой размер базы определялся длиной радиочастотного тракта, применяемого при регистрации отраженного от объекта сигнала. Эта длина составляла порядка 3,5 метра, что позволило передавать электромагнитный сигнал с характерным временем нарастания 70 пс без искажений [8]. В качестве АЦП использовался цифровой многоканальный осциллограф с полосой пропускания 6 ГГц, частотой дискретизации 25 Гвыб/с и межканальным джиттером 1,2 пс.

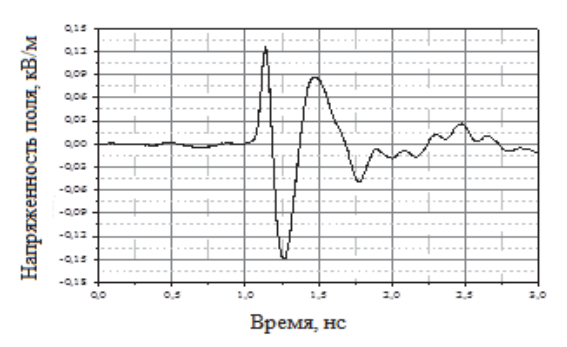

Рис. 2. Осциллограмма зондирующего импульса

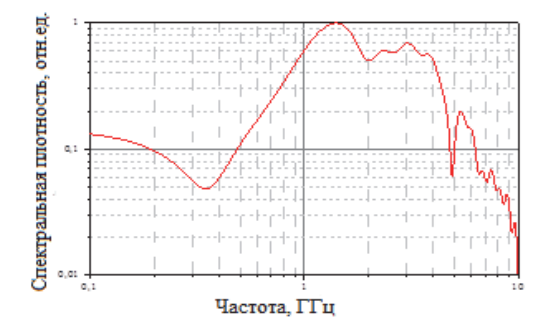

Рис. 3. Спектр зондирующего импульса

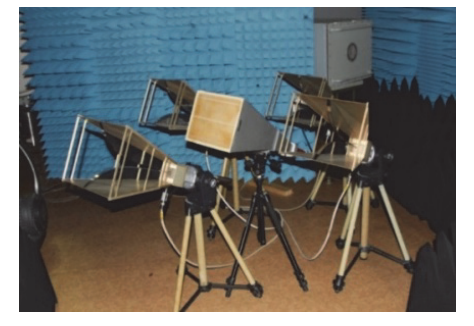

Рис. 4. Экспериментальный стенд

На первом этапе для повышения соотношения сигнал-шум и исключения внешних влияющих фоновых факторов эксперименты по получению локационной информации проходили в безэховой камере. Объект располагался на расстоянии 15 метров от передающей позиции. Осциллограф помещался в экранированный бокс для обеспечения электромагнитной совместимости. Оцифрованные сигналы считывались на удаленную рабочую станцию по высокоскоростной оптоволоконной линии связи (ВОЛС). Для передачи и обработки данных было разработано специализированное программное обеспечение (ПО). Запуск осциллографа осуществлялся по сигналу передатчика с использованием штыревой антенны. Передатчик генерировал зондирующие импульсы с частотой следования 5 Гц. Оцифрованная осциллографом локационная информация поступала на рабочую станцию для обработки.

Таким образом, в результате применения вышеперечисленных технических решений был собран экспериментальный стенд, обладающий следующими параметрами:

- четыре приемных канала с шириной полосы пропускания 6 ГГц;

- межканальный джиттер не превышает 1,2 пс;

- зондирующий пространство сигнал представляет собой электромагнитный импульс длительностью фронта 70 пс и частотой следования 5 Гц;

- регистрация локационной информации ведется в режиме единичного замера.

## Описание программного обеспечения и алгоритма обработки входящего сигнала

Согласно принятой классификации [0] по структуре преобразования локационной информации разработанное устройство представляет собой приемник прямого усиления, в котором сигнал с выхода приемной антенны и усиления непосредственно попадает в АЦП без каких-либо промежуточных аналоговых преобразований. Поэтому задачи шумоподавления и фильтрации решаются путем цифровой обработки сигнала, для чего в программном пакете MATLAB [0] было разработано специализированное ПО с таким функционалом:

- взаимодействие с осциллографом (считывание настроек развертки и оцифрованных данных);

- обработка локационной информации (вычитание фона, фильтрация, определение величины измеряемого параметра и вычисление координат).

Экспериментальный стенд работает следующим образом: передающий модуль непрерывно излучает зондирующий сигнал, запуск осциллографа осуществляется при каждом срабатывании передатчика. Длина развертки осциллографа, и величина задержки запуска подбираются таким образом, чтобы в регистрируемое окно не попадало прямое излучение передатчика. При активации программа связывается с осциллографом, запрашивает и считывает настройки

его развертки. Затем запускается цикл, в котором программа обрашается к памяти осциллографа и считывает хранящиеся там, в текущий момент оцифрованные данные в виде отсчетов АЦП. Далее по определенному алгоритму восстанавливаются и измеряются времена прихода сигналов на каждую из приемных антенн относительно момента срабатывания передатчика. По полученным результатам измерения величины задержки р между моментами излучения зондирующего импульса передатчиком и прихода, отраженного целью зондирующего импульса в приемник, вычисляются координаты цели, и цикл переходит к следующей итерации.

Локационная информация представляет собой смесь полезного сигнала, отражений от местных предметов, эфирных сигналов и шумов элементов приемника. Поэтому была разработана поэтапная процедура фильтрации и шумоподавления. На первом этапе осуществлялась фильтрация отражений от местных предметов, для чего при облучении заданного сектора пространства передатчиком каждой приемной позицией регистрировалась фоновая обстановка (объект отсутствует). Затем в этом секторе размещался объект, и проводилась регистрация локационных данных, проводилось математическое вычитание фона из сигнала, содержащего отклик от цели. После процедуры вычитания осуществлялись процессы фильтрации узкополосных эфирных помех и шумоподавления.

## Постановка экспериментов и полученные результаты

Наиболее удобным объектом для проведения локационных экспериментов является мультироторный БПЛА - квадрокоптер, так как он может двигаться по заданной траектории и фиксироваться в требуемой точке. Отладка экспериментального стенда проводилась в безэховой камере с использованием шара в состоянии покоя в качестве элементарной цели, так как полеты в условиях замкнутого пространства не безопасны. Шар имел диаметр 0,2 м и был покрыт металлизированной фольгой.

На рис. 5 темными точками изображены координаты шара, находящегося в момент регистрации в состоянии покоя.

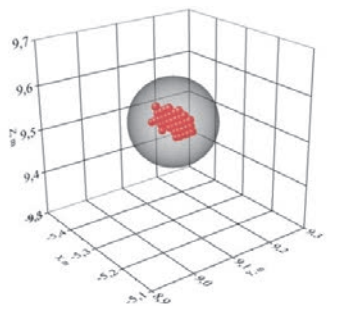

Рис. 5. Координаты покоящейся элементарной цели - шар

Геометрические размеры шара соответствуют координатной сетке.

Регистрация величины задержек *p* (времени прихода сигналов на каждую из четырех приемных антенн относительно момента срабатывания передатчика) проводилась четырьмя приемными каналами осциллографа: 1Ch – 4Ch. Результаты измерений приведены на рис. 6.

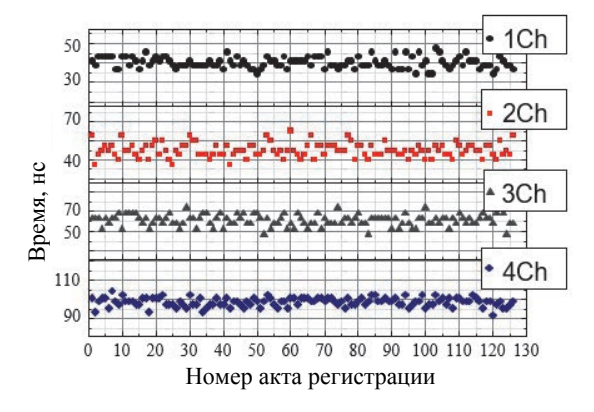

Рис. 6. Результат измерения временных задержек по четырем приемным каналам 1Ch – 4Ch

Затем шар был закреплен на поворотной штанге длиной 0,5 м, подключенной к шаговому двигателю, который обеспечивал движение цели с заданной угловой скоростью (примерно 60 град/сек). Вращение происходило только в горизонтальной плоскости.

Результаты измерения координат объекта (шара) в состоянии вращения по осям *X*, *Y*, *Z* относительно передатчика и расстояния от передатчика до объекта в состоянии покоя R представлены на рис. 7.

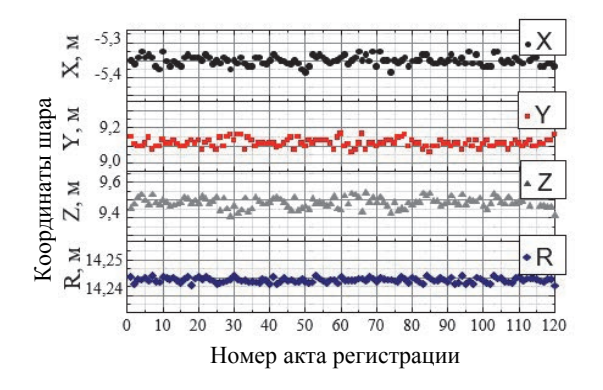

Рис. 7. Результат измерения координат шара (объекта) по осям X, Y, Z и расстояния от передатчика до объекта R

Траектория вращающегося на поворотной штанге шара, полученная из локационных данных, представлена на рис. 8.

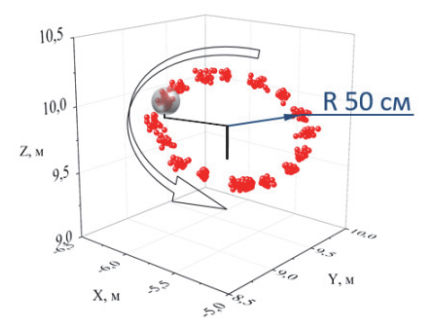

Рис. 8. Координаты движущейся элементарной цели – шара

Точками отображены координаты местоположения шара в момент его вращения на поворотной штанге. Суммарное количество точек, представленных на рис. 8, составляет 500 штук. Разброс координат объекта составляет 15 см, что заведомо меньше геометрических размеров цели. В предположении нормального распределения координаты положения объекта, оценка его среднеквадратичного отклонения (СКО) составляет  $\sigma_x \approx \sigma_y \approx \sigma_z \approx 2.5$  см.

После экспериментов в лабораторном безэховом помещении были проведены эксперименты по определению координат БПЛА с габаритами 0,4×0,6×0,7 м в открытом пространстве. Измерения проводились на расстояниях до 35 метров от стенда (расстояние определялось с помощью GPS-трекера БПЛА). На рис. 9 точками в центре представлены координаты объекта в состоянии стационарного зависания (начало координат установлено произвольно). Приведены результаты 60 актов регистрации, полученные последовательно в одной серии. Как видно из рис. 9, полученные точки находятся в пределах центральной части корпуса квадрокоптера. Как и в экспериментах с шаром, разброс точек, определяющих положение квадрокоптера в пространстве, не превышает 15 см. Таким образом, оценка параметра СКО равна 2,5 см.

Представленный результат показывает, что экспериментальный стенд обеспечивает возможность обнаружения неподвижной цели.

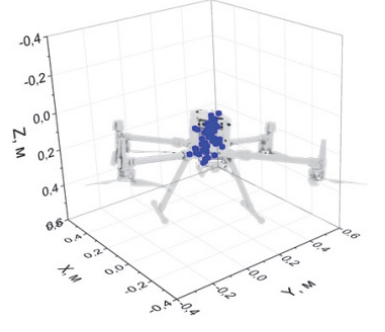

Рис. 9. Координаты квадрокоптера в условиях стационарного зависания в открытом пространстве

Далее проводился эксперимент по определению координат подвижной цели. На расстоянии 20 метров от экспериментального стенда БПЛА двигался по траектории, имеющей форму квадрата со стороной 6 метров. Полет осуществлялся в условиях городской застройки и при наличии узкополосных помех, таких как эфирное вещание, сотовая связь. От близлежащей железобетонной стены объект находился на расстоянии примерно 10 метров.

В результате лоцирования были зарегистрированы координаты и построена траектория движения цели, изображенная на рис. 10. Полученные координаты цели находятся в пределах корпуса квадрокоптера.

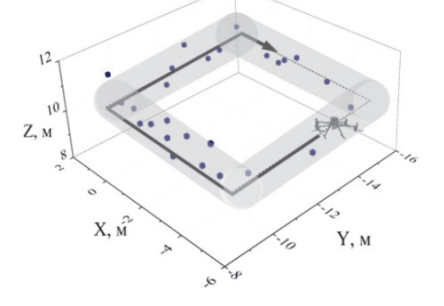

Рис. 10. Координаты БПЛА, движущегося по квадрату со стороной 6 метров

Оценку погрешности измерения дальности положения цели можно сделать из следующих простых геометрических соображений.

$$
R^2 = x^2 + y^2 + z^2, \tag{10}
$$

$$
R^2 \sim 3x^2, \tag{11}
$$

$$
\sigma_R \approx \sigma_x \sqrt{3} \approx 4,3 \text{cm}.
$$
 (12)

Таким образом использование СКИ в качестве зондирующего сигнала позволяет заведомо выполнить требования [1] к радиолокаторам обзора летного поля по точности измерения дальности и азимута цели.

Точности измерения времени прихода отраженного целью зондирующего импульса на приемные позиции многоканальным АЦП определяются длительностью временной развертки, см. например [0]. Путем переноса (смещения) начала отсчета шкалы времени может быть обеспечена слабая зависимость СКО измерения временного интервала от ее величины, тем самым дальность и азимут цели будут определяться с одинаковой погрешностью независимо от расстояния до нее.

Были проведены эксперименты по демонстрации разрешающей способности стенда, моделирующего СКИ РЛС (минимальное расстояние между объектами, на котором они наблюдаются раздельно). На рис. 11 представлена постановка этих экспериментов. Два шара, первый шар, диаметром 300 мм находился на оси излучателя на расстоянии 14,5 м и шар, диаметром 450 мм, размещался правее, на расстоянии 2,5 метра от первого. Расстояние большого шара до излучателя составило 14,7 метра.

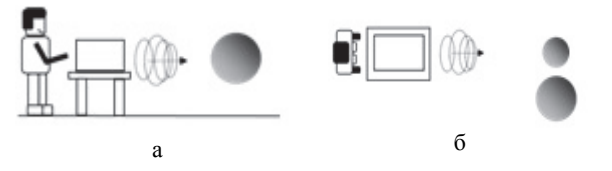

Рис. 11. Постановка экспериментов по демонстрации разрешающей способности: а – вид сбоку, б – вид сверху

Результат регистрации в этих опытах представлен на рис. 12.

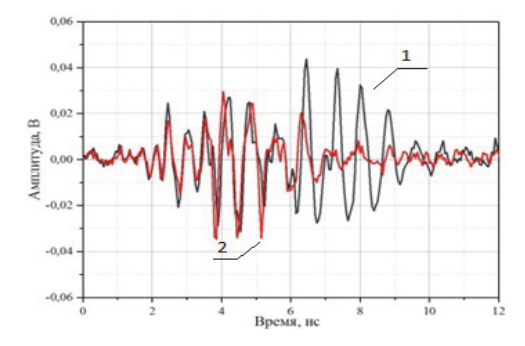

Рис. 12. Осциллограммы, полученные при исследовании разрешающей способности: 1 – форма сигнала от обоих шаров, 2 – форма сигнала отклика от одного шара (малого)

Стоит обратить внимание, что сигналы от обоих шаров различимы.

На рис. 13 представлена постановка экспериментов по обнаружению шара, диаметром 300 мм, который находится в оптической тени второго шара, диаметром 450 мм. Расстояние до передатчика составило 10 м. Расстояние между центрами шаров составило 0,6 м.

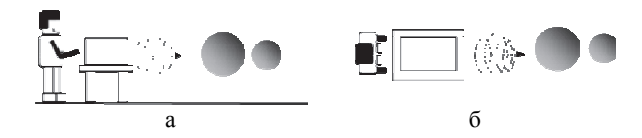

Рис. 13. Постановка экспериментов по обнаружению объекта, находящегося в оптической тени второго объекта: а – вид сбоку, б – вид сверху

На рис. 14 представлены результаты этих экспериментов, где кривая № 2 – осциллограмма одного шара, кривая № 1 – осциллограмма двух шаров, располагающихся, как показано на рис. 13.

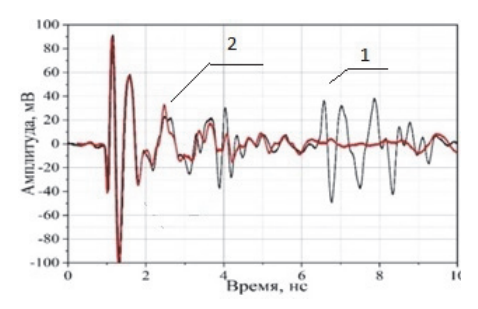

Рис. 14. Осциллограммы, полученные в экспериментах по обнаружению объекта, находящегося в оптической тени второго объекта: 1 – форма сигнала от обоих шаров, 2 – форма сигнала отклика от одного шара

Из рис. 14 видно, что использование короткого импульса позволяет разрешить два объекта даже тогда, когда один из них находится в оптической тени другого. Причем сигнал от второго шара хорошо различим.

Также в рамках данной работы были зарегистрированы отклики от трех элементарных целей: металлическая сфера диаметром 450 мм, металлическая пластина 70 мм×70 мм и металлический цилиндр 25 мм×70 мм. Спектры сигналов откликов от этих целей представлены на рис. 15.

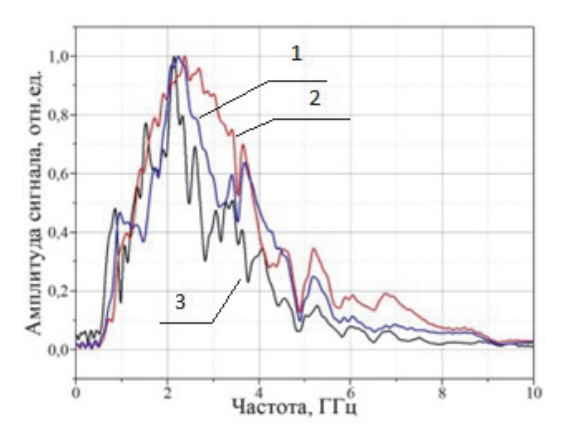

Рис. 15. Спектр откликов от различных элементарных целей: 1 – цилиндр 25 мм×70 мм, 2 – пластина 70 мм×70 мм, 3 – сфера Ø450 мм

Спектры откликов различных объектов на сверхкороткий зондирующий импульс индивидуальны, что свидетельствует о возможности использования СКИ для идентификации целей.

В рамках данной работы также был проведен расчет отклика элементарной цели (сферы) при зондировании ее СКИ. На рис. 16 полученная теоретическая кривая сравнивается с откликом на зондирующий сигнал разработанного экспериментального стенда. Видно хорошее согласие между расчетным сигналом и сигналом, полученным экспериментально. В перспективе можно рассмотреть возможность идентификации целей, недоступных для экспериментальных исследований их импульсных откликов.

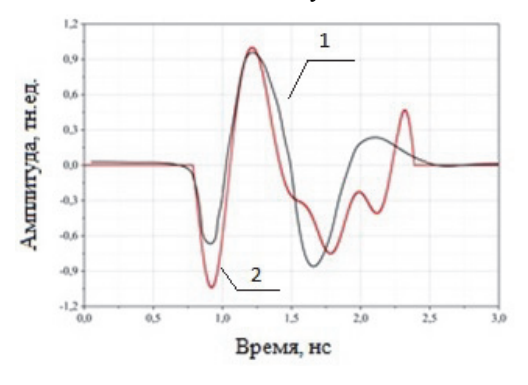

Рис. 16. Сравнение откликов сферы на зондирующий сигнал: 1 – расчетный, 2 – экспериментальный

### **Заключение**

В ИЛФИ ФГУП «РФЯЦ ВНИИЭФ» на основе электротехнического генератора СКИ проведено моделирование трехкоординатной многопозиционный РЛС. Разработано программное обеспечение, позволяющее оцифровывать эхо-сигнал в режиме реального времени. Основным преимуществом выбранной и реализованной схемы является возможность определять координаты объекта с сантиметровой точностью по дальности и азимуту.

Разработанный стенд демонстрирует возможность обнаруживать и контролировать траекторию движения малоразмерных объектов в условиях влияния подстилающей поверхности и узкополосных помех (эфирного вещания и сотовой связи), а также наблюдать объекты в режиме стационарного зависания; различать групповые цели, находящиеся на расстоянии несколько десятка сантиметров друг от друга.

Описанный подход демонстрирует возможность создания РЛС обзора летного поля с качественно новыми характеристиками.

#### **Список литературы**

1. ГОСТ 51505-99 Система обзора летного поля и управления движением воздушных судов и транспортных средств по аэродрому, от 01.01.2001.

2. Горохов А. Х., Кашпур Н. Л. Основы радиолокации и элементы РЛС. Самара: Самар. гос. ун-т, 2014. С. 247.

3. Черняк В. С. Многопозиционная радиолокация. М.: Радио и связь, 1993. С. 416.

4. Мельник Ю. А. и Стогов Г. В. Основы радиотехники и радиотехнические устройства. М.: Сов. радио, 1973. С. 368.

5. Техн. паспорт на генератор импульсов PPG-1.5/100. ООО «Мегаимпульс», 2011.

6. Антенна измерительная П6-23А. Техническое описание и инструкция по эксплуатации. Тг 1.400.009. 1986.

7. Антенна рупорная двухгребневая DRH370. Зав.№ 180603А370. Паспорт. 2018.

8. Измерительный преобразователь напряженности импульсного электрического поля ИППЛ-Л №31. Паспорт. ООО «ПО Нижтехпроет» 2006.

9. Макаренко А. А., Плотников М. Ю. Устройства приема и преобразования сигналов. С-Пб: СПб-НИУ ИТМО, 2019. С. 112.

10. http://mathworks.com.

11. Цифровой запоминающий осциллограф. Руководство по эксплуатации. Tektronix 071-2604-00.

# **ИЗМЕРЕНИЕ УГЛОВ НАСТРОЙКИ КРИСТАЛЛОВ KDP ДЛЯ ОБЕСПЕЧЕНИЯ ФАЗОВОГО СИНХРОНИЗМА 1-ГО ТИПА ПРИ ГЕНЕРАЦИИ ВТОРОЙ ГАРМОНИКИ**

*Рябцев Вячеслав Михайлович* (*oefimova@otd13.vniief.ru*), *Зубков Антон Валерьевич*, *Кедров Александр Иванович*, *Коваленко Владимир Петрович*

## ФГУП «РФЯЦ-ВНИИЭФ», г. Саров Нижегородской обл.

Представлена оптическая схема стенда измерения углов настройки кристаллов KDP для обеспечения фазового синхронизма 1-го типа [1] при генерации второй гармоники излучения неодимового лазера ( $\lambda = 1053$  нм). Значения углов определяются по положению максимума преобразования излучения во вторую гармонику на угловой кривой синхронизма. В процессе измерений кристалл поворачивается по углу с шагом 100 мкрад в пределах центрального и первых побочных максимумов преобразования. Приведены измеренные значения угла синхронизма кристаллов. Суммарная погрешность измерения не превышает 30 мкрад (внешний угол).

**Ключевые слова:** KDP, угол синхронизма, фазовый синхронизм, генерация второй гармоники.

## **MEASUREMENT OF THE TUNING ANGLES OF KDP CRYSTALS TO ENSURE PHASE SYNCHRONISM OF THE 1st TYPE WHEN GENERATING THE SECOND HARMONIC**

*Ryabtsev Vyacheslav Mikhailovich* (*oefimova@otd13.vniief.ru*), *Zubkov Anton Valerievich*, *Kedrov Aleksandr Ivanovich*, *Kovalenko Vladimir Petrovich* 

FSUE «RFNC-VNIIEF», Sarov Nizhny Novgorod region

An optical scheme of a stand for measuring the tuning angles of KDP crystals to ensure phase synchronism of the 1<sup>st</sup> [1] type when generating the second harmonic of neodymium laser radiation  $(\lambda = 1053 \text{ nm})$  is presented. The values of the angles are determined by the position of the maximum of radiation conversion to the second harmonic on the angular synchronism curve. During the measurements the crystal rotates around the angle with a step of 100 mcrad with in the central and first side maxima of the transformation. The measured values of the crystal synchronism angle are given. The total measurement error does not exceed 30 mcrad (external angle).

**Key words:** KDP, synchronism angle, phase synchronism, second harmonic generation.

### **Введение**

Одной из основных задач, возникающих при генерации второй гармоники лазерного излучения является задача измерения угла настройки кристалла для обеспечения фазового синхронизма, при котором будет достигнут максимальный коэффициент преобразования излучения 1ω во вторую гармонику.

Известны различные методы измерения и настройки углового положения кристаллов–преобразователей частоты излучения мощных лазеров для осуществления фазового синхронизма. Так, на йодных лазерах «Искра-4» и «Asterix» выставление положения кристаллов проводится за несколько экспериментов, путем введения коррекций положения кристаллов [2, 3]. При этом углы заклона кристаллов относительно направления распространения излучения 1ω не измеряются. На установке «Луч», реализована схема контроля углового положения нелинейного элемента KDP относительно луча юстировочного лазера, и методика определения направления синхронизма в кристаллах-преобразователях [4]. Погрешность при выставлении кристалла в угол синхронизма в эксперименте составляет 110 мкрад. Еще одним методом настройки угловой ориентации кристаллов-удвоителей частоты DKDP, является геодезический метод [5] реализованный на установке «Искра-5», позволяющий измерить и выставить углы заклона кристалла относительно луча юстировочного Не-Nе лазера при помощи автоколлимационного теодолита 2Т2А (приборная погрешность 6"). В данном методе каждый кристалл настраивается относительно опорного настроечного Не-Ne лазера на свои индивидуальные углы заклона, определяемые в предварительных экспериментах по максимуму преобразования во вторую гармонику. Точность метода составляет 130 мкрад.

Ни один из представленных выше методов угловой настройки не позволяют получить необходимую точность 50 мкрад, потому что измерения углов производятся в однократных экспериментах по максимуму генерации второй гармоники.

Для увеличения точности необходимо проводить больше измерений, что, в частности реализовано на установке NIF [6]. На данной установке, настройка угла синхронизма кристаллов преобразователей предполагает практически идеальное изготовление кристаллов по ориентации оптической оси относительно их поверхности. Эта задача была решена с помощью, разработанной на установке NIF специальной системой CATS - Crystal Alignment Test System [7]. Погрешность данного метода составляет 10 мкрад.

Из представленных выше методов по требуемой точности удовлетворяет только метод с установки NIF. Но для реализации данного метода разброс углов синхронизма используемых кристаллов должен быть значительно меньше, что на данный момент невозможно из-за особенностей технологии изготовления кристаллов (или в разы увеличивает их стоимость). Проведенный анализ позволяет сделать вывод о том, что наиболее подходящим способом угловой настройки является прецизионное выставление угла поворота кристалла по максимуму генерации излучения 2-й гармоники, определяемой из угловой кривой синхронизма. В данной работе углы для каждого кристалла измеряются на специально разработанном стенде, описанном далее. Угловая настройка кристаллов производится с помощью специально разработанных моторизованных оправ, с суммарной погрешностью позиционирования не более, чем 30 мкрад.

## Определение требуемой точности угловой настройки кристаллов-преобразователей

Эффективность преобразования излучения во 2-ю гармонику определяется условием фазового синхронизма - равенством скоростей (показателей преломления) взаимодействующих волн. Фазовый синхронизм между волнами накачки 1 $\omega$  и второй гармоники 20 является одним из важнейших условий эффективного преобразования излучения 1 $\omega$  во вторую гармонику [8]. В идеальном случае, угловое направление волнового вектора излучения накачки 10

должно совпадать с направлением идеального синхронизма внутри кристалла-преобразователя.

При преобразовании излучения во 2-ю гармонику в кристаллах KDP 1-го типа (взаимодействие оо-е) исходная линейно поляризованная волна излучения 1-й гармоники разделяется внутри кристалла на две обыкновенные волны, нелинейное взаимодействие между которыми и приводит к генерации необыкновенной волны 2-й гармоники. Расположение оптической оси в применяемых кристаллах таково, что для осуществления фазового синхронизма кристалл необходимо сориентировать в азимутальном направлении относительно поляризации излучения 10, и заклонить в вертикальной плоскости на некий угол  $\vartheta$ , такой, чтобы направление излучения 10 внутри кристалла совпадало с направлением синхронизма. Величина угла  $\vartheta$  у применяемых кристаллов находится в диапазоне  $0,1^{\circ} - 2^{\circ}$ , определяется ориентацией оптической оси кристалла относительно его поверхности и является уникальной для каждого кристалла ввиду технологии его изготовления.

Необходимая точность измерений и настройки угла определяется угловой кривой синхронизма нормированной зависимостью эффективности преобразования излучения во 2-ю гармонику от внешнего угла заклона кристалла для данной интенсивности излучения 1ω, и толщины кристалла. На рис. 1 приведены расчетные угловые кривые синхронизма для кристалла KDP толщиной 20 мм при разных значениях интенсивности - 0,01, 1 и 2 ГВт/см<sup>2</sup>, импульс -«полка» по времени.

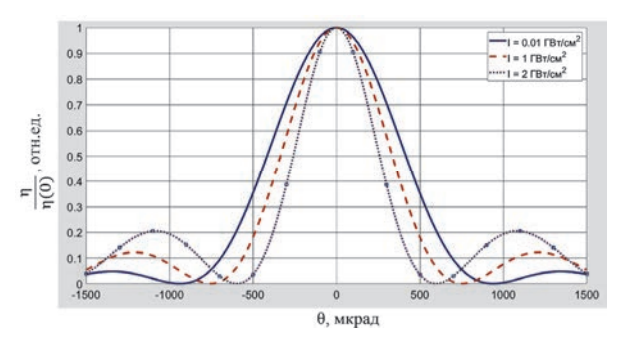

Рис. 1. Зависимость нормированной на единицу эффективности преобразования во 2-ю гармонику излучения 1053 нм в кристалле KDP толщиной 20 мм от внешнего угла заклона кристалла

Расчеты показывают, что при малых интенсивностях ширина центрального максимума постоянна, а при средних и больших - уменьшается с ростом интенсивности. Также из проведенных расчетов можно получить, что при рабочей интенсивности  $(1 - 2 \Gamma Br/cm^2)$  угловая точность настройки кристалла должна быть не хуже 50 мкрад - при этом эффективность уменьшается на 1,5 - 2,5 % от максимально возможной величины, что является допустимой величиной.

## **Оптическая схема стенда для измерения угла синхронизма кристаллов-преобразователей излучения во вторую гармонику**

Для достижения требуемой точности измерения углов заклона кристаллов (50 мкрад) используется угловая зависимость эффективности преобразования излучения во вторую гармонику от угла заклона кристалла. Для реализации данного метода был разработан стенд, оптическая схема и фото которого изображены на рис. 2 и рис. 3.

В этой схеме, рис. 2, с помощью положительной линзы формируется параллельный пучок излучения лазера *1*, который делится полупрозрачной пластиной *2*, после чего, отраженная часть фокусируется линзой 4 на измеритель энергии 1 $\omega$  5, а прошедшая часть отразившись от зеркал *3* попадает на кристалл, закрепленный в оправе *6*. После прохождения кристалла, излучение преобразуется во вторую гармонику и попадает на измеритель энергии 2 *8*, предварительно отсекая оставшуюся часть излучения первой гармоники светофильтром *7*. Срабатывание измерителей энергии синхронизировано с импульсами лазера. По отношению этих сигналов можно определить эффективность преобразования в каждом импульсе лазера.

В представленной схеме исследуемый кристалл KDP устанавливается в оправу *6* и облучается излучением импульсного лазера, имеющего характеристики: длина волны:  $\lambda = 1053$  нм; режим работы: импульсно-периодический; энергия в импульсе: *E* = 0,5 – 1,5 мДж; длительность импульса:  $\tau = 100$  псек; расходимость:  $\theta = 4$  мрад; площадь пучка на кристалле:  $S = 1.5$  см<sup>2</sup>; интенсивность на кристалле:  $I = 10$  MB $T/cm^2$ ; измерение угла синхронизма осуществлялось следующим образом. Кристалл заклоняется на угол близкий к углу синхронизма, где фиксируется несколько угловых положений с шагом 100 – 200 мкрад, для которых выполняется серия из нескольких измерений энергии 1-й и 2-й гармоники. Полученные сигналы обрабатываются и производится усреднение.

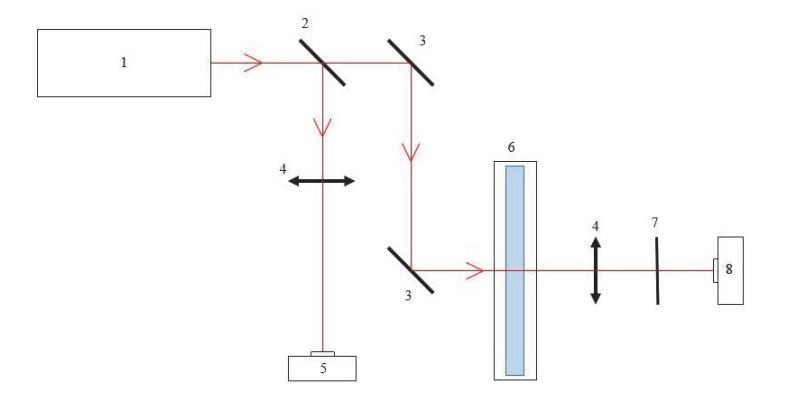

Рис. 2. Оптическая схема стенда для измерения угла синхронизма:  $1 -$ лазер с  $\lambda = 1053$  нм,  $2 -$ полупрозрачная пластина, 3 – зеркала, 4 – фокусирующая линза, 5, 8 – измерители энергии, 6 – моторизированная оправа, 7 – светофильтр

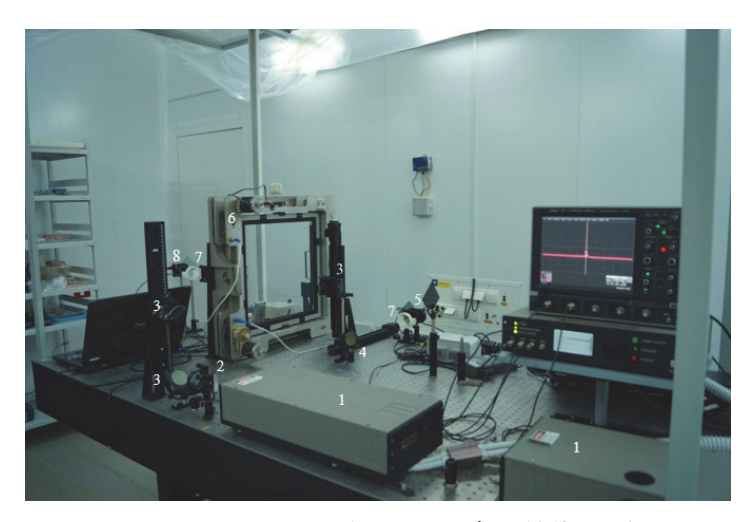

Рис. 3. Стенд для измерения угла синхронизма: 1 – лазер с  $\lambda = 1053$  нм, 2 – полупрозрачная пластина, 3 – зеркала, 4 – фокусирующая линза, 5, 8 – измерители энергии, 6 – моторизированная оправа, 7 – светофильтр

#### Результаты измерения значений угла синхронизма кристалла KDP

Используемый для проведения измерений лазер, имеет интенсивность, соответствующую случаю слабого сигнала для преобразования (< 0.01  $\Gamma$ B $\tau$ /cm<sup>2</sup>). что позволяет при различных малых значениях сохранить ширину центрального максимума постоянной. Согласно работе [9], интенсивность второй гармоники на выходе кристалла  $I_{2\omega}$  имеет вид:

$$
I_{2\omega} = \text{const} \left( \frac{\sin(\gamma)}{\gamma} \right)^2 I_{1\omega}^2, \tag{1}
$$

где  $I_{1\omega}$  – интенсивность первой гармоники на входе кристалла. у - параметр, зависящий от угловой расстройки  $\Delta k$  и длины кристалла  $L_c$  как:

$$
\gamma = \frac{\Delta k L_c}{2}.\tag{2}
$$

Выразив параметр у через угол отклонения от положения синхронизма, получаем:

$$
\gamma = \frac{\pi L_c}{\lambda} n_{0\omega}^2 \sin(2\theta_c) \left( \frac{1}{n_{e2\omega}^2} - \frac{1}{n_{02\omega}^2} \right) \Delta\theta = K \Delta\theta, \tag{3}
$$

где  $\lambda$  – длина волны излучения,  $n_{\text{o}\omega}$ ,  $n_{\text{o}2\omega}$ ,  $n_{\text{e}2\omega}$  – показатели преломления обыкновенного и необыкновенного лучей 1-й и 2-й гармоник.

Угловую ошибку  $\Delta\theta$  также можно выразить в шагах лвигателя:

$$
\Delta \theta = \left( N - N_c \right) r,\tag{4}
$$

где  $N$  - текущее положение кристалла в шагах мотора,  $N_c$  - значение шагов мотора, соответствующее точному синхронизму, r - величина шага мотора в радианах. Используя формулу (1), а также определения интенсивности  $I = E/(St)$ , в котором  $E$  – энергия в импульсе,  $S$  - площадь пучка, а  $t$  - длительность импульса, можно получить:

$$
\frac{E_{1\omega}^2}{E_{2\omega}} = const \cdot t \left(\frac{\gamma}{\sin \gamma}\right)^2, \tag{5}
$$

где  $E_{10}$  и  $E_{20}$  – измеренные значения энергий первой и второй гармоник.

Величина константы и значение шагов мотора, для которого выполняется синхронизм, были определены путем аппроксимации соответствующей функцией 20 точек, полученных из 20 серий измерений. Чтобы увеличить точность измерений и минимизировать влияние нестабильной работы лазера, в каждой серии было сделано по 30 измерений энергии 1-й и 2-й гармоники. Сопоставление экспериментальных точек и аппроксимирующей кривой показано на рис. 4.

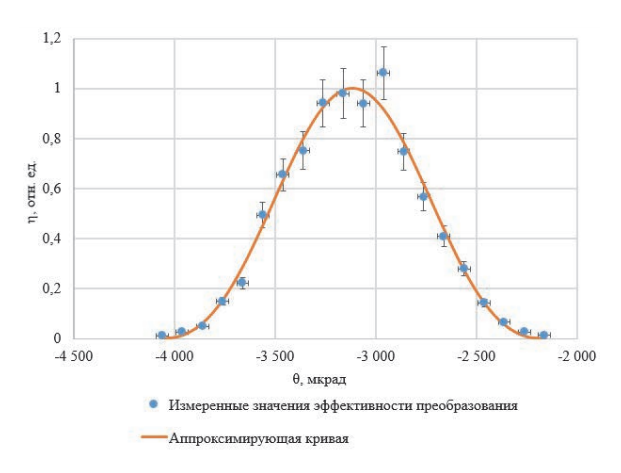

Рис. 4. График зависимости относительной эффективности преобразования от угла отклонения от положения синхронизма, полученный при обработке экспериментов по измерению угла синхронизма

Положение синхронизма определялось по максимуму аппроксимирующей кривой. С целью дополнительной проверки положение синхронизма также было определено при помощи корреляционной функции. Полученные значения совпали с полученными методом аппроксимации с точностью до 1 мкрад.

То есть, точность вычисления угла синхронизма по совокупности экспериментальных данных составила 1 - 2 мкрад. Учитывая, что погрешность позиционирования угла поворота кристалла с помощью применяемых нами оправ составляет 25 - 30 мкрад, суммарная погрешность определения угла синхронизма не превышает 30 мкрад.

## Измерение температурной поправки для угла настройки кристаллов-преобразователей излучения во вторую гармонику

При настройке кристаллов температура окружающей среды может изменяться в пределах  $21 \pm 2$ °С, что приводит к изменению угла синхронизма, и требует коррекции угла настройки кристаллов. Температурные зависимости показателей преломления кристалла KDP исследовались разными авторами [10-14], однако значение температурной производной угла синхронизма  $\partial \theta_c / \partial T$ , вычисленное по этим данным, имеет значительный разброс - от 49 до 104 мкрад/°С для внутреннего угла, и 74 -156 мкрад/°С, для внешнего угла.

Описанная выше схема стенда позволяет провести прямые измерения температурной поправки для внешнего угла настройки кристалла, путем определения положения максимума преобразования для одного и того же кристалла при разных температурах  $-19.0$  и 21.9  $\pm$  0.1 °C (рис. 5).

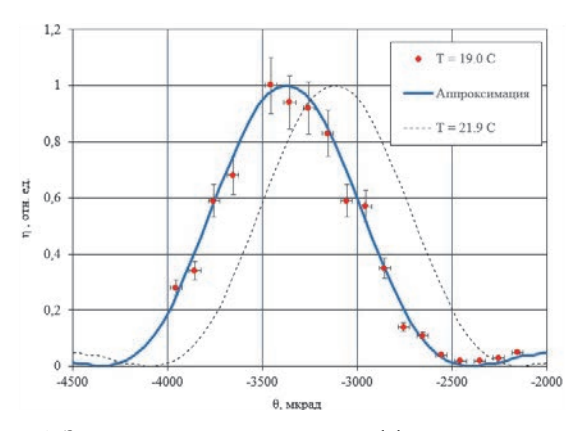

Рис. 5. Зависимости относительной эффективности преобразования от угла отклонения от положения синхронизма, полученные для двух значений температуры кристалла

Результаты измерений показывают, что положение максимума преобразования при изменении температуры, действительно сдвигается. Отсюда, можно определить, что для внешнего угла настройки, величина  $\partial \theta_c / \partial T = (75 \pm 15)$  мкрад/°С.

Это значение хорошо согласуется с работой [15] американских авторов, где температурная поправка составила 49 ± 2 мкрад/°С для внутреннего и  $73 \pm 3$  мкрад/°С для внешнего угла настройки кристалла KDP с 1-м типом синхронизма при генерации 2-й гармоники излучения 1064 нм.

Для небольших колебаний температуры 2 - 3 °С полученной нами точности определения величины  $\partial \theta_c / \partial T$  достаточно для того, чтобы попасть в направление синхронизма с погрешностью не более чем  $± 50$  мкрад.

#### Заключение

Разработана оптическая схема стенда, а также методика измерения углов настройки кристаллов КDP для обеспечения фазового синхронизма 1-го типа при генерации второй гармоники излучения неодимового лазера ( $\lambda = 1053$  нм).

Данная методика позволяет измерять углы заклона кристаллов, необходимых для осуществления фазового синхронизма с суммарной погрешностью, не превышающей 30 мкрад.

Для используемых кристаллов KDP определена температурная поправка для внешнего угла настройки  $\partial \theta_c / \partial T = (75 \pm 15)$  мкрад/°С.

## Список литературы

1. Дмитриев В. Г., Тарасов Л. В. Прикладная нелинейная оптика. - 2-е изд., перераб. и доп. М.: ФИЗМАТЛИТ, 2004.

2. Воронич И. Н. Разработка широкоапертурных мозаичных преобразователей длины волны света и перевод установки «Искра-4» в режим работы на второй гармонике: Диссертация на соискание ученой степени к.ф.-м.н. г. Саров, 1994.

3. Baumhacker H., Brederlow G., Fill E., Volk R., Witkowski S., Witte K.J. Layout and Performance of the Asterix IV Iodine Laser at MPQ, Garching. // Appl. Phys. B. 1995. Vol. 61. P. 325-332.

4. Безнасюк Н. Н., Галахов И. В., Гаранин С. Г. и др. Четырехканальная лазерная установка «Луч» модуль установки «Искра-6» / IV Харитоновские тематические научные чтения // Сборник докладов. Саров: ФГУП «РФЯЦ-ВНИИЭФ», 2002.

5. Гайдаш В. А., Гузов И. П., Коваленко В. П., и др. Преобразование лазерного излучения установки «Искра-5» во вторую гармонику. Саров: ВНИИЭФ, 1997.

6. Miller G. H., Moses E. I., and Wuest C. R. The National Ignition Facility. // Opt. Eng. 2004. Vol. 43. P. 2841-2853.

7. Hunt J. T. National Ignition Facility Performance Review 1999. - LLNL Report UCRL-ID-138120-99. 2000. P. 313.

8. Цернике Ф., Мидвинтер Дж. Прикладная нелинейная оптика. / Пер. с англ. под ред. С. А. Ахманова. М.: Мир, 1976. С. 264.

9. Сизмин Д. В. Нелинейная оптика // Учебнометодическое пособие. Саров: ФГУП «РФЯЦ-ВНИИЭФ», 2015. С. 85-103

10. Philips R. A. Temperature variations of the index of refraction of ADP, KDP, and deuterated KDP. // J. Opt. Soc. Am. 1966. Vol. 56, N 5. P. 629–632.

11. Craxton R. S., Jacobs S. D., Rizzo J. E., and Boni R. Basic properties of KDP related to the frequency conversion of 1-um laser radiation // IEEE J. Quant. Electron. 1981. Vol. 17. P. 1782 - 1786.

12. Barnes N. P., Gettemy D. J., Adhav R. S. Variations of the refractive index with temperature and the tuning rate for KDP isomorphs // J. Opt. Soc. Am. 1982. Vol. 72, N 7. P. 895-898.

13. Ghosh G. C., Bhar G. C. Temperature dispersion in ADP, KDP and KD\*P for nonlinear devices // IEEE J. Quant. Electron. 1982. Vol. 18, N 2. P. 143-145.

14. Eimerl D. Electro–optic, linear and nonlinear optical properties of KDP and its isomorphs // Ferroelectrics. 1987. Vol. 72, N 1. P. 95-139.

15. Webb M. Temperature Sensitivity of KDP for Phase-Matched Frequency Conversion of 1 µm Laser Light // IEEE J. Quant. Electron. 1994. Vol. 30, N 8. P. 1934-1942.

# **МОДЕРНИЗАЦИЯ ОПТИЧЕСКОЙ СИСТЕМЫ ЛАЗЕРНОЙ УСТАНОВКИ «ЛУЧ»**

*Скоблова Мария Владиславна* (*MVSkoblova@vniief.ru*), *Деркач Владимир Николаевич*, *Деркач Ирина Николаевна*, *Добиков Алексей Васильевич*, *Павлунина Ольга Александровна*

ФГУП «РФЯЦ-ВНИИЭФ», г. Саров Нижегородской обл.

В работе приведены результаты разработки модернизированного варианта оптической системы лазерной установки «Луч». Модернизация направлена на улучшение пространственноугловых и энергетических характеристик излучения. В процессе разработки выполнены габаритный и аберрационный анализы оптической системы, а также расчеты обратно-отраженных сигналов. Сделана оценка лучевой нагрузки на оптических элементах рассчитанной системы.

**Ключевые слова:** лазерная установка «Луч», оптическая система силового канала, обратно-отраженный сигнал, лучевая нагрузка.

## **MODERNIZATION OF AN OPTICAL SYSTEM OF THE «LUCH» LASER FACILITY**

*Skoblova Maria Vladislavna* (*MVSkoblova@vniief.ru*), *Derkach Vladimir Nikolaevich*, *Derkach Irina Nikolaevna*, *Dobikov Aleksey Vasilevich*, *Pavlunina Olga Aleksandrovna* 

FSUE «RFNC-VNIIEF», Sarov Nizhny Novgorod region

The work presents the results of the development of an upgraded version of the optical system of the «Luch» laser facility. The modernization aims at enhancing spatial-angular and energy characteristics of beaming. At the design process, dimensional and aberration analyses of the optical system were performed, as well as calculations of ghost rays. Assessment of a ray load on optical elements of the calculated system was made.

**Key words:** laser facility «Luch», beamline optics system, ghost ray, ray load.

#### **Введение**

Исследования в рамках физики высоких плотностей энергий требуют создания крупногабаритных лазерных установок. Технические решения, закладываемые в основу таких проектов, как правило, отрабатываются на менее масштабных системах. Так в 2002 г. была создана четырехканальная лазерная установка «Луч», которая проектировалась как модуль более крупной установки. К настоящему времени на установку возложили более широкий круг задач: эксперименты по ударной сжимаемости конструкционных и специальных материалов, исследование изоэнтропического сжатия различных материалов. В связи с этим принято решение по модернизации установки и созданию на основе существующей схемы новой – «Луч-М1». В основу конструкции модернизированного силового модуля положены технические решения двух установок: «Луч» [1, 2] и «ЭЛЬФ»[2, 3].

В настоящей работе будут приведены результаты габаритного и аберрационного расчетов модернизированного варианта оптической системы установки «Луч», а также результаты расчета обратноотраженных сигналов от линз пространственных фильтров.

#### **Исходные данные и технические требования**

Структурная схема установки «Луч-М1» приведена на рис. 1. Установка состоит из ряда подсистем. В системе формирования опорного излучения (СФОИ) формируется исходный лазерный пучок с требуемыми пространственно-временными и спектральными параметрами, который направляется в силовой канал. Основная задача силового канала – усилить лазерное излучение. Далее с помощью системы транспортировки пучок направляется на фокусирующий объектив и фокусируется на мишень в камере взаимодействия. Для исследования процессов взаимодействия излучения с мишенью используется система диагностики.

Целью данной работы являлись разработка и расчет оптической системы силового канала установки «Луч-М1». Расходимость излучения по уровню 80 % энергии на выходе из силового канала не должна превышать (2θ) ≤ 2,5∙10–5 рад. (полная расходимость излучения на выходе силового канала установки «Луч» составляет (2 $\theta$ ) ≈ 2⋅10<sup>-4</sup> рад.). При расчете оптической системы были заданы следующие исходные данные и требования:

1) максимальная энергия импульса 6000 Дж, длина волны излучения – 1054 нм, длительность лазерного импульса – 4 нс;

2) параметры волнового фронта на выходе канала RMS ≤ 1λ, PV ≤ 4λ;

3) блики с повышенной  $(>10$  Дж/см<sup>2</sup>) плотностью энергии не должны попадать на оптические элементы системы;

4) в модернизированной системе использовать по возможности элементы старой схемы установки;

5) конструктивные параметры линз телескопов должны быть подобраны, исходя из минимизации статистических аберраций системы;

6) все линзы пространственных фильтров должны быть расположены перпендикулярно по отношению к падающему излучению;

7) оптическая система должна перестраивать изображение зубчатой диафрагмы (ЗД) на расстоянии 15 м от последнего элемента силового канала, такое расстояние необходимо, чтобы разместить все элементы системы транспортировки установки и преобразователь частоты.

## **Габаритная схема оптической системы силового канала**

На начальном этапе проектирования была выбрана и получила аналитическое обоснование с точки зрения энергетических параметров оптическая схема силового канала установки, представленная на рис. 2.

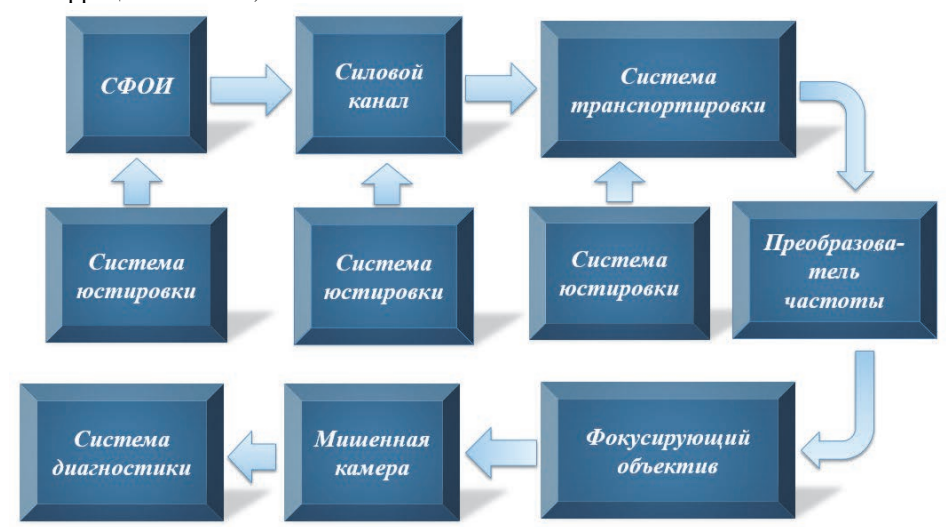

Рис. 1. Структурная схема установки «Луч-М1»

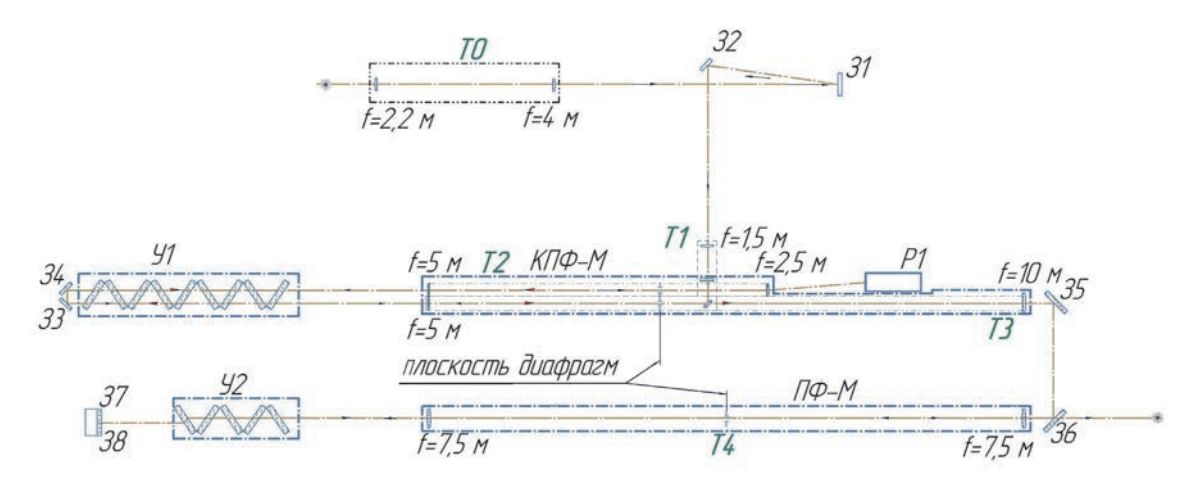

Рис. 2. Оптическая схема силового канала установки «Луч-М1»: Т0, Т1, Т2, Т3, Т4 – телескопические системы; З1–З8 – зеркала; Р1 – реверсер; У1, У2 – усилители, КПФ-М – кюветный пространственный фильтр, ПФ-М – пространственный фильтр

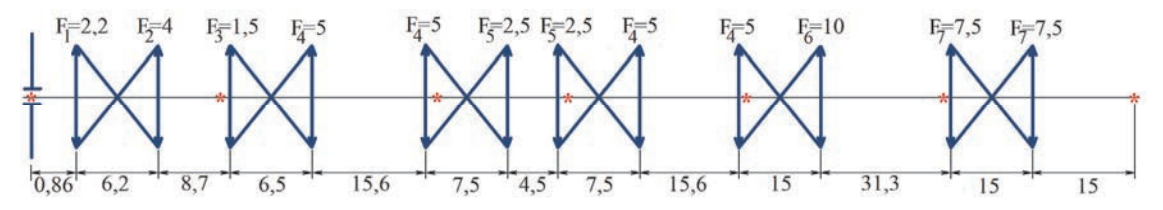

Рис. 3. Схема перестроения изображения ЗД в силовом канале

Пучок размером ~18×18 мм, длиной волны  $\lambda = 1.054$  мкм и энергией 2 Дж от системы формирования опорного излучения (СФОИ) поступает в телескоп Т0. При помощи телескопа Т0, образованного линзами с фокусными расстояниями 2200 мм и 4000 мм, пучок увеличивается до размера 33х33 мм<sup>2</sup> . С помощью системы зеркал – З1, З2 пучок направляется в телескоп Т1 с увеличением 3,33<sup>х</sup> . Этот телескоп входит в состав модернизированного кюветного пространственного фильтра (КПФ-М). Пройдя через пространственный фильтр, пучок размером  $~110\times110$  мм направляется в первый многопроходный усилитель У1. В усилителе У1 он проходит через нижнюю левую (по ходу пучка) четверть световой зоны активных элементов. Далее парой зеркал З4, З3 пучок разворачивается на 180° и следует на второй проход через усилитель У1. После двух проходов излучение увеличивает свою энергию до 140 Дж. Далее пучок проходит через телескоп Т2 и попадает в реверсер Р1. В реверсере Р1 он разворачивается в горизонтальной плоскости, то есть «левая» и «правая» половины пучка меняются местами и поднимается на 130 мм вверх. Затем пучок проходит аналогичный телескоп Т2 и следует в усилитель У1 на третий проход. На третьем проходе он идет через верхнюю правую (по ходу пучка) четверть световой зоны активных элементов. Парой зеркал (не показаны на схеме), аналогичных паре З3, З4, пучок разворачивается на 180° и следует на четвертый проход через усилитель. Лазерное излучение (ЛИ) после четвертого прохода усиливается до 1500 Дж и далее направляется в телескоп Т3. При помощи этого телескопа, образованного линзами с фокусными расстояниями 5000 мм и 10000 мм, пучок увеличивается до размеров ~220×220 мм. Следующая за телескопом пара зеркал – З5, З6 заводит пучок в усилитель У2. Пройдя через усилитель, пучок другой парой зеркал – З7, З8 направляется на последний проход усиления. Усилившись до 6000 Дж, ЛИ выводится из силового канала через телескоп Т4 с увеличением  $1^x$ .

Оптическая схема силового канала построена на общеизвестных принципах построения мощных лазерных установок. Для перестроения плоскости ЗД с равномерным распределением интенсивности пучка на элементы схемы, обладающие низкой лучевой прочностью, в схему введены телескопы Кеплера. Диафрагмы, установленные в фокальных плоскостях

телескопов, служат для подавления самовозбуждения усилителей, а также исключения развития нелинейных эффектов. Кроме выполнения роли оптических ретрансляторов и пространственных фильтров, они также осуществляют функцию по расширению сечения пучка по ходу его распространения для сохранения лучевой нагрузки на оптических элементах ниже предельно допустимой. Также в основу схемы положены технические решения созданных раннее лазерных установок «ЭЛЬФ» и «Луч».

На рис. 3 показано перестроение изображения ЗД в системе. Расстояние приведено в метрах. Оптическая система перестраивает изображение ЗД на расстояние 15 м от последней линзы силового канала на фокусирующую систему мишенной камеры. Расстояние в 15 м было выбрано, исходя из конструктивных особенностей всей системы: на этом отрезке требуется разместить системы диагностики и транспортировки, а также преобразователь частоты.

## **Аберрационный анализ оптической системы силового канала**

Расчет всех телескопов, входящих в оптическую систему, выполнялся следующим образом. В расчетную программу вводятся данные габаритного расчета телескопа, при этом радиусы линз и расстояние между ними считаются переменными величинами. Переменные величины рассчитываются с помощью функции оптимизации. В качестве оптимизируемой характеристики системы выбирается размер кружка рассеяния в фокусе параксиальной линзы, расположенной после телескопа.

При проведении расчета было выяснено, что с помощью плосковыпуклых линз не всегда удается достигнуть желаемого критерия качества, поэтому в этих случаях используются двояковыпуклые. Конструктивные параметры рассчитанных телескопов приведены в табл. 1. Материалом всех линз было выбрано кварцевое стекло (*n* = 1,4497659 на длине волны 1,053 мкм), поскольку на рабочей длине волны оно имеет слабое поглощение  $(\sim 10 \text{ cm}^{-5})$  и удовлетворяет ряду других требований к материалу (высокие оптическая и механическая прочность, хорошая оптическая однородность).

#### Конструктивные параметры телескопов

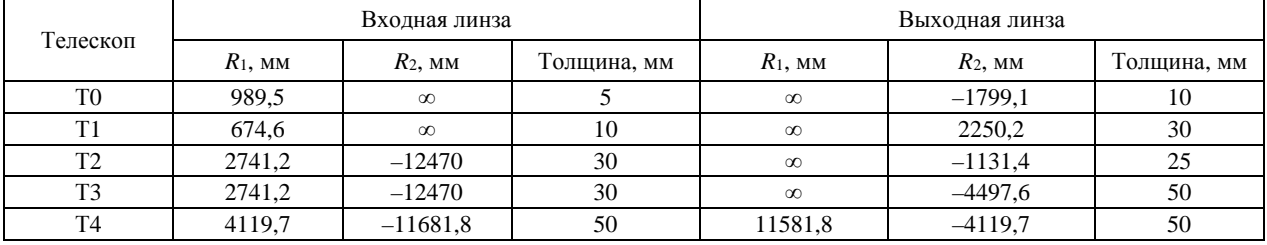

Таблица 2

## Характеристики лазерного излучения

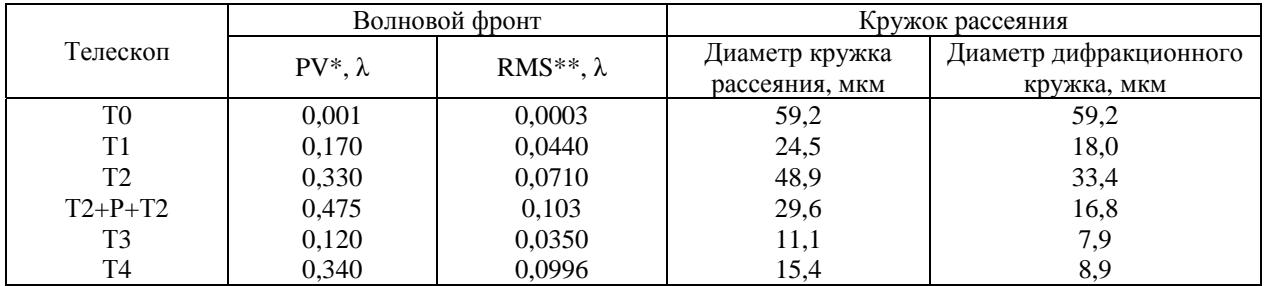

\* PV – peak-to-valley – разница между максимальным и минимальным значениями

\*\* RMS – root-mean-square – среднеквадратичное значение

С целью размещения элементов реверсера (затвора Поккельса, системы зеркал) вдоль корпуса КПФ-М были приняты некоторые технические решения. Была изменена часть конструкции корпуса КПФ (форма корпуса телескопов КПФ будет в виде песочных часов), выходная линза телескопа Т2 спроектирована с клином в 3°. Клин на линзе в θ = 3° позволяет отвести излучение в поперечном направлении на Δ ≈ 50 мм на базе в *l* = 2 м:

$$
\Delta = (n-1)\cdot \theta \cdot l \approx 50 \text{ nm},
$$

где *n* = 1.5.

Стоит отметить, что введение клина между рабочими поверхностями линзы приводит к появлению дополнительного астигматизма.

Параметры волнового фронта излучения на выходе каждого телескопа представлены в табл. 2. В табл. 2 также приведены диаметры кружков рассеяния по уровню 80 % энергии в фокусе параксиальной линзы (*f* = 1000 мм), расположенной на выходе телескопов.

Топография волнового фронта на выходе всей оптической системы силового канала представлена на рис. 4. Параметры волнового фронта – PV = 0,80 λ, RMS =  $0.21 \lambda$ .

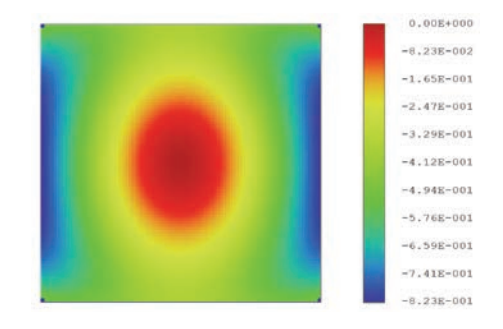

Рис. 4. Топография волнового фронта на выходе оптической системы силового канала

На рис. 5 приведена зависимость доли вложенной энергии в пятне рассеяния от радиуса в фокусе параксиальной линзы (*f* = 1000 мм), установленной на выходе системы.

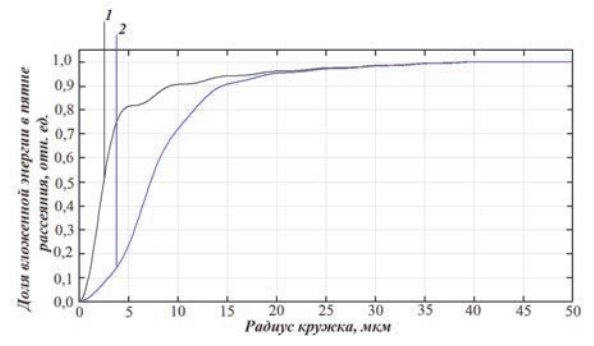

Рис. 5. Зависимость доли вложенной энергии в пятне рассеяния от радиуса в фокусе параксиальной линзы  $f = 1000$  мм, установленной на выходе системы: 1 – дифракционная, 2 – расчетная

Диаметр кружка рассеяния по уровню 80 % энергии составляет 22,4 мкм. Превышение над диаметром дифракционного – в 2,6 раз. Расчетная расходимость излучения в полном угле (2θ) на выходе силового канала по уровню 80 % энергии составляет  $\theta = 2.3 \times 10^{-5}$  рад.

В аберрационном расчете учитывались все статические аберрации (сферическая, кома, астигматизм и т. д.), для учета тепловых аберраций необходимы дополнительные расчеты.

Превалирующий вклад в увеличение расходимости вносят 2 вида аберраций: астигматизм (линза с клином) и сферическая аберрация (линзы), причем вклад астигматизма превышает вторую аберрацию в два раза.

## **Анализ лучевой нагрузки и обратно-отраженных сигналов**

При прохождении излучения через оптические элементы возникают обратно-отраженные сигналы (ООС). При высокой мощности ЛИ ООС могут привести к разрушению оптических и механических элементов системы. Ввиду этого при расчете оптических систем мощных лазерных установок важно контролировать места фокусировки ООС, области с повышенной нагрузкой и плотность мощности этих сигналов на оптических элементах. В установке «Луч-М1» лучевая нагрузка на элементы системы от ООС не должна превышать 10 Дж/см<sup>2</sup> . В качестве исходных данных для расчета лучевой нагрузки взяты данные по энергии импульса лазерного излучения на разных этапах усиления, которые представлены в табл. 3.

#### Таблица 3

Энергия импульса лазерного излучения

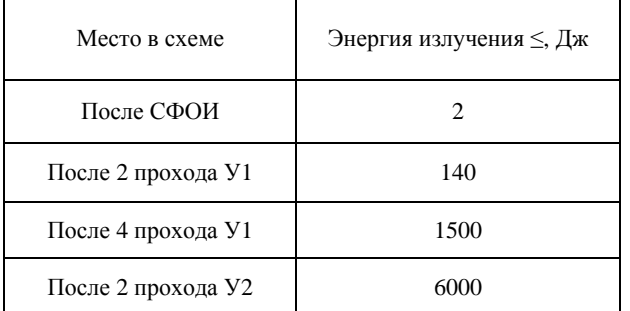

При расчете предполагалось, что ЛИ, падающее на элемент, имеет равномерное распределение энергии. Коэффициенты отражения зеркал в расчетной модели задавались равными 99,5 %, коэффициенты отражения рабочих граней линз – 0,3 %. Результаты расчета по лучевой нагрузке на оптических элементах от ООС 1-го порядка приведены в табл. 4. Наименование элементов соответствует обозначениям, которые указаны на рис. 2. В таблице приведены только элементы, подвергающиеся наибольшей лучевой нагрузки. Для сравнения в таблице приводятся также данные по лучевой нагрузке на оптических элементах от силового излучения.

Таблица 4

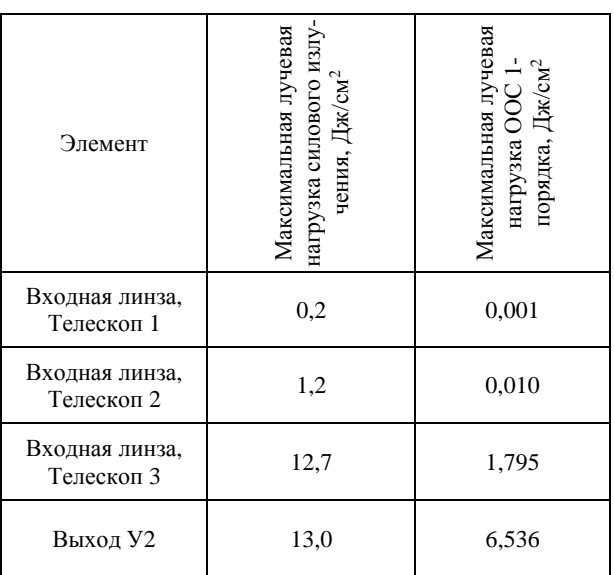

Лучевая нагрузка ООС и силового излучения на отдельных оптических элементах схемы

На рис. 6 приведена карта расположения бликов в силовом канале установки «Луч-М1».

Доля лучевой нагрузки ООС от лучевой нагрузки силового излучения не превышает 50 % (выход У2). Максимальная лучевая нагрузка от ООС 6,5 Дж/см<sup>2</sup>. Таким образом, блики 1-го порядка не представляют угрозы для оптической системы.

Лучевая нагрузка ООС 2-го порядка на элементы системы мала ( $\leq 0,1$  мДж/см<sup>2</sup>) и также не представляет угрозы для элементов системы.

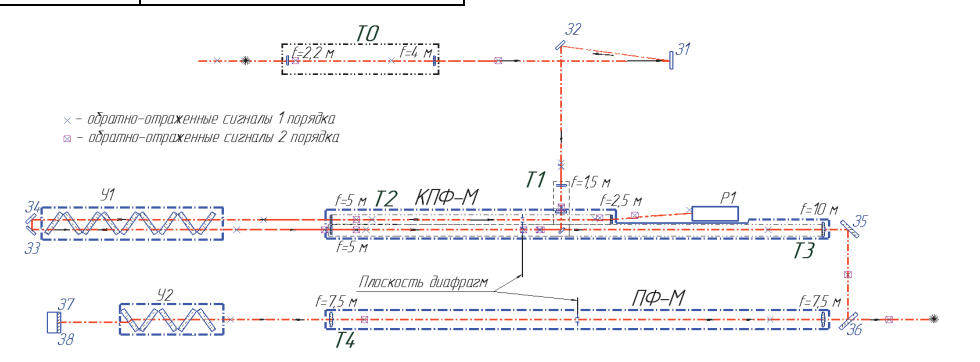

Рис.6. Карта расположения ООС в силовом канале

#### **Заключение**

В работе представлены результаты габаритного и аберрационного расчетов оптической системы установки «Луч-М1». Расчетная расходимость излучения в полном угле (2θ) на выходе силового канала по уровню 80 % энергии составляет  $\theta = 2.3 \times 10^{-5}$  рад или θ = 2,6×θ*difr*. Ошибки волнового фронта: PV= 0,8 λ, RMS= 0,21 λ. Таким образом, расходимость системы на выходе из силового канала была уменьшена на порядок, цель модернизации была достигнута.

Превалирующий вклад в увеличение расходимости на выходе из оптической системы вносят 2 вида аберраций: астигматизм (линза с клином) и сферическая аберрация (линзы), причем вклад астигматизма превышает величину второй аберрации в два раза.

Приведен анализ бликов 1-го и 2-го порядка от линз телескопов силового канала. Анализ показал, что блики не представляют угрозы для элементов системы. Доля лучевой нагрузки бликов от лучевой нагрузки силового излучения не превышает 50 %.

Работа выполнена в рамках научной программы Национального центра физики и математики по направлению «Физика высоких плотностей энергии».

## **Список литературы**

1. Гаранин С. Г., Зарецкий А. И., Илькаев Р. И. и др. Канал мощной установки «Луч» для ЛТС с энергией импульса 3,3 кДж и длительностью 4 нс // Квантовая электроника. 2005. Т. 35, № 4. С. 299–301.

2. Гаранин С. Г., Гарнов С. В., Сергеев А. М., Хазанов Е. А. Мощные лазеры для физики высоких плотностей энергии // Вестник РАН. 2021. Т. 91, № 5. С. 435–445.

3. Бельков С. А., Воронич И. Н., Гаранин С. Г., Губский К. Л., Деркач В. Н., Кузнецов А. П. Лазерная установка на Nd стекле с предельными характеристиками по концентрации энергии излучения для проведения исследований экспериментальных состояний вещества и в интересах ЛТС / XLV Международная (Звенигородская) конференция по физике плазмы и управляемому термоядерному синтезу// Сборник тезисов. Звенигород. 2018. С. 56.
## **ИСПОЛЬЗОВАНИЕ МЕТОДА МОНТЕ-КАРЛО ПРИ СПЕКТРОМЕТРИЧЕСКИХ ИЗМЕРЕНИЯХ АКТИВНОСТИ ОБРАЗЦОВ С ОСОБЫМИ ХАРАКТЕРИСТИКАМИ**

*Степалин Иван Александрович* (*Stepalin\_IA@nrcki.ru*), *Волкович Анатолий Григорьевич*, *Иванов Олег Петрович*, *Симирский Юрий Николаевич*, *Степанов Алексей Вячеславович*, *Потапов Виктор Николаевич*

НИЦ «Курчатовский институт», Москва

В работе приведены результаты решения двух спектрометрических задач, связанных с определением активности источника. При этом источники обладали особенностями, делавшими применение стандартного спектрометрического метода затруднительным.

В первой задаче требовалось определить выгорание ядерного топлива реактора «Ромашка». Искомую величину было предложено искать спектрометрическим способом через определение количества оставшегося в нем изотопа Cs137. Применение метода Монте-Карло позволило обойти трудности, вызванные сложной геометрией тепловыделяющей сборки (ТВС), неоднородностью топлива в них, а также их высокой активностью.

Вторая задача состояла в определении активности водного раствора Аl<sup>26</sup>. Ввиду слабой активности образца, отсутствия эталонного источника, а также эффекта суммирования гаммаквантов использование стандартного спектрометрического метода также было сопряжено с известными трудностями. Необходимые для определения активности калибровочные коэффициенты были получены путем численного моделирования в программе MCNP4, использующей метод Монте-Карло.

**Ключевые слова:** метод Монте-Карло, активность, реактор «Ромашка», алюминий-26.

## **USAGE OF THE MONTE-CARLO METHOD IN SPECTROMETRIC MEASUREMENTS OF THE ACTIVITY OF SAMPLES WITH SPECIAL CHARACTERISTICS**

*Stepalin Ivan Alexandrovich* (*Stepalin\_IA@nrcki.ru*), *Volkovich Anatoly Grigorievich*, *Ivanov Oleg Petrovich*, *Simirskii Yuri Nikolaevich*, *Stepanov Alexey Vyacheslavovich*, *Potapov Viktor Nikolaevich* 

NRC «Kurchatov Institut», Moscow

The paper presents the results of solving two spectrometric problems related to determining the source activity. At the same time, the sources had features that made the use of the standard spectrometric method difficult.

In the first task, it was required to determine the burn-up of the nuclear fuel of the Romashka reactor. It was proposed to search for the desired value by the spectrometric method by determining the amount of the Cs-137 isotope remaining in it. The use of the Monte Carlo method made it possible to bypass the difficulties caused by the complex geometry of fuel assemblies, the inhomogeneity of the fuel in them, and also their high activity.

The second task was to determine the activity of an aqueous solution of Al-26. Due to the weak activity of the sample, the absence of a reference source, and the effect of summation of gamma quanta, the use of the standard spectrometric method was also associated with certain difficulties. The calibration coefficients necessary to determine the activity were obtained by numerical simulation in the MCNP4 program using the Monte Carlo method.

**Key words:** Monte Carlo method, activity, Romashka reactor, aluminum-26.

#### **Введение**

Часто помимо типовых задач перед исследователями встают проблемы, решение которых стандартными методами является труднореализуемым. Причиной тому могут быть как геометрические (сложная форма источника), так и физические (слишком высокая или низкая активность, суммирование гамма-квантов в детекторе из-за специфики механизма распада) особенности образцов.

Один из возможных выходов из этой ситуации заключается в использовании метода Монте-Карло для получения недостающей информации из численного эксперимента. Однако в расчетах необходимо учитывать различия между реальным экспериментом и численной моделью.

Ниже приведено использование предложенного метода на примере решения двух нестандартных спектрометрических задач.

#### **Первая задача**

Первая задача заключалась в определении массы выгоревшего топлива в ТВС реакторапреобразователя «Ромашка» [1]. Реактор представлял собой установку размером 641х1250 мм, где реактор и система преобразования были совмещены в единый блок. Передача тепла от реактора к преобразователю осуществлялась напрямую, без использования теплоносителя и системы для его циркуляции. Реактор был запущен 14 августа 1964 и, проработав в непрерывном режиме 625 суток, был остановлен.

В работе «Ромашки» использовались 11 ТВС, состоящих из тепловыделяющих пластин из дикарбида урана, обогащенного U-235 до 90 %, и графитовой кассеты ø249 мм с крышкой (рис. 1). Средняя масса урана-235 в одной ТВС составляла 4460,4 г. С 1966 года по 2021 ТВС находились на выдержке. Все 11 ТВС хранились в одинаковых по габаритам контейнерах.

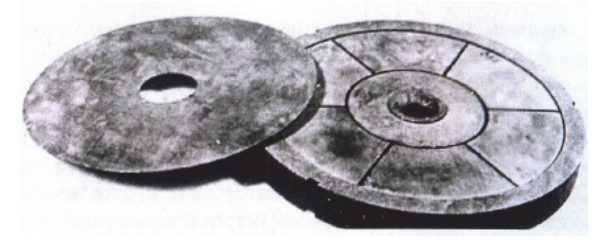

Рис. 1. ТВС реактора со снятой крышкой

На рис. 1 хорошо видны тепловыделяющие пластины в форме сегментов и кольца.

По тепловым характеристикам реактора было возможно определить среднее по всем ТВС значение выгоревшего топлива.

$$
m_{b-up} = \frac{AT_0W}{11\varepsilon_f N_A} = 2,48r, \tag{1}
$$

где  $A$  – атомная масса  $U^{235}$ ,  $T_0$  – время работы реактора, *W* – мощность реактора, *<sup>f</sup>* – энергия, выделяемая при делении одного ядра урана-235 [2], *NA* – число Авогадро.

Поэтому был предложен способ, заключающийся в определении активности оставшегося в топливе цезия-137, являющегося дочерним ядром U235, радиометрическим методом [3, 4]. Активность Cs<sup>137</sup> определялась по скорости счета в пике полного поглощения (ППП) 662 кэВ, исходя из соотношения:

$$
n_{Cs} = C_k A_{Cs},\tag{2}
$$

где *Ck* – коэффициент пропорциональности между активностью цезия-137 и скоростью счета в ППП 662 кэВ.

Масса выгоревшего топлива для каждой ТВС определялась следующим выражением:

$$
m_{b-up} = \frac{n_{Cs}T_0e^{\lambda(t_c+T_0)}M_{235}}{C_kYN_A\left(e^{\lambda T_0}-1\right)},
$$
\n(3)

где *<sup>c</sup> t* – время выдержки топлива после остановки реактора,  $M_{235}$  – молярная масса урана-235,  $Y$  – выход цезия-137 на деление одного ядра урана-235.

Измерение излучения проводилось полупроводниковым детектором CdZnTe 10×10×5 мм. На рис. 2 приведена схема выполнения измерений.

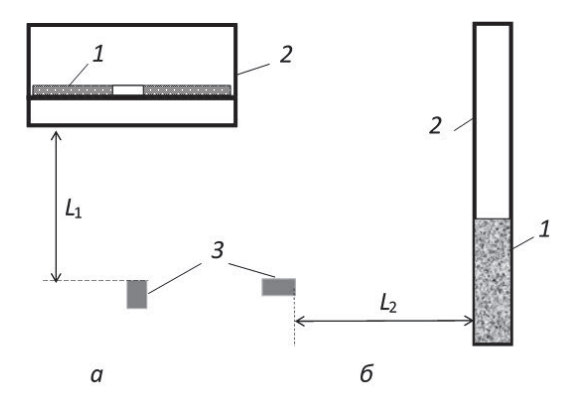

Рис. 2. Схема измерения спектра излучения: а – ТВС в контейнере, б – топлива в пенале: 1 – кассета с топливом, 2 – контейнер для хранения, 3 – детектор

Расстояние между детектором и образцом с топливом на рис.2,  $a - L_1 = 150$  см, на рис.2,  $\delta - L_2 = 400$  см.

После регистрации спектра излучения содержимое контейнеров дробилось на части и пересыпалось в пеналы транспортно-упаковочного комплекса (ТУК), представляющие собой стальной цилиндр ø260х1245 мм и толщиной стенок 3 мм.

Также для дополнительного контроля измерялся спектр топлива в ТУК.

Перед использованием выражения (3) было необходимо определить калибровочный коэффициент *Ck*. В силу сложной геометрии источников и их

высокой активности, вместо реального эксперимента с эталонным источником проводился численный – с помощью программы MCNP4. Значение калибровочного коэффициента определялось как скорость счета в ППП гамма-квантов с энергией 662 кэВ от источника единичной активности, соответствующего по форме контейнеру ТВС и пеналу (см. рис. 2). Плотность образца в случае контейнера оценивалась по массовым характеристикам ТВС, для ТУК – путем определения массы и объема его заполненной части.

Между реальным и модельным экспериментом всегда существуют несоответствия (например, отсутствие полной информации о детекторе: характеристики кристалла, наличие мертвых зон чувствительности в нем и др.), из-за этого было необходимо определить коэффициент коррекции для их учета.

Для этого было проведено несколько вспомогательных реальных и расчетных экспериментов. Измерялся реальный спектр излучения образцового спектрометрического гамма-источника (ОСГИ) Cs137 на расстоянии 10 см и 30 см от детектора. Затем проводился численный эксперимент в MCNP4 в аналогичной геометрии, определялась скорость счета в ППП 662 кэВ.

Коэффициент коррекции вычислялся как отношение скоростей счета в основном пике цезия-137, полученных в реальном и численном эксперименте в соответствующей геометрии. Затем он умножался на вычисленный ранее коэффициент *Ck* Введение коэффициента коррекции было необходимо, так как значение реального и модельного  $C_k$  отличалось в среднем на 15 %.

Для измерения были выбраны 4 ТВС с номерами 2, 7, 9, 11. Контейнер с ТВС № 2 был перегружен до начала измерений, поэтому регистрировался спектр только трех контейнеров с ТВС 7, 9, 11 и четырех пеналов ТУК 2, 7, 9, 11.

Скорость счета в ППП 662 кэВ ТВС в контейнерах составила 1500–2000 с<sup>-1</sup>, в пеналах – 130–220 с<sup>-1</sup>. На основании этих данных по формуле (3) была определена масса выгоревшего топлива для двух вариантов геометрии с погрешностью менее 7 % (см. табл. 1).

Таблица 1

Оценка массы выгоревшего топлива по данным измерения скорости счета ППП цезия-137, г

| Номер ТВС | Контейнер       | Пенал ТУК       |  |  |  |
|-----------|-----------------|-----------------|--|--|--|
| 2         |                 | $1,60 \pm 0,12$ |  |  |  |
|           | $2.93 \pm 0.15$ | $3.11 \pm 0.16$ |  |  |  |
|           | $2.17 \pm 0.11$ | $2,47 \pm 0,13$ |  |  |  |
| 11        | $2.25 \pm 0.12$ | $1,84 \pm 0,10$ |  |  |  |
| . .       |                 |                 |  |  |  |

Из полученных данных видно, что средняя масса выгоревшего топлива составила 2,45 г, что совпадает со средним значением 2,48 г, рассчитанным по тепловым характеристикам реактора

#### **Вторая задача**

Во второй задаче было необходимо определить активность образца с изотопом Al-26. Образец представлял собой герметичную ампулу с водным раствором алюминия-26.

Алюминий-26 является самым долгоживущим (период полураспада 7,17х105 лет) нестабильным изотопом алюминия и относится к группе исчезнувших (космогенных) радионуклидов, то есть образовавшихся в период формирования нашей Солнечной системы (около 4,56 млрд лет назад), но в силу своего относительно малого периода полураспада уже не регистрирующихся в естественных условиях [5, 6]. Тем не менее исчезнувшие радионуклиды могут нарабатываться в недрах звезд, на Земле [7, 8] и ряде других небесных тел [9, 10]. Также возможно их искусственное получение в ядерно-технических установках. Так алюминий-26 может быть получен в следующих реакциях:

1. Облучении Al27, быстрыми нейтронами:  $Al^{27}$  (n, 2n)  $Al^{26}$  [11].

2. Облучение Al<sup>27</sup> протонами посредством одноступенчатой реакции:  $Al^{27}(p, pn) Al^{26}$  и двуступенчатой – с образованием промежуточного ядра:  $Al^{27}$  (p, 2n) $Si^{26} \longrightarrow Al^{26}$  [12].

3. Облучение магния дейтерием:  $Mg^{26}$  (d, n)  $Al^{26}$ ,  $Mg^{26}$  (d, 2n)  $Al^{26}$  [12].

4. Взаимодействия магния с тритием:  $Mg^{24}(t, n)Al^{26}$  [13].

Al26 нашел применение в радиоизотопной датировке астероидов и комет [10].

Изотоп Al26 распадается посредством конкурирующих между собой процессов позитронного распада и захвата электрона.

В первом случае образуется позитрон, электронное нейтрино и ядро  ${\rm Mg}_{12}^{26}$  , которое переходит в основное состояние испусканием гамма-кванта по одному из трех возможных каналов: один квант 1808,7 кэВ (97,24 %), два кванта 1129,7 кэВ и 1808,7 кэВ (2,74 %) или один с энергией 2938,4 кэВ (0,02 %). Образовавшийся при распаде позитрон термализуется и аннигилирует с одним из электронов. В результате этого образуется пара гамма-квантов с равными энергиями 511 кэВ.

В случае электронного захвата ядро забирает электрон с внутренней оболочки, превращаясь в Mg26. Переход ядра магния-26 в основное состояние осуществляется аналогичным образом.

Очевидно, что при спектрометрических исследованиях низкоактивных изотопов, к которым относится и наш образец, целесообразно помещать их в непосредственной близости к детектору, повышая эффективность регистрации излучения. Однако в этом случае возникают эффекты, искажающие спектр. Например, суммирования каскадных и аннигиляционных квантов. Данный эффект происходит из-за малости временного промежутка между аннигиляцией позитрона с испусканием пары квантов 511 кэВ и излучением гамма-кванта дочерним ядром. Кроме того, такое наложение может произойти с каскадными гамма-квантами с энергиями 1129,7 и 1808,7 кэВ. Чтобы исключить влияние данных эффектов обычно увеличивают расстояние между детектором и источником. Тогда вероятность одновременной регистрации двух квантов существенно уменьшается. Но такой подход применим только для образцов с достаточно высокой активностью.

Дополнительно к этому алюминий-26 крайне редок, как и его эталонные источники, поэтому применение стандартного спектрометрического метода является затруднительным. Вследствие этого был предложен альтернативный подход с использованием ОСГИ источника Na22 по причине идентичности механизмов распада.

На рис. 3 приведен типичный спектр от источника с Al26, расположенного вплотную к детектору. Представленный спектр отображает все характерные особенности его формирования, а также упомянутые выше эффекты.

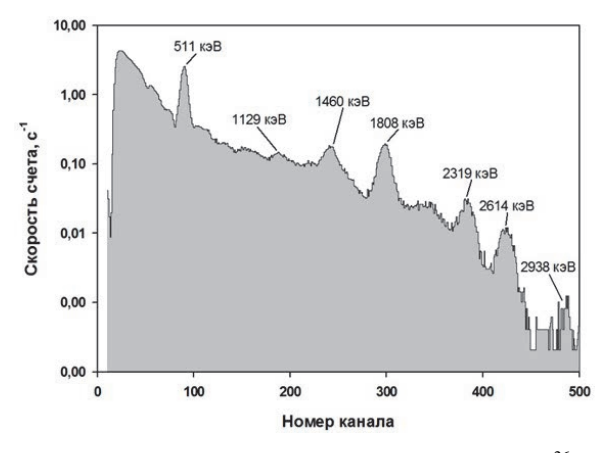

Рис. 3. Экспериментальный полный спектр Al<sup>26</sup>, полученный детектором NaI 50x50 мм

На рис. 3 наблюдается область полного пика поглощения – 1129кэВ. Помимо пиков от алюминия на рис. 3, наблюдаются линии от аннигиляции электронпозитронных пар (511 кэВ), калия-40 (1460 кэВ) и таллия-208 (2614 кэВ).

Исследуемый образец представлял собой ампулу цилиндрической формы ø10 х 5 мм с жидким раствором алюминия-26.

Измерение спектра осуществлялось с помощью детектора БДЭГ-50(50)Н (50×50) мм [14].

Была проведена серия измерений с исследуемым образцом и ОСГИ источником Na-22 на расстоянии 0,5; 11,7; 25 см [15]. Результаты измерений приведены в табл. 2. Скорость счета для алюминия-26 на расстоянии 25 см от детектора получить не удалось из-за низкой активности образца.

Значения скоростей счета в пике 511 кэВ натрия-22 и алюминия-26 на разном расстоянии от детектора

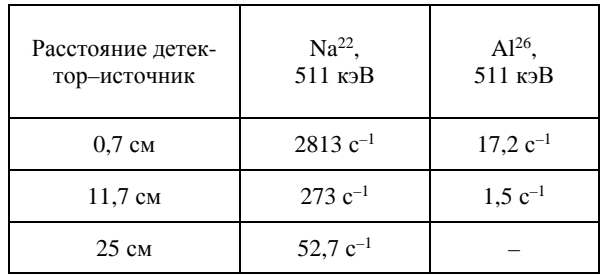

Активность образца определялась тремя способами с использованием скоростей счета для энергетической линии 511 кэВ.

В первом способе учитывались данные скоростей счета линии 511 кэВ обоих источников, расположенных на расстоянии 25 см. На таком расстоянии эффекты суммирования квантов не проявляются, а источники можно считать точечными.

Калибровочный коэффициент для Na-22 на расстоянии 25 см определялся через скорость счета в ППП по линии 511 кэВ в пересчете на единичную активность источника. Используемый ОСГИ источник Na-22 на момент измерения имел активность  $A^{Na} = 24.4$  кБк, поэтому:  $C_{calibr}^{Na}$  (25) =  $n^{Na}$  (25)  $\bigg/ A^{Na} = 2{,}16 {\cdot}10^{-3} \text{ c}^{-1}$ .

На основе полученного  $C_{calibr}^{Na}$  (25) определялся калибровочный коэффициент для алюминия-26  $C_{calibr}^{Al}$  (25). Ввиду схожести механизмов распадов для этого было достаточно учесть разницу в выходах позитронов:

$$
C_{calibr}^{\text{Al}}(25) = C_{calibr}^{\text{Na}}(25) \frac{v^{\text{Al}}}{v^{\text{Na}}} = 2,16 \cdot 10^{-3} \frac{163,5}{179,9} =
$$
  
= 1,95 \cdot 10^{-3} \text{c}^{-1},

где  $C_{calibr}^{Al}$  (25) – калибровочный коэффициент на расстоянии 25 см для Al<sup>26</sup>,  $v^{Al}$ ,  $v^{Na}$  – выходы позитрона при  $\beta$ <sup>+</sup>-распаде Al<sup>26</sup> и Na<sup>22</sup> соответственно.

Ввиду отсутствия необходимых экспериментальных данных скорость счета на 25 см для Al-26 оценивалась через аналогичное значение для 11,7 см. При этом учитывалось, что скорость счета для точечного источника убывает обратно пропорционально квадрату расстояния:

$$
n^{\text{Al}}(25) = n^{\text{Al}}(11,7)\left(\frac{11,7}{25}\right)^2 = 0,32 \text{ c}^{-1},
$$

здесь  $n^{Al}$  (25),  $n^{Al}$  (11,7) – скорости счета в пике 511 кэ $B$  Al<sup>26</sup> на расстоянии 25 см и 11,7 см соответственно.

Активность исследуемого образца получилась равной:

$$
A_{\rm Al} = \frac{n^{\rm Al}(25)}{C_{calibr}^{\rm Al}(25)} = 167,6 \text{ K.}
$$

С учетом неопределенности измерения:

$$
A_{Al} = 168 \pm 5
$$
 K. (4)

Второй способ был аналогичен первому с той лишь разницей, что использовались значения скоростей счета на расстоянии 11,7 см от детектора.

Калибровочный коэффициент Na<sup>22</sup> для 11,7 см:  

$$
C_{calibr}^{\text{Na}}(11,7) = n^{\text{Na}}(11,7)/A^{\text{Na}} = 1,12 \cdot 10^{-2} \text{c}^{-1}.
$$

Калибровочный коэффициент для Al26 в аналогичной геометрии получился равным:

$$
C_{calibr}^{\text{Al}}(11,7) = C_{calibr}^{\text{Na}}(11,7) \frac{v^{\text{Al}}}{v^{\text{Na}}} = 1,02 \cdot 10^{-2} \text{c}^{-1}.
$$

Активность образца:

$$
A_{\rm Al} = \frac{n^{\rm Al}(11,7)}{C_{calibr}^{\rm Al}(11,7)} = 147,6 \text{ Bk}.
$$

С учетом неопределенности измерения окончательный результат:

$$
A_{\rm Al} = 148 \pm 5 \text{ K.}
$$

В третьем способе использовались экспериментальные данные для случая расположения источника на расстоянии 0,7 см от детектора.

Калибровочный коэффициент Na<sup>22</sup> на расстоянии 0,7 см от детектора:

$$
C_{calibr}^{\text{Na}}(0,7) = n^{\text{Na}}(0,7)/A^{\text{Na}} = 0,115 \,\mathrm{c}^{-1}.
$$

Калибровочный коэффициент для Al26 с учетом разных выходов позитронов:

$$
C_{calibr}^{\text{Al}}(0,7) = C_{calibr}^{\text{Na}}(0,7) \frac{v^{\text{Al}}}{v^{\text{Na}}} = 0,1045 \,\mathrm{c}^{-1}.
$$

Тогда активность образца без учета эффектов суммирования:

$$
A_{\rm Al} = \frac{n^{\rm Al}(0,7)}{C_{calibr}^{\rm Al}(0,7)} = 164,6 \text{ K.}
$$

Учет влияния эффекта суммирования квантов осуществлялся следующим образом. Предположим, у нас имеется спектр от точечного источника Na22 единичной активности. Тогда скорость счета в пике 511 кэВ будет равна вероятности гамма-кванту быть зарегистрированным в каналах, соответствующих линии 511 кэВ. Обозначим эту вероятность *P*1. Интеграл по всему спектру кроме пика 511 кэВ даст вероятность *P*<sup>2</sup> регистрации всех остальных фотонов. Эти

два события являются независимыми. Поэтому вероятность одновременной регистрации квантов от распада натрия и аннигиляции пары *P* (то есть их наложения) будет равна произведению вероятностей  $P_1$  и  $P_2$ . Соответственно  $1-\tilde{P}$  – вероятность избежать наложения.

Для оценки этих вероятностей было проведено моделирование с использованием программы MCNP4. По результатам которого были получены две пары спектров: для Al<sup>26</sup> и Na<sup>22</sup>. Интегралы по этим спектрам определяют соответствующие вероятности для каждого изотопа (см. табл. 3).

## Таблица 3

Значения вероятностей *P*1*, P*<sup>2</sup> и  $1-\tilde{P}$  для натрия-22 и алюминия-26, полученные с помощью численного моделирования в MCNP4

|                | $Na-22$ | Al-26 |
|----------------|---------|-------|
| $P_1$          | 0,28    | 0,34  |
| P <sub>2</sub> | 0,31    | 0,36  |
| $1-\tilde{P}$  | 0,91    | 0,88  |

На основе этих вероятностей было получено скорректированное значение активности образца:

$$
\widetilde{A_{\text{Al}}} = A_{\text{Al}} \frac{1 - \widetilde{P_{\text{Al}}}}{1 - \widetilde{P_{\text{Na}}}} = 159,0 \text{ Bk}.
$$

Также было необходимо учесть различия в геометрической форме источников: ампула с Al<sup>26</sup> имела форму цилиндра, Na22 – точечного источника. Для этого был введен геометрический коэффициент коррекции, который также определялся с помощью MCNP4. Для этой цели проводилось два численных эксперимента на расстоянии 0,7 см от детектора. В первом использовался точечный источник, во втором – цилиндрической формы. Результаты моделирования приведены в табл. 4.

Таблица 4

Скорости счета для источника Na<sup>22</sup> точечной и цилиндрической формы

|                 | Na <sup>22</sup> , 511 кэВ |                |  |  |  |
|-----------------|----------------------------|----------------|--|--|--|
| Форма источника | точечный                   | цилиндрический |  |  |  |
| Скорость счета  | 0,2651                     | 0,2223         |  |  |  |

Геометрический коэффициент коррекции определялся как отношение скоростей счета для источников разной формы:

$$
C_{geo} = \frac{0,2223}{0,2651} = 0,8385.
$$

С учетом всех коэффициентов, а также неопределенности измерений активность образца получилась равной:

$$
A_{\text{Al}} = 190 \pm 6 \text{ K.}
$$
 (6)

Среднее значение активности, полученной по трем способам обработки результатов (4-6), вычисляют методом весовой функции по формуле [15]:

$$
\overline{A} = \sum_{i=1}^{3} A_i w_i / \sum_{i=1}^{3} w_i,
$$

где  $A_i$  - значение активности, рассчитанное по *i*-ому способу, а  $w_i$  - соответствующий весовой множитель для этого способа. Весовой множитель определяется неопределенностью результата измерения в

соответствие с выражением  $w_i = 1/(\Delta A_i)^2$ .

Окончательный результат:

$$
\overline{A}_{\text{Al}} = 166 \pm 3 \text{ K}
$$

вычисление абсолютной неопределенности определения активности радионуклида производилось по формуле:

$$
\Delta A = \left(\sum_{i=1}^{3} w_i\right)^{-0.5}
$$

#### Выволы

Был предложен метод решения нестандартных задач определения активности исследуемых образцов, основанный на применении численного метода Монте-Карло вместе со стандартным спектрометрическим методом.

Таким образом были решены две нестандартные спектрометрические задачи, для которых применение стандартных методов являлось затруднитель-НЫМ.

Применение предложенного метода в первой задаче позволило определить количество выгоревшего топлива в ТВС реактора «Ромашка» методом неразрушающего анализа.

Необходимые калибровочные коэффициенты определялись исходя из численного эксперимента, позволившего обойти ограничение, вызванное сложной формой контейнера с ТВС и его высокой активностью.

Среднее значение массы выгоревшего топлива составило 2,45 г, что с достаточной точностью совпадает со значением 2,48 г, полученным из расчета по тепловым характеристикам реактора.

Во второй задаче с помощью предложенного метода была определена активность ампулы с водным раствором Al<sup>26</sup>. Применение предложенного метода позволило определить искомые калибровочные коэффициенты, устранив ограничения, вызванные, низкой активностью образца и крайней редкостью изотопа Al<sup>26</sup>.

Активность определялась тремя способами, имеющими свои особенности. Рассматривалась линия с энергией 511 кэВ, учитывались различные физические и геометрические эффекты, оказывающие влияние на результат. В расчетах использовалась программа MCNP4, реализующая метод Монте-Карло.

Полученные значения активности составили  $168 \pm 5$  K  $. 148 \pm 5$  K  $. 190 \pm 6$  K  $.$  Pervilled Tags. усредненный методом весовых коэффициентов, составил 166±3 Бк.

Следует отметить, что комбинирование всех трех способов позволило получить результат с хорошей точностью.

#### Список литературы

1. Кухаркин Н. Е., Кулыгин В. М., Павшук В. А. Курчатовский институт воздушно-космическому флоту страны. Опередившие время. М.: НИЦ «Курчатовский институт», 2018.

2. Горбачев В. М., Замятнин Ю. С., Лбов А. А. Взаимодействие излучений с ядрами тяжелых элементов и деление ядер: Справ. М.: Атомиздат, 1976.

3. Райлли Д., Энсслин Н., Смит Х. мл., Крайнер С. Пассивный неразрушающий анализ ядерных материалов. М., БИНОМ, 2000.

4. Потапов В. Н., Волкович А. Г, Симирский Ю. Н. Спектрометрический способ оценки характеристик отработавшего ядерного топлива // Атомная энергия. 2009. Т. 106. Вып. 5, С. 273-277.

5. Greenwood N. N., Earnshaw A. Chemistry of the Elements (2nd ed.) Butterworth-Heinemann, 1997.

6. De Pater I, Lissauer J. J. Planetary Sciences (Updated 2nd ed.). Cambridge, University Press, 2015.

7. El Eid M. F., Meyer B. S., The L.S. Evolution of Massive Stars Up to the End of Central Oxygen Burning // ApJ The Astrophysical Journal. 2004, N  $611.1$ . P. 452-465.

8. Moskovitz N., Gaidos E. Differentiation of planetesimals and the thermal consequences of melt migration // Meteoritics & Planetary Science. 2011. N 46(6). P. 903-918.

9. Overholt A. C., Melotta A. L. Cosmogenic nuclide enhancement via deposition from long-period comets as a test of the Younger Dryas impact hypothesis // Earth and Planetary Science Letters. 2013. Vol. 377-378.  $P. 55 - 61.$ 

10. Evans J. C., Rancitelli L. A., Reeves J. H. Al-26 content of Antarctic meteorites: Implications for terrestrial ages and bombardment history // Proc. Lunar Planet. Sci. Conf. 10th. 1979. P. 1061-1072.

11. Васильев С. С., Михалева Т. Н., Руденко Н. П., Севастьянов А. И., Зазулин В. С. Долгоживущий изотоп Al-26 в конструкционном алюминии ядерного реактора // Атомная энергия. 1961. Т. 11. Вып. 4. С. 401–403.

12. Краснов Н. Н., Дмитриев П. П., Севастьянов Ю. Г., Безматерных А.С. Получение Al-26 при облучении магния дейтонами с энергией 20 МэВ // Атомная энергия. 1965. Т. 19. Вып. 1. С. 62–63.

13. Руденко Н. П., Севастьянов А. М. О некоторых возможных методах получения радиоактивных изотопов // Атомная энергия. 1965. Т. 18. Вып. 6. С. 649–650.

14. Грин Стар Группа предприятий [Электронный ресурс]: Блоки детектирования БДЭГ [веб-сайт] – 2018. – URL: http://www.greenstar.ru/bdeg.html (дата обращения 25.08.2021).

15. Даниленко В. Н. [и др.] Активность радионуклидов в объемных образцах: методические рекомендации по выполнению измерений на сцинтилляционном гамма-спектрометре М: ВНИИФТРИ, 1995.

## **ИССЛЕДОВАНИЕ ПЕРЕДАЧИ ДЕТОНАЦИИ ОТ СИСТЕМЫ ИНИЦИИРОВАНИЯ К ДИСКОВЫМ ЗАРЯДАМ МОДИФИЦИРОВАННОЙ КОНСТРУКЦИИ**

*Сычёв Алексей Анатольевич* (*AASychev@vniief.ru*), *Власов Юрий Валентинович*

ФГУП «РФЯЦ-ВНИИЭФ», г. Саров Нижегородской обл.

Исследования в области физики высоких плотностей энергии требуют мегаамперные импульсы тока с микросекундным временем нарастания. Источники энергии на основе дисковых взрывомагнитных генераторов (ДВМГ) с запиткой от спиральных взрывомагнитных генераторов способны обеспечить в индуктивной нагрузке токи до 100 МА. При таких токах множество параметров влияют на работу формирователя импульса тока и могут снизить его выходные характеристики. Одной из основных частей такого устройства является система инициирования (СИ) ДВМГ. Проблема передачи детонации от СИ к заряду взрывчатого вещества (ВВ) ДВМГ зачастую затрудняет разработку устройства. Для стабильной работы ДВМГ необходимо обеспечить синхронный подрыв его секций, который зависит от работы СИ.

В докладе приведены результаты исследования передачи детонации от системы инициирования к дисковым зарядам модифицированной конструкции, а также определена разновременность выхода детонационной волны на наружную поверхность промежуточного заряда и имитатора дискового заряда.

**Ключевые слова:** дисковый взрывомагнитный генератор, система инициирования, электродетонатор, передача детонации.

## **RESEARCH OF DETONATION TRANSMISSION FROM INITIATION SYSTEM TO DISK CHARGES OF MODIFIED DESIGN**

*Sychyov Alexey Anatolevich* (*AASychev@vniief.ru*), *Vlasov Yuri Valentinovich* 

FSUE «RFNC-VNIIEF», Sarov Nizhny Novgorod region

Research in the area of high energy density physics requires megaampere current pulses with a microsecond rise time. Energy sources based on disk magneto-cumulative generators (DMCG) powered by a helical magneto-cumulative generator can provide currents up to 100 MA in the inductive load. A lot of parameters at such currents influence the operation of a current pulse shaper and can decrease its output characteristics. One of the main parts of such a device is the initiation system (IS) of the DMCG. The problem of the detonation transmission from the IS to a high-explosive charge (HE) often makes difficulties for a device development. It is necessary to provide a synchronous explosion of the sections to make the operation of the DMCG stable. The synchronous explosion depends on the operation of the IS.

The results of the research of the detonation transmission from the initiation system to disk charges of the modified construction are provided in the report. The diversity of the detonation wave output on the external surface of an intermediate charge and a disc charge simulator is also determined.

**Key words:** disk magneto-cumulative generator, initiation system, electric detonator, detonation transmission.

### **Введение**

Исследования в области физики высоких плотностей энергии требуют мегаамперные импульсы тока с микросекундным временем нарастания. Источники энергии на основе ДВМГ [1] с запиткой от спиральных взрывомагнитных генераторов способны обеспечить в нагрузке токи до 100 МА. Такие устройства весьма сложны и дороги в разработке и применении, а их конструкция постоянно модернизируется с целью повышения выходных характеристик и технологичности изготовления. Меняется геометрия отдельных элементов, а также способы их соединения друг с другом. Для проверки работоспособности модернизированных узлов устройства, а также определения моментов наступления некоторых характерных событий проводятся газодинамические расчеты и эксперименты. Модельные образцы помогают определить и устранить недостатки натурного устройства на стадии разработки.

Инициирование зарядов ВВ в ДВМГ обеспечивается устройством осевого инициирования. Его работоспособность подтверждена в ранее проведенных экспериментах. В докладе проводится исследования передачи детонации от системы инициирования к дисковым зарядам модифицированной конструкции, а также экспериментальная оценка времени от подачи подрывного импульса на электродетонатор (ЭД) до инициирования дискового заряда ВВ.

#### Описание модели

В работе исследовалась модель СИ модернизированной секции ДВМГ с зарядом ВВ (рис. 1), выполненная в масштабе 1:1. Модель представляет собой две медные тарели 10, рис. 1, и имитатор заряда ДВМГ. Внутрь помещается перфорированная резьбовая латунная втулка 5 с обеих сторон, которой накручиваются медные конусы 6. Для снижения механического воздействия на дисковые заряды ВВ, возникающего при сборке генератора, установлен алюминиевый цилиндр 8 толщиной 3 мм. Вся конструкция работает от устройства осевого инициирования, помещенного в трубчатый лавсановый изолятор 4.

Передача детонации от системы инициирования к дисковому заряду 9 осуществляется следующим образом. С помощью ЭД инициируется цилиндрический заряд из пластического ВВ 2. Ударная волна

> 99 7 8 9 te iforf  $B<sub>5</sub>$

через слои органического стекла, лавсанового изолятора и перфорированную латунную втулку инициирует промежуточный заряд, который в свою очередь, через алюминиевый перфорированный цилиндр, возбуждает детонацию в дисковом заряде. Отверстия в перфорированной втулке 5 и отверстия в цилиндре 8 заполнены ВВ. Таким образом, суммарная толщина инертных материалов в системе инициирования ДВМГ уменьшилась примерно в 4 раза по сравнению с используемой ранее.

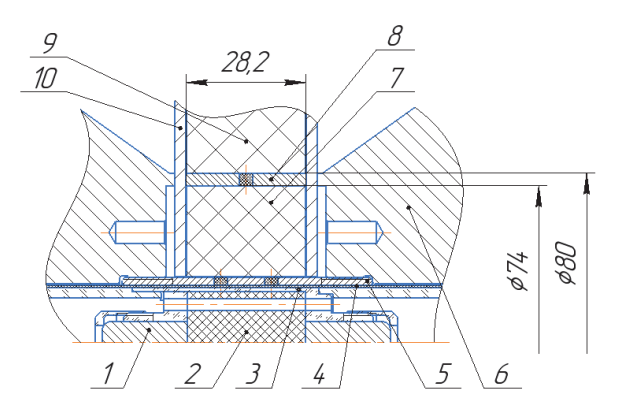

Рис. 1. Эскиз модернизированной секции ДВМГ с зарядом ВВ: 1 - электродетонатор, 2 - заряд из пластического ВВ, 3 - корпус (оргстекло), 4 - трубчатый изолятор СИ (лавсан), 5 - перфорированная втулка (латунь), 6 - конус (медь), 7 - промежуточный заряд ВВ, 8 - перфорированный цилиндр (алюминий), 9 - дисковый заряд BB, 10 - тарель (медь)

При исследованиях рассматривались две схемы:

- модель системы инициирования ДВМГ для исследования передачи детонации от ЭД инициатора промежуточному заряду ВВ (рис. 2);

- модель системы инициирования ДВМГ для исследования передачи детонации от ЭД инициатора дисковому заряду ВВ (рис. 3).

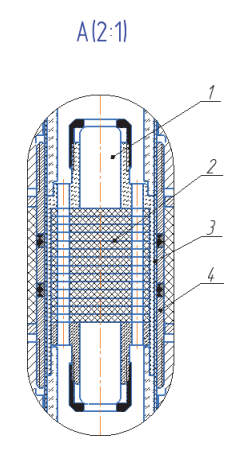

Рис. 2. Эскиз модели системы инициирования ДВМГ для исследования передачи детонации от ЭД инициатора промежуточному заряду ВВ: 1 – ЭД, 2 – заряд ВВ, 3 – трубчатый изолятор СИ, 4 – перфорированная втулка латунная, 5 – корпус, 6 – промежуточный заряд ВВ, 7 – вставка, 8 – медная стенка, 9 – втулка

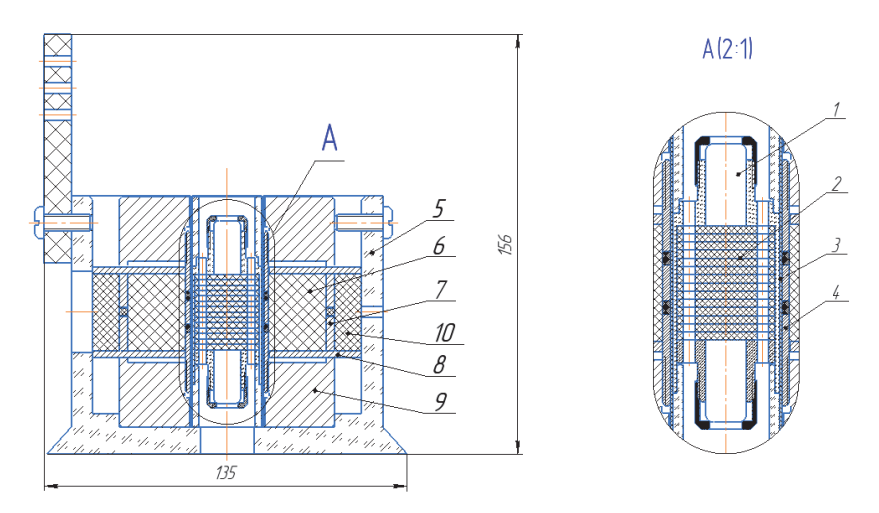

Рис. 3. Эскиз модели системы инициирования ДВМГ для исследования передачи детонации от ЭД инициатора дисковому заряду ВВ: 1 – ЭД, 2 – заряд ВВ, 3 – трубчатый изолятор СИ, 4 – перфорированная втулка латунная,  $5$  – корпус, 6 – промежуточный заряд ВВ, 7 – перфорированная втулка алюминиевая, 8 – медная стенка, 9 – втулка, 10 – имитатор дискового заряд ВВ

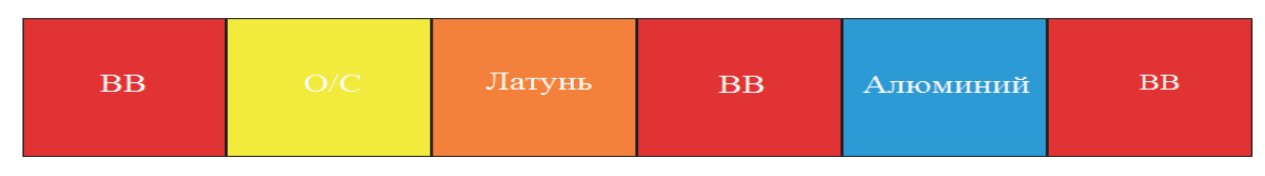

Рис. 4. Слойка веществ в модели системы инициирования ДВМГ: О/С – органическое стекло

#### **Постановка экспериментов**

Газодинамические эксперименты по исследованию передачи детонации от инициатора к промежуточному и дисковому зарядам ВВ ДВМГ проводились на моделях систем инициирования ДВМГ (см. рис. 2 и 3). С каждой моделью проведено по два опыта. В первых двух экспериментах проводилась регистрация момента выхода детонационной волны на поверхность промежуточного заряда ВВ диаметром 50 мм *6*, рис. 2, в последующих – на поверхность имитатора дискового заряда ВВ диаметром 100 мм *10,* рис. 3.

Инициирование заряда ВВ *2,* рис. 2, 3 проводилось с помощью двух ЭД. Медная стенка *8* и втулка *9* имитируют тарель *10*, рис. 1, и конус *6*, рис. 1, модернизированного ДВМГ.

Регистрация момента выхода фронта детонационной волны на цилиндрические поверхности зарядов ВВ проводилась с помощью скоростного фоторегистратора (СФР) в режиме щелевой развертки на фотопленку и тремя оптическими датчиками (световодами) расположенными равномерно по окружности заряда с шагом 90º. Выводы световодов объединялись в вертикальную группу с последующей регистрацией излучения на СФР в режиме щелевой развертки. Для регистрации момента подачи подрывного импульса на ЭД применялся воздушный разрядник.

### **Расчет времени выхода детонационной волны на поверхность заряда**

Для определения момента выхода детонационной волны на поверхность промежуточного *6,* рис. 2, и дискового *10*, рис. 3, зарядов ВВ от момента подачи подрывного импульса на ЭД вычислялась скорость ударной волны *D* в каждом веществе слойки в модели системы инициирования ДВМГ на рис. 4, с учетом последовательности расположения. Это делалось с помощью метода P-u диаграмм [2]. Строился график зависимости *P*(*u*) по формуле (1) для инертных материалов и (2) для ВВ. По точке пересечения определялись массовая скорость *U* вещества, а также давление на фронте ударной волны, затем вычислялась скорость ударной волны по формуле (3). Коэф- $\phi$ ициенты  $\alpha$ ,  $\lambda$  и  $\rho_0$  в формулах (1, 3) взяты из [3, 4].

$$
P = \rho_0 D U,\tag{1}
$$

$$
P = \frac{64}{27} \frac{\rho_0 D^2}{4} \left( 1 - \frac{U}{D} \right)^3, \tag{2}
$$

$$
D = \alpha + \lambda U. \tag{3}
$$

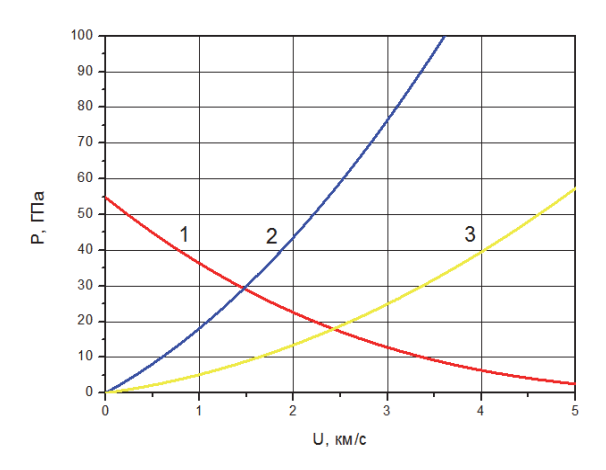

Рис. 5. Зависимость давления от массовой скорости: 1 – ВВ, 2 – алюминий, 3 – О/С

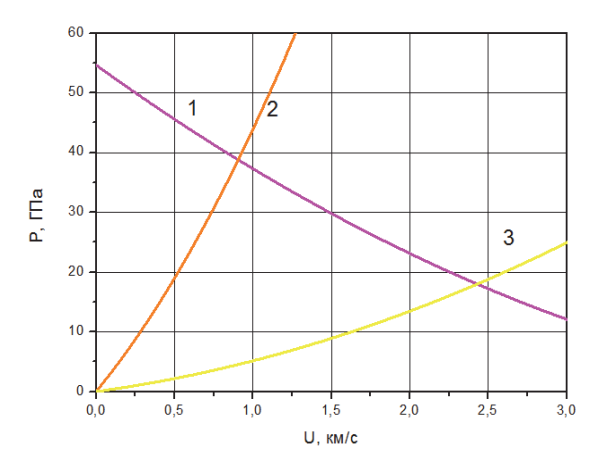

Рис. 6. Зависимость давления от массовой скорости: 1 – О/С второе сжатие, 2 – латунь, 3 – О/С

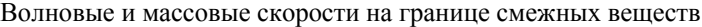

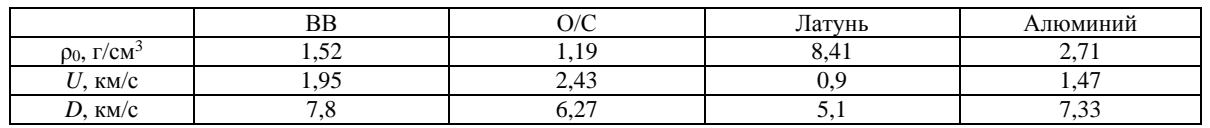

Примечание : ρ0 – плотность веществ, *U* – массовая скорость, *D* – скорость ударной или детонационной волны.

На рис. 5, 6 представлены графики зависимости давления *P* от массовой скорости *U* для каждого вещества слойки, рис. 4. Из приведенных соотношений можно определить условия, возникающие на границе раздела смежных веществ при ударно-волновом сжатии. Волновые и массовые скорости для каждого вещества приведены в таблице.

При штатной работе устройства расчетное время выхода детонационной волны на поверхность промежуточного заряда ВВ диаметром 50 мм *6*, рис. 2, от момента подачи подрывного импульса на ЭД для первых двух экспериментах находится в интервале от 5,7 до 6,4 мкс. Этот интервал обусловлен наличием перфорации во втулке *4*, и размерами отверстия для регистрации во вставке *7.* Расчетное время выхода детонационной волны на поверхность имитатора дискового заряда ВВ диаметром 100 мм *10,* рис. 3, находится в пределах от 8,9 до 9,4 мкс, что обусловлено наличием перфораций в латунной втулке *4*, рис. 3, и алюминиевой втулке *7*, рис. 3, а также размерами отверстия для регистрации, но уже в корпусе *5*, рис. 3.

#### **Результаты эксперимента**

С устройством, имитирующим узел инициирования ДВМГ, проведено четыре эксперимента. Получены близкие результаты, согласующиеся с расчетами.

На рис. 7, 8 представлены фотохронограммы выхода фронта детонационной волны на поверхность промежуточного заряда ВВ диаметром 50 мм, зарегистрированные в первых двух экспериментах.

Обработка фотохронограмм показала, что передача детонации от ЭД к промежуточному заряду ВВ через слои инертных материалов осуществляется. Время выхода детонационной волны на поверхность промежуточного заряда ВВ соответствует расчету и находится в интервале от 5,4 до 6,1 мкс. В первом эксперименте проводилась регистрация выхода детонационной волны в одном сечении, во втором - зарегистрирована азимутальная составляющая разновременности, величина которой не превышает 0,7 мкс.

На рис. 9 представлена характерная фотохронограмма, полученная в одном из двух экспериментов по исследованию передачи детонации от промежуточного заряда ВВ к дисковому заряду через перфорированный алюминиевый цилиндр.

Время от подачи подрывного импульса на ЭД системы инициирования до выхода детонационной волны на поверхность имитатора дискового заряда ВВ диаметром 100 мм находится в пределах от 8,8 до 9,3 мкс, что согласуется с расчетами. Азимутальная разновременность инициирования не превышает 0,5 мкс. По результатам экспериментов можно судить о передаче детонации от системы инициирования к дисковым зарядам ДВМГ, что подтверждает работоспособность устройства.

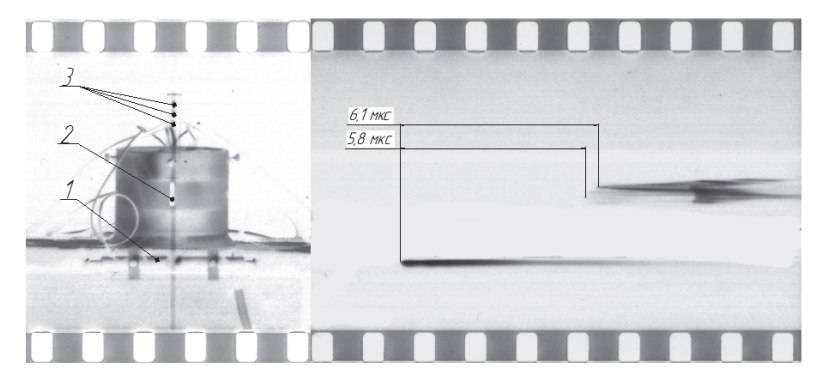

Рис. 7. Фотохронограмма первого эксперимента: 1 – воздушный разрядник, 2 – заряд ВВ, 3 – оптические датчики (световоды)

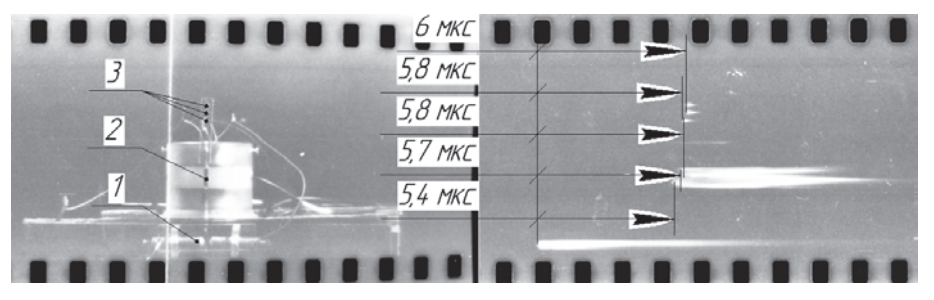

Рис. 8. Фотохронограмма второго эксперимента: 1 – воздушный разрядник, 2 – заряд ВВ, 3 – оптические датчики

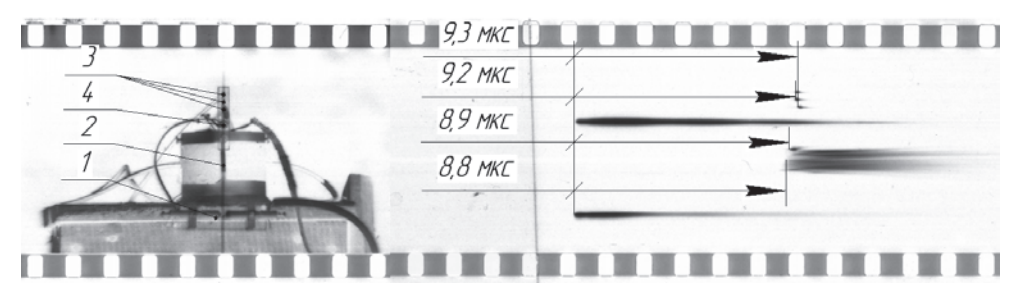

Рис. 9. Фотохронограмма четвертого эксперимента: 1 – воздушный разрядник, 2 –заряд ВВ, 3 –оптические датчики (световоды), 4 – ЭД

#### **Заключение**

Проведены расчетно-теоретические и экспериментальные исследования в интересах создания системы инициирования зарядов ВВ модернизированных дисковых секций многоэлементных ДВМГ. В ходе работы была разработана и испытана в четырех экспериментах модель системы инициирования многоэлементного ДВМГ, а также проведена экспериментальная оценка времени от подачи подрывного импульса на ЭД до инициирования дискового заряда ВВ.

Газодинамические эксперименты подтвердили передачу детонации от инициатора промежуточному и дисковому зарядам ВВ. Время выхода детонационной волны на поверхность промежуточного заряда ВВ диаметром 50 мм соответствует расчету и находится в интервале от 5,4 до 6,1 мкс от момента подачи подрывного импульса на ЭД. Разновременность не превышает 0,7 мкс. Время от подачи подрывного импульса на ЭД системы инициирования до выхода детонационной волны на поверхность имитатора дискового заряда ВВ диаметром 100 мм находится в пределах от 8,8 до 9,3 мкс, что согласуется с расчетами.

В газодинамических экспериментах проверена работоспособность системы инициирования и показана устойчивая передача детонации в модернизированной секции ДВМГ на модели в масштабе 1:1. Разработанная система инициирования может применяться в натурном устройстве в составе формирователя импульса тока.

#### **Список литературы**

1. Борискин А.С., Буйко А.М., Васюков А.М., и др. Магнитокумулятивные генераторы – импульсные источники энергии: Монография под ред. Демидова В.А., Пляшкевича Л.Н., Селемира В.Д. Саров: ФГУП «РФЯЦ-ВНИИЭФ», 2012. Т1. С.276

2. Глушак Б.Л. Начала физики взрыва: Учебное издание. Саров: ФГУП «РФЯЦ-ВНИИЭФ», 2011. С. 126

3. Трунин Р.Ф., Гударенко Л.Ф., Жерноклетов М.В., Симаков Г.В. Экспериментальные данные по ударно-волновому сжатию и адиабатическому расширению конденсированных веществ: Научное издание. Саров: ФГУП «РФЯЦ-ВНИИЭФ», 2006.

4. Физика взрыва / Под ред. Л.П. Орленко. М.: ФИЗМАТЛИТ, 2002. Т.2. С. 605.

## **РАСЧЕТ ЭЛЕКТРОДИНАМИЧЕСКИХ ХАРАКТЕРИСТИК РЕЗОНАТОРОВ С ТРУБКАМИ ДРЕЙФА ЛИНЕЙНОГО УСКОРИТЕЛЯ ТЯЖЕЛЫХ ИОНОВ НА ЭНЕРГИЮ ДО 4 МЭВ/НУКЛОН**

## $\frac{Typedance\textit{Hence} Cepzeeeuv}{Spin(4)}$  (sarfti@mephi.ru)<sup>1</sup>, Гузов Максим Алексеевич<sup>2</sup>, *Поляков Леонид Евгеньевич*<sup>2</sup>

<sup>1</sup> СарФТИ НИЯУ МИФИ, г. Саров Нижегородской обл.<br><sup>2</sup> ФГУП «РФЯЦ-ВНИИЭФ», г. Саров Нижегородской обл.

Интерес к разработке линейных резонансных ускорителей тяжелых ионов на энергии от одного до нескольких МэВ связан с их использованием, как для фундаментальных исследований, так и для решения различных практических задач. Они находят применение в качестве инжекторов в большие циклические ускорители (синхротроны, коллайдеры, циклотроны) и широко используются в научных и прикладных целях как самостоятельные установки.

Разработка линейных ускорителей тяжелых ионов представляет особые трудности. Характерной особенностью резонансных линейных ускорителей тяжелых ионов (ЛУТИ) являются значительно меньшие, чем у электронов и протонов, скорости частиц в каналах ускорения. Это вынуждает применять в ЛУТИ резонаторы с более низкой рабочей частотой.

Структура современных ЛУТИ состоит из нескольких частей: источник частиц, начальная и основная часть, каналы транспортировки, системы вывода пучка и системы диагностирования пучка. Начальная часть может быть представлена секцией с пространственно-однородной квадрупольной фокусировкой (ПОКФ), а основная – секцией с трубками дрейфа. Среди ускоряющих структур с трубками дрейфа четвертьволновый резонатор (или λ/4-резонатор) и IH-резонатор зарекомендовали себя лучше всего. Особенностью современных ЛУТИ является использование в основной части отдельных индивидуально фазируемых резонаторов.

В работе приведены результаты расчетов основных электродинамических характеристик (ЭДХ) упомянутых выше ускоряющих структур ЛУТИ с трубками дрейфа (отношение массы к заряду A/Z от 4,0 до 8,0), работающих на частоте 81,25 МГц и 162,5 МГц соответственно.

Моделирование резонаторов проводилось с целью определения конструктивных особенностей данных структур и определения основных способов подстройки резонансной (рабочей) частоты.

**Ключевые слова:** ускоритель тяжелых ионов, трубки дрейфа, электродинамические характеристики, трехмерная модель, рабочая частота.

## **CALCULATION OF THE ELECTRODYNAMIC CHARACTERISTICS OF THE DRIFT TUBE RESONATORS OF A LINEAR HEAVY ION ACCELERATOR FOR ENERGIES UP TO 4 MEV/NUCLEON**

 $\overline{{\it Trufanov Denis~Sergeevich~(sarfti@mephi.ru)^{1}},~Guzov~Maksim~Alekseevich^{2},~}$ *Polyakov Leonid Evgenievich*<sup>2</sup>

# 1 SarPhTI NRNU MEPhI, Sarov, Nizhni Novgorod region 2 FSUE «RFNC-VNIIEF», Sarov Nizhny Novgorod region

Interest to the development of linear resonant accelerators of heavy ions at energies from one to several MeV is related to their use both for fundamental research and for various practical problems. They find application as injectors in large cyclic accelerators (synchrotrons, colliders, cyclotrons) and are widely used for scientific and application purposes as stand-alone facilities.

The development of linear heavy ion accelerators is particularly challenging. A characteristic feature of heavy ions linacs is much lower velocity of particles in the acceleration channels, compared with electrons and protons. This forces to use resonators with lower operating frequency in heavy ions linacs.

The structure of modern heavy ions linacs consists of several parts: particle source, initial and main part, transport channels, beam exit systems and beam diagnostic systems. The initial part can be represented by a spatially homogeneous quadrupole focusing section (RFQ) and the main part by a drift tube section. Among the accelerator structures with drift tubes, the quarter-wave resonator (or  $\lambda/4$  resonator) and the IH resonator have proved to be the best. A feature of modern heavy ions linacs is the use of separate individually phased resonators in the main part.

This paper presents the results of calculations of the basic electrodynamic characteristics of the aforementioned accelerator structures for a linear accelerator of heavy ions with drift tubes (mass-tocharge ratio A/Z from 4,0 to 8,0) operating at 81,25 MHz and 162,5 MHz, respectively.

The resonators were simulated to determine the design features of these structures and to determine the main ways of tuning the resonant (operating) frequency.

**Key words:** heavy-ion linac, drift tubes, electrodynamic characteristics, 3D-model, operating frequency.

#### **Введение**

ЛУТИ отличаются типом ускоряющих структур и величиной их рабочих частот. После группировки и захвата в ускорение в начальной части ускорителя, представленной ПОКФ, происходит инжекция в последующие структуры, которые могут быть представлены ускорителями с трубками дрейфа.

Существуют следующие типы структур с трубками дрейфа [1]:

1. ускоряющая структура типа «Видероэ»;

2. ускоряющая структура типа «Альварец»;

3. ускоряющая структура на основе IHрезонаторов (Interdigital H-resonator)

4. ускоряющая структура на основе СHрезонаторов (Cross-bar H-resonator)

5. четвертьволновый резонатор;

6. полуволновый резонатор.

В данной работе рассмотрены два типа ускоряющих резонаторов с трубками дрейфа: четвертьволновый резонатор и IH-резонатор, которые моделируются с целью разработки методов настройки и оптимизации геометрии и ЭДХ.

### **Определение особенностей конструкции резонаторов с трубками дрейфа**

Перед моделированием ускоряющих структур важным этапом является определение конструктивных особенностей данных резонаторов.

Четвертьволновый резонатор (или λ/4 резонатор) представляет собой отрезок коаксиального волновода, верхняя часть центрального проводника которого короткозамкнута на корпус, а нижняя – не имеет с ним контакта и заканчивается трубкой дрейфа. В этом случае появляется дополнительная паразитная емкость между закрытым торцом резонатора и внутренним стержнем. Длина резонатора равна четверти длины волны ВЧ колебаний на резонансной частоте.

Для использования данного типа резонатора для ускорения пучков заряженных частиц, на торце центрального стержня располагают трубку дрейфа, такие же трубки (или полутрубки – зависит от рассчитанной динамики пучка) располагают на боковой поверхности резонатора, так, чтобы все трубки были расположены на одной оси (рис. 1).

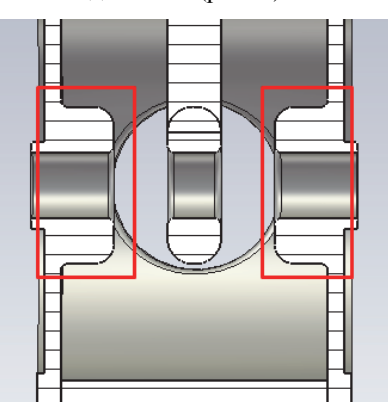

Рис. 1. Полутрубки дрейфа

Будучи несимметричной структурой, четвертьволновый резонатор имеет несимметричное распределение электромагнитного поля, что может негативно повлиять на динамику пучка в ускоряющей структуре, собранной на основе четвертьволнового резонатора [2].

Стоить отметить, что λ/4 резонаторы чувствительны к механическим колебаниям из-за больших размеров центрального стержня. Проблемы механической стабильности решаются с помощью электронных быстродействующих тюнеров [3] или путем добавления механического демпфера в шток резонатора [4, 5].

IH-резонатор представляет собой цилиндрический контейнер с трубками дрейфа на встречноштыревых держателях (interdigital в зарубежной литературе)**.** 

Аналогично четвертьволновому резонатору, изза несимметричного крепления трубок дрейфа IHрезонатор имеет несимметричное распределение электромагнитного поля. Для выравнивания поля и улучшения электродинамических характеристик структуры используют различные модификации трубок дрейфа и их держателей (рис. 2) [6].

### **Моделирование электродинамических характеристик четвертьволнового резонатора**

В работе моделировался 2-х зазорный четвертьволновый резонатор, рис.3, работающий на резонансной частоте 81,25 МГц.

Расчет резонатора был начат с построения его физической модели в программе трехмерного электродинамического моделирования. Проводился расчет собственных мод с использованием тетраэдальной сетки. В качестве материала корпуса резонатора и трубок дрейфа в расчете использовался проводник с проводимостью  $\sigma = 5.8 \cdot 10^7$  1/(Ом $\cdot$ м). Расчеты про-

водились при запасенной энергии в объеме резонатора в 1 Дж. Так как наиболее сильное влияние на пучок оказывает электрическое поле в приосевой области, данная область имеет более тонкое сеточное разбиение. Количество ячеек в результате разбиения составило 353 000. Минимальная длина ячейки составила 0,19 мм, а максимальная – 61 мм.

На рис. 3, а представлена конструкция четвертьволнового ускоряющего резонатора. При выборе геометрических размеров учитывались следующие параметры:

выбранная рабочая частота;

 напряженность электрического поля на внутренней поверхности четвертьволнового резонатора;

 напряженность электрического поля в центре ускоряющего зазора и на поверхности трубок дрейфа;

 На рис. 3, б обозначены основные габаритные размеры построенного резонатора, а их значения приведены – в табл. 1.

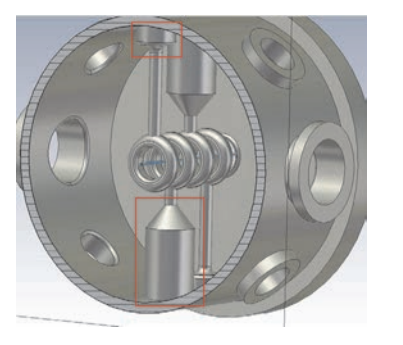

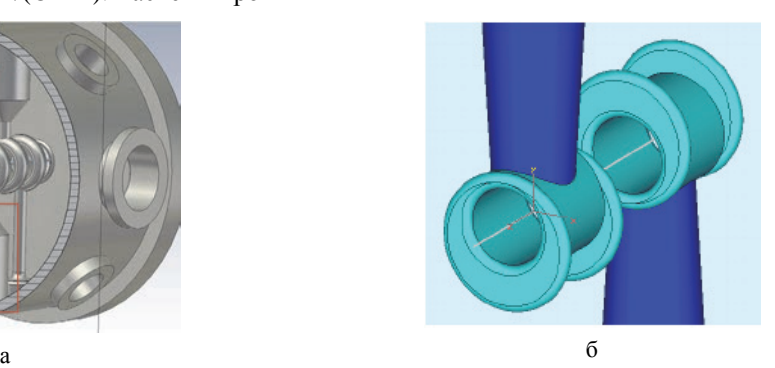

Рис. 2. Примеры модификации: а – основание держателя, б – трубка дрейфа IH-резонатора

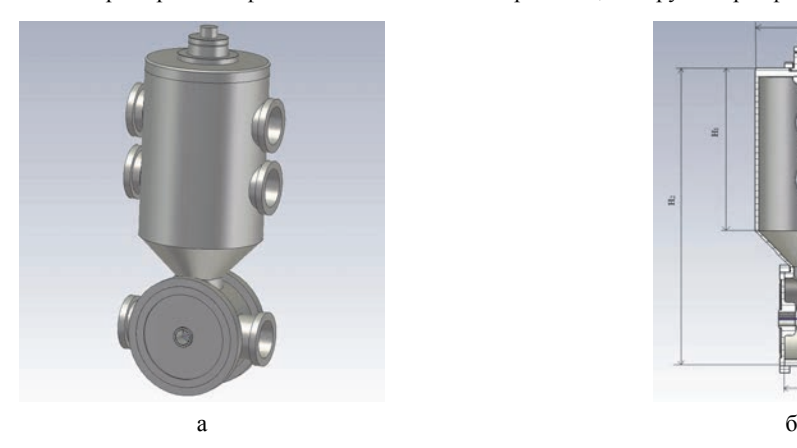

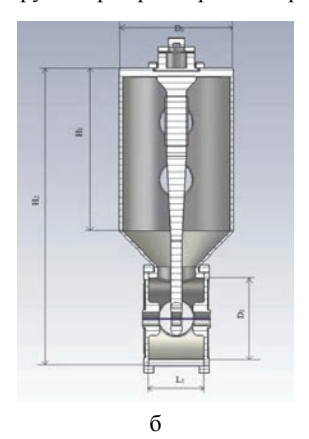

Рис. 3. Четвертьволновой резонатор: а – c патрубками для ввода подвижных плунжеров, б – основные геометрические параметры

Таблица 1

Основные габаритные параметры λ/4 резонатора

| Параметр                                                   | Значение |  |  |  |
|------------------------------------------------------------|----------|--|--|--|
| Длина ускоряющей части резонатора L <sub>1</sub> , мм      | 170      |  |  |  |
| Диаметр ускоряющей части резонатора $D_1$ , мм             | 250      |  |  |  |
| Высота цилиндрической части резонатора Н <sub>1</sub> , мм | 500      |  |  |  |
| Общая высота резонатора Н2, мм                             | 920      |  |  |  |
| Диаметр цилиндрической части резонатора $D_2$ мм           | 350      |  |  |  |

Форма корпуса ускоряющей структуры оптимизирована по следующим параметрам: наибольшая собственная добротность (Q), наименьшая реальная мощность ВЧ потерь (*Preal*) и напряженность электрического поля на поверхности трубок дрейфа (*Esurf*), не превышающая 1,8 критерия Килпатрика [7] (см. табл. 2).

В результате проведенного моделирования было получено распределение продольной (ускоряющей) компоненты электрического поля на оси четвертьволнового резонатора, график представлен на рис. 4. Колебания поля имеют π-вид.

#### **Настройка четвертьволнового резонатора**

После построения и расчета модели ускоряющего резонатора, необходимо провести подстройку рабочей частоты для достижения ее требуемого значения. Настройка резонансной частоты проведена следующими способами:

 оптимизация геометрии центрального стержня трубки дрейфа (рис. 5);

 введение в объем резонатора через боковые патрубки цилиндрических (подвижных) плунжеров (рис. 6);

• установка на крышке основания корпуса резонатора кольцеобразной накладки (неподвижный плунжер) (рис. 6);

Оптимизация геометрии центрального стержня трубки дрейфа выполнена путем увеличения диаметра основания самого стержня (рис. 5, а), и путем увеличения размеров специальной накладки (бобышки) на стержне (рис. 5, б).

## Таблица 2

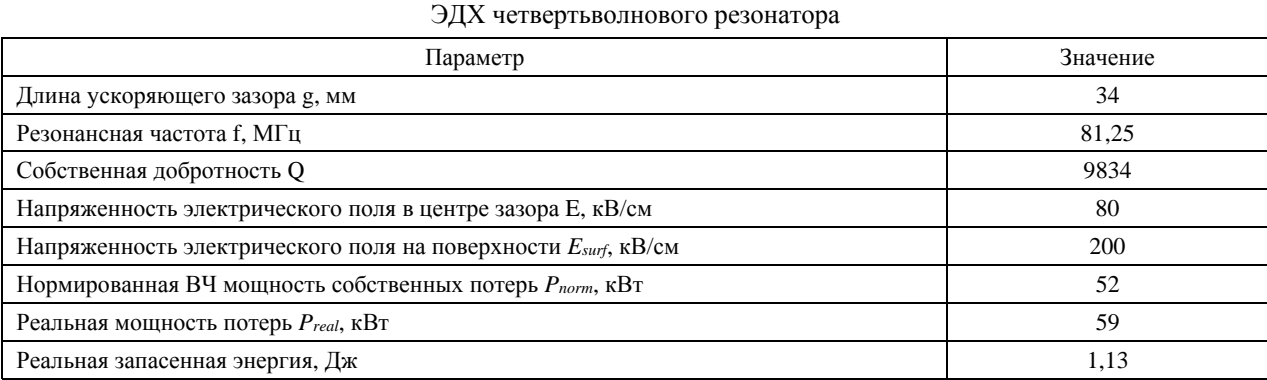

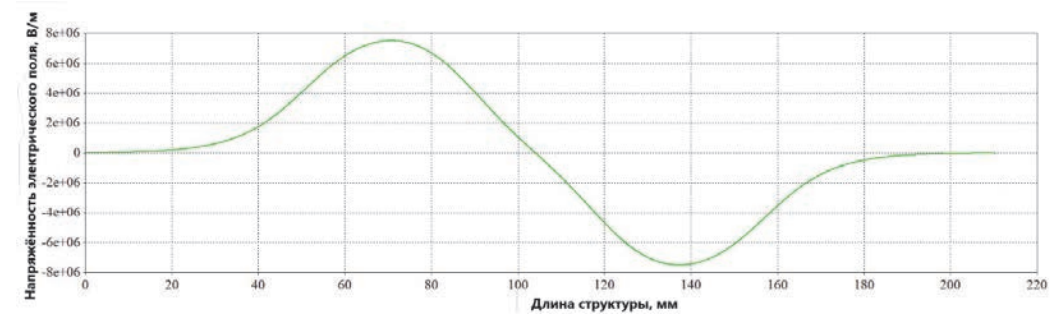

Рис. 4. Распределение амплитуды продольной компоненты электрического поля на оси четвертьволнового резонатора

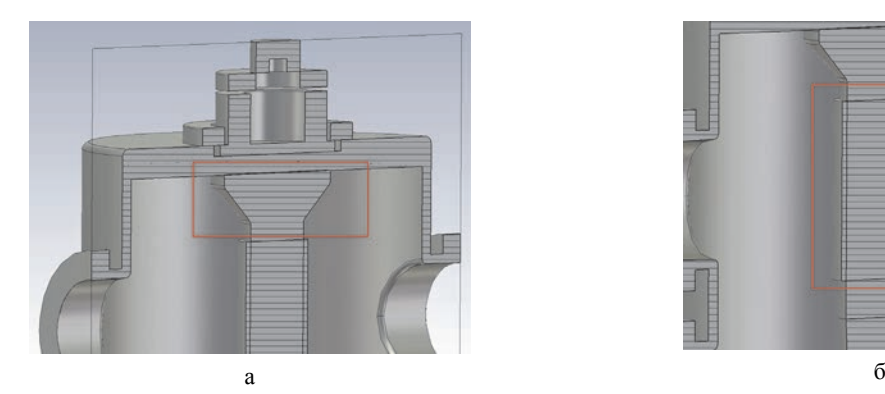

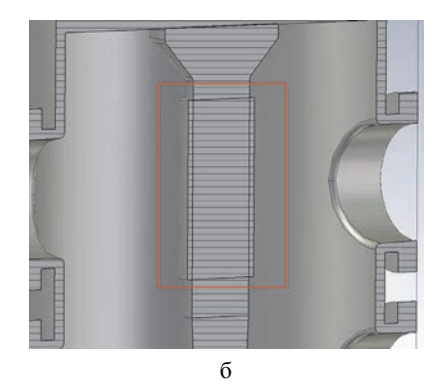

Рис. 5. Моделирование центрального стержня трубки дрейфа: а – увеличение диаметра основания стержня, б – увеличение размеров специальной накладки (бобышки) на стержне. Прямоугольником отмечены места доработки

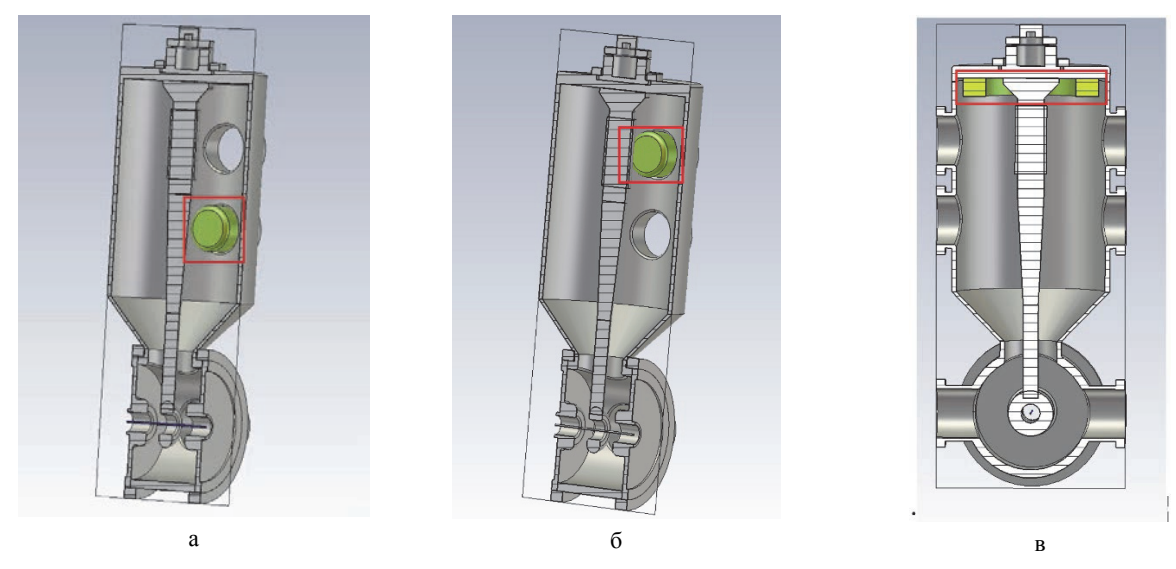

Рис. 6. Моделирование плунжеров: а – подвижный в нижнем патрубке, б – подвижный в верхнем патрубке, в – неподвижный

После моделирования ускоряющей структуры (центрального стержня) определены зависимости рабочей частоты (f), добротности (Q) и распределения напряженности электрического поля вдоль оси резонатора (*Esurf*) от размеров центрального стержня трубки дрейфа.

В процессе доработки штока варьировался радиус специальной накладки ( $R_{606}$ ) и радиус основания стержня (*R*верх). Максимальное изменение резонансной частоты наблюдается при  $R_{606} = 35$  мм  $(\Delta f = 1$ МГц) и при  $R_{\text{sepx}} = 100$  мм  $(\Delta f = 834$ к $\Gamma$ ц).

Используемые способы оптимизации (настройка рабочей частоты) не оказывают значительного влияния на добротность (δQ < 1 %) и на распределение напряженности электрического поля вдоль оси резонатора (δE < 1 %). При этом надо отметить, что подстройка резонансной частоты ускоряющей структуры за счет изменения радиуса бобышки, рис. 5, б, является более удобным вариантом, поскольку доработке подвергается только небольшая часть штока трубки дрейфа.

В процессе работы ускорителя настройка частоты проведена также путем *введения в объем резонатора плунжеров* (рис. 6): *через боковые патрубки подвижных цилиндрических плунжеров (рис. 6, а, б), и путем установки на крышке основания резонатора неподвижных плунжеров (рис. 6, в).* При моделировании плунжеров выбирался их фиксированный радиус (*R*пл, варьировалась глубина погружения (h). На рис. 6 плунжеры отмечены прямоугольниками.

Аналогично предыдущему способу, введение плунжеров незначительно ухудшает остальные ЭДХ резонатора (δQ < 1,8 % и δE < 1 %). Также стоит отметить, что плунжер, вводимый в верхний боковой патрубок, рис. 6, б, изменяет частоту в 2 раза больше, чем плунжер, вводимый в нижний боковой патрубок, рис. 6, а. Это связано с тем, что в районе верхнего патрубка сконцентрирована большая плотность магнитного поля. Максимальное изменение

резонансной частоты наблюдается при введении плунжера радиуса  $R_{\text{nn}} = 40$  мм на глубину  $h = 50$  мм в верхний боковой патрубок ( $\Delta f = 255 \kappa \Gamma$ ц) и в нижний боковой патрубок ( $\Delta f = 152$ к $\Gamma$ ц), соответственно.

При *установке на крышке основания резонатора кольцеобразной накладки (неподвижного плунжера)* (рис.6, в) плунжер представляет из себя кольцо с внешним радиусом  $r_{\text{bHeam}} = 150$  мм. При этом  $r_{\text{bHeam}}$  не менялся в ходе моделирования, варьировался только внутренний радиус кольца *r*внутр и высота h.

По результатам расчетов определено, что кольцеобразная накладка осуществляет грубую подстройку резонансной частоты. К тому же, неподвижный плунжер ухудшает собственную добротность резонатора на *Q* = 3–8 %. Максимальное изменение резонансной частоты наблюдается при установке плунжера внешнего радиуса *r*внешн = 150 мм и высотой  $h = 50$  мм ( $\Delta 1,64$  МГц).

### **Моделирование электродинамических характеристик IH-резонатора**

В работе исследован 5-и зазорный IH-резонатор, рис. 7, работающий на резонансной частоте 162,5 МГц.

Как и в случае четвертьволнового резонатора, расчет ускоряющей структуры был начат с построения ее физической модели в программе трехмерного электродинамического моделирования. Расчет проведен относительно собственных резонансных частот структуры с использованием тетраэдальной сетки. В качестве материала корпуса резонатора и трубок дрейфа в расчете использован проводник с проводимостью  $\sigma = 5.8 \cdot 10^7 \frac{1}{(\text{O}_M \cdot \text{m})}$ . Расчеты проведены при запасенной энергии в 1 Дж. Так как наиболее сильное влияние на пучок оказывает электрическое поле в приосевой области, данная область имеет более частое сеточное разбиение. Количество ячеек в результате разбиения составило 262 000. Минимальная длина ячейки составила 0,27 мм, а максимальная – 77 мм.

На рис. 7, а представлена конструкция IHрезонатора. При выборе геометрических размеров учитывались следующие параметры:

выбранная рабочая частота;

 напряженность электрического поля на внутренней поверхности IH-резонатора;

 напряженность электрического поля в центре ускоряющего зазора и на поверхности трубок дрейфа.

На рис.7, б обозначены основные габаритные размеры построенного IH-резонатора, а их значения приведены – в табл. 3.

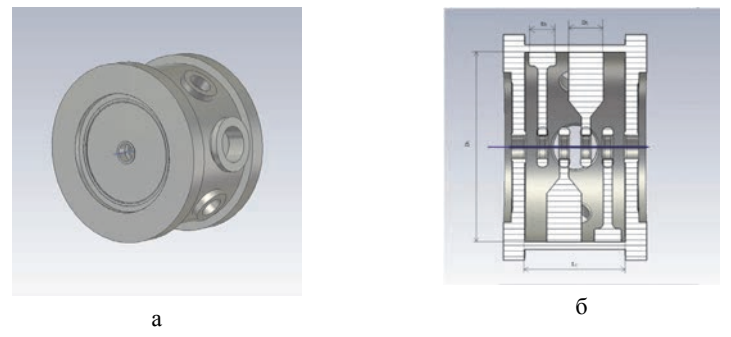

Рис. 7. IH-резонатор: а – общий вид, б – основные габаритные размеры

Таблица 3

Основные габаритные параметры IH-резонатора

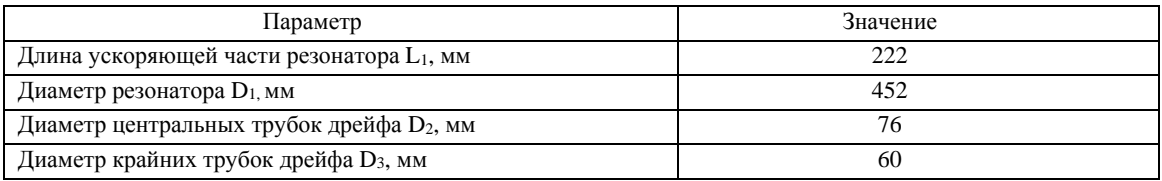

Таблица 4

### ЭДХ IH-резонатора

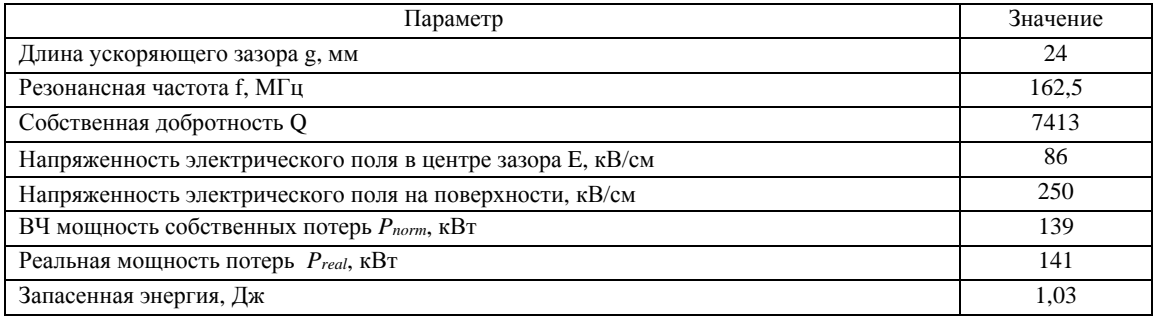

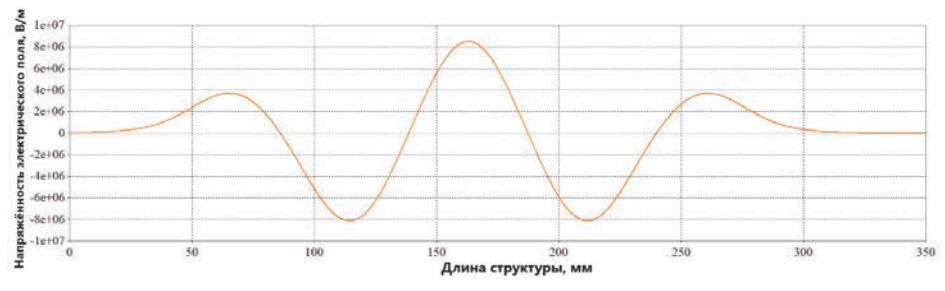

Рис. 8. Распределение амплитуды продольной компоненты электрического поля на оси IH-резонатора

Форма корпуса ускоряющей структуры оптимизирована по следующим параметрам: наибольшая собственная добротность (Q), наименьшая реальная мощность ВЧ потерь (*Preal*) и напряженность электрического поля на поверхности трубок дрейфа (*Esurf*), не превышающая 1,8 критерия Килпатрика [7] (см. табл. 4).

В результате моделирования получено распределение продольной (ускоряющей) компоненты электрического поля на оси IH-резонатора, график представлен на рис. 8.

### **Настройка IH-резонатора**

После построения и расчета модели ускоряющего резонатора, производилась подстройка рабочей частоты для достижения ее требуемого значения. Настройка резонансной (рабочей) частоты проведена следующими способами:

оптимизация геометрии штоков трубки дрейфа;

оптимизация геометрии площадок под штоками;

 введение в объем резонатора через боковые патрубки цилиндрических (подвижных) плунжеров;

 установка на торцевых крышках кольцеобразных (неподвижных) плунжеров.

*Оптимизация геометрии штоков трубки дрейфа* выполнена путем доработки штоков трубок дрейфа и площадки под штоками трубок дрейфа, рис. 9.

Штоки трубок дрейфа и площадки под штоками трубок дрейфа являются наиболее простыми элементами для доработки.

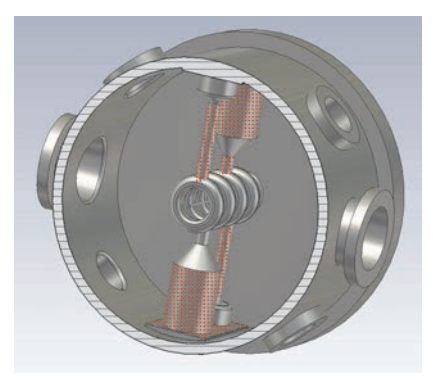

Рис. 9. Места доработки элементов резонатора

В процессе моделирования варьировались ширина (*w*площ), высота (*h*площ), длина (*l*площ) площадки под штоками, радиус (*r*шт) самого штока трубки дрейфа и радиус (*r*оп) большей опоры в основании штока соответственно.

Следует отметить, что изменение только площадки под штоками трубок дрейфа грубо меняет резонансную частоту в диапазоне от 2 до 5 МГц, изменение в распределении напряженности электрического поля составляет δЕ = 2–4 %. В свою очередь, уменьшение радиуса штока (*r*шт = 10 мм – точка сравнения) приводит к заметным изменениям добротности (до 14 %) и резонансной частоты (до 6 МГц), также наблюдается небольшое изменение в распределении поля δЕ < 3 %. Наконец, изменение радиуса большей опоры (*r*шт = 38 мм – точка сравнения) приводит к пренебрежимо малому изменению добротности, а изменение распределения поля составляет δЕ=1–4 % при изменении резонансной частоты до 5,3 МГц.

Как и в случае четвертьволнового резонатора, настройка резонансной частоты проведена также *путем введения в объем резонатора плунжеров (рис. 10): через боковые патрубки подвижных цилиндрических плунжеров (рис. 10, б, в), и путем установки на крышке основания резонатора неподвижных плунжеров (рис. 10, а).* На рис. 10 плунжеры отмечены прямоугольниками.

При моделировании неподвижных плунжеров, рис.10, а, с фиксированным радиусом ( $R_{\text{nn}}$ ) поперечного сечения варьировалась глубина их погружения (h) в объем резонатора.

Наибольшее влияние на резонансную частоту оказывает плунжер, вводимый через боковой патрубок, рис.10, б, в. Изменение добротности в случае подвижных плунжеров не превышает  $\delta Q \le 1.3\%$ , а изменение распределения поля  $\delta E \le 0.5$  % при изменении рабочей частоты  $\Delta f = 100-600$  кГц. Максимальное изменение резонансной частоты достигается путем введения подвижного цилиндрического плунжера радиуса  $R_{\text{nn}}$  = 50 мм на глубину h = 100 мм в боковой патрубок (Δf = 526 кГц), радиуса *R*пл = 32 мм на глубину h = 90 мм в верхний, рис.10, в, и нижний, рис.10, б, боковые патрубки ( $\Delta f = 531$  кГц).

В свою очередь, использование кольцеобразной накладки, рис.10, а, грубо изменяет резонансную частоту и добротность резонатора ( $\delta Q = 5.6$  %). Изменение напряженности ЭМ поля в данном случае не превышает  $\delta E \le 1.5$  % при максимальном изменении рабочей частоты Δf = 2,5 МГц.

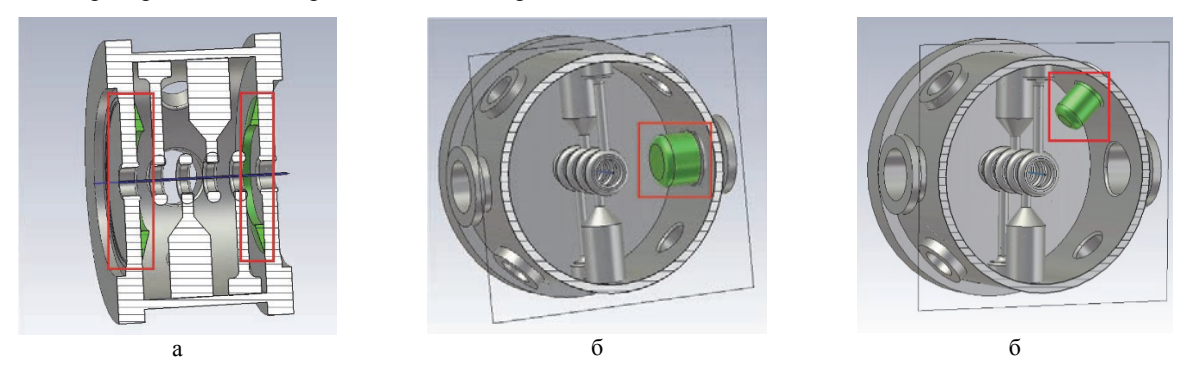

Рис. 10. Моделирование плунжеров: а – неподвижный, б – подвижный в нижнем патрубке, в – подвижные в верхнем патрубке

#### Заключение

В данной работе представлены результаты исследований объемных моделей ускоряющих резонаторов с трубками дрейфа, работающих на частоте 81,25 МГц (четвертьволновый резонатор) и 162.5 МГц (IH-резонатор), соответственно, выполненные в программе трехмерного электродинамического моделирования, и результаты расчетов их основных электродинамических характеристик.

В работе рассмотрены основные способы подстройки резонансной частоты ускоряющих структур на основе четвертьволнового резонатора и IHрезонатора.

По результатам расчетов  $\lambda$ /4 резонатора и IHрезонатора можно сделать следующие выводы:

• все представленные способы настройки резонансной частоты не вносят значимых ухудшений в другие электродинамические характеристики ( $\lambda$ /4 резонатор);

• кольцеобразная накладка (неподвижный плунжер) осуществляет грубую подстройку резонансной частоты:

• для настройки рабочей частоты можно оптимизировать конструкцию штоков трубок дрейфа, что является наилучшим вариантом, так как изменяется относительно небольшая часть резонатора;

• цилиндрические плунжеры, вводимые в боковые патрубки, возможно использовать для автоматической регулировки резонансной частоты.

### Список литературы

1. Von Chuan Zhang aus Zhejiang. Linac Design for Intense Hadron Beams: Dissertation zur Erlangung des Doktorgrades der Naturwissenschaften. Frankfurt am Main, 2009.

2. Padamsee H. Design Topics for Superconducting RF Cavities and Ancillaries. New York: Cornell University, CLASSE, Ithaca, 2015

3. Added N. et. al. Upgraded phase control system for superconducting low velocity

accelerating structure / Proc. LINAC 1992 // Linear Accelerator Conference, Ottawa, Ontario, 1992. P. 181.

4. Facco A. et al. On-line performance of the LNL mechanically damped superconducting low beta resonators / Proc. EPAC 1998 // European Particle Accelerator Conference, Stockholm, 1998. P. 1846.

5. Facco A., Zinkann G. Mechanical mode damping in superconducting  $low-\beta$  resonators // Part. Accel. 1998. Vol. 61. P. 265-278.

6. Kurennov S. S., Rybarcyk L. J., O'Hara J. F., Olivas E. R., Wangler T. P. H-mode accelerating structures with permanent-magnet quadrupole beam focusing // Phys. Rev. ST Accel. Beams. 2012. Vol. 15.

7. Kilpatrick W. D. A Criterion for Vacuum Sparking Designed to Include Both RF and DC / The Review of Scientific Instruments, 1957. N 28.

## **РЕГИСТРАЦИЯ БЫСТРЫХ ЭЛЕКТРОНОВ НА ЛАЗЕРНЫХ УСТАНОВКАХ ИНСТИТУТА ЛАЗЕРНО-ФИЗИЧЕСКИХ ИССЛЕДОВАНИЙ**

*Бобков Максим Анатольевич*, *Калинычев Анатолий Евгеньевич*, *Карпов Геннадий Викторович*, *Ломтев Сергей Сергеевич*, *Прохоров Дмитрий Сергеевич*, *Салатов Евгений Анатольевич*, *Тырзова Екатерина Алексеевна* (*karpov@elph.vniief.ru*), *Шаталин Алексей Андреевич*

ФГУП «РФЯЦ-ВНИИЭФ», г. Саров Нижегородской обл.

Приведены результаты измерения коэффициента конверсии энергии лазерного излучения в быстрые электроны, генерируемые в металлической мишени на установке ЛУЧ. Для измерения использовались магнитные электронные спектрометры и дозиметрические датчики типа ИС-7, располагаемые на металлических дугах на расстоянии 100 мм от мишени. На установке ИСКРА-5 поток быстрых электронов имеет узкую направленность, поэтому использовалась транспортировка быстрых электронов в однородном магнитном поле на метровое расстояние от мишени до плоскости торцевого фланца, где располагались плотно прилегающие друг к другу датчики типа ДТГ-4. В докладе представлены результаты первых экспериментов по магнитной транспортировке быстрых электронов на метровое расстояние от мишени.

**Ключевые слова:** быстрые электроны, однородное магнитное поле, лазерное излучение.

## **HIGH-ENERGY ELECTRONS REGISTRATION AT LASER FACILITIES OF THE INSTITUTE OF LASER PHYSICS RESEARCH**

*Bobkov Maksim Anatolyevich*, *Kalinychev Anatoly Yevgenyevich*, *Karpov Gennady Victorovich*, *Lomtev Sergej Serseevich*, *Prokhorov Dmitriy Sergeevich*, *Salatov Evgeniy Anatolyevich*, *Tyrzova Ekaterina Alekseevna* (*karpov@elph.vniief.ru*), *Shatalin Aleksej Andreevich* 

FSUE «RFNC-VNIIEF», Sarov Nizhny Novgorod region

The paper describes the results of measuring of the coefficient of laser radiation energy conversion into high-energy electrons generated in a metal target at LUCH facility. The magnetic electron spectrometers and the radiation detectors of IS-7 type, located on the metal arcs at a distance of 100 mm from the target, were used for measurements. At ISKRA-5 facility, the flow of high-energy electrons has a narrow directionality; therefore, high-energy electrons were transported in isotropic magnetic field for a distance of one meter from the target to the plane of the end flange, where the detectors of DTG-4 type were placed tight to each other. The paper presents the results of the first experiments on magnetic transport of high-energy electrons for a distance of one meter from the target.

**Key words:** high-energy electrons, isotropic magnet field, laser radiaton.

### **Введение**

.

При взаимодействии интенсивного лазерного излучения (ЛИ) с мишенями генерируются быстрые электроны, количество и энергия которых зависят от длины волны ЛИ. Чем меньше длина волны, тем меньшая часть энергии ЛИ преобразуется в быстрые электроны. Для задач термоядерного обжатия лазерных мишеней быстрые электроны являются нежелательным фактором, поскольку они вызывают преждевременный разогрев мишени, препятствующий ее сжатию. Поэтому при создании лазерных термоядерных установок стремятся уменьшить длину волны ЛИ. Одна из первых установок этого класса – установка ИСКРА-5 имеет рабочую длину волны  $\lambda = 1,315$  мкм, соответствующую первой гармонике излучения Nd-лазера. Следующие за ней установки ЛУЧ и создаваемая установка МИК имеют  $\lambda = 0.53$  мкм, соответствующую второй гармонике излучения неодимового лазера. Аналогичная тенденция прослеживается и для американских лазерных установок. Так, для установок OMEGA и NIF выбрана рабочая длина волны  $\lambda = 0.35$  мкм, соответствующая третьей гармонике излучения. Прорабатывается перспектива дальнейшего уменьшения рабочей длины волны [1] за счет перехода на четвертую гармонику излучения.

Вместе с тем, существует ряд задач, связанных с решением вопросов радиационной стойкости и вопросов возбуждения интенсивного электромагнитного излучения, для которых генерирование быстрых электронов приводит к существенным положительным результатам. В связи с этим, представляет интерес уточнение зависимости от длины волны λ эффективности передачи энергии ЛИ быстрым электронам. Для этого могут использоваться магнитные спектрометры [2] в совокупности с калиброванными дозиметрическими датчиками типа ДТГ-4 или ИС-7 [3], [4]. Магнитные спектрометры позволяют оценить эффективную энергию электронов, по показаниям дозиметрических датчиков можно определить флюенс и общее число быстрых электронов. Наиболее просто это можно сделать на установке ЛУЧ, для которой характерно квазиизотропное испускание быстрых электронов из лазерной мишени. Измерив электронный флюенс в каком-то выделенном направлении, можно легко оценить общее число электронов, вылетевших из мишени. Для установки ИСКРА-5 подобный метод измерения напрямую неприменим, поскольку поток быстрых электронов имеет узкую направленность. В этом случае полное число быстрых электронов можно измерить, поместив лазерную мишень во внешнее соленоидальное магнитное поле и обеспечив транспортировку электронов до торцевого фланца вакуумной камеры, где располагаются плотно прилегающие друг к другу дозиметрические датчики.

В данной работе описан метод измерения полного числа быстрых электронов на установке ЛУЧ и результаты эксперимента по транспортировке быстрых электронов на стенде МКВ-4 установки ИСКРА-5.

#### **Используемые методики измерения**

Для регистрации энергетического распределения электронов в диапазоне энергией от 1 до 100 кэВ использовался магнитный спектрометр СЭ-1/100. Схема спектрометра показана на рис. 1.

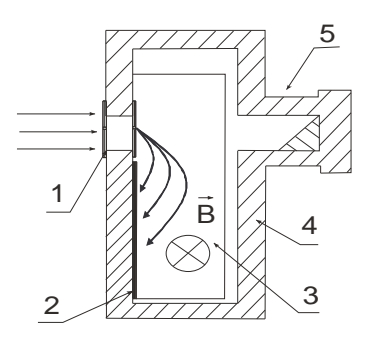

Рис. 1. Схема магнитного спектрометра: 1 – входное отверстие, 2 – рентгеновская пленка, 3 – область с магнитным полем, 4 – корпус, 5 – световая ловушка

Быстрые электроны проходят через входное отверстие *1,* рис. 1, отклоняются под действием поля постоянного магнита и попадают на рентгеновскую пленку *2*, вызывая ее почернение после проявки. Электроны с разными энергиями попадают на рентгеновскую пленку на разных расстояниях от входного отверстия вследствие зависимости радиуса кривизны траектории заряженной частицы от величины ее импульса. Благодаря этому, спектрометр можно отградуировать и по распределению плотности почернения пленки определять энергетическое распределение электронов. Прибор собран в светонепроницаемом корпусе и дополнительно оснащен специальной световой ловушкой. В экспериментах использовалась рентгеновская пленка типа Kodak.

Дозовые измерения проводились с помощью датчиков на основе стекол ИС-7 диаметром 8 мм и монокристаллов LiF диаметром 4,5 мм. В качестве конвертера используется алюминиевая фольга толщиной 60 мкм, предотвращающая прямое попадание на стекло быстрых электронов. В конвертере энергия электронов измеряемого потока преобразуется в рентгеновское излучение, поглощаемое затем в дозиметрическом стекле. После опыта значение поглощенной дозы считывается по стандартной методике с помощью специальных приборов. На рис. 2 показана схема измерения дозиметрическим датчиком и габариты датчика на основе стекла ИС-7.

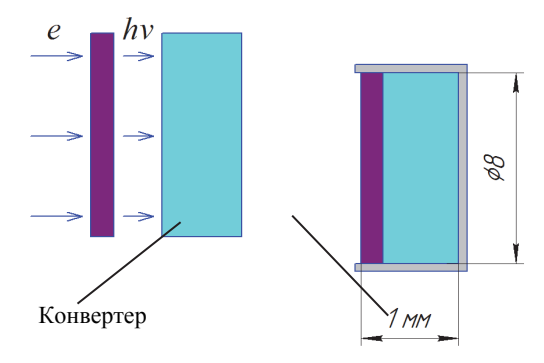

Термолюминесцентный дозиметр

Рис. 2. Схема измерения и габариты датчика на основе стекла *ИС-7*

Для перехода от измеренных доз к соответствующим значениям электронного флюенса датчики калибровались в статических потоках моноэнергетичных электронов. Для этого использовался электронный микроскоп, в котором создавались потоки электронов с энергиями 25, 50 и 75 кэВ. Калибруемый датчик помещался в вакуумный объем электронного микроскопа под поток ускоренных электронов. Измерялись ток электронов, попадающих на датчик за время экспозиции и доза рентгеновского излучения, поглощаемая за это время дозиметрическим стеклом. По токовым измерениям определялось количество попадающих на датчик электронов и вычислялся коэффициент *К* пересчета электронного флюенса *Ф* по поглощенной дозе *Д*

$$
\Phi = K \cdot \mathcal{A}.\tag{1}
$$

В калибровочных экспериментах электронный флюенс определяется по формуле:

$$
\Phi = \frac{Q}{Se} = \frac{I_e t_{\text{3KCH}}}{Se},\tag{2}
$$

где *Ie* – электронный ток на входное окно датчика, *t*эксп. – время экспозиции, *S* – площадь окна датчика, *e* – заряд электрона. Для проведения достаточно достоверной калибровки необходимо было решить две проблемы – это корректное измерение электронного тока быстрых электронов и корректное измерение дозы рентгеновского излучения, генерируемого в фольговом конвертере. Проблема токовых измерений связана с тем, что быстрые электроны, попадая на входное окно датчика, выбивают вторичные электроны, создающие паразитный ток, в общем случае сравнимый с током первичных электронов. Проблема дозовых измерений обусловлена наличием внутри микроскопа достаточно интенсивного рентгеновского фона, связанного с попаданием ускоренных электронов на различные конструкционные элементы внутри вакуумного объема микроскопа. Первая проблема решается путем подачи на измерительный датчик сравнительно небольшого положительного потенциала, запирающего ток вторичных электронов. Для решения второй проблемы используются фоновые датчики, располагаемые вне потока быстрых электронов. Схема калибровочных измерений приведена на рис. 3.

Для описываемых измерений наибольший интерес представляет конвертер толщиной 56 мкм, поскольку при этом полностью поглощаются все попадающие на него быстрые электроны. В результате калибровки для такого конвертера определены три значения коэффициента пересчета *K.*

- $\bullet K = K_1 = 27.10^{11}$  cm<sup>-2</sup>pag<sup>-1</sup>,  $w_e = 25$  k<sub>3</sub>B;
- $\bullet K = K_2 = 6 \cdot 10^{11}$  cm<sup>-2</sup>pag<sup>-1</sup>,  $w_e = 50$  k<sub>3</sub>B;
- $\bullet K = K_3 = 2 \cdot 10^{11} \text{ cm}^{-2} \text{pa}^{-1}, \ w_e = 75 \text{ m}^{-1}$ .

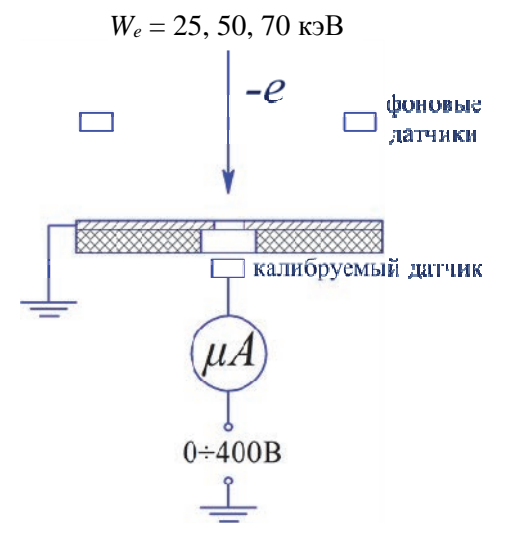

Рис. 3. Схема калибровки датчиков

Для немоноэнергетичных электронных потоков процедура вычисления флюенса по поглощенной дозе может быть разной. Например, по нескольким калибровочным точкам можно построить приближенную зависимость *К* (*we*) и далее использовать ее в численных расчетах для нахождения флюенса. Можно указать менее точный метод, позволяющий сравнительно быстро проводить грубую оценку флюенса по поглощенной дозе. При таком подходе измеряемый поток разбивается условно на несколько групп, в нашем случае три группы с энергиями  $12,5$  кэ $B \leq$ *we* ≤ 37,5 кэВ, 37,5 кэВ ≤ *we* ≤ 62,5 кэВ и 62,5 кэВ ≤ *we* ≤ 87,5 кэВ, каждая из которых дает свой вклад в суммарный флюенс

$$
\Phi = \Phi_1 + \Phi_2 + \Phi_3 = \Phi_1 + \alpha \Phi_1 + \beta \Phi_1. \tag{3}
$$

Коэффициенты α и β выбираются исходя из энергетического распределения, получаемого с помощью магнитного спектрометра. Каждой из групп приписывается свое значение коэффициента пересчета, *К = К*1, *К = К*<sup>2</sup> и *К = К*3. Измеряемую дозу также можно разбить на три части и записать в виде

$$
\mathcal{A} = \mathcal{A}_1 + \mathcal{A}_2 + \mathcal{A}_3 = \frac{\Phi_1}{K_1} + \frac{\Phi_2}{K_2} + \frac{\Phi_3}{K_3}.
$$
 (4)

Используя (3), (4), нетрудно определить связь между суммарным флюенсом *Ф* и суммарной поглощенной дозой *Д* для немоноэнергетичного электронного потока

$$
\Phi = \mathcal{A} \frac{\left(1 + \alpha + \beta\right)}{\left(\frac{1}{K_1} + \frac{\alpha}{K_2} + \frac{\beta}{K_3}\right)}.
$$
\n(5)

Определенный таким способом результирующий коэффициент пересчета для нашего случая составляет ~ 1,5⋅10<sup>12</sup> см<sup>-2</sup>рад<sup>-1</sup>.

#### **Эксперименты на установке ЛУЧ**

На установке ЛУЧ эксперименты проводились на второй гармонике излучения неодимового лазера,  $\lambda_2$  = 527 нм. Камера перед опытом откачивалась до давления ~  $1.4 \cdot 10^{-4}$  Тор, лазерный луч фокусировался на мишени до 100 мкм. На рис. 4 приведены данные по двум экспериментам, полученные при расположении датчиков флюенса на расстоянии 100 мм от лазерной мишени. В первом эксперименте интенсивность лазерного излучения на мишени составила ~ 1,2⋅10<sup>15</sup> Вт/см<sup>2</sup> при подведенной лазерной энергии к мишени 230 Дж. Во втором эксперименте интенсивность излучения на мишени составила 1,6⋅10<sup>15</sup> Вт/см<sup>2</sup> при подведенной энергии к мишени 310 Дж.

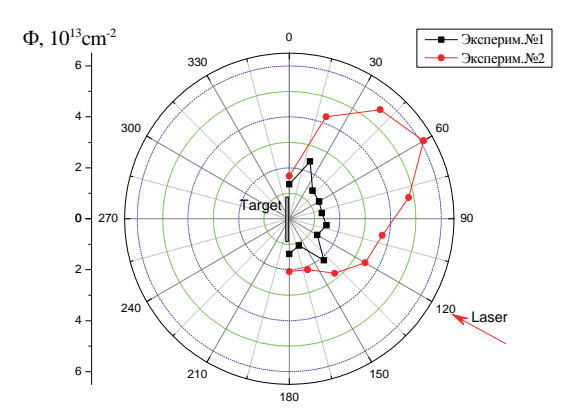

Рис. 4. Результаты измерения флюенсов на установке ЛУЧ

Максимальное значение электронного флюенса, измеренное в первом эксперименте с помощью стекол ИС-7, составило около 2,5∙1013 см–2. Максимальное значение электронного флюенса во втором эксперименте равно около 6∙1013 см–2. Средние по направлениям значения флюенсов электронов в первом и во втором экспериментах составляют соответственно 1013 и 4∙1013см–2. Учитывая примерно изотропный характер разлета электронов от мишени, общее число их для первого эксперимента оценивается как *Ne* ~ 0,6∙1016, для второго эксперимента *Ne* ~ 2,5∙1016. На основании измеренных с помощью магнитных спектрометров энергетических распределений быстрых электронов, среднюю энергию единичного электрона полагаем равной 10 кэВ = 1,6∙10–15Дж. Тогда полное энергосодержание быстрых электронов *We* для первого эксперимента оценивается в 9,6 Дж, для второго эксперимента *We* ~ 40 Дж. Соответственно, коэффициент конверсии *К*конв. лазерной энергии в быстрые электроны для первого эксперимента можно принять равным 4,2 %, для второго эксперимента  $K_{\text{kohB}} = 12.9$  %.

Аналогичные оценки по результатам первого эксперимента на установке МИК показывают, что коэффициент конверсии лазерной энергии в быстрые электроны здесь близок к реализованному на установке ЛУЧ и находится на уровне около 10 %.

### **Эксперименты на стенде МКВ-4 установки ИСКРА-5**

Эксперименты проводились на стенде МКВ-4 лазерной установки ИСКРА-5 по схеме, представленной на рис. 5.

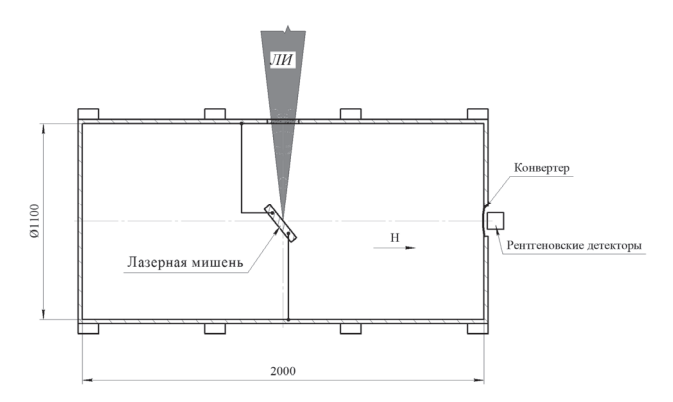

Рис. 5. Схема экспериментов по транспортировке быстрых электронов от лазерной мишени

Использовалась вакуумная камера, откачиваемая до 10–5Торр, и магнитная система стенда, создающая внутри камеры соленоидального магнитного поля с различными параметрами при максимальной напряженности до 2,5 кЭ. Генерация лазерного излучения осуществлялась на первой гармонике  $\lambda_1 = 1315$  нм. Энергия лазерного излучения находилась в пределах от 300 до 350 Дж при длительности импульса 0,5 нс. В отсутствие магнитного поля потоки быстрых электронов на установке ИСКРА-5, имеют узкую направленность [5]. На рис. 6 приведена характерная диаграмма направленности электронного потока.

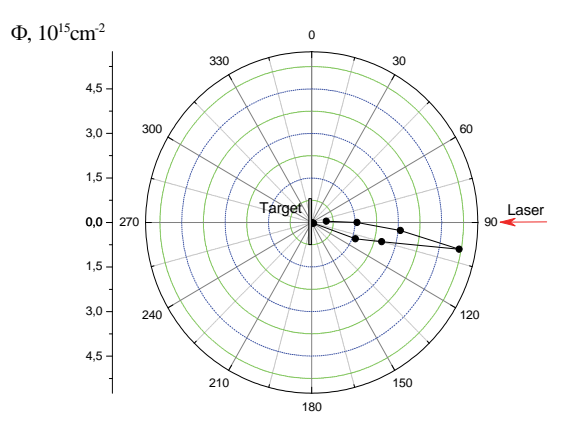

Рис. 6. Диаграмма направленности быстрых электронов на установке ИСКРА-5 в отсутствие магнитного поля [5]

В условиях узкой направленности электронного потока измерение полного количества быстрых электронов тем же методом, что и на установке ЛУЧ, затруднительно из-за необходимости прецизионного измерения углового распределения скоростей в электронном потоке. В связи с этим, использовался другой метод измерений, который можно пояснить с использованием схемы, приведенной на рис. 5. Лазерное излучение, вводимое в камеру через боковое окно, фокусируется на плоскую металлическую мишень, находящуюся в соленоидальном магнитном поле напряженностью около 1 кЭ, создаваемом внешними катушками. Благоларя соленоилальному магнитному полю, быстрые электроны двигаются вдоль магнитных силовых линий, проходя метровое расстояние и достигая торцевого фланца, в центральной части которого герметично закреплен металлический электрон-рентгеновский конвертер. При взаимодействии быстрых электронов с материалом конвертера генерируется тормозное рентгеновское излучение, выходящее за пределы вакуумной камеры. Поскольку все выходящие из мишени быстрые электроны двигаются вдоль магнитного поля, по измеряемой дозе тормозного излучения на наружной стороне конвертера можно судить о полном числе быстрых электронов, покидающих лазерную мишень. На рис. 7 приведены дозовые показания датчиков с кристаллами LiF в количестве 169 штук, мозаично расположенными на внешней поверхности электрон-рентгеновского конвертера. Для этих измерений конвертер выполнен в виде пластины из сплава АМГ-6 толщиной 0,95 мм. Энергия лазерного излучения в данном эксперименте составила 250 Дж при интенсивности в пятне фокусировки 2,1·10<sup>15</sup> Вт/см<sup>2</sup>.

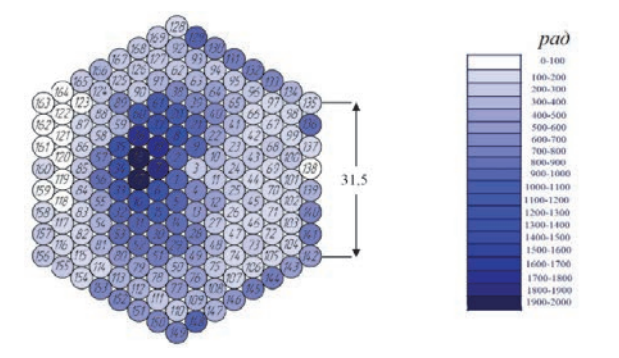

Рис. 7. Дозовые показания мозаично расположенных датчиков с дозиметрами LiF

Значения поглощенной дозы на разных участках площади, занятой дозиметрами, находятся в диапазоне от 20 рад до 2 крад. Судя по тому, что измеренные значения дозы не спадают до нуля на краях этой площади, какая-то часть быстрых электронов попадает на конвертер за пределами мозаично расположенных кристаллов LiF. Лругими словами, суммируя количество электронов  $N_{ei}$ , попадающих на площадь S единичного дозиметра,  $N_e = \sum N_{ei} = S \cdot \sum \Phi_i = S \cdot K \cdot \sum D_i$ по измерениям поглощенной дозы  $D_i$ , мы определяем в данном случае не полное число быстрых электронов, выходящих из лазерной мишени, а только ту часть, которая попадает на площадь с дозиметрами. Коэффициент К пересчета флюенса  $\Phi_i$  по поглощенной дозе,  $\Phi_i = K \cdot D_i$ , выбираем равным 5·10<sup>12</sup> см<sup>-2</sup>·рад<sup>-1</sup> с учетом того, что в конвертере из пластины АМГ-6 рентгеновское излучение дополнительно ослабляется в 3-4 раза по сравнению с фольгой толщиной 50 мкм. Учитывая, что рабочая площадь единичного дозиметра  $S = 0.16$  см<sup>2</sup>, а суммарное значение измеренных доз,  $\Sigma D_i = 8.10^4$  рад, получаем  $N_e = 6.4.10^{16}$ . Полагая для оценок энергию единичного быстрого электрона, как и для установки ЛУЧ, равной  $w_e = 10$  $\kappa$ э $B = 1.6 \cdot 10^{-15}$  Дж, находим полную энергию быстрых электронов,  $W_e = w_e \cdot N_e \approx 100$  Дж. Отсюда следует, что коэффициент конверсии лазерной энергии в быстрые электроны равен около 40 %, поскольку полная энергия лазерного излучения в этом эксперименте равна 250 Дж. Учитывая весьма приближенный характер оценок можно сказать, что в данном случае  $K_{\text{\tiny{KOHB}}}$  = (40  $\pm$  10) %.

### Заключение

Результаты измерений параметров быстрых электронов на лазерных установках ИЛФИ позволяют провести сравнение этих установок по коэффициентам конверсии Кконв. лазерной энергии в быстрые электроны. Для полноты картины использовались также данные по  $K_{\text{kohs}}$ , полученные ранее на установке ЛУЧ, а также на американской установке ОМЕСА [6]. Совокупные данные приведены в таблице.

| Тип установки                                                      | OMEGA $6$ |      | 5)<br>луч |            | МИК   | <b>ИСКРА-5</b> |       |              |
|--------------------------------------------------------------------|-----------|------|-----------|------------|-------|----------------|-------|--------------|
| Длина волны излучения $\lambda$ ,<br>МКМ                           |           | 0.35 |           |            | 0.527 |                | 0.527 | 1,315        |
| Интенсивность излучения<br>на мишени, $10^{15}$ Вт/см <sup>2</sup> | 0.22      |      | 1.2       | $\geq 0.1$ |       | 1,6            | 0.5   | 2,1          |
| Коэффициенты $K_{\text{kohB}}$ для<br>разных установок, %          | 0,1       |      |           | 0.1        |       |                | 10    | $30 \div 50$ |

Коэффициенты конверсии  $K_{\text{koh}}$  лазерной энергии в быстрые электроны

\*) Эксперимент на установке МИК от 28.12.2021 г.

Приведенные результаты свидетельствуют о том, что найденные значения  $K_{\text{kohs}}$  согласуются с измеренными ранее коэффициентами конверсии на установках ИЛФИ, а также на американской установке OMEGA. Показано, что на строящейся установке МИК коэффициент конверсии лазерной энергии в быстрые электроны, в конечном итоге, должен быть не меньше, чем на существующей установке ЛУЧ.

#### **Список литературы**

1. Лыков В. А., Бакуркина Е. С., Карлыханов Н. Г., Рыкованов Г. Н., Химич И. А. и Черняков В. Е. Одномерные расчеты запасов по зажиганию мишеней прямого облучения для мегаджоульных установок с длиной волны лазерного излучения 0,35 мкм и 0,53 мкм / XIV Международная конференция «Забабахинские научные чтения» // Сборник докладов. Снежинск: ФГУП «РФЯЦ-ВНИИТФ», 2019.

2. Бессараб А. В., Горбунов А. А., Марцовенко Д. И., Стародубцев А. А., Сунгатуллин Р. Р. //ПТЭ. 2010. № 2. С. 110.

3. Термолюминесцентные монокристаллические детекторы ДТГ-4, Паспорт ЖБИТ5.180.001ПС. ООО «НПО «ЦЕНТРОТЕХ», 2020.

4. Бочвар И. А., Гимадова Т. И., Кеирим-Маркус И. Б. и др. Метод дозиметрии ИКС. М.: Атомиздат, 1977.

5. Бродская В. А., Галанова Е. А. и др. //ПТЭ. 2019. № 5. С. 76–80.

6. Froula D. H, Michel D. T., Igumenshchev I. V., Hu S. X., Yaakobi B., Myatt J. F., Edgell D. H., Follet R., Glebov V. Yu., Goncharov V. N., Kessler T. J., Maximov A. V, Radha P. V., Sangster T. C., Seka W., Short R. W., Solodov A. A., Sorce C. and Stoeckl C. Laser-plasma interactions in direct-drive ignition plasmas // Plasma Phys. Control. Fusion. 2012. Vol. 54. P. 124016.

# **ВЫСОКОВОЛЬТНЫЙ ФОРМИРОВАТЕЛЬ ИМПУЛЬСОВ ДЛЯ ГАЗОРАЗРЯДНОГО ВЧ-ГЕНЕРАТОРА**

*Фешина Юлия Андреевна* (*selemir@vniief.ru*), *Вялых Дмитрий Викторович*, *Львов Игорь Львович*, *Садчиков Евгений Александрович*, *Спиркина Людмила Евгеньевна*

ФГУП «РФЯЦ-ВНИИЭФ», г. Саров Нижегородской обл.

Представлены результаты работы по разработке малогабаритного формирователя импульсов высокого напряжения, проводимых в рамках создания мобильных компактных радиочастотных излучателей на базе газоразрядных генераторов.

Представлен формирователь импульсов, в котором для коммутации энергии емкостного накопителя используется неуправляемый газоразрядный разрядник. Представлены технические параметры формирователя импульсов, достигаемые при использовании искровых разрядников РК2М-3,5; РК22-4,5; РК26-6. При использовании разрядника РК22-4,5 максимальная полученная частота следования импульсов ~ 5700 Гц с амплитудой напряжения до 3000 В, объем формирователя импульсов составляет  $\approx 100 \text{ cm}^3$ .

**Ключевые слова:** ВЧ-генератор, газовый разряд, формирователь импульсов, газоразрядный генератор, искровой разрядник.

## **HIGH-VOLTAGE PULSE SHAPER FOR GAS-DISCHARGE HF-GENERATOR**

*Feshina Yulia Andreyevna* (*selemir@vniief.ru*), *Vyalikh Dmitriy Viktorovich*, *Lvov Igor Lvovich*, *Sadchikov Evgenii Aleksandrovich*, *Spirkina Liudmila Yevgenyevna* 

FSUE «RFNC-VNIIEF», Sarov Nizhny Novgorod region

The investigation results of a small high-voltage pulse shaper are provided. There search works were performed in the frames of creation of a mobile compact radio-frequency oscillator based on gasdischarge high-frequency (HF) generators.

The pulse shaper is designed and fabricated. An uncontrolled gas-discharge arrester is used for energy commutation of the capacitive storage. Technical parameters of the shaper are investigated. They are achieved by using different switching elements (spark arresters RK2М-3,5; RК22-4,5; RК26-6). The output characteristics of HF-generators are determined; they are achieved by means of the tested shaper. The authors reached the pulse repetition rate of  $\sim$  5700 Hz with the voltage amplitude up to 3000 V using the RК22-4,5 arrester.

**Key words:** HF-generator, HF-pulse, gas discharge, pulse shaper.

#### **Введение**

В настоящее время в РФЯЦ-ВНИИЭФ ведутся работы по созданию радиочастотных излучателей метрового диапазона длин волн на базе газоразрядных генераторов. Приборы данного типа являются уникальной разработкой ВНИИЭФ, не имеющей аналогов в Российской Федерации и за рубежом [1–9]. Основным элементом такого генератора является газоразрядная камера, в которой инициируются

импульсные сверхплотные газовые разряды низкого давления с полым катодом. Возникающие при этом ВЧ-модуляции разрядного напряжения [8–9] являются источником ВЧ-энергии.

Важным направлением в рамках создания радиочастотных излучателей, является разработка малогабаритных формирователей импульсов высокого напряжения. Известной схемой генерирования импульсов является схема с емкостным накоплением энергии (рис. 1) [10, 11]. Схема состоит из блока питания, с помощью которого конденсатор С заряжается до необходимого напряжения. После срабатывания коммутатора импульсы высокого напряжения поступают в нагрузку R<sub>н</sub>. Частота следования импульсов определяется параметрами RC-цепочки и характеристиками коммутатора. Таким образом, одним из основных элементов определяющих технические характеристики формирователя импульсов, является коммутатор.

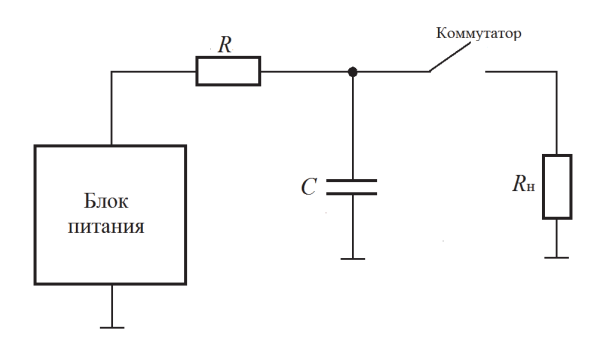

Рис. 1. Схема генерирования импульсов с емкостным накоплением энергии

Основными требованиями, предъявляемыми к коммутирующему элементу, являются:

- высокая скорость коммутации энергии накопителя в нагрузку;

- коммутация токов от единиц ампер до единиц кА:

- малые размеры приборов;
- большой ресурс работы;
- большой срок службы.

Анализ возможных коммутирующих элементов показал, что перспективными приборами в этой области являются искровые разрядники [12, 13, 15]. Это безнакальные двух- или трех- электродные приборы, способные под воздействием приложенного напряжения резко изменять свою проводимость и пропускать большие токи. По сравнению с другими приборами аналогичного назначения (импульсными тиратронами, тиристорами и тригатронами) они имеют ряд преимуществ:

- отсутствие накала;

- практически мгновенная готовность к работе;

- высокий КПД при больших уровнях коммутируемых энергий:

- высокие рабочие напряжения и токи коммутации при минимальных габаритных размерах и массе прибора;

- способность работать в широком интервале изменения температуры окружающей среды;

- устойчивость к значительным токовым перегрузкам;

- простота конструкции и технологи производства.

Значительный вклад в создание мощных коммутирующих искровых разрядников внесли работы ООО «Импульсные технологии» (г. Рязань) [12, 13]. Коммутирующие искровые разрядники, производства ООО «Импульсные технологии», обладают высокой электрической прочностью и долговечностью, малым разбросом по амплитуде напряжения пробоя, высокой временной стабильностью коммутируемых импульсов тока, а также технологически простой, экологически чистой конструкцией без применения радиоактивных изотопов [12].

Целью данной работы является определение основных технических параметров формирователя импульсов, при использовании в качестве коммутируемого элемента нового поколения искровых разрядников серии: РК2М, РК22, РК26, и определение выходных характеристик ВЧ-генераторов при использовании подобных формирователей импульсов.

### Высоковольтный формирователь импульсов

Ранее в работе [7] в качестве коммутатора в цепи формирователя импульсов использовался разрядник EPCOS, при этом максимально достигнутая частота следования импульсов составила ~ 1000 Гц. В данной работе показана возможность использования в качестве коммутаторов - неуправляемых искровых разрядников РК2М-3,5; РК22-4,5; РК26-6. На рис. 2 представлен внешний вид этих коммутирующих элементов, а в табл. 1 представлены их основные электрические и массогабаритные параметры.

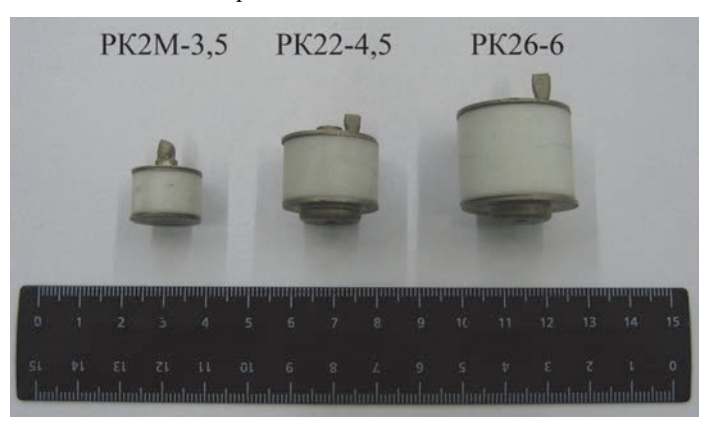

Рис. 2. Внешний вид искровых разрядников

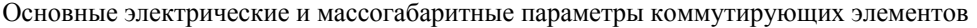

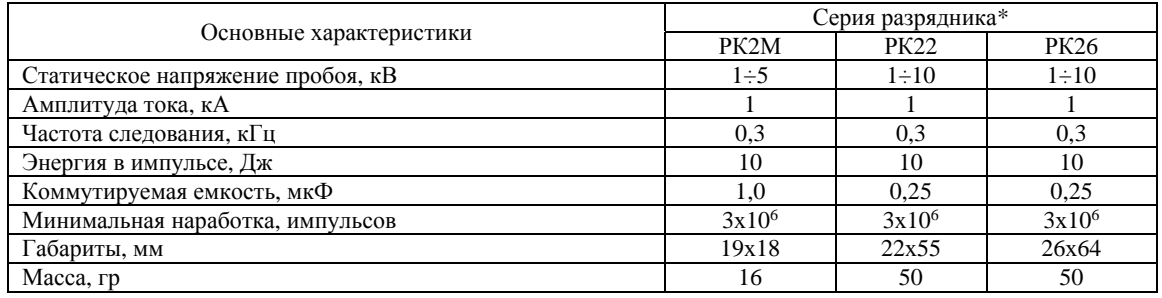

\*Под серией разрядников подразумевается ряд приборов, различающихся по напряжению пробоя. При этом, в случае напряжения пробоя *U*пр = 4,5 кВ, наименование разрядника рекомендуется указывать РК22-4,5.

На рис. 3 представлена схема формирователя импульсов. Схема состоит из источника питания, балластного сопротивления  $R_6$ , накопительного конденсатора *C*з, разрядника-коммутатора и нагрузки *R*н. В ходе испытаний, в качестве нагрузки использовалось резистивное сопротивление *R*н = 6 Ом, величина зарядной емкости составляла *C*з = 10 нФ, 22 нФ, 47 нФ для каждого разрядника. Частота следования импульсов *f*след варьировалась с помощью величины балластного сопротивления  $R_6$  и ограничивалась характеристиками коммутатора.

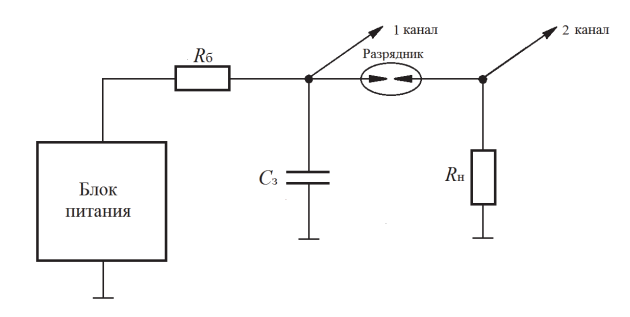

Рис. 3. Схема формирователя импульсов

В результате проведенных испытаний при использовании искровых разрядников РК2М-3,5; РК22-4,5; РК26-6 были достигнуты частоты следования импульсов ≈ 5700 Гц. На рис. 4 представлены типичные осциллограммы напряжения на нагрузке, рис.4, а, и осциллограмма демонстрирующая зарядку и разрядку конденсатора в импульсно-периодическом режиме, рис.4, б, при частоте следования импульсов  $f_{\text{c,ne,II}} = 5.7 \text{ kT}$ ц с использованием разрядника РК22-4,5 и  $C_3 = 10$  нФ.

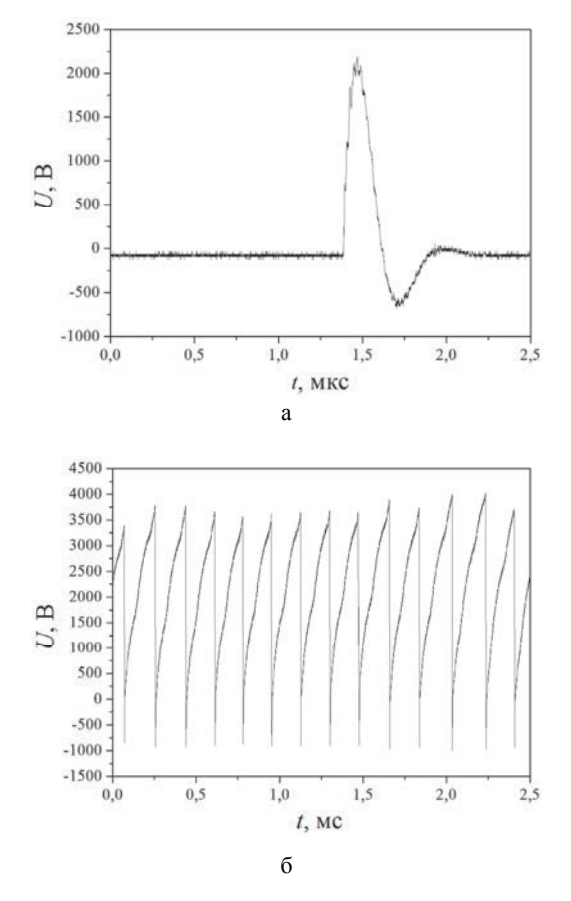

Рис. 4. Типичные осциллограммы: а – напряжения на нагрузке, б – демонстрирующая зарядку и разрядку конденсатора в импульсном режиме при *f*след = 5,7 кГц.

На рис. 5 показаны зависимости величины напряжения пробоя разрядника *U*пр от частоты следования импульсов *f*след при сопротивлении нагрузки  $R_{\text{H}}$  = 6 Ом для трех величин зарядной емкости  $C_3 = 10$  нФ, 22 нФ и 47 нФ.

На представленных графиках видно, что с ростом частоты следования *f*след наблюдается определенное снижение напряжение пробоя разрядника *U*пр. Этот эффект обуславливается временем восстановления электрической прочности междуэлектродного промежутка разрядника.

Процесс восстановления электрической прочности междуэлектродного промежутка можно представить следующим образом: после прекращения тока через разрядник концентрация заряженных частиц в положительном столбе высокоионизированного газа велика и под действием напряжения, приложенного к электродам, у катода образуется ионный слой. В это время электрическая прочность искрового разряда определяется электрической прочностью этого слоя, и пробой может произойти при напряжении ниже установленного напряжения пробоя [14].

Таким образом, представлен формирователь импульсов высокого напряжения, в котором в качестве коммутатора используется неуправляемый искровой разрядник нового поколения. Использование такого формирователя импульсов позволяет достигать частоты следования импульсов до 5700 Гц, объем формирователя составляет  $\approx 100 \text{ cm}^3$ . Характеристики описанного формирователя импульсов представлены в табл. 2.

Основным применением представленных формирователей импульсов является их использование в составе радиочастотных излучателей на базе газоразрядных генераторов. Поэтому проведены дополнительные исследования формирователей импульсов при использовании в качестве нагрузки газоразрядной камеры.

Применение нового формирователя импульсов позволило создать компактный излучатель на базе газоразрядного генератора и достичь частоты следования импульсов *f*след = 3000 Гц. На рис. 6 представлены типичная осциллограмма ВЧ-импульса (рис. 6, а) и ее Фурье-образ (рис. 6, *б*) при использовании описанного формирователя импульсов.

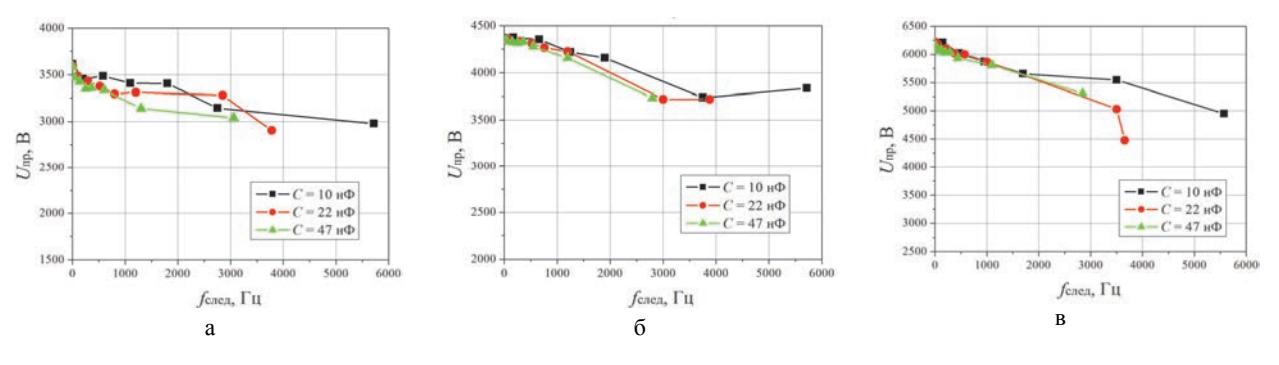

Рис. 5. Зависимость величины пробойного напряжения *U*пр от частоты следования импульсов *f*след: а – разрядник РК2М-3,5; б – разрядник РК22-4,5; в – разрядник РК26-6

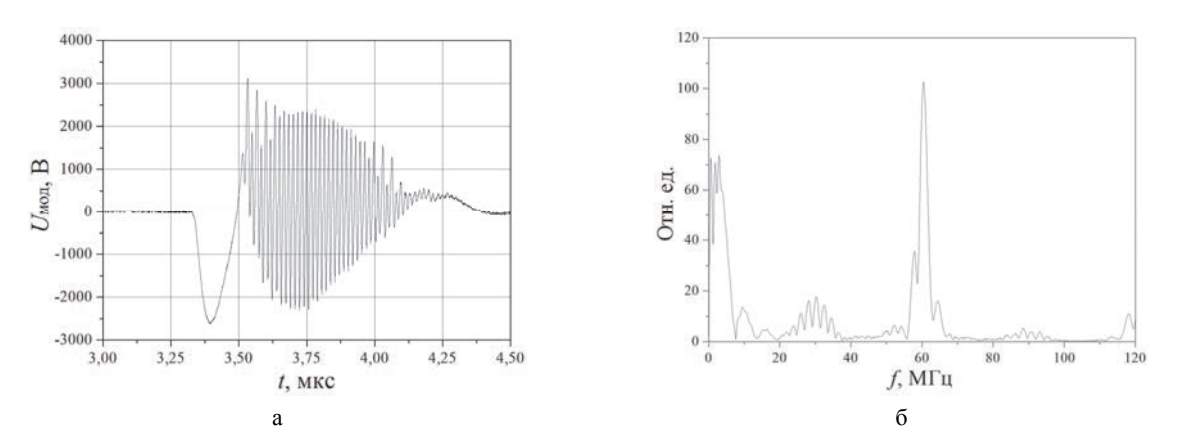

Рис. 6. Типичная осциллограмма: а – ВЧ-импульса, б – Фурье-образ

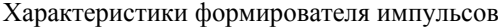

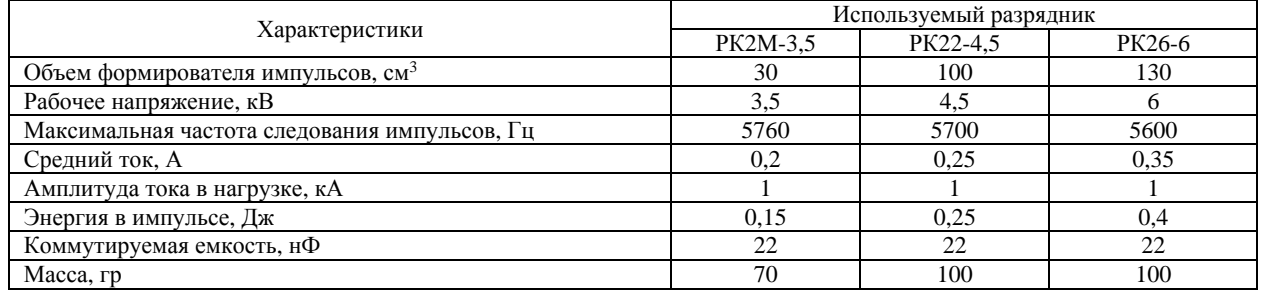

#### **Заключение**

Использование неуправляемых искровых разрядников нового поколения, в качестве коммутатора, позволило создать формирователь импульсов высокого напряжения. Частота следования импульсов такого формирователя импульсов достигает *f*след = 5700 Гц на резистивной нагрузке  $R<sub>H</sub> = 6$  Ом, при этом объем формирователя импульсов составляет ~  $100 \text{ cm}^3$ .

Применение изготовленного формирователя импульсов в составе компактных радиочастотных излучателей на базе газоразрядного генератора позволило достичь частоты следования импульсов  $f_{\text{cseq}} = 3000 \Gamma \mu$ .

#### **Список литературы**

1. Булычев С. В., Вялых Д. В., Дубинов А. Е., Жданов В. С., Корнилова И. Ю., Львов И. Л., Садовой С. А., Сайков С. К., Селемир В. Д. Результаты исследований генераторов мощных ВЧ-импульсов на основе разряда с полым катодом // Физика плазмы. 2009. Т. 35, № 11. С. 1019.

2. Вялых Д. В., Дубинов А. Е., Львов И. Л., Садовой С. А., Селемир В. Д. Генератор мощных ВЧимпульсов на основе разряда с полым катодом // ПТЭ. 2005. № 1. С. 86.

3. Дубинов А. Е., Львов И. Л., Садовой С. А., Селемир В. Д., Вялых Д. В. Мощный импульсный высокочастотный генератор на основе разряда с полым катодом // Изв. вузов. Радиофизика. 2006. Т. 49, № 4. С. 300.

4. Селемир В. Д., Дубинов А. Е., Жданов В. С., Садовой С. А., Львов И. Л., Вялых Д. В. Мощный сверхминиатюрный беспучковый генератор в газоразрядной СВЧ электронике // Доклады академии наук. 2012. Т. 442. № 4. С. 465–467.

5. Dubinov A., Kornilova I., L'vov I., Sadovoy S., Selemir V., Vyalykh D., Zhdanov V. Generators of High-Power High-Frequency Pulses Based on Sealed-Off Discharge Chambers With Hollow Cathode // IEEE Transactions on plasma science. 2010. Vol. 38, N 11.

6. Bulychev S., Dubinov A., L'vov I., Sadovoy S., Selemir V., Valiulina V., Vyalykh D., and Zhdanov V. High-Power Compact P-Band UHF Oscillator Based on Hollow Cathode Discharge // IEEE Transactions on plasma science. 2015. Vol. 43, N 6.

7. Bulychev S., Dubinov A., L'vov I., Popolev V., Sadovoy S., Selemir V., Valiulina V., Vyalykh D., and Zhdanov V. Autonomous portable pulsed-periodical generator of high-power radiofrequency-pulses based on gas discharge with hollow cathode // Review of scientific instruments. 2016. Vol. 87, N 054707.

8. Дубинов А. Е., Львов И. Л., Садовой С. А., Сайков С. К., Селемир В. Д., Вялых Д. В., Жданов В. С., Бочков В. Д., Ушич В. Г. Отпаянная газоразрядная камера с полым катодом для генерации мощных ВЧимпульсов // ПТЭ. 2011. № 1. С. 161–162.

9. Патент РФ 134697 H01J 17/02 Генератор высокочастотного излучения на основе разряда с полым катодом / Дубинов А. Е., Вялых Д. В., Львов И. Л., Жданов В. С., Садовой С. А., Селемир В. Д. Бюллетень изобретений. 2013. № 32.

10. Месяц Г. А. Импульсная энергетика и электроника. М.: Наука, 2004. С. 704.

11. Месяц Г. А, Пегель И. В. Введение в наносекундную импульсную энергетику и электронику. М.: ФИАН, 2009. С. 192.

12. Пат.108224, РФ, МПК Н01Т 1/20 Искровой разрядник // Бочков В. Д.; Панов П. В., 2011. № 7.

13. Пат.2608825, РФ, МПК Н01Т 1/00 Искровой разрядник // Бочков В. Д.; Панов П. В. Бюллетень изобретений. 2017. № 3.

14. Киселев Ю. В., Черепанов В. П. Искровые разрядники. М.: Сов.радио, 1976. С. 72.

## **ИССЛЕДОВАНИЕ ПРОЦЕССА ЛАЗЕРНОЙ ФОТОЭМИССИОННОЙ КОММУТАЦИИ ВЫСОКОГО НАПРЯЖЕНИЯ**

*Хоцеловский Никита Сергеевич* (*otd4@expd.vniief.ru*), *Конкин Антон Сергеевич*, *Иванов Константин Александрович*, *Пухов Сергей Павлович*

ФГУП «РФЯЦ-ВНИИЭФ», г. Саров Нижегородской обл.

В работе представлены результаты экспериментального исследования возможности создания высоковольтных лазерных коммутаторов с рабочей частотой до 1 кГц. Особенности работы фотоэмиссионной системы коммутации в режиме ограничения тока объемным зарядом были исследованы в серии модельных экспериментов, в которых в качестве моделирующего устройства использовался сурьмяно-цезиевый фотоэлемент Ф-22.

**Ключевые слова:** коммутация, высоковольтная коммутация, фотоэмиссия, фотоэмисионный эффект, фотокатод.

## **INVESTIGATION OF A PROCESS OF HIGH-VOLTAGE LASER PHOTOEMISSIVE SWITCHING**

*Khotselovski Nikita Sergeevich* (*otd4@expd.vniief.ru*), *Konkin Anton Sergeevich*, *Ivanov Konstantin Aleksandrovich*, *Pukhov Sergej Pavlovich* 

FSUE «RFNC-VNIIEF», Sarov Nizhny Novgorod region

The results of experimental research of the possibility of creating high-voltage laser switches with operation frequency up to 1 kHz are presented in the paper. The peculiarities of photoemissive switching system operation in the mode of current limitation by space charge were studied during a set of model experiments where antimonial-caesium photoemissive cell F-22 was used.

**Key words:** switching, high-voltage switching, photoemission, photoemissive effect, photocathode.

### **Введение**

В настоящее время происходит интенсивное развитие импульсной высоковольтной техники. Следствием этого является высокая потребность в разработке новых принципов коммутации высокого напряжения (>100 кВ) для создания приборов, способных пропускать импульсные токи в десятки кА, стабильно работать на высоких частотах (>1 кГц) и обладающих возможностью синхронизации с внешними устройствами с наносекундной точностью.

В данной работе рассмотрен перспективный метод коммутации путем замыкания вакуумного межэлектродного пространства фототоком, инициированным наносекундным лазерным импульсом. У предложенного метода можно выделить ряд существенных преимуществ перед другими методами коммутации:

 высокая точность синхронизации, связанная с жесткой привязкой импульса тока к импульсу управляющего лазера;

 возможность изменения величины тока коммутации (путем изменения энергии импульса лазера);

 низкая эрозия электродов вследствие их равномерного нагружения.

Для лазерной фотоэмиссионной коммутации также существуют определенные недостатки, которые могут оказать значительное негативное воздействие на эффект коммутации. Так, для снижения требуемого уровня энергии лазерного импульса на фотокатод наносится покрытие с высоким квантовым выходом электронов, аналогичное тем, что используются в вакуумных фотоэлементах. Данное покрытие очень требовательно к составу и уровню остаточного давления среды в рабочем вакуумном объеме. Последнее приводит к необходимости постоянной откачки фотоэмиссионного коммутатора и ограничивает величину предельной пропускаемой мощности

В настоящей работе представлена численная модель лазерного фотоэмиссионного коммутатора с напряжениями коммутации до нескольких сотен кВ, токами в 1-10 кА и частотами работы до 1кГц и проведено моделирование его работы. Проведены модельные эксперименты с макетом фотоэмиссионного коммутатора, результаты которых хорошо согласуются с численным моделированием.

## Моделирование процесса лазерной фотоэмиссионной коммутации

Для приближенного математического описания лазерной фотоэмиссионной коммутации была выбрана модель, основанная на законе Чайлда-Ленгмюра и законах электронной фотоэмиссии [1]. Данная модель дает значение тока через коммутатор в зависимости от напряжения на электродах, мошности лазерного излучения и геометрических параметров электродов:

$$
I = \begin{cases} (V > 0) : \min\left(YP, AV^{3/2}\right) \\ (V < 0) : 0 \end{cases}
$$
 (1)

где  $I$  – ток через лазерный коммутатор;  $V$  – напряжение между анодом и катодом;  $Y - \phi$ оточувствительность катода;  $P_{\text{H3I}}$  - мощность лазерного излучения;  $A = 2,33.10^{-6}$ ·S/d<sup>2</sup> – геометрический коэффициент, где  $S$  – площадь электродов,  $d$  – расстояние между электродами [1].

Схема лазерного фотоэмиссионного коммутатора представлена на рис. 1. Численное моделирование производилось в среде QUCS.

Параметрами моделирования являлись начальное напряжение на конденсаторе 1 и энергия лазерного импульса, подаваемого на коммутатор. В качестве результатов фиксировались диаграммы тока и напряжения через коммутатор в ходе переходного процесса.

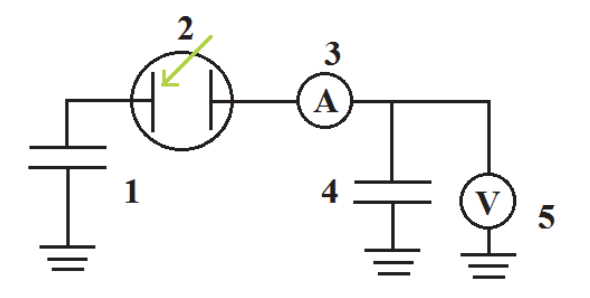

Рис. 1. Электрическая схема для численного моделирования: 1 - конденсатор (емкость 2200пФ); 2 - коммутатор(фотокатодФ-22); 3 - датчик тока; 4 - конденсатор (емкость 100/470 пФ); 5 - датчик напряжения

#### Результаты расчетов и экспериментов

Для экспериментального исследования процесса лазерной фотоэмиссионной коммутации был собран экспериментальный стенл (см. рис. 2).

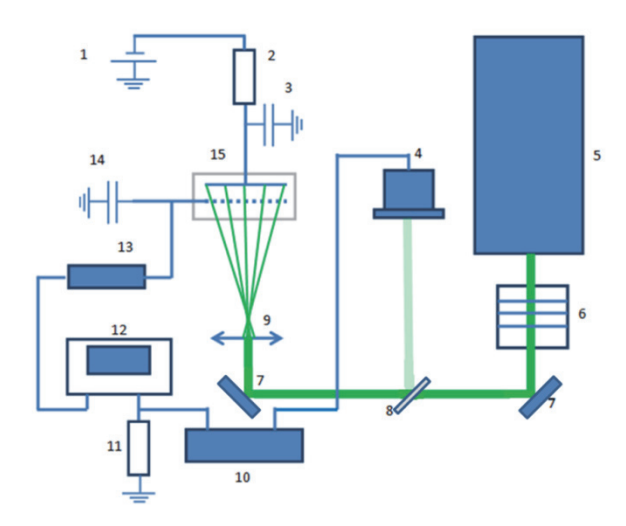

Рис. 2. Схема экспериментального стенда по исследованию процесса лазерной фотоэмиссионной коммутации: 1 - высоковольтный блок питания СБПК-20; 2 - балластное сопротивление 100 кОм; 3 - высоковольтный конденсатор 2200 пФ; 4 - контрольный фотоэлемент Ф-32; 5 - лазер ЛН532; 6 - набор нейтральных светофильтров; 7 алюминиевые зеркала; 8 - светоделительная пластина; 9 - фокусирующее зеркало; 10 измерительный коммутационный блок; 11 измерительная нагрузка 50 Ом; 12 - осциллограф Tektronix TDS 3052; 13 - высоковольтный делитель напряжения; 14 - высоковольтный конденсатор 100/470 пФ; 15 - фотоэлемент Ф-22

Излучение лазера 5, рис. 2, через набор нейтральных светофильтров 6 заводится на фокусирующую линзу 9 с помощью алюминиевых зеркал 7. За фокусирующей линзой устанавливается фотоэлемент Ф-22 15. Расстояние между фотоэлементом и линзой подбирается так, что пучок лазерного излучения засвечивает весь фотокатод. Часть лазерного излучения отводится с помощью делительной пластины 8 на контрольный фотоэлемент Ф-32 4. К катоду исследуемого фотоэлемента подключается высоковольтный конденсатор емкостью 4700 пФ 3, который заряжается через балластное сопротивление номиналом 100 кОм 2 от высоковольтного блока питания СБПК 1 напряжением от -1000 В до -9000 В. Электрический сигнал, формирующийся на емкостной нагрузке 14 через высоковольтный делитель напряжения 13 передается на осциллограф TDS3052 12. Регистрация сигнала с контрольного фотоэлемента Ф-32 выполняется по стандартной схеме с разделительным конденсатором, которая реализована в измерительном коммутационном блоке 10. Данный сигнал также фиксируется осциллографом на нагрузке 50 Ом.

Основные результаты проведенных расчетов и экспериментов представлены на рис. 3-4.

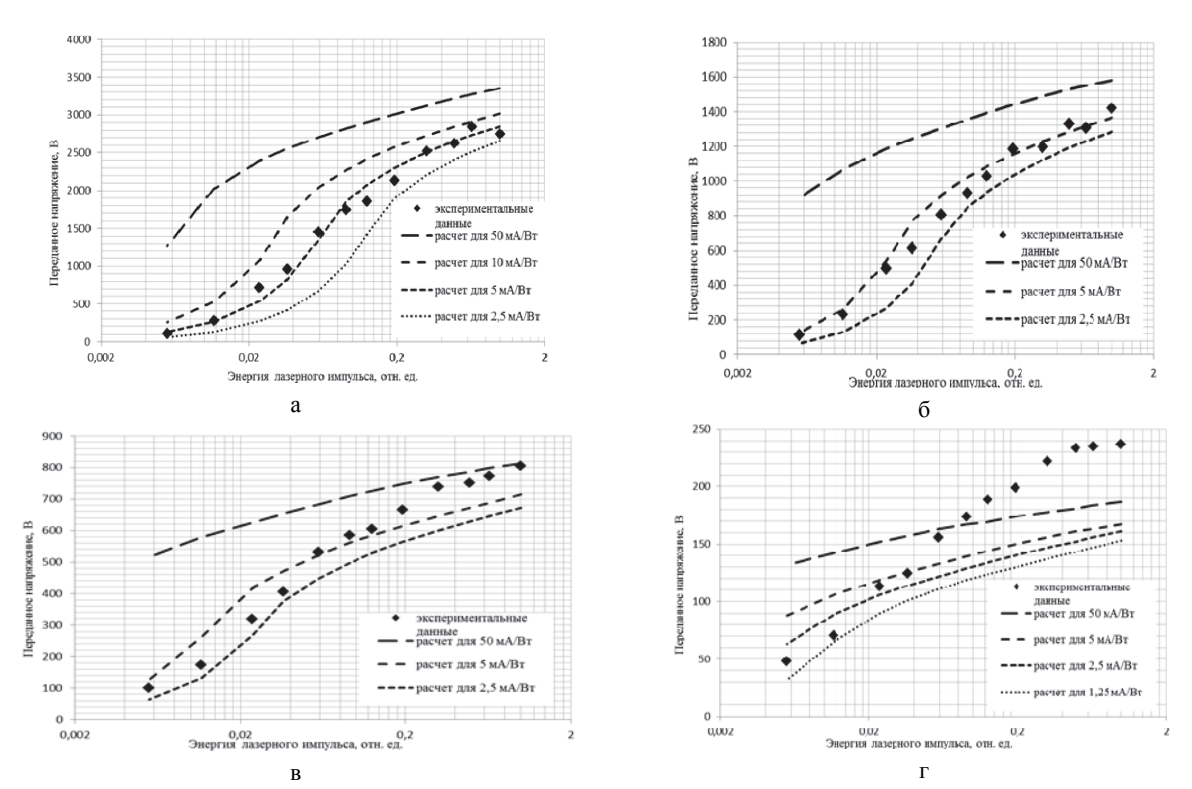

Рис. 3. Экспериментальные и расчетные зависимости значения напряжения на нагрузке от лазерной энергии при коммутации на емкость в 470 пФ. Напряжение на накопительном конденсаторе: а – 9000 В, б – 5000 В, в – 3000 В, г – 1000 В

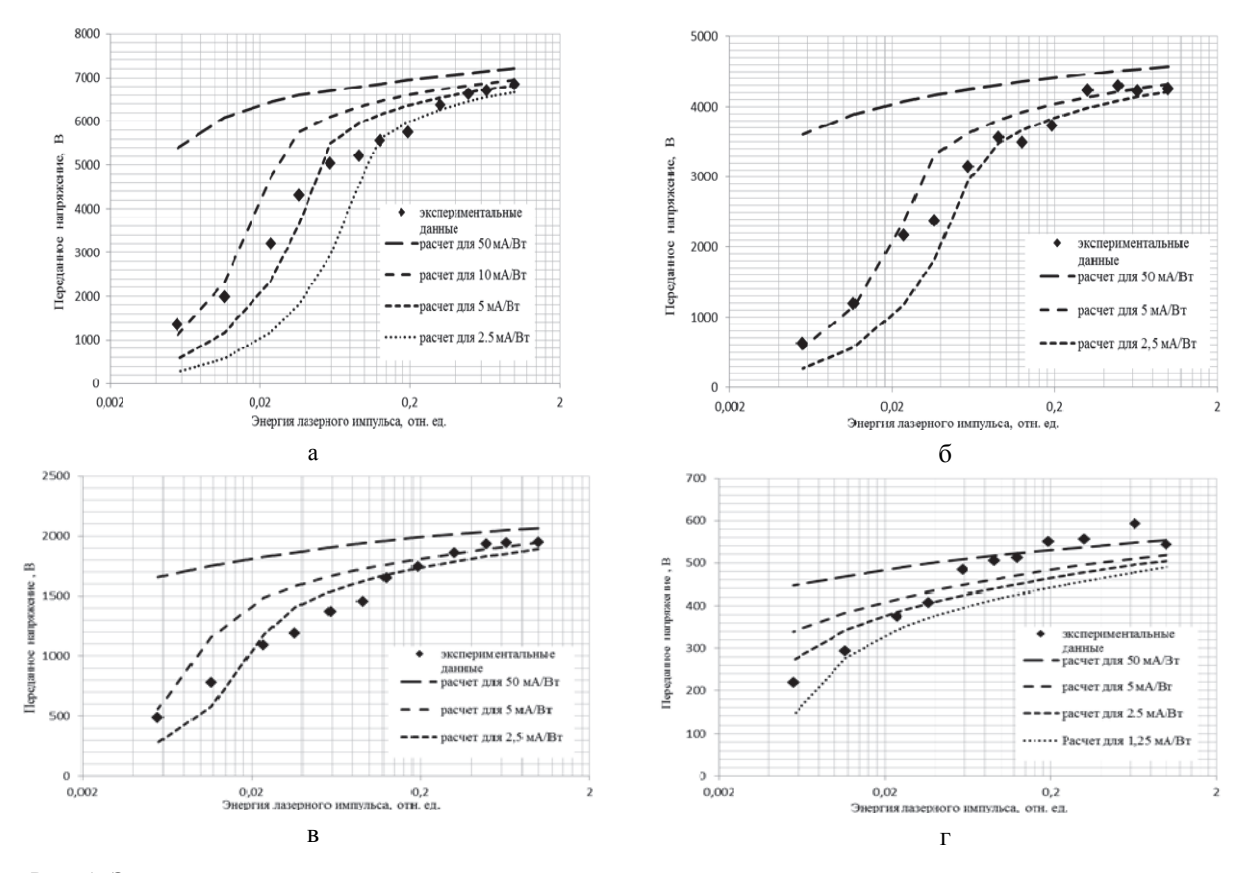

Рис. 4. Экспериментальные и расчетные зависимости значения напряжения на нагрузке от лазерной энергии при коммутации на емкость в 100 пФ. Напряжение на накопительном конденсаторе: а – 9000 В, б – 6000 В, в – 3000 В, г – 1000 В

Полученные зависимости показывают хорошее согласие экспериментальных данных с результатами численного моделирования при высоких значениях напряжения на накопительном конденсаторе и уровнях лазерной энергии.

Для низких уровней лазерной энергии наилучшее описание экспериментальных результатов достигается в расчетной модели с пониженной фоточувствительностью. При этом, чем выше напряжение на накопительном конденсаторе, тем выше уровень фоточувствительности, при котором численная модель согласуется с экспериментальными данными. Так, для напряжения на накопительном конденсаторе 9 кВ экспериментальные данные хорошо описываются численной моделью с фоточувствительностью от 5 до 10 мА/Вт, а для напряжения питания 3 кВ это значение лежит в диапазоне 2.5-5 мА/Вт.

## Экспериментальные исследования частотного режима 15 Гц

Для проведения исследований стабильности и ресурса работы лазерного коммутатора в частотном режиме была использована экспериментальная схема, представленная на рис. 5.

Данная схема состоит из двух основных частей: электрической и оптической. Электрическая часть схемы состоит из: блока питания 1, рис. 5, автотрансвысоковольтного трансформатора 3, форматора, умножителя напряжения 4, балластного зарядного сопротивления 360кОм 6, накопительных конденсаторов 0,1 мкФ 5, 15 нФ 7, емкостной нагрузки 470 пФ 15, макета коммутатора 16, высоковольтного делителя напряжения 640:1 11.

Оптическая часть схемы состоит из: лазера LOTIS TII LS-2134UTF 8, делительной пластинки 9, системы световых фильтров 12, ФЭК 13 и рассеивающей линзы 14.

Изначально задаваемое источником питания 1 напряжение регулировалось при помощи автотрансформатора 2. Затем переменное напряжение преобразовалось высоковольтным трансформатором 3, выпрямлялось умножителем напряжения 4 и сглаживалось на накопительном конденсаторе 5, на котором формировалось напряжение до 25 кВ. Данным напряжением через балластное сопротивление 6 заряжается конденсатор 7, который используется для накопления заряда с дальнейшей его коммутацией через коммутатор 16. Формируемый на нагрузках 10 и 15 сигнал регистрируется на осциллографе 17, через высоковольтный делитель 11.

Работая в импульсно-периодическом режиме, лазер 8 вылавал импульсы излучения на ллине волны 532 нм, с энергией до 100 мДж, длительностью 20 нс и частотой следования 15 Гц; лазер 10 в данном эксперименте не задействован. Импульсы лазерного излучения, проходя через делительную пластину 9, разделялись на две части: первая растягивалась рассеивающей линзой 14 на поверхность фотокатода макета коммутатора, вторая, проходя через систему фильтров 12, попадала на калиброванный ФЭК 13. сигнал с которого регистрировался осциллографом 17.

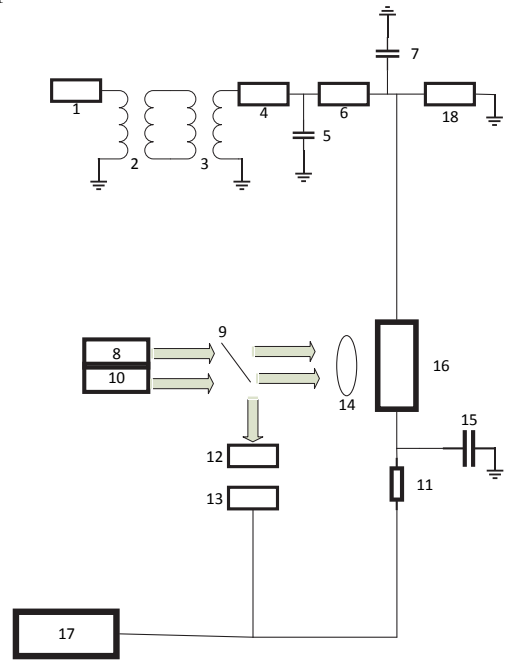

Рис. 5. Экспериментальная схема для исследования коммутации в частотном режиме: 1 - блок питания, 2 - автотрансформатор (0-250 В), 3 - высоковольтный трансформатор, 4 - умножитель напряжения, 5 - конденсатор емкостью 0,1 мкФ, 6 - умножитель напряжения, 7 - конденсатор емкостью 15 нФ, 8 - лазер LOTIS TII LS-2134UTF, 9 - делительная пластина, 10 - лазер НЛДН532, 11 - делитель напряжения, 12 - система световых фильтров, 13 - ФЭК 12, 14 - рассеивающая линза, 15 - конденсатор емкостью 470 пФ, 16 - коммутатор, 17 - осциллограф Tektronix TDS3054B, 18 - вольтметр

В качестве коммутатора в экспериментах использовался фотоэлемент Ф-22.

На рис. 6 приведен характерный вид сигнала с делителя напряжения в наносекундной рис. 6, а и миллисекундной развертках рис.6, б.

Из рис. 6, б видно, что частота коммутации равна 15 Гп.

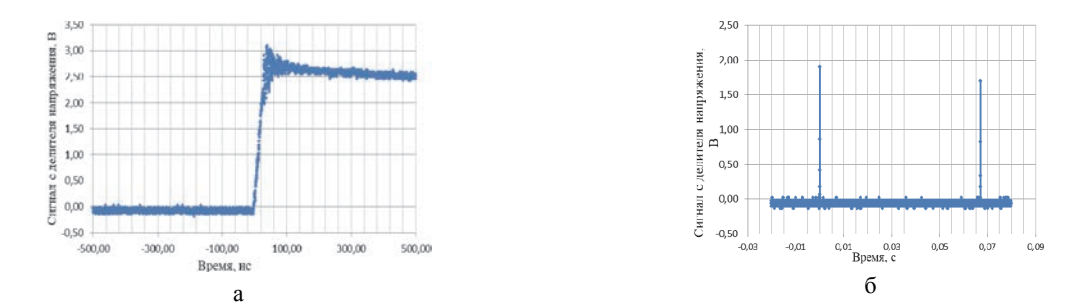

Рис. 6. Характерный вид сигнала с делителя напряжения в развертках: а – наносекундной, б – миллисекундной

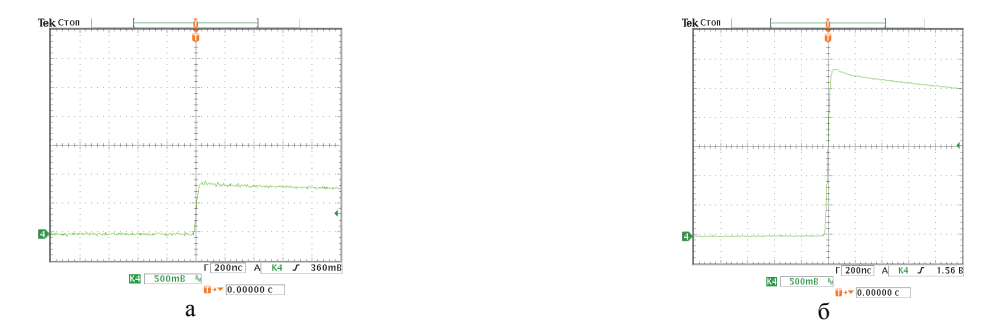

Рис. 7. Осциллограммы с делителя напряжения: а – после прихода импульса от лазера НЛДН532, б – после прихода импульса от лазера LOTIS TII LS-2134UTF

### **Экспериментальные исследования частотного режима 1 кГц**

Ниже представлены результаты исследований работы лазерного коммутатора в условиях имитации частотного режима 1 кГц. Была использована та же схема, что и на рис. 5, при этом использовался лазер *10*, выдававший импульс с задержкой 1 мс относительно лазера *8*. Синхронизация импульсов осуществлялась при помощи внешнего генератора.

На рис. 7 приведены импульсы с высоковольтного делителя и контрольного ФЭКа. Энергия обоих лазеров составляла около 2 мДж. Результаты проведенных экспериментов показали, что при одинаковой энергии импульсов лазерного излучения сигнал с делителя напряжения имеет большую амплитуду при большей длительности лазерного излучения; данный факт связан с тем, что в случае более длительного лазерного импульса меньше сказывается ограничение величины коммутируемого тока объемным зарядом вследствие более низкой плотности фототока.

На рис. 8 приведена осциллограмма сигнала с делителя напряжения на миллисекундной развертке при срабатывании двух лазеров с задержкой в 1 мс, что соответствует условной частоте в 1 кГц.

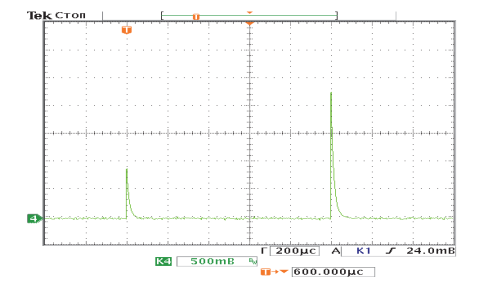

Рис. 8. Осциллограмма с делителя напряжения при срабатывании двух лазеров

#### **Заключение**

Разработана численная модель лазерного фотоэмиссионного коммутатора. Выполнено численное моделирование работы лазерного фотоэмиссионного коммутатора в ряде практических схем.

Разработаны схемы для экспериментального исследования процесса лазерной фотоэмиссионной коммутации в серии модельных экспериментов с использованием в качестве коммутатора фотоэлемента Ф22. В результате проведенных экспериментов получены значения напряжения на емкостной и резистивной нагрузках в зависимости от лазерной энергии и коммутируемого напряжения. Зависимости напряжения на нагрузке имеют линейный характер при низких уровнях лазерной энергии и уходят в насыщение с ее ростом.

При коммутации напряжения 9 кВ предельные уровни напряжения на емкости 100 пФ составляют 6,8 кВ, а на емкости 470 пФ – 2,8 кВ. Разработана экспериментальная схема для исследования процесса лазерной фотоэмиссионной коммутации с повышенным уровнем коммутируемого напряжения (до 25 кВ), функционирующая в частотном режиме с частотой 15 Гц и в двух импульсном режиме с задержкой 1 мс; проведена серия экспериментов с использованием в качестве коммутатора фотоэлемента Ф22.

Полученные экспериментальные зависимости хорошо согласуются с результатами численного моделирования.

Проведенные расчетные и экспериментальные исследования подтвердили возможность создания высоковольтных лазерных коммутаторов с рабочей частотой до 1 кГц.

#### **Список литературы**

1. Сушков А. Д. Вакуумная электроника: Физикотехнические основы: Учебное пособие. СПб.: Лань, 2004.
# **МАЛОПЛОТНЫЕ ПОРИСТЫЕ МАТЕРИАЛЫ В ЛАЗЕРНЫХ МИШЕНЯХ**

*Царёва Анна Витальевна* (*AVKlitina@vniief.ru*), *Аушев Александр Анатольевич*, *Илюшечкина Алевтина Владимировна*, *Прохоров Сергей Михайлович*, *Соломатина Елена Юрьевна*

ФГУП «РФЯЦ-ВНИИЭФ», г. Саров Нижегородской обл.

Приведены результаты исследований трех видов малоплотных материалов, изготавливаемых для элементов конструкции лазерных мишеней. Наиболее исследуемым типом малоплотных материалов являются пены из триацетата целлюлозы. Среди других материалов исследуются технологии получения аэрографита и аэрогелей из резорцин -формальдегидной смолы с целью изготовления веществ с требуемыми параметрами состава, плотности и пористости. Также приведены исследования по внедрению в объем малоплотного материала равномерно распределенных наноразмерных частиц тяжелых элементов.

**Ключевые слова:** малоплотные материалы, пены, триацетат целлюлозы, аэрографит, резорцин-формальдегид.

# **LOW-DENSITY POROUS MATERIALS IN LASER TARGETS**

*Tsareva Anna Vitalevna* (*AVKlitina@vniief.ru*), *Aushev Aleksandr Anatolevich*, *Ilyushechkina Alevtina Vladimirovna*, *Prokhorov Sergey Michailovich*, *Solomatina Elena Yuryevna* 

FSUE «RFNC-VNIIEF», Sarov Nizhny Novgorod region

The paper presents the results of studies of three types of low-density materials manufactured for the structural elements of the laser targets. The most studied type of the low-density materials are foams made of cellulose triacetate. Among other materials the technologies for obtaining aerografite and aerogels from resorcinol-formaldehyde resin are being investigated in order to manufacture the substances with the required parameters of composition, density and porosity. Studies have also been carried out to introduce the uniformly distributed nanoscale particles of heavy elements into the volume of a lowdensity material.

**Key words:** low-density materials, foams, cellulose triacetate, aerografite, resorcinol-formaldehyde.

#### **Введение**

Малоплотные пористые материалы (пены) представляют большой интерес для использования в качестве элементов конструкции мишеней при проведении исследований в рамках работ по лазерному термоядерному синтезу (ЛТС). Применение таких материалов в конструкции мишеней приводит к повышению абляционного давления по сравнению со случаем использования твердого аблятора и наиболее эффективному поглощению лазерного излучения. Еще одной немаловажной особенностью малоплотного пористого материала является процесс гомогенизации высокотемпературной плазмы, образующейся при взаимодействии лазерного излучения с

объемом пористого материала. Отдельной задачей стоит внедрение в объем малоплотного материала равномерно распределенных наноразмерных частиц тяжелых элементов для получения максимальной конверсии лазерного излучения в рентгеновское.

Уникальные свойства аэрогелей позволяют получать материалы с высокой пористостью, низкой плотностью, высокой удельной поверхностью и низкой теплопроводностью. Однако в других областях исследования малоплотных пористых веществ нет таких высоких требований, которые предъявляются к конструкции мишеней для ЛТС.

В данной работе рассматриваются малоплотных пористые вещества трех составов. Наиболее изученными на данный момент являются пены из триацетата целлюлозы, которые используются в настоящее время для изготовления элементов конструкции лазерных мишеней. Также мы считаем перспективным направлением исследование пен из резорцинформальдегида и аэрографита.

# Метолика изготовления пен из триацетата целлюлозы и резорцин-формальдегида

Пены из триацетата целлюлозы (ТАЦ) и резорцин - формальдегидной (РФ) смолы имеют схожую технологию изготовления. В нее входят несколько этапов: приготовление геля полимера, замена растворителя в геле и последующая сверхкритическая сушка.

В качестве исходного материала для получения ТАЦ аэрогеля используется триацетат целлюлозы, имеющий брутто-формулу [C<sub>12</sub>H<sub>16</sub>O<sub>8</sub>]<sub>n</sub>. ТАЦ гель получают методом стимулированного гелеобразования в системе триацетат целлюлозы - хлороформ/спирт с объемным соотношением 1:1. Спирт выбирается из ряда метиловый, этиловый, изопропиловый исходя из правила, что в спиртах с меньшей молекулярной массой гель более прочный. Гелеобразующий раствор полимера расчетной концентрации заливается в форму, представляющую собой плоскую шайбу определенной толщины, ограниченную с двух сторон поверхностями из стекла. После охлаждения в форме образуется гель, который в свою очередь после замены растворителя высушивается в этой форме на установке сверхкритической сушки.

Для получения РФ-пен используется резорцин (1, 3-ди-гидроксибензол), являющийся трифункциональным фенольным соединением, способным вступать в реакцию золь-гель полимеризации в положении 2, 4 и/или 6 ароматического кольца. Резорцин реагирует с формальдегидом в щелочной среде с образованием смесей продуктов присоединения и конденсации. В процессе поликонденсации происходят две реакции (рис. 1):

1) образование гидроксиметильных (-CH<sub>2</sub>OH) производных резорцина;

2) конденсация гидроксиметильных производных с образованием метиленовых (-CH<sub>2</sub>-) и эфирных (-CH<sub>2</sub>OCH<sub>2</sub>-) мостиков. Эти промежуточные соединения далее реагируют с образованием сшитой полимерной сети. Скорость протекания каждой из стадий зависит от условий синтеза: концентрации, рН раствора, соотношения Р/Ф и температуры [1].

Образцы резорцин - формальдегидного гидрогеля получают путем водной реакции золь-гель поликонденсации резорцина с формальдегидом в присутствии K<sub>2</sub>CO<sub>3</sub> в качестве основного катализатора. Нейтральная среда в растворе получается путем добавления  $HNO<sub>3</sub>$  до  $pH = 6$ . После смешивания реагентов раствор формуется и выдерживается при 80 °С в течение 12 часов, до гелеобразования и

окрашивания в красно-кирпичный цвет. Далее гель выдерживается при комнатной температуре примерно 24 часа, затем растворитель (вода) заменяется на предварительно очищенный и обезвоженный ацетон. Далее полученный гидрогель подвергается сверхкритической сушке.

Получение аэрогелей осуществляется на установке сверхкритической сушки, которая предназначена для сушки гелей от органических растворителей в проточном режиме. В качестве экстрагента используется диоксид углерода (СО2), имеющий невысокие критические параметры - Т<sub>кр</sub>=31 °С, Р<sub>кр</sub>=73,8 атм. Преимуществами использования СО<sub>2</sub> в сверхкритических условиях являются его негорючесть, нетоксичность и доступность.

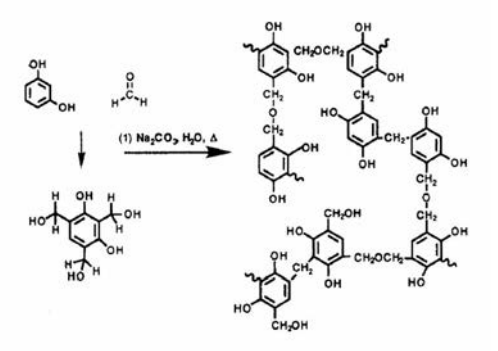

Рис. 1. Схема реакции поликонденсации резорцина с формальдегидом

На первом этапе сушки проводится замена растворителя в геле на жидкую углекислоту и перевод углекислоты в сверхкритическое состояние с параметрами 120 бар и 40 °С. Давление в системе поддерживается автоматическим регулятором. Вторым этапом является сброс давления, который должен быть достаточно плавным, так как резкое снижение давления приводит к значительной усадке аэрогеля.

Описанным выше способом были получены образцы ТАЦ-пен плотностью от 3 до 40 мг/мл и образцы РФ-пен плотностью от 90 до 130 мг/мл.

Для получения аэрогелей, содержащих наночастицы металла, последние вводятся в раствор на этапе получения геля полимера. Для наполнения гелеобразующего раствора частицами используются спиртовые дисперсии наночастиц металла (цирконий, серебро, золото), полученные из готовых или синтезированных порошков с паспортным размером частиц до 100 нм. С использованием таких порошков удалось получить образцы аэрогелей, содержащих до 20 масс. % золота.

#### Методика изготовления аэрографита

Аэрографит представляет собой синтетическую пену, состоящую из трубчатых волокон углерода, технология изготовления которой принципиально отличается от приведенной выше технологии изготовления ТАЦ и РФ пен. Для получения аэрографита применяется методика, описанная в [2], которая включает в себя 3 этапа.

1. Получение оксида цинка сжиганием порошка металлического цинка с органическим наполнителем.

Для получения аэрографита необходим ZnO, имеющий особую форму кристаллов в виде тетраподов. Она представляет собой четыре иголочки, направленные от центра тетраэдра к его вершинам (рис. 2).

Для изготовления нанопорошка ZnO в форме тетраподов применяется один из вариантов метода FTS (flame transport synthesis) [3]. Он состоит в том, что механическая смесь порошка Zn и органического компонента в соотношении 1:2 помещается в предварительно разогретую до 500 °С муфельную печь и нагревается до 900 °С. В результате в тигле получается рыхлая масса нанопорошка ZnO, преимущественно в форме тетраподов. Перед сжиганием каждый компонент смеси просеивается через сито с ячейком 200 мкм сначала отдельно, а затем совместно для лучшей гомогенизации.

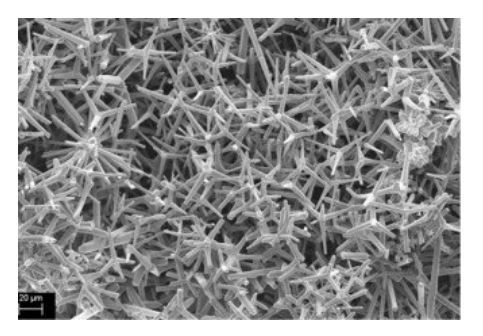

Рис. 2. SEM-изображение нанопорошка ZnO в форме тетраподов

В качестве органического наполнителя авторы метода [3] используют поливинилбутираль. Нами были опробованы и другие вещества. Аналогичные результаты получаются при использовании лимонной кислоты, однако процесс с ней является более трудоемким, так как кристаллы кислоты необходимо предварительно растереть в порошок в ступке. Ключевую роль в этом процессе играет скорость нагрева смеси. Чем она выше, тем полнее сгорает смесь и нанопорошок ZnO получается более рыхлым.

2. Изготовление компакта из оксида цинка по форме и размеру желаемого аэрографита.

На втором этапе формируются компакты из ZnO, которые служат матрицей для осаждения углерода. Для изготовления компактов нанопорошок ZnO прессуется в оправках из кварцевых и керамических трубок, а затем спекается при 1150 °С в течение 3 часов.

3. Нанесение углерода на матрицу из оксида цинка CVD-методом.

Осаждение углерода c последующим удалением матрицы ZnO проводится на установке, изображенной на рис. 3.

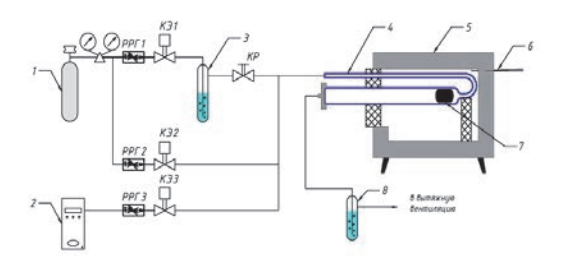

Рис. 3. Схема установки получения аэрографита CVDметодом: 1 – баллон с аргоном, 2 – генератор водорода, 3 – барботер с бензолом, 4 – U-образный из кварцевого стекла, 5 – муфельная печь, 6 – термопара, 7 – зона реакции с образцом, 8 – водяной затвор

Установка состоит из системы подготовки и подачи парогазовой смеси и U-образного кварцевого реактора, размещенного в камере муфельной печи. Источником углерода служат пары бензола, доставляемые из барботера потоком аргона в объем реактора.

После сборки системы реактор продувается аргоном для удаления остаточного кислорода. Затем реактор нагревается до 760 °С и проводится осаждение углерода. Далее проводится удаление матрицы ZnO и нагрев выключается. Поток водорода остается до остывания печи до температуры 500 °С. Затем в течение 12 часов реактор продувается аргоном до полного остывания.

Для решения задачи о введении тяжелых элементов в состав пены на этапе изготовления компакта из оксида цинка был механически добавлен нанопорошок оксида меди (CuO).

#### **Исследование структуры полученных малоплотных материалов**

Исследования структуры полученных малоплотных материалов проводили на сканирующем электронном микроскопе MIRA-2 детектором отраженных электронов (BSE) с целью выделения топографического контраста, инициированного средним атомным номером вещества (атомный контраст) и детектором вторичных электронов (SE, InBeam) с целью выделения структуры поверхности. Режим получения изображений - напряжение на аноде 15 кВ, ток зонда 1\*10–10А.

Для визуализации структуры ТАЦ-пен на образцы было нанесено углеродное покрытие толщиной до 15 нм.

На рис. 4 и рис. 5 приведены характерные изображения структуры ТАЦ-пен, полученные после нанесения углеродного покрытия. Структурным элементом пен являются волокна толщиной от 20 до 40 нм. Размер пор варьируется от 0,1 до 1 мкм. Металлические включения в структуре пен локализованы в виде скоплений частиц размером до 5 мкм. Элементный состав характеризуется массовым содержанием С на уровне от 50 до 56 %, О – на уровне от 40 до 45 %. В образцах с металлическими включениями концентрация С и О ниже, но соотношение остается таким же.

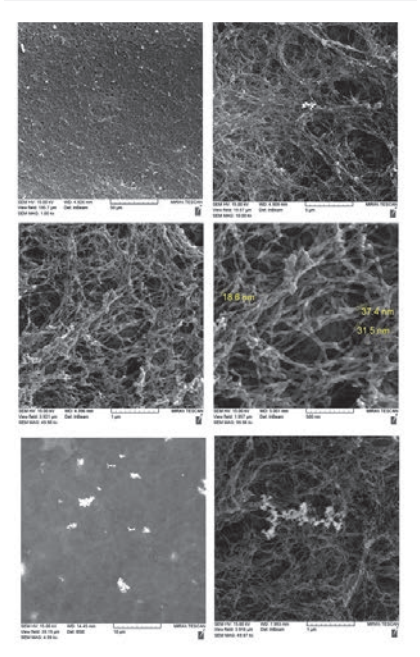

Рис. 4. Структура образца пены ТАЦ № 1

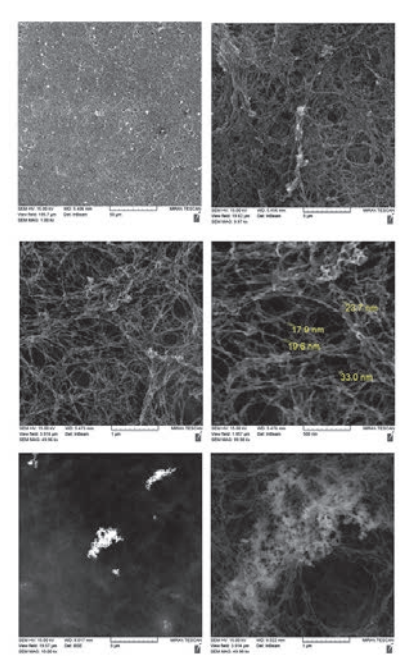

Рис. 5. Структура образца пены ТАЦ № 2

Структура образцов из аэрографита показана на рис. 6–8. В образце № 1, рис. 6, на поверхности сформирована нитевидная структура с толщиной нити около 20 нм. Основной массив образца сформирован столбчатыми элементами микронной длины и пленочной структурой.

Структура образца № 2, рис. 7, сформирована столбчатыми образованиями. Среди структурных элементов обнаружены микронные трубки.

Структура образца № 3, рис. 8, сформирована также, как и образца № 2 столбчатыми образованиями и единичными микронными трубками с толщиной стенки до 10 нм

Присутствие кислорода в составе легированного медью аэрографита в количестве, меньшем, чем стехтометрическое для CuO, можно объяснить вторичным окислением поверхности медных наночастиц ввиду их высокой реакционной способности по отношению к кислороду в атмосфере. Для аэрографита без легирующих металлических включений элементный состав характеризуется наличием С на уровне 95–97 % масс и О на уровне 5–3 % масс.

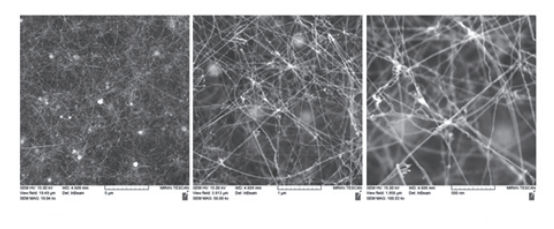

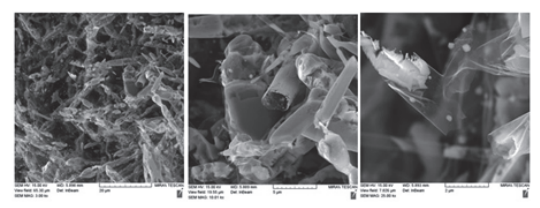

Рис. 6. Структура малоплотной пены из аэрографита образца № 1 при разных увеличениях

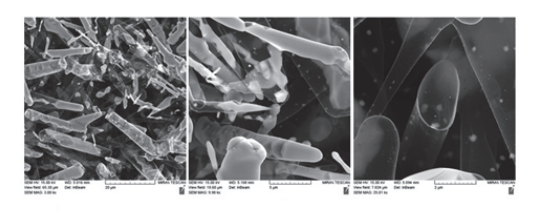

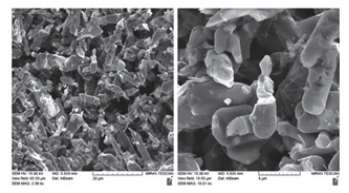

 Рис. 7. Структура малоплотной пены из аэрографита № 2 при разных увеличениях

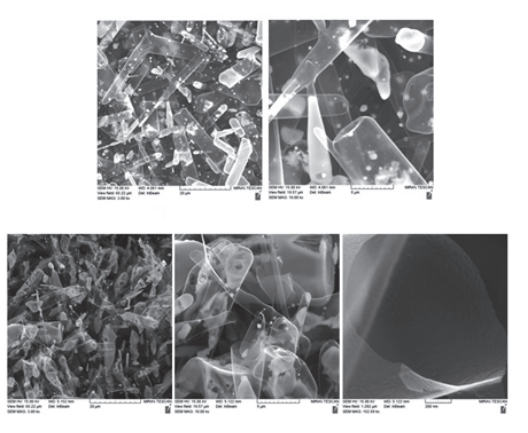

Рис. 8. Структура малоплотной пены из аэрографита образца № 3 при разных увеличениях

#### Элементный состав исследуемых образцов приведен в таблице.

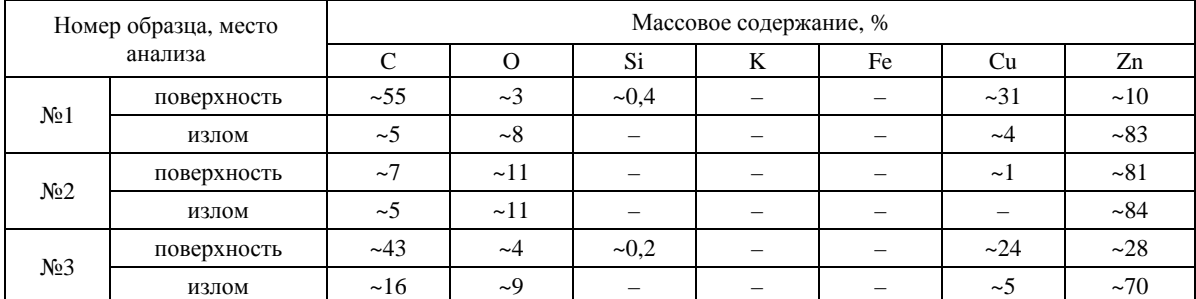

Элементный состав исследуемых образцов

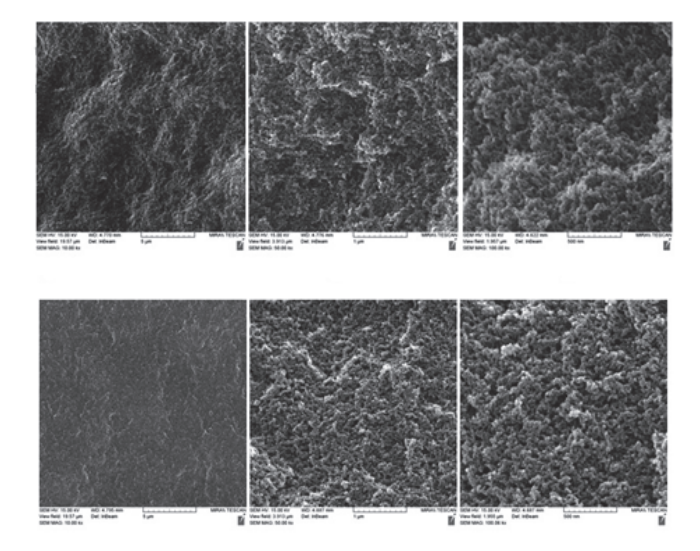

Рис. 9. Структура пен из резорцин-формальдегида при разных увеличениях

Малоплотный материал из резорцинформальдегида (рис. 9) характеризуется однородной структурой в макро и микро-масштабе, состоит из округлых образований размером 30–40 нм, детальную структуру которых из-за плохой электропроводимости материала пены выделить не удалось. Размер пор варьируется от 30 до 100 нм. Элементный состав образцов РФ-пен показывает наличие C (60 %), O (39 %) и K (1 %).

#### **Заключение**

В результате проведенных исследований можно сделать вывод, что все три вида пен удовлетворяют требованиям, предъявляемым к элементам конструкции лазерных мишеней. ТАЦ-пены являются микропористыми, имеют нитчатую структуру с толщиной нитей от 13 до 26 нм, плотностью от 3 до 40 мг/мл. Получены образцы, легированные наночастицами золота. РФ-пены характеризуются однородной структурой в макро- и микромасштабе, состоят из округлых образований размером 30–40 нм, с порами 30–100 нм. Введение тяжелых элементов в объем РФ-пены планируется проводить по схеме, подобной введению нанопорошков в объем ТАЦ-пены. Аэрографит сформирован столбчатыми, нитевидными (20 нм) и округлыми (до 1 мкм) образованиями. Получены образцы, легированные частицами CuO. Ис-

пользованный способ легирования нанопорошка меди в структуру аэрографита может быть применен так же и с другими тяжелыми элементами. Литературные данные позволяют определить направление, в котором стоит работать, чтобы достичь необходимых параметров пористости и плотности, исследуемых малоплотных материалов.

Работа выполнена в рамках научной программы Национального центра физики и математики по направлению «Физика высоких плотностей энергии».

#### **Список литературы**

1. Pekala R. W. Organic aerogels from the polycondensation of resorcinol with formaldehyde // J. Mater. Sci. 1989. Vol. 24. Р. 3221.

2. Mecklenburg M. et al. Aerographite: ultra lightweight, flexible nanowall, carbon microtube material with outstanding mechanical performance // Adv. Mater. 2012. Vol. 24. P. 3486–3490.

3. Mishra Y. K., Kaps S., Schuchardt A., Paulowicz I., Jin X., Gedamu D., Freitag S., Wille S., Claus M., Kovalev A., Gorb S. N. and Adelung R. Fabrication of macroscopically flexible and highly porous 3D semiconductor networks from interpenetrating nanostructures by a simple flame transport approach // Part. Part. Syst. Charact. 2013. Vol. 30. P. 775–783.

# **ИССЛЕДОВАНИЕ АКТИВНОЙ СРЕДЫ ЛАЗЕРНОГО ИСТОЧНИКА С ОПТИЧЕСКОЙ НАКАЧКОЙ НА СМЕСИ ИНЕРТНЫХ ГАЗОВ В УСЛОВИЯХ ЗАМКНУТОГО ЦИКЛА ПРОКАЧКИ СРЕДЫ**

*Юрьев Алексей Валентинович* (*oefimova@otd13.vniief.ru*), *Адаменков Юрий Анатольевич*, *Горбунов Михаил Александрович*, *Калачева Анна Андреевна*, *Шайдулина Валентина Александровна* 

ФГУП «РФЯЦ-ВНИИЭФ», г. Саров Нижегородской обл.

На экспериментальной установке была организована прокачка газовой среды по замкнутому циклу и проведены исследования активной среды. В качестве газовой среды использовалась смесь гелия с аргоном. Исследуется возможность использования лазера с оптической накачкой на метастабильных атомах аргона в условиях замкнутого цикла прокачки среды. Проведены измерения мощности лазерной генерации на длине волны 912 нм в непрерывном режиме с течением времени. Методом диодной лазерной спектроскопии были определены концентрация и время жизни метастабильных атомов аргона на нижнем лазерном уровне. Показано влияние примесей в газовой системе на величину генерации лазерного излучения.

**Ключевые слова:** лазер с оптической накачкой, лазер с оптической накачкой на инертных газах (ЛОНИГ), инертные газы, лазер на благородных газах, метастабильные атомы, лазерные технологии.

# **INVESTIGATION OF THE ACTIVE MEDIUM OF AN OPTICALLY PUMPED LASER SOURCE ON A MIXTURE OF INERT GASES UNDER CONDITIONS OF A CLOSED CYCLE OF MEDIUM PUMPING**

*Yuriev Aleksei Valentinovich* (*oefimova@otd13.vniief.ru*), *Adamenkov Yura Anatol'evich*, *Gorbunov Mihail Aleksandrovich*, *Kalacheva Anna Andreevna*, *Shaidulina Valentina Aleksandrovna* 

FSUE «RFNC-VNIIEF», Sarov Nizhny Novgorod region

The pumping of a gaseous medium in a closed cycle has been organized at the experimental facility and the studies of the active medium have been carried out. A mixture of helium and argon has been used. The possibility of using a laser with an optical pumping on metastable argon atoms under conditions of a closed system is studied. The lasing power at a wavelength of 912 nm has been measured continuously over time. The diode laser spectroscopy has been used to determine the concentration and lifetime of metastable atoms at the lower level. The effect of the impurities in a gaseous system on the amount of laser radiation generation is demonstrated.

**Key words:** optically pumped laser, optically pumped inert gas laser (OPIGL), inert gas, rare gas laser, metastable atoms, laser technology.

#### **Введение**

Одной из актуальных проблем лазерной физики является создание непрерывного мощного лазера с высоким качеством выходного излучения. В последнее время особое внимание исследователей и разработчиков лазерных систем обращено к газовым лазерам видимого и ближнего инфракрасного диапазона с оптической накачкой. Таковым, например, является лазер на парах щелочных металлов с диодной накачкой.

Лазер с оптической накачкой на инертных газах (ЛОНИГ) относится к новым перспективным лазерам настоящего времени. ЛОНИГ – это прототип с высокой квантовой эффективностью, мощностью и высоким качеством излучения. Преимущество ЛОНИГ заключается в том, что в качестве активной среды в нем для получения генерации лазерного излучения используются метастабильные атомы инертных газов (аргон, криптон, неон, ксенон), что снимает ряд ограничений на материалы конструкции. Данный лазер предполагается применять для преобразования мощного диодного излучения с низким качеством пучка в мощное излучение с высоким качеством пучка.

Теоретические оценки демонстрируют возможность получения сотен ватт лазерной мощности в непрерывном режиме с кубического сантиметра активной среды. В настоящее время достигнутый уровень выходной мощности составляет 4 Вт в условиях продольной накачки в открытом режиме на атомах Аг (912 нм) [1, 2]. Создание ЛОНИГ также расширило бы спектральный диапазон длин волн накачки и лазерной генерации мощных лазеров непрерывного действия, востребованных в настоящее время.

На ланный момент сотрудниками ВНИИЭФ собрана экспериментальная установка ЛОНИГ, на котором была получена лазерная генерация при прокачке газовой среды по открытому и замкнутому циклу [3]. Большинство результатов исследований активной среды представлены для открытого цикла [4, 5], однако с многих точек зрения значительно более привлекательным является замкнутый режим работы ЛОНИГ.

#### Лазерный цикл ЛОНИГ

На рис. 1 представлены энергетические уровни атомов аргона, участвующие в лазерном цикле, и кинетика переходов между ними [4]. В первом приближении данная модель упрощается до трех уровней - нижнего лазерного уровня, уровня накачки и верхнего лазерного уровня.

Нижним лазерным уровнем служит низшее по энергии метастабильное состояние аргона 1s<sub>5</sub>, заселение которого происходит при использовании электрического разряда. Лазерный цикл ЛОНИГ включает в себя оптическое возбуждение перехода между 1s<sub>5</sub> и 2p<sub>9</sub>, столкновительную релаксацию на уровень 2р10 и лазерную генерацию на переходе между  $2p_{10}$  и  $1s_5$ .

Ключевым моментом в работе ЛОНИГ является наработка в электрическом разряде метастабильных атомов аргона, заселяющих нижний лазерный уровень 1s<sub>5</sub>. Достижение концентрации метастабильных атомов выше определенного уровня является необходимым условием получения генерации, а увеличение значения концентрации является важным условием масштабирования ЛОНИГ.

Время жизни возбужденных атомов аргона на нижнем лазерном уровне также является важным параметром активной среды. Радиационное время жизни метастабильного лазерного уровня составляет 50 с. но из-за столкновительной релаксации время жизни уровня сокращается до величин, средние значения которых находятся в пределах 1-10 мкс, что является определяющим фактором в выборе периода следования импульсов разряда.

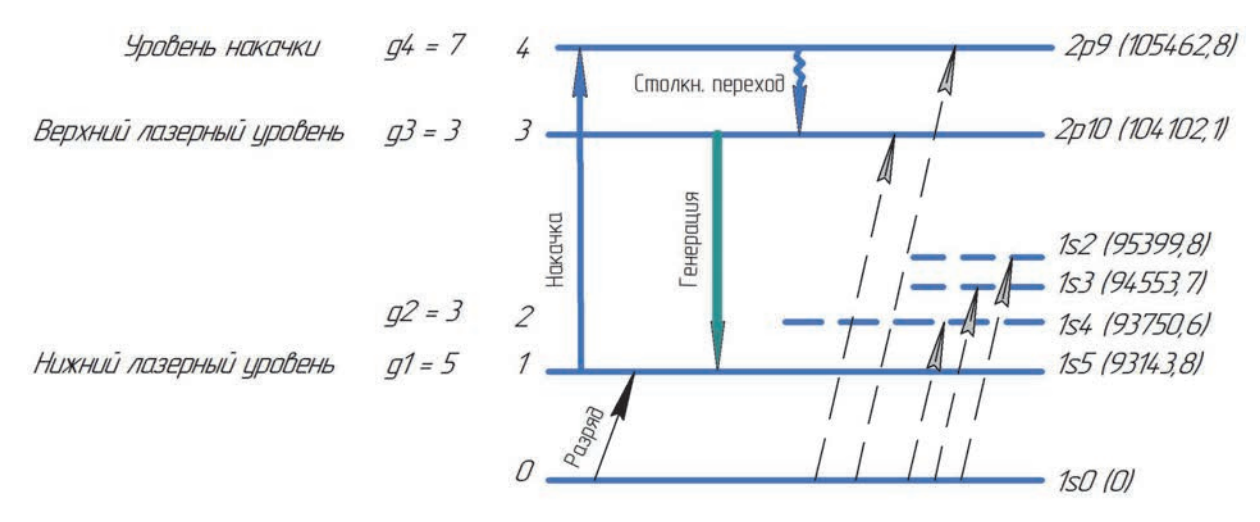

Рис. 1. Уровни атома аргона, принимающие участие в лазерном цикле

#### **Мощность генерации**

На рис. 2 представлена схема эксперимента по измерению мощности излучения генерации. Мощность излучения накачки и лазерной генерации измерялась с помощью оптического калориметра UP25-N (GENTEC-EO).

Были проведены эксперименты по измерению мощности генерации ЛОНИГ в замкнутом цикле в зависимости от времени. На рис. 3 представлена данная зависимость. Первой точкой является мощность в момент после перехода от открытого режима прокачки среды к замкнутому.

График на рис. 3 демонстрирует, что за 8 минут работы ЛОНИГ в замкнутом режиме произошло падение мощности лазерного излучения на 70 %. Было выдвинуто предположение, что это связано с загрязненностью стенок газового тракта, приводящей к деградации газовой смеси. Данное предположение можно проверить, определив значения концентрации и времени жизни метастабильных атомов на нижнем лазерном уровне методом диодной лазерной спектроскопии в различных режимах работы ЛОНИГ.

Для минимизации влияния примесей в газовую систему перед входом в кювету была добавлена ловушка с жидким азотом.

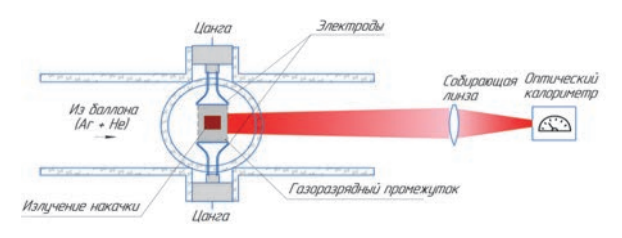

Рис. 2. Схема эксперимента по измерению мощности излучения генерации

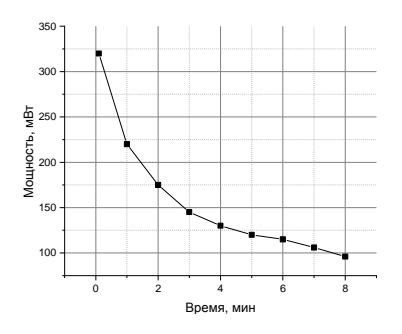

Рис. 3. Изменение мощности лазерной генерации с течением времени

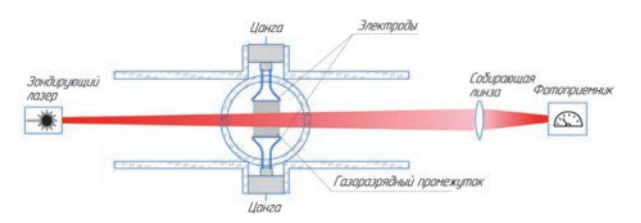

Рис. 4. Схема эксперимента измерения концентрации и времени жизни метастабильных атомов по измерению прошедшего излучения зондирующего лазера

Измерение концентрации и времени жизни метастабильных атомов проводилось на экспериментальном макете ЛОНИГ методом диодной лазерной спектроскопии. Схема эксперимента представлена на рис. 4.

В качестве зондирующего лазера используется Nolatech TLD-912,4-14BF с источником питания MBL1500A. Мощность излучения зондирующего лазера измерялась с помощью фотоприемника PDA36A2.

Питание электродов осуществлялось от высокочастотного источника, который генерировал импульсы длительностью 60–80 нс с периодом 9–10 мкс. Амплитуда напряжения разряда достигала 1,5 кВ.

Излучение зондирующего лазера пропускалось через активную среду и фокусировалось на фотоприемнике. В ходе проведения экспериментов проводились три измерения – измерение интенсивности ЛИ при включенном разряде, измерение интенсивности лазерного излучения при выключенном разряде и измерение фонового излучения. Для краткости данные значения далее будут обозначаться «поглощение», «лазер» и «ноль» соответственно.

#### **Численное моделирование**

Перед проведением экспериментов необходимо составить математическую модель, описывающую изменение интенсивности лазерного излучения при прохождении через активную среду. Основой модели является закон Бугера – Ламберта – Бера.

Суть метода диодной лазерной спектроскопии заключается в том, что при пропускании излучения зондирующего лазера величина поглощения зависит от концентрации *N*<sup>0</sup> и времени жизни τ*<sup>b</sup>* метастабильных атомов на нижнем лазерном уровне.

В первом приближении максимум поглощения излучения должен наступать в момент после прохождения разряда длительностью 60–80 нс, когда количество возбужденных атомов на нижнем лазерном уровне максимально. Однако проведенные измерения продемонстрировали, что максимум поглощения значительно смещается и наступает через 1–2 мкс после прохождения разряда. Поскольку электроны в разряде имеют достаточно широкий спектр энергии, было выдвинуто предположение, что при прохождении разряда атомы аргона возбуждаются не только на нижний лазерный уровень 1s<sub>5</sub>, но и на все уровни мультиплета s- и некоторые уровни мультиплета p-. Возбужденные атомы с этих уровней каскадно спускаются до уровня 1s<sub>5</sub>, вызывая задержку в наступлении максимума поглощения.

Для введения данного предположения в математическую модель все заполняемые в разряде энергетические уровни аргона, кроме 1s<sub>5</sub>, объединялись в общий уровень с некоторым усредненным временем жизни τ*b*.

Общая концентрация возбужденных атомов  $N_0$ , участвующих в лазерном цикле, складывается из трех слагаемых - концентрации метастабильных атомов  $N_r$ , забрасываемых на нижний лазерный уровень 1s5; концентрации атомов  $N_h$ , забрасываемых на усредненный уровень, характеризующий уровни s- и р-, и минимальной концентрации возбужденных атомов  $N_m$ :

$$
N_0 = N_m + N_r + N_h. \tag{1}
$$

Минимальная концентрация возбужденных атомов  $N_m$  равна концентрации в лазерном цикле в момент времени перед прохождением разрядного импульса:

$$
N_m = N_0 e^{-\frac{T}{\tau_b}} = (N_m + N_r + N_h) e^{-\frac{T}{\tau_b}},
$$
 (2)

где  $T$  – период разряда.

Концентрацию метастабильных атомов  $N_r$  на уровне 1s<sub>5</sub> и концентрацию метастабильных атомов  $N_h$  на усредненном уровне можно связать соотношением

$$
N_h = kN_r, \tag{3}
$$

где  $k$  – коэффициент пропорциональности. В проводимых расчетах  $k = 3$ .

После учета уравнений (1)-(3) и ряда математических преобразований было получено основное соотношение, позволяющее определять интенсивность излучения зондирующего лазера  $I(t)$  при прохождении через активную среду:

$$
I(t) =
$$
  
\n
$$
-\sigma_{ul} \frac{g_{u}}{g_{l}} N_{r} \left[ 1 + ke^{-\frac{t}{\tau_{b}}} + (1 + k) - \frac{e^{-\frac{T}{\tau_{b}}}}{1 - e^{-\frac{T}{\tau_{b}}}} \right] e^{-\frac{t}{\tau_{a}}} \left[ 1 - e^{-\frac{t}{\tau_{p}}} \right] L
$$
  
\n
$$
= I_{0} e^{-\frac{t}{\tau_{b}}} + I_{F}, \qquad (4)
$$

где  $\tau_a$  – время жизни уровня 1s<sub>5</sub>;  $\tau_b$  – время жизни усредненного уровня;  $N_r$  - концентрация метастабильных атомов на нижнем лазерном уровне;  $k - \text{ko}$ эффициент пропорциональности между концентрацией атомов на уровне 1s<sub>5</sub> и концентрацией атомов на усредненном уровне;  $L$  - длина активной среды;  $I_0$  - интенсивность излучения зондирующего лазера, проходящего через активную среду при отсутствии поглощения;  $I_F$  – интенсивность фонового излучения;  $\sigma_{ul}$  – сечение поглощения;  $t_p$  – время нарастания фотодатчика;  $T$  – период разряда;  $g_u$  и  $g_l$  – кратности вырождения.

Данное соотношение справедливо для случая совпадения центров линий поглощения аргона и излучения зондирующего лазера.

Уравнение (4) является опорным для определения параметров активной среды. В каждом из проводимых экспериментов остаются неизвестными три параметра активной среды –  $N_0$ ,  $\tau_a$  и  $\tau_b$ . Для их определения по измеренным значениям выбирались три значения интенсивности в различные моменты времени  $(I_1, t_1)$ ,  $(I_2, t_2)$  и  $(I_3, t_3)$  и составлялась система из трех уравнений. Для обработки результатов эксперимента и получения решения системы была создана расчетная программа.

#### Результаты измерений

Эксперименты были проведены для двух электродов различной длины - 10 и 15 мм. Зондирование производилось при продольном режиме расположения электродов. Температура газа в кювете предполагалась равной 700 К.

На рис. 5 представлены зависимости интенсивности ЛИ зондирующего лазера от времени, полученные экспериментально в течение одного периода, для четырех режимов работы ЛОНИГ - как в открытом цикле, так и в замкнутом; как при использовании азотной ловушки, так и при ее отсутствии.

В таблице приведены значения концентрации и времен жизни метастабильных атомов для электродов 10 и 15 мм.

Результаты, представленные на рис. 5, демонстрируют значительное уменьшение поглощения лазерного излучения при переходе к замкнутому режиму и при отказе от охлаждения, что объясняется уменьшением концентрации и времени жизни метастабильных атомов аргона, как видно из таблицы. Данный факт подтверждает предположение о наличии во время проведения эксперимента в газовом тракте примесей, приводящих к тушению возбужденных атомов аргона, и, соответственно, к снижению значения концентрации и времени жизни метастабильных атомов.

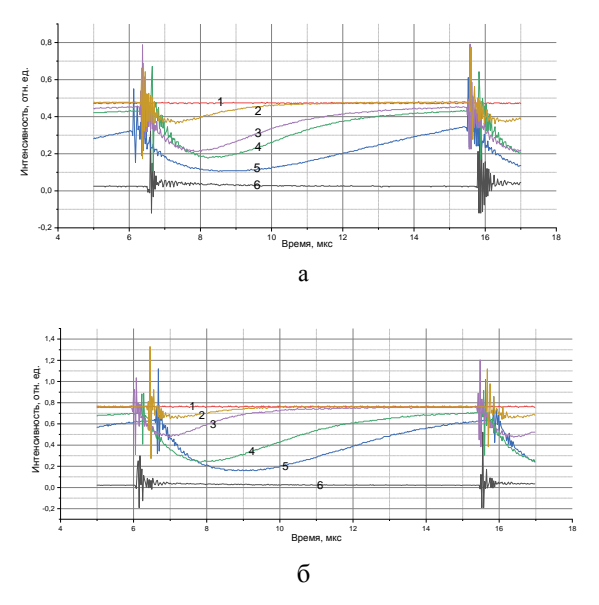

Рис. 5. Интенсивность лазерного излучения для электродов различной длины: а - 15 мм,  $6 - 10$  мм;  $1 -$ ноль,  $2 -$ замкнутый цикл без охлаждения, 3 - замкнутый цикл с охлаждением, 4 - открытый цикл без охлаждения, 5 - открытый цикл с охлаждением, 6 - ноль

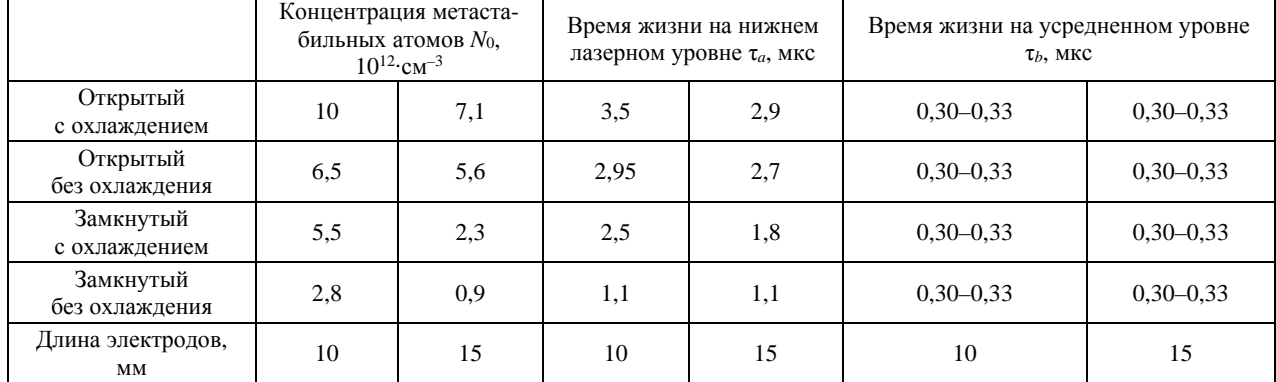

Концентрация и время жизни метастабильных атомов

#### **Заключение**

В рамках данной работе на экспериментальной установке ЛОНИГ была организована прокачка газовой среды по замкнутому циклу. В проводимых экспериментах обнаружено уменьшение мощности лазерной генерации при переходе к замкнутому циклу. Для исследования активной среды создана математическая модель, которая позволяет определять значение интенсивности излучения зондирующего лазера после прохождения через активную среду ЛОНИГ при наличии поглощения. Проведены эксперименты, в которых с помощью созданной модели определялись основные параметры активной среды – концентрация и время жизни метастабильных атомов аргона на нижнем лазерном уровне. Продемонстрировано уменьшение данных параметров при переходе от открытого цикла к замкнутому и при отказе от охлаждения газовой системы жидким азотом.

Проведенная работа позволяет сделать вывод о необходимости существенного увеличения чистоты используемого газа и газовой системы для эффективного использования ЛОНИГ в замкнутом режиме.

#### **Список литературы**

1. Han J., Heaven M. C., Moran P. J. Demonstration of a CW diode-pumped Ar metastable laser operating at 4 W // Optics Letters. 2017. Vol. 42, N 22, P. 4627–4630.

2. Sun P., Zuo D., Mikheyev P.A., Han J., Heaven M.C. Time-dependent simulations of a CW pumped, pulsed DC discharge Ar metastable laser system // Opt. Express. 2019. Vol. 27, N 16.

3. Адаменков Ю. А., Горбунов М. А., Калачева А. А., Шайдулина В. А. Генерация на метастабильных атомах аргона на длине волны 912 нм с оптической накачкой / XXVI Нижегородская сессия молодых ученых // Сборник тезисов. М.: Издательство «Перо», 2021, С. 261 [Электронное издание], 249– 251, ISBN 978-5-00189-421-6.

4. Chen H. Modeling of scaling of a diode longitudinally pumped metastable rare gas with a master oscillator power amplifier // Optics Express. 2019. Vol. 27, N 9.

5. Demyanov A. V., Kochetov I. V., Mikheyev P. A. Kinetic study of a cw optically pumped laser with metastable rare gas atoms produced in an electric discharge // J. Phys. D: Appl. Phys. 2013. Vol. 46. P. 375202.

# СЕКЦИЯ 3

# Инженерные науки

Председатель секции:

доктор техн. наук А. А. Юхимчук

# **РАЗРАБОТКА ТЕХНОЛОГИИ ОЧИСТКИ МЕТАЛЛИЧЕСКИХ ПОВЕРХНОСТЕЙ НОВОГО ЭЛЕКТРОМАГНИТНОГО МАСС-СЕПАРАТОРА С-3 ОТ ИЗОТОПОВ КАЛИФОРНИЯ**

*Багров Евгений Валерьевич (otd4@expd.vniief.ru), Михайлов Евгений Николаевич*

ФГУП «РФЯЦ-ВНИИЭФ», г. Саров Нижегородской обл.

В настоящей работе был проведен комплекс исследований по разработке способов очистки металлических поверхностей из нержавеющей стали марки 12Х18Н10Т и тантала от изотопов кюрия (Cm), являющихся химическими имитаторами изотопов калифорния (Cf), с последующим их возвратом в технологический цикл разделения изотопов.

Изотопы кюрия в виде солянокислых растворов наносили на поверхность металлических образцов с помощью автоматического дозатора, затем их высушивали при 25 °С. После чего, проводили их нагревание при температурных режимах 200–900 °С, имитируя работу разных узлов масс-сепаратора. Очищение поверхностей металлических образцов от Cm выполняли 0,5–7,0 М азотнокислыми растворами с дополнительным воздействием или без воздействия ультразвукового излучения (УИ).

Содержание Cm на поверхности металлических образцов до и после его очищения определяли методами альфа-радиометрии и альфа-спектрометрии.

Результаты проделанной работы позволяют рекомендовать применение УИ для сбора неразделенного вещества, содержащего изотопы Cf, с поверхностей металлических узлов масссепаратора.

**Ключевые слова:** калифорний, кюрий, дезактивация, нержавеющая сталь, тантал.

# **DEVELOPMENT OF TECHNOLOGY AIMED AT CLEANING METAL SURFACES OF NEW ELECTROMAGNETIC MASS-SEPARATOR S-3 FROM CALIFORNIUM ISOTOPES**

# *Bagrov Yevgenij Valerievich (otd4@expd.vniief.ru), Mikhailov Yevgeni Nikolaevich*

#### FSUE «RFNC-VNIIEF», Sarov Nizhni Novgorod region

Within the framework of the given work there was performed a set of researches on the development of methods aimed at cleaning metal surfaces of stainless steel – grade  $12X18H10T$  – and tantalum from isotopes of curium (Cm) that represent chemical simulators of californium (Cf) isotopes with their further return to the work cycle of isotope separation.

Curium isotopes in the form of muriatic solutions were applied on the surface of metal samples with the aid of automatic dispenser, then, they were dried at 25  $\degree$ C. Whereupon, they were heated under temperature modes of 200–900 °С, thereby the operation of different mass-separator units was simulated. Cleaning of metal sample surfaces from Cm was performed using 0,5–7,0 М of nitric acid solutions with additional effect or without the effect of ultrasonic radiation (US).

The content of Cm on the surface of metal samples before and after its cleaning was determined by alpha-radiometry and alpha-spectrometry methods.

The results of the work done make it possible to recommend the application of US to collect unseparated material containing Cf isotopes from the surfaces of mass-separator metal units.

**Keywords:** californium, curium, decontamination, stainless steel, tantalum.

#### **Ввеление**

В настоящее время в РФЯЦ-ВНИИЭФ реализуется комплекс работ по созданию электромагнитного масс-сепаратора С-3, на котором планируется получать <sup>251</sup>Сf с изотопной чистотой не менее 99,87 % с последующим его использованием для открытия новых химических элементов в периодической системе Д.И. Менделеева [1, 2].

Процесс разделения изотопов на масс-сепараторе проходит в четыре стадии:

1. Приготовление стартового вещества.

2. Загрузка вещества в сепаратор.

3. Электромагнитное разделение изотопов.

4. Получение обогащенных изотопов (конечный продукт).

В процессе разделения изотопов доля вещества, не попавшего в коробки приёмника ионов и сконденсированного на внутренних поверхностях масс-сепаратора, может достигать 70-90 %. Для снижения потерь и возврата исходного вещества в процессе разделения необходимо провести процесс, называемый регенерацией [3].

Одной из важнейших проблем процесса регенерации является смыв неразделённого вещества с конструкционных материалов, что является основанием для данной работы.

На основании этой проблемы была поставлена цель работы:

- исследовать методы смыва модельного элемента Cm (химический имитатор изотопов Cf) с поверхности образцов, изготовленных из нержавеющей стали марки 12Х18Н10Т и тантала;

- определить оптимальные параметры проведения смыва, необходимые для получения максимального коэффициента смыва модельного элемента.

На основании цели работы были поставлены залачи:

- изучить влияние концентрации растворов азотной кислоты на полноту смыва модельного элемента с поверхности образцов, прокаленных при разной температуре:

- изучить влияние добавки комплексообразователя на удаление остаточной активности Ст с поверхности образцов;

- изучить влияние шероховатости поверхности образца на смыв модельного элемента с поверхности образцов;

- изучить влияние ультразвука, времени и температурного режима на удаление модельного элемента с поверхности образцов.

#### Влияние концентрации кислоты на смыв Ст с образца

Исходные образцы для данного эксперимента готовились следующим образом: на подложку из нержавеющей стали размером  $30\times30\times1$  мм наносили 0,01 мл раствора Ст. Во всех экспериментах использовали сталь марки 12Х18Н10Т и тантал. После испарения раствора под сушильной лампой исходные образцы подвергали термической обработке при разной температуре в течение 20 минут

В данном эксперименте исходные образцы прокаливались при температурах 200, 600 и 900 °С. После прокаливания на активное пятно образцов наносили по две капли азотной кислоты разной концентрации. После 20-и минутной выдержки азотную кислоту удаляли с поверхности образцов методом пропитывания фильтровальной бумаги, не касаясь самого активного слоя. Данную операцию повторяли три раза, затем образцы сушили на воздухе до полного испарения остатков кислоты (получены образцы 1-4). Затем замеряли активность Ст, что осталась на образце (остаточная) после всех операций (смыва).

Результаты измерений остаточной активности Ст на образцах после воздействия азотной кислоты различной концентрации приведены в табл. 1.

Таблица 1

Результаты измерений остаточной активности Ст на образцах после воздействия азотной кислоты различной концетрации

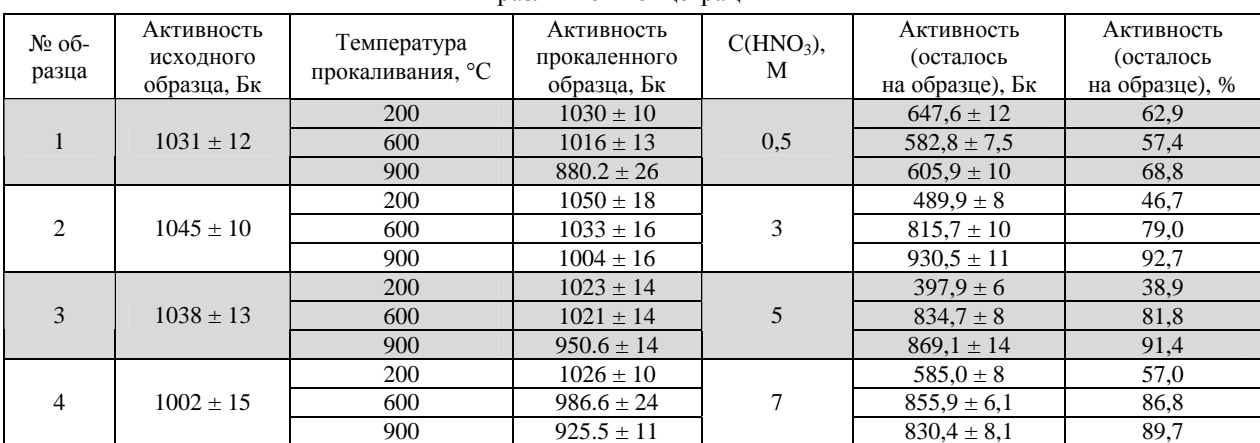

По результатам эксперимента из рис. 1 видно, что при прокаливании образца до 200 °С и при увеличении концентрации азотной кислоты до 5М наблюдается уменьшение остаточной активности на образце после смыва. При прокаливании образцов до 600 и 900 °С остаточная активность на них возрастает при увеличении концентрации азотной кислоты до 3М, а при дальнейшем увеличении концентрации азотной кислоты остаточная активность на образцах практически не изменяется.

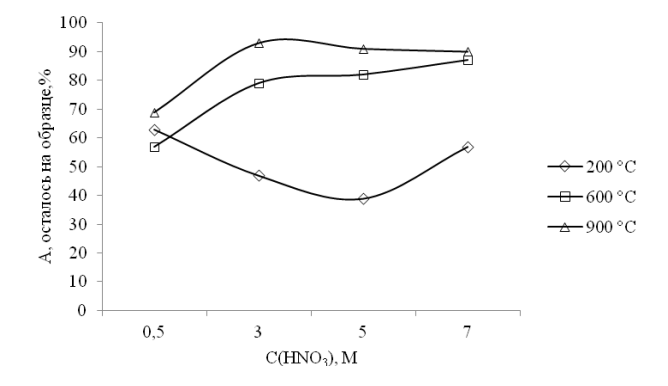

Рис. 1. Зависимость остаточной активности Cm на образце от воздействия азотной кислоты различной концетрации при прокаливании образца до 200, 600 и 900°С (образцы 1 – 4)

#### **Влияние комплексообразователя (щавелевой кислоты) на удаление остаточной активности Cm с поверхности образцов**

В данном эксперименте использовали образцы с остаточной активностью Cm после эксперимента со смывом активности с образцов азотной кислотой (образцы 1 – 4).

На образцы 1 – 4 наносили 0,07 мл смеси азотной кислоты разной концентрации с щавелевой кислотой концентрацией 0,3 М. После 20 минут раствор удаляли с поверхности образцов методом пропитывания фильтровальной бумаги без силового воздействия на образец. Данную операцию повторяли три раза, затем образцы сушили на воздухе до полного испарения остатков кислоты (получены образцы 1-2 – 4-2).

Результаты измерения остаточной активности Cm на образцах после воздействия смеси азотной и щавелевой кислот приведены в табл. 2.

Из рис. 2 видно, что после термической обработки образца в 200 °С при увеличении концентрации азотной кислоты до 5 М, наблюдается улучшение качества смыва активности до 50 %, однако при концентрации кислоты в 7 М наблюдается ухудшение качества смыва и смыв аналогичен смыву при концентрации кислоты в 3М, при этом значение остаточной активности равняется ~70 %.

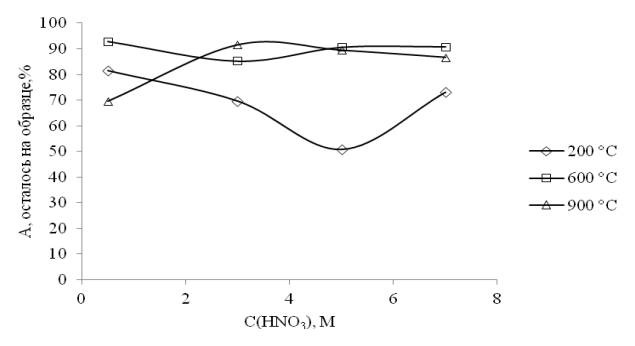

Рис. 2. Зависимость остаточной активности Cm на образце от воздействия смеси азотной и щавелевой кислот (образцы 1-2 – 4-2)

Таблица 2

Результаты измерений остаточной активности Cm на образцах после воздействия смеси азотной и щавелевой кислот

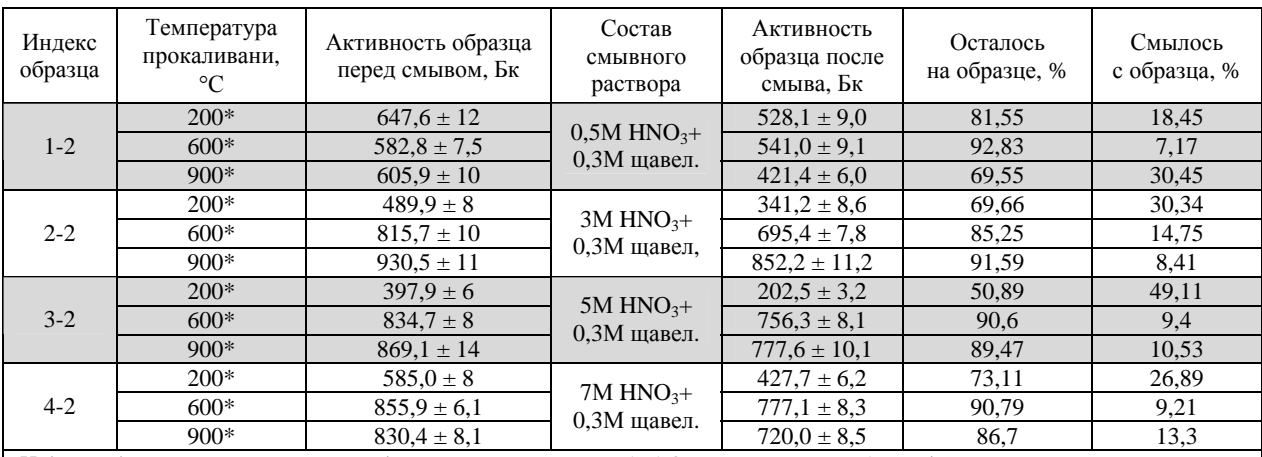

*Индекс образца соответствует индексу из эксперимента 1 (1-2 соответствует 1 и т. д.)* 

*\* – использовали образцы прокаленные при указанных температурах в эксперименте № 1. Повторное прокаливание в эксперименте № 2 не проводили.* 

302

При термической обработке образца в 600°С при концентрации кислоты 3М наблюдается незначительный смыв активности, и остаточная активность Cm на образце составляет ~85 %, когда при других концентрациях кислоты, остаточная активность Cm на образце и вовсе составляет 90,5 %.

При термической обработке образца в 900 °С наилучшие результаты получены при смыве активности Cm азотной кислотой концентрации 0,5 М, остаточная активность Cm на образце при этом составила ~70 %, когда при других концентрациях кислоты, значения остаточной активности составили не ниже 87 %.

# **Влияние УИ на удаление остаточной активности Cm с поверхности образцов**

В качестве исходных образцов использовали образцы с остаточной активностью Cm после воздействия смеси азотной и щавелевой кислот (образцы 1-2 – 4-2).

Образцы 1-2 и 2-2 помещали в отдельные стаканы, содержащие 40 мл раствора азотной кислоты с концентрацией 0,5М и 7М. Далее образцы 1-2 и 2-2 подвергали воздействию УИ в ультразвуковой ванне.

Для всех экспериментов, проводимых в ультразвуковой ванне, проводили подготовку следующим образом: в ультразвуковую ванну с частотой ультразвука 37 Кгц установили металлическую корзину (198×106×50 мм). Внутрь корзины, для предотвращения разлива раствора Cm, поместили герметичный короб из алюминиевой фольги. Стеклянные стаканы с образцами закрепляли внутри подготовленной корзины. Заливали ванну и корзину дистиллированной водой до уровня раствора азотной кислоты в стаканах и подвергали воздействию ультразвуковых волн в течение 30 минут при температуре жидкости 22 °С. Затем образцы погружали в дистиллированную воду

и сушили на воздухе до полного испарения воды (получены образцы 1-3 – 2-3, табл. 3).

Образцы с индексом 3-2 и 4-2 обрабатывали теми же растворами и в тех же условиях, но на них не воздействовали ультразвуковыми волнами (получены образцы 3-3 – 4-3, табл. 3).

Результаты измерения остаточной активности Cm на образцах после воздействия УИ и без его воздействия приведены в табл. 3.

Из рис. 3 видно, что воздействие УИ положительно влияет на смыв остаточной активности Cm с образцов. Наиболее положительная динамика смыва наблюдается у образцов (1-3, табл.3), прокаленных при 900 °С в сочетании воздействия УИ с 0,5М HNO3. Процент остаточной активности Cm на таких образцах составил ~ 8 %. Однако для образцов (2-3, табл. 3), прокаленных при 600 °С, лучший результат достигнут в сочетании УИ с 7М HNO<sub>3</sub>, процент остаточной активности Cm на таких образцах составил ~50 %. Тогда как на образцах (3-3 и 4-3, табл. 3) без воздействия УИ в присутствии азотной кислоты разной концентрации процент остаточной активности Cm составил 84 % и выше.

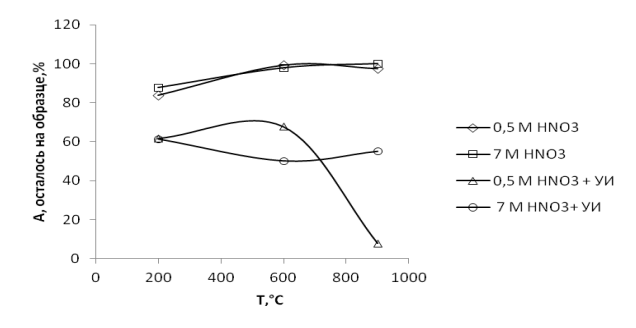

Рис. 3. Зависимость остаточной активности Cm на образцах после воздействия смеси азотной и щавелевой кислоты различной концентрации и воздействия УИ или без его воздействия (образцы 1-3 – 4-3)

Таблица 3

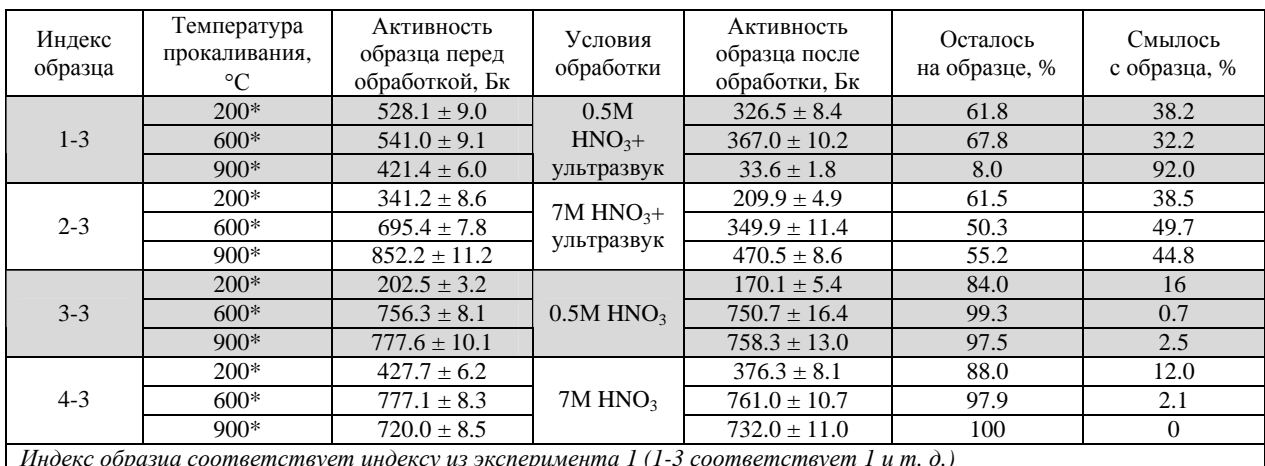

Результаты измерений остаточной активности Cm на образцах после воздействия УИ и без его воздействия

*Индекс образца соответствует индексу из эксперимента 1 (1-3 соответствует 1 и т. д.)* 

*\* – использовали образцы прокаленные при указанных температурах в эксперименте № 1. Повторное прокаливание в эксперименте № 3 не проводили.* 

### **Влияние термической обработки на остаточную активность Cm на поверхности образцов**

В процессе исследования смыва остаточной активности Cm на образцах было установлено, что при увеличении температуры прокаливания образцов снижалась их альфа-активность.

Цель данного эксперимента в проведении альфаспектрометрических измерений для установления причины снижения альфа-активности прокаленных образцов.

Для проведения эксперимента были изготовлены заново 8 исходных образцов, далее исходные образцы прокалили при температуре 500 и 900°С в течение 20 минут. Для определения влияния изменения поверхности образцов на снижение альфа-активности проводили измерения энергетического разрешения альфа-спектров образцов и вклад активности <sup>245</sup>Сm в суммарную активность образцов.

Альфа-спектрометрические измерения проводили на альфа-спектрометре. Вклад активности <sup>245</sup>Сm составил – 12,7 %, остальная активность – 244Cm.

Результаты измерений остаточной активности Cm и разрешения альфа-спектров исходных и прокаленных образцов приведены в табл. 4.

На рис. 4 и 5 приведены альфа-спектры образцов до прокаливания и после прокаливания при *Т* = 500 °С и *Т* = 900 °С, соответственно.

В процессе исследования удаления остаточной активности было, установлено, что при увеличении температуры прокаливания образцов снижалась их альфа-активность.

Из рис. 4 видно, что после прокаливания образца при 900 °C – альфа-активность уменьшалась на 4–7 %, энергетическое разрешение спектров настолько ухудшилось, что определить разрешение невозможно. Ухудшение энергетического разрешения, вероятно, связано с изменением толщины и структуры поверхностного слоя прокаленных образцов при 900 °C, в котором альфа частицы теряют часть своей энергии.

Из рис. 5 видно, что после прокаливания образца при 500 °C – альфа-активность оставалась неизменной, а разрешение спектров, наоборот, улучшалось на ≈ 30 %.

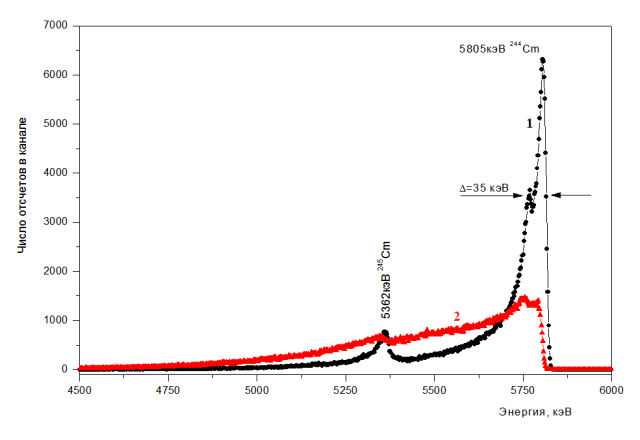

Рис. 4. Альфа-спектры образца: 1 – до прокаливания, 2 – после прокаливания при *Т* = 900 °С

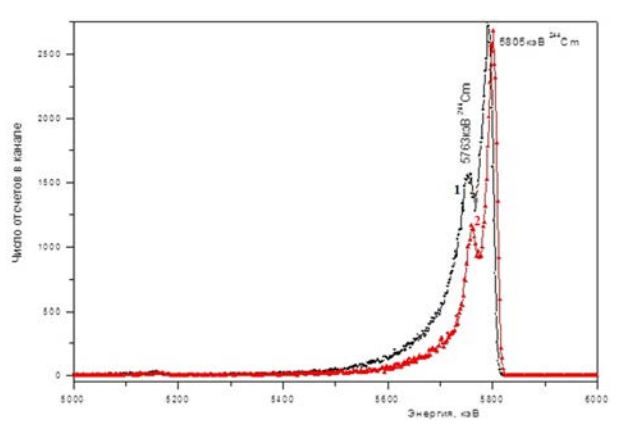

Рис. 5. Альфа-спектры образца: 1 – до прокаливания, 2 – после прокаливания при *Т* = 500 °С

Таблица 4

#### Результаты измерений остаточной активности Cm и разрешения альфа-спектров исходных и прокаленных образцов

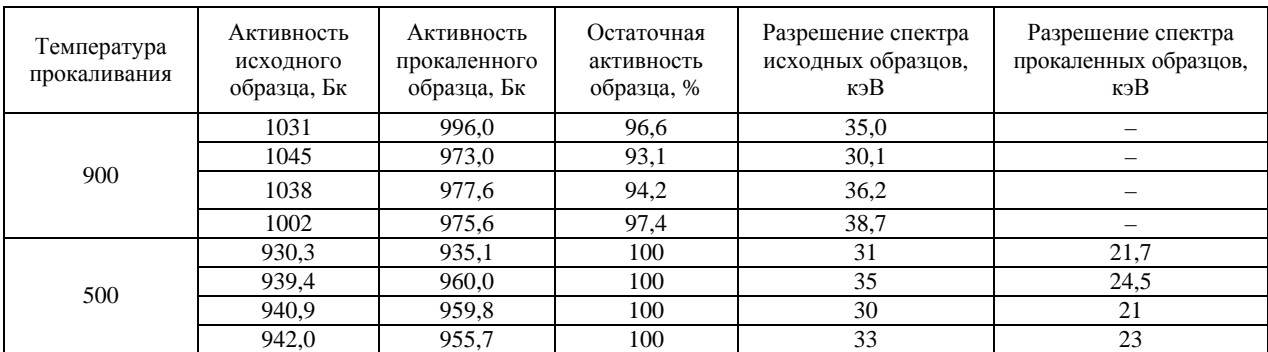

#### **Влияние шероховатости поверхности образца на удаление Cm с поверхности нержавеющей стали**

Шероховатость поверхности металла существенно влияет на полноту удаления активности с поверхности образца.

Проведены исследования влияния шероховатости поверхности образцов на смыв остаточной активности Cm, прокаленных при 900 °С.

Результаты исследований приведены в табл. 5.

По результатам исследований из табл. 5 видно, что максимальная полнота удаления активности с неполированных образцов составила ≈85 % при концентрации азотной кислоты 0,5М. При изменении концентрации азотной кислоты получены худшие результаты: 7M HNO<sub>3</sub> – 42%, 5M HNO<sub>3</sub> – 26 % и 3M  $HNO<sub>3</sub> - 35$ %.

Полнота удаления активности с полированных образцов растворами азотной кислоты 0,5-7М составляет от 85 до 99 %.

#### **Влияние времени воздействия ультразвукового излучения на удаление Cm с поверхности образца**

Для проведения исследования влияния времени воздействия УИ на удаление остаточной активности Cm, было подготовлено 8 новых образцов: 4 подложки из полированного тантала  $(30\times30\times0, 2$  мм) и 4 подложки из нержавеющей стали 12Х18Н10Т.

Все образцы подвергали воздействию УИ (в ультразвуковой ванне) в растворах азотной кислоты разной концентрации в течение 30 минут, а затем еще 60 минут. По окончании процесса обработки образцы промывали в растворе дистиллированной воды и сушили на воздухе до полного испарения. Затем замеряли остаточную активность Cm на образцах.

Результаты измерений приведены в табл. 6.

По результатам исследований из табл. 6 видно, что наилучшим показателем очистки, является смыв Cm с подложки из нержавеющей стали с помощью азотной кислоты с концентрацией 0,5 М с воздействием УИ в течение 30 минут. При этом остаточная активность Cm на образце (104,7Бк) составила ~11% от активности Cm на исходном образце (935,1Бк).

Таблица 5

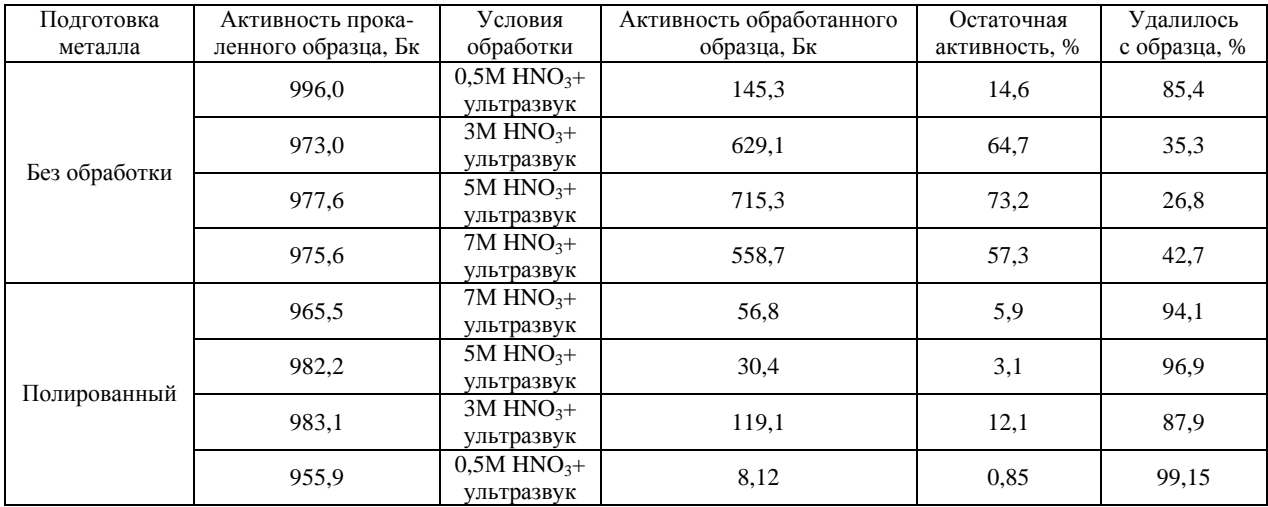

Влияние шероховатости поверхности образца на удаление Cm с поверхности нержавеющей стали

Таблица 6

Результаты измерений остаточной активности Cm на образцах после двух смывов азотной кислотой с воздействием УИ

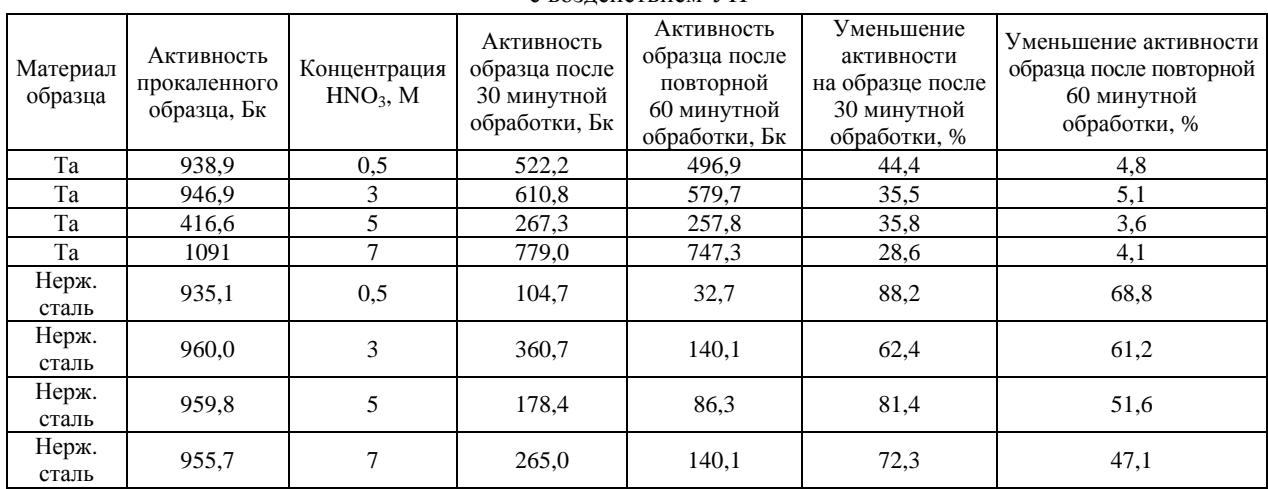

При повторном смыве Cm с подложки из нержавеющей стали с помощью азотной кислоты с концентрацией 0,5-7М с воздействием УИ в течение 60 минут, остаточная активность Cm на образце составила  $-3,5-14,6$  % от активности Ст на исходном образце.

Остаточная активность Cm на образцах из тантала при тех же условиях после 30-и минутной обработки составила (522,1 Бк) или ~55 % от активности Cm на исходном образце, а после повторной 60-и минутной обработки – ~52 % от активности Cm на исходном образце.

# **Заключение**

Разработана технология очистки металлических поверхностей (нержавеющей стали и тантала) от изотопов Cm.

Установлено, что воздействие УИ улучшает смыв остаточной активности Cm с поверхности образцов из нержавеющей стали до 99 %, а тантала – до 47 %, соответственно.

Наиболее эффективная концентрация азотной кислоты для смыва остаточной активности Cm с металлических поверхностей с применением УИ составила 0,5М.

Полученные результаты позволяют рекомендовать применение УИ для сбора неразделённого вещества, содержащего изотопы Cf, с поверхностей металлических узлов масс-сепаратора.

#### **Список литературы**

1. Кащеев Н. А., Дергачев В. А. Электромагнитное разделение изотопов и изотопный анализ. М.: Энергоатомиздат, 1989.

2. Вайгель, Дж. Кац, Г. Сиборг и др. Химия актиноидов, Т. 2. М.: Мир, 1997.

3. Зимон А. Д. Дезактивация. М.: Атомиздат, 1975.

# **РАСЧЕТНОЕ ОПРЕДЕЛЕНИЕ ЭФФЕКТИВНОСТИ РЕГИСТРАЦИИ НЕЙТРОНОВ КАМЕРОЙ ДЕЛЕНИЯ С ИМПЛАНТИРОВАННЫМ СЛОЕМ ДЕЛЯЩЕГОСЯ МАТЕРИАЛА**

*Демьянов Сергей Александрович, Валекжанина Елена Ивановна, Картанов Сергей Александрович, Кораблёв Сергей Алексеевич, Плузян Карлен Гагикович*

ФГУП «РФЯЦ-ВНИИЭФ», г. Саров Нижегородской обл.

В настоящее время в ФГУП «РФЯЦ-ВНИИЭФ» разрабатывается серия ионизационных камер деления, предназначенных для работы в нейтронных полях со спектром близким к спектру деления. Чувствительный слой ионизационных камер деления (ИКД) формируется имплантацией в материал катода ускоренных ионов делящегося материала.

Для определения эффективности регистрации нейтронов ИКД проведены расчеты количества осколков деления, выходящих в газовую среду из чувствительного слоя. Также проведена оценка оставляемой осколком деления энергии в газовом объеме камеры. Показана возможность уверенной регистрации осколков деления на фоне сопутствующего эффекта от альфа-частиц делящегося материала.

**Ключевые слова:** осколки деления, имплантация ионов, ионизационная камера деления.

# **CALCULATED DETERMINATION OF REGISTRATION EFFICIENCY OF FISSION CHAMBER WITH IMPLANTED LAYER OF FISSILE MATERIAL**

*Dem'yanov Sergej Aleksandrovich, Valekzhanina Elena Ivanovna, Kartanov Sergej Aleksandrovich, Korablev Sergej Alekseevich, Pluzyan Karlen Gagikovich* 

FSUE «RFNC-VNIIEF», Sarov Nizhny Novgorod region

Now in FSUE «RFNC-VNIIEF» there is being developed a batch of ionization fission chambers aimed at operation I intense neutron fields with a spectrum close to fission spectrum. A sensitive layer of ionization fission chamber (IFC) is formed by implantation of fission material accelerated ions to cathode material.

To determine neutron registration efficiency of IFC there was calculated the number of fission fragments escaping to gas medium from the sensitive layer. The energy left by fission fragment in gas volume of the chamber was also estimated. The possibility of sure registration of fission fragments against a background of a side effect of fissile material alpha-particles is demonstrated.

**Keywords:** fission fragments, ion implantation, ionization fission chamber.

#### **Введение**

В настоящее время в ФГУП «РФЯЦ-ВНИИЭФ» разрабатывается серия малогабаритных (ИКД), предназначенных для работы в центральной полости критсборок. Для формирования чувствительного слоя применяется метод имплантации ускоренных ионов делящегося материала (ДМ) в материал катода (см. рис. 1). Для расширения диапазона спектральной чувствительности ИКД в рабочем слое используются следующие нуклиды:  $^{235}$ U,  $^{238}$ U,  $^{239}$ Pu и  $^{240}$ Pu. Внутренняя полость камеры заполнена аргоном при давлении 1 атмосфера.

Целью настоящей работы является расчетная оценка эффективности регистрации нейтронов ИКД. Для проведения такой оценки требуется ряд данных:

− профиль плотности ядер ДМ по глубине залегания при имплантации ионов по нормали к поверхности;

− вероятность выхода хотя бы одного из двух осколков деления (ОД) в газовый промежуток при облучении нейтронами со спектром, близким к спектру деления;

− энергетический спектр ОД, вышедших в газовую среду ИКД;

− энергия, оставляемая ОД в газовой среде ИКД.

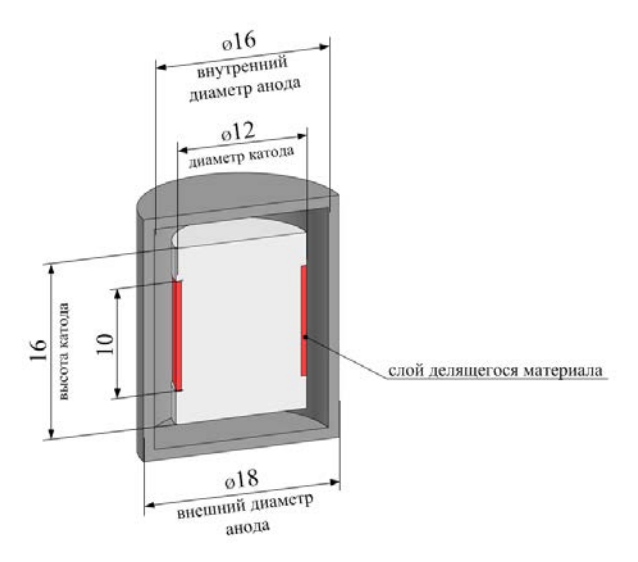

Рис. 1. Общий вид ИКД (размеры указаны в мм)

В первой части работы приведены результаты расчета профиля плотности ядер ДМ по глубине имплантации.

Во второй части работы представлен способ оценки вероятности выхода ОД в газовую среду из тонкого слоя делящегося материала: определены вероятность деления ядер при облучении ДМ нейтронами критсборки и условная вероятность выхода ОД.

В третьей части работы описывается вид распределения плотности вероятности выхода ОД в газовую среду

В четвертой части работы предложен способ оценки энергетического спектра вышедших в газовую среду ОД.

В пятой части работы на основе результатов, полученных в предыдущих разделах, предложен способ оценки энергии, оставляемой ОД в газовой среде.

#### **Распределение ядер ДМ по глубине залегания в материале катода**

В этом разделе проведено моделирование процесса имплантации ионов ДМ в материал катода. Для расчета толщины чувствительного слоя из ДМ, имплантированного в катод ИКД, использован программный пакет SRIM, предназначенный для моделирования переноса ионов в веществе методом Монте-Карло.

В качестве ускоренных ионов ДМ рассматривались <sup>235</sup>U, <sup>238</sup>U, <sup>239</sup>Pu, <sup>240</sup>Pu с энергией 40 кэВ. Материал катода – нержавеющая сталь с массовым содержанием элементов: Si – 0,8 %, Cu – 0,3 %,  $Mn - 2$  %, Ni – 10 %, Ti – 0,7 %, P – 0,035 %, Cr – 18 %, Fe – 68,1 %. В расчетах плотность стали принималась  $\rho = 7.9 \text{ r/cm}^3$ ). Форма распределения ионов по глубине имплантации в материале представлена на рис. 2. Ось абсцисс соответствует глубине имплантации ядер ДМ, ось ординат – их распределению.

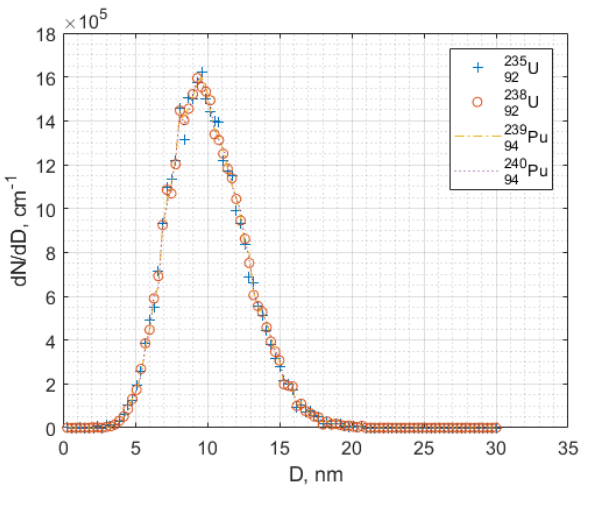

Рис. 2. Профиль плотности ядер ДМ по глубине имплантации

Из рис. 2 видно, что профиль плотности ядер ДМ по глубине имплантации слабо зависит от типа имплантируемых ионов. В дальнейших расчетах профиль плотности ядер по глубине имплантации *D*  будет обозначаться φ(*D*).

#### **Вероятность деления ядер ДМ**

Расчет вероятности деления в тонком слое *Pfission* можно провести по формуле

$$
P_{fission} = \frac{m_{\text{AM}}}{S M_{\text{AM}}} N_A \int_{0}^{E_{\text{max}}} \sigma_f(E) \frac{dN(E)}{dE} dE, \quad (1)
$$

где *m*<sub>ЛМ</sub> – общая масса наносимого на катод ДМ, г;  $S$  – облучаемая площадь, содержащая ДМ, см<sup>2</sup>;  $M_{\text{JM}}$  – молярная масса ДМ, г/моль;  $N_A$  – постоянная Авогадро, моль<sup>-1</sup>;  $\sigma_f(E)$  – микроскопическое сечение деления, см<sup>2</sup>;  $\frac{dN(E)}{dE}$  $\frac{dE}{dE}$  – нормированный на единицу спектр нейтронов,  $M_3B^{-1}$ .

Площадь поверхности, на которую будет нанесен слой ДМ, равна  $S = 2\pi rH = 3,77 \text{ cm}^2$  (рис. 1), а общая масса наносимого на катод ДМ  $m_{\text{TM}}$  составляет 10 мкг.

Для расчетного определения спектра нейтронов  $dN(E)$ *dE* в предполагаемом месте размещения ИКД

создана расчетная типовая модель, соответствующая одной из исследуемых в ФГУП «РФЯЦ-ВНИИЭФ» критсборок (рис. 3). Расчеты проводились с использованием методики C-007 [2]. Энергетический спектр нейтронов в центральной полости критсборки представлен на рис. 4.

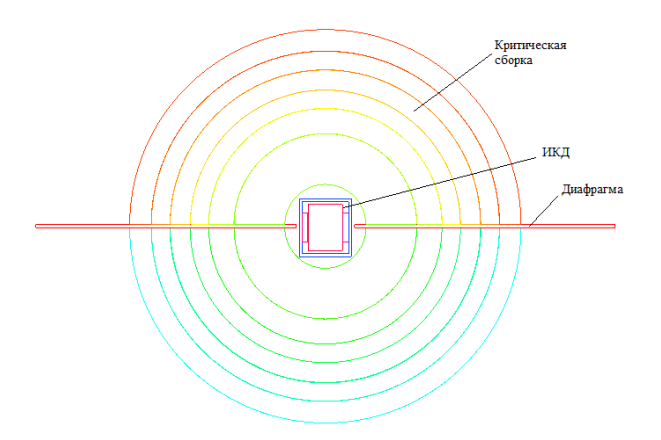

Рис. 3. Расчетная модель критической сборки с ИКД в центральной полос-

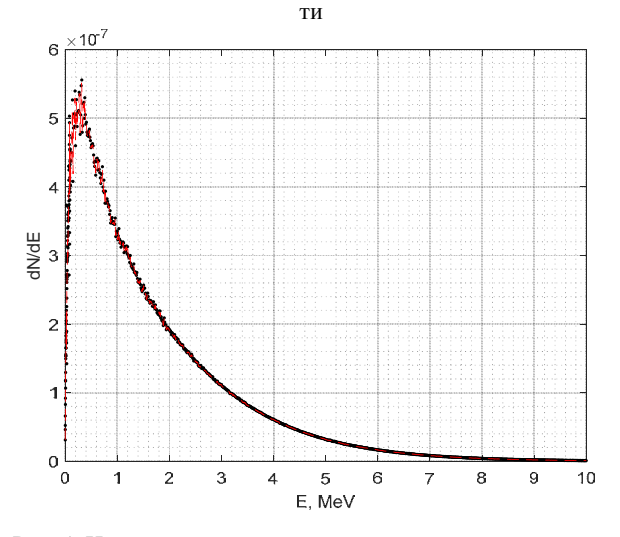

Рис. 4. Нормированный энергетический спектр нейтронов в центральной полости критсборкиРезультаты расчета *Pfission* представлены в табл. 1.

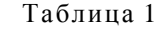

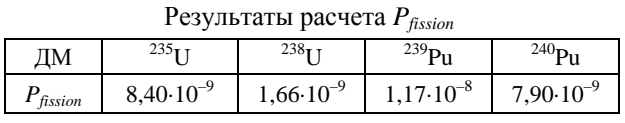

Относительная статистическая погрешность результатов расчета не превышает 0,5 % при доверительной вероятности 0,95.

#### **Определение вероятности выхода ОД в газовый промежуток**

На втором этапе расчета проведена расчетная оценка условной вероятности выхода хотя бы одного ОД в газовую полость ИКД при условии, что произошло деление.

ОД имеют массовые числа от 72 до 161. Наиболее вероятная масса тяжелого осколка примерно равна 139 а.е.м., легкого – около 95 а.е.м. [3]. Будем рассматривать в качестве легкого ОД<sup>99</sup>Мо, в качестве тяжелого –  $^{140}$ Ва. В табл. 2 приведены экспериментальные значения средних энергий ОД  $^{235}$ U,  $^{238}$ U.  $^{239}$ Pu [3].

Таблица 2

Средняя энергия ОД, МэВ

| Продукты деления         | $235$ <sub>T T</sub> | $238$ <sub>TT</sub> | $^{239}P_{11}$                      |
|--------------------------|----------------------|---------------------|-------------------------------------|
| Энергия легких осколков  |                      |                     | $99,8 \pm 1,0$ 95,3 101,8 $\pm 1,0$ |
| Энергия тяжелых осколков | $68,4\pm0,7$ 67,4    |                     | $73.2 \pm 0.7$                      |

На основе данных о начальной кинетической энергии ОД (табл. 2), родившихся в материале катода ИКД, в программе SRIM определяется средняя длина пробега легких и тяжелых ОД в слое, состоящем из железа и ДМ (табл. 3).

Таблица 3

Средняя длина пробега в слое, состоящем из железа и ДМ, нм

| Продукты<br>деления | $235$ <sub>T T</sub> | $^{238}$ II | $^{239}P_{11}$ |
|---------------------|----------------------|-------------|----------------|
| $^{99}$ Mo          | 6380+388             | $6210+385$  | $6450\pm389$   |
| $^{140}Ba$          | $5390+431$           | $5340+430$  | $5600\pm435$   |

Заметим, что характерный размер катода – 6 мм, что на три порядка больше длин пробега ОД в материале, поэтому кривизной поверхности катода в дальнейших расчетах можно пренебречь.

Если произошло деление, условные вероятности выхода 99Mo Mo *Pyield* <sup>и</sup> 140Ba Ba *Pyield* (т. е. вероятность того, что один из ОД выйдет в газовую полость, при условии, что произошло деление) можно оценить, как отношение телесного угла, который образуется направлением импульса осколка в сторону поверхности катода с учетом его средней длины свободного пробега (т. е. телесный угол, в который должен попасть ОД для выхода в газовую среду ИКД), к полному телесному углу 4π. Телесный угол Ω при вершине прямого кругового конуса с углом раствора α равен Ω = 2π(1 – cos(α/2)). Если известны радиус основания *R* и высота *H* конуса, то

$$
\Omega = 2\pi \left( 1 - \frac{H}{\sqrt{R^2 + H^2}} \right).
$$
 C yerом вышесказанного

условные вероятности выхода <sup>99</sup>Мо и <sup>140</sup>Ва можно определить следующим образом:

$$
P_{yield}^{\text{Mo}} = \frac{1}{4\pi} \int_{0}^{D_{\text{max}}} 2\pi \left(1 - \frac{D}{L^{\text{Mo}}}\right) \phi(D) dD, \qquad (2)
$$

$$
P_{yield}^{\text{Ba}} = \frac{1}{4\pi} \int_{0}^{D_{\text{max}}} 2\pi \left(1 - \frac{D}{L^{\text{Ba}}}\right) \phi(D) dD, \quad (3)
$$

где *L*Mo, *L*Ba – средняя длина свободного пробега 99Mo и 140Ba в железе (табл. 3), нм; *D* – глубина, на которой произошло деление, нм; *D*max – максимальная глубина проникновения ядер ДМ в материал поверхности катода, нм; φ(*D*) – распределение плотности делений (ядер ДМ) по глубине катода, нм<sup>-1</sup>.

При облучении ДМ нейтронами спектра, близкого к спектру деления, можно принять, что ОД разлетаются в противоположных направлениях. Поэтому для рассматриваемой геометрии ИКД события выхода легкого и тяжелого осколков в газовую полость ИКД можно считать несовместными. Тогда условная вероятность выхода хотя бы одного ОД  $P_{yield}$  равна сумме вероятностей выхода легкого и тяжелого осколков

$$
P_{yield} = P_{yield}^{Mo} + P_{yield}^{Ba}.
$$
 (4)

В табл. 4 приведены вероятности выхода ОД в газовую полость ИКЛ.

Таблина 4

Условная вероятность выхода ОД в газовую полость ИКД

| ДΜ                      | $^{235}$ T T | $^{238}$ I I | $^{239}P_{11}$ |
|-------------------------|--------------|--------------|----------------|
| $P_{yield}^{\rm Mo}$    | 0,4992       | 0,4992       | 0,4992         |
| $P_{yield}^{\text{Ba}}$ | 0,4991       | 0,4991       | 0,4991         |
| $P_{yield}$             | 0,9983       | 0,9983       | 0,9983         |

Из табл. 4 видно, что условная вероятность выхода осколков деления близка к единице, поэтому итоговая вероятность выхода осколков деления  $P_{\text{final}}$ , равная произведению вероятностей  $P_{fission}$  и  $P_{yield}$ , определяется в основном вероятностью деления в чувствительном слое  $P_{fission}$ .

#### Вид распределения вероятностей количества вышедших в газовую среду ОД

Чтобы найти среднее число ОД, вышедших в газовую среду, можно, например, умножить общее количество нейтронов на вероятность  $P_{final}$ . Однако встает вопрос о разбросе возможных значений этой случайной величины вокруг её среднего значения, т. е. возникает задача нахождения дисперсии. В этом разделе показано, что случайная величина, равная количеству вышедших в газовую среду осколков деления, имеет распределение Пуассона.

Заметим, что решаемая нами задача очень напоминает схему испытаний Бернулли. Напомним, что схема Бернулли - последовательность независимых в совокупности испытаний, в каждом из которых возможны лишь два исхода - «успех» и «неудача», при этом «успех» в одном испытании происходит с вероятностью  $p \in (0,1)$ , а «неудача» – с вероятностью  $q=1-p$ . В нашем случае «успех» – это выход ОД в газовую среду, вероятность «успеха» р определена в предыдущем разделе.

При этом задача имеет ряд особенностей:

- большое число испытаний  $({\sim}10^{13})$ ;
- малая вероятность «успеха» ( $\sim 10^{-9}$ );

В таком случае хорошую аппроксимацию для вероятности того, что в *п* испытаниях произошло ровно k успехов  $\{P_n(k)\}\$ , дает пуассоновское распределение [4]:

$$
P_n(k) \to \frac{\lambda^k e^{-\lambda}}{k!}, n \to \infty.
$$
 (5)

Таким образом, в нашем случае случайная величина Х, равная количеству вышедший в газовую среду ОД, имеет распределение Пуассона с параметром  $\lambda = np$ :  $X \sim Pois(\lambda)$ .

#### Энергетический спектр вышелших в газовую среду ОД

В этом разделе предложен способ расчетного определения энергетического спектра вышедших в газовую среду ОД. Для этого сначала определен «спектр» ОД по расстоянию, которое прошел ОД до выхода в газовую среду, а затем через потери энергии определена связь этого расстояния и энергии ОД. Способ определения энергетического спектра ОД, вышедших в газовую среду, проиллюстрирован на примере <sup>235</sup>U (результаты расчетов для других нуклидов имеют аналогичные результаты с поправкой на начальные энергии ОД).

Предположим, что деление произошло на фиксированной глубине D (рис. 5)

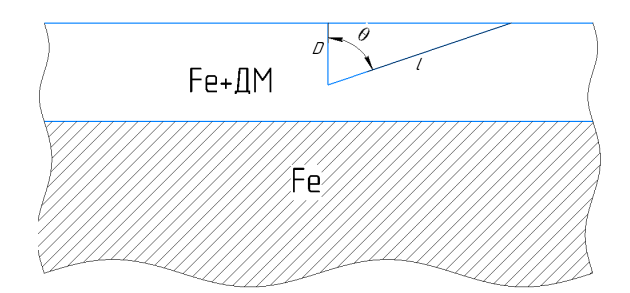

Рис. 5. Иллюстрация геометрии выхода ОД из чувствительного слоя

После деления ОД равновероятно разлетаются во всех направлениях, т. е.

$$
\frac{dN_{\text{O}}}{d\Omega} = \frac{N_{\text{O}}}{4\pi} = \text{const},\tag{6}
$$

где  $N_{\text{O},I}$  – количество ОД.

В переменных  $\theta$  и ф элемент телесного угла равен  $d\Omega = \sin\theta d\theta d\varphi$ , тогда, интегрируя по  $\varphi$  от 0 до 2π получим:

$$
\frac{\partial N_{\text{O},\text{I}}}{\sin \theta \partial \theta} = \frac{N_{\text{O},\text{I}}}{2}.
$$
 (7)

Из рис. 5 видно, что длина, которую прошел ОД до выхода в газовую среду *l*, угол вылета ОД  $\theta$  и глубина D, на которой произошло деление, связаны соотношением:  $l = \frac{D}{\cos(\theta)}$ . Тогда  $\partial l = \frac{D\sin(\theta)\partial\theta}{(\cos(\theta))^2}$ 

$$
u \sin(\theta)\partial\theta = \frac{(\cos(\theta))^2}{D}\partial l = \frac{\left(\frac{D}{l}\right)^2}{D}. \text{ C yH} \text{ C yH} \text{
$$

(9) можно записать в следующем виде:

$$
\frac{\partial N_{\text{O},\text{II}}}{\sin(\theta)\partial\theta} = D\left(\frac{l}{D}\right)^2 \frac{\partial N_{\text{O},\text{II}}}{\partial l} = \frac{N_{\text{O},\text{II}}}{2}.
$$
 (8)

Таким образом, величина  $\frac{\partial N_{\text{O}\text{I}}}{\partial l}$  равна

$$
\frac{\partial N_{\text{OII}}}{\partial l} = \frac{D}{l^2} \frac{N_{\text{OII}}}{2}.
$$
 (9)

При этом расстояние от поверхности до места рождения D фиксировано, поэтому  $\frac{\partial N_{\text{O}}}{\partial l}$  является функцией двух переменных: места рождения и расстояния, которое прошла частица –  $\frac{\partial N_{\text{OII}}}{\partial t} = f(D, l)$ (рис. 6).

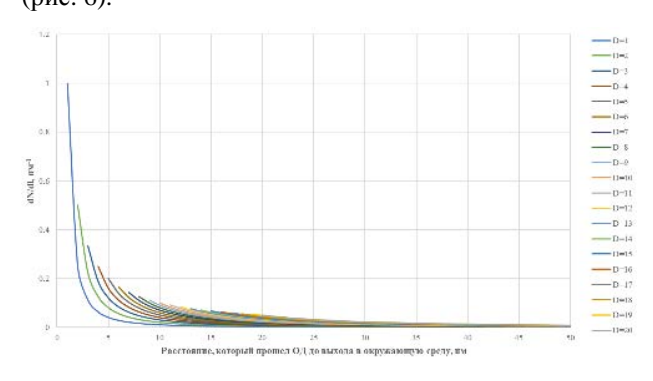

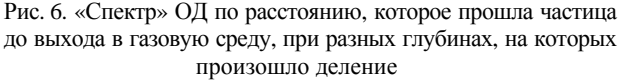

Определим «спектр», усреднив  $\frac{\partial N_{\text{O}}}{\partial l}$  по D для

всех возможных длин пробега (рис. 7):

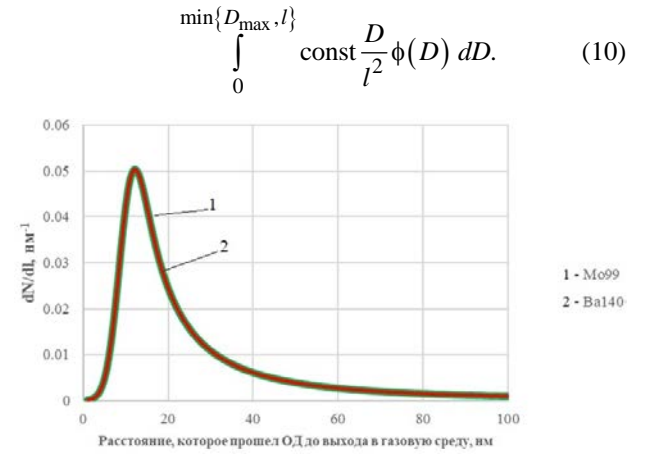

Рис. 7. Нормированный «спектр» ОД по расстоянию, которое прошла частица до выхода в газовую среду:  $1 - {}^{99}$ Мо,  $2 - {}^{140}Ba$ 

На рис. 7 видно, что основная доля ОД, вышедших в газовую среду, проходит расстояние, много меньшее средней длины их пробега, т. е. доля частиц с «большими» пробегами мала, поэтому нелинейностью траекторий движения ОД при низких энергиях можно пренебречь - такие ОД практически не вносят вклал в спектр.

В результате расчетов в программе SRIM получены зависимости потери энергии  $\frac{dE}{dx}(x)$  для <sup>99</sup>Мо с энергией 99,8 МэВ и  $^{140}$ Ва с энергией 68,4 МэВ (рис. 8).

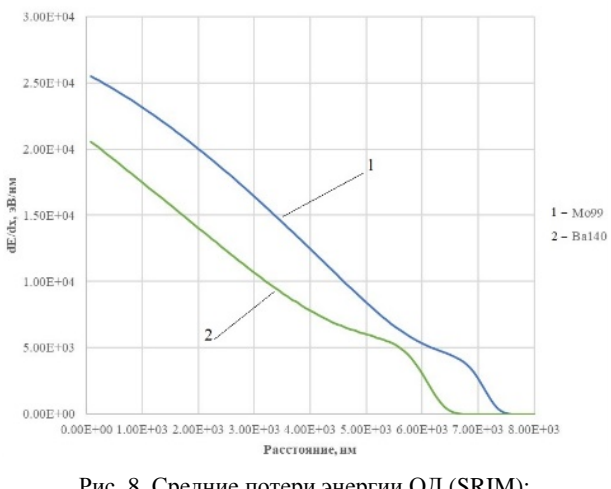

Рис. 8. Средние потери энергии ОД (SRIM):<br> $1 - {}^{99}\text{Mo}, 2 - {}^{140}\text{Ba}$ 

Зная потери энергии, можем найти связь энергии вышедшего ОД с расстоянием, которое он прошел до выхода в газовую среду  $E = f(l)$ :

$$
E(l) = E_0 - \int_0^l \left| \frac{dE}{dx} (x) \right| dx.
$$
 (11)

А если нам известна функция  $E = f(l)$ , то мы можем выразить  $l = f(E)$  и подставить в найденный

«спектр»  $\frac{\partial N_{\text{OII}}}{\partial l} = f(l)$ , тем самым рассчитать энергетический спектр вышедших ОД. Результаты представлены на рис. 9.

Таким образом, при прохождении по чувствительному слою ИКД осколки деления почти полностью сохраняют свою первоначальную энергию. В нашей модели при расчете потерь энергии ОД мы рассматривали только два осколка. Поскольку сброс энергии ОД весьма небольшой, можно считать, что остальные ОД будут вести себя аналогично. Поэтому итоговый энергетический спектр выходящих в газовую полость осколков будет представлять асимметричную «двугорбую» кривую. Асимметрия будет определяться отличием в значениях начальной энергии легких и тяжелых осколков и некоторой «затяжкой» в сторону меньших энергий.

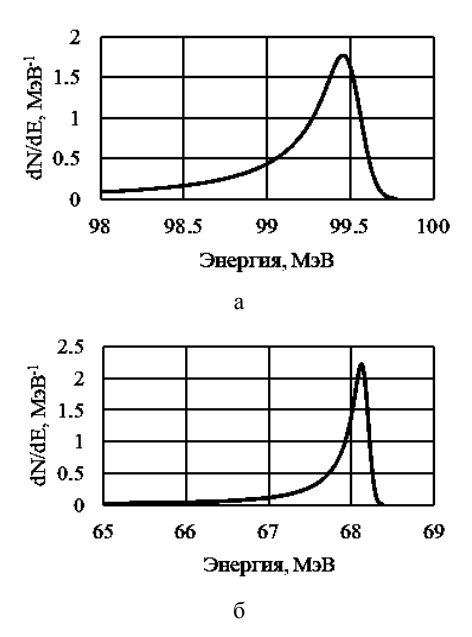

Рис. 9. Нормированный энергетический спектр ОД, вышедших в газовый промежуток:  $a - {}^{99}Mo$ ;  $\overline{6} - {}^{140}Ba$ 

#### **Спектр энергий, оставляемый ОД в газовом промежутке**

В этом разделе предложен способ расчетного определения энергии, оставляемой ОД в газовом промежутке между катодом и анодом. Для этого аналогично рассуждениям, представленным в предыдущем разделе, определен «спектр» ОД по расстоянию, которое прошел ОД в газовом промежутке, а затем через потери энергии в газе определена связь этого расстояния и оставляемой энергии.

Рассмотрим рис. 10, аналогичный рис. 5, с дополнительным обозначением газового промежутка из аргона.

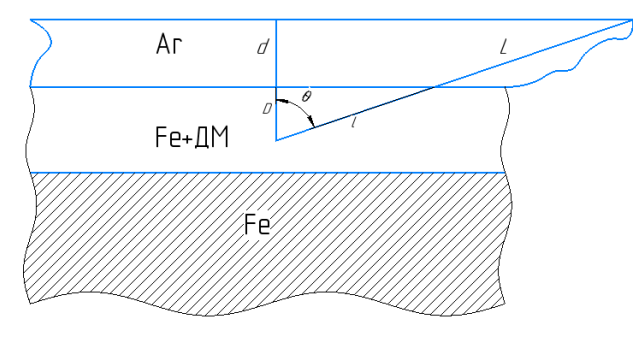

Рис. 10. Иллюстрация геометрии выхода ОД в газовую среду

Аналогично рассуждениям из предыдущего раздела можно получить «спектр» ОД по длине пробега в газовом промежутке:

$$
\frac{\partial N_{\text{OII}}}{\partial L} = \text{const} \frac{\left(D+d\right)}{\left(l+L\right)^2} \approx \text{const} \frac{d}{L^2},\tag{12}
$$

где *L* – расстояние, которое прошел ОД в газовом промежутке, мм; *d* – размер газового зазора, мм.

В результате расчетов в программе SRIM полу-

чены зависимости потери энергии  $\frac{dE}{dx}(x)$  в аргоне для <sup>99</sup>Мо с энергией 99,8 МэВ и <sup>140</sup>Ва с энергией 68,4 МэВ (рис. 11).

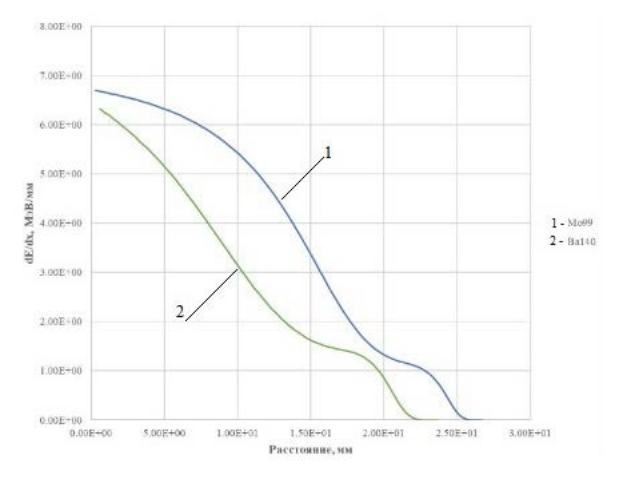

Рис. 11. Средние потери энергии ОД в аргоне (SRIM):  $1 - {}^{99}Mo$ ,  $2 - {}^{140}Ba$ 

Зная потери энергии  $\frac{dE}{dx}(x)$ , можем найти связь энергии, оставляемой ОД в газовом промежутке с расстоянием, которое он прошел в газовом промежутке  $E = f(L)$ :

$$
E(L) = \int_{0}^{L} \left| \frac{dE}{dx}(x) \right| dx.
$$
 (13)

Выражая  $L = f(E)$  и подставляя эту зависимость в найденный «спектр»  $\frac{\partial N_{\text{O}}\Pi}{\partial L} = f(L)$ , можем рассчитать спектр энергий, оставляемый ОД в газовом

промежутке. Результаты представлены на рис. 12.

Заметим, что минимальная энергия, оставляемая ОД в газовом промежутке, однозначно связана с минимальным расстоянием *d*, проходимым ОД в газовом зазоре. Эта энергия для <sup>99</sup>Мо составляет примерно 12,5 МэВ, для <sup>140</sup>Ва – примерно 13,7 МэВ. При этом энергия альфа-частиц, испускаемых при радиоактивном распаде ядер ДМ, в нашей задаче не превышает 5,2 МэВ. Расчеты в SRIM показывают, что значение оставленной в газе энергии альфа-частиц не превосходит 2 МэВ. Таким образом, при регистрации сигнала от ИКД будет большое различие в амплитудах импульсов напряжения альфа-частиц и от ОД (разница составляет ≈10 МэВ). Такое отличие позволит установить нижний порог регистрации эффекта от ОД в аппаратурном спектре надежно и отсечь мешающий фон от альфа-излучения ДМ.

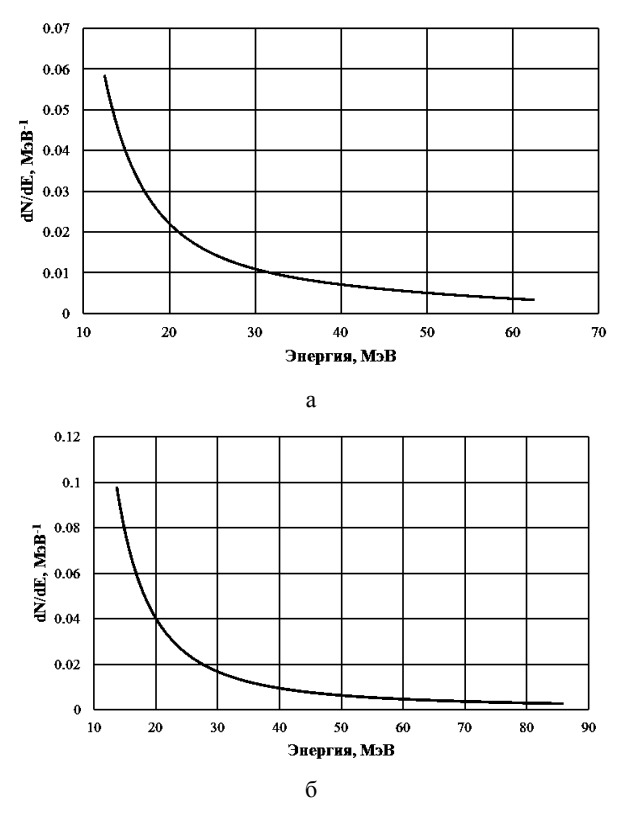

Рис. 12. Нормированный спектр энергий, оставляемый ОД в газовом промежутке: а – <sup>99</sup>Мо; б – <sup>140</sup>Ва

#### Возможности применения ИКД в экспериментах на критсборках

Одной из важных характеристик регистрирующей аппаратуры в ядерно-физических экспериментах является «мертвое время», т. е., время, в течение которого регистрация частиц не производится. Камеры деления данного типа предполагается применять в счетном режиме с использованием многоканальных анализаторов импульсов (МКА), что позволит отсекать вклады в аппаратурный спектр фоновой альфа-активности ДМ и гамма-излучения установкой нижнего порога регистрации по амплитудам импульсов. Для такого измерительного тракта общее время формирования импульса напряжения на выходе ИКД, его обработка и регистрация в каналах МКА может составлять до нескольких десятков микросекунд [5]. Эту величину можно оценочно принять за величину «мертвого времени» ИКД. Поэтому для уменьшения поправки на «мертвое время» при регистрации желательно, чтобы временной промежуток между актами регистрации нейтронов был намного больше значения «мертвого времени».

При проведении экспериментов с критсборками в центральной полости сборки реализуется плотность потока нейтронов на уровне ~10<sup>10</sup> см<sup>-2</sup>·с<sup>-1</sup>. С учетом результатов расчета, приведенных в табл. 1 и 4, можно оценить среднюю скорость счета ИКД ~100 имп $\cdot$ с<sup>-1</sup>, т. е. ~0,01 с между актами регистрации. При сравнении этого временного интервала с оцененным значением «мертвого времени» в несколько де-СЯТКОВ МИКРОССКУНД МОЖНО ГОВОРИТЬ О ТОМ, ЧТО ПОправка на просчеты будет весьма небольшой (до 1 %).

#### Заключение

Для разрабатываемой в «РФЯЦ-ВНИИЭФ» ИКД с имплантированным в катод слоем ДМ проведена оценка эффективности регистрации нейтронов спектра, близкого к спектру деления. При проведении расчетных работ:

- определен профиль линейной плотности ядер ДМ по глубине материала катода при имплантации ионов по нормали к поверхности;

- оценена вероятность реакции деления на слое ДМ при облучении нейтронами спектра, близкого к спектру деления;

- оценена вероятность выхода ОД в газовую среду;

- распределение вышедших в газовую среду ОД описывается распределением Пуассона;

- оценен энергетический спектр ОД, вышедших в газовую среду;

- проведена оценка значений энергии, оставляемой ОД в газовом промежутке между катодом и анодом.

Показано, что:

- профиль плотности ядер ДМ по глубине залегания слабо зависит от типа имплантируемых ионов;

- эффективность регистрации нейтронов определяется, в основном, вероятностью деления ДМ в чувствительном слое;

- характерное время между сигналами при регистрации нейтронов в опытах с критсборками много меньше «мертвого времени» ИКД;

- аппаратурный эффект от собственной альфаактивности ДМ может быть надежно отсечен установкой нижнего порога регистрации ОД.

#### Список литературы

1. Interactions of ions with matter. SRIM - The stopping and Range of Ions in Matter. [электронный ресурс]. - режим доступа: http://www.SRIM.org. свободный доступ.

2. Житник А. К., Донской Е. Н., Огнев С. П. и др. Методика С-007 решения методом Монте-Карло связанных линейных уравнений переноса нейтронов, гамма квантов, электронов и позитронов // ВАНТ. Сер. Математическое моделирование физических процессов. 2011. № 1. С. 17-25.

3. Кипин Дж. Р. Физические основы кинетики ядерных реакторов. М.: АТОМИЗДАТ, 1967.

4. Ширяев А. Н. Вероятность. М.: МЦМНО, 2007.

5. Веретенников А. И., Горбачев В. М., Предеин Б. А. Методы исследования импульсных излучений. М.: Энергоатомиздат, 1985. С. 152.

# **РАСЧЕТНОЕ ОБОСНОВАНИЕ ПАРАМЕТРОВ РАБОТЫ СИСТЕМЫ КАТАЛИТИЧЕСКОЙ РЕКОМБИНАЦИИ ДЛЯ РАСТВОРНОГО ИССЛЕДОВАТЕЛЬСКОГО РЕАКТОРА**

*Дягель Антон Русланович (otd4@expd.vniief.ru), Пикулев Алексей Александрович, Глухов Леонид Юрьевич, Турутин Сергей Львович, Юнин Денис Анатольевич, Кубасов Антон Александрович, Шуркаев Александр Васильевич, Табаков Сергей Олегович, Авдеев Артем Дмитриевич*

ФГУП «РФЯЦ-ВНИИЭФ», г. Саров Нижегородской обл.

В докладе представлено расчетное обоснование параметров системы каталитической рекомбинации (СКР), предназначенной для рекомбинации радиолитического газа (смесь водорода и кислорода), образующегося в активной зоне растворного исследовательского реактора.

Проведен комплексный расчет СКР, который включает 3-D расчет параметров парогазовой смеси в корпусе активной зоны реактора и в каталитическом блоке СКР и 1-D инженерный теплогидравлический расчет параметров СКР в целом. Полученные результаты демонстрируют возможность поддержания параметров парогазовой смеси (концентрация водорода, температура) в пределах взрывобезопасности, а полученные расчетные зависимости позволяют обосновать основные эксплуатационные пределы безопасной работы растворного реактора с системой СКР.

**Ключевые слова:** исследовательский ядерный реактор, радиолиз, гремучий газ, катализатор, рекомбинатор, система каталитической рекомбинации, теплогидравлический расчет.

# **CALCULATION VALIDATION OF OPERATION PARAMETERS OF CATALYTIC RECOMBINATION SYSTEM FOR SOLUTION-TYPE RESEARCH REACTOR**

*Dyagel Anton Ruslanovich (otd4@expd.vniief.ru), Pikulev Alexey Alexandrovich, Glukhov Leonid Yurievich, Turutin Sergey Lvovich, Yunin Denis Anatolievich, Kubasov Anton Alexandrovich, Shurkaev Alexandr Vasilievich, Tabakov Sergey Olegovich, Avdeev Artem Dmitrievich* 

FSUE «RFNC-VNIIEF», Sarov Nizhny Novgorod region

In the report there is presented a calculation validation of parameters of catalytic recombination system (CRS) aimed at recombination of radiolytic gas (mixture of hydrogen and oxygen) formed in the core of solution-type research reactor. There is performed complex calculation of CRS including 3-D calculation of steam-gas mixture parameters in the reactor core vessel and in the catalytic block of CRS and 1-D engineering thermal hydraulic calculation of CRS parameters as a whole. The obtained results demonstrate the possibility of keeping steam-gas mixture parameters (hydrogen concentration, temperature) within the limits of explosion safety, while the obtained calculation dependences make it possible to validate basic safe operation limits for solution-type reactor with CRS.

**Keywords:** research nuclear reactor, radiolysis, detonating gas, catalyst, recombiner, catalytic recombination system, thermal hydraulic calculation.

#### **Введение**

В настоящее время ведутся работы по модернизации исследовательской ядерной установки (ИЯУ) ВИР-2М, с целью повышения ее облучательных возможностей и улучшения эксплуатационных характеристик [1].

При модернизации в состав реактора будет включена система каталитической рекомбинации (СКР), предназначенная для непрерывного удаления продуктов радиолиза воды (радиолитических газов – водорода и кислорода) при работе реактора в статическом режиме [2].

Для отработки технических решений, заложенных в конструкцию СКР модернизированного ИЯР ВИР-2М (далее по тексту ИЯР ВИР-3), был разработан полномасштабный макет СКР. Для обоснования эксплуатационных параметров и условий обеспечения водородной взрывобезопасности для макета СКР и СКР из состава ИЯР ВИР-3 необходимо проведение комплекса теплогидравлических расчетов.

#### **Описание газового тракта макета СКР**

3D-модель макета СКР представлена на рис. 1. Макет СКР состоит из следующих основных элементов:

Имитатор корпуса реактора. Цилиндрический сосуд, наполненный имитатором топливного раствора (водным раствором серной кислоты), имеющий в своей конструкции патрубки подвода водорода и кислорода из газовых баллонов, а также электронагреватель, что позволяет моделировать работу реактора на мощности с сопутствующим радиолизом воды.

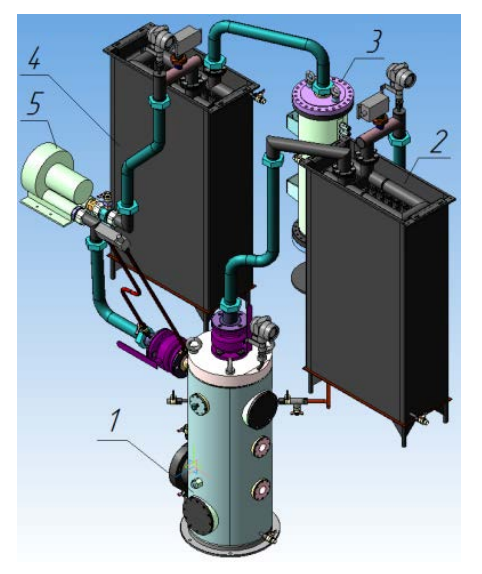

Рис. 1. Внешний вид макета СКР: 1 – имитатор корпуса реактора; 2 – холодильник № 1, 3 – каталитический блок, 4 – холодильник № 2, 5 – воздушный компрессор

Холодильник № 1. Рекуперативный теплообменник, в котором парогазовая смесь осушается путем конденсации паров воды и охлаждается до 30°С.

Каталитический блок. Цилиндрический металлический контейнер, с тремя внутренними отсеками. Каждый отсек выполнен в виде коаксиальных перфорированных цилиндров разного диаметра и торцевых крышек с прорезями. Таким образом, в закрытые с торцов цилиндры засыпаются гранулы катализатора, а открытые с торцов цилиндры, предназначены для прокачки парогазовой смеси.

Холодильник № 2. Конструктивно идентичен холодильнику №1. Конденсирует водяной пар, образовавшийся путем рекомбинации водорода и кислорода в каталитическом блоке, охлаждает до 80°С воздух, очищенный от водорода, кислорода и водяного пара.

Воздушный компрессор. Обеспечивает принудительную прокачку парогазовой смеси в тракте СКР.

#### **Исходные данные для расчета макета СКР**

Исходные данные для расчета приняты с учетом условий работы ИЯР ВИР-3:

– номинальная мощность реактора в статическом режиме – 20 кВт;

– номинальная производительность макета СКР по гремучему газу – 0,32 нм<sup>3</sup>/ч (5,4 нл/мин) (где нм<sup>3</sup> – «нормальный кубический метр», нл – «нормальный литр», объем газа при нормальных условиях – давлении 101,3 кПа и температуре 293 К), что соответствует выходу гремучего газа при мощности реактора 20 кВт;

– номинальная производительность макета СКР по водороду – 0,22 нм<sup>3</sup>/ч (3,6 нл/мин), что соответствует выходу водорода при мощности реактора 20 кВт;

– номинальный расход парогазовой смеси по контуру СКР – 20 нм<sup>3</sup>/ч (5,6 нл/с);

– рабочее давление в контуре макета СКР – не выше  $10^5$  кПа (1 атм);

– температура парогазовой смеси на входе в холодильник № 1 – не более 90 °С;

– температура парогазовой смеси на выходе из холодильника № 1 – не более 30 °С;

– температура на выходе из холодильника  $N$ <sup>°</sup> 2 – не более 80 °С.

#### **Общие принципы расчета**

В качестве упрощений расчета пренебрегаем теплообменом с окружающей средой, считаем, что динамическая вязкость µ обладает аддитивным характером, принимаем степень рекомбинации водорода в каталитическом блоке равной 100 %.

Парогазовая смесь состоит из следующих компонентов: воздух, водяной пар, водород, кислород.

Объемные доли водорода  $\chi_{\rm H_2}$  и кислорода  $\chi_{\rm O_2}$ 

рассчитываются исходя из удельного выхода гремучего газа 4,5 нл/МДж, общего объемного расхода парогазовой смеси, заданной в исходных данных, и стехиометрического соотношения компонентов гремучего газа (водорода и кислорода).

Объемную долю водяного пара  $\chi_{\text{BH}}$  можно найти согласно закону Дальтона из соотношения парциального давления водяного пара и общего давления парогазовой смеси.

Объемная доля воздуха  $\chi_B$  рассчитывается по остаточному принципу:

$$
\chi_{\rm B} = 1 - \chi_{\rm H_2} - \chi_{\rm O_2} - \chi_{\rm BH}.
$$
 (1)

Динамическую вязкость компонентов парогазовой смеси можно найти по формуле [5]:

$$
\mu = \mu_0 \left(\frac{T}{T_0}\right)^m,\tag{2}
$$

где  $\mu_0$  – динамическая вязкость газа при стандартных условиях  $(T_0 = 273 \text{ K})$ ,  $m - 6$ езразмерный показатель для конкретного газа.

Поскольку в качестве упрощения был принят аддитивный характер динамической вязкости, то вязкость парогазовой смеси вычисляется путем сложения парциальных долей компонентов:

$$
\mu_{\text{CM}} = \sum_{i} \chi_{i} \mu_{i}.
$$
 (3)

Плотности и теплоемкости компонентов парогазовой смеси в зависимости от температуры взяты из работ [3–5], данные параметры также обладают аддитивным характером:

$$
\rho_{\text{CM}} = \sum_{i} \chi_{i} \rho_{i};\tag{4}
$$

$$
\rho_{\text{CM}} C_p^{\text{CM}} = \sum_i \chi_i \rho_i C_p^i. \tag{5}
$$

Гидравлическое сопротивление *i*-го элемента газового тракта и состоит из двух слагаемых – гидравлических потерь напора на трение и местных гидравлических потерь:

$$
\Delta P_i = \Delta P_{\text{rp}i} + \Delta P_{\text{M}i}.\tag{6}
$$

Потери на трение можно найти согласно формуле (7), они зависят от геометрии элемента (протяженность *li*, диаметр или гидравлический диаметр *di*), плотности парогазовой смеси и скорости потока *wi*, которую можно найти исходя из уравнения неразрывности [6].

$$
\Delta P_{\text{rpi}} = \zeta_{\text{rpi}} \frac{l_i}{d_i} \frac{\rho_{\text{cm}i} w_i^2}{2}.
$$
 (7)

Коэффициент сопротивления в свою очередь зависит от режима течения и относительной шероховатости стенок  $\delta_{\text{m}}$  [6]:

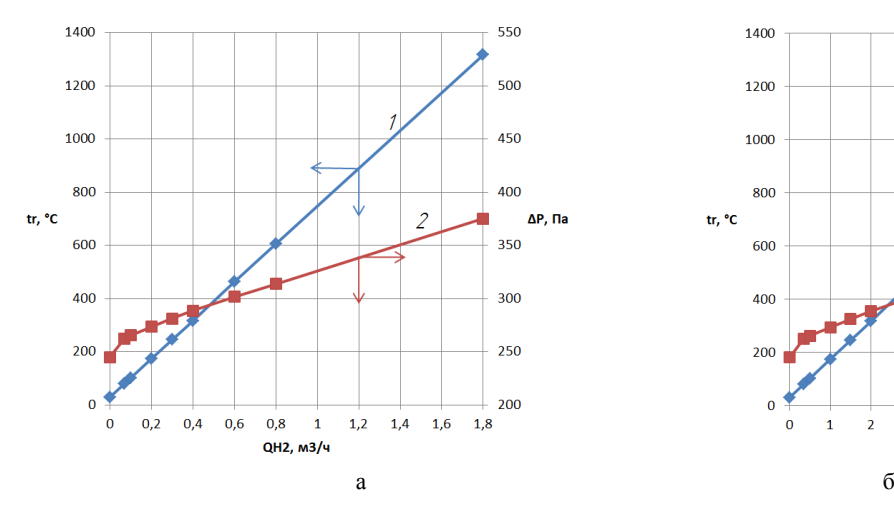

$$
\zeta_{\text{TP}i} = f\left(\text{Re}_i = \frac{w_i d_i \text{P}_{\text{CM}i}}{\mu_i}, \delta_{\text{III}}\right). \tag{8}
$$

Местные потери на трение происходят в участках с изменением геометрии потока рассчитываются по формуле:

$$
\Delta P_{\rm M} = \zeta_{\rm M} i \frac{\rho_{\rm CM} w_i^2}{2}.
$$
 (9)

Коэффициент гидравлического сопротивления  $\zeta_{\rm M}$  рассчитывается по эмпирическим формулам в зависимости от характера и геометрии местного сопротивления [8].

Общие гидравлические потери напора тракта СКР (или макета СКР) складываются из потерь напора его элементов:

$$
\Delta P = \sum_{i} \Delta P_i. \tag{10}
$$

Температуру катализатора можно рассчитать исходя из мощности тепловыделения экзотермической реакции окисления водорода [7].

#### **Результаты расчета макета СКР**

В результате проведенных расчетов получены следующие параметры работы макета СКР в номинальном режиме:

− гидравлические потери напора в газовом тракте макета – 270 Па;

− максимальная температура парогазовой смеси в блоке рекомбинатора – 185°С;

− максимальная концентрация водорода 1,08 об. %.

Расчетные зависимости температуры катализатора и гидравлических потерь напора в макете СКР при постоянном объемном расходе парогазовой смеси 20 нм<sup>3</sup> /ч представлены на рис. 2: на рис. 2,а – от объемного расхода водорода, на рис. 2,б – от концентрации водорода.

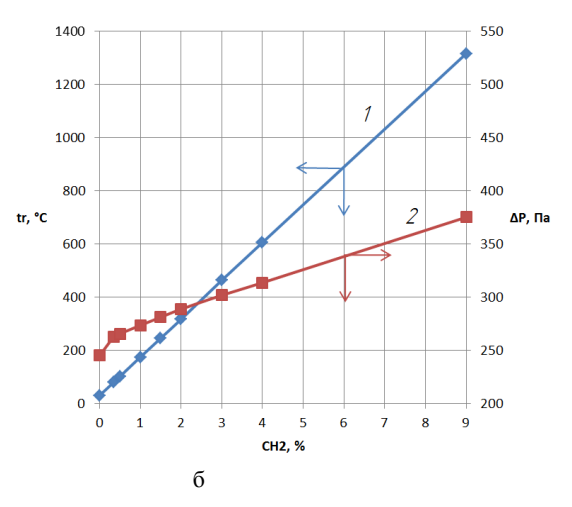

Рис. 2. Зависимость температуры катализатора *tr* и гидравлических потерь напора ∆*P* при расходе парогазовой смеси  $Q_{\text{cm}}$  = 20 нм<sup>3</sup>/ч: а – от расхода водорода  $Q_{\text{H}_2}$ : 1 – *t<sub>r</sub>*, 2 – ∆*P*; б – от концентрации водорода  $C_{\text{H}_2}$ : 1 – *t<sub>r</sub>*, 2 – ∆*P* 

Как видно, при концентрации водорода  $C_{\text{H}_2}$  =  $= 2.6$  % (расходе  $Q_{\text{H}_2} = 0.52 \text{ m}^3$ /ч) парогазовая смесь и катализатор разогреваются до *tr* = 410 °С, что является температурой самовоспламенения водорода и, соответственно, нижним пределом взрывобезопасности по температуре [8]. В то же время, значение концентрации C<sub>H<sub>2</sub></sub> = 2,6 % является нижним пределом взрывобезопасности по концентрации [8].

Заметим, что гидравлическое сопротивление газового тракта СКР пренебрежительно мало в сравнении с рабочим давлением тракта для всего рассматриваемого диапазона:

$$
\frac{\Delta P_{\text{max}}}{P_{\text{pa6}}} \cdot 100\% = \frac{375,1\,\text{Ha}}{90000\,\text{Ha}} \cdot 100\% = 0,42\%.\tag{11}
$$

На рис. 3 представлены зависимости концентрации водорода, рис. 3,а, температуры катализатора, рис. 3,б, и гидравлических потерь напора, рис. 3,в, от объемного расхода парогазовой смеси в газовом контуре макета СКР.

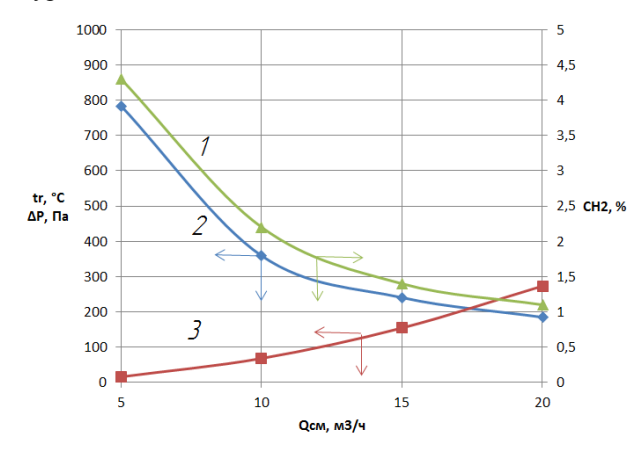

Рис. 3. Зависимость концентрации водорода  $C_{\rm H_2}$ , температуры катализатора  $t_r$  и гидравлических потерь напора  $\Delta P$ от объемного расхода парогазовой смеси  $Q_{\text{c}w}$ : 1 –  $C_{\text{H}_2}$ ,

$$
2-t_r, 3-\Delta P
$$

Температура самовоспламенения водорода 410 °С достигается при объемном расходе  $Q_{\text{cm}} = 9.2 \text{ }\text{Hm}^3/\text{H}$ .

Нижняя граница взрывобезопасности по концентрации  $C_{\text{H}_2}$  = 2,6 % достигается при  $Q_{\text{cm}}$  = 8,8 нм<sup>3</sup>/ч.

Следовательно, при номинальном расходе водорода  $Q_{\small \mathrm H_2}$  = 0,22 нм<sup>3</sup>/ч сумарный расход парогазовой смеси должен быть не ниже  $Q_{\text{cm}} = 9.2 \text{ }\text{nm}^3/\text{4}.$ 

#### **Описание газового тракта СКР**

В качестве основы для расчета СКР была использована конструкция полномасштабного макета СКР, с той разницей, что трубопроводы, соединяю-

щие имитатор корпуса реактора с компрессором и холодильником № 1, заменены на два патрубка, соединяющие надтопливное пространство корпуса реактора с газовым трактом СКР.

Разместить СКР планируется в бункере газового контура (ГК).

#### **Исходные данные для расчета СКР**

Расчеты проводились для следующих условий:

− номинальная мощность реактора в статическом режиме 20 кВт;

− общий расход гремучего газа (смеси водород + кислород) 0,32 нм<sup>3</sup>/ч (5,4 нл/мин);

– расход водорода – 0,22 нм<sup>3</sup>/ч (3,6 нл/мин);

− расход парогазовой смеси по контуру СКР – 20 нм<sup>3</sup>/ч (5,6 нл/с);

− давление в контуре СКР – 90 кПа;

− температура топливного раствора и парогазовой смеси в надтопливном пространстве корпуса реактора – 90°С.

#### **Результаты расчета СКР из состава ИЯР ВИР-3**

В результате проведенных расчетов были определены основные термогазодинамические параметры СКР ИЯР ВИР-3:

− гидравлические потери напора в газовом тракте СКР – 342,2 Па;

− максимальная температура парогазовой смеси в блоке рекомбинатора – 197,1 °С;

− максимальная концентрация водорода 1,08%об.

Также определены пределы безопасной эксплуатации СКР (с точки зрения обеспечения водородной взрывобезопасности):

− максимальная мощность работы ИЯР в длительном статическом режиме (при расходе парогазовой смеси по контуру СКР 20 нм<sup>3</sup>/ч) – 45,5 кВт;

− минимально допустимый объемный расход парогазовой смеси (при мощности ИЯР 20 кВт) –  $10,7$  нм<sup>3</sup>/ч.

Зависимости концентрации водорода, температуры катализатора и гидравлических потерь напора представлены на рис. 4: на рис. 4,а – от мощности ИЯР при расходе газовой смеси в контуре СКР 20 нм<sup>3</sup>/ч, на рис. 4,б – от объемного расхода парогазовой смеси при мощности ИЯР 20 кВт.

Результаты проведенных расчетов показали, что в статическом режиме работы ИЯР ВИР-3 (при работающей СКР) в корпусе АЗ и каталитическом блоке СКР не возникает условий для самовозгорания водорода.

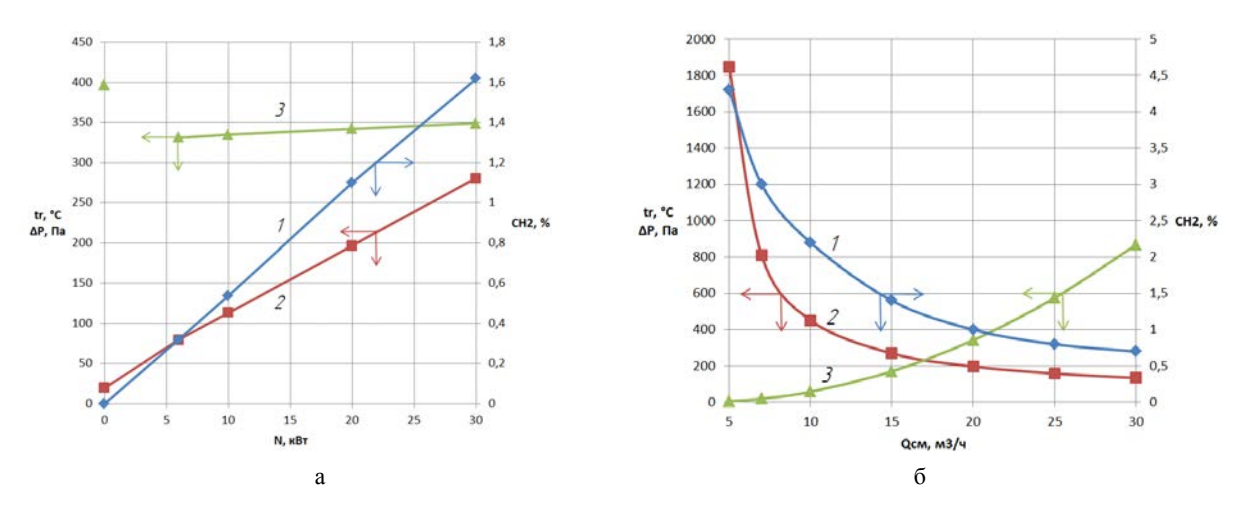

Рис. 4. Зависимость концентрации водорода C<sub>H2</sub>, температуры катализатора t<sub>r</sub> и гидравлических потерь напора ΔP: а – от мощности реактора  $N$  при расходе 20 нм $^3$ /ч: 1 –  $C_{\rm H_2}$ , 2 –  $t_r$ , 3 –  $\Delta P$ ; б – от объемного расхода парогазовой смеси  $Q_{\rm cm}$ (мощность ИЯУ 20 кВт):  $1 - C_{H_2}$ ,  $2 - t_r$ ,  $3 - \Delta P$ 

#### **3-D расчет параметров парогазовой смеси в корпусе АЗ**

Для определения выполнения условий взрывобезопасности в корпусе АЗ был проведен расчетный анализ процесса накопления радиолитических газов в надтопливном пространстве корпуса АЗ ИЯР ВИР-3 с включенной системой СКР на статическом уровне мощности 30 кВт (максимальная проектная мощность 20 кВт с коэффициентом запаса 1.5). Массовый расход газовой смеси в контуре СКР - 18 нм<sup>3</sup>/ч.

В результате установлено:

− объемные концентрации на выходе из реактора составляют для водорода – не более 2,5 %, для кислорода  $-0.5\%$ ;

− в верхней части внутренней полости корпуса АЗ не создается невентилируемого объема;

− установившаяся объемная концентрация водорода в газовой смеси на входе в СКР составляет 1,78 %, что ниже взрывобезопасной концентрации водорода 2,6 %;

На рис. 5 приведено установившееся поле расчетных значений амплитуды скорости газовой смеси по сечению расчетной области.

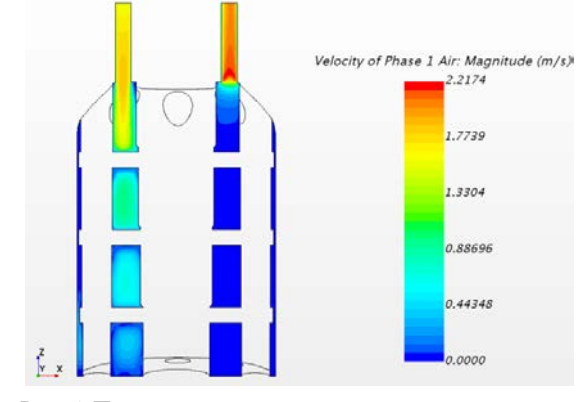

Рис. 5. Поле расчетных значений амплитуды скорости газовой смеси в корпусе АЗ

#### **Оценка разогрева каталитического блока с гранулированным катализатором**

Проведен расчет температуры паро-газовоздушной смеси и конструктивных элементов блока каталитического с гранулированным катализатором из состава СКР при работе ИЯР в статическом режиме на мощности 30 кВт и расходе газовой смеси в контуре СКР 18 нм<sup>3</sup>/ч.

Результаты расчетов показали следующее:

− основная масса водорода, поступающего в каталитический блок, окисляется путем беспламенного горения на входном участке блока;

− максимальная температура парогазовой смеси и конструктивных элементов блока составляет около 300 °С, что более чем на 100 °С ниже температурного предела взрывобезопасности водорода;

− при расходе не менее 20 нм<sup>3</sup> /ч блок каталитический с гранулированным катализатором обеспечивает взрывобезопасность в контуре СКР для мощности работы ИЯР ВИР-3 до 40 кВт;

По результатам проведенных расчетов можно сделать вывод о соответствии параметров блока каталитического с гранулированным катализатором из состава СКР ИЯР ВИР-3 предъявляемым требованиям.

На рис. 6 представлены поля расчетных значений температуры при разогреве каталитического блока с гранулированным катализатором: на рис.6,а – для паро-газовоздушной смеси, на рис.6,б – для конструктивных элементов каталитического блока.

На рис. 7 представлена зависимость максимального локального разогрева катализатора от количества водорода, поступающего в каталитический блок. Как видно, для непревышения взрывобезопасного значения температуры 410 °С, объемная концентрация водорода на входе в блок не должна превышать 2,3 %. При расходе газо-воздушной смеси в конуре СКР на проектном уровне 20 нм<sup>3</sup>/ч данная концентрация водорода соответствует работе реактора на мощности 40 кВт.

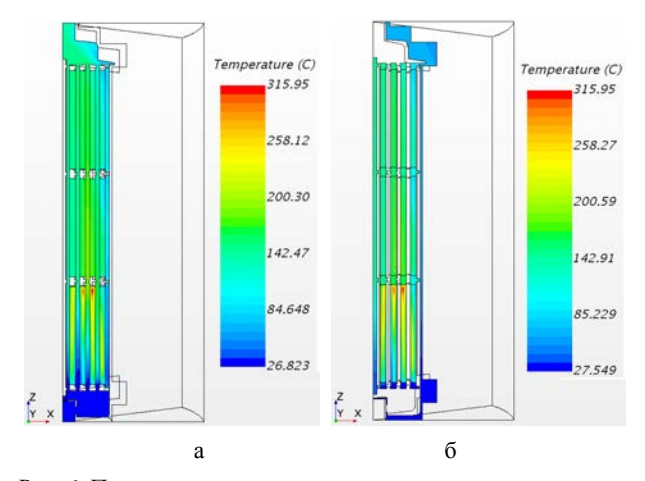

Рис. 6. Поле расчетного распределения температуры: а – для паровоздушной смеси, б – для конструктивных элементов каталитического блока

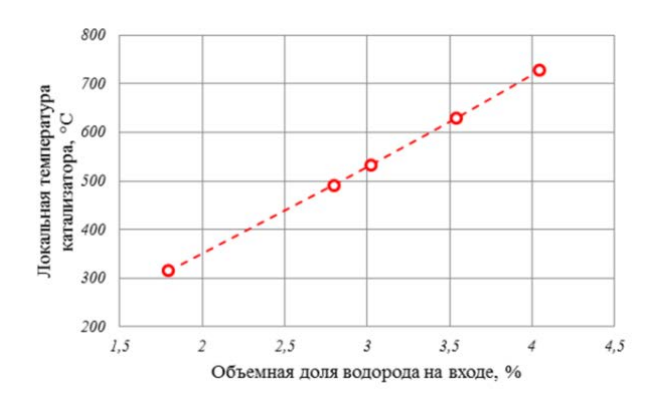

Рис. 7. Максимальный локальный разогрев катализатора в зависимости от количества водорода, поступающего в блок каталитический

#### **Оценка разогрева каталитического блока с катализатором в виде сплошных колец**

В связи с возможным перегревом единичных гранул катализатора, рассмотрен также вариант изготовления катализатора в виде сплошных керамических колец для обеспечения большего кондуктивного теплоотвода.

На рис. 8 показаны поля расчетных значений температуры при разогреве каталитического блока с катализатором в виде сплошных колец: рис.8,а – для паровоздушной смеси, рис.8,б – для конструктивных элементов блока каталитического.

Сравнение основных параметров блока каталитического с гранулированным катализатором и с катализатором из сплошных колец показало следующее:

– гранулированный катализатор имеет большую степень конверсии водорода – 99,2 %, чем катализатор в виде сплошных колец – 96,6 %. Это связано с большей рабочей поверхностью гранулированного катализатора;

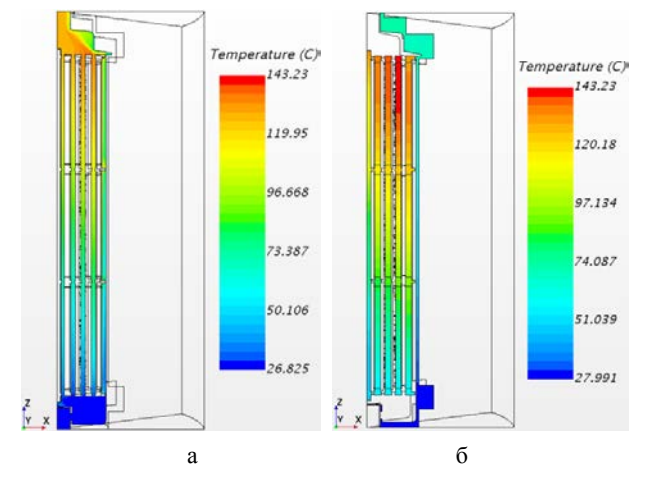

Рис. 8. Поле расчетного распределения температуры: а – для паровоздушной смеси, б – для конструктивных элементов блока каталитического

− для гранулированного катализатора максимальная температура конструктивных элементов каталитического блока и парогазовой смеси составляет 316 °С, что существенно выше, чем максимальная температура при использовании катализатора в виде кольцевых элементов (143 °С). Это связано тем, что для катализатора, изготовленного в виде кольцевых элементов, рекомбинация водорода достаточно равномерно распределена по всей высоте блока, что приводит к выравниванию температуры и отсутствию «горячих» точек, где наблюдаются локальные максимумы температуры.

#### **Заключение**

В работе представлены результаты комплексного расчета системы каталитической рекомбинации водорода для модернизированного ИЯР ВИР-2М, а также полномасштабного макета данной системы.

Инженерный 1-D расчет СКР модернизированного ИЯР ВИР-2М показал, что с точки зрения обеспечения взрывобезопасности СКР имеется более чем двукратный запас по мощности ИЯР (для проектного расхода газовой смеси 20 нм<sup>3</sup>/ч) и по расходу газовой смеси в контуре СКР (при работе ИЯР на максимальной проектной мощности 20 кВт). Полученные результаты показали, при работающей СКР не возникает условий для самовозгорания водорода, а максимальная температура катализатора не превышает предельно допустимого значения.

Для детального 3-D расчета были взяты наиболее опасные с точки зрения обеспечения водородной взрывобезопасности участки ИЯР ВИР-3: надтопливное пространство корпуса АЗ и каталитический блок из состава СКР.

Выявлено, что в конструкции корпуса АЗ отсутствуют области, где потенциально возможно скопление водорода. Кроме того, полностью обеспечивается взрывобезопасность в каталитическом блоке при разогреве конструктивных элементов и парогазовой смеси, и объемной концентрации водорода при мощности 30 кВт (максимальная проектная мощность с коэффициентом запаса 1,5).

#### **Список литературы**

1. Воинов А. М., Колесов В. Ф., Матвеенко А. С. и др. Водный импульсный реактор ВИР-2М и его предшественники // ВАНТ. Сер. Физика ядерных реакторов. 1990. № 3. С. 3–15.

2. Бяков В. М., Ничипоров Ф. Г. Радиолиз воды в ядерных реакторах. М: Энергоатомиздат, 1990.

3. Чиркин В. С. Теплофизические свойства материалов ядерной техники. М: Атомиздат, 1968.

4. Вукалович М. П., Ривкин С. Л., Александров А. А. Таблицы теплофизических свойств воды и водяного пара. М: Издательство стандартов, 1969.

5. Варгафтик Н. Б. Справочник по теплофизическим свойствам газов и жидкостей. М: Издательство «наука», 1972.

6. Идельчик И. Е. Справочник по гидравлическим сопротивлениям. М: Машиностроение, 1992.

7. Гороновский И. Т. Краткий справочник по химии. Киев: Наукова думка, 1987.

8. Гельфанд Б. Е., Попов О. Е., Чайванов Б. Б. Водород: параметры горения и взрыва. М: ФИЗМАТЛИТ, 2008.

# **НОВЫЕ ПЕРСПЕКТИВНЫЕ МЕТОДЫ ЭКСТРЕННОГО УНИЧТОЖЕНИЯ ИНФОРМАЦИИ**

*Жарков Сергей Викторович (svjharkov@vniief.ru), Тропынин Игорь Владимирович*, *Назаров Дмитрий Витальевич, Полянцев Дмитрий Владимирович*

ФГУП «РФЯЦ-ВНИИЭФ», г. Саров Нижегородской обл.

В работе рассматриваются новые перспективные методы гарантированного уничтожения информации, записанной в микросхемах памяти, путем разрушения структуры микросхемы. Разрушение микросхемы возможно путем локального термобарического удара, либо их комбинаций. Проведены серии экспериментов с различными типами пиротехнических составов в специально разработанных для этого устройствах. Разработанные методы уничтожения позволяют уничтожать микросхемы в разных корпусных исполнениях и могут найти применение в гражданской продукции, например, внедрение в конструкцию носителя данных, содержащего конфиденциальные (коммерческие) сведения, системах беспилотных летательных аппаратов (БПЛА), использование в составе устройств окрашивания банкнот при транспортировке в контейнерах.

**Ключевые слова**: уничтожение информации, пиротехнический состав, микросхема памяти.

#### **NEW PERSPECTIVE METHODS EMERGENCY DESROYING INFORMATION**

*Zharkov Sergey Viktorovich* (*SVJharkov@vniief.ru), Tropynin Igor Vladimirovich, Nazarov Dmitry Vitalievich, Polyantsev Dmitry Vladimirovich* 

FSUE «RFNC-VNIIEF», Sarov, Nizhny Novgorod region

The paper discusses new promising methods of guaranteed destruction of information recorded in memory chips by destroying the chip structure. The destruction of the chip is possible by local thermobaric shock, or a combination of them. A series of experiments with various types of pyrotechnic compositions were carried out in a specially designed devices. The developed methods of destruction make it possible to destroy microchips in different case designs and can be used in civilian products, for example, the introduction of a data carrier containing confidential (commercial) information into the design of unmanned aerial vehicles systems (UAVs), the use of banknote coloring devices during transportation in containers.

**Keywords**: destruction of information, pyrotechnic composition, memory chip.

#### **Введение**

При эксплуатации аппаратуры, носителей информации на основе флеш-памяти с коммерческой (закрытой) информацией, записанной в микросхемы памяти, одним из основных предъявляемых требований к данным изделиям, является требование по нераспространению записанной на них информации и в критических ситуациях (хищение носителя, вскрытие корпуса устройства и т. д.) возможность ее экстренного уничтожения.

Флеш-память – это разновидность полупроводниковой технологии электрически перепрограммируемой памяти, первичными ячейками которой являются полевые транзисторы с двумя изолирующими затворами: управляющим и плавающим. Исходным полупроводником для полевых транзисторов обычно является кремний, а в качестве диэлектрика используется слой диоксида кремния  $SiO<sub>2</sub>$ , выращенный на поверхности кристалла кремния путем высокотемпературного окисления. На слой диэлектрика нанесен металлический электрод-затвор. В результате чего твердотельные накопители имеют своеобразную структуру, состоящую из металла, диэлектрика и полупроводника. По этим причинам экстренное гарантированное физическое уничтожение информации с таких накопителей является достаточно сложной задачей [1].

Известны способы программного стирания информации [2] с носителей данных (SSD, SD, Flashпамять), но среди них эффективны только встроенные команды удаления данных в SSD-накопителе. Но в случае экстренного и полного удаления информации данные способы не эффективны и занимают много времени.

В наше время широкое применение получили БПЛА, которые позволяют вести фото- и видеосъемку, наблюдение за силами противника и координировать действия вооруженных сил в условиях военных действий. Но в случае, если БПЛА сбивается силами противника существует высокий риск получения ими закрытой информации (точка запуска БПЛА, маршрут полета, фото- и видеоматериалы и т. д.) с носителей данных, используемых на борту. Внедрение в систему сбора и хранения данных БПЛА компактного устройства уничтожения накопителя данных позволило бы, в случае внештатной ситуации оперативно уничтожить ценную для противника информацию.

#### **Уничтожение кристалла микросхемы термохимическим способом**

Специалистами ФГУП «РФЯЦ-ВНИИЭФ» в 2018 г. был разработан перспективный метод уничтожения носителей информации, в том числе интегральных микросхем памяти. Для уничтожения микросхем в металлокерамическом корпусе типа 1632РТ2 было разработано термохимическое устройство уничтожения микросхем (ТУУМ) [3].

Разрушение кристалла происходит путем воздействия продуктов горения пиротехнического состава (ПТС) на основе мелкодисперсного алюминия и оксида никеля (II) [4]. Внешний вид микросхемы и результаты воздействия ПТС представлены на рис. 1.

Определено, что ТУУМ обеспечивает полное уничтожение кристалла микросхемы 1632РТ2 в металлокерамическом корпусе.

Источником комбинированного разрушающего воздействия может являться высокоамплитудный импульс давления нагретых до высокой температуры легко конденсирующихся веществ, часть из которых может вступать с материалами элементов конструкции микросхем в химическое взаимодействие. Воздействие на корпус микросхемы разных по природе разрушающих факторов позволит получить синергетический эффект и, тем самым, существенно повысить интенсивность общего разрушения кристалла. При этом масса заряда пиротехнического состава в устройстве может быть значительно уменьшена по сравнению с требуемой массой заряда при термохимическом уничтожении [5].

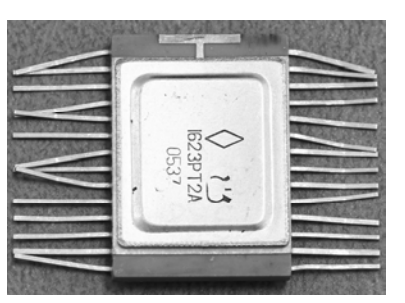

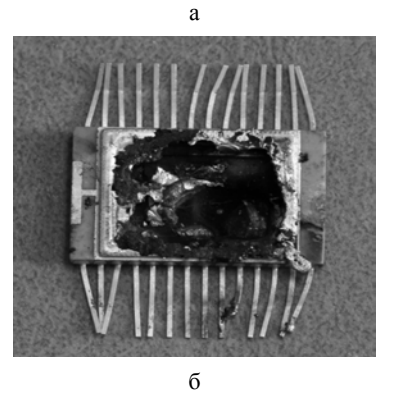

Рис. 1. Внешний вид микросхемы: а – до срабатывания, б – начальная температура 80 °С

#### **Разрушение микросхем путем локального термобарического удара**

Специалистами института экспериментальной газодинамики и физики взрыва (ИФВ) ФГУП «РФЯЦ-ВНИИЭФ» было разработано малогабаритное устройство экстренного уничтожения радиоэлементов (МУЭУР), представляющее собой конструктивно законченное изделие, выполняющее функцию разрушения радиоэлементов, носителей информации. Принцип действия устройства основан на комбинированном воздействии термохимического и механического способа вследствие термобарического воздействия продуктов разложения пиротехнических веществ. Конструктивное исполнение МУЭУР представлено на рис. 2.

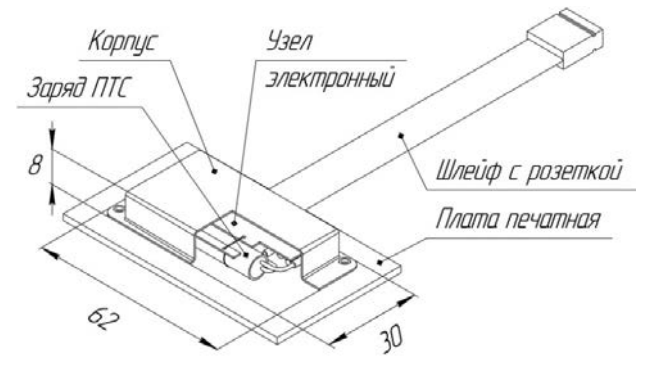

Рис. 2. Конструктивное исполнение МУЭУР

Малые габариты позволяют внедрять данное устройство в различные приборы и системы. Через шлейф с розеткой на печатную плату узла электронного подается напряжение на накопительные конденсаторы. Конденсаторы заряжаются до необходимого уровня напряжения. При подаче команды (двух сигналов TTL уровня) на задействование МУЭУР происходит открытие МОП ключей. Накопительные конденсаторы начинают разряжаться на ЭВ, расположенный внутри трубки с ПТС. Разогретый проволочный мостик ЭВ поджигает ПТС в трубке, который, сгорая, выделяет большое количество газов. При достижении определенного давления латунная трубка раскрывается в месте ослабляющей проточки. Осколки и продукты сгорания ПТС с большой скоростью целенаправленно ударяют по объекту воздействия, вызывая значительные деформации его корпуса и разрушая содержимое. Структурная схема МУЭУР представлена на рис. 3.

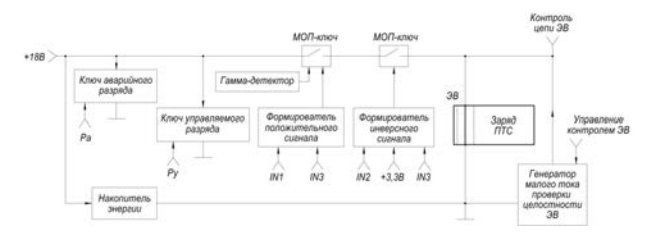

Рис. 3. Структурная схема МУЭУР

В качестве ПТС, сгорание которого приводит к разрушению корпуса заряда, рассматривались составы на основе перхлората калия и нанодисперсного алюминия:

− ПТС «хлорал» – смесь KClO4 и нанодисперсного алюминия;

− ПТС «хлореаль» – смесь KClO4, нанодисперсного алюминия и газообразующей добавки – дициандиамида.

Эксперименты, провед6нные на опытных образцах, показали, что наличие газообразующей добавки не дает преимущества по разрушающему действию заряда, в связи, с чем для использования был выбран состав «хлорал».

Проведен комплекс работ по определению свойств ПТС «хлорал». Показано, что разработанный состав имеет высокую термостойкость (температура воспламенения составляет более 500 °C), стабилен при длительном хранении, но при этом хорошо воспламеняется от ЭВ. Скорость горения состава в металлической цилиндрической трубке внутренним диаметром 5 мм составляет ~320 м/с.

Как показали эксперименты, окружение заряда компаундом дополнительно локализует термобарическое воздействие в направлении проточки.

Внешний вид одного из опытных образцов МУЭУР с мишенью перед опытом представлен на рис. 4.

В результате срабатывания МУЭУР произошла значительная деформация металлических пластин (корпуса микросхемы) и кристалл микросхемы между пластин разрушился на мелкие осколки. Результат задействования МУЭУР представлен на рис. 5.

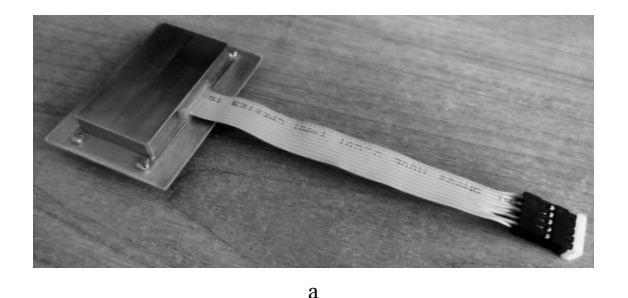

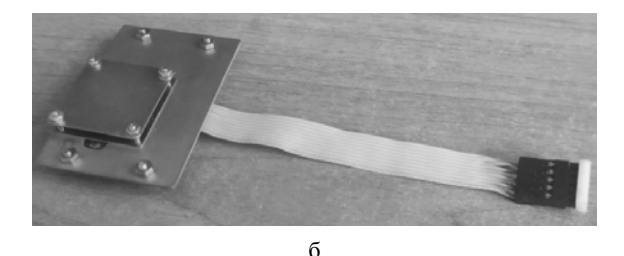

Рис. 4. Внешний вид опытного образца с мишенью перед опытом: а – вид сверху, б – вид снизу

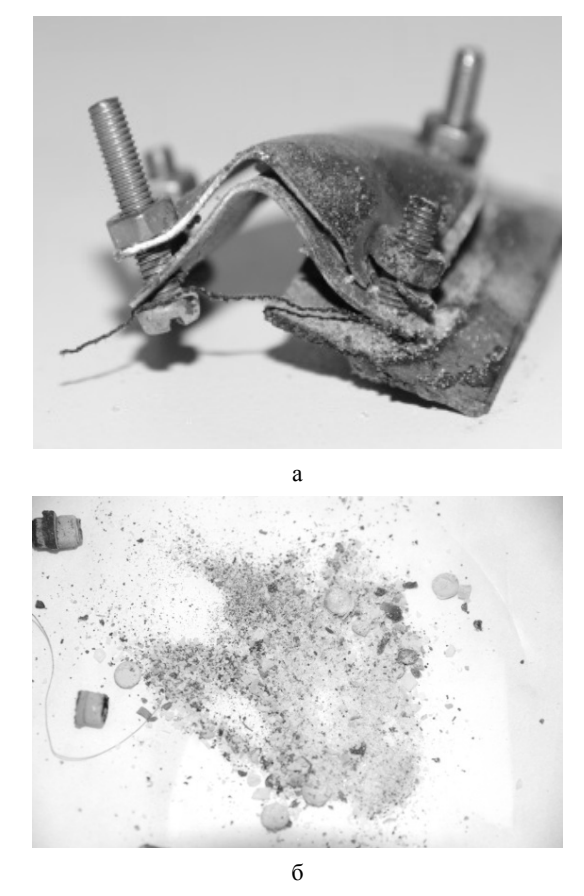

Рис. 5. Результат задействования МУЭУР: а – деформированная мишень, б – осколки микросхемы

Серия опытов показала, что мишени, расположенные со стороны паза, в опытах разрушались до состояния, исключающего возможность восстановления: металлические пластины, изгибались, а кристалл микросхемы разбивался на осколки размером не более 2 мм.

Таким образом, в результате проведенных испытаний экспериментально была подтверждена эффективность применения МУЭУР для экстренного и полного уничтожения микросхем без возможности восстановления.

#### **Заключение**

В работе рассмотрены новые перспективные методы уничтожения микросхем памяти, носителей информации.

Специалистами ФГУП «РФЯЦ-ВНИИЭФ» был разработан перспективный метод уничтожения носителей информации, в том числе интегральных микросхем памяти. Апробация созданного пиротехнического состава показала, что он обеспечивает быстрое и эффективное разрушение кристалла микросхемы памяти. Было разработано устройство уничтожения, выбрана рецептура ПТС, способная обеспечить работоспособность ТУУМ.

Разработано и испытано МУЭУР, принцип действия, которого основан на комбинированном воздействии термохимического и механического способа.

Мишени в опытах разрушались до состояния, исключающего возможность восстановления: металлические пластины (корпус микросхемы) изгибались, а кристалл микросхемы разбивался на осколки размером не более 2 мм.

Таким образом, оба метода уничтожения являются перспективными для применения в приборах и системах разного, в том числе специального назначения. Разработанные устройства уничтожения позволяют уничтожать микросхемы в разных корпусных исполнениях.

#### **Список литературы**

1. Смуров С. В., Салько А. Е., Загарских В. И., Кузин Е. Н. Экстренное уничтожение твердотельных носителей информации термическим методом // Известия института инженерной физики. 2019. № 4. С. 93–94.

2. Уточка Р. А., Фадин А. А., Шахалов И. Ю. Проблемные вопросы гарантированного уничтожения информации на носителях с полупроводниковой энергонезависимой перезаписываемой памятью // Вестник МГТУ им. Н. Э. Баумана. Серия: Приборостроение. 2011. Специальный выпуск Технические средства. С. 7–19.

3. Пат. 2690781, РФ, МПК G06F 12/14, G06F 21/88, F42B 3/10 Устройство уничтожения кристалла микросхемы памяти/ Белоусова Т. Е., Воробьев В. И., Власова Е. В. и др. // Бюллетень изобретений. 2019. № 16.

4. Боборыкин С. Н., Рыжиков С. С. Термохимическое уничтожение носителей информации // Специальная техника. 2003. № 4. С. 46–49.

5. Левашов Е. А., Рогачев А. С., Юхвид В. И. Физико-химические и технологические основы самораспространяющегося высокотемпературного синтеза. М.: ЗАО «Издательство БИНОМ», 1999.

6. Мельников В. Э. Современная пиротехника. М.: Наука, 2014.
# **ОПЫТ НЕРАЗРУШАЮЩЕГО КОНТРОЛЯ УГЛЕПЛАСТИКОВ С ПОМОЩЬЮ РЕНТГЕНОТЕЛЕВИЗИОННОГО И ВИХРЕТОКОВОГО МЕТОДОВ**

*Ключникова Марина Александровна (bvn@vniitf.ru), Атавин Владислав Георгиевич, Узких Алексей Андреевич, Борисов Виктор Николаевич, Исхужин Ринат Робертович*

ФГУП «РФЯЦ-ВНИИТФ им. академ. Е. И. Забабахина», г. Снежинск Челябинской обл.

В последние годы одним из основных направлений технического прогресса является разработка материалов обладающих высокой прочностью при малом весе. Одним из таких материалов является углепластик, состоящий из полимерной матрицы и армирующих элементов. Учитывая ответственность применяемых изделий из углепластика в атомной промышленности, необходимо обеспечение производства изделий эффективными методами неразрушающего контроля их качества.

В настоящей работе показана возможность применения рентгенотелевизионного и вихретокового методов неразрушающего контроля качества образцов углепластиков на этапе отработки технологии изготовления изделия. Также приведены результаты исследований по измерению толщины лакокрасочного покрытия на углепластике вихретоковым методом.

**Ключевые слова:** углепластик, дефекты, толщина лакокрасочного покрытия, неразрушающий контроль, рентгенотелевизионный контроль, вихретоковый контроль.

# **NON-DESTRUCTIVE TESTING PRACTICE FOR CARBON COMPOSITE MATERIALS USING X-RAY TELEVISION AND EDDY CURRENT TESTING TECHNIQUES**

*Klyuchnikova Marina Aleksandrovna (bvn@vniitf.ru), Atavin Vladislav Georgievich, Uzkikh Aleksei Andreevich, Borisov Viktor Nikolaevich, Iskhuzhin Rinat Robertovich* 

> FSUE «RFNC-VNIITF named after academ. E. I. Zababakhin», Snezhinsk Chelyabinsk region

Recently, development of the materials exhibiting high strength while having a light weight is one of the leading areas of technical progress. Such materials include, among others, carbon composite materials consisting of polymer matrix and reinforcing elements. Considering responsibility to apply the products made of carbon composite materials in nuclear industry, manufacturing of such products should be supported by effective non-destructive testing techniques to control their quality.

The present work demonstrates the opportunity to use X-ray television and eddy current testing techniques for non-destructive testing of carbon composite samples at the stage of manufacturing technology maturation. Also, the work presents the results of paint coating thickness measurements using eddy current technique for the coated carbon composite samples.

**Keywords:** carbon composite materials, defects, paint coating thickness, non-destructive testing, X-ray television testing, eddy current testing.

#### **Введение**

В связи с ускоренным развитием различных отраслей промышленности, происходит обширное внедрение полимерных композиционных материалов (КМ) в детали и конструкции.

Наиболее распространенными в настоящее время являются КМ на полимерной матрице с углеродными материалами в качестве наполнителей (волокнами, лентами, тканями). Правильный подбор состава и свойств наполнителя и матрицы (связующего), их соотношения, ориентации наполнителя, а также выбор метода изготовления углепластика (УП) позволяют получить материалы с требуемым сочетанием технологических и эксплуатационных свойств. При этом, характерной особенностью УП является существенная неоднородность структуры, обусловленная неравномерным распределением наполнителя и связующего, анизотропией свойств и существованием специфических для КМ дефектов.

В связи с этим одним из значимых этапов разработки технологии изготовления деталей, моделей и конструктивно-подобных элементов из УП является выбор эффективного метода неразрушающего контроля (НК) их качества.

Вопросы НК изделий из полимерных КМ рассмотрены в ряде публикаций, в частности, в работах  $[1-7]$ . В работах  $[1, 2]$  описаны характерные дефекты изделий из УП, возникающие при их изготовлении. Основными проблемами в процессе изготовления УП являются пористость, расслоения, посторонние включения, непроклей, трещины и складки, которые присущи любой технологии изготовления.

Выявление дефектов и определение их границ представляется важной технической задачей для обеспечения належности излелий из УП.

В рамках данной работы рассмотрены результаты применения рентгенотелевизионного (РТ) и вихретокового (ВТ) методов НК качества полимерных конструкций, армированных тканями из углеродного волокна. А также вопросы выбора оптимальных параметров контроля.

### Материалы

Для проведения исследований по оценке возможностей выявления дефектов в материале УП и измерения толщины нанесенного лакокрасочного покрытия (ЛКП) были изготовлены образцы УП линейными размерами 250×250 мм и 90×60 мм, соответственно. Характеристики образцов УП приведены в табл. 1 и 2.

Для проведения исследований по оценке чувствительности методов контроля к различным типам дефектов был изготовлен образец УП с имитаторами дефектов - пластина  $250\times250$  мм толщиной 2,7 мм, выполненная из 14 слоев волокна Т 1000/240, пропитанная компаундом ЭПС-И-108, изготовленная прямым прессованием. На образце выполнены такие имитаторы дефектов как: области непроклея и пазов, имитирующих трещины, поверхностные дефекты, нарушения укладки углеродного волокна, посторонние металлические включения (алюминиевая фольга).

Таблина 1

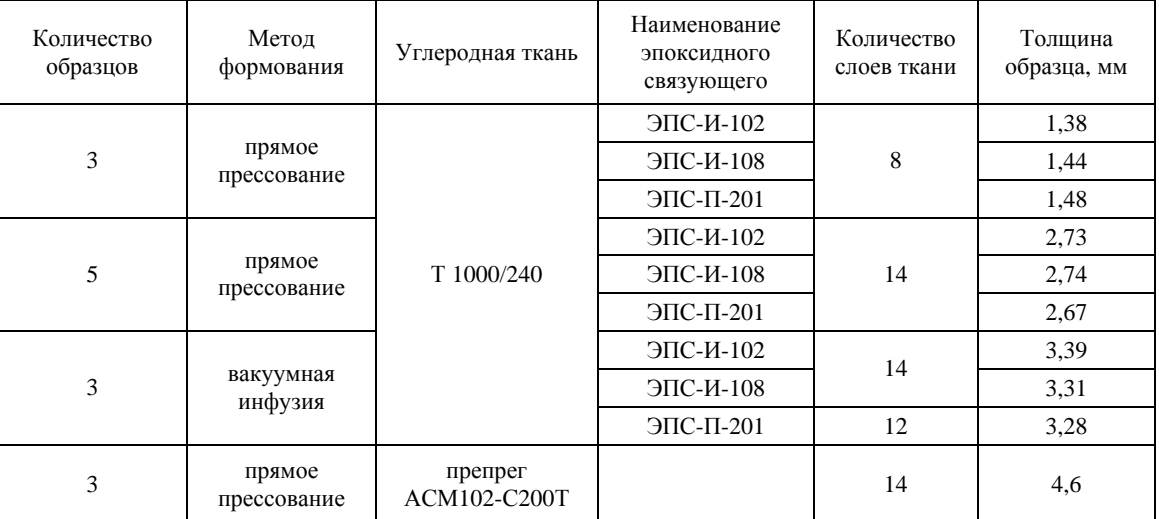

Характеристики образцов УП

Таблица 2

Характеристики образцов УП с нанесенным ЛКП

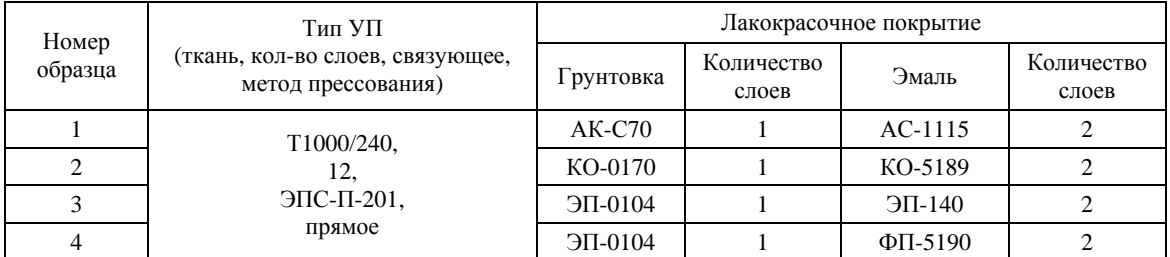

#### Методы и результаты НК

Для НК качества образцов УП на этапе отработки технологии изготовления изделия были применены РТ и ВТ методы контроля.

#### РТ метод контроля

РТ контроль - современный вид радиографического контроля, использующего проникающее излучение для обследования внутреннего состояния и характеристик материалов и конструкций. Данный метод позволяет отказаться от промежуточных носителей информации (пленок) в пользу использования цифрового детектора, в котором, с помощью рентгенооптических преобразователей, прошедшее через объект излучение преобразуется в оптическое, которое выводится на экран монитора компьютера, что обеспечивает мгновенное получение цифрового рентгеновского изображения. Возможности применения РТ метода для анализа качества различных КМ показаны в работах [2, 3].

РТ метод в НК УП применяют для выявления пор, металлических и неметаллических включений, структурных неоднородностей, обрывов армирующих элементов, а также трещин, при условии, что плоскость раскрытия трещины будет совпадать с направлением пучка излучения. Отметим, что недостатком РТ метода при контроле УП является сложность его применения для выявления расслоения - самого распространенного технологического дефекта.

Контроль качества образцов УП проводили на РТ комплексе FILIN-271: фокус - 15 мкм, максимальное напряжение на трубке 130 кВ, цифровой детектор на основе аморфного кремния с размером пикселя 123 мкм и разрядностью оцифровки 16 бит. Данный комплекс микрофокусной рентгенографии позволяет получать информативные увеличенные рентгеновские изображения с высокой степенью детализации.

В процессе выполнения исследований были найдены оптимальные параметры контроля: напряжение на трубке 60 кВ, выходной ток с мишени 0,2 мА, расстояние от источника излучения до образца 200 мм, расстояние от образца до детектора 110 мм. Область контроля при выбранных параметрах составила 85×85 мм. Схема РТ контроля образцов УП приведена на рис. 1.

Поиск оптимального режима РТ контроля производили с помощью контрольных образцов чувствительности, изготовленных из УП на фемтосекундной лазерной установке. Для определения чувствительности были изготовлены 3 пластинчатых образца 38×13 мм толщиной (h) 0,3, 0,5 и 1,5 мм с цилиндрическими отверстиями, диаметры которых соответствуют - 2h, h и 4h, схематический вид образцов приведен на рис. 2, а.

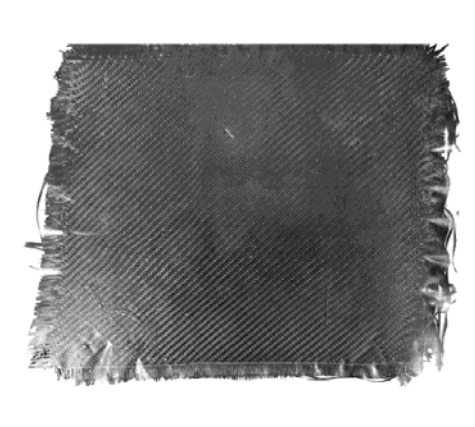

a

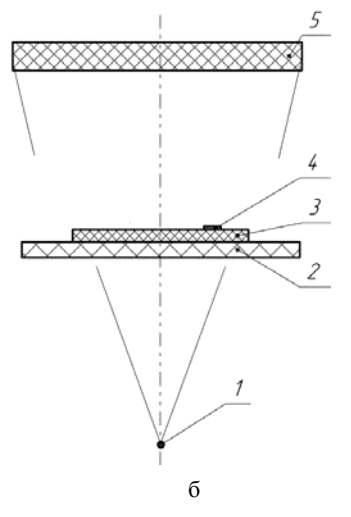

Рис. 1. Схема РТ контроля УП: а – образец УП, б – схема контроля; 1 – источник рентгеновского излучения, 2 - стол манипулятора, 3 - образец УП, 4 - эталон чувствительности, 5 - цифровой детектор

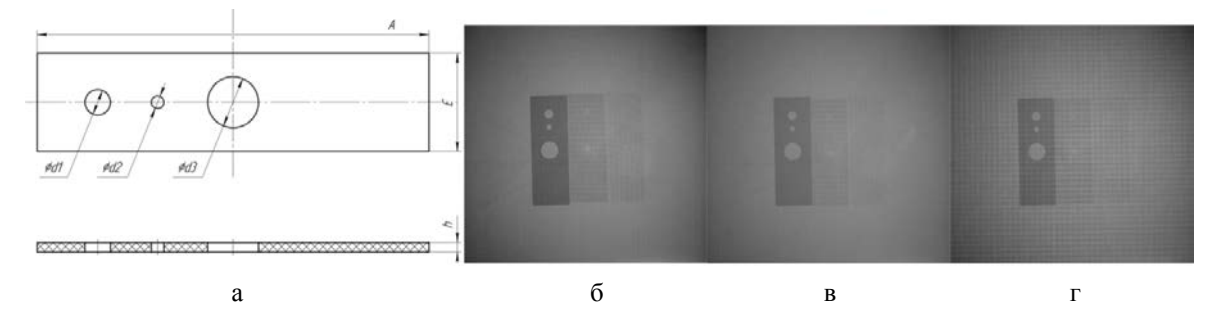

Рис. 2. Эталоны чувствительности: а - схема, б - рентгеновский снимок образца УП толщиной 1,2 мм, в рентгеновский снимок образца УП толщиной 3,2 мм, г - рентгеновский снимок образца УП толщиной 4,6 мм

Абсолютная чувствительность контроля в данном случае определялась как наименьшая толщина пластинчатого эталона, при котором на рентгеновском снимке выявляется отверстие с диаметром равным удвоенной толщине эталона. Рентгеновские снимки образцов чувствительности для различных толщин УП приведены на рис. 2,б–г.

Выявляемость дефектов УП РТ методом контроля отрабатывали на образце УП с искусственными дефектами. Образец УП был разделен на 9 участков контроля. Сводное рентгеновское изображение образца приведено на рис. 3.

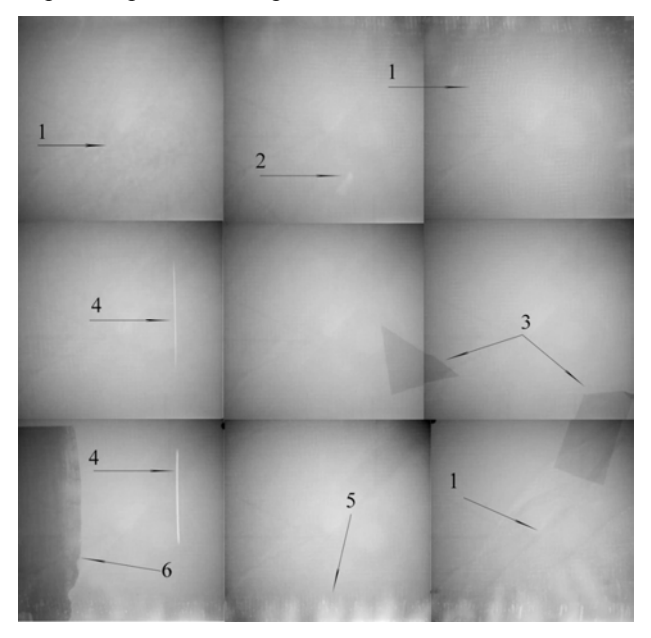

Рис. 3. Рентгеновское изображение участков образца УП с имитаторами дефектов: 1 – нарушение укладки волокон, 2 – вмятина, 3 – включение (металлическая фольга), 4 – разрыв волокна (трещина), 5 – поры на торце образца, 6 – изменение толщины

По результатам РТ контроля образца УП с искусственными дефектами все заложенные в образец дефекты были выявлены с высокой точностью. Чувствительность контроля образца с дефектами составила 0,5 мм.

На выбранных режимах контроля, с учетом опыта контроля образца с искусственными дефектами, был проведен контроль образцов УП (см. табл. 1) и выявлены основные типы дефектов, рентгеновские изображения которых показаны на рис. 4.

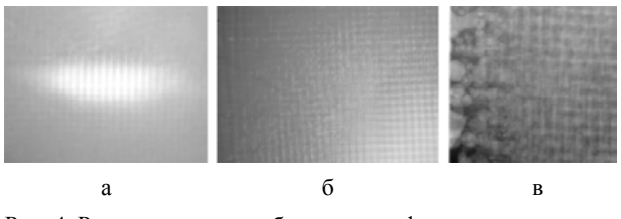

Рис. 4. Рентгеновские изображения дефектов, выявляемых РТ контролем: а – непроклей, б – изменение плотности, в – поры

### *ВТ метод контроля*

ВТ метод контроля основан на анализе взаимодействия электромагнитного поля вихретокового преобразователя (ВТП) с электромагнитным полем возбуждаемых им вихревых токов. Характер вихревых токов зависит от электромагнитных параметров объекта контроля (ОК), размеров, формы, наличия несплошностей, а также от взаимного расположения ВТП и ОК. Регистрируя напряжение на катушке индуктивности ВТП или измеряя ее полное сопротивление, можно получить информацию о свойствах исследуемого объекта [5, 6].

Исследования по оценке качества образцов из УП ВТ методом выполняли с использованием вихретокового дефектоскопа «Вектор-скан». Сигналы с экрана дефектоскопа, полученные при регистрации дефекта, могут фиксироваться и передаваться на компьютер для дальнейшего документирования.

В процессе контроля выполнялось сканирование пластины УП с имитаторами дефектов различными ВТП на разных режимах контроля.

Для проведения исследований использовалось несколько абсолютных ВТП различной конструкции и один дифференциальный. В качестве основного критерия при выборе ВТП и режима контроля была оценка соотношения сигнал/шум при выявлении дефектов. Исследования проводились в диапазоне частот от 25 кГц до 2 МГц, в зависимости от полосы пропускания используемого преобразователя.

На рис. 5 показаны сигналы дефектоскопа, полученные с использованием абсолютного ВТП ПВД-200-3,5К на частоте контроля 500 кГц.

Как видно из рис. 5, при выбранном режиме контроля надежно выявляются такие отклонения, как граница УП двойной толщины, наличие в УП металлических включений, а также сквозные трещины и несквозные трещины, выходящие на контролируемую поверхность (фас). Хуже выявляются трещины, выходящие на внутреннюю поверхность (тыл). В этом случае сигнал от трещины практически не выходит за пределы центрального пятна на экране дефектоскопа. Обратим внимание, что сигнал дефектоскопа от металлического включения настолько высок, что для того, чтобы зафиксировать его в пределах экрана дефектоскопа, амплитуда генератора в настройках дефектоскопа была снижена в два раза (рис. 5,в).

На рис. 6 показаны сигналы дефектоскопа, полученные с использованием дифференциального ВТП ПВДТ-500-7Р на частоте контроля 300 кГц. Сигнал дифференциального ВТП, в отличие от абсолютного, определяется не абсолютными сигналами отдельных обмоток, а разностью сигналов близко расположенных обмоток, включенных по мостовой схеме. За счет такой конструкции дифференциальные ВТП обеспечивают повышенную чувствительность к локальным дефектам, но, в то же время, нечувствительны к абсолютным электрофизическим параметрам исследуемых материалов (электропроводность, магнитная проницаемость) ОК, а также – к наличию зазора между ВТП и ОК.

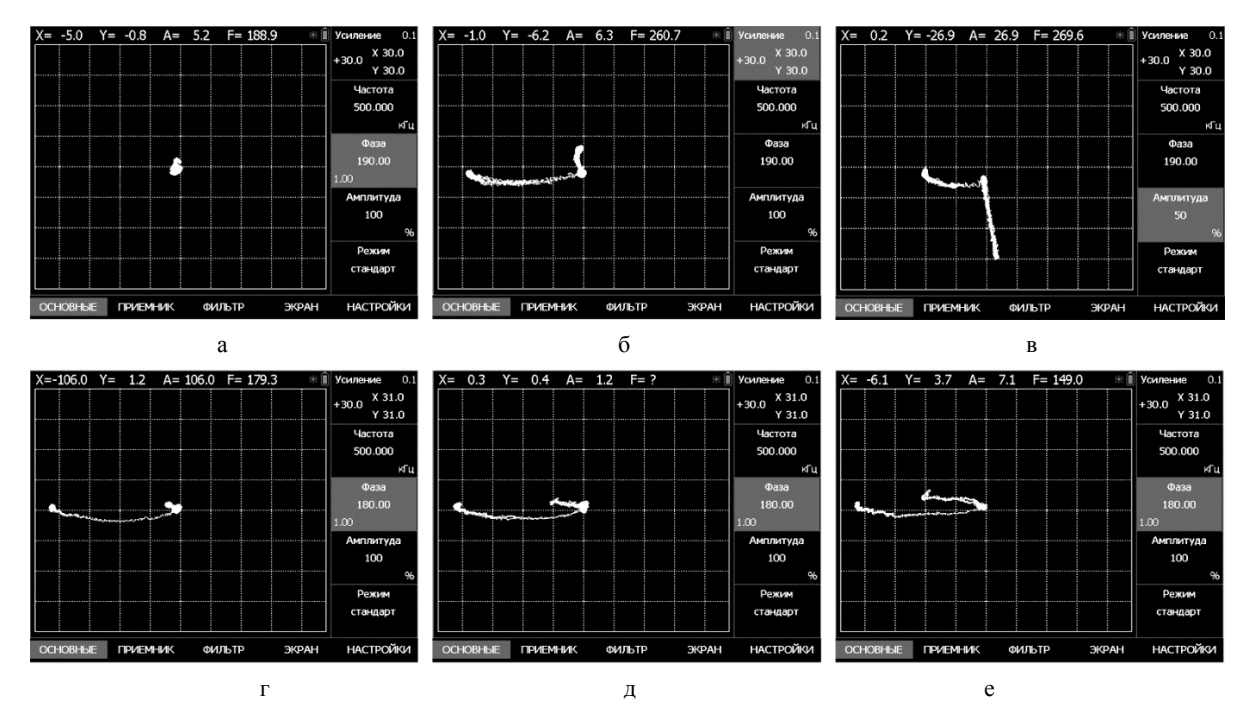

Рис. 5. Экран дефектоскопа при сканировании образца УП на частоте контроля 500 кГц: а – бездефектная область, б – граница двойной толщины, в – граница фольги, г – трещина ½ толщины (тыл), д – трещина ½ толщины (фас), е – сквозная трещина

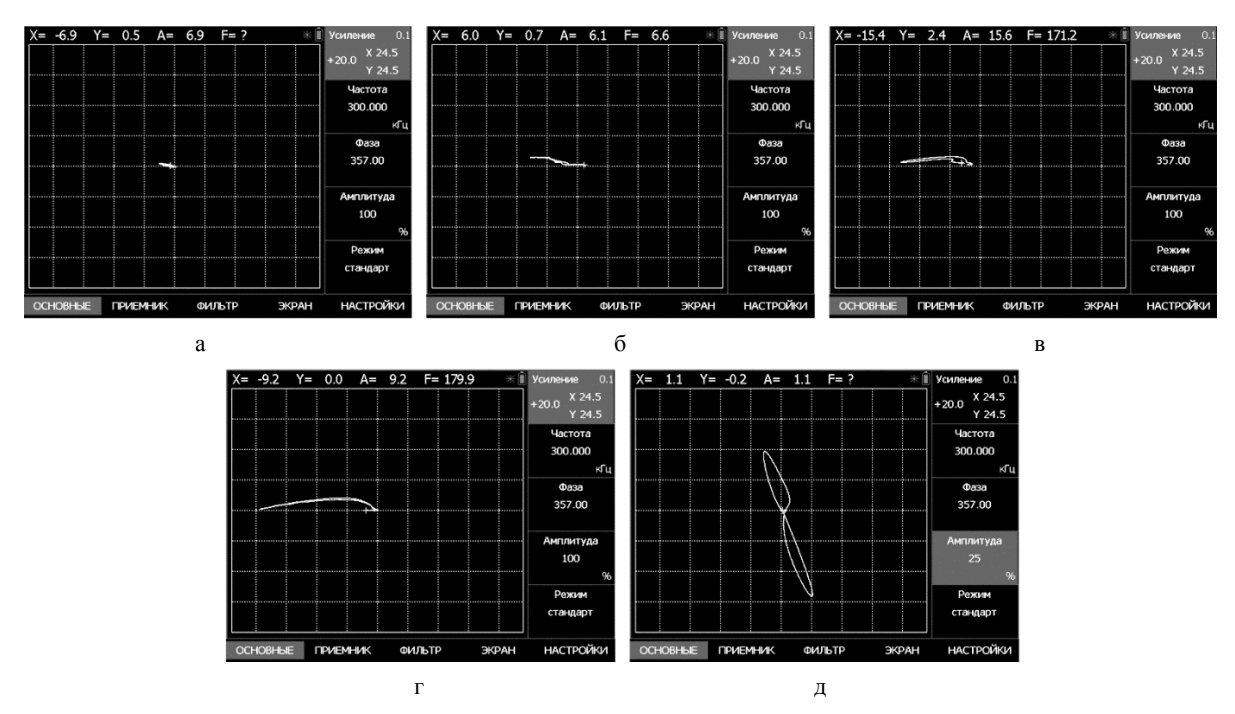

Рис. 6. Экран дефектоскопа при сканировании образца УП на частоте контроля 300кГц: а – бездефектная область, б – трещина ½ толщины (тыл), в – трещина ½ толщины (фас), г – сквозная трещина, д – граница фольги

Как видно из рис. 6, при выбранных параметрах контроля дифференциального ВТП обеспечивается надежное выявление металлических включений в УП, а также дефектов типа трещин, причем, выходящих как на внутреннюю, так и на наружную поверхность контролируемого объекта.

При изготовлении конструкций из УП необходимо обеспечить стабильность технологии заполне-

ния материала углеродным волокном и подтвердить данный параметр НК. Для этой цели в рамках данной работы выполнена регистрация сигналов ВТП при его установке на образцы УП, изготовленные по различным технологиям. Исследования проводились с различными ВТП абсолютного типа.

Сигналы дефектоскопа, полученные на различных образцах УП, приведены на рис. 7. Тонкие линии в виде дуг (так называемые линии отвода) соответствуют приближению/удалению ВТП от объекта контроля. При установке ВТП на объект контроля, сигнал на экране фиксируется в виде некоторого пятна на конце дуги.

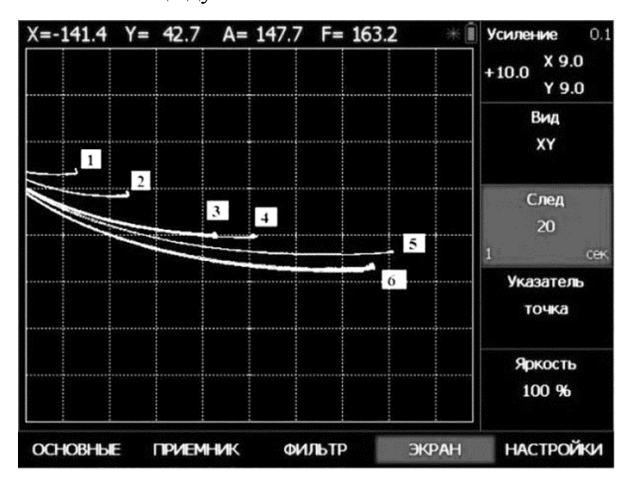

Рис. 7. Сигналы при выполнении измерений на образцах УП, изготовленных по различным технологиям: 1 – RTM (ткань Т1000/240, 12 слоев, ЭПС-И-108), 2 – вакуумная инфузия (ткань 2/2-1000-12К-400, 10 слоев, ЭПС-П-201), 3 – в вакуумном мешке (препрег АСМ102-С200Т с покрытием толщиной 105 мкм), 4 – в вакуумном мешке (препрег АСМ102-С200Т), 5 – прямое прессование (ткань Т1000/240, 8 слоев, ЭПС-И-102), 6 – прямое прессование (ткань Т1000/240, 12 слоев, ЭПС-П-201)

Как видно из рис. 7, технология изготовления УП оказывает значительное влияние на результаты измерений, что подтверждает возможность контроля качества конструкций из УП в части плотности его заполнения углеродной нитью.

Одной из задач, которая решалась при выполнении представляемой работы – оценка возможности НК толщины ЛКП, нанесенного на УП.

Для решения поставленной задачи выполнен поиск оптимального типа ВТП и режимов настройки дефектоскопа. Основным критерием для этого, как и ранее, была оценка соотношения сигнал/шум при измерении толщин покрытий в требуемом диапазоне. В качестве имитаторов покрытий использовались меры толщины типа МТ из комплекта толщиномера покрытий «Константа».

На рис. 8,а приведена градуировочная кривая, полученная для образцов, изготовленных из УП, полученного методом прямого прессования ткани Т1000/240 (12 слоев) со связующим ЭПС-П-201.

В процессе отработки технологии нанесения покрытий выполнялось сопоставление результатов измерений толщины покрытия ВТ методом с измерениями на поперечных шлифах с использованием измерительного микроскопа MarVison. Фотография поперечного шлифа одного из образцов приведена на рис. 8,б.

Поскольку углеродная основа УП имеет волокнистую структуру, проявляющуюся и на его поверхности, то фактические величины толщин покрытия,

как по результатам ВТ контроля, так и полученные оптическими измерениями на шлифах, имеют существенный разброс, который достигает 70 мкм при средней толщине покрытия 30-60 мкм.

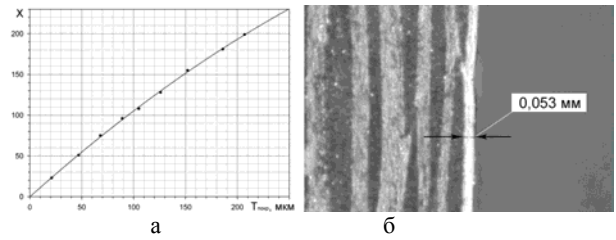

Рис. 8. Измерение толщины ЛКП на УП: а – градуировочная кривая измерений, б – измерение на поперечных шлифах микроскопом

#### **Заключение**

По результатам проведенных исследований были отработаны методы РТ и ВТ НК качества УП на этапе разработки технологии изготовления. Составлен перечень дефектов УП, выявляемых представленными методами НК, приведенный в табл. 3.

Таблица 3

Дефекты, выявляемые методами РТ и ВТ контролей в УП

|                             |        | Метод контроля |  |  |  |
|-----------------------------|--------|----------------|--|--|--|
| Дефект                      | PT     | BT             |  |  |  |
| Металлические включения     | $^{+}$ | $^{+}$         |  |  |  |
| Повреждение нитей (трещина) | $^{+}$ | $^+$           |  |  |  |
| Расслоение                  |        |                |  |  |  |
| Изменение плотности         | $^{+}$ |                |  |  |  |
| Деформация (вмятина)        | $^{+}$ |                |  |  |  |
| Нарушение соосности волокна | $^{+}$ |                |  |  |  |
| Поры                        | $^{+}$ |                |  |  |  |
| Изменение толщины           | $^+$   | $^{+}$         |  |  |  |
| Примечания:                 |        |                |  |  |  |
| 1 + – выявляет.             |        |                |  |  |  |
| - – не выявляет.            |        |                |  |  |  |

Показана возможность и определены оптимальные параметры ВТ метода контроля толщины ЛКП, нанесенного на детали из УП.

На последующих этапах работ планируется разработка и метрологическая аттестация инструкций по НК качества УП.

#### **Список литературы**

1. Босси Р. Х., Джорджесон Г. Е. Неразрушающий контроль композиционных материалов // В мире неразрушающего контроля. 2019. Т. 22, № 4. С. 46–53.

2. Троицкий В. А., Карманов М. Н., Троицкая Н. В. Неразрушающий контроль качества композиционных материалов // Техническая диагностика и неразрушающий контроль. 2014. № 3. С. 29–33.

3. Аношкин А. Н., Сальников А. Ф., Осокин В. М. и др. Неразрушающий контроль изделий из полимерных композиционных материалов / IV Всероссийская научно-практическая конференция производителей рентгеновской техники // Сборник докладов. СПб.: СПбГЭТУ «ЛЭТИ». 2017. С. 85–90

4. Борисенко В. В. Автоматизация неразрушающего контроля композиционных материалов // В мире неразрушающего контроля. 2020. Т. 23, № 2. С. 4–7.

5. Кузнецов А. О. Обнаружение малоразмерных металлических включений в изделиях из композитных материалов вихретоковым методом / ТестМат. Основные тенденции, направления и перспективы развития методов неразрушающего контроля в аэрокосмической отрасли // Сборник докладов. Москва: Всероссийский научно-исследовательский институт

авиационных материалов Национального исследовательского центра «Курчатовский институт», 2018. С. 144–148.

6. Шкатов П. Н., Дидин Г. А., Михеев П. В. Использование метода вихревых токов для дефектоскопии конструкционных материалов на основе углеродных волокон / ТестМат. Основные тенденции, направления и перспективы развития методов неразрушающего контроля в аэрокосмической отрасли // Сборник докладов. Москва: Всероссийский научноисследовательский институт авиационных материалов Национального исследовательского центра «Курчатовский институт», 2018. С. 188–194.

7. Узких А. А., Исхужин Р. Р., Атавин В. Г. Опыт применения акустических дефектоскопов ИД-91М и АД-60К при оценке качества многослойных конструкций // Контроль. Диагностика. 2020. Т. 23, № 9. С. 56–63.

# **ОПТИМИЗАЦИИ ТЕМПЕРАТУРНО-ВРЕМЕННЫХ РЕЖИМОВ ИЗГОТОВЛЕНИЯ УГЛЕПЛАСТИКОВ НА ОСНОВАНИИ РАСЧЕТА КИНЕТИЧЕСКИХ ПАРАМЕТРОВ ПРОЦЕССА ОТВЕРЖДЕНИЯ СВЯЗУЮЩИХ**

*Кожевникова Юлия Михайловна, Толмачёва Ирина Гаврииловна, Капустина Полина Вадимовна, Белоброва Ирина Андреевна, Борисов Виктор Николаевич (bvn@vniitf.ru), Исхужин Ринат Робертович*

ФГУП «РФЯЦ-ВНИИТФ им. академ. Е. И. Забабахина», г. Снежинск Челябинской обл.

В данной работе показана оптимизация температурно-временных режимов изготовления углепластиков толщиной до 3 мм, гарантирующих полное отверждение связующих входящих в их состав. Выбор температурно-временных режимов проводили на основании результатов обработки экспериментальных данных, полученных методом дифференциально-сканирующей калориметрии (ДСК).

**Ключевые слова:** дифференциальная сканирующая калориметрия, углепластики, отверждение, энергия активации, температурно-временной режим.

# **OPTIMIZATION OF TEMPERATURE-TIME MODES FOR FABRICATION OF CARBON COMPOSITE MATERIALS BASED ON CALCULATIONS OF KINETIC PARAMETERS FOR BINDER CURING PROCESS**

*Kozhevnikova Iulia Michaylovna, Tolmacheva Irina Gavriilovna, Kapustina Polina Vadimovna, Belobrova Irina Andreevna, Borisov Viktor Nikolaevich (bvn@vniitf.ru), Iskhuzhin Rinat Robertovich* 

FSUE «RFNC-VNIITF named after academ. E. I. Zababakhin», Snezhinsk Chelyabinsk region

The work demonstrates the optimization of temperature-time modes to fabricate carbon composite materials with a thickness up to 3 mm which assure the full and complete curing of the binders contained in such materials. The temperature-time modes were selected based on the experimental data obtained through differential scanning calorimetry (DSC).

**Keywords:** differential scanning calorimetry, carbon composite materials, curing, activation energy, temperature-time mode.

#### **Введение**

В настоящее время при производстве деталей широкое применение получили такие полимерные композиционные материалы (ПКМ), как углепластики. В связи с этим появилась необходимость решения множества различных научно-технических задач, среди которых важное место занимает выбор оптимального температурно-временного режима отверждения связующего, являющегося матрицей углепластика.

При изготовлении углепластиков возможны такие негативные явления, как перегрев внутренних слоев ПКМ, деструкция связующего, неравномерность отверждения связующего по поперечному сечению углепластика, что в итоге приводит к снижению физико-механических характеристик материала. Также одним из критериев успешного подбора температурно-временного режима обработки ПКМ является достижение максимальной степени конверсии при минимальной продолжительности технологического процесса [1, 2].

Для подбора оптимального температурно-временного режима изготовления углепластиков на начальном этапе рассчитывали кинетические параметры реакции отверждения эпоксидных связующих ЭПС-И-102, ЭПС-И-108 и ЭПС-П-201. Основанием для расчетов служили результаты обработки экспериментальных данных, полученных методом дифференциально-сканирующей калориметрии (ДСК) [1, 3-7].

Исследование процессов отверждения эпоксидных связующих проводили методом ДСК при трёх скоростях нагрева. Используя полученные экспериментальные данные, рассчитали кинетические параметры реакций отверждения: энергию активации (Е) и константу скорости процесса (К), на основании которых предложили температурно-временные режимы изготовления тонкостенных углепластиков.

Степень отверждения связующих в полученных по подобранным режимам углепластиках определяли также методом ДСК [8, 9].

Исследуемые связующие ЭПС-И-102, ЭПС-И-108 (ТУ 2225-056-17411121-2011) и ЭПС-П-201 (ТУ 2257-056-17411121-2015) представляют собой композиции модифицированных эпоксидных смол с активными разбавителями аминных (ЭПС-И-102, ЭПС-И-108) и ангидридо-аминных (ЭПС-П-201) отвердителей.

#### Методика исследования

Исследование процесса отверждения связующих при разных скоростях нагрева проводили на дифференциальном сканирующем калориметре с использованием подходов, изложенных в стандартизированных методиках [10, 11]. Разрешение сигнала датчика теплового потока - 0,04 мкВт, пределы допускаемой абсолютной погрешности измерения температуры  $\pm 0.2$  °C.

Эксперименты проводили в воздушной среде при трех скоростях нагрева 2,5; 5 и 10 °С/мин в диапазоне температур от 25 до 230 °С; образцы связующих помещали в закрытые алюминиевые тигли (объём тиглей не герметичный).

Температурные интервалы исследования выбирали таким образом, чтобы в заданных условиях эксперимента процесс отверждения был полностью завершен.

В результате динамических измерений разности тепловых потоков, подводимых к тиглю с образцом и эталонному тиглю, были получены зависимости мощности теплового потока, нормализованного по массе, от температуры и времени (далее по тексту кривые ДСК).

Анализируя полученные кривые ДСК определяли характеристические параметры реакций отверждения и доотвреждения [10]:

 $-T_m$ , °C – температура пика реакции отверждения;

 $-\Delta H_1$ , Дж/г – энтальпия реакции отверждения;

 $-\alpha$ , % – степень превращения (отверждения);

 $-\Delta H_2$ , Дж/г – энтальпия реакции доотверждения.

Графики зависимости степени отверждения (превращения) связующих от температуры строили при каждой скорости нагрева и определяли температуры, при которых а достигала значения 0,02 и далее с шагом 0.02 [11].

Для получения кинетических параметров энергии активации (E) и константы процесса (K) [11] обработку результатов для каждой скорости нагрева проводили по формуле (1):

$$
\ln \frac{v_n \alpha_i}{RT_i^2} = \ln \frac{K_0}{E} - \frac{E}{RT_i},\tag{1}
$$

где  $v_n$  – скорость нагрева, К/мин;  $\alpha_i$  – степень превращения;  $T_i$  - температура, соответствующая каждой степени превращения, К;  $K_0$  - предэкспоненциальный множитель в уравнении Аррениуса, мин<sup>-1</sup>;  $E$  - коэффициент, характеризующий зависимость скорости изменения степени превращения от температуры, Дж/моль;  $R$  – универсальная газовая постоянная,  $R = 8,314$  Дж/моль·К.

Методом наименьших квадратов определяли коэффициенты  $\ln \frac{K_0}{E}$  и  $\frac{E}{R}$  линейного уравнения (1). Далее по значениям коэффициентов вычисляли  $K_0$  и *E*. Константу процесса определяли по формуле (2):

$$
K = K_0 e^{\frac{-E}{RT_i}},\tag{2}
$$

где  $T_i$  – заданная температура, К.

Время достижения заданного значения степени превращения при заданной температуре  $T_i$  вычисляли по формуле (3):

$$
\tau_i = \frac{\alpha_i}{K},\tag{3}
$$

где  $\alpha_i$  - заданная степень превращения.

Проверку рассчитанных кинетических параметров осуществляли следующим образом: проводили отверждение свежеприготовленного связующего в изотермическом режиме при заданной температуре в течение времени, необходимого для протекания реакции на 50 % степени превращения. Затем проводили динамический нагрев в диапазоне температур от 25 до 230 °С со скоростью 10 °С/мин.

Площадь пика реакции доотверждения связующего после изотермической выдержки сравнивали с площадью пика реакции отверждения непрореагировавшего образца, полученной при тех же условиях нагрева. Если площадь пика доотверждения составляла примерно половину от аналогичного показателя для непрореагировавшего образца, кинетические параметры считались подтвержденными для исследуемого диапазона температур [12].

Также для проверки выбранного режима отверждения связующих проводили ДСК-исследование образцов углепластика, изготовленных с учетом рассчитанных кинетических параметров, и определяли степень отверждения связующих в углепластике.

Температуру стеклования связующих в образцах углепластика  $(T_g)$  определяли с использованием ПО по средней точке (Midpoint) на ступени ДСК-кривой.

#### **Результаты исследования**

На рис. 1–3 приведены ДСК-кривые динамических нагревов неотвержденных связующих в диапазоне температур от 25 до 230 °С со скоростями 2,5; 5 и 10 °С/мин.

На кривых ДСК образцов связующих отмечены экзотермические пики, характеризующие процесс отверждения связующих [13]. Тепловой эффект реакции отверждения рассчитывали методом интегрирования области под экзотермическим пиком с использованием ПО (см. табл. 1).

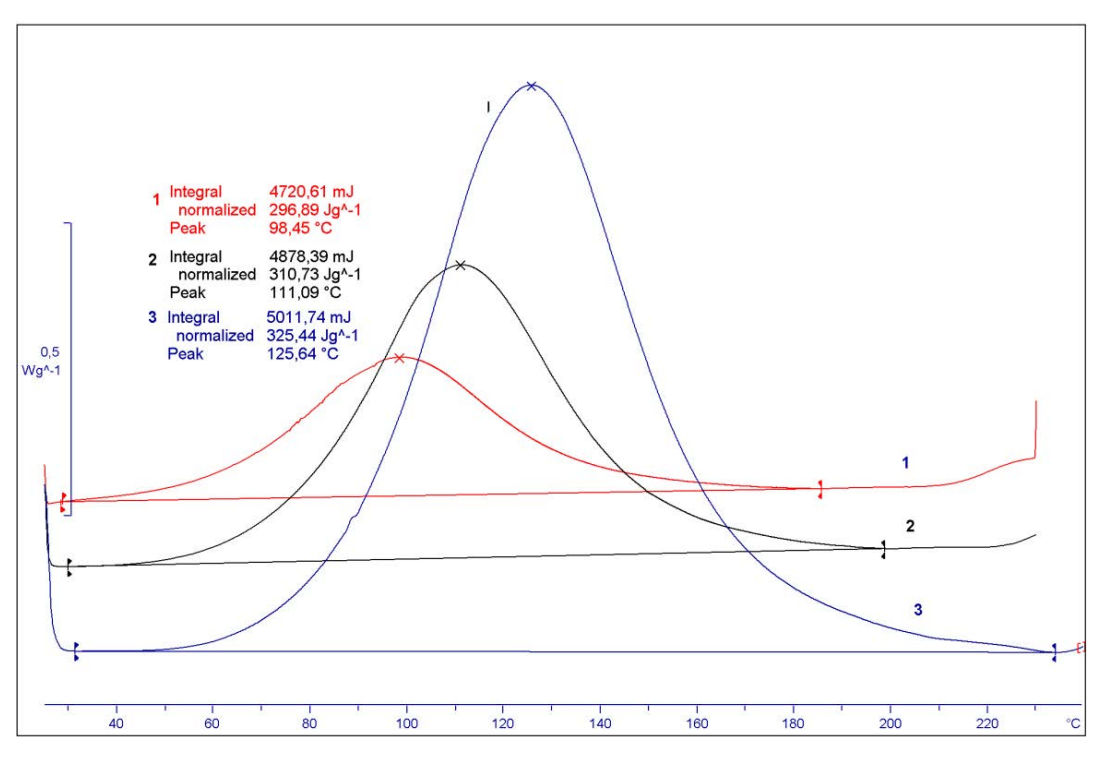

Рис. 1. Кривые ДСК отверждения связующего ЭПС-И-102: 1 – со скоростью 2,5 °С/мин, 2 – со скоростью 5 °С/мин, 3 – со скоростью 10 °С/мин

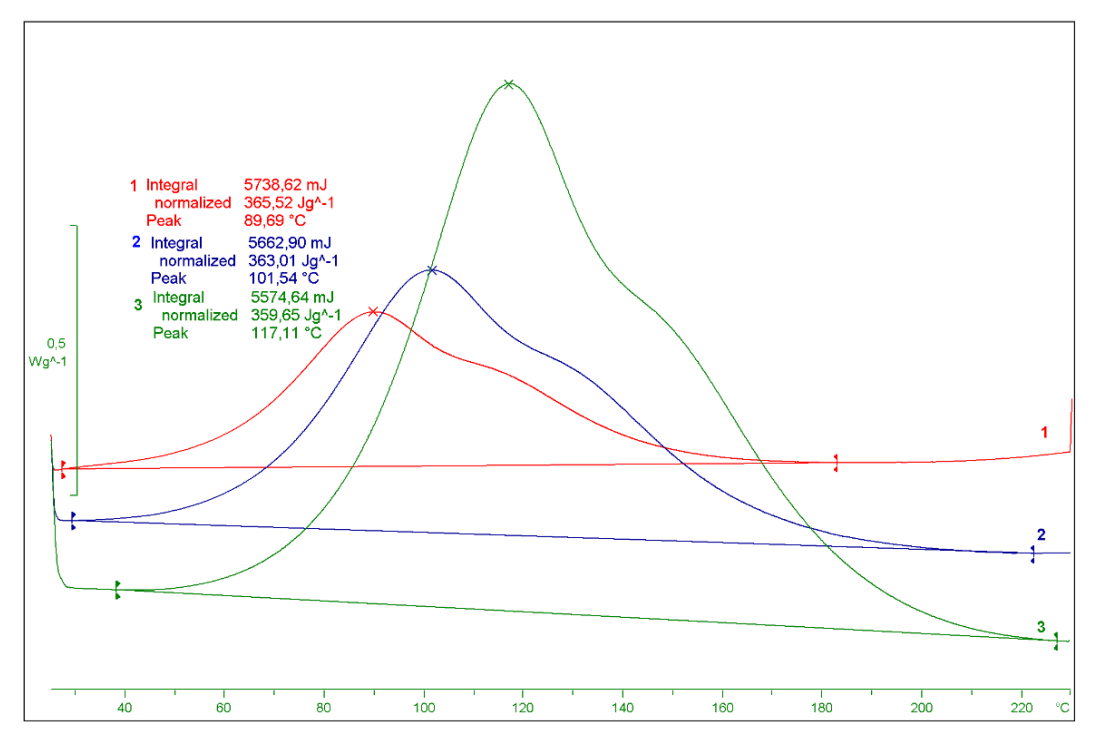

Рис. 2. Кривые ДСК отверждения связующего ЭПС-И-108: 1 – со скоростью 2,5 °С/мин, 2 – со скоростью 5 °С/мин, 3 – со скоростью 10 °С/мин

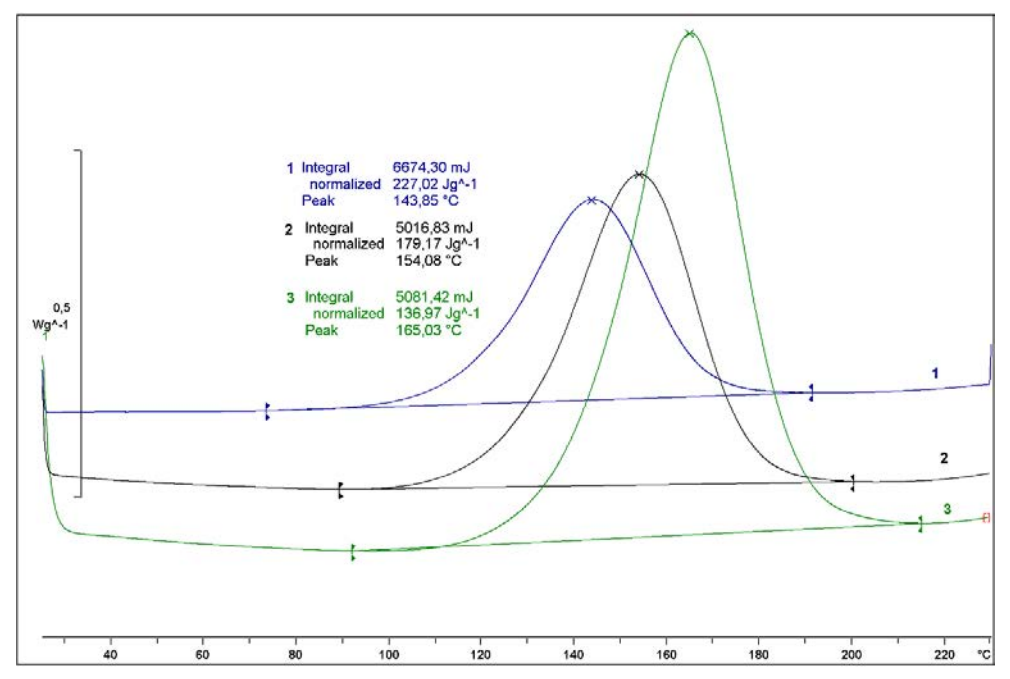

Рис. 3. Кривые ДСК отверждения связующего ЭПС-П-201: 1 – со скоростью 2,5 °С/мин, 2 – со скоростью 5 °С/мин, 3 – со скоростью 10 °С/мин

Таблица 1 Характеристические параметры реакций отверждения связующих ЭПС-И-102, ЭПС-И-108 и ЭПС-П-201

|                     | ЭПС-И-102 |                                                      | ЭПС-И-108 |      | $\overline{\mathrm{D} \mathrm{I} \mathrm{C} \cdot \mathrm{II} \cdot 201}$ |     |     |     |     |
|---------------------|-----------|------------------------------------------------------|-----------|------|---------------------------------------------------------------------------|-----|-----|-----|-----|
| Параметр            |           | Скорость нагрева, °С/мин<br>Скорость нагрева, °С/мин |           |      | Скорость нагрева, °С/мин                                                  |     |     |     |     |
|                     | 2.5       |                                                      | 10        | 2.5  |                                                                           | 10  | 2.5 |     | 10  |
| $T_m$ , °C          | 98.5      | 111                                                  | 126       | 89,7 | 102                                                                       | 117 | 144 | 155 | 165 |
| $\Delta H_1$ , Дж/г | 297       | 311                                                  | 325       | 366  | 363                                                                       | 360 | 227 | 179 | 137 |

При увеличении скорости нагрева значения температур максимумов пиков смещались в сторону более высоких температур, что обусловлено кинетикой реакций отверждения [14, 15].

На рис. 4–6 приведены графики зависимости степени превращения связующих при отверждении от температуры.

С использованием данных, приведенных на рис. 4–6, по формулам (1-3) рассчитаны значения энергии активации (*Е*) и времени выдержки (τ) при определённой температуре для каждого связующего.

Рассчитанные значения времени отверждения при различных температурах наиболее достоверны для тонкостенных (1–2 мм) изделий. При формовании изделий большей толщины будет присутствовать эффект саморазогрева и реакция будет проходить при более высокой температуре, чем установлена по режиму, соответственно реальное время отверждения должно быть уменьшено [5].

Для проверки правильности результатов расчетов проводили контролируемое отверждение в изотермическом режиме в течение рассчитанного времени при заданной температуре до достижения степени превращения 50 %.

Затем совершали динамические нагревы образцов с регистрацией пиков доотверждения, по которыми определяли степени отверждения связующих в ходе изотермической выдержки и характеристические параметры реакций доотверждения (см. табл. 2).

Таблица 2

Характеристические параметры реакций до отверждения связующих ЭПС-И-102, ЭПС-И-108 и ЭПС-П-201

| Параметр            | ЭПС-И-102 | ЭПС-И-108 | $\left[ \right. \left. \right. \left. \right. \left. \right. \left. \right. \left. \left. \right. \left. \right. \left. \left. \right. \left. \right. \left. \right. \left. \left. \right. \left. \right. \left. \right. \left. \right. \left. \left. \right. \right. \left. \left. \right. \left. \right. \left. \left. \right. \right. \left. \left. \right. \left. \right. \left. \right. \left. \left. \right. \right. \left. \left. \right. \left. \left. \right. \right. \left. \left. \right. \right. \left. \left. \right. \left. \right. \left. \right. \$ |
|---------------------|-----------|-----------|----------------------------------------------------------------------------------------------------|
| $T_m$ , °C          | 127       | 137       | 162                                                                                                    |
| $\Delta H_2$ , Дж/г | 155       | 190       | 75,6                                                                                                    |
| $\alpha$ , %        | 52        | 47,2      | 45                                                                                                    |

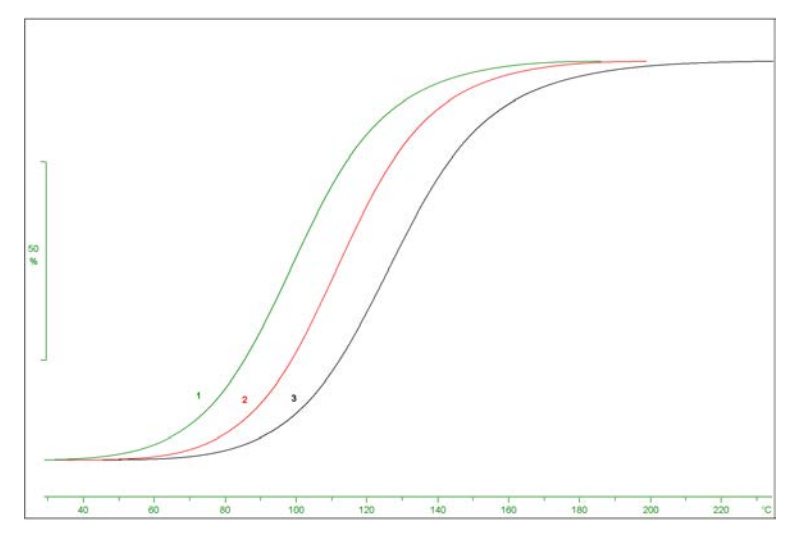

Рис. 4. Графики степени превращения связующего ЭПС-И-102 при отверждении: 1 – со скоростью 2,5 °С/мин, 2 – со скоростью 5 °С/мин, 3 – со скоростью 10 °С/мин

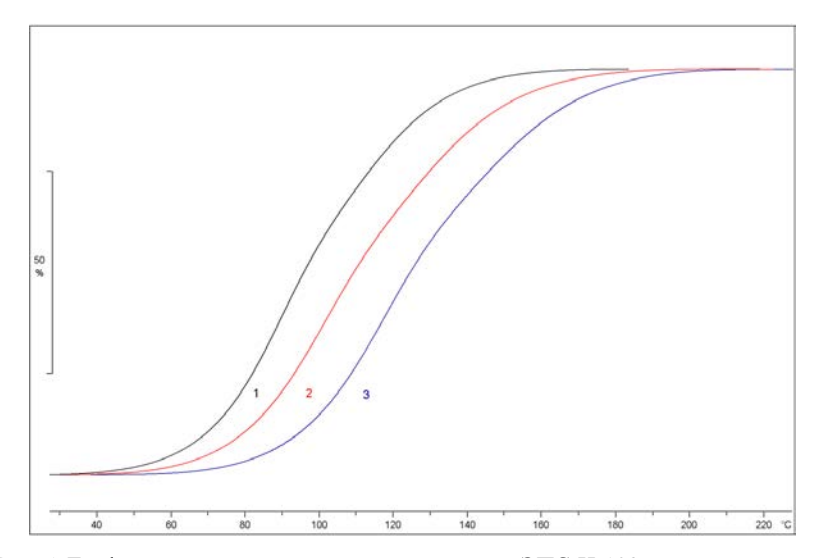

Рис. 5. Графики степени превращения связующего ЭПС-И-108 при отверждении: 1 – со скоростью 2,5 °С/мин, 2 – со скоростью 5 °С/мин, 3 – со скоростью 10 °С/мин

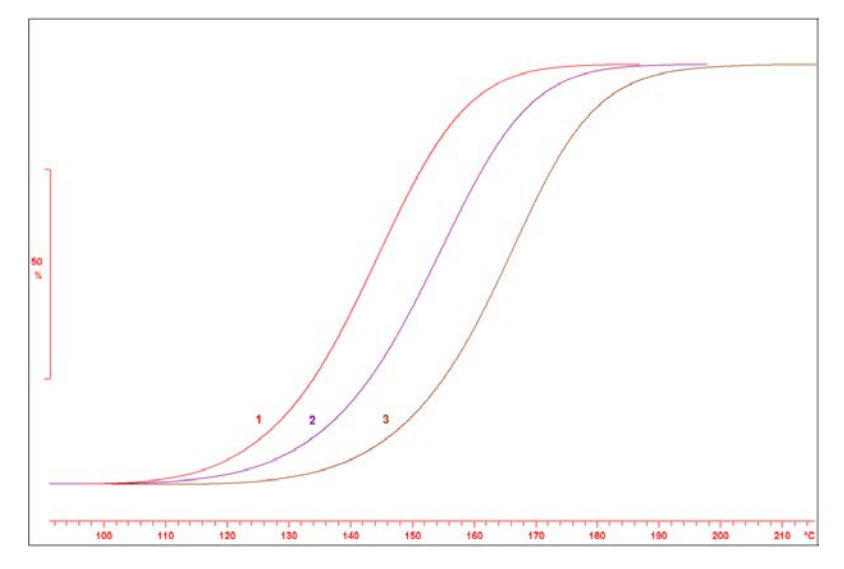

Рис. 6. Графики степени превращения связующего ЭПС-П-201 при отверждении: 1 – со скоростью 2,5 °С/мин, 2 – со скоростью 5 °С/мин, 3 – со скоростью 10 °С/мин

Степень отверждения связующих в ходе изотермической выдержки составила ≈50 %, таким образом, кинетика реакций подтверждается для исследуемого диапазона температур.

тельных нагревов образцов углепластиков со связующими, отвержденными с учетом рассчитанных кинетических параметров на ≈100 % (кривые второго нагрева образцов углепластика показаны пунктирными линиями).

На рис. 7–9 показаны кривые ДСК отверждения непрореагировавших связующих и двух последова-

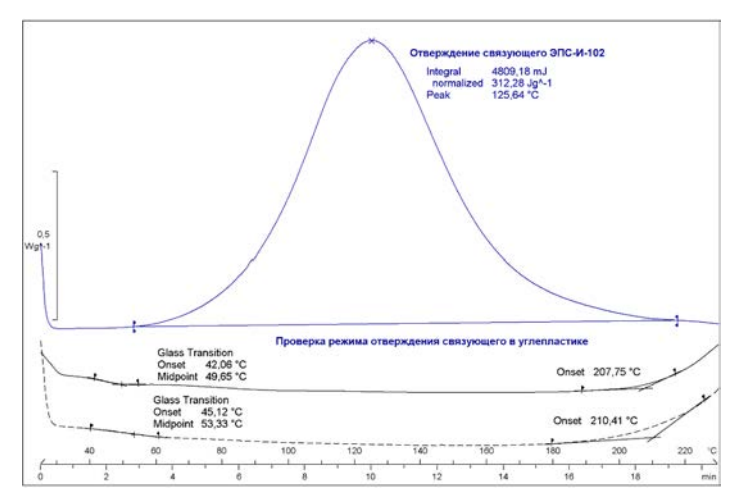

Рис. 7. Кривые ДСК отверждения связующего ЭПС-И-102 и двух последовательных нагревов образцов углепластика: \_\_\_\_\_ - кривые первого нагрева, \_ \_ \_ - кривые второго нагрева

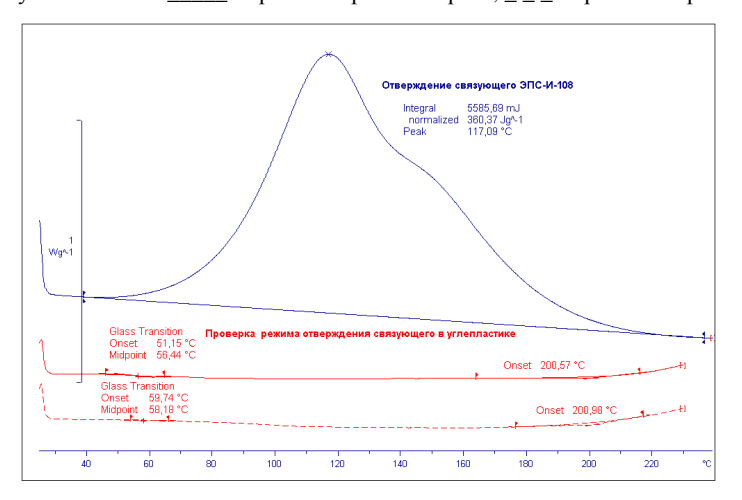

Рис. 8. Кривые ДСК отверждения связующего ЭПС-И-108 и двух последовательных нагревов образцов углепластика: \_\_\_\_\_ - кривые первого нагрева, \_ \_ \_ - кривые второго нагрева

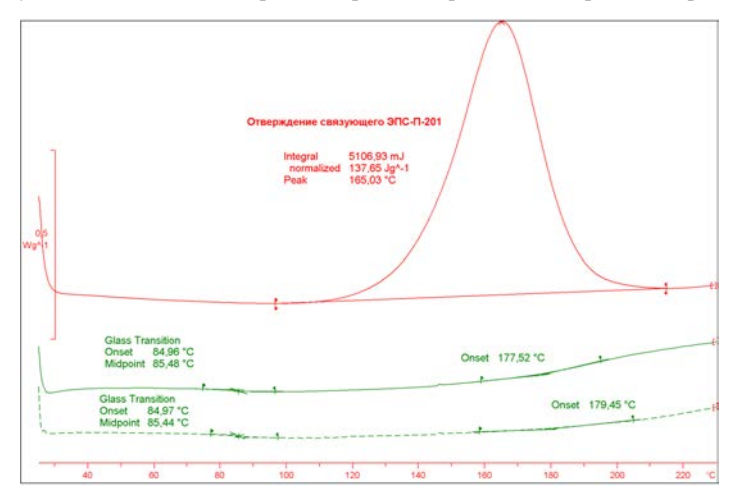

Рис. 9. Кривые ДСК отверждения связующего ЭПС-П-201 и двух последовательных нагревов образцов углепластика: \_\_\_\_\_ - кривые первого нагрева, \_ \_ \_ - кривые второго нагрева

На кривых ДСК образцов углепластиков отсутствуют экзотермические эффекты, характеризующие реакции доотверждения, что говорит о полном отверждении связующих в углепластиках во время их прессования [13].

В виде ступеней на кривых ДСК отмечен процесс стеклования связующих (см. табл. 3) [13].

Температуры стеклования связующих в образцах углепластиков приведены в табл. 3.

Таблица 3

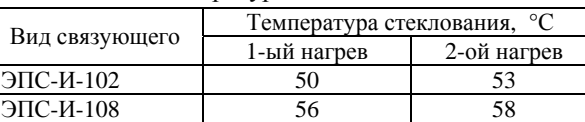

ЭПС-П-201 85 85

Температуры стеклования

Наибольшая температура стеклования – 85 °С – отмечена у образца углепластика со связующим ЭПС-П-201, у образцов углепластика со связующими ЭПС-И-102 и ЭПС-И-108 температура стеклования имела близкие значения и составила 50 и 56 °С соответственно.

Проведение второго нагрева не повлияло на результаты ДСК-исследования, температуры стеклования остались на том же уровне.

### **Заключение**

1.Температурно-временной режим отверждения связующих в составе углепластиков необходимо выбирать таким образом, чтобы достичь максимальной степени отверждения при минимальной продолжительности выдержки и не допустить термической деструкции связующих.

2.Основываясь на рассчитанных кинетических параметрах реакций, были выбраны температурновременные режимы отверждения связующих в углепластиках, позволяющие сократить продолжительность технологического процесса отверждения более чем на 70 %.

3.Проверка выбранных режимов отверждения связующих в образцах углепластика, изготовленных с учётом рассчитанных кинетических параметров, показала, что степень отверждения связующих составила 100 %.

4.Рекомендовано проводить дальнейшую отработку технологии изготовления углепластиков для получения требуемых свойств материала c учетом подобранных температурно-временных параметров.

#### **Список литературы**

1. Павловский К. А., Ямщикова Г. А., Гуняева А. Г., Улькин М. Ю. Разработка связующего, не поддерживающего горение углепластика, для изготовления толстостенных изделий из ПКМ методом прессового формования // Труды ВИАМ. 2016. № 4. С. 64–75.

2. Кисельков Д. М., Слободинюк А. И. Оптимизация режима отверждения теплостойкого связующего для ПКМ // Вестник ПНИПУ 2017. № 3. C. 91–100.

3. Антюфеева Н. В., Алексашин В. М., Железина Г. Ф., Столянков Ю. В. Методические подходы термоаналитичнских исследований для оценки свойств препрегов и углепластиков // Все материалы. Энциклопедический справочник. 2012. № 3. С. 18–27.

4. Мараховский П. С., Баринов Д. Я., Алексашин В. М. Отверждение многослойных полимерных композиционных материалов. Часть 1. Математическое моделирование теплопереноса при формовании толстостенной плиты углепластика // Все материалы. Энциклопедический справочник. 2018. № 2. С. 16–21.

5. Хабенко А. В., Иванова С. М., Лисаченко Н. Г. Определение кинетических характеристик реакции отверждения эпоксидного связующего и препрегов на его основе по данным ДСК // Все материалы. Энциклопедический справочник. 2018. № 3. С. 23–28.

6. Сатдинов Р. А., Вешкин Е. А., Постонов В. И., Савин С. П., Куликов В. В. Конструктивно-технологические совершенствования в создании пространственно-сложных конструкций из ПКМ // Труды ВИАМ. 2016. № 9. С. 68–77.

7. Бабин А. Н., Петрова А. П. Методы испытаний и исследований основных свойств полимерных связующих для конструкционных ПКМ // Все материалы. Энциклопедический справочник. 2016. № 3. С. 2–9.

8. Чэнь Янян Методы контроля степени отверждения полимерных материалов // Все материалы. Энциклопедический справочник. 2017. № 10. С. 77–79.

9. Бессонов И. В., Копицин М. Н., Кирейнов А. В., Карлова П. В., Скидченко В. Ю. Оценка степени отверждения полимерных материалов // Все материалы. Энциклопедический справочник. 2015. № 9. С. 15–18.

10. ГОСТ Р 56755-2015. Пластмассы. Дифференциальная сканирующая калориметрия (ДСК). Часть 5. Определение характеристических температур и времени по кривым реакции, определение энтальпии и степени превращения. М.: Стандартинформ, 2016.

11. ГОСТ 9.715-86. Материалы полимерные. Методы испытаний на стойкость к воздействию температуры. М.: Издательство стандартов, 1987.

12. ГОСТ Р 57985-2017. Композиты полимерные. Определение констант кинетического уравнения Аррениуса термически нестабильных материалов с использованием дифференциальной сканирующей калориметрии и метода Флинна – Уолла – Озавы. М.: Стандартинформ, 2018.

13. Берштейн В. А. Дифференциальная сканирующая калориметрия в физикохимии полимеров. Л.: Химия, 1990.

14. Ярославцев А. Б. Основы физической химии. М.: Научный мир, 2000.

15. Стромберг А. Г. Семченко Д. П. Физическая химия. М. Высшая школа, 2003.

# **РАЗРАБОТКА ГРАНУЛИРОВАННОГО АДСОРБЕНТА 99Mo НА ОСНОВЕ ОКСИДОВ ТИТАНА-ЦИРКОНИЯ ДЛЯ ИЗОТОПНЫХ ГЕНЕРАТОРОВ 99Mo/99mTc**

*Кузнецов Денис Дмитриевич (otd4@expd.vniief.ru), Волгутов Валерий Юрьевич, Молькова Оксана Александровна, Короткий Артём Иванович, Федоренков Семён Владимирович, Михайлов Евгений Николаевич, Бродская Валерия Алексеевна*

ФГУП «РФЯЦ-ВНИИЭФ», г. Саров Нижегородской обл.

В настоящей работе с помощью золь-гель метода из ZrOCl<sub>2</sub> и TiCl<sub>4</sub> с использованием поливинилового спирта в качестве комплексообразователя синтезирован гранулированный адсорбент формульного состава  $Ti_{0.95}Zr_{0.05}O_{2}$ .

Методами атомно-эмиссионной спектрометрии и рентгенодифракционного анализа подтверждены его химический состав  $Ti_{0.95}Zr_{0.05}O_2$  и кристаллическая структура. Методами низкотемпературной адсорбции азота и лазерной дифракции установлен средний размер частиц адсорбента, удельная площадь поверхности и удельная суммарная пористость. По изменению массы  $Ti_{0.95}Zr_{0.05}O_2$  определена химическая устойчивость адсорбента.

Полученные результаты подтверждают возможность использования  $Ti_{0.95}Zr_{0.05}O_2$  в качестве адсорбента <sup>99</sup>Мо в изотопных генераторах <sup>99</sup>Мо/<sup>99m</sup>Тс.

**Ключевые слова:** ядерная медицина, изотопный генератор, выделение технеция, адсорбент, золь-гель метод, метод гель-поддерживающего осаждения, оксиды титана и циркония.

# **DEVELOPMENT OF 99Mo GRANULAR ADSORBENT ON THE BASE OF TITANIUM-ZIRCONIUM OXIDES FOR RADIONUCLIDE GENERATORS 99Mo/99mTc**

*Kuznetsov Denis Dmitrievich (otd4@expd.vniief.ru), Volgutov Valeri Yurievich, Mol'kova Oksana Aleksandrovna, Korotkij Artyom Ivanovich, Fedorenkov Semyon Vladimirovich, Mikhailov Yevgeni Nikolaevich, Brodskaya Valeriya Alekseevna* 

## FSUE «RFNC-VNIIEF», Sarov Nizhny Novgorod region

In the present paper a granular adsorbent of formula composition  $T_{10.95}Zr_{0.05}O_2$  was synthesized from ZrOCl<sub>2</sub> and TiCl<sub>4</sub> with the aid of sol gel method and with the use of polyvinyl alcohol as complexing agent.

Using the methods of atomic emission spectrometry and X-ray diffraction analysis its chemical composition  $T_{10.95}Zr_{0.05}O_2$  and crystalline structure were validated. Using the methods of lowtemperature nitrogen adsorption and laser diffraction analysis there was determined the average size of adsorbent particles, specific surface area and specific total porosity. Basing on the change of  $Ti<sub>0.95</sub>Zr<sub>0.05</sub>O<sub>2</sub>$  mass the adsorbent chemical stability was determined.

The obtained results confirm the possibility of applying  $Ti_{0.95}Zr_{0.05}O_2$  as <sup>99</sup>Mo adsorbent in radionuclide generators  $\frac{99}{9}$ Mo/ $\frac{99}{9}$ Tc.

**Keywords**: nuclear medicine, radionuclide generator, extraction of technetium, adsorbent, sol gel method, method of gel-supported deposition, titanium and zirconium oxides.

### **Введение**

В настоящее время большое внимание уделяется развитию методов медицинской диагностики, позволяющих определять очаги различных заболеваний на самых ранних стадиях их развития. К числу наиболее информативных и точных методов диагностики относятся методы, основанные на использовании радиоактивных изотопов, наиболее значимым из которых является технеций-99m (<sup>99m</sup>Тс). Такими методами являются однофотонная эмиссионная компьютерная томография, планарная сцинтиграфия, позитронно-эмиссионная томография и др.

Более 80 % радиодиагностических процедур для диагностики онкологических, сердечно-сосудистых и ряда других заболеваний проводятся с использованием препаратов, меченных <sup>99m</sup>Tc. <sup>99m</sup>Tc обладает практически идеальными для однофотонной эмиссионной компьютерной томографии ядерно-физическими свойствами: небольшой период полураспада (6 ч) и высокий выход (89 %) мягких у-квантов с энергией 140,5 кэВ. [1]

Технеций-99m (<sup>99m</sup>Tc) – дочерний продукт β-распада радиоизотопа молибдена-99 (99Мо), который получают на реакторах по двум основным ядерным реакциям: реакции деления<sup>235</sup>U (более 90 % мирового производства) и реакции радиационного захвата  $(n, y)$ , протекающей на природном или обогащенном <sup>98</sup>Мо.

Для выделения <sup>99m</sup>Тс из системы <sup>99</sup>Мо/<sup>99m</sup>Тс применяют так называемые «изотопные генераторы».

Различие в химических свойствах молибдена и технеция позволяет химически разделить дочерний нуклид<sup>99m</sup>Tc от материнского<sup>99</sup>Mo.

Наиболее распространённым типом генераторов является сорбционный (хроматографический) генератор, представленный на рис. 1 - компактная установка, состоящая из колонки, заполненной сорбентом (гранулированным оксидом алюминия) с нанесенным на него <sup>99</sup>Мо и помещенной в защитный транспортный контейнер.

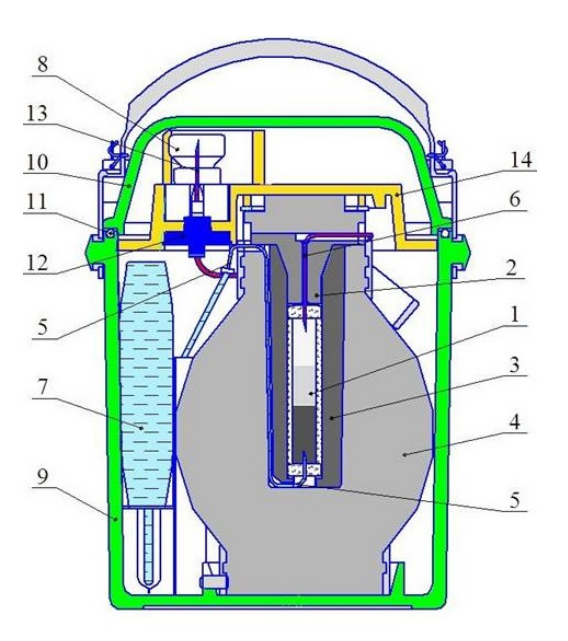

Рис. 1. Изотопный генератор технеция: 1 - колонка с сорбентом, 2 - пробка, 3 - гильза, 4 - контейнер защитный, 5 линия элюента, 6 - игла верхняя, 7 - контейнер, 8 - флакон предохранительный, 9 - сосуд охранный, 10 - крышка,  $11 -$ кольцо резиновое,  $12 - \phi$ ильтр гидрофильный,  $13 - \phi$ игла инъекционная, 14 - панель

Поскольку молибден находится в форме молибдата  $(M_0O_4)^{2}$  и в этом виде прочно связан с адсорбентом, а технеций – в форме пертехната (TcO<sub>4</sub>), то послелний легко вымывается 0.9 %-ным солевым раствором NaCl [2].

На рис. 2 видно, что при распаде <sup>99</sup>Мо образуется 87,5 % <sup>99m</sup>Tc и 12,5 % долгоживущего <sup>99</sup>Tc. Предполагается, что каждые 24 часа технеций полностью удаляется из генератора.

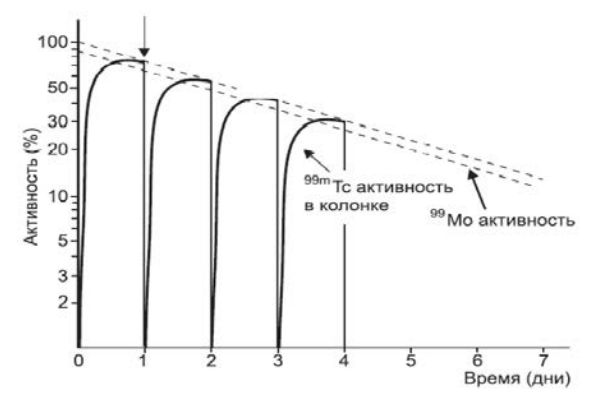

Рис. 2. Изменение активностей Мо и Тс в генераторе технеция при «вымывании» колонки с молибденом с целью извлечения технеция

Однако сушественным недостатком традиционного генератора технеция, является сорбент на основе оксида алюминия, обладающий относительно низкой удерживающей способностью к <sup>99</sup>Мо, что увеличивает его расход при элюировании <sup>99m</sup>Tc и снижает продолжительность работы изотопного генератора, а также кроме <sup>99</sup>Мо он сорбирует из слабокислых растворов (до 1 моль/л по кислоте) анионные соединения других изотопов: Г, RuO<sub>4</sub><sup>2</sup>, TeO<sub>3</sub><sup>2</sup>, TeO<sub>4</sub><sup>2</sup>.

В связи с этой проблемой и на основании литературных данных [3] о преимуществах диоксидов титан-циркония была поставлена цель работы:

Разработка гранулированного неорганического адсорбента, обладающего удерживающей способностью к ионам Мо, развитой поверхностью, высокой механической прочностью и радиационной стойкостью.

На основании цели работы, были поставлены задачи:

- подбор параметров и исходных реагентов для синтеза гранулированного неорганического адсорбента<sup>99</sup>Мо на основе диоксидов титана-циркония;

- исследование физико-химических свойств адсорбента.

### Синтез гранулированного неорганического адсорбента состава

В данной работе был выбран один из видов «золь - гель» процесса для получения гранулированного неорганического сорбента на основе диоксидов титана - циркония, а именно метод «гель-поддерживающего осаждения».

Принципиальная схема получения адсорбента данным методом представлена на рис. 3.

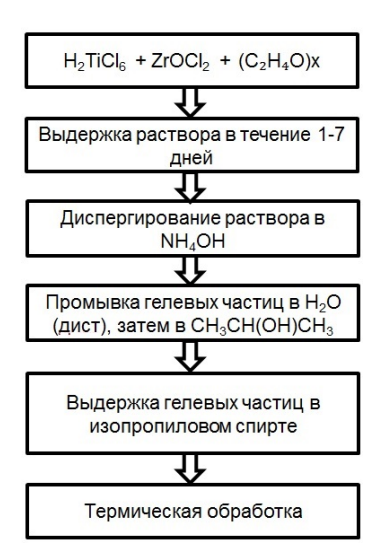

Рис. 3. Принципиальная схема синтеза сорбента методом гель-поддерживающего осаждения

При добавлении к смеси гексахлортитановой кислоты и оксихлорида циркония растворимого органического полимера - поливинилового спирта и последующей выдержке полученной смеси во времени происходит увеличение вязкости раствора и создание матрицы, которая в свою очередь способствует образованию прочных частиц без нарушения формы гранул.

Для получения требуемого размера гранул конечного продукта используют различные диспергирующие устройства, такие как: двух-жидкостные сопла, вибрационные капилляры, воздушно-жидкостные диспергаторы и т. д.[4].

В качестве гелирующей среды использовали водный раствор аммиака. После созревания гелевые частицы гидроокиси промывают дистиллированной водой и изопропиловым спиртом.

Для осаждения органического полимера промытые гелевые частицы помещали в закрытую емкость с концентрированным изопропиловым спиртом и выдерживали в течение длительного времени. Затем гелевые частицы сушили и прокаливали на воздухе при температуре от 300 до 450 °С. При температуре ~ 400 °С начинается переход оксида титана из аморфной фазы в кристаллическую [5]. Данный температурный диапазон позволяет исключить остаточное содержание органической фазы в конечном продукте и обеспечивает стабильность пористой структуры и развитой поверхности, что в свою очередь положительно влияет на сорбционную емкость сорбента.

По литературным данным [6] известно, что соединения титана взаимодействуют с поливиниловым спиртом, что приводит к его сшивке и образованию геля. Считают, что в результате такого взаимодействия образуются поливинилтитановые эфиры. В структуре поливинилового спирта имеются гидроксильные группы, благодаря чему его можно использовать для построения цепей неорганических полимеров. Предполагаемая структура комплекса ПВС - Ті/Zг кислота представлена на рис. 4.

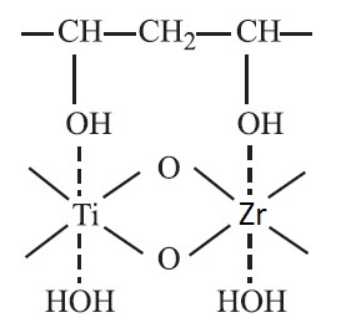

Рис. 4. Предполагаемая структура комплекса ПВС - Ti/Zr кислота

Добавление легирующей добавки в виде оксихлорида циркония влияет на содержание анатазной модификации твердого раствора, что в свою очередь сказывается на сорбционных свойствах, а также механической прочности гранул сорбента. С увеличением молярной доли диоксида циркония в материале содержание анатазной модификации твердого раствора возрастает [7].

В данной работе было использовано диспергирующее устройство, в котором образование монодисперсных капель происходит за счет непрерывного потока воздуха, который имеет направление движения вдоль капилляра и срывает каплю, когда она достигает размеров, критических при данной скорости воздуха. Принципиальная схема устройства представлена на рис. 5.

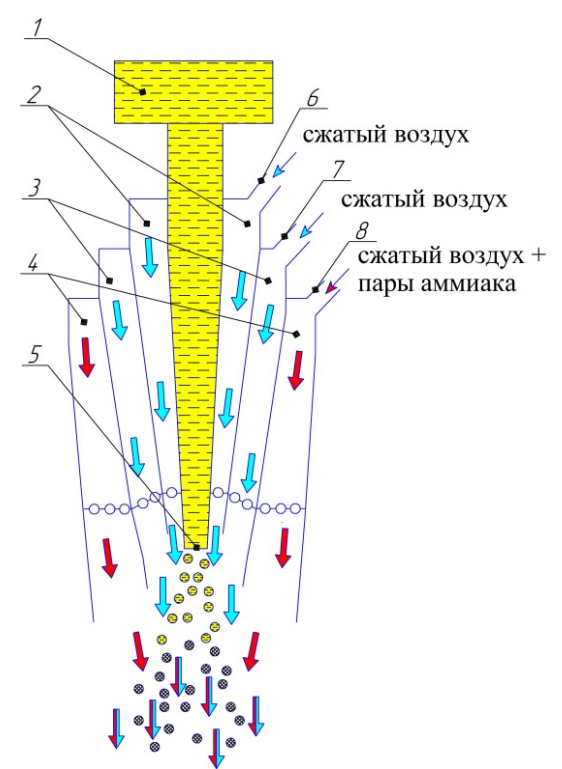

Рис. 5. Воздушно-жидкостный диспергатор: 1 - емкость с гелируемым ратсвором; 2, 3 - контур с сжатым воздухом; 4 - контур с воздушно-аммиачной смесью; 5 - капилляр; 6, 7 - патрубки с сжатым воздухом в контуры 2, 3; 8 патрубок с воздушно аммиачной смесью в контур 4

Устройство содержит защитный контур *3*, рис. 5, с сжатым воздухом для предотвращения контакта диспергируемого раствора с гелирующей средой непосредственно на выходе из капилляра, что в противном случае приведёт к закупориванию капилляра.

Так же устройство содержит внешний контур *4* с воздушно-аммиачной средой, позволяющий проводить гелирование диспергированных частиц до попадания в гелирующую среду. Это обеспечивает сохранение формы гранул и повышению их прочности.

### **Характеристики синтезируемых материалов**

В качестве объекта исследования выступает сорбент состава (Ti<sub>0.95</sub>Zr<sub>0.05</sub>)О<sub>2</sub>, полученный диспергированием при 3-х разных давлениях: 1; 1,2; 1,4 атм.

Методом лазерной дифракции был установлен средний размер частиц 3-х фракций. Он составил 125, 250 и 500 мкм.

На рис. 6 и 7 показаны диаграммы анализа частиц 2-х фракций, со средним размером частиц 250 и 500 мкм.

Определение удельной площади поверхности и параметров пористой структуры проводили статическим волюмометрическим методом низкотемпературной адсорбции азота на анализаторе сорбции газов.

Результаты представлены в табл. 1.

Как видно из табл. 1, что фракция с средним размером гранул в 125 мкм обладает наибольшей площадью поверхности и наименьшим объёмом пор.

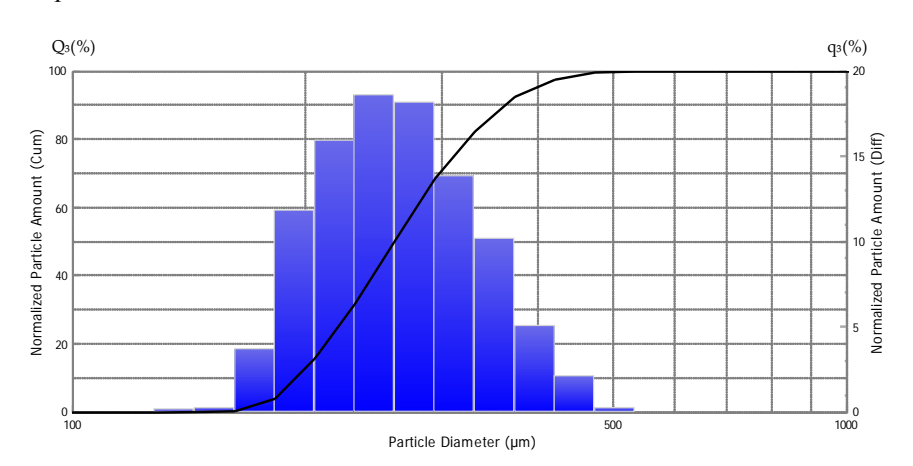

Рис. 6. Распределение частиц по размеру фракции с средним размером 250 мкм

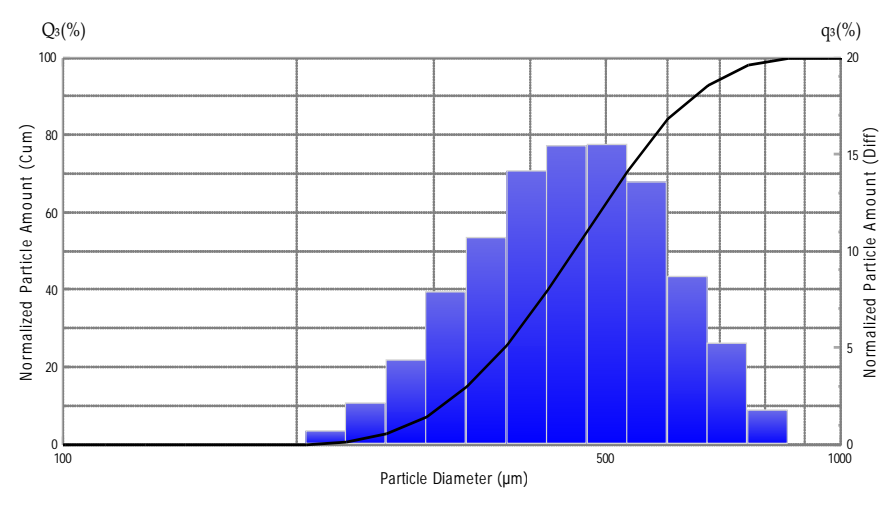

Рис. 7. Распределение частиц по размеру фракции с средним размером 500 мкм

### Таблица 1

Результаты определения адсорбционно-структурных характеристик образцов сорбента ( $T_{10.95}Zr_{0.05}$ ) $O_2$ 

| $N_2$ | Образец                   | Размер гранул образца, мкм | Площадь поверхности $S_{BET}$ , м <sup>2</sup> /г | Объем пор $V_s$ , см <sup>3</sup> /г |
|-------|---------------------------|----------------------------|---------------------------------------------------|--------------------------------------|
|       | $(Ti_{0.95}Zr_{0.05})O_2$ | 125                        | 132,8                                             | 0.306                                |
| ∠     | $(Ti_{0.95}Zr_{0.05})O_2$ | 250                        | 95,5                                              | 0.319                                |
|       | $(Ti_{0,95}Zr_{0,05})O_2$ | 500                        | 83.3                                              | 0,360                                |

Идентификацию кристаллической структуры полученного сорбента проводили рентгенодифракционным методом на рентгеновском дифрактометре, используя Сu-Ка-источник рентгеновского излучения  $\lambda = 1,5406$  Å при комнатной температуре  $T = 25$  °C. Результат анализа показан на рис. 8 и 9.

Карточка из базы данных PDF-2 ICDD № 71-1168 соответствует набору межплоскостных расстояний для кристаллической модификации оксида титана анатазу, имеющему тетрагональную сингонию и параметры элементарной ячейки:  $a = b = 3,80$  Å,  $c = 9,58$  Å,  $V = 138.1 \text{ Å}^3$ .

Методом атомно-эмиссионной спектрометрии был подтвержден химический состав сорбента, который составил 95 мол.% оксида титана и 5 мол.% оксида циркония.

Кроме того, это подтверждает, что ионы циркония встраиваются в кристаллическую решетку оксида титана без нарушения структуры.

Проверку устойчивости сорбента к действию используемых в различных технологиях реагентов растворам серной кислоты и гидроксида натрия проводили в динамическом режиме. Количество сорбента брали по колоночному объему (КО), равной 1 мл. Была выбрана фракция сорбента с средним размером гранул 250 мкм.

Для определения степени вымывания титана из сорбента растворы на выходе из колонки собирали порциями по 300 мл.

Результаты приведены в табл. 2.

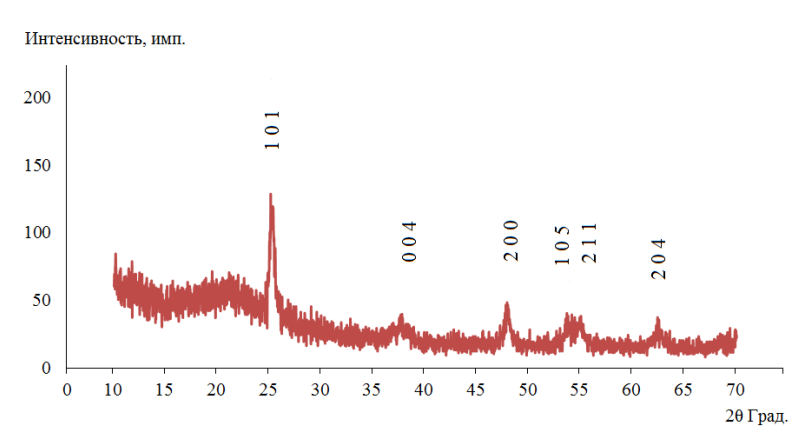

Рис. 8. Рентгенограмма образцов состава (Ti<sub>0.95</sub>Zr<sub>0.05</sub>)O<sub>2</sub>

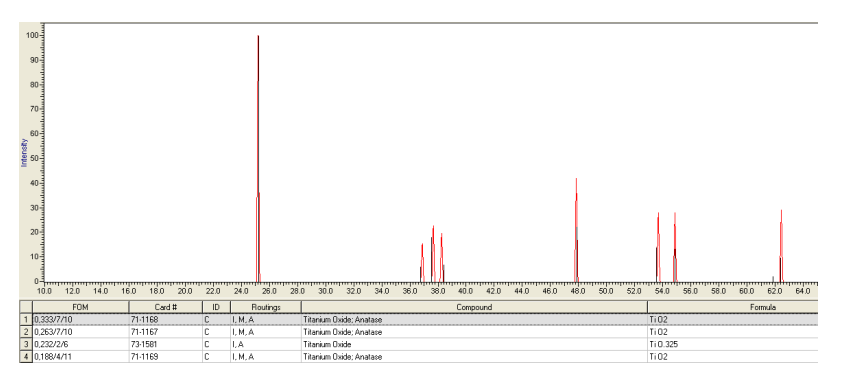

Рис. 9. Рентгенограмма образцов состава (Ti<sub>0.95</sub>Zr<sub>0.05</sub>)O<sub>2</sub>

Таблица 2

Результаты определения массы титана, вымываемой растворами H<sub>2</sub>SO<sub>4</sub> и NaOH из сорбента (Ti<sub>0.95</sub>Zr<sub>0.05</sub>)O<sub>2</sub>

| Реагент                              | Масса Ті в 300 мл промывного раствора,<br>мкг/г сорбента | Потеря массы сорбента после промывки 300 мл<br>раствора, % |
|--------------------------------------|----------------------------------------------------------|------------------------------------------------------------|
| $0,01M H_2SO_4$                      | 69,4                                                     | 0,01                                                       |
| 0.05M H <sub>2</sub> SO <sub>4</sub> | 168,1                                                    | 0.028                                                      |
| $0,1M H_2SO_4$                       | 287,0                                                    | 0.048                                                      |
| 0,2M NaOH                            | 24,8                                                     | 0.004                                                      |
| 0,75M NaOH                           | 86,2                                                     | 0.014                                                      |
| 1M NaOH                              | 90,1                                                     | 0,015                                                      |

Из табл. 2 видно, что потеря массы сорбента после промывки 300 мл раствора 0,1 М  $H_2SO_4$  кислотой, составляет 0,048 %. А после промывки 300 мл раствора 1М NaOH щелочью, потеря массы сорбента составила 0,015 %.

Был проведен эксперимент с посадкой 40 мкг стабильного молибдена – 99 на колонку с сорбентом объёмом 0,5 см<sup>3</sup>. Результаты представлены в табл. 3. Сорбцию проводили из раствора 0,1М H<sub>2</sub>SO<sub>4</sub>, десорбцию 0,2М NaOH.

| Таблица 3 |  |
|-----------|--|
|-----------|--|

Результаты спектрофотометрического определения Мо во фракциях

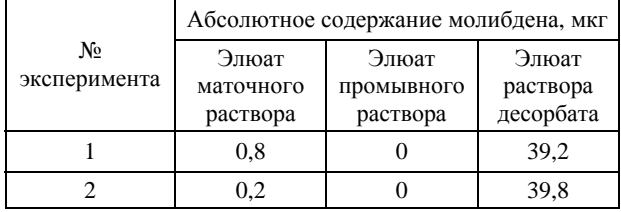

Спектрофотометрическим методом было установлено, что сорбент состава (Ti<sub>0.95</sub>Zr<sub>0.05</sub>) $O_2$  в подкисленных растворах адсорбирует и удерживает посаженный молибден массой 40 мкг практически на 100 %, а в щелочных растворах полностью десорбирует.

#### **Заключение**

Разработана технология получения гранулированного неорганического материала с заданными физико-химическими свойствами. На ее основе методом «гель – поддерживающего осаждения» получили адсорбент химического состава (Ti<sub>0.95</sub>Zr<sub>0.05</sub>)O<sub>2</sub>, имеющий:

– высокую химическую стойкость (изменение массы сорбента при пропускании через него 300 колоночных объемов 1M NaOH и 0,1M H<sub>2</sub>SO<sub>4</sub> составляет не более 0,05%);

– развитую поверхность ( $S_{\text{BET}} = 132.8 \text{ m}^2/\text{r}$ ,  $V_s =$ 0,306 см<sup>3</sup>/г при размерах гранул = 125 мкм;

– удерживающую способность к ионам Мо  $(0.5 \text{ cm}^3 \text{ cop}$ бента в подкисленных растворах, содержащих 40 мкг стабильных изотопов Мо, адсорбирует и удерживает их на 100 %, а в щелочных растворах – на 100 % их десорбирует);

Полученные результаты подтверждают возможность использования (Ti<sub>0,95</sub>Zr<sub>0,05</sub>)O<sub>2</sub> в качестве адсорбента <sup>99</sup>Мо в изотопных генераторах <sup>99</sup>Мо/<sup>99m</sup>Тс.

#### **Список литературы**

1. Андреев Б. М. Изотопы: свойства, получение, применение М.: ФИЗМАТЛИТ, 2005. Т. 1. С. 548–561.

2. Богородская М. А. Химическая технология радиофармацевтических препаратов. М.: ФМБЦ им. А. И. Бурназяна ФМБА России, РХТУ им. Д. И. Менделева, 2010. С. 179–193.

3. Шарыгин Л. М. Термостойкие неорганические сорбенты. Екатеринбург: УрО РАН, 2012.

4. Макаров В. М. и др. Радиохимия, 1976. Т. 8, № 5. С. 773–783.

5. Шарыгин Л. М. Термическое поведение сорбента на основе гидротированной двуокиси титана, полученной золь-гель методом // Адсорбция и адсорбенты. 1983. Вып. 11. С. 44–48.

6. Просанов И. Ю. Комплексное соединение поливиниловый спирт – титановая кислота/оксид титана // Физика твердого тела. 2013. Вып. 2. Т. 55. С. 405–408.

7. Шарыгин Л. М. Влияние термообработки на свойства гидратированной двуокиси циркония, полученной золь-гель методом // Адсорбция и адсорбенты. 1983. Вып. 11. С. 40–44.

# **КОМПЛЕКСНЫЙ РАСЧЕТ ПЕРСПЕКТИВНОГО РАСТВОРНОГО ИМПУЛЬСНОГО РЕАКТОРА**

*Лопухов Николай Владимирович (otd4@expd.vniief.ru), Картанов Сергей Александрович, Кораблёв Сергей Алексеевич, Пикулев Алексей Александрович, Плузян Карлен Гагикович, Ткаченко Дмитрий Николаевич*

ФГУП «РФЯЦ-ВНИИЭФ», г. Саров Нижегородской обл.

В работе представлены результаты комплексного расчетного исследования перспективного импульсного ядерного реактора (ИЯР), который является продолжением развития растворных реакторов серии ВИР (ФГУП «РФЯЦ-ВНИИЭФ»). Для расчетного определения параметров импульса и нагрузок на корпус реактора разработана математическая модель динамики топливного раствора, которая позволяет учитывать радиальное смещение раствора, связанное с неоднородным распределением энерговыделения по объему активной зоны и с изменением поперечного сечения корпуса по высоте.

Проведен комплекс расчетов напряженно-деформированного состояния корпуса реактора с целью повышения его прочностных характеристик. Расчеты проводились для двух режимов работы: 1) импульсный режим (динамические нагрузки) и 2) длительный статический режим (термомеханические нагрузки). Определены предельно-допустимые параметры работы реактора в данных режимах.

**Ключевые слова**: комплексное расчетное исследование, активная зона, перспективный ядерный реактор, математическая модель, динамика топливного раствора, энерговыделение, корпус реактора, оптимизационные расчеты, прочностные характеристики, импульсный режим, длительный статический режим, топливный раствор, напряженно-деформированное состояние.

### **COMPREHENSIVE CALCULATION OF A PROMISING SOLUTION-TYPE REACTOR**

*Lopukhov Nikolay Vladimirovich (otd4@expd.vniief.ru), Kartanov Sergey Aleksandrovich, Korablev Sergey Alekseyevich, Pikulev Alexey Aleksandrovich, Pluzyan Karlen Gagikovich, Tkachenko Dmitry Nikolaevich* 

# FSUE «RFNC-VNIIEF», Sarov Nizhny Novgorod region

In the current paper there are presented the results of comprehensive calculation research of a promising pulsed nuclear reactor (PNR) that represents extension of water pulsed reactor (WPR) progress. For estimated characterization of pulse and loads on reactor vessel there is developed a mathematical model of fuel solution dynamics that makes it possible to take into account radial displacement of solution related to inhomogeneous distribution of energy release over the core volume and to the change of the vessel cross-section by height.

There was performed a complex of calculations of the reactor vessel stress-deformed state in order to increase its strength characteristics. The calculations were performed for two operation modes: 1) pulsed mode (dynamic loads) and 2) long-term static mode (thermomechanical loads). Maximum acceptable parameters of reactor operation under these modes are determined.

**Keywords**: comprehensive calculation research, core, promising nuclear reactor, mathematical model, fuel solution dynamics, energy release, reactor vessel, optimization calculations, strength properties, pulse mode, long-term static mode, fuel solution, stress-deformed state.

#### **Введение**

Реактор ВИР-2М является одной из наиболее востребованных ядерно-физических установок ФГУП «РФЯЦ-ВНИИЭФ», г. Саров и очень интенсивно используется для проведения различных облучательных экспериментов и испытаний [1, 2]. ВИР-2М – импульсный реактор с растворной активной зоной (АЗ), в котором в качестве топлива используется водный раствор уранилсульфата. Топливный раствор (ТР) залит в прочный цилиндрический герметичный корпус из нержавеющей стали 12Х18Н10Т. В днище корпуса выполнен полусферический канал с внутренним диаметром 300 мм. К крышке корпуса приварен центральный канал с внутренним диаметром 142 мм и шесть каналов для размещения стержней управления (поглощающие стержни из гидрида лития), расположенных равномерно по окружности диаметром 360 мм.

Управление реактором осуществляется с помощью 6 стрежней управления реактивностью, размещенных в цилиндрических каналах корпуса. Два регулирующих стержня, снабженные электромагнитами аварийного сброса, могут независимо перемещаться только электромеханическими приводами. Две пары импульсных стержней перемещаются (попарно) с помощью универсальных приводов, позволяющих использовать стержни управления реактивностью или как регулирующие, или как импульсные.

При быстром извлечении поглощающих стержней из АЗ в растворе начинается цепная реакция деления ядер урана. На треках осколков деления ядер появляются микропузырьки газа (смесь водорода, кислорода и пара). В результате выделения энергии повышается давление в АЗ (за счет теплового расширения ТР и выделения радиолитических пузырьков) и начинается его движение ТР вверх, в сторону крышки корпуса.

На рис. 1 представлена конструктивная схема корпуса АЗ реактора ВИР-2М.

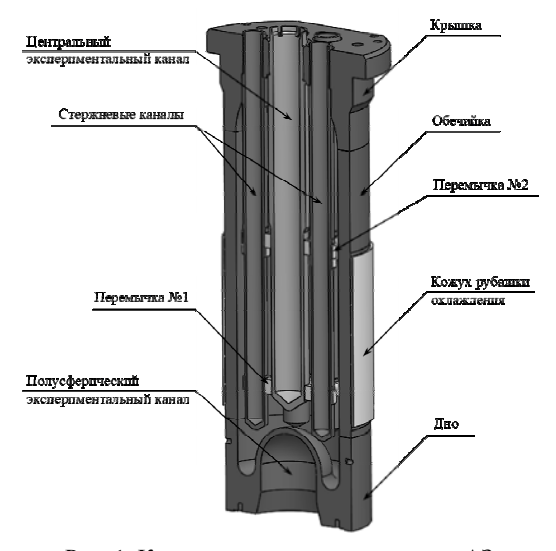

Рис. 1. Конструктивная схема корпуса АЗ реактора ВИР-2М

С целью повышения облучательных параметров и эксплуатационных характеристик действующего реактора ВИР-2М в настоящее время ведутся работы по его модернизации. Модернизированный ИЯР ВИР-2М (далее – ИЯР ВИР-3) по сравнению с ИЯР ВИР-2М будет иметь больший объем АЗ, увеличенные размеры корпуса и облучательных каналов и большее количество органов регулирования реактивности – 8 шт. (вместо 6 шт.) [3].

Корпус АЗ ИЯР ВИР-3 представляет собой толстостенный цилиндрический сосуд, главной особенностью которого является сквозной центральный канал (СЦК) с максимальным диаметром 40 см и 8 стержневых каналов (СК), предназначенных для размещения поглощающих стержней.

Для фиксации положения СК (чтобы исключить их искривления и колебания при генерации импульса делений) в конструкции предусмотрены четыре позиционирующие рассекающие решетки (ПРР), которые жестко связывают все СК. С точки зрения гидродинамики ПРР оказывают локальные гидродинамические сопротивления, которые приводят к торможению ТР при его разлете и существенно снижают амплитуду ударного давления на крышку корпуса.

На рис. 2 представлена конструктивная схема корпуса АЗ ИЯР ВИР-3.

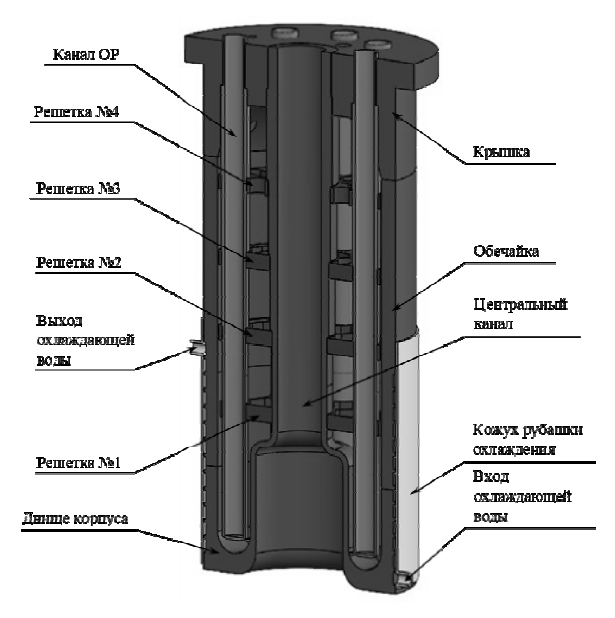

Рис. 2. Конструктивная схема корпуса АЗ перспективного ИЯР ВИР-3

Разработка ИЯР ВИР-3 предполагает проведение работ по расчетному исследованию напряженнодеформированного состояния (НДС) корпуса АЗ реактора. Современные методы численного моделирования поведения механических систем в условиях динамического (импульсного) и статического воздействия позволяют детально исследовать НДС ответственных узлов ядерно-опасных установок на ЭВМ.

В настоящей работе представлены результаты комплексного расчета реактора ИЯР ВИР-3, который включает в себя расчет динамики реактора с помощью специально разработанной программы и провеление расчетов НДС корпуса АЗ с применением зависимостей давлений от времени, полученных из расчета динамики реактора.

### Модель динамики растворных реакторов

До недавнего времени для расчетов параметров импульса растворных ИЯР (энерговыделение, длительность импульса, динамические нагрузки на корпус АЗ) во ВНИИЭФ использовалась одномерная модель растворных реакторов В. Ф. Колесова и А. Н. Сизова, представленная в работе [4].

В 2020 году одномерная модель динамики растворных реакторов [4] была доработана и реализована в программе BUPUS [5], которая была использована для расчетов параметров импульса ИЯР ВИР-2 и ИЯР ВИР-2М. В данной численной модели уточнены аналитические зависимости для давления паров воды на линии насыщения и для коэффициента поверхностного натяжения, дополнительно учтено гидравлическое сопротивление двух решеток, предназначенных для фиксации положения стержневых каналов относительно центрального экспериментального канала. Кроме этого, имеется возможность исследования влияния числа разбиения ТР по высоте на сходимость численной модели.

Необходимо отметить, что в основе одномерной модели динамики растворных реакторов лежит подход, согласно которому реальная геометрия АЗ заменяется эквивалентным цилиндром. В такой постановке процесс разлета ТР рассматривается как одномерное движение жидкости вдоль оси цилиндра. Применимость одномерной модели к реакторам серии ВИР объясняется близостью конструкции их корпусов к цилиндрической форме, особенно в верхней части, где происходит разлет ТР. Однако одномерная модель имеет и существенные недостатки, один из которых связан с выбором высоты и площади сечения эквивалентного цилиндра. Эти параметры можно считать в некотором роде «подгоночными», так как их выбор строго не определен. Вторым недостатком одномерной модели является невозможность адекватно учесть изменение геометрии корпуса по высоте, особенно, если это изменение достаточно ярко выражено (например, как у реактора ИГРИК-2).

Для устранения данных недостатков в 2021 году во ВНИИЭФ была разработана модель динамики растворных реакторов, позволяющая учесть его радиальное смещение, связанное с неоднородным распределением энерговыделения по объему АЗ и с изменением поперечного сечения корпуса по высоте. Разработанная модель была реализована в программе BUPUS (версия 2) (свидетельство о государственной регистрации программы для ЭВМ № 2021616349) и верифицирована по результатам эксплуатации ИЯР ВИР-2, ИЯР ВИР-2М и физического пуска ИЯР ИГРИК-2

### Нейтронно-физические характеристики и параметры импульса ИЯР ВИР-3

Были рассмотрены 4 варианта состава и рабочего объема ТР ИЯР ВИР-3. Нейтронно-физические характеристики и основные параметры импульса ИЯР ВИР-3 в зависимости от концентрации и объема ТР представлены в табл. 1 и 2.

Таблина 1

| № варианта | Концентрация<br>урана, г/л | Объем ТР,<br>Л | Доля запаздывающих<br>нейтронов $\beta$ -10 <sup>3</sup> | Время жизни<br>мгновенных<br>нейтронов т, мкс | Коэффициент размножения<br>в импульсном режиме $K_{\text{ab}}$ |
|------------|----------------------------|----------------|----------------------------------------------------------|-----------------------------------------------|----------------------------------------------------------------|
|            | 56                         | 160,2          | 7,28                                                     | 38,16                                         | 1,0413                                                         |
|            | 56                         | 161,7          | 7,28                                                     | 38,18                                         | 1,0447                                                         |
|            | 52                         | 169.5          | 7.28                                                     | 40,3                                          | 1.0383                                                         |
|            | 60                         | 151            | 7,31                                                     | 36,3                                          | 1,0434                                                         |

Нейтронно-физические характеристики ИЯР ВИР-3

Таблица 2

| № варианта | Ширина<br>импульса, мс | Мощность,<br>$\Gamma B$ T | Энерговыделение,<br>МДж | Давление<br>на дно, бар | Реактивность,<br>в долях бета |
|------------|------------------------|---------------------------|-------------------------|-------------------------|-------------------------------|
|            | 3.49                   | 31                        | 121                     | 129                     | 5,45                          |
|            | 3.15                   | 39                        | 137                     | 195                     | 5,88                          |
|            | 3.96                   | 27                        | 120                     | 94                      | 5,07                          |
|            | 3,09                   | 35                        | 120                     | 162                     | 5,69                          |

Основные параметры импульса ИЯР ВИР-3

### **Геометрия корпуса, удовлетворяющая условиям прочности**

При проведении прочностных расчетов было рассмотрено пять различных вариантов корпуса, отличающихся конструкцией днища и нижней части СЦК, а также три варианта конструкции ПРР. Как показали результаты проведенных расчетов, обеспечить требуемый правилами запас прочности без снижения энерговыделения в импульсе ниже 120 МДж или без чрезмерного утолщения стенок корпуса в области днища и стенок СК и СЦК в верхней части для концентраций урана в ТР 56 и 60 г/л (варианты 1, 2 и 4 в табл. 1 и 2) не представляется возможным.

В результате комплекса оптимизационных расчетов для варианта 3 состава и объема ТР (табл. 1 и 2) предложена геометрия корпуса, для которой все необходимые условия прочности удовлетворяются как при работе реактора в импульсном режиме, так и при работе реактора на мощности 20 кВт в длительном статическом режиме.

На рис. 3 представлен разрез измененной конструкции корпуса АЗ ИЯР ВИР-3. Из рис. 3 видно, что внешний диаметр СЦК выше ПРР № 2 (счет ПРР ведется снизу- вверх) увеличен с 250 до 300 мм (внутренний диаметр верхней части СЦК составляет 200 мм); кроме того, усилено место сужения СЦК.

СК сделаны ступенчатыми, так, что внешний диаметр СК снизу до ПРР № 2 составляет 106 мм, от ПРР № 2 до ПРР № 3 – 125 мм, от ПРР № 3 до ПРР № 4 – 130 мм, а выше ПРР № 4 – 135 мм. Внутренний диаметр СК составляет 85 мм.

Толщина ПРР № 1 равна 50 мм, ПРР № 2 – 100 мм, а ПРР № 3 и № 4 – 120 мм. Коэффициенты гидродинамического сопротивления решеток составляют: ПРР № 1 – 0.43, ПРР № 2 – 0.65, ПРР № 3 –  $0.7$ , ПРР № 4 – 1.2.

# **Результаты расчетов НДС оптимизированного корпуса АЗ ИЯР ВИР-3 при работе реактора в импульсном режиме**

Ниже представлены основные результаты расчетов для импульса ИЯР ВИР-3 с энерговыделением 120 МДж. Концентрация урана в ТР составляет 52 г/л, объем ТР – 169,5 л, длительность импульса на полувысоте 3,96 мс.

Нагрузки действующие на элементы корпуса АЗ получены с помощью разработанной модели динамики растворных реакторов, реализованной в программе BUPUS (версия 2).

Отраслевые нормы для корпуса ИЯР с растворной АЗ устанавливают коэффициент запаса прочности (по пределу текучести) не менее 2.

Для нержавеющей стали 12Х18Н10Т ГОСТ 7350-77, из которой предполагается изготовить корпус АЗ ИЯР ВИР-3, при температуре 20 °С минимальные значения предела текучести  $(\sigma_{0,2})$  и предела прочности  $(\sigma_{\rm B})$  составляют:

- $-$  σ<sub>0.2</sub> = 235 ΜΠa;
- $\sigma_{\rm B} = 530$  MIIa.

Таким образом, для обеспечения данного требования правил необходимо, чтобы максимальные напряжения в корпусе не превышали 117,5 МПа.

### **Исследование инерционного воздействия ТР на нижнюю часть корпуса АЗ**

На рис. 4 показаны распределения эквивалентных напряжений в корпусе АЗ.

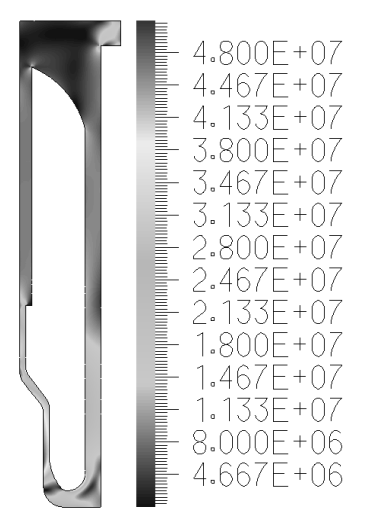

Рис. 4. Распределение эквивалентных напряжений в корпусе АЗ, Па

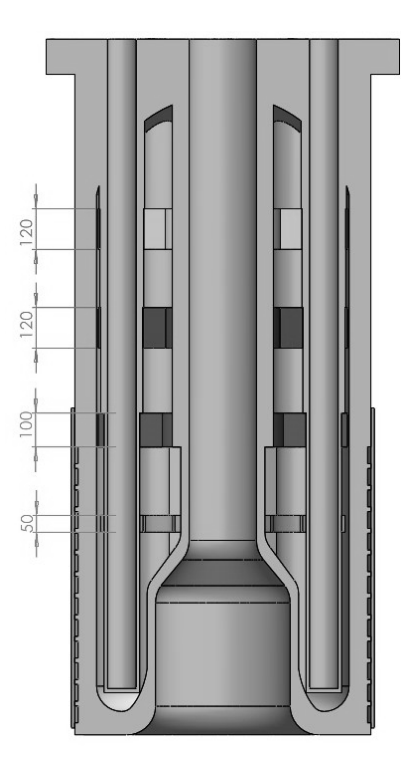

Рис. 3. Конструктивная схема оптимизированного корпуса АЗ ИЯР ВИР-3

Анализ результатов расчетов показал, что при генерации импульса делений напряжения, возникающие в дне корпуса АЗ, не превышают 50 МПа, таким образом запас прочности нижней части корпуса по пределу текучести составляет не менее 4,7.

# **Исследование воздействия ТР на ПРР**

Расчетное исследование НДС ПРР показало, что при генерации импульса делений максимальные напряжения реализуются на стержневых каналах в местах крепления ПРР. Данные напряжения возникают вследствие изгиба решетки от центра к периферии при ударе ТР. Изгибаясь, решетки передают усилия на стержневые каналы. Кроме того, в самих ПРР имеются локальные области высоких напряжений.

На рис. 5 показано распределение эквивалентных напряжений в самой нагруженной решетке – ПРР № 4 (верхняя ПРР).

Результаты расчетов НДС ПРР и СК в местах крепления ПРР представлены в табл. 3.

Результаты расчетов показывают, что при генерации импульса делений (с энерговыделением 120 МДж) напряжения, возникающие в ПРР и СК (в местах крепления ПРР) не превышают 41 МПа. Коэффициент запаса прочности по пределу текучести превышает 5, что с большим запасом удовлетворяет требованиям правил (не менее 2).

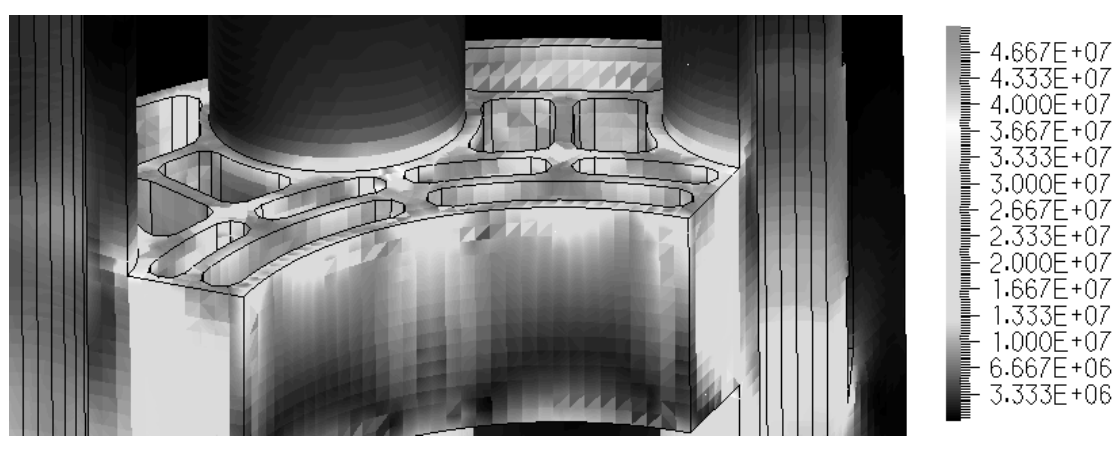

Рис. 5. Распределение эквивалентных напряжений в ПРР № 4, Па

# Таблица 3

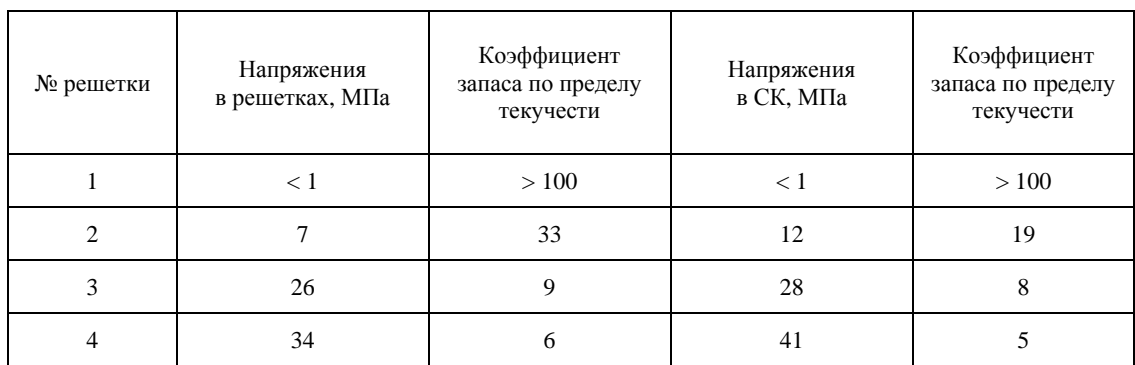

### Результаты расчетов НДС ПРР ИЯР ВИР-3

### **Исследование воздействия ТР на верхнюю часть корпуса АЗ**

Анализ результатов расчета НДС корпуса АЗ ИЯР ВИР-3 при ударе ТР о крышку корпуса (обжатие СЦК и СК) показало, что напряжения находятся в упругой области. Распределение эквивалентных напряжений (в момент удара ТР о крышку корпуса) показано на рис. 6.: на рис. 6, а – в СЦК, на рмс. 6,  $\overline{6}$  – в СК.

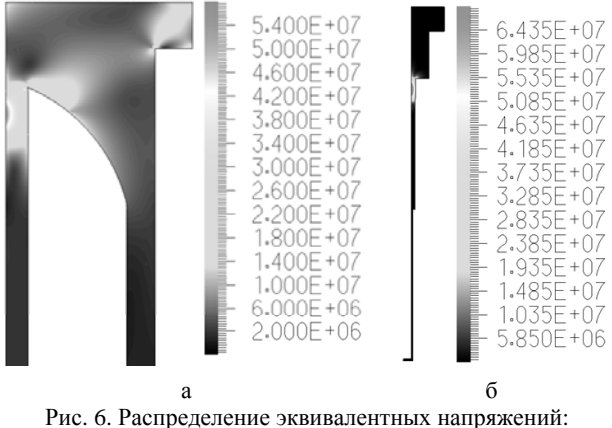

а – в СЦК, б – в СК, Па

Зависимости максимальных напряжений от времени показаны на рис. 7: на рис.7,а – в СЦК, на рис.7,б – в СК.

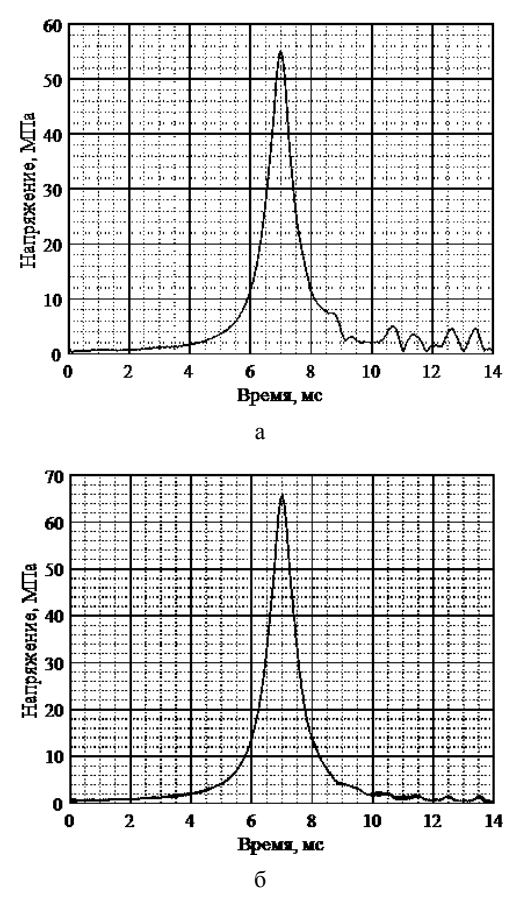

Рис. 7. Зависимость напряжений от времени: а – в СЦК, б – в СК

Результаты расчетов НДС СЦК и СК представлены в табл. 4.

Таблица 4

Результаты расчетов НДС СЦК и СК

| Канал | Максимальные<br>напряжения,<br>МПа | Коэффициент запаса<br>прочности по пределу<br>текучести |
|-------|------------------------------------|---------------------------------------------------------|
| СНК   |                                    |                                                         |
|       |                                    |                                                         |

Из табл. 4 видно, что при генерации импульса делений напряжения, возникающие в СЦК и СК, не превышают 66 МПа, т. е. запас прочности нижней части корпуса по пределу текучести составляет не менее 3,5.

### **Исследование НДС корпуса АЗ при работе реактора в длительном статическом режиме**

Для обеспечения мощности работы ИЯР ВИР-3 в длительном (более 10 часов) статическом режиме на уровне 20 кВт предусмотрена система охлаждения корпуса. Теплоноситель (вода) 1-го контура системы охлаждения прокачивается через рубашку охлаждения, в результате чего температура внешней поверхности корпуса АЗ составляет не более 15 °С. При работе в статическом режиме СЦК, СК и внутренняя поверхность корпуса значительно нагреваются (до 100 °C), что приводит к возникновению термомеханических напряжений. Поскольку СЦК «зажат» между крышкой и днищем корпуса, наиболее «опасными» местами, где термомеханические напряжения максимальны, являются места перегиба СЦК и место присоединения СЦК к днищу корпуса.

Для определения НДС корпуса АЗ при работе ИЯР ВИР-3 в длительном статическом режиме проведены термомеханические расчеты. Фиксированные температуры приложены к внутренним поверхностям корпуса АЗ реактора, в области топливного раствора – 100 °C, в области буферного газа – от 20 до 80 °C с шагом 20 °C. Температура внешней поверхности корпуса в области рубашки охлаждения принята равной 20 °C. На внешних поверхностях СЦК задано условие конвективного теплообмена с окружающей средой.

На рис. 8 представлены результаты расчетов НДС корпуса, к внутренним поверхностям корпуса АЗ в области буферного газа приложена температура, равная 20 °C.

Высокие напряжения на внутренней поверхности обечайки корпуса (≈ 220 – 230 МПа) связаны с тем, что обечайка с внешней стороны охлаждается холодным теплоносителем первого контура системы охлаждения, а с внутренней стороны нагревается горячим ТР. Поскольку обечайка имеет большую толщину (65 мм), она практически не деформируется под действием термомеханических напряжений. В связи с этим высокие значения напряжений в обечайке корпуса АЗ не являются опасными, поскольку они не приводят к возникновению пластических деформаций.

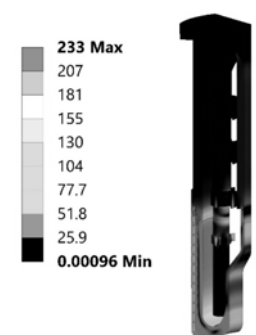

Рис. 8. Распределение эквивалентных напряжений, МПа

Правила ПНАЭ Г-7-002-86 [6] устанавливают следующие коэффициенты запаса для установок с исследовательскими и опытными реакторами с температурой теплоносителя не выше 600 °С при поверочном расчете на длительную статическую прочность:

− коэффициент запаса прочности по временному сопротивлению, не менее  $-2.6$ ;

− коэффициент запаса прочности по пределу текучести, не менее  $-1,5$ .

Исходя из коэффициентов запаса прочности, требуемых ПНАЭ Г-7-002-86, напряжения в корпусе АЗ не должны превышать следующих значений:

− 203 МПа – для обеспечения запаса прочности 2,6 по временному сопротивлению;

− 156 МПа – для обеспечения запаса прочности 1,5 по пределу текучести.

Отсюда следует, что для стали 12Х18Н10Т основным требованием является обеспечение запаса прочности по пределу текучести; коэффициент запаса прочности 1,5 обеспечивается, если максимальные напряжения не превосходят 156 МПа.

Результаты термомеханических расчетов корпуса АЗ представлены в табл. 5.

| Таблица 5 |  |
|-----------|--|
|-----------|--|

Результаты термомеханических расчетов корпуса АЗ

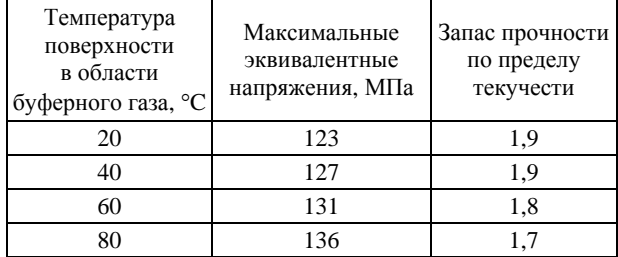

Из табл. 5 видно, что минимальный запас прочности (в самом консервативном случае) составляет 1,7, что удовлетворяет требованиям правил ПНАЭ Г-7-002-86.

#### **Выводы**

В работе представлены результаты комплексного расчетного исследования параметров перспективного растворного ИЯР ВИР-3, который является продолжением развития растворных реакторов серии ВИР (ФГУП «РФЯЦ-ВНИИЭФ»).

Для расчетов параметров импульса и нагрузок, действующих на корпус реактора разработана математическая модель динамики реактора, которая позволяет учитывать радиальное смещение раствора, связанное с неоднородным распределением энерговыделения по объему активной зоны и с изменением поперечного сечения корпуса по высоте.

Проведены расчеты НДС корпуса АЗ ИЯР ВИР-3 при работе реактора в импульсном и длительном статическом режимах, которые показали следующее:

1) при генерации импульса делений максимальные напряжения возникают в местах перегиба СЦК, в месте крепления СЦК к днищу корпуса, в верхней части СК и СЦК и в местах крепления ПРР к СК;

2) запас прочности корпуса АЗ при работе реактора в импульсном режиме по пределу текучести составляет не менее 3.5;

3) при работе в длительном статическом режиме максимальные напряжения возникают в местах перегиба СЦК и в месте крепления СЦК к днищу корпуса;

4) запас прочности корпуса при работе реактора в длительном статическом режиме по пределу текучести составляет не менее 1,7, что удовлетворяет требованиям правил ПНАЭ Г-7-002-86.

Предложенный вариант конструкции корпуса АЗ ИЯР ВИР-3, удовлетворяет всем необходимым условиям прочности как при работе реактора в импульсном режиме, так и при работе реактора на мощности 20 кВт в длительном статическом режиме.

#### **Список литературы**

1. Колесов В. Ф., Кувшинов М. И., Воронцов С. В., Смирнов И. Г., Воинов М. А., Девяткин А. А., Кошелев А. С., Нарожный А. Т., Никитин И. А., Хоружий В. Х. Критические стенды и импульсные реакторы РФЯЦ-ВНИИЭФ. Физика и техника высоких плотностей энергии. Саров: ФГУП «РФЯЦ-ВНИИЭФ», 2011. Вып. 1. С. 136–164.

2. Воинов А. М., Колесов В. Ф., Матвеенко А. С. и др. Водный импульсный реактор ВИР-2М и его предшественники // ВАНТ. Сер. Физика ядерных реакторов. 1990. № 3. С. 3–15.

3. Авдеев А. Д., Богомолова Л. С., Волгутов В. Ю., Глухов Л. Ю., Гречушкин В. Б., Девяткин А. А., Дягель А. Р., Жогова К. Б., Кубасов А. А., Москвин Н. И., Пикулев А. А., Плузян К. Г., Сизов А. Н., Табаков С. О., Турутин С. Л., Хоружий В. Х., Шлячков Н. А., Шуркаев А. В., Юнин Д. А. Перспективный растворный импульсный реактор: нейтронно-физические характеристики и облучательные параметры // ВАНТ. Сер. Физика ядерных реакторов. 2021. № 4. С. 56–64.

4. Сизов А. Н., Колесов В. Ф. Динамика гомогенных водных импульсных реакторов // ВАНТ. Сер. Импульсные реакторы. 1973. Вып. 2. С. 55–59.

5. Демьянов С. А., Картанов С. А., Колесов В. Ф., Кораблев С. А., Лопухов Н. В., Пикулев А. А., Плузян К. Г., Сизов А. Н. Комплексный расчет растворного импульсного ядерного реактора ВИР-2М // ВАНТ. Сер. Физика ядерных реакторов. 2020. № 4. С. 44–67.

6. Нормы расчета на прочность оборудования и трубопроводов атомных энергетических установок (ПНАЭ Г 7 002 86) / Госатомэнергонадзор СССР. М.: Энергоатомиздат, 1989.

# **КОМПЬЮТЕРНОЕ МОДЕЛИРОВАНИЕ ДЕМПФИРУЮЩЕГО УСТРОЙСТВА, ОСНОВАННОГО НА ПЛАСТИЧЕСКОМ ДЕФОРМИРОВАНИИ В СОЧЕТАНИИ С ТРЕНИЕМ**

*Лысаков Александр Викторович (vniitf@vniitf.ru), Белых Ярослав Владимирович, Ибраев Виктор Вильевич, Клещёв Дмитрий Борисович*

ФГУП «РФЯЦ-ВНИИТФ им. академ. Е. И. Забабахина», г. Снежинск Челябинской обл.

Представлены результаты компьютерного моделирования статического и динамического нагружения демпфирующего устройства для двух вариантов исполнения, приведены результаты расчётов прочности и оценки работоспособности. Принцип работы демпфирующего устройства основан на использовании пластического деформирования в сочетании с трением.

**Ключевые слова**: демпфирующее устройство, пластическое деформирование, трение, ударные воздействия, конечно-элементная модель.

# **COMPUTER SIMULATION OF DAMPER DEVICE BASED ON PLASTIC DEFORMATION IN CONJUNCTION WITH FRICTION**

*Lysakov Aleksandr Viktorovich (vniitf@vniitf.ru), Belykh Yaroslav Vladimirovich, Ibraev Viktor Vilievich, Kleshchyov Dmitry Borisovich* 

> FSUE «RFNC-VNIITF named after academ. E. I. Zababakhin», Snezhinsk Chelyabinsk region

The work presents computer simulation results for static and dynamic damper device loading for 2 hardware versions, strength calculation and performance assessment results. The operation concept of the damper device is based on using plastic deformation in conjunction with friction.

**Keywords**: damper device, plastic deformation, friction, shock impact, finite element model.

### **Введение**

В настоящее время существуют многочисленные демпфирующие устройства (ДУ), которые защищают элементы конструкций от ударных воздействий, либо снижают уровни этих воздействий до приемлемых значений, при которых элементы конструкций сохраняют прочностные характеристики и работоспособность. Такие устройства имеют различные размеры, конструкцию, а также применяемость, в зависимости от воздействующих факторов. Целью данной работы является разработка простого ДУ с применением пластического деформирования в сочетании с трением.

### **Конструкция ДУ**

ДУ представляет собой конструкцию, состоящую из основания и крышки, в которых установлены 4 втулки и 4 конуса соответственно. Крышка с конусами устанавливается во втулки основания. При этом угол конуса равен углу фаски втулки и составляет 10º.

Конструкция ДУ разрабатывается в двух исполнениях и показана на рис. 1:

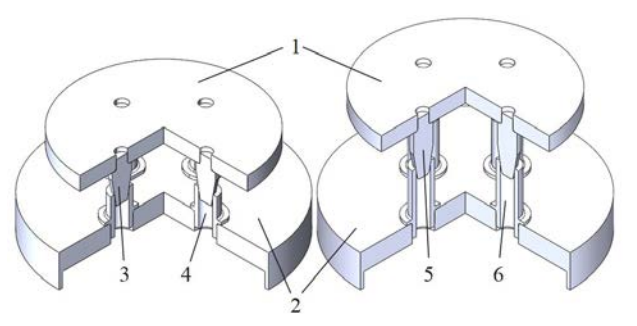

Рис. 1. Конструкция ДУ.001 и ДУ.002: 1 – крышка ДУ.001.001 (ДУ.002.001); 2 – основание ДУ.001.002 (ДУ.002.002); 3 – конус ДУ.001.003; 4 – втулка ДУ.001.004; 5 – конус ДУ.002.003; 6 – втулка ДУ.002.004

- с «короткими» втулками и конусами, обеспечивающими рабочий ход ~ 16 мм:

- с «удлиненным» втулками и конусами, обеспечивающими рабочий ход ~ 27 мм.

Так же в процессе расчетных исследований рассмотрено применение двух материалов деформируемого элемента конструкции (втулки) - нержавеющей стали 12Х18Н10Т и алюминиевого сплава Д16. Основание, крышка и конус выполнены из стали 30XTCA [1].

#### Конечно-элементная молель

Расчеты напряженно-деформированного состояния (НДС) ДУ к действию внешних механических нагрузок проведены методом конечных элементов в статической и динамической постановках с учетом упругопластических свойств материалов в программном пакете ЛОГОС-ПРОЧНОСТЬ. Упругопластические свойства материалов моделируются с помощью билинейных диаграмм с истинными характеристиками прочности материалов, полученных соответствующим пересчетом из инженерных [2].

В результате анализа конструкции выявлено, что ДУ имеет свойство масштабируемости, так как состоит из конечного числа одинаковых пар «втулкаконус». Поэтому допустимо провести расчетные исследования и определить силовые характеристики одной пары «втулка-конус» и затем определить суммарные характеристики ДУ. На основании изложенного, в соответствии с 3-D моделями, в силу симметричности конструкции втулки и конуса для каждого расчетного случая разработаны соответствующие расчетные трехмерные конечно-элементные модели (1/4 часть пары «втулка-конус» для каждого варианта ДУ), которые показаны на рис. 2. Количество элементов составило 69838 и 80110 соответственно.

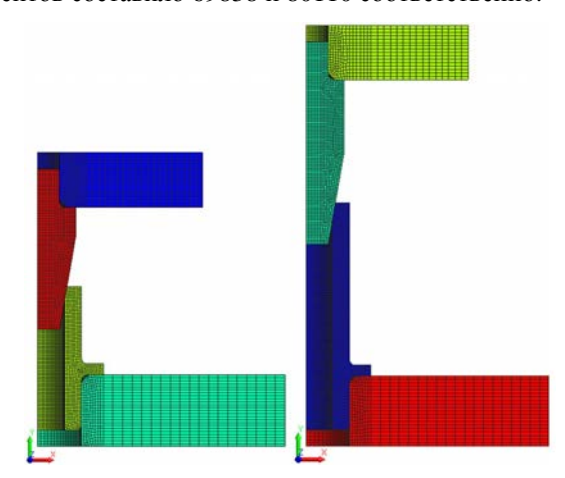

Рис. 2. Расчетные конечно-элементные модели

Взаимодействие между соприкасающимися поверхностями конуса и втулки в расчетной модели реализовано посредством контактных пар, которые учитывают трение между поверхностями, с коэффициентом трения  $f = 0.2$  [3].

Граничные условия заданы в виде запрета перемещений по нижней грани основания во всех направлениях.

#### Условия и результаты статического нагружения

Расчет силовой характеристики и напряженнодеформированного состояния (НДС) ДУ проведен в статической постановке.

Для определения силовой характеристики «усилие-перемещение» рассматриваются расчетные случаи перемещения конуса по втулке в осевом направлении до упора (касание крышки и торцевой поверхности втулки). Полученные зависимости усилия  $F$ в Н от перемещения h в м приведены на рис. 3.

Из рис. 3 видно, что при достижении крайнего положения, нагрузка на пару «конус-втулка» составляет:

Для 001: -  $F_{1cr}$  = 45,5 кН, при этом полная нагрузка на ДУ составляет ~ 182 кН;

 $-F_{1a\pi}$  = 46,9 кН, при этом полная нагрузка на ДУ составляет ~ 187 кН.

Для 002: -  $F_{2c\tau} = 37.9$  кН, при этом полная нагрузка на ДУ составляет ~ 152 кН;

 $-F_{2a\pi}$  = 39,2 кH, при этом полная нагрузка на ДУ составляет ~ 157 кН.

Вертикальная линия на рис. 3 соответствует перемещению конуса в направлении втулки на  $h_n = 12.8$  мм, при котором его коническая часть полностью входит во втулку, а торцевой край втулки развальцовывается и переходит на его цилиндрическую часть.

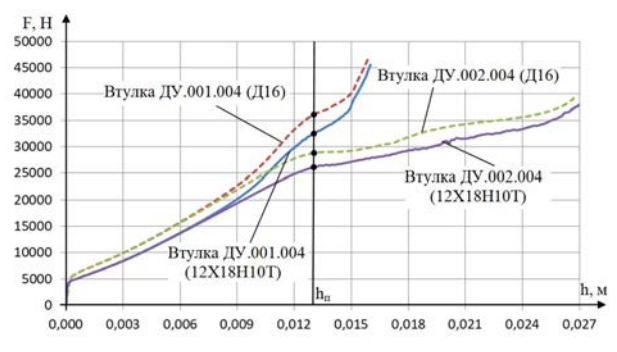

Рис. 3. Расчетная зависимость нагрузки от перемещения

На рис. 4 и 5 приведены распределения перемещений в продольном  $h$  в мм и радиальном  $r$  в мм направлениях в основных элементах ДУ.001 и ДУ.002 в момент касания крышки и торцевой поверхности втулки.

На рис. 4 видно, что перемещение крышки совместно с конусом до касания составляет 15,8 мм, при этом касание происходит по внешнему ребру торцевой поверхности втулки, радиальное расширение втулки (развальцовывание) составляет 2,02 мм.

На рис. 5 видно, что перемещение крышки совместно с конусом до касания составляет 26,35 мм, при этом касание происходит по внешнему ребру торцевой поверхности втулки, радиальное расширение втулки (развальцовывание) составляет 2 мм.

На рис. 6 показано распределение эквивалентных напряжений о в МПа и пластических деформаций є в отн. ед. в ДУ.001.

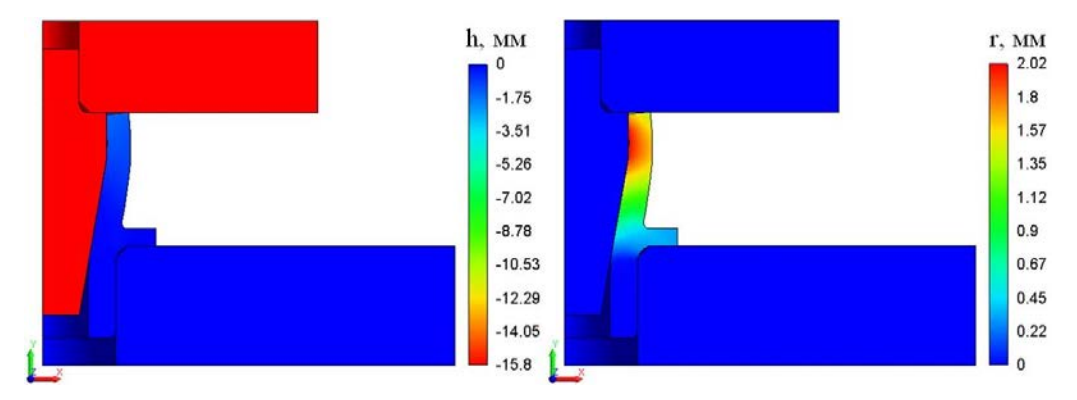

Рис. 4. Распределение перемещений в ДУ.001

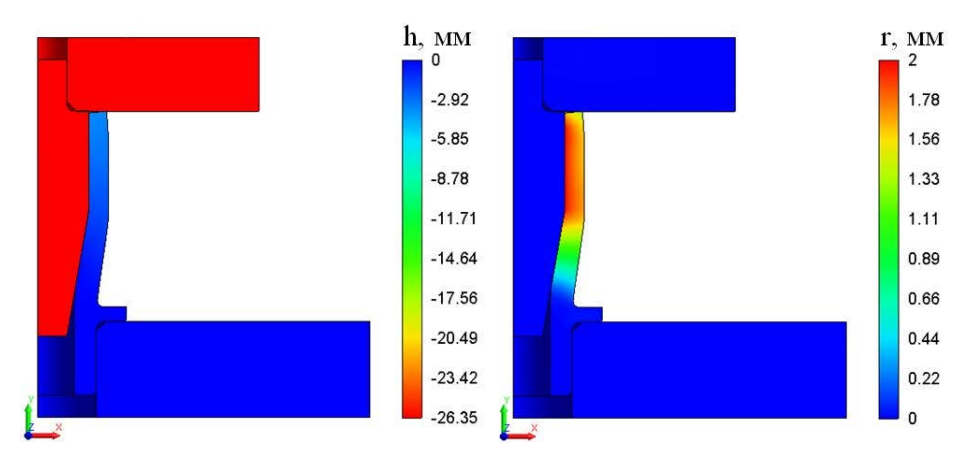

Рис. 5. Распределение перемещений в ДУ.002

На рис. 6,а видно, что максимальные эквивалентные напряжения реализуются во втулке, в зоне фаски и поверхностных слоях по внутреннему диаметру и составляют  $\sigma_{\text{5KB}} = 680.5$  МПа. Полученное значение напряжений превышает предел текучести материала, пластические деформации в среднем по толщине стенки втулки составляют 16…25 %, разрушение материала втулки при этом не происходит.

На рис. 6,б видно, что максимальные эквивалентные напряжения реализуются в конусе в зоне резьбы и составляют  $\sigma_{\text{K}} = 694$  МПа. Во втулке максимальные эквивалентные напряжения реализуются в зоне фаски и поверхностных слоях по внутреннему диаметру и составляют  $\sigma_{\text{K}R} = 682 \text{ M}$ Па. Эквивалентные пластические деформации в среднем по толщине стенки втулки составляют 14…25 %, что превышает предельное значение для материала Д16. Следует ожидать образования разрывов материала в торцевой зоне втулки и цилиндрической части в зоне фаски.

На рис. 7 показано распределение эквивалентных напряжений σ в МПа и пластических деформаций ε в отн. ед. в ДУ.002.

На рис. 7,а видно, что максимальные эквивалентные напряжения реализуются во втулке, в зоне средней части поверхностных слоев по внутреннему диаметру и составляют  $\sigma_{\text{3KB}} = 630,7$  МПа. Полученное значение напряжений превышает предел текучести материала, пластические деформации в среднем по толщине стенки втулки составляют 15…27 %, разрушение материала втулки при этом не происходит.

На рис. 7,б видно, что максимальные эквивалентные напряжения реализуются во втулке в зоне в зоне средней части поверхностных слоев по внутреннему диаметру и составляют  $\sigma_{\text{NFR}} = 681.9 \text{ M}$ Па. Эквивалентные пластические деформации в среднем по толщине стенки втулки составляют 19…27 %, что превышает предельное значение для материала Д16. Следует ожидать образования разрывов материала в торцевой зоне втулки и цилиндрической части в зоне фаски.

В табл. 1 приведены пределы прочности материалов, значения максимальных эквивалентных напряжений σэкв, реализующихся в основных элементах ДУ и коэффициенты запаса прочности. Коэффициент запаса прочности по пределу прочности вычисляют по формуле:

$$
\eta = \frac{\sigma_B}{\sigma_{3KB}}.\tag{1}
$$

Из табл. 1 видно, что максимальные напряжения сжатия возникают во втулке, выполненной из алюминиевого сплава Д16 (коэффициент запаса прочности по пределу прочности 0,65), что указывает на вероятное разрушение материала.

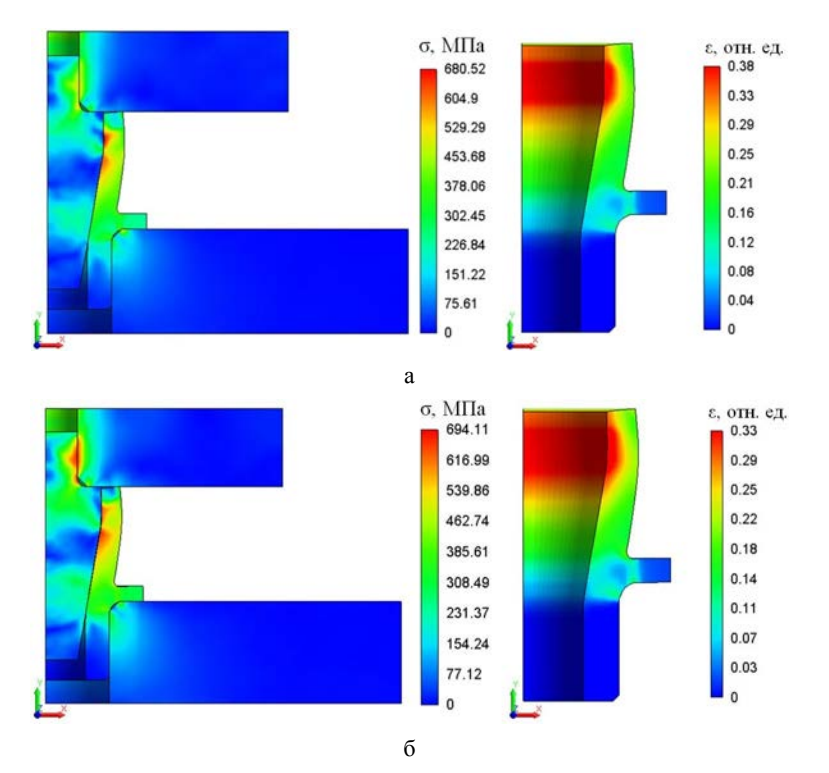

Рис. 6. Распределение эквивалентных напряжений и пластических деформаций в ДУ.001: а – втулка из стали 12Х18Н10Т; б – втулка из алюминиевого сплава Д16

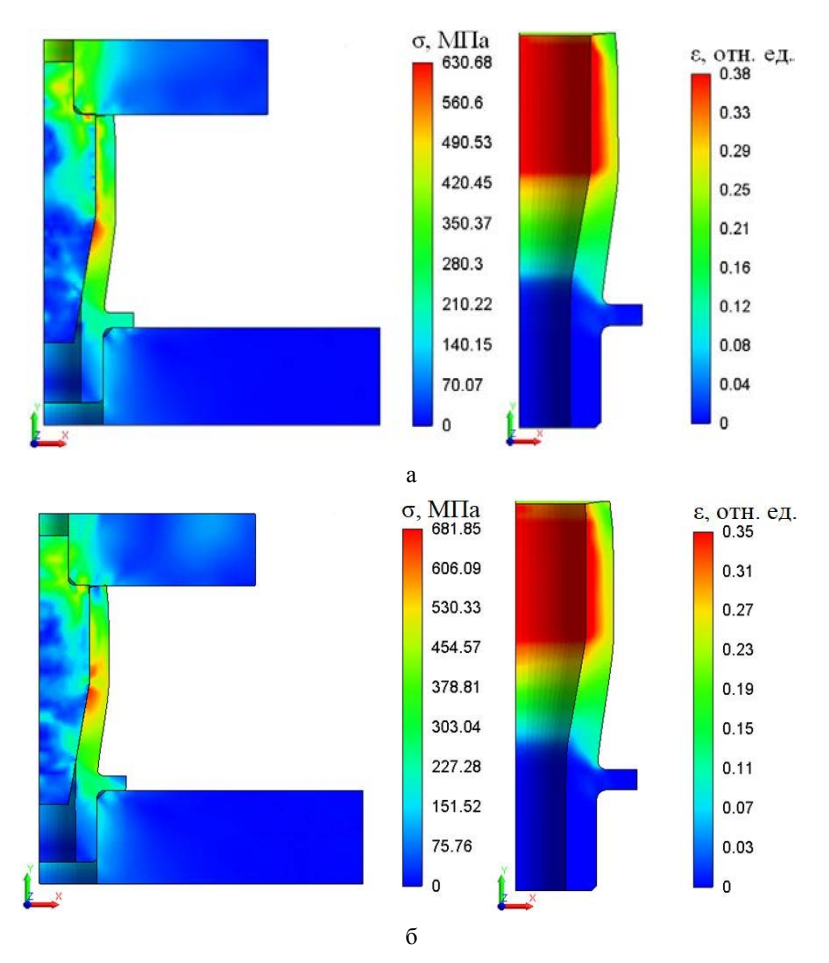

Рис. 7. Распределение эквивалентных напряжений и пластических деформаций в ДУ.002: а – втулка из стали 12Х18Н10Т; б – втулка из алюминиевого сплава Д16

Результаты расчетов

| Элемент ДУ            | $\sigma_{\rm B}$ | ДУ.001<br>(втулка<br>12X18H10T) |      | ДУ.001<br>(втулка Д16)      |      | ДУ.002<br>(втулка<br>12X18H10T) |      | ДУ.002<br>(втулка Д16)      |      |
|-----------------------|------------------|---------------------------------|------|-----------------------------|------|---------------------------------|------|-----------------------------|------|
|                       | МПа              | $\sigma_{\text{3KB}}$<br>МПа    | η    | $\sigma_{\text{K}B}$<br>МПа | η    | $\sigma_{\text{3KB}}$<br>МПа    | η    | $\sigma_{\text{K}B}$<br>МПа | η    |
| Основание             | 1100             | 556                             | 1,98 | 456                         | 2,41 | 182                             | 6,04 | <b>200</b>                  | 5,5  |
| Крышка                | 1100             | 522                             | 2,1  | 675                         | 1,63 | 621                             | 1,77 | 567                         | 1,94 |
| Конус                 | 1100             | 559                             | 1,97 | 694                         | 1,59 | 569                             | 1,93 | 556                         | 1,98 |
| Втулка<br>(12X18H10T) | 676              | 680.5                           | 0.99 |                             |      | 630,7                           | 1,08 |                             |      |
| Втулка (Д16)          | 440              |                                 |      | 682                         | 0.65 |                                 |      | 681                         | 0.65 |

#### **Условия и результаты динамического нагружения**

По приведенным на рис. 3 результатам проведены расчеты по оценке допустимой высоты падения груза массой *m* = 20 кг на ДУ. Расчеты проведены в предположении, что кинетическая энергия падающего груза полностью расходуется на работу деформирования втулок ДУ.

Механическая работа – скалярное произведение действующей силы *F* на перемещение *h*. В общем случае, когда сила не постоянна, а движение не прямолинейно, работа вычисляется как криволинейный интеграл второго рода [4]:

$$
A = \int_{0}^{h} \vec{F} \cdot d\vec{h}.
$$
 (2)

Из графика, показанного на рис. 3, работа деформирования втулок *А*вт будет определяться соответствующей площадью под графиком *F = f*(*h*)*.*

Полная работа ДУ с четырьмя втулками равна:  $A_{\text{norm}} = 4 \cdot A_{\text{RT}}$ .

Из равенства работы деформирования и кинетической энергии следует:

$$
A_{\text{IOJIH}} = E_{\kappa} = \frac{mv^2}{2},
$$
 (3)

где *v* – скорость падающего груза, м/с.

Из формулы (3) вычисляем максимальную скорость груза, при которой ДУ будет работать без «пробоя на упор»:

$$
v = \sqrt{\frac{2E_{\kappa}}{m}}.
$$

По закону сохранения механической энергии потенциальная энергия равна кинетической энергии, по которой вычисляем высоту падения груза:

$$
E_{\kappa} = E_n \to \frac{m \cdot v^2}{2} = mgH \to \frac{v^2}{2} = gH \to H = \frac{v^2}{2g}
$$
, (4)

где  $g$  – ускорение свободного падения, 9,81 м/с<sup>2</sup>;  $H$  – высота падения груза, м.

Таким образом, проводя вычисления по формулам (2–4) получены характеристики работоспособности ДУ, которые сведены в табл. 2.

Полученные результаты предельных значений скорости и высоты падения груза учтены при проведении расчетов работоспособности ДУ в динамической постановке.

Для сокращения времени расчетов, с учетом свойства масштабируемости конструкции, ДУ моделируется аналогично статическому расчету, а груз – массой 1,25 кг. К грузу прикладывается соответствующая начальная скорость в направлении оси «-Y». Длительность процесса падения – до начала «отскока» груза в направлении оси «+Y».

На рис. 8–11 приведены распределения перемещений *h* в мм, эквивалентных напряжений σ в МПа в основных элементах ДУ.001 и ДУ.002 в момент остановки груза  $(v = 0$  м/с).

В сравнении с результатами статического расчета силовой характеристики ДУ, приведенными на рис. 4–7, в динамической постановке наблюдаются совпадение значений перемещений, деформаций и эквивалентных напряжений, что свидетельствует о достаточной степени точности расчета параметров работоспособности ДУ.

На рис. 12 показаны графики зависимости ускорения *а* груза в м/с <sup>2</sup> от времени *t* в с в процессе падения на ДУ для различных ее исполнений и материалов втулки.

Результаты расчетов

| Исполнение                       | Работа деформирования<br>втулки $A_{\rm RT}$ , Дж | Работа деформирования ДУ<br>$A_{\text{IOJIH}}$ , Дж | Скорость падения<br>груза $v$ , м/с | Высота падения<br>груза $H$ , м |
|----------------------------------|---------------------------------------------------|-----------------------------------------------------|-------------------------------------|---------------------------------|
| Втулка ДУ.001.004<br>(12X18H10T) | 329                                               | 1316                                                | 11,5                                | 6,7                             |
| Втулка ДУ.001.004<br>(116)       | 361                                               | 1444                                                | 12                                  | 7.3                             |
| Втулка ДУ.002.004<br>(12X18H10T) | 625                                               | 2500                                                | 15,8                                | 12,75                           |
| Втулка ДУ.002.004<br>(416)       | 698                                               | 2792                                                | 16,7                                | 14,2                            |

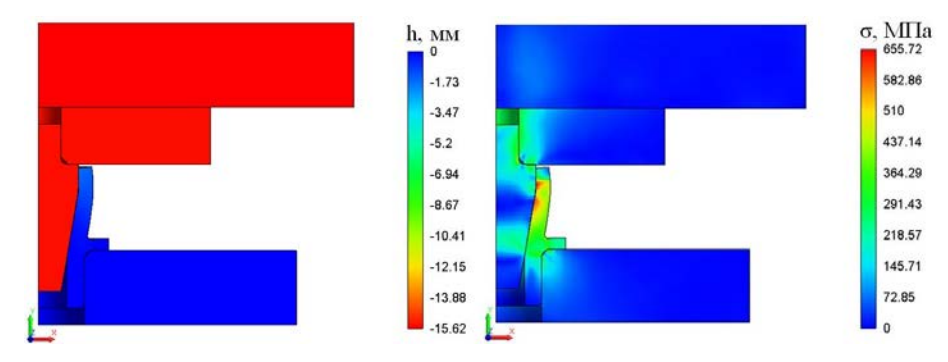

Рис. 8. Распределение перемещений и эквивалентных напряжений в ДУ.001 в момент времени *t* = 2,23 мс (втулка ДУ.001.004 из стали 12Х18Н10Т)

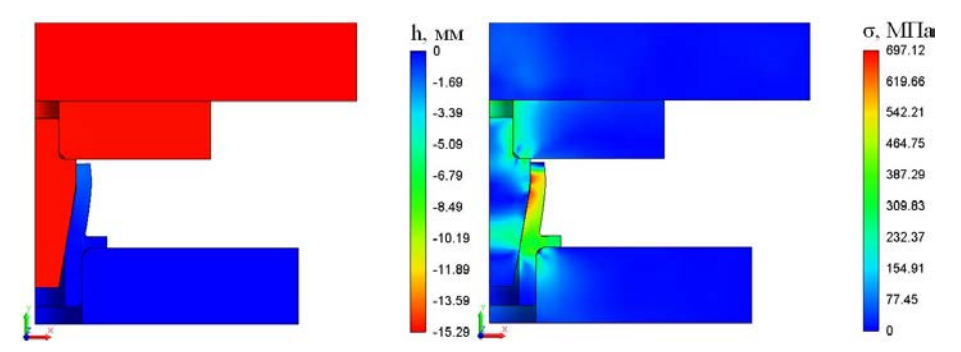

Рис. 9. Распределение перемещений и эквивалентных напряжений в ДУ.001 в момент времени *t* = 2,18 мс (втулка ДУ.001.004 из алюминиевого сплава Д16)

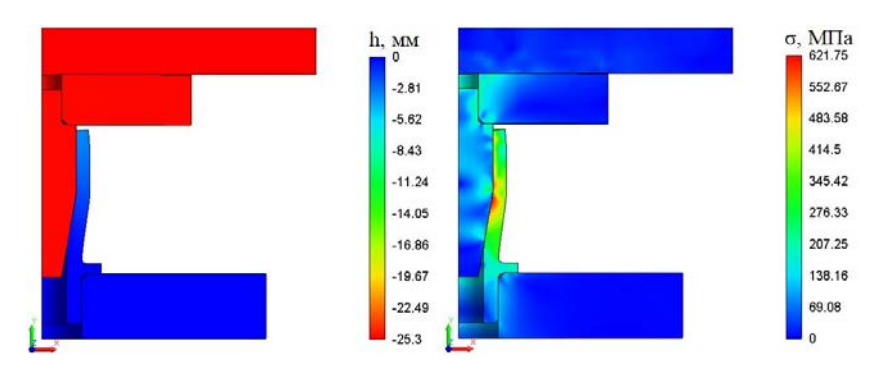

Рис. 10. Распределение перемещений и эквивалентных напряжений в оснастке ДУ.002 в момент времени *t* = 2,97 мс (втулка ДУ.002.004 из стали 12Х18Н10Т)

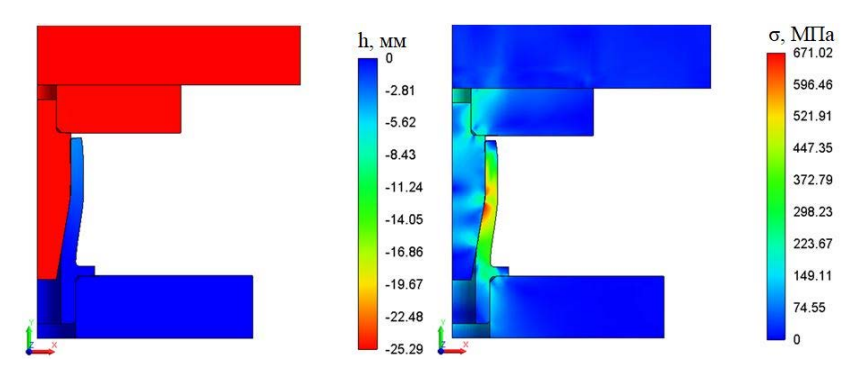

Рис. 11. Распределение перемещений и эквивалентных напряжений в оснастке ДУ.002 в момент времени *t* = 2,88 мс (втулка ДУ.002.004 из алюминиевого сплава Д16)

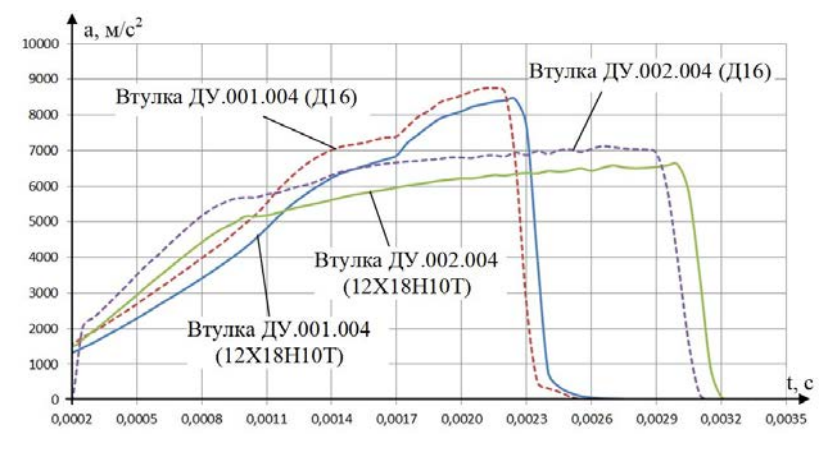

Рис. 12. Графики зависимости ускорения от времени

По графикам на рис. 12 видно, что при падении груза на ДУ.002 с увеличенным рабочим ходом, реализующиеся ускорения ниже, чем на ДУ.001 с коротким рабочим ходом, что объясняется большей энергоемкостью ДУ.002.

# В дальнейшем предполагается проведение экспериментальных исследований выбранной конструкции ДУ с целью валидации полученных расчетных данных.

#### **Заключение**

В результате проведенных расчетных исследований получена оценка работоспособности рассматриваемых конструкций ДУ.001 и ДУ.002. На основании полученных результатов можно сделать следующие выводы:

1) втулки из стали 12Х18Н10Т обладают наилучшими прочностными свойствами, по сравнению с втулками из алюминиевого сплава Д16, и являются наиболее предпочтительными для использования в составе ДУ.

2) конструкция ДУ.002 является более предпочтительной для использования, так как ускорения груза после падения, полученные в ходе динамического расчета, ниже ускорения груза после падения на ДУ.001 на 22 % (втулка из стали 12Х18Н10Т) и на 18,5 % (втулка из алюминиевого сплава Д16).

# **Список литературы**

1. Марочник сталей и сплавов. 5-e изд., стереотипное. / Ю. Г. Драгунов, А. С. Зубченко, Ю. В. Каширский и др. Под общей ред. Ю. Г. Драгунова и А. С. Зубченко. М.: Инновационное Машиностроение, 2016.

2. Сопротивление материалов / Под ред. акад. АН УССР Писаренко Г. С. 5-е изд., перераб и доп. К.: Вища шк. Головное изд-во, 1986. C. 775.

3. Краткий справочник конструктора нестандартного оборудования. В 2-х томах. Т. 1/ В. И. Бакуменко, В. А. Бондаренко, С. Н. Косоруков и др.; Под общ. ред. В. И. Бакуменко. М.: Машиностроение, 1997.

4. Сивухин Д. В. Общий курс физики. Учеб. пособие: Для вузов. В 5 т. Т. 1. Механика. 4-е изд., стереот. М.: ФИЗМАТЛИТ; Изд-во МФТИ, 2005. С. 560.

# **КОНСТРУКЦИЯ И ЭКСПЕРИМЕНТАЛЬНАЯ ОТРАБОТКА БЫСТРОДЕЙСТВУЮЩЕГО ЗАПОРНОГО УСТРОЙСТВА СИСТЕМЫ ПЕРЕКРЫТИЯ КАНАЛА СТВОЛА ЛЕГКОГАЗОВОЙ ПУШКИ**

*Майорова Кристина Олеговна, Липатников Максим Александрович, Степанов Александр Сергеевич (a.s.stepanov@vniitf.ru), Гордеев Илья Николаевич, Заикин Евгений Игоревич, Симонов Артём Юрьевич, Пачурин Дмитрий Владимирович*

ФГУП «РФЯЦ-ВНИИТФ им. академ. Е. И. Забабахина», г. Снежинск Челябинской обл.

В данной статье представлена конструкция и результаты экспериментальной отработки быстродействующего запорного устройства, предназначенного для высокоскоростного герметичного перекрытия канала ствола легкогазовой пушки. Скорость перекрытия 80 м/с и герметичность подтверждены экспериментально. Проверена сохранность уплотнительных элементов, выполненных в виде стандартных резиновых колец марки НО-68-1 НТА, после воздействия на них, опускаемого с высокой скоростью, подвижного алюминиевого шибера, обработанного с шероховатостью Ra 0.63 мкм. Конструкция устройства позволяет расширить область его применения, внедрив его в эксплуатацию для систем, где необходимо герметично с высокой скоростью отсекать потоки жидких и газообразных продуктов, перемещаемых по трубопроводам.

**Ключевые слова:** система перекрытия, запорное устройство.

# **DESIGN AND EXPERIMENTAL DEVELOPMENT OF FAST-OPERATING GATE AS PART OF THE SYSTEM FOR GAS GUN BARREL SHUTOFF**

*Mayorova Kristina Оlegovna, Lipatnikov Maksim Aleksandrovich, Stepanov Aleksandr Sergeevich (a.s.stepanov@vniitf.ru), Gordeyev Ilya Nikolaevich, Zaikin Еvgeniy Igorevich, Simonov Аrtem Yurievich, Pachurin Dmitryi Vladimirovich* 

> FSUE «RFNC-VNIITF named after academ. E. I. Zababakhin», Snezhinsk, Chelyabinsk region

The article presents the design and experimental development results of fast-operating slide gate designed for high-speed fluid-tight shutoff of gas gun barrel. The shutoff speed of 80 m/s and fluidtightness are experimentally verified. Durability of the sealing elements manufactured as standard rubber rings of the NO-68-1 NTA grade is proved after being exposed to the aluminum slide gate machined with roughness Ra 0.63 μm and dropped down at a high speed. The device design allows enlarging it application by implementing it in the systems where fluid-tight shutoff of gas or liquid flows transported through pipelines is required.

**Keywords:** shutoff system, slide gate.

### **Введение**

В РФЯЦ-ВНИИТФ при изучении динамических свойств объекта исследования (ОИ) с применением ударника запланировано использование легкогазовых пушек (ЛГП) с системами экологической безопасности (СЭБ), в которых необходимо задействовать систему перекрытия канала ствола ЛГП. Одним из основных таких компонентов системы перекрытия СЭБ является быстродействующее запорное устройство – взрывозаслонка.

Требования, выдвигаемые к взрывозаслонке:

– взрывозаслонка должна обеспечивать герметичное перекрытие канала ствола ЛГП после прохождения ударника и не допускать проброс аэрозолей и осколков ОИ в канал ЛГП;

– время срабатывания устройства – менее 1 с (желательное время срабатывания – 0,4 с);

– взрывозаслонка должна располагаться внутри основного защитного контура СЭБ.

### **Конструкция опытного образца взрывозаслонки**

Опытный вариант конструкции взрывозаслонки (см. рис. 1) имел мощный силовой герметичный корпус (см. табл. 1), так как изначально предполагалось использование его вне основного защитного контура СЭБ. Корпус взрывозаслонки выполнен разъемным, и состоял из двух частей, в которых выполнено проходное отверстие для входного и выходного канала ствола ЛГП. Внутри внешнего корпуса размещались две внутренние обоймы, между которыми в паз устанавливалась клиновая заслонка с возможностью поступательного перемещения перпендикулярно оси канала ствола.

Заслонка выполнена в виде пластины с чистотой уплотняемой поверхности Ra0.63…Ra1.25 и имеет сквозное отверстие, диаметр которого соответствует диаметру проходного отверстия в корпусе. Заслонка уплотняется по обеим плоскостям двумя парами уплотнительных колец из резины марки НО-68-1 НТА, размещенных в кольцевых канавках концентрично проходному отверстию в корпусе. Кромка клиновой заслонки имеет фигурный фланец в виде «ласточкиного хвоста». Заслонка установлена в паз и фланцем обращена к взрывному приводу с зарядом взрывчатого вещества (ВВ), для осуществления прямого воздействия нагружающего импульса от ВВ на указанный фланец. В отверстии заслонки выполнена заходная угловая радиусная выборка, чтобы не допустить срез уплотнительных колец при смещении заслонки.

Таблица 1

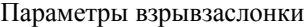

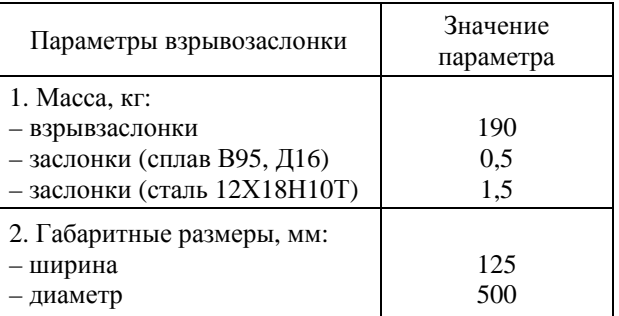

Устройство работает следующим образом: взрывозаслонка приводится в действие за счет энергии, выделяющейся при детонации заряда ВВ, размещенного в сформированной внутри внешнего корпуса полости (взрывной привод). Нагружающий импульс передается заслонке. В результате чего заслонка быстро набирает скорость, перемещается между уплотнительными кольцами и герметично перекрывает проходное отверстие. Перемещение заслонки сопровождается пластической деформацией фигурного фланца, который позволяет фиксировать заслонку в пазе корпуса, исключая возможность возникновения обратного движения (отскока).

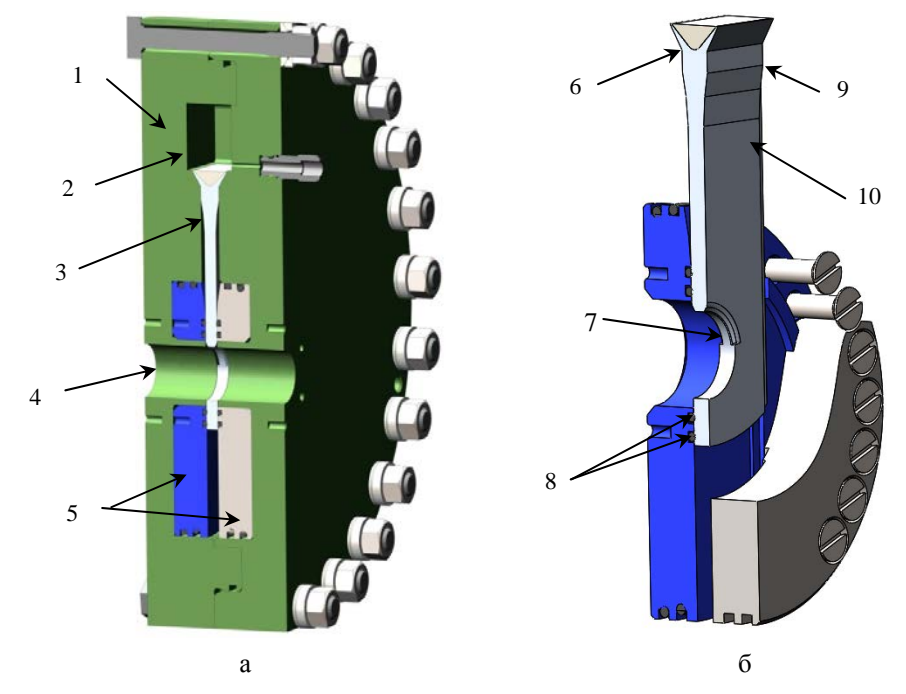

Рис.1. Опытный образец конструкции взрывозаслонки: а – общий вид в разрезе, б – внутренние обоймы и заслонка; 1 – внешний корпус; 2 – камера с нагружающим ВВ; 3 – Клиновая заслонка (сплав В95, Д16 или сталь 12Х18Н10Т); 4 – отверстие проходное; 5 – внутренние обоймы; 6 – фланец «ласточкин хвост»; 7 – угловая радиусная выборка; 8 – уплотнения из резины марки НО-68-1 НТА; 9 – угловой клин на заслонке; 10 – уплотняемая поверхность
При этом отверстие заслонки, соответствующее проходному отверстию корпуса, смещается на расстояние, большее диаметра отверстия, надежно и герметично перекрывая отверстие, при этом заслонка остается обжатой уплотнительными кольцами из резины марки НО-68-1 НТА. Степень обжатия кольцевых уплотнений соответствует 15–30 %. Величина поджатия тела заслонки уплотнительными элементами и стопорение ее в пазе корпуса обеспечивают надежную герметизацию при перекрытии затвора.

Повышение быстродействия затвора по перекрытию ствола достигается за счет малых сил трения при скольжении заслонки между уплотнительными кольцами. Скорость перемещения заслонки при перекрытии зависит от величины давления газового потока в камере взрывного привода. В клиновой заслонке, установленной соосно своим отверстием с отверстиями во внешнем корпусе, давление действует равномерно по кольцевой поверхности отверстия заслонки, что существенно снижает усилие для ее перемещения. Размещение заряда ВВ в камере взрывного привода, совмещенной с пазом корпуса взрывозаслонки с возможностью прямого воздействия на фигурный фланец заслонки, позволяет снизить потери энергии взрыва и повысить мощность нагружающего импульса на перемещение заслонки, а также повысить безопасность выполняемой операции перекрытия за счет исключения возможности разлета продуктов взрыва в окружающую среду.

## **Результаты экспериментальной отработки опытного образца взрывозаслонки**

На предприятии были проведены два испытания опытного образца взрывозаслонки с навесками 14 и 28 г ВВ (см. рис. 2).

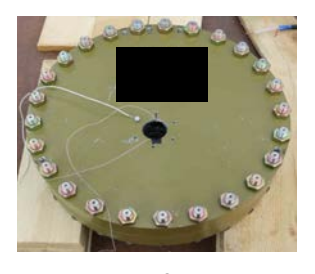

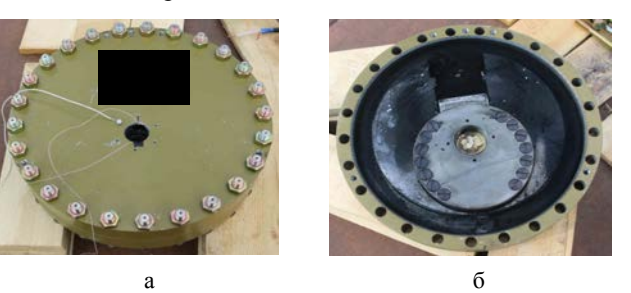

Рис. 2. Опытный образец взрывозаслонки: а – внешний вид взрывозаслонки после испытания, б – внешний вид заслонки без наружного корпуса

В обоих опытах использовалась заслонка из сплава Д16 массой ~ 500 гр. Время закрытия отверстия в заслонке составило 880 и 550 мкс (см. табл. 2). Герметичность перекрытия подтверждена методиками и средствами регистрации, используемыми на предприятии.

Результаты проведенных испытаний:

– в опыте № 1 с навеской 14 г ВВ взрывозаслонка сработала в штатном режиме. Герметичность перекрытия обеспечивается;

Результаты экспериментальной отработки взрывозаслонки

| Испытание взрывзаслонки                                      | $O$ пыт № 1            | Опыт № 2 |  |  |  |  |  |
|--------------------------------------------------------------|------------------------|----------|--|--|--|--|--|
| Наименование показателя                                      | Значение<br>показателя |          |  |  |  |  |  |
| 1. Испытательная взрывная<br>нагрузка, г ТЭ                  | 14                     | 28       |  |  |  |  |  |
| 2. Средняя скорость перемеще-<br>ния заслонки, м/с           | 50                     | 80       |  |  |  |  |  |
| 3. Время перекрытия отверстия<br>в корпусе, мкс              | 880                    | 550      |  |  |  |  |  |
| 4. Герметичность перекрытия<br>при испытании сжатым воздухом | Лa                     | Лa       |  |  |  |  |  |

– в опыте № 2 с навеской 28 г ВВ у заслонки произошло разрушение одной из внутренних обойм. Вторая обойма сохранила герметичность;

– сохранность и герметизирующие свойства уплотнительных колец из марки резины НО-68-1 НТА при скорости движения заслонки 80 м/с обеспечиваются (см. рис. 3);

– корпус взрывозаслонки требует конструктивной доработки по прочностным показателям.

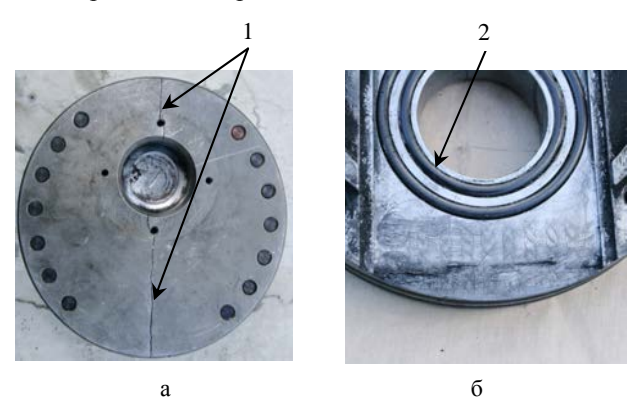

Рис. 3. Состояние взрывозаслонки после опыта № 2: а – взрывозаслонка после опыта; б – внутренняя обойма взрывозаслонки; 1 – трещины на внутренней обойме; 2 – уплотнительные кольца из резины

### **Модифицированная конструкция взрывозаслонки**

С целью снижения массы и габаритов в новых модификациях взрывозаслонки были перенесены внутрь корпуса гермокамеры, поэтому отпала необходимость в их герметичном внешнем корпусе. Также принято решение отказаться от внутренних слабых обойм, и располагать заслонку непосредственно между двумя полу-корпусами, при этом толщина металла полу-корпусов в области расклинивания заслонки (наиболее нагруженная область) локально была увеличена с 30 до 50 мм. Винты М12, используемые для стягивания двух обойм, заменены на болты М20. Камера взрывного привода выполнена в виде отдельного корпуса присоединяемого к корпусу заслонки четырьмя болтами М24 (см. рис. 4).

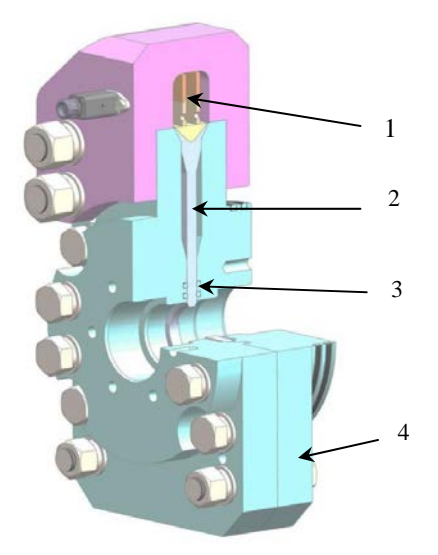

Рис.4. Конструкция модифицированной взрывозаслонки: 1 – камера взрывного привода; 2 – заслонка; 3 – уплотни тельные кольца; 4 – полу-корпус взрывозаслонки

Конструкция заслонки сохранена, за исключением угла расклинивания. В предыдущей конструкции угол расклинивания был двойным – сначала 8°, затем 20°. По результатам опытов было установлено, что угол 8°, заслонка проходит между полукорпусами, практически не касаясь их на всей длине поверхности угла, и расклинивание начинается только на угле 20°. Проявление данного эффекта связано с необходимыми допусками при изготовлении элементов взрывозаслонки. Чтобы предотвратить возможный «проскок» заслонки между полу-корпусами, угол расклинивания заслонки увеличен до 30°.

#### **Заключение**

По экспериментальной отработке первого опытного варианта взрывозаслонки:

– экспериментально подтверждена скорость – 80 м/с и время перекрытия заслонки – 550 мкс при подрыве навески 24 г ВВ;

– обеспечена герметичность взрывозаслонки после срабатывания, сохранность и работоспособность уплотнений из резины марки НО-68-1 НТА в нестандартной постановке.

По модифицированной конструкции взрывозаслонки:

– снижены в 2,7 раза масс-габаритные параметры конструкции, при этом взрывная нагрузка увеличена до 50 г ВВ. Прочность конструкции модифицированной заслонки подтверждена расчетным путем. Ожидаемая скорость перекрытия увеличивается до 140 м/с, время перекрытия канала снижено до 314 мкс;

– ведется изготовление материальной части опытного образца модифицированной взрывозаслонки для экспериментальной отработки.

На конструкцию взрывозаслонки авторами оформлена заявка на изобретение [1].

## **Список литературы**

1. Заявка на изобретение № 2021 110 744 от 15.04.2021 г., МПК F16K 13/00 Быстродействующий затвор / Степанов А. С., Гордеев И. Н., Липатников М. А., Заикин Е. И., Симонов А. Ю., Пачурин Д. В.

# **ИССЛЕДОВАНИЯ ПО СОЗДАНИЮ МАЛОГАБАРИТНЫХ ШИРОКОПОЛОСНЫХ АНТЕНН ДЛЯ САМОЛЕТОВ И БЕСПИЛОТНЫХ ЛЕТАТЕЛЬНЫХ АППАРАТОВ**

*Пилькевич Антон Владимирович (niiis@niiis.nnov.ru), Илларионов Иван Александрович, Кузнецов Алексей Викторович*

Филиал РФЯЦ-ВНИИЭФ «НИИИС им. Ю. Е. Седакова», г. Нижний Новгород

В настоящее время на предприятии ведутся работы по созданию антенн для систем телеметрии. Основными проблемами разработки антенн летательных аппаратов (ЛА) являются: 1) жесткие требования к массогабаритным характеристикам, 2) условия размещения антенн на металлическом экране-корпусе ЛА. Решение задачи синтеза антенн ЛА осложняется требованиями к широкой рабочей полосе частот (более 30 %), формированию всенаправленных или направленных характеристик излучения. Цель работы состояла в разработке комплекса малогабаритных приемных антенн L-диапазона, состоящего из четырех типов антенн с размещением на самолете или беспилотном ЛА систем телеметрии. В разработанный комплекс входят всенаправленные антенны линейной поляризации, построенные на базе широкополосных печатных дипольных антенн, направленные антенны круговой поляризации, построенные на базе монофилярной спиральной антенны и плоской двухзаходной спиральной антенны. В докладе приводятся особенности конструкций каждого типа антенн, обеспечивающие требуемые характеристики излучения и конструктивную прочность, приводятся результаты теоретического и экспериментального исследований.

**Ключевые слова:** малогабаритная антенна, печатная дипольная антенна, широкополосная монопольная антенна, цилиндрическая спиральная антенна, плоская спиральная антенна.

# **STUDY ON THE DESIGNING OF WIDEBAND SMALL-SIZED ANTENNAS FOR AIRCRAFT AND UNMANNED AERIAL VEHICLES**

# *Pilkevich Anton Vladimirovich (niiis@niiis.nnov.ru), Illarionov Ivan Alexandrovich, Kuznetsov Alexey Viktorovich*

## Branch of RFNC-VNIIEF «NIIIS named after Yu. Ye. Sedakov», Nizhny Novgorod

Now, the company is working on the creation of antennas for telemetry systems. The main problems of design of antennas of the aircraft are: 1) strict requirements to mass-dimensional characteristics, 2) conditions of placement of antennas on the aircraft metal screen case. The solution of the problem of synthesis of aircraft antennas is complicated by requirements to a wide working strip of frequencies (more than 30 %), formation of the omnidirectional or directed characteristics of radiation. The aim of the work was to design a set of small-sized L-band receiving antennas, consisting of four types of antennas, placed on an aircraft or an unmanned aerial vehicle of the telemetry system. The developed antenna complex includes omnidirectional antennas of linear polarization, based on the broadband printed dipole antennas, directional antennas of circular polarization, based on a monofilar helical antenna and a low-profile two-arm spiral antenna. The paper describes the design features of each type of antennas including methods of the miniaturization that provide the required radiation characteristics and constructive stability. The paper presents the results of theoretical and experimental studies.

**Keywords:** small-sized antenna, printed dipole antenna, printed wideband monopole antenna, helical antenna, low-profile spiral antenna, unmanned aerial vehicles.

#### **Ввеление**

Одно из важных направлений развития любой радиотехнической системы, и в частности исследуемых в рамках экспериментальных работ предприятия антенн/антенных модулей, составными частями которых они являются, - это миниатюризация. При этом дополнительно необходимо сохранить/улучшить эксплуатационные характеристики. Ограничения также накладывают особенности условий применения изделий, а именно их установка на летающие объекты (самолеты и беспилотные летательные аппараты (ЛА)), что в свою очередь предъявляет повышенные требования стойкости к механическим, климатическим, аэродинамическим факторам.

Цель работы - разработка комплекса малогабаритных антенн L-диапазона, размещаемых на самолете и беспилотном ЛА, имеющих широкую рабочую полосу частот, а также обеспечивающих формирование всенаправленных или направленных характеристик излучения.

Антенны должны отвечать следующим исходным данным: диапазон рабочих частот 850 - 1250 МГц; коэффициент усиления (для самолетов) не менее 10 дБ, (для беспилотных ЛА) не менее 0 дБ; КСВн не более 2; ширина диаграммы направленности (для самолетов) по азимуту и углу места от 20° до 40°, (для беспилотных ЛА) по азимуту и углу места не менее 40°×40°. Чтобы обеспечить прием сигналов во всем рабочем диапазоне частот допускается применение нескольких исполнений антенн, каждая из которых будет обеспечивать перекрытие в своем поддиапазоне рабочего диапазона частот.

В открытых источниках технической литературы приводятся следующие возможные типы антенн: штырьевые, печатные, спиральные, кольцевые [1, 2]. Исходя из особенностей конструкции каждого типа антенн, обеспечивающих требуемые характеристики излучения (прежде всего обеспечение необходимого усиления, поскольку это прямым образом отражается на дальности приема/передачи данных) и конструктивную прочность, в разрабатываемый комплекс были выбраны всенаправленные антенны линейной поляризации, реализуемые на базе широкополосных печатных дипольных антенн (излучателями являются - монополь и решетка продольных диполей), направленные антенны круговой поляризации, реализуемые на базе монофилярной спиральной антенны и плоской двухзаходной спиральной антенны.

Особенностями всех исследуемых антенн является необходимость обеспечения стыковки с посадочными местами антенн, разработанных ранее, для соответствующих им ЛА.

#### Печатные дипольные антенны

Планарные антенны на основе печатных диполей разработаны и реализованы в самых разнообразных вариациях [2]. Ключевым фактором, выступающим за популяризацию данных антенн, - простота, позволяющая организовать массовый подход к их изготовлению, и малые размеры.

Некоторые варианты представления исполнений, к примеру, монопольных излучателей согласно публикуемым источникам можно увидеть на рис. 1 [3, 4]. Каждая топология рассчитана под свой диапазон частот и определенный материал. Поляризация определяется параметрами излучающего элемента.

Рассматриваемые антенны должны размещаться на беспилотном ЛА.

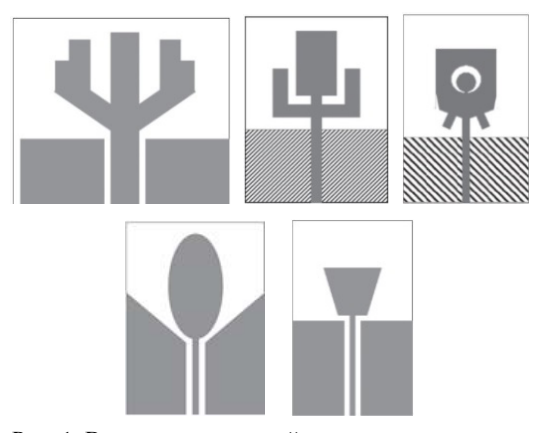

Рис. 1. Варианты топологий антенн с монополями

Широкополосная печатная дипольная антенна (излучатель – монополь)

Эскиз базовой конструкции антенны представлен на рис. 2, а расчетные частотные зависимости на рис. 3.

Антенна имеет вертикальную поляризацию. Основным элементом антенны является излучатель, в качестве которого выступает широкополосный монополь эллиптической формы. Монополь выполнен на одностороннем фольгированном стеклотекстолите с толщиной диэлектрика 3 мм и толщиной металлизации 35 мкм. Излучающий элемент устанавливается на алюминиевое коническое основание. Внешнее возбуждение антенны обеспечивается через розетку СР-50-163ФВ в сочетании с кабелем РК-50-7-11. Волновой импеланс - 50 Ом.

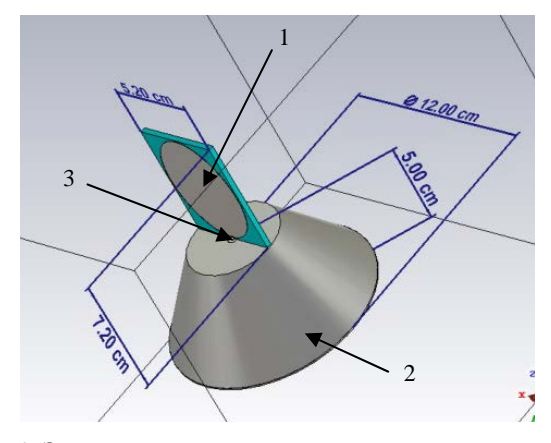

Рис. 2. Эскиз широкополосной печатной дипольной антенны (излучатель - монополь): 1 - широкополосный монополь на стеклотекстолите; 2 - коническое основание антенны; 3 - коаксиальное возбуждение

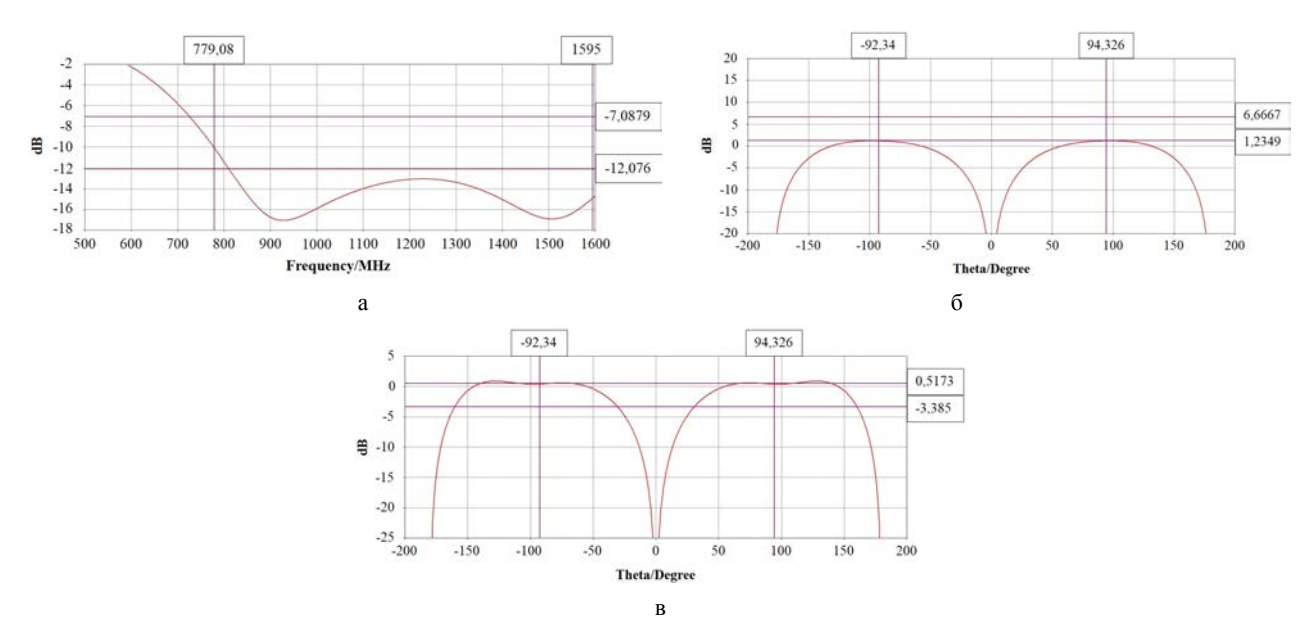

Рис. 3. Расчетные зависимости: а – частотная зависимость КО; б – сечение ДН на частоте 850 МГц (φ = 0); в – сечение ДН на частоте 1250 МГц ( $\varphi = 0$ )

С учетом полученных расчетных частотных зависимостей видно, что рабочая полоса частот по уровню коэффициента отражения – 10 дБ составляет 780–1650 МГц (870 МГц). Антенна имеет осесимметричную диаграмму направленности.

Детализированная конструкция имеет вид, приведенный на рис. 4. Для монтажа к беспилотному ЛА был выполнен фланец с отверстиями по периметру под винты, соответствующими ответной части. Для защиты антенны от внешних воздействующих механических, климатических и аэродинамических факторов все составные части закрываются радиопрозрачным колпаком. Полученные габаритные размеры антенны составляют 200×200×150 мм, масса не превосходит 1,1 кг.

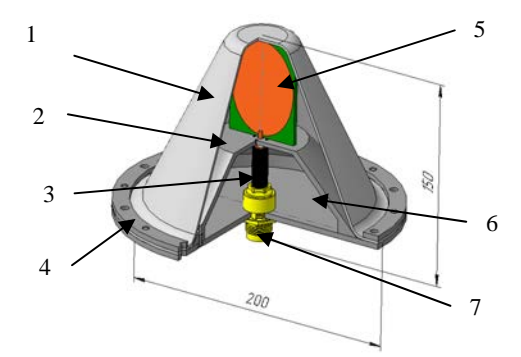

Рис. 4. Детализированная модель широкополосной печатной дипольной антенны (излучатель – монополь): 1 – колпак; 2 – коническое основание; 3 – кабель РК-50-7-11; 4 – кольцо; 5 – монополь; 6 – основание; 7 – розетка СР-50-163ФВ

### *Широкополосная печатная дипольная антенна (излучатель* – *решетка продольных диполей)*

В отличие от предыдущей антенны поляризация волн текущей – горизонтальная. Предварительная конструкция антенны показана на рис. 5. Возбуждение антенны осуществляется по коаксиалу с волно-

вым сопротивлением 50 Ом. Излучающий элемент является решеткой продольных диполей, возбуждаемых параллельно по схеме Олфорда. В качестве материала для него заложен двусторонний фольгированный стеклотекстолит с толщиной диэлектрика 2 мм и толщиной металлизации 35 мкм.

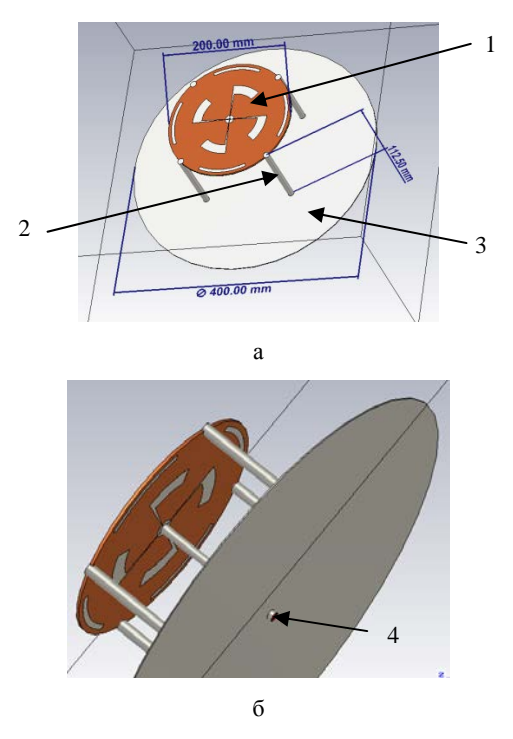

Рис. 5. Эскиз широкополосной печатной дипольной антенны (излучатель – решетка продольных диполей): а – вид сверху: 1 – диэлектрическая подложка с вытравленными продольными диполями, 2 – металлические стойки; 3 – металлический фланец; б – вид снизу: 4 – коаксиальное возбуждение

По уровню коэффициента отражения – 10 дБ рабочая полоса составляет 827–1350 МГц (523 МГц). Диаграмма направленности антенны имеет осесимметричный вид. Расчетные частотные зависимости можно увидеть на рис. 6.

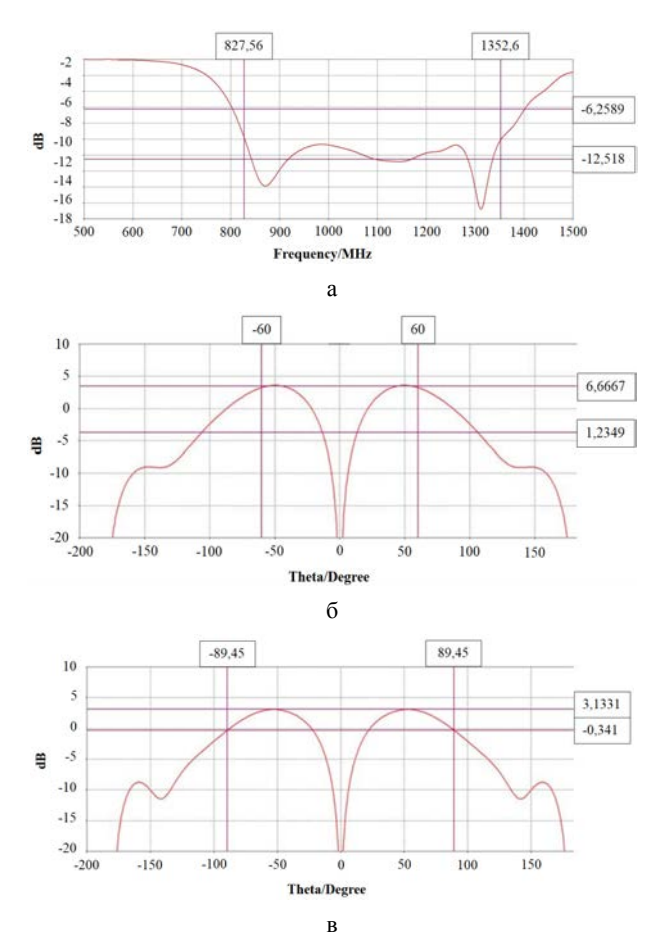

Рис. 6. Расчетные зависимости: а – частотная зависимость КО; б – сечение ДН на частоте 850 МГц ( $\varphi = 0$ ); в – сечение ДН на частоте 1250 МГц ( $\varphi = 0$ )

Итоговый конструктив приведен на рис. 7. Внешнее возбуждение осуществляется через розетку СР-50-163ФВ. Далее по отрезку коаксиального кабеля, подключенному к разъему с одной стороны и смонтированному непосредственно на плату с другой, сигнал доходит до излучателя. Дополнительными элементами конструкции являются стальные втулки, обеспечивающие крепление антенны, расположение которых совпадает с посадочными местами ответной части, радиопрозрачный колпак, который, как и в случае широкополосной печатной дипольной антенны с излучателем монополем, обеспечивает ее защиту от внешних воздействующих механических, климатических и аэродинамических факторов. Антенна имеет габаритные размеры, не превышающие 190×190×146 мм, и массу 1,2 кг.

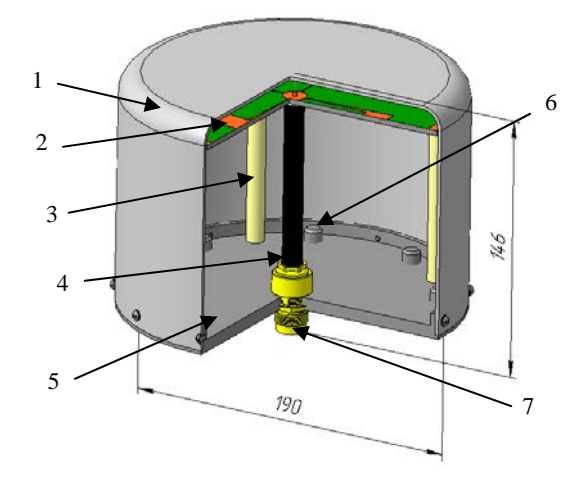

Рис. 7. Детализированная модель широкополосной печатной дипольной антенны (излучатель – решетка продольных диполей): 1 – колпак; 2 – излучатель; 3 – стойки; 4 – кабель РК-50-7-11; 5 – основание; 6 – розетка СР-50-163ФВ; 7 – втулка

#### **Спиральные антенны**

Динамично развивающиеся отрасли радиоэлектроники привели к необходимости в антеннах, которые могли бы обеспечить излучение и прием в широком диапазоне частот эллиптически поляризованного поля. Из довольно обширного спектра типов широкополосных антенн спиральные антенны занимают важное место. Они обладают близкой к круговой (эллиптической) поляризацией, являясь слабои средненаправленными. Применяются такие антенны, как в качестве самостоятельных антенн, так и в качестве облучателей зеркальных, линзовых антенн, возбудителей волноводно-рупорных антенн, элементов антенных решеток [1, 5].

Конструкций спиральных антенн значительное множество. Их отличительными особенностями являются диапазонные свойства, поляризация поля и т. д. Классическая спиральная антенна – цилиндрическая регулярная однозаходная спиральная антенна с коэффициентом перекрытия по частоте в режиме осевого излучения равным 1,8, излучающая поле с круговой поляризацией в направлении оси. Направление скручивания спирали определяет направление поляризации: правая или левая.

Излучатель спиральной антенны не обязательно должен быть цилиндрическим, он может быть реализован в виде конической или даже плоской спирали, что с одной стороны позволяет уменьшить продольный размер антенны, но с другой стороны при этом уменьшается коэффициент перекрытия по частоте. Повысить этот коэффициент можно путем увеличения числа заходов спирали. Если направление их намотки задать в противоположные стороны, то можно обеспечить управление поляризацией излучения за счет изменения амплитуд и фаз токов, возбуждающих отдельные заходы.

Плоская спиральная антенна имеет меньший коэффициент перекрытия по частоте по сравнению с цилиндрической, поскольку ее излучение направлено не только в «полезном» направлении передачи (приема), но и в сторону экрана. Поэтому чтобы сложения полей происходило синфазно расстояние между экраном и спиралью должно быть ориентировочно равно четверти длины волны.

Примеры спиральных антенн показаны на рис. 8.

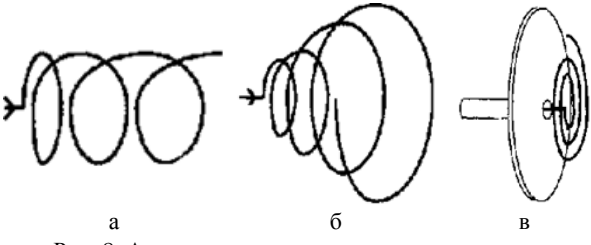

Рис. 8. Антенны: а – цилиндрическая спиральная, б – коническая спиральная, в – плоская спиральная

Далее будут рассмотрены цилиндрическая и плоская спиральные антенны как представители двух крайностей одного семейства антенн. Обе антенны устанавливаются на самолетах.

#### *Монофилярная спиральная антенна*

Предлагаемая конструкция антенны приведена на рис. 9. Антенна является маловитковой, в итоговой версии количество витков равно 2,4. Питание осуществляется по коаксиальной линии с волновым сопротивлением 50 Ом. Возможно применение двух аналогичных взаимозаменяемых материалов, применяемых в качестве диэлектрической основы: ТСЭФ (трубка электротехническая стеклоэпоксифенольная) или ЦСЭФ (цилиндр электротехнический стеклоэпоксифенольный). Материал имеет стабильные характеристики, его относительная диэлектрическая проницаемость находится в диапазоне 4 – 5. В качестве устройства для согласования сопротивлений, как и в случае классической версии, была выбрана согласующая линия Джейсона Хеккера с плавным

переходом, поскольку особенность крепления к ответной части с использованием стойки не позволяет применить другие возможные варианты согласующих изделий, к примеру, одним из которых является конусообразный коаксиальный трансформатор.

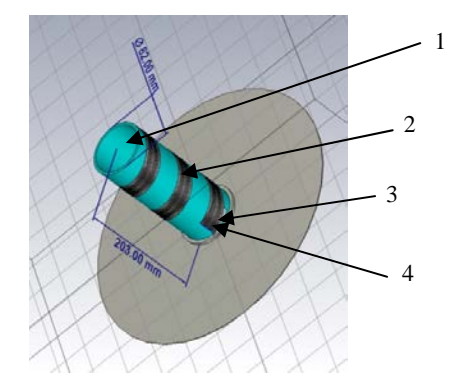

Рис. 9. Эскиз монофилярной спиральной антенны: 1 – ТСЭФ; 2 –металлическая лента; 3 – согласующий трансформатор отрезок спиральной линии; 4 – коаксиальное возбуждение

В результате моделирования получены следующие показатели: коэффициент усиления антенны имеет значения не менее 8,5 дБ, а ширина диаграммы направленности по уровню 3 дБ в двух ортогональных плоскостях – не менее  $60\times63$  ...  $43\times44$  градусов. Картины распределения электромагнитного поля продемонстрированы на рис. 10.

Проработанную модель антенны можно увидеть на рис. 11. В диэлектрическом основании выполнен паз-канавка, в котором размещается проводник, обеспечивающий функцию излучателя. Согласующая линия была пересчитана с изменением общей формы, что позволило сократить ее размеры и минимизировать искажения за счет рассогласования сопротивлений в картине распределения электромагнитного поля. Антенна имеет габаритные размеры 150×150×343 мм при массе 1,3 кг.

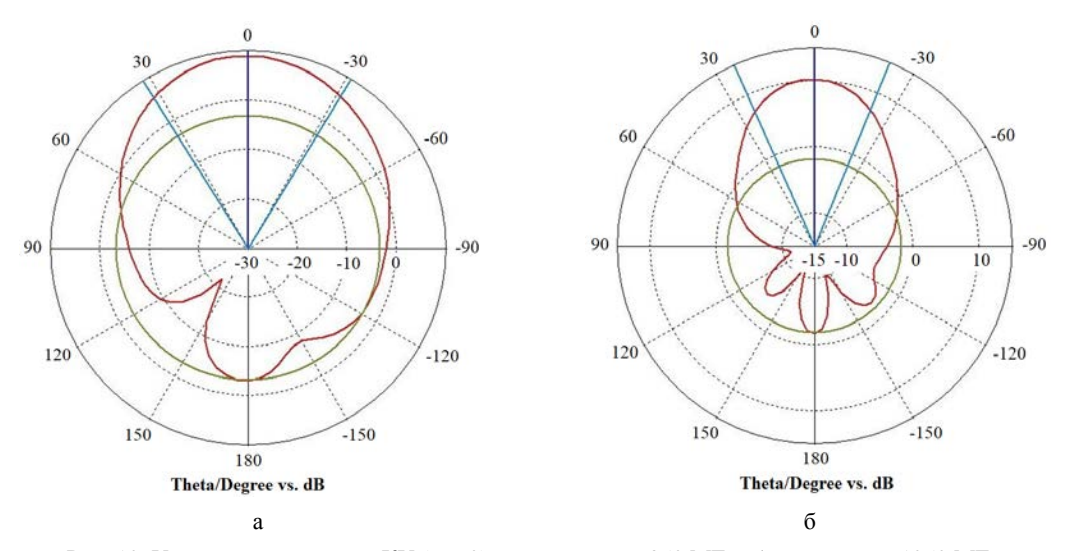

Рис. 10. Угловые зависимости КУ ( $\varphi = 0$ ): а – на частоте 850 МГц; б – на частоте 1250 МГц

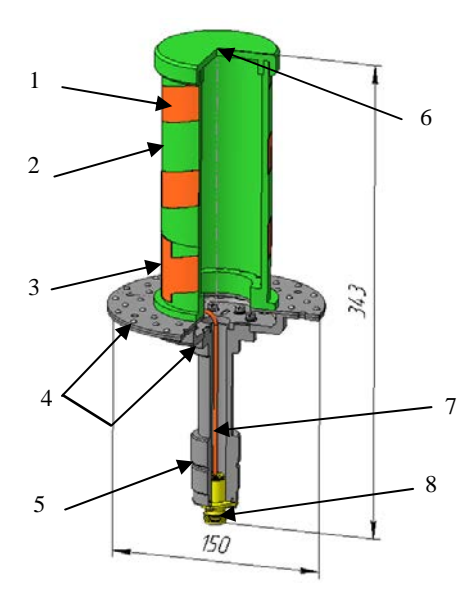

Рис. 11. Детализированная модель монофилярной спиральной антенны: 1 – медная лента; 2 – ТСЭФ; 3 – согласующая линия Джейсона Хеккера с плавным переходом; 4 – основания; 5 – стойка; 6– крышка; 7 – кабель РК-50-2-25; 8 – розетка СР-50-759ФВ

#### *Плоская двухзаходная спиральная антенна*

Эскиз конструкции антенны показан на рис. 12, близок к классическому случаю [6]. Для увеличения коэффициента перекрытия по частоте число заходов спирали было выбрано равным двум. Излучатель расположен в резонаторе глубиной 60 мм. Спираль антенны сформирована на одностороннем фольгированном стеклотекстолите с толщиной диэлектрика 2 мм и толщиной металлизации 35 мкм. В каждое из двух плеч излучателя встраиваются по одному СВЧ резистору (Р1-85-0,25). Сопротивление резисторов определяют методом подбора из диапазона возможных номинальных значений от 100 до 200 Ом, что позволяет уменьшить возникающие переотражения, образующиеся из-за остаточной энергии, доходящей к концам спирали. Антенна питается от разъема с волновым сопротивление 50 Ом, далее сигнал проходит через симметрирующий трансформатор с волновым сопротивлением 65 Ом, который представляет собой усеченную коаксиальную линию и располагается внутри резонатора.

Картины распределения электромагнитного поля показывают, что коэффициент усиления антенны в требуемом диапазоне частот составляет 5–7 дБ, а ширина диаграммы направленности по уровню 3 дБ в двух ортогональных плоскостях – не менее 68×68…90×90 градусов. Графики представлены на рис. 13.

Итоговая конструкция изображена на рис. 14. Она имеет цилиндрическую форму с габаритными размерами 150×150×78 мм и массой 0,7 кг. Для снижения влияния на картину распределения электро-

магнитных полей металлические элементы в конструкции были минимизированы. Резонатор, крышка и винты выполнены из полиамида.

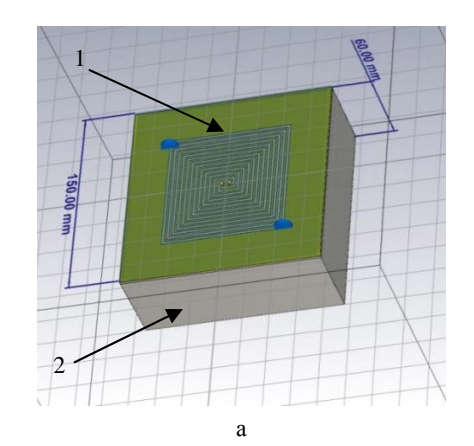

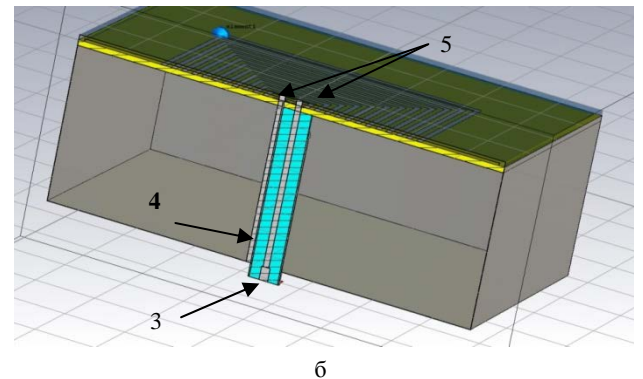

Рис. 12. Эскиз плоской двухзаходной спиральной антенны: а – габаритные размеры: 1 – излучатель, 2 – резонатор; б – трансформатор: 3 – разъем 50 Ом, 4 – симметрирующий трансформатор 65 Ом, 5 – штыри к плечам спирали

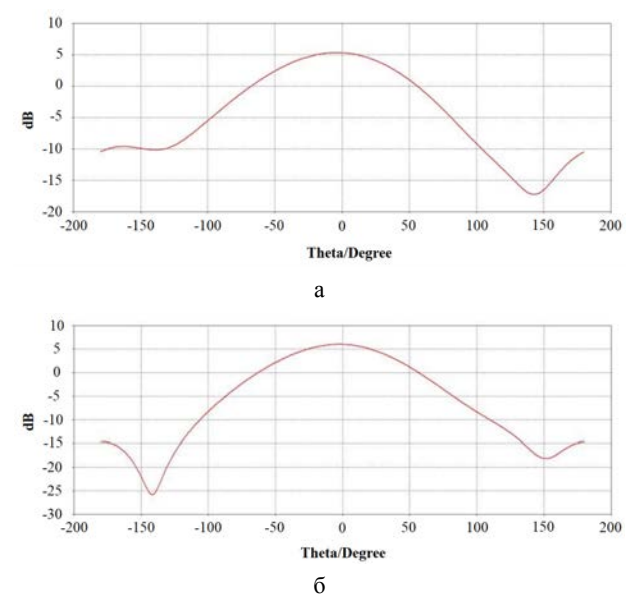

Рис. 13. Угловые зависимости КУ ( $\varphi = 0$ ): а – на частоте 850 МГц; б – на частоте 1250 МГц

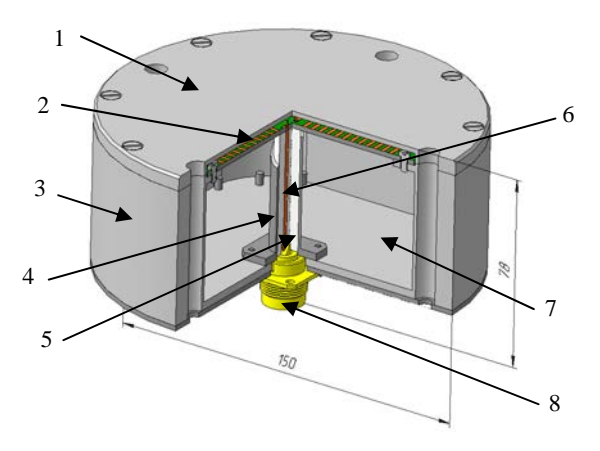

Рис. 14. Детализированная модель плоской двухзаходной спиральной антенны: 1 - крышка; 2 - излучатель; 3 - резонатор; 4 - контакт; 5 - изолятор; 6 - контакт; 7 - основание; 8 - розетка СР-50-165ФВ

#### Испытания и итоги

Для каждой из антенн проводились испытания по замеру частотных характеристик в антенном зале и реальных условиях. Отличие результатов относительно расчетных не превосходит 10 %. Возможно построение фазированной антенной системы из нескольких модификаций антенн, сегментировано перекрывающих частотный диапазон, что позволит увеличить коэффициент усиления в среднем на 3-5 дБ.

Все антенны показали удовлетворяющие исходным требованиям результаты, таким образом, можно сделать общий вывод о достижении главной цели создании малогабаритных широкополосных антенн для самолетов и беспилотных ЛА. Наиболее перспективной антенной показала себя плоская двухзаходная спиральная антенна с точки зрения как антенна с самыми минимальными массогабаритными характеристиками и одновременно обеспечивающая заданные показатели по частотным зависимостям. Результаты ее испытаний будут рассмотрены более подробно.

Измерения коэффициентов усиления и ширины диаграммы направленности в антенном зале плоской двухзаходной спиральной антенны приведены к графическому виду (см. рис. 15). Расхождение результатов относительно расчетных данных не более 5 %.

Выявление резонансных частот проводилось при воздействии синусоидальной вибрации в диапазоне частот от 10 до 2000 Гц с амплитудой ускорения 2g при плавном изменении частоты вибрации со скоростью 1 окт/мин. Результаты с графиком перегрузок, снятые с помощью пьезодатчика, можно увидеть на рис. 16. Результаты показали наличие следующих резонансных частот в диапазоне, определяемом условиями эксплуатации: 700 и 1750 Гц. Несмотря на наличие резонансов, конструкция выдержала предъявляемые к ней механические воздействия.

Полученный опыт должен позволить улучшить эксплуатационные характеристики приемно-регистрирующего комплекса за счет возможности работы на всем диапазоне рабочих частот.

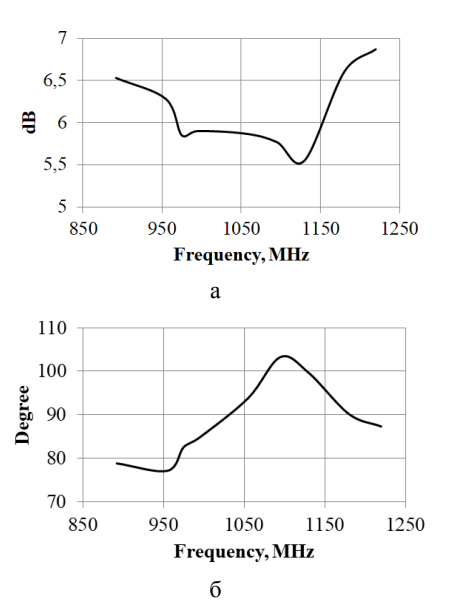

Рис. 15. Измеренные характеристики плоской двухзаходной спиральной антенны в антенном зале: а - коэффициенты усиления; б - ширина диаграммы направленности

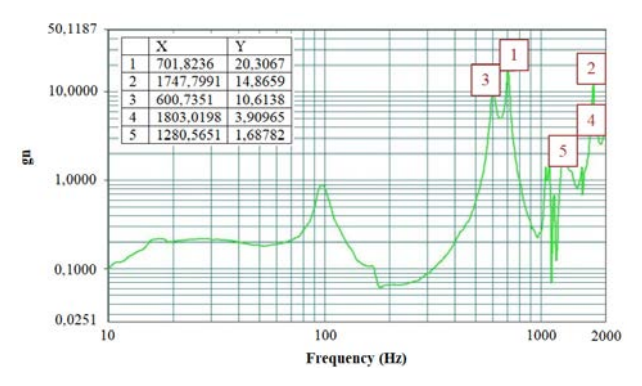

Рис. 16. График перегрузки плоской двухзаходной спиральной антенны

#### Список литературы

1. Климов. К. Н., Годин А. С., Гежа Д. С. Электрически малые антенны (часть 1). // Успехи современной радиоэлектроники. 2016. № 6. С. 47-62.

2. Климов. К. Н., Годин А. С., Гежа Д. С. Электрически малые антенны (часть 2). // Успехи современной радиоэлектроники. 2016. № 7. С. 17-34.

3. Мальцев П. П., Матвеенко О. В., Гнатюк Д. Л., Лисицкий А. П., Федоров Ю. В. Обзор реализаций планарных встроенных антенн диапазона 5 ГГц с излучателем монополем // Нано- и микросистемная техника. 2011. № 9. С. 34-43.

4. Goubau G. Multi-Element Monopole Antennas // Proc. Workshopon Elec. Small Ant. USARO, 1976. Durham, N. Carolina. P. 63-67. AD-A031-845.

5. Wheeler H. A. A Helical Antenna for Circular Polarization // Ibid. P. 1484-1488.

6. Best S. R. The Radiation Properties of Electrically Small Folded Spherical Helix Antennas // Trans. IEEE. 2004. Vol. AP-52. P. 953-960.

## **КОМПЛЕКС ОТКАЧКИ И ХРАНЕНИЯ ГАЗОВЫХ ПРОДУКТОВ ВЗРЫВА**

*Долбищев Сергей Федорович, Чесноков Егор Владимирович, Плаксина Ксения Андреевна (Stakhanov@otd14.vniief.ru), Червяков Денис Викторович*

# ФГУП «РФЯЦ-ВНИИЭФ», г. Саров Нижегородской обл.

В работе представлен многоразовый комплекс откачки и хранения (КОХ) газовых продуктов взрыва (ГПВ), который позволяет произвести откачку ГПВ из отработанной взрывозащитной камеры (ВЗК), содержащей высокотоксичные вещества, а также обеспечить их хранение в герметичных контейнерах необходимое время до состояния, когда можно произвести их стравливание в окружающую среду с обеспечением требований экологической безопасности.

**Ключевые слова**: взрывозащитная камера, газовые продукты взрыва, комплекс откачки.

# **THE PUMPING AND STORAGE COMPLEX OF THE EXPLOSION GAS PRODUCTS**

*Долбищев Сергей Федорович, Чесноков Егор Владимирович, Плаксина Ксения Андреевна (Stakhanov@otd14.vniief.ru), Червяков Денис Викторович*

FSUE «RFNC-VNIIEF», Sarov Nizhny Novgorod region

The pumping and storage reusable complex (PSC) of the explosion gas products (EGP) is presented in the article, it allows to pump out EGP from a spent explosion protection chamber (EPC), containing highly toxic substances, as well as to ensure their storage in the sealed containers for the required time until they can be pitted into the environment according to environmental safety requirements.

**Keywords:** explosion protection chambers, explosion of the gas products, complex of pumping.

### **Введение**

Для исключения попадания высокотоксичных веществ во внешнюю среду, при проведении взрывных экспериментов, используется многобарьерная система защитных сооружений, состоящая из концевого бокса, взрывозащитной камеры (ВЗК) и гермоэлементов с защитными сооружениями, при этом первым и основным барьером безопасности является ВЗК.

После проведения эксперимента внутри ВЗК остаются газовые продукты взрыва (ГПВ) под высоким давлением. Отработанная ВЗК перемещается на дальнейшее хранение в накопитель, при этом перемещение камеры под давлением ГПВ является недопустимым. Несмотря на очистку ГПВ при выходе из ВЗК, попадаемые в атмосферу вещества являются небезопасными. При стравливании ГПВ необходимо учитывать розу ветров и другие метеорологические факторы, для обеспечения требований экологической

безопасности и защиты персонала от высокотоксичных веществ. В связи с этим встал вопрос о создании многоразового комплекса откачки и хранения (КОХ) ГПВ, позволяющего откачивать экологически опасные ГПВ, находящиеся под высоким давлением из отработанной ВЗК, содержащей высокотоксичные вещества, а также обеспечивать их хранение в герметичных контейнерах необходимое время до состояния, когда можно произвести их стравливание в окружающую среду с обеспечением требований экологической безопасности.

### **Основная часть**

Согласно требованиям технического задания, конструкция КОХ должна обеспечивать:

– откачку ГПВ температурой не выше 60˚ из ВЗК через трубопровод;

– временное хранение ГПВ, после откачки в контейнеры КОХ в течение необходимого промежутка времени;

– возможность увеличения объема хранения ГПВ комплекса за счет увеличения количества контейнеров;

– возможность отсекать каждый контейнер из комплекса посредством запорной арматуры, управляемой дистанционно;

– защиту персонала от высокотоксичных веществ;

– эксплуатацию в диапазонах температур от минус 30˚ до плюс 40˚ и при повышенной влажности воздуха.

При разработке составных частей комплекса необходимо было учесть размеры штольни и расположение его основных элементов. Так как комплекс предназначен для работы с высокотоксичными веществами, управление и контроль состояния ГПВ в контейнерах должен осуществляться в дистанционном режиме.

Техническим результатом является создание многоразового комплекса, состоящего из канала стравливания, имеющего трубопровод входа, блок вентильный и трубопровод выхода, канала откачки, включающего трубопровод откачки, блок откачки и герметичный контейнер с вентилем. Общий вид КОХ показан на рис. 1.

На рис. 2 представлена схема газовая соединений КОХ.

Блок вентильный (рис. 3) состоит из трех вентилей: «вход», «выход» и «откачка», размещенных на плите, соединенных между собой трубопроводомтройником. Блок вентильный устанавливается на имеющийся канал стравливания ГПВ из отработанной ВЗК. Трубопровод входа герметично состыкован одним концом с устройством стравливания ВЗК, содержащей ГПВ под повышенным давлением, другим концом – с вентилем «вход» блока вентилей. Вентиль «откачка» соединен с трубопроводом, ведущим от блока откачки. Вентиль «выход» соединен с трубопроводом, ведущем к выходу в атмосферу.

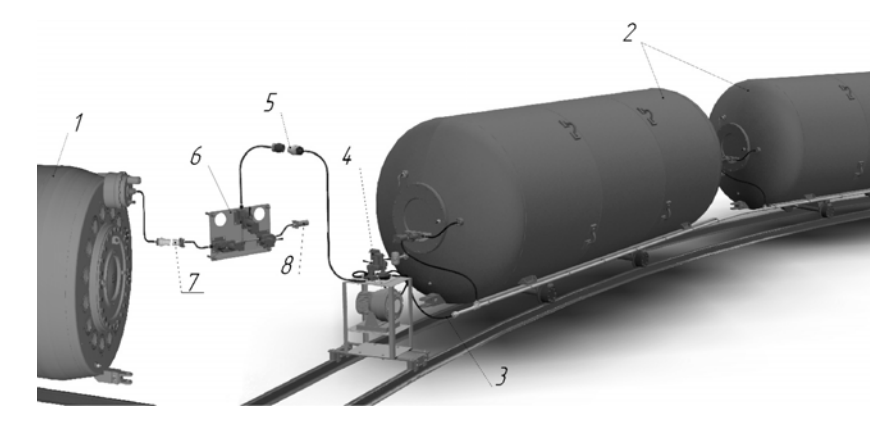

Рис. 1. Общий вид КОХ: 1– ВЗК; 2 – контейнер; 3 – трубопровод соединяющий блок откачки и контейнеры; 4 – блок откачки; 5 – трубопровод «КОХ» (откачка); 6 – блок вентильный; 7 – трубопровод «ВЗК» (вход); 8 – трубопровод «Атмосфера» (выход).

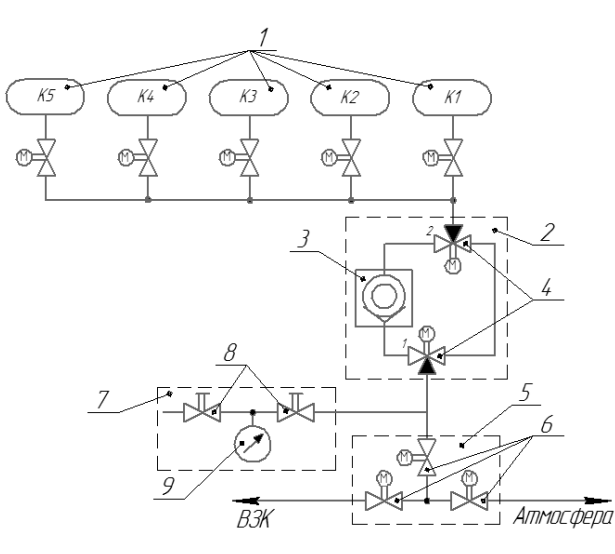

Рис. 2. Схема газовая соединений КОХ: 1 – контейнер; 2 – блок откачки; 3 – насос вакуумный; 4 – вентиль двухходовой дистанционный; 5 – блок вентильный; 6 – вентиль дистанционный; 7 – блок проверки системы; 8 – вентиль; 9 – манометр.

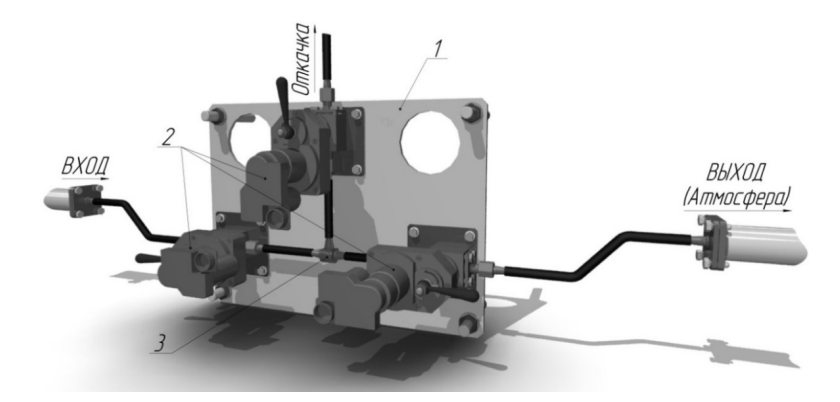

Рис. 3. Блок вентильный: 1 – плита; 2 – вентиль дистанционный; 3 – тройник

Блок откачки (рис. 4) состоит из насоса и двух двухходовых вентилей, установленных на подставке. Двухходовые вентили имеют маркировку «1» и «2» соответственно (рис. 2). Двухходовой вентиль «1» соединен с трубопроводом откачки и с помощью трубопроводов со штуцером «выход» насоса и двухходовым вентилем «2», который в свою очередь соединен со штуцером «вход» насоса и вентилем, размещенным на контейнере.

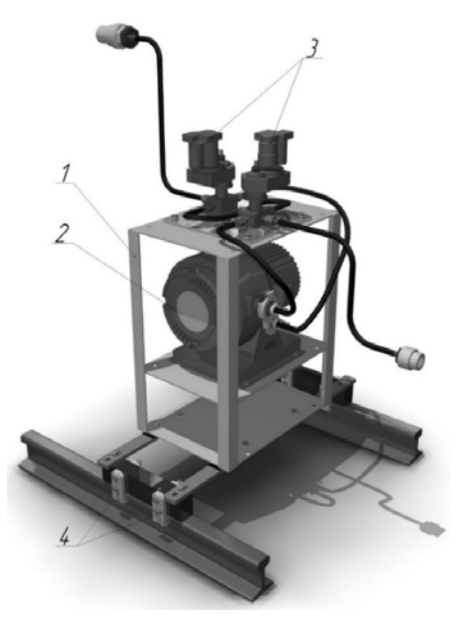

Рис. 4. Блок откачки: 1 – опора; 2 – насос вакуумный; 3 – вентиль дистанционный двухходовой; 4 – скоба

Каждый контейнер для хранения ГПВ (рис. 5) выполнен из металла и имеет патрубки с отверстиями, в которых размещены датчик температуры, датчик давления и штуцер трубопровода. Объем внутренней полости контейнера не менее объема ГПВ в ВЗК при перерасчете на нормальное давление и составляет 12,3 м<sup>3</sup>. Снаружи контейнера на кронштейне установлен вентиль, соединенный трубопроводами со штуцером трубопровода камеры и двухходовым вентилем на блоке откачки.

Дополнительно, трубопровод откачки снабжен блоком проверки системы, состоящим из двух вентилей и манометра. Блок проверки предназначен для периодических проверок КОХ на герметичность избыточным и вакуумметрическим давлением.

Вентили и двухходовые вентили имеют как ручной, так и электрический привод.

В зависимости от объема и давления, экологически опасных ГПВ, находящихся в ВЗК, выбирается необходимое количество контейнеров, для последующего хранения ГПВ. Данное требование необходимо, чтобы исключить возможную утечку ГПВ из контейнеров в случае разгерметизации.

КОХ оснащен системой дистанционного управления и контроля.

Наличие в канале стравливания блока вентильного, имеющего вентили с ручным и электрическим приводом «вход», «выход» и «откачка», трубопровода-тройника, соединяющего между собой вентили, позволяет:

– трубопровод входа соединить с вентилем «вход» и краном устройства стравливания ВЗК, в которой находятся под повышенным давлением ГПВ;

– вентилем «вход» перекрывать трубопровод входа;

– при закрытом вентиле «откачка» и открытых вентилях «вход» и «выход» направлять поток газа в трубопровод выхода;

– при закрытом вентиле «выход» и открытых вентилях «вход» и «откачка» направлять поток газа в трубопровод канала откачки;

– при закрытом вентиле «вход» и открытых вентилях «откачка» и «выход» направлять поток из канала откачки в трубопровод выхода.

Работа КОХ заключается в следующем:

а) в случае отсутствия в ГПВ вредных веществ для окружающей среды сброс ГПВ происходит непосредственно из ВЗК в атмосферу, в следующей последовательности:

– ГПВ проходят очистку через фильтр, установленный в ВЗК;

– попадают в трубопровод посредством переключения вентилей, с маркировкой «вход» и «выход» открыты, а вентиль с маркировкой «откачка» закрыт;

– ГПВ по трубопроводу попадают в атмосферу;

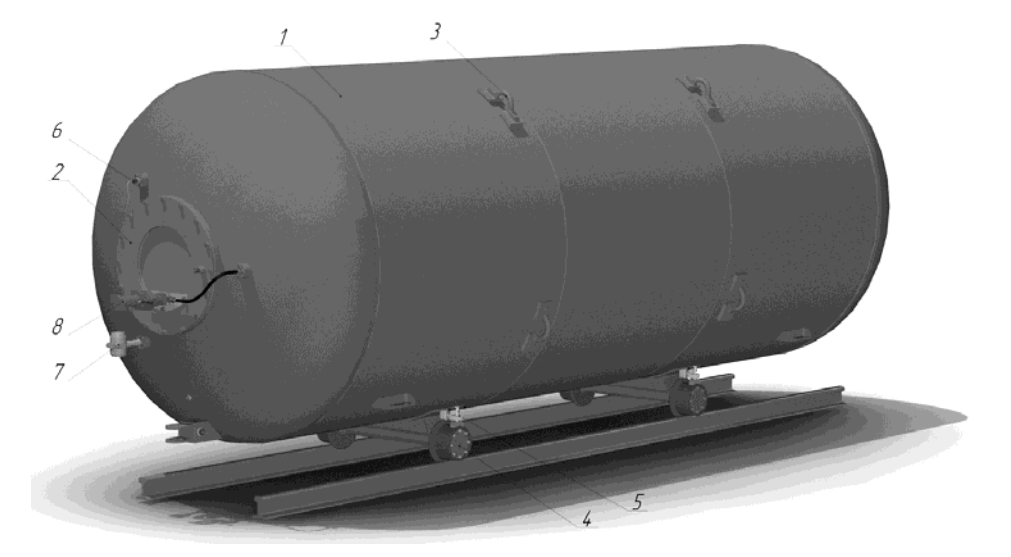

Рис. 5. Контейнер для хранения ГПВ: 1 – корпус; 2 – крышка; 3 – проушины; 4 – колесная пара; 5 – стопор; 6 – датчик температуры; 7 – датчик давления; 8 – вентиль.

б) в случае наличия в ГПВ вредных веществ для окружающей среды сброс ГПВ в атмосферу происходит следующим образом:

– перед стравливанием ГПВ из ВЗК, в контейнере создается разряжение, путем откачки воздуха из контейнера в трубопровод с помощью вакуумного насоса;

– вакуумный насос отключается и отсекается двухходовыми вентилями, расположенными на блоке откачки, а вентили, расположенные на вентильном блоке с маркировками «откачка» и «вход», переключают поток, связывая ВЗК и контейнер и отсекая направление на «выход»;

– из-за разницы давлений ГПВ стравливаются из ВЗК в контейнер самотеком, проходя через фильтр, установленный в ВЗК;

в) для стравливания ГПВ из контейнера в атмосферу, вентиль с маркировкой «вход» переводится в положение закрыт, отсекая КОХ от ВЗК, а вентиль с маркировкой «откачка» и «выход» в положение открыт. Вакуумный насос переключается на откачку контейнера, и стравливает в атмосферу ГПВ.

#### **Заключение**

По результатам проделанной работы разработана РКД на КОХ. Конструкция КОХ обеспечивает:

– временное хранение ГПВ после закачки в контейнеры КОХ;

– защиту персонала от высокотоксичных веществ;

– возможность увеличения объема хранения ГПВ комплекса за счет увеличения количества контейнеров;

– возможность отсекать каждый контейнер из комплекса посредством запорной арматуры, управляемой дистанционно.

В Федеральный институт патентной собственности была подана заявка на изобретение. В 2022 г. получен патент «Комплекс откачки и хранения газообразных продуктов».

# **ФОРМИРОВАНИЕ СИНТЕТИЧЕСКОЙ АПЕРТУРЫ В ЧЕТЫРЕХКАНАЛЬНОЙ СИСТЕМЕ ЛАЗЕРНОЙ ПОДСВЕТКИ**

*Провиденская Наталия Андреевна (vniia@vniia.ru), Каменев Владимир Геннадьевич*

## ФГУП «ВНИИА им. Н. Л. Духова», Москва

Важной особенностью оптической схемы при многокадровой регистрации быстропротекающих процессов с использованием лазерной подсветки является сведение оптических осей нескольких лазеров в одну оптическую ось и формирование аксиально-симметричной синтетической апертуры. Предложено и обосновано расчетом техническое решение на базе конических оптических элементов, позволяющее формировать синтетическую апертуру для четырех входящих пучков.

**Ключевые слова:** лазерная подсветка, синтетическая апертура, многокадровая съемка, равномерная освещенность, оптическое моделирование.

# **SYNTHETIC APERTURE FORMATION IN A FOUR-CHANNEL LASER ILLUMINATION SYSTEM**

### *Providenskaya Nataliia Andreevna (vniia@vniia.ru), Kamenev Vladimir Gennadevich*

## FSUE «VNIIA», Moscow

Convergence of optical axes of several lasers into one optical axis and formation of an axially symmetric synthetic aperture are an important feature of an optical scheme in multiframe recording of fast processes using laser illumination. A technical solution based on conical optical elements, that makes it possible to form a synthetic aperture for four incoming beams, is proposed and calculated justified.

**Keywords:** laser illumination, synthetic aperture, multi-frame shooting, uniform illumination, optical modeling.

#### **Введение**

При изучении свойств конструкционных материалов под действием ударно-волнового нагружения с использованием оптических лазерно-интерферометрических методов существует необходимость обеспечения эффективной лазерной подсветки исследуемых образцов с использованием нескольких импульсных лазеров [1–3]. Для совмещения их пучков без значительных потерь мощности излучения необходимо использовать систему формирования синтетической апертуры [4–7].

Целью работы является моделирование системы формирования синтетической апертуры для обеспечения лазерной подсветки при использовании нескольких источников лазерного излучения.

Были поставлены следующие задачи:

1) разработка системы совмещения лазерных пучков, позволяющей избегать потерь мощности при сведении пучков и позволяющей с помощью синтетической апертуры расположить на одной оптической оси все сводимые пучки;

2) обеспечение относительной равномерности излучения подсветки на исследуемом объекте с устранением затухания интенсивности от центра пучка к его периферийной части.

### **Способы формирования синтетической апертуры**

Для совмещения оптических осей от нескольких источников подсветки могут использоваться различные технические решения. При использовании относительно тривиального решения на базе делительных кубов [4], кратность потерь возрастает прямо пропорционально числу каналов (рис. 1), поскольку при прохождении каждого делительного куба образуется неиспользуемый канал, забирающий половину мощности.

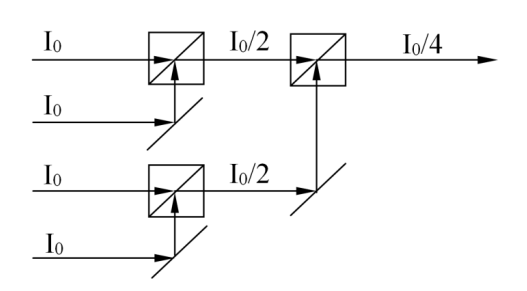

Рис. 1. Совмещение оптических осей на базе системы делительных кубов

Другим возможным способом совмещения пучков является применение смещенных относительно друг друга по спектру пучков от разных источников, объединяемых с помощью дифракционной решетки [5], что существенно усложняет требования к источникам излучения (рис. 2).

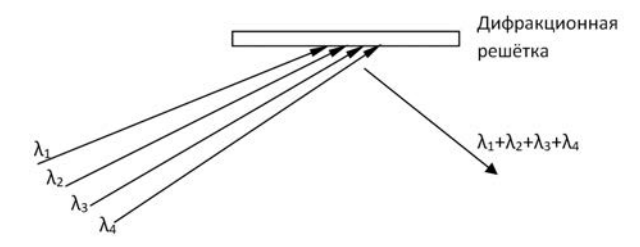

Рис. 2. Совмещение оптических осей на базе дифракционной решетки

Одним из наиболее универсальных вариантов совмещения пучков является использование систем на базе аксиконов – конических преломляющих элементов (рис. 3).

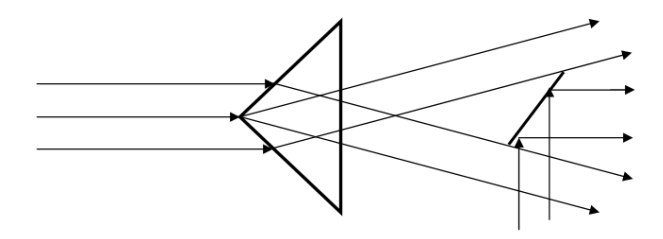

Рис. 3. Совмещение пучков на базе аксикона

В работе [6] с помощью такого решения формируют систему вложенных сходящихся кольцевых пучков, формирующих равномерную засветку в заданной плоскости. В работе [7] представлена более универсальная и легко масштабируемая схема, позволяющая формировать коллимированные бесселевые пучки, позволяющие минимизировать радиус перетяжки при лазерной обработке материалов. Для обеспечения эффективной подсветки в газодинамике актуальной задачей является разработка системы, объединяющей преимущества устройств, описанных в работах [6, 7] – обеспечение относительно равномерной засветки в коллимированном пучке.

Система из двух аксиконов позволяет получать кольцевые коллимированные пучки заданного радиуса и толщины (рис. 4). Кольцевые пучки разного диаметра можно соединить на одной оптической оси. Однако характеристики выходящего пучка зависят как от ряда параметров конических элементов и их взаимного расположения, так и от свойств исходного пучка (рис. 5).

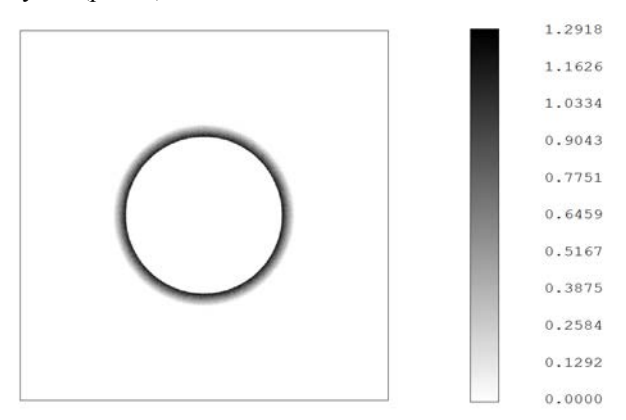

Рис. 4. Трассировка лучей на детектор, прошедших через систему из двух аксиконов

Результаты моделирования демонстрируют, что данная схема позволяет формировать синтетическую апертуру для четырех входящих пучков, формируя аксиально симметричную структуру излучения подсветки. Кроме того, важным преимуществом по сравнению с исходным вариантом схемы узла оптической коммутации является то, что в предлагаемой схеме появляется возможность гибкой регулировки параметров выходного пучка за счет перемещения конусов, входящих в состав схемы.

На рис. 6 приведены графики зависимости диаметров исходящего пучка от расстояния между аксиконами при различных диаметрах входящего пучка. Аппроксимируя каждую из расчетных зависимостей уравнением прямой, получаем, что данные уравнения отличаются на постоянное слагаемое.

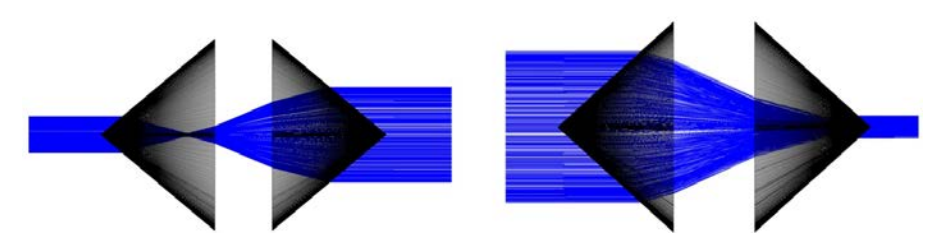

Рис. 5. Ход лучей через систему из двух аксиконов

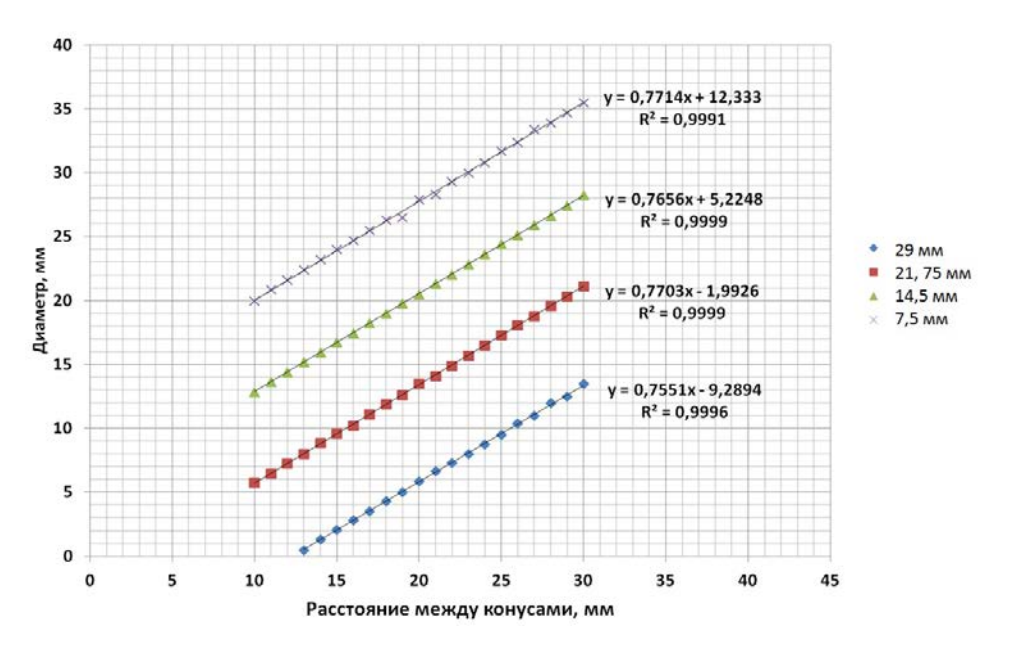

Рис. 6. Диаметр выходного пучка в зависимости от расстояний между аксиконами для различных диаметрах входящего пучка

Построив зависимость данного слагаемого от диаметра входящего пучка, и также аппроксимируя ее уравнением прямой (рис. 7), получаем формулу (1), учитывающую влияние расстояния между аксиконами, хода лучей в самих аксиконах и диаметра входящего пучка на систему из двух аксиконов:

$$
d = \Delta x A + d_0 B + C. \tag{1}
$$

Применение дополнительной пары аксиконов приводит к инверсии интерактивности внутри кольцевых пучков – меняются местами внешние и внутренние пучки (рис. 8).

Рис. 9 иллюстрирует процесс сжатия широких пучков, проходящих через дополнительную пару аксиконов, и расширение узких пучков.

Для обеспечения равномерности засветки необходимо, чтобы все кольцевые пучки обладали равной площадью. При использовании данного подхода три кольцевых пучка формируются тремя парами аксиконов, а затем общая пара аксиконов производит инверсию градиента интенсивности для этих пучков. Затем центр распределения заполняется стандартным пучком (рис. 10).

На рис. 11 приведены результаты моделирования данной конструкции. Показано обеспечение совмещения четырех пучков и формирования относительно равномерного синтетического пучка.

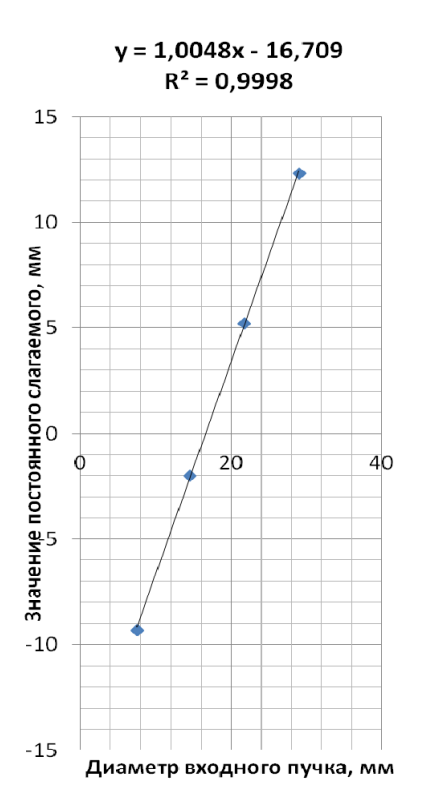

Рис. 7. Зависимость слагаемого от диаметра входящего пучка

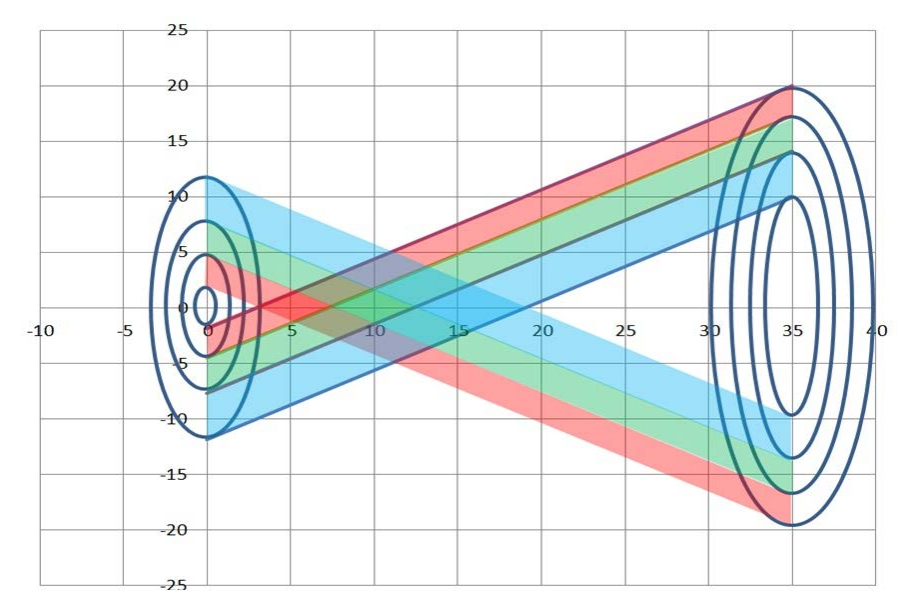

Рис. 8. Инверсия пучков при прохождении через вторую пару аксиконов

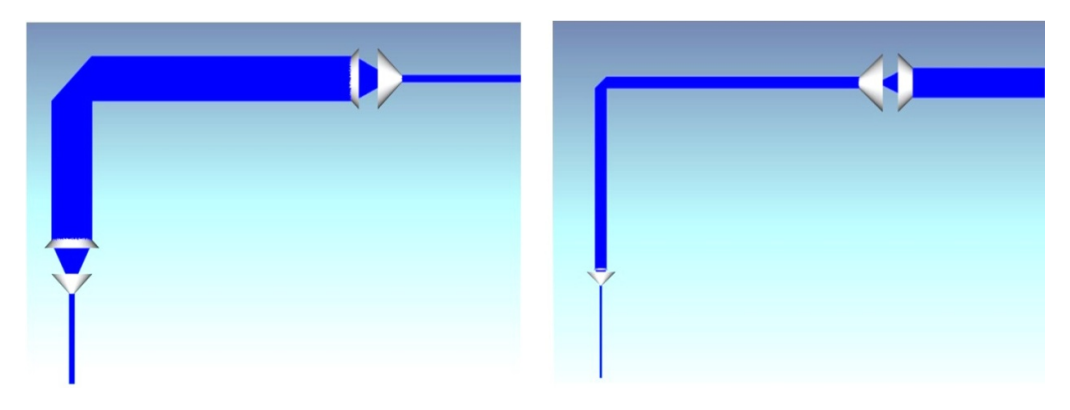

Рис. 9. Сжатие широких входящих пучков и расширение узких при прохождении кольцевых пучков через дополнительную пару аксиконов

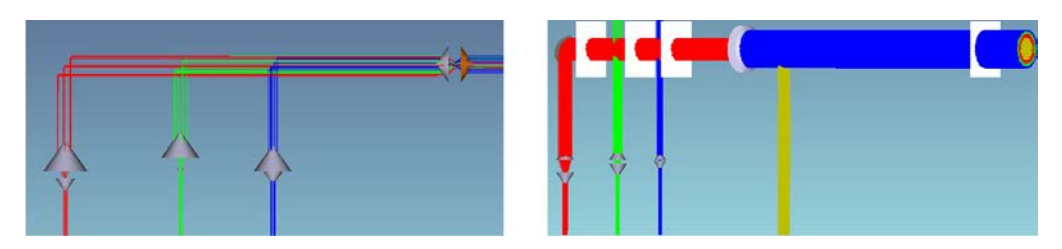

Рис. 10. Моделирование системы тремя кольцевыми пучками и центральным стандартным пучком

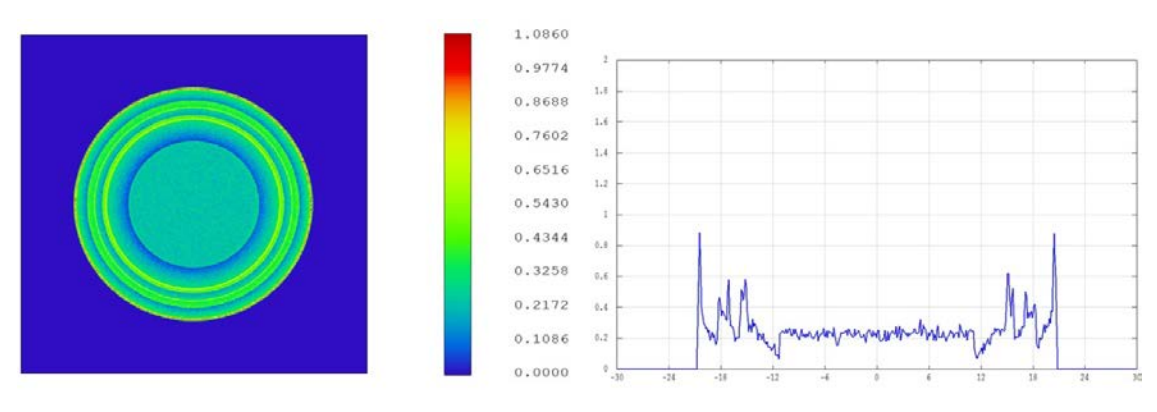

Рис. 11. Результаты моделирования синтетической апертуры

#### Заключение

1. Предложены и обоснованы расчетом технические решения, направленные на оптимизацию метода полсветки объектов газолинамических испытаний за счет применения системы аксиконов, обеспечивающих возможность использования нескольких импульсных лазеров, сводимых на одну оптическую ось.

2. Исследовано распределение интенсивности при различных параметрах оптических элементов, найдена оптимальная конфигурация для обеспечения наибольшей равномерности излучения в лазерном пучке. Получены основные соотношения для системы из двух аксиконов, позволяющие рассчитывать параметры кольцевых пучков.

3. Показано формирование пучка подсветки с отсутствием спада интенсивности в краевой части.

#### Список литературы

1. Методы исследования свойств материалов при интенсивных динамических нагрузках. Монография / Под ред. д-ра физ.-мат. наук Жерноклетова М. В. -2-е изд., доп. и испр. Саров: ФГУП «РФЯЦ-ВНИИЭФ», 2005. С. 428.

2. Невозмущающие методы диагностики быстропротекающих процессов / Под ред. д-ра техн. наук Михайлова А.Л. Саров: ФГУП «РФЯЦ-ВНИИЭФ», 2015. С.322.

3. Андреев А. Н., Дубовик А. С., Дегтярева В. П., Монастырский М. А., Щелев М. Я. Высокоскоростная фотография и фотоника в исследовании быстропротекающих процессов. Москва: Логос. 2002. C. 284.

4. Wernet, M. Development and application of a MHz frame rate digital particle image velocimetry system / M. Wernet, and A. Opalski // AIAA Paper, 2004. -No. 2004-2184. P. 1-7.

5. Пат. № US9927621B2, G02B27/0927. Method and apparatus for fiber-laser output-beam shaping for beam combination / Eric C. Honea, Yongdan Hu. Дата публикации: 27.03.2018.

6. Пат. № US20200276667A1, G02B5/001. Systems and methods for direct laser melting of metals using non-diffracting laser beams/ Robert John Filkins, Subhrajit Roychowdhury, Juan Borja, Thomas Adcock. Дата публикации: 03.09.2020.

7. Пат. № JP6267620B2, G02B27/10. Laser Beam Synthesizer/ Tōru Nagai. Дата публикации: 24.01.2018.

# **ИЗУЧЕНИЕ СВОЙСТВ АЛЮМОСИЛИКАТНЫХ МИКРОСФЕР И ОЦЕНКА КОЭФФИЦИЕНТА ПРОНИЦАЕМОСТИ СТЕНОК ПО ГЕЛИЮ И ВОДОРОДУ**

*Постников Алексей Юрьевич, Царёв Максим Владимирович (tsarev@dep19.vniief.ru), Забавин Евгений Валерьевич, Сисяев Александр Викторович, Симанов Владимир Александрович, Половинкин Павел Евгеньевич, Мокрушин Валерий Вадимович, Забродина Ольга Юрьевна, Царёва Ирина Алексеевна, Селезнёва Анастасия Дмитриевна, Склярова Наталия Андреевна*

ФГУП «РФЯЦ-ВНИИЭФ», г. Саров Нижегородской обл.

В настоящей работе изучены основные свойства алюмосиликатных микросфер с использованием аналитического оборудования. Проведены сравнительные эксперименты по оценке коэффициентов проницаемости стенок стекла по гелию и водороду, определены кинетические параметры процессов.

**Ключевые слова:** алюмосиликатные микросферы, коэффициент проницаемости.

# **INVESTIGATION OF PROPERTIES OF ALUMINUM SILICATE MICROSPHERES AND EVALUATION OF THE PERMEABILITY COEFFICIENT OF THE WALLS FOR HELIUM AND HYDROGEN**

*Postnikov Аlexsey Yurievich., Tsarev Maxim Vladimirovich (tsarev@dep19.vniief.ru), Zabavin Evgeniy Valerievich, Sisyaev Аlexsandr Viktorovich, Simanov Vladimir Аlexsandrovich, Polovinkin Pavel Еvgenievich, Mokrushin Valeriy Vadimovich, Zabrodina Оlga Yurievna, Tsareva Irina Аlexseevna, Selezneva Аnastasia Dmitrievna, Sklyarova Natalia Аndreevna* 

FSUE «RFNC-VNIIEF», Sarov Nizhny Novgorod region

In this work, basic properties of aluminum silicate microspheres are studied using modern analytical equipment. Comparative experiments to assess the permeability coefficients of the glass walls for helium and hydrogen have been carried out, the kinetic parameters of the process have been determined.

**Keywords:** aluminum silicate, permeability coefficient.

#### **Введение**

Зольные микросферы находят широкое применение во многих областях промышленности [1]. Определяющими факторами являются относительно низкая стоимость, а также стойкость к агрессивным средам и повышенным температурам. В литературе [2, 3] отмечена возможность использования микросфер для поглощения гелия и водорода, а также высокая избирательность диффузии гелия через стенки стеклянных микросфер [4, 5].

Целью настоящей работы являлось изучение свойств алюмосиликатных микросфер с использованием аналитического оборудования, а также экспериментальная проверка литературных данных о значениях коэффициентов проницаемости стенок микросфер по гелию и водороду.

Задачи:

1) определить фракционный состав, изучить морфологию индивидуальных частиц и измерить толщину стенок алюмосиликатных микросфер методом электронно-микроскопических исследований;

2) определить элементный состав алюмосиликатных микросфер методом рентгеновского спектрального микроанализа;

3) провести эксперименты по насыщению алюмосиликатных микросфер гелием и водородом;

4) описать с помощью математической модели кинетические параметры процесса;

5) определить коэффициенты проницаемости стенок микросфер по гелию и водороду.

### **Изучение свойств алюмосиликатных микросфер**

Алюмосиликатные микросферы, исследуемые в данной работе, представляли собой легкосыпучий порошок преимущественно белого цвета.

На рис. 1,а–г приведены электронно-микроскопические (ЭМ) изображения алюмосиликатных микросфер, полученные с помощью сканирующего электронного микроскопа.

Из рис. 1,а при кратности увеличения 400× видно, что основная масса частиц порошка имеет, преимущественно, сферическую или округлую форму, а также целостную поверхностную структуру (≈80 мас.%). Однако, из рис. 1,6 при кратности увеличения  $800\times$ можно наблюдать, что в материале встречаются частицы не сферической формы, которые, как правило, отличаются по цвету (при визуальном осмотре) и по фазовому контрасту (в градиентах серого цвета) на монохромных ЭМ изображениях. Также из рис. 1,в при кратности увеличения 1600× можно увидеть, что в порошке присутствуют частицы округлой формы с явными нарушениями поверхностной оболочки (различного рода дефектами, сколами).

На рис. 1,г приведено ЭМ изображение с нанесенными маркерами, иллюстрирующими масштабируемое измерение толщины алюмосиликатного слоя

микросферы. Как видно, толщина слоя частиц колеблется в диапазоне 0,81÷1,06 мкм.

Методом рентгено-спектрального микроанализа (РСМ) был установлен химический состав сферических частиц алюмосиликатных микросфер, а также частиц, отличающихся от сферической формы. Суммарное содержание элементов во фрагментах поверхности частиц представлено в табл. 1.

Из табл. 1 видно, что качественный химический состав частиц случайной формы практически аналогичен химическому составу частиц сферической формы. Однако, для подобного рода частиц характерно в 3,3 раза повышенное содержание углерода (18,3 мас.% против 5,5 мас.%), количество которого от частицы к частице варьируется от 1,2 до 45,9 мас.%. Обращает на себя внимание также повышенное содержание железа в порошке (1,8 мас.% против 0,6 мас.% для частиц сферической формы), количество которого составляет 0,4–7,7 мас.%.

С использованием микроскопического компьютерного анализатора было определено поверхностное распределение размеров частиц алюмосиликатных микросфер (см. рис. 2).

Из рис. 2 видно, что размеры частиц алюмосиликатных микросфер находятся в диапазоне от 27 до 295 мкм. Также установлено, что средний размер частиц порошка составляет 104 мкм (количество частиц, принятых к измерению – более 1100).

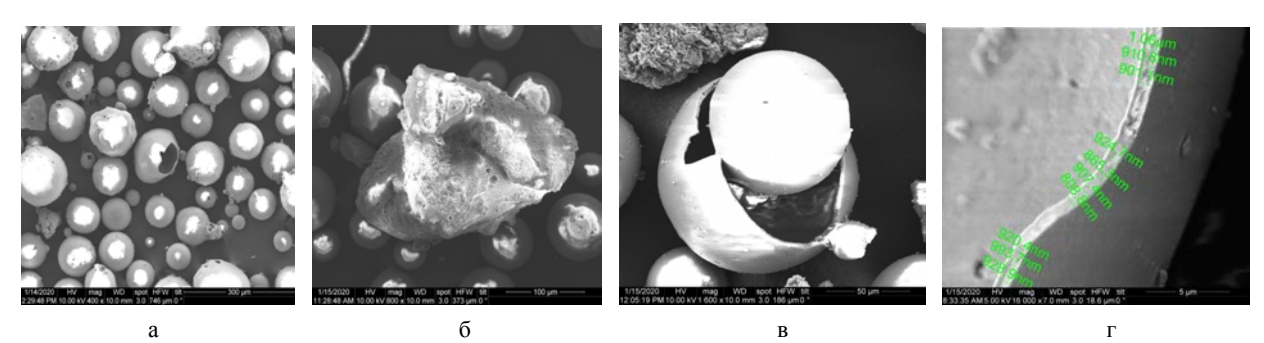

Рис. 1. ЭМ изображения фрагментов алюмосиликатных микросфер при увеличениях: а – 400 $\times$ , б – 1600 $\times$ , в – 800 $\times$ , г – 16000 $\times$ 

Таблица 1

Суммарное содержание элементов во фрагментах поверхности частиц

| Содержание элементов по поверхности сферических частиц, мас. %   |       |      |      |      |       |       |      |      |      |      |      |      |      |      |
|------------------------------------------------------------------|-------|------|------|------|-------|-------|------|------|------|------|------|------|------|------|
| ◡                                                                | О     | Е    | Na   | Mg   | Al    | Si    | K    | Сa   | Ti   | Fe   | Cп   |      |      |      |
| 5,50                                                             | 44.39 | 0,20 | 0.36 | 0.22 | 18.17 | 28,79 | 0.48 | 0,32 | 0.53 | 0.55 | 0.36 | 0.12 |      |      |
| Содержание элементов по поверхности несферических частиц, мас. % |       |      |      |      |       |       |      |      |      |      |      |      |      |      |
|                                                                  | O     |      | Na   | Mg   | Al    | Si    | K    | Ca   | Ti   | Fe   | Сu   |      |      | D    |
| 18,32                                                            | 41.65 | 0.50 | 0.23 | 0.23 | 15.06 | 20,43 | 0.36 | 0.36 | 0.66 | 1,83 | 0.29 | 0.01 | 0.01 | 0,07 |

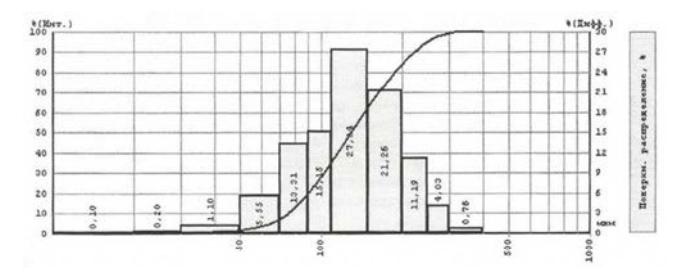

Рис. 2. Поверхностное распределение размеров частиц алюмосиликатных микросфер

#### **Постановка эксперимента и результаты**

Для проведения экспериментов по насыщению алюмосиликатных микросфер различными газами в металлический стаканчик объемом  $16.85$  см<sup>3</sup> на воздухе загружали алюмосиликатные микросферы, массой 16,27 г, с утряской, но без подпрессовки. Далее стаканчик с веществом помещали в емкость аппарата насыщения, которую закрывали герметичной крышкой с установленным на ней цифровым преобразователем давления, работающем в диапазоне 0÷1,6 МПа с погрешностью 0,05 %.

В связи с тем, что во внутреннем объеме системы, а также в алюмосиликатных микросферах присутствовал воздух, для быстроты эксперимента процесс вакуумирования проводили путем откачки среды при нагреве до 280 °С в течение длительного времени до достижения остаточного давления, равного 3,3 Па  $(2.5 \cdot 10^{-2} \text{ mm.pT.} \text{CT})$ . После прекращения изменения давления в системе откачку приостанавливали, а аппарат охлаждали до комнатной температуры в течение ~2 часов.

*Исследование сорбционной способности алюмосиликатных микросфер по гелию*

В начале эксперимента баллон с гелием подсоединяли к системе. Затем осуществляли заполнение емкости стаканчика газом до достижения начального давления, равного 1013,3 кПа ( $\approx$ 10 атм), после чего баллон отсоединяли. Для отслеживания процесса заполнения внутренней полости гелием осуществляли контроль давления газа в системе.

С течением времени наблюдалось снижение давления, что свидетельствует о поглощении алюмосиликатными микросферами гелия.

По результатам экспериментов по насыщению алюмосиликатных микросфер гелием была построена зависимость изменения давления в системе от времени, представленная на рис. 3.

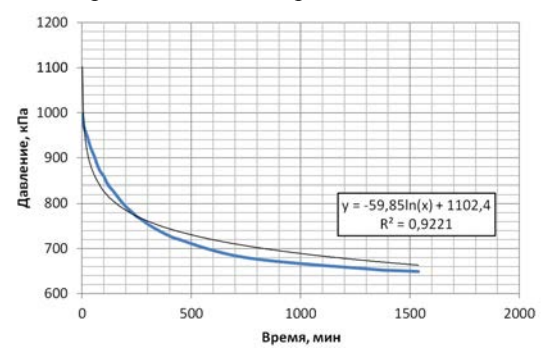

Рис. 3. Сорбционная способность алюмосиликатных микросфер по гелию

Из рис. 3 видно, что с момента заполнения внутренней полости стаканчика гелием в течение первых суток происходило резкое снижение давления в системе до  $P = 650,7$  кПа. В связи с этим можно сделать вывод, что на данном этапе осуществлялся процесс поглощения алюмосиликатными микросферами газа. По истечению 2 суток падение давления прекращалось, что свидетельствует о достижении предела насыщения микросфер гелием. При этом давление во внутренней полости стаканчика составляло 635,1 кПа. Полученную временную зависимость можно описывать логарифмическим законом c высоким коэффициентом корреляции [5].

По окончании эксперимента из емкости стаканчика поэтапно скачивали гелий до достижения остаточного давления, равного 3,33 Па  $(2.5 \cdot 10^{-2} \text{ mm.pT} \cdot \text{cm})$ .

*Исследование сорбционной способности алюмосиликатных микросфер по водороду*

В начале эксперимента баллон с водородом подсоединяли к системе. Затем емкость стаканчика заполняли газом до достижения начального давления, равного 1009,6 кПа (≈10 атм), после чего баллон отсоединяли. Для отслеживания процесса заполнения внутренней полости водородом осуществляли контроль давления газа в системе.

С течением времени наблюдалось постепенное снижение давления, что свидетельствует о поглощении водорода алюмосиликатными микросферами.

По результатам экспериментов по насыщению алюмосиликатных микросфер водородом была построена временная зависимость изменения давления в системе, представленная на рис. 4.

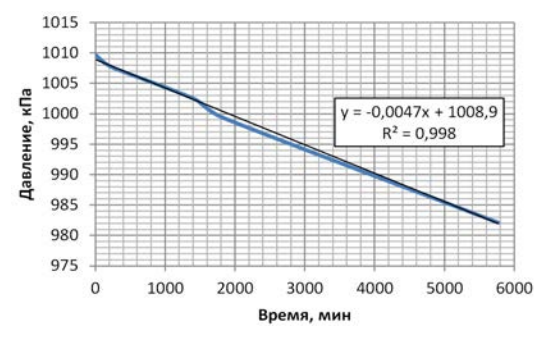

Рис. 4. Сорбционная способность алюмосиликатных микросфер по водороду

Из рис. 4 следует, что по истечению четырех суток с момента заполнения внутренней полости стаканчика водородом происходило постепенное снижение давления в системе до  $P_{\text{KOH}} = 982,1 \text{ k}\Pi$ а с характерной линейной зависимостью на данном временном интервале [6].

По окончанию эксперимента из емкости стаканчика поэтапно скачивали водород до достижения остаточного давления, равного 3,33 Па  $(2.5 \cdot 10^{-2} \text{ mm} \cdot \text{pr} \cdot \text{cr})$ .

Проведенные эксперименты по насыщению алюмосиликатных микросфер гелием и водородом могут быть описаны математической моделью по аналогии с работой [7].

### **Математическая модель проницаемости стенок микросфер**

Одним из важных параметров полой алюмосиликатной микросферы является коэффициент проницаемости стенки, который в данной работе определялся с помощью математической модели, основанной на монодисперсном распределении частиц:

$$
\frac{dM_2^0}{dt} = -\frac{C_m S}{d} (p_1 - p_2)^n, \tag{1}
$$

где  $M_2^0(t)$  – масса газа внутри микросферы, как функция от времени t;  $C_m$  – коэффициент проницаемости материала стенки микросферы; S - площадь поверхности, через которую происходит массообмен;  $d$  – толщина стенки микросфер;  $p_1(t)$ ,  $p_2(t)$  – давление газа снаружи и внутри микросферы соответственно;  $n -$ показатель степени.

Рассмотрим процесс проникновения газа в частицы на примере сосуда объемом V, заполненного микросферами с одним и тем же радиусом R с внутренней полостью радиусом г. Пусть  $V_2$  – внутренний объем полостей всех микросфер,  $V_1$  – свободный объем, не занятый частицами,  $k$  – количество микросфер в объеме V.

Суммарный закон поглощения газа (1) для всех частиц объема будет иметь вид:

$$
\frac{dM_2^0}{dt} = -k \frac{C_m S}{d} (p_1 - p_2)^n.
$$
 (2)

Используем уравнение состояния идеального газа для свободного и внутреннего объемов:

$$
p_1 = \frac{M_1 R_{\text{He}} T}{V_1}
$$
,  $p_2 = \frac{M_2 R_{\text{He}} T}{V_2}$ .

где R<sub>He</sub> - универсальная газовая постоянная для газа;  $T$  – температура газа.

Соотношения, вытекающие из геометрии:

$$
S = 4\pi r^2, d = R - r, V_2 = \frac{4}{3}\pi r^3.
$$

Запишем уравнение (2) в следующем виде:

$$
\frac{dp_2}{dt} = -C_m \frac{3R_{\text{He}}T}{rd} (p_1 - p_2)^n.
$$
 (3)

В системе имеет место закон сохранения массы:

$$
M_1+M_2=M_0,
$$

где  $M_1$  - масса газа в свободном объеме вне частиц;  $M_0$  – общая масса газа в системе, который в терминах давлений примет вид:

$$
p_1+\alpha p_2=p_0,
$$

где  $\alpha = V_2/V_1$ ;  $p_0$  – давление вне частиц в начальный момент времени.

Таким образом, получаем систему уравнений модели поглощения газа микросферами:

$$
\begin{cases}\n\frac{dp_2}{dt} = -C_m \frac{3R_{\text{He}}T}{rd} (p_1 - p_2)^n; \\
p_1 + \alpha p_2 = p_0,\n\end{cases} (4)
$$

при начальных условиях:

$$
p_1|_{t=0} = p_0, \ \ p_2|_{t=0} = 0. \tag{5}
$$

Установлено [2], что при  $n = 2,3$  наблюдается наилучшее совпадение результатов математического моделирования с экспериментальными данными. В связи с этим в данной работе показатель степени уравнения 3 принимался равным 2,3.

### Сравнение результатов эксперимента и математического моделирования

Для моделирования процесса поглощения газов алюмосиликатными микросферами выполнен ряд расчётов, в ходе которых с помощью метода наименьших квадратов был подобран коэффициент  $C_m$ , достигающий наилучшего соответствия экспериментальным данным.

На рис. 5 представлены зависимости поглощения гелия алюмосиликатными микросферами, полученные как в ходе эксперимента, так и рассчитанные по представленной выше математической модели. При этом коэффициент проницаемости стенок алюмосиликатных микросфер по гелию составил

$$
C_{m} = 3.1 \cdot 10^{-27} \frac{\text{MOLIB}}{\text{M} \cdot \text{C} \cdot \text{Ila}}
$$
  
\n
$$
= -\text{Pey7/left and number of arbitrary independent parameters.}
$$
  
\n1050  
\n1000  
\n1000  
\n1000  
\n1000  
\n1000  
\n1000  
\n1000  
\n1000  
\n1000  
\n1000  
\n1000  
\n1000  
\n1000  
\n1000  
\n1000  
\n1000  
\n1000  
\n1000  
\n1000  
\n1000  
\n1000  
\n1000  
\n1000  
\n1000  
\n1000  
\n1000  
\n1000  
\n1000  
\n1000  
\n1000  
\n1000  
\n1000  
\n1000  
\n1000  
\n1000  
\n1000  
\n1000  
\n1000  
\n1000  
\n1000  
\n1000  
\n1000  
\n1000  
\n1000  
\n1000  
\n1000  
\n1000  
\n1000  
\n1000  
\n1000  
\n1000  
\n1000  
\n1000  
\n1000  
\n1000  
\n1000  
\n1000  
\n1000  
\n1000  
\n1000  
\n1000  
\n1000  
\n1000  
\n1000  
\n1000  
\n1000  
\n1000  
\n1000  
\n1000  
\n1000  
\n1000  
\n1000  
\n1000  
\n1000  
\n1000  
\n1000  
\n1000  
\n1000  
\n1000  
\n1000  
\n1000  
\n1000  
\n1000  
\n1000  
\n1000  
\n1000  
\n1000  
\n1000  
\n1000  
\n1000  
\n1000  
\n1000  
\n1000  
\n1000  
\n1000  
\n1000  
\

Рис. 5. Сравнение временных зависимостей давления, реализующегося в системе при поглощении гелия

На рис. 6 представлены зависимости поглощения водорода алюмосиликатными микросферами, полученные по результатам эксперимента, а также рассчитанные по представленной выше математической модели. При этом коэффициент проницаемости стенок алюмосиликатных микросфер по водороду

$$
paseH C_m = 6, 2 \cdot 10^{-30} \frac{M O J I b}{M \cdot c \cdot \Pi a}
$$

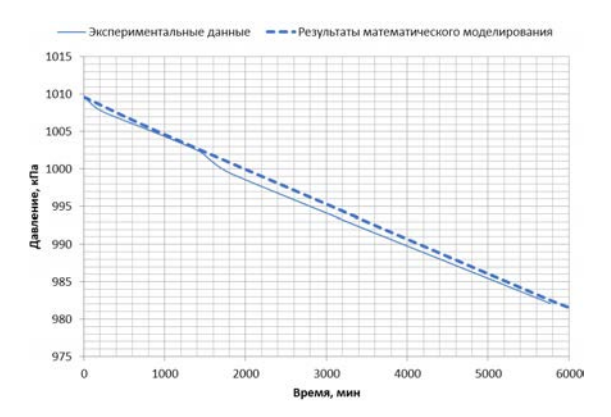

Рис. 6. Сравнение временных зависимостей давления, реализующегося в системе при поглощении водорода

Анализ полученных результатов по поглощению гелия и водорода алюмосиликатными микросферами позволил установить, что максимальное отличие в значениях давления, определенных как в эксперименте, так и в результате математического моделирования, не превышает 5 %. Данный факт подтверждает корректность выбранной математической модели и полученных значений коэффициентов проницаемости стенок по различным газам.

### Сравнение результатов математического моделирования и литературных данных

На основе данных, определенных в ходе выполнения работ, составлена сводная табл. 2, в которой представлены полученные значения коэффициента проницаемости стенок по гелию и водороду в сравнении с имеющимися литературными данными [3, 7].

Таблица 2

Оценка коэффициента проницаемости стенок микросфер по гелию и водороду

| Наименование    | Коэффициент проницаемости стенок<br>микросфер, моль/(м·с·Па) |                                            |  |  |  |
|-----------------|--------------------------------------------------------------|--------------------------------------------|--|--|--|
| газа            | Экспериментальные                                            | Литературные                               |  |  |  |
|                 | данные                                                       | данные                                     |  |  |  |
| Гелий (Не)      | $3,1 \cdot 10^{-27}$                                         | $3,2 \cdot 10^{-23}$ [7]                   |  |  |  |
|                 |                                                              | $4,5 \cdot 10^{-20}$ (D <sub>2</sub> ) [3] |  |  |  |
| Водород $(H_2)$ | $6,2 \cdot 10^{-30}$                                         | $3,7 \cdot 10^{-20}$ (TD) [3]              |  |  |  |
|                 |                                                              | $2.6 \cdot 10^{-20}$ (T <sub>2</sub> ) [3] |  |  |  |

Из табл. 2 видно, что имеются существенные отличия в показателях степени коэффициентов проницаемости стенок микросфер, полученных в данной работе и литературных источников. Это можно объяснить тем, что коэффициенты проницаемости стенок микросфер по гелию и водороду определялись для разных стеклошариков и при различных технологических режимах.

По результатам экспериментов, представленных в табл. 2, можно судить, что алюмосиликатные микросферы обладают большей проницаемостью по гелию в сравнении с водородом. В работе [8] данный факт обуславливается тем, что скорость диффузии атомов гелия протекает до 65 % быстрее в отличие от водорода. Помимо прочего, продвижение диффундирующих атомов водорода может задерживаться в результате химических сил связывания и электрического взаимодействия при проникновении через силикатную среду. Также данное обстоятельство авторы работы [5] объясняют тем, что водород образует временные связи с ионами кислорода, более устойчивые, чем связи, которые может образовывать гелий.

Полученные результаты экспериментов могут быть использованы в системах «пассивной» очистки

газовых смесей, в том числе, содержащих изотопы водорода, например, для селективного извлечения гелия.

#### Заключение

1. Алюмосиликатные микросферы представляют собой белый легкосыпучий порошок, состояший из частиц преимущественно сферической формы с размером 27-295 мкм, при этом средний размер частиц составляет 104 мкм с толщиной стенки от 0,81 до 1,06 мкм. Содержание частиц в порошке правильной формы составляет до 80 % от общей массы.

2. Согласно провеленным экспериментам локазана высокая избирательность диффузии гелия через стекло по сравнению с водородом. При этом коэффициент проницаемости стенок алюмосиликатных микросфер по гелию равен  $3.1 \cdot 10^{-27}$  моль/(м·с·Па), по водороду – 6,2  $\cdot$  10<sup>-30</sup> моль/(м $\cdot$ с $\cdot$ Па).

Авторы выражают благодарность сотрудникам РФЯЦ-ВНИИЭФ Лошкареву В. Н., Тихонову В. В., Бучирину А. В., а также студентке ННГУ им. Н. И. Лобачевского, Калачевой М. Ф., за поддержку данной работы.

#### Список литературы

1. Дрожжин В. С. Полые микросферы в золах уноса электростанций // Сборник научных статей. Саров: ФГУП «РФЯЦ-ВНИИЭФ». 2009. 125 с.

2. Верещагин А. С., Зиновьев В. Н., Пак А. Ю. и др. Оценка коэффициента проницаемости стенок микросфер // Вестник НГУ. Серия: Физика. 2010. Т. 5. С. 8-16.

3. Веселов А. В., Изгородин В. М., Комлева Г. В и др. Исследование проницаемости стекла полых микросфер для изотопов водорода // Сборник докладов Второго международного семинара «Взаимодействие изотопов водорода с конструкционными материалами «ІНІЅМ-04». Саров: РФЯЦ-ВНИИЭФ. 2005. С. 158-164.

4. Thorben W., Ralf M., Joachim D. Hydrogen permeation through glass // Lausanne: Frontiers Media S.A. 2020. Vol. 6. P. 1-7.

5. Taylor N. W., Rast W. The diffusion of helium and of hydrogen through pyrex chemically resistant glass // Pennsylvania: AIP. 1938. Phys. 6. P. 612–619.

6. Shelby Y. E., Raszewski F. C., Hall M. M. Encyclopedia of Electrochemical power sources // NY: Elsevier. 2009. P. 488-492.

7. Верещагин А. С., Казанин И. В., Зиновьев В. Н. и др. Математическая модель проницаемости микросфер с учетом их дисперсионного распределения // Вестник НГУ. Серия: Прикладная механика и техническая физика. 2013. Т. 2. С. 88-96.

8. Финкельштейн Д. Н. Инертные газы. - М.: Наука, 1987. 2-е изд-е. С. 111-128.

# **CFD АНАЛИЗ ГИДРОДИНАМИКИ И ПЕРЕМЕШИВАНИЯ В КОЛЛЕКТОРАХ ТЕПЛООБМЕННИКОВ НАТРИЙ-ВОЗДУХ**

*Сметанин Тимур Рашидович (smetanin\_tr@okbm.nnov.ru), Пахолков Василий Владимирович, Рогожкин Сергей Александрович*

## АО «ОКБМ Африкантов», г. Нижний Новгород

Настоящий доклад посвящен CFD анализу гидродинамики и перемешивания натрия в трубной системе воздушного теплообменника (ВТО), входящего в состав системы аварийного расхолаживания (САРХ) быстрых натриевых реакторов (БН). Выполнен анализ факторов, влияющих на неравномерность распределения расходов натрия в трубной системе ВТО. При анализе использовались трехмерные и одномерные расчетные коды. Проведены расчеты распределения расходов натрия в ВТО и перемешивания разнотемпературных потоков натрия в выходном коллекторе ВТО. Исследовано влияние глушения нескольких модулей на неравномерность распределения расходов и пульсаций температуры в ВТО. Получены аппроксимации численных решений для распределения расходов натрия в зависимости от количества заглушенных модулей.

**Ключевые слова:** БН, ВТО, натрий, перемешивание.

# **CFD ANALYSIS OF FLUID DYNAMICS AND MIXING IN HEADERS OF SODIUM-AIR HEAT EXCHANGERS**

*Smetanin Timur Rashidovich (smetanin\_tr@okbm.nnov.ru), Pakholkov Vasilii Vladimirovich, Rogozhkin Sergey Aleksandrovich* 

### Afrikantov OKBM JSC, Nizhny Novgorod

The paper deals with the CFD analysis of sodium hydrodynamics and mixing in the air-cooled sodium heat exchanger (AHX) tubing system. The AHX is part of the emergency cooldown system (ECDS) of sodium-cooled fast reactors (SFRs). Analyzed are factors having an effect upon sodium flow maldistribution in the AHX tubing system. The analysis uses 3D and 1D computer codes. Calculations are performed for IHX sodium flow distributions and for mixing of different-temperature sodium flows in the AHX outlet header. Studied is the effect of shutting down a number of modules upon the flow maldistribution and temperature pulsations in the AHX. Approximations are obtained for numerical solutions for the sodium flow distribution as a function of the number of shut down modules.

**Keywords:** SFR, AHX, sodium, mixing.

#### **Введение**

Одной из систем безопасности реакторной установки (РУ) БН является САРХ. САРХ предназначена для рассеивания в окружающую среду остаточных тепловыделений реактора при потери системного электроснабжения, прекращении подачи питательной воды и сейсмическом воздействии. В состав САРХ входит ВТО, в котором происходит передача тепла от натрия внутри трубок к атмосферному воздуху в межтрубном пространстве.

Неравномерность расходов натрия в трубной системе ВТО может приводить к смешению разнотемпературных потоков натрия, пульсациям температур и течам. Например, на реакторе PFR в 1984 году имели место течи трубной системы ВТО [1]. В ходе расследования выяснилось, что разрушение было вызвано пульсациями температур, возникшими из-за «забивания» теплообменных труб нерастворенным газом. В ходе испытаний ВТО экспериментального реактора Phénix были обнаружены похожие эффекты. Таким образом, анализ гидродинамики и

перемешивания разнотемпературных потоков в ВТО является важной задачей для разработчиков отечественных РУ БН.

## **Описание ВТО**

Схема трубной системы ВТО изображена на рис. 1. Тракт циркуляции натрия в ВТО включает в себя трубный пучок, входной и выходной горизонтальные коллекторы [2]. Трубный пучок состоит из теплообменных модулей, подключенных параллельно. Каждый модуль состоит из параллельных U-образных теплообменных трубок с внутренним диаметром 18 мм, объединенных входным и выходным коллекторами модуля. Теплообмен в ВТО организован по принципу двухзаходного перекрестного противотока. Теплообменные трубки выполнены с приварным однозаходным спиральным оребрением для интенсификации теплопередачи к воздуху. Аналогичная схема циркуляции теплоносителей принята в ВТО реакторов PFR, PFBR, Monju [3].

Теплообменные трубки в модуле имеют разную длину, в связи с этим обладают различным гидравлическим сопротивлением. Вследствие этого может

возникать разность давлений и расходов в трубках, что может привести к нежелательным пульсациям температуры. Кроме этого, может иметь место также неравномерное распределение расходов натрия по модулям ВТО. В данном докладе влияние нерастворенного газа на гидродинамику коллекторов ВТО не рассматривалось.

Номинальные параметры ВТО в квазистационарном режиме расхолаживания РУ БН приведены в табл. 1.

|  |  |  | Таблица 1 |  |
|--|--|--|-----------|--|
|--|--|--|-----------|--|

Номинальные параметры ВТО

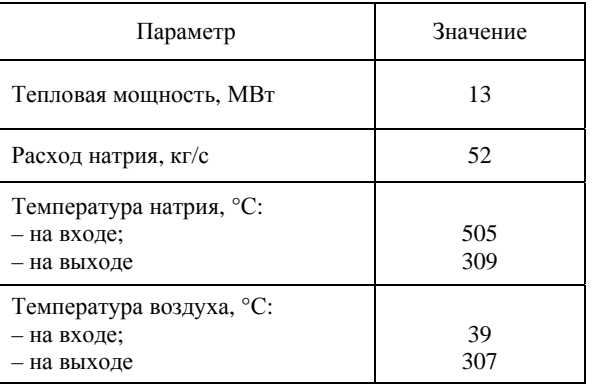

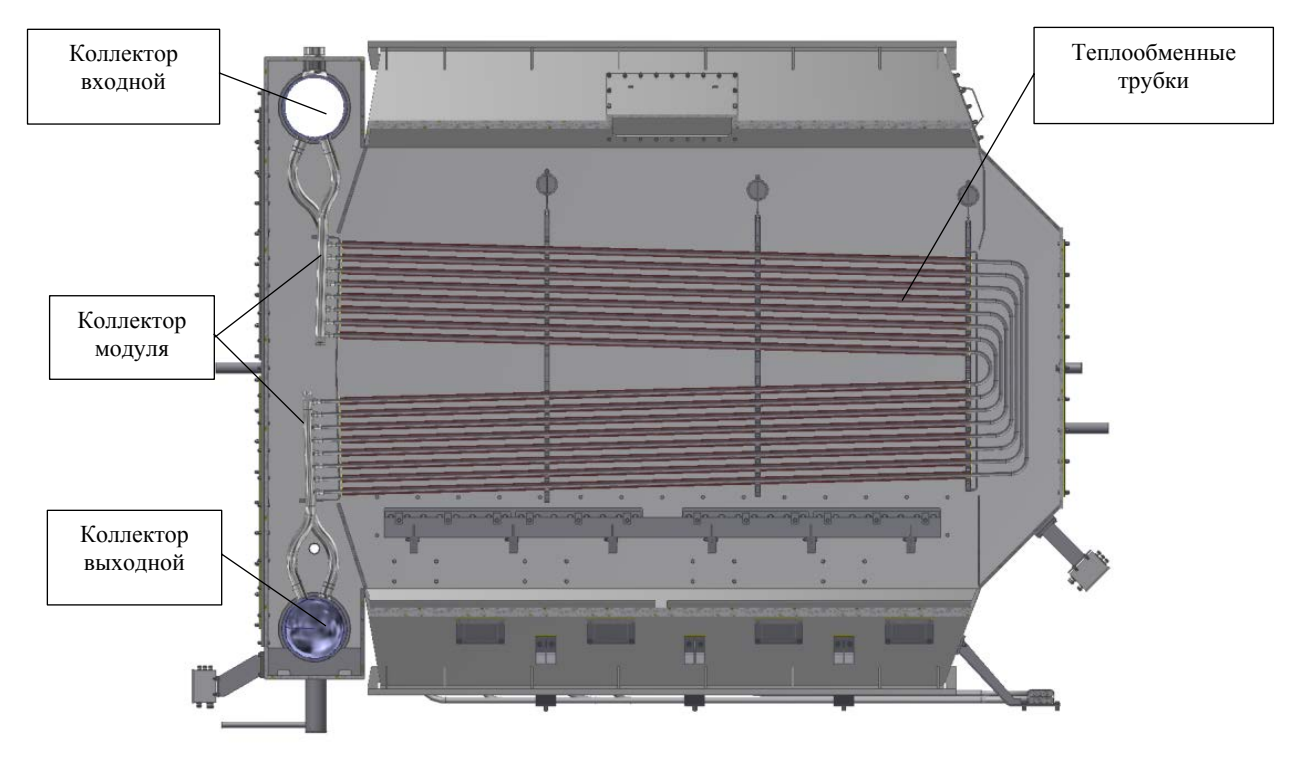

Рис. 1. Трубная система ВТО

#### **Методика исследования**

Расчеты ВТО выполнены с использованием CFD кода FlowVision и одномерного расчетного кода Piping Systems FluidFlow (далее -FluidFlow) [4].

В коде FlowVision для моделирования турбулентного течения теплоносителя в проточной части ВТО применена стандартная *k*–ε модель турбулентности, дополненная модулем турбулентного теплопереноса в жидкометаллическом теплоносителе Liquid Metal Sodium (LMS) [5]. Верификация кода FlowVision в части смешения разнотемпературных потоков натрия выполнена по экспериментальным данным [6, 7].

В коде FluidFlow реализовано решение одномерных уравнений гидравлики с использованием справочных данных по сопротивлениям стандартных элементов гидравлической сети (труба, отвод, тройники) [8].

Исследования выполнены в следующей последовательности:

– расчет распределения расходов натрия по трубкам в пределах одного модуля и в целом по ВТО;

– оценка температуры натрия на выходе из коллекторов модулей;

– анализ влияния глушения трубок на перемешивание в выходном коллекторе ВТО.

Геометрическая модель для расчета распределения расходов натрия по трубкам в модуле представлена на рис. 2,а, модель для расчета распределения расходов натрия по модулям в ВТО - на рис. 2,б, модель для оценки температуры натрия в выходном коллекторе диаметром 200 мм - на рис. 2,в.

В модели коллектора модуля (см. рис.2,а) все теплообменные трубки прямые и одинаковой длины, коллекторы расположены друг напротив друга. На каждой трубке в модели установлено сосредоточенное гидравлическое сопротивление - «модификатор», учитывающее местное сопротивление на отводах и потери на трение в прямых участках труб. Сопротивление модификаторов рассчитано по справочным данным [8], оно зависит от скорости в трубке.

В модели ВТО (см. рис. 2,б) входной и выходной коллекторы соединены прямыми трубами, имеющими диаметр коллектора модуля и гидравлическое сопротивление, эквивалентное сопротивлению модуля. На этой модели был проведен расчет неравномерности распределения натрия по модулям.

В модели выходного коллектора ВТО (см. рис.2,в) определены контрольные точки для анализа амплитуд температуры натрия вблизи стенок коллектора: точки № 1, 2, 3 расположены над коллекторами модулей 1, 26 и 52 соответственно, точка № 4 расположена после 52 коллектора модуля на расстоянии 7 см.

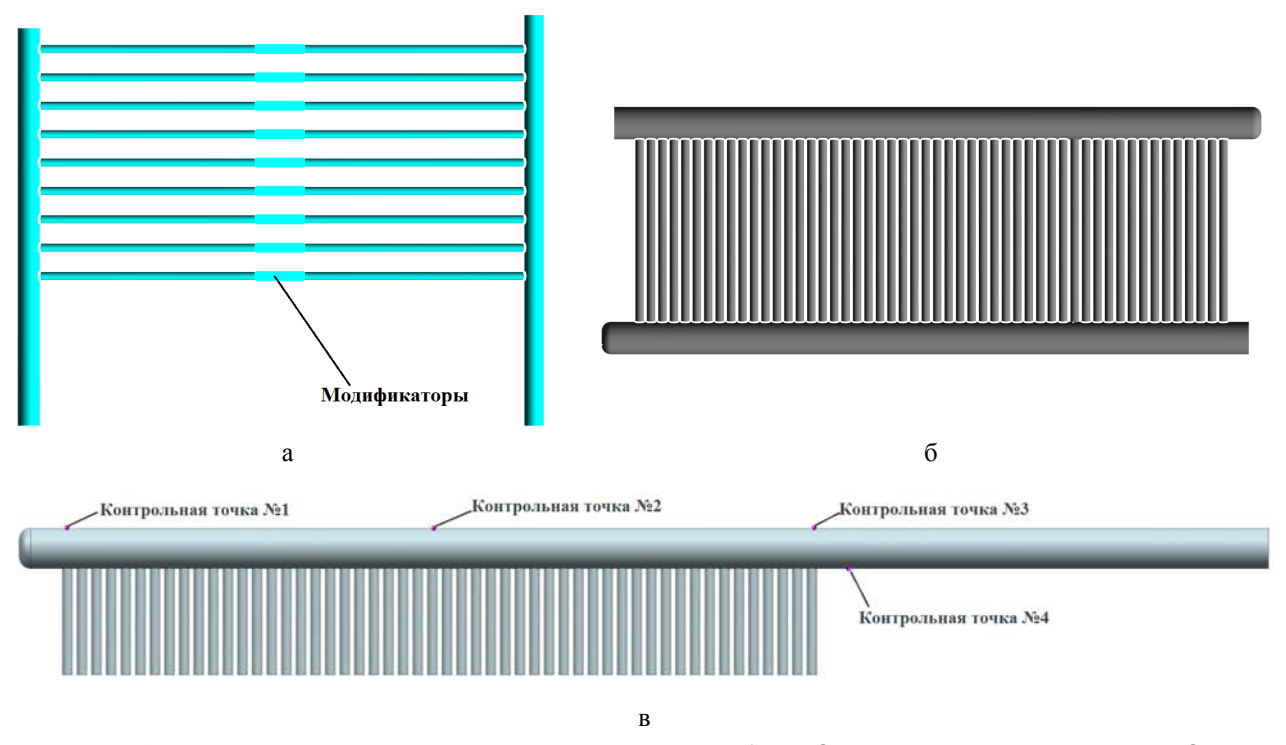

Рис. 2. Геометрические модели коллекторов: а – модуля, б – ВТО, в – выходного коллектора ВТО

### **Расчет распределения расходов натрия по трубкам в модуле**

В качестве меры неравномерности распределения расходов принят коэффициент неравномерности:

$$
Z = G_{\text{max}} / G_{\text{min}} , \qquad (1)
$$

где  $G_{\text{max}}$ ,  $G_{\text{min}}$  – соответственно, максимальный и минимальный массовый расход натрия по трубкам в модуле или по модулям в ВТО, кг/с.

Выполненные по коду FlowVision расчеты распределения расходов натрия по трубкам в пределах одного модуля показали, что коэффициент неравномерности составляет 1,04. По коду FluidFlow указанный коэффициент составил 1,10. Сравнение результатов расчетов по двум указанным кодам приведено на рис. 3 и в табл. 2. Из табл. 2 следует, что примерно 70 % от суммарных гидравлических потерь в модуле обусловлены потерями в трубках.

Дополнительно был выполнен ряд расчетов с расходом в 2 раза меньше номинального и в 1,2; 1,6 и 2 раза больше номинального значения (см. табл. 1). Максимальная неравномерность распределения расхода натрия по трубкам в модуле по коду FlowVision составляет 1,04, по коду FluidFlow – 1,10.

В исследованном диапазоне расходов число Рейнольдса изменятся от  $4.10^4$  до  $2.10^5$ . Изменение

расхода не влияет на коэффициент гидравлического сопротивления модуля и на распределение расходов по трубкам и, следовательно, имеет место автомодельность по числу Рейнольдса.

# Таблица 2

### Гидравлические потери в модуле

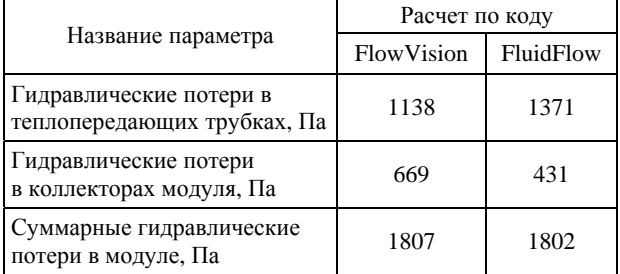

### **Расчет распределения расходов натрия по модулям в ВТО**

На основе полученных значений сопротивлений модулей был проведен анализ распределения расходов натрия по модулям в ВТО с помощью кодов FlowVision и FluidFlow. Результаты расчетов при диаметре коллектора 200 мм см. на рис. 4.

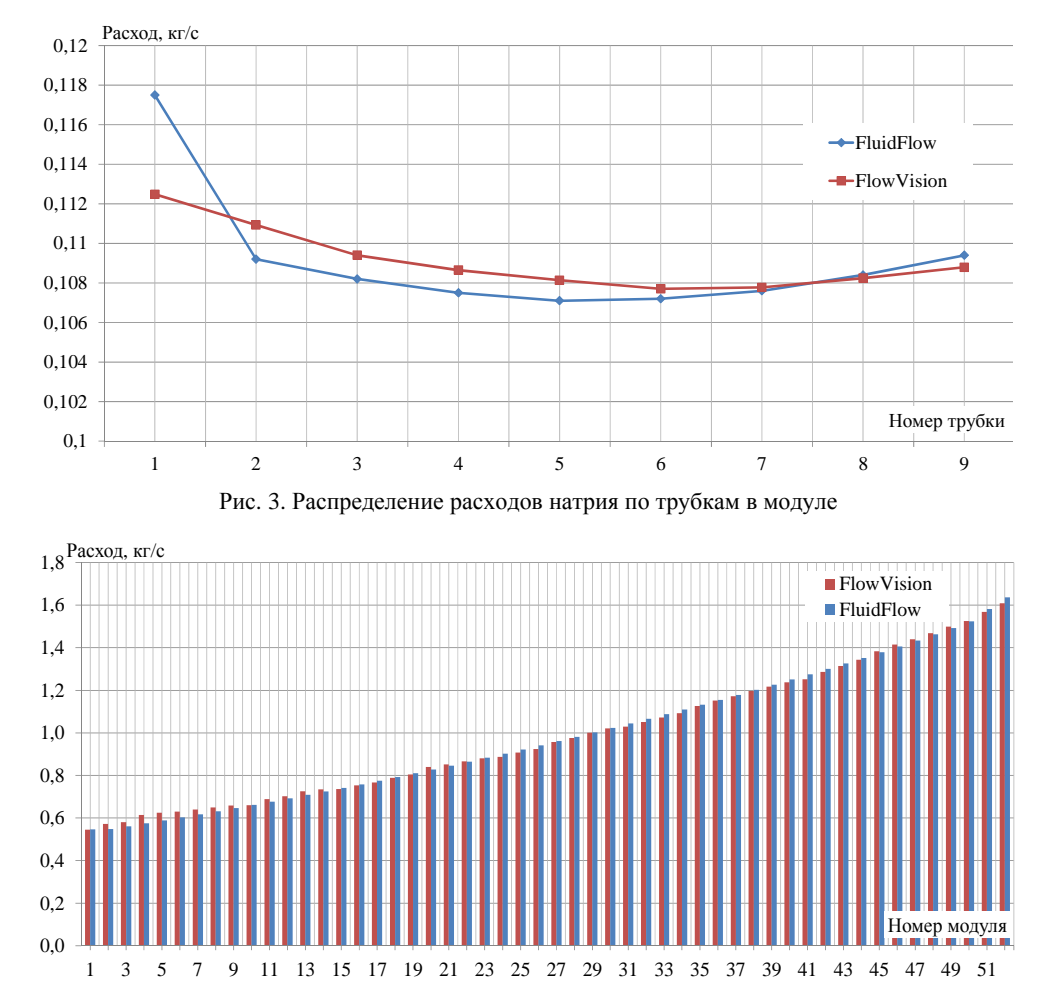

Рис. 4. Распределение расхода натрия по модулям в ВТО при внутреннем диаметре коллектора 200 мм

Коэффициент неравномерности  $\overline{10}$ кодам FlowVision и FluidFlow составляет соответственно 2,94 и 2,99, поэтому для расчетов распределения расходов натрия в коллекторе с приемлемой для практики точностью может быть использован одномерный код FluidFlow.

Для анализа факторов, влияющих на неравномерность распределения расходов в ВТО, по коду FluidFlow были проведены расчеты для внутреннего диаметра коллекторов 200 и 300 мм при различных диаметрах и эквивалентных длинах теплообменных трубок. Под эквивалентной длиной трубки понимается длина прямой трубки, гидравлические потери в которой равны суммарным потерям в существующей трубке модуля, имеющей прямые участки труб и отводы. Результаты расчетов приведены на рис. 5. На рис. 5 приняты обозначения:  $d$  – диаметр трубки, D - диаметр коллектора.

Неравномерность распределения натрия в ВТО тем меньше, чем больше соотношение гидравлических потерь в модулях к общим гидравлическим потерям в ВТО. Наименьшая неравномерность достигается при уменьшении диаметра трубок, увеличении их длины и увеличении диаметра входного и выходного коллекторов.

### Оценка температуры натрия на выходе из коллекторов модулей

По результатам расчета распределения натрия по модулям оценена температура натрия на выходе из каждого модуля в зависимости от расхода через него:

$$
t_{\text{BBX}} = t_{\text{BO3A}} + (t_{\text{BX}} - t_{\text{BO3A}})e^{K\pi d l/Gc},\qquad(2)
$$

где  $t_{\text{BX}}$ ,  $t_{\text{BLX}}$  – температура натрия на входе и выходе из трубки, °C;  $t_{\text{BOSJ}}$  – температура охлаждающего воздуха, °С; К - коэффициент теплопередачи,  $Br/(M^2. \degree C); d$  – диаметр теплообменной трубки, м; l – длина трубки, м;  $G$  – расход натрия через трубку, кг/с;  $c$  – теплоемкость натрия,  $\frac{1}{4}$ ж/(кг $\cdot$ °C).

Основываясь на номинальных значениях температур натрия и воздуха на входе и выходе ВТО (см. табл. 1), был определен коэффициент теплопередачи. Затем по известному распределению расходов натрия по модулям в ВТО, был произведен расчет температуры натрия на выходе из каждого модуля по формуле (2). При расчете были приняты следующие упрощения:

- температура воздуха в ВТО постоянна во всем объеме:

- не учитывалась неравномерность нагрева воздуха в объеме трубного пучка ВТО с заглушенными модулями.

По оценкам, при работе всех модулей разница температуры натрия на выходе из крайних модулей составляет 126 °С, разница температур между соседними модулями изменяется в диапазоне от 1 до 6 °С. График распределения температур на выходе из модулей представлен на рис. 6.

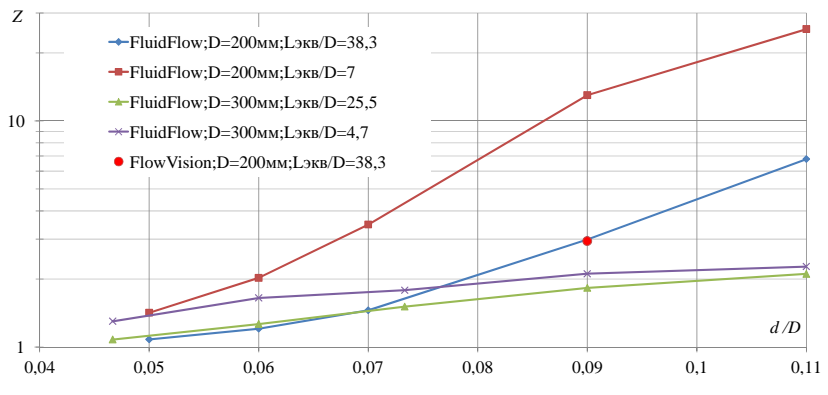

Рис. 5. Неравномерность распределения расхода натрия по модулям ВТО

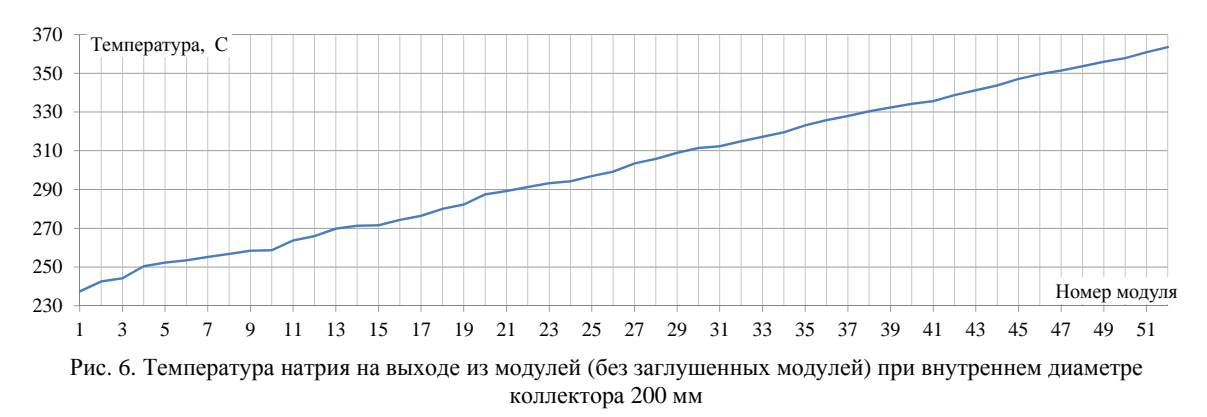

## **Анализ влияния глушения трубок на распределение расходов натрия и температуры в коллекторе ВТО**

Увеличение температуры натрия на выходе из модулей в направлении течения натрия в выходном коллекторе приводит к образованию объема с «холодным» натрием. Разнотемпературные потоки натрия, поступающие из модулей в выходной коллектор ВТО, по длине коллектора не перемешиваются, что приводит к возникновению пульсаций температуры на поверхности металла коллектора.

Максимальная амплитуда пульсаций температуры натрия у стенки (определяется как интервал температур, в который попадает 95 % расчетных точек) достигается в контрольной точке 3 (положение точки см. на рис. 2,в) и составляет 45 °С. График температур натрия в контрольной точке 3 приведен на рис. 7*.* 

В процессе эксплуатации может произойти разгерметизация теплообменных трубок и последующая течь натрия. Для продолжения эксплуатации ВТО может быть выполнен его ремонт, заключающийся в глушении негерметичных модулей со стороны натрия. Для оценки влияния глушения модулей на неравномерность распределения расходов натрия по модулям и перемешивания в выходном коллекторе выполнен CFD анализ несколько вариантов с глушением модулей в различных местах ВТО. Для всех вариантов суммарный расход натрия через ВТО, температура натрия и воздуха на входе ВТО приняты равными номинальным значениям (см. табл. 1). Результаты расчетов приведены в табл. 3 и на рис. 8.

При глушении модулей общая неравномерность распределения расходов натрия по модулям снижается из-за увеличения отношения гидравлических потерь в модулях к общим гидравлическим потерям в ВТО, однако место глушения не оказывает влияния на указанную неравномерность. Для объяснения данного эффекта на рис. 9 приведен график распределения расхода натрия по модулям.

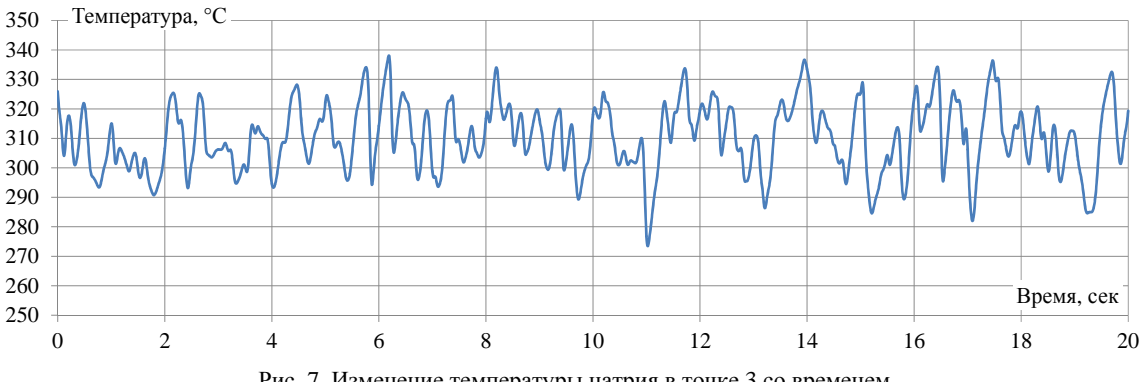

Рис. 7. Изменение температуры натрия в точке 3 со временем

# Таблица 3

Характеристики ВТО, рассчитанные по кодам FlowVision (в числителе) и FluidFlow (в знаменателе)

| Вариант                     | Количество заглушенных<br>модулей | Номера заглушенных<br>модулей | $G_{\text{min}}$ , $\kappa \Gamma/c$ | $G_{\text{max}}$ , $\kappa \Gamma/c$ | Ζ         |
|-----------------------------|-----------------------------------|-------------------------------|--------------------------------------|--------------------------------------|-----------|
|                             | 0                                 | $\overline{\phantom{0}}$      | 0,54/0,55                            | 1,60/1,65                            | 2,94/3,00 |
| $\mathcal{D}_{\mathcal{L}}$ | $\mathcal{D}_{\mathcal{L}}$       | 19, 20                        | 0,59/0,61                            | 1,62/1,67                            | 2,73/2,75 |
| 3                           |                                   | 18-22                         | 0,67/0,70                            | 1,66/1,71                            | 2,47/2,44 |
| 4                           |                                   | $6 - 10$                      | 0,68/0,70                            | 1,66/1,71                            | 2,43/2,43 |
|                             |                                   | 43-47                         | 0,67/0,69                            | 1,68/1,71                            | 2,50/2,46 |
| 6                           | 10                                | $22 - 31$                     | 0,82/0,87                            | 1,74/1,79                            | 2,10/2,06 |

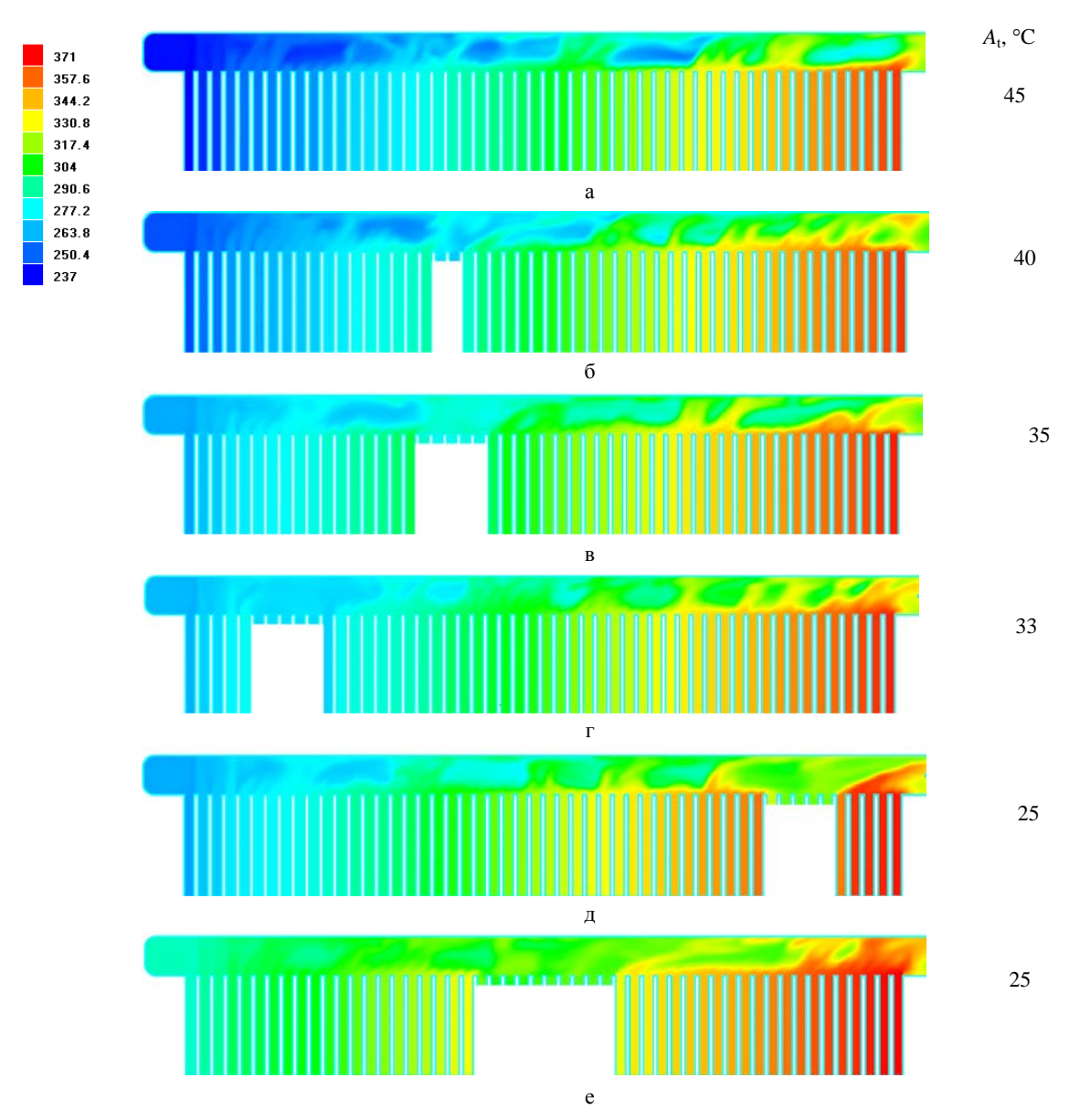

Рис. 8. Температуры натрия в собирающем коллекторе ВТО: а – без заглушенных модулей, б – е – с заглушенными модулями *A*t- амплитуда пульсаций температуры натрия в контрольных точках

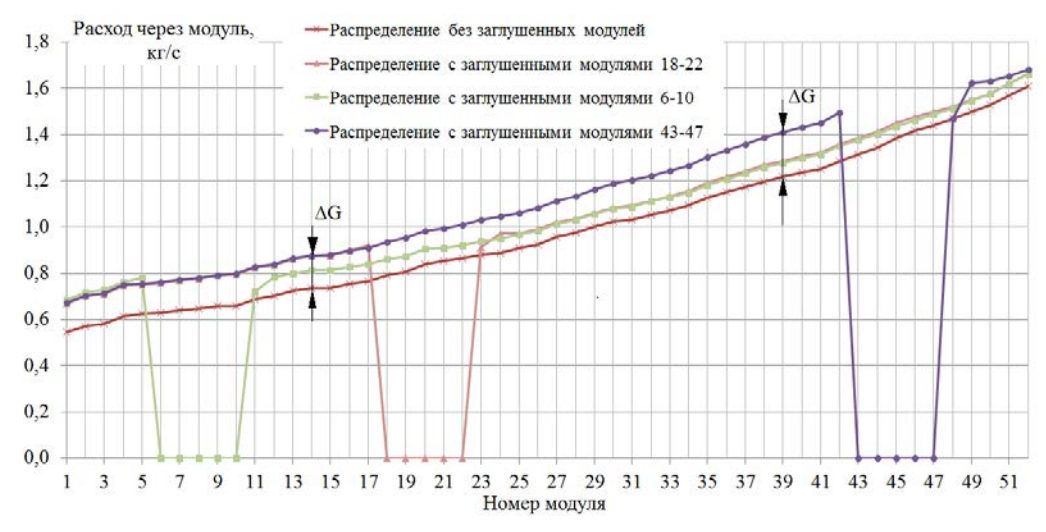

Рис. 9. Распределение расхода натрия по модулям при различных комбинациях заглушенных модулей

Снижение неравномерности при глушении модулей связано с тем, что расход в оставшихся модулях увеличивается неравномерно. Увеличение расхода через модули до заглушенной группы подчиняется зависимости:

$$
\Delta G = (7n - 5)x^{2} \cdot 10^{-6} + 0,0381n - 0,0525, \text{ kT/c} \quad (3)
$$

после заглушенной группы:

$$
\Delta G = (3n - 6)(52 - x)^2 \cdot 10^{-6} + 0,0191n - 0,048, \text{ kT/c (4)}
$$

где *n* – количество заглушенных модулей, расположенных подряд, шт.; *x* – номер модуля.

Данные соотношения справедливы независимо от места расположения группы заглушенных модулей. Точность расчета по формулам (3), (4) увеличения расхода на модуль составляет 20 %, невязка общего расхода через ВТО не превышает 5 % при суммарном количестве заглушенных модулей не более 20 шт. Неравномерность снижается с ростом количества заглушенных модулей и не зависит от расположения группы таких модулей.

Максимальная амплитуда пульсаций наблюдается в районе выхода из коллектора ВТО. При увеличении количества заглушенных модулей от 0 до 10 шт. разница температур натрия на выходе из первого и последнего модулей снижается от 126 до 86 °С, амплитуда пульсаций температуры снижается от 45 до 25 °С.

#### **Заключение**

Неравномерность распределения расходов натрия по трубкам в модуле ВТО зависит от отношения гидравлических потерь в трубках к общим потерям в модуле. Коэффициент неравномерности по трехмерному коду FlowVision составляет 1,04, по одномерному коду FluidFlow  $-1,10$ .

При полном составе модулей в ВТО и диаметре коллектора 200 мм коэффициент неравномерности по модулям по коду FlowVision составляет 2,94, по коду FluidFlow – 2,99. При этом разность температур натрия на выходе из крайних модулей составляет 126 °С. Увеличение температуры натрия на выходе из модулей в направлении течения натрия в выходном коллекторе приводит к тому, что натрий в ВТО не перемешивается. Максимальная амплитуда пульсаций температуры натрия составляет 45 °С.

При увеличении диаметра коллектора до 300 мм коэффициент неравномерности уменьшается до 1,65, пульсации температуры практически отсутствуют.

При глушении модулей коэффициент неравномерности в ВТО уменьшается. Получены аппроксимации, которые могут быть использованы для расчета расходов натрия через модули, расположенные до и после заглушенной группы. При глушении десяти модулей (расположенных подряд) максимальная амплитуда пульсаций температуры натрия уменьшается до 25 °С.

Расчеты распределения расходов натрия в ВТО с приемлемой для практики точностью могут быть выполнены по одномерному коду.

### **Список литературы**

1. Cruickshank A., Judd. A. M. Problems experienced during operation of the prototype fast reactor Dounreay 1974-1994, Risley.

2. Коломиец Д. О., Левченко Ю. Д., Сорокин А. П. Экспериментальное исследование гидравлического сопротивления пакета оребренных труб воздушных теплообменников реакторов на быстрых нейтронах // Известия вузов. 2014. № 1. С. 172–182.

3. Mochizuki H., Takano M. Heat transfer in heat exchangers of sodium cooled fast reactors systems // Nuclear Engineering and Design. 2009. Vol. 239. P. 295–307.

4. FuidFlow [ Электронный ресурс]: [веб-сайт]. – Электрон. дан. – 2001. – URL: http://www. FluidFlowinfo.com (дата обращения 24.10.2021).

5. Аксенов А. А., Жлуктов С. В., Осипов С. Л., Рогожкин С. А., Сазонова М. Л., Фадеев И. Д., Шепелев С. Ф., Шмелев В. В. Разработка модели турбулентного теплопереноса для жидкометаллического натриевого теплоносителя и ее верификация. Вычислительная механика сплошных сред. 2014. Т 7, № 3. С. 306–316.

6. Knebel J.U., Krebs L., Muller U., Axcell B. P. Experimental investigation of a confined heated sodium jet in a co-flow // J. Fluid Mech. 1998. Vol. 368. P. 51–79.

7. Kimura N., Miyakoshi H., Kamide H. Experimental investigation on transfer characteristics of temperature fluctuation from liquid sodium to wall in parallel triple-jet // International Journal of Head and Mass Transfer. 2007.Vol. 50. P. 2024–2036.

8. Идельчик И. Е. Справочник по гидравлическим сопротивлениям. Госэнергоиздат. М.: Машиностроение, 1992.

# **ПОВЫШЕНИЕ ЭФФЕКТИВНОСТИ ИНТЕРФЕРЕНЦИОННЫХ МЕТОДОВ РЕГИСТРАЦИИ ЗА СЧЕТ ПРИМЕНЕНИЯ ХРОНОГРАФИЧЕСКИХ ЭЛЕКТРОННО-ОПТИЧЕСКИХ ПРЕОБРАЗОВАТЕЛЕЙ, ИЗГОТОВЛЕННЫХ ТЕХНОЛОГИЕЙ ПЕРЕНОСА**

*Соколов Артём Юрьевич (AYuSokolov@vniia.ru), Коновалов Павел Игоревич, Каменев Владимир Геннадьевич*

# ФГУП «ВНИИА», Москва

В работе представлен краткий обзор интерферометрических методов, которые построены по оптическим схемам Фабри – Перо и ORVIS и используют электронно-оптические регистраторы (ЭОР) в качестве приемного устройства. Описано, как качество изображения ЭОР влияет на ключевые параметры методов. Показано, что основными параметрами ЭОР, влияющими на эффективность методик диагностики, являются динамический диапазон и предельное пространственное разрешение. При этом данные параметры ограничиваются аналогичными характеристиками хронографического электронно-оптического преобразователя (ЭОП). Раскрыты факторы, которые влияют на параметры ЭОП. Описаны конструкции хронографических ЭОП производства ФГУП «ВНИИА» и технология их изготовления методом переноса. Показано, что данная технология улучшает практически все характеристики ЭОП. Показано, что применение таких ЭОП позволит повысить эффективность интерференционных методов за счет улучшения их временного разрешения и разрешения по скорости, а также увеличения эффективного времени регистрации.

**Ключевые слова:** ORVIS, метод Фабри – Перо, хронографический ЭОП, щелевой ЭОР.

# **IMPROVING THE EFFICIENCY OF INTERFERENCE RECORDING METHODS BY USING STREAK TUBES MANUFACTURED BY TRANSFER TECHNOLOGY**

*Sokolov Artem Yurievich (AYuSokolov@vniia.ru), Konovalov Pavel Igorevich, Kamenev Vladimir Gennadievich* 

## FSUE «VNIIA», Moscow

The paper presents a brief overview of interferometric methods, which are based on Fabry-Perot and ORVIS optical arrangements and use streak cameras as a receiving device. It also describes how the quality of the streak camera image affects the key parameters of the techniques mentioned. It is shown that the main parameters of cameras affecting the effectiveness of diagnostic techniques are the dynamic range and the limiting spatial resolution. At the same time, these parameters are limited to similar characteristics of the streak tube. The factors influencing parameters of the streak tube are discussed as well. This work provides the overview of designs of streak tubes manufactured by VNIIA and their manufacturing technology that uses the transfer method. And it is proved that this technology improves almost all characteristics of the streak tube. Application of such streak tubes, as underlined by the author, increases the efficiency of interference methods by improving their time and speed resolution, as well as increasing the effective registration time.

**Keywords:** ORVIS, Fabry-Perot method, streak tube, streak camera.

#### **Введение**

Поведение конструкционных материалов в условиях экстремальных динамических нагрузок на сегодняшний день остается недостаточно изучен-

ным. Исследование процессов разрушения материалов под действием ударных волн представляют большой интерес для прикладных задач. Эти исследования имеют значение для разработки и эксплуатации многих современных конструкций. Развитие новых

технологий с применением взрыва, импульсных лазеров, корпускулярных пучков и других импульсных источников энергии также тесно связано с результатами экспериментов с ударно-волновым нагружением материалов. Наконец, такие эксперименты значительно расширяют возможности фундаментальных исследований в области физики прочности.

Для изучения данных явлений необходимо повышение характеристик измерительной аппаратуры и разработка новых высокоточных методов регистрации газодинамических процессов. На сегодняшний день для диагностики данных явлений наиболее точными и информативным являются оптические методы. Одной из ключевых задач, решаемых ими, является исследование скорости движения поверхности, разрушающейся под действием ударной волны материала.

Одним из наиболее перспективных и активно применяемых ядерными центрами для решения такой задачи является метод, использующий многоканальные интерферометры Фабри - Перо. В данных системах различные точки поверхности подсвечиваются через волоконные коллиматоры узкополосным лазерным излучением, которое затем снова собирается коллиматорами и подаётся на интерферометр Фабри – Перо. Интерференционная картина через щель проецируется на входное окно стрик-камеры (электронно-оптического регистратора), смещение полос при доплеровском сдвиге регистрируется с помощью щелевой развертки. Таким образом, регистрируется временная динамика скорости свободной поверхности в заданной точке.

Повышения точности регистрации с помощью метода Фабри - Перо можно добиться путём увеличения характеристик применяемой в нем стриккамеры, параметры которой в свою очередь зависят от хронографического электронно-оптического преобразователя, являющегося сердцем стрик-камеры.

### Лазерно-интерферометрические методы исследования скорости движения поверхности

На сегодняшний момент существует пять основных бесконтактных интерферометрических методов исследования скорости движения поверхности: VISAR (velocity interferometrer for surface of any reflection), ORVIS (optically recording velocity interferometer system), PDV (Photonic Doppler Velocimetry), интерферометрический метод на основе многолучевого интерферометра Фабри – Перо, голографический метод.

Независимо от индивидуальных особенностей каждого метода, все они имеют общую структуру, представленную на рис. 1.

Поверхность освещается излучением зондирующего лазера. Отраженное излучение собирается оптической системой узла объекта и попадает на оптико-регистрирующую систему, где происходит регистрация доплеровского сдвига излучения лазера в ходе исследуемого процесса. Система управления

и регистрации управляет режимом работы лазера, осуществляет его пуск (в случае использования импульсного лазера), выполняет синхронизацию момента регистрации с началом исследуемого процесса, отвечает за получение и сохранение зарегистрированной информации для дальнейшей обработки.

Остановимся на двух методах, в которых скорость определяется на основе анализа интерферограмм, зарегистрированных на щелевой ЭОР (Фаб- $\mu$  – Перо и ORVIS).

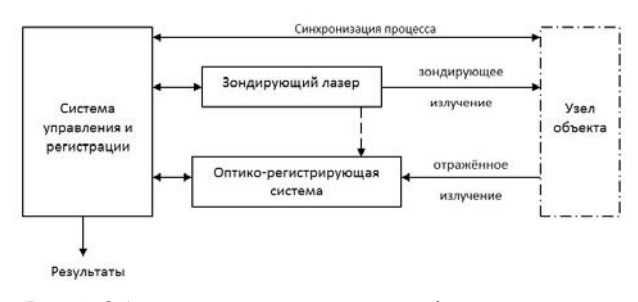

Рис. 1. Общая структура лазерно-интерферометрических метолов

В методе на основе многолучевого интерферометра Фабри - Перо доплеровский сдвиг длины волны определяется по величине смешения интерференционных колец равного наклона в фокальной плоскости линзы, расположенной после интерферометра. Схема интерферометра этого типа приведена на рис. 2. Отраженное излучение лазера падает на эталон Фабри - Перо. В излучении неизбежно присутствует некоторая угловая расходимость, т. е. некоторые лучи образуют с осью некоторый малый угол ф в диапазоне от нуля до угла расходимости. В результате многократных отражений от полупрозрачных поверхностей образуется совокупность параллельных световых пучков. Разность хода между соседними пучками может быть вычислена из геометрических соображений. Для эталона с воздушным промежутком она равна

$$
\Delta \sim 2 \cdot t \cdot n \cdot \cos \varphi,\tag{1}
$$

где  $t$  – расстояние между зеркалами,  $n$  – показатель преломления материала эталона.

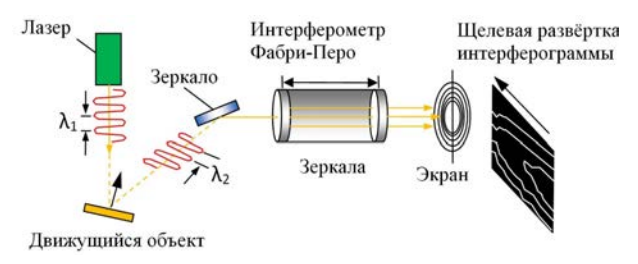

Рис. 2. Принцип метода Фабри - Перо

Условие образования интерференционного максимума имеет вид:

$$
2 \cdot t \cdot n \cdot \cos \varphi = k \cdot \lambda,\tag{2}
$$

где  $k = 0, 1, 2, ...$  – номер порядка интерференции,  $\lambda$  - длина волны излучения.

За счет того, что в эталоне коэффициент отражения делается близким к единице, интенсивность каждого последующего пучка мало отличается от интенсивности предыдущего. В результате этого эффективное число интерферирующих пучков оказывается большим. После эталона установлена собирающая линза, которая образует в своей фокальной плоскости систему интерференционных колец. Угловые размеры колец зависят от расстояния между зеркалами интерферометра, которое называется базой.

При движении отражающей поверхности происходит доплеровский сдвиг длины волны отраженного света, что приводит в движение систему полос. При этом смещению интерференционной картины на одну полосу соответствует значение изменения скорости на величину  $V_f$ 

$$
V_f = \frac{c\lambda}{4h},\tag{3}
$$

где  $c$  – скорость света,  $h$  – база интерферометра.

Регистрация изменения положения интерференционных колец осуществляется с помощью ЭОР. Щелью ЭОР вырезается сечение интерференционных колец и регистрируется его изменение во времени. В результате получается динамическая интерферограмма.

После регистрации происходит градуировка изображения: определяется величина изменения скорости V<sub>rp</sub>, соответствующей одному пикселю интерферограммы, равная

$$
V_{\rm rp} = \frac{V_f}{M},\tag{4}
$$

где  $M$  – расстояние между линиями в пикселях.

Последующая обработка интерферограммы заключается в измерении значения смещения интерференционной линии в пикселях N(t) для каждого момента времени, что позволяет получить зависимость скорости движения поверхности от времени процесca  $V(t)$ 

$$
V(t) = N(t) V_{\rm rp}.
$$
 (5)

Следует отметить, что выражение 5 является приближенным и для первых порядков интерференции отражает лишь характер зависимости.

Метод ORVIS [1] использует двухлучевую интерференцию. Исследуемое излучение собирается линзой в квазипараллельный пучок и направляется в интерферометр, где расщепляется полупрозрачным зеркалом на два луча равной интенсивности, которые направляются в плечи интерферометра с разными оптическими длинами. После отражения от зеркал оба луча возвращаются на светоделитель, на котором складываются и интерферируют. Разность оптических путей света создает между ними временную задержку  $\Delta t$ . Если длина волны исследуемого излучения изменяется, то интерференция происходит между различными длинами волн, что приводит к изменению интерференционной картины. Смещение полос пропорционально изменению скорости и

временному сдвигу лучей в линии задержки. Этот процесс регистрируется ЭОР. Характерная интерферограмма указана на рис. 3.

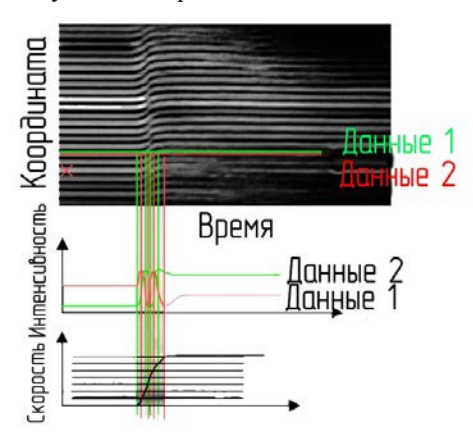

Рис. 3. Интерферограмма, получаемая методом ORVIS [2]

### Влияние качества изображения ЭОР на эффективность лазерно-интерферометрических методов

ЭОР, являясь одним из основных элементов оптической схемы лазерно-интерферометрических методов, влияет на их основные характеристики, такие как: длительность исследуемого процесса, диапазон измеряемых скоростей, разрешение по времени и скорости, погрешность метода. Зачастую улучшение данных характеристик за счет других элементов схемы либо невозможно, либо слишком затратно.

По сути, качество интерферограммы определяется качеством изображения на экране усилителя яркости ЭОР, которое в первом приближении характеризуется такими параметрами прибора как количество разрешаемых элементов (вдоль развертки и вдоль щели) и динамический диапазон регистрации. Рассмотрим подробнее влияние каждого из этих параметров на характеристики интерферометрических метолов.

Временное разрешение метода  $\Delta t$  связано с количеством разрешаемых элементов на экране в направлении развертки  $N_t$  и длительностью исследуемого процесса Т следующим выражением:

$$
\Delta t = \frac{T}{N_t}.\tag{6}
$$

Количество разрешаемых элементов по пространственной оси ЭОР N<sub>sp</sub> (вдоль длины щели) связывает диапазон измеряемых скоростей  $\Delta\vartheta_{\text{max}}$  и значение скорости V<sub>rp</sub>, соответствующей одному пикселю, следующим образом:

$$
V_{\rm rp} = \frac{\Delta \vartheta_{\rm max}}{N_{sp}}.\tag{7}
$$

Строго говоря, разрешение метода по скорости определяется как среднее значение наименьшей погрешности градуировки поля по скорости по всем интерферограммам V<sub>rp</sub> (см. формулу 6), которое лишь в идеальном случае стремится к  $V_{\text{rn}}$  – в случае линейности развертки ЭОР и отсутствии дисторсий его изображения, а также при отсутствии каких либо искажений оптической схемы в целом.

Динамический диапазон (ДД) ЭОР определяется как отношение максимальной и минимально различимой амплитуд лазерных импульсов вдоль развертки, размноженных из одиночного лазерного импульса в интерферометре Фабри – Перо при условии, что их длительности в середине диапазона и по краям различаются не более чем на 20 %. При этом амплитуда импульса, принимаемого за нижнюю границу диапазона, должна превышать уровень флуктуации собственного шума не менее чем в 5 раз [3]. Применительно к интерферометрическим методам, ДД ЭОР *D* ограничивает способность оптической схемы регистрировать  $V(t)$  поверхности при изменении ее коэффициента отражения зондирующего лазерного излучения п. В случае взрывных экспериментов часто возможна ситуация, когда в начальный момент времени коэффициент отражения практически равен единице  $\eta_{\text{max}}(t_0) \rightarrow 1$ , а затем начинает резко уменьшаться. Тогда в определенный момент времени  $t_1$ интенсивности отраженного света станет недостаточно для того, чтобы различить интерференционные линии на изображении ЭОР (например, см. правую часть интерферограммы на рис. 3). При этом ДД ЭОР будет пропорционален отношению:

$$
D \sim \frac{\eta_{\text{max}}(t_0)}{\eta_{\text{min}}(t_1)},\tag{8}
$$

и, следовательно, ДД будет определять эффективное время регистрации

$$
t_{\rm 30} = t_1 - t_0. \tag{9}
$$

Таким образом, увеличение таких параметров ЭОР как количество разрешаемых элементов и динамический диапазон регистрации, приведет к повышению эффективности интерференционных методов регистрации, построенных по схемам Фабри - Перо и ORVIS.

Метод ORVIS имеет преимущество во временном разрешении по сравнению с методом Фабри-Перо, поскольку в нём используется интерференция на короткой базе (время прохода порядка 0,1 нс), в то время как во втором методе время многократного прохода резонатора определяет временное разрешение и составляет около 10 нс.

### Принцип работы ЭОР и факторы, ограничивающие его характеристики

На рис. 4 показан принцип работы ЭОР и хронографического ЭОП в его составе. Исследуемое световое излучение проходит сквозь входное щелевое отверстие ЭОР и с помощью оптической системы преобразуется в световой «штрих» на фотокатоде хронографического ЭОП. На рис. 4 показано как четыре световых импульса, отличающиеся по своему расположению в пространстве, проходят щель регистратора в различное время и фокусируются на фотокатоде. При этом они имеют различную световую интенсивность.

Падающий свет за счет фотоэлектронной эмиссии преобразовывается в электроны, число которых пропорционально его интенсивности, поэтому четыре световых импульса последовательно преобразуются в соответствующее электронное изображение. Эмитируемые фотокатодом электроны проходят электронно-оптическую систему ЭОП, где ускоряются, фокусируются и, пролетев отклоняющую систему, облучают катодолюминесцентный экран.

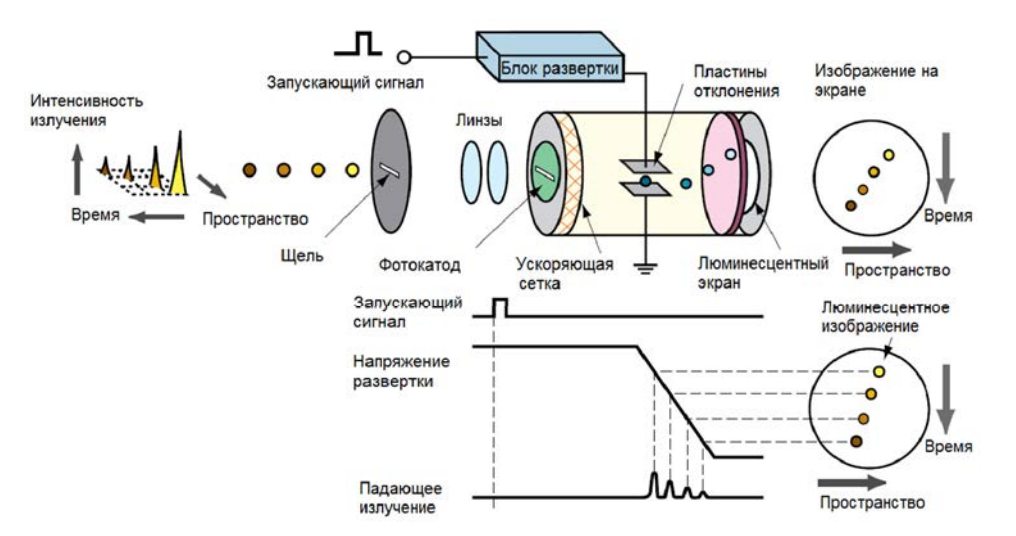

Рис. 4. Принцип работы хронографических ЭОП в составе регистраторов [4]

Когда электроны проходят между парой отклоняющих пластин развертки, на эти пластины подается пилообразное высокое напряжение, синхронизированное по времени с поступающим излучением. За счет этого происходит высокоскоростная развертка электронного изображения (на рис. 4 электроны разворачиваются сверху вниз). В ходе развертки электроны, которые поступают в зону развертки в разное время, отклоняются под разным углом в вертикальном направлении и попадают в катодолюминесцентный экран, где снова преобразуются в световое излучение.

На экране люминесцентное изображение, соответствующее первому поступившему световому импульсу, располагается в верхней позиции, а другие изображения образуются последовательно в направлении сверху вниз. Иными словами, вертикальная ось экрана служит осью времени. К тому же, яркость разных люминесцентных изображений пропорциональна интенсивности соответствующих поступающих оптических импульсов. Положение люминесцентного изображения на горизонтальной оси соответствует местоположению падающего светового импульса в пространстве (вдоль щели ЭОР).

Таким образом, изображение на экране хронографического ЭОП содержит в себе информацию об изменении со временем интенсивности исследуемого излучения с учетом одной пространственной координаты. Яркость свечения экрана в каждой его точке характеризует интенсивность света, а координата этой точки соответствует определенному времени процесса и положению света вдоль щелевого отверстия ЭОР.

Информационная емкость хронограммы, полученной с помощью ЭОР, определяется ее динамическим диапазоном и пространственным разрешением, которые ограничены аналогичными параметрами хронографического ЭОП.

Верхняя граница динамического диапазона хронографического ЭОП определяется максимальным фототоком, который может сниматься с фотокатода без искажения изображения на экране [5]. Теоретически, максимальный ток, протекающий в фотоэлектронном приборе (ФЭП), ограничен создаваемым им же пространственным зарядом и описывается законом Чайлда–Ленгмюра. Поэтому применительно к хронографическим ЭОП максимальное значение фототока прямо пропорционально напряженности электрического поля, которое создается ЭОС прибора. На практике ЭОП с полупрозрачным фотокатодом редко работает в режиме ограничения тока пространственным зарядом, так как намного раньше проявляется искажение изображения на экране ЭОП, обусловленное нарушением траекторий электронов вследствие их расталкивания пространственным зарядом в кроссовере или вследствие нарушения эквипотенциальности электрического поля на поверхности фотокатода. Чем выше сопротивление фотокатода, тем меньше максимальный фототок, который можно снять с него без нарушения эквипотенциальности.

Нижняя граница динамического диапазона хронографического ЭОП зависит от соотношения сиг-

нал/шум хронографического ЭОП. Отношение сигнал/шум определяется коэффициентом преобразования ЭОП и его темновым фоном. Коэффициент преобразования зависит от чувствительности фотокатода ЭОП, проходимости его ЭОС и светоотдачи экрана. Уровень темнового фона, в свою очередь, зависит от количества паразитных источников электронов в вакуумном объеме ЭОП: свободного цезия, паразитных фотокатодов на электродах катодной камеры, автоэмиссионных точек и т. п. [6].

## **Хронографические ЭОП нового поколения и регистратор на их основе**

Традиционная штенгельная технология изготовления ФЭП включает в себя откачку и активировку фотокатода через штенгель на откачном посту. При формировании в объем прибора вводят пары щелочных металлов (цезия, калия, натрия), которые оказывают необратимое воздействие на характеристики приборов в результате адсорбции на изоляторах и электродах, а также взаимодействия с активными элементами: микроканальной пластиной и люминесцентным экраном ЭОП, полупроводниковым элементом гибридного фотоэлектронного умножителя.

НПЦ ИТ ФГУП «ВНИИА» завершил формирование новой технологической платформы производства электровакуумных приборов, которая позволила изготовить ЭОП с улучшенными ключевыми параметрами. В основе платформы лежит технология финишной обработки прибора методом переноса, которая пришла на смену устаревшей штенгельной технологии. Данная технология заключается в создании в отдельном вакуумном объеме фотокатода с последующим его переносом на корпус прибора и его герметизацией. Использование способа переноса позволило существенно повысить чувствительность фотокатода, а также снизить темновой фон приборов за счет отсутствия паразитных фотокатодов на электродах катодной камеры ЭОП и снижения уровня остаточных паров щелочных металлов в объеме прибора.

Исключение прямого контакта щелочных металлов с внутренними деталями ЭОП в процессе формирования фотокатода вместе с внедрением металлокерамического корпуса позволило резко повысить электрическую прочность изоляторов. Как следствие, ЭОП нового поколения работают при режимах с повышенной напряженностью электрического поля и позволяют получать значения предельного временного разрешения до 0,7 пс. При переходе на металлокерамическое исполнение корпуса повысились точность и повторяемость его размеров; при использовании специальной оснастки стала возможной прецизионная сборка ЭОП.

Благодаря введению ряда специальных технологий подготовки подложки под фотокатод было снижено его эффективное сопротивление и в разы увеличена чувствительность.
Внедрение комплекса перечисленных выше технологических улучшений позволило на основе предыдущих разработок [7, 8] создать новое поколение ЭОП (см. рис. 5), отличающееся улучшенными параметрами.

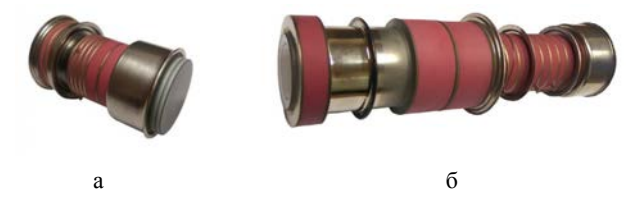

Рис. 5. Хронографические ЭОП: а – ТПО29, б – ТПО30-01, [6]

Прецизионная сборка и повышение напряженности поля позволили увеличить разрешение ЭОП с 15 до 30 штр/мм. Увеличение напряженности поля, снижение темнового фона, уменьшение сопротивления фотокатода [9] и повышение его чувствительности привели к увеличению динамического диапазона ЭОП более чем на порядок: с 1300 до 10000 (методика измерения изложена в [3]). ЭОП нового поколения

имеют меньшие массогабаритные характеристики и превосходят своих предшественников практически по всем параметрам, в том числе по временному разрешению и долговечности. На основе одного из та-КИХ ЭОП (ТПОЗ0-01) ФГУП ВНИИА производит щелевой ЭОР ТХОР1.

В табл. 1 представлено сравнение основных параметров ЭОП ТПОЗ0-01 с его аналогами.

В табл. 2 представлено сравнение основных параметров ЭОР ТХОР1, построенного на основе ЭОП ТПОЗ0-01 с существующими на рынке регистраторами.

Временное разрешение ТХОР1 измерено на развертке 500 пс при подаче на вход излучения фемтосекудного лазера с длиной волны 820 нм.

Значение пространственного разрешения Орtronis SC-10 рассчитывалось для 5 % контраста, исходя из того, что полная ширина на полувысоте размытия точки на экране ЭОР равняется 100 мкм [11]. Такой расчет может давать завышенные результаты.

Таблина 1

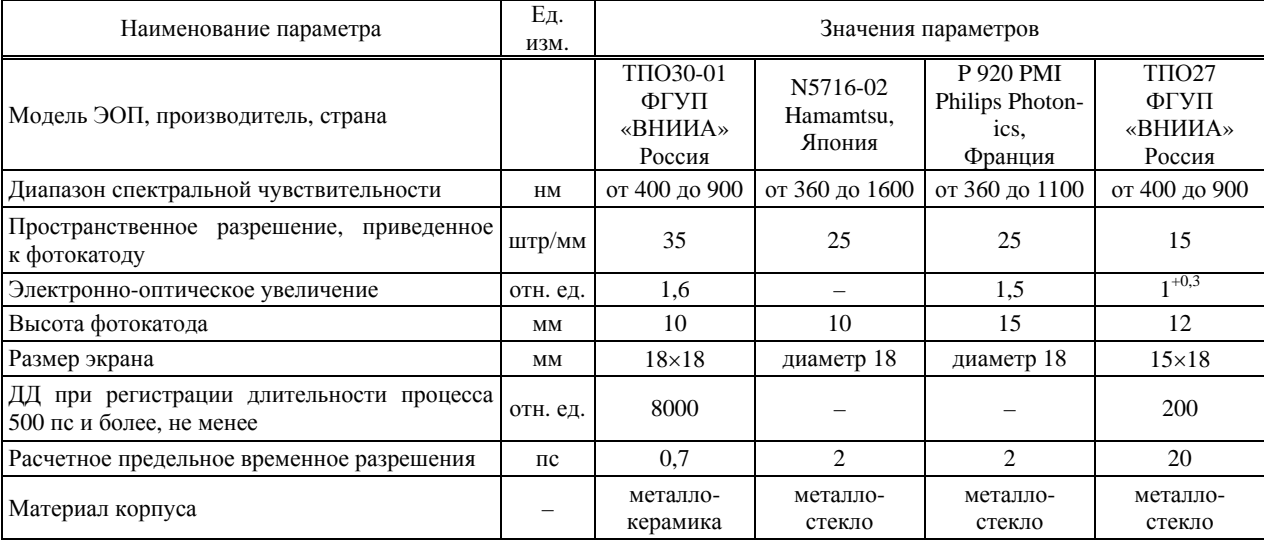

## Сравнение основных параметров ТПОЗ0-01 с аналогами

### Таблица 2

Сравнение основных параметров ТХОР1 с аналогами

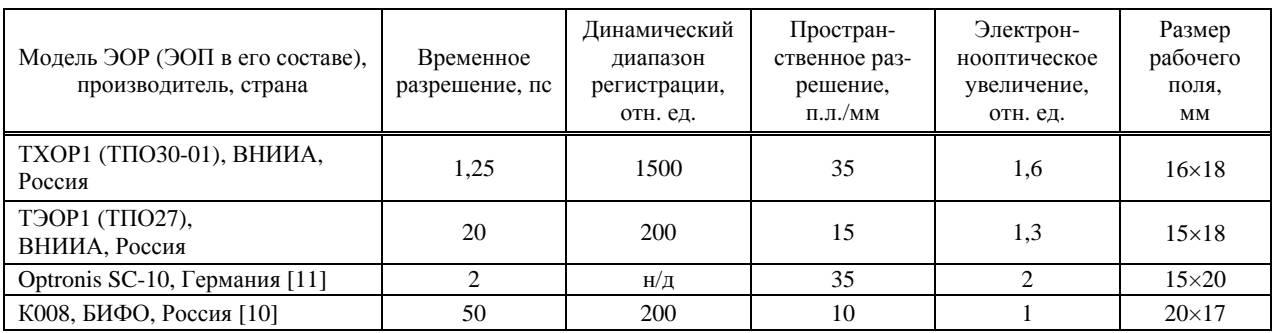

#### Выволы

Как было сказано выше, увеличение таких параметров ЭОР как: количество разрешаемых элементов вдоль пространственной  $N_{sp}$ , и временной  $N_t$ оси; динамический диапазон регистрации, приведет к повышению эффективности интерференционных методов регистрации, построенных по схемам Фабри – Перо и ORVIS. При этом данные параметры ограничиваются аналогичными параметрами хронографического ЭОП.

Параметр  $N_t$  ЭОР оценим по формуле:

$$
N_t = \frac{N_{\text{dpk}}L}{G},\tag{10}
$$

где  $N_{\text{dk}}$  – пространственное разрешение хронографического ЭОП, приведенное к фотокатоду;  $L - \mu$ лина развертки времяанализирующей щели ЭОП по люминесцентному экрану;  $G$  - электронно-оптическое увеличение ЭОП.

Количество разрешаемых элементов  $N_{sp}$  ЭОР оценим по формуле:

$$
N_{sp} = \frac{N_{\Phi K} H}{G},\tag{11}
$$

где  $H$  – высота фотокатода хронографического ЭОП.

В табл. 3 приведены результаты оценки данных параметров.

Таблица 3

| Модель ЭОР<br>(ЭОП в его<br>составе)<br>производи-<br>тель, страна | TXOP1<br>(ТПОЗ0-01),<br>ВНИИА,<br>Россия | <b>T</b> <sub>90</sub> P <sub>1</sub><br>(ТПО27),<br>ВНИИА,<br>Россия | Optronis<br>$SC-10$<br>Германия | K008,<br>БИФО.<br>Россия |
|--------------------------------------------------------------------|------------------------------------------|-----------------------------------------------------------------------|---------------------------------|--------------------------|
| $N_t$ , IIIT.                                                      | 390                                      | 210                                                                   | 350                             | 170                      |
| $N_{sp}$ , $\mu$ T.                                                | 350                                      | 170                                                                   | 260                             | 200                      |

Результаты оценки параметров ЭОР

Основываясь на рассуждениях в разделе 1, а также согласно формулам 6 и 7 можно сказать, что значение предельного разрешения интерференционных методов регистрации по времени и по скорости обратно пропорционально увеличению  $N_t$  и  $N_{sn}$ 

### ЭОР соответственно.

Поэтому, согласно нашим оценкам, по сравнению с отечественными ЭОР, использующими металлостеклянные ЭОП, в случае применения ТХОР1 на базе ЭОП, изготовленного методом переноса можно достигнуть следующих улучшений методов:

1) временное разрешение не менее чем в 1,9 раза;

2) разрешение по скорости не менее чем в 1,3 раза.

В связи с тем, что ДД ТХОР1 увеличен более чем в 7 раз по сравнению с предыдущим поколением регистраторов, стало возможно измерять скорость

движения поверхности при большем ухудшении ее коэффициента отражения, и, таким образом, расширить эффективное время регистрации интерференционных методов.

Более того, применение хронографического ЭОП ТПОЗ0-01 позволило создать щелевой ЭОР, превосходящий по своим параметрам иностранные аналоги.

#### Список литературы

1. Bloomquist D. D. and SheffieldS. A. Optically recording interferometer for velocity measurements with sub nanosecond resolution // J. Appl. Phys. 1983. N 54 P. 1717.

2. Line Imaging VISAR / ORVIS from the Sandia DMP perspective [Электронный ресурс]: [веб-сайт]. -США, 2014 – Электрон. дан. URL: https://www.osti.gov/ biblio/1706550-line-imaging-visar-orvis-from-sandia-dmpperspective/ (дата обращения 27.09.2021).

3. Корниенко Д. С., Кравченко А. Г., Литвин Д. Н. и др. Фотохронографические регистраторы для лазерного термоядерного синтеза // ПТЭ. 2014. № 2. С. 78-89.

4. Guide to streak cameras: systems division Cat. No. SHSS0006E01 APR/2008 (2008.2) IP/ Hamamatsu Photonics K. K. // printed in Japan. P.12.

5. Lerche R. A., et al; Comparison of Streak Tube Performance // Livermore: Lawrence Livermore National Laboratory November 17. 2004. P.15.

6. Sokolov A. Yu., Konovalov P. I., Nurtdinov R. I., Vikulin M. P., Pryanishnikov I. G., Dolotov A. S., Krapiva P. S., Streak Tubes for Diagnostics of Lasers and Plasmas // Journal of Physics: Conference Series 747 (2016) 012067 doi:10.1088/1742-6596/747/1/012067

7. Пат. 2374719, РФ, МПК-8 Н01 Ј31/50/ Катодный узел времяанализирующего электронно-оптического преобразователя изображения / Бадьин Л. В. и др. Бюллетень изобретений. 2009. № 33.

8. Пат. 2378734, РФ, МПК-8 Н01 Ј31/50/ Времяанализирующий электронно-оптический преобразователь изображения / Бадьин Л. В. и др.; заявитель и патентообладатель Москва ФГУП «НИИТ» № 2008135532/28; заявл.01.09.08; опубл. 10.01.09 // Бюллетень изобретений. 2009. № 1.

9. Пат. 185547, РФ, МПК Н01Ј 40/0/ Фотокатод для импульсных фотоэлектронных приборов / Соколов А. Ю., Долотов А. С., Коновалов П. И., Прянишников И. Г., Рогатовская А. М. // Бюллетень изобретений. 2018. № 35.

10. Электронно-оптическая камера К008 [Электронный ресурс]: [веб-сайт]. Электрон. дан. URL: https://bifocompany.com/rus/p-cam-k008.php.htm (дата обращения 27.09.2021).

11. OptoScope SC-10 Systems [Электронный ресурс]: [веб-сайт]. Электрон.дан. URL: https://optronis. com/en/products/optoscope-sc-10-systeme/ (дата обращения 27.09.2021).

# **АНАЛИЗ ПРОЦЕССА ВАКУУМНО-ТЕРМИЧЕСКОЙ ОБРАБОТКИ ПРЕССОВАННЫХ ОБРАЗЦОВ ИЗ ГИДРИДА ЛИТИЯ**

*Сомкина Евгения Владимировна (evsomkina@vniief.ru), Белова Юлия Станиславовна, Тарасов Александр Александрович, Горелов Александр Михайлович*

ФГУП «РФЯЦ-ВНИИЭФ», г. Саров Нижегородской обл.

Работа посвящена анализу процесса вакуумно-термической обработки (ВТО) прессованного гидрида лития, приводящего к стабилизации химического состава материала образцов. Экспериментальные исследования заключались в измерении параметров газовой среды до и после нагрева образцов, помещенных в герметичный вакуумируемый контейнер, до температур 250, 400 и 600 °C. Установлено, что основными газообразными продуктами в указанных условиях являются водород и метан. Рассчитаны удельные количества водорода и метана, выделяющиеся из образцов при их нагреве. Высказаны предположения о возможных реакциях образования газообразных продуктов.

**Ключевые слова:** гидрид лития, вакуумно-термическая обработка, продукты газовыделения.

## **A REVIEW OF VACUUM-THERMAL TREATMENT OF PRESSED LITHIUM HYDRIDE SPECIMENS**

*Somkina Evgeniya Vladimirovna (evsomkina@vniief.ru), Belova Yuliya Stanislavovna, Tarasov Aleksandr Aleksandrovich, Gorelov Aleksandr Mikhaiylovich* 

FSUE «RFNC-VNIIEF», Sarov Nizhniy Novgorod region

The objective of the research is to study the process of vacuum-thermal treatment (VTT) of pressed lithium hydride, resulting in chemical content stabilization of specimens material. Experimental studies included measurements of gaseous medium parameters before and after heating the specimens, placed in vacuumized leak-proof container, up to 250, 400 и 600 °C. Hydrogen and methane have been determined as main gaseous products under the specified conditions. The specific amount of hydrogen and methane released in the process of specimens heating has been calculated. Assumptions about possible reactions of gaseous products formation have been made.

**Keywords:** lithium hydride, vacuum-thermal treatment, gaseous products.

### **Введение**

Вакуумно-термическая обработка (ВТО) – это комплексная технология, которая сочетает в себе несколько процессов: статическое или динамическое вакуумирование, нагрев, выдержку, охлаждение. ВТО сопровождается протеканием процесса обезгаживания, что в ряде случаев позволяет уменьшить газовыделение материала (детали) при последующей эксплуатации. Процесс обезгаживания определяется двумя факторами: природой твердого тела и диффузией, которая зависит от условий процесса.

Изучение условий, провоцирующих газовыделение, является важным пунктом исследования поглощающих материалов, которые, как правило, эксплуатируются внутри защитных оболочек или герметично-замкнутых объемов изделий. Данная работа посвящена анализу процесса ВТО прессованного гидрида лития – вещества, изотопные модификации

которого применяются как поглотители и замедлители нейтронов [1]. Известно, что гидриды щелочных металлов легко реагируют с водой и ее парами с накоплением соответствующих гидроксидов и выделением газообразного водорода [2]. Особенностью гидрида лития является образование гидроксида, который вступает в дальнейший окислительный процесс с гидридом лития с образованием оксида металла и водорода. Данный процесс становится особенно заметным при механических воздействиях и при температурах свыше 100 °С.

#### **Экспериментальная часть**

Изучение влияния вакуумно-термической обработки на газовыделение проводилось на спрессованных образцах из гидрида лития природного изотопного состава с содержанием основного вещества 98,6 %. Анализ показал наличие в материале примеси углерода (С) в количестве (0,093±0,013) масс. %. Образцы-цилиндры имели высоту ~ 40 мм, диаметр  $\sim$  60 мм, массу  $\sim$ 85,7 г, расчетную плотность 0,75 г/см<sup>3</sup>.

Экспериментальные исследования образцов проводились с использованием вакуумируемого контейнера с возможностью отбора газовых проб и шахтной муфельной печи. Температура контролировалась термопарой КТХА, установленной в центральной части образца, давление внутри контейнера измерялось датчиком давления МИДА-ДА. Контейнер перед началом эксперимента трижды продували аргоном по схеме «вакуумирование – напуск», остаточное давление газа внутри контейнера перед началом эксперимента составляло 10–20 Па. Нагрев образцов до температур 250, 400 и 600 °С осуществляли со скоростью 10 °/мин, выдержка – 3 часа, охлаждение контейнера до комнатной температуры проводилось вместе с печью. Отобранные после охлаждения контейнера пробы газовой среды анализировались при помощи метода адсорбционной газовой хроматографии на хроматографе «Цвет-800», относительная суммарная погрешность измерений по аттестованной методике не выше ±14 %.

Было установлено, что основными продуктами газовыделения в указанных условиях являются водород и метан. Оксиды углерода, этан, этилен, ацетилен, пропан, пропилен в пробах обнаружены не были (предел обнаружения по указанным веществам  $\sim 10^{-3}$  % об.).

В результате термической обработки образцов из гидрида лития в вакууме удельное водородовыделение составило:

– по площади поверхности *ν<sup>s</sup>* при 250 °С – 1,09 $\cdot$ 10<sup>-4</sup> моль/см<sup>2</sup>, при 400 °С – 0,97 $\cdot$ 10<sup>-4</sup> моль/см<sup>2</sup>, при 600 °C – 0,73 $\cdot 10^{-4}$  моль/см<sup>2</sup>;

– по массе *ν<sup>m</sup>* при 250 °С – 1,68·10–4 моль/г, при 400 °С – 1,51 $\cdot$ 10<sup>-4</sup> моль/г, при 600 °С – 1,13 $\cdot$ 10<sup>-4</sup> моль/г.

При термической обработке, с ростом температуры отжига отмечено некоторое снижение водородовыделения. Это можно объяснить тем, что в ходе нагрева в газовой фазе над образцами наблюдается рост концентрации еще одного газа – метана. Возможно, расходование водорода в реакции образования метана одна из причин того, что с ростом температуры мы фиксируем меньшее водородовыделение.

Удельное выделение метана составило:

– по площади поверхности  $v_s$  при 250 °С – 2,5 $\cdot$ 10<sup>-6</sup> моль/см<sup>2</sup>, при 400<sup>°</sup> °C – 6,4 $\cdot$ 10<sup>-6</sup> моль/см<sup>2</sup>, при  $600 °C - 0.2 \cdot 10^{-6}$  моль/см<sup>2</sup>;

– по массе  $v_m$  при 250 °C – 3,8·10<sup>-6</sup> моль/г, при 400 °С – 10,0 $\cdot 10^{-6}$  моль/г, при 600 °С – 0,3 $\cdot 10^{-6}$  моль/г.

Полученные результаты свидетельствуют о том, что повышение температуры ВТО до 400 и 600 °С не дает существенного прироста водородовыделения, а способствует протеканию других побочных процессов.

### **Обсуждение результатов**

При обсуждении природы появления газообразных продуктов остановимся на протекающих реакциях. Поскольку при обращении с гидридным материалом происходит его контакт с влагой из воздуха,

в результате химической реакции образуется гидроксид лития. Взаимодействие гидроксида с гидридом по реакции (1) при повышенных температуры интенсифицирует водородовыделение.

$$
LiH + LiOH \rightarrow Li_2O + H_2 \uparrow (t > 100 \, \degree C). \tag{1}
$$

Как было отмечено выше, материал гидридных образцов содержал примесь углерода. Можно предположить, что углерод в гидридном материале содержится в виде твердого раствора углерода (С) или карбида лития ( $Li_2C_2$ ). Карбонат лития ( $Li_2CO_3$ ) также всегда присутствует на поверхности кристаллов, как продукт взаимодействия гидроксида лития и диоксида углерода, присутствующего в воздухе.

Синтез метана из простых элементов при столь низких температурах порядка (250…400) °С можно объяснить либо присутствием катализатора, либо тем, что водород, образующийся по реакции (1) контактирует с углеродом в атомарном состоянии, в состоянии с повышенной реакционной способностью. Мы все же предполагаем, что выделение метана при ВТО связано с протеканием одной из реакций с участием карбида (2–4):

$$
\text{Li}_2\text{C}_2 + 2\text{H}_2\text{O} + 2\text{H}_2 \rightarrow \text{Li}_2\text{O} + 2\text{CH}_4\text{P},\tag{2}
$$

$$
\text{Li}_2\text{C}_2 + 2\text{LiOH} + 2\text{H}_2 \rightarrow 2\text{Li}_2\text{O} + 2\text{CH}_4\text{A}, \quad (3)
$$

 $Li_2C_2$  + 5LiOH + 3LiH  $\rightarrow$  5Li<sub>2</sub>O + 2CH<sub>4</sub> $\uparrow$ . (4)

Оценка возможности образования метана для реакций (2–4) была проведена по значениям энергии Гиббса. Термодинамический расчет показал, что все три реакции имеют отрицательное значение Δ*Gr*, что свидетельствует о том, что самопроизвольное протекание этих процессов возможно. Очевидно, что на данном этапе исследований однозначный вывод о происхождении метана в газовой фазе при термической обработке гидрида лития сделать затруднительно.

### **Заключение**

В данной работе приведено обоснование применимости вакуумно-термической обработки для деталей из гидрида лития. Проанализированы данные по газовыделению деталей при различных температурах и приведено обсуждение реакций, способствующих образованию метана, обнаруженных в газовых пробах, отобранных при проведении ВТО.

Применение процесса вакуумно-термической обработки способствует ускоренному протеканию реакций между примесями и основным веществом, что может минимизировать или исключить газовыделение при эксплуатации, также ВТО может способствовать улучшению других характеристик деталей, таких, например, как прочность, плотность, разноплотность.

#### **Список литературы**

1. Мюллер В., Блекледж Д., Либовиц Дж. Гидриды металлов / Под ред. В. Мюллера, Перев. с англ. под ред. Андриевского Р. А., Ткача К. Г. М.: Атомизд, 1973.

2. Жигач А. Ф., Стасиневич Д. С. Химия гидридов. М.: Химия, 1969.

# **ВЕРИФИКАЦИЯ ПАКЕТА ПРОГРАММ ИНЖЕНЕРНОГО АНАЛИЗА ЛОГОС НА ПРИМЕРЕ ЗАДАЧ ПО ОПРЕДЕЛЕНИЮ ПРОФИЛЬНЫХ ПОТЕРЬ В ПЛОСКИХ РЕШЁТКАХ ОСЕВЫХ ГАЗОТУРБИННЫХ ДВИГАТЕЛЕЙ**

*Говорунов Илья Николаевич, Куманеев Максим Александрович, Стёпушкина Анна Вячеславовна (AVStepushkina@vniief.ru)*

ФГУП «РФЯЦ-ВНИИЭФ», г. Саров Нижегородской обл.

В работе представлены результаты расчетов плоских неохлаждаемых решеток осевых турбин. Определены газодинамические характеристики решёток, в частности, зависимость коэффициента профильных потерь от приведённой адиабатической скорости на выходе из решетки. Произведено сравнение полученных результатов с экспериментальными данными продувок решёток в ЦИАМ [1]. Имитационное моделирование турбулентного течения вязкого сжимаемого теплопроводного газа выполнены для сопловых и рабочих лопаток турбины в диапазоне изменения приведенной адиабатической скорости от 0,6 до 1,4 для нескольких углов входного потока. Проверка адекватности полученных результатов численного моделирования выполнена с помощью методов математической статистики.

**Ключевые слова**: плоская решетка, коэффициент профильных потерь, базовый размер ячейки, критерий Фишера, модель турбулентности.

# **THE VERIFICATION OF «LOGOS» ENGINEERING ANALYSIS CODE BASED ON CALCULATIONS OF PROFILE LOSSES ON FLAT CASCADES OF AN AXIAL GAS TURBINE ENGINE**

*Govorunov Ilya Nikolaevich, Kumaneev Maxim Aleksandrovich, Stepushkina Anna Vyacheslavovna (AVStepushkina@vniief.ru)* 

FSUE «RFNC-VNIIEF», Sarov Nizhny Novgorod region

Results of calculations of flat no cooled cascades of an axial turbine are presented. In these calculations were determined gas dynamics characteristics of the cascades, in particular was determined a dependence of the profile losses coefficient on normalized adiabatic velocity at cascade exit. Obtained results are compared with experiments were carried out in CIAM [1]. The computer modeling of the turbulent flow of viscous compressible heat-conducting gas was carried out for the nozzle and working turbine blades in range from 0,6 to 1,4 of normalized adiabatic velocity change for several flow inlet angles. The validation of obtained computer modeling results was confirmed with mathematical statistics methods.

**Keywords:** flat cascade, profile losses coefficient, cell base size, Fisher criterion, turbulence model.

С момента создания газотурбинных двигателей (ГТД) и по сегодняшний день вопросы, касающиеся теории, методики расчетов и проектирования осевых газовых турбин не теряют своей актуальности.

Важность изучения осевых газовых турбин как основных элементов в общей компоновке ГТД обусловлено широким спектром вопросов, касающихся

газодинамических процессов, протекающих в межлопаточных каналах. В настоящее время методами вычислительной газовой динамики удается создавать довольно подробные численные модели потока в проточной части, которые в дальнейшем могут быть использованы для оптимизации рабочего процесса турбин. В свою очередь это позволит повысить КПД газовых турбин, поскольку с учетом режимов работы при высоких мошностях и большом сроке службы. в условиях существующей конкуренции важна каждая десятая доля процента эффективности.

Вопрос расчета течения в элементах ГТД включает в себя моделирование турбулентного теплообмена в условиях положительного градиента давления, свободной турбулентности, течений с учетом кривизны линий тока, вращения и закрутки потока, взаимодействия вихревых структур с поверхностью и прочее.

Пакет программ ЛОГОС предназначен, в том числе для решения задач тепломассопереноса, а именно для моделирования турбулентного течения вязкого сжимаемого газа в областях сложной конфигурации на основе решения полной системы уравнений Навье-Стокса, замкнутых дифференциальными моделями турбулентности. В качестве дополнительного члена в уравнении изменения количества движения для решения подобного класса задач добавляются силы инерции, которыми являются сила Кориолиса и центробежная сила. Дискретизация уравнений на неподвижной и подвижной неструктурированной сетке основывается на методе контрольных объемов, в котором используется интегральная формулировка основных законов сохранения. А сама система разностных уравнений решается многосеточным методом на многопроцессорной технике.

В целях верификации пакета программ ЛОГОС и выработки подходов к моделированию процессов в проточной части турбин выбраны плоские турбинные решётки с экспериментально определенными характеристиками [1]. Количественное сравнение результатов численного и экспериментального исследований проводится по зависимости коэффициента профильных потерь от приведенной адиабатической скорости  $\xi_{\text{m}} = f(\lambda_{\text{an}})$  (1):

$$
\xi_{\rm np} = 1 - \frac{c_{\rm lcp}^2}{c_{\rm r\,au}^2}.\tag{1}
$$

Величина с<sub>гал</sub>, соответствующая адиабатической скорости основного потока, вычисляется как:

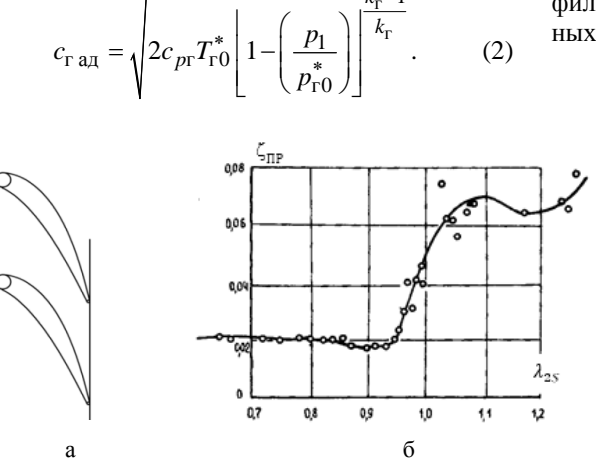

Входящие в формулы (1) и (2) величины среднего статического давления  $p_1$  и средней скорости потока с<sub>1cp</sub> за решеткой, определяются осреднением в сечении, отстоящем от выходной кромки на величину равную «горлу» лопаточного венца, т. е. на величину минимального расстояния между лопатками.

Средняя скорость потока за решеткой с<sub>1cp</sub> определяется из условия постоянства количества движения:

$$
c_{1cp} = \frac{\int \rho_1 c_1^2 \sin \alpha_{1cp} dy}{\int \rho_1 c_1 \sin \alpha_{1cp} dy}.
$$
 (3)

При анализе численного решения значение определяется встроенными средствами ЛОГОС-ПРЕПОСТ как средняя по массовому расходу величина скорости в выбранном сечении. Значение статического давления  $p_1$  вычисляется как среднее по площади значение в выбранном сечении.

Критерии выбора профилей решеток в качестве объектов исследования подробно описаны в [2] и заключаются в следующем. Моделирование процессов в проточной части отдельных решеток позволяет исключить накопления погрешности, связанной с моделированием группы последовательно расположенных лопаточных венцов, и погрешности, возникающей при моделировании интерфейса между вращающимися и неподвижными венцами.

Рассмотрены решетки в широком диапазоне лопаточных углов  $\beta_{1k}$ , которые используются в разных сечениях сопловых и рабочих лопаток и для которых представлены экспериментальные данные не только по профильным потерям  $\xi_{\text{m}} = f(\lambda_{\text{an}})$ , но и по распределению суммарных потерь по высоте лопатки  $\xi = f(h)$ , рис. 1-3. Последние позволяют судить о величине вторичных потерь и дают возможность моделировать процесс обтекания в двумерной постановке, что удобно для верификации. Перечисленным критериям в полной мере удовлетворяют решетки № 1, рис. 1,а, № 34, рис. 2,а и № 168, рис. 3,а [1]. На рис. 1,б, в, рис. 2, б, в, рис. 3, б, в, приведены зависимости профильных потерь  $\xi_{\text{np}} = f(\lambda_{\text{an}})$  и зависимости суммарных потерь  $\xi = f(h)$  этих решеток, соответственно.

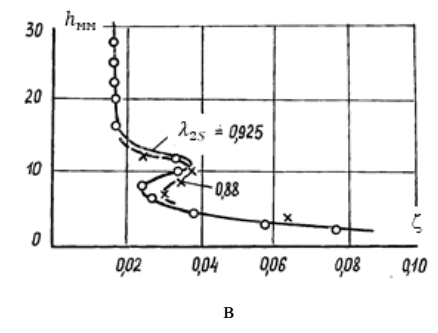

Рис. 1. Решетка № 1 (сопловая): а – профиль лопатки, б – зависимость профильных потерь  $\xi_{mp} = f(\lambda_{an})$ , в – зависимость суммарных потерь  $\xi = f(h)$ 

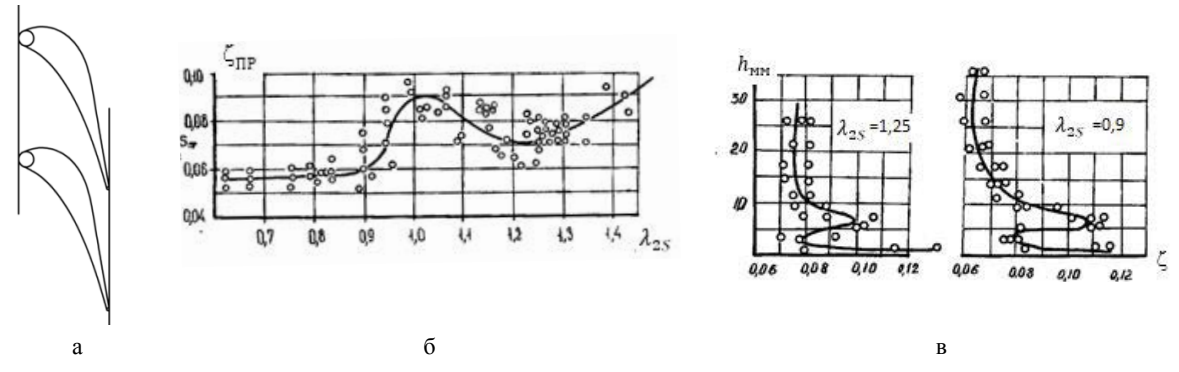

Рис.2. Решетка № 34 (сопловая): а – профиль лопатки, б – зависимость профильных потерь  $\xi_{nn} = f(\lambda_{nn})$ , в – зависимость суммарных потерь ξ = *f*(*h*)

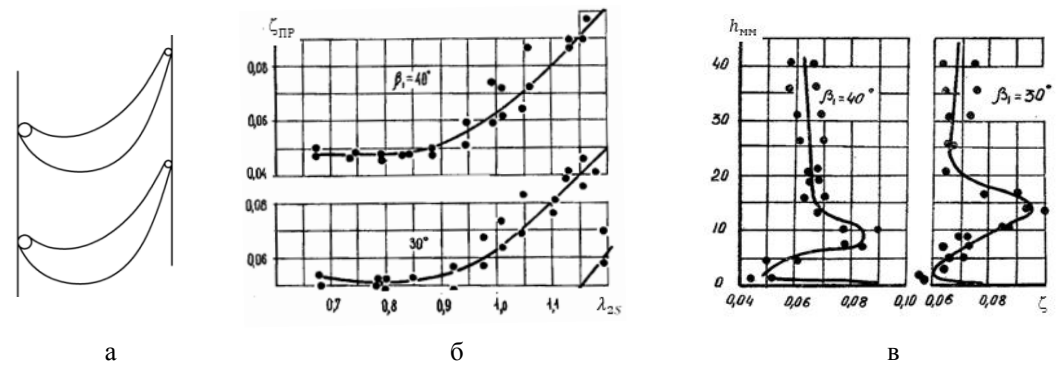

Рис.3. Решетка № 168 (рабочая): а – профиль лопатки, б – зависимость профильных потерь  $\xi_{nn} = f(\lambda_{nn})$ , в – зависимость суммарных потерь ξ = *f*(*h*)

Типовая расчетная схема (рис. 4) представляет собой газовую область обтекания лопатки. В силу циклического характера течения в межлопаточных каналах моделируется только одна лопатка с соответствующими граничными условиями.

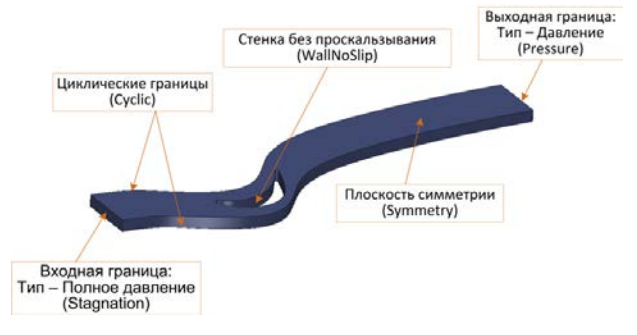

Рис. 4. Расчетная схема

Параметры рабочего тела и граничных условий для выбранных решеток соответствуют экспериментальным параметрам (см. табл. 1).

Обязательным этапом численного моделирования физических процессов на дискретных расчетных моделях является исследование сеточной сходимости, т.е. определение чувствительности получаемого решения к степени дискретизации по пространству. Субъективный принцип исследования заключается в выполнении ряда расчётов на различных по размерности (количеству ячеек) расчётных сетках, которые характеризуются базовым размером ячеек *l*. Сеточная сходимость считается достигнутой, если при уменьшении размера ячеек сетки не происходит значительного изменения рассчитываемого параметра.

| Таблица 1 |  |  |  |  |  |  |  |
|-----------|--|--|--|--|--|--|--|
|-----------|--|--|--|--|--|--|--|

Граничные условия

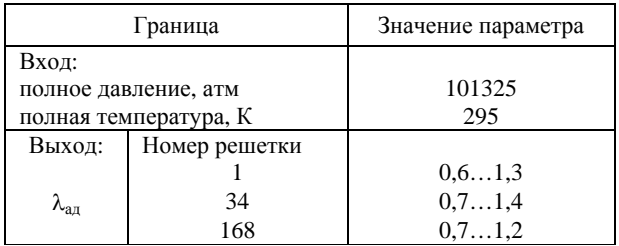

Численное моделирование процессов на примере плоских решеток позволяет исследовать ограниченное количество явлений в турбомашинах. Для чего вполне достаточно разрабатывать сеточные модели на основе четырехугольных (в двумерном приближении) и шестигранных ячеек (в трехмерном приближении), которые обладают б*о*льшим порядком точности разностной схемы в сравнении с другими типами ячеек и не требуют дополнительных процедур, например, коррекции неортогональности. При исследовании особенностей трехмерных течений в бандажных полках, замковых соединениях, вторичных полостях и т. д. разработка сеточных моделей на основе шестигранных ячеек приемлемого качества потребует ряда упрощений и связана с большими трудозатратами в сравнении с сетками на основе произвольных типов ячеек - тетраэдров или многогранников. В рамках выработки подхода к моделированию процессов в проточной части турбин, в дополнение к исследованию сеточной сходимости проведен анализ влияния типа ячеек на точность получаемых результатов. Данные исследования проведены на примере решетки № 168 с углом потока на входе в решетку 30°, модель турбулентности SA. Сеточные модели и результаты представлены на рис. 5-8.

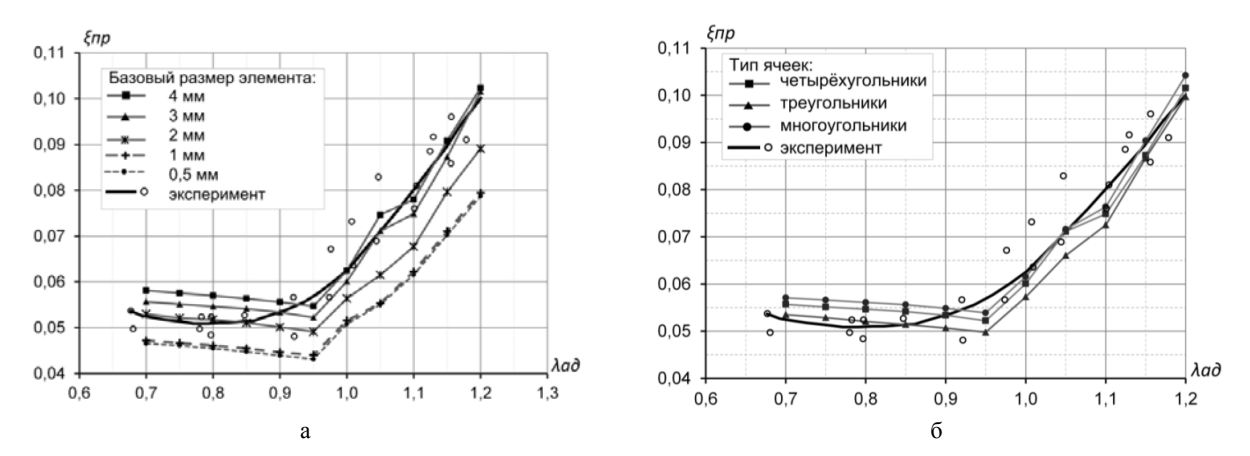

Рис. 5. Зависимость профильных потерь  $\xi_{\text{mp}} = f(\lambda_{\text{an}})$ : а - от размера ячейки, б - от типа ячейки

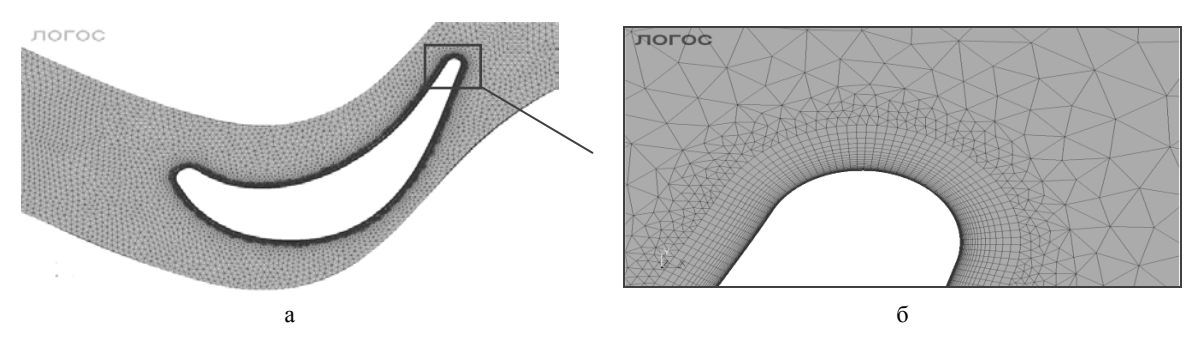

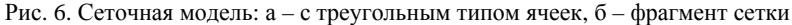

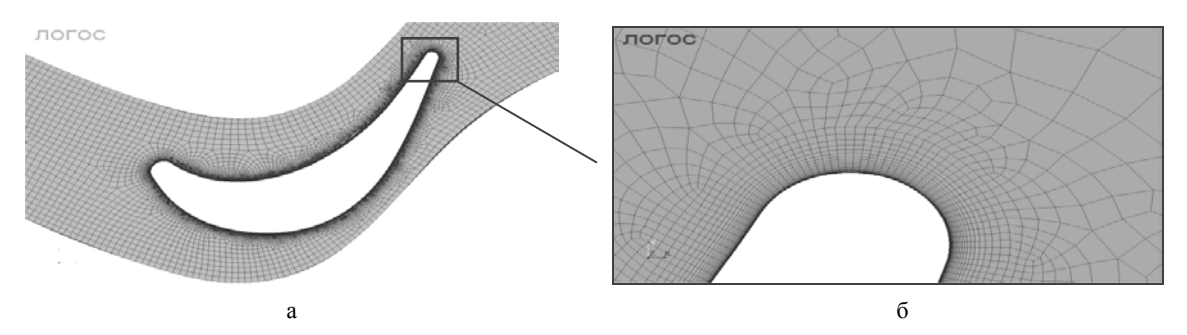

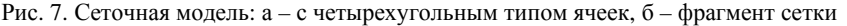

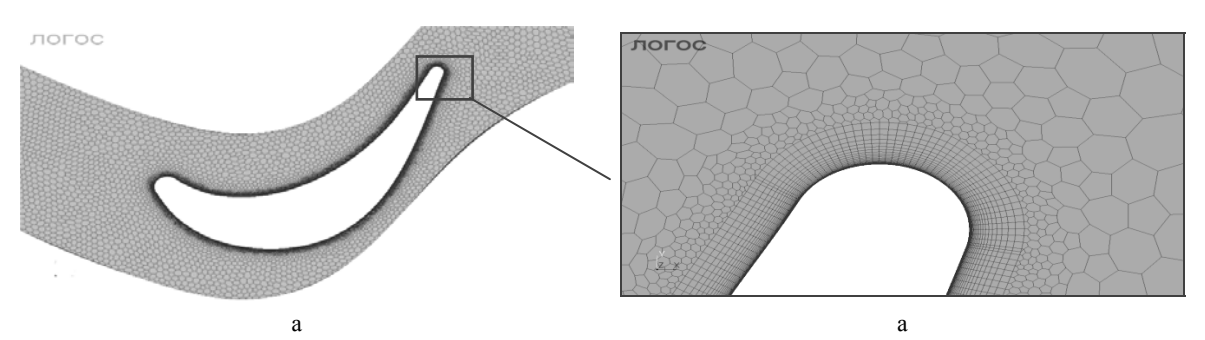

Рис. 8. Сеточная модель: а - с многоугольным типом ячеек, б - фрагмент сетки

Адекватность применения численной модели лля описания экспериментальных зависимостей устанавливается по критерию Фишера, являющимся одним из методов регрессионного анализа [1-3]. Согласно критерию численную методику можно считать адекватной, когда  $F < F_{\text{kn}}$ , где  $F_{\text{kn}}$  – критическое значение критерия, характеризующее однородность дисперсий и определяющееся по таблице из [2] при числе степеней свободы  $(n, \infty)$ , где  $n -$ число точек характеристики (расчетной или экспериментальной), и доверительной вероятности 0,95.

Проведенные расчетные исследования на сетках с различным типом и размером ячеек показали, что все характеристики вида  $\xi_{\text{mp}} = f(\lambda_{\text{aa}})$  качественно повторяют экспериментальные (см. рис. 5), а также являются адекватными им: значения критерия Фишера для всех расчетных зависимостей меньше критических  $F < F_{\text{kn}}$ . При этом изменение типа ячеек не меняет поведения расчетных характеристик, а лишь немного сдвигает их вдоль оси ординат.

Дальнейшие исследования заключаются в определении точности численных расчетов на основе различных моделей турбулентности. На рис. 9 представлены расчетные характеристики зависимости профильных потерь от приведенной скорости потока, полученные на основе моделей турбулентности: Shear Stress Transport (SST2003\*), Spalart Allmaras (SAmodified\*), SA RC, RSM Wt. Установлено, что реализованные в ЛОГОС [4] модели турбулентности позволяют качественно повторить экспериментальные зависимости профильных потерь (см. табл. 2). При этом изменение модели турбулентности не меняет поведения расчетных характеристик, а лишь немного сдвигает их вдоль оси ординат.

В рамках проведенного исследования получены поля расчетных величин при обтекании выбранных плоских решеток. Приведенные на рис. 10 поля числа Маха соответствуют приведенной скорости  $\lambda_{a} = 1$ и модели турбулентности Spalart Allmaras.

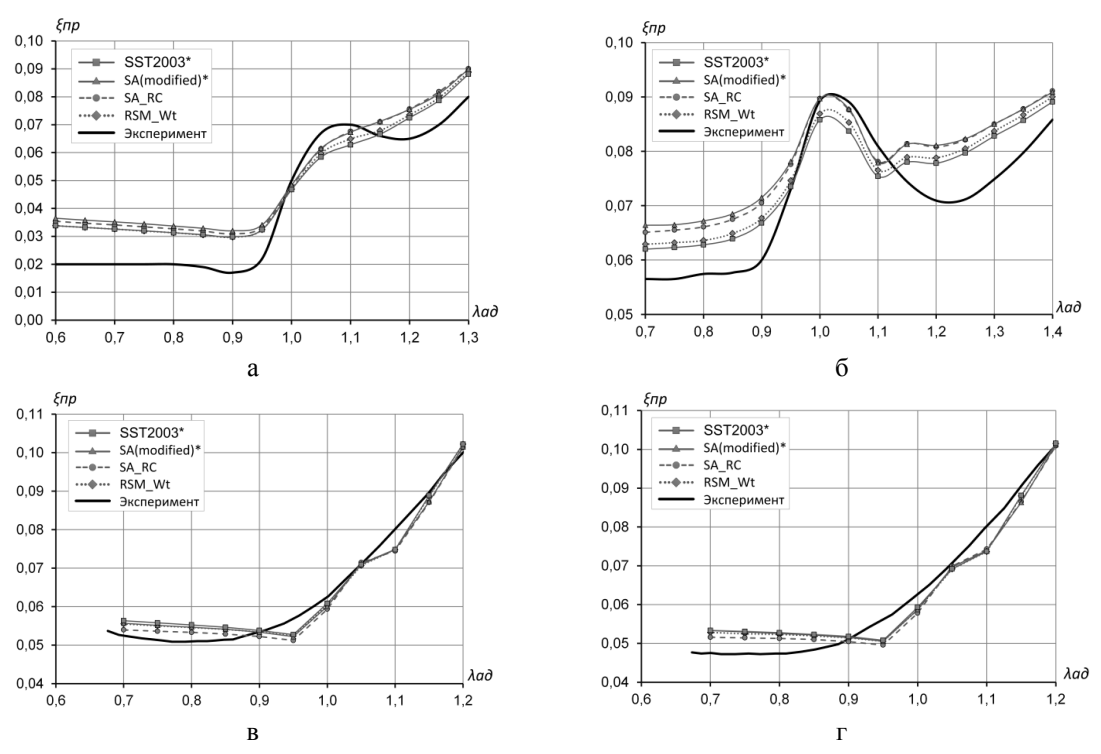

Рис. 9. Экспериментальные и расчетные зависимости профильных потерь от приведенной скорости потока, полученные на основе различных моделей турбулентности для решеток разного профиля: а - решетка № 1, б – решетка №3 4, в – решетка №168,  $\beta_1 = 30^\circ$ , г – решетка № 168,  $\beta_1 = 40^\circ$ 

### Таблина 2

Значения критерия Фишера расчетных характеристик  $\xi_{\text{mp}} = f(\lambda_{\text{an}})$  для различных моделей турбулентности

|                                      | Решетка |         |                                                     |                                                     |  |  |
|--------------------------------------|---------|---------|-----------------------------------------------------|-----------------------------------------------------|--|--|
| Модель турбулентности                | $N_2$ 1 | $N2$ 34 | $\mathcal{N}_2$ 168 угол атаки $\beta_1 = 40^\circ$ | $\mathcal{N}_2$ 168 угол атаки $\beta_1 = 30^\circ$ |  |  |
| $SST(2003)*$                         | 1,02    | 0.33    | 0.19                                                | 0,16                                                |  |  |
| $SA$ ( <i>modified</i> )*            | 1,41    | 0,70    | 0.18                                                | 0,15                                                |  |  |
| SA RC                                | 1,27    | 0.62    | 0.16                                                | 0.15                                                |  |  |
| $RSM\_Wt$                            | 1.02    | 0.39    | 0,17                                                | 0,15                                                |  |  |
| Критическое значение $F_{\text{kp}}$ | 1,67    |         | 1,79                                                |                                                     |  |  |

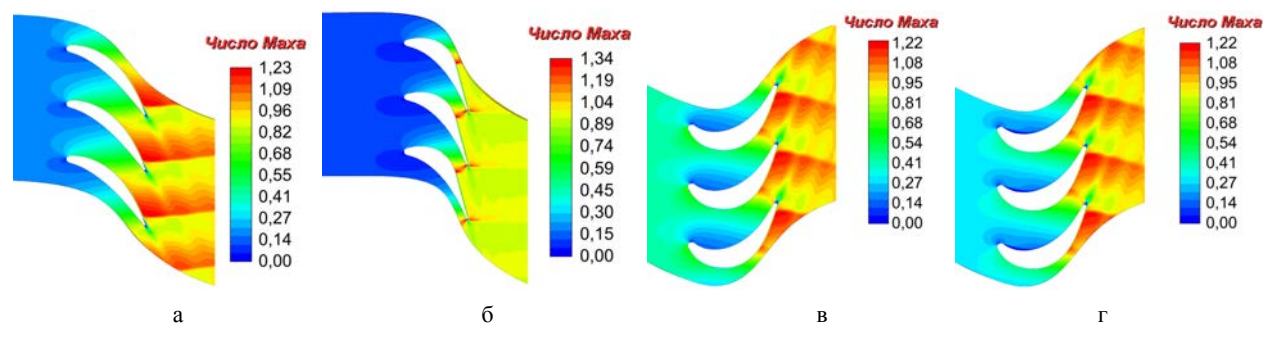

Рис. 10. Поле числа Маха при  $\lambda_{an} = 1$ , модель турбулентности Spalart Allmaras: а – решетка № 1, б – решетка № 34, в – решетка № 168, β1 = 30°, г – решетка № 168, β1 = 40°

На основе данной верификации можно сделать вывод о высокой степени готовности пакета программ инженерного анализа ЛОГОС [4] для решения задач об обтекании плоских решеток турбин, в том числе на сетках с произвольным типом ячеек.

В качестве направлений дальнейшего исследования намечены верификация на трехмерных моделях, учитывающих сложную конструкцию лопаток в периферийной и замковой части, а также исследования в части адаптации моделей турбулентности к данному классу задач.

### **Список литературы**

1. Венедиктов В. Д., Грановский А. Д., Карелин А. М., Колесов А. Н., Мухтаров М. Х. Атлас экс-

периментальных характеристик плоских решеток охлаждаемых газовых турбин. М.: ЦИАМ, 1990.

2. Попов Г. М. Методы формирования численных моделей рабочего процесса осевых неохлаждаемых авиационных турбин: дис. канд. техн. наук: 05.07.05/ Попов Григорий Михайлович. Самара, 2017.

3. Дрейпер Н. Р., Смит Г. / пер. с англ. Прикладной регрессионный анализ: в 2-х кн. М.: Финансы и статистика, 1986.

4. Цифровой продукт «Логос-Аэрогидромеханика» [Электронный ресурс]. Режим доступа: http://logos.vniief.ru/products/tvd.

## **УСТАНОВКА ОЧИСТКИ ГАЗОВОЙ СРЕДЫ ОТ ТРИТИЯ**

*Тивикова Ольга Александровна* (*arkad@triton.vniief.ru*)*, Юхимчук Аркадий Аркадьевич, Максимкин Игорь Петрович, Балуев Виктор Викторович, Буряк Евгений Викторович, Мусяев Рафаэль Камилевич, Кирдяшкин Александр Александрович, Рыжухина Алёна Вячеславовна, Першина Валентина Михайловна*

ФГУП «РФЯЦ-ВНИИЭФ», г. Саров Нижегородской обл.

При проведении работ с тритием одним из основных является вопрос обеспечения безопасности: существует необходимость очистки рабочей газовой смеси (воздух или инертный газ) от трития и поддержания общего радиационного фона в пределах регламентированной нормы. В РФЯЦ-ВНИИЭФ для этого разработан ряд специализированных установок, основанных на принципе накопления трития и тритий-содержащих примесей (тритиевая вода) на специальных сорбентах.

В докладе представлены принципиальная схема установки очистки газовой среды от трития и ее конструкция. Описаны принципы работы отдельных узлов, приведены основные технические характеристики, полученные в ходе испытаний одной из установок.

**Ключевые слова**: очистка газовой среды, накопление трития, тритиевая вода.

### **INSTALLATION FOR GAS MEDIUM PURIFICATION FROM TRITIUM**

*Tivikova Olga Aleksandrovna (arkad@triton.vniief.ru), Yukhimchuk Аrkadij Arkadevich, Maksimkin Igor Petrovich, Baluev Viktor Viktorovich, Buryak Evgenij Viktorovich, Musyaev Rafael Kamilevich, Kirdyashkin Аleksandr Aleksandrovich, Ryzhukhina Аlena Vyacheslavovna, Pershina Valentina Mihajlovna* 

FSUE «RFNC-VNIIEF», Sarov Nizhny Novgorod region

When carrying out work with tritium, one of the main issues is the issue of ensuring safety: there is a need to purify gas mixture (air or inert gas) from tritium and maintain the general radiation background within the regulated norm. RFNC-VNIIEF has developed a number of specialized installations based on the principle of accumulation of tritium and tritium-containing impurities (tritium water) on special sorbents.

The report presents the schematic diagram of the installation for gas purification from tritium and its design. The principles of operation of certain system units are described. The main technical characteristics obtained during the test of one of the installations, are given.

**Keywords**: gas medium purification, tritium accumulation, tritium water.

### **Введение**

В настоящее время в области ядерных и термоядерных исследований всё большую актуальность приобретают экспериментальные работы, связанные с использованием трития. Однако его широкое применение ограничивается тем, что тритий является радиоактивным изотопом водорода и при проведении работ с ним требуется соблюдение норм радиацион-

ной безопасности: существует необходимость очистки рабочей газовой среды (воздух или инертный газ) от трития и поддержания общего радиационного фона в пределах регламентированной нормы [1].

В настоящей работе рассмотрены конструкция и принципиальная схема установки очистки газовой среды от трития, разработанной в РФЯЦ-ВНИИЭФ, описаны принципы работы отдельных узлов установки, а также приведены основные технические характеристики, полученные в ходе испытаний одной из таких установок очистки, включенной в состав специализированной инфраструктуры исследовательского комплекса «Фабрика мишеней» экспериментальной установки лазерного термоядерного синтеза [2].

### **Принцип работы установки очистки газовой среды от трития**

Установка очистки газовой среды от трития представляет собой типичную проточную систему с последовательно расположенными в ней функциональными элементами [3]: конвертером, теплообменником, адсорбером и побудителем потока (воздуходувкой (ВД)). Разработанная установка газоочистки предназначена для поддержания объемной активности (ОА) трития в газовой среде до уровня не более 5 $\cdot 10^5$  Бк/м<sup>3</sup>; по водяному пару – не более 10 ppm. Принципиальная газовакуумная схема установки, представленная на рис. 1, является аналогом системы газоочистки на установке «ТРИТОН» [4, 5], разработанной ранее для ЛЯП ОИЯИ (г. Дубна).

Принцип работы установки рассмотрим на примере очистки рабочей среды перчаточного бокса.

При обнаружении ионизационной камерой радиометра следов трития в коммуникациях перчаточного бокса (т.е. при возникновении утечки трития в среду бокса) на систему контроля и управления исследовательским комплексом поступает сигнал, запускающий циркуляцию среды бокса через блок газоочистки. При этом циркулирующий поток газа проходит через конвертеры К1-К2, заполненные реагентом (или катализатором) при высокой температуре (до 400 °С), на которых происходит процесс окисления трития до водной формы НТО. Пройдя через конвертеры, газовый поток охлаждается с помощью теплообменника ТО1 и поступает на адсорберы А1-А2, где происходит поглощение влаги, включая НТО, на молекулярном сито (цеолит). Затем очищенная газовая среда прокачивается воздуходувкой ВД и дополнительно охлаждается с помощью выходного теплообменника ТО2. Циркуляция газового потока продолжается до тех пор, пока ОА трития в газовой среде в боксе (или на выходе из газоочистки) не снизится до требуемого безопасного уровня. После очистки газовой среды следует переключить циркуляцию среды бокса в штатный режим минуя объем газоочистки, а сама установка газоочистки переходит в так называемый байпасный режим (режим «stand-by»), когда вход соединяется с выходом, а параметры работы установки выставляются на минимальные значения.

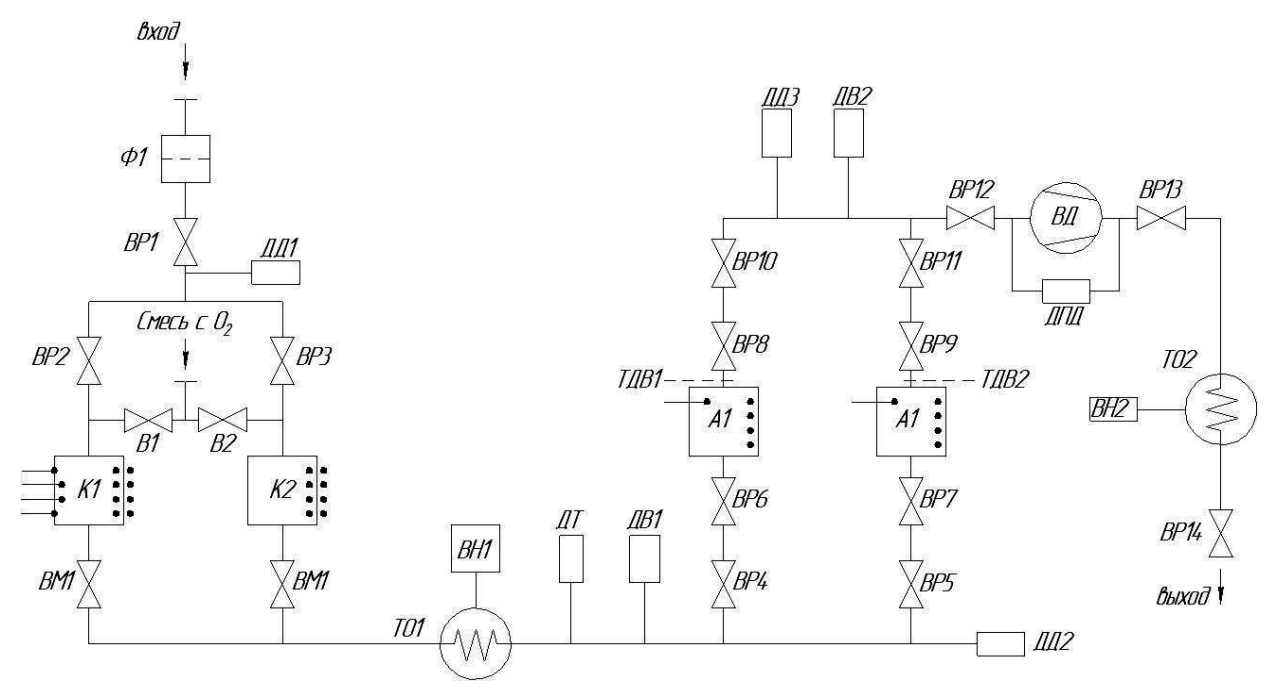

Рис. 1. Схема газовакуумная принципиальная: ВР1, ВР12-ВР14 – вентили ручные с фланцами DN50 ISO-KF; ВР2-ВР11 – вентили ручные с фланцами DN40 ISO-KF; В1-В2 – вентили ручные с цанговыми соединениями; ВМ1-ВМ2 – вентили цельнометаллические ручные с фланцами DN40; ТО1-ТО2 – воздушные теплообменники; ВН1-ВН2 – вентиляторы для теплообменников; А1-А2 – адсорберы с молекулярным сито на основе цеолита; ВД – воздуходувка; ДВ1-ДВ2 – датчики влажности газа; ДД1-ДД3 – датчики давления; ДПД – дифференциальный датчик давления; К1-К2 – конвертеры с реагентом/катализатором и нагревателем; ДТ – температурный датчик; ТДВ1-ТДВ2 – тензодатчики веса; Ф1 – газовый фильтр с фланцем DN50 ISO-KF

Газовые коммуникации, соединяющие последовательно один конвертер и один адсорбер через теплообменник, образуют линию очистки. В состав установки входят две линии очистки, соединенные параллельно. Вторая линия (резервная) используется в том случае, когда эффективность первой линии недостаточна, или, когда первая линия выведена из эксплуатации для проведения ее технического обслуживания. В случае работы двух адсорберов параллельно, скорость очистки увеличивается, однако эффективность использования адсорберов снижается. Поэтому при работе с тритием рекомендуется использовать сначала одну линию, чтобы максимально насытить в адсорбере цеолит влагой с примесью НТО при более высокой ОА трития в потоке газа, а затем использовать вторую линию очистки c более «чистым» адсорбером, для того чтобы снизить ОА очищаемой газовой среды до требуемого уровня.

Основные технические характеристики и параметры установки приведены в таблице.

### **Состав установки очистки газовой среды от трития**

Внешний вид установки очистки газовой среды от трития представлен на рис. 2. Установка включает в себя следующие основные составные части:

– два конвертера, заполненные гранулированным реагентом или катализатором;

– два адсорбера, заполненные гранулированным цеолитом (молекулярное сито);

– основной теплообменник;

– побудитель потока (воздуходувка);

– выходной теплообменник;

– автоматизированную систему контроля и управления (АСКУ).

Составные части установки и связывающие их коммуникации размещены на верхнем и нижнем уровнях каркасного металлического шкафа. На верхнем уровне шкафа установлены два конвертера, которые располагаются вертикально и симметрично относительно центра, а также теплообменники необходимые для охлаждения газовой среды после конвертера и побудителя потока. На нижнем уровне установлены по центру побудитель потока – воздуходувка, размещенная в герметичном кожухе, а по бокам два адсорбера.

Блок АСКУ установлен в отдельном металлическом коробе (не показан на рис. 2): регистрирует и контролирует температуру нагревателей конвертеров, давление и влажность газовой среды вдоль линий очистки и состояние побудителя потока (воздуходувки). Настройка значений параметров АСКУ и дистанционное управление входящим в состав газоочистки оборудованием, как показано в работе [6], осуществляется оператором с помощью мнемосхемы на управляющем компьютере.

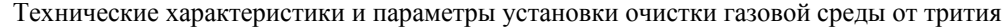

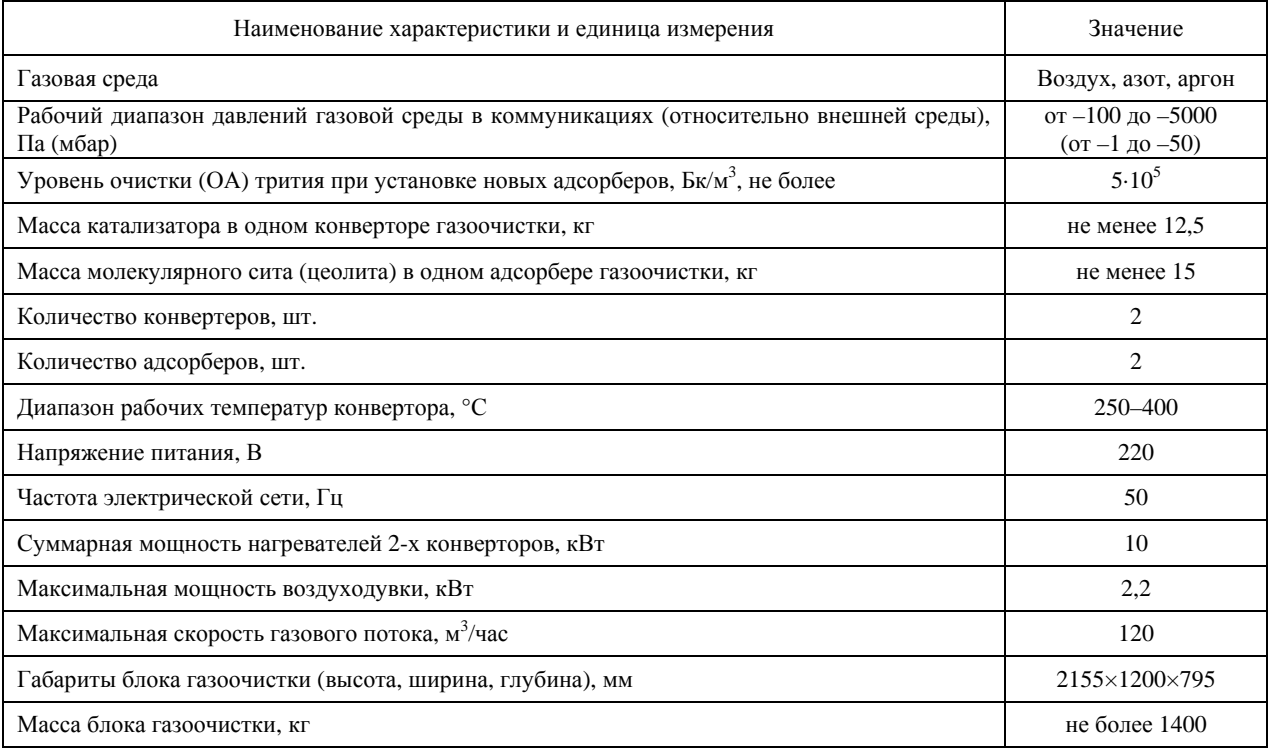

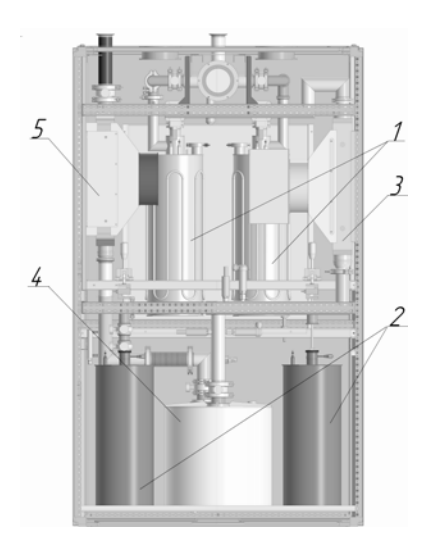

Рис. 2. Основные составные части установки очистки газовой среды от трития: 1 – конвертер; 2 – адсорбер; 3 – теплообменник; 4 – воздуходувка; 5 – выходной теплообменник

Устройства для измерения ОА трития газовой среды (радиометры трития на базе проточных ионизационных камер), не входящие в состав газоочистки, обычно подключаются на выходе установки через байпасные коммуникации. На основании измеренных показаний ОА трития в газовой среде, в совокупности с другими показаниями (влажность, давление, температура), интегрированная в исследовательский комплекс АСКУ посредством предупреждений, сообщений и блокировок может управлять (автоматически или через оператора) параметрами работы газоочистки.

#### **Устройство и работа конвертера**

Конвертер выполнен из нержавеющей стали и представляет собой герметичный цилиндрический корпус (рис. 3), заполненный гранулами реагента (например, CuO) или катализатора (например, палладиевый АПН (1 %-Pd) с размерами гранул от 3 до 5 мм).

Для создания равномерной по объему рабочей температуры в корпусе конвертера размещены два нагревателя типа ТЭН (мощностью по 2,5 кВт): внутренний нагреватель, имеющий вид спирали, и дополнительный внешний нагреватель, припаянный к наружной стенке корпуса конвертера. Для контроля и регулировки температуры разогрева в состав конвертера также входят две герметичные металлические трубки-капилляры с установленными в них термодатчиками (капиллярными термопарами), одна из которых погружена в наполнитель (гранулы реагента/катализатора), а вторая установлена снаружи корпуса конвертера. В зависимости от типа наполнителя (реагент или катализатор) температура разогрева конвертера может изменяться от 250 до 280 °С (для реагента CuO) и от 350 до 400 °С (для палладиевого катализатора). Максимальная температура разогрева конвертера не может превышать 450 °C (срабатывает блокировка от АСКУ).

Вдоль оси конвертера коаксиально размещены его газовые коммуникации (выходные трубопроводы во входных), конструктивно выполненные таким образом, чтобы при наличии потоков газовой среды происходил эффективный теплообмен между стенками трубопроводов. Засыпка реагента/катализатора в виде гранул осуществляется через специальный фланец (типа ISO-KF DN25), размещенный сверху, который герметизируется заглушкой с алюминиевой прокладкой.

Все фланцы, штуцеры и разъемы, включая электрические контакты нагревателей типа ТЭН и термопар, выведены на верхний фланец корпуса конвертера, где производится их соединение и стыковка. Остальные стенки и низ корпуса имеют теплоизоляцию. Герметизация соединений выходного патрубка, имеющего высокую температуру стенок за счет конвективного переноса тепла в потоке газа, также осуществляется с использованием медной или алюминиевой прокладки.

Газовая смесь, поступая через входной штуцер конвертера, попадает в центральный трубопровод и сначала проходит вниз, через «лабиринт» огибая систему выходных трубок, играющих роль теплообменника, а затем по внешнему цилиндрическому объему центрального трубопровода выходит в верхнюю внутреннюю часть конвертера. Далее поток газа поступает вниз через насыпку гранул реагента/катализатора, фильтруется и проходит сквозь перфорированную перегородку в полость на дне корпуса конвертера. Из донной полости поток фильтрованного газа распределяется по системе выходных трубок и поступает в выходной патрубок конвертера.

При недостаточно эффективной конвертации трития в пары воды, что может быть вызвано малой концентрацией кислорода в газовом потоке при использовании катализатора или восстановлением меди при использовании реагента CuO, на вход конвертера можно подать (например, от баллона) дополнительный поток газа с необходимой примесью кислорода через вентили В1 или В2 (рис. 1). В случае применения реагента в качестве наполнителя, такой способ на стадии технического обслуживания позволит также регенерировать медь до исходной оксидной формы CuO.

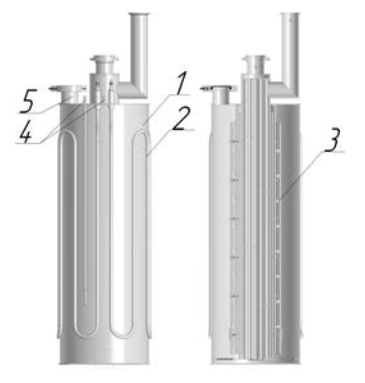

Рис. 3. Основные составные части конвертера: 1 – камера герметичная; 2 – внешний нагреватель типа ТЭН; 3 – внутренний спиральный нагреватель типа ТЭН; 4 – корпус термопары; 5 – фланец для засыпки наполнителя

### **Устройство и работа адсорбера**

Адсорбер выполнен из нержавеющей стали и представляет собой герметичный цилиндрический корпус (рис. 4), заполненный молекулярным сито (используется цеолит типа NaХ с размерами гранул до 5 мм). Входной трубопровод соединен на дне камеры со свободной полостью, которая отгорожена от молекулярного сита перфорированной перегородкой.

Адсорбер монтируется в составе газоочистки путем соединения входных и выходных патрубков с трубопроводами линии очистки и подвешивается за петлю на верхнем торце корпуса на рычаг с тензометрическим датчиком веса (ТДВ1 или ТДВ2). Датчик веса позволяет проводить периодические взвешивания устройства с целью определения количества адсорбированной влаги в молекулярном сито.

Газовая смесь, поступая по входному трубопроводу, попадает в нижнюю полость камеры адсорбера, фильтруется через насыпку гранул цеолита (молекулярного сита) и поступает к выходному патрубку (вверх). В ходе фильтрации происходит поверхностная сорбция (адсорбция) паров воды, включая форму НТО, в пористых гранулах цеолита. Сорбционная емкость цеолита по влаге составляет, в зависимости от производителя и типа сорбента, от ~10 до ~20 % от исходной «сухой» массы молекулярного сито. Поэтому очевидно, что для эффективной очистки газовой среды от трития и тритий-содержащих примесей необходимо использовать предварительно осушенный цеолит (желательно на уровне не более 1 ppm по влажности).

Предварительная осушка молекулярного сита в устройстве адсорбера проводится отдельно на специализированных стендах и непосредственно перед монтажом адсорбера в установку газоочистки. В зависимости от условий эксплуатации и технической возможности для восстановления сорбционной емкости молекулярных сито используется несколько вариантов конструкций адсорберов, разработанных в РФЯЦ-ВНИИЭФ, которые отличаются вместимостью (объемом для наполнителя) и наличием внутреннего нагревателя. Так, например, для осушки цеолита в корпусе многоразового адсорбера, показанного на рис. 4, размещен нагреватель типа ТЭН, имеющий вид спирали. Контроль и регулирование мощности нагревателя в данном устройстве проводится по измерениям температуры на внешней стенке корпуса адсорбера.

Показанное на рис. 4 устройство адсорбера с максимальной массой цеолита до 15 кг может поглотить до 36 Ки адсорбированного трития при уровне ОА газовой среды  $\sim$ 4,5 $\cdot 10^5$  Бк/м<sup>3</sup> и влажности ~1 ppm или до 800 Ки адсорбированного трития при уровне ОА газовой среды ~4,5·10<sup>7</sup>Бк/м<sup>3</sup> и влажности до ~10 ppm.

Адсорберы, полностью насыщенные тритированной влагой (НТО/DTO) до допустимого контрольного уровня по объемной активности (ОА) трития в насыщенных парах, должны быть герметично закрыты, отсоединены от коммуникаций газоочистки и переданы для восстановления (осушки) на специализированных стендах в организациях, имеющих лицензии на работы с тритированной водой (в жидкой фазе), или для захоронения в качестве твердотельных радиоактивных отходов.

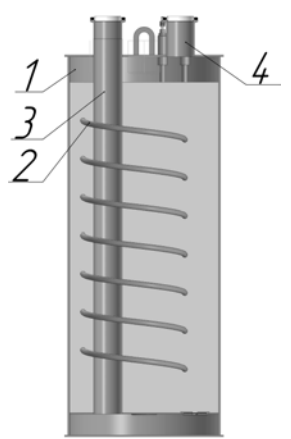

Рис. 4. Основные составные части многоразового адсорбера: 1 – камера герметичная; 2 – нагреватель типа ТЭН; 3 – входной трубопровод; 4 – выходной патрубок

#### **Устройство побудителя потока**

Побудитель потока (воздуходувка) установлен вертикально в герметичном кожухе (см. рис. 5), который предотвращает выход циркулирующего газа в окружающую среду и, одновременно, обеспечивает обдув корпуса воздуходувки при ее работе входным потоком газовой среды, которая поступает через входной фланец крышки кожуха. Выходной патрубок воздуходувки напрямую через трубопровод соединен с выходным фланцем крышки кожуха. Между входным и выходным фланцами кожуха воздуходувки установлен дифференциальный датчик давления, позволяющий по разности давления между входом и выходом определять скорость потока, побуждаемого воздуходувкой.

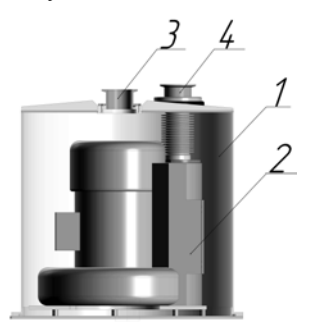

Рис. 5. Основные составные части побудителя потока (воздуходувки): 1 – кожух герметичный; 2 – воздуходувка; 3 – входной фланец; 4 – выходной фланец

Управление работой воздуходувки (скоростью потока) осуществляется путем изменения частоты (от 10 до 50 Гц) частотного преобразователя в АСКУ через мнемосхему газоочистки на управляющем компьютере. При необходимости для фиксированных частот можно получить калибровочную кривую зависимости скорости потока от давления разряжения на дифференциальном датчике давления.

Запуск установки газоочистки, после открытия всех необходимых вентилей на линии очистки, начинается с включения воздуходувки на малой начальной мощности (~20 % при 10 Гц на частотном преобразователе) и постепенного увеличения производительности до необходимого уровня, который определяется допустимым давлением разряжения во входных коммуникациях установки (например, при подключении перчаточного бокса к газоочистке давление разряжения в боксе, обычно, не должно превышать 1,5 кПа).

Имеющий место обдув корпуса воздуходувки внутри герметичного корпуса приводит к тому, что выходной поток имеет повышенную температуру газа, поэтому после выходной коммуникации из побудителя потока устанавливается дополнительный теплообменник, охлаждающий поток газовой среды до приемлемого уровня.

#### **Устройство теплообменника**

В состав установки очистки газовой среды от трития, показанной на рис. 1, входят два теплообменника: основной теплообменник охлаждает поток газовой среды непосредственно после конвертеров, а дополнительный выходной теплообменник снижает температуру газа на выходе побудителя потока. В зависимости от требований условий эксплуатации установки газоочистки в помещениях на радиационно-опасных участках существуют ограничения по использованию водяных систем охлаждения, более эффективных в отношении теплообмена. Поэтому авторами настоящей работы были разработаны варианты систем охлаждения газового потока с теплообменниками как газо-водяного типа, так и газо-воздушного типа.

Использование газо-водяного теплообменника, несмотря на эффективный теплообмен, требует дополнительного подвода к установке газоочистки контуров водоснабжения, а, при необходимости, и замкнутых водяных контуров, как показано в работе [2], с отдельными подсистемами регулирования потоков воды, водяными насосами и теплообменниками. Использование газо-воздушного теплообменника приводит к упрощению конструкции системы охлаждения, но накладывает дополнительное требование к помещению, где размещается установка газоочистки, которое заключается в необходимости наличия системы вентиляции, интенсивность которой достаточна для вывода выделяющегося от установки тепла.

Для примера рассмотрим газо-воздушный теплообменник, устанавливаемый на выходе воздуходувки, принцип работы которого заключается в следующем: газовая среда, поступающая через входной фланец теплообменника, проходит по внутренним каналам корпуса, который снаружи обдувается потоком воздуха, создаваемого вентилятором, закрепленным на кожухе. Таким образом происходит теплообмен между воздухом и газовой средой и рассеивание тепла. Основные составные части теплообменника представлены на рис. 6.

Для регулирования интенсивности обдува вентилятором через АСКУ, при необходимости, на выходе теплообменника внутри коммуникации устанавливают температурный датчик, показывающий температуру потока газовой среды.

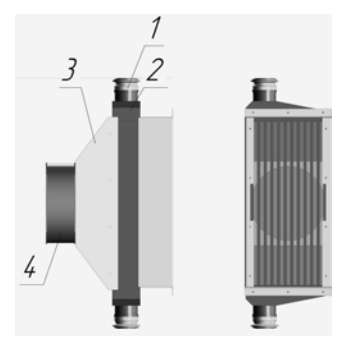

Рис. 6. Основные составные части теплообменника: 1 – входной фланец; 2 – корпус; 3 – кожух; 4 – вентилятор

### **Автоматизированная система контроля и управления**

Автоматизированная система контроля и управления (АСКУ) предназначена для регистрации состояния и управления функциональными элементами газоочистки в ручном (по командам оператора) и автоматическом режиме.

АСКУ газоочистки [6] представляет собой распределенную сеть, состоящую из управляющего компьютера, находящегося на удаленном расстоянии от установки, набора модулей: аналогового и цифрового ввода/вывода серии I-7000, а также устройств измерения физических параметров установки.

В качестве основного программного средства для создания АСКУ установки используется официально зарегистрированный пакет CRW-DAQ [7], разработанный и применяемый в РФЯЦ-ВНИИЭФ. Пакет обеспечивает работу с модулями аналогового и цифрового ввода/вывода серии I-7000, позволяет обрабатывать и отображать измеряемые данные в текстовой и графической форме в режиме реального времени, а также строить и использовать пользовательский интерфейс для управления программой в удобной для оператора форме в виде мнемосхем.

Программное обеспечение (ПО) АСКУ обеспечивает:

– непрерывный дистанционный мониторинг основных физических параметров установки (давления, температуры, влажности, состояния нагревателей и т. д.);

– отображение результатов измерений на экране монитора управляющего компьютера в виде мнемосхемы и графиков;

– управление узлами (нагреватели, воздуходувка и т. п.) газоочистки по командам оператора;

– оповещение персонала об изменениях, происходящих в работе газоочистки (например, срабатывание блокировок), путем подачи звуковых сигналов и речевых сообщений;

– непрерывное сохранение данных измерений в файлах на жестком диске управляющего компьютера.

Для отображения состояний основных параметров газоочистки используется графический интерфейс, основанный на активной графической мнемосхеме и окнах настройки. [6]. Графический интерфейс обеспечивает пользователю удобство управления газоочисткой. Измеряемые величины (температуры, давления и др.), а также состояния контролируемых элементов, отображаются на мнемосхеме. Управление элементами газоочистки производится нажатием курсора на активные области (сенсоры) мнемосхемы.

#### **Результаты испытаний**

Работоспособность, описанной выше установки очистки газовой среды от трития была подтверждена в ходе специальных испытаний. Испытания проводились в процессе очистки смеси азота с тритием, накопленного в ресивере вместимостью 1  $\overline{M}^3$ , которые показали уменьшение ОА газовой среды с  $5.10^8$ Бк/м<sup>3</sup> до  $1.10^6$  Бк/м<sup>3</sup> за один час работы. Последующая продолжительная работа газоочистки в течение 2-х часов снижает ОА рабочей газовой смеси до уровня менее 4⋅10<sup>5</sup> Бк/м<sup>3</sup>.

На рис. 7 приведен один из результатов измерений ОА потока газа одновременно двумя различными приборами: УДГБ (отечественный радиометр), TYNE (канадский радиометр). Из рис.7 видно, как уменьшается объемная активность газовой среды в течение одного часа.

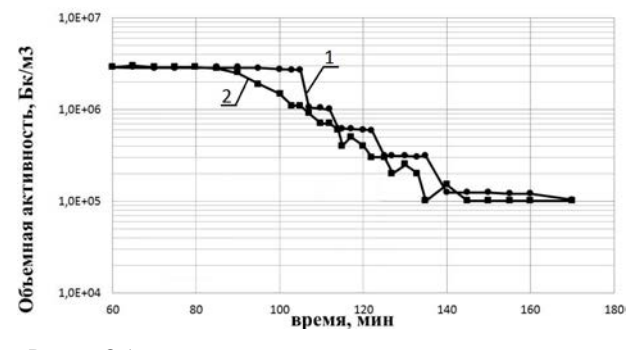

Рис. 7. Объемная активность, измеренная радиометрами: 1 – УДГБ, 2 – TYNE

#### **Заключение**

Разработанная в РФЯЦ-ВНИИЭФ установка газоочистки предназначена для эффективной очистки от трития и тритий - содержащих примесей газовой среды перчаточных боксов, ресиверов и газовых коммуникаций различных экспериментальных установок и их инфраструктуры. Технические характеристики газоочистки позволяют при организации замкнутого контура коммуникаций осуществлять интенсивную циклическую очистку рабочей газовой среды от влаги (до 10 ppm) и трития (снижение объемной активности до уровня менее  $5.10^5$  Бк/м<sup>3</sup>) при высоких потоках путем конвертации трития до водной формы НТО на гранулах реагента/катализатора и последующей адсорбции влаги на молекулярном сито на основе цеолита.

Созданная для экспериментального комплекса установка очистки газовой среды от трития показала свою работоспособность, при этом технические характеристики установки, полученные после испытаний, показали соответствие установленным требованиям.

#### **Список литературы**

1. Основные санитарные правила обеспечения радиационной безопасности. ОСПОРБ 99/2010.

2. Мусяев Р. К. и др. Тритиевая инфраструктура для установки лазерного термоядерного синтеза. // Сборник докладов 7-й международной конференции и 14-й международной школы молодых ученых и специалистов имени А. А. Курдюмова IHISM'21 Junior. Гатчина, 2021. С.207.

3. Беловодский Л. Ф., Гаевой В. К., Гришмановский В. И. Тритий. М.: Энергоатомиздат, 1985.

4. Юхимчук А. А. и др. Комплекс газового обеспечения экспериментов по мюонному катализу ядерных реакций синтеза // ПТЭ. 1999. № 6. С. 17–23.

5. Виноградов Ю. И. и др. Автоматизированная система контроля и управления комплексом подготовки газовой смеси для экспериментального исследования мюонного катализа ядерных реакций синтеза // ПТЭ. 2004. № 3. С. 29–41.

6. Гурин Н. Е., Тумкин А. Д., Вихлянцев О. П., Фильчагин С. В., Курякин А. В., Мусяев Р. К., Буряк Е. В. Автоматизация установки очистки газовой среды перчаточных боксов и газовых коммуникаций от тритийсодержащих примесей // Сборник докладов 13-й международной школы молодых ученых и специалистов имени А. А. Курдюмова IHISM'19 Junior. Саров: ФГУП «РФЯЦ-ВНИИЭФ», 2019. С. 213.

7. Курякин А. В., Виноградов Ю. И. Программное обеспечение автоматизированных измерительных систем в области тритиевых технологий // ВАНТ. Сер. Термоядерный синтез. 2008. Вып. 2. С. 80–90.

## **ПОЛУЧЕНИЕ ВЫСОКОДИСПЕРСНЫХ ВВ И АЛЮМИНИЗИРОВАННЫХ КОМПОЗИТОВ НА ИХ ОСНОВЕ С ПРИМЕНЕНИЕМ УЛЬТРАЗВУКА**

*Толоконникова Надежда Сергеевна (postmaster@ifv.vniief.ru), Батьянов Сергей Михайлович, Бурнашов Виталий Александрович, Карлина Евгения Вячеславовна, Луковкин Олег Михайлович, Мильченко Дмитрий Владимирович, Понькин Николай Александрович, Руднев Алексей Вадимович, Шейков Юрий Валентинович.* 

ФГУП «РФЯЦ-ВНИИЭФ», г. Саров Нижегородской обл.

В работе предложен новый способ приготовления композитов высокодисперсных ВВ с порошками наноалюминия. Подобные композиты имеют достаточно высокую чувствительность к лазерному излучению и в основном используются для разработки безопасных средств инициирования.

Авторами решалась задача дальнейшего улучшения равномерности распределения частиц Al в композите, за счет их включения непосредственно в структуру частиц взрывчатого материала. **Ключевые слова:** высокодисперсное ВВ, алюминизированный композит, ультразвук.

## **PRODUCTION OF HIGHLY DISPERSED EXPLOSIVES AND ALUMINIZED COMPOSITES BASED ON THEM USING ULTRASOUND**

*Tolokonnikova Nadezhda Sergeevna (postmaster@ifv.vniief.ru), Batianov Sergey Michailovich, Burnashov Vitaliy Aleksandrovich, Karlina Evgenia Vyacheslavovna, Lukovkin Oleg Michailovich, Milchenko Dmitriy Vladimirovich, Ponkin Nikolay Aleksandrovich, Rudnev Aleksey Vadimovich, Sheikov Uriy Valentinovich* 

FSUE «RFNC-VNIIEF», Sarov Nizhny Novgorod region

The paper proposes a new method for preparing composites of highly dispersed explosives with nanoaluminum powders. It is known that such composites have a sufficiently high sensitivity to laser exposure and are mainly used to develop safe means of initiation.

The authors solved the problem of improving uniformity of distribution of Al particles in the composition, due to their inclusion into structure of the particles of explosive material.

**Keywords:** highly dispersed explosive, aluminized composite, ultrasound.

#### **Введение**

Высокоэнергетические материалы с добавками ультрадисперсного алюминия (далее по тексту – алюминизированные композиты) представляют научный и практический интерес ввиду возможности регулирования энерговыделения при различных стадиях развития взрывного превращения за счет варьирования дисперсности металлического горючего. В частности, такие материалы с успехом используются при создании средств инициирования с задействованием от лазерного импульса [1, 2]. Также имеется информация и о возможности регулирования метательной способности ВВ [3, 4].

В простейшем случае алюминизированные композиты могут быть получены простым механическим смешением компонентов; однако при этом, как правило, не удается достичь хорошей равномерности смешения. Авторами ранее было показано [1], что более равномерное смешение достигается, если смешение компонентов в виде суспензии проводить одновременном при воздействии ультразвука.

Для предотвращения агломерации частиц ультрадисперсного алюминия, использовали покрытие его частиц оболочкой из фторсодержащего соединения. После этого частицы были сорбированы на пористом высокоэнергетическом материале [5].

Известны работы, в которых алюминизированный композит получали непосредственно из раствора взрывчатого вещества, содержащего суспендированный ультрадисперсный алюминий, путем контролируемой сушки. Использовали либо метод распылительной сушки [3], либо высушивали непосредственно под действием ультразвука [6].

В том случае, если высокоэнергетический материал получают методом конденсации из раствора (золь-гель методика [7]), частицы алюминия могут быть введены непосредственно в золь в ходе его приготовления. Поскольку осаждаемый материал имеет полимерную структуру, есть вероятность, что алюминий полностью или частично будет включен непосредственно в структуру материала, а не просто адсорбирован на поверхности основного компонента.

В настоящей работе нами исследован ещё один, ранее не реализованный способ получения алюминизированного композита на основе бризантного ВВ, который должен был обеспечить включение (инкапсулирование) частиц ультрадисперсного алюминия в кристаллическую структуру ВВ.

Как известно, одним из методов получения высокодисперсных ВВ является обратная заместительная кристаллизация (высадка), при которой раствор вещества в подходящем растворителе добавляют к антирастворителю (осадителю).

Мы предположили, что при высадке ВВ в суспензию ультрадисперсного Al в осадителе частицы Al могут играть роль центров кристаллизации и, таким образом, они будут включены в формирующуюся структуру композита. Для поддержания равномерности суспензии и одновременного перемешивания, использовали ультразвуковое воздействие при помощи диспергатора.

В проведенных экспериментах раствор ВВ в полярном органическом растворителе дозировали в суспензию ультрадисперсного алюминия (характерный размер частиц 50-100 нм) в неполярном углеводородном растворителе. Варьируемыми параметрами процесса являлись:

- скорость дозирования раствора ВВ;

- модуль разбавления (соотношение объёмов растворителя и осадителя).

Наблюдались следующие основные закономерности:

- увеличение скорости дозирования приводит к увеличению размеров кристаллов;

- уменьшение скорости дозирования и увеличение модуля разбавления приводит к уменьшению размеров кристаллов.

Это иллюстрируется данными, представленными на рис. 1, на которых приведены гистограммы объемного распределения частиц композитов по размерам, полученные при помощи лазерного анализатора размеров частиц.

Таким образом, характерный размер частиц в полученных композитах варьирует от 200-500 мкм до  $\approx 10$  MKM.

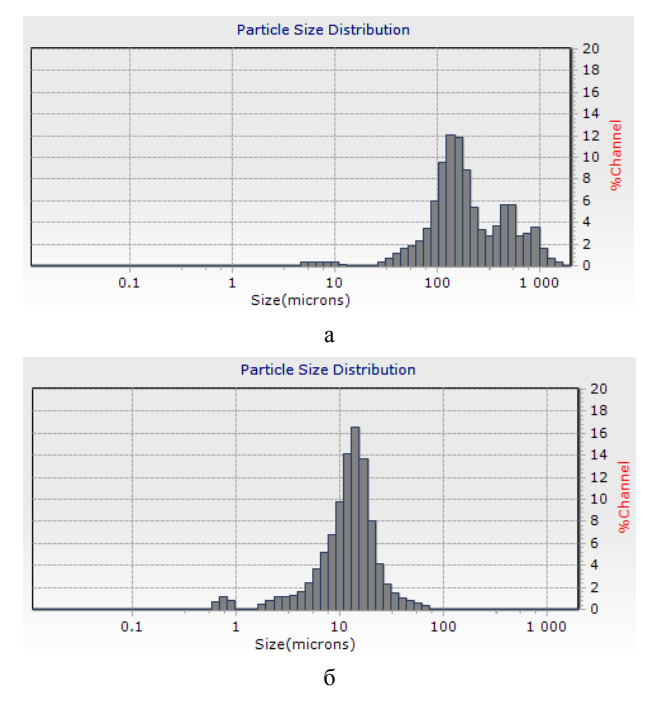

Рис. 1. Гистограммы объемного распределения частиц по размерам в алюминизированном композите ВВ: а - максимальная скорость дозирования, минимальный модуль разбавления, б - минимальная скорость дозирования, максимальный молуль разбавления

Проведено исследование микроструктуры алюминизированных композитов ВВ с использованием сканирующего электронного микроскопа.

Некоторые электронные изображения полученных алюминизированных композитов ВВ на основе гексогена представлены на рис. 2.

Сравнение полученных снимков позволяет заметить, что если в первом случае все визуально наблюдаемые частицы Al расположены на поверхности кристалла ВВ, то во втором фиксируются многочисленные «просвечивания» частиц Al из-под поверхностного слоя.

Поскольку визуальное наблюдение все же не позволяет сделать совершенно точного вывода о наличии Al внутри кристаллов BB, были проведены также качественные химические пробы. Образцы композита были обработаны разбавленной H<sub>2</sub>SO<sub>4</sub> при слабом нагревании. Кислота концентрации 2-5 % не действует на применявшееся ВВ, но растворяет находящийся на поверхности алюминий. После завершения выделения водорода, оставшаяся часть композита сохраняла интенсивно серую окраску, присущую как порошку алюминия, так и исходному композиту до отмывки кислотой. На следующей стадии остаток был обработан органическим растворителем, ВВ перешло в раствор, а находившийся внутри кристаллов наноалюминий образовал устойчивую суспензию.

Таким образом, нами предложен новый способ изготовления алюминизированных композитов, позволяющий получать композит с ультрадисперсным алюминием, включенным в структуру ВВ.

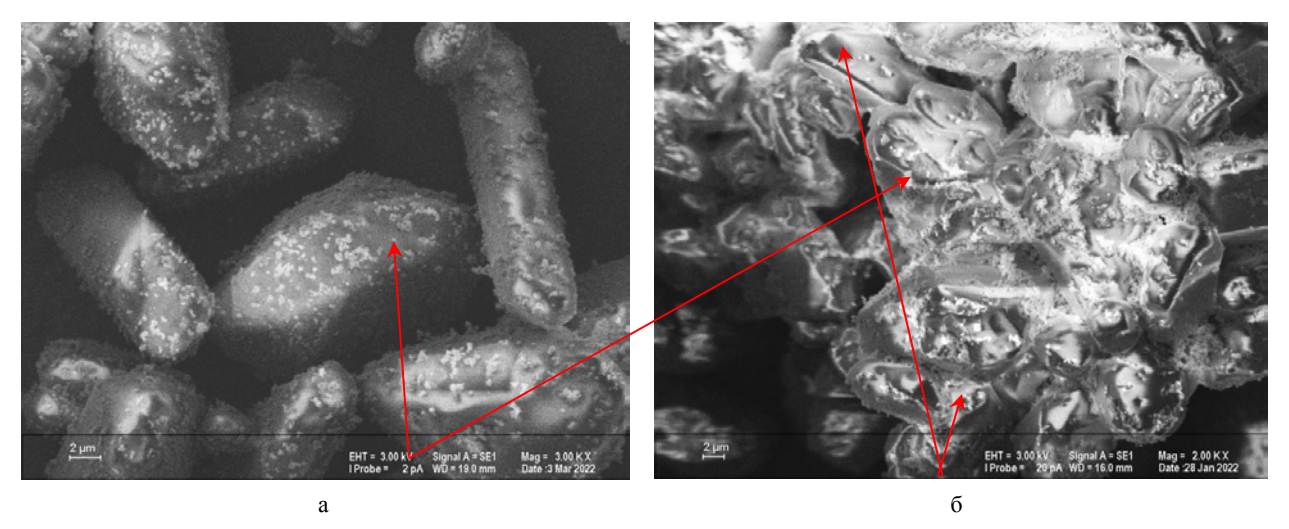

Рис. 2. Электронные изображения алюминизированных композитов ВВ на основе гексогена: а – частицы Al на поверхности кристаллов гексогена, б – частицы Al, включенные в структуру кристалла гексогена

### **Список литературы**

1. Пат. 2637016, РФ, МПК C06B 27/00, C06C 7/02, F42C 13/02 Способ изготовления термостойких светочувствительных взрывчатых составов и светодетонатор на их основе / Луковкин О. М., Шейков Ю. В., Батьянов С. М., Вахмистров С. А., Калашникова О. Н., Мильченко Д. В. // Бюллетень изобретений. 2017, № 34.

2. Адуев Б. П., Нурмухаметов Д. Р., Пузырин А. В. Применение наночастиц алюминия для регулирования чувствительности энергетических материалов к лазерному излучению. Известия высших учебных заведений. Физика. 2011. № 1/2.

3. Жигач А. Н., Лейпунский И. О., Берёзкина Н. Г., Пшеченков П. А., Зотова Е. С., Кудров Б. В., Гогуля М. Ф., Бражников М. А., Кусков М. Л. Алюминизированные нанокомпозиты на основе нитраминов: методика получения и исследование структуры // Физика горения и взрыва. 2009. Т.4 5, № 9.

4. Makhov M. N. Effect of Aluminum and Boron Additives on the Heat of Explosion and Acceleration Ability of High Explosives // Russian Journal of Physical Chemistry. 2015. P. 50–55.

5. Jouet Jason R, Warren A. D., Rosenberg D. M. Surface passivation of bare aluminum nanoparticles using perfluoroalkyl carboxylic acids // Materials Research Society. 2004. AA2.4.1-2.4.13.

6. Miller P. J., Bedford C. D., Davis J. J. Effect of metal particle size on the detonation properties of various metallized explosives // Proc. Eleventh (Intern.) Detonation Symposium. 1998. P. 214–220.

7. Pat. 6893518, US, D03D 23/00 Sol-gel manufactured energetic materials / Simpson R. L., Lee R. S., Tillotson T. M., Hrubesh L. W., Swansiger R. W., Fox G. A. // Division of application. 2003. № 10/697. Р. 477.

# **РЕГИСТРАЦИЯ ПРОЛЕТА МЕТАЕМЫХ ОБЪЕКТОВ С ПОМОЩЬЮ КОМБИНИРОВАННОГО ИНДУКЦИОННО-ОПТИЧЕСКОГО ДАТЧИКА**

*Тропынин Игорь Владимирович (ivtropynin@vniief.ru), Давлетчин Дмитрий Зуфарович, Фадеев Владимир Юрьеви, Назаров Дмитрий Витальевич, Ошкин Игорь Владимирович, Жарков Сергей Викторович, Симаков Владимир Геннадьевич, Брагунец Вячеслав Алексеевич, Окинчиц Андрей Александрович, Шестаков Евгений Евгеньевич*

ФГУП «РФЯЦ-ВНИИЭФ», г. Саров Нижегородской обл.

В работе приведены результаты теоретического и экспериментального исследования регистрации пролета метаемого объекта с помощью датчика индукционного типа с оптическим выходом. Рассмотрена методика расчета и построена численная модель с учетом движения метаемого объекта в области чувствительности датчика. Проведена сравнительная оценка результатов расчёта с результатами экспериментальных исследований, полученных на нагружающей пневматической установке калибром 50 мм.

**Ключевые слова:** метаемый объект, индукционный датчик, катушка индуктивности, постоянный магнит, магнитное поле, оптический выход, передача сигнала, численное моделирование.

# **REGISTRATION OF THE FLIGHT OF THE THROWN OBJECT USING A COMBINED INDUCTION-OPTICAL SENSOR**

*Tropynin Igor Vladimirovich, Davletchin Dmitriy Zufarovich, Fadeev Vladimir Yuryevich, Nazarov Dmitriy Vitalyevich, Oshkin Igor Vladimirovich, Jharkov Sergey Viktorovich, Simakov Vladimir Genadtevich, Bragunets Vyacheslav Alekseyevich, Okinchic Andrey Aleksandrovich, Shestakov Evgeny Yevgenyevich* 

FSUE «RFNC-VNIIEF», Sarov Nizhny Novgorod region

The paper presents a theoretical and experimental study of registration of flight of a thrown object using an induction-type sensor with an optical output. The calculation method is considered and a numerical model is constructed taking into account the movement of the object being thrown in the sensor sensitivity region. Comparative evaluation on the calculation results was carriend out with the results of experimental studies obtained at a loading pneumatic facility with the caliber of 50 mm.

**Keywords:** throwing object, induction sensor, inductance coil, permanent magnet, magnetic field, optical output, signal transmission numerical simulation.

### **Введение**

Одним из ключевых моментов при отработке образцов ракетно-артиллерийского вооружения (РАВ) является регистрация пролета метаемых объектов (МО) в заданных участках ствола. Это необходимо как для исследования внутрибаллистических параметров, так и для формирования сигнала синхронного запуска измерительной аппаратуры и системы автоматики специальных устройств (например, срабатывания затворов, герметично локализующих отдельные сегменты ствола). Для этой цели могут быть использованы датчики контактного и неконтактного типа с последующей передачей сигнала регистрации по линиям передачи. Однако использование датчиков контактного типа при высоких скоростях пролета МО может привести к разрушению и отклонению МО от заданной траектории, что в свою очередь приведет к значительной рассинхронизации по времени. Чтобы минимизировать влияние процесса регистрации на характер и скорость пролета МО, как правило, применяют индукционные датчики неконтактного типа [1–5]. Датчики данного типа могут быть выполнены по генераторной схеме (в отличие от оптических и индуктивных), что позволяет исключить применение дополнительных цепей питания и усиления, тем самым повысить надежность срабатывания устройств даже в условиях воздействия широкополосных электромагнитных помех.

В некоторых практических задачах требуется передать зарегистрированный сигнал на расстояния до 1 км, при этом электромагнитные помехи, возникающие при срабатывании высоковольтных электрофизических установок в момент свободного полета МО, могут вызвать формирование ложных сигналов регистрации, а в некоторых случаях и к потере полезного сигнала. Для реализации передачи сигнала на указанные расстояния и защиты измерительного тракта от электромагнитных помех оптимальной является передача сигнала по оптическим линиям.

Уровень мощности сигнала на выходе датчика значительно зависит от характеристик используемых материалов (удельной проводимости и магнитной проницаемости), особенно в его чувствительной области в момент пролета МО. С увеличением скорости пролета МО повышается частота генерируемого сигнала на выходе датчика. Это в свою очередь приводит к уменьшению глубины скин-слоя в материалах, росту амплитуды поверхностных токов и, как следствие, к существенному снижению амплитуды сигнала. В связи с этим при передаче сигнала на большие расстояния сложной задачей является обеспечение формирования достаточного уровня мощности сигнала на оптическом излучателе, включенного в цепь датчика, и передачи этой мощности по оптической линии без применения дополнительных схем питания и усиления.

Перечисленные факторы определяют сложность и актуальность задачи регистрации пролета МО неконтактными датчиками индукционного типа с оптическим выходом в образцах РАВ и передачи зарегистрированного сигнала на расстояния до 1 км.

Целью работы является разработка комбинированного индукционно-оптического датчика и совершенствование неконтактного метода регистрации МО.

### **Методика и результаты расчета датчика**

В состав предлагаемого индукционного датчика (ИД) с оптическим выходом входят следующие основные функциональные элементы:

– катушка индуктивности с ферромагнитным сердечником, генерирующая на выходе заданное напряжение холостого хода;

– постоянный магнит, возбуждающий в чувствительной области катушки стационарное магнитное поле высокой напряженности;

– оптический излучатель, преобразующий электрический сигнал с катушки в оптический.

Методика расчета геометрических размеров и выходных харктеристик ИД состоит из двух этапов. На первом этапе рассматривается работа датчика в режиме холостого хода, на втором – режим с нагрузкой в виде излучателя.

На рис. 1,а приведена эквивалентная схема замещения ИД в режиме холостого хода.

Индуктивность *Lk* и полное сопротивление *Zk* катушки в режиме холостого хода рассчитываются с помощью выражений:

$$
L_k = \mu_0 \mu_{rcep\pi} S_e \frac{N_{\text{BUT}}^2}{l_e},
$$
 (1)

$$
Z_k = \sqrt{(R_k)^2 + (2\pi f L_k)^2},
$$
 (2)

где  $\mu_0$  и  $\mu_{rcepp}$  – магнитная постоянная и относительная магнитная проницаемость материала сердечника,  $S_e$  – площадь сечения сердечника,  $l_e$  – длина средней линии сердечника,  $N_{\text{BMT}}$  – количество витков,  $R_k$  – активное удельное сопротивление катушки,  $f$  – частота генерируемого сигнала,  $v_{\text{MO}} -$  скорость МО.

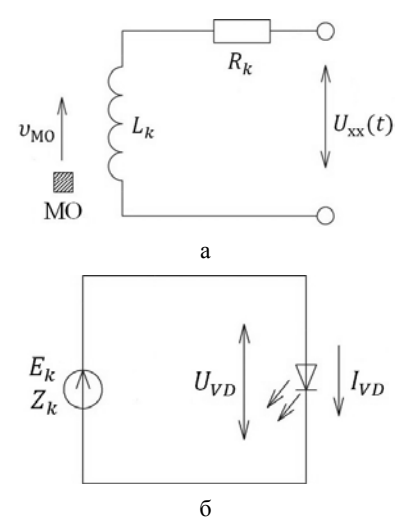

Рис. 1. Эквивалентная схема замещения ИД: а – режим холостого хода, б – режим с нагрузкой

Для расчета индуцированного напряжения холостого хода  $U_{xx}(t)$  на выходе катушки, вызванного изменением магнитного потока Φ при пролете МО, используются выражения [6, 7]:

$$
\Phi = N_{\text{BHT}} \int \mu_{ri} H dS, \tag{3}
$$

$$
U_{xx}(t) = \frac{d\Phi}{dt}.
$$
 (4)

При подключении оптического излучателя (нагрузки) в замкнутой цепи  $(U_{xx} \approx E_k)$  протекает ток (см. рис. 1,б), величина которого определяется по выражению:

$$
I_{VD} = \frac{E_k - U_{VD}}{Z_k}.\tag{5}
$$

Оптическая мощность на конце оптической линии определяется по выражению:

$$
P_{\text{OITT}} = 10^{-10} \cdot 0,001 \cdot P(I_{VD}),\tag{6}
$$

где *K*ос – коэффициент ослабления для оптического волокна,  $P(I_{VD})$  – относительная мощность излучателя, зависящая от протекающего через него тока (задается в технических условиях на излучатель).

В качестве оптического излучателя используется светодиод, для которого относительная мощность  $P(I_{VD})$  определяется по графику, представленному на рис. 2.

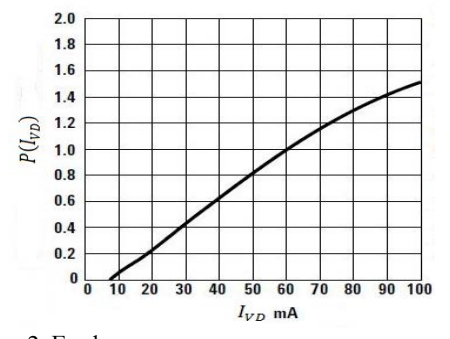

Рис. 2. График для определения относительной мощности *P*(*IVD*) оптического излучателя

При расчете учитывалось, что коэффициент ослабления для оптического волокна *K*ос составляет (–16) дБм.

На этом же этапе проводится рекурсия цикла разработки ИД до корректировки параметров катушки и выбора материалов с целью повышения амплитуды напряжения *Uxx*(*t*) на выходе ИД для достижения требуемой мощности на конце оптической линии.

Модель ИД, используемая при моделировании, представлена на рис. 3.

В результате расчета получены следующие параметры ИД: отношение внешнего диаметра катушки к внутреннему – 1,5; отношение внешнего диаметра катушки к длине – 3,57. Постоянный магнит имеет форму сплошного цилиндра с соотношением диаметра к длине 1. В качестве сердечника выбран ферромагнитный стержень с соотношенем диаметра к длине 1,4. Корпус ИД выполнен из стального полого цилиндра. При моделировании для имитации ударника МО использовалось стальное кольцо с соотношением

внешнего диаметра к внутреннему 1,06 и отношением внешнего диаметра к ширине 14,1. Расстояние от активной области датчика (катушки) до внешней границы пролета кольца составляло 3 мм. Для минимизации влияния скин-эффекта и увеличения напряженности магнитного поля в области пролета МО каркас катушки и магнита выполнены из фторопласта.

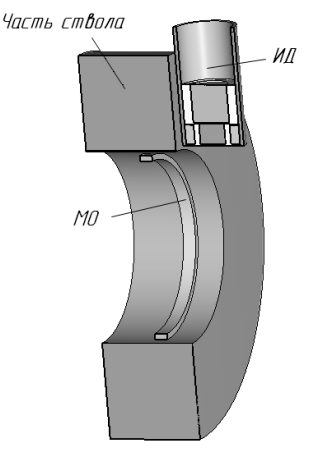

Рис. 3. Модель ИД для расчета

Временная и спектральная характеристики выходного напряжения в режиме холостого хода работы ИД при скорости МО  $v_{\text{MO}} = 700$  м/с представлены на рис. 4,а, б соответственно. Применение прямого преобразования Фурье для *Uxx*(*t*) позволило уточнить значение частоты *f* выходного напряжения при определении полного сопротивления катушки *Zk*.

Результаты моделирования магнитного поля в отдельные моменты пролета МО приведены на рис. 5.

Используя схему рис. 1,б в режиме с нагрузкой при  $E_k = 2,98$  B,  $U_{VD} = 1,5$  B,  $\frac{Z_k}{R_k} = 28,8,$  $E_k = 2.98 \text{ B}, U_{VD} = 1.5 \text{ B}, \frac{Z_k}{R_k} = 28.8, \text{ nonyuaem}$ 

ток *IVD* = 0,058 А. На рис. 6 приведена временная характеристика тока, протекающего через оптический излучатель.

Тогда из рис. 2 при токе 58 мА относительная мощность составляет 0,98, а искомая оптическая мощность на конце оптической линии *P*опт – 26,4 мкВт.

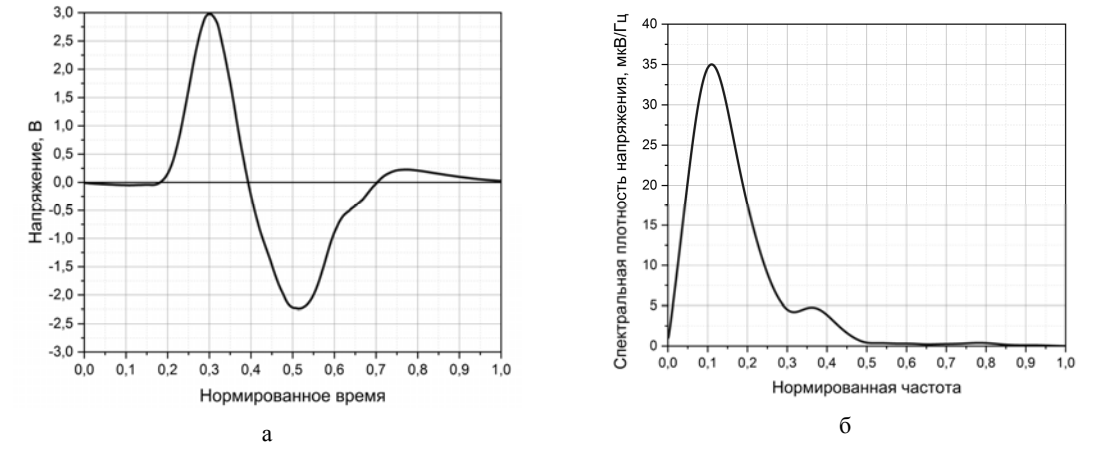

Рис. 4. Характеристики выходного напряжения в режиме холостого хода: а – временная, б – спектральная

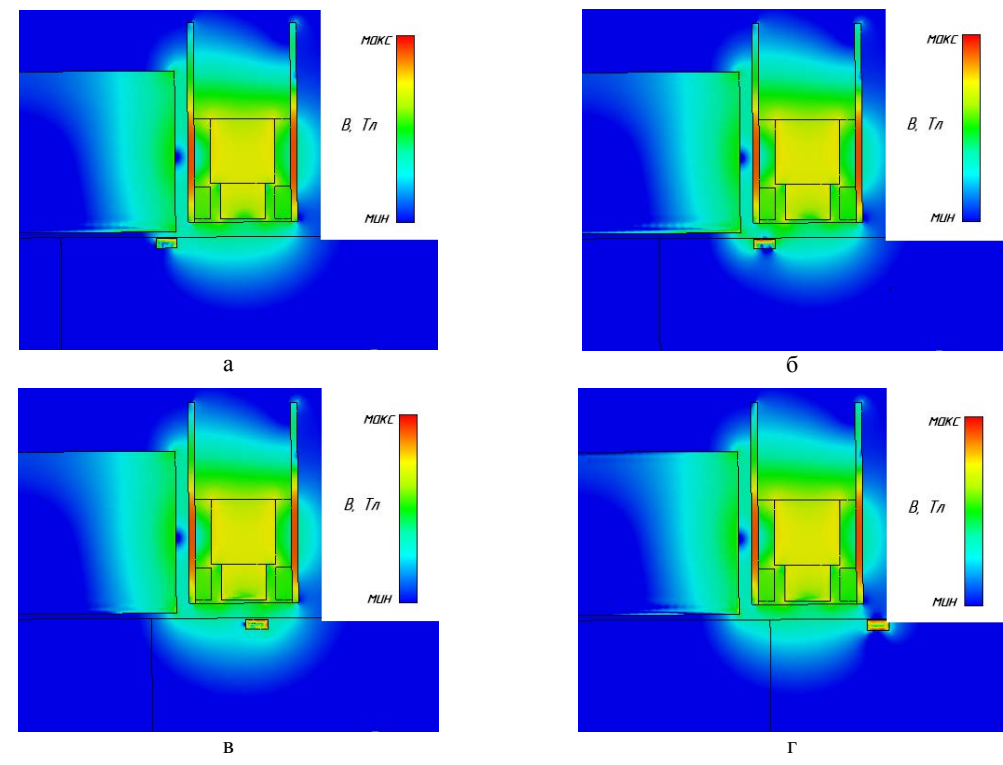

Рис. 5. Распределение магнитного поля в области ИД при пролете МО в виде стального кольца в отдельные моменты времени:  $a - t_{\text{hopm}} = 0.2$ ;  $\bar{b} - t_{\text{hopm}} = 0.3$ ; в  $- t_{\text{hopm}} = 0.5$ ; г  $- t_{\text{hopm}} = 0.7$ 

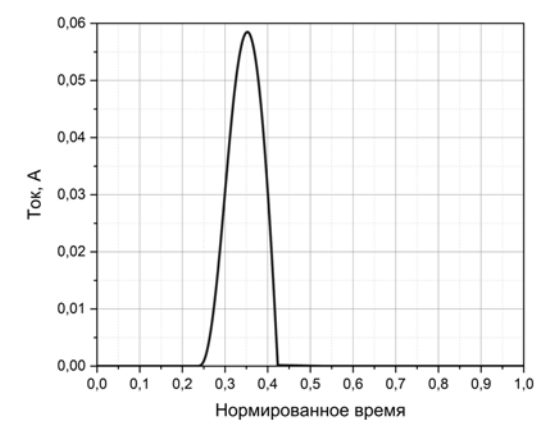

Рис. 6. Временная характеристика тока в режиме с нагрузкой

#### **Постановка и результаты эксперимента**

Для подтверждения результатов расчета был изготовлен ИД и проведены эксприментальные исследования.

При проведении эксперимента использовалась нагружающая пневматическая установка калибром 50 мм (НПУ-50), а МО был выполнен из полиэтилена. Для имитации ударника, аналогично численному моделированию, использовалось стальное кольцо с оотношением внешнего диаметра к внутреннему 1,06 и отношением внешнего диаметра к ширине 14,1.

На рис. 7 приведен внешний вид МО с кольцом.

На рис. 8 приведено расположение ИД на мишенном блоке.

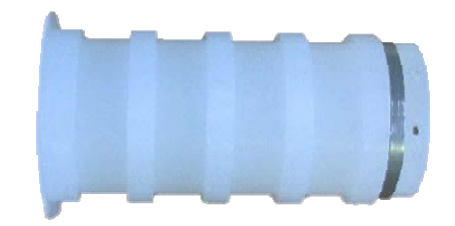

Рис. 7. Внешний вид МО из полиэтилена со стальным кольцом

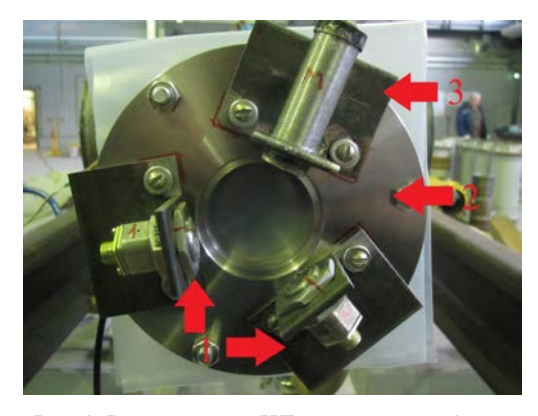

Рис. 8. Расположение ИД на мишенном блоке: 1 – дополнительные датчики, 2 – мишенный блок,

3 – индукционный датчик с оптическим выходом

Схема подключения измерительного оборудования приведена на рис. 9.

Сигнал, зарегистрированный на осциллографе, приведен на рис. 10.

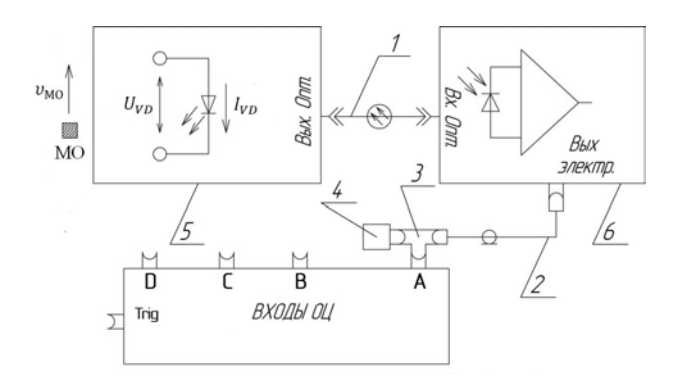

Рис. 9. Схема подключения измерительного оборудования: 1 – шнур оптический, 2 – кабель коаксиальный РК-50, 3 – тройник коаксиальный, 4 – терминатор 50 Ом, 5 – датчик индукционно-оптический, 6 – опто-электрический преобразователь

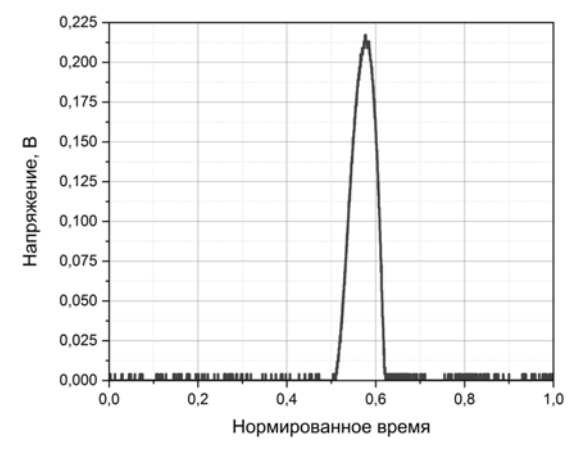

Рис. 10. Сигнал, зарегистрированный на осциллографе

Для определения скорости МО использовались датчики давления Т2000. Скорость МО в эксперименте составляла *v*<sub>MO. эксп</sub> = (696±5) м/с.

Экспериментальная оптическая мощность с выхода ИД рассчитывалась по формуле:

$$
P_{\text{OIT.} \cdot \text{KCI}} = \frac{U_{\text{max}}}{K_{\text{np}}} = \frac{0,218}{8500} = 25,7 \text{ mKBr},\qquad(7)
$$

где  $K_{\text{np}} = 8.5 \frac{\text{mB}}{\text{mK}B} = 8500 \frac{\text{B}}{\text{Br}} - \text{козффициент чувст-}$ 

вительности оптического приемника.

Сравнительный анализ уровня оптической мощности показал хорошее согласование расчетных и экспериментальных данных, что подтверждает правильность расчетной методики ИД с оптическим выходом.

#### **Выводы**

Разработан комбинированный индукционно-оптический датчик. Результаты расчета и их соответствие экспериментальным данным, полученным с использованием НПУ-50, подтверждают возможность регистрации момента пролета МО. Отсутствие дополнительных схем питания и усиления, наличие оптического выхода существенно повышают стойкость измерительной цепи к воздействию широкополосных электромагнитных помех. Возможность изменения габаритов датчика под заданный тип оптического излучателя позволяет проводить регистрацию пролета и измерение скорости МО со стволами разного калибра. Кроме того, развитый в работе неконтактный метод может найти широкое применение при измерении смещения МО от центра ствола при испытаниях опытных образцов РАВ.

### **Список литературы**

1. Герасимов С. И., Герасимова Р. В., Ерофеев В. И., Зубанков А. В., Каныгин И. И., Кикеев В. А., Одзерихо И. А., Яненко Б. А. Способ запуска регистрирующих систем и измеритель средней скорости метаемого объекта // Вестник научно-технического развития. 2017. № 3. С. 22–29.

2. Федотов А. В. Теория и расчет индуктивных датчиков перемещений для систем автоматического контроля: монография // Омск: Изд-во ОмГТУ, 2011. С. 176.

3. Экспериментальные методы и средства в физике экстремальных состояний вещества: монография // Под. ред. академика Р. И. Илькаева, д.т.н. А. Л. Михайлова, д.ф.-м.н. М. В. Жерноклетова. М.: РАН, 2021. С. 484.

4. Пат. 2193207, РФ, МПК G 01 P 3/42 Датчик положения и скорости перемещения быстродвижущихся тел / Кульпин В. И., Синяев С. В., Христенко Ю. Ф. // Бюллетень изобретений. 2002. № 32.

5. Пат. 2331891, РФ, МПК G 01 P 3/42 Датчик положения и скорости перемещения быстродвижущихся тел / Барышев М. С., Ищенко А. Н., Федосов Ю. П. // Бюллетень изобретений. 2008. № 23.

6. Григорьев А. Д. Электродинамика и микроволновая техника: Учебник. 2-е изд., доп. – СПб.: Издательство «Лань», 2007. С. 704.

7. Ошкин И. В., Быков А. Г., Троцюк К. В., Гетманец А. Н., Прудкой Н. А., Прозоров В. Б., Тихонова Е. А. Расчет проникновения электромагнитного поля в цилиндрический экран со щелью // Технологии ЭМС. 2019. № 34. С. 41–50.

# **ПРИМЕНЕНИЕ ПЕЧАТНЫХ ПЛАТ НА МЕТАЛЛИЧЕСКОМ ОСНОВАНИИ ДЛЯ ПОВЫШЕНИЯ ВИБРОСТОЙКОСТИ БОРТОВОЙ ЭЛЕКТРОННОЙ АППАРАТУРЫ**

*Уткина Юлия Анатольевна (vniief @vniief.ru), Сарпова Татьяна Евгеньевна, Степанова Яна Юрьевна, Куфтин Артем Александрович*

ФГУП «РФЯЦ-ВНИИЭФ», г. Саров Нижегородской обл.

В рамках работы в качестве альтернативы традиционно используемому методу виброзащиты (заливка электронных модулей и приборов пенопластами) предложено применить метод частотной отстройки за счет замены материала основания печатных плат на алюминиевый сплав. Рассмотрены технологии получения печатных плат на металлическом основании, разработаны и изготовлены макетные образцы печатных плат (ПП) с применением двух базовых технологий: прессование медной фольги на алюминиевое основание через препрег и прямое анодирование алюминия с гальваническим осаждением меди.

Проведены экспериментальные исследования изготовленных макетных образцов и выполнено сравнение полученных данных с характеристиками печатных плат на стеклотекстолите фольгированном.

**Ключевые слова:** анодирование алюминия, виброзащита, радиоэлектронная аппаратура, вибрация, удар

## **THE USE OF PRINTED CIRCUIT BOARDS ON THE METAL BASE TO IMPROVE THE VIBRATION RESISTANCE OF ON-BOARD ELECTRONIC EQUIPMENT**

*Utkina Yuliya Anatolevna. (vniitf @vniief.ru), Sarpova Tatyana Evgenevna, Stepanova Yana Yurevna, Kuftin Artem Aleksandrovich* 

FSUE «RFNC-VNIIEF», Sarov Nizhny Novgorod region

As part of the work, as an alternative to the traditionally used vibration protection method (filling electronic modules and devices with polyurethane foam), it was proposed to apply the method of frequency offset by replacing material of the printed circuit boards for aluminum alloy. The technologies for producing printed circuit boards on the metal base were considered, the prototype samples of the printed circuit boards were developed and manufactured, using two basic technologies: pressing copper foil onto an aluminum base through prepreg and direct anodizing of aluminum with galvanic copper deposition.

Experimental researches of the manufactured prototype samples were carried out and the obtained data were compared with the characteristics of the printed circuit boards on foil-coated fiberglass.

**Keywords:** anodizing of aluminum, vibration protection, radio electronic equipment, vibration, impact.

Радиоэлектронные приборы, эксплуатируемые в составе летательных аппаратов, имеют ряд специфических особенностей, усложняющих их защиту от механических воздействий. Такая аппаратура, обладая высокой функциональной сложностью, должна быть сконструирована с учетом обеспечения жестких ограничений по массогабаритным характеристикам. При этом как раз механические воздействия и особенно вибрации и удары являются основными деста-

билизирующими факторами при эксплуатации аппаратуры данного класса. Ограничения по массогабаритным характеристикам, как правило, не позволяют использовать в конструкции малогабаритной бортовой аппаратуры (МБА) различные эффективные средства защиты, например, амортизаторы (виброизоляторы), так как такие средства ведут к увеличению габаритов и массы аппаратуры.

Многолетний опыт разработки и отработки МБА в ФГУП «РФЯШ-ВНИИЭФ» показывает, что полное заполнение аппаратуры компаундами и пенопластами (ППУ-305А и др.) для повышения жесткости элементов конструкции и ЭРИ в составе МБА является достаточно эффективным средством защиты. Учитывая высокую жесткость конструкций МБА, обусловленную как раз малыми габаритами, данный способ защиты обладает большим потенциалом и будет в ближайшей перспективе (несмотря на постоянный рост уровней механических воздействий) основным. При этом данный способ имеет один значительный недостаток, который в последнее время все больше ограничивает его применение - при полном заполнении аппаратуры компаундом прибор становится практически неремонтопригодным при изготовлении и эксплуатации [1].

Таким образом, является актуальной разработка и отработка эффективных средств защиты МБА от вибрационных и ударных воздействий, которые позволяют производить ее ремонт и восстановление.

В данной работе в качестве альтернативы традиционно используемому методу виброзащиты (заливка электронных модулей и приборов пенопластами) предложено применить метод частотной отстройки за счет замены материала основания печатных плат на алюминиевый сплав. Рассмотрены технологии изготовления ПП на металлическом основании, разработаны и изготовлены макетные образцы печатных плат с применением двух базовых технологий: прессование медной фольги на алюминиевое основание через препрег (Технология 1) и прямое анодирование алюминия с гальваническим осаждением меди (Технология 2).

Технология 1 в настоящий момент хорошо отработана, и многие контрактные производители ПП предлагают к заказу одно-, двух- и многослойные ПП на алюминиевом или стальном основании.

Основой Технологии 2 является электрохимический процесс анодного окисления (анодирования) алюминия. Анодно-оксидная пленка состоит из непосредственно примыкающего к металлу тонкого барьерного слоя и пронизанного многочисленными порами наружного слоя (рис. 1). Толщина пористого оксида может достигать сотен микрон. Технология 2 обычно применяется при изготовлении силовых гибридных интегральных схем (СГИС), которые могут функционировать при условии эффективного отвода тепла, осуществляемого через многослойную структуру к наружной поверхности корпуса. Отвод тепла обеспечивается применением медной токоведущей разводки и теплоотводящего алюминиевого основания с диэлектрическим алюмооксидным слоем. В рамках настоящей работы предлагается масштабировать данную технологию и применить ее для изготовления ПП [2].

Изготовление коммутационной платы на алюминиевом основании по Технологии 2 осуществлялось по разработанному технологическому процессу:

- химическая обработка алюминиевого основания;

- формирование диэлектрического слоя на алюминиевом основании:

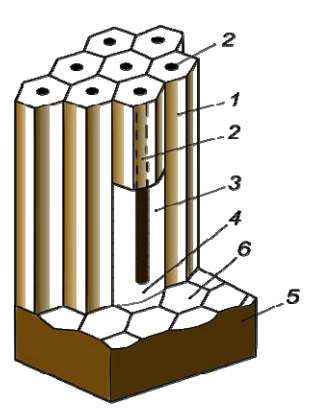

Рис. 1 Схематическое изображение структуры утолщенных анодных пленок: 1 - окисная ячейка, 2 - пора, 3 - стенка окисной ячейки, 4 - беспористый окисный слой барьерного типа, 5 - алюминий, 6 - отпечатки окисных ячеек на поверхности алюминия

- заполнение пор оксидированного алюминия органическим материалом;

- вакуумное напыление металлического слоя «ваналий-мель»:

- толстослойное гальваническое меднение;

- фотолитография (формирование топологии платы).

Химическая подготовка поверхности алюминиевых оснований проводилась в два этапа:

- травление поверхностного слоя (удаление с поверхности оснований различных дефектов и загрязнений, полученных в результате механической обработки);

- химическая полировка поверхности.

Формирование диэлектрического слоя проводилось на установке выращивания алюмооксидных слоев «Дельта-2/4. АНОКС-К» в 5 % растворе щавелевой кислот  $(H_2C_2O_4)$  в гальваностатическом режиме.

Поверхность и структура оксида алюминия после проведения процесса толстослойного анодирования представлена на рис. 2.

Заполнение пор оксидированного алюминия проводилось с применением органического материала. В качестве органического диэлектрика был выбран позитивный фоторезист ФП-2550.

Данный способ позволил улучшить и стабилизировать электрофизические параметры диэлектрического слоя оксида алюминия. Сопротивление изоляции увеличилось на пять порядков, напряжение пробоя увеличилось в четыре раза.

Для формирования токопроводящего слоя на начальном этапе на алюминиевые основания с диэлектрическим слоем напылялись металлизированные слои «ваннадий-медь» толщиной от 3,0 до 3,5 мкм.

Электрохимическим методом на алюминиевых основаниях проводился процесс формирования толстослойного медного покрытия. В результате проведенного процесса толщина гальванического медного покрытия составила не менее 30 мкм.

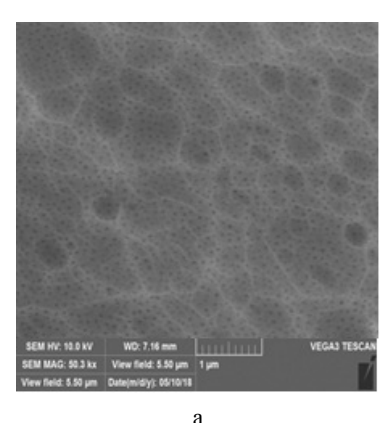

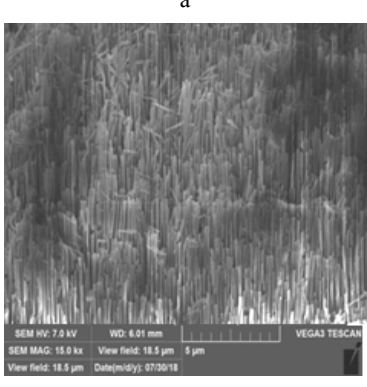

Рис. 2 Оксид алюминия: а – поверхность оксида алюминия, б – структура оксида алюминия

 $\overline{6}$ 

Методом фотолитографии на металлизированных слоях «ваннадий-медь-гальваническая медь» была сформирована топология платы.

Плата силового модуля согласующего устройства на алюминиевом основании, изготовленная по Технологии 2, представлена на рис. 3.

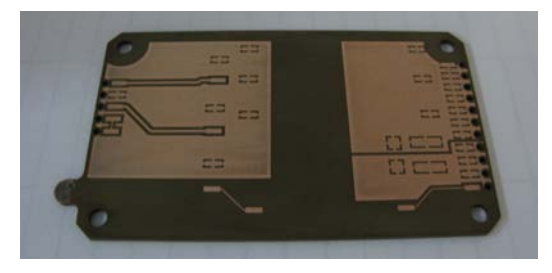

Рис. 3. Плата силового модуля согласующего устройства на алюминиевом основании

### В процессе изготовления платы:

– выполнена проверка электрических параметров изготовленного образца. Проведена проверка отсутствия коротких замыканий и целостности электрических цепей, значения сопротивления цепей не превышали 0,06 Ом;

– проведена проверка электрического сопротивления изоляций цепей между электрически несвязанными цепями и сопротивление изоляции цепей относительно основания при напряжении 100 В, показания находились в диапазоне значений от  $10^{10}$  до  $10^{10}$  Ом; проведена проверка электрической прочности изоляции между контактными площадками и

сердечником платы при постоянном испытательном напряжении 500 В, а также проверка электрической прочности изоляции электрически несвязанных цепей при постоянном испытательном напряжении 1200 В. В результате испытаний замыканий, искрений, дугообразования и пробоя не наблюдалось. Тестовые напряжения выдержали все образцы плат;

– проведена проверка стойкости к воздействию пониженной и повышенной температуры среды в диапазоне от минус 45 до плюс 65. Короблений платы и отслоений металлизации не зафиксировано.

Для исследования возможности повышения механической прочности путем введения металлического основания для печатных плат и для получения сравнительных результатов были изготовлены три электронных модуля:

 $\triangleright$  модуль  $1$  – изготовлен из стеклотекстолита FR4 в ООО «Резонит»;

¾ модуль 2 – на основании из алюминиевого сплава 5052, изготовлен в ООО «Резонит» (Технология 1);

 $\geq$  молуль 3 – на основании из алюминиевого сплава АMг3, изготовлен по алюмооксидной технологии в отделении микроэлектроники ФГУП «РФЯЦ-ВНИИЭФ» (Технология 2).

Внешний вид и расположение измерительных датчиков на электронном модуле показаны на рис. 4. Тип измерительных датчиков – АР1019.

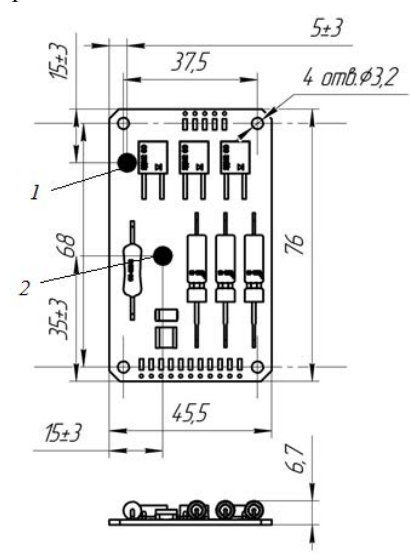

Macca 50 z

Рис. 4. Внешний вид и расположение измерительных датчиков 1 и 2 на макете силового модуля согласующего устройства

Макеты последовательно подвергнуты воздействию синусоидальной вибрации в диапазоне частот от 10 до 2000 Гц с ускорением 1g, в направлении перпендикулярном плоскости ПП. Скорость прохождения диапазона частот – 1 окт./мин. Макеты также подвергнуты воздействию широкополосной случайной вибрации (ШСВ) со среднеквадратическим значением ускорения 137,2 м/с<sup>2</sup> (14g) с равномерным распределением спектральной плотности мощности

ускорения в диапазоне частот от 10 до 2000 Гц, направление – перпендикулярно плоскости ПП.

Записанные амплитудно-частотные характеристики (АЧХ) электронных модулей приведены на рис. 5–8.

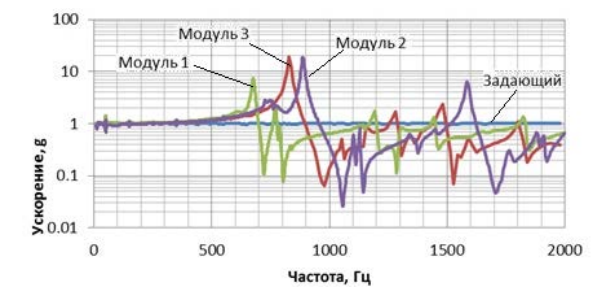

Рис. 5. АЧХ макетов при воздействии СВ (датчик 1)

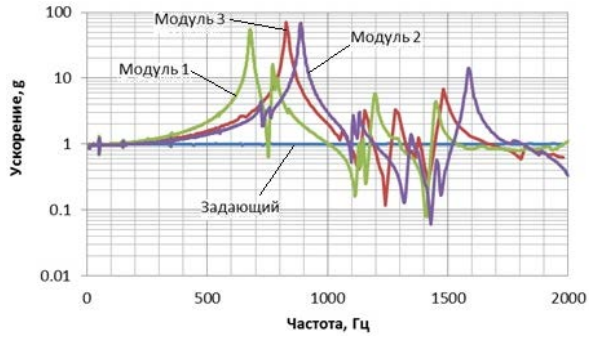

Рис. 6. АЧХ макетов при воздействии СВ (датчик 2)

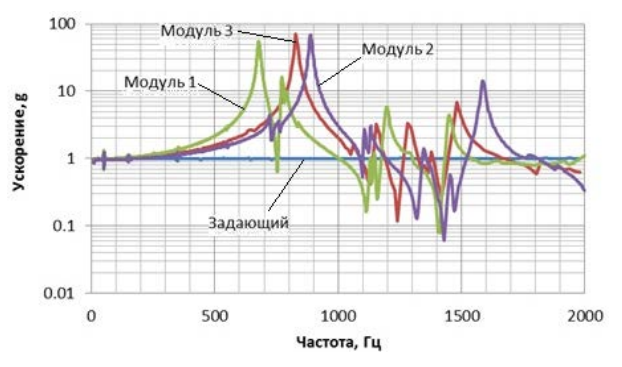

Рис. 7. АЧХ макетов при воздействии ШСВ (датчик 1)

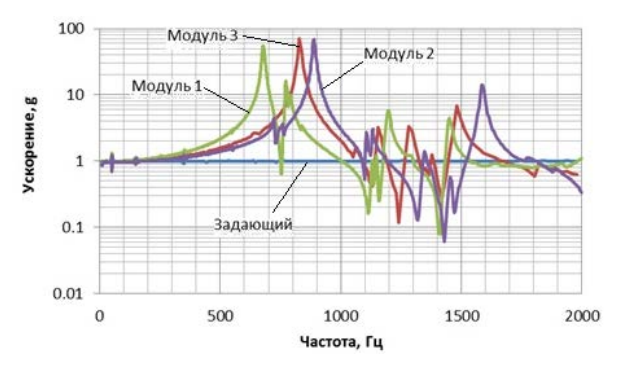

Рис. 8. АЧХ макетов при воздействии ШСВ (датчик 2)

Макеты поочередно подвергнуты воздействию механического удара одиночного действия с амплитудой 9800 м/ $c^2$ (1000 g); воздействию механического удара одиночного действия амплитудой 17150 м/с<sup>2</sup> (1750 g); воздействию механического удара одиночного действия с амплитудой 58860 м/с<sup>2</sup> (6000 g) в направлении, перпендикулярном плоскости ПП.

Амплитудно-временные характеристики (АВХ) приведены на рис. 9–10.

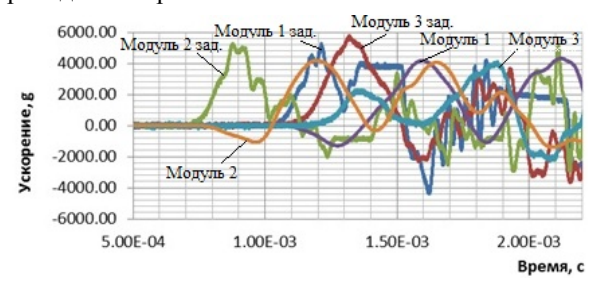

Рис. 9. АВХ макетов при амплитуде 6000 *g* (датчик 2)

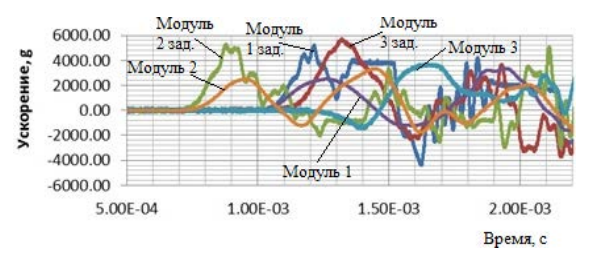

Рис. 10. АВХ макетов при амплитуде 6000 *g* (датчик 1)

По результатам испытаний конструкционная прочность всех макетов электронных модулей сохранена.

После проведения испытаний выполнена проверка электрического сопротивления цепей, проверка электрического сопротивления изоляции модулей. Результаты проверки – положительные.

По результатам проведённых испытаний сделаны следующие выводы:

– при воздействии вибрации наименьшей динамичностью обладает модуль 1, при этом значения резонансной частоты минимальны, что характерно для каждого вида воздействия;

– наибольшая эффективность от внедрения ПП на металлическом основании возможна при условии вывода первой резонансной частоты за пределы 2000 Гц;

– ПП на металлическом основании целесообразно использовать при малых габаритных размерах разработанных электронных модулей, возможная область применения – гибридные силовые сборки, металлическое основание которых выполняет одновременно несколько ролей: теплоотвод, элемент топологии, средство защиты от механических воздействий;

– технология прямого анодирования алюминиевого основания с последующим гальваническим меднением поверхности основания, изначально предназначенная для изготовления СГИС, может быть применена для изготовления печатных плат.

### **Список литературы**

1. Иванов А. В. Защита малогабаритной бортовой аппаратуры от механических воздействий / Сборник статей // Саров: ФГУП «РФЯЦ-ВНИИЭФ», 2018. С. 74.

2. Томашев Н. Д., Тюкин М., Заливалов Ф. П. Толстослойное анодирование алюминия и алюминиевых сплавов М.: Машиностроение, 1986.

# **ОСОБЕННОСТИ ПАЯНЫХ СОЕДИНЕНИЙ НА МНОГОСЛОЙНЫХ КЕРАМИЧЕСКИХ ПЛАТАХ**

*Чиненкова Ирина Петровна (niiis@niiis.nnov.ru), Усова Ирина Олеговна*

### Филиал РФЯЦ-ВНИИЭФ «НИИИС им. Ю. Е. Седакова», г. Нижний Новгород

Использование отечественной низкотемпературной совместно обжигаемой керамики СКМ является наиболее перспективным направлением в изготовлении сверхвысокочастотных плат и модулей на их основе. При монтаже керамических плат необходимо учитывать особенности керамических материалов и технологию их изготовления.

В работе приводится анализ структуры поверхности многослойных керамических плат, выполненных на основе СКМ и ее зарубежного аналога – керамики фирмы КЕКО (Словения). Исследования структур проводили с помощью электронного микроскопа. Описывается влияние структуры покрытий на качество лужения и качество получаемых паяных соединений.

**Ключевые слова:** паяное соединение, многослойная керамическая плата, технология LTCC, припойная паста, поверхностный монтаж, конвекционная пайка.

## **FEATURES OF SOLDER JOINTS ON MULTILAYER CERAMIC BOARDS**

*Chinenkova Irina Petrovna (niiis@niiis.nnov.ru), Usova Irina Olegovna* 

Branch RFNC-VNIIEF «NIIIS named after Yu. Ye. Sedakov», Nizhny Novgorod, Russia

GCM is the most promising direction in the manufacture of microwave boards and modules based on them. When mounting ceramic boards, it is necessary to take into account the features of ceramic materials and the technology of their manufacture.

The paper analyzes the surface structure of multilayer ceramic boards made on the basis of GCM and its foreign analogue – ceramics from KEKO (Slovenia). Studies of the structures were carred out using an electron microscope. The influence of the coating structure on the quality of tinning and the quality of the resulting solder joints is described.

**Keywords:** solder connection, multilayered ceramic plate, Low Temperature Co-fired Ceramic, solder paste, surface mounting, convection soldering.

### **Введение**

Поверхностный монтаж электронных модулей на основе стеклотекстолитовых и многослойных керамических плат (МКП) – современный, широко распространенный вариант создания деталей и узлов радиоэлектронной аппаратуры, реализуемый как селективными (с помощью паяльника), так и групповыми способами (с помощью групповых автоматизированных процессов поверхностного монтажа).

МКП представляет собой многоуровневую электрическую схему, размещенную в объеме монолитной керамической платы, в которой электрические цепи выполнены на разных уровнях, разделенных слоями керамики и соединенных в нужных местах

металлизацией. На поверхности таких плат располагаются поверхностно монтируемые изделия (ПМИ), например, чип-компоненты (резисторы, конденсаторы), конструкционные элементы типа обечайки, а также бескорпусные интегральные схемы (ИС), монолитные интегральные схемы (МИС) и т. д., предназначенные для приклейки и последующей разварки золотой и алюминиевой проволокой. Проводящий рисунок для компонентов, предназначенных под пайку, выполняют из вжигаемых паст на основе порошка серебра. Посадочные места под процессы сварки выполняют вжиганием паст на основе порошка золота.

Технологии монтажа со временем меняются, также как и материалы для изготовления МКП. Сложность создания МКП в том, что необходимо

подобрать систему материалов (керамика плюс пасты) с необходимыми свойствами, сохраняющимися как после изготовления, так и при монтажносборочных процессах. Понимание механизмов смачивания паяемых поверхностей, выполненных на МКП, невозможно без исследования их структуры. Процесс смачивания припоем вожженого серебряного покрытия на МКП имеет свои особенности, методика лужения образцов и оценки качество облуженных поверхностей претерпевает существенные отличия от традиционной методологии эксперимента. Опыт ручного и группового автоматизированного поверхностного монтажа ПМИ на МКП показал, что на МКП обнаруживаются типы дефектов, которые невозможно встретить на печатных платах из стеклотекстолита.

Процесс сборки МКП включал себя последовательное выполнение типовых операций поверхностного монтажа. Для монтажа была использована припойная паста на основе сплава Sn62Pb36Ag2. Далее выполнялись операции по установке и разварке кристаллов и герметизации модуля.

Оценка качества подобных сборок после этапа операций поверхностного монтажа проходит в целом по стандартной схеме оценке качества монтажа ПМИ на печатные платы из стеклотекстолита. Аналогично требований стандартов [1–3] оцениваются продольные и поперечные смещения ПМИ, непропаи, эффекты «надгробного камня», целостность конструкции, наличие перемыканий при помощи средств визуально-оптического и рентгенодефектоскопического контроля.

Визуальный контроль производится с помощью микроскопа типа МБС при 8–16<sup>х</sup> увеличении. При его помощи можно обнаружить такие дефекты как: непропаи, эффекты «надгробного камня», все типы смещений, наличие или отсутствие перемыканий, наличие шариков припоя в зоне, доступной для осмотра, щели и поры в паяном шве обечайки, но не дефекты внутренней структуры МКП и не дефекты, скрытые от объектива микроскопа.

Рентгенодефектоскопический контроль применяется для поиска непропаев, смещений и пустот в паяных соединениях компонентов в корпусах QFN, разрывов цепи внутренней структуры плат, скрытых в подкорпусном пространстве шариков и перемыканий припоя. В случае модулей на основе МКП рентгенодефектоскопическому анализу подвергается паяное соединение обечайки. Дефектом считается непропаи (отсутствие припоя в областях под обечайкой), а также наличие крупных пустот или цепи пустот, располагающихся по ширине обечайки.

При анализе качества паяных соединений ЭРИ на МКП следует учитывать несколько специфических типов дефектов, характерных только для данных конструктивов.

Кроме таких стандартных дефектов, как непропаи, смещения ПМИ, перемыкания, шарики припоя на поверхности платы, нарушений целостности корпусов компонентов и платы, возможно столкнуться с такими явлениями, как:

а) Выщелачивание (растворение материала паяемого покрытия в припое). Пример данного дефекта представлен на рис. 1. Выщелачивание исходного покрытия происходит из-за быстрого диффундирования частиц серебра с поверхности КП в припойную пасту (или припой). В [4] приводится укрупненный график процесса растворения покрытия спаиваемых элементов (рис. 2), в том числе серебра. В случае чрезмерного выщелачивания основного металла, поверхность может быть полностью нарушена и КП практически не будет подлежать восстановлению. Данный дефект следует отнести к категории критических дефектов.

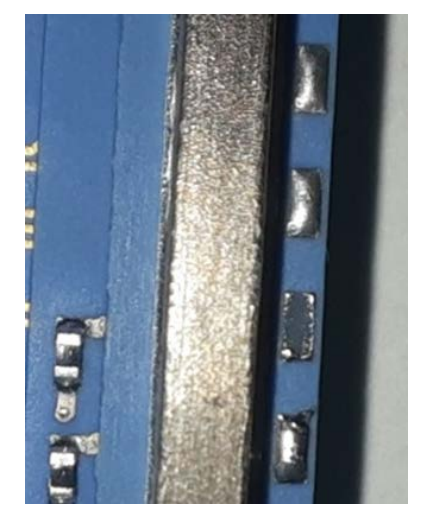

Рис. 1. Фотография участка смонтированной МКП с растворенной КП

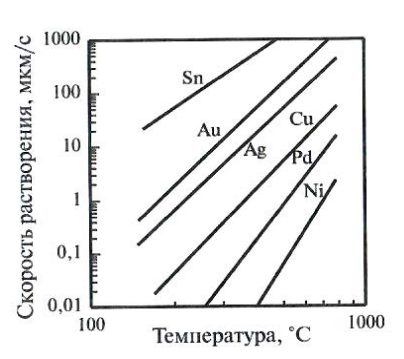

Рис. 2. График скорости растворения металлов в припое

Причины выщелачивания с точки зрения нарушений производственного процесса:

– неудовлетворительный режим отжига при изготовлении МКП;

– слишком долгое воздействие растворителей при декапировании покрытия МКП с целью освобождения от стекла;

– нарушения режима пайки (избыточное время воздействия припоя, в составе которого имеется серебро (ПСрОС 3-58, сплав Sn62Pb36Ag2), разогретого до максимальных температур или использование припоя ПОС 61, в составе которого отсутствует серебро).

б) Частичное облуживание шариками припоя золотых КП, предназначенных для монтажа и разварки бескорпусных активных компонентов в виде кристаллов. Данный дефект практически неизбежно возникает при разбрызгивании шариков припоя в конвекционной печи во время пайки. Для его предупреждения необходимо в ходе сборки защищать будущие области разварки кристаллов специальными вкладышами или резиновыми компаундами.

в) Бугристые (песчаные) паяные соединения с большим количеством пор и пустот. Причины появления данного дефекта:

– неправильно подобранный режим пайки (перегрев);

– частичное выщелачивание материала паяемого покрытия (при попытке исправить соединение покрытие полностью растворяется в припое);

– нарушения при выполнении обжига при изготовлении МКП.

г) Отсутствие смачивания или неполное смачивание КП припоем при групповой пайке. Если отсутствие смачивания обычно является групповым критическим дефектом (фиксируется сразу на нескольких КП), то неполное смачивание припоем КП при групповой пайке нужно классифицировать как устранимый дефект.

Причинами отсутствия смачивания могут быть:

– неудовлетворительная обработка поверхности МКП (неправильный режим декапирования стеклофазы после отжига);

– неправильно подобран режим отжига МКП.

Причиной неполного смачивания являются нарушения в процессах нанесения припойной пасты (неправильно подобранные апертуры трафарета (или игла дозатора) для нанесения припойной пасты).

Результаты изготовления электронных модулей на основе МКП позволяют отметить очень интересное явление: в случае неполного смачивания КП припойной пастой отмечается удовлетворительная смачиваемость КП на той же МКП при контактной пайке паяльником. Ввиду этого, появилась необходимость исследовать структуры верхних слоев МКП под значительно большим увеличением.

Для исследований было взято три образца плат: из керамики СКМ с металлизацией серебряными пастами ПП-141 и ПП-441, из керамики КЕКО с металлизацией серебряной пастой AgPdS-1 и фрагмент стеклотекстолитовой платы с паяемым покрытием иммерсионное золото размерами 30×40 мм. Работы проводились на сканирующем электронном микроскопе. Перед началом исследований образцы подвергались очистке в изопропиловом спирте (протирка с помощью бязи, отмывка в ультразвуковой ванне в течение 30 с при температуре 30 °С).

Исследования структуры поверхностей образцов в областях разделения конструкционных материалов проводились при увеличении от  $65^x$  до  $112^x$  на следующих режимах:

– режим «InLense» (режим детектирования вторичных и обратно рассеянных электронов). При работе оборудования в данном режиме на экране видны электромагнитные эффекты – области намагничивания в образце. Таким образом, на получаемом изображении удавалось отделять металлические, диэлектрические и иные компоненты поверхности друг от друга.

– режим SE2 (детектирование электронов, отклоненных от оптической оси). При работе в данном режиме более детально проявлялся рельеф поверхности образца.

– режим EsB (детектирование обратно рассеянных электронов) позволял получить насыщенный композиционный контраст. При этом исключалось наблюдение намагниченности и наложение эффектов, и можно было более четко отличить материалы по типам атомов.

В ходе исследований по получаемым изображениям определяли тип материала, а также производили сравнительную оценку структуры паяемых покрытий (шероховатость, плотность, форму зерен и состояние границ между зернами, примерные размеры зерен). Иллюстративные фото изображений структур поверхностей покрытия иммерсионное золото на стеклотекстолитовой плате и серебряных покрытий на керамике приведены на рис. 3.

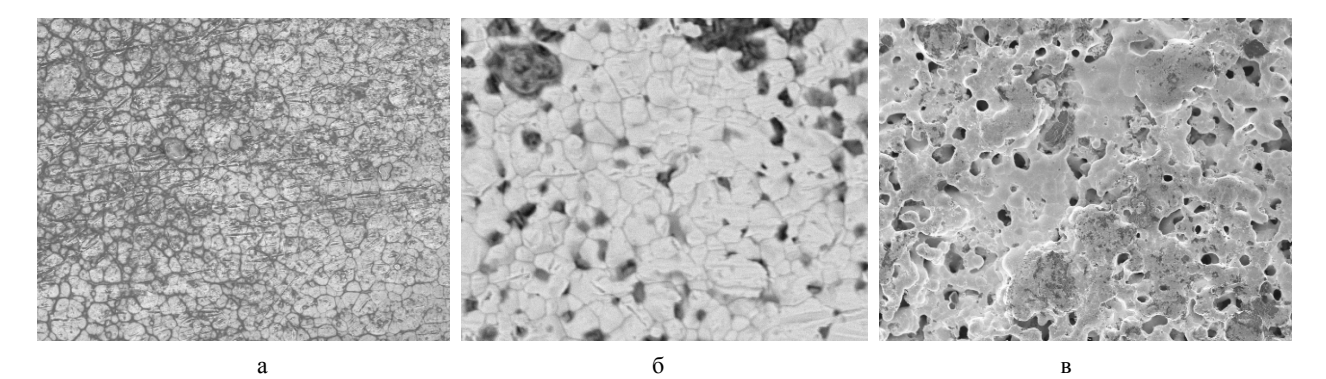

Рис. 3. Снимки структур контактных поверхностей: а – покрытие иммерсионное золото на стеклотекстолитовой плате, б – серебряное покрытие, сформированное пастой AgPdS-1 на керамике КЕКО, в – серебряное покрытие, сформированное пастой ПП-141 на керамике СКМ

Установлено, что покрытие на печатной плате – гладкое, плотное, имеет равномерную ячеистую структуру, пор на границах зерен не обнаружено. В отличие от покрытия иммерсионное золото на стандартной печатной плате, покрытия на керамике имеют ярко выраженную шероховатую зернистую структуру. Зерна серебряного покрытия на керамике КЕКО более крупные, структура покрытия плотная, размеры зерен от 5 до 17 мкм, поры между зернами единичные. В случае с керамикой СКМ, покрытой слоем серебряного покрытия на основе пасты ПП-141 (толщина покрытия 8–12 мкм) форма зерен более сложная, размеры меньше (2–9 мкм). Между зернами имеются множество мелких, а также и крупные поры, сопоставимые с размерами самих зерен.

Если учесть тот факт, что размеры большинства шариков припоя в припойных пастах типа 3 составляют 25–45 мкм или 15–25 мкм (тип 5), то состояние поверхности полностью объясняет особенности самопроизвольного растекания припоя под действием конвекционного нагрева по таким покрытиям. По тонкому шероховатому пористому покрытию, толщина которого сопоставима с размерами зерен, припой не сможет равномерно растечься. При воздействии жала паяльника на область смачивания припой практически «втирается» в покрытие, заполняя неровности поверхности. Увеличивая толщину покрытия и уменьшая пористость, удается добиться лучшей растекаемости припоя, что подтверждается при работе с образцами на керамике КЕКО и керамике СКМ с двумя серебросодержащими пастами ПП-141 и ПП-441. Такое покрытие имеет более ровную структуру и, как показала практика, лучшие смачивающие свойства, сопоставимые со свойствами покрытия иммерсионное золото. Рентгенодефектоскопический анализ показал меньшее количество пустот под обечайкой в случае применения двойного покрытия.

Состояние поверхности покрытий на МКП подтверждает, что растекаемость припоя по керамическим покрытиям практически всегда будет ограничиваться областью нанесения дозы припоя (припойной пасты). Данное обстоятельство учитывается при проектировании апертур трафарета под нанесение пасты (размеры апертур должны равняться размерам контактных площадок на плате) и подборе диаметра иглы при нанесении пасты методом дозирования.

Для достижения более надежной пайки конструкционных элементов типа металлических обечаек, необходимо предварительно облуживать паяльником области металлизации их посадочных мест, чтобы в дальнейшем уменьшать размер пор и пустот в паяных соединениях и получать герметичные паяные швы.

По результатам исследования можно сделать выводы:

1. Особенности строения и структуры паяемых покрытий МКП определяют новые типы дефектов (выщелачивание, неполное смачивание КП припойной пастой при удовлетворительном смачивании при ручном облуживании).

2. Паяемые покрытия на керамике имеют ярко выраженную шероховатую зернистую структуру, в отличие от покрытия иммерсионное золото, что, в итоге, затрудняет растекание припоя по контактной поверхности МКП.

3. Процессы растекаемости припоя по шероховатым паяемым покрытиям различны при контактном (с помощью паяльника) и бесконтактном (в печи конвекционного оплавления) нагреве и определяются структурой покрытия.

### **Список литературы**

1. IPC-A-610D Acceptability of Electronic Assemblies – February 2005.

2. ОСТ В 95 2302. Аппаратура микроэлектронная. Пайка выводов электрорадиоизделий на печатные платы. Типовые технологические процессы. Общие технические требования к качеству паяных соединений. Введ. 1982-07-01.

3. ГОСТ Р 56427-2015. Пайка электронных модулей радиоэлектронных средств. Автоматизированный смешанный и поверхностный монтаж с примением бессвинцовой и традиционных технологий. Технические требования к выполнению технологических операций. Введ. 2015-09-01. М.: Стандартиформ, 2015.

4. Медведев А. М. Сборка и монтаж электронных устройств. М.: Техносфера, 2007. С. 256.

# **СОВЕРШЕНСТВОВАНИЕ ТЕХНОЛОГИИ ИЗГОТОВЛЕНИЯ ПРЕЦИЗИОННЫХ СВЕРХВЫСОКОЧАСТОТНЫХ МИКРОПЛАТ ФОТОЛИТОГРАФИЧЕСКИМ МЕТОДОМ**

*Чухманов Евгений Петрович (niiis@niiis.nnov.ru), Негин Алексей Викторович, Сергеев Вячеслав Евгеньевич*

Филиал РФЯЦ-ВНИИЭФ «НИИИС им. Ю. Е. Седакова», г. Нижний Новгород

В работе представлены результаты по совершенствованию технологии изготовления сверхвысокочастотных (СВЧ) микроплат. Усовершенствованная технология включает в себя фотолитографию с применением позитивного фоторезиста ФП-3515, золочение через технологические перемычки и травление структуры V-Cu в травителе меди и ванадия, характеризующимся фактором травления более трех единиц при использовании метода погружения.

Усовершенствованная технология позволяет изготавливать СВЧ микроплаты на основе проводящей структуры V-Cu-Au (6–8 мкм) с предельным допуском ширины элементов топологического рисунка ±5 мкм.

**Ключевые слова:** СВЧ микроплаты, технология изготовления, фотолитография, травление.

# **IMPROVEMENT OF MANUFACTURING TECHNOLOGY OF PRECISION MICROWAVE MICROPLATES BY PHOTOLITHOGRAPHIC METHOD**

*Chukhmanov Evgeny Petrovich (niiis@niiis.nnov.ru), Negin Alexey Viktorovich, Sergeev Vyacheslav Evgenievich* 

Branch of RFNC-VNIIEF «NIIIS named after Yu. E. Sedakov», Nizhny Novgorod

The paper presents the results of improving the technology of manufacturing microwave microplates. The advanced technology includes photolithography using a positive photoresist FP-3515, gold plating through technological bridges and etching of the V-Cu structure in a copper and vanadium etchant, characterized by an etching factor of more than three units using the immersion method.

The improved technology makes it possible to manufacture microwave microplates based on the V-Cu-Au (6–8  $\mu$ m) conductive structure with a maximum width tolerance of  $\pm 5$   $\mu$ m for the topological pattern elements.

**Keywords:** microwave microplate, manufacturing technology, photolithography, etching.

СВЧ микроплаты – микроплаты, работающие со сверхвысокочастотными сигналами в диапазоне от 3 до 30 ГГц с сантиметровыми волнами. При повышении частоты подаваемого сигнала на проводниках микроплат толщина скин-слоя, по которому проходит сигнал, значительно уменьшается. Изменение профиля проводника может резко изменить значение площади поперечного сечения скин-слоя как в сторону увеличения, так и в сторону уменьшения. Также изменение профиля проводника влияет на его сопротивление. Все это сказывается на частотных характеристиках передаваемых электромагнитных волн. Поэтому очень важна в технологии изготовления воспроизводимость размеров и геометрии проводников.

К тому же в современном производстве постоянно возрастают требования к размерам проводников в сторону их максимального уменьшения.

Ранее разработанная в НИИИС технология (далее – технология 1) позволяет изготавливать прецизионные элементы с точностью ±5 мкм по ширине проводника при толщине элемента 6–8 мкм с выходом годных микроплат до 90 %. Многочисленные исследования показали, что основными лимитирующими этапами при изготовлении таких элементов являются качественные фотолитография и травление. Поэтому была проведена работа по усовершенствованию технологии (далее – технология 2) изготовления прецизионных микроплат.

Основные технологические различия технологии 1 и 2 приведены в табл. 1.

Разберем каждое отличие технологий на разных этапах изготовления отдельно.

На поликоровых подложках была сформирована проводящая структура V-Cu-Cr толщиной 2–4 мкм методом вакуумного напыления на установке УВН-74П-3. Хром в данном случае выполняет роль защитного слоя, предотвращающего медь от окисления, толщина слоя хрома не превышает 0,5 мкм.

На этапе формирования топологического рисунка фоторезист наносился методом центрифугирования. Технология 1 подразумевает использование позитивного фоторезиста ФП-3515 с разрешающей способностью ±0,5 мкм, и в качестве альтернативы предполагает использование фоторезиста ФП-383 с разрешающей способностью ±1 мкм. Технология 2 практически предполагает использование любого современного позитивного фоторезиста. После нанесения фоторезист экспонировали через металлизированный шаблон, затем проявляли в растворах бората или фосфата натрия. Толщина сформированного фоторезистивного слоя составила до 1,2 мкм.

Согласно Технологии 1 гальваническое золочение осуществлялось через сформированную фоторезистивную маску при температуре, близкой к 70 ºС, в слабокислой среде электролита. Толщина золотого слоя составляет от 3 до 6 мкм. Естественно, при такой технологии изготовления неизбежно боковое разрастание золота поверх фоторезистивной маски (толщиной до 1.2 мкм) от  $3-1.2 = 1.8$  до  $6-1.2 = 4.8$  мкм на одну сторону проводника. В сумме это дает увеличение ширины проводников и, следовательно, уменьшение зазора между проводниками на величину от 3,6 до 9,6 мкм. После удаления фоторезиста часть золотого слоя оказывается не связанной с проводниковым слоем V-Cu. В дальнейшем даже простые операции измерения ширины проводников и транспортирования микроплат в технологической таре могут привести к задиру и отрыву золотого слоя. Технология 2 полностью исключила этот недостаток. Согласно технологии 2 золочение происходит в электролите «холодного» (при комнатной температуре) золочения по всей поверхности проводящей структуры, отсутствует золотой слой лишь в местах травления технологических перемычек.

В Технологии 1 травление осуществляется в щелочных травителях по сформированной золотой маске после удаления фоторезиста. Составы травителей приведены в табл. 2.

Из табл. 2 легко заметить, что при травлении ширина проводника в сумме может уменьшиться более, чем на 5 мкм. Однако, реальные размеры проводников V-Cu-Cr невозможно предугадать из-за бокового разрастания золота, от которого отталкивается оператор при травлении. Все это может оказывать негативное влияние на профиль скин-слоя. Кроме того, большинство микроплат просто забраковывалось по причине несоответствия размеров нормативной документации.

Таблица 1

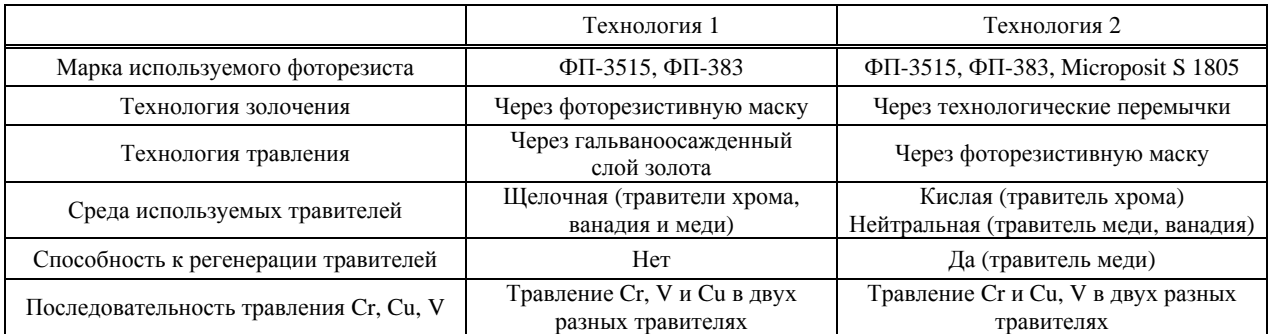

Технологические различия технологии 1 и 2 изготовления прецизионных микроплат

Таблица 2

## Составы щелочных травителей для травления структуры V-Cu-Cr согласно технологии 1 изготовления прецизионных микроплат

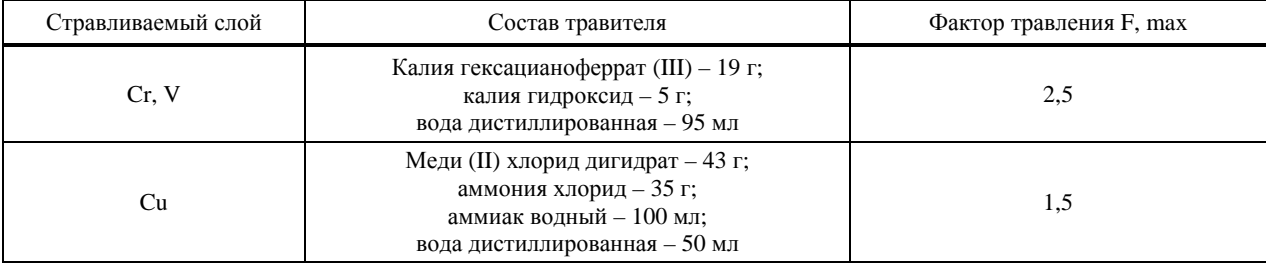

В дальнейшем технология золочения была заменена на золочение через технологические перемычки. В таком случае травление проводящей структуры идет через фоторезистивную маску, а перемычки защищают фоторезистом непосредственно перед золочением. После золочения перемычки стравливают. Технология 2 позволяет избежать трудоемкой операции предварительных замеров проводников и зазоров непосредственно перед золочением за счет более качественного травления. Качественное травление определяют равномерность травления и фактор травления. Результатом равномерного травления является четкий, ровный, край проводников. А фактор травления F определяет суммарный подтрав проводника – чем больше F, тем меньше подтрав. Фактор травления измеряли с помощью микроскопа MICRO 200Т-01.

В Технологии 2 используется новый, способный к полной регенерации, травитель меди, значение pH которого близко к 7. Это необходимо, поскольку позитивные фоторезисты разрушаются в сильнощелочной среде. Используемые травители приведены в табл. 3.

В Технологии 1 используется следующий порядок травления – верхний слой хрома и нижний слой ванадия стравливают в селективном по отношению к меди, а медь – в селективном по отношению к хрому и ванадию травителях.

В Технологии 2 используется иной порядок – хром стравливается в селективном по отношению к меди и ванадию, а медь и ванадий – в селективном по отношению к хрому травителях. Однако, в Технологии 2 используются травители с гораздо большим фактором травления (использовался метод простого жидкостного погружения), что в свою очередь определяет необходимый профиль проводника, который при большом подтраве принимает форму, близкую к трапеции. Также стоит отметить тот факт, что полная регенерация травителя меди в дальнейшем позволит существенно сэкономить ресурсы, поскольку регенерировать травитель оказалось на 30 % выгоднее, чем приготовить его заново.

Усовершенствованная Технология 2 изготовления прецизионных микроплат находится на стадии внедрения в серийное производство. Сравнение показателей выхода годных микроплат приведено в табл. 4.

### Таблица 3

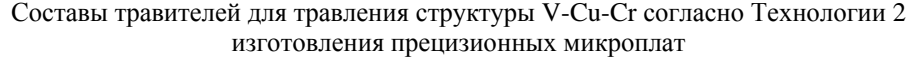

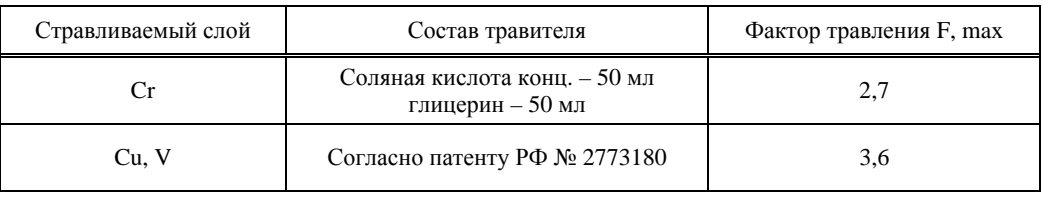

#### Таблица 4

Количественные показатели до и после усовершенствования технологии изготовления прецизионных микроплат

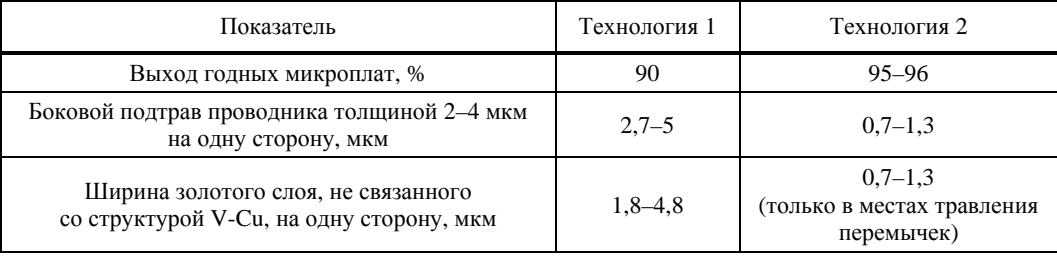
# **РАЗРАБОТКА ПЕРСПЕКТИВНОГО ЭЛЕКТРОМЕХАНИЧЕСКОГО УСТРОЙСТВА ОГРАНИЧЕНИЯ ДОСТУПА**

*Шавров Егор Дмитриевич (staff@vniief.ru), Лимин Дмитрий Павлович, Полянцев Дмитрий Владимирович, Черепанов Илья Евгеньевич, Лебедева Александра Витальевна<sup>1</sup>*

# ФГУП «РФЯЦ-ВНИИЭФ», г. Саров Нижегородской обл. 1 СарФТИ НИЯУ МИФИ, г. Саров Нижегородской обл.

В статье рассматривается конструкция разрабатываемого электромеханического устройства ограничения доступа. Ее отличительной особенностью в сравнении с прототипом является применение планетарного редуктора в связке с байонетным соединением. В статье описываются принцип и логика взаимодействия устройства и электродвигателя. Также рассматриваются вопросы надежности и обеспечения стойкости к действиям злоумышленника при блокировке и разблокировке. Все описанные аспекты в данной статье выделяют технические решения разработанного устройства на фоне существующих конструкций.

**Ключевые слова:** устройство ограничения доступа, бесколлекторный электродвигатель, байонетное соединение, планетарный редуктор.

# **THE DEVELOPMENT OF PROGRESSIVE ELECTROMECHANICAL DEVICE FOR RESTRICTING ACCESS**

*ShavrovEgorDmitrievich* (*staff@vniief.ru), Limin Dmitry Pavlovich, Polyantsev Dmitry Vladimirovich, Cherepanov Ilya Evgenievich, Lebedeva Aleksandra Vitalievna.1*

FSUE «RFNC-VNIIEF», Sarov, Nizhny Novgorod region, Russia <sup>1</sup>Sarov State Physics and Technical Institute, Sarov Nizhny Novgorod region

The article discusses the design of the developed electromechanical device for restricting access. Its distinctive feature in comparison with prototype is the use of a planetary gearbox on conjunction with a bayonet connection. The article describes the principle and logic of the interaction between the device and the electric motor. The issues of reliability and ensuring resistance to the actions of an intruder during blocking and unlocking are also considered. All the aspects described in this article highlight the technical solutions of the developed device against the background of existing designs.

**Keywords:** electromechanical device for restricting access, brushless motor, bayonet connection, planetary gearbox.

#### **Введение**

В настоящее время вопросы физической безопасности и ограничения доступа являются ключевыми в сферах специального назначения и объектов критической инфраструктуры. Одной из главных проблем в вопросах физической безопасности и ограничения доступа является применение уже «проверенных временем» решений. Ярким примером та-

ких решений служат механические замки – замки, имеющие механический ключ и устройство фиксации. Взаимодействие с механическими замками усложнено в силу отсутствия обратной связи, но показатели надежности таких устройств высоки.

Разрабатываемое электромеханическое устройство ограничения доступа призвано улучшить эксплуатационные характеристики, упростить и ускорить процесс отпирания и запирания, повысить взломостойкость и безопасность при сохранении высоких показателей належности, свойственных механическим замкам

Замки сферы специального назначения должны отличаться следующими свойствами:

• быстрое и упрощенное взаимодействие оператора с устройством;

• высокая надежность при различных условиях эксплуатании:

• высокие показатели взломостойкости.

#### Существующие исполнительные механизмы

На данный момент существуют следующие исполнительные механизмы замков [1]:

• механические:

• электромагнитные;

• электромеханические.

Механический замок - классическая система, «обкатанная временем», но при этом он не решает следующие проблемы:

• обилие механических частей снижает належность:

• при увеличении стойкости механизма замка к взлому путем усложнения ключа возрастает количество и сложность механических частей, что резко снижает надежность и увеличивает цену производства;

• механический привод имеет некоторые сложности проектирования, из-за значительного расстояния от «замочной скважины» до места запорного механизма;

• недостаточная надежность системы получения ключа, основанная на организационных мерах (доктрина информационной безопасности говорит нам стремиться к автоматическим мерам);

• наличие физического ключа.

Электромагнитные замки - запорные устройства, основанные на магнитном взаимодействии. Их нелостатками являются:

• необходимость надежного бесперебойного источника питания, так как без подачи электроэнергии замок открывается;

• габариты и масса больше запорных устройств других типов;

• вес двери может быть достаточно большим и при закрытии возникает динамическая нагрузка ударного типа, которая приводит к трещинообразованию:

• условия эксплуатации.

Электромеханические замки - запорные устройства, основанные на механическом воздействии на запирающий механизм, которое создается соленоидом или электродвигателем. Основными недостатками существующих конструкций являются:

• сложность устройства;

• относительно низкая належность.

В качестве исполнительного механизма был выбран электромеханический тип замков, так как этот вариант позволяет реализовать поставленные задачи, но необходимо проработать его недостатки.

#### Описание разрабатываемой конструкции

Электромеханическое устройство ограничения доступа (ЭУОД) будет эксплуатироваться в составе систем, работающих в широком диапазоне как климатических, так и механических внешних воздействующих факторов (ВВФ). Учитывая, что механизм содержит подвижные части, ЭУОД должно иметь запас ресурса по всем характеристикам, в том числе по крутящему моменту приводящего в движение механизм двигателя. Это обусловлено необходимостью выполнения задач в условиях обледенения конструкции, повышения густоты смазки при низких температурах, попадания на подвижные части пыли и других загрязнений. Кроме того, ЭУОД не должно быть источником искр при работе в средах с повышенным содержанием взрывоопасных веществ.

#### Механическая часть устройства

Разрабатываемое устройство условно можно разделить на три части: механическую, электрическую и логическую. Механика включает в себя корпус, ригель и редуктор.

#### Ригель

В первую очередь необходимо определиться с принципом запорного механизма. Ригель - часть запорного устройства, которая непосредственно запирает объект закрытия. Рассматривались несколько вариантов запорных механизмов:

- ригель-стержень;
- винтовой ригель;
- байонетное соединение.

Ригель-стержень в сравнении с байонетным соединением обладает большим весом, что отрицательно скажется на массе изделия, а также подвержен затирам, что со временем негативно отразится на плотности прилегания деталей.

Винтовой ригель является разновидностью ригеля-стержня и отличается от него наличием резьбы. Такой тип соединения обладает достаточной прочностью, но учитывая обозначенные ВВФ существует риск закисания резьбы в ответной части замка, что негативно сказывается на належности.

Учитывая перечисленные факты, был выбран вариант байонетного соединения. Этот тип механизма обеспечивает быстрое соединение деталей посредством осевого перемещения, совпадения и поворота, а также их плотное прилегание друг к другу [2].

Разработанная модель ригеля представлена на рис. 1.

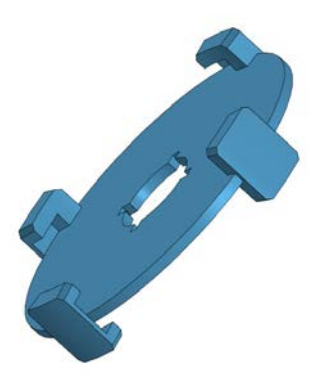

Рис. 1. Модель ригеля

## **Корпус**

Для выбранного типа соединения, корпус модели ЭУОД будет состоять из трёх деталей: ответная часть, корпус и задняя крышка [3]. Наиболее нагруженными из них являются первые две. В дальнейшем не исключается возможность того, что корпус и ответная часть ЭУОД будут едиными деталями с дверцей и запираемым объектом соответственно.

Разработанные корпусные детали (кроме ответной части) представлены на рис. 2.

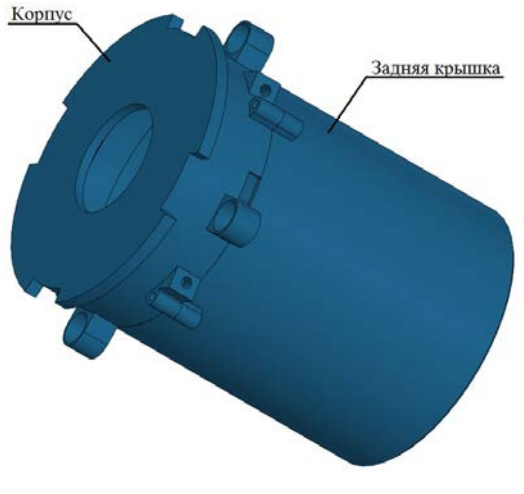

Рис. 2. Модели корпусных деталей

#### **Редуктор**

Редуктором называют механизм, основным элементом которого является зубчатая, червячная или планетарная передача, выполненный в виде отдельного агрегата, и служащий для передачи вращения от вала двигателя к валу исполнительного механизма [4]. Его назначением является понижение угловой скорости, и, соответственно, повышение вращающего момента ведомого вала по сравнению с ведущим. Существует несколько типов:

- цилиндрический;
- конический;
- червячный;
- планетарный.

Червячные редукторы осуществляют передачу момента между скрещивающимися валами, т. е. посредством червяка и сопряжённого червячного колеса. Применяются данные редукторы во всех областях машиностроения. Плюсы: большой диапазон передаточных отношения, плавность работы и бесшумность. Минусы – низкий КПД и повышенный износ.

Цилиндрические редукторы производятся в двух исполнениях: с параллельными осями и соосные. Используются в механизмах с повторно-кратковременным режимом работы. Данные редукторы отличает высокий КПД и большая долговечность.

Конические редукторы имеют схожие с цилиндрическими редукторами характеристики, но передают момент аналогично червячным – под углом.

Был выбран планетарный тип редуктора. Его основными особенностями являются: высокий передаваемый момент, высокие воспринимаемые радиальные и осевые нагрузки, широчайший диапазон передаточных чисел, высокий КПД и низкие габаритно-массовые характеристики относительно аналогичных механизмов других типов. Он не требует частого обслуживания, обладает высокой надежностью, соосностью входящего и исходящего момента, а также способен работать на одной шестерне, если остальные вышли из строя.Недостатком планетарного редуктора является сложность конструкции относительно цилиндрического, выражающаяся в большем количестве деталей, что, с учетом получаемых эксплуатационных характеристик и надежности, не критично.

#### **Электрическая часть**

#### **Электродвигатель**

Важнейшим элементом электромеханического замка является двигатель, создающий вращающий момент для изменения положения запорного механизма. К нему предъявляются высокие требования к надежности срабатывания и конструктивной прочности.

Рассматривались несколько типов двигателей:

- шаговый;
- коллекторный;
- бесколлекторный.

Шаговые двигатели имеют наименьший крутящий момент и выходят из строя даже при небольшом превышении нагрузки. Коллекторные двигатели не удовлетворяют требованиям к взрывобезопасности, так как при их работе существует высокая вероятность искрообразования. Бесколлекторные двигатели представляют наиболее новый и прогрессивный тип двигателя, обладают высоким КПД, хорошо охлаждаются, благодаря тому, что катушки отводят тепло на корпус, а также могут работать в воде. Главными минусами являются наличие дорогих редкоземельных магнитов, высокая цена и сложность разработки конструкции. Также бесколлекторные двигатели требуют формирования токов управления при помощи силовых транзисторов, что усложняет электронную часть. Несмотря на минусы данного типа, баланс их эксплуатационных характеристик оптимален.

В качестве альтернативного источника вращающего момента для модели не исключается использование асинхронного двигателя с короткозамкнутым ротором. Такой тип достаточно надежен и неприхотлив, обладает простой конструкцией низкой стоимостью. Для применения в данной разработке этого двигателя требуется редуктор с большим числом редукции или дополнительная схема контроля частоты

#### Управление и силовая часть

Силовая часть предназначена для задействования исполнительного механизма путем подачи электрического тока. Так как исполнительный механизм может быть представлен несколькими вариантами устройств, силовая часть может быть унифицирована, однако из-за большого количества деталей, это может вести к снижению надежности и лавинообразному усложнению и вследствие того удорожанию устройства.

#### Обеспечение информационной безопасности

Одно из обязательных требований к ЭУОД в криптографическом плане - отсутствие хранения пароля в явном виде. Для того, чтобы реализовать данную функцию необходимо что бы устройство производило некоторые математические действия над введенным паролем, а затем сравнивало результат преобразований с производной пароля, что хранится в памяти самого устройства [5].

Математические действия для получения производной пароля должны быть необратимыми в разумный период времени. Обычно для этого используют хэш-функции. Для большей надежности хэш-функция может быть применена несколько раз. Данный принцип используется для хранения паролей в популярных базах данных. Количество раз применимых к операции хеширования может меняться в зависимости от вычислительной производительности.

Однако, для одной производной хэш-функции может существовать несколько паролей. Данное явление называется «коллизией». Коллизии являются основополагающей уязвимостью хэш-функций. Для

производной хэш-функции могут быть сгенерированы таблицы, позволяющие подобрать пароль. Так же существуют способы нахождения коллизий с приемлемой вычислительной сложностью (Метод Ван Сяоюня и ЮйХунбо).

Для решения данной проблемы предполагается использовать алгоритм генерации производной пароля представленный на рис. 3.

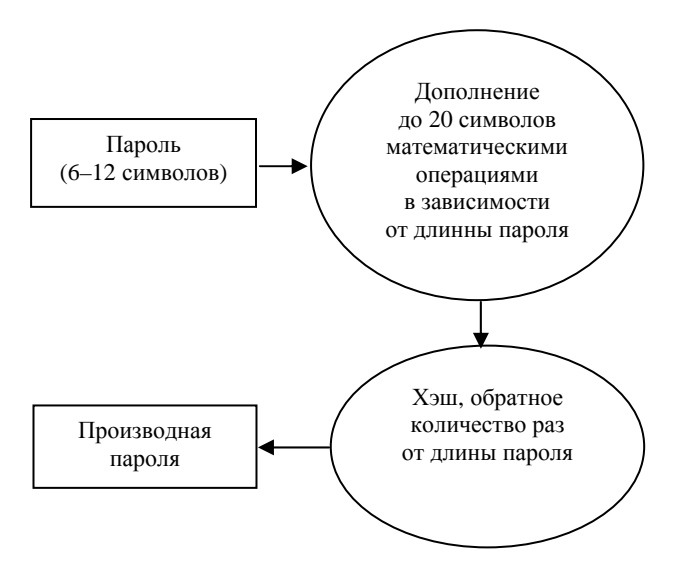

Рис. 3. Алгоритм генерации производной пароля

Дополнение последовательностью по скрытому закону, (добавление «соли») позволяет повысить криптостойкость алгоритма не позволяя использовать типовые методы подбора.

#### Интерфейс

Блок-схема системы ЭУОД представлена на рис. 4. Пульт ввода пароля представляет собой стандартную цифровую клавиатуру с цифрами от 0 до 9 и служебными символами для ввода и отмены (примером может служить простая клавиатура от телефона). Может быть оборудован либо семисегментными, либо 35 точечными знакосинтезирующими элементами. в зависимости от необходимости восприятия системы пользователем. Предоставляет пользователю интерфейс взаимодействия с блоком управления. Является съемным, хранится отдельно от запираемого объекта.

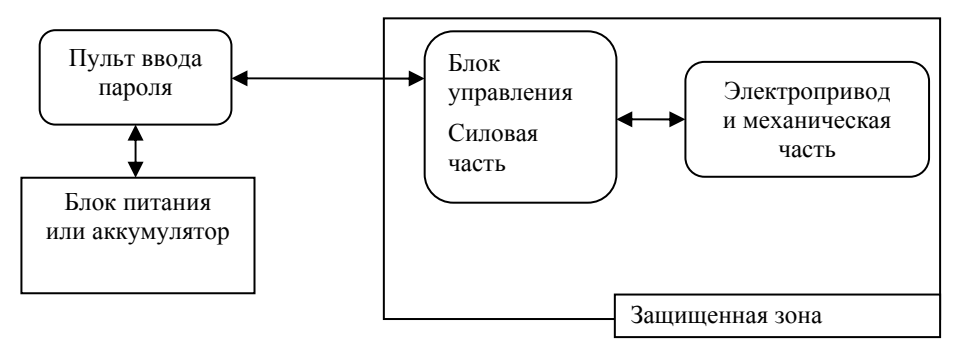

Рис. 4. Блок-схема системы ЭУОД

Блок питания или аккумулятор – элемент для запитывания всего механизма. Должен выдавать в импульс достаточные токи для бесперебойного питания электроники во время ее работы.

Блок управления включает в себя силовую и криптографическую части. Находится в защищенной зоне, доступ в которую имеет только авторизованный персонал.

#### **Вывод**

Таким образом, разрабатываемое ЭУОД (рис. 5.) будет представлять собой разъёмный корпус, в одной части которого установлен бесколлекторный электродвигатель с платой управления, а в другой части планетарный редуктор, выходной вал которого проходит через сквозное отверстие. На валу редуктора установлен ригель, который состоит из двух частей, одна из которых выполнена в виде поворотного диска, с обеих сторон которого расположены зацепы. Другая часть выполнена в виде отдельной детали, которая устанавливается на ответной части запираемого объекта. На боковых поверхностях корпуса и ответной части, по окружности, выполнены пазы, которые одновременно взаимодействуют с зацепами диска. Также для настоящего макета устройства были разработаны принцип и логика работы, модели обеспечения информационной безопасностии интерфейса, благодаря которым обеспечивается функционал.

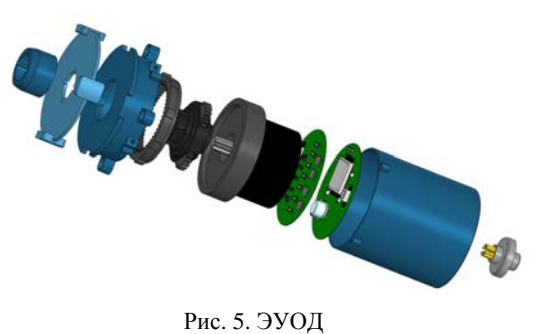

#### **Список литературы**

1. Солодовников В. В. Техническая кибернетика. Устройства и элементы систем автоматического регулирования и управления. Книга 3. Исполнительные устройства и сервомеханизмы // М.: Машиностроение, 1976.

2. Макаров В. М., Невесенко В. И., Плейкин А. В. Байонетные затворы аппаратов // М.: Машиностроение, 1980.

3. Горюнов Н. Н., Мозгалев В. А. Конструкции корпусов и тепловые свойства полупроводниковых приборов // М.: Энергия, 1972.

4. Непомнящий Л. Л., Семичев Л. Е. Редукторы (каталог-справочник) // М.: ГОСИНТИ, 1963.

5. Бондарев В. В. Введение в информационную безопасность автоматизированных систем. Учебное пособие // М.: МГТУ им. Н. Э. Баумана, 2016.

# **ИССЛЕДОВАНИЕ КРАТКОВРЕМЕННОГО ВЛИЯНИЯ ВОДОРОДА ВЫСОКОГО ДАВЛЕНИЯ НА МЕХАНИЧЕСКИЕ СВОЙСТВА И СТРУКТУРУ ТИТАНОВОГО СПЛАВА ВТ20**

*Ялышева Анастасия Васильевна (vniief @.vniief.ru), Бойцов Игорь Евгеньевич, Казимов Михаил Валентинович, Малков Игорь Леонардович, Шевнин Евгений Вячеславович*

ФГУП «РФЯЦ-ВНИИЭФ», г. Саров Нижегородской обл.

В настоящее время перспективным направлением в области энергетики является развитие водородной энергетики. В связи с этим актуальной задачей материаловедения является изучение закономерностей влияния водорода на свойства конструкционных материалов (КМ). Известно, что воздействие водорода на КМ приводит к снижению их пластичности, так называемому «водородному охрупчиванию», вследствие которого может происходить непредсказуемое разрушение конструкций. Из титановых сплавов наиболее склонными к «водородному охрупчиванию» являются псевдо-α-сплавы, что связано с большей растворимостью водорода в β-фазе. К сожалению, на сегодняшний день вопрос «водородного охрупчивания» полностью не изучен, поэтому необходимо проводить исследования КМ в условиях непосредственного воздействия водорода.

На основании вышесказанного было проведено исследование влияния кратковременного (до 10 минут) воздействия газообразного водорода высокого давления на механические свойства и структуру титанового псевдо-α-сплава ВТ20.

Водородостойкость титанового сплава ВТ20 оценивалась сравнением его характеристик механических свойств, полученных при испытании цилиндрических образцов типа IV, № 9 ГОСТ 1497-84 на растяжение в среде гелия и в среде водорода при давлении 80МПа и температурах: 20, 200 и 300 °С. Исследование микроструктуры материала образцов проводилось как до воздействия на них водорода, так и после него. Перед испытаниями заготовки образцов отжигались при температуре (820 $\pm$ 10) °С в течение (25 $\pm$ 2) мин.

Результаты исследования показали, что влияние водорода на механические свойства и структуру сплава ВТ20 не обнаружено.

**Ключевые слова:** водородное охрупчивание, титановый сплав ВТ20, механические свойства, микроструктура

# **INVESTIGATION OF SHORT-TERM INFLUENCE OF HIGH PRESSURE ON MECHANICAL PROPERTIES AND STRUCTURE OF VT20 TITANIUM ALLOY**

*Yalysheva Anastasia Vasilevna (arkad@triton.vniief.ru), Boytsov Igor Evgenevich, Kazimov Mihail Valentinovich, Malkov Igor Leonardovich, Shevnin Evgeny Vyacheslavovich*

# FSUE «RFNC-VNIIEF», Sarov Nizhny Novgorod region

Currently, the development of hydrogen energy is a promising area in the field of energy. In this regard, the urgent task of material science is the investigation of the laws of the hydrogen influence on structural materials properties (SM). It is known that the effect of hydrogen on SM leads to a decrease in their plasticity, the so-called «hydrogen embrittlement», as result of which unpredictable destruction of structures can occur. Pseudo-α-alloys (within the titanium alloys) are mostly subject to «hydrogen embrittlement» that is associated with greater solubility of hydrogen in the β-phase. Unfortunately, at present the issue of «hydrogen embrittlement» has not been fully studied, therefore it is necessary to conduct SM studies in the conditions of direct exposure to hydrogen.

Based on the above mentioned, the short-term influence (up to 10 minutes) of high pressure gaseous hydrogen on mechanical properties and structure of VT20 titanium pseudo-α-alloy has been investigated.

The VT20 Titanium alloy resistance to hydrogen has been evaluated by comparing its characteristics of mechanical properties obtained when testing cylindrical samples of type IV, №9 GOST 1497-84 for tension in helium and hydrogen at a pressure of 80 MPa and temperatures of 20, 200 and 300°С. The microstructure of the sample material was studied both before and after exposure to hydrogen. Before tests the sample blanks have been annealed at temperature of  $(820\pm10)$  °C for  $(25\pm2)$  min.

The results of the study showed that the influence of hydrogen on the mechanical properties and structure of VT20 titanium alloy had not been discovered

**Keywords:** hydrogen embrittlement, VТ20 titanium alloy, mechanical properties, microstructure.

#### **Введение**

В настоящее время спектр применения водорода в традиционных отраслях промышленности активно расширяется. Одним из наиболее перспективных направлений применения водорода является водородная энергетика. Для ее дальнейшего развития необходимо решить ряд проблем, связанных с транспортировкой и хранением водорода.

Детали, используемые в распределительной линии водородной топливной станции, очень критичны с точки зрения безопасности и надежности. Особенно это важно для быстросъемных соединений, работающих при давлении от 35 до 70 МПа [1]. Одной из проблем изделий, применяющихся в водородной энергетике, является взаимодействие конструкционных материалов (КМ) с водородом.

Известно, что воздействие водорода на КМ приводит к снижению их пластичности, вследствие которого может происходить непредсказуемое разрушение конструкций. Это явление называется «водородное охрупчивание». Водородное охрупчивание присуще всем КМ, в том числе и титановым сплавам [2]. Титановые сплавы обладают оптимальным комплексом свойств (малый удельный вес, высокая коррозионная стойкость, большая прочность и жаропрочность, достаточная пластичность при криогенных температурах), что делает данные сплавы перспективными материалами для водородной энергетики.

Исследуемый титановый сплав ВТ20 принадлежит к системе Ti –Al – Zr – Mo – V и относится к категории псевдо-α-сплавов. Структура псевдо-α-сплава состоит из α-фазы и небольшого количества β-фазы (5–7 %) [3]. Титановый сплав ВТ20 применяется для изготовления изделий, работающих длительно при температурах до 500 °С или кратковременно до 800 °С [4]. Данный сплав обладает хорошей свариваемостью, высокой термической стабильностью и коррозионной стойкостью [5]. Содержание водорода в сплаве ВТ20 не должно превышать 0,015 % [2].

#### **Методика исследования**

Водородостойкость титанового сплава ВТ20 оценивалась сравнением его характеристик механических свойств, полученных при испытаниях цилиндрических образцов типа IV, № 9 ГОСТ 1497-84 на растяжение в среде гелия и в среде водорода при давлении 80 МПа и температурах: 20, 200 и 300 °С.

Перед испытаниями заготовки образцов отжигались на воздухе при температуре (820±10) °С в течение  $(25±2)$  мин.

Испытания образцов на растяжение в среде гелия и в среде водорода проводились на установке для испытания образцов на растяжение в газообразной среде высокого давления следующим образом. После монтажа образца в камеру высокого давления и ее герметизации, установка и ее газовые коммуникации вакуумировались до остаточного давления  $10^{-2}$  мбар. После нагрева отвакуумированной камеры с образцом до температуры испытаний в нее напускался газ (водород или гелий) под давлением 80 МПа. Время воздействия газовой среды и температуры на образец до начала его растяжения составляло 10 минут. Скорость перемещения подвижной тяги при растяжении составляла 2 мм/мин (что соответствовало скорости деформации образца  $2.10^{-3}$  c<sup>-1</sup>).

Для каждой испытательной среды и при каждой температуре испытанию подвергались по три образца. По результатам испытаний определялись следующие характеристики механических свойств [6]:

 $\sigma_{\rm B}$  – временное сопротивление (относительная погрешность определения: ±4,7 %);

 $\sigma_{0,2}$  – условный предел текучести (относительная погрешность определения: ±4,7 %);

δ – относительное удлинение после разрыва (абсолютная погрешность определения: ±0,1 %);

ψ – относительное сужение после разрыва (абсолютная суммарная погрешность определения: ±0,4 %).

Влияние водорода на характеристики механических свойств, для каждой температуры (Т) испытаний, оценивалось при помощи показателя ∆(Х), величина которого вычислялась по формуле:

$$
\Delta X = 100 \%
$$

где Х(Не) – среднее арифметическое значение соответствующей характеристики, полученное при испытаниях в гелии; Х(Н) – то же самое при испытаниях в водороде.

Величина показателя ∆(Х) соответствует вызванному воздействием водорода относительному снижению характеристики механических свойств, выраженному в процентах.

Для исследования микроструктуры сплава ВТ20 заготовка для шлифа заливалась эпоксидной смолой в специальной форме. Приготовление шлифа для металлографического исследования проводилось на шлифовально-полировальном станке: шлифование на шкурках № Р120 и Р240, полирование на ватмане алмазными пастами с зернистостью 9 и 3 мкм и окончательная обработка исследуемой поверхности на сукне с помощью суспензии оксида алюминия (размер частиц 0,05 мкм). Травление шлифов выполнялось в реактиве следующего состава: 2 мл азотной кислоты, 2 мл плавиковой кислоты и 96 мл воды. Микроструктура шлифа исследовалась на оптическом микроскопе.

#### Результаты исследования

Химический состав сплава ВТ20 представлен в табл. 1 [7].

Результаты испытаний образцов из сплава ВТ20 на растяжение в среде гелия и в среде водорода при давлении 80 МПа приведены в табл. 2.

На рис. 1 и 2 представлено графическое изображение влияния водорода на прочностные и пластические характеристики сплава ВТ20.

Таблица 1

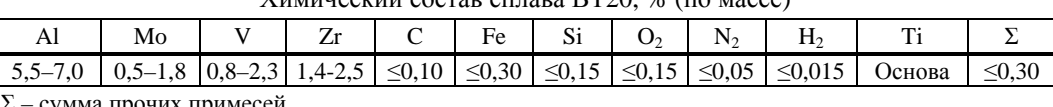

 $\frac{1}{2}$ 

Таблица 2

Результаты испытаний образцов из сплава ВТ20 на растяжение в среде гелия и в среде водорода при давлении 80 МПа

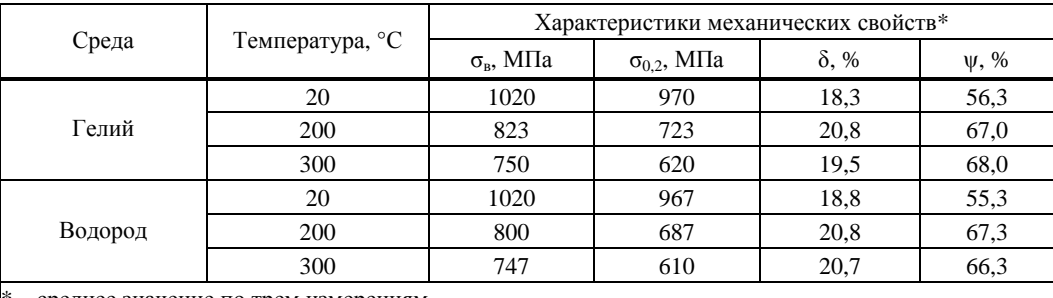

- среднее значение по трем измерениям

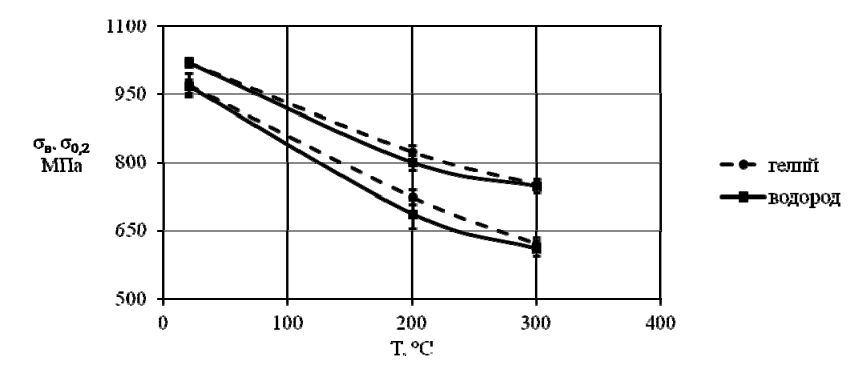

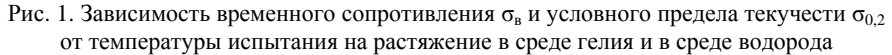

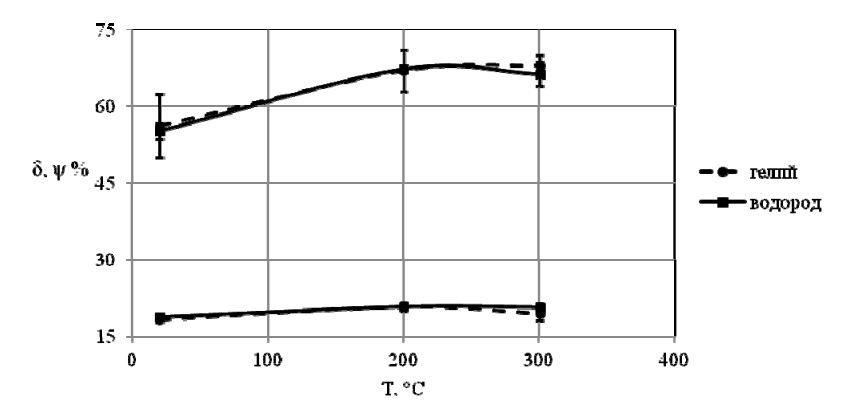

Рис. 2. Зависимость относительного удлинения после разрыва  $\delta$  и относительного сужения после разрыва у от температуры испытания на растяжение в среде гелия и в среде водорода

В табл. 3 представлены значения относительного снижения характеристик механических свойств (показатель Δ) сплава ВТ20, вызванного воздействием водорода.

Таблица 3

Относительное снижение характеристик механических свойств (ΔХ) сплава ВТ20, вызванное воздействием водорода

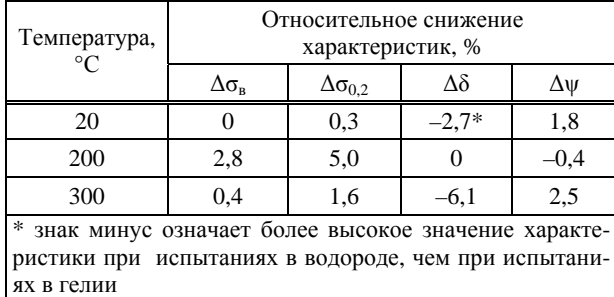

Как видно из табл. 2, 3 и рис. 1 и 2, воздействие водорода в течение 10 минут при давлении водорода 80 МПа и температуре в диапазоне от плюс 20 °С до плюс 300 °С не оказало заметного отрицательного влияния на характеристики механических свойств сплава ВТ20.

Микроструктуры образцов из сплава ВТ20 после испытаний на растяжение в среде гелия и в среде водорода представлены на рис. 3 и 4.

Как видно из рис. 3 и 4, микроструктура образцов из сплава ВТ20 после термической обработки состоит из α-фазы глобулярно-пластинчатого типа и частиц β-фазы по границам α-фазы. Такая структура получается в результате высокотемпературной пластической деформации в α+β-области с последующим отжигом. Микроструктура образца из сплава ВТ20 после испытания на растяжение в среде водорода не изменилась.

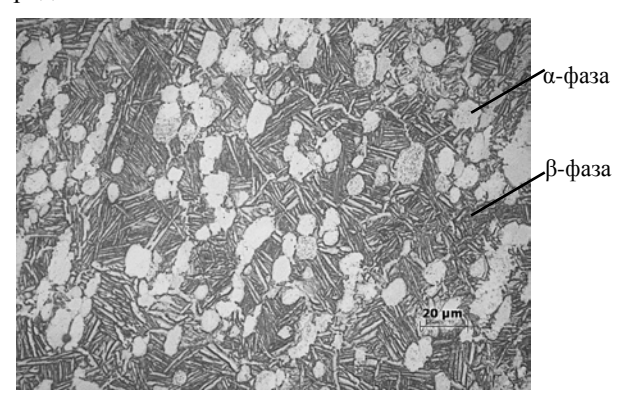

Рис. 3. Микроструктура образца из сплава ВТ20 после испытания на растяжение в среде гелия

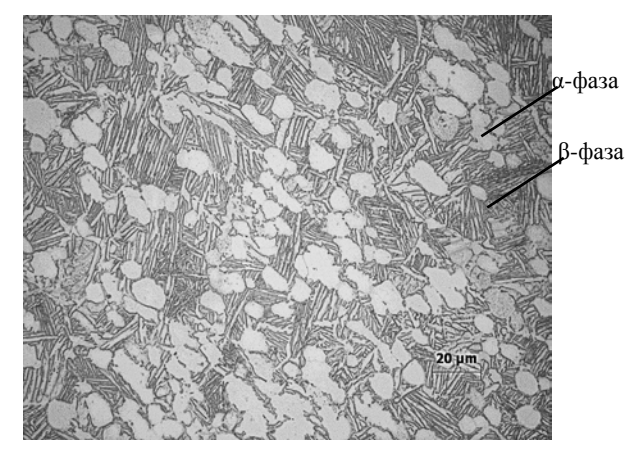

Рис. 4. Микроструктура образца из сплава ВТ20 после испытания на растяжение в среде водорода

#### **Заключение**

Результаты испытаний образцов из титанового сплава ВТ20 на растяжение в среде гелия и в среде водорода показали, что влияния воздействия водорода на механические свойства и микроструктуру сплава в течение 10 минут при давлении водорода 80 МПа и температуре в диапазоне от плюс 20 °С до плюс 300 °С не обнаружено.

Таким образом, в условиях испытаний титановый сплав ВТ20 показал себя как водородостойкий сплав.

#### **Список литературы**

1. Barthélémy H. and Allidières L. Gaseous hydrogen refueling stations: selection of materials for high pressure hydrogen fueling connectors. https://h2tools.org/ bibliographyygaseous-hydrogen-refuelling-stations-selection-materials-hydrogen-high-pressure.

2. Колачев Б. А., Ливанов В. А., Буханова А. А., Механические свойства титана и его сплавов. М: Металлургия, 1974. С. 544.

3. Колачев Б. А., Ливанов В. А., Елагин В. И. Металловедение и термическая обработка цветных металлов и сплавов. М: Металлургия, 1981. С. 416.

4. Металлография титановых сплавов. Борисова Е. А. и др. М: Металлургия. 1980. С 464.

5. Глазунов С. Г., Моисеев В. Н. Конструкционные титановые сплавы. М: Металлургия, 1974. С. 368.

6. ГОСТ 1497-84. Металлы. Методы испытания на растяжение.

7. ГОСТ 19807-91. Титан и сплавы титановые деформируемые. Марки.

# СЕКЦИЯ 4

# Информационные системы и технологии

Председатели секции:

доктор техн. наук А. Н. Гетманец канд. техн. наук Н. Н. Вовк

Е. Д. Печенкин

# **ДИСТРИБУТИВ ОПЕРАЦИОННОЙ СИСТЕМЫ «АРАМИД». ТЕКУЩЕЕ СОСТОЯНИЕ И ПЕРСПЕКТИВЫ РАЗВИТИЯ**

*Баканов Егор Константинович (ekbakanov@vniief.ru), Алёшкин Виталий Анатольевич, Иванченко Марина Николаевна, Игонькин Максим Николаевич, Пищулин Игорь Анатольевич, Танаев Максим Станиславович, Чайка Андрей Иванович*

ФГУП «РФЯЦ-ВНИИЭФ», г. Саров Нижегородской обл.

В докладе представлено описание дистрибутива операционной системы (ОС) «Арамид», предназначенного для организации распределенных высокопроизводительных вычислений, содержащих сведения, составляющие государственную тайну. Перечислены ключевые особенности ОС «Арамид», приведен список задач, для решения которых может быть использован разрабатываемый дистрибутив. Также рассмотрены перечень работ, выполненных в ходе создания дистрибутива ОС «Арамид» версии 3.2, и план дальнейших работ по развитию операционной системы.

**Ключевые слова:** операционная система «Арамид», распределенные высокопроизводительные вычисления, супер-ЭВМ, информационная безопасность, государственная тайна.

# **DISTRIBUTION KIT OF «ARAMID» OPERATING SYSTEM. CURRENT STATE AND DEVELOPMENT PROSPECTS.**

*Bakanov Egor Konstantinovich (ekbakanov@vniief.ru), Aleshkin Vitaliy Anatolievich, Ivanchenko Marina Nikolaevna, Igonkin Maksim Nikolaevich, Pischulin Igor Anatolievich, Tanaev Maksim Stanislavovich, Chayka Andrei Ivanovich* 

FSUE «RFNC-VNIIEF», Sarov Nizhny Novgorod region

This article provides an overview of the distribution kit of «Aramid» operating system, which is designed to organize distributed high-performance computing that contain information classified as state secret. It lists key features of «Aramid» operating system, provides a list of tasks for which the developed distribution kit can be used. The list of works performed during the creation of version 3.2 of the distribution kit of «Aramid» operating system and the work plan for further operating system development are also described.

**Keywords:** «Aramid» operating system, distributed high-performance computing, supercomputer, information security, state secret

#### **Введение**

В настоящее время высокопроизводительные вычисления (High-Performance Computing, HPC) играют ключевую роль в решении задач математического моделирования и отработки перспективных программно-аппаратных решений.

Высокопроизводительные системы в ряде случаев применяются в приложениях специального назначения<sup>1</sup> . Для организации сбора и обработки больших объемов данных требуется операционная система, удовлетворяющая требованиям государственного регулятора<sup>2</sup> и адаптированная для работы на супер-ЭВМ.

В настоящее время в России существует несколько операционных систем, созданных на основе ядра Linux, и сертифицированных ФСТЭК и МО РФ: МСВС [1] на базе RedHat, AstraLinux [2] на базе Debian и ряд других. Как правило, при использовании этих ОС с включенными средствами разграничения доступа наблюдается снижение быстродействия при работе на супер-ЭВМ. Кроме этого, в них отсутствуют, либо не адаптированы (с точки зрения поддержки аппаратных платформ и высокой масштабируемости) сертифицированные клю-

 <sup>1</sup> Приложения специального назначения предназначены для производственных и специальных потребностей органов государственной власти, крупных государственных предприятий и оскорпораций.

 <sup>2</sup> <sup>В</sup> качестве государственного регулятора могут выступать ФСТЭК и МО РФ.

чевые для супер-ЭВМ программные компоненты, такие как: система управления вычислительными ресурсами и распределенными вычислениями, параллельная файловая система, система мониторинга, система подготовки легковесных бездисковых образов ОС, библиотеки межпроцессных обменов и т. п. Это делает невозможным применение данных операционных систем на супер-ЭВМ, предназначенных для обработки данных с ограниченным доступом.

#### Назначение дистрибутива ОС «Арамид»

С 2016 года специалисты ИТМФ ведут работы по разработке и сертификации дистрибутива операционной системы «Арамид» для использования на супер-ЭВМ. Дистрибутив ОС «Арамид» представляет собой сбалансированный стек общесистемного программного обеспечения для организации параллельных высокопроизводительных вычислений на супер-ЭВМ различной производительности. ОС «Арамид» является единственным в России дистрибутивом операционной системы типа «А» (ОС общего назначения) 2-го класса защиты (по классификации ФСТЭК России [3]), обеспечивающим возможность создания информационных систем в защищенном исполнении с разделением прав доступа в многопользовательском режиме для решения высокопроизводительных параллельных задач имитационного моделирования с эффективной поддержкой современных аппаратных архитектур и обеспечением полного цикла проведения расчетов, начиная от подготовки начальных данных до визуализации результатов.

#### Решаемые задачи дистрибутива ОС «Арамид»

Входящие в дистрибутив ОС «Арамид» программные компоненты обеспечивают полнофункциональную работу супер-ЭВМ, что позволяет использовать ОС «Арамид» для решения таких задач, как:

- создание защищенных супер-ЭВМ нового поколения:

- построение автоматизированных систем управления специального назначения;

- сбор и обработка больших объемов, структурированных и неструктурированных данных;

Разрабатываемые средства защиты информации дистрибутива ОС «Арамид» предназначены для выполнения следующих функций:

- идентификация и аутентификация пользователей:

- дискреционное и мандатное разграничение доступа:

- регистрация и сигнализация о событиях безопасности:

- организация и контроль доменной и мандатной структуры разграничения потоков информации;

- контроль целостности средств защиты информации;

- создание замкнутой среды обработки данных;

- контроль подключаемых устройств;

- очистка высвобождаемой дисковой и оперативной памяти:

- создание единого пользовательского пространства.

#### Актуальное состояние дистрибутива

В настоящее время действует сертификат ФСТЭК России для дистрибутивов ОС «Арамид» версий 1.0, 3.0 и 3.1, проходят сертификационные испытания версии 3.2.

В рамках ОС «Арамид» версии 3.2 решены следующие задачи:

- осуществлен переход на современную кодовую базу Oracle Linux 8.3 со следующими характеристиками: бесплатный: свободно распространяемый: RHEL-совместимый: стабильный с периодическими обновлениями пакетов с устранением ошибок и проблем безопасности:

- устранены ошибки и закрыт ряд уязвимостей;

- добавлено средство централизованного управления виртуальной инфраструктурой для функционирования в условиях защищенной среды;

- пройден инспекционный контроль в испытательной лабораторией ФСТЭК России АО Центр «Атомзащитаинформ», получено положительное техническое заключение, ожидается получение сертификата;

– ОС «Арамид» включена в Единый реестр российского программного обеспечения.

На текущий момент ведутся работы  $\overline{a}$ разработке дистрибутива версии 3.3, в котором будет выполнен переход на новую компонентную базу.

#### Заключение

Разработанный во ФГУП «РФЯЦ-ВНИИЭФ» дистрибутив ОС «Арамид» эксплуатируется на ряде защищенных комплексов и высоконагруженных параллельных супер-ЭВМ, применяемых для оперативного решения задач предприятий Госкорпорации «Росатом», Минобороны России, а также предприятий ОПК (авиастроение, судостроение, ракетно-космическая отрасль и др.). Поставленные цели разработки дистрибутива ОС «Арамид» достигаются за счет акцентирования сил разработчиков на следующих функциональных требованиях:

- поддержка современных гибридных аппаратных архитектур;

- постоянное улучшение средств защиты информации;

- разработка защищенных механизмов управления вычислительными ресурсами и распределенными вычислениями с учетом современных подходов и технологий.

#### Список литературы

1. [Электронный ресурс] - ВНИИНС им. В. В. Соломатина ОС МСВС, URL: http://vniins.ru;

2. [Электронный ресурс] - Астра Линукс, URL: http://astralinux.ru;

3. Требования безопасности информации к операционным системам. ФСТЭК России. 19.08.2016г.

# **ПОВЫШЕНИЕ ЭФФЕКТИВНОСТИ УПРАВЛЕНИЯ РАБОЧИМИ ПРОЦЕССАМИ ЗА СЧЕТ ВНЕДРЕНИЯ ИНСТРУМЕНТА КАНБАН**

*Готная Надежда Евгеньевна* (*il@vniief.ru), Трищенков Андрей Владимирович, Кузнецов Александр Александрович, Станкевичус Антон Андреевич, Сергеева Оксана Александровна*

ФГУП «РФЯЦ-ВНИИЭФ», г. Саров Нижегородской обл.

В работе представлена информация о процессе доработки информационной системы «Kanboard» и ее внедрении в АСЗИ предприятия. Данная информационная система была доработана по функционалу под потребности одного из отделов подразделений РФЯЦ-ВНИИЭФ, где была внедрена и используется на момент написания статьи. Также, проведено аналитическое исследование целесообразности использования инструмента Канбан-доска для повышения эффективности управления рабочими процессами.

**Ключевые слова:** управление проектами, дашборд, Канбан-доска, аналитика данных, показатели эффективности, информационная система, функции безопасности, информационная безопасность.

# **INCREASING THE EFFICIENCY OF WORKFLOW MANAGEMENT THROUGH THE IMPLEMENTATION OF THE KANBAN TOOL**

*Gotnaya Nadezhda Evgenievna (il@vniief.ru), Trishchenko Andrey Vladimirovich, Kuznetsov Alexander Alexandrovich, Stankevichus Anton Andreevich, Sergeeva Oksana Aleksandrovna* 

FSUE «RFNC-VNIIEF», Sarov Nizhny Novgorod region

The article presents information on the process of improvement of the information system «Kanboard» and its implementation in the Automated system in secure execution ASZI. This information system was modified in terms of functionality to meet the needs of one of the departments of the RFNC-VNIIEF divisions, where it was implemented and used at the time of writing. Also, an analytical study of the feasibility of using the Kanban board tool to improve the efficiency of workflow management was carried out.

**Keywords:** project management, dashboard, Kanban-board, data analytics, performance indicators, information system, security features, information security

#### **Введение**

Успешная реализация проектов зависит от построения рабочих процессов. Для повышения эффективности работы команды возможно применение различных методологий управления проектами, таких как Agile, Scrum, PMBOOK и т. д. Для каждой методологии подбираются подходящие инструменты, в том числе дашборды. Использование подобных инструментов способствует повышению эффективности работы команды – сокращается количество времени на отчетность, отслеживается и равномерно

распределяется нагрузка между участниками команды, видно переработки, количество выполненных задач сотрудниками и в целом стадии проектов. В данной статье определена необходимость использования информационной системы (ИС) «Kanboard» (Канбан), описываются процесс внедрения и результаты исследования практического применения инструмента, на основании которого сделан вывод о целесообразности применения Канбан-доски, положительных и отрицательных чертах работы с данным инструментом.

#### **Канбан и Дашборд инструменты**

Дашборд – инструмент визуализации для работы с большими данными. Дашборды разделяют на стратегические (для обзора деятельности компании или определенных показателей: например, для быстрой оценки состояния текущих дел руководителями), аналитические (для отслеживания текущих тенденций: например, для отдельных подразделений или направлений деятельности, помогают получить информацию об отклонениях от нормативных показателей) и операционные (для отслеживания информации в реальном времени: например, показатели объема продаж или прибыли за определенный период времени, что помогает принять незамедлительное решение и повлиять на изменение показателей). В менеджменте дашборды применяются для контроля нагрузки на сотрудников и при планировании работ [1].

Для того чтобы инструмент был эффективен и полезен, следует соблюдать некоторые правила: простота и понятность отображения информации, баланс между цифрами и буквенными значениями использование нескольких цветов для простоты восприятия.

К дашбордам относится инструмент визуализации задач – Канбан-доска. Канбан – это методология управления проектами в команде и основной целью ее применения является непрерывное совершенствование (кайдзен) и гибкие процессы. Достигается это при помощи инструмента визуализации работы (Канбан-доски), ограничении объема незавершенных задач (WIP (work in progress)-лимиты) и быстром перемещении задач от стадии «Выполняется» на стадию «Завершено».

#### **Функции и особенности Канбан**

Моделью Канбан является непрерывная структура рабочего процесса, дающая командам свободу действий и возможность меняться вместе с изменениями приоритетов. Рабочие задачи представлены карточками на Канбан-доске и перемещаются в зависимости от стадий: «Предстоит сделать», «В процессе», «На проверке», «Завершено». Данные стадии выбираются командами под собственные нужды. Это и выделяет Канбан среди других подходов к управлению проектами — адаптивность и универсальность использования [2].

Канбан-доска принадлежит всей команде, таким образом, команда несет коллективную ответственность за совместное выполнение заданий на доске и поставку результатов. Ключевыми показателями являются время выполнения задачи и время цикла. Данные показатели отражают среднее значение потраченного времени на выполнение работы от начала до конца. Сокращение времени цикла свидетельствует об успехе команды. Также, для проведения аналитики используется сводная диаграмма процесса, которая отражает количество задач на каждой из стадий. Благодаря диаграмме можно выявить проблемные места, которые следует устранить для повышения эффективности.

#### **Особенности внедрения**

Научно-исследовательским отделом разработки решений по информационной безопасности была доработана ИС «Kanboard», предназначенная для офф-лайн доступа к поручениям сотрудников. Целями создания данного инструмента являлись визуализация задач сотрудников для ограничения незавершенных работ, автоматизация повторяющихся действий, оптимизация формирования отчетности, а также повышение эффективности управления рабочими процессами отдела.

За основу взята ИС «Kanboard», которая относится к программному обеспечению (ПО) OpenSource (с открытым исходным кодом, которую можно доработать под определенные требования). Именно эта система выбрана в связи с тем, что в отличие от аналогов, например, «Trello», она бесплатная, и она не привязана к он-лайн доступу. Данные пункты соответствуют части требований для использования ИС в локальной вычислительной сети [3].

Для использования ИС «Kanboard» в отделе была выполнена доработка функционала, а именно:

− добавлена функция мониторинга процесса выполнения задачи (от постановки до завершения);

− добавлена функция выгрузки планов и отчетов за выбранный период в формат .docx согласно утвержденной форме отчетности;

− добавлена автоматическая функция визуализации задач (изменение цвета) при перемещении задачи по стадиям;

− добавлена фильтрация задач относительно групп отдела;

− доработана форма создания/постановки задачи (добавлена возможность записи комментариев и отчетных документов с занесением последних в соответствующую графу выгружаемого отчета).

Для внедрения любого ПО или ИС в автоматизированную систему защиты информации (АСЗИ) предприятия необходимо выполнение требований безопасности информации [4]. К данным требованиям относится определение класса ИС и выполнение требований к указанному классу [5]. ИС «Kanboard» является ИС 1 класса в части требований к описанию функционирования для внедрения в АСЗИ предприятия. Для возможности использования ИС в периметре АСЗИ предприятия было представлено краткое описание ИС с указанием характера обрабатываемой информации и подтверждения отсутствия в информации конфиденциальных сведений:

− Назначение ИС: ИС имеет клиент-серверную архитектуру, а для доступа сотрудников к информации используется WEB-браузер. Серверная часть ИС развернута на Astra Linux 1.7 и находится в АСЗИ Предприятия.

− Описание информации в ИС: ИС «Kanboard» содержит в себе открытую информацию, позволяет выбрать удобный вид ее отображения с помощью фильтра и цвета, а также разделять задачи на подзадачи, назначая им исполнителя, время и сложность. Разграничение доступа к информации не требуется.

- Требования к целостности и доступности информации: Угрозы в части целостности и доступности информации для ИС «Kanboard» не являются актуальными и не могут нанести ущерба для деятельности Предприятия. Каждому пользователю ИС доступен режим чтение-запись [6].

#### Структура Канбан-доски

Главной задачей внедрения Канбан-доски является оптимизация формирования отчетов. Одной из функций используемой ИС «Kanboard» является возможность выгрузки разных форм отчетов за указанный период времени. Выгрузка возможна как по работам всего отдела, так и по каждому сотруднику отдельно. Формы отчетов представлены за месяц, неделю, также есть возможность выгрузить план работ на выбранный период. Это упрощает работу в том плане, что не приходится каждую задачу копировать в единый сводный отчет вручную. В системе «Kanboard» можно выбрать необходимые условия (отчетный период, форма отчета, отдельного сотрудника) и нажатием кнопки выгрузить готовый отчет. Выгрузка данных в отчет происходит сопоставлением поля в Канбане с полем в отчете, например, даты переносятся в столбец дат, последний «Комментарий» к задаче - в поле «Что выполнено» и т. д.

Структура Канбан-доски отдела (рис. 1) представляет собой:

- набор проектов («досок»): (Доходные договоры, СПЦЖ ЦП, Задачи отдела, Коммерциализация). - в каждом проекте есть несколько дорожек.

- Каждая дорожка разделена на колонки для задач: «Ожидающие», «В процессе», «Экспертиза» и «Выполнено (рис. 2).

- Задача состоит из темы, описания, можно залать цвет для задачи, назначить ответственного и соисполнителей задачи, дата начала выполнения задачи и срок исполнения, а также сложность (в нашем случае используется шкала от 0 до 3).

Данная структура обуславливается удобностью работы с ней. Деление на проекты происходит для избегания путаницы в задачах как для пользователя, так и для руководителей всех звеньев, которые ставят задачи и отслеживают выполнение проекта. Начальник отдела может видеть состояние текущих дел, распределять нагрузку на сотрудников, а также отслеживать занятость сотрудников для оценки их работы. Менеджер (начальник группы) заводит все необходимые задачи в проект, как отдельные (одна задача одному сотруднику), так и совместные задачи (над схожей задачей могут работать несколько человек, в разных направлениях), и может спрогнозировать выполнение задач и проекта по срокам, оценить, укладывается ли выполнение проекта в заявленный срок и при необходимости скорректировать сроки работы. Поскольку доску видят все, пользователь может посмотреть взаимосвязанные задачи. Например, один сотрудник поводит тестирование ПО, а другому поставлена задача оформить результаты тестирования в протокол. Сотрудник, который оформляет результаты в документ, может обратиться к тестировщику для уточнения сроков готовности тестирования, предложить свою помощь и так далее.

| Выгрузить отчеты по отделу                                       | Файлы с отчетами и планами отдела                                                   | Файлы с отчетами и планами сотрудников                                    |                      |                                 | Eas       |          |          |          |               |                                               |
|------------------------------------------------------------------|-------------------------------------------------------------------------------------|---------------------------------------------------------------------------|----------------------|---------------------------------|-----------|----------|----------|----------|---------------|-----------------------------------------------|
| $6$ 16.09.2022                                                   |                                                                                     | А. Э. Петякшева за шерст 2022 docs.                                       | 10                   | <b>Mare</b>                     | сложности |          |          |          |               | Легкие Средние Споховая Завершено Просроченые |
|                                                                  |                                                                                     | Г. Х. Кутуева за снитебрь 2022. фося                                      | $\rightarrow$        | Кузнецов<br>Александр           | $\circ$   | $\alpha$ | $\theta$ | $\sigma$ | $^{\circ}$    | $\alpha$                                      |
| PO 23.00 2022                                                    |                                                                                     | E. B. Canocasa za aurger 2022.doca                                        |                      | Александрович                   |           |          |          |          |               |                                               |
| по сотрудникам (активировать)                                    |                                                                                     | М. Н. Дунания, за люгуст 2022. бося<br>М. О. Считанов за лагуст 2022.6оск | $\ddot{\phantom{1}}$ | Хралунов Павел<br>Александрович | ٠         | $\alpha$ | b.       | $\Phi$   | $\circ$       | $\bullet$                                     |
| Компуля Александр Алекс +<br><b>Ben/Barch</b>                    |                                                                                     | H. E. Fornus as anyer 2022 dock                                           | 4                    | Сергеева Оксана                 | ۰         |          |          | $\Phi$   | $\mathcal{I}$ | ٠                                             |
|                                                                  |                                                                                     |                                                                           |                      | Александровна                   |           |          |          |          |               |                                               |
| Ofscents   Barcovera                                             | • Новый проект - Управление проектами - - Пента моей активности - - В Мой катендарь |                                                                           |                      |                                 |           |          |          |          |               |                                               |
| Flosts.                                                          |                                                                                     |                                                                           |                      |                                 |           |          |          |          |               |                                               |
|                                                                  | 4 <i>Insector</i>                                                                   |                                                                           |                      |                                 |           |          |          |          |               | Сортировка -                                  |
|                                                                  | #1 - Доходные доплоры                                                               |                                                                           |                      |                                 |           |          |          |          |               |                                               |
|                                                                  | I Constitute 4 il notarcio D. Scriegross 6 illustratore                             |                                                                           |                      |                                 |           |          |          |          |               |                                               |
|                                                                  | #3 . Staarer organs                                                                 |                                                                           |                      |                                 |           |          |          |          |               |                                               |
|                                                                  | 32 Geographic 27 6 mounts 6 Jerseyma 30 factorses                                   |                                                                           |                      |                                 |           |          |          |          |               |                                               |
| Offsep<br>Меж проекты<br><b>Afrait Sactival</b><br>Mos regasares | #4 = Коммеровализация                                                               |                                                                           |                      |                                 |           |          |          |          |               |                                               |

Рис. 1. Структура Канбан-доски

| $+$ Onegangua + (1)<br>(2)                                                                                                    | $+$ 8 процесси - 111                                                                                        | COV. | $+$ Decreations $ -$                                                          | m | + Burnomesso + 21                                                                    | $(\tau)$ |
|----------------------------------------------------------------------------------------------------|----------------------------------------------------------------------------------------------------|------|-------------------------------------------------------------------------------|---|--------------------------------------------------------------------------------------|----------|
| O ISFRONT (negr. x cept). (b) (ii)                                                                                               |                                                                                                    |      |                                                                               |   |                                                                                      |          |
| C ADMIT (ASS), K (497.) (R.O.)                                                                                                   |                                                                                                    |      |                                                                               |   |                                                                                      |          |
| @ MHTHTPO (mage x cept.) (1)                                                                                                    |                                                                                                    |      |                                                                               |   |                                                                                      |          |
|                                                                                                    |                                                                                                    |      |                                                                               |   |                                                                                      |          |
| $+$ (2) Oxingstroppin $-$ (1)<br>$\ddot{z}$                                                                                      | (2) Il reousces . (1)<br>÷                                                                                  |      | + (1) Экспертиза - (1)                                                        |   | $+$ (1) Burnonieses $+$ (1)                                                          |          |
| 1 X2432 · 17 Кгрнецов Александр Александрович<br>١<br>Разъяснение заказник вопросов по разнетие<br><b>И статического анализа</b> | #2457 = GF Chenavos Mascula Chercery<br><b>CM</b><br>Соминание<br><b>Query sox (Seed Arenders Document)</b> |      | #2464 . Or Warsens Colpen Shapewaycova<br>Сравнение капендарного плана и Т.Э. |   | • #1459 · GF Сергеева Оксана Александровна<br>co<br>• Разработка модели безопасности |          |
| <b>Central</b><br>$+1$<br>(田府神)                                                                                                  | Оформление акта приема передачи исходных данных<br>$N=2$                                                    |      | <b>第9 開放商業務補</b><br>Q-1.150 (156) PE                                          |   | <b>Maria Mar</b><br><b>每2 函 [每/ tml #2]</b>                                          |          |
|                                                                                                    | <b>++ mates and it in</b><br><b>Sie (Tarring) and</b>                                                       |      |                                                                               |   |                                                                                      |          |
| ۵<br>1 #2463 · (2) пузнецов Александр Александрович<br>Решение вопроса в необходимости фазвика                                   | #2489 . Of Kassaures Hirtsman Ceprension                                                                    |      |                                                                               |   |                                                                                      |          |
| <b>PERMITTE</b><br><b>INF(KA) PD</b>                                                                                             | KH<br>Отрава реальтатов проведения анализа<br>VIL MANUFOCTIVAL                                              |      |                                                                               |   |                                                                                      |          |
|                                                                                                    | 10 Y 10 21 24 2222 10:00<br><b>IB (faite) PD</b>                                                            |      |                                                                               |   |                                                                                      |          |

Рис. 2. Дорожки и пример задач

При внедрении Канбан-доски в работу отдела были отмечены следующие трудности:

– большое количество времени на заполнение.

Ранее задачи велись в инструменте MS OneNote, и теперь каждую задачу следовало перенести в Канбан. В целом, каждую задачу вводит вручную группа сотрудников. В группе, как правило, три сотрудника и начальник группы. Следовательно, заполнение Канбан-доски группой сотрудников вручную занимает достаточно большое количество времени. Для уменьшения времени процесс заполнения был автоматизирован (добавлена функция клонирования задачи, а также решено – регулярные задачи оставлять на постоянной основе). Также разработано руководство пользователя, к которому каждый сотрудник может обратиться при необходимости;

Решено не вносить ежемесячные/еженедельные задачи каждый раз заново. Например, в задаче по формированию сводного отчета отдела по работам за месяц стоило изменить только дату и расположение (колонку – из «Выполнено» перенести в «Ожидающие»);

– неверная выгрузка отчетов/планов.

В файлах путались задачи сотрудников. То есть, сотрудник выгружает свой отчет, а в нем задачи другого сотрудника. Причина состояла в сбое работы системы. Ошибка была исправлена.

– задачи одинаковых цветов, что создавало путаницу.

Во всех четырех колонках были задачи зеленого цвета. Было принято решение для каждой колонки определить свой цвет для задачи. Так, в колонке «Ожидающие» задачи отмечены бирюзовым цветом, в колонке «В процессе» – желтым, задачи на «Экспертизе» – синим, «Выполненные» задачи отмечены зеленым. Внутри отдела есть договоренность срочные задачи отмечать красным цветом, чтобы выделить их. Также, подступающий срок выполнения задачи отмечается синим цветом вместо привычного серого, а просроченный срок выполнения отображается красным.

#### **Исследование и результаты внедрения ИС «Kanboard»**

Для вывода о результатах внедрения ИС «Kanboard» было проведено исследование, инструментом которого является опрос сотрудников отдела. Опрашиваемые были разделены на две группы – пользователи и руководители. Оценка вопросов осуществлялась по 10-и бальной шкале (0 – резко негативно, 10 – максимально положительно). Для группы «Пользователи» были представлены следующие вопросы:

1. Как вы относитесь к инструменту Канбан в целом?

2. Понятен ли вам принцип работы ИС «Kanboard»?

3. Насколько легко Вам работать ИС «Kanboard»?

4. На какой балл вы оцените эффективность данной системы? (выполняются ли функции Канбан)

5. Как Вы считаете, полезен ли данный инструмент для нашего отдела?

6. Заметили ли вы изменения в эффективности работы после внедрения ИС «Kanboard»?

Для группы «Руководители» список вопросов следующий:

1. Понятен ли вам принцип работы ИС «Kanboard»?

2. Стало ли Вам проще отслеживать/контролировать рабочий процесс своих подчиненных при работе после внедрения ИС «Kanboard»?

3. Упростилась ли визуализация рабочих задач?

4. Сократилось ли количество времени, которое вы тратите на постановку задач/оценку выполнения рабочих задач?

5. Как Вы считаете, полезен ли данный инструмент для нашего отдела?

6. Заметили ли вы изменения в эффективности работы после внедрения ИС «Kanboard»?

Результаты опроса пользователей представлены на рис. 3, результаты опроса руководителей представлены на рис. 4.

По результатам опроса можно сделать следующие выводы:

– большинству опрошенных полностью понятен принцип работы ИС «Kanboard»;

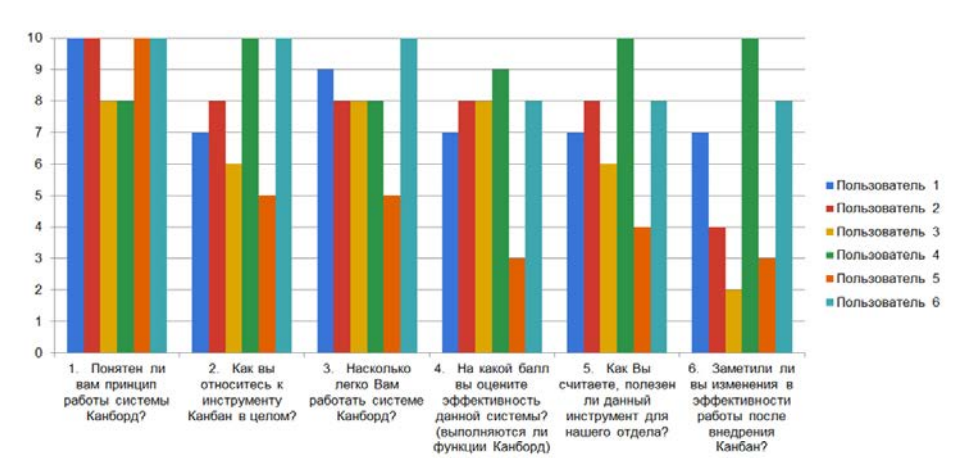

Рис. 3. Результаты опроса группы «Пользователи»

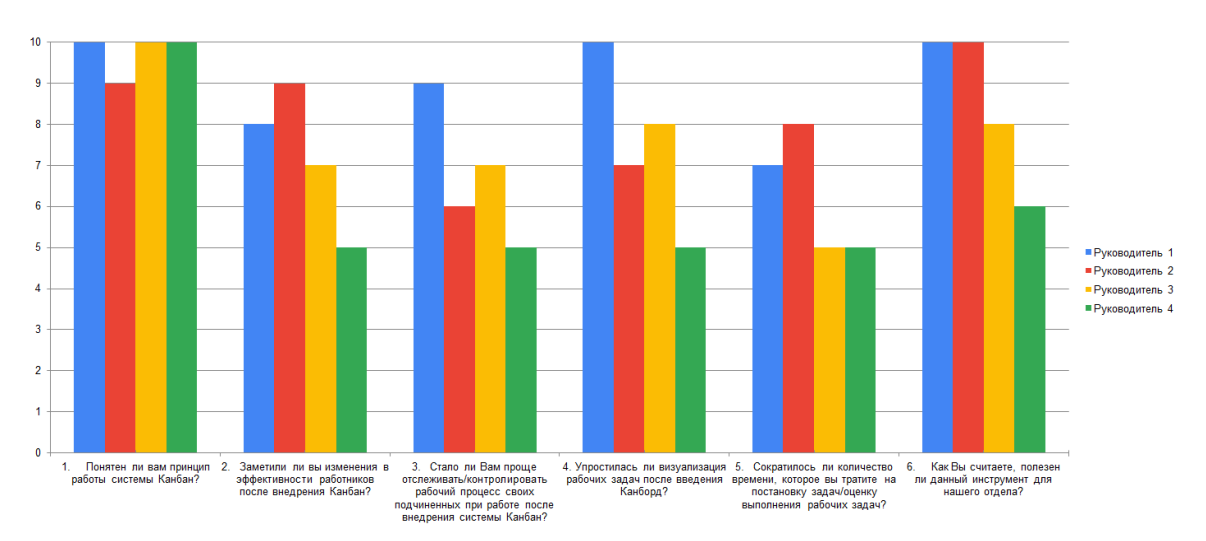

Рис. 4. Результаты опроса группы «Руководители»

- руководители заметили улучшение в эффективности работы сотрудников;

- мнение пользователей об эффективности работы после внедрения ИС «Kanboard» разделилось половина поставили низкий бал (5 и меньше), оставшиеся поставили высокий балл (7 и более);

- для большинства руководителей упростилась визуализация рабочих задач;

- Канбан не упростил для руководителей постановку задач/оценку выполнения рабочих задач сотрудниками;

- ИС «Kanboard», по мнению опрошенных, выполняет заявленные функции, а значит является эффективной:

- большинство считает данный инструмент полезным для работы отдела.

#### Заключение

Выбирая инструмент для управления рабочими процессами, необходимо ориентироваться на внутренние потребности команды. Они зависят от специфики работы команды, проектов, реализуемых коллективом, условий работы и т. д. В данной статье был рассмотрен инструмент Канбан-доска, реализуемый при использовании ИС «Kanboard».

Для внедрения Канбан-доски в АСЗИ предприятия был проведен ряд действий согласно требованиям безопасности информации предприятия. Сложности, с которыми разработчики столкнулись на данном этапе, были в установке ИС «Kanboard» на ОС Asrta Linux 1.7, а именно адаптации программного средства под данную ОС. Также, сложности были в подборе используемых средств (SQLite, PHP), которые удовлетворяли бы требованиям к программным продуктам, разрешенных к использованию в АСЗИ Предприятия.

При использовании Канбан-доски отмечены затруднения адаптации сотрудников к работе в данной системе, так как на начальном этапе не было понимания данного инструмента и возникали затруднения у пользователей. После подготовки «Руководства пользователя», а также презентации данного средства, где каждый сотрудник мог задать вопрос и предложить изменения ИС, данные трудности были устранены. В целом, внедрение данного инструмента положительно отразилось на показателях работы отдела: руководителям стало проще контролировать и отмечать работу своих подчиненных, а для сотрудников вся информация по рабочим задачам представлена и структурирована. Также, весь отдел имеет возможность отслеживать текущее состояние проектов. ИС «Kanboard» рекомендована к применению.

#### Список литературы

1. Антонов Г. Д. Управление проектами организации. М.: Инфра - М, 2018.

2. Андерсон Д. Канбан. Альтернативный путь в Agile. 2017 (перевод: Коробейников А. Г.).

3. Чекмарев Ю. В. Локальные вычислительные сети. Учебное пособие. 2017.

4. Приказ ФСТЭК России от 2 июня 2020 г. № 76 «Требования по безопасности информации, устанавливающие уровни доверия к средствам технической защиты информации и средствам обеспечения безопасности информационных технологий».

5. ГОСТ Р 59453.1-2021 «Защита информации. Формальная модель управления доступом. Часть 1. Общие положения»

6. ГОСТ Р 59453.2-2021 «Защита информации. Формальная модель управления доступом. Часть 2. Рекомендации по верификации формальной модели управления доступом».

# **МЕТОДИКА ПОДКЛЮЧЕНИЯ ПРОГРАММНЫХ МОДУЛЕЙ К СИСТЕМЕ ЛИЦЕНЗИРОВАНИЯ ПАКЕТА ПРОГРАММ ЛОГОС**

*Губайдуллина Елена Алексеевна (eskova.ea@mail.ru), Дьяков Александр Владимирович, Тишкин Дмитрий Александрович*

ФГУП «РФЯЦ-ВНИИЭФ», г. Саров Нижегородской обл.

В работе представлены результаты внедрения системы лицензирования в программные модули, входящие в состав программ ЛОГОС, в виде разработанной методики подключения программных модулей.

**Ключевые слова:** пакет программ ЛОГОС, система лицензирования, сервер лицензий.

# **A PROCEDURE OF CONNECTING PROGRAM MODULES TO THE LICENSING SYSTEM OF THE LOGOS SOFTWARE PACKAGE**

*Gubaydulina Elena Alekseevna (eskova.ea@mail.ru), Dyakov Aleksandr Vladimirovich, Tishkin Dmitriy Aleksandrovich* 

FSUE «RFNC-VNIIEF», Sarov Nizhny Novgorod region

The report presents the results of introducing the licensing system to the program modules of the LOGOS software package in the form of the procedure of connecting program modules. **Keywords**: the LOGOS software package, licensing system, license server.

#### **Введение**

Пакет программ ЛОГОС [1] – это коммерческий цифровой продукт ФГУП «РФЯЦ-ВНИИЭФ», для инженерного анализа и суперкомпьютерного моделирования, позволяющий решать задачи математического моделирования в разных сферах науки и техники. Пакет программ ЛОГОС состоит из различных программных модулей и отдельных библиотек, использование которых требует соблюдения определенных лицензионных соглашений.

Система лицензирования ЛОГОС является универсальным средством контроля за соблюдением условий лицензионного соглашения, поэтому возможно ее внедрение в другие разрабатываемые программные продукты ФГУП «РФЯЦ-ВНИИЭФ» в рамках ЛОГОС.

В данном докладе описана методика подключения программных модулей к системе лицензирования пакета программ ЛОГОС, а именно:

− подключение расчетных модулей к серверу лицензий через клиента, входящего в состав системы лицензирования;

− подключение пакетов программ к системе выдачи лицензий с помощью конфигурационного

файла с целью регистрации и выдачи лицензии для данного продукта;

− подключение приложений, имеющих графический интерфейс, к серверу лицензий с использованием графического клиента, входящего в состав системы лицензирования.

#### **Состав системы лицензирования**

Система лицензирования ЛОГОС состоит из следующих компонентов:

- − сервер лицензии;
- − набор клиентских библиотек;
- − системы выдачи лицензий.

Общая схема работы сервера лицензии приведена на рис. 1.

Для внедрения нового программного продукта в систему лицензирования необходима интеграция клиентов сервера лицензий в подключаемые программные продукты, а также его внедрение в систему выдачи лицензий. Внедрение в сервер лицензий не требуется, сервер настраивается динамически на основе загруженных лицензий.

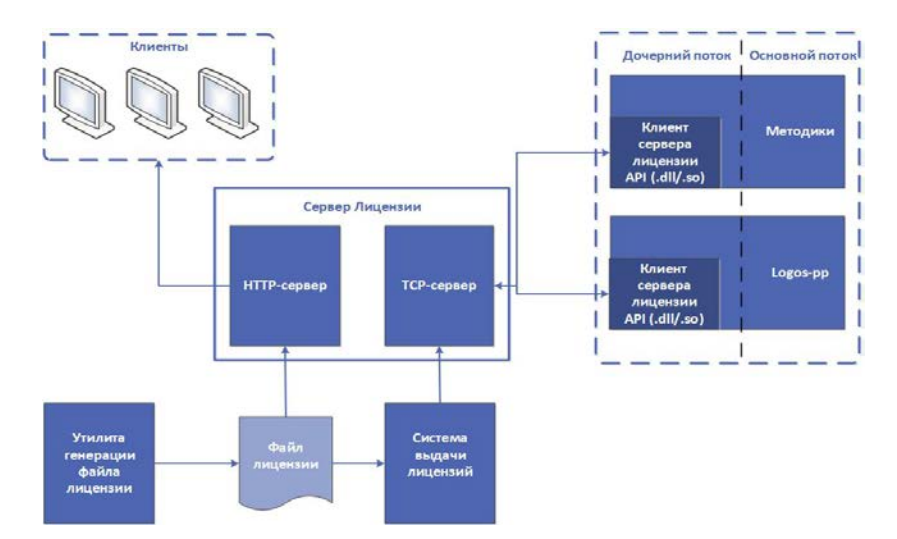

Рис. 1. Общая схема работы сервера лицензии

#### Базовый клиент для подключения к серверу лицензий

Базовый клиент инкапсулирует обмен данными по сети с сервером лицензий. Клиент разработан в виде динамической библиотеки на языке С, подключаемой к приложению с помощью добавления вызовов функций в исходных кодах приложений или других клиентов сервера лицензий. Клиент кроссплатформенный и работает под операционными системами Windows и Linux. Программный интерфейс базового клиента представлен в табл. 1.

Таблица 1

Программный интерфейс базового клиента

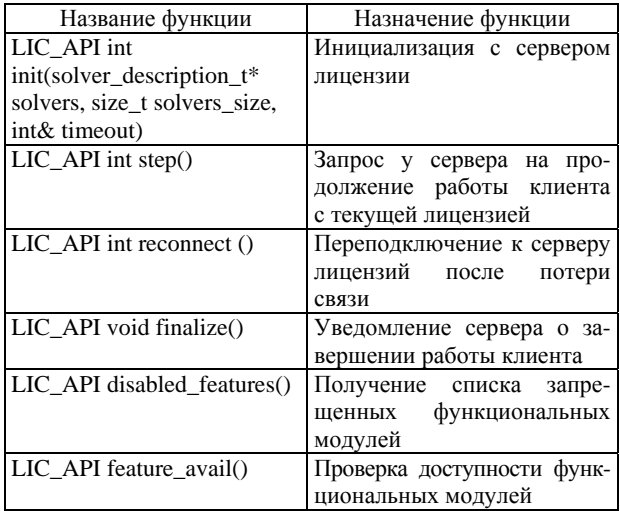

#### Подключение расчетных модулей

Взаимодействие расчетного модуля с сервером лицензий осуществляется при помощи статической библиотеки license\_client\_starter. Данная библиотека разработана на основе базового клиента сервера лицензий и позволяет ограничивать количество запускаемых MPI-процессов.

При запуске расчетного модуля происходит вызов метода инициализации клиента сервера лицензий license\_client\_starter\_init(), которому в качестве параметров подается имя расчетного модуля, а также его версия.

Во время выполнения данного метода копии библиотеки license client starter, каждая из которых принадлежит своему МРІ-процессу расчетного модуля, обмениваются между собой данными.

В результате данного обмена формируется словарь, который хранит число MPI-процессов, на которых запущена задача.

Копия библиотеки license\_client\_starter, запущенная на MPI-процессе, ранг которого равен 0, передаст данную информацию через license client api серверу лицензий, который, в свою очередь, вернет клиенту информацию о возможности запуска расчета, таймаут опроса клиентом лицензионного сервера и уникальный идентификатор задачи.

Полученный ответ о возможности запуска расчета рассылается от процесса с нулевым рангом остальным. Если запуск невозможен, будет выведена информация о причине остановки расчета, метод license\_client\_starter\_init() вернет отрицательный статус, что, в свою очередь, вызовет прекращение расчета.

В случае положительного ответа license client starter запустит дочерний поток, который через license client api будет отправлять серверу лицензий с определенным интервалом уведомления о том, что расчет продолжается. Сервер анализирует данные уведомления и отправляет клиенту сообщение о возможности продолжения работы. Если продолжение расчета невозможно, произойдет его остановка, также будет выведена информация о причине остановки.

При завершении работы расчетного модуля произойдет вызов метода завершения работы лицензионного клиента license client starter. Клиент завершает свою работу и через license client api уведомляет об этом сервер.

Схема взаимодействия расчетного модуля с сервером лицензий представлена на рис. 2.

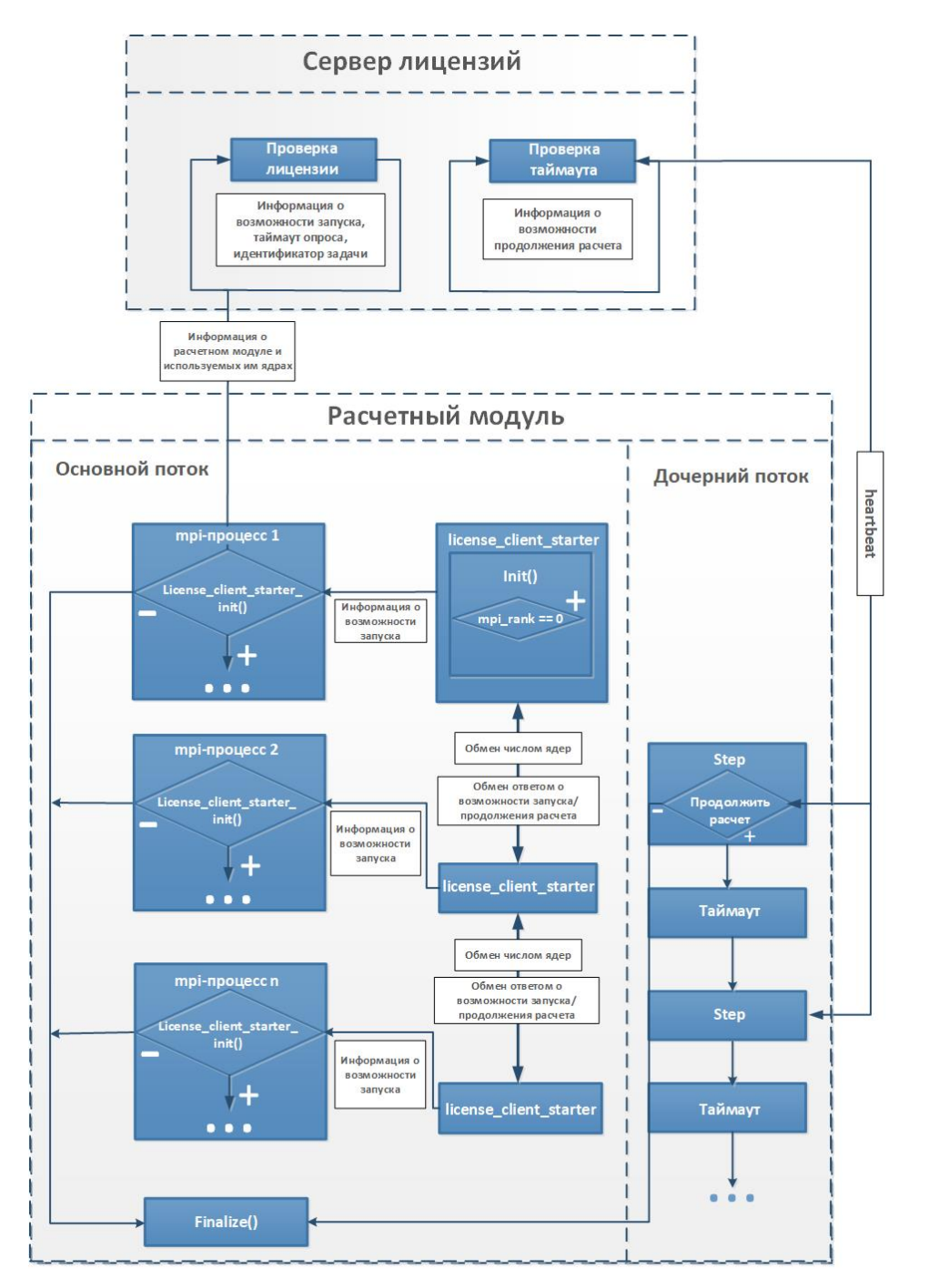

Рис. 2. Взаимодействие сервера лицензии с программным модулем

#### **Механизм подключения**

Для встраивания клиентской части сервера лицензий в расчетный модуль выполняется вызов методов license client starter init() и license client starter finalize() клиента сервера лицензий в момент инициализации и завершения работы расчетного модуля, как показано на рис. 3 и 4, соответственно.

```
E#ifdef USE_LICENSE
     if (!license_client_starter_init("NYMPH", g_sVersion))
      \left\{ \right.MPI_Finalize();
          exit(1);F#endif
```
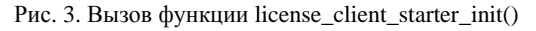

```
Hifdef USE LICENSE
    license_client_starter_finalize();
#endif
```
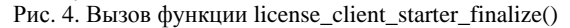

#### **Подключение приложений, имеющих графический интерфейс**

Взаимодействие сервера лицензии с приложениями, имеющими графический интерфейс, реализованный на языке С++(Qt), осуществляется через библиотеку upp\_lic. Данная библиотека разработана основе базового клиента сервера лицензий и предоставляет: графический диалоговый интерфейс для взаимодействия пользователя с сервером лицензий; возможность отправки уведомлений серверу лицензии о продолжении работы, с определенным интервалом в отдельном потоке основного приложения; возможность завершения работы приложения, в случае отправки сервером соответствующего уведомления. С помощью предоставляемого графического интерфейса пользователь при запуске приложения, при условии превышения параметров купленной лицензии, получает диалоговое окно с уведомлением. В данном диалоговом окне пользователь может выбрать, перепроверить лицензию или закрыть приложение. При выборе пользователем перепроверки лицензии инициируется повторная проверка лицензии через сервер; если занятые ресурсы купленной лицензии освободились, то происходит запуск приложения, а в противном случае снова появляется диалоговое уведомление о превышении лицензии. Взаимодействие приложения с сервером лицензии показано на рис. 5.

Программный Интерфейс для реализации взаимодействия между клиентом и графическим приложением методами, указанными в табл. 2.

#### **Подключение к системе выдачи лицензий**

Система выдачи и учета лицензий ЛОГОС служит для генерации и хранения файлов лицензий. Система представляет из себя веб-приложение, запускаемое в веб-браузере пользователя. Система позволяет создавать и редактировать лицензионные файлы, хранить историю выдачи лицензионных файлов пользователям, а также имеет разграничение прав на выдачу лицензий с помощью LDAP-аутентификации.

Интерфейс пользователя системы выдачи и учета лицензий ЛОГОС показан на рис. 6.

Для возможности использования других пакетов программ в системе лицензирования ЛОГОС, система выдачи лицензий адаптирована к подключению новых компонент и необходимым для их функционирования параметрам. Для реализации этого функционала был разработан формат конфигурационных файлов, который может описывать существующие и будущие продукты с любыми конфигурациями, а также добавлен модуль чтения конфигурационных файлов в этом формате.

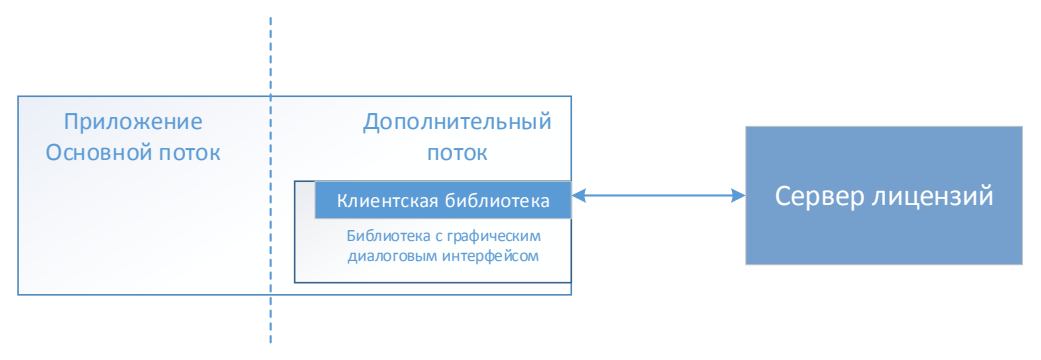

Рис. 5. Схема взаимодействия сервера лицензии с графическими приложениями

Таблица 2

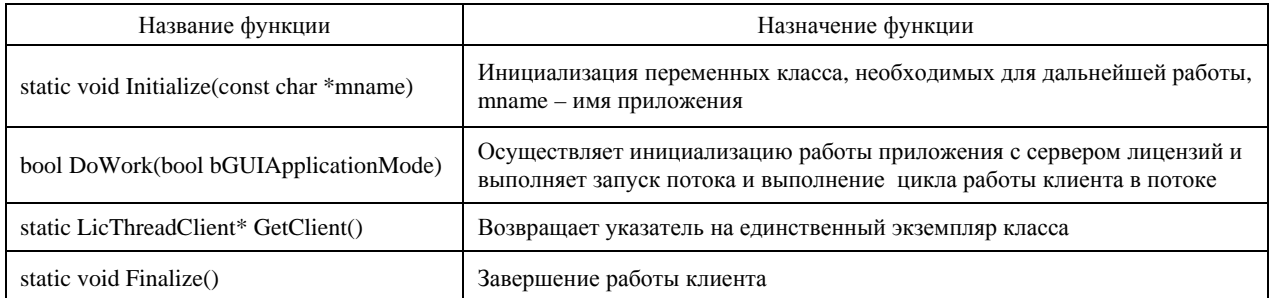

#### Программный интерфейс графического клиента

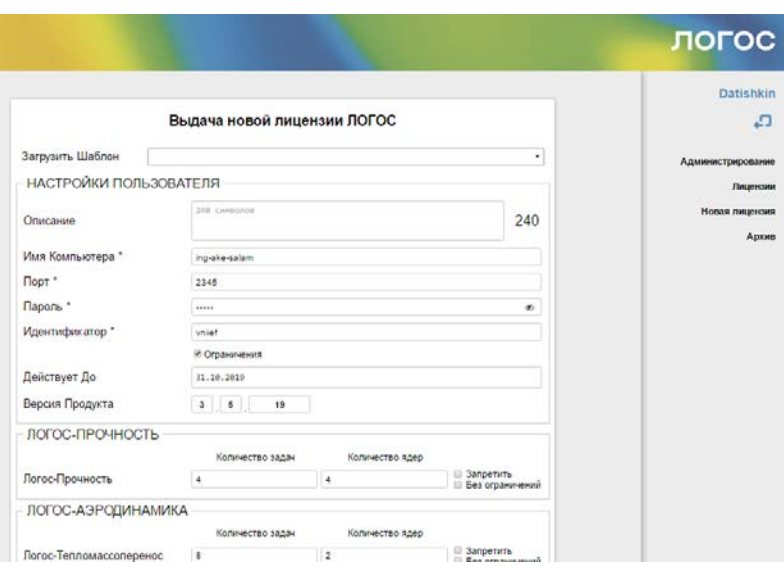

Рис. 6. Интерфейс пользователя системы выдачи и учета лицензий ЛОГОС

Общий формат конфигурационного файла имеет две секции: project\_name и methodics. Project\_name содержит название проекта для различных языков интерфейса. В настоящий момент доступны русский и английский языки. Данная секция представлена на рис. 7.

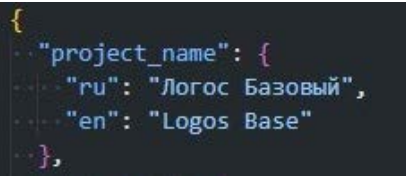

Рис. 7. Секция project\_name конфигурационного файла системы выдачи лицензии

Секция methodics является массивом, содержащим объекты описания модулей. Интерфейс каждого объекта представлен на рис. 8.

Описание всех полей лицензии представлено в табл. 3.

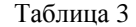

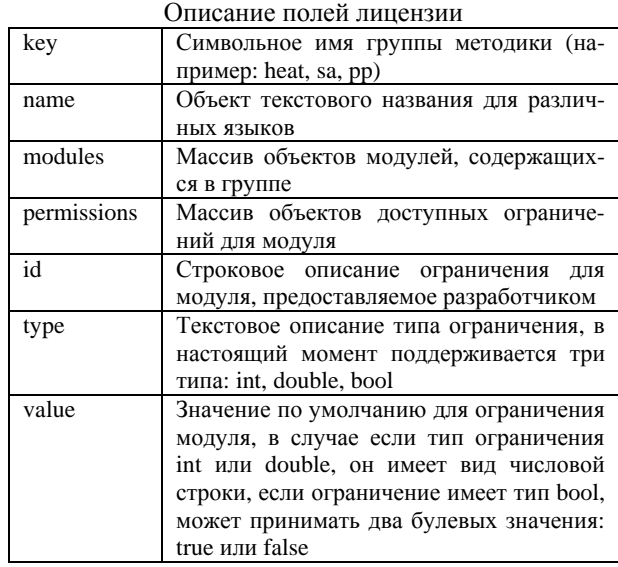

| "methodics": [                                                                                                    |
|----------------------------------------------------------------------------------------------------|
|                                                                                                    |
| $\rightarrow$                                                                                                    |
| "key": "string",                                                                                                    |
| $"name" : \{$                                                                                                    |
| "ru": "string",                                                                                                    |
| "en": "string"                                                                                                    |
| $\mathbf{L}$                                                                                                    |
| "modules": [                                                                                                    |
| $\sim$ $\sim$ $\sim$ $\sim$                                                                                                    |
| "key": "string",                                                                                                    |
| "name": f                                                                                                    |
| "ru": "string",                                                                                                    |
| "en": "string"                                                                                                    |
| $\vert \cdot \vert$ ),                                                                                                    |
| <b>Propermissions":</b> [                                                                                                    |
|                                                                                                    |
| $\blacksquare$ $\blacksquare$ $\blacks$ |
| "ru": "string",                                                                                                    |
| "en": "string"                                                                                                    |
| $\blacksquare$                                                                                                    |
| "id": "string",                                                                                                    |
| "type": "string",                                                                                                    |
| "value": "boolean   string"                                                                                                    |
| start for the Party                                                                                                    |
| 이 아이에게                                                                                                    |
| $\mathbb{E}\left[\left\{x\in\mathbb{R}^d\mid x\in\mathbb{R}^d\right\}\right]$                                                                                                    |
| ala kat                                                                                                    |
| $\blacksquare$                                                                                                    |
| J                                                                                                    |
|                                                                                                    |

Рис. 8. Интерфейс описания методик в конфигурационном файле лицензии

Для добавления нового типа конфигурации необходимо составить конфигурационный файл и поместить его в папку configs/license\_templates. После этого необходимо перезапустить систему выдачи лицензий. Если конфигурация написана без ошибок, то в системе выдачи появится новый тип выдаваемой лицензии, например, как изображено на рис. 9.

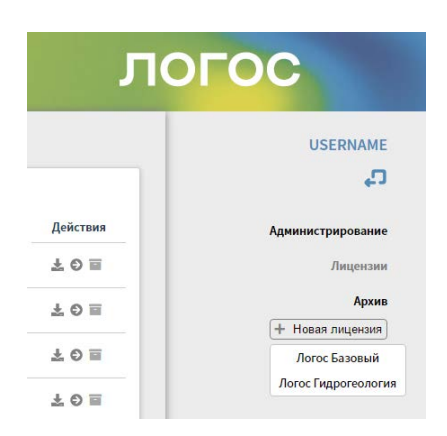

Рис. 9. Список добавленных шаблонов для выдачи лицензий

Также конфигурация может содержать в себе несколько числовых и булевых типов ограничений. Ее вид в системе выдачи лицензий изображен на рис. 10.

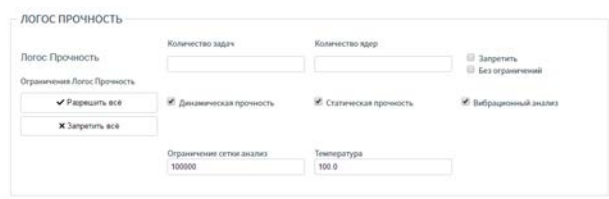

Рис. 10. Отображение конфигурации ЛОГОС ПРОЧНОСТЬ в системе выдачи лицензий

#### **Конфигурируемая утилита настройки подключения к серверу лицензий**

Утилита настройки параметров подключения к серверу лицензий предназначена для указания параметров сервера лицензий как для локального расчета, так и для расчета, проводимого на супер-ЭВМ. Для предоставления возможности настройки разных программных продуктов без изменения исходных кодов утилиты разработан конфигурационный файл, представленный на рис. 11.

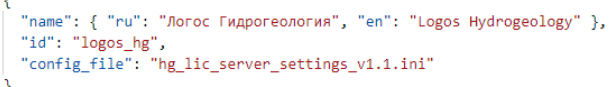

Рис. 11. Пример конфигурационного файла утилиты

Конфигурационный файл содержит в себе следующие поля:

− «name» – имя пакета программ;

− «id» – идентификатор пакета программ в системе лицензирования «Логос»;

− «config\_file» – имя файла для хранения настроек подключения.

Внешний вид утилиты настройки параметров подключения к серверу лицензий для разных продуктов представлен на рис. 12.

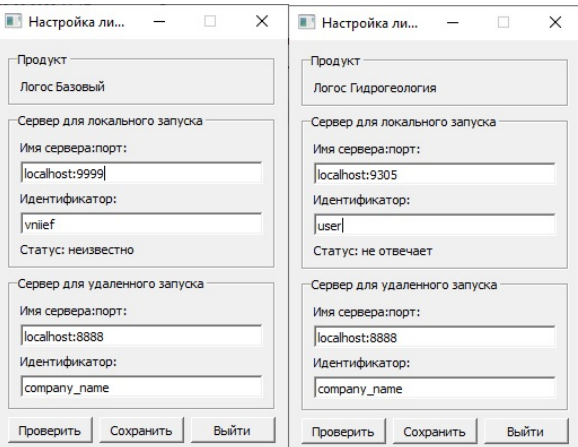

Рис. 12. Внешний вид утилиты настройки параметров подключения к серверу лицензий

#### **Заключение**

Разработанная методика подключения программных модулей позволяет гибко подключать к системе лицензирования ЛОГОС различные пакеты программ благодаря использованию набора различных клиентов и механизма конфигурационных файлов. Методика не требует значительного изменения программного кода подключаемых программных модулей.

Система лицензирования была внедрена в пакеты программ ЛОГОС базовый и ЛОГОС ГИДРО-ГЕОЛОГИЯ. Также возможно внедрение системы лицензирования в другие программные продукты, разрабатываемые в рамках развития ЛОГОС.

#### **Список литературы**

1. Пакет программ ЛОГОС. http://logos.vniief.ru/ products/logos.

# **ИССЛЕДОВАНИЕ АРХИТЕКТУРНЫХ ОСОБЕННОСТЕЙ И ОЦЕНКА ПРИМЕНИМОСТИ ПРОЦЕССОРОВ АРХИТЕКТУРЫ ARMv8 В ВЫСОКОПРОИЗВОДИТЕЛЬНЫХ ВЫЧИСЛЕНИЯХ**

*Дмитриев Николай Александрович (NADmitriev@vniief.ru)* 

ФГУП «РФЯЦ-ВНИИЭФ», г. Саров Нижегородской обл.

В работе представлен обзор областей применения ARM-процессоров, текущего состояния индустрии высокопроизводительных вычислений (HPC) и доли, занимаемой решениями на базе архитектуры ARM в ней. Рассмотрены разновидности и технические характеристики различных IP-блоков, применяемых в ARM-процессорах, включая ядра и интерконнект. Показаны архитектурные особенности и характеристики процессоров на основе микроархитектуры ARMv8.

Также в докладе представлены результаты исследования производительности и масштабируемости различных тестовых программ, включая международный синтетический тест HPL и тесты разработки РФЯЦ-ВНИИЭФ. Исследование проводилось на основе доступного процессора архитектуры ARMv8 и инженерного образца отечественного процессора Baikal-S.

**Ключевые слова:** ARM, SIMD, Cortex, Neoverse, процессор, архитектура, ядро, интерконнект, СнК, флоп.

# **STUDY OF ARCHITECTURAL FEATURES AND EVALUATION OF THE APPLICABILITY OF ARMv8 ARCHITECTURE PROCESSORS IN HIGH-PERFORMANCE COMPUTING**

*Dmitriev Nikolay Aleksandrovich (NADmitriev@vniief.ru)* 

FSUE «RFNC-VNIIEF», Sarov Nizhny Novgorod region

The paper presents an overview of application areas for ARM processors, the current state of high performance computing (HPC) industry and the share occupied by the solutions based on the ARM architecture in it. The varieties and technical characteristics of various IP blocks used in ARM processors, including cores and interconnects, are considered. The architectural features and characteristics of processors based on the ARMv8 microarchitecture are shown.

The report also presents the results of a study of the performance and scalability of various test programs, including international synthetic test HPL and tests developed by RFNC-VNIIEF. The study was conducted on the basis of an available ARMv8 architecture processor and production prototype of home-made processor Baikal-S.

**Keywords:** ARM, SIMD, Cortex, Neoverse, processor, architecture, core, interconnect, SoC, flop.

#### **Введение**

Большинство суперкомпьютеров и облачных сервисов использует решения на базе традиционных процессорных архитектур. Несмотря на ежегодное совершенствование литографии, микроархитектуры, ПО и, как следствие, повышение энергоэффективности, энергопотребление x86-процессоров практически не снижается, а в некоторых случаях имеет тенденцию к росту.

Рост потребностей рынка провоцируют постоянное наращивание вычислительных мощностей. Потребляемая мощность крупных супер-ЭВМ и гипер-ЦОД неуклонно увеличивается и уже достигает десятков и даже сотен мегаватт. Дальнейший рост энергопотребления требует качественно новых инфраструктурных решений и огромных капиталовложений.

Одним из вариантов решения проблемы энергопотребления при сохранении темпов роста вычислительных мощностей является внедрение процессоров альтернативных архитектур, в их числе архитектура ARM – чрезвычайно распространенная RISC архитектура. Основным разработчиком и держателем интеллектуальной собственности в области архитектуры является компания ARM Holdings.

Практически все мобильные электронные устройства, устройства интернета вещей созданы и создаются на основе ARM-процессоров. Во многом благодаря сверхприбылям на этом рынке, с объемами производства миллиарды процессорных ядер в год, крупные корпорации имеют возможность вкладывать внушительные средства в исследования и разработки, направленные на создание ARM-процессоров для суперкомпьютеров.

Использование современных ARM-процессоров открывает новые перспективы в части построения высокоплотных энергоэффективных суперкомпьютеров и ЦОД.

### **Сферы применения ARM процессоров. Бизнес и политика лицензирования**

В настоящий момент количество проданных устройств, содержащих ARM-процессоры, исчисляется миллиардами единиц. ARM-процессоры применяются в носимой потребительской электронике и бытовой технике, автомобильной развлекательной и управляющей электронике, серверном оборудовании, а также в сетевом оборудовании и в области интернета вещей.

Успех ARM Holdings и распространение ее архитектуры стали возможны благодаря разработкам и продуманной бизнес модели, основанной на лицензировании интеллектуальной собственности. Компания, разрабатывает и сопровождает одноименную архитектуру, создает различные IP-блоки (сложнофункциональные блоки) на ее основе. Кроме этого компания ARM предоставляет заказчикам инструменты проектирования и разработки, подробную документацию, а также обучающие программы.

В зависимости от выбранного типа лицензирования, заказчики могут приобретать лицензии трех основных типов: на использование архитектуры, IPблоков процессоров (процессорных ядер) и IPблоков различных подсистем, из которых строятся системы на кристалле (СнК) – современные ARMпроцессоры. Типичные заказчики – полупроводниковые компании, создающие СнК и устройства на их основе с использованием интеллектуальной собственности и инструментов, предлагаемых ARM.

Основные статьи дохода компании – лицензионные отчисления с каждого проданного чипа и фиксированные лицензионные платежи от продажи IP-блоков и прав на использование архитектуры. Часть доходов инвестируется в разработки и новые технологии. Значительные суммы составляет и прибыль производителей продукции на основе ARM, которые также заинтересованы в развитии ARM-технологий [1].

#### **ARM-процессоры в списке Top500**

Top500 – ежегодно составляемый рейтинг из 500 самых производительных супер-ЭВМ мира. Списки публикуются дважды в год, базовым критерием оценки производительности является результат выполнения теста HPL [2].

В рамках данного исследования был проведен анализ рейтингов Top500 последних лет, рис. 1, выявлены динамика роста количества ARM-систем (рис. 1,а), а также доля ARM в суммарной производительности списка Top500 (рис. 1,б).

Первая ARM-система, вошедшая в список Top500, это суперкомпьютер Astra на базе серверов HPE Apollo 70 с процессорами ThunderX2. Позднее появляется ряд японских систем на основе процессора Fujitsu A64FX и серверных платформ PrimeHPC FX.

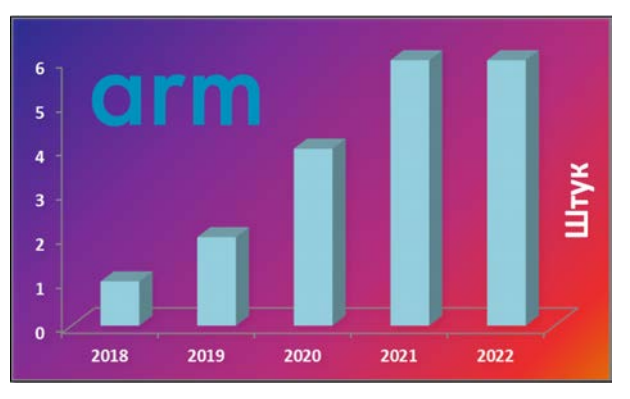

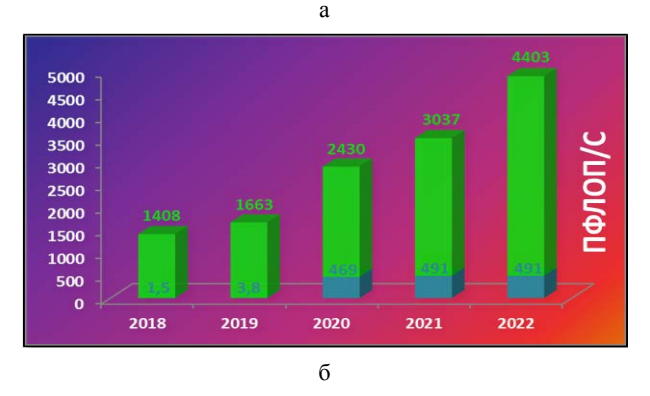

Рис. 1. ARM в списке Top500: а – динамика роста количества суперкомпьютеров, использующих ARM-процессоры, б – доля ARM в суммарной производительности Top500

Энергоэффективность ARM-систем достигает 16,9 Гфлоп/с на Вт, что в 2,8 раза выше, чем у наиболее энергоэффективных x86-систем без ускорителей, представленных в Top500.

На текущий момент в списке Top500 представлено 6 суперкомпьютеров на базе процессоров архитектуры ARM (см. табл. 1).

Количество суперкомпьютеров, использующих ARM-процессоры, постепенно растет. 2 года подряд система Fugaku занимала верхнюю строчку рейтинга, в последнем списке Top500 ее опередила гибридная x86-система экзафлопсного класса Frontier [3].

| Название системы     | $\Gamma$ од | Место                       | $R_{\text{max}}$ , Пфлоп/с | Ядра, тыс. шт | Энергопотребление, МВт |
|----------------------|-------------|-----------------------------|----------------------------|---------------|------------------------|
| Supercomputer Fugaku | 2020        | $\mathcal{D}_{\mathcal{L}}$ | 442.0                      | 7630,8        | 29.9                   |
| Wisteria/BDEC-01     | 2021        | 20                          | 22.1                       | 368,6         | 1.5                    |
| <b>TOKI-SORA</b>     | 2020        | 35                          | 16,6                       | 276,5         | H/Д                    |
| Flow                 | 2020        | 81                          | 6,6                        | 110,6         | H/Д                    |
| A64FX prototype      | 2019        | 383                         | 2,0                        | 36,9          | 0,1                    |
| Astra                | 2018        | 429                         | 1,8                        | 143,6         | 1,2                    |

Суперкомпьютеры на базе ARM-процессоров в списке Top500

#### **ARM-процессоры в индустрии HPC**

С появлением 64-разрядной версии архитектуры ARMv8, ряд компаний, таких как Applied Micro, Broadcom, Cavium/Marvell, Qualcomm, Samsung, AMD, Calxeda, Nuvia, разрабатывали серверные ARM-процессоры. Несмотря на то, что многим из них удалось довести свои разработки до уровня серийного производства, ни одна из перечисленных компаний не преуспела в их коммерциализации. Некоторые крупные игроки рынка все же добились успеха и продолжают разработки в этой области, среди них Fujitsu, Amazon, Ampere. Китайские производители процессоров Kunpeng и Phytium вследствие санкций США прекратили публикацию информации о своих разработках. Разработки ведут и другие компании из поднебесной, такие как Baidu и Alibaba. Известно о планах компании NVIDIA выпустить собственный серверный ARM-процессор. Европейская компания SiPearl также работает в этом направлении [4]. Еще одним разработчиком серверных ARM-процессоров является российская IT-компания Байкал Электроникс, представившая процессор Baikal-S. На сегодняшний день серийное производство не запущено. По планам компании, первые серийные образцы серверов с процессорами Baikal-S, будут выпущены 2023 году. Кроме этого ведутся разработки процессора следующего поколения Baikal-S2.

#### **Архитектура ARM**

Процессоры RISC как правило состоят из меньшего количества транзисторов, чем их x86-аналоги, что, позитивно сказывается на стоимости, энергопотреблении и выделении тепла. Эти качества оказались полезны не только в индустрии портативной электроники, но и в суперкомпьютерной отрасли, где, в силу высокой плотности размещения процессоров и их большого количества, вопросы энергоэффективности стоят особенно остро.

С 1980-х годов сменилось несколько поколений ARM-архитектуры. 32-разрядные версии не представляли интереса для разработчиков вычислитель-

ной техники класса HPC. И лишь с появлением архитектуры ARMv8, которая получила 64-разрядную версию ARMv8-A, технологии ARM пришли на серверный рынок. Характерной чертой 64-разрядных версий ARMv8 является наличие расширения AArch64 с набором команд A64, включающего 31 регистр общего назначения, выделенные регистры SP (Stack Pointer) и PC (Program Counter), блок NEON с 32 регистрами по 128 бит с поддержкой обработки чисел с плавающей запятой двойной точности по стандарту IEEE 754 и другие возможности [5].

#### **Ядра ARM**

Компания ARM разрабатывает, лицензирует и распространяет процессорные ядра как IP-блоки, передаваемые заказчику в виде законченной схемотехнической конструкции, разработанной и оптимизированной по размерам, потребляемой мощности и электрическим характеристикам. Аппаратный дизайн ядер предусматривает интеграцию в рамках одной подложки СнК с IP-блоками других типов, таких как интерконнект, графические чипы, контроллеры и др. Ядра, разрабатываемые компанией ARM, делятся на две группы: Сortex – мобильные ядра, микроконтроллеры; Neoverse – серверные ядра. На рис. 2 показаны модели ядер линеек Cortex и Neoverse и их взаимосвязь.

Компания ARM выделяет ядра линейки Cortex-A как универсальные, используемые в качестве основы при создании ядер для различных сегментов рынка. Конвейеры, используемые в ядрах Cortex-A/-X и соответствующих им ядрах Neoverse, идентичны. Отличие Neoverse от Cortex состоит в удвоенном объеме кэш L2, использовании синхронизации в кэш L1i, а также поддержке 48-битной (Neoverse N и Neoverse V) и 44-битной (Neoverse E) физической адресации, в отличие от Cortex (40 бит). Многопоточность (SMT) реализована в ядрах Cortex-A65 и соответствующих серверных ядрах Neoverse E.

Несмотря на явное сегментирование ядер Cortex-A и Neoverse, на практике Cortex-A используются и в серверных СнК.

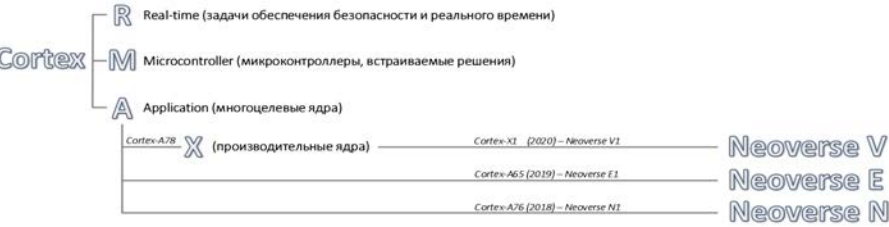

Рис. 2. Модели ядер линеек Cortex и Neoverse и их взаимосвязь

#### **Процессорный интерконнект**

Как и любая современная процессорная архитектура, ARM строится на основе принципа многоядерности. Задача оптимального распределения нагрузки и высокоскоростного обмена данными между ядрами, кластерами ядер и другими блоками внутри СнК, как и задача взаимодействия нескольких процессоров в рамках многопроцессорных систем (узлов), решаются при помощи различных видов процессорного интерконнекта. Процессорный интерконнект в АRM-системах можно разделить на три уровня (см. рис. 3) – интерконнект процессорный: уровня кластера (ИПК), уровня СнК (ИПС), уровня узла (ИПУ).

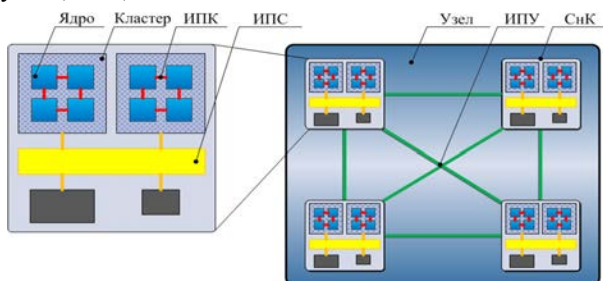

Рис. 3. Виды процессорного интерконнекта ARM

Способ взаимодействия между ядрами в рамках кластера определяется внутренней топологией ИПК. ИПК строится на основе транспортной сети с кольцевой топологией.

Взаимодействие между кластерами ядер и другими компонентами СнК осуществляется при помощи специальных IP-блоков, выполняющих функции ИПС. Первым опытом применения ИПС стало семейство технологий NIC, эволюционировавшее в CCI/CI. ИПС CCI/CI развивается в рамках мобильных решений. Параллельно развивается ИПС для серверов CCN и его усовершенствованная версия CMN, использующая транспортную сеть с ячеистой топологией (mesh) [6].

Наиболее распространенная версия ИПС – CMN-600, актуальная – CMN-700. Сравнение базовых характеристик CMN-600 и CMN-700 в соответствии с табл. 2.

Построение вычислительных модулей с двумя и более СнК возможно благодаря наличию в CMN интерфейсов, поддерживающих протокол и интерконнект CCIX. Помимо межпроцессорных соединений ИПУ CCIX предназначен для подключения совместимых устройств, включая ускорители. CCIX использует физический и электрический интерфейс шины PCIe. Стандарт развивается одноименным консорциумом.

Таблица 2

Сравнение базовых характеристик ИПС CMN-600 и CMN-700

| Модель ИПС                                             |        | CMN-600   CMN-700 |
|--------------------------------------------------------|--------|-------------------|
| Максимальное количество ядер<br>в СнК / в системе, шт. | 64/128 | 256/512           |
| Объем системного кэш L4, Мбайт                         | 128    | 512               |
| Количество портов подключения<br>устройств памяти, шт. | 16     | 40                |
| Количество портов межпроцес-<br>сорных соединений, шт. |        | 32                |

ARM также является членом консорциума, разрабатывающего интерконнект CXL. Несмотря на то, что CXL и CCIX являются отчасти конкурирующими решениями, CCIX поддерживает полную кэшкогерентность и нацелен на использование в межпроцессорных соединениях гетерогенных СнК. Основная задача CXL – осуществление взаимодействия между процессором и устройством, таким как плата расширения или ускоритель. CXL также использует физический интерфейс PCIe.

К преимуществам CCIX можно отнести масштабируемость и вариативность топологий, а сильные стороны CXL – низкая задержка и высокая отказоустойчивость.

#### **Обработка чисел с плавающей запятой**

С точки зрения HPC, наибольший интерес в архитектуре процессора представляют аппаратные расширения (аналогичные AVX), осуществляющие обработку чисел с плавающей запятой в двойной точности. В ARMv7 впервые применено усовершенствованное векторное расширение Advanced SIMD, известное под названием NEON. Как правило, NEON использует два 64-битных векторных конвейера, которые могут использоваться как единый конвейер 128 бит. Таким образом, в архитектуре реализован механизм переменной длины вектора.

С появлением архитектуры ARMv8.2-A начинается внедрение нового расширения – SVE. Основное отличие SVE – использование векторов от 128 до 2048 бит. Пример практической реализации SVE – процессор Fujitsu A64FX (длина вектора 512 бит).

На рис. 4 представлено соотношение флоп за такт в зависимости от разновидности векторного расширения для ядер ARM и x86 [7].

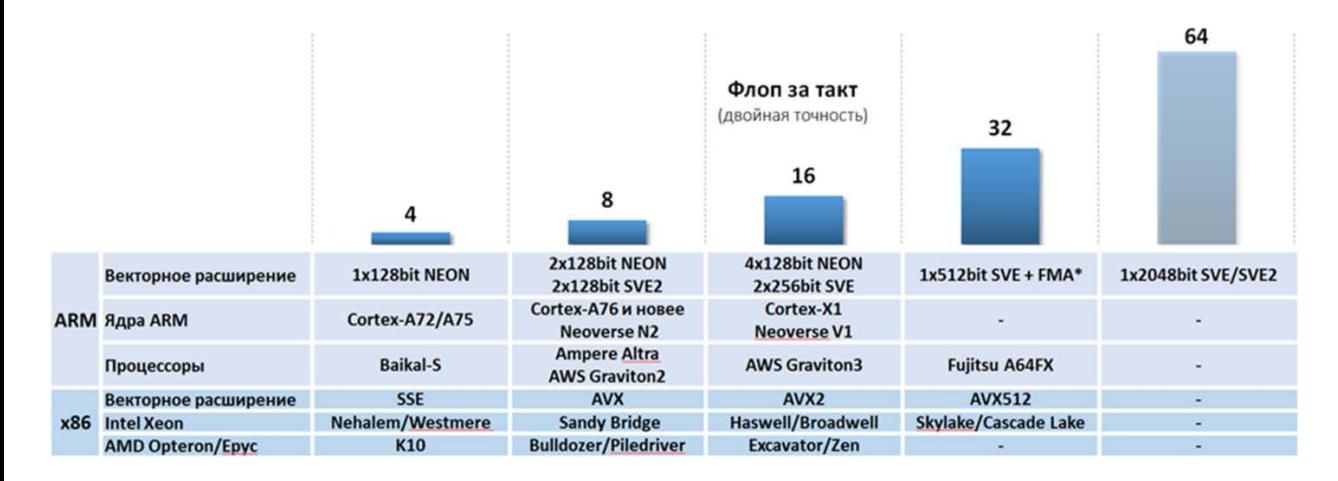

Рис. 4. Соотношение флоп за такт для ядер различного типа

#### Практическое знакомство с процессорами архитектуры ARMv8

В ходе исследования выполнено тестирование доступного одноплатного микрокомпьютера с экономичным ARM-процессором на базе СнК Broadcom ВС2711. Проведено сравнение аппаратных особенностей процессора Broadcom BC2711 и отечественного серверного процессора Baikal-S. Кроме того, проведены запуск и предварительное тестирование инженерного образца Baikal-S, в ходе которого подтверждена его работоспособность в части функционирования и комплектности аппаратного и программного обеспечения, а именно: работа ОС, установка и запуск системного ПО, компиляция и запуск различных тестовых программ. Полноценное тестирование серийного образца запланировано на конец 2022 года.

В исследовании были использованы следующие синтетические тесты, эмулирующие физические процессы соответствующих модулей пакета программ ЛОГОС:

- TVD TestMem - моделирует нерегулярный шаблон доступа к оперативной памяти (модуль АЭРО-ГИДРО);

- TestGD - выполняет решение CЛAУ, характерной для моделирования процессов гидродинамики на произвольных неструктурированных сетках (модуль АЭРО-ГИДРО);

- TestTP - моделирует теплоперенос, и содержит типовые вычислительно затратные операции (модуль ТЕПЛО);

- TestDP - предназначен для проверки производительности ЭВМ на динамических скалярных и векторных алгоритмах в параллельном режиме (модуль ПРОЧНОСТЬ).

Дополнительно был использован международный синтетический тест HPL.

В табл. 3 показаны характеристики процессоров Broadcom BCM2711 и Baikal-S и конкурирующих серверных ARM-процессоров.

В Baikal-S и Broadcom BCM2711 используются ядра ARM Holdings Cortex-A75 и Cortex-A72 соответственно, сгруппированные в кластеры по 4 ядра. Отличия кластеров в объемах кэш L1i и L1d. Кэш L2 в Cortex-А75 используется в составе ядра, а в Cortex-А72 - в составе кластера. В Cortex-А75 роль кэшпамяти кластера выполняет кэш L3 (см. рис. 5).

В табл. 5 перечислено использованное ПО и флаги компилятора.

СнК Baikal-S и Broadcom BCM2711 имеют существенные отличия (см. табл. 4).

На рис. 6 представлены результаты масштабирования тестов TVD\_TestMem (рис. 6,a), TestGD (рис. 6,6), TestTP (рис. 6,в), а также теста TestDP в скалярном (рис. 7,а) и векторном (рис. 7,6) режимах на процессорах различных архитектур, включая ARM.

Характеристики процессоров Broadcom BCM2711, Baikal-S и конкурентов

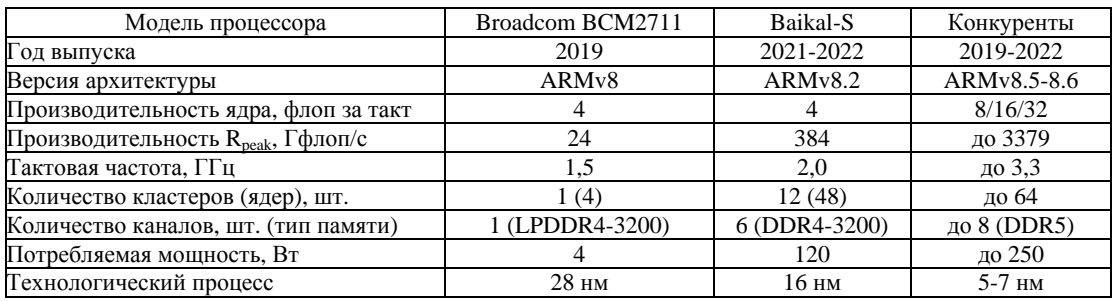

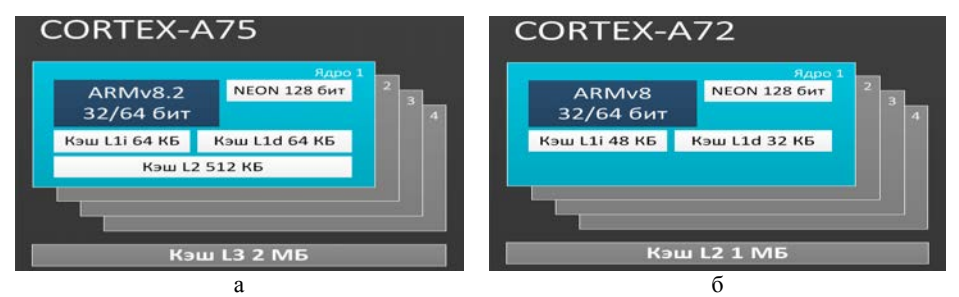

Рис. 5. Сравнение кластеров и ядер процессоров: а – Baikal-S, б – Broadcom BCM2711

#### Таблица 4

#### Отличия СнК Baikal-S и Broadcom BCM2711

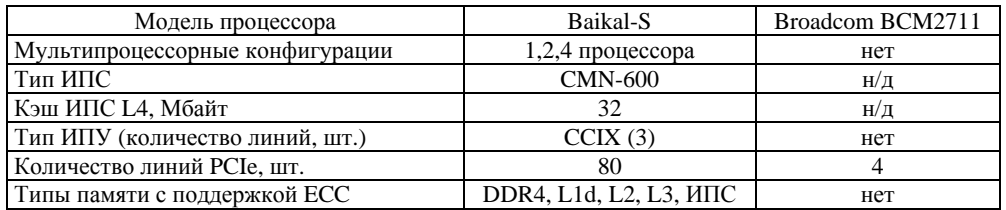

#### Таблица 5

#### Программное обеспечение и флаги компилятора

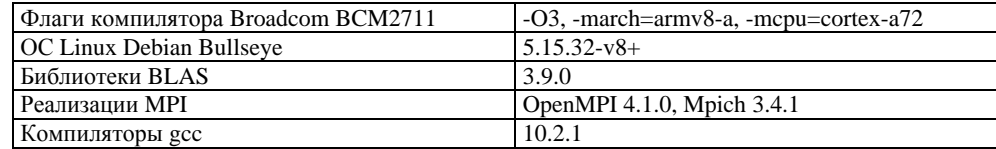

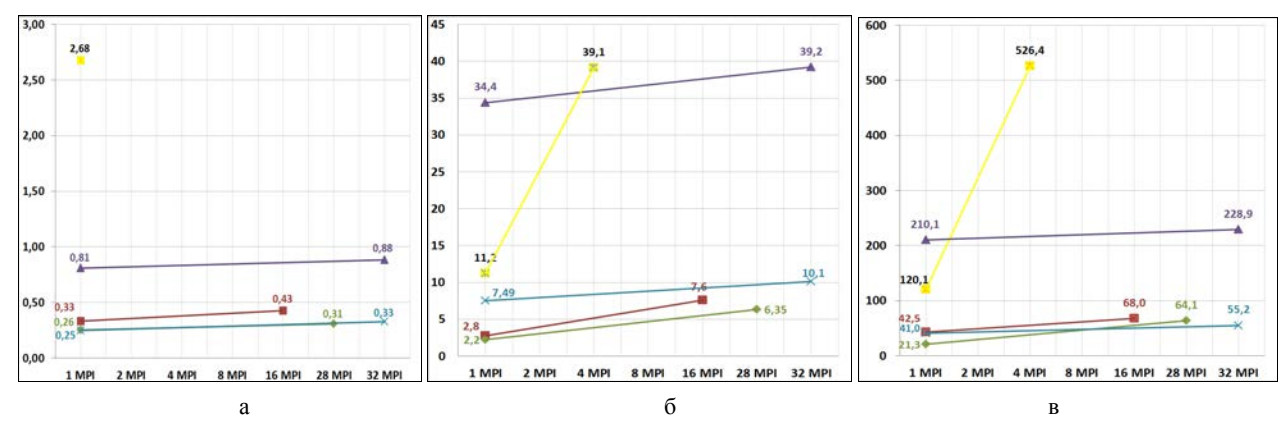

Рис. 6. Масштабирование тестов. Время счета, с: а - TVD\_TestMem, б - TestGD, в - TestTP: 1 + - х86.16 ядер.2.7ГГц, 2  $\rightarrow$  - х86.16 ядер.2.7ГГц, 3  $\rightarrow$  - 4хЭльбрус-8СВ, 4  $\rightarrow$  - 4хЭльбрус-8СВ (оптимизирован разработчиком), 5  $\rightarrow$  -1x Broadcom BCM2711

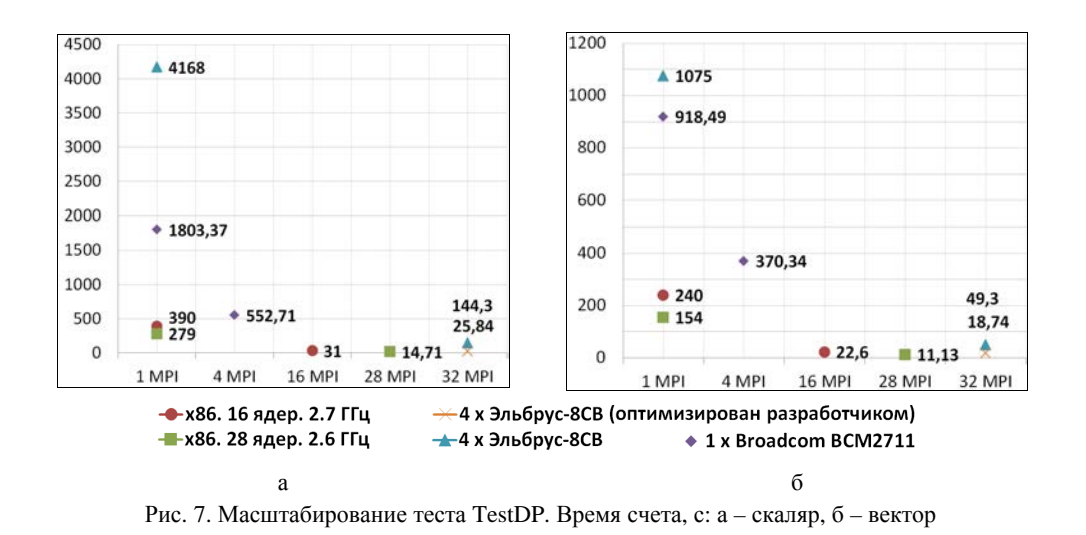

Особенность теста - выполнение обменов между МРІ-процессами. Для оценки эффективности распараллеливания теста на платформах, содержащих разное количество процессоров (ядер), рассчитаем коэффициент ускорения в пересчете на 1 ядро по формуле:

$$
K_{\rm y} = \frac{T_{N \, MPI}}{N \cdot T_{1 \, MPI}},\tag{1}
$$

где  $N$  – количество ядер,  $T_{NMPI}$ ,  $T_{1MPI}$  – время сче-

та на N ядрах и 1 ядре соответственно.

В табл. 6 показаны значения  $K_v$ , полученные для теста TestDP на различных платформах, в скалярном и векторном режимах.

|  |  |  | Таблица 6 |
|--|--|--|-----------|
|  |  |  |           |

Коэффициент ускорения теста TestDP в пересчете на 1 ядро

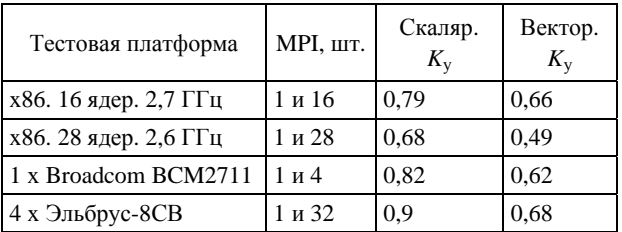

Тест HPL предназначен для оценки максимальной  $(R_{\text{max}})$  производительности вычислительной системы. Результат выполнения теста принято сопоставлять с теоретической (расчетной) пиковой производительностью ( $R_{\text{peak}}$ ). На рис. 8 представлены значения R<sub>peak</sub> в Гфлоп/с различных серверных ARMпроцессоров.

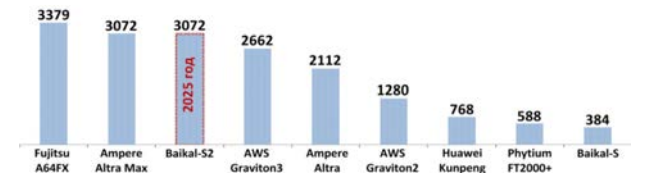

Рис. 8. Теоретическая пиковая производительность серверных ARM-процессоров

По показателю  $R_{\text{max}}$  Baikal-S успешно конкурирует с Эльбрус-8СВ (288 Гфлоп/с).

На рис. 9 представлено масштабирование теста HPL для протестированного процессора Broadcom ВСМ2711 (ОЗУ 2 Гбайт) в сравнении с версией с ОЗУ 8 Гбайт (по данным из открытых источников) [8] и показателями  $R_{\text{peak}}$  для данного типа процессоров.

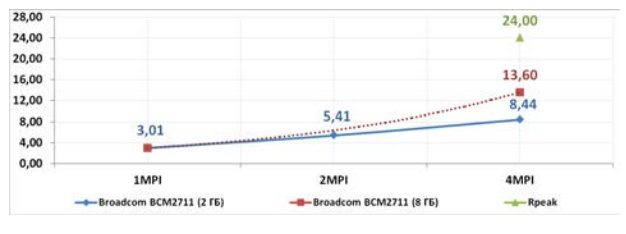

Рис. 9. Масштабирование теста HPL

В табл. 7 показаны значения  $K_v$  и эффективности выполнения теста HPL.

Таблица 7

Коэффициент ускорения теста HPL в пересчете на 1 ядро, эффективность

| Платформа $K_v$ 2MPI $K_v$ 4MPI   |     |     | 1MPI, % | Эффективность Эффективность<br>4MPI, % |
|-----------------------------------|-----|-----|---------|----------------------------------------|
| <b>Broadcom</b><br><b>BCM2711</b> | 0.9 | 0.7 | 50.2    | 35,2 (56,7 для<br>версии 8 ГБ)         |

#### **Заключение**

ARM-процессоры создаются по блочно-модульному принципу. Широкий выбор IP-блоков позволяет создавать гибко конфигурируемые индивидуальные решения. Разработчики могут использовать готовые, полу-заказные IP-блоки или создавать собственные решения на базе набора архитектур.

ARMv8 процессоры уже применяются в HPC, опережают x86-процессоры по количеству ядер, имеют конкурентоспособную производительность и высокую энергоэффективность. Архитектура имеет потенциал для наращивания производительности при обработке чисел с плавающей запятой. ARM имеет широкую поддержку со стороны мирового сообщества разработчиков. Активно ведется адаптация прикладного ПО.

Отечественный процессор Baikal-S в задачах HPC конкурентоспособен в сравнении с отечественными аналогами. Отставание от зарубежных ARM-аналогов в части актуальности технологий составляет всего 2–3 года. В рамках данной работы проведены оценка работоспособности и предварительное тестирование инженерного образца Baikal-S. Установлено и функционирует системное ПО и тесты. Результаты тестов ниже ожидаемых. Расширенное тестирование серийного образца запланировано на конец 2022 года.

В ходе тестирования экономичного ARM-процессора Broadcom BCM2711, в виду слабой подсистемы памяти, получены ожидаемо низкие результаты на тесте TVD\_TestMem. В тесте TestGD в одноядерном режиме получен результат 11,2 c (7,5 с и 34,4 с у версий Эльбрус-8СВ), при масштабировании результат аналогичен 32 ядрам Эльбрус-8СВ. В тесте TestTP в одноядерном режиме получен результат 120,1 c (41,0 с и 210,1 с у версий Эльбрус-8СВ), при масштабировании результат значительно снижается. В тесте TestDP коэффициент ускорения в пересчете на 1 ядро в скалярном режиме составил 0,82 (другие платформы 0,68 - 0,9), а в векторном – 0,62 (другие платформы 0,49 - 0,68). В тесте HPL, производительность *R*peak составляет 8,44 Гфлоп/с при эффективности 35,2 %, что довольно низко и связано с недостаточным объемом ОЗУ. В одноядерном режиме эффективность составила 50 %. Коэффициент ускорения на 1 ядро составил 0,7.

Работа выполнена в рамках научной программы Национального центра физики и математики по направлению «Центр исследования архитектур суперкомпьютеров».

#### **Список литературы**

1. Arm Business Strategy [Электронный ресурс]: [веб-сайт]. – Электрон. дан. – 2018. URL: https://group. softbank/en/ir/financials/annual\_reports/2018/message/ segars (дата обращения: 22.07.2022).

2. The LINPACK Benchmark- Past, Present, and Future [Электронный ресурс]:[веб-сайт]. – Электрон. дан. – 2001. URL: https://dtsheet.com/doc/1683761/ thelinpack-benchmark--past--present--and-future (дата обращения: 22.07.2022).

3. TOP500 [Электронный ресурс]: [веб-сайт]. – Электрон. дан. – 2022. URL: https://top500.org/lists/ top500/ (дата обращения: 22.07.2022).

4. Ampere Roadmap Has Four Future Arm Server Chips [Электронный ресурс]:[веб-сайт]. – Электрон.дан. – 2022. URL: https://www.nextplatform.com/ 2022/05/27/ampere-roadmap-has-four-future-arm-serverchips/ (дата обращения: 22.07.2022).

5. ARMv8 Technology [Электронный ресурс]: [веб-сайт]. – Электрон. дан. – 2011. URL: http://aarch64. me/public/documents/cpu/arm/ARMv8\_Techonology\_Pr eview\_Richard.pdf (дата обращения: 22.07.2022).

6. ARM system-architectures [Электронный ресурс]: [веб-сайт]. – Электрон. дан. – 2016. URL: https://users.nik.uni-obuda.hu/sima/letoltes/Processor\_ families\_Knowledge\_Base\_2019/ARM\_system\_ architectures\_09\_02\_2016.pdf (дата обращения: 22.07.2022).

7. R. Dolbeau, «Theoretical Peak FLOPS per instruction set on modern Intel CPUs» [Электронный ресурс]:[веб-сайт]. – Электрон.дан. – 2015. URL: http://www.dolbeau.name/dolbeau/publications/peak.pdf (дата обращения: 22.07.2022).

8. Running xHPL benchmark on «new» Raspberry Pi 4 8GB [Электронный ресурс]: [веб-сайт]. – Электрон. дан. – 2020. URL: https://www.raspberrypi.org/ forums/viewtopic.php?f=63&t=276089 (дата обращения: 22.07.2022).

# **УПРАВЛЕНИЕ ТРЕБОВАНИЯМИ В РАЗРАБОТКЕ ОТРАСЛЕВОГО ПРОГРАММНОГО ОБЕСПЕЧЕНИЯ С ПОМОЩЬЮ ALM-СИСТЕМЫ DEVPROM**

*Калинкина Виктория Алексеевна (vakalinkina@vniief.ru), Трищенков Андрей Владимирович*

ФГУП «РФЯЦ-ВНИИЭФ», г. Саров Нижегородской обл.

В работе описан процесс управления требованиями в проекте разработки web-версии типовой системы управления персоналом (ТС УП) с помощью российской ALM-системы Devprom. Подробно расписан процесс жизненного цикла формирования требований для разработки по гибкой методологии.

**Ключевые слова**: ALM-система, Devprom, управление требованиями, разработка программного обеспечения (ПО).

# **REQUIREMENTS MANAGEMENT IN THE DEVELOPMENT OF INDUSTRY SOFTWARE USING THE DEVPROM ALM SYSTEM**

*Kalinkina Victoria Alekseevna (vakalinkina@vniief.ru), Trishchenkov Andrey Vladimirovich* 

FSUE «RFNC-VNIIEF», Sarov Nizhny Novgorod region

The paper describes the process of requirements management in the project of developing a web version of a typical staff management system (TS MS) using the Russian ALM system Devprom. The life cycle process of forming requirements for the development of a flexible methodology is described in detail.

**Keywords**: ALM-system, Devprom, requirements management, software development.

#### **Введение**

Анализ, формирование и управление требованиями являются основной задачей на этапе проектирования информационных систем. Большое количество проблем возникает именно на этом этапе, т.к. как аналитик и заинтересованное лицо могли друг друга понять неправильно, или важная часть информации была забыта, или оценена как ненужная и т.д.

Необходимо с самых ранних этапов жизненного цикла разработки ПО выявлять и анализировать требования, управлять изменениями, привязывать требования к историям пользователей, процессам, отдельным задачам и работам в составе проекта разработки. Чем больше проект будет продвигаться по своему жизненному циклу, тем больше требований будет появляться. Для соблюдения непротиворечивости, целостности, последовательности и завершенности требований необходимо выработать стратегию управления требованиями [1].

#### **Структура объектов в Devprom**

Для управления требованиями по разработке web-версии ТС УП используется российская ALMсистема Devprom. Devprom – это гибкая модульная платформа для организации управления жизненным циклом приложений команд, подразделений, департамента или компании. С помощью нее можно управлять всем жизненным циклом разработки, создавать различные артефакты для управления проектом разработки: эпики, задачи, истории пользователей, требования, трассировки, тестовые сценарии и отчеты. Благодаря возможности создания большого количества трассировок всех артефактов между собой, всегда легко найти все окружение и имеющуюся информацию. Также система является довольно гибкой и может быть настроена под любую методологию ИТ процесса. Можно выстроить процесс водопадной разработки или итерационных моделей, или адаптировать под гибридную методологию, которую используют в работе предприятия [2].

В нашем проекте используется гибкая методология на основании лучших практик SCRUM и Канбан. В ходе работы формируется список задач с приоритетами выполнения (бэклог) на текущий спринт. После формирования бэклога задачи распределяются между соответствующими сотрудниками и начинается этап нового цикла работы. В разработке же требований используется подход написания историй пользователя с краткими требованиями. История пользователя - это позитивный сценарий с описанием алгоритма действия пользователя с системой. А именно, что должен сделать какой-либо пользователь, чтобы достичь какого-либо результата в системе.

Перед разработкой необходимо сформулировать требования для разрабатываемой системы. Сначала идет этап сбора и формулирования требований. В Devprom создан раздел стори-мепинг, для управления иерархией историй пользователя. Пример архитектуры объектов разработки в разделе сторимэпинг представлен на рис. 1. В соответствии с функциональной архитектурой предусмотрена декомпозиция ТС УП на следующие объекты:

- модуль,
- группа функций,
- функция,
- история пользователя.

Для каждого уровня декомпозиции архитектуры предусмотрен различный артефакт в Devprom, см. таблицу.

Соответствие объектов Devprom и объектов ТС УП

| N₫ | Описание             | Объект Devprom       |
|----|----------------------|----------------------|
|    | Процесс              | Модуль               |
|    | Бизнес-процесс       | Группа функций       |
|    | Объект системы       | Функция              |
|    | История пользователя | История пользователя |

Процесс формирования требований состоит из нескольких этапов. Первым этапом формируется/ добавляется архитектура разрабатываемого модуля, в разделе Devproma стори-мэпинг формируется новый модуль, в соответствии с разрабатываемым модулем системы. Например, модуль управления организационной структурой предприятия. В него входят бизнес-процессы управления штатным расписанием, предприятием, особыми условиями труда, штатными единицами и т. д.

Модуль декомпозируется на группы функций. Группа функций соответствует какому-либо бизнеспроцессу в системе. Например, «Установление индивидуальных графиков рабочего времени, в том числе сокращенного, неполного, сменного рабочего времени», «Создание/Изменение/Упразднение организационных подразделений и/или их подчиненности в структуре юридического лица», «Формирование отчетности по процессам управления организационной структурой» [3].

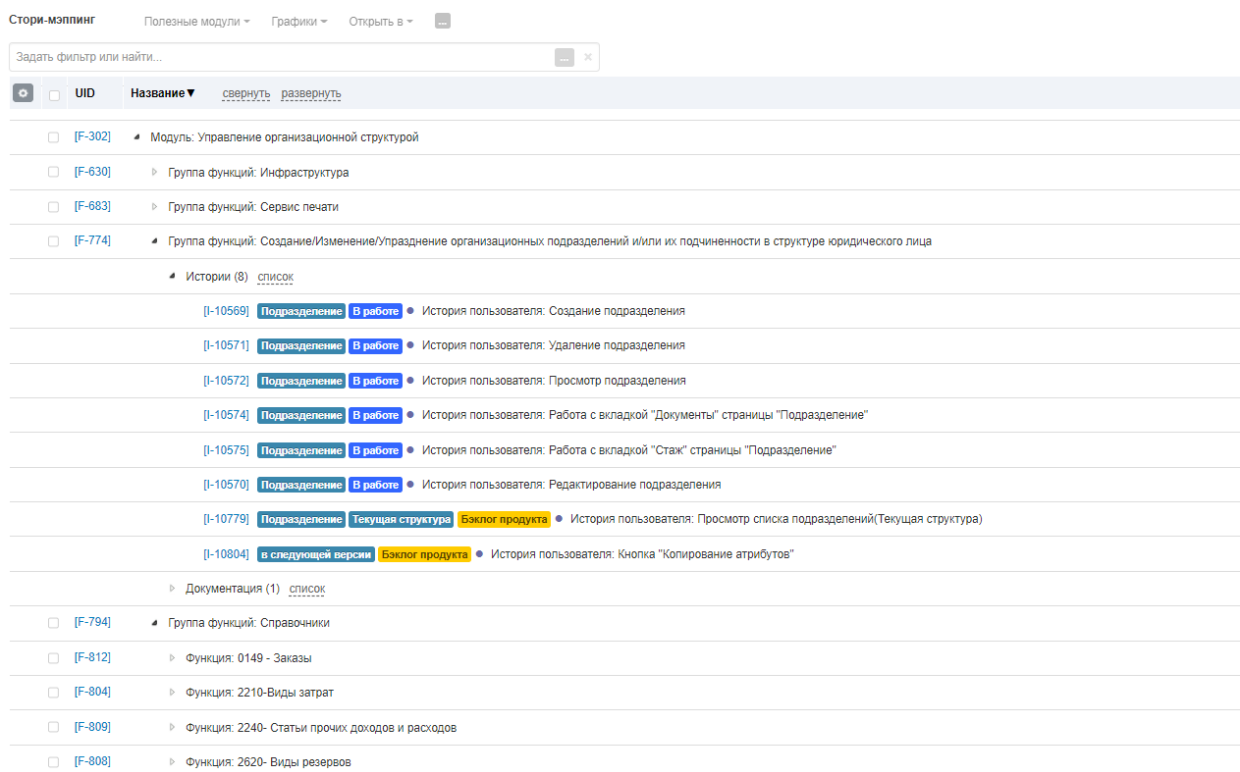

#### Рис. 1. Архитектура объектов разработки в разделе стори-мэпинг

В рамках каждого бизнес-процесса выделяются объекты системы, которые необходимо разработать. Для каждого объекта системы создается объект Devproma, «функция» / «группа функций». Например, это может быть список справочников, страница со списком подразделений, карточкой подразделения, печатная форма, отчет и т. д.

#### Управление требованиями

Процесс управления требованиями включает в себя формирование функциональной архитектуры в Devprom, создание/редактирование историй пользователя, создание/редактирование требований.

В соответствии с функциональной архитектурой происходит деление до конкретных объектов системы. Для каждого из объектов ТС УП формируется функция, в состав которой входят истории пользователя. История пользователя - это способ записи требований, который помогает разработчику понять более детально сам процесс, и объекты, которые будут взаимодействовать, а также описание позитивного алгоритма работы пользователя с разработанным функционалом. Пользовательские истории служат неким контекстом для разработчиков: т. е. дать понимание области применения, а также понимание того, чего хочет от продукта конечный пользователь. Пример пользовательской истории в Devprom приведен на рис. 2. История пользователя пишется на основные пользовательские действия: просмотр создание, редактирование, удаление объекта.

История пользователя является центральной частью управления процессом разработки каждого объекта системы. Для нее создаются требования на разработку, залачи полного цикла разработки: аналитика, разработка, тестирование. К ней же привязываются требования.

Требования формируются в разделе «Дерево требований», представлено на рис. 3. Создается отдельная ветвь требований для проекта. В ней создаются несколько папок с общими требованиям и папки с уникальными требованиями под конкретный функционал системы. В общей папке описываются общие требования поведения для всех справочников, карточек, страниц, таблиц и других объектов разрабатываемой системы. В папках с требованиями к объектам системы описываются и хранятся уникальные/функциональные требования, например, по каким параметрам фильтр будет работать на конкретной странице.

Функциональные требования представляют собой список различного вида требований к объекту системы. Каждое требование написано простым предложением, описывающим один из аспектов необходимой разрабатываемой функциональности. Пример описания функциональных требований представлен на Рис. 4. Описание функциональных требований

Требования имеют несколько статусов:

• В работе - требование описывается аналитиком.

• На согласовании - требование отправлено на согласование заинтересованному лицу.

• Согласовано - требование готово к разработке.

• Реализовано - требование реализовано разработчиками, и может передаваться в тестирование.

Эти статусы разработаны, для управления требованиями на всем этапе жизненного цикла формирования требований.

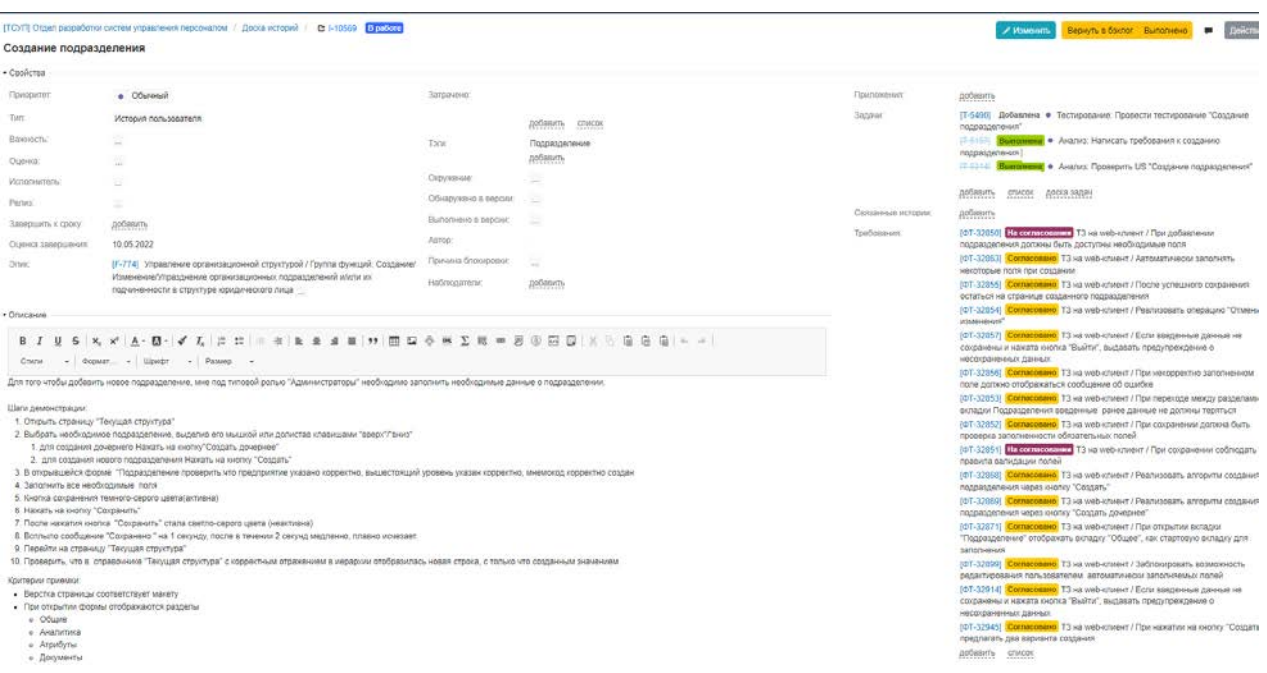

Рис. 2. История пользователя

Солержание Реестр Спецификации  $\bullet$  **b** 6T-31842 T3 на web-клиент • • ФТ-32961 Общие требования  $\triangleright$  **N**  $\bullet$   $\circ$  T-33001 Работа с таблицами  $\triangleright$  **W**  $\bullet$  ФТ-33078 Иерархическое представление данных в табличной форме  $\triangleright$  **1** • ФТ-32997 Статический фильтр • ФТ-32966 Смена состояний  $\bullet$  ФТ-32965 Удаление  $\Box$  •  $\Phi$ T-32964 Редактирование ● ФТ-32963 Создание • • БТ-32807 Управление общесистемными требованиями  $\triangleright$  **I**  $\bullet$  FT-32640 Справочники • БТ-33158 Управление организационной структурой  $\triangleright$  • БТ-31843 Предприятия/Предприятие • • ФТ-32841 Текущая структура/Подразделение • • • БТ-32993 Кадровое администрирование  $\Box$  • БТ-33016 Управление рабочим временем • БТ-33017 Расчет заработной платы

#### Рис. 3. Дерево требований

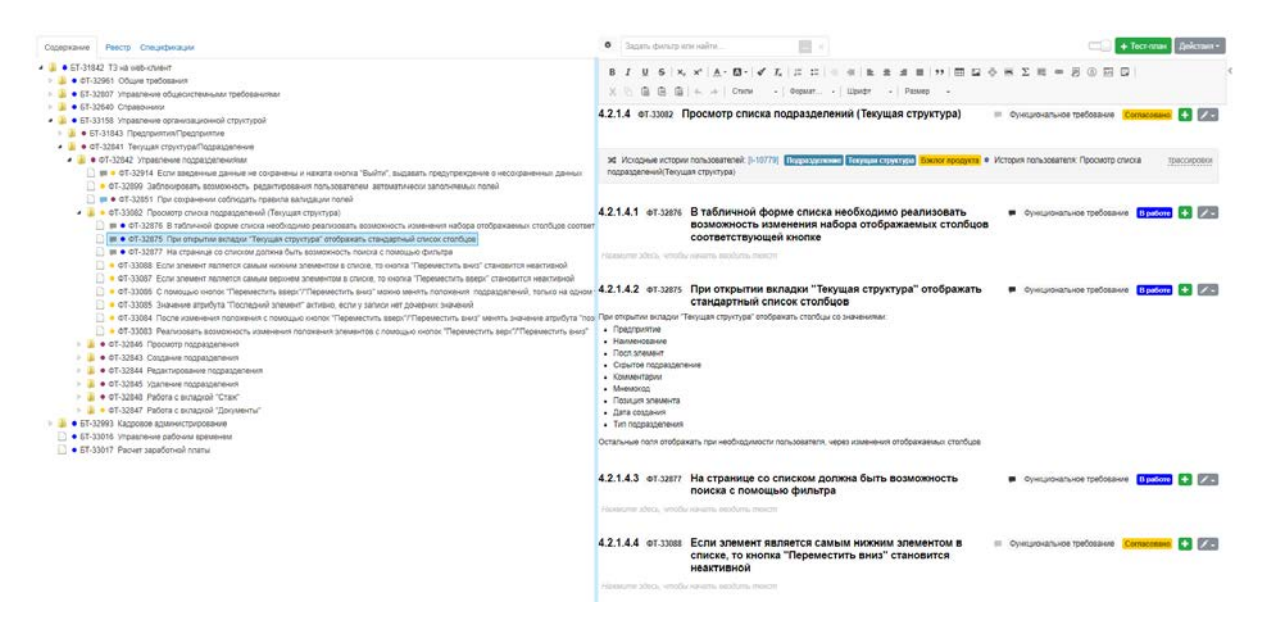

Рис. 4. Описание функциональных требований

После формирования и согласования списка требований, они с помощью трассировки добавляются к соответствующей истории пользователя. После привязки требований к истории, создается задача на проверку заинтересованным лицом сформированного списка требований и истории. После согласования заинтересованным лицом история переходит в разработку, о чем информируется руководитель отдела разработки. В случае необходимости, если требования противоречивы или невыполнимы, то из истории пользователя создается задача на аналитика с описанием проблемы и требования проходят повторный этап анализа, написания, согласования и проверки.

#### **Заключение**

С помощью системы Devprom возможно систематизировать и упростить работу по управлению

требованиями. При этом возможно максимально полностью покрывать все возможные процессы управления в проекте разработки ПО, т.к. объекты, имеющиеся в самой системе, подходят для автоматизации и упрощения отслеживания изменений.

#### **Список литературы**

1. Вигерс К., Джойс Б. Разработка требований к программному обеспечению. СПБ: БХВ, 2020.

2. Леффингуэлл Д., Уидриг Д. Принципы работы с требованиями к программному обеспечению. М.: Издательский дом «Вильямс», 2002.

3. Devprom ALM: руководство пользователя [Электронный ресурс]: [веб-сайт]. Электрон. дан. 2022. URL: http://docs.myalm.ru (дата обращения 15.06.2022).

# **СЕРТИФИКАЦИЯ КАК ОСНОВНОЙ СПОСОБ ПОДТВЕРЖДЕНИЯ БЕЗОПАСНОСТИ ПРОГРАММНОГО ОБЕСПЕЧЕНИЯ**

*Камышева Наталья Сергеевна (NSKamysheva @vniief.ru), Шагаева Cофия Владимировна*

ФГУП «РФЯЦ-ВНИИЭФ», г. Саров Нижегородской обл.

В докладе рассмотрены основные аспекты процессов сертификации изделий информационных технологий, проведен сравнительный анализ двух обязательных систем сертификации средств защиты информации – ФСТЭК России и Минобороны России, и альтернативных способов подтверждения безопасности программного обеспечения.

**Ключевые слова:** информация, информационная безопасность, сертификация, информационные технологии, защита информации, программное обеспечение.

# **CERTIFICATION AS THE KEY METHOD OF CONFIRMING THE SOFTWARE SECURITY**

*Kamysheva Natalia Sergeevna (NSKamysheva@vniief.ru), Shagaeva Sofia Vladimirovna* 

FSUE «RFNC-VNIIEF», Sarov Nizhny Novgorod region

The report considers the main aspects of the processes of certification of information technology products, a comparative analysis of two mandatory systems for certification of information security tools – the FSTEC of Russia and the Ministry of Defense of Russia, and alternative ways to confirm the safety of software are performed.

**Keywords:** information, information security, certification, information technology, information security, software.

#### **Введение**

В настоящее время огромную важность приобретают вопросы подтверждения безопасности программного обеспечения, поскольку в первую очередь сертификация предусмотрена для обеспечения защиты конфиденциальной информации заданного уровня. Данный процесс является одним из важнейших методов повышения степени защищенности информационной инфраструктуры, а также частью государственной политики в рамках реализации Доктрины информационной безопасности Российской Федерации.

Пристальное внимание отечественных разработчиков в последние годы привлекает вопрос повышения рейтинга на внутреннем потребительском рынке и закрепления позиций на нем за счет своевременного устранения недостатков и уязвимостей, направленного на сохранение качества программной продукции на конкурентоспособном уровне.

К числу основных задач сертификации относится оказание значительного содействия государственным регуляторам в формировании рынка защищенных информационных технологий и средств их обеспечения, а также оказание содействия потребителю, получающему возможность делать выбор в пользу безопасных и качественных программных решений.

#### **Аспекты процессов сертификации изделий информационных технологий**

Сертификация – это процесс, который связан с проведением оценки соответствия (подтверждением соответствия) изделий информационных технологий (изделий-ИТ) предъявляемым требованиям безопасности, которые зафиксированы в определенной документации. Сертификация бывает обязательной и добровольной, в зависимости от сферы применения изделия и порядка ее регулирования подведомственными государственными и негосударственными структурами.

К изделиям-ИТ, подлежащим обязательной сертификации в России, относятся [1]:

− средства противодействия иностранным техническим разведкам, а также средства контроля эффективности противодействия иностранным техническим разведкам;

− средства технической защиты информации, включая средства, в которых они реализованы, а также средства контроля эффективности технической защиты информации;

− средства обеспечения безопасности информационных технологий, включая защищенные средства обработки информации.

В области сертификации в России имеется три основных регулятора – Федеральная служба безопасности Российской Федерации (ФСБ России), Федеральная
служба по техническому и экспортному контролю Российской Федерации (ФСТЭК России) и Министерство обороны Российской Федерации (Минобороны России).

Поскольку ФСБ России регулирует процессы, связанные с подтверждением безопасности криптографических средств, - далее речь пойдет про изделия-ИТ, не содержащие встроенные криптографические функции, и сертифицируемые в системе ФСТЭК России, и Минобороны России.

Для повышения уровня беспристрастности при оценке безопасности процесс сертификации разделен на несколько уровней независимых проверок. Главными участниками процесса являются заявитель на сертификацию, испытательная лаборатория, орган по сертификации, и федеральный орган, который своим решением назначает одну, из ряда аккредитованных организаций, испытательную лабораторию и орган по сертификации, которые проводят независимую оценку изделия предъявляемым требованиям безопасности [1-2].

На каждом этапе сертификации не исключено множество вопросов и замечаний, которые заявителю потребуется устранять в процессе. Если замечания не устранены в регламентированный срок и в полном объеме испытательная лаборатория и орган оставляет за собой право выдать заявителю отрицательное заключение. В случае успешного прохождения сертификационных испытаний заявитель получает сертификат соответствия требованиям безопасности информации.

Сертификационные испытания занимают в среднем от 9 месяцев [1-2], состоят из множества сложных для заявителя этапов, при этом сертификат соответствия выдается не каждому заявителю. Кроме этого, для организаций, производящих независимую оценку на предмет соответствия требованиям изделий-ИТ, обрабатываемых защищаемую информацию, процедура осложнится тем, что в ближайшем будущем регулятором будет установлена персональная ответственность для экспертов аккредитованных испытательных лабораторий за выпускаемые протоколы испытаний и технические заключения.

Проверить прошел ли тот или иной продукт сертификацию можно на сайте ФСТЭК России в соответствующем систематически обновляемом реестре. Там публикуются требования по безопасности, которым соответствует прошедшее сертификацию изделие, сведения о схеме сертификации и участниках процесса. В свою очередь реестр продукции сертифицированной в системе Минобороны России является закрытым, и, содержащиеся в нем сведения не подлежат публикации в открытых источниках.

Для обеспечения дополнительного контроля качества при проведении аккредитованными организациями сертификации изделий-ИТ раз в несколько лет регулятор осуществляет плановый инспекционный контроль испытательных лабораторий и органов. Проверка проводится в соответствии с множественными критериями аккредитации, а результаты экспертизы фиксируются в акте.

В случае выявления регулятором несоответствий, предъявляемым к лаборатории и органу требованиям, действие разрешительного на осуществление деятельности аттестата аккредитации приостанавливается до момента устранения зафиксированных актом замечаний. В случае не устранения замечаний в установленный регулятором срок, организация полностью лишается права осуществления деятельности, и все действующие проекты по сертификации передаются в другую аккредитованную организацию для их завершения.

Рассмотрим основные этапы сертификации. К основным этапам сертификационных испытаний относится [1-2]:

- подача заявки и получение решения на сертификацию;

- контрактация с назначенными решением испытательной лабораторией и органом;

- отбор испытательного образца(ов);

- разработка методик испытаний, и согласование их в назначенном органе;

- проведение сертификационных испытаний согласно утвержденным методикам;

- прохождение экспертизы отчетных материалов испытаний в органе;

- прохождение экспертизы отчетных материалов испытаний в ФСТЭК России или в Минобороны России.

Остановимся на основах нормативно-методической базы, которой руководствуются участники процесса сертификации линии ФСТЭК России и Минобороны России.

ФСТЭК России и Минобороны России непрерывно совершенствует меры, направленные на повышение эффективности и достоверности результатов оценки соответствия изделий предъявляемым требованиям безопасности информации, разрабатывает дополнительные нормативно-методические документы, стандарты и регламенты.

Так с 2018 года выпущено новое Положение о системе сертификации средств защиты информации, утвержденное приказом ФСТЭК России от 03.04.2018 г. № 55 [1]. С момента вступления в силу положения, изготовители изделий-ИТ, заявляющиеся на сертификацию по схеме серийного производства должны иметь в наличии соответствующие лицензии ФСТЭК России, документированные и внедренные процедуры безопасной разработки программного обеспечения, а также обеспечить должную техническую поддержку изделий в процессе эксплуатации пользователями.

В свою очередь в 2020 году Минобороны России выпущено новое открытое Положение о системе сертификации средств защиты информации, предназначенных для применения в Вооруженных Силах Российской Федерации, утвержденное приказом Министра обороны РФ 29.09.2020 г. № 488 [2]. Обновленное положение выпущено с целью совершенствования системы сертификации и обеспечения изделиями, прошедшими сертификацию, защиты сведений, составляющих государственную тайну и информацию ограниченного доступа.

Существуют различные типы заявляемых на сертификацию изделий. Для типовых средств защиты информации, таких как средства антивирусной защиты, доверенной загрузки, межсетевые экраны, системы обнаружения вторжения, средства съема машинных носителей информации, операционные системы, ФСТЭК России выпущен набор специальных методических документов, называемых профилями защиты и содержащими набор требований безопасности к определенному классу объекта оценки.

Средства защиты информации, не относящиеся к типовым, проходят сертификацию на соответствие техническим условиям или задания по безопасности, описывающим требования к конкретному объекту оценки [1]. В дынном случае набор функций безопасности объекта определяется и документируется самим разработчиком, со ссылками на профили защиты или иные нормативно-методические документы, в том числе отраслевые.

Обращаю внимание на обязательность сертификации, заявляющихся изделий, на предмет соответствия приказу ФСТЭК России № 76, устанавливающего требования к разработке, проведению испытаний, и поддержке безопасности средства, соответствующего определенному уровню доверия [3]. В дополнение к приказу ФСТЭК России совместно с ведущими специалистами Института системного программирования разработана и введена в действие методика выявления уязвимостей и не декларированных возможностей в программном обеспечении [4].

Методика предназначена для организаций, осуществляющих работы по созданию программных, программно-технических средств технической защиты информации, средств обеспечения безопасности информационных технологий, включая защищённые средства обработки информации, заявителей на сертификации, а также для испытательных лабораторий и органов по сертификации, выполняющих работы по сертификации средств на соответствие обязательным требованиям по безопасности информации [4].

Также нормативно-методической помощью российским разработчика служит национальный стандарт ГОСТ Р 56939-2016 «Защита информации. Разработка безопасного программного обеспечения. Общие требования» [5]. Данный стандарт устанавливает общие требования к содержанию и порядку выполнения работ, связанных с созданием безопасного программного обеспечения и формированием среды обеспечения оперативного устранения выявленных пользователями ошибок программного обеспечения и уязвимостей программы.

Кроме этого, в ближайшее время государственными регуляторами планируются к выпуску новые национальные стандарты и нормативные документы, которые значительно повысят качество и глубину исследований программного обеспечения на предмет его безопасности, в частности:

- ГОСТ Р 70262.1-2022 «Защита информации. Идентификация и аутентификация. Уровни доверия идентификации»;

- пересмотренный ГОСТ Р 56939-2016 «Защита информации. Разработка безопасного программного обеспечения. Общие требования»;

- ГОСТ Р «Защита информации. Разработка безопасного программного обеспечения. Руководство по оценке безопасности разработки программного обеспечения»:

- ГОСТ Р «Защита информации. Разработка безопасного программного обеспечения. Руководство по проведению динамического анализа программного обеспечения»;

- ГОСТ Р «Защита информации. Разработка безопасного программного обеспечения. Руководство по проведению статического анализа. Общие требования»;

- ГОСТ Р «Защита информации. Разработка безопасного программного обеспечения. Управление безопасностью программного обеспечения при использовании заимствованных и привлекаемых компонентов»;

– ГОСТ Р «Защита информации. Разработка безопасного программного обеспечения. Доверенный компилятор языков Си/Си++. Общие требования»;

- ГОСТ Р «Защита информации от несанкционированного доступа. Термины и определения»;

- обновленные профили защиты и т. д.

Широкий спектр нормативно-методической базы и сложность ее восприятия разработчиками программного обеспечения, являются предпосылками к привлечению компетентных специалистов, специализирующихся в этой области. Учитывая непрерывное ужесточение требований безопасности информации, привлечение компетентных специалистов разработчиками зачастую осуществляется на этапе разработки продукта и его подготовки к прохождению сертификационных испытаний.

### Сравнительный анализ двух обязательных систем сертификации средств зашиты информации - ФСТЭК России и Минобороны России

Доказательство безопасности изделий-ИТ, предназначенных для применения в Вооруженных Силах Российской Федерации, будет иметь соответствующую специфику, так и система сертификации ФСТЭК России имеет характерные черты. В настоящем разделе более глубоко рассмотрен каждый этап сертификации и проведен сравнительный анализ отличительных особенностей прохождения данных этапов по линии ФСТЭК России и Минобороны России.

1) Подача заявки и получение решения на сертификацию.

Первым шагом заявителя является подача заявки на сертификацию и сопутствующей документации в соответствующее управление ФСТЭК России или Минобороны России. Заявка оформляется по установленным типовым формам регулятора. При намерении пройти сертификацию заявитель должен подготовить конструкторскую, программную и эксплуатационную документацию на свое изделие.

К заявке, направляемой в ФСТЭК России [1], прилагаются базовые документы, такие как:

- технические условия;

- техническое задание (в случае, если планируется проведение сертификации на соответствие требованиям по безопасности информации, изложенным в техническом задании);

– задание по безопасности (в случае необходимости его разработки в соответствии с требованиями по безопасности информации);

- формуляр;

- договор с лицом, обладающим исключительными правами на средство, о предоставлении заявителю права на сертификацию, эксплуатацию или производство средства, а также на техническую поддержку средства (прилагается в случае, если заявитель не обладает исключительными правами).

При формировании заявки на сертификацию, направляемой в Минобороны России [2], заявителю требуется представить регулятору помимо базовых документов, как и в системе ФСТЭК России, дополнительные документы, такие как:

- информационная справка;

- тактико-техническое (техническое) задание на создание (модернизацию) средства защиты информации (при наличии);

- схема деления средства защиты информации на составные части (при наличии).

В информационной справке помимо основной информации, такой как сведения, о заявителе, разработчике, указываются:

− сведения о военном представительстве Министерства обороны на предприятии заявителя (при наличии):

− сведения об органе военного управления, осуществляющем функции государственного заказчика средства защиты информации (при наличии):

− сведения о довольствующем органе Министерства обороны (при наличии):

− сведения об опытно-конструкторской работе, в рамках которой разработано (модернизировано) средство защиты информации (при наличии);

− сведения о присвоении конструкторской и (или) программной документации литеры «О1», когда и кем присвоена;

− наличие предписаний на эксплуатацию и документов, подтверждающих отсутствие специальных электронных устройств перехвата информации, на средство защиты информации и его составные части;

− перечень составных частей средства защиты информации, на которые требуется оформление отдельных сертификатов соответствия.

Заявка, направляемая в Минобороны России, базово отражает аналогичные сведения, как и заявка ФСТЭК России, но при этом не предусматривает указание испытательной лаборатории.

Если регулятор сочтет предоставляемые на рассмотрение сведения неполными, неоднозначными или не советующими требованиям по безопасности информации, заявителю потребуется выдать необходимые разъяснения или дополнить направляемый вместе с заявкой комплект документов.

ФСТЭК России и Минобороны России рассматривает заявку на сертификацию и прилагаемые к ней документы в течение месяца со дня получения заявки и сопутствующей документации. После рассмотрения федеральным органом заявки, выпускается решение на сертификацию, на основании которого заявитель контрактуется с назначенной решением испытательной лабораторией и органом [1–2].

2) Контрактация с назначенными решением испытательной лабораторией и органом.

Процесс контрактации заявителя с лабораторией и органом является стандартным и в случае с системой сертификации ФСТЭК России производится на условиях, которые, как правило, обговариваются при обращении заявителя в ту или иную испытательную лабораторию. Список аккредитованных лабораторий и органов опубликован в открытых источниках. Заявитель отражает в направляемой регулятору заявке лабораторию, с которой условия сотрудничества для него наиболее приемлемы.

Система Минобороны России работает немного иначе. Реестр аккредитованных испытательных лабораторий и органов по линии Минобороны России является закрытым и при первом обращении заявителя на сертификацию регулятор оставляет за собой право определить наиболее подходящую с его точки зрения испытательную лабораторию, исходя из оцениваемого опыта работы закрытого списка аккредитованных организаций именно с тем типом изделия, которое заявляется на сертификацию.

Орган по сертификации в обоих случаях определяется по тем же признакам, а также с учетом гео-

графического расположения по отношению к другим участниками сертификации. В некоторых случаях функции органа по сертификации могут быть возложены на федеральный орган, то есть на соответствующего регулятора.

3) Отбор испытательного образца(ов).

Как только заявитель готов к началу работ, испытательная лаборатория производит отбор образца испытаний. Сертификация проводится только на образцах, конструкция, состав и технология, которых должна быть полностью идентична образцам, поставляемым потребителю [1]. Исходя из выбранной схемы сертификации, отбору образцов может быть подвергнута вся партия изделий. Количество образцов серийно производимых изделий, подлежащих отбору, определяется заявителем и испытательной лабораторией исходя из условий статистической достоверности и с учетом затрат заявителя в случае, если при проведении испытаний предусматривается разрушение (нарушение функционирования) образца(ов) средства.

Для подтверждения идентичности образцов, поставляемых потребителю, эксперты, производящие отбор, фиксируют в акте контрольные суммы изделия посредством специального программного инструментария. В случае необходимости дополнительного отбора недостающих исходных данных, проводится повторная процедура.

В случае с системой Минобороны России отбор осуществляется в присутствии уполномоченных представителей заявителя, военного представительства Министерства обороны на предприятии заявителя (при наличии) в сроки, установленные договором, заключенным заявителем с испытательной лабораторией [2].

4) Разработка методик испытаний, и согласование их в назначенном органе.

Как только объект оценки, включая необходимую для прохождения сертификации документацию, попадает в испытательную лабораторию, эксперты создают испытательный стенд и преступают к исследованию изделия, документации, предварительному тестированию изделия, необходимому для разработки методик испытаний. В методиках описывается состав и порядок испытаний заявляемого на сертификацию изделия, методы испытаний и применяемые средства [1–2].

Нельзя не отметить наличие типовых методик, которые на своем практическом опыте разрабатывают лаборатории. Но учитывая разнообразие заявляемых на сертификацию изделий и различный уровень предъявляемых к ним требований, типовые методики зачастую существенно уточняются.

По завершению описания методик материалы направляются испытательной лабораторией в орган по сертификации на экспертизу. В течение 10 рабочих дней согласно положению ФСТЭК России, орган по сертификации рассматривает методики и при отсутствии недостатков утверждает их [1–2]. Согласно положению Минобороны России, методики испытаний рассматриваются органом по сертификации в течение 30 рабочих дней [2]. В случае выявления недостатков орган по сертификации возвращает методики на доработку и в обоих случаях в течение десяти календарных дней испытательная лаборатория обязана устранить недостатки методик испытаний.

5) Проведение сертификационных испытаний согласно утвержденным методикам.

После утверждения органом методик начинаются сертификационные испытания, которые являются наиболее сложным и трудоемким этапом, поскольку анализ исходных кодов изделия на предмет отсутствия уязвимостей и недостатков это не единственная составляющая сертификационных испытаний. Базово он включает в себя проверку документации на изделие, проведение самих испытаний и проверку производства в случае сертификации по схеме серийного производства [1-2].

При этом отдельное внимание стоит уделить процессу документальной проверки, проводимой испытательной лабораторией и подходам к проведению испытаний. Также ФСТЭК России делается большой упор на проверку самих процессов разработки, производства и технической поддержки продукта, включая процессы исправления уязвимостей и недостатков, а также доставки исправлений (обновлений) пользователю [1].

В обеих системах сертификации документальная проверка проводится испытательной лабораторией в соответствии с объемом предъявляемых к объекту оценки требований. Заявитель предоставляет в испытательную лабораторию комплект документации, которая требуется для прохождения сертификационных испытаний в его частном случае. Документальная проверка считается успешно пройденной после устранения выявленных в процессе экспертизы замечаний в случае их наличия.

При проведении испытаний под контролем ФСТЭК России проводится ряд таких исследований, как функциональное тестирование, статический анализ, динамический анализ, анализ скрытых каналов, проверка организации процессов безопасной разработки, производства и технической поддержки, в зависимости от объема установленных требований безопасности [1].

В системе Минобороны России проводятся испытания соответствия реальных и декларируемых в документации функциональных возможностей изделия, испытания на соответствие требованиям защищенности от несанкционированного доступа к информации, контроль отсутствия недекларированных возможностей программного обеспечения [2].

Испытания средств защиты информации в системе Минобороны России для серийного производства осуществляются только после присвоения заказчиком конструкторской и (или) программной документации на средства защиты информации литеры не ниже «O1». В процессе испытаний испытательной лабораторией производится предварительная проверка производства, и делаются выводы о его соответствии или несоответствии [2].

Все результаты испытаний и проверок документируются в протоколах испытаний, содержащих подробные сведения в зависимости от объема испытаний [1-2].

Протоколы испытаний подписывают специалисты испытательной лаборатории, проводившие сертификационные испытания.

По завершении испытаний и проверок, предусмотренных методикой испытаний, оформляется техническое заключение о соответствии (несоответствии) средства требованиям по безопасности информации. Техническое заключение утверждает руководитель испытательной лаборатории [1-2].

Испытания изделий проводятся в сроки, установленные договором, заключенным заявителем с ис-

пытательной лабораторией. В случае несоответствия объекта оценки требованиям по безопасности информации соответствующее техническое заключение направляется заявителю [1-2].

Заявитель по линии ФСТЭК России должен устранить выявленные несоответствия и проинформировать об этом испытательную лабораторию в соответствии с договором на проведение сертификационных испытаний [1]. Заявитель по линии Минобороны России должен устранить выявленные несоответствия и проинформировать испытательную лабораторию в соответствии с регламентированным положением сроком, составляющим 60 рабочих дней с момента получения уведомления [2].

Повторные сертификационные испытания проводятся в соответствии с договором на проведение сертификационных испытаний в объеме, необходимом для проверки устранения выявленных при проведении сертификационных испытаний несоответствий. По результатам повторных сертификационных испытаний оформляются протоколы повторных испытаний и техническое заключение [1-2].

6) Прохождение экспертизы отчетных материалов испытаний в органе.

Материалы сертификационных испытаний представляются испытательной лабораторией в орган по сертификации для прохождения экспертизы. Орган по сертификации проводит оценку поступивших материалов на соответствие требованиям положений по сертификации и установленным решением требованиям по безопасности информации. В том числе проверяется отсутствие в средстве уязвимостей или недекларированных возможностей, соответствие средства требованиям по безопасности информации, отсутствие информации об угрозах безопасности, связанных с его применением [4].

Срок проведения оценки материалов сертификационных испытаний в системе ФСТЭК России устанавливается договором между заявителем и органом по сертификации, но не должен превышать 45 календарных дней с момента поступления в орган по сертификации всех документов [1]. Минобороны России проводит оценку материалов испытаний в течение 25 рабочих дней с даты их поступления в орган по сертификации [2].

По результатам оценки материалов сертификационных испытаний орган по сертификации оформляет экспертное заключение о возможности (невозможности) выдачи сертификата соответствия. Экспертное заключение утверждает руководитель органа по сертификации [1-2].

В случае если органом по сертификации сделаны выводы об отсутствии полноты проведенных испытаний в соответствии с программой и методиками испытаний, орган по сертификации подготавливает заклюоргана по сертификации о недостатках чение и направляет материалы испытаний в испытательную лабораторию для их устранения. Испытательная лаборатория устраняет недостатки, в том числе требующие проведения повторных испытаний, в течение 20 рабочих дней со дня поступления в испытательную лабораторию заключения о недостатках согласно положению Минобороны России и направляет в орган по сертификации доработанные материалы [2]. Согласно требованиям ФСТЭК России, сроки устранения замечаний регламентированы договором [1].

7) Прохождение экспертизы отчетных материалов испытаний в ФСТЭК России или в Минобороны России.

При положительном экспертном заключении от органа по сертификации, ФСТЭК России до 45 календарных дней рассматривает результаты сертификационных испытаний и экспертное заключение [1]. При отсутствии недостатков регулятор принимает решение о выдаче сертификата соответствия. При выявлении в материалах испытаний недостатков регулятор возвращает материалы в орган по сертификации на доработку с приложением описания выявленных недостатков.

Орган по сертификации, испытательная лаборатория и заявитель в срок, установленный ФСТЭК России, составляющий не более 90 календарных дней со дня подписания уведомления, обязаны устранить выявленные недостатки, при необходимости повторно пройти сертификационные испытания средства и представить регулятору доработанные материалы испытаний. При принятии решения о выдаче сертификата соответствия, сертификат соответствия подписывает руководитель со стороны ФСТЭК России, а сведения о выданном сертификате соответствия вносятся в открытый государственный реестр.

В случае с системой сертификации Минобороны России помимо положительного заключения орган по сертификации готовит проект сертификата соответствия, который подписывается руководителем Минобороны России в течение 5 рабочих дней со дня поступления положительного заключения и проекта сертификата соответствия [2].

Таким образом, были рассмотрены особенности прохождения этапов сертификации под контролем ФСТЭК России и Минобороны России.

### **Способы подтверждения безопасности программного обеспечения**

В качестве альтернативного способа подтверждения безопасности изделий-ИТ помимо прохождения сертификации изготовителями производится независимый аудит безопасности с привлечением компетентных организаций имеющих право на осуществление данной деятельности, в том числе испытательных лабораторий. Основное отличие аудита от сертификации состоит в том, что аудит не имеет цели подтвердить соответствие требованиям безопасности в виде документа государственного образца – сертификата соответствия.

Различают аудиты безопасности организаций, информационных систем, программного кода, систем менеджмента. Аудит безопасности может быть внутренним или внешним, проводиться на соответствие любым требованиям, состав работ может носить как технический, так и организационно-нормативный характер. В некоторых случаях аудит направлен на проведение различных форм статического и динамического тестирования подсистем и сегментов, анализ документации, а также на интервьюирование для оценки уровня осведомленности специалистов в вопросах обеспечения информационной безопасности. В других случаях в рамках аудита безопасности может проводиться комплексный анализ защищенности, анализ уязвимостей, тестирование на проникновение.

Ключевым результатом проведения аудита безопасности является получение заказчиком полно-

го описания состояния защищенности обрабатываемой информации, а также рекомендаций по устранению существующих изъянов, выявленных в процессах защиты информации. Решение российских разработчиков о проведении независимого аудита безопасности изделий-ИТ принимается как минимум с целью оценки реального уровня защиты, выявления слабых мест в процессах защиты информации и получения рекомендации, направленных на повышение уровня информационной безопасности.

Аудит безопасности является актуальным направлением повышения уровня защищенности изделий-ИТ, направленным на исключение угроз безопасности. Стоит отметить, что аудит безопасности является неотъемлемой частью современных и подтвердивших свою эффективность систем менеджмента качества, систем управления информационной безопасностью, а также аттестованных средств, обеспечивающих защиту обрабатываемой информации.

#### **Заключение**

Стоит отметить, что несертифицированные средства защиты информации в российских государственных информационных системах, информационных системах персональных данных, а также на объектах критической информационной инфраструктуры использовать или запрещено, или не рекомендуется. Аттестаты соответствия на государственные информационные системы выдаются органом по сертификации, только если требования безопасности реализуются за счет сертифицированных средств защиты. Что касается информационных систем персональных данных, к ним требования по аттестации предъявляются не в каждом случае, но требования по безопасности информации в сравнении с защитой государственных информационных систем, практически идентичны. Похожая ситуация наблюдается с объектами критической информационной инфраструктуры, включая автоматизированные системы управления технологическим процессом. На данных объекта должны использоваться только отечественные продукты и сертифицированные средства защиты информации.

В текущих реалиях нестабильной геополитической ситуации государством задан курс на уход от «бумажной» безопасности в сторону реальной. При прохождении сертификации заявителями обеспечивается соответствие изделий-ИТ требованиям безопасности информации, а также устранение уязвимостей, и недостатков программного обеспечения, что гарантированно подтверждает его безопасность.

#### **Список литературы**

1. Положение о сертификации средств защиты информации, утвержденное приказом ФСТЭК России от 03.04.2018 г. №55.

2. Положение о системе сертификации средств защиты информации, утвержденное приказом Министра обороны Российской Федерации от 29.09.2020 г. №488.

3. Приказ ФСТЭК России от 2 июня 2020 г. N 76 «Требования по безопасности информации, устанавливающие уровни доверия к средствам технической защиты информации и средствам обеспечения безопасности информационных технологий».

4. Методики выявления уязвимостей и не декларированных возможностей в программном обеспечении, утвержденная ФСТЭК России 25.12.2020 г.

# **ПОДХОД К ПОСТРОЕНИЮ АДАПТАЦИОННЫХ УСТРОЙСТВ ДЛЯ ВЗАИМОДЕЙСТВИЯ С ВИРТУАЛЬНОЙ РЕАЛЬНОСТЬЮ**

*Кононова Владимира Евгеньевна 1,2 (mirakononova25@yandex.ru), Дюпин Владимир Николаевич <sup>1</sup> , Копейкин Артем Эдуардович <sup>1</sup> , Савина Кристина Николаевна <sup>1</sup>*

<sup>1</sup> СарФТИ НИЯУ МИФИ, г. Саров Нижегородской обл.<br><sup>2</sup> ФГАОУ ВО «Северо-Кавказский федеральный университет», г. Ставрополь

Виртуальная реальность – сложная система объектов виртуального мира, процессы взаимодействия которых, погружены в цифровую модель окружающей действительности. В статье описан подход, который позволяет создавать адаптивные устройства для взаимодействия пользователей с виртуальной средой. Адаптивные устройства взаимодействия с виртуальной реальностью позволяют определить массогабаритные характеристики объектов виртуальной реальности. Адаптивные устройства определения массогабаритных характеристик системы виртуальной реальности позволяют определить множество элементов исходного изображения попадающего в контур объекта наблюдения. Адаптивные устройства определения массогабаритных характеристик обрабатывают входные изображения и извлекают информацию о контурах объектов. Одна из камер адаптационных устройств обрабатывает фронтальный вид изображения, в то время как, вторая камера осуществляет синхронный захват бокового вида объекта наблюдения. На следующей итерации адаптивные устройства определения массогабаритных характеристик выделяют контуры объектов на каждом из входных изображений, и производят декомпозицию изображений на прямоугольные фрагменты. Проходя послойно по боковому изображению, система определения массогабаритных характеристик послойно наращивает трехмерный эквивалент виртуального объекта. Объем полученной трехмерной модели равен произведению количества трехмерных элементов на базовый размер трехмерного элемента. Проекция массогабаритных характеристик на каналы восприятия человека осуществляются путем подачи сигналов на сенсорную панель, расположенную на поверхности кожи субъектов виртуальной реальности.

**Ключевые слова:** адаптивные устройства, виртуальная реальность, моделирование, компьютерное зрение, стереопара

# **APPROACH TO BUILDING ADAPTIVE DEVICES FOR INTERACTION WITH VIRTUAL REALITY**

*Kononova Vladimira Evgenievna1,2(mirakononova25@yandex.ru), Dyupin Vladimir Nikolaevich1 , Kopeikin Artem Eduardovich<sup>1</sup> , Savina Kristina Nikolaevna1* 

> <sup>1</sup> SarFTI NRNU MEPhI, Sarov Nizhny Novgorod region <sup>2</sup> North Caucasian Federal University, Stavropol

Virtual reality is a complex system of objects of the virtual world, the processes of interaction of which are immersed in a digital model of the surrounding reality. The article describes an approach that allows you to create adaptive devices for user interaction with a virtual environment. Adaptive devices for interaction with virtual reality make it possible to determine the weight and size characteristics of virtual reality objects. Adaptive devices for determining the weight and size characteristics of a virtual reality system make it possible to determine the set of elements of the original image that gets into the observed object contour. Adaptive devices for determining weight and size characteristics process input images and extract information about the object contours. One of the cameras of the adaptive devices processes the front view of the image, while the second camera performs synchronous capture of the side view of the object under observation. At the next iteration, adaptive devices for determining weight and size characteristics extract the contours of objects on each of the input images, and decompose the images into rectangular fragments. Passing layer by layer over the side image, the system for determining the weight and size characteristics increases the three-dimensional equivalent of a virtual object

layer by layer. The volume of the resulting 3D model is equal to the product of the number of 3D elements and the base size of the 3D element. The projection of weight and size characteristics on the channels of human perception is carried out by sending signals to a touch panel located on the surface of the skin of virtual reality subjects.

**Keywords:** adaptive devices, virtual reality, modeling, computer vision, stereopair.

### **Введение**

Виртуальная реальность – компьютерная модель окружающего мира, погруженная в техническую систему. Поскольку виртуальная реальность является сложной многокомпонентной системой зачастую в исследовательских работах прибегают к погружению отдельной части окружающего мира в виртуальную среду.

Для взаимодействия пользователей с виртуальным миром используются адаптивные устройства, которые позволяют перенести компьютерные модели на органы восприятия человека. Известны устройства для передачи сигналов на органы зрительной системы человека, такие как, очки стереоскопического зрения, шлем виртуальной реальности и т. п. Для моделирования звуковых сигналов могут быть использованы как стандартные устройства акустической системы, так и адаптивные устройства для восприятия звука в среде, которая подавляет распространение звука.

Одной из технических задач создания адаптационных устройств для взаимодействия человека с виртуальной реальностью является задача моделирования воздействия массогабаритных характеристик виртуальных объектов на каналы восприятия человека. Для восприятия массогабаритных характеристик виртуальных объектов необходим смешанный подход определения размеров объекта и плотности виртуальных объектов. Гибридные технические системы определения массогабаритных характеристик активно используются в промышленных системах для определения тактико-технических характеристик объектов (массы, прочности и т. п.), прямое взаимодействие с которым может быть технически недоступным [1].

Например, в космической отрасли существует проблема определения массы окружающих объектов (космического мусора, комет, астероидов и т. п.) в условиях отсутствия прямого взаимодействия с наблюдателем. Подобные устройства могут оказаться незаменимы при возникновении экстремальных ситуаций в космических экспедициях.

#### **Предварительная обработка входных данных**

Адаптивные устройства систем виртуальной реальности, рассматриваемые в этой работе, опираются на системы визуальной обработки данных. Входная информация для адаптивных устройств поступает на сенсоры визуальной информации (например, web-камеры).

Системы видеонаблюдения используют встраиваемые системы компьютерного зрения для мониторинга за объектами окружающего мира. Системы адаптивных устройств используют классы характерных черт объектов компьютерного зрения для решения задачи классификации объектов наблюдения. К характерным свойствам группы объектов можно отнести обобщенные параметры габаритных размеров объектов, их массы и плотности. В рамках этой работы рассмотрена упрощенная модель виртуальной среды и адаптивных устройств, которые позволяют определить массогабаритные характеристики наблюдаемых объектов [2].

Интеллектуальная подсистема позволяет обобщить подход классификации объектов наблюдения в системе определения массогабаритных характеристик. Построение системы определения массогабаритных характеристик объектов заключается в решении ряда задач, включающих анализ исходных данных и выделение контуров объекта, построение 3D модели объекта, определение характерных черт объектов для оценки массогабаритных характеристик 3D модели.

## **Выделение контуров объектов окружающей среды**

На рис. 1 представлен вариант входных данных для системы определения массогабаритных характеристик объектов.

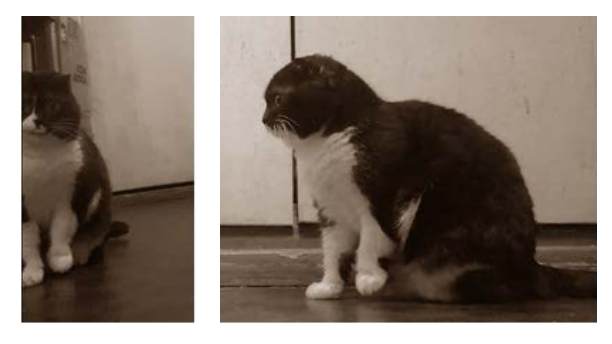

Рис. 1. Пример исходных данных системы определения массогабаритных характеристик

На начальном этапе адаптивные устройства системы определения массогабаритных характеристик считывают исходные данные со стереопары, состоящей из пары видеокамер, расположенных под углом друг к другу и определяют контуры объектов окружающего мира. Одна из видео камер стереопары считывает фронтальное изображение объекта наблюдения, в то время как вторая видео камера стереопары синхронно считывает информацию о боковом изображении того же самого объекта наблюдения.

На втором этапе адаптивные устройства системы определения массогабаритных характеристик осуществляет декомпозицию входных данных, позволяющую отделить контур объекта наблюдения от фона.

Для отделения контура наблюдаемого объекта от фона адаптивные устройства системы определения массогабаритных характеристик осуществляют преобразование цветовых пространств входных изображений, снижая качество исходного изображения для сглаживания контуров исходного изображения и подавления шумов исходных данных системы [3].

Критерием включения элемента изображения в контур объекта наблюдения является условие соответствия величины относительной погрешности интенсивности цвета элемента изображения доверительному интервалу объектов системы [4].

На рис. 2 представлен результат выделения характерных элементов объекта наблюдения от внешнего фона и получения контура объекта наблюдения. Характерными чертами объекта является множество серых сегментов, расположенных на поверхности объекта наблюдения.

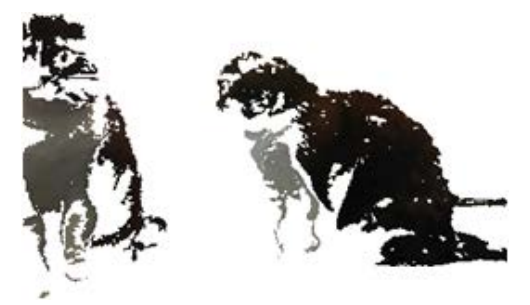

Рис. 2. Контуры объекта наблюдения, сформированные совокупностью характерных элементов исходного изображения

#### **Вычисление массогабаритных характеристик**

Оперируя информацией о контуре объекта наблюдения на фронтальном и боковом изображении, адаптивные устройства системы позволяют подобрать оптимальные параметры определения доверительных интервалов для включения элементов изображения в контур целевого объекта наблюдения на двумерном изображении [5]. Адаптивные устройства системы виртуальной реальности опираются на нейронную сеть, веса связей которой формируются путем обучения на разных обучающих выборках типовых объектов наблюдения.

На третьем этапе обработки исходных данных адаптивные устройства осуществляют разбиение исходного изображения на прямоугольные фрагменты по ширине и высоте исходного объекта. На рис. 3 представлен результат разбиения контуров изображений на фрагменты.

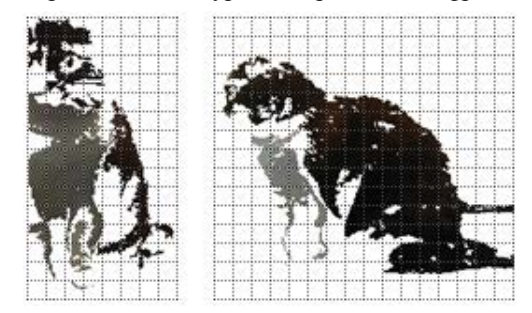

Рис. 3. Пример разбиения различных видов исходного объекта на прямоугольные фрагменты

На четвертом этапе обработки исходных данных адаптивные устройства системы определения массогабаритных характеристик осуществляют сопоставление элементов фронтального и бокового вида исходного изображения. Каждый фрагмент, который попадает в контур фронтального изображения, задает площадь основания трехмерной ячейки объемного изображения. Ширина соответствующего элемента на боковом изображении задает глубину трехмерного элемента объекта виртуальной реальности. На рис. 4 представлен результат построения трехмерной модели объекта, погруженного в виртуальную реальность. Полученный объект является блочной сеткой, состоящей из множества элементов двумерного изображения, и содержит 343 трехмерных элемента.

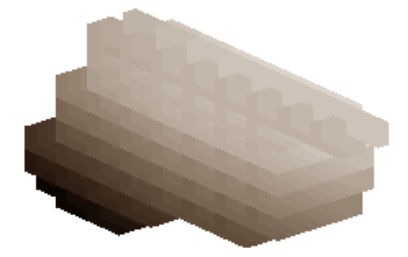

Рис. 4. Результат построения блочной сетки объекта виртуальной реальности

Суммарный объем объекта виртуальной реальности получается произведением общего количества объектов на базовый размер элемента трехмерного изображения.

### **Заключение**

В статье был представлен подход построения адаптивных устройств для взаимодействия пользователей виртуальной реальности с объектами компьютерной модели. Адаптивные устройства позволяют системы виртуальной реальности позволяют считать информацию об объектах окружающего мира, произвести декомпозицию окружающего мира и выделить контуры объектов, подлежащих погружению в виртуальную среду. Адаптивные устройства позволяют рассчитать суммарный объем частей трехмерного объекта путем сопоставления характеристик на исходных двумерных изображениях.

### **Список литературы**

1. Роботы в промышленности – их типы и разновидности. URL: https://habr.com/en/company/top3dshop/ blog/403323/ (дата обращения: 17.05.2022).

2. Дюпин В. Н. Имитационный слой виртуального адаптационного пространства // Современные наукоемкие технологии. 2021. № 11–1. С. 37–42.

3. Бабанов Н. Ю., Мартынов А. П., Николаев Д. Б., Фомченко В. Н., Новиков А. В. Виртуальная интерактивная система формирования и отработки управляющей информации. Вестник НГИЭИ. 2016. № 4. С. 15–29.

4. Васильев Р. А., Николаев Д. Б. Анализ возможностей применения голосовой идентификации в системах разграничения доступа к информации. Научный результат. Информационные технологии. 2016. Т. 1, № 1. С. 48-57.

5. Пат. 2546238, РФ, МПК H04L 9/00, G06F 7/00 Способ транслитерационного преобразования информации и передачи ее по каналам связи / Грибунин В. Г., Мартынов А. П., Николаев Д. Б., Фомченко В. Н. // Бюллетень изобретений. 2013. № 8.

# **ПОДХОД К ПРИМЕНЕНИЮ ПОДСИСТЕМЫ ИСКУССТВЕННОГО ИНТЕЛЛЕКТА ДЛЯ РЕАЛИЗАЦИИ ДОПОЛНЕННОЙ РЕАЛЬНОСТИ SMART ZOO**

*Копейкин Артём Эдуардович (Artmin1307@yandex.ru), Дюпин Владимир Николаевич, Кононова Владимира Евгеньевна, Савина Кристина Николаевна, Цветкова Александра Николаевна*

СарФТИ НИЯУ МИФИ, г. Саров Нижегородской обл.

В статье приведен пример построения математической модели виртуальной модульной интерактивной системы дополненной реальности. Набор интерактивных сервисов виртуального зоопарка позволяет осуществлять дистанционное взаимодействие посетителей зоопарка с питомцами. Искусственная нейронная сеть позволяет посетителям зоопарка выбрать наиболее подходящих питомцев и скоординировать траекторию перемещения по виртуальному зоопарку. Для классификации объектов искусственная нейронная сеть опирается на сеть Хопфилда, которая оперирует монохромными фрагментами изображения. Ядром интерактивной системы является модуль обнаружения и сопоставления объектов, который основан на нейронной сети с ассоциативной памятью. Исходными данными для нейронной сети являются набор фотографий питомцев зоопарка, который извлекается из видеопотока камер видеонаблюдения, расположенных по периметру вольеров. На начальном этапе обработки фотографий сеть извлекает информацию об объектах и выстраивается ядро нейронной сети по характерным признакам объектов. Операция сопоставления объектов системы сводится к операции перемножения матрицы ядра сети Хопфилда на вектор столбец тестового образа объекта. Полученный вектор-столбец тестового объекта итерационно сопоставляется с объектами ядра искусственной нейронной сети Хопфилда.

**Ключевые слова:** дополненная реальность, компьютерное зрение, нейронные сети, сеть Хопфилда, распознавание образов, дистанционные технологии.

# **APPROACH TO THE APPLICATION OF THE ARTIFICIAL INTELLIGENCE SUBSYSTEM FOR THE IMPLEMENTATION OF SMART ZOO AUGMENTED REALITY**

*Kopeikin Artem Eduardovich (Artmin1307@yandex.ru), Dyupin Vladimir Nikolaevich, Kononova Vladimir Evgenievna, Savina Kristina Nikolaevna, Tsvetkova Alexandra Nikolaevna* 

# SarFTI NRNU MEPhI, Sarov Nizhny Novgorod region

The article provides an example of constructing a mathematical model of a virtual modular interactive augmented reality system. A set of interactive virtual zoo services allows for remote interaction between zoo visitors and pets. An artificial neural network allows zoo visitors to choose the most suitable pets and coordinate the trajectory of movement around the virtual zoo. To classify objects, the artificial neural network relies on the Hopfield network, which operates monochrome image fragments. The core of the interactive system is the object detection and matching module, which is based on a neural network with associative memory. The initial data for the neural network is a set of photos of zoo pets, which is extracted from the video stream of CCTV cameras located along the perimeter of the enclosures. At the initial stage of photo processing, the network extracts information about objects and builds the core of the neural network according to the characteristic features of the objects. The operation of matching system objects is reduced to the operation of multiplying the kernel matrix of the Hopfield network by the column vector of the test image of the object. The resulting test object column vector is iteratively compared with the objects of the Hopfield artificial neural network kernel.

**Keywords:** augmented reality, computer vision, neural networks, Hopfield network, pattern recognition, remote technologies.

### **Введение**

В конце 2019 года многие страны столкнулись с глобальной проблемой распространения коронавирусной инфекции. Для борьбы с пандемий многие страны ввели ограничения социальной дистанции граждан. Следует понимать, что многие сферы услуг требуют близкого контакта людей.

Для сохранения бизнеса странам пришлось полномасштабно внедрять информационные технологии. Информационные технологии предоставили возможность перевести часть бизнеса в дистанционный формат.

Для повышения работоспособности иммунной системы граждан необходимо создавать условия, которые способствуют снижению уровня стресса. В западных странах широко используется методы зоотерапии для снижения уровня стресса. Зоотерапия является одним из методов лечения неврологических заболеваний путем взаимодействия с животными.

#### **Виртуализация деятельности зоопарка**

Поскольку прямой контакт может привести к распространению заболевания, в рамках этой работы представлен альтернативный вариант организации опосредованного взаимодействия людей с животными через виртуальное пространство и организацию виртуальных зоопарков.

Виртуального зоопарк предоставляет комплекс интерактивных виртуальных вольеров, расположенных на интерактивной карте зоопарка. Для опосредованного наблюдения за животными в вольерах виртуального зоопарка требуется расположить комплекс распределенных web-камер, подключенных к единому информационному центру, позволяющему транслировать поток видео данных пользователям виртуального зоопарка (Smart Zoo).

Комплекс интерактивных средств позиционирования камер наблюдения и средств поиска и выборки видов животных образуют систему дополненной реальности виртуального зоопарка. Ядром дополненной реальности является совокупность технических средств, которые позволяют проецировать компьютерные модели на каналы восприятия человека [1].

Производство интерактивных средств системы дополненной реальности виртуального зоопарка позволяют создать обширный ряд рабочих мест и привлечь людей творческих специальностей. Например, художники зоопарка активно используют технологию бодиарта для погружения посетителей зоопарка в среду животного мира. Бодиарт – направление авангардного искусства, направленное на создание художественных форм путем использования композиции объектов и тела человека. В рамках зоопарков художники используют технику бодиарт для создания образов антропоморфных животных путем нанесения слоев краски на поверхность тела человека. Погружение бодиарта в виртуальную среду осуществляется через программное средство системы дополненной реальности виртуального зоопарка, которое позволяет подобрать наиболее удачную картину художника на поверхность тела посетителя виртуального зоопарка, опираясь на характерные черты фотографии человека и текущую локацию посетителя зоопарка.

Для построения карты виртуального зоопарка используются крупные открытые порталы картографических данных. Одним из примеров таких систем может быть платформа OpenStreetMap, которая активно развивается и наполняется данными о транспортной инфраструктуре городов [2].

### **Подсистема искусственного интеллекта**

Дополнительным вариантом развития средств виртуализации зоопарка может быть вариант разработки и подключения интерактивных технических средств системы дополненной реальности виртуального зоопарка осуществляющих навигацию по виртуальному зоопарку с привлечением средств подсистем искусственного интеллекта. Посетитель виртуального зоопарка рисует образ питомца виртуального зоопарка, а интерактивные средства виртуального зоопарка выводят информацию о наиболее схожих по образу животных, отображая как информацию о животном, так и выводя видеопоток с web камеры, наблюдающим за животным [3].

Подсистема искусственного интеллекта позволяет автоматизировать процесс классификации образов и подобрать оптимальный вариант питомца зоопарка в зависимости от набора личных качеств посетителя зоопарка. Например, при решении творческих задач в современных системах дополненной реальности используются модули искусственного интеллекта, которые формируют базу знаний накопленного опыта для последующего применения опыта в экспертных системах, основанных на знаниях.

Системы искусственного интеллекта строятся на базе математической модели нейронной сети – искусственной нейронной сети (ИНС). На рис. 1 представлена схема многослойной ИНС, состоящей из входного слоя нейронов *X*, слоя скрытых нейронов и выходного слоя *Y*.

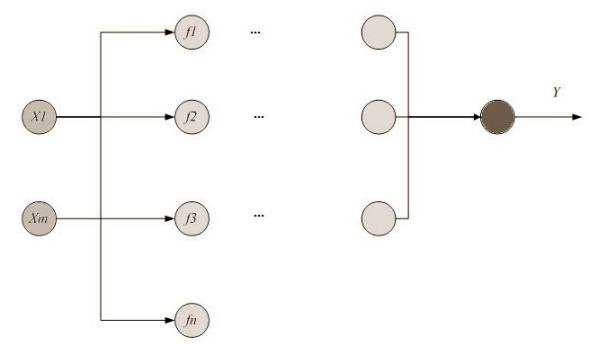

Рис. 1. Математическая модель ИНС

Математическую модель нейронной сети описывается математическим графом. В узлах графа расположенные персептроны (аналоги нейронов естественной нейронной сети). Основная задача персептрона заключается в реализации передаточной функции *f*, которая определяет правила передачи сигнала между соседними нейронами [4].

Обучение сети заключается в динамической настройке связей между нейронами сети. В процессе обучения нейронной сети часть связей может усиливаться и передаваться нейронам соседнего слоя. Часть связей в процессе обучения сети будет ослабевать, чтобы упростить путь прохождения импульса по нейронам сети.

#### Обучение нейронной сети Хопфилда

Исходными данными системы дополненной реальности виртуального зоопарка является выборка фотографий из контактного зоопарка «Лимпопо» Нижнего Новгорода. На начальном этапе работы сети осуществляется обработка входных данных системой и перевод входного изображения в монохромный формат для последующего выделения контура замкнутых объектов. Результирующие замкнутые области формируют обучающую выборку базы знаний ИНС.

На рис. 2 представлены примеры входных данных сети, которые формируют базу для последуюшей классификации объектов сети.

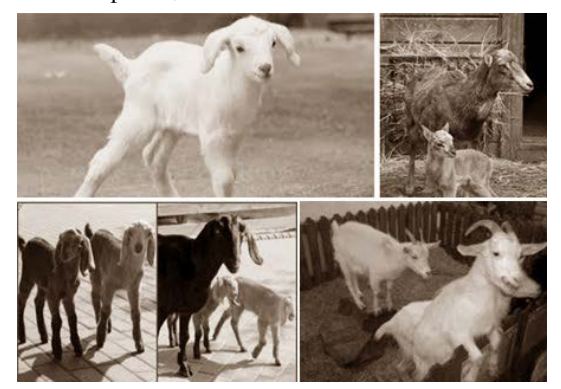

Рис. 2. Вариация объектов обучающей выборки «козы»

Для погружения объекта в виртуальное пространство из исходного изображения выделяется фрагмент, который содержит характерные признаки исходного объекта. Фрагментация исходного изображения осуществляется по показателю интенсивности отдельных элементов изображения и площади исходного объекта. В процессе фрагментации изображения допускается частичное перекрытие объектов сторонними объектами.

При построении ядра нейронной сети используется сеть Хопфилда. Сеть Хопфилда разбивает входное изображение на прямоугольные фрагменты, в рамках которых определяется совокупное преобладание цвета. Если концентрация белого цвета в прямоугольном фрагменте преобладает над черным цветом, то ему назначается метка единицы, иначе минус единицы. Полученная матрица прямоугольных фрагментов преобразуется в вектор столбец путем поочередного заполнения меток фрагментов в поля вектора Х. Передаточная функция W ядра ИНС образуется суммой скалярных произведений транспонированного вектора Х на сам вектор Х для всех изображений, которые погружены в нейронную сеть.

Классификация объектов нейронной сети сводится к начальной верификации принадлежности изображения *Y* ядру сети *W*, заключающейся в итерационном перемножении матрицы W на Y. На первой итерации классификации объектов осуществляется сжатие тестового изображения и конвертация формата изображения в монохромный формат. Полученная матрица преобразуется в вектор столбец  $Y$ , для которого вычисляется матрица W. Сумма матриц объектов формирует ядро матрицы Хопфильда W.

На второй итерации производится верификация объектов. На рис. 3,а представлен тестовый снимок  $Y$ , который передается процедуре верификации. В результате произведения W на Y получается вектор следующей итерации верификации объекта  $Y$ , рис. 3, б, который сопоставляется с изображениями из базы знаний, рис. 3,в.

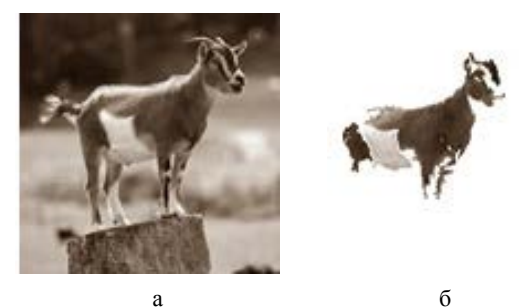

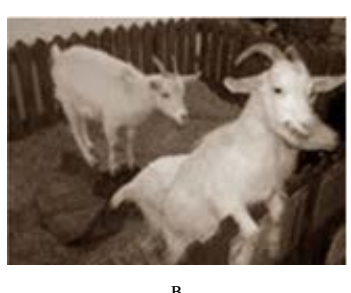

Рис. 3. Пример обнаружения объекта: а - тестовое изображение, б - совокупность распознанных характерных черт объекта, в - объект базы знаний ИНС

#### Заключение

В рамках статьи представлен пример построения математической модели виртуального зоопарка, создания сервисного обеспечения для системы дополненной реальности виртуального зоопарка. Сервисное обеспечение базируется на подсистеме искусственной нейронной сети, которая позволяет распознавать образы на изображениях из видеопотока web камер. Ассоциативная нейронная сеть позволяет выделять характерную информацию объектов, которая используется системой дополненной реальности для создания интерактивного материала виртуального зоопарка.

#### Список литературы

1. Дюпин В. Н. Имитационный слой виртуального адаптационного пространства // Современные наукоемкие технологии. 2021. № 11-1. С. 37-42.

2. OpenStreetMap. URL: https://www.openstreetmap. org/ (дата обращения: 19.02.2022).

3. Бабанов Н. Ю., Мартынов А. П., Николаев Д. Б., Фомченко В. Н., Новиков А. В. Виртуальная интерактивная система формирования и отработки управляющей информации // Вестник НГИЭИ. 2016. № 4. С. 15-29.

4. Васильев Р. А., Николаев Д. Б. Анализ возможностей применения голосовой идентификации в системах разграничения доступа к информации. Научный результат // Информационные технологии. 2016. T. 1. № 1. C. 48–57.

# **АВТОМАТИЗАЦИЯ НОРМАТИВНОГО ОБЕСПЕЧЕНИЯ РАБОТ В ФГУП «РФЯЦ-ВНИИЭФ»**

*Коростылёв Дмитрий Викторович (dvkorostylev@vniief.ru), Капранов Николай Владимирович, Орешин Анатолий Анатольевич*

ФГУП «РФЯЦ-ВНИИЭФ», г. Саров Нижегородской обл.

Под нормативным обеспечением какой-либо деятельности понимается предоставление участникам деятельности информации о нормативных документах (НД) разных видов, связанных с деятельностью предприятия, и самих документов, осуществляемое по запросам в соответствии с установленным на предприятии порядком.

Для обеспечения качественного результата работы и соблюдения при этом всех правовых норм каждый работник предприятия должен иметь возможность в любой момент обратиться к НД, касающимся его деятельности, а также он должен быть своевременно проинформирован обо всех изменениях в этих НД. Из этого следует, что каждое предприятие должно обладать фондом актуальных копий всех необходимых НД и осуществлять нормативное обеспечение деятельности.

Исторически задача формирования на предприятии фонда копий НД решалась путем штучной закупки учтенных копий НД, что, как правило, приводило к формированию на каждом крупном предприятии огромных архивов нормативно-технической документации, и такая практика во многих случаях продолжается по сей день. В этой работе на каждом предприятии задействовано значительное количество персонала, а использование такого фонда НД работниками предприятия связано со значительными суммарными затратами рабочего времени, так как за каждым документом надо идти в архив, чтобы его взять, а затем снова иди в архив, чтобы его сдать. В архивах крупных предприятий на наиболее востребованные НД иногда формируются очереди работников, желающих взять копию НД, так как архивы стараются держать ограниченное количество рабочих копий НД (из-за экономии архивного пространства и дополнительной трудоемкости по учету, хранению и актуализации каждой дополнительной копии НД). Все это приводит к дополнительным затратам рабочего времени, а в ряде случаев наталкивает работников предприятий на снятие неучтенных копий НД для личного пользования, в которых не проводятся изменения и со временем, потеряв актуальность, эти копии становятся серьезной угрозой для качества работы.

Задача перевода архивов нормативно-технической документации в электронные базы данных рассматривалась руководством практически всех крупных предприятий и в ряде случаев достаточно успешно решалась. Электронный справочник НД способен полноценно заменить архив нормативно-технической документации (в отношении НД, не содержащих сведения, составляющие государственную тайну), а также обеспечить доступ к НД всем информационным системам предприятия, обрабатывающим информацию, связанную с НД. Техническое решение по созданию электронного справочника НД выбрано с точки зрения минимизации затрат предприятия на его создание и эксплуатацию.

**Ключевые слова:** предприятие, фонд копий, нормативная документация, база данных, архив, нормативное обеспечение, электронный справочник

# **AUTOMATION OF REGULATORY SUPPORT OF ACTIVITIES IN FSUE «RFNC-VNIIEF»**

*Korostylev Dmitry Viktorovich (dvkorostylev@vniief.ru), Kapranov Nikolai Vladimirovic, Oreshin Anatoliy Anatolievich* 

FSUE «RFNC-VNIIEF», Sarov Nizhny Novgorod region

The regulatory support of any activity is understood as providing to the activity participants information about regulatory documents (RD) of different types related to the enterprise activity and the documents themselves made upon reguest in accordance with the procedure established at the enterprise.

To provide a high-quality activity result and to comply with legal regulations, each enterprise worker must have an opportunity to refer at any time to RD relating to his activity, and he must also be

informed in proper time about all changes in these RD. It follows from this that each enterprise must have a fund of actual copies of all reguired RD and carry out regulatory support of activities.

A historical task of creation of the enterprise RD copy fund was solved by piece purchase of RD registered copies? Which usually resulted in creation at each large enterprise of huge archives of regulatory and technical documentation? Und such practice continues in many cases to this day.

A significant number of staff is involved in this activity at each enterprise, and the use of such RD fund by the enterprise workers is connected with significant total time costs, since you have to go to the archive for each document to take it, and then to go to archive to hand over a document.

In the archives of large enterprises there are sometimes queues of workers for the most requested RD to take RD copy, as the archives have a restricted number of RD working copies (due to economy of archive space and auxiliary complexity of accounting, storage and updating of additional RD copy).

All this results in additional time costs and in some cases pushes the enterprise workers to make unaccounted RD copies for the personal use. The changes are not made in such copies and, having lost relevance over time, these copies become a serious danger for the quality of work.

The task to transfer archives of regulatory and technical documentation into electronic databases was examined by the top management of practically all big enterprises and was successfully solved in some cases. The electronic reference book of RD is able to fully replace the archives of regulatory and technical documentation (as concerning RD that do not contain information constituting a state secret), as also to provide access to RD for all information systems of the enterprise related to RD. A technical solution for creating RD electronic reference book is selected from the point of view of minimization of the enterprise costs for its creation and operation.

**Keywords:** Enterprise, Fund of copies, normative documents, database, archive, regulatory support, electronic reference book

#### **Состав фонда нормативных документов**

Фонд НД предприятия представляет собой совокупность всех подлинников, дубликатов и копий НД, которые разработаны или приобретены в процессе жизнедеятельности предприятия с целью нормативного обеспечения процессов предприятия. Фонд НД предприятия состоит из нормативных правовых актов (НПА) и нормативных технических документов (НТД).

Состав фонда НПА, которыми пользуются крупные машиностроительные предприятия, может насчитывать десятки тысяч документов и их состав постоянно меняется в связи с правотворческой деятельностью государственных органов. При этом очень важно получать новые НПА незамедлительно, так как сроки введения новых правовых норм бывают очень короткими. Часто бывает полезным получать проекты НПА на этапе их обсуждения до принятия, что дает потенциальную возможность повлиять на их содержание и подготовиться к их введению. Задача получения актуальной информации по НПА может быть оптимально решена путем приобретения правовой информационно-справочной системы с договором на регулярную актуализацию или путем приобретения права доступа к аналогичной системе в сети Интернет. Это исключает необходимость ведения фонда бумажных копий кодексов, законов и прочих НПА, за исключением НПА ограниченного ознакомления, которые возможно получить только в виде учтенной бумажной копии. При таком решении (приобретение полных баз данных) состав фонда НПА будет максимально полным. В общем случае фонд НПА должен содержать следующие группы документов:

1) кодексы Российской Федерации;

2) законы Российской Федерации;

3) указы Президента Российской Федерации;

4) постановления Правительства Российской Федерации;

5) НПА федеральных органов исполнительной власти;

6) НПА субъектов Российской Федерации;

7) локально-нормативные акты (ЛНА) организаций.

Фонд НТД в своем объеме может насчитывает сотни тысяч НТД разных видов. Задача обеспечения организаций НТД осложняется тем, что копии не все документы могут быть приобретены в виде готовых информационно-справочных систем. Как правило, крупные машиностроительные предприятия (в том числе предприятия оружейно-промышленного комплекса) используют следующие группы НТД:

1) межгосударственные стандарты с военными дополнениями к ним (если имеются);

2) межгосударственные военные стандарты с военными дополнениями к ним (если имеются);

3) национальные стандарты Российской Федерации с военными дополнениями к ним (если имеются);

4) государственные военные стандарты с военными дополнениями к ним (если имеются);

5) отраслевые военные стандарты с военными дополнениями к ним (если имеются);

6) отраслевые стандарты с военными дополнениями к ним (если имеются);

7) стандарты организаций, а также технические условия (как вид стандарта организации);

8) классификатор стандартов на оборонную продукцию, общероссийские классификаторы технико-экономической и социальной информации, единый кодификатор предметов снабжения для федеральных государственных нужд;

9) санитарные нормы и правила;

10) строительные нормы и правила;

11) международные стандарты (при необходимости).

Копии НД Межгосударственного Совета по стандартизации, метрологии и сертификации, НД международных организаций по стандартизации, НД национального органа по стандартизации, а также большое количество нормативно-технических справочников, каталогов продукции, оборудования, оснастки, инструмента могут быть приобретены в составе баз данных информационно-справочных систем. Копии НД ограниченного распространения приобретаются в виде бумажных изданий штучно у организаций, имеющих соответствующие полномочия по распространению таких НД. Стандарты ограниченного распространения входят во многие группы стандартов:

1) Система стандартизации оборонной продукции;

2) Единая система конструкторской документации;

3) Единая система технологической документации;

4) Система показателей качества продукции;

5) Единая система технологической подготовки производства;

6) Система разработки и постановки на производство военной техники;

7) Единая система программной документации;

8) Комплексные системы общих технических требований и контроля качества;

9) Система расчетов и испытаний на прочность в машиностроении;

10) Единая система стандартов приборостроения;

11) Надежность военной техники;

12) Система технического обслуживания и ремонта техники;

13) Система стандартов эргономических требований и эргономического обеспечения;

14) Информационная технология и другие комплексы стандартов.

Копии отраслевых стандартов, в том числе отраслевых военных стандартов, могут быть приобретены у головных организаций по стандартизации соответствующих видов продукции. Копии стандартов организаций, а также технические условия могут быть приобретены у организаций, являющихся правообладателями данных документов.

Каждое предприятие для нормативного обеспечения производственных процессов формирует собственный фонд копий НД, востребованных в организации. Фонд НД организации на современном этапе имеет следующую структуру:

1) электронные базы открытых НПА (неограниченного ознакомления);

2) архив штучно приобретенных копии НПА, в том числе ограниченного ознакомления;

3) архив ЛНА (отрасли, предприятия), в том числе ограниченного ознакомления;

4) электронные базы открытых НТД (неограниченного ознакомления);

5) архив штучно приобретенных копий НТД, включая технические условия, в том числе ограниченного ознакомления;

6) архив собственных НТД организации, в том числе ограниченного ознакомления.

## **Технические решения по созданию электронного справочника нормативных документов**

Необходимость поиска оригинальных технических решений по созданию электронного справочника НД вызвана наличием в фонде предприятия большого количества НД ограниченного распространения, в противном случае задача решается просто применением на предприятии коммерческой информационно-справочной системы с базами данных НПА и НТД. Коммерческие информационно-справочные системы, кроме обширной базы данных НД имеют серверное и клиентское программное обеспечение, реализующее следующие основные функции:

– поиск НД по различным значениям учетнобиблиографических реквизитов;

– интеллектуальный поиск НД по любому произвольному запросу;

– поиск фрагмента текста НД по ключевой фразе;

– использование в тексте НД гиперссылок на другие НД;

– информирование пользователя об изменении статуса НД;

– просмотр истории НД.

Кроме перечисленных функций коммерческие информационно-справочные системы имеют постоянный вектор развития к интеграции с информационными системами автоматизации предприятия в идеологии «Индустрия 4.0». Грамотный выбор перспективной развивающейся информационно-справочной системы по НД позволит сформировать весь фонд НД организации в машиночитаемом формате и в будущем плавно перейти к использованию SMART-стандартов («умных стандартов»).

Для обеспечения предприятий возможностью добавления в базу данных информационно-справочной системы документов собственной разработки поставщики информационно-справочной системы предоставляют отдельное программное обеспечение рабочего места оператора. Добавление собственных НД в общую базу данных НД имеет следующие преимущества:

– собственные документы можно найти через общий поисковый интерфейс информационно-справочной системы;

– собственные документы получают взаимные гиперссылки и гиперссылки на внешние ссылочные НД;

– собственные документы возможно довести сразу до всех пользователей через информационносправочную систему без дополнительных затрат на создание рабочих копий.

Собственные документы обычно помещаются в отдельную базу данных в структуре информационно-справочной системы, и на них не влияет обновление основной базы данных НД от поставщика.

Внедрение коммерческой информационно-справочной системы в локальную вычислительную сеть предприятия, как правило, заключается в создании и настройке сервера. Подключение пользователей к информационно-справочной системе обычно выполняется в несколько кликов мышкой или просто используется веб-браузер, установленный в операционной системе. Кроме использования пользовательского интерфейса для поиска и просмотра НД коммерческие информационно-справочные системы имеют программные модули интеграции с наиболее распространенным прикладным программным обеспечением, таким как офисные программы и системы для разработки технической документации. Основное назначение модулей интеграции заключается в реализации функции обработки текстовых документов для поиска в тексте обозначений НД и установки гиперссылок для перехода к соответствующим НД в информационно-справочной системе.

В сквозной ЗD-технологии проектирования - изготовления изделий интеграция с информационносправочной системой (установка гиперссылок на ссылочные НД) может быть востребована:

- при разработке конструкторских документов (интеграция с CAD и ECAD):

- при разработке технологических документов (интеграция с САРР);

- при подготовке производства (заказ материалов, комплектующих, инструмента, технологической оснастки и т. д., интеграция с MRP, ERP);

- при проведении закупок (ссылки из справочников ERP-системы);

- при актуализации справочников нормативносправочной информации (интеграция с MDM);

- при подготовке и использовании разных видов информационно-справочных и организационно-распорядительных документов (интеграция с системами электронного документооборота, офисными приложениями).

Модули интеграции различных приложений с информационно-справочной системой могут обеспечивать выполнение функции учета применяемости НД в разных видах документов. Для этого модуль интеграции должен иметь функциональную возможность сохранения в специальной базе данных информационно-справочной системы сведений о документе, в котором проставлены гиперссылки на НД, и сведения о НД, на которые ссылается данный документ. Такая база данных будет востребована при проверке актуальности ссылочных НД, а также при проведении работ по стандартизации (для определения применяемости НД в документах).

Возможность поиска и просмотра НД необходима участникам всех производственных процессов на предприятии в части их касающейся. Для этого возможность доступа к пользовательскому интерфейсу информационно-справочной системы должна быть на каждом автоматизированном рабочем месте (APM) работников предприятия. Для информационного обеспечения работ по стандартизации на предприятии может быть реализована база данных, собирающая информацию о просмотрах НД пользователями, что показывает реальную востребованность НД и категорию пользователей (с учетом структурных подразделений предприятия), использующих НД.

Первым вариантом технического решения по созданию электронного справочника НД может быть формирование централизованного справочника НД на базе коммерческой информационно-справочной системы. Этот вариант может быть востребован предприятиями, которые еще не приобрели коммерческие и (или) не создали собственные базы данных НД. Такое техническое решение заключается в приобретении коммерческой информационно-справочной системы (ИСС) с базами НПА, НТД и дополнении ее собственными базами НД (стандарты организации, отраслевые стандарты, копии штучно закупленных НД). Структурная схема технического решения по созданию справочника НД на базе информационно-справочной системы показана на рис. 1.

При таком техническом решении в локальной вычислительной сети предприятия на сервере устанавливается коммерческая информационно-справочная система с приобретаемыми у поставщика базами НПА и НТД. Сервер информационно-справочной системы должен быть доступен по сети для всех используемых на предприятии информационных систем (в том числе для клиентских приложений, запускаемых на АРМ пользователей). На сервере дополнительно к базам НПА и НТД внешней поставки должны быть сформированы собственные базы отраслевых НД, стандартов организации, копий штучно закупленных документов (ТУ, военные ГОСТы и др.). Таким образом, справочник всех НД (кроме НД с грифом секретности), необходимых предприятию, формируется в базе данных сервера информационно-справочной системы.

Модули интеграции информационно-справочной системы с информационными системами, применяемыми на предприятии, разрабатываются отдельно для каждой информационной системы. Модуль интеграции встраивается в информационную систему и взаимодействует с информационно-справочной системой через АРІ. При работе модулей интеграции (при расстановке гиперссылок на НД в текстах электронных документов) получаемая информация о документах и установленных в них гиперссылках должна сохраняться в отдельную базу данных учета применяемости НД в различных документах (в том числе в конструкторских и технологических документах).

Модуль учета просмотров НД должен быть встроен в серверное программное обеспечение информационно-справочной системы. Модуль учета просмотров НД предназначен для идентификации пользователей, просматривающих НД, и сохранения в базе данных информации об НД и пользователях, работающих с НД. Накопленная информация в базах данных учета применяемости НД и учета использования НД может быть востребована при проведении работ по стандартизации для определения использования НД в конструкторских и иных технических документах и для определения реальной востребованности НД.

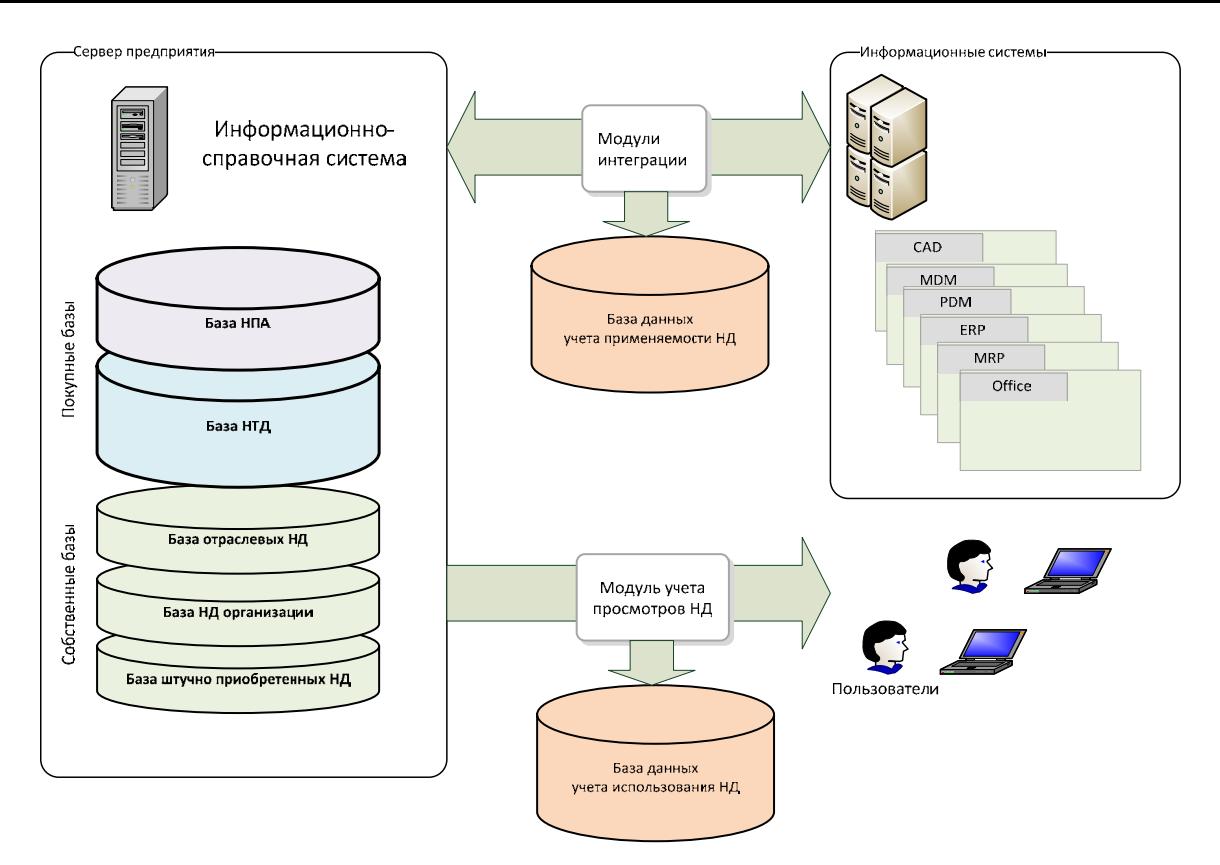

Рис. 1. Структурная схема технического решения по созданию справочника НД на базе информационно-справочной системы

Актуализация информации о НД в централизованном справочнике НД на базе информационносправочной системы будет заключаться в периодическом обновлении баз НПА и НТД, закупаемых у поставщика, а также в ручной актуализации собственных баз отраслевых НД, НД организации и штучно закупленных НД.

Второй вариант технического решения предполагает использование децентрализованной системы хранения копий НД. Такое техническое решение предполагает реализацию справочника НД в виде единой таблицы НД, которая содержит ссылки на НД в различных информационно-справочных системах, что позволяет связать ссылки из электронных документов в информационных системах предприятия с НД, размещенными в разных информационно-справочных системах, базах данных и, даже, со сканкопиями НД в файловом архиве. Структурная схема технического решения по созданию децентрализованного справочника НД показана на рис. 2.

В основе электронного справочника НД находится таблица НД (структура таблиц), в которой фиксируются следующие реквизиты НД:

– код НД (уникальный код в таблице присваивается автоматически);

– обозначение НД;

– наименование НД;

– статус НД (действующий, отменен, ограниченного действия и др.);

– ссылка на НД (ссылка может быть комбинацией двух полей: адрес сервера внешней базы НД и код документа во внешней базе НД).

Модули интеграции информационных систем предприятия устанавливают гиперссылки на НД по коду НД в таблице справочника НД. В таблицу НД вводятся ссылки на НД, расположенные в разных ресурсах (во внутренних ресурсах локальной вычислительной сети предприятия и во внешних ресурсах), это могут быть коммерческие информационно-справочные системы с наполнением от поставщика, базы данных НД собственной разработки, информационные ресурсы в сети Интернет (если политика информационной безопасности допускает возможность подключения к ресурсам в Интернет) и, наконец, просто файлы НД, расположенные в файловых ресурсах локальной вычислительной сети. Требования к актуальности НД в таком техническом решении реализуются за счет обеспечения актуализации каждого ресурса с НД, на который ссылается запись в таблице справочника НД. Таким образом, таблица справочника НД служит фактически для переадресации запросов на доступ к НД от информационных систем предприятия к ресурсам, где реально расположена актуальная информация о НД.

Ручное ведение такого справочника НД представляется очень трудоемким процессом, так как на крупном предприятии количество ссылок на НД может измеряться сотнями тысяч. При таком техническом решении необходимо предусмотреть возможность автоматического заполнения и последующей

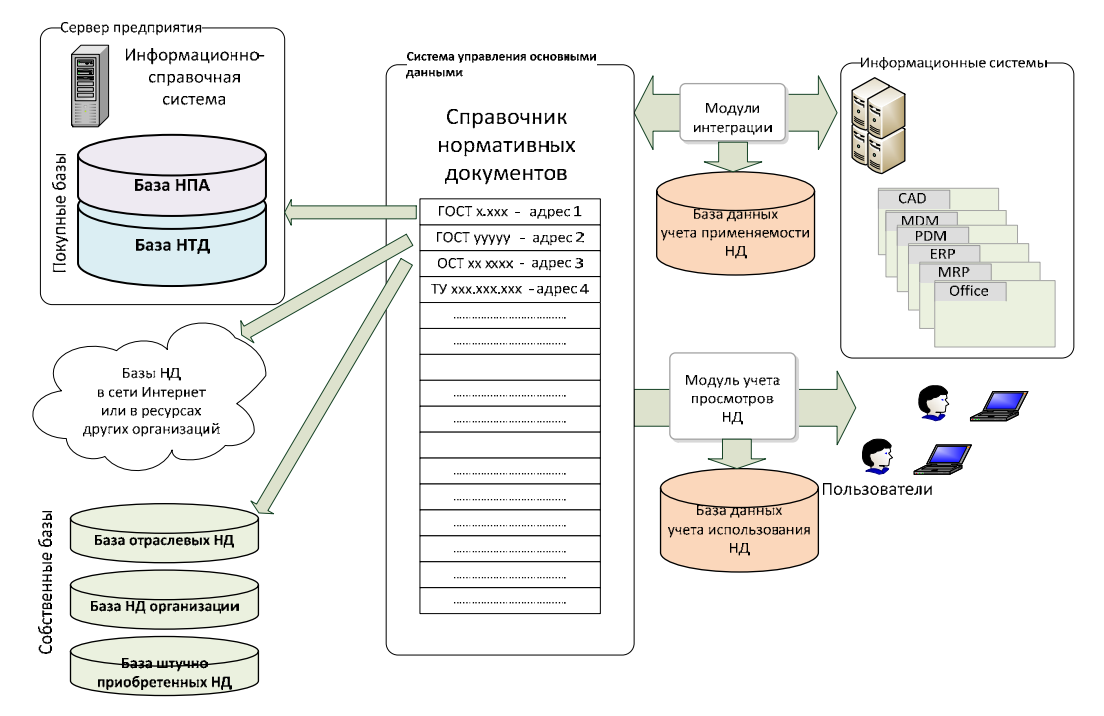

Рис. 2. Структурная схема технического решения по созданию децентрализованного справочника НД

актуализации ссылок в таблице справочника НД. Для этого должны быть разработаны небольшие программные модули (скрипты), которые должны периодически запускаться и в цикле опрашивать последовательно или рекурсивно каждый ресурс с НД (с которыми связан справочник НД) на наличие и статус каждого НД. Полученная программным модулем (скриптом) информация о наличии и статусе НД в ресурсе должна вводиться (актуализироваться) в таблицу справочника НД. Таким образом, двухсторонняя программная интеграция справочника НД с информационными системами предприятия с одной стороны и ресурсами, содержащими актуальную информацию о НД, с другой стороны, должна практически полностью автоматизировать рутинную работу по актуализации информации в справочнике НД.

#### Актуализация фонда нормативных документов

Поддержка фонда копий НД в актуальном состоянии является одной из важнейших задач по обеспечению качества продукции. Не своевременное приобретение изменений НД или не проведение изменений в рабочих копиях НД может привести к отклонениям от действующих требований в производственных процессах и, соответственно, к тяжелым последствиям (брак партии продукции, штрафы со стороны контролирующих органов, потеря сертификата качества и др.).

Фонды копий НД в бумажном виде, накопленные в течение десятилетий на крупных машиностроительных предприятиях, имеют следующие специфические характеристики:

1) большое количество копий НД (обычно от десятков до сотен тысяч НД);

2) постоянное расширение фонда (постоянно ведется работа по приобретению новых НД из разных источников);

3) постоянная актуализация фонда (постоянно ведется работа по приобретению изменений НД у поставщиков НД и по проведению изменений во всех рабочих копиях НД).

В случае приобретения НД в виде информационно-справочной системы, содержащей базы данных НД, актуализация всех НД, включенных в базу данных информационно-справочной системы проводится поставщиком информационно-справочной системы в рамках заключенного договора на сопровождение. При этом стоимость права пользования коммерческой информационно-справочной системой ничтожна по сравнению со стоимостью тех же НД при штучной закупке и огромными трудозатратами по организации таких закупок.

#### Заключение

Перевод фонда НД предприятия в электронные базы НД позволит автоматизировать процесс нормативного обеспечения в части предоставления доступа всех работников предприятия, участвующих в жизненном цикле созданий изделий, к действующим нормативным документам в режиме реального времени.

Создание электронных баз НД, которые способны полноценно заменить архивы нормативно-технической документации (кроме документов с грифом секретности), предлагается осуществить путем интегрирования их в базу ИСС «Техэксперт».

Для решения данной задачи необходимо:

- перевести все НД штучной закупки в электронную форму;

– разработать конвертер для ввода архива НД в электронной форме в ИСС «Техэксперт»;

- организовать работу по актуализации интегрированной базы НД.

# **АВТОМАТИЗАЦИЯ РАСЧЕТА ПАРАМЕТРОВ ОБРАБОТКИ С ПРИМЕНЕНИЕМ ФУНКЦИОНАЛЬНОГО КОМПОНЕНТА «СЦЕНАРИИ ОБРАБОТКИ» ПРОГРАММНОГО МОДУЛЯ «СИСТЕМА РАЗРАБОТКИ УПРАВЛЯЮЩИХ ПРОГРАММ ЧПУ»**

*Кукушкин Андрей Николаевич (ankukushkin@vniief.ru), Бажанов Дмитрий Сергеевич, Богданова Светлана Федоровна, Булавин Дмитрий Владимирович, Махов Кирилл Олегович, Нечайкин Роман Владимирович, Трищенков Андрей Владимирович*

ФГУП «РФЯЦ-ВНИИЭФ», г. Саров Нижегородской обл.

Объектом доклада является программный модуль «Система разработки управляющих программ ЧПУ» (программный модуль САМ), являющийся составной частью комплекса программ в защищенном исполнении «Система полного жизненного цикла изделий «Цифровое предприятие». Программный модуль САМ предназначен для автоматизации процесса разработки управляющих программ для технологического оборудования с числовым программным управлением.

В докладе приведено описание решения, направленного на автоматизацию расчета параметров элементов технологической системы при проектировании обработки детали. Таким решением является функциональный компонент программного модуля CAM – «Сценарии обработки», позволяющий автоматизировать действия расчета и задания параметров при проектировании различных типов токарных и фрезерных обработок. Разработанный функциональный компонент «Сценарии обработки» является составной частью функционального комплекса, реализующего концепцию глубокой автоматизации процессов разработки управляющих программ, основанную на методологии конструкторско-технологических элементов (КТЭ).

**Ключевые слова:** жизненный цикл изделия, САПР, управление жизненным циклом изделия, управляющая программа, цифровое предприятие, ЧПУ.

# **AUTOMATION OF CALCULATION OF PROCESSING PARAMETERS, USING THE FUNCTIONAL COMPONENT «PROCESSING SCENARIOS» OF THE SOFTWARE MODULE «CNC CONTROL PROGRAM DEVELOPMENT SYSTEM»**

*Kukushkin Andrey Nikolaevich (ankukushkin@vniief.ru), Bazhanov Dmitriy Sergeevich, Bogdanova Svetlana Fedorovna, Bulavin Dmitriy Vladimirovich, Makhov Kirill Olegovich, Nechaykin Roman Vladimirovich, Trishchenkov Andrey Vladimirovich* 

FSUE «RFNC-VNIIEF», Sarov Nizhniy Novgorod region

The object of this work is the software module "CNC control program development system», which is an integral part of the software complex in the protected design «Complete product life cycle system «Digital enterprise». The software module is designed to automate the process of developing control programs for process equipment with numerical control.

The report provides a description of the solution aimed at automating the calculation of the parameters of the elements of the technological system when designing the processing of a part. Such a solution is a functional component of the CAM software module – «Processing scenarios», which allows you to automate the calculation and setting parameters when designing various types of turning and milling operations. The developed functional component «Processing scenarios» is an integral part of the functional complex that implements the concept of deep automation of the processes of developing control programs, based on the methodology of design and technological elements.

**Keywords:** product lifecycle, CAM, product lifecycle management (PLM), NC-program, digital enterprise, CNC.

#### **Ввеление**

В настоящее время одной из важнейших задач, стоящих перед предприятиями военно-промышленного комплекса, разработчиками и производителями вооружения и военной техники, является сокращение времени между разработкой опытных образцов и обеспечением армии и флота серийными образцами вооружения. Внедрение цифровых технологий проектирования и подготовки производства, базирующихся на современных программных продуктах, имеющих единую модель данных, позволит справиться с задачей формирования «Цифрового» и «Технологического» суверенитета отраслей промышленности Российской Федерации. В целях решения данной задачи ведется разработка комплекса программ в защищенном исполнении «Система полного жизненного цикла изделий «Цифровое предприятие», который обеспечивает процессы сквозного проектирования от идеи до производства и эксплуатации изделия. Одним из инструментов решения задач, в области технологической подготовки производства, является программный модуль САМ, предназначенный для автоматизированной разработки управляющих программ оборудования с ЧПУ, а также верификации процесса обработки с помощью визуальной цифровой имитации работы оборудования [1].

Одной из особенностей проектирования обработки деталей в САМ-системах, является наличие множества технологических данных, имеющих возможность аналитического расчета, результаты которых, как правило не имеют практической применяемости, в виду значительного отличия теории и практики, но при этом тесно связывающих управляющую программу с технологией, оборудованием, инструментом и деталью [2]. Эти связи между данными и получение оптимальных значений параметров реализуется технологом-программистом и напрямую зависят от его опыта и знаний, а также навыков применения справочных данных. Как следствие, обработка детали сотрудником с невысокой квалификацией получается не оптимальной и занимает большее количество времени.

Поэтому, с целью достижения максимальной эффективности при разработке управляющих программ с применением САМ-системы была разработана концепция глубокой автоматизации, основанная на взаимодействующих функциональных компонентах:

1) «Мастер топологии» - основной направленностью которого является автоматическое распознавание элементов технологической модели с последующим разбиением на отдельные зоны и созданием ассоциативно связанных с элементами модели экземпляров конструкторско-технологических элементов;

2) «Мастер формирования плана обработки» основной направленностью которого является автоматическое формирование последовательности обработок (технологических переходов), основанного на правилах соответствующей технологии обработки с использованием конструкторско-технологических элементов:

3) «Сценарии обработки» - основной направленностью которого является автоматический расчет параметров стратегии, вспомогательных перемещений и режимов обработки в соответствии с определенным набором правил, которые могут быть предварительно сформированы как пользователем, так и основываться на базе знаний.

Реализация данной концепции и внедрение функциональных компонент в программный модуль САМ позволит решить целый спектр задач:

1) снижение трудоемкости разработки управляющих программ, с достижением целевых показателей в части машинного времени и без потери качества;

2) глубокая автоматизация процессов разработки управляющих программ;

3) вариативность и гибкость функциональности САМ-системы и возможность настройки для конечного пользователя, включая особенности конкретных отраслей и производств;

4) освобождение высококвалифицированных специалистов от решения типовых задач и переориентирование на менее тривиальные работы, что актуально для опытных и мелкосерийных производств;

5) формирование автоматизированных средств трансляции знаний, для обеспечения профессиональной преемственности между поколениями специалистов.

В докладе представлено описание ключевых этапов разработки функционального компонента «Сценарий обработки», включающее формирование требований к пользовательскому интерфейсу и алгоритмам, разработку проектных решений, программную реализацию, а также примеры использования функций расчета параметров элементов технологической системы с применением функционала «Сценарии обработки».

## Назначение функционального компонента «Сценариев обработки»

Лучшие современные САМ-системы позволяют проектировать обработку для изготовления геометрически сложных изделий, но общие принципы разработки для всех в целом схожи и заключаются в получении исходных данных для разработки из смежных систем, реализующих методологию информационных систем управления жизненным циклом изделий (методология PDM/PLM), и непосредственно разработку управляющей программы с применением функциональности САМ-системы. Таким образом все объекты, являющиеся компонентами технологической системы, используемые и порождаемые в процессе разработки можно условно разделить на две группы:

- 1) исходные данные для разработки:
- параметры объектов типа «Операция»;
- параметры объектов типа «Установ»;
- параметры объектов типа «Оборудование»;

- параметры объектов типа «Технологическая 3D-модель»;

− параметры объектов типа «Технологическая оснастка»;

− параметры объектов типа «Исходная заготовка»;

2) расчетные данные:

− параметры объектов типа «Инструмент» [3];

− параметры объектов типа «Обработка» (технологический переход), включая стратегию, параметры стратегии;

− параметры объектов типа «Траектория движения инструмента», включая дискретные сегменты, в зависимости от характера подачи;

− параметры «Режимов обработки» [4, 5].

Таким образом мы видим, что эффективность разработки управляющих программ и качество конечной обработки напрямую зависят от уровня компетенций технолога-программиста.

Современные CAM-системы стремятся к автоматизации расчета различных задач и минимизации действий для подбора необходимых параметров при проектировании обработки. Автоматизация сложных расчетных и типовых операций позволяет технологупрограммисту уделять больше времени техническим моментам, плохо поддающимся автоматизации [6].

Одним из средств автоматизации расчета и подбора параметров компонентов технологической системы является функциональный компонент «Сценарии обработки». Сценарии обработки – гибкий механизм, позволяющий развивать функциональность программного модуля CAM, в части разработки проектов токарных и фрезерных обработок, в зависимости от потребностей конкретного производства.

Применение «Сценариев обработки» позволяет осуществлять автоматизированный расчет и применение параметров обработки:

1) параметры стратегии обработки;

2) параметры режимов обработки [4];

3) параметры вспомогательных перемещений и др.;

с учетом параметров объектов технологической системы:

1) параметры геометрии технологической модели;

2) параметры обрабатываемой геометрии;

3) параметры заготовки;

4) параметры геометрии инструмента [3].

## **Проектирование и разработка компонента «Сценариев обработки»**

Разработка функционального компонента «Сценарии обработки» осуществляется итерационно, в рамках работ по разработке программного модуля CAM и сопровождается выполнением следующих этапов работ:

1) анализ существующих решений в рассматриваемой предметной области;

2) формирование перечня требований, предполагаемых к реализации;

3) разработка проектных решений;

4) программная реализация;

5) испытание программной реализации и устранение замечаний;

6) разработка комплектов научно-технической, технической и программной документации.

# *Анализ существующих решений в рассматриваемой предметной области*

Глубокая автоматизация процесса разработки управляющих программ средствами САМ-системы, являющейся компонентом информационной системы, предназначенной для управления жизненным циклом изделий, представляет собой тренд, сформированный мировыми лидерами в области разработки систем подобного класса.

С целью оценки современного научно-технического уровня развития технологий автоматизированной подготовки управляющих программ был осуществлен аналитический обзор лучших существующих на сегодняшний день программных решений, выполнен сбор и анализ предложений от специалистов предприятий. Следующим этапом были выполнены работы по формированию требований к разрабатываемой функциональности.

### *Разработка проектных решений Описание сценариев обработки*

Одной из основных задач оптимизации технологической подготовки производства является сокращение времени перехода от проектирования к производству новых деталей и изделий. Хотя конструкторская и технологическая подготовка и идут с использованием систем автоматизированного проектирования, этого становится недостаточным в условиях сжатых сроков по реализации проектов.

Необходимо совершенствование 3D-моделей деталей, так как они уже сегодня становятся исходной информацией для проектирования технологии и разработки управляющих программ. Современная 3D-модель кроме трехмерной геометрии несет еще и целый ряд дополнительной информации по ее точности и качеству, благодаря которым система должна автоматизировано распознавать конструкторскотехнологические элементы детали, подбирать инструменты, рассчитывать режимы обработки и анализировать множество других данных. Таким образом, по 3D-модели технолог сможет быстро сформировать эффективную технологию обработки, а технолог-программист разработать управляющую программу. Ввиду такой тесной работы конструкторскотехнологическая подготовка должна вестись в едином информационном пространстве с задействованием механизмов САD/САМ систем, направленных на глубокую автоматизацию процессов расчета параметров технологической системы, с учетом данных, полученных на этапах конструкторского проектирования и технологической подготовки производства, для эффективного проектирования обработки и создания УП.

Функциональный компонент «Сценарии обработки» предназначен непосредственно для автоматизации процесса расчета и задания групп параметров обработки. В текущей версии программного модуля САМ реализованы сценарии для нескольких типов токарных и фрезерных обработок. Основные подходы, использованные при реализации данных сценариев, также могут быть использованы для разработки других сценариев обработок.

Сценарий обработки, в настоящее время, является вспомогательным механизмом расчета и задания параметров обработки. Он упрощает и ускоряет процесс создания обработки за счет автоматизированного расчета параметров на основе накопленного опыта конкретного производства для осуществления типовых операций. И особенно может быть полезен технологам с небольшим опытом работы.

Возможны как использование сценариев, интегрированных в программный модуль САМ, так и разработка собственных сценариев с применение АРІ, таким образом на этапе разработки программного модуля закладывается вариативность при работе с данным инструментарием, что позволяет в кротчайшие сроки адаптировать возможности программного модуля САМ к требованиям конкретного производства или предпочтениям технолога-программиста.

### Алгоритм работы сценария обработки

В общей концепции разработки проекта управляющей программы средствами программного модуля САМ на первых этапах технологом-программистом, после получения задания на разработку управляющей программы посредством механизма workflow комплекса программ в защищенном исполнении «Система полного жизненного цикла изделий «Цифровое предприятие», выполняются действия по формированию модели технологической системы с созданием базовых объектов проекта:

1) этап 1. Создание объекта типа «Обработка». Создание объектов типа «Обработка» происходит в ручном режиме, какие стратегии и в какой последовательности применить определяет технолог-программист. При этом группа параметров «Технологические ресурсы» уже будет заполнена необходимыми данными. В дальнейшем при развитии функциональности данный этап будет выполняться в автоматическом режиме с использованием программного компонента «Мастер формирования плана обработки».

2) этап 2. Применение «Сценария обработки». После формирования плана обработки пользователю необходимо последовательно взять на редактирование объект типа «Обработка» и в открывшемся диалоговом окне в группе параметров «Технологические ресурсы» выбрать сценарий обработки, подходящий для данной стратегии. Выбрать можно как базовый сценарий, входящий в состав программного модуля САМ, так и предварительно подготовленный пользовательский сценарий. После применения сценария обработки, пользователь может перейти по вкладкам

групп параметров «Параметры стратегии», «Режимы обработки» [4] и «Вспомогательные перемешения». проверить значения сформированных параметров и при необходимости скорректировать отдельные значения.

3) этап 3. Расчет траектории. После расчета и назначения параметров обработки с применение функционального компонента «Сценарии обработки» пользователю достаточно выполнить расчет траектории обработки, выполнив соответствующую команду в диалоге обработки или же на панели «Лента» основного окна программного модуля САМ.

4) этап 4. Применение параметров. После расчета траектории обработки и получения необходимых результатов пользователю достаточно применить все изменения, выполнив соответствующую команду в диалоговом окне создания обработки.

Сценарий обработки является гибким функциональным инструментом программного модуля САМ. Он может создаваться и корректироваться с учетом изменившихся условий или особенностей производства на предприятии. Сценарии могут создаваться и изменятся пользователями программного модуля САМ в роли «Технолог-программист».

#### Программная реализация

Функциональный компонент «Сценарии обработки» является общим механизмом для всех реализованных функциональных блоков программного модуля САМ, отвечающих за создание объектов типа «Обработка».

С программной точки зрения «Сценарий обработки» представляет собой файл, содержащий конечный набор переменных и правил формирования значений этих переменных, которые будут передаваться в качестве параметров создаваемого объекта типа «Обработка», с применением режима создания по «Сценарию обработки».

«Базовый сценарий обработки» это «Сценарий обработки», обязательно существующий для каждого реализованного типа объекта «Обработка». Причем для каждого типа объекта «Обработка» существует строго один «Базовый сценарий обработки». В зависимости от особенностей конкретного производства, в рамках которого применяется САМ-система, набор правил «Базового сценария обработки» может быть изменен, в соответствии с требованиями конечного пользователя, основанными на личном опыте, знаниях и применяемых на данном предприятии подходов к разработке управляющих программ.

«Пользовательский сценарий обработки» это «Сценарий обработки», содержащий определяемый пользователем набор правил формирования значений переменных, передаваемых в качестве параметров создаваемого объекта «Обработка». Для каждого типа объекта «Обработка» может быть сформировано более одно файла «Пользовательского сценария обработки», а также их может и не быть совсем. В таком случае, при выполнении команды применения «Сценария обработки» при создании объекта «Обработка» будет использоваться «Базовый сценарий обработки».

Создание/редактирование «Сценария обработки» это команда САМ-системы, вызывающая функцию формирования/редактирования файла «Сценария обработки» для конкретного типа объекта «Обработка».

Применение «Сценария обработки» это команда САМ-системы, вызывающая функцию назначения параметров создаваемого объекта типа «Обработка», в соответствии с правилами, прописанными в файле «Сценарий обработки», для данного типа объекта «Обработка».

В качестве инструмента для создания сценариев обработки имеется функциональная возможность использования языка программирования Python, который выбран базовым для обеспечения пользовательского АРІ. В дальнейшем запланирована разработка «Мастера создания сценариев обработки» по средствам которого пользователь сможет в интерактивном режиме создавать пользовательские сценарии.

# Описание реализованных функциональных возможностей функционального компонента «Сценарии обработки»

В настоящем разделе описана разработка управляющей программы, в части создания технологических переходов стандартными средствами программного модуля САМ и с применением функционального компонента «Сценарии обработки».

При разработке технологических переходов пользователю необходимо вручную задать все необходимые параметры обработки, выполнив при этом необходимые расчеты:

1) задать группу параметров во вкладке «Параметры стратегии» (рис. 1,а):

- «Стратегия обработки»;
- «Шаг прохода»;
- $-$  «IIIaг слоя»:

2) задать группу параметров во вкладке «Режим обработки» (рис. 1,6):

- включить опции «Подача на зуб» и «Скорость резания» [5]:

- выполнить расчет «Частоты вращения шпинделя» и «Подача резания» [5];

3) задать группу параметров во вкладке «Вспомогательное перемещение» (рис. 1, в):

- «Безопасная высота»:

- «Запас на врезание»;

4) далее необходимо выполнить расчет траектории (рис. 3,а).

При применении функционального компонента «Сценарии обработки» пользователю достаточно выбрать необходимый сценарий в группе параметров «Технологические ресурсы» (рис. 2) и все остальные, необходимые для расчета траектории, параметры рассчитаются автоматически, в соответствии с правилами сценария, и назначается обработке. Далее пользователю остается лишь проверить значения параметров (при необходимости) и выполнить расчет траектории (рис. 3,6).

Таким образом, применение функционального компонента «Сценарии обработки» позволяет значительно сократить время разработки без потери качества, а в отдельных случаях сформировать более оптимальный технологический переход.

| <b>TEM</b> Послойная обработка     | ?<br>$\times$   | 图 Послойная обработка                                            | 2                           | ×<br><b>RE</b> Послойная обработка             | 2<br>$\times$             |  |
|------------------------------------|-----------------|------------------------------------------------------------------|-----------------------------|------------------------------------------------|---------------------------|--|
| Рассчитать<br>$\checkmark$         |                 | Рассчитать                                                       |                             |                                                | Рассчитать                |  |
| ▧⊓                                 | <b>帕鲁厚以美美加岛</b> | ४                                                                | <b>帕台眉以</b> 线线加感            | ¥л                                             | <b>临宫周以变变心喙</b>           |  |
| Стратегия обработки                | <b>WAN</b>      |                                                                  |                             | △ Высоты                                       |                           |  |
| Форма проходов в слое              | эквидистанта    | Способ расчета Простой                                           |                             | Безопасная высота 100                          | MM                        |  |
| Угол штриховки                     | $\Omega$        | △ Параметры для расчёта                                          |                             | Запас на врезание 10                           | <b>MM</b>                 |  |
| Направление фрезерования           | попутное        | $\vee$ Подача на зуб (fz)<br>0.1                                 |                             | $\triangle$ Врезание<br>MM                     |                           |  |
| Задать шаг прохода                 | Значение        | √ Скорость резания (Vc) 10                                       |                             | <b>м/нин</b><br>Тип врезания                   | вертикальное              |  |
| Шаг прохода                        | 10              | MM<br>Диаметр инструмента (Dи) 10                                |                             | Угол врезания<br>MM                            | 5                         |  |
| Шаг прохода (% от Dи)              | 100             |                                                                  |                             | Длина врезания                                 | 20<br>MM                  |  |
| Отдельный шаг прохода вдоль стенок |                 | Количество зубьев (Z)<br>$\overline{2}$                          |                             |                                                |                           |  |
| MM<br>Шаг прохода вдоль стенок 1   |                 |                                                                  | △ Основные режимы обработки |                                                | Диаметр врезания 20<br>MM |  |
| Задать шаг слоя                    | значение        | Направление вращения шпинделя По часовой стрелке                 |                             | △ Подход/отход                                 |                           |  |
| Шаг слоя                           | 8.              | MM<br>Частота вращения шпинделя (S)                              | <b>об/мин HE</b><br>160     | Тип подхода                                    | касательная дуга          |  |
| Высота гребешка                    | 0.1             | MM                                                               | MM/MMH B                    | Длина перпендикуляра                           | MM                        |  |
| Кривая                             |                 | Подача резания (F)                                               | 32                          | Длина касательного отрезка 1                   | MM                        |  |
| Шаг вдоль кривой                   | $\overline{z}$  | △ Дополнительные режимы обработки<br>MM                          |                             | Раствор дуги                                   | 45                        |  |
| Припуск                            | lo.             | Задание подачи ускоренного хода Максимальная подача станка<br>MM |                             | Радиус дуги                                    | MM                        |  |
| Отдельный осевой припуск           |                 | Подача ускоренного хода                                          | 1000                        | √ Одинаковые подходы и отходы<br><b>ММ/МИН</b> |                           |  |
| Осевой припуск                     | $\bullet$       | <b>MM</b><br>Задание подачи врезания                             | Значение                    | Тип отхода                                     | касательная дуга          |  |
| √ Круговая интерполяция            |                 |                                                                  |                             | Длина перпендикуляра                           | $\blacksquare$<br>MM      |  |
| Точность аппроксимации             | 0.1             | Подача врезания<br>MM                                            | 100                         | MM/MMH<br>Длина касательного отрезка 1         | MM                        |  |
| √ Учитывать плоские участки        |                 | Задание подачи отхода                                            | Значение                    | Раствор дуги                                   | 45                        |  |
| Выход за заготовку                 |                 | Подача отхода                                                    | 100                         | <b>MM/MMH</b><br>Радиус дуги                   | 1<br>MM                   |  |
|                                    | я               |                                                                  | б                           |                                                | R                         |  |

Рис. 1. Задание параметров обработки: а - стратегия, б - режим обработки, в - вспомогательные перемещения

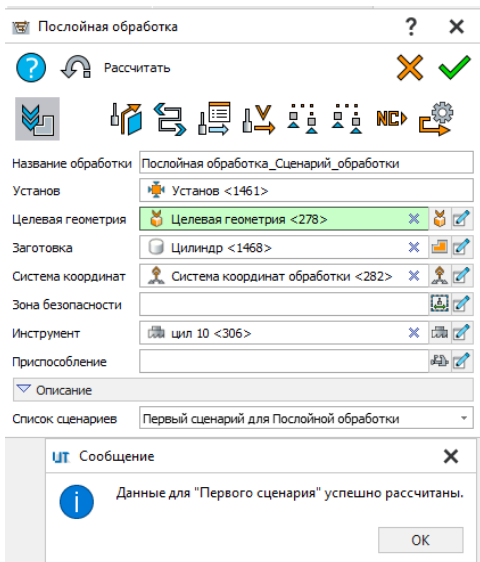

Рис. 2. Применение «Сценария обработки» при создании фрезерной обработки

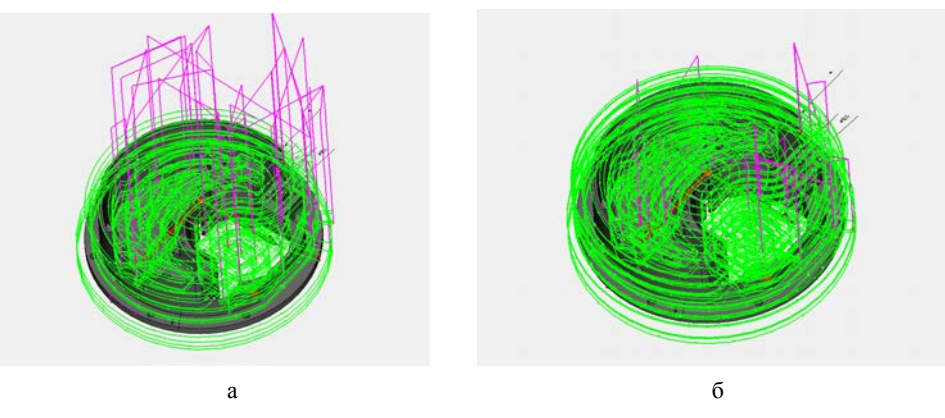

Рис. 3. Расчет траектории обработки: а – без сценария, б – со сценарием

## **Заключение**

В настоящем докладе приведено описание процесса разработки и программной реализации функционального компонента «Сценарии обработки». В базовой версии реализован функционал, позволяющий в автоматическом режиме рассчитывать и применять определенные группы параметров проектируемой обработки детали.

Функциональный компонент «Сценарии обработки» находится в активной стадии разработки. Для разработки требований и проектных решений ведется анализ технических решений в этой области ведущих мировых и отечественных разработчиков, привлекаются технические специалисты завода ВНИИЭФ, такие как конструктора, технологи подготовки производства, технологи числового программного управления. Ведется плотное взаимодействие с представителями предприятий оборонно-промышленного комплекса, а также с отечественными разработчиками CAM систем. Разрабатываемые требова-

ния и проектные решения предусматривают реализацию функциональных возможностей, удовлетворяющих производственным потребностям предприятий оборонно-промышленного комплекса Российской Федерации.

Запланированный функционал программного модуля САМ предполагает глубокую автоматизацию процессов разработки управляющих программ, в том числе за счет интеграционного взаимодействия со смежными программными модулями. Важным элементом автоматизации является разработка функциональных возможностей, позволяющих производить распознавание конструкторско-технологических элементов обрабатываемой геометрии и автоматического формирования плана обработки. Распознавание конструкторско-технологических элементов и автоматическое формирование плана обработки, в совокупности с использованием функционального компонента «Сценарии обработки» позволит обеспечить формирование управляющей программы при минимальном участии пользователя. Данный подход к автоматизации позволит минимизировать влияние человеческого фактора, что сократит время и повысит эффективность разработки.

Базовая функциональность автоматизированного расчета параметров технологической системы с применение функционального компонента «Сценарии обработки» реализована в целевой версии программного модуля САМ.

## **Список литературы**

1. Бажанов Д. С., Богданова С. Ф., Кукушкин А. Н. и др. Система подготовки управляющих программ для цифрового оборудования // Металлообработка. 2021. № 5–6. С. 67–77

2. Мещерякова В. Б., Стародубов В. С. Металлорежущие станки с ЧПУ: учеб. пособие. М: ИНФРА-М, 2015.

3. Юликов М. И. Проектирование и производство режущего инструмента. М: Машиностроение, 1987.

4. Анцев А. В., Пасько Н. И. Особенности оптимизации режимов резания с учетом фактора случайности // Вестник Брянского государственного технического университета. 2018. № 9.

5. Горанский Г. К. Расчет режимов резания при помощи электронно-вычислительных машин. Минск: Государственное издательство БССР, 1963.

6. Пестрецов С. И. Компьютерное моделирование и оптимизация процессов резания. Учеб. пособие. Тамбов: Тамб. гос. техн. ун-т, 2009.

# **ВНЕДРЕНИЕ ПРОЦЕССОВ СЕРИЙНОГО ПРОИЗВОДСТВА ПРОГРАММНЫХ ИЗДЕЛИЙ РФЯЦ-ВНИИЭФ, СЕРТИФИЦИРУЕМЫХ ПО ТРЕБОВАНИЯМ БЕЗОПАСНОСТИ ИНФОРМАЦИИ**

*Кутуева Гульнара Халильевна (GKhKutueva@vniief.ru), Учамбрина Мария Викторовна, Трищенков Андрей Владимирович*

ФГУП «РФЯЦ-ВНИИЭФ», г. Саров Нижегородской обл.

В данной работе рассмотрена процедура проверки производства программных изделий как одного из элементов оценки соответствия средств защиты информации системе сертификации по требованиям безопасности информации ФСТЭК России. Проанализированы требования, предъявляемые к объектам проверки производства, и рассмотрено практическое применение данных требований в рамках серийного производства программных изделий, разрабатываемых РФЯЦ-ФНИИЭФ.

**Ключевые слова:** сертификация, проверка организации производства, серийное производство, требования по безопасности информации.

# **IMPLEMENTATION OF SERIAL PRODUCTION PROCESSES OF RFNC-VNIIEF SOFTWARE PRODUCTS THAT WILL BE CERTIFIED ACCORDING TO INFORMATION SECURITY REQUIREMENTS**

*Kutueva Gulnara Khalilievna (GKhKutueva@vniief.ru), Uchambrina Maria Victorovna, Trischenkov Andrey Vladimirovich* 

FSUE «RFNC-VNIIEF», Sarov Nizhny Novgorod region

In this paper, the procedure for verifying the production of software products as one of the elements of assessment the compliance of information security tools with the certification system for information security requirements of the FSTEC of Russia is considered. The requirements for the objects of production certification are analyzed and the practical application of these requirements in the framework of serial production of software products developed by the RFNC-VNIIEF is considered.

**Keywords:** certification, verification of the organization of production, serial production, information security requirements.

#### **Введение**

Ввиду возрастающей сложности информационных технологий, а также в связи с участившимися случаями компьютерных атак на информационную инфраструктуру РФ, актуальными стали вопросы, связанные с защитой информации. В данных условиях одной из приоритетных задач государства является поддержание необходимого уровня защищенности информационных систем и осуществление контроля исполнения требований безопасности информации в форме обязательной сертификации.

Порядок обязательной сертификации средств защиты информации (СЗИ) по требованиям безопасности информации зависит от того, какой государственный орган ее организует. В нашей стране такими органами являются – Федеральная служба безопасности Российской Федерации (ФСБ России), Федеральная

служба по техническому и экспортному контролю (ФСТЭК России) и Министерство обороны Российской Федерации (Минобороны РФ). Каждый из указанных органов устанавливает свою систему сертификации:

ФСБ России – регулирует сферу безопасности информации с применением криптографических методов;

ФСТЭК России – регулирует сферу безопасности информации некриптографическими методами;

Минобороны РФ – курирует сертификацию изделий военной техники.

Сертификат соответствия того или иного органа по сертификации подтверждает качество и безопасность произведенного СЗИ. Каждая из вышеперечисленных систем сертификации определяет свои требования к безопасности информации и качеству производимой продукции и устанавливает требования к процессу сертификации.

РФЯЦ-ВНИИЭФ является разработчиком ипортонезависимого комплекса программ в защищенном исполнении по управлению жизненным циклом на предприятии. В настоящее время ведутся работы по проведению сертификационных испытаний комплекса программ в защищенном исполнении «Система полного жизненного цикла «Цифровое предприятие» (СПЖЦ ЦП) в системе сертификации ФСТЭК России.

Система сертификации ФСТЭК России включает в себя: федеральный орган по сертификации, организации, аккредитованные ФСТЭК России в качестве органа по сертификации, организации, аккредитованные ФСТЭК России в качестве испытательной лаборатории и изготовителей средств защиты информации (заявители) [1].

С 2018 года обязательным требованием, предъявляемым к изготовителям СЗИ, является наличие лицензии ФСТЭК России на проведение работ, связанных с созданием средств защиты информации, составляющей государственную тайну, и (или) лицензии ФСТЭК России по разработке и производству средств защиты конфиденциальной информации. В связи с этим, РФЯЦ-ВНИИЭФ как разработчику и изготовителю СЗИ, перед началом работ потребовалось получить соответствующие лицензии.

Сертификация СЗИ в системе сертификации ФСЭК России осуществляется по схемам единичного образца, партии и серийного производства. Ниже представлены основные этапы сертификационных испытаний для каждой из схем сертификации (см. таблицу):

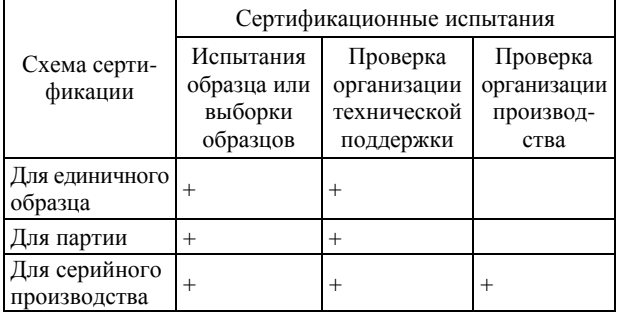

Схемы сертификации и этапы сертификационных испытаний

Производство СПЖЦ ЦП является серийным, поэтому сертификация осуществляется по схеме для серийного производства. Как видим из данных (см. табл.) в рамках серийного производства продукции проводится самый большой объем сертификационных испытаний (кроме испытаний образцов и проверки технической поддержки программного изделия в данной схеме сертификации предусмотрен процесс проверки организации производства СЗИ).

На этапе испытаний сертифицируемой продукции разрабатывается программа и методика испытаний, проводится процедура отбора образцов изделия, осуществляется подготовка и настройка испытательного стенда, проводятся испытания СЗИ в соответствии с предъявляемыми требованиями безопасности информации, осуществляется экспертиза комплекта

документации и подготавливаются отчетные материалы (протоколы испытаний и техническое заключение).

Проверка организации технической поддержки СЗИ. осуществляется в целях контроля выполнения требований к устранению недостатков и дефектов СЗИ, включающее устранение уязвимостей и недекларированных возможностей программного обеспечения СЗИ, информирование пользователей об обновлении программного обеспечения СЗИ, доведение до пользователей обновлений программного обеспечения СЗИ, а также информирование пользователей об изменениях в эксплуатационной документации на СЗИ.

Проверка организации производства СЗИ проводится с целью подтверждения того, что у изготовителя созданы условия, обеспечивающие неизменность параметров и характеристик продукции, в частности отвечающих за ее безопасность.

Все три этапа сертификационных испытаний являются значимыми, так как только их совокупное успешное прохождение дает основание регламентирующим органам принять положительное решение о выдаче сертификата соответствия, т. е. подтверждения того, что СЗИ выполняет заявленные требования по безопасности информации.

В данной работе рассмотрены требования, предъявляемые к процессу проверки организации производства СЗИ и как итог анализа данных требований – внедрение процедур системы производственного контроля на всем жизненном цикле изготовления программных модулей СПЖЦ ЦП.

#### **Проверка организации производства**

Проверку организации производства СЗИ проводит испытательная лаборатория (ИЛ).

Порядок поведения проверки организации производства СЗИ включается в программу и методику сертификационных испытаний, которая разрабатывается ИЛ и в последующем согласуется с заявителем и утверждается органом по сертификации.

На практике эксперты ИЛ до выезда на место нахождения производства запрашивают необходимые для проведения анализа документы, определяющие требования к сертифицируемой продукции (нормативные документы, техническую документацию и др.) и требования к процессу ее производства. Проверка внедрения документированных процедур и фактической организации описанных процессов производства проводится уже по адресу места осуществления деятельности по изготовлению сертифицируемой продукции.

По результатам проверки состояния производства составляется акт или протокол, в котором указываются результаты проверки, приводятся ссылки на подтверждающие документы и материалы, а также при необходимости устанавливаются сроки устранения выявленных несоответствий.

Объектами проверки при проведении анализа состояния производства являются:

– инфраструктура производства;

- средства измерения;

- оборудование (средства технологического оснащения);

- входной контроль закупленной продукции;

- компетентность персонала;

- приемочный контроль и периодические испытания готовой продукции;

- технологические процессы, в том числе специальные:

- документация;

- идентификация продукции и ее прослеживаемость

Стоит отметить, что перечень объектов, проверки может быть изменен, дополнен или сокращен с учетом специфики изготовляемой продукции, степени ее потенциальной опасности, объема и продолжительности производства, стабильности условий производства, репутации предприятия в части качества выпускаемой продукции, качества используемых комплектующих изделий, сырья и материалов и т. п.

Требования, предъявляемые к объектам проверки при проверке производства, установлены в стандарте [2].

Сам ГОСТ Р 54293-2020 базируется на проверке производства на соответствие десятку пунктов ГОСТ Р ИСО 9001, что составляет около 15% всех требований этого классического стандарта систем менеджмента качества [3].

## Требования, предъявляемые к объектам проверки при анализе производства, и их практическое применение

### 1. Инфраструктура производства

Инфраструктура производства представляет совокупность объектов, находящихся на территории изготовителя и необходимых для организации процесса производства (здания и связанные с ними инженерные сети и системы, транспортные ресурсы, информационные и коммуникационные технологии и т. п.).

Если состав объекта проверки большой, то ИЛ может выполнить выборочную проверку элементов инфраструктуры. Тогда основным требованием при выборочной проверке выступает рассмотрение в первую очередь элементов инфраструктуры, которые связанны с выполнением специальных процессов, влияющих на характеристики готовой продукции и для которых техническим регламентом или нормативными документами установлены обязательные требования.

При организации производства сертифицируемых программных модулей СПЖЦ ЦП наиболее значимыми были выделены следующие объекты инфраструктуры: участок производства и помещения для архивного хранения программных изделий.

Для участка производства и архивного хранения выбраны помещения, находящиеся в контролируемой зоне. Помещения для участка производства и архивного хранения прошли аттестацию по требованиям безопасности конфиденциальной информации. При проектировании данных помещений для

предотвращения утечки информации были внедрены следующие меры:

- от несанкционированного доступа - входная дверь оборудована системой управления доступа;

- ограничен перечень сотрудников, имеющих право нахождения в данных помещениях;

- установлены двойные дверные проемы и оконные проемы оборудованы жалюзи;

- определены приказом ответственные лица.

В свою очередь архивное помещение спроектировано по всем правилам [4] и методическим указаниям, предъявляемым к помещениям данного типа.

Иными словами, были созданы условия, не допускающие несанкционированный доступ третьих лиц к процессу изготовления и хранения сертифицируемой продукции.

2. Средства измерений и оборудование

Средства измерений представляют собой ресурсы, необходимые для мониторинга и измерений показателей продукции, подтверждаемых при сертификации.

Основное требование к средствам измерений наличие законной силы и обеспечение надежности результатов.

Проверку выполняют в отношении средств измерений, задействованных для выполнения основных технологических и контрольных операций при изготовлении сертифицируемой продукции.

В рамках процесса производства сертифицируемых программных модулей СПЖЦ ЦП были выделены следующие средства измерений:

- инструментальные средства (программные средства для выявления уязвимостей и не декларированных возможностей программного изделия при проведении статического и динамического анализа программного обеспечения (ПО) и программные средства для проведения экспертизы кода);

- производственное и испытательное оборудование:

- программные (программно-технические) средства, в том числе СЗИ и средства контроля эффективности зашиты информации:

- средства вычислительной техники, включая автоматизированные и информационные системы, обеспечивающие поддержание процессов разработки и производства программного изделия.

Разработка, тестирование и последующая сборка эталонного образа осуществляется в информационной системе «Среда коллективной разработки цифровых продуктов СПЖЦ ЦП» (АС «СКР ЦП»). Данный объект информатизации реализован в соответствии с требованиями по разработке безопасного ПО [5] и предоставляет доступ участникам разработки к рабочим материалам программы СПЖЦ ЦП, автоматизирует основные процессы разработки и модернизации программных продуктов, предоставляет предприятиям-технических заказчиков возможности апробации прикладных информационных систем.

Изготовление программного изделия, которое в дальнейшем будет поступать конечному потребителю, осуществляется на АРМ Тиражирования. АРМ

Тиражирования сконфигурирован таким образом, что отсутствует доступ к другим сетям, круг пользователей органичен. Для обеспечения защиты обрабатываемой информации на АРМ Тиражирования установлены и настроены сертифицированная отечественная операционная система в защищенном исполнении Astra Linux 1.7.1 и сертифицированное средство антивирусной защиты информации Kaspersky Endpoint Security. Для контроля целостности эталонного образца и последующего контроля записи данных на изготовленные носители информации используются сертифицированные средства фиксации и подсчета контрольных сумм, такие как ФИКС 2.0.2, ФИКС-Unix, Терьер 3.0. Средства фиксации и подсчета контрольных сумм рассматриваются важным элементом для обеспечения уверенности, что эталонный образец не подвергался изменениям, а изготовленное программное изделие полностью идентично эталонному образцу.

Процесс выбора средств измерений документирован. Все процедуры, внедренные в процесс управления средствами измерений, позволяют исключить использование средств измерений, не учтенных в организации или не соответствующих нормативным требованиям к определенному виду средств измерений. Созданы условия для их хранения и корректного функционирования согласно эксплуатационным документам. Проводится периодическая проверка и техническое обслуживание. Исключено использование программных средств после завершения срока действия сертификата.

3. Входной контроль закупленной продукции

К входному контролю закупленной продукции установлены следующие требования: организация должна обеспечить, чтобы продукция и услуги, поставляемые внешними поставщиками, не оказывали негативного влияния на способность поставлять своим потребителям соответствующую продукцию и услуги.

В рамках подготовки к процессу сертификации программных модулей СПЖЦ ЦП была документирована процедура входного контроля продукции, закупленной у внешних поставщиков, в которой регламентированы правила закупки, приема, учета и хранения закупленной продукции. Определены сотрудники, ответственные за прием и сохранность данной продукции.

В целях исключения попадания на производство не качественных комплектующих материалов внедрена процедура раздельного хранения продукции прошедшей входной контроль и продукции, не подвергшейся контролю. Продукция, которая в ходе входного контроля была выявлена несоответствующей, идентифицируется должным образом. Целостность закупаемых программных средств проверяется, как отмечалось ранее, с использованием средства фиксации и подсчета контрольных сумм (полученные суммы сверяются с данными указанными на формуляре на программное средство). Обязательно сотрудником ответственным за приемку входной продукции осуществляется визуальный осмотр, проверка полной комплектности ее поставки и маркирование внутренним идентификатором.

Все выше перечисленные мероприятия проводятся в целях исключения попадания некачественной закупленной продукции, характеристики которой могут оказать влияние на показатели безопасности сертифицируемого программного изделия, в производство СПЖЦ ЦП.

4. Компетентность персонала

К компетентности персонала предъявляются следующие требования:

- организация должна обеспечить компетентность персонала на основе соответствующего образования, подготовки и/или опыта;

- организация должна регистрировать и сохранять соответствующую документированную информацию как свидетельство компетентности персонала [2].

В случае если численность персонала, подлежащего проверке, превышает 10 человек, допускается выборочная проверка, в таком случае будет учитываться степень важности сотрудника в процессе производства продукции.

С целью организации участка производства и технического контроля, архивного хранения программных изделий и документации сертифицированных программных модулей СПЖЦ ЦП в Институте цифровых технологий РФЯЦ-ВНИИЭФ была создана отдельная структурная единица.

В рамках подготовки к выездной проверке производства ИЛ ФСТЭК России, в первую очередь, было определено какую компетентность должны иметь сотрудники, выполняющие ту или иную функцию в процессе производства сертифицируемого программного изделия. Разработаны соответствующие документы по управлению персоналом, в котором определены группы, участвующие в процессе производства программного изделия и их функционал. Описана процедура приема персонала, процесс обучения, т. е. поддержания знаний и их навыков; определены мероприятия по оценке его компетентности (плановая и внеплановая аттестация сотрудников, тестирование).

Повышению уровня компетентности персонала придается большое значение. Согласно требованиям стандарта [5] сотрудники, участвующие в процессе разработки и производства программного изделия проходят обязательные курсы в области разработки безопасного ПО, оценки соответствия по требованиям безопасности информации, анализа угроз информационной безопасности. Дополнительно, в рамках создания участка производства определенными сотрудниками были пройдены курсы по управлению системой менеджмента качества, организации архивного хранения и по нормоконтролю технической документации. По результатам обучения в обязательном порядке анализируются полученные знания, оценивается эффективность выбранной программы обучения, происходит обмен опытом и приобретенными компетенциями.

Отдельным важным этапом проверки компетентности персонала РФЯЦ-ВНИИЭФ стал этап интервьюирования сотрудников со стороны ИЛ ФСТЭК России, что подтвердило уровень знаний сотрудников в области разработки и производства безопасного программного обеспечения, правильность распределения функций и обязанностей, результативность качественного подбора персонала и программ обучения.

5. Технологические процессы, в том числе специальные. Приемочные испытания

К технологическим процессам в рамках производства программных модулей СПЖЦ ЦП, относится технологический процесс изготовления программного изделия и приемочные испытания готовой продукции. Процесс изготовления программного изделия регламентирован в соответствующем документе. Разработана технологическая карта процесса изготовления программного изделия, определены этапы изготовления, входные и выходные данные и ответственные за каждый этап. В целях своевременного обнаружения несоответствий продукции процесс изготовления сертифицируемого программного изделия построен таким образом, что перед передачей продукции на следующий этап проходит его проверка на текущем этапе. На каждом этапе ведутся записи, подтверждающие проверку продукции, которые фиксируются в соответствующих журналах. Определены правила приемки готовой продукции (визуальный осмотр, проверка комплектности поставки, проверка целостности и т. д.). Прохождение полного контроля продукции подтверждается соответствующим штампом отдела технического контроля.

Специальным процессом в рамках производства программных модулей СПЖЦ ЦП, для которого установлены обязательные требования [6], является техническая поддержка (ТП). Базовая ТП сертифицированных программных изделий должна осуществляться на всем сроке действия сертификата соответствия ФСТЭК России. В рамах исполнения данного процесса выделены три линии поддержки и отдельный уровень для контрагентов-разработчиков программных продуктов СПЖЦ ЦП. Для оказания качественной технической поддержки потребителю определен информационный ресурс (веб-портал СТП в АС «СКР ЦП» на базе ПО Devprom), с помощью которого осуществляется регистрация поступившей заявки и отслеживается дальнейший ее жизненный цикл.

Процесс организации технической поддержки и функции, закрепленные за каждой из линий технической поллержки, локументированы.

6. Идентификация и отслеживание. Упаковка и транспортировка

Для каждого сертифицированного программного продукта СПЖЦ ЦП зафиксирован комплект поставки, включающий всю необходимую эксплуатационную документацию.

В целях соответствия требованиям положения [1] предусмотрено маркирование изделий идентификатором ФСТЭК России. Процесс маркировки документирован в соответствующей инструкции, в которой закреплена структура идентификатора, место и способ его нанесения. Кроме идентификатора сертифицируемая продукция маркируется уникальным серийным номером. Данные об изготовленных программных изделиях с нанесенными на них идентификаторами и присвоенными серийными номерами регистрируются в журналах учета эталонных образцов и дубликатов изделий. Данная процедура позволяет фиксировать и отлеживать оборот выпущенной продукции на всех этапах жизненного цикла производства изделий, контрактовать процесс маркирования, а также в последующем своевременно представлять во ФСТЭК России сведения о произведенных СЗИ.

С целью сохранности продукции при ее транспортировке предусмотрена упаковка каждого программного модуля СПЖЦ ЦП в индивидуальную картонную упаковку и в последующем упаковка всех программных модулей в общую транспортировочную тару. В целях дополнительного предостережения от несанкционированного доступа, т. е. преждевременного вскрытия индивидуальной упаковки, в которой хранится сертифицируемое программное изделие, используется маркировка этикеткой-пломбой (при вскрытии целостность этикетки разрушается).

Индивидуальные картонные упаковки имеют свой уникальный дизайн, который позволяет идентифицировать и соотносить их с программным модулем СПЖЦ ЦП.

7. Управление несоответствующей продукцией, корректирующие и предупреждающие мероприятия.

В качестве отельного объекта проверки выделяют управление несоответствующей продукцией, корректирующие и предупреждающие действия. Данное требование в первую очередь регламентировано станлартом [7].

Началом разработки корректирующих действий является документально зафиксированное несоответствие. Регистрация несоответствий происходит при рассмотрении:

- жалоб потребителей (претензии и рекламации);

- результатов различных видов (итоговых, промежуточных, текущих) проверок;

- несоответствий компетентности сотрудников;

- данных и записей:

- соответствующих записей о функционировании системы производственного контроля;

- выходных данных по оценке степени удовлетворенности потребителей;

- результатов управления и измерения процессовидр.

В процессе производства программных модулей СПЖЦ ЦП предусмотрена разработка корректирующих действий в виде конкретных мероприятий с указанием исполнителя и сроков исполнения. Действия должны соответствовать значению проблем и быть соизмеримы со встретившимися видами риска.

В случае выявления несоответствующей продукции в процессе производства, а также в случае возврата несоответствующей продукции потребителем, на несоответствующую продукцию наносится маркировка о ее несоответствии. Несоответствующая изготовленная продукция подлежит отдельному хранению в специально отведенных полках/стеллажах. Выясняются причины возникновения того или иного несоответствия.

На основании анализа выявленных несоответствий проводится оценка необходимости применения действий. Предупреждающие предупреждающих действия осуществляются для устранения причин потенциальных несоответствий во избежание их появления и рассматриваются как одно из средств улучшения процесса производства. Все действия по управлению несоответствующей продукцией, корректирующими и предупреждающими мероприятиями фиксируются в журналах.

8. Документация

Согласно требованиям стандарта [2] необходимо определить состав документации, обеспечивающей результативность производства продукции.

Документация может быть представлена в виде нормативной, конструкторской, технологической, организационно-распределительной (инструкции, распоряжения, стандарты организации, приказы и т. п.), в виде журналов, записей, протоколов, актов и т. п.

В рамках процесса производства сертифицируемых программных модулей СПЖЦ ЦП документированы все процессы по управлению вышеперечисленными объектами проверки, в том числе порядок управления документацией и записями и инструкция по ведению архивных дел. Все документированные процессы производства программного изделия входят в состав документации по системе производственного контроля (СПК). Документами верхнего уровня СПК являются документы по качеству: руководство по качеству, цели и политика в области качества.

В рамках управления документированной информацией предусмотрены следующие действия:

- распределение, обеспечение ее доступности и поиска, а также использование;

- хранение и защита, включая сохранение разборчивости;

- управление изменениями (например, управление версиями);

- соблюдение сроков хранения и порядка уничтожения.

Документирование информации и ведение соответствующих записей позволяет качественно управлять процессом производства сертифицируемых программных модулей СПЖЦ ЦП и сохранять данные об этапах процесса производства. На основании сохраняемых данных в рамках СПК предусмотрена оценка руководством результатов деятельности, проведение внутренних аудитов и управление несоответствующими результатами процессов.

В ходе анализа состояния производства испытательной лабораторией ФСТЭК России осуществлялась выездная проверка полного комплекта документации системы производственного и технического контроля, внедрения процессов разработки безопасного ПО, проверялось фактическое соответствие РФЯЦ-ВНИИЭФ требованиям к производителям сертифицированных СЗИ.

#### Заключение

Заявителю не всегда удается соблюсти все требования, предъявляемые к объектам проверки. Это может привести к тому, что работы по сертификации продукции могут быть приостановлены, а если заявитель не сможет устранить выявленные несоответствия путем проведения корректирующих мероприятий или не выполнит корректирующие мероприятия в установленные сроки, то работы по сертификации продукции должны быть прекращены. Что бы мини-

мизировать данный риск необходимо на первоначальных этапах, до момента подачи документов на сертификацию, изучить и применить на практике требования стандарта ГОСТ 54293-2020, чтобы создать необходимые условия, обеспечивающие постоянное соответствие выпускаемой продукции требованиям, подтверждаемым при сертификации.

Необходимость соответствия требованиям безопасности информации накладывает дополнительные обязательства, требует вливания дополнительных объемов финансовых, трудовых и временных ресурсов. Однако в современных реалиях это важный и необходимый шаг, на который должен решиться кажлый произволитель СЗИ.

В рамках сертификации программных модулей СПЖЦ ЦП, был подготовлен участок производства программных изделий, организовано архивное хранение программной документации и изготовленной продукции, обеспечено наличие необходимых программных средств, оборудования и иных ресурсов. Задокументированы процедуры процесса производства и технической поддержки программных модулей СПЖЦ ШП, а также процесса разработки безопасного программного обеспечения, внедрение которых повышает качество и безопасность продукции. Результатом стало успешное прохождение оценки производства сертифицируемых программных модулей СПЖЦ ЦП, что подтверждается соответствующим протоколом ИЛ ФСТЭК России.

#### Список литературы

1. Положение о системе сертификации средств защиты информации утверждено приказом ФСТЭК России от 3 апреля 2018 года № 55.

2. ГОСТ Р 54293-2020. Национальный стандарт Российской Федерации. Анализ состояния производства при подтверждении соответствия.

3. Сайт организации ВНИИСЕРТ [Электронный ресурс]: [веб-сайт: https://safe-surf.ru/]. - Электрон. дан. - 2022. - Режим доступа: https://www.vniicert.ru (дата обращения: 16.08.2022).

4. Приказ Министерства культуры РФ от 31 марта 2015 г. № 526 «Об утверждении правил организации хранения, комплектования, учета и использования документов Архивного фонда Российской Федерации и других архивных документов в органах государственной власти, органах местного самоуправления и организациях».

5. ГОСТ Р 56939-2016. Национальный стандарт Российской Федерации. Защита информации. Разработка безопасного программного обеспечения. Общие требования.

6. Приказ ФСТЭК России № 76 от 02.06.2020 «Об утверждении Требований по безопасности информации, устанавливающих уровни доверия к технической защиты информации и средствам обеспечения безопасности информационных технологий».

7. ГОСТ Р ИСО 9001-2015. Национальный стандарт Российской Федерации. Системы менеджмента качества. Требования.

# **РЕАЛИЗАЦИЯ ТИПОВЫХ СВЯЗЕЙ «ЛОГОС ПЛАТФОРМА» НА ОСНОВЕ УНИВЕРСАЛЬНОГО АДАПТЕРА СВЯЗИ**

*Лемясева Ольга Викторовна (ovlemyaseva@vniief.ru), Лебедева Александра Сергеевна*

ФГУП «РФЯЦ-ВНИИЭФ», г. Саров Нижегородской обл.

В РФЯЦ-ВНИИЭФ в настоящее время разрабатывается многофункциональный цифровой продукт ЛОГОС [1], предназначенный для инженерного анализа и суперкомпьютерного моделирования широкого спектра физических процессов и позволяющий решать задачи математического моделирования в различных сферах науки и техники.

Одним из компонентов ЛОГОС является ЛОГОС ПЛАТФОРМА, предназначенная для объединения расчетных модулей как входящих в состав ЛОГОС, так и сторонних, с целью решения широкого класса физических задач, в том числе проведения связанных расчетов [2, 3]. С целью унификации взаимодействий расчетных модулей в ЛОГОС ПЛАТФОРМА были разработаны типовые связи, которые позволяют при интеграции нового расчетного модуля в ЛОГОС ПЛАТФОРМА использовать ранее реализованные связи.

В работе представлена большая часть реализованных типовых связей ЛОГОС ПЛАТФОРМА с примерами их использования при расчете связанных задач из дистрибутива «ЛОГОС. Реализация типовых связей с использованием универсального адаптера связи детально рассматривается на примере типовой связи «Тепловой поток-Среда».

**Ключевые слова**: ЛОГОС ПЛАТФОРМА, математическое моделирование, мультидисциплинарные расчеты, связанный расчет, адаптер связи.

# **IMPLEMENTATION OF THE LOGOS PLATFORM TYPICAL LINKS BASED ON A GENERAL-PURPOSE COMMUNICATION ADAPTER**

## *Lemyaseva Olga Viktorovna (ovlemyaseva@vniief.ru), Lebedeva Aleksandra Sergeevna*

# FSUE «RFNC-VNIIEF», Sarov Nizhny Novgorod region

At present, RFNC-VNIIEF has been developing the LOGOS multifunctional digital product [1] for the engineering analysis and supercomputer simulation, which allows simulating a wide range of physical processes and solving various scientific and engineering problems.

Logos Platform is one of the LOGOS software package components designed to integrate both the LOGOS computational modules and outside modules to solve a broad class of physical problems, including the coupled ones [2, 3]. To unify the interaction of computational modules within Logos Platform, typical links were developed that allow using the previously implemented links when integrating a new computational module into LOGOS PLATFORM.

The paper presents a most part of the implemented LOGOS PLATFORM typical links and examples of using them to solve the coupled problems from the LOGOS distribution kit. The implementation of typical links using a general-purpose communication adapter is considered in detail by the example of the Heat flow – Environment typical link.

**Keywords:** LOGOS PLATFORM, mathematical modeling, multiphysics computations, coupled computations, communication adapter.

## Связанный расчет в ЛОГОС ПЛАТФОРМА с использованием адаптера связи

Проведение связанного расчета в ЛОГОС ПЛАТ-ФОРМА возможно только для интегрированных в ЛОГОС ПЛАТФОРМА расчетных модулей предназначенных для решения задач из определенной области физики, называемых основными расчетными модулями (ОРМ).

Связанным расчетом называют расчет мультидисциплинарной задачи, в ходе которого ОРМ взаимодействуют друг с другом, обмениваясь данными и командами. Логику взаимодействия расчетных модулей называют схемой связывания. Поверхность (или объем), через которую ОРМ осуществляет обмен данными называют интерфейсом связи.

Взаимодействие нескольких ОРМ в процессе связанного расчета в ЛОГОС ПЛАТФОРМА схематично представлено на рис. 1.

Взаимодействие каждого ОРМ в процессе связанного расчета осуществляется по следующему алгоритму:

• ОРМ1 рассчитывает свою часть связанной залачи:

• ОРМ1 достигает точки передачи управления и передает управление модулю сопряжения - модуль ЛОГОС ПЛАТФОРМА, реализующий сопряжение ОРМ со всеми внешними модулями ЛОГОС ΠΠΑΤΦΟΡΜΑ:

• Модуль сопряжения, в соответствии с файлом конфигурации, передает управление адаптеру связи;

• Адаптер связи - подключаемый модуль, который в соответствии со схемой связывания с помощью сервисных функций получает данные из ОРМ1 и отдает их в транспортный уровень ЛОГОС ПЛАТФОРМА (настраиваемая среда, обеспечивающая взаимодействие между несколькими ОРМ), для передачи остальным связанным ОРМ, а далее, передает полученные данные из транспортного уровня от связанных ОРМ в ОРМ1;

• ОРМ1 продолжает рассчитывать свою часть связанной задачи после возврата управления.

## Универсальный алаптер связи и его преимущества

До недавнего времени в качестве адаптеров связи использовались модули, специально разрабатываемые для конкретного ОРМ, содержащие в своем коде логику его связывания с другими ОРМ и требующие модификации для добавления нового связывания. С целью устранения указанного недостатка был разработан универсальный адаптер связи (УАС) подключаемый модуль «Логос Платформа», служащий для связывания любых ОРМ в процессе решения связанных задач и обеспечивающий задание схемы связывания в виде сценариев на языке программирования Python.

Преимущества УАС:

• Схема связывания вынесена в скрипты на языке программирования Python, поэтому при добавлении связи с новым ОРМ требуется изменение только самих скриптов;

• Скрипты на языке программирования Python поставляются в текстовых файлах, не требуют перекомпиляции под все целевые ОС и могут быть изменены пользователями по мере необходимости.

## Типовые связи ЛОГОС ПЛАТФОРМА

Для унификации взаимодействия ОРМ в «Логос Платформа» при проведении связанных расчетов было выделено определенное количество взаимодействий ОРМ и реализованы типовые связи.

Актуальные типовые связи ЛОГОС ПЛАТ-ΦOPMA:

- 1. «Тепловой поток Среда»;
- 2. «Прочность Среда»;
- 3. «Кинематика Среда»;
- 4. «Теплогидравлика»;
- 5. «Кинематика НДС».

При интеграции нового ОРМ в ЛОГОС ПЛАТ-ФОРМА и соответствии его схемы связывания схеме связывания одной из типовых связей, типовые связи предоставляют возможность использования ранее реализованных связей ОРМ.

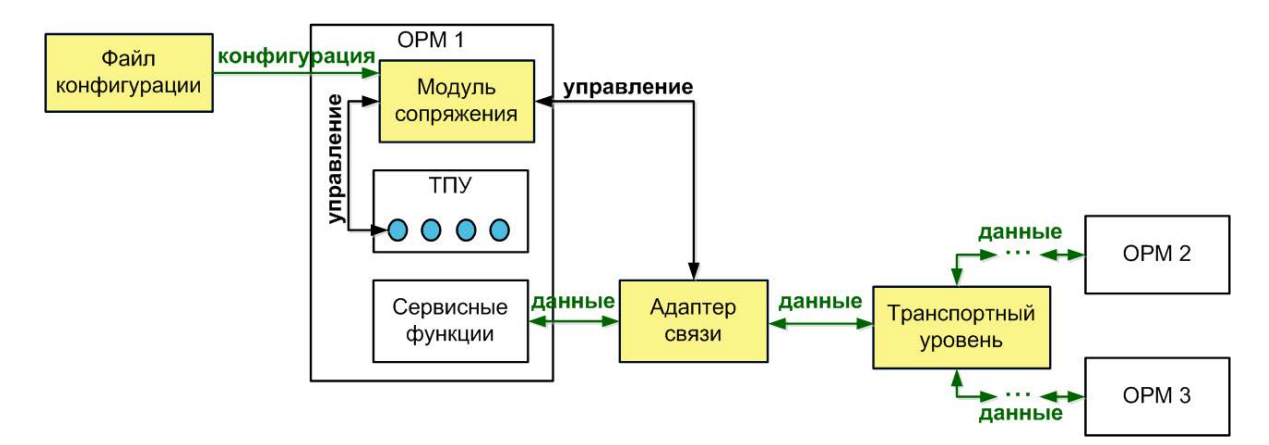

Рис. 1 Схема взаимодействия ОРМ в связанном расчете в «Логос Платформа»

### **Пример реализации типовой связи «Тепловой поток – Среда» на основе УАС**

Реализация типовых связей с использованием УАС подробно рассматривается на примере типовой связи «Тепловой поток – Среда».

Схема обмена данными между ОРМ для типовой связи «Тепловой поток – Среда» представлена на рис. 2.

Типовая связь «Тепловой поток – Среда» предполагает следующее взаимодействие по интерфейсу связи:

• На этапе инициализации производится настройка интерполяторов с использованием геометрии математической сетки задачи каждого ОРМ;

• В начале расчетного шага, в обратном направлении передаются температуры. В прямом направлении передаются полученные на предыдущем расчетном шаге: температуры, тепловой поток, опционально коэффициенты теплообмена и перемещение узлов сетки;

• В конце расчетного шага, в прямом направлении получаются температуры, тепловой поток, опционально коэффициенты теплообмена и перемещение узлов сетки.

Схема связывания типовой связи реализована в виде скриптов на языке программирования Python, последовательность вызова которых определяется при регистрации в файле конфигурации ЛОГОС ПЛАТФОРМА. На рис. 3, в качестве примера регистрации скриптов схемы связывания, представлена секция файла конфигурации для ОРМ обратной передачи (ЛОГОС ТЕПЛО) на этапе инициализации расчета.

В представленной секции файла конфигурации для ОРМ ЛОГОС ТЕПЛО на этапе инициализации расчета зарегистрированы следующие скрипты:

• «begin\_common\_0» – скрипт для инициализации транспортного уровня ЛОГОС ПЛАТФОРМА;

 $\bullet$  «interface\_0» – скрипт для получения из ОРМ и передачи в транспортный уровень ЛОГОС ПЛАТ-ФОРМА геометрии математической сетки.

Пример скрипта для получения из ОРМ и передачи в транспортный уровень ЛОГОС ПЛАТФОРМА геометрии математической сетки в начале расчетного шага ОРМ обратной передачи (ЛОГОС ТЕПЛО) представлен на рис. 4.

В представленном скрипте выполняются следующие действия:

• Вызывается сервисная функция получения геометрии математической сетки для ОРМ обратной передачи (ЛОГОС ТЕПЛО);

• Полученные данные передаются в порт транспортного уровня «Логос Платформа».

Пример скрипта для получения из транспортного уровня ЛОГОС ПЛАТФОРМА и передачи в ОРМ значений температуры, теплового потока, коэффициентов теплообмена и перемещения узлов сетки в начале расчетного шага ОРМ обратной передачи (ЛОГОС ТЕПЛО) представлен на рис. 5.

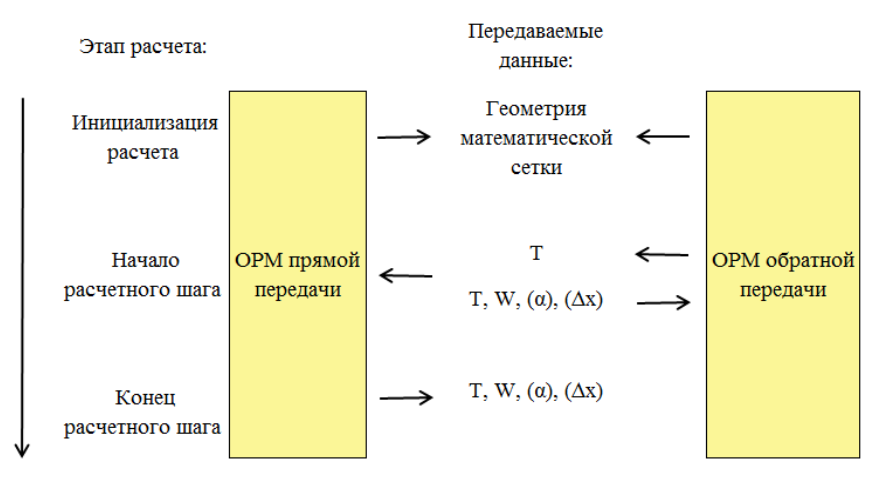

Рис. 2. Схема обмена данными типовой связи «Тепловой поток – Среда»

```
invoke point descriptions:
    begin script:
        file name: heat binder
        function name: begin common 0
    connection descriptions:
        connection type: 1
        interface script:
            file name: heat binder
            function name: interface 0
    invoke point type: 0
```
Рис. 3. Пример секции файла конфигурации с регистрацией скриптов на языке программирования Python

```
# Получаем геометрию математической сетки и передаем ее в порт ТУ
ccf helper.put to interface port(
    ccf helper.interface port ('input mesh geometry'),
    solver helper.external interface mesh geometry()
```
Рис. 4. Пример скрипта для инициализации расчета ОРМ обратной передачи

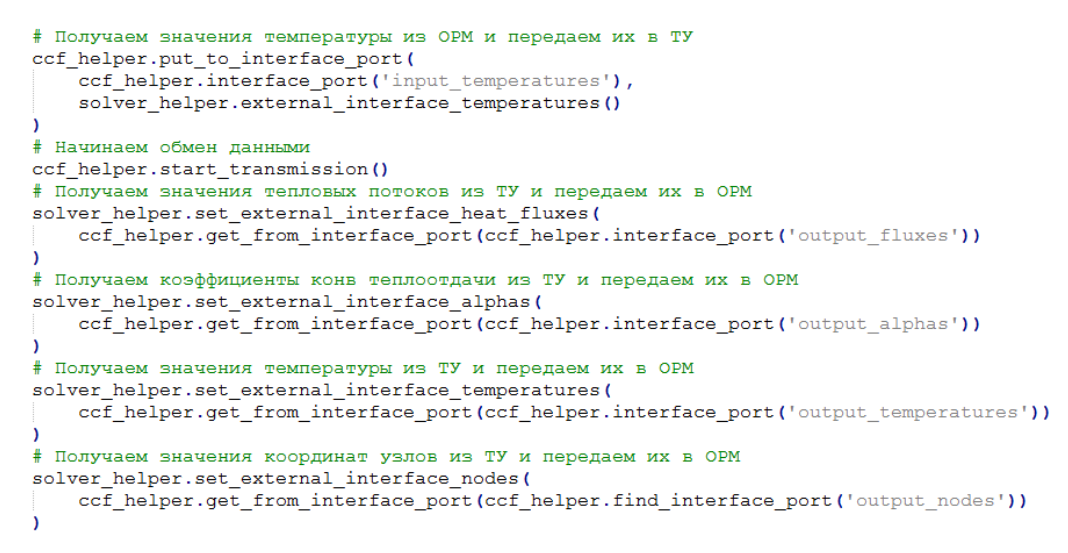

Рис. 5. Пример скрипта в начале расчетного шага ОРМ обратной передачи

В представленном скрипте выполняются следующие действия:

• Вызов сервисной функции получения температуры ОРМ обратной передачи (ЛОГОС ТЕПЛО);

• Передача полученных температур в порт транспортного уровня ЛОГОС ПЛАТФОРМА;

• Вызов функции обмена данными и командами транспортного уровня ЛОГОС ПЛАТФОРМА;

• Считывание данных (значения теплового потока, коэффициентов теплообмена температур и перемещений узлов сетки) из порта транспортного уровня ЛОГОС ПЛАТФОРМА;

• Передача полученных данных в ОРМ обратной передачи (ЛОГОС ТЕПЛО) с помощью соответствующих сервисных функций.

# **Пример задачи для типовой связи «Тепловой поток – Среда»**

Задача «Связанного теплообмена и естественной конвекции в каверне, содержащей выступающий твердотельный блок сложной формы» входит в тестовый набор ЛОГОС ПЛАТФОРМА.

Геометрия задачи схематично приведена на рис. 6.

При решении тестовой задачи происходит взаимодействие ОРМ ЛОГОС ТЕПЛО и ЛОГОС АЭРО-ДИНАМИКА. Обмен данными происходит через интерфейс связи на границах расчетных областей: внешняя поверхность твердого тела, внутренняя поверхность замкнутой воздушной области, при этом ОРМ ЛОГОС ТЕПЛО передает внешнюю температуру поверхности твердого тела, ОРМ ЛОГОС ТЕПЛО передает значения коэффициентов теплообмена, тепловой поток и температуру в пристеночных ячейках.

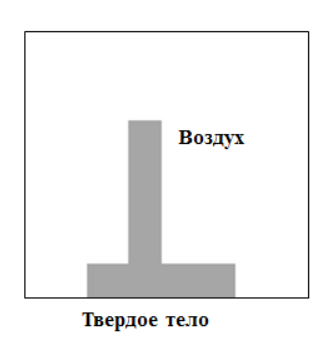

Рис. 6. Геометрия примера задачи для типовой связи «Тепловой поток – Среда»

Пример отображения результатов расчета тестовой задачи в постпроцессоре ЛОГОС приведен на рис. 7.

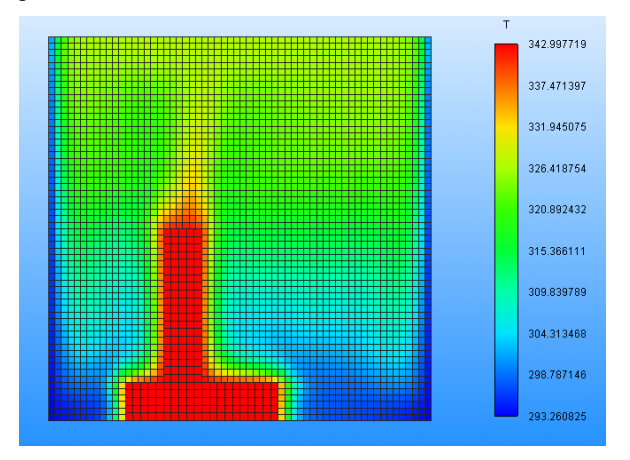

Рис. 7. Результаты расчета примера задачи типовой связи «Тепловой поток – Среда»

### **Типовая связь «Прочность – Среда»**

Схема обмена данными между ОРМ для типовой связи «Прочность – Среда» представлена на рис. 8.

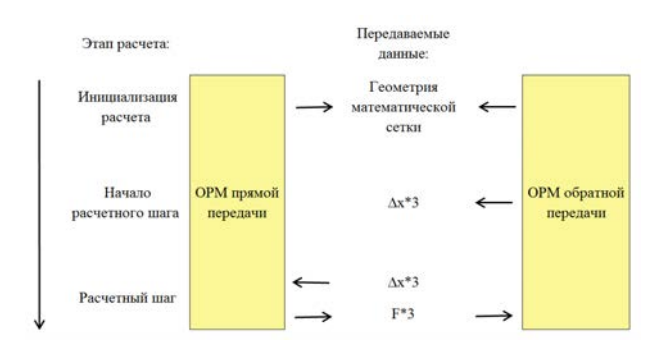

Рис. 8. Схема обмена данными типовой связи «Прочность – Среда»

Типовая связь «Прочность – Среда» предполагает следующее взаимодействие по интерфейсу связи:

• На этапе инициализации производится настройка интерполяторов с использованием геометрий математической сетки поверхностного интерфейса;

• В начале расчетного шага, в обратном направлении передается полученные на предыдущем расчетном шаге перемещение узлов сетки;

• Во время расчетного шага, в обратном направлении получается перемещение узлов сетки. В прямом направлении передается сила.

В качестве примера задачи, рассчитанной с использованием типовой связи «Прочность – Среда» выбрана связанная задача о деформировании клапана под действием потока газа в канале.

Геометрия задачи схематично приведена на рис. 9.

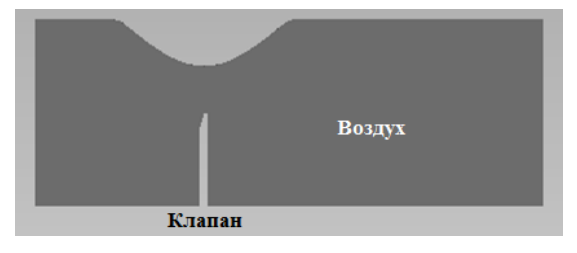

Рис. 9. Геометрия примера задачи для типовой связи «Прочность – Среда»

Пример отображения результатов расчета тестовой задачи в постпроцессоре ЛОГОС приведен на рис. 10.

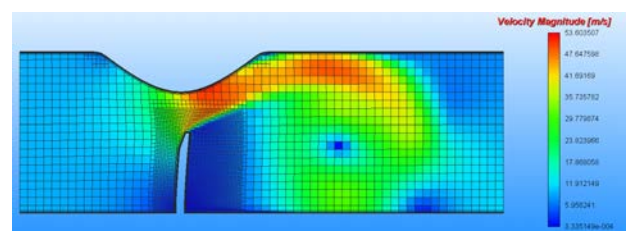

Рис. 10. Результаты расчета примера задачи типовой связи «Прочность – Среда»

## **Типовая связь «Кинематика - Среда»**

Схема обмена данными между ОРМ для типовой связи «Кинематика – Среда» представлена на рис. 11.

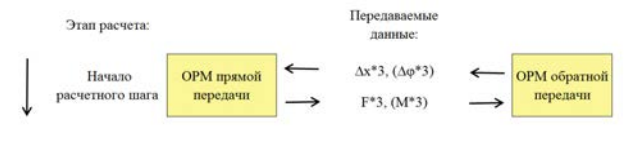

Рис. 11. Схема обмена данными типовой связи «Кинематика – Среда»

Типовая связь «Кинематика – Среда» предполагает следующее взаимодействие в начале расчетного шага по интерфейсу связи:

• В прямом направлении передаются силы и моменты сил;

• В обратном направлении передаются перемещение координат и угловое перемещение координат.

В качестве примера задачи, рассчитанной с использованием типовой связи «Кинематика – Среда» выбрано связанное решение задачи кинематики с учетом внешних управляющих воздействий.

Схема задачи представлена на рис. 12.

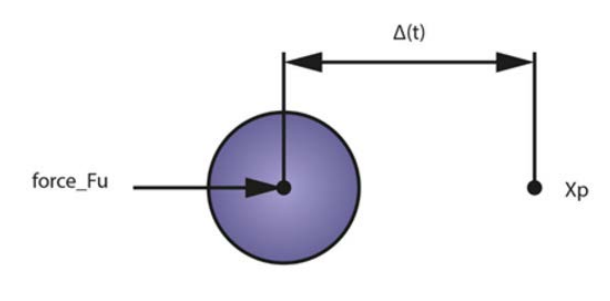

777777777777

Рис. 12. Схема примера задачи для типовой связи «Кинематика – Среда»

Результаты расчета задачи приведены на рис. 13.

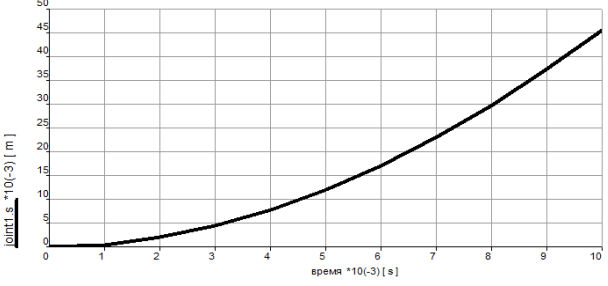

Рис. 13. Результаты расчета примера задачи типовой связи «Кинематика - Среда»

### **Типовая связь «Теплогидравлика»**

Схема обмена данными между ОРМ для типовой связи «Теплогидравлика» представлена на рис. 14.

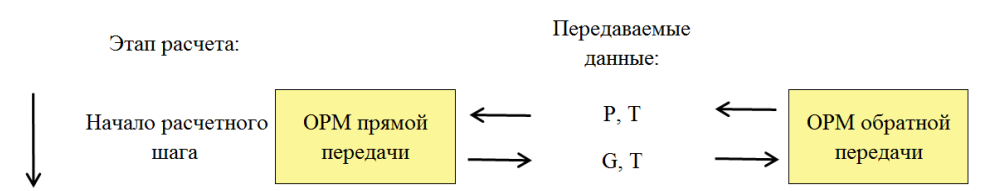

Рис. 14. Схема обмена данными типовой связи «Теплогидравлика»

Типовая связь «Теплогидравлика» предполагает следующее взаимодействие в начале расчетного шага по интерфейсу связи:

• В прямом направлении передаются массовый расход жидкости и температура;

• В обратном направлении передаются давление и температура.

В качестве примера задачи, рассчитанной с использованием типовой связи «Теплогидравлика» выбран связанный расчет параметров жидкости в т-образном соединении трубопровода.

Схема задачи представлена на рис. 15.

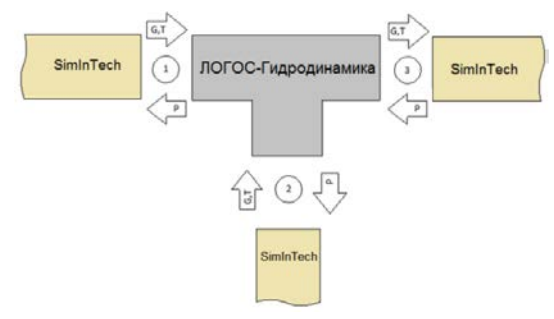

Рис. 15. Схема примера задачи для типовой связи «Теплогидравлика»

Пример отображения результатов расчета тестовой задачи в постпроцессоре ЛОГОС приведен на рис. 16.

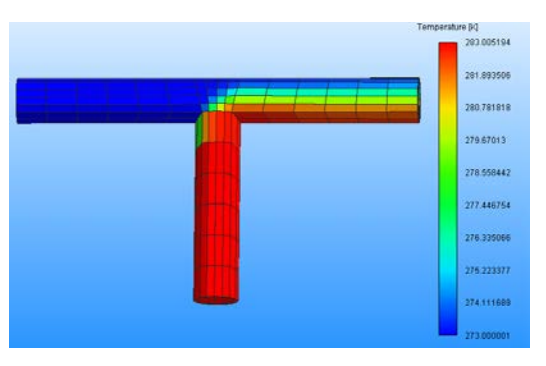

Рис. 16. Результаты расчета примера задачи типовой связи «Теплогидравлика»

### **Заключение**

По итогам работы можно сделать следующие выводы:

• Типовые связи ЛОГОС ПЛАТФОРМА позволяют унифицировать взаимодействие ОРМ и использовать ранее реализованные связи при интеграции нового ОРМ в ЛОГОС ПЛАТФОРМА;

• Реализация типовых связей на основе УАС обеспечивает задание схем связывания в виде скриптов на языке программирования Python, которые не требуют перекомпиляции под целевые ОС и могут быть изменены пользователями по мере необходимости;

• Приведенные примеры подтверждают работоспособность типовых связей, реализованных на основе УАС ЛОГОС ПЛАТФОРМА.

## **Список литературы**

1. Пакет программ ЛОГОС [Электронный ресурс]: – режим доступа: http://logos.vniief.ru/products/ logos.

2. Надуев А. Г., Черевань А. Д., Кожаев Д. А. Концепция модульной интеграционной платформы ЛОГОС / XXII Харитоновские тематические научные чтения «Суперкомпьютерное моделирование и искусственный интеллект» // Сборник тезисов. Саров: ФГУП «РФЯЦ-ВНИИЭФ», 2021. С. 97–98.

3. Кожаев Д. А. и др. Программный модуль программ ЛОГОС – модульная интеграционная платформа (ЛОГОС-МИП), версия 2017. Свидетельство о государственной регистрации программы ЭВМ № 2019611947.
# **ВЫБОР ОПТИМАЛЬНОЙ РАБОЧЕЙ ТОЧКИ СИСТЕМ ОБНАРУЖЕНИЯ ВТОРЖЕНИЯ НА ОСНОВЕ ЗАТРАТ**

*Мартынова Юлия Олеговна (YuOTrusova@vniief.ru), Мулин Николай Николаевич, Пещенко Алексей Викторович*

ФГУП «РФЯЦ-ВНИИЭФ», г. Саров Нижегородской обл.

В этой статье мы рассмотрим расширение возможностей систем обнаружения вторжений (СОВ) на основе затрат. Для определения ожидаемой стоимости в каждой рабочей точке СОВ, использовался метод анализа дерева решений, и были построены графики ожидаемой стоимости и возможности обнаружения вторжения в зависимости от уровня ложноположительных результатов. Точка пересечения между максимальной способностью обнаружения вторжения и ожидаемой стоимостью выбирается в качестве оптимальной рабочей точки. Результат работы: найденная рабочая точка является оптимальной для данной СОВ.

**Ключевые слова:** Система обнаружения вторжений, Возможность обнаружения вторжений, Теория информации.

# **SELECTED THE OPTIMAL OPERATION POINT OF INTRUSION DETECTION SYSTEM CAPABILITY**

*Martynova Iulia Olegovna (YuOTrusova@vniief.ru), Mulin Nikolay Nikolaevich, Peshсhenko Aleksey Viktorovich* 

FSUE «RFNC-VNIIEF», Sarov Nizhny Novgorod region

In this paper, we consider a cost-based extension of intrusion detection system (IDS) capability. In order to determine the expected cost at each IDS operating point, the decision tree method of analysis is employed, and plots of expected cost and intrusion detection capability against false positive rate were generated. The point of intersection between the maximum intrusion detection capability and the expected cost is selected as the optimal operating point. The result paper: calculated operating point is the most optimal for the given IDS.

**Keywords:** Intrusion detection system, Intrusion detection capability, Information theory.

С развитием вычислительной техники и повсеместного использования интернет-услуг риск несанкционированного доступа к компьютерным системам стремительно увеличивается. Это требует от организаций и корпораций принимать серьезные меры для защиты компьютерных систем от вторжений. В настоящее время используются парольные фразы, антивирусные приложения и брандмауэр для защиты сетей и конфиденциальных данных. К несчастью, эти алгоритмы имеют ограниченные возможности для защиты информации. Например, пароли могут быть скомпрометированы. А антивирусная защита может быть неэффективной и не иметь возможности осуществлять мониторинг в режиме реального времени. Поэтому важность систем обнаружения вторжений

для повышения безопасности системы, посредством мониторинга в реальном времени и обнаружения атак и вторжений, переоценить невозможно. Система обнаружения вторжений (СОВ) относится к механизму для выявления злоупотреблений и/или взлома компьютерной системы злоумышленниками из внутренних/внешних источников. Поэтому задача защиты компьютерных систем от злоумышленников является необходимостью и должна восприниматься серьезно.

Хотя в СОВ было предпринято много исследований и разработок, надлежащая оценка СОВ все еще остается серьезной проблемой. Это связано с:

1) отсутствие стандартного эталонного теста, что затрудняет сравнение нескольких СОВ;

2) динамически изменяющейся средой, затрудняющей создание полностью описательного базового уровня;

3) проблемы с эмпирическими оценками (с использованием определенного набора данных для тестирования СОВ) так как всегда будет разница между оценочным набором данных и реальным сценарием.

Однако ключевая проблема в обнаружении вторжений состоит в том, как определить основные показатели для надлежащей оценки СОВ, особенно в определении способности СОВ классифицировать события как нормальные или навязчивые.

Хотя в литературе определены основные показателях, такие как истинно положительная скорость, ложно положительная частота, способность обнаружения вторжения, рабочие характеристики приемника и некоторые другие, которые измеряют различные аспекты системы обнаружения вторжения, очень трудно найти единственную метрику, которая полностью подходит для оценки возможностей СОВ, особенно в том, что касается затрат на эксплуатацию.

Способность обнаруживать вторжения,  $C_{ID}$  – это единая метрика, предложенная G. Gu на основе теории информации. Если данная СОВ настроен относительно С<sub>ID</sub>, становится очень легко определить конкретную рабочую точку, которая дает минимальный уровень неопределенности относительно заданного входного события, для определения произошло оно из-за вторжения или нет. Тем не менее, единая метрика не учитывает ожидаемые затраты, связанные с этой рабочей точкой. Кроме того, определить с практической точки зрения нужный уровень неопределенности может быть достаточно дорого.

Применение метода затрат дополняет и увеличивает область применения С<sub>ID</sub> как показателя оценки, а не просто уменьшает неопределенность вторжений. Это расширение помогает выбрать рабочую точку, а также определяет лучшее решение, которое необходимо принять в отношении используемого детектора.

Качественная СОВ должена уметь различать отслеживаемые события (входные данные) как навязчивые или нормальные. СОВ, как правило, предоставляют выходную информацию в виде сигналов тревоги, которые должны дать истинную картину отслеживаемых событий.

При тщательном анализе каждая единица входного потока данных может быть навязчивой или нормальной, и СОВ должна иметь возможность знать и записывать эту информацию для сведения администратора. Это подразумевает, что вход СОВ может быть тщательно смоделирован как случайная величина Х.

Аналогично, выходная информация типичной СОВ может быть смоделирована как случайная величина У.

Отсюла

Пусть значение *X* будет высоким  $(X = 1)$ , тогда  $Y = 1$  означает, что есть предупреждение о вторжении, а  $Y = 0$ , нет никакой информации о предупреждении от СОВ. Используем двоичный симметричный канал для моделирования обнаружения вторжения, представленный на рис. 1.

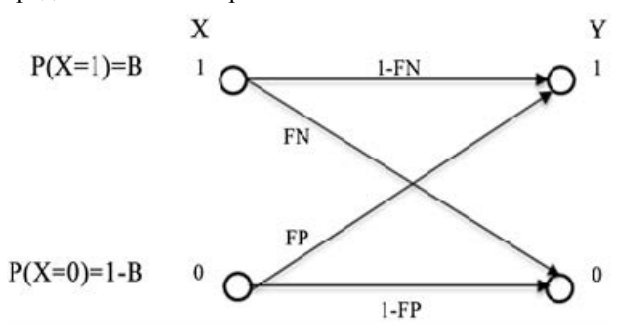

Рис. 1. Двоичный симметричный канал

 $p(X = 1) = B$  означает вероятность наличия вторжений во входную информацию, обнаруженную СОВ.

Вероятность того, что событие вторжения можно рассматривать как нормальное, представлено как  $p(Y=0|X=1)$ , это ложноотрицательный коэффициент (FN), обозначаемый как у. Точно так же вероятность того, что нормальное событие неправильно классифицируется как вторжение, представлена  $p(Y = 1 | X = 0)$ , это ложноположительный показатель (FP), обозначаемый как а. Исходя из вышеизложенного, можно предположить, что Х является случайной величиной, изображающей вход СОВ, а Ү представляет случайную величину, изображающую выход СОВ. Следовательно, возможность обнаружения вторжения может быть определена как

$$
C_{ID} = \frac{I(X;Y)}{H(X)} = \frac{H(X) - H(X \mid y)}{H(X)}.
$$
 (1)

В идеале взаимная информация снижает уровень неопределенности входных данных путем оценки выходных данных СОВ. Из (1) можно сделать вывод. что  $C_{ID}$  дает коэффициент уменьшения неопределенности входных данных СОВ путем учета выходных данных СОВ. На практике, значение  $C_{ID}$  находится в диапазоне [0;1]. Чем выше значение  $C_{ID}$  тем способнее СОВ к точной классификации событий.

$$
H(X) = -\sum_{x} p(x) \log p(x) =
$$
  
-B log B - (1 - B) log(1 - B), (2)

$$
H(X | Y) = \frac{-\sum_{y} p(x)p(y | x) \log[p(x)p(x | y)]}{p(y)} =
$$
  
= -B(1-\gamma) \log PPV - B\gamma \log(1 - NPV) -  
-(1-B)(1-\alpha) \log NPV - (1-B)\alpha \log(1 - PPV). (3)

$$
C_{ID} = \frac{-B \log B - (1 - B) \log 1 - B}{-B(1 - \gamma) \log PPV - B\gamma \log(1 - NPV) - (1 - B)(1 - \alpha) \log NPV - (1 - B)\alpha \log(1 - PPV)}.
$$
(4)

В уравнении (4) *CID* - это возможность обнаружения вторжения, *B* – базовая скорость, γ – ложноотрицательная (FN) скорость, α – ложноположительная (FP) скорость, *PPV* – положительное прогнозируемое значение, а *NPV* – отрицательное прогнозируемое значение.

Базовая скорость (*B*) - это показатель среды, в которой работает СОВ. Если *B* = 0 или *B* = 1 (входной сигнал 100 % нормальный или 100 % вторжение). На практике может быть довольно сложно измерить или контролировать базовую скорость в СОВ. Это связано с тем, что базовая скорость часто рассматривается как параметр операции, отчасти из-за того, что она используется для измерения среды СОВ.

Скорость ложноположительная (FP): вероятность того, что СОВ выдаст сигнал тревоги, когда нет вторжения;

• Частота ложноотрицательная (FN): вероятность того, что СОВ не выдаст сигнал тревоги при вторжении;

• Положительное прогнозируемое значение (*PPV*): вероятность того, что произойдет вторжение, когда СОВ выдаст аварийный сигнал. То есть, сколько сигналов являются настоящими вторжениями. Это математически выражено в уравнении

$$
PPV = \frac{B(1-\gamma)}{B(1-\gamma) + (1-B)\alpha}.\tag{5}
$$

Отрицательное прогнозируемое значение (NPV): вероятность того, что не произойдет вторжения, когда СОВ не выдаст сигнал тревоги. Это означает, что нет предупреждений СОВ. Это математически выражено в уравнении

$$
NPV \frac{(1-B)(1-\alpha)}{(1-B)(1-\alpha)+B\gamma}.
$$
 (6)

Количественно разница между нормальными событиями и вторжениями очень велика. Эта огромная разница может привести к возникновению множества ложных тревог. Поэтому, возникает заблуждение, что из-за низкой вероятности реальной атаки, особенно когда СОВ вызывает тревогу, вероятность реального вторжения минимальна.

Оценка обнаружения вторжения дается как  $p = 6.52 \cdot 10^{-5}$ .

Кривая рабочих характеристик приемника (ROC) показывает графическую иллюстрацию вероятности обнаружения по частоте ложных тревог. Это означает, что кривая способна показать вероятность обнаружения с точки зрения детектора с определенной частотой ложных тревог. В качестве альтернативы, кривая показывает зафиксированную частоту ложных срабатываний детектора при заявленной вероятности обнаружения.

Анализ ROC помогает выбрать оптимальную рабочую точку.

Для рабочей точки конкретного детектора можно определить ожидаемую стоимость путем анализа выходных данных дерева решений, представленного на рис. 2.

На дереве решений квадраты представляют последовательность действий, которые контролируются лицом, принимающим решения, в то время как круги представляют неопределенные события, которые находятся вне контроля лица, принимающего решение. Однако эти события дают полезную информацию о работе детектора и последующих действиях, которые необходимо предпринять в отчетах. Кроме того, дерево решений может содержать полезные советы о рисках, связанных с объединением некоторых действий и событий. Видно, что стоимость соответствует последствиям и отражает стоимость ошибочного решения. Например, стоимость не предоставления ответа при отсутствии тревоги (NA) и стоимость не предоставления ответа при вторжении представлена C. Здесь стоимость отсутствия ответа при вторжении равна нулю, и чем выше стоимость, тем меньше ценность результата. Следует отметить, что вероятность возникновения привязана к каждому неопределенному событию.

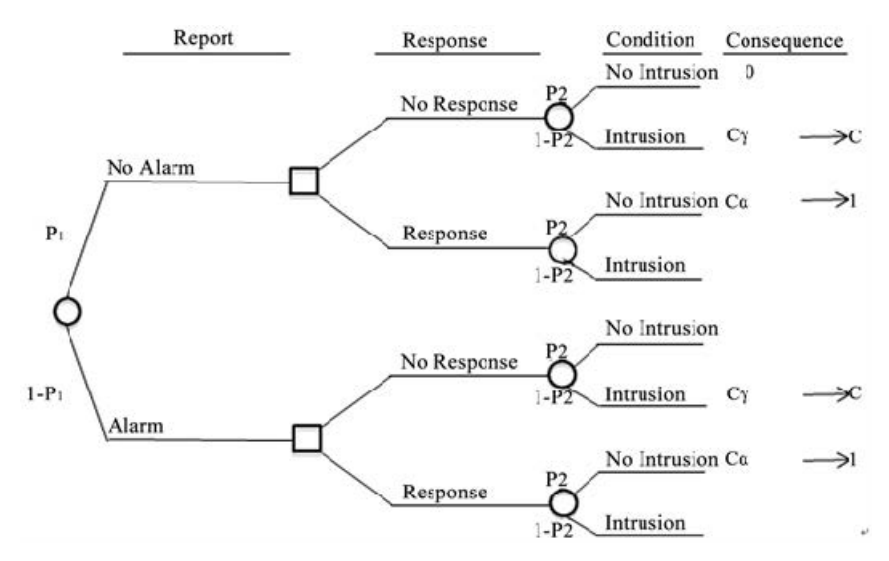

Рис. 2. Дерево решений

Вероятность р<sub>1</sub> относительная вероятности того, что детектор может сообщить о тревоге,  $p_2$  – это условная вероятность того, что нет вторжения, учитывая, что детектор не сообщил о тревоге, и  $p_3$  – это условная вероятность того, что нет никакого вторжения, учитывая, что детектор на самом деле сообщает о тревоге.

Традиционно дерево решений читается слева направо, и для расчета ожидаемых затрат, связанных с любой данной рабочей точкой, затраты тщательно рассчитываются для всех путей в дереве решений, а также вероятностей  $p_1$ ,  $p_2$  и  $p_3$ . Без ограничения общности соотношение затрат определяется как в уравнении

$$
C = \frac{C_{\gamma}}{C_{\alpha}},\tag{7}
$$

где С, стоимость реагирования на присутствие вторжения, а  $C_{\alpha}$  – стоимость реагирования на вторжение, когда фактически нет вторжения. В большинстве практических сценариев можно предположить, что стоимость правильных ответов на вторжение пренебрежимо мала или равна нулю.

Оценка вероятностей отчетов детектора:

$$
p_1 = P(NA) = P(NA | NI)P(NI) + P(NA | I) =
$$
  
= (1 - \alpha)(1 - p) + \gamma p, (8)

$$
1 - p_1 = P(A) = P(AN | I)P(NI) + P(A | I)P(I) =
$$
  
= \alpha(1 - p) + (1 - \gamma)p. (9)

Теорема Байеса может быть использована для расчета вероятностей состояния системы относительно отчетов, выданных детектором

$$
p_2 = P(NI \mid NA) = \frac{P(NA \mid NI)P(NI)}{P(NA)} = \frac{(1 - \alpha)(1 - p)}{p_1} = \frac{(1 - \alpha)(1 - p)}{(1 - \alpha)(1 - p) + \gamma p},\tag{10}
$$

 $\mathbf{1}$ 

$$
- p_2 = P(I \mid NA) = \frac{P(NA \mid I)P(I)}{P(NA)} = \frac{\gamma p}{p_1} = \frac{\gamma p}{(1 - \alpha)(1 - p) + \gamma p},
$$
(11)

$$
p_3 = P(NI | A) = \frac{P(A | NI)P(NI)}{P(A)} =
$$
  
= 
$$
\frac{\alpha(1-p)}{\alpha(1-p) + (1-\gamma)p},
$$
 (12)

$$
1 - p_3 = P(I | A) = \frac{P(A | I)P(I)}{P(A)} =
$$
  
= 
$$
\frac{(1 - \gamma)p}{\alpha(1 - p) + (1 - \gamma)p}.
$$
 (13)

Ожидаемая стоимость, которая зависит от отчета детектора, математически отображается путем нахождения суммы произведений вероятностей вместе со стоимостью узла после ответа. В любой рабочей точке ожидаемая стоимость эксплуатации СОВ дается в уравнениях

$$
C_{EX} = \frac{p_1 \min\{C\gamma p, (1-\alpha)(1-p)\}}{p_1} + \frac{(1-p_1) \min\{C(1-\gamma)p, \alpha(1-p)}{1-p_1},
$$
 (14)

$$
C_{EX} = \min\{C\gamma p, (1 - \alpha)(1 - p)\} + \min\{C(1 - \gamma)p, \alpha(1 - p)\}.
$$
 (15)

На практике оптимальная рабочая точка описывается как наиболее подходящая точка, достижимая данной СОВ с точки зрения ее возможностей обнаружения вторжений и минимизации ожидаемой стоимости. Следовательно, выбор оптимальной рабочей точки будет эквивалентен лучшему выбору значений для параметров α и γ, которые могут обеспечить желаемую наименьшую ожидаемую стоимость.

Чтобы ввести функцию стоимости в  $C_{ID}$ , используем метод анализа дерева решений. Рассчитываем соответствующую стоимость, прикрепленную к каждому значению С<sub>ID</sub>, чтобы получить приемлемый компромисс между стоимостью и возможностями. Для этого значения  $C_{ID}$  и  $C_{EX}$  наносятся на график относительно а. Самая низкая точка на кривой  $C_{FX}$ совпадает с самой высокой точкой на кривой С<sub>ID</sub>. Наблюдаемые отклонения в значениях ожидаемой стоимости могут быть очень полезной метрикой, подходящей для сравнения двух детекторов вторжения.

Результаты значений С<sub>ID</sub> были рассчитаны с использованием данных, извлеченных из двух кривых ROC, представленных в [1]. Здесь две ROC-кривые используются для представления двух систем обнаружения вторжений, обозначенных как IDS<sub>1</sub> и IDS<sub>2</sub>.

Первоначальные результаты показали, что в 666000 сетевых сеансов в течение обычного дня было обнаружено около 43 попыток вторжения. Исходя из предположения о том, что ответы на вторжение достигаются за сеанс каждый раз, когда применяются детекторы вторжения, базовая скорость задается как

$$
B = \frac{O6 \text{u} \cdot \text{u} \cdot \text{u} \cdot \text{u} \cdot \text{u} \cdot \text{u} \cdot \text{u} \cdot \text{u}}{O6 \text{u} \cdot \text{u} \cdot \text{u} \cdot \text{u} \cdot \text{u} \cdot \text{u} \cdot \text{u} \cdot \text{u} \cdot \text{u}} =
$$
\n
$$
= \frac{43}{660000} = 6,52 \cdot 10^{-5}.
$$
\n(16)

Кривая ROC IDS1 может быть аппроксимирована

$$
1 - \gamma = 0,6909 \cdot (1 - \exp(-65625, 64\alpha^{1,19})), \quad (17)
$$

$$
1 - \gamma = 0,4909 \cdot (1 - \exp(-11932, 6\alpha^{1,19})), \qquad (18)
$$

Результаты, полученные в результате оценки вероятности вторжения, представлены на рис. 3 и 4 для СОВ<sub>1</sub> и СОВ<sub>2</sub> соответственно.

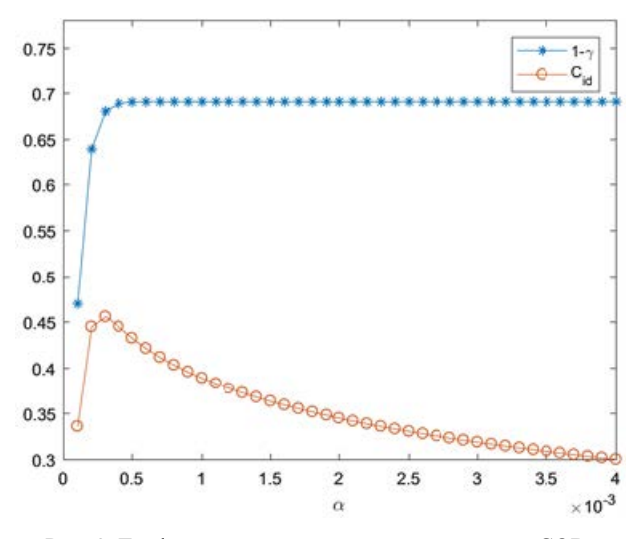

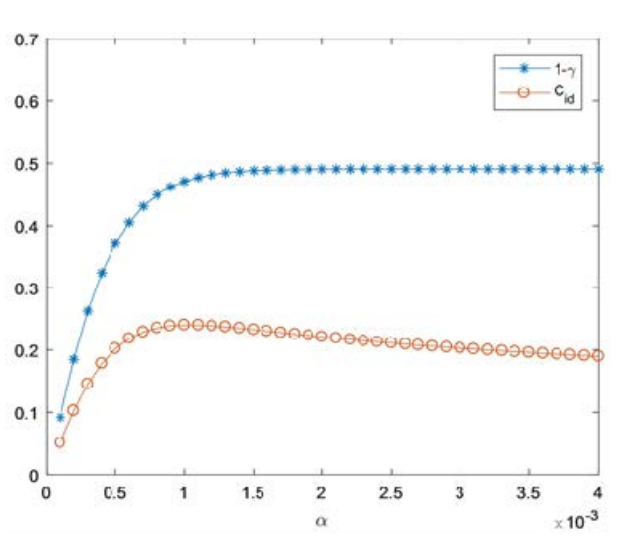

Рис. 3. График значений *C<sub>ID</sub>*, рассчитанных для  $\text{COB}_1$ 

Рис. 4. График значений *C<sub>ID</sub>*, рассчитанных для  $\text{COB}_2$ 

На практике точка, в которой самая высокая способность обнаружения вторжения и ее предельное значение, называется оптимальной рабочей точкой. Здесь оптимальная рабочая точка для  $COB<sub>1</sub>$ происходит при α = 0,0003, 1 – γ = 0,6807, соответствующем  $C_{ID}$  0,45567, в то время как точка  $COB_2$  находится при α = 0,001, 1 – γ = 0,47112 и *CID* 0,2403. Исходя из вышеизложенного,  $COB<sub>2</sub>$  достигает лучшей возможности обнаружения, чем  $COB<sub>1</sub>$ . Расширяя сравнение двух детекторов на основе приведенного выше анализа, мы можем сделать вывод, что  $COB_2$ лучше, чем СОВ<sub>1</sub>. Однако это не касается затрат на эксплуатацию в выбранной оптимальной точке.

Для нахождения минимальной ожидаемой рабочей точки используется дерево решений, приведенное на рис. 2. Здесь дерево оценивается справа налево. Например, если соотношение затрат *C* = 1000, то не отреагировать на вторжение может быть в тысячу раз дороже, чем ложно отреагировать на отсутствие вторжения. Предположим также, что базовая скорость (вероятность проникновения) по-прежнему равна  $6,52 \cdot 10^{-5}$ .

Из рис. 5, максимальное значение *С<sub>ID</sub>* для COB<sub>1</sub> находится при α = 0,0003, с  $C_{ID}$  = 0,4557. Минимальная соответствующая стоимость, возникающая при  $\alpha = 0,0003, C_{EX} = 0,0211$ . Следовательно, оптимальная рабочая точка для  $COB<sub>1</sub>$  составляет (0,4557; 0,0211).

Из рис. 6, максимальное отношение *СID* для  $COB<sub>2</sub>$  находится при α = 0,0010, с  $C<sub>ID</sub>$  = 0,2403. Минимальная соответствующая стоимость, возникающая при  $\alpha = 0,0010$ ,  $C_{EX} = 0,0355$ . Таким образом, оптимальная рабочая точка для  $COB<sub>2</sub>$  составляет (0,2403; 0,0355).

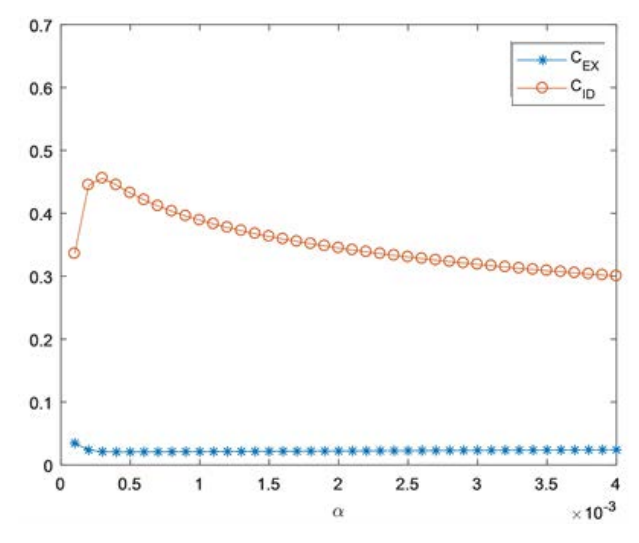

Рис. 5. График значений  $C_{ID}$  и  $C_{EX}$ , рассчитанных для  $\text{COB}_1$ 

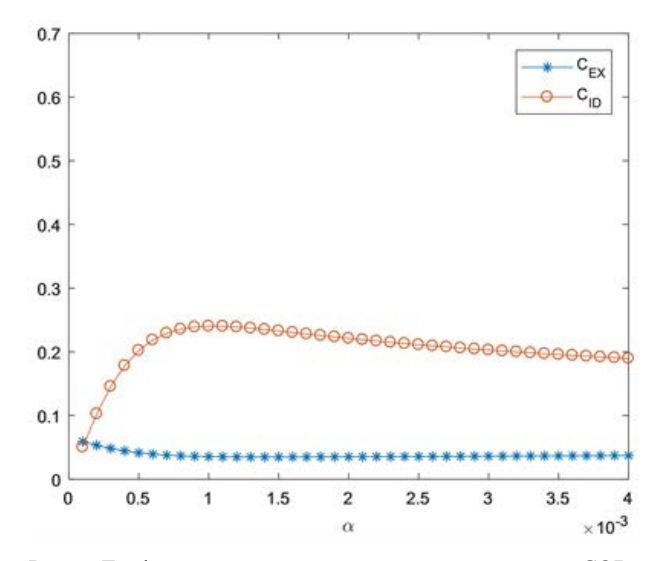

Рис. 6. График значений  $C_{ID}$  и  $C_{EX}$ , рассчитанных для  $\text{COB}_2$ 

Сравнение СОВ<sub>1</sub> и СОВ<sub>2</sub> приведено в таблице. Сравнение СОВ<sub>1</sub> и СОВ<sub>2</sub>

|           | COB <sub>1</sub> | COB <sub>2</sub> |
|-----------|------------------|------------------|
| α         | 0,0003           | 0,0010           |
| $-\gamma$ | 0,3699           | 0,4711           |
| $C_{ID}$  | 0,4557           | 0,2403           |
| $C_{FX}$  | 0,0211           | 0,0355           |

Видно что, СОВ<sub>1</sub> является лучшим детектором с  $C_{ID} = 0.2154$  за сеанс выше, чем  $C_{ID}$  СОВ<sub>2</sub> и ожидаемой стоимостью  $C_{EX} = 0.0144$  за сеанс меньше, чем  $C_{EX}$  COB<sub>2</sub>.

В теории, СОВ можно не принимать во внимание значение базовой скорости, но это очень важный фактор, который следует учитывать при представлении отчетов о возможностях обнаружения вторжений, поскольку базовая скорость определяет среду работы. Влияние различных базовых скоростей на  $C_{ID}$  показано на рис. 7.

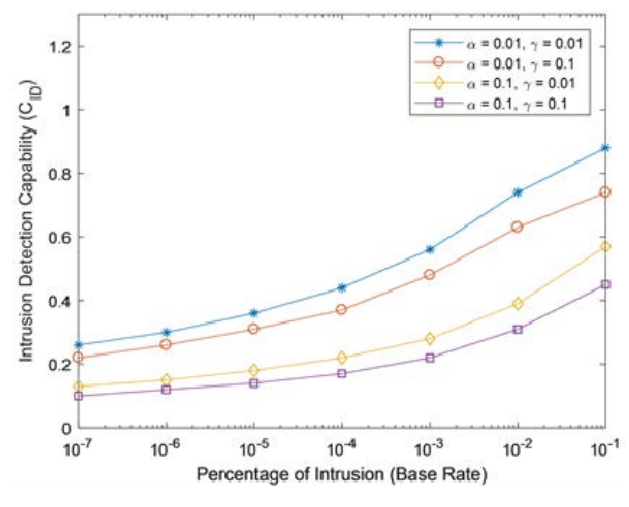

Рис.7. Влияние базовых скоростей на С<sub>ID</sub>

Из рис. 7 видно, что  $C_{ID}$  более чувствительна к изменениям ложноположительного значения (FP), чем ложноотрицательного (FN). Следовательно, для низких базовых скоростей уменьшение FP улучшит  $C_{ID}$  больше, чем такое же снижение FN.

При постоянной базовой скорости даже небольшие изменения в FP приводят к большим изменениям в  $C_{ID}$ , что представлено на рис. 8. В то время как FN оказывает влияние на  $C_{ID}$  только при больших изменениях, что показано на рис. 9.

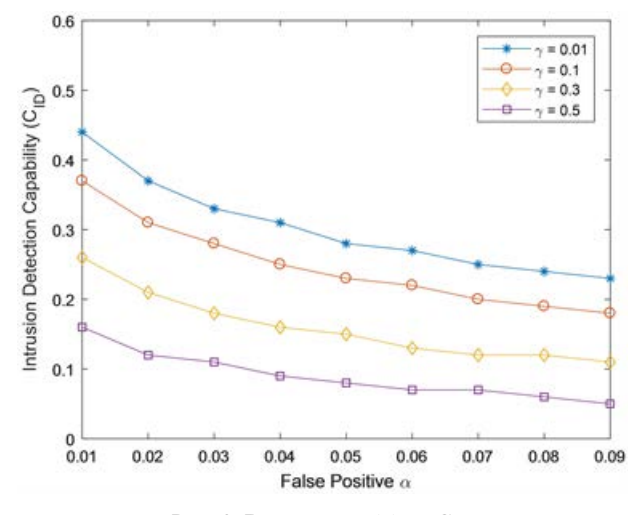

Рис. 8. Влияние FP ( $\alpha$ ) на С<sub>ID</sub>

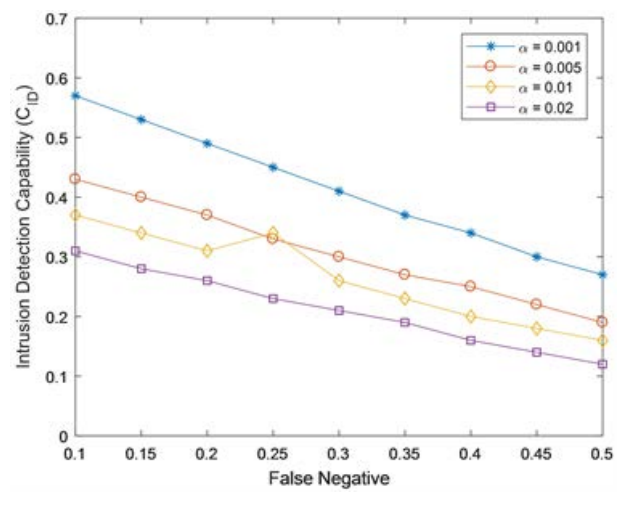

Рис. 9. Влияние FN ( $\gamma$ ) на С<sub>по</sub>

Основным недостатком анализа ожидаемых затрат, является то, что соотношение затрат С выбирается субъективно. Таким образом, рассматривается влияние соотношения затрат на ожидаемую стоимость.

Из рис. 10 видно, что резкое падение ожидаемой стоимости составляет от α = 0,0001 и α = 0,0002. Поскольку FP увеличивается, ожидаемая стоимость остается довольно постоянной. Это наглядно доказывает, что для минимизации ожидаемой стоимости обязательно, чтобы FP (α) был низкой.

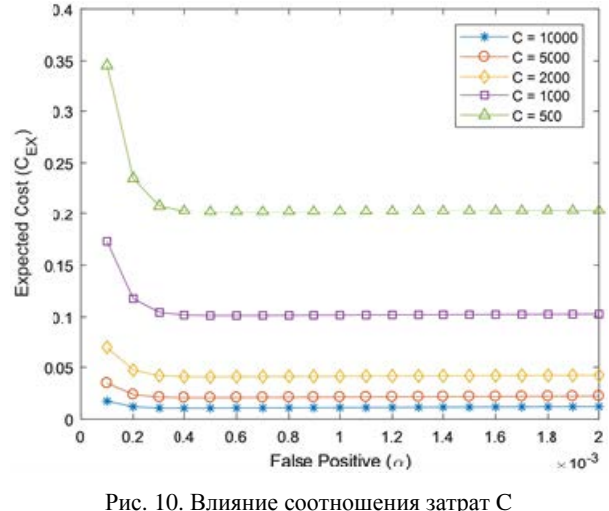

на ожидаемые затраты С<sub>ЕХ</sub>

В реальной рабочей среде можно резонно предположить, что значения должны соответствовать условию

$$
B < \alpha < \gamma < 1. \tag{19}
$$

В этой работе рассмотрено расширение возможностей систем обнаружения вторжений на основе затрат (С<sub>ID</sub>). Уровень затрат в каждой рабочей точке СОВ, определяется анализом дерева решений. Также были построены графики ожидаемой стоимости и возможности обнаружения вторжения в зависимости от заданного уровня ложноположительных результатов. Точка пересечения между максимальной способностью обнаружения вторжения и ожидаемой стоимостью выбирается в качестве оптимальной рабочей точки.

Расширение на основе затрат используется для выбора оптимальной рабочей точки, расчета ожидаемой стоимости и сравнения двух фактических СОВ. Предлагаемое расширение возможностей системы обнаружения вторжений на основе затрат будет очень полезно для информационных технологий для принятия надлежащих решений при оценке пригодности СОВ для конкретной операционной среды.

### Список литературы

1. Gandhi M. and Srivatsa S. Detecting and Preventing Attacks Using Network Intrusion Detection Systems // International Journal of Computer Science and Security, 2008, N 2, P, 49-58.

2. Gu G., Fogla P., Dagon D., Lee W. and Skoric B. Measuring Intrusion Detection Capability: An Information-Theoretic Approach. Proceedings of the 2006 ACM Symposium on Information // Computer and Communications Security. 2006. N. 3. P. 90-101.

3. Popoola E. and Adewumi A.O. Efficient Feature Selection Technique for Network Intrusion Detection System Using Discrete Differential Evolution and Decision // International Journal of Network Security. 2017. N 19. P. 600-669.

4. Singh M. and Pathak S. Xb@nd Implementation for Intrusion Detection System // International Journal of Engineering Research and Technology. 2012. N. 1. P. 1–6.

# **МОДУЛЬ «КИНЕМАТИКА ДИНАМИКА» В СОСТАВЕ СИСТЕМЫ ПОЛНОГО ЖИЗНЕННОГО ЦИКЛА «ЦИФРОВОЕ ПРЕДПРИЯТИЕ»**

*Машин Константин Игоревич (staff@vniief.ru), Трищенков Андрей Владимирович, Соломонов Александр Витальевич, Иванушкин Юрий Сергеевич*

ФГУП «РФЯЦ-ВНИИЭФ», г. Саров Нижегородской обл.

При разработке изделий часто возникает необходимость проведения кинематического и динамического анализа механизмов, в частности при проектировании новой техники, ремонте и/или совершенствовании (модернизации) оборудования, находящегося в эксплуатации, а также в учебных и научных целях. В таких случаях планируется применение CAD системы RPLM, она позволит реализовать инновационные технологии 3D-моделирования сложных объектов, создать их цифровые прототипы, основанные на ассоциативных параметрических связях между моделью и чертежом.

Предметом исследования настоящей работы является разработка модуля «Кинематика и динамика», предназначенного для расчета кинематических схем элементов механизмов в условиях динамического нагружения и его визуализации в 2D и 3D постановках в системе CAD комплекса программ в защищенном исполнении СПЖЦ «Цифровое предприятие».

**Ключевые слова:** RPLM, Кинематика и динамика, СПЖЦ «Цифровое предприятие».

# **«DYNAMICS KINEMATICS» MODULE AS PART OF THE «DIGITAL ENTERPRISE» FULL LIFE CYCLE SYSTEM**

*Mashin Konstantin Igorevich (staff@vniief.ru), Trishchenkov Andrey Vladimirovich, Solomonov Alexander Vitalievich, Ivanushkin Yury Sergeevich* 

FSUE «RFNC-VNIIEF», Sarov, Nizhny Novgorod region

When developing products, it often becomes necessary to conduct a kinematic and dynamic analysis of mechanisms, in particular, when designing new equipment, repairing and / or improving (modernizing) equipment in operation, as well as for educational and scientific purposes. In such cases, it is planned to use the RPLM CAD system, which will allow implementing innovative technologies for 3D modeling of complex objects, creating their digital prototypes based on associative parametric relationships between the model and the drawing. The subject of the study of this work is the development of the «Kinematics and Dynamics» module, designed to calculate the kinematic diagrams of mechanism elements under dynamic loading and its visualization in 2D and 3D settings in the CAD system of the software package in the protected version of the PLM «Digital Enterprise».

**Keywords:** RPLM, Kinematics and Dynamics, PLM «Digital Enterprise».

### **Введение**

В настоящее время, в экономике РФ возникает ряд сложностей в связи с тем, что у некоторых отраслей национального производства существует большая зависимость от зарубежных продуктов и компонентов.

Актуальность вопроса о реализации программы импортозамещения в нашем государстве стояла уже

давно, так как доля импорта была и остается достаточно высокой. Факторами, которые стимулируют ускорение решения данной задачи и определяют её приоритетность, стали, предпринятые против России и нацеленные на стратегические сектора экономики, санкции западных стран. Данная тема коснулась также такого сегмента рынка, как программное обеспечение, у которого уже имеется задача по созданию конкурентоспособных отечественных продуктов.

#### **СПЖЦ «Цифровое предприятие»**

Разработка Системы Полного Жизненного Цикла (СПЖЦ) – это комплекс взаимодействующих информационных систем, обрабатывающих информацию согласно типовым бизнес-процессам, и функционирующий в защищенном исполнении, и решающий задачи: управлению жизненным циклом изделия и ресурсами предприятия; по обеспечению сквозной технологии 3D-проектирования; по защите информации (см. рис. 1).

| Система ПЖЦ<br>Цифровое предприятие                                                                                                    | комплекс информационных систем в защищенном исполнении, решающий задачи управления<br>ЖЦИ и сквозной технологии ЗD-проектирования                                               |                                                                    |                                                                                                    |  |
|----------------------------------------------------------------------------------------------------|----------------------------------------------------------------------------------------------------|--------------------------------------------------------------------|----------------------------------------------------------------------------------------------------|--|
| Скволило<br><b>3D-технологии</b>                                                                                                    | Общесистемные<br>программные комплексь                                                                                                    |                                                                    | Технологическая и<br>вычислительная<br>платформы                                                       |  |
| Конструкторское проектирование<br>Инженерные расчеты<br>Интегрированная погистическая<br><b>NAAAAnoog</b><br>Инженесные данные об изделии<br>٠<br>· Texabronagecian nonronosca<br><b><i><u>PODASBOATRA</u></i></b><br>• Управленоция программы для<br>оброудования с ЧПУ<br>- Интерактивные электронные технические<br>pyrobbastrea<br>· Hoosemens settupphotysecuse | Hichonescocenial assess.<br>Управление основными данными<br>Интеграционная платформа<br>Электронный документооборот<br>Моделирования процессов жизненного цикла<br>article/fool |                                                                    | • Система угравления БД<br>· Fineperson<br>· Texacronat «Toesai stuest»<br>- Temohoriveckan rinardooma |  |
| обеспечение сквазной ЗО-технологии<br>Потребители                                                                                                    | - RISPHO-OP/WS/H-6A KOMMEKC<br>- ABUACTROEHUE<br>· PARTNOVOCRABOCAR OTRACIN<br>- ATOMHAM SHEPTETING                                                                             | - ABTOMOGAVIECTPOEHAE<br>CIDDCTROENIE<br><b>OBSAINE BOOP/WENNE</b> |                                                                                                    |  |
|                                                                                                    |                                                                                                    |                                                                    |                                                                                                    |  |

Рис. 1. Состав комплекса СПЖЦ «ЦП»

Базовыми технологиями СПЖЦ «Цифрового предприятия» являются четыре компонента: единое информационное пространство, сквозная 3D-технология, управление предприятием и управление производством. Единое цифровое пространство создается за счет поддержки различных операционных систем и СУБД посредством сквозной 3D-модели – она и обеспечивает доступ к полной документации об изделиях как при создании, так и при производстве. Причем работа обеспечивается с единой электронной моделью, что позволяет очень быстро передавать данные между различными участниками жизненного цикла [1].

Кроме того, в «Цифровом предприятии» реализованы необходимые наборы инструментов для разработки новых изделий: нормативная база и номенклатура стандартной продукции, каталог знаний и компетенций, научно-производственная база, базовые критические и промышленные технологии в виде набора справочников, а также каталог информационных систем, которые задействованы в полном жизненном цикле. В системе реализованы следующие компоненты: конструкторское проектирование (MCAD), схемотехническое проектирование (ECAD), проектирование экспериментальных установок, инженерные расчеты (CAE), технологическая подготовка производства (CAPP и CAM) и др. Все эти системы связаны единой цифровой моделью изделий и могут взаимодействовать с системами ERP и MES. Комплекс систем обеспечивает совместный доступ к цифровой модели, целостность хранимых данных, возможность оперативных изменений моделей с вариативностью.

Сквозная 3D-технология включает в себя не только сами трехмерные модели отдельных изделий,

но и полную конструкторскую и эксплуатационную документацию, результаты экспериментальных исследований, результаты расчетного моделирования, блок-схему информационных связей между компонентами, сведения об испытательном и вспомогательном оборудовании, документы по качеству и номенклатуре изделий, справочники по материалам и многое другое. Вся эта информация передается от конструкторов в производственные подразделения, в их систему управления производством, что обеспечивает правильный подбор необходимых материалов и стандартных изделий.

Компонент, отвечающий за управление производством, включает в себя систему ERP для управления технологической подготовкой процесса производства с подсистемой управления качеством и мониторингом оборудования. Есть компонент для календарного и объемного планирования производства с управлением как на уровне отдельных цехов, так и на уровне заводов целиком. В качестве результата своей деятельности система управления производством готовит планы производства, производственные программы, расписания работ, операционные модели, производственную и сопроводительную документацию, необходимые аналитические материалы и отчеты. Комплекс этих материалов составляет так называемую цифровую модель бизнеса компании.

Одним из важнейших модулей данной системы является CAD-система.

На базе программного модуля конструкторского проектирования СПЖЦ «Цифровое предприятие» в качестве CAD системы используется программа RPLM. Данная программа создана для проектирования и анализа различных механизмов. Реализованы требования, связанные с созданием безопасного (защищённого) программного обеспечения и формированием (поддержанием) среды обеспечения оперативного устранения выявленных ошибок и уязвимостей программного модуля. Также программный модуль CAD реализован как кроссплатформенное программное обеспечение (ПО). На рис.2 представлено главное окно ПО «RPLM».

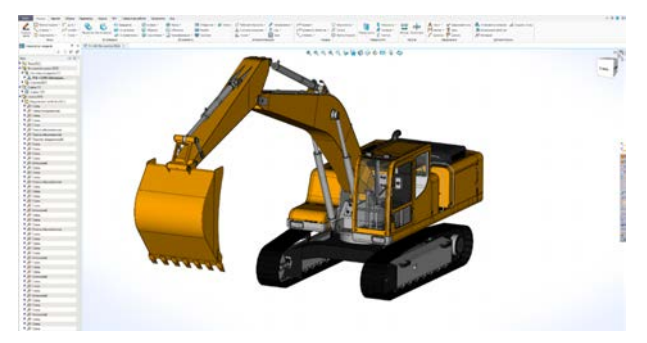

Рис. 2. Главное окно RPLM

Программный модуль CAD нацелен на достижение следующих технико-экономических показателей:

− сократить до минимума срок подготовки производства и изготовления продукции;

- уменьшить себестоимость продукции;

- обеспечить наилучшее качество продукции.

Проект разработки на верхнем и нижнем уровне должен обеспечить соответствие с реализацией (то, что описано в документации, должно соответствовать тому, что реализовано по факту).

Должны быть описаны используемые стандарты кодирования, процессы, применяемые для модульной декомпозиции, уровни связности между модулями и т. п.

В качестве стандарта языка программирования должен использоваться «ANSI C++ 17». Данный стандарт обеспечивает возможности использования наиболее эффективных метолов работы с ланными. работы с памятью, контроля утечек памяти и ресурсов, обеспечения многопоточных вычислений.

Основным требованиям к результирующему исполняемому коду является высокая степень эффективности, особенно при решении задач, возникающих при работе таких систем, как CAD, CAM, CAE. Современный язык программирования C++ наиболее полно соответствует данному требованию. Комбинация эффективности и оптимальности результирующего исполняемого кода в комбинации со степенью стандартизации при его использовании на различных вычислительных платформах, делает этот язык наиболее предпочтительным при разработке систем ланного класса.

Выбор стандарта языка программирования «ANSI C++ 17» обусловлен поддержкой современных конструкций, обеспечивающих наиболее оптимальную структуру кода, обеспечивающую возможность простых, и в то же время, надёжных приемов (паттернов) программирования. К таким приемам можно отнести различные типы «умных» («smart») указателей, шаблонов языка программирования C++ («templates») и так далее.

В то же время, разработка современного высокопроизводительного ПО немыслима без применения многопоточных и асинхронных алгоритмов. Данный стандарт в полной мере соответствует данным требованиям. В нем имеются как простые синтаксические конструкции, обеспечивающие разработку многопоточного кода, так и методы ручного запуска потоков и процессов. Оба перечисленных метода позволяет решать данную задачу в зависимости от различных условий.

Выбранный стандарт языка программирования поддерживается для генерации исполняемого кода для всех целевых операционных систем, включая сертифицированные для использования на предприятиях ОПК.

Основным языком программирования модулей уровня платформы должен являться С++, обеспечивающий возможность компиляции для различных операционных систем. В частности, для «Windows» и «Linux» различных модификаций. Поддерживаются различные стили и технологии программирования, включая традиционное директивное программирование, объектно-ориентированное программирование,

обобщенное программирование, метапрограммирование (шаблоны, макросы).

Разработка ПО может выполняться с использованием программных средств, поддерживающих соблюдение базовых требований по использованию основного языка программирования («ANSI C++ 17»). При этом может использоваться как интегрированная система программирования (к примеру, «Visual Studio», включающая компилятор и отладчик), так и отдельные интегрируемые компоненты (например, оболочка «Eclipse» совместно с компилятором GCC).

Программный код, как и средства описания процесса компиляции и компоновки модулей, не должны быть зависимыми от используемой среды разработки.

На данный момент требованиям стандарта языка программирования («ANSI C++ 17») удовлетворяют следующие системы программирования и компиляторы:

- $-$  «Visual C++ 2017»:
- $-$  «Visual C++ 2019»;
- GCC версия 8 и выше.

#### Модуль «Кинематика и динамика»

На текущий момент модуль «Кинематика и динамика» позволяет выполнять моделирование двухмерных кинематических схем. Функционал моделирования работы пространственных механизмов находится в стадии активной разработки. Главными задачами данного модуля являются:

- определение действующих на звенья механизма усилий, в том числе давлений в кинематических парах, при воспроизведении механизмом заданного закона движения (силовой расчет);

- изучение реального движения механизма под действием выбранного привода и определение способов приближения этого движения к заданному (исслелование линамики).

На базе RPLM осуществляется автоматизация графоаналитических расчетов и проектирования различных механизмов. Для этого в программе реализованы специальные возможности.

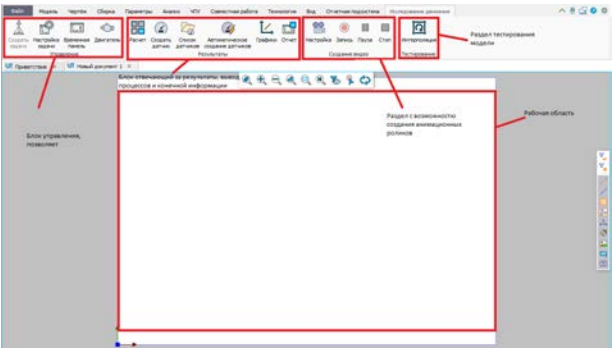

Рис. 3. Вид вкладки «Исследование движения»

Основные элементы, которые требуются для работы, размещены на верхней панели во вкладке «Исследование движения», рис. 3. Она содержит в себе способы управления моделью, набор элементов модели, нагрузок и других элементов, задающих их взаимодействие.

В группе «Управление» содержатся несколько кнопок: «Создание задачи», «Настройка задачи», «Временная панель» и «Двигатель», рис. 4.

При нажатии кнопки «Создание задачи», пользователю предлагают выбрать нужные объекты для дальнейшей работы, после выбора нужных объектов и их настроек создается новая задача. Задач внутри одного документа может быть несколько. Каждая из задач может содержать свой набор элементов и граничных условий для нахождения решения в различных постановках или при различных нагрузках. При изменении параметров или состава модели автоматически происходят соответствующие изменения и в задаче.

В командах «Настройка задачи» и «Двигатель» задаются данные, задающие направление силы тяжести, свойства элементов задачи по умолчанию, временные характеристики моделируемого процесса.

«Временная панель» вызывается нажатием одноименной кнопки. Она представляет собой временную шкалу с возможностью гибкой настройки каждого двигателя, который был применен к объектам модели (см. рис. 4), а также позволяет задавать временные рамки для анализа, проигрывать рассчитанную последовательность на экране, выполнять покадровый просмотр, удалять часть рассчитанных данных и др.

| Cliena.<br><b>Books</b><br>÷<br>⊶<br><b>Jacquin</b><br>Herryskie, Spewaren<br>Links and<br><b>JAARO</b><br><b>Figure Inc.</b><br>Akkans<br><b>Telephone</b> | Paruer | Television Avenue VIV Commissioners Telephone But Charteshoppiness Increases pursues<br>Cress, Attraumentals, Godess Crier<br><b>Colastia</b><br>Althon Althonia, USAANN Althonia<br><b>Residentation</b> |                              | mercales being flees (For-<br>Colamned mounts |               | 囨<br><b>Vertexnologie</b><br>Taingspace |                                                                                                    |                       | $-8500$                       |
|----------------------------------------------------------------------------------------------------|--------|----------------------------------------------------------------------------------------------------|------------------------------|-----------------------------------------------|---------------|-----------------------------------------|----------------------------------------------------------------------------------------------------|-----------------------|-------------------------------|
| U Specime = U Hand prover 1 =<br>Zewianois                                                                                                    | ×      |                                                                                                    |                              | <b>RARRRESO</b>                               |               |                                         | Pactpoint Marve                                                                                                    | $\boldsymbol{\times}$ |                               |
| × v<br>எ அ<br>raimeen /brained parature.                                                                                                    |        |                                                                                                    |                              |                                               | <b>IALIAN</b> | Онио настройки                          | DΩ<br><b>NAMES DESCRIPTION AND RESERVE</b><br>---------<br><b>Telephone Feterson's respon 12</b>                                   | × v                   |                               |
| J) Kampani Paryamean<br><b><i><u>Adaptic plans</u></i></b><br>Epidepin<br>fur sarpanness the secrety<br><b>Barrap posserie Indiance commercial</b>          |        | Окно настройки<br>паражетров двигателя                                                                                                    |                              |                                               |               |                                         | <b>Ramas sagora a consegui</b><br>$\mathbf{r}$<br>$-1 - 1 - 1$<br>Awardsteering del agente inspectionale was<br>Генетализа технолу |                       | ł<br>Figuese<br><b>Strate</b> |
| di Jammes<br>В Гостания экрасть<br>in Zonoversion                                                                                                    | $-1$   |                                                                                                    | <b>Bulemmercan Flavority</b> |                                               |               |                                         | $-2 - 1 - 2 - 1 - 1 - 2$<br>forest equivalent<br>Hartswing areas<br><b>Setupantenana</b> talentiac                                 | A                     |                               |
| Sassingsal<br>C. Olympact C. McAssimpack paintings (19)                                                                                                    |        |                                                                                                    |                              |                                               |               |                                         | <sup>17</sup> . Often name take                                                                                                    |                       |                               |
| <b>Movement</b>                                                                                                    |        |                                                                                                    |                              |                                               |               |                                         |                                                                                                    |                       |                               |
| <b>Haselptop annuages</b><br>$A = 9$                                                                                                    |        | 电化电池                                                                                                    |                              | 44 8 8 9 9 9 10 Section and Horschell         |               |                                         | · Konnecter pieces (E. 2)                                                                                                    |                       | ٠<br>٠                        |
| <b>Plant</b><br><sup>6</sup> Исследование денивные ?<br><b>III</b> Easega<br>Cr Zewigness<br><b>City Otherman</b>                                           |        |                                                                                                    |                              |                                               |               |                                         |                                                                                                    |                       |                               |

Рис. 4. Внешний вид команд «Настройка задачи», «Двигатель», «Временная панель»

Для представления результатов анализа выделена отдельная группа «Результаты». Он включает в себя 6 кнопок: расчет, создание датчиков, вывод списка датчиков, автоматическое создание датчиков, графики, отчет.

Кнопка «Расчет» производит расчёт модели по кадрам с одновременным выводом результатов на экран. Результатом является положение элементов модели на экране, векторы и траектории, отображаемые датчиками, изображения графиков. Команда позволяет приостанавливать расчет.

Для проведения более точного анализа движения в подмодуль «Исследование движения» добавлены «Датчики», которые позволяют в режиме реального времени получать информацию о состоянии модели в характерных точках или объектах. В системе также имеется возможность использовать датчик, измеряющий относительное положение или относительную скорость любых точек модели. Датчик измеряет такие параметры как: координаты, линейные и угловые скорости, ускорения, импульсы, силы и другие параметры.

При необходимости с помощью датчика можно отображать измеряемые параметры в графическом виде (в виде векторов) во время анимации движения. Это позволяет пользователю наглядно представить процессы, происходящие при движении исследуемой модели [2].

Для работы с датчиками на ленте расположены следующие кнопки: «Создать датчик», «Список датчиков», «Автоматическое создание датчиков». Кнопка «Создать датчик» запускает команду «Датчик», в которой вручную задается измеряемая физическая величина и точка измерения. Кнопка «Список датчиков» отображает панель со списком датчиков, добавленных в задачу. Там можно редактировать, удалять и производить другие операции с датчиками. «Автоматическое создание датчиков» создает датчики измеряемой физической величины в характерных точках (граничные точки, точки сил тяжести и другие). В настоящий момент датчики находятся в первоначальной стадии разработки.

После расчета показания датчиков можно отобразить в графическом виде в окне «Графики» (вызывается нажатием соответствующей кнопки). Графики показывают зависимость измеряемых величин от времени. Пользователь имеет возможность экспортировать рассчитанные данные в разные форматы данных.

По окончании анализа можно создать отчет по проделанной работе, в котором будут отражены основные параметры модели, ее графическое представление и другие аспекты, которые могут потребоваться пользователю. Мастер создания отчетов, также, как и окно с графиками, находятся в первоначальной стадии разработки.

В подмодуле реализован захват видео во время воспроизведения анимации (кнопки для захвата и настройки видео представлены в группе «Создание видео»), в котором можно выбрать нужные параметры для записи, вести запись, а также проводить с ней различные манипуляции (останавливать, ставить на паузу).

После расчета пользователь может наблюдать за поведением модели с любой точки. Результаты анализа сохраняются в памяти, и могут быть воспроизведены системой в любой момент времени без необходимости повторного расчета. По готовым результатам можно создавать анимационные ролики в формате AVI с требуемой частотой кадров и заданным масштабом времени.

Рассмотрим работу с модулем «Исследование движения». Для моделирования кинематики и динамики механизмов в среде RPLM для начала нужно

создать пустой документ и разместить в нем модель исследуемого механизма, после чего создается задача. При клике на кнопку «Создать задачу» в открывшейся форме (см. рис. 5) следует указать имя задачи, для того, чтобы в будущем понимать, за что будет отвечать данная задача. Далее указывается тип задачи, на выбор предлагается кинематика или кинематика и динамика. Также в поле элементы задачи нужно указать объекты, которые попадут в задачу анализа движения.

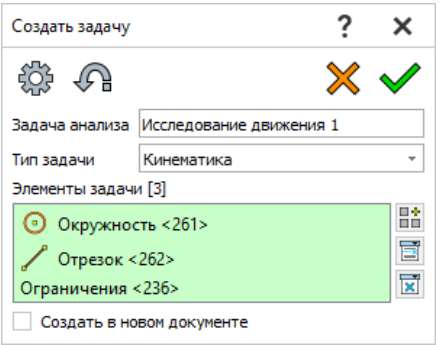

Рис. 5. Команда «Создать задачу»

Следующий шаг – указание параметров для задачи и последующего моделирования. Для этого используется кнопка «Настройка задачи», при нажатии на которую открывается форма (см. рис. 6) с параметрами задачи. Внутри формы расположены две вкладки: анализ движения и общие параметры. Вкладка «анализ движения» содержит в себе время, на которое рассчитана задача, количество кадров при анимации модели, точность расчета и геометрического проектирования элементов модели, нагрузок и других элементов, задающих их взаимодействие. Во вкладке «общие параметры» могут быть указаны комментарии к задаче, а также можно выполнить измерение (кнопка справа от поля для комментариев) объектов, расположенных на рабочей области и проверить их взаимодействие.

Дальнейший этап моделирования – создание двигателей. Для этого нужно нажать на кнопку «Двигатель» и в открывшейся команде (см. рис. 7) выбрать тип двигателя, тип движения и задать его название. В настоящий момент уже реализовано три двигателя: линейный, вращательный и двигатель по объекту. Далее во вкладке «Компонент/Направление» выбрать объект, к которому будет применен двигатель и направление. В качестве направления для линейного, вращательного двигателей и двигателя

по кривой выбирается, соответственно, отрезок, окружность и кривая. Каждый из указанных двигателей характеризуется типом движения: линейное, по объекту и вращательное [3].

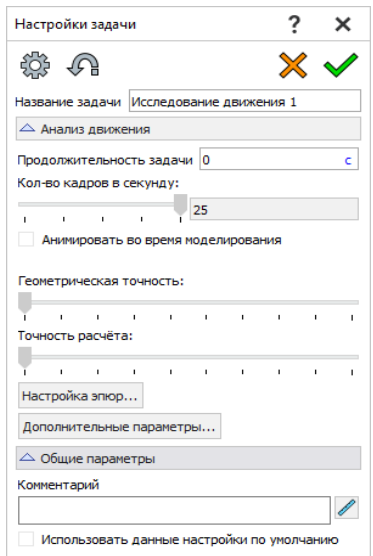

Рис. 6. Команда «Настройка задачи»

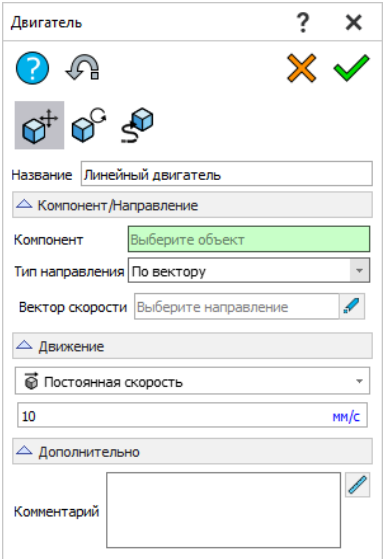

Рис.7. Команда «Двигатель»

После выполнения команды «Двигатель» на временной панели появляется двигатель, где с помощью ключевых кадров можно его редактировать (см. рис. 8).

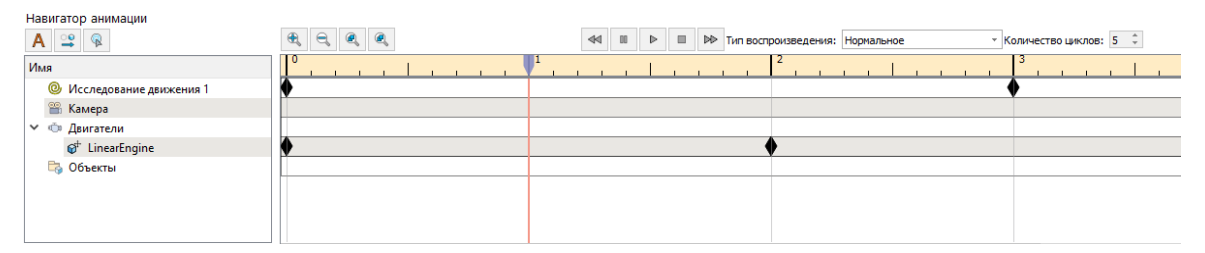

Рис. 8. Временная панель

В дальнейшем пользователь может использовать различные инструменты, которые расположены в разделах «Результаты» и «Создание видео», указанных в предыдущем подпункте.

#### **Заключение**

На сегодняшний день, развитие в области импортозамещения иностранного ПО является главной задачей отрасли. Поэтому особую актуальность приобретают исследования направленные на укрепление независимости собственного производства. Комплекс программ СПЖЦ нацелен на реализацию необходимых возможностей для предприятий, в частности имеющих отношение к ОПК. ПО RPLM, выполняющее функционал CAD системы в данном комплексе, является отечественным инструментом для проектирования изделий. Частью данного ПО является исследуемый разработанный модуль «Кинематика и динамика».

Результатом данного исследование стал прототип, в котором, на сегодняшний день, реализован ряд двигателей: линейный, вращательный, по объекту, неявные интерполяционные двигатели по расстоянию и по цвету. А также типы движения: с постоянной скоростью, по расстоянию, колебательный, по произвольному закону. Имеется возможность настройки записи видео и захват рабочей области. Разработка активно продолжается, в перспективе наращивание функционала данного модуля.

#### **Список литературы**

1. Гоц А. Н. Кинематика и динамика кривошипно-шатунного механизма поршневых двигателей. Учебное пособие. М.: Форум, Инфра-М, 2015.

2. Жуковский Н. Е. Кинематика, статика, динамика точки. Университетский курс. М.: Едиториал УРСС, 2015.

3. Крейнин Г. В., Бессонов А. П., Воскресенский В. В и др. Кинематика, динамика и точность механизмов. Справочник. М.: Машиностроение, 1984.

# **ОСОБЕННОСТИ РАЗРАБОТКИ ПРОГРАММНОГО ОБЕСПЕЧЕНИЯ АВТОМАТИЗИРОВАННЫХ СИСТЕМ УПРАВЛЕНИЯ ТЕХНОЛОГИЧЕСКИМИ ПРОЦЕССАМИ В РАМКАХ СИСТЕМЫ МЕНЕДЖМЕНТА ИНФОРМАЦИОННОЙ БЕЗОПАСНОСТИ**

*Метелева Юлия Леонидовна (niiis@niiis.nnov.ru), Павлин Артем Юрьевич, Лепёхин Игорь Юрьевич, Харченко Сергей Петрович*

Филиал РФЯЦ-ВНИИЭФ «НИИИС им. Ю. Е. Седакова», г. Нижний Новгород

Работа посвящена описанию особенностей разработки программного обеспечения (ПО) автоматизированных систем управления технологическими процессами (АСУ ТП) в рамках системы менеджмента информационной безопасности (СМИБ). Основной особенностью процесса разработки ПО, удовлетворяющего требованиям информационной безопасности, является структурирование на этапы процесса разработки ПО с конкретизацией требований к каждому этапу.

**Ключевые слова:** ИБ, ПО; СМИБ; АСУ ТП.

## **FEATURES OF THE DEVELOPMENT OF SOFTWARE FOR AUTOMATED PROCESS CONTROL SYSTEMS IN THE FRAMEWORK OF THE INFORMATION SECURITY MANAGEMENT SYSTEM**

*Meteleva Iuliia Leonidovna (e-mail: j.meteleva@yandex.ru), Pavlin Artem Yurуevich, Lepekhin Igor Yuryevich, Kharchenko Sergey Petrovich* 

Branch RFNC-VNIIEF «NIIIS named after Yu. Ye. Sedakov», Nizhny Novgorod

The work presents description of the software development (software) features for automated process control systems (APCS) within the information security management system (ISMS). The main feature of the software development process that meets the information security requirements is structuring the process of the software development into stages, specifying the requirements for each stage. **Keywords:** IS, software, ISMS, APCS.

#### **Введение**

В настоящее время филиал – один из крупнейших разработчиков, производителей и поставщиков оборудования АСУ ТП и систем автоматизации для АЭС. Филиал осуществляет проектирование, разработку, изготовление и испытания оборудования АСУ ТП и систем автоматизации для объектов атомной энергетики.

Для выполнения работ по международным проектам в филиале ФГУП «РФЯЦ-ВНИИЭФ» «НИИИС им. Ю.Е. Седакова» (филиал) в 2019 году была внедрена система менеджмента информационной безопасности, соответствующая требованиям международного стандарта ISO/IEC 27001:2013 «Информационные технологии. Методы и средства обеспечения безопасности. Системы менеджмента информационной безопасности. Требования».

Основной особенностью процесса разработки ПО, удовлетворяющего требованиям информационной безопасности, является структурирование на этапы процесса разработки ПО с конкретизацией требований к каждому этапу [1, 2]:

− этап I «Формирование требований к ПО» (выделение отдельных требований по информационной безопасности);

− этап II «Разработка проекта архитектуры ПО» (описание реализации требований по информационной безопасности, проведение предварительного анализа уязвимостей предполагаемых к использованию программных компонентов);

− этап III «Разработка исходного кода, документации» (разработка кода осуществляется только идентифицированными средствами разработки);

− этап IV «Тестирование ПО» (применение статического анализа кода, применение динамического тестирования и фаззинг-тестирования);

− этап V «Валидация ПО»;

− этап VI «Интеграция программы и поддержка приемки ПО»;

− этап VII «Поддержка и модификация ПО на протяжении гарантийного обслуживания» (проведение периодического анализа вновь появляющихся уязвимостей и оценка их влияния на ПО).

В результате проведенного анализа была составлена диаграмма процесса разработки ПО. Условные обозначения диаграммы процесса приведены на рис. 1.

Диаграмма процесса разработки ПО приведена на рис. 2.

В филиале в составе научно-исследовательского отделения по разработке АСУ ТП объектами АЭ была создана группа, занимающаяся вопросами информационной безопасности (далее – группа по ИБ). Группа по ИБ определяет предъявляемые к разрабатываемому ПО требования по информационной безопасности [3, 4].

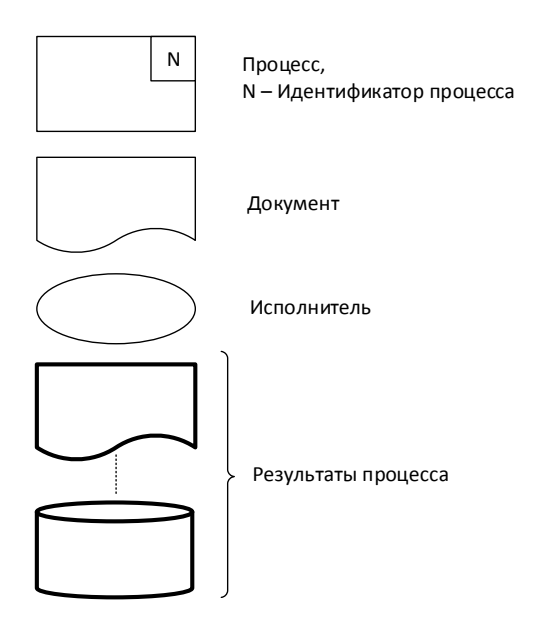

Рис. 1. Условные обозначения диаграммы процесса

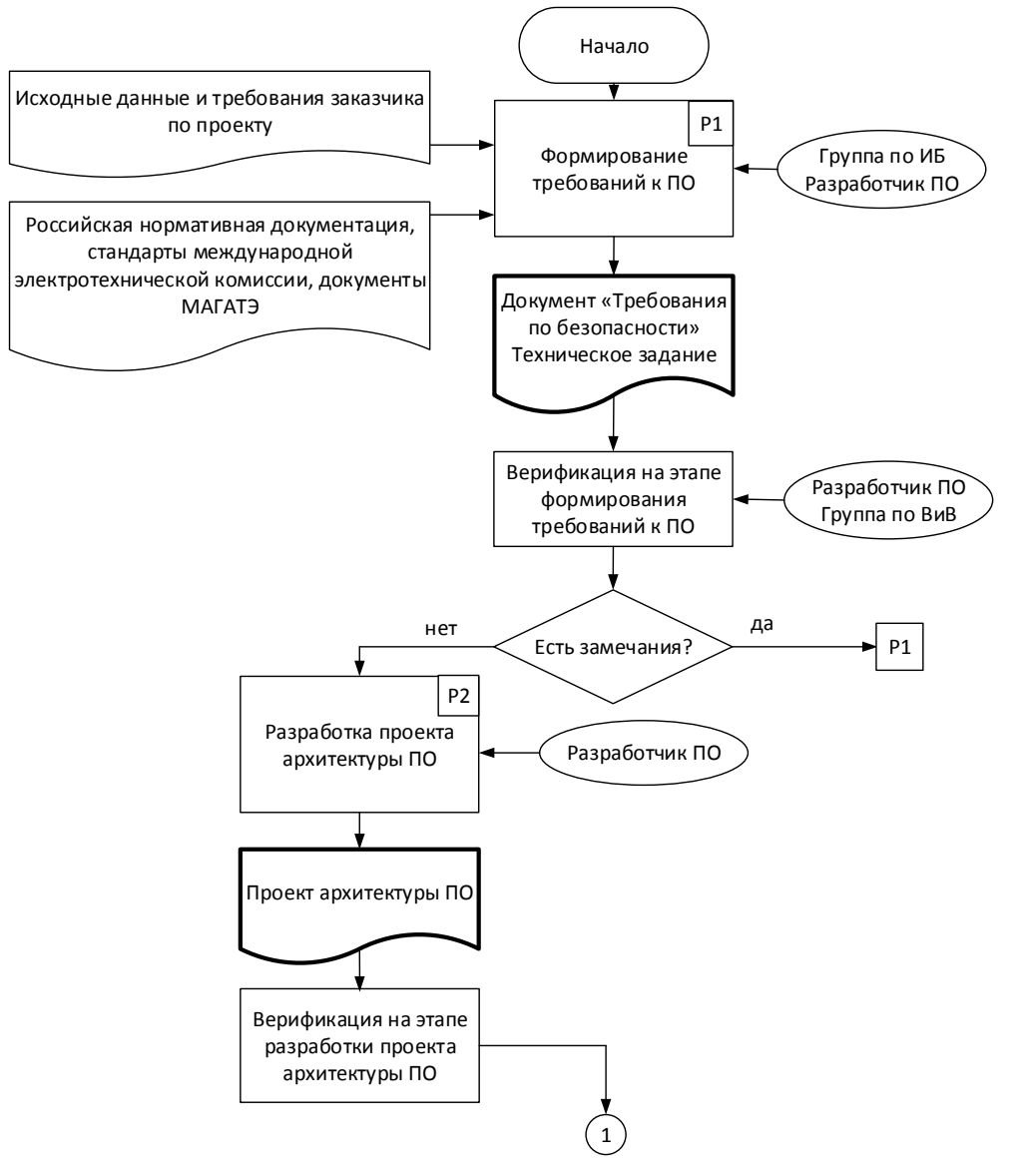

Рис. 2. Диаграмма процесса разработки ПО

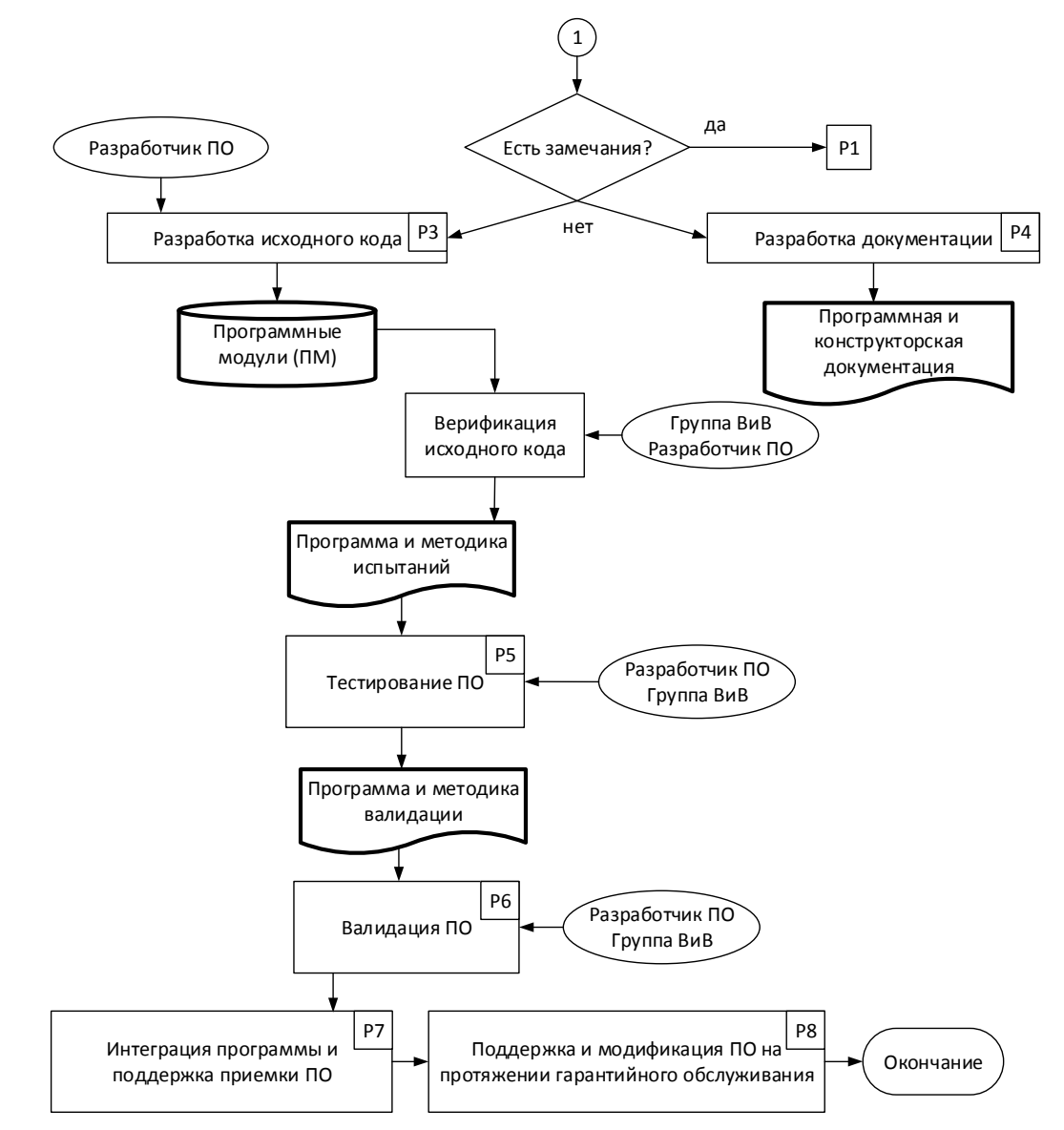

Рис. 2. Диаграмма процесса разработки ПО (Продолжение)

### **I этап «Формирование требований к ПО»**

Группой по ИБ проводится анализ исходных данных и требований заказчика к разрабатываемому ПО, определяются отдельные требования по ИБ, предъявляемые к ПО на каждом этапе жизненного цикла. Разрабатывается документ, который представляет из себя перечень требований по предотвращению угроз информационной безопасности и исключению уязвимостей с указанием соответствующего этапа жизненного цикла ПО [5, 6].

В качестве источников для формирования требований группа по ИБ использует требования российской нормативной документации (Приказ ФСТЭК № 31 от 14 марта 2014 г., ФЗ № 187 от 26 июля 2017 г., Приказ ФСТЭК № 235 от 21.12.2017 г., Приказ ФСТЭК № 239 от 25.12.2017 г.), стандартов международной электротехнической комиссии (IEC 61513:2011, IEC 60880:2006, IEC 62645:2019, IEC 62859:2016, IEC 63096), документов международного агентства по

атомной энергии (NSS 17, NST036, NST037, NST038, NST045, NST047), локальные нормативные правовые акты филиала, отраслевые стандарты ГК «Росатом», требования заказчика.

Требования по информационной безопасности, предъявляемые к разрабатываемому ПО, а также конкретные способы их реализации в разрабатываемом ПО, должны быть отражены в Техническом задании (ТЗ), либо в техническом проекте к данному ПО.

После согласования и утверждения требований по информационной безопасности к ПО и ТЗ проводится процедура верификации с учетом следующих критериев:

− исходные функциональные требования полностью отражены в ТЗ на разработку ПО;

− требования по информационной безопасности полностью отражены в ТЗ на разработку ПО;

− сформулированные требования к ПО не противоречат исходным требованиям и требованиям по информационной безопасности.

Верификация проводится группой по верификации, созданной по указанию главного конструктора филиала по ACУ ТП - начальника конструкторского бюро в соответствии с планом верификации, разработку которого организует начальник группы по верификации, с привлечением разработчиков смежных отлелов.

Результатом процесса верификации ТЗ является отчет по верификации, согласованный с группой по ИБ на этапе формирования требований к ПО [7].

### II этап «Разработка проекта архитектуры ПО»

Проект архитектуры ПО является основой для разработки ПО в виде программного кода. Проект архитектуры должен удовлетворять критериям полноты, точности и непротиворечивости отражения требований, сформированных в ТЗ и оформлен в соответствии с нормативными документами и стандартами атомной отрасли.

Проект архитектуры ПО должен содержать детализированное описание архитектуры ПО, его структуры и состава. В проекте архитектуры ПО должны быть подробно описаны режимы работы ПО, указаны разрешения и ограничения при выполнении конкретных операций пользователями с разными учетными записями.

В проекте архитектуры ПО должны быть перечислены используемые при разработке системное ПО, базы данных, сторонние утилиты, языки программирования и инструментальные средства. Проект архитектуры ПО должен содержать идентифицированные инструментальные средства и системное ПО.

При выполнении проектирования архитектуры ПО разработчик (группа разработчиков) реализовывает следующие мероприятия:

- проводит моделирование угроз безопасности информации или определяет применимые механизмы обеспечения ИБ в соответствии с отраслевыми стандартами атомной энергетики;

- разрабатывает сформулированные в ТЗ политику, план и конкретные процедуры реализации требований по информационной безопасности;

- уточняет проект архитектуры ПО с учетом разработанных процедур реализации требований по информационной безопасности.

Исходными данными для моделирования угроз информационной безопасности являются информация Проекта архитектуры ПО о логической структуре ПО и информация из открытых источников (например, из банка данных угроз безопасности информации ФСТЭК России), связанная с типовыми сценариями компьютерных атак и угрозами безопасности информации. Выявленные в результате моделирования вероятные угрозы информационной безопасности должны стать исходными данными при проведении тестирования ПО.

После согласования и утверждения проекта архитектуры ПО проводится его верификация.

Результатом процесса верификации проекта архитектуры ПО является отчет по верификации, согласованный с группой по ИБ на этапе проектирования архитектуры ПО.

# III этап «Разработка исходного кода. документации»

Программный код разрабатывается на основе требований, изложенных в ТЗ и Проекте архитектуры ПО. Программный код должен соответствовать требованиям ТЗ и Проекта архитектуры ПО.

Программный код должен быть организован в соответствии с правилами, изложенными в документе «Методические указания по оформлению исходного кода» и обеспечивать:

- надлежащую последовательность событий;

- согласованные интерфейсы;

- корректные данные и поток команд управления;

- определение ошибок, их локализацию и восстановление.

При разработке ПО разработчик должен:

- использовать идентифицированные инструментальные средства;

- учитывать требования по разработке ПО.

Под идентифицированными инструментальными средствами понимается задокументированный перечень ПО, содержащий:

- наименование ПО и версию;

- наименование разработчика;

- опции (настройки).

Перечень инструментальных средств, используемых при разработке ПО, согласовывается с начальником группы по ИБ, менеджером по ИБ и утверждается заместителем начальника научно-исследовательского отделения по разработке ПТС, ПТК и СКУ объектами АЭ.

Изделие программное (программные модули -ПМ) выполняется в виде компакт-диска, а также в электронном виде в архиве сетевого файлового ресурса филиала. Для каждого ПМ вычисляется контрольная сумма (КС) с использованием стандартного алгоритма (инструкция и приложение для подсчета КС записывается на носитель с ПМ).

Каждый ПМ сопровождается ведомостью магнитного носителя с записью (МНЗ). Ведомость МНЗ содержит наименование программы, КС, состав и объем информации в байтах на носителе.

Документация на программу разрабатывается в соответствии со стандартами Единой системы программной документации (ГОСТ 19 ЕСПД).

Разработка ПО и программной документации (ПД) ведется с применением репозитория в системе контроля версий. Каждая новая версия ПО и ПД сохраняется в папке программы в хранилище в соответствии с инструкцией по работе с хранилищем.

Каждый ПД, ПМ и исходный код ПМ должен быть верифицирован относительно полноты и согласованности с требованиями ТЗ на ПО и проекта ПО.

Исходные коды ПМ должны быть верифицированы с учетом следующих критериев:

- исходный код является следствием ТЗ на ПО и проекта ПО, а также соответствует установленным требованиям и стандартам, относящимся к кодированию:

- исходный код осуществляет надлежащую последовательность событий, согласованные интерфейсы, корректные данные и поток команд управления, а также определение ошибок, локализацию и восстановление;

- исходный код корректно реализует требования по информационной безопасности, защищенности и другим критическим свойствам;

- исходный код не содержит потенциально уязвимых конструкций, которые могут привести к наличию уязвимости в ПО.

Результатом процесса верификации ПО является отчет о верификации ПД, ПМ и исходных кодов ПМ, согласованный с группой по ИБ.

### IV этап «Тестирование ПО»

Целью тестовых испытаний (предварительные испытания) является подтверждение соответствия разработанного ПО требованиям ТЗ.

Тестирование осуществляется разработчиками ПО при участии рабочей группы с привлечением группы по ИБ и в соответствии с программой и методикой испытаний. Ответственный за тестирование работник вычисляет КС, сравнивает ее с КС в утверждённом листинге и проводит тестирование в случае их совпадения. Если КС не совпали, заместителю начальника научно-исследовательского отделения по разработке ПТС, ПТК и СКУ объектами АЭ направляется соответствующая служебная записка.

При выполнении внутреннего тестирования ПО начальник группы по ИБ должен обеспечить проведение следующих мероприятий:

- функциональное тестирование ПО - проверка, выполняются ли требования информационной безопасности, идентифицированные в процессе анализа требований к ПО;

- тестирование устойчивости ПО на некорректные входные данные - установление влияния на функционирование ПО ввода (получения) некорректных (непредвиденных) входных данных, с целью выявления уязвимостей и иных дефектов ПО.

Результаты тестирования ПО должны быть занесены в протокол тестирования, доведены до сведения начальника группы по ИБ и заместителя начальника научно-исследовательского отделения по разработке ПТС, ПТК и СКУ объектами АЭ.

Протокол тестирования должен содержать:

- план тестирования, описание выполняемых тестов и инструментальных средств, используемых для данного вида тестирования;

- фактические результаты тестирования;

- отчеты, содержащие список выявленных несоответствий требованиям информационной безопасности и уязвимостей ПО, описание действий, направленных на их устранение, либо обоснование

невозможности или отсутствия необходимости в устранении несоответствия требованиям информационной безопасности или уязвимости ПО;

- контрольную сумму дистрибутива ПО.

При обнаружении уязвимостей ПО или несоответствий ПО исходным требованиям начальник рабочей группы должен инициировать доработку ПО с последующим прохождением всех этапов коррекции и проверки.

Критериями верификации на этапе тестирования ПО являются:

- соответствие программы и методики испытаний требованиям нормативной документации;

- полнота (оценка) тестового покрытия;

- соответствие результатов испытаний требованиям ТЗ и Проекта ПО;

- корректность функционирования ПО при наличии искажающих воздействий;

- наличие встроенных тестов, проверенных при испытаниях, результаты которых свидетельствуют о ненадежности работы или непредусмотренном поведении ПО;

- корректность оформления протоколов испытаний.

Результатом процесса верификации является отчет по верификации на этапе тестирования ПО. В случае наличия замечаний по результатам верификации начальник группы ВиВ должен инициировать процедуру устранения этих замечаний. В этом случае вновь выполняются необходимые процедуры предыдущих процессов, после чего верификация этапа тестирования проводится повторно.

## Этап V «Валилация ПО»

Протестированная версия ПО должна пройти процедуру валидации с целью подтверждения соответствия функционала разработанного ПО.

В соответствии с программой и методикой валидации валидация ПО должна проводиться членами группы ВиВ, в состав которой входят члены группы по ИБ.

Основными критериями валидации являются:

- ясность и корректность инструкций по инсталляции:

- соответствие ожидаемым результатам испытаний (получена информация, подтверждающая правильность выполнения операций и соответствие контролируемых параметров установленным критериям);

- готовность документации;

- возможность эксплуатации и сопровождения.

В случае наличия замечаний по результатам валидации ПО начальник группы по ВиВ должен инициировать процедуру устранения замечаний и повторную валидацию.

В случае отсутствия замечаний по результатам валидации ПО необходимые документы и носители данных передаются нормоконтролеру для проверки и последующей постановки на учет в архив.

В архиве филиала хранятся только актуальные версии документов, ПМ и ПО.

## **Этап VI «Интеграция программы и поддержка приемки ПО»**

При выполнении интеграции ПО и поддержки приемки начальник группы по ИБ должен реализовать следующие мероприятия:

− обеспечение защиты ПО от угроз безопасности информации, связанных с нарушением целостности, в процессе его интеграции с оборудованием и передачи заказчику;

− поставка заказчику эксплуатационных документов.

При передаче заказчику рекомендуется опломбировать упаковку с поставляемым дистрибутивом ПО и документацией разрываемой при первом вскрытии упаковки наклейкой.

В состав поставляемого ПО должны быть включены эксплуатационные документы в объеме, достаточном для правильной настройки и безопасного применения ПО. При этом в эксплуатационные документы рекомендуется включить перечень и эталонные значения конфигурационных параметров ПО для выявления уязвимостей ПО, появившихся в результате определения конфигурации (параметров настройки) ПО.

## **Этап VII «Поддержка и модификация ПО на протяжении гарантийного обслуживания»**

Разработчик ПО выполняет систематический поиск уязвимостей разрабатываемого ПО с целью выявления уязвимостей ПО и ее компонентов, в том числе компонентов ПО, заимствованных у сторонних производителей. Дополнительно в целях управления уязвимостями системного ПО на момент утверждения ТЗ на разработку ПО разработчик идентифицирует последнюю стабильную версию используемого системного ПО (или наборы соответствующих обновлений безопасности) и обеспечивает их использование на последующих этапах разработки ПО, если это не противоречит требованиям ТЗ.

Период изучения информации о возможных уязвимостях составляет не более полугода.

Основными источниками информации о возможных уязвимостях являются:

− сайты и новостные рассылки производителей ПО;

− корпоративные рассылки по ИБ;

− новостные сайты и рассылки третьих сторон;

− специализированные базы данных уязвимостей;

− другие уведомления об уязвимостях, обновлениях или угрозах;

− данные регулярного наблюдения за функционированием ПО.

Разработчик должен проанализировать поступившие от заказчика сообщения об ошибках или обнаруженных уязвимостях ПО. По результатам обработки сообщений от заказчика при необходимости должна проводиться доработка ПО. Должны быть проанализированы причины ошибок и уязвимостей ПО и приняты меры по предотвращению подобных ошибок и уязвимостей ПО в будущем.

Разработчик должен проанализировать отчет о поиске уязвимостей и сделать выводы о возможных уязвимостях разработанного ПО.

Разработчик выпускает отчет, содержащий перечень выявленных ошибок и уязвимостей ПО и описание действий, направленных на их устранение, либо обоснование невозможности или отсутствия необходимости в их устранении.

Любые модификации и модернизации ПО на этапе эксплуатации и обслуживания рассматриваются как мероприятия по разработке ПО и должны пройти все предусмотренные процедуры верификации и валидации.

#### **Заключение**

Процесс разработки ПО разбит на этапы, к которым предъявляются четко сформулированные требования, отраженные в документе «Положение о безопасной разработке ПО». После каждого этапа проводится верификация с результатами предыдущего этапа, что позволяет отслеживать разработку ПО, выявлять и устранять ошибки в ПО на ранних этапах.

Таким образом процесс разработки ПО приведен в соответствие требованиям системы менеджмента информационной безопасности филиала, на которую выдан сертификат BSI, подтверждаемый ежегодно.

### **Список литературы**

1. ГОСТ Р ИСО/МЭК 12207-2010 Процессы жизненного цикла программных средств. ГОСТ Р 56939 2016 Разработка безопасного программного обеспечения. Общие требования.

2. Система менеджмента информационной безопасности. Положение о безопасной разработке программного обеспечениях» 195-95-90-9610-04/171 от 09.08.2019.

3. Грибунин В. Г., Костюков В. Е., Мартынов А. П., Николаев Д. Б., Фомченко В. Н. Современные методы обеспечения безопасности в атомной энергетике. Монография под редакцией Астайкина А. И. Саров: ФГУП «РФЯЦ-ВНИИЭФ», 2014.

4. ГОСТ Р ИСО/МЭК 15408. Методы и средства обеспечения безопасности. Критерии оценки безопасности информационных технологий.

5. ГОСТ Р 58412 2019 Разработка безопасного программного обеспечения. Угрозы безопасности информации при разработке программного обеспечения.

6. РД-03-34-2000 Требования к составу и содержанию отчета о верификации и обосновании программных средств, применяемых для обоснования безопасности объектов использования атомной энергии.

7. Стандарт ISO/IEC 27001:2013 Информационные технологии. Методы и средства обеспечения безопасности. Системы менеджмента информационной безопасности. Требования.

# **ПРИМЕНЕНИЕ ОПТИЧЕСКОГО РАСПОЗНАВАНИЯ СИМВОЛОВ ДЛЯ ОЦИФРОВКИ МАССИВНЫХ ПЕЧАТНЫХ ФОРМ**

*Никулин Федор Николаевич (staff@vniief.ru), Занькова Ольга Николаевна, Танаева Елена Михайловна, Меньшиков Олег Владиславович*

ФГУП «РФЯЦ-ВНИИЭФ», г. Саров Нижегородской обл.

В данной работе отражены результаты работ по созданию модуля оптического распознавания массивных печатных форм карт анализа-несоответствия разрабатываемого в рамках реализации комплекса программ управления предприятием в составе комплекса программ «Система полного жизненного цикла «Цифровое предприятие» (СПЖЦ.MES v3).

**Ключевые слова:** оптическое распознавание символов, предобработка, карта анализа несоответствия, интеграция.

# **APPLICATION OF OPTICAL CHARACTER RECOGNITION FOR DIGITIZATION OF MASSIVE PRINTED FORMS**

*Nikulin Fyodor Nikolaevich (staff@vniief.ru), Zankova Olga Nikolaevna, Tanaeva Elena Mikhailovna, Menshikov Oleg Vladislavovich* 

FSUE «RFNC-VNIIEF», Sarov Nizhny Novgorod region

This paper reflects the results of the work on the creation of a module for optical recognition of massive printed forms of analysis-discrepancy maps developed as part of the implementation of a set of enterprise management programs as part of the "Full Life Cycle System "Digital Enterprise"" (PLM.MES v3).

**Keywords:** оptical character recognition, preprocessing, discrepancy analysis map, integration.

#### **Введение**

Основываясь на распоряжении председателя Правительства Российской Федерации Михаила Мишустина от 6 ноября 2021 г. № 3142-р, во всех областях промышленности следует провести активное внедрение в производственную практику шести ключевых инноваций: искусственного интеллекта, робототехники, интернета вещей, технологий дополненной реальности, новых производственных и коммуникационных технологий. Они в свою очередь помогут повысить производительность труда, снизят себестоимость продукции и ускорят вывод товаров на рынок [1].

Проводящийся в данный момент процесс цифровизации производства и переноса уже имеющихся накопленных архивных данных из печатных носителей в цифровые копии повлек за собой ряд проблем. Одной из них, в разрезе разработки системы контроля качества был перенос данных из массивных таблиц карт анализа несоответствия в «цифровой архив». Изначально, предполагалось ручное занесение всех данных из ячеек в таблицы системы человеком. Этот процесс чрезвычайно трудоемок и влечет за собой конфликты при внедрении программного обеспечения (ПО) на производстве. Решение данной проблемы возможно с использованием передовых технологий в области искусственного интеллекта. Даже частичная автоматизация переноса данных с вещественных носителей в цифровые на порядок ускоряет цифровизацию и смягчает возникающие конфликты в процессе трансформации производства. Начало работы было посвящено анализу объекта распознавания и существующих методов решения подобных проблем. Образец карты анализа-несоответствия (КАН) представлен на рис. 1 [2].

#### **Анализ предмета работы**

КАН – это массивная печатная таблица неоднородной формы. Способов ее оцифровать множество, но на данный момент самым простым и используемым является обыкновенный сканер, который на выходе выдает изображение КАН. В частности, при сканировании сразу двух страниц, а форма как раз двухсторонняя, обычно создается документ в формате PDF. Главной проблемой такого способа оцифровки остается то, что этот файл состоит из изображений, а не отдельных объектов в ячейках: работники, изделия, коды, наименования. Объекты никак нельзя сопоставить и каким-либо образом проанализировать. Для этого существуют методы обработки изображения и распознавания текста.

Анализ существующих методов и библиотек с открытым исходным кодом привел к нескольким существенным выводам:

1. На данный момент не существует готовых решений, позволяющих с высокой точностью обрабатывать такого рода объекты. Есть платные коммерческие предложения компаний Яндекс, Google, Abby и др., которые не в полной мере подстроены под неоднородные таблицы, а стоимость этих решений начинается от ~1\$ за 1000 символов (~страницу) и, как показал дальнейший анализ, является не рентабельной [3–4].

2. В открытом доступе имеются модели различных нейронных сетей, обученные на гигантском наборе данных. Необходимо подать на вход правильные данные, чтобы получить распознавание высокой точности. Одной из наиболее привлекательных является русскоязычная модель библиотеки с открытым исходным кодом TESSERACT-OCR, применяемая компанией Google в своих сервисах распознавания текста.

По результатам анализа принято решение о создании собственного модуля распознавания неоднородных таблиц с учетом того, что отраслевые стандарты предписывают еще множество различных форм, карт и таблиц, которые также потребуется оцифровать.

Последняя версия TESSERACT-OCR основана на рекуррентной нейронной сети RNN по архитектуре LSTM (Long Short-Term Memory – длинная цепь элементов краткосрочной памяти) [5].

Идеальным образцом для распознавания в такой сети, является изображение с чистым печатным текстом, расположенным горизонтально на контрастном фоне. К сожалению, при сканировании появляются негативные эффекты:

– изображения могут быть повернуты относительно вертикали и соответственно текст расположен не горизонтально (рис. 2);

– на изображении могут быть шумы и артефакты в виде точек полос и пятен, которые также негативно влияют на распознавание (рис. 3);

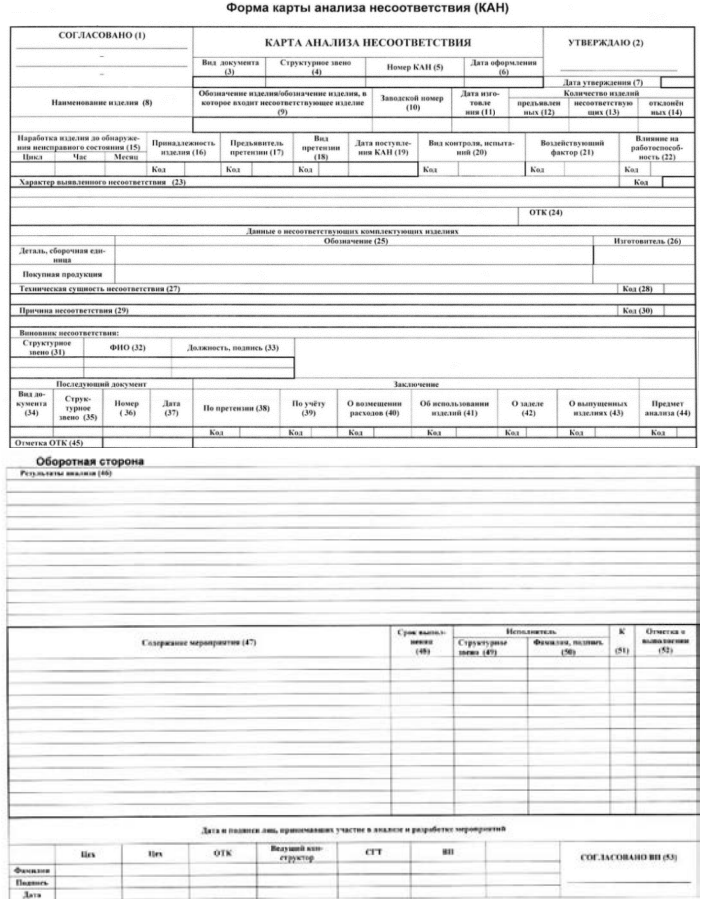

Рис. 1. Образец карты анализа несоответствия

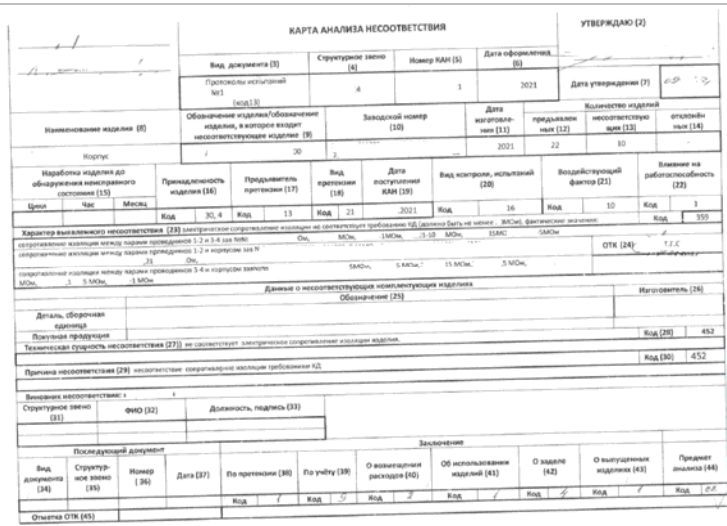

Рис. 2. Обезличенный пример отсканированного КАН - лицевая сторона

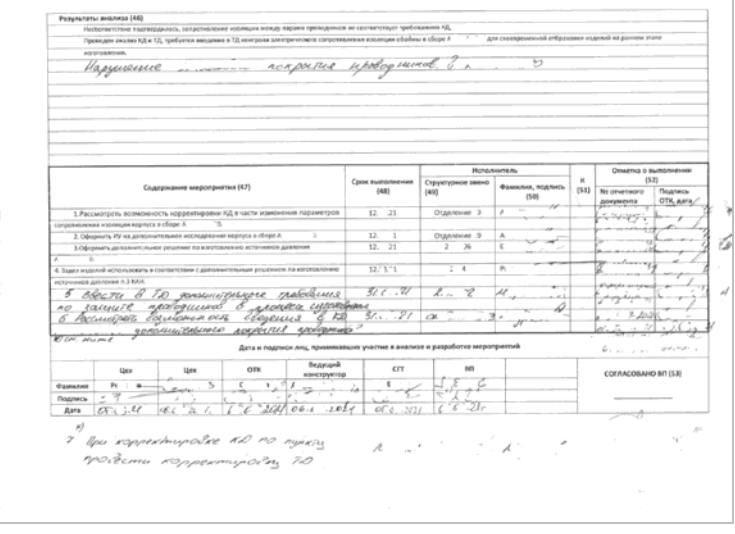

Рис 3. Обезличенный пример отсканированного КАН: обратная сторона

В любом случае главная проблема - это нахождение на изображении отдельных ячеек и их правильная сортировка для дальнейшего отнесения распознанных данных к определенным объектам в системе MES.

### Предобработка

В качестве инструмента для автоматической обработки изображений выбрана широко известная библиотека OpenCV. Библиотека имеет более 2500 оптимизированных алгоритмов, которая включает в себя полный набор как классических, так и современных алгоритмов компьютерного зрения и машинного обучения. Эти алгоритмы можно использовать для обнаружения и распознавания лиц, идентификации объектов, классификации действий человека в видео и многое другое.

Для улучшения качества распознавания необходимо повернуть изображение к горизонтали. Для этого нужно определить угол искажения. Было решено определять угол искажения относительно внешней рамки таблицы. Для этого сначала удаляем лишние шумы с помощью адаптивного порогового преобразования и проводим морфологическое отсечение на изображении всего, что не подходит под выбранный модуль - горизонтальные и вертикальные линии. В результате останется только каркас таблицы с небольшим количеством лишних полос (рис. 4).

Далее, используя возможности библиотеки OpenCV, находим наибольший контур на изображении. Он же будет являться нашей рамкой таблицы. Для уточнения этой рамки отрисовываем контур на основном изображении (рис. 5). Далее очень легко рассчитываем угол отклонения контура по координатам вершин получившегося прямоугольника и поворачиваем наше основное изображение на этот угол (рис. 6).

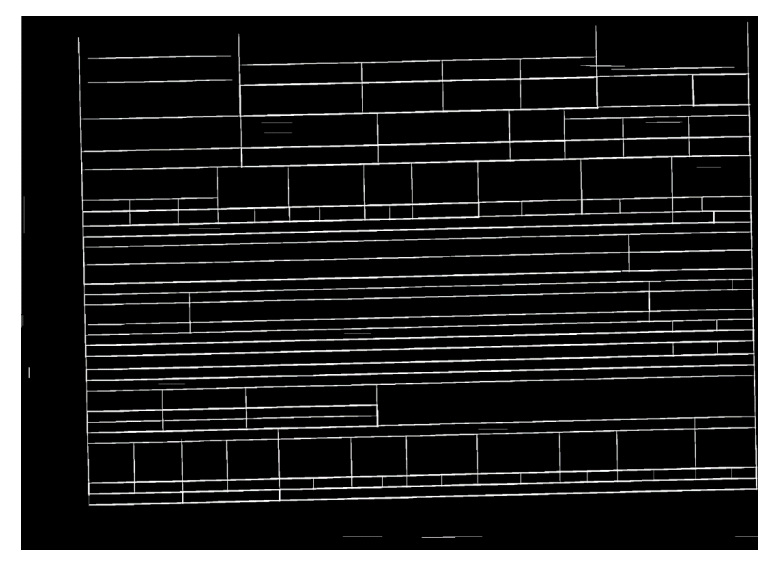

Рис. 4. КАН после порогового и морфологического преобразования лицевой стороны

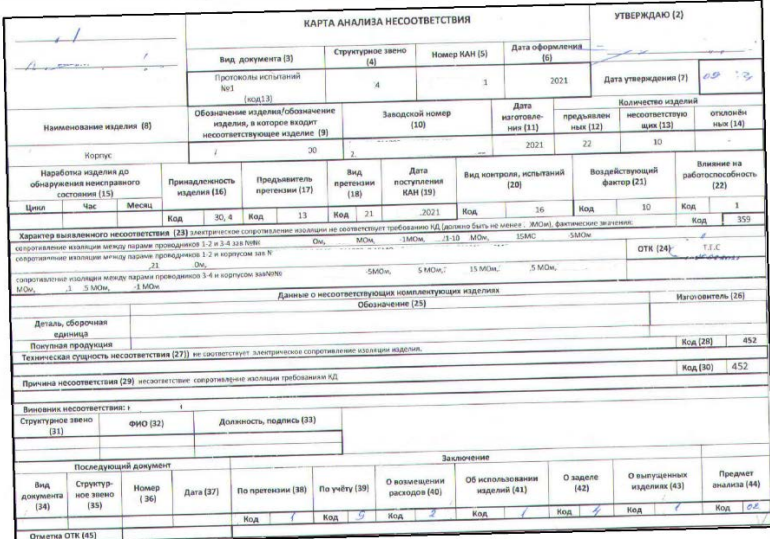

Рис. 5. Рамка таблицы после преобразования

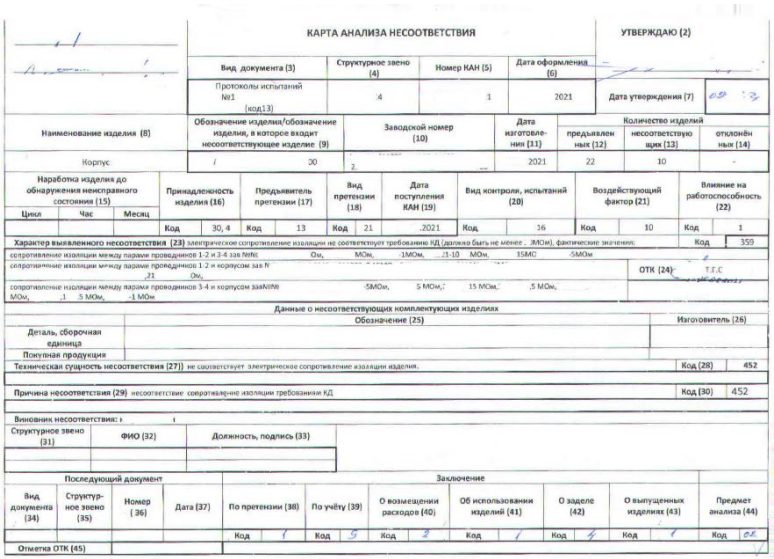

Рис. 6. КАН выровненная по вертикали

Далее обрежем лишние края, используя полученные координаты рамки. Также сделаем легкое размытие изображения по Гауссу, это будет необходимо в дальнейшем для лучшего распознавания текста (рис. 7).

Далее, используя модифицированный метод морфологической обработки, описанный выше, находим и отсекаем все контуры на изображении. В результате получаем координаты вершин всех ячеек таблицы. Используя сортировку, получаем массив, разбитый на строки и ячейки слева направо (рис. 8).

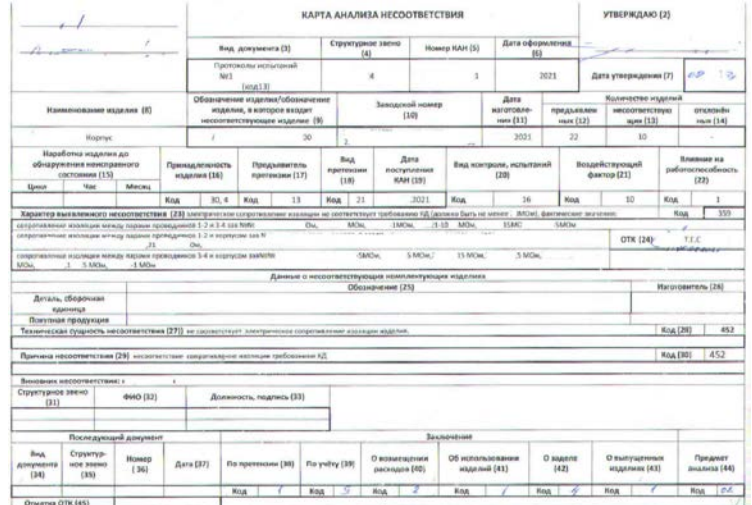

Рис. 7. КАН после обрезки и очищения

|                                                                                                    |                                                                                                    | КАРТА АНАЛИЗА НЕСООТВЕТСТВИЯ                                          |                                                |                            | УТВЕРЖДАЮ (2)                                        |                              |
|----------------------------------------------------------------------------------------------------|----------------------------------------------------------------------------------------------------|-----------------------------------------------------------------------|------------------------------------------------|----------------------------|------------------------------------------------------|------------------------------|
|                                                                                                    | Вид. документа (3)                                                                                               | Структурное звено 2                                                   | Hosep KAH (5)                                  | Дата оформления 4<br>[6]   |                                                      |                              |
|                                                                                                    | Протоколы испытаний                                                                                              | (4)                                                                   |                                                |                            |                                                      | ö9<br>58                     |
|                                                                                                    | Nert<br>(40013)                                                                                                  | ×                                                                     | 1                                              | 2021                       | Дата утверждения [7]                                 |                              |
| Наименование изделия (8)                                                                                                    | Заводской номер<br>(10)                                                                                          | k<br>Дата<br>наготовле<br>предъявлен.<br>ния (11)<br>ных (12)         | Количество издел<br>несоответствую<br>щих (13) | отхлонён<br>ных (14)       |                                                      |                              |
| Корпус                                                                                                    | несоответствующее изделже (9)<br>×<br>$\infty$                                                                   |                                                                       |                                                | 2021<br>$\overline{22}$    | 10                                                   |                              |
| Наработка изделия до<br>обнаружения неисправного                                                                                          | Принадленность<br>Предъявител                                                                                    | Дата<br><b>Big</b>                                                    |                                                | Вид контроля, испытаний    | Воздействующий                                       | Владные на                   |
| состоиння (15)<br><b>Upon</b><br><b>Hac</b><br>Meca                                                                                       | наделия (16)<br>претензии (17)                                                                                   | поступления<br>npereid<br>(1.01)<br><b>HAH (19)</b>                   |                                                | (20)                       | фактор (21)                                          | работослособность<br>(22)    |
| Koa<br><b>Характер выявленного несоответствия (23)</b> злектрическое сопротив                                                             | $4$ 30, 4 $2$ Koy $6$<br>13                                                                                      | Noa <sup>o</sup> 21                                                   | 2021<br><b>Koa</b><br>www.HUSLiber<br>io Durti | Koa<br>36<br><b>RADW)</b>  | 10<br>Koa                                            | $\mathbf{1}$<br>Koa<br>359   |
| каленне изоляции между парами проекдников 1-2 и 3-4 хав http:<br>е изолиции меноу пара<br>н гроведи                                       | $0\nu$<br>ов 1-2 и корпусам зав 5                                                                                | <b>MO</b><br>1MOM.                                                    | <b>MO</b><br>$11-10$                           | <b>SMOM</b><br><b>ISMO</b> |                                                      |                              |
| 12<br>$-21$<br>калоние издавадки менду ларами преведянной 1-4 и издачусом заялеле<br>10000                                                | O <sub>M</sub>                                                                                                   | diam'r.                                                               | S 64Cia 7<br>15 MCm                            | 5 MOM                      | OTH (24)                                             | trc                          |
| MO <sub>M</sub><br><b>S MOM</b><br>$-1$ MO <sub>H</sub>                                                                                   |                                                                                                    |                                                                       |                                                |                            |                                                      |                              |
| IT <sub>5</sub>                                                                                                    |                                                                                                    | Данные о несоответствующих комплектующих изделиях<br>Обозначение (25) |                                                |                            |                                                      | Marchoavment, 24             |
| Деталь, сборочная<br>единица                                                                                                    |                                                                                                    |                                                                       |                                                |                            |                                                      |                              |
| 17 Понулкая продукция<br>Техническая сущность несоответствия (27)) не свответствует электрическох сопретивление издаждыв.                 |                                                                                                    |                                                                       |                                                |                            | Koa (28)                                             | 452                          |
| 19                                                                                                    |                                                                                                    |                                                                       |                                                |                            |                                                      |                              |
| 2 Причина несоответствия (29) несоответствие сопротивление изоляции требовливные КД                                                       |                                                                                                    |                                                                       |                                                |                            |                                                      | Код (10) 4 452               |
| Э Внимании несоответствия: »<br>Структурное звено 1                                                                                       |                                                                                                    |                                                                       |                                                |                            |                                                      |                              |
| 0660 (32)<br>23<br>(31)                                                                                                    | Должность, подпись (33)                                                                                          |                                                                       |                                                |                            |                                                      |                              |
| 쫋                                                                                                    |                                                                                                    |                                                                       |                                                |                            |                                                      |                              |
| 26<br>Последуе<br>докума                                                                                                    |                                                                                                    |                                                                       |                                                |                            |                                                      |                              |
| <b>Brut</b><br>Структур-<br>Howep                                                                                                    |                                                                                                    | О возмещении                                                          | Об использовани                                | O sagere                   | О выпущенных                                         | Предмет                      |
| документо<br><b>HOW STORIES</b><br>(36)<br>(34)<br>(35)<br>27                                                                             | Aara (37)<br>По претензии (18)                                                                                   | <b>Roywitry (39)</b><br>расходов (40)                                 | наделий (41)                                   | (42)                       | издолжее (43)                                        | anannoa (44)                 |
| 28                                                                                                    |                                                                                                    |                                                                       | Koa<br>w                                       | Koa 19                     | <b>Код</b> 1 <b>p</b>                                | <b>Kon</b> 1702              |
| Otterrea OTK (45)                                                                                                    |                                                                                                    |                                                                       |                                                |                            |                                                      |                              |
| Результаты анализа (46)                                                                                                    | Несбответствне подовердилось, сопропивление изоляции между парами проведников не кестветствует требожаниям КД,   |                                                                       |                                                |                            |                                                      |                              |
|                                                                                                    | Проведен авализ КД и ТД, требуется введения в ТД неигроля электрического сопротивления издлящих обойны в сборо А |                                                                       |                                                |                            | для своевременной отбрановки изделий на раннем этапе |                              |
|                                                                                                    |                                                                                                    | ковор никог                                                           |                                                | $\overline{1}$             |                                                      |                              |
| <u>На осногние</u>                                                                                                    |                                                                                                    |                                                                       |                                                |                            |                                                      |                              |
|                                                                                                    |                                                                                                    |                                                                       |                                                |                            |                                                      |                              |
|                                                                                                    |                                                                                                    |                                                                       |                                                |                            |                                                      |                              |
|                                                                                                    |                                                                                                    |                                                                       |                                                |                            |                                                      |                              |
| π                                                                                                    |                                                                                                    |                                                                       |                                                |                            |                                                      |                              |
|                                                                                                    |                                                                                                    |                                                                       |                                                |                            |                                                      |                              |
|                                                                                                    |                                                                                                    | Сром пылоль                                                           | 14                                             | <b>Исполнитель</b>         | ĸ                                                    | Отметка о выполнении<br>(52) |
| Содержание мероприятия (47)                                                                                                    |                                                                                                    | (48)                                                                  | Структурное звен<br>(49)                       | Фамилия, подл<br>(50)      | (53)<br>Nt over                                      | Подпись                      |
| 16<br>1.Рассмотреть возможность корректировки КД в части изменения параметров                                                             |                                                                                                    | 12.<br>$_{21}$                                                        | Отделение 3                                    |                            | документа                                            | OTK Aara                     |
| свимения изолиция нерпуса в сборе А<br>18                                                                                                 |                                                                                                    |                                                                       |                                                |                            |                                                      |                              |
| 2. Оформить ИУ на дополнительное исследование корпуса и сборе А<br>3.Офспиить дополнительное решение по изготовлению источников давления. |                                                                                                    | 12<br>ī<br>12.<br>21                                                  | Отделение .9<br>$\overline{\mathbf{x}}$<br>2   | A<br>τ                     |                                                      |                              |
|                                                                                                    |                                                                                                    |                                                                       |                                                |                            |                                                      |                              |
| - В-Задел изделий использовать в соответствии с дополнительным решением по коготовлению<br>нов давления п.З КАН                           |                                                                                                    | 12.13.71                                                              | $\overline{a}$<br>т                            | $\overline{p_1}$           |                                                      | τ                            |
| 242<br>ввести в 120 запятивные                                                                                                    | <b>TRADUCTIVAL</b>                                                                                               | 31.7<br>$\overline{\phantom{a}}$                                      |                                                | w                          |                                                      |                              |
| りあっ<br>samme<br>праводильно б                                                                                                    | asociaco culore                                                                                                  |                                                                       |                                                |                            |                                                      |                              |
| Portugale commence<br>26                                                                                                    | cleoeuus<br>`E.                                                                                                  | $\overline{\mathcal{L}}$<br>$K_{\rm eff}$                             | cx                                             |                            |                                                      |                              |
| Wen. muml                                                                                                    | aproximientemento ADRAVITLE ADDROMAN                                                                             |                                                                       |                                                |                            |                                                      |                              |
| bя                                                                                                    | Дата и подлиси лиц, принимаеших участие в анализе и разработке мероприятий                                       |                                                                       |                                                |                            | c.<br><b>Service</b>                                 | are over                     |
| Liex<br><b>Llex</b><br>۵o                                                                                                    | Ведущий<br>OTH<br>анструктор                                                                                     | CIT                                                                   | nn                                             |                            | СОГЛАСОВАНО ВП (53)                                  |                              |
| <b>SEBARANANTI</b><br>Pr<br>$\overline{a}$                                                                                                | a,<br>п<br>$\overline{\phantom{a}}$                                                                              | τ                                                                     | п                                              |                            |                                                      |                              |
| Thames!<br>3.11<br>Дата<br>or.<br>46.6<br>z                                                                                               | 06.6<br>201                                                                                                    | .201<br>oC o                                                          | b<br>-21<br>37.1<br>ıι                         |                            |                                                      |                              |
|                                                                                                    |                                                                                                    |                                                                       |                                                |                            |                                                      |                              |

Рис. 8. КАН с выделенными и отсортированными ячейками таблицы

В левом нижнем углу в ячейки КАН, рис. 8, указан номер строки, а в правом верхнем углу – номер ячейки в строке.

### **Интеграция и создание объекта КАН в системе**

На финальной стадии создании собственного модуля распознавания неоднородных таблиц вырезаем из изображения ячейки и передаем в модель распознавания TESSERACT-OCR. На выходе получаем текст рассортированный по ячейкам. Ячейки всегда расположены в стандартном порядке, поэтому для ускорения обработки передаем в модель распознавания только те ячейки, данные из которых нам нужны.

Далее формируем JSON файл с распознанным текстом и передаем обратным REST запросом в MES систему в конце обработки полученного по все тому же запросу PDF файлу (рис. 9).

Конечные пользователи получают ~ на 95 % заполненную web-форму КАН (рис. 10).

Далее, внеся некоторые исправления, мы получаем полностью оцифрованный документ, состоящий из объектов готовых к систематизации и анализу. Весь процесс от нажатия на кнопку «Создать из PDF-файла» до получения заполненной формы длится несколько секунд вместо дюжины минут ручного заполнения.

```
vitingmc": "Протоколы испытаний 195- - 12/892; код 13)",
  :ntermc": "2124"
   1.21/ H-021".
   "05.08.2021",
  ": "и Корпус",<br>": "и Корпус",<br>"AC : "AC : 230/ AC : 200",
  volumber": "211901, 211902, 211907, 241908, 211922, 211914, 211915, 211921, 211922, 211923",
  :tiondate": "июнь 2021:".
 \frac{10}{100} icn": 10".
  sum_{1}^{1}:urn": "",<br>.kindmc": "30,4",<br>µuerymc": "13",
  : iontoqualitykindmc": "21",
  icard": "05.08.2021.",
  \frac{1}{2}kindmc": "16",
  : 10<br>:tormc": "10",
  event of the contract of the contract of the contract of the contract of the contract of the contract of the contract of the contract of the contract of the contract of the contract of the contract of the contract of the c
  pedescmc": "359"
  rpedesch11": "сопротивление изоляции между пзрами проводникое 1-2 и 3-4 зав 211901-10-15МОм, 211907-5МОм, 211912-1МОм, 211921-10-15МОм
  rpedesch12": "сопротивление изоляции между парами проводников 1-2 и корпусом зав 211901-0,5МОм,211902 -0,15МОм,211908-2,5МОм,211912-
  - Российский сопротивление изоляции между парами проводников 3-4 и корпусом завМе 211901-0,5 МОм, 211908-5МОм, 211912-5 МОм, 211911-15
  irh1": "с ооибео ОИ".
  /pedescmc1": "452",
 уечезсист . чэг ,<br>:ausemc": "152",<br>:avodmc": "Виновник несоответствия: не установлен     l7111:",
  wekcenterme":
  serbl": "
  userhl": "",<br>sionhl": "",<br>sockcontermo"
  vorkcentermc2": "".
  tanh12","" : "sionh12"<br>"" : "sionh12"
  expositure..."
  vitingmci : ,<br>//orkcentermc1": ""
 pricemented:<br>pfclaimmc": "",<br>repdispontmc": "we:"
  ofreturnoutmc": "v."
  >Fusedetailmc": "PA"
  :klogproductmc": "Yx
  ofrealdetailmc": "A",
  :analysmc": "ого",<br>itofevent0": "Содержание мероприятия 47",
  :е0": "Срок выполнения. (48)",
  :urallink0": "Структурное звено (93)",
    "Фамилия, подпись 50 у",
  'OK \\ (51) \\",
  :tionmark0": "отчетного документа",
   ':sresults [
"Несоответствие подтвердилось, сопротивление изоляции между парами проводников не соответствует требованиям КД,"
"Проведен анализ КД и ТД, требуется введение в ТД контроля элентричесного сопротивления изоляции обоймы в сборе АС 0.270 для своевр
"изготовления."
```
Рис. 9. Обезличенный пример получаемого JSON файла

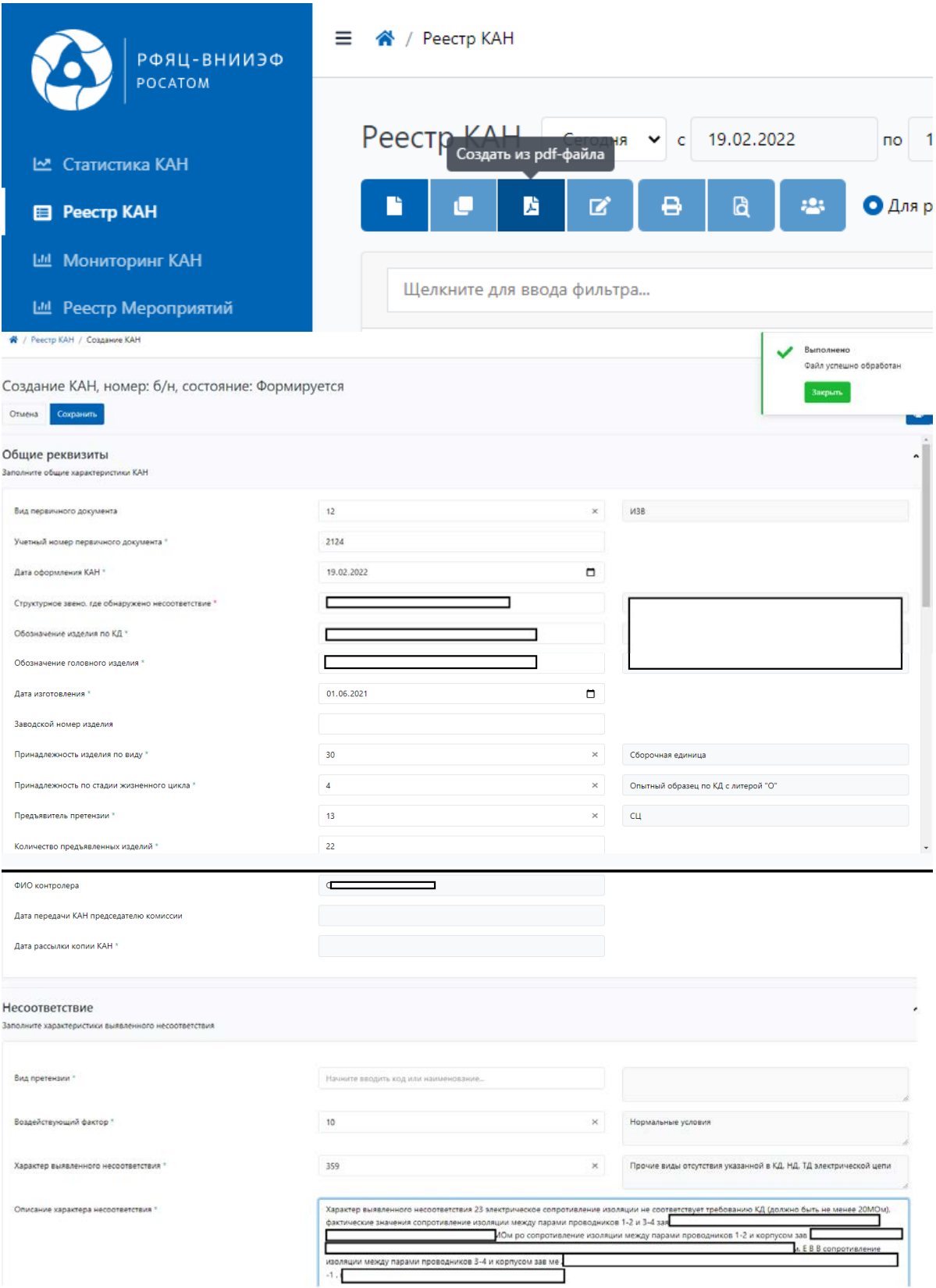

Рис. 10. Интерфейс реестра КАН на момент января 2022 года и часть результатов распознавания (некоторые данные обезличены)

#### **Заключение**

Представленная разработка помогает избавиться от человеческих конфликтов при внедрении ПО на крупные производства, упрощает работу и делает ее более привычной, по опыту пользования коммерческими продуктами. Интеграция модуля распознавания позволяет ускорить и упростить систематизацию и анализ данных и, как следствие, улучшает показатели производства.

Разработанный модуль распознавания можно легко применить практически к любым формам и таблицам, используемых на производстве, таких как: карта анализа брака, карта анализа покупного изделия и др.

В дальнейшем планируется множественная обработка документов в фоновом режиме и занесение их в «Реестр КАН» со статусом распознано и возможностью доредактировать и сформировать конечную цифровую версию. Также в планах сделать конструктор распознавания, в котором будет возможность определять любую стандартизованную форму и иметь возможность быстро настраивать распознавание под конкретное производство.

## **Список литературы**

1. Распоряжение о стратегическом направлении цифровой трансформации обрабатывающей промышленности [веб-сайт] URL: http://government.ru/docs /43743/ (дата обращения: 04.10.2021)

2. CTO A 40.4482-2013. Система менеджмента качества. Управление несоответствующей продукцией корректирующие и предупреждающие действия. Порядок проведения работ.

3. Yandex Cloud: [веб-сайт] Правила тарификации. URL: https://cloud.yandex.ru/docs/vision/pricing (дата обращения: 15.10.2021).

4. Google Cloud [веб сайт] Pricing. URL: https:// cloud.google.com/vision/pricing (дата обращения: 15.10.2021).

5. Tesseract User Manual [веб сайт] Documentation. URL: https://tesseract-ocr.github.io/tessdoc/ (дата обращения: 10.11.2021).

# **РАЗРАБОТКА МОДЕЛИ УПРАВЛЕНИЯ СОБЫТИЯМИ ИНФОРМАЦИОННОЙ БЕЗОПАСНОСТИ СИСТЕМ ВЕРХНЕГО УРОВНЯ АВТОМАТИЗИРОВАННЫХ СИСТЕМ УПРАВЛЕНИЯ ТЕХНОЛОГИЧЕСКИМИ ПРОЦЕССАМИ АТОМНОЙ ЭЛЕКТРОСТАНЦИИ**

*Павлин Артём Юрьевич (niiis@niiis.nnov.ru), Акимов Николай Николаевич*

# Филиал РФЯЦ-ВНИИЭФ «НИИИС им. Ю. Е. Седакова», г. Нижний Новгород

Работа посвящена описанию модели управления событиями информационной безопасности системы верхнего уровня автоматизированной системы управления технологическими процессами атомной электростанции (СВУ АСУ ТП АЭС). Особое внимание уделяется организации мониторинга событий информационной безопасности СВУ АСУ ТП АЭС. В работе представлена модель управления и алгоритмы работы программной модели событиями информационной безопасности.

**Ключевые слова:** события информационной безопасности; кибербезопасность; АСУ ТП; система верхнего уровня; АЭС.

# **DEVELOPMENT OF INFORMATION SECURITY EVENT MANAGEMENT MODEL OF THE UPPER-LEVEL SYSTEMS OF THE AUTOMATED CONTROL SYSTEM FOR TECHNOLOGICAL PROCESSES OF A NUCLEAR POWER PLANTS**

*Pavlin Artem Yurievich (e-mail: pavlin.artem@mail.ru), Akimov Nikolay Nikolaevich* 

Branch RFNC-VNIIEF «NIIIS named after Yu. Ye. Sedakov», Nizhny Novgorod, Russia

The work presents information security event management model of the upper-level systems automated process control system for nuclear power plants (ULS APCS NPP). Particular attention is paid to organizing monitoring of ULS APCS NPP information security events. The work presents the information security event management model and algorithms of the software model operation.

**Keywords:** information security events, cybersecurity, APCS, upper-level system, NPP.

В настоящее время в атомной энергетике предъявляются высокие требования по кибербезопасности систем верхнего уровня (СВУ) автоматизированной системы управления технологическими процессами (АСУ ТП) атомной электростанции (АЭС). Обеспечение кибербезопасности СВУ АСУ ТП АЭС регламентируется обширной международной и национальной (российской) нормативной базой [1, 2]. Основными нормативными документами являются приказы федеральной службы по техническому и экспортному контролю (ФСТЭК) и стандарты международной электротехнической комиссии:

– приказ ФСТЭК России № 31 от 14.03.2014 «Об утверждении требований к обеспечению защиты информации в автоматизированных системах управления производственными и технологическими процессами на критически важных объектах, потенциально опасных объектах, а также объектах, представляющих повышенную опасность для жизни и здоровья людей и для окружающей природной среды» [1];

– приказ ФСТЭК России № 235 от 21.12.2017 «Об утверждении Требований к созданию системы безопасности значимых объектов КИИ РФ и обеспечение их функционирования» [2];

– приказ ФСТЭК России № 239 от 25.12.2017 «Об утверждении Требований по обеспечению безопасности значимых объектов КИИ РФ» [3];

– IEC 62645:2019 Nuclear power plants – Instrumentation, control and electrical power systems – Cybersecurity requirements [4].

– IEC 63096:2020 Nuclear power plants – Instrumentation, control and electrical power systems – Security controls [5].

За последние десятилетия в АСУ ТП атомной энергетики произошло широкое внедрение компьютерных технологий, которое кроме явных преимуществ привело к возникновению ряда проблем, связанных с информационной безопасностью, компьютерной безопасностью, кибербезопасностью. Перед разработчиками систем контроля и управления сложными технологическими процессами встала задача обеспечить в АСУ ТП возможность своевременного обнаружения событий и инцидентов информационной безопасности (ИБ) и последующее реагирование на них для обеспечения защищенного функционирования этих систем [6-9].

Особое внимание предлагается уделить организации мониторинга событий ИБ СВУ АСУ ТП АЭС.

Для решения задачи организации мониторинга событий ИБ необходимо было разработать:

- модель управления событиями ИБ;

- архитектуру программной модели управления событиями ИБ;

- алгоритмы работы программной модели управления событиями ИБ;

- программную модель управления событиями ИБ.

При формировании программной модели управления событиями ИБ предполагается использование методов структурного анализа сложных технических систем на основе логических правил продукционной модели представления знаний.

На рис. 1 представлена разработанная концептуальная модель управления событиями ИБ.

Концептуальная модель управления событиями ИБ содержит следующие сущности (концепты): событие ИБ, сигнал, инцидент ИБ, способ реагирования.

В рамках данной работы под указанными сущностями подразумевается следующее.

Событие - изменение состояния контролируемого дискретного сигнала, выход за уставки аналогового сигнала, информация о деятельности пользователя (квитирование, управление, снятие блокировки) [6].

Примечание: к событиям относятся команды управления, действия оператора, изменения состояний объектов управления, моменты выхода параметров за допустимые пределы, действия устройств сигнализации, неисправности, действия устройств релейной защиты и автоматики, переключения режимов работы оборудования.

Существует несколько определений для термина событие ИБ.

Событие ИБ - это изменение состояния элементов инфраструктуры, которое может являться причиной возникновения инцидента ИБ [6].

Событие ИБ - выявленное наступление состояния системы, сервисов или вычислительной сети, указывающее на возможное нарушение политики ИБ, на сбой или отсутствие необходимых мер защиты или на прежде неизвестную ситуацию, относяшейся к обеспечению безопасности [6].

Сигнал - это оповещение лица принимающего решение (ЛПР) о том, что произошло событие ИБ.

Инцидент ИБ - это событие ИБ или совокупность событий ИБ, приводящих к реализации угрозы ИБ [6].

Среди основных типов событий присутствуют:

- отказ оборудования по любым причинам, как технического, так и программного характера;

- нарушение работы программного обеспечения;

- нарушение любых правил обработки, хранения, передачи информации, как электронной, так и документов:

- неавторизированный или несанкционированный доступ третьих лиц к информационным ресурсам;

- выявление вирусов или других вредоносных программ;

- любая компрометация системы, например, попадание пароля от учетной записи в открытый доступ.

Все эти события должны быть классифицированы, описаны и внесены во внутренние документы, регламентирующие порядок обеспечения ИБ. Следует учитывать, что существенная часть инцидентов малозаметны, они происходят вне периметра внимания должностных лиц. Такие события должны быть описаны особо, и определены меры для их выявления в режиме постфактум.

Предполагая, что инцидентом является недозволенное, несанкционированное событие, в работе нужно опираться на механизм, разделяющий события и действия на разрешенные и запрещенные. Кроме того, регламент определяет методы и способы классификаций событий, прямо не обозначенных в документах в качестве значимых, и механизм выявления таких событий, их описания и последующего внесения в регламентирующие документы.

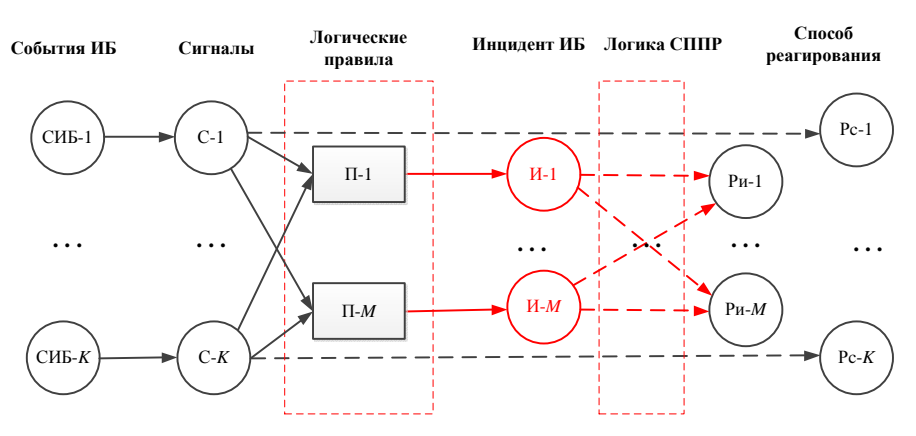

Рис. 1. Концептуальная модель управления событиями ИБ

Управление инцидентами ИБ основано на следующих действиях:

- определение;

- оповещение о возникновении;
- регистрация:
- меры реагирования на инциденты;
- устранение причин и последствий;
- расследование;
- реализация превентивных мер;
- аналитика.

Способ реагирования - это задокументированная политика, процедура, инструкция или сценарий реагирования, по которым ЛПР будет принимать решение в случае возникновения события ИБ или инцилента ИБ.

Для работы программной модели управления событиями ИБ были разработаны следующие алгоритмы:

- алгоритм создания перечня событий ИБ, рис. 2, а;
- алгоритм ввода перечня сигналов, рис. 2,6;

- алгоритм ввода перечня инцидентов ИБ, рис. 2, в;

- алгоритм ввода правил «если-то» реагирования на события информационной безопасности, рис. 3;

- алгоритм создания перечня способов реагирования на событие информационной безопасности, рис. 4;

- алгоритм трассировки принятого решения по способу реагирования на событие ИБ, рис. 5.

Проектирование программной модели управления событиями ИБ разлелено на 3 этапа:

- разработка вариантов использования  $\pi$ noграммной модели;

- разработка экранных форм программной модели;

- разработка архитектуры программной модели управления событиями ИБ.

В рамках разработки вариантов использования программной модели разработаны следующие сценарии:

- сценарий создания перечня событий ИБ;

- спенарий создания перечня сигналов:

- сценарий создания перечня инцидентов ИБ;

- сценарий создания логических правил;

- сценарий создания способов реагирования на событие ИБ;

- сценария трассировки принятого решения по способу реагирования на событие ИБ.

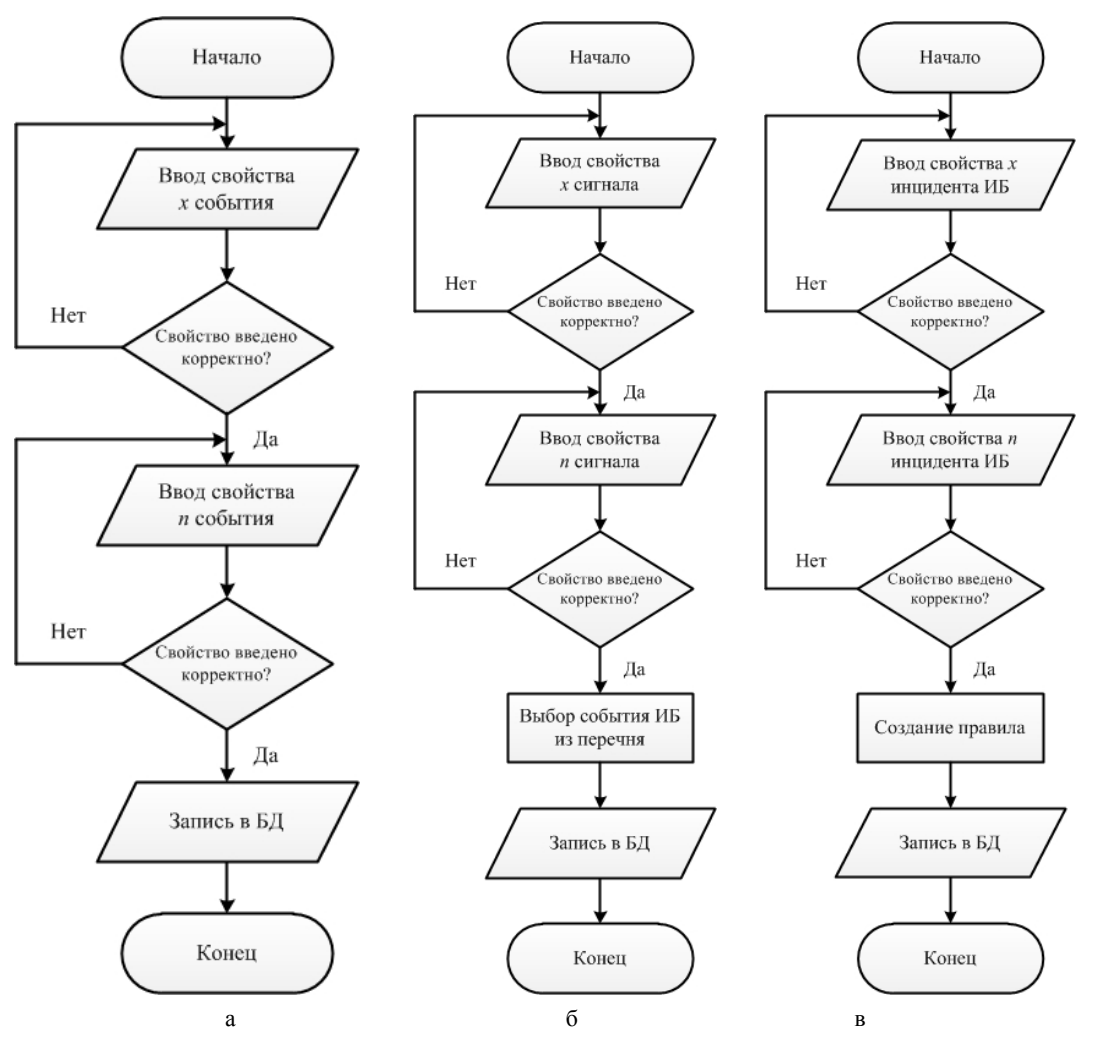

Рис. 2. Алгоритмы создания перечней событий, сигналов и инцидентов ИБ: а - создание перечня событий, б - ввод перечня сигналов, в - ввод перечня инцидентов

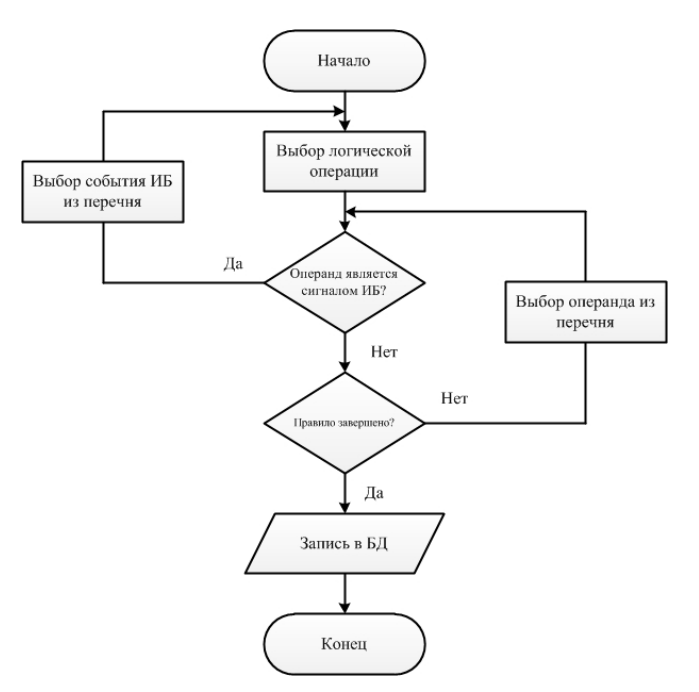

Рис. 3. Алгоритм ввода правил «если-то» реагирования на события ИБ

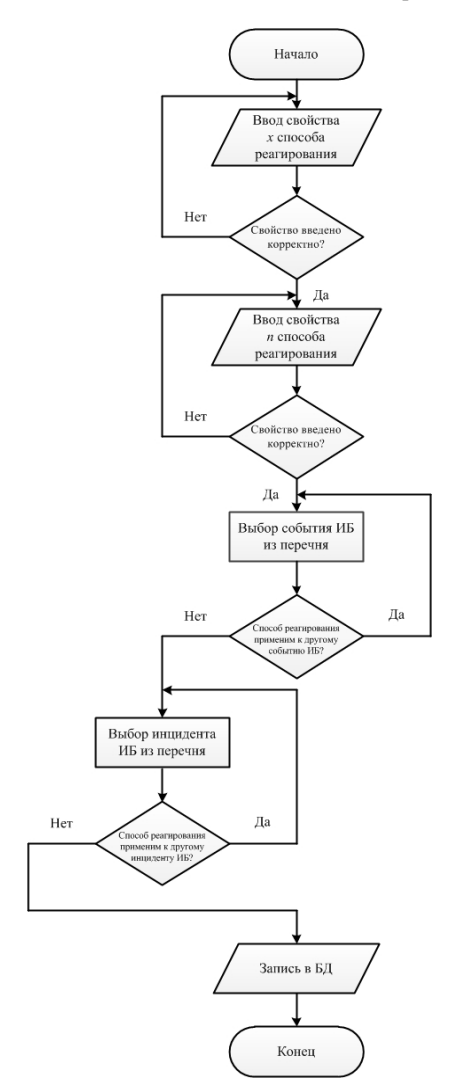

Рис. 4. Алгоритм создания перечня способов реагирования на событие ИБ

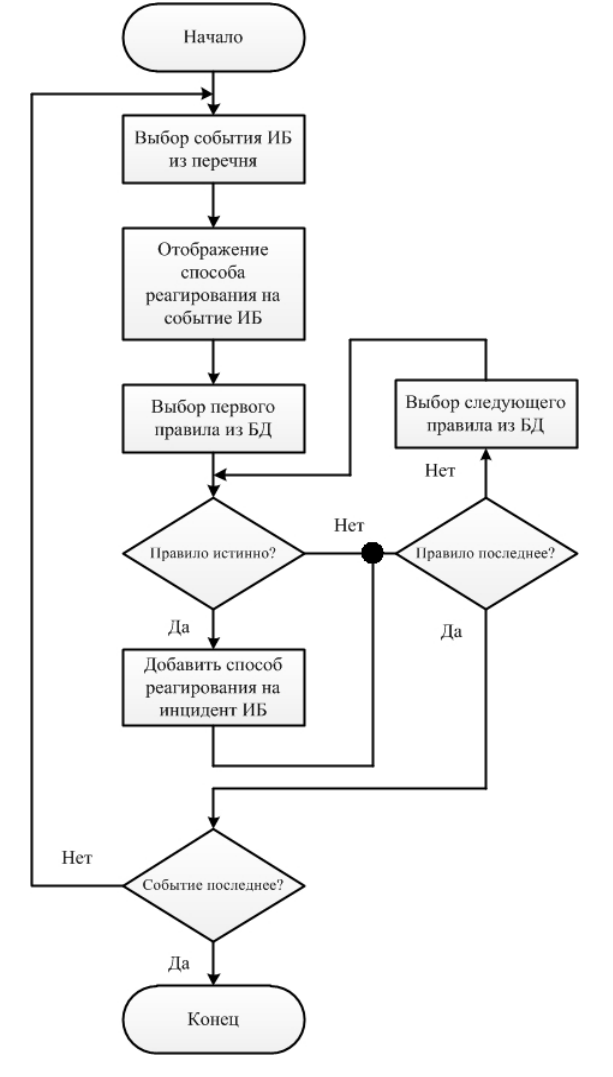

Рис. 5. Алгоритм трассировки принятого решения по способу реагирования на событие ИБ

В рамках разработки экранных форм программной модели разработаны следующие формы:

– экранная форма основного окна;

– экранная форма для ввода перечня событий ИБ;

– экранная форма для ввода перечня сигналов;

– экранная форма для ввода перечня инцидентов ИБ;

– экранная форма для ввода правил «если-то» реагирования на события ИБ;

– экранная форма для ввода способов реагирования на событие ИБ;

– экранная форма для трассировки принятого решения по способу реагирования на событие ИБ.

Архитектура программной модели управления событиями ИБ представляет собой модель, предполагающую наличие трех типов уровней (слоев):

− слой представления (графический интерфейс пользователя);

− слой логики (обработка сигналов, событий ИБ, инцидентов ИБ, способов реагирования и логических правил);

− слой данных (база данных и хранилище данных).

Архитектура программной модели управления событиями ИБ представлена на рис. 6.

Слой представления – это интерфейсный компонент, предоставляемый конечному пользователю. Этот уровень не имеет прямых связей с базой данных, не нагружен основной логикой и хранит состояние программы.

Слой логики (средний слой, связующий слой) располагается на втором уровне, на нём сосредоточена большая часть логики программы. Вне его остаются только фрагменты, экспортируемые на слой представления, а также элементы логики, погруженные в базу данных (хранимые процедуры и правила).

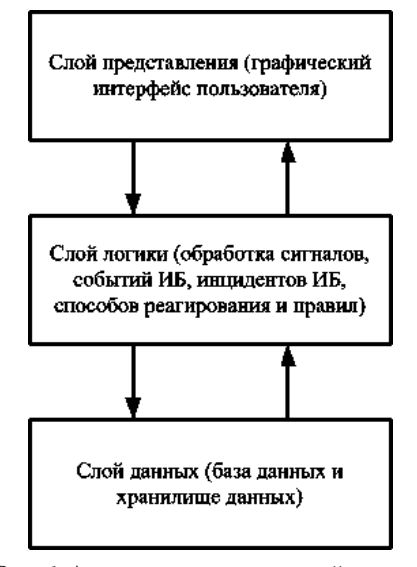

Рис. 6. Архитектура программной модели управления событиями ИБ

Слой данных обеспечивает хранение данных и выносится на отдельный уровень, реализуется, как правило, средствами систем управления базами данных, подключение к этому компоненту обеспечивается только со второго уровня.

В рамках разрабатываемой конфигурации программной модели управления событиями ИБ все компоненты совмещены на одном вычислительном узле.

Модель управления событиями ИБ в дальнейшем планируется применять при разработке системы контроля событий ИБ, которая впоследствии найдет свое применение на АЭС в составе поставляемого АСУ ТП.

В результате предложена модель управления событиями ИБ, разработаны алгоритмы работы программной модели событий ИБ, выполнено проектирование программной модели и определены пути дальнейшего развития в обеспечении ИБ СВУ АСУ ТП АЭС. Программная реализация модели управления событиями ИБ в виде информационной системы контроля событий ИБ СВУ АСУ ТП АЭС – это значительный вклад в обеспечении защищенности АСУ ТП АЭС.

#### **Список литературы**

1. Приказ ФСТЭК России № 31 от 14.03.2014 «Об утверждении требований к обеспечению защиты информации в автоматизированных системах управления производственными и технологическими процессами на критически важных объектах, потенциально опасных объектах, а также объектах, представляющих повышенную опасность для жизни и здоровья людей и для окружающей природной среды».

2. Приказ ФСТЭК России № 235 от 21.12.2017 «Об утверждении Требований к созданию системы безопасности значимых объектов КИИ РФ и обеспечение их функционирования».

3. Приказ ФСТЭК России № 239 от 25.12.2017 «Об утверждении Требований по обеспечению безопасности значимых объектов КИИ РФ».

4. IEC 62645:2019 Nuclear power plants – Instrumentation, control and electrical power systems – Cybersecurity requirements.

5. IEC 63096:2020 Nuclear power plants – Instrumentation, control and electrical power systems – Security controls.

6. Безкоровайный М. М., Лосев С. А., Татузов А. Л. Кибербезопасность в современном мире: термины и содержание // Информатизация и связь. 2011. № 6. С. 27–33.

7. Федеральное государственное бюджетное учреждение науки Институт проблем управления им. В. А. Трапезникова Российской академии наук. Концепция нового поколения систем верхнего уровня АСУ ТП АЭС. Полетыкин А. Г., Жарко Е. Ф., Менгазетдинов Н. Э., Промыслов В. Г. Москва 2017 г. [Электронный ресурс] Режим доступа: http://nics. sicpro.org/doc/conception.pdf.

8. Казарин О. В., Тарасов А. А. Современные концепции кибербезопасности ведущих зарубежных государств // Вестник Российского государственного гуманитарного университета. 2013. № 14. С. 58–74.

9. Грибунин В. Г., Костюков В. Е., Мартынов А. П., Николаев Д. Б., Фомченко В. Н. Современные методы обеспечения безопасности в атомной энергетике. Монография под редакцией Астайкина А. И. Саров: ФГУП «РФЯЦ-ВНИИЭФ», 2014.

# **АЛГОРИТМИЧЕСКОЕ И ПРОГРАММНОЕ ОБЕСПЕЧЕНИЕ ДЛЯ АВТОМАТИЗИРОВАННОГО ТЕСТИРОВАНИЯ МОДУЛЯ ОБРАБОТКИ ИЗОБРАЖЕНИЙ**

*Панюшкин Сергей Дмитриевич (niiis@niiis.nnov.ru), Исаев Вадим Дмитриевич*

Филиал РФЯЦ ВНИИЭФ «НИИИС им. Ю. Е. Седакова», г. Нижний Новгород

Данная работа посвящена разработке алгоритмического и программного обеспечения для автоматического тестирования алгоритмов обработки изображений, входящих в состав прикладного программного обеспечения системы диагностики параметров лазерного излучения (СДПЛИ) многоканальной лазерной установки нового поколения.

В работе дано описание алгоритмического и программного обеспечения, приведены примеры опорных и сгенерированных изображений, описаны результаты работы.

**Ключевые слова:** лазерная установка, программное обеспечение, система диагностики параметров лазерного излучения, обработка изображений, автоматическое тестирование.

# **ALGORITHMIC SUPPORT AND SOFTWARE FOR AUTOMATED TESTING OF THE IMAGE PROCESSING MODULE**

*Panyushkin Sergey Dmitrievich (niiis@niiis.nnov.ru), Isaev Vadim Dmitrievich* 

Branch of RFNC-VNIIEF «NIIIS named after Yu. Ye. Sedakov», Nizhny Novgorod

This paper presents development of algorithmic support and software for automatic testing image processing algorithms being a part of the application software for the laser radiation parameters diagnostic system of new generation multichannel laser installation.

There is presented a description of the algorithmic support and software, examples of reference and generated images and the results of the work are described.

**Keywords:** laser machine, software, system for diagnosing laser radiation parameters, image processing, automatic testing.

### **Введение**

Одной из подсистем лазерной установки нового поколения является система диагностики параметров лазерного излучения, предназначенная для сбора и обработки данных о параметрах лазерного излучения оптического модуля. Система автоматического управления (САУ) СДПЛИ осуществляет контроль и управление регистрирующим оборудованием (фотокамеры, измерители энергии различных типов) и оптомеханическим оборудованием (шаговые двигатели различных типов, установленные в оправах зеркал и блоках сменных светофильтров). К программному обеспечению (ПО) были предъявлены следующие требования:

− управление питанием оборудования;

− осуществление непрерывной диагностики оборудования и самодиагностики САУ;

− обеспечение выдачи команд управления оборудованием с контролем процесса выполнения;

− управление оборудованием согласно алгоритмам управления в ходе автоматической юстировки;

− обеспечение настройки и подготовки оборудования к проведению эксперимента;

− сбор и обработка данных эксперимента.

ПО САУ СДПЛИ построено по модульному принципу, и состоит из десятков отдельных, независимо выполняющихся программ различного назначения (модули интерфейса управления, алгоритмов САУ, обработки данных, связи с оборудованием), взаимодействующих с внешними системами и между собой.

### **Программный модуль обработки изображений**

При юстировке оборудования и обработке результатов эксперимента от ПО САУ СДПЛИ требуется в режиме реального времени проводить обработку изображений с фотокамер. При выводе изображения на экран, как правило, требуется повысить яркость и контраст пучка лазерного излучения относительно фона, для визуального определения положения, размера и формы пучка оператором САУ. При выполнении автоматической юстировки и обработки результатов эксперимента требуется без участия оператора провести вычисление различных характеристик пучка: определение формы, линейного размера и диаметра, положения геометрического центра и центра масс, наклона пучка, расчёт коэффициентов распределения яркостей. Таким образом, программный модуль обработки изображений автоматически выполняет следующие операции:

− Вычитание темнового кадра (при его наличии);

− Фильтрация шума и «битых пикселей», переход от исходного изображения к областям разбиения, содержащих усредненные значения;

− Определение яркости фона изображения;

− Определение наличия и уровня яркости полезного сигнала;

− Вычитание фона изображения и увеличение яркости полезного сигнала;

− Построение списка связанных областей разбиения, содержащих полезный сигнал;

− Выбор наиболее соответствующего критериям пучка из списка связанных областей разбиения;

− Определение угла наклона и поворот (для квадратного пучка);

− Вычисление характеристик пучка по данным исходного изображения.

При этом из-за влияния внешних факторов, таких как мощность пучка, коэффициент пропускания светофильтров, яркости освещения в помещении и времени экспозиции уровни фоновой засветки и полезного сигнала могут значительно меняться от кадра к кадру, что требует корректной работы алгоритмов обработки на всем возможном диапазоне входных данных без изменения настроек. Для этого был определен минимально достаточный перечень входных параметров алгоритма, приведённый в таблице.

Для оценки корректности работы алгоритмов обработки и подбора оптимальных значений входных параметров было решено автоматизировать процесс тестирования модуля обработки изображений.

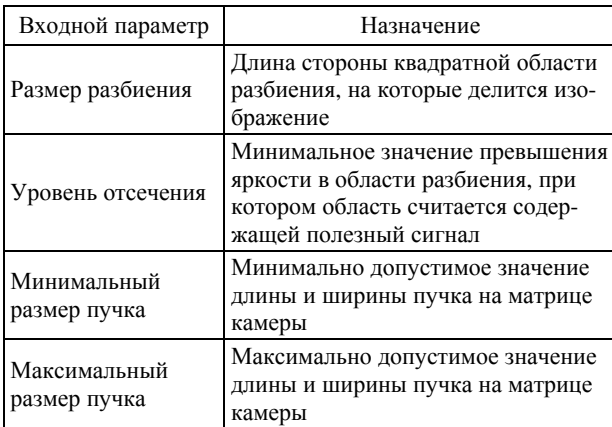

Перечень входных параметров

## **Алгоритмическое обеспечение для тестирования модуля обработки изображений**

Для тестирования, отладки и оценки корректности работы модуля обработки изображений, необходимо иметь возможность подавать на вход алгоритма изображения с различными характеристиками. Изображения, полученные с камер в ходе проведения юстировок и экспериментов на лазерной установке и оптических стендах, не могут покрыть весь диапазон возможных характеристик с заданным шагом изменения, но могут быть использованы в качестве опорных. Для подачи на вход алгоритма обработки решено использовать изображения пучка, сгенерированные алгоритмически, по заданным значениям. В ходе анализа опорных изображений определены основные характеристики, достаточные для определения типичного изображения пучка:

− Минимальный, средний и максимальный уровень яркости фоновой засветки;

− Наличие, размер и форма пучка, коэффициент деформации;

− Минимальный, средний и максимальный уровень яркости пучка, шаг перепада яркости от края к центру, коэффициент неравномерности засветки;

− Количество «битых пикселей», наличие дефектов матрицы и областей неравномерной засветки.

Данный набор параметров позволяет получить набор изображений, при помощи которого можно проверить правильность выполнения основных функций обработки при изменении настроек или внесении каких-либо изменений в модуль обработки изображений. При этом было решено зафиксировать положение пучка в центре изображения, так как его задание через характеристики не повлияет на работу алгоритмов обработки, но во много раз увеличит размерность задачи.

Для генерации изображения в первую очередь было необходимо разработать алгоритм заполнения областей различной формы шумом с плавными перепадами яркости, при этом среднее, максимальное и минимальное значение должно было точно соответствовать заданным значениям как для фона, так и для пучка. Задача дополнительно осложнялась тем, что для большего соответствия опорным изображениям было необходимо генерировать области неправильной формы с нечеткими, размытыми краями (рис. 1).

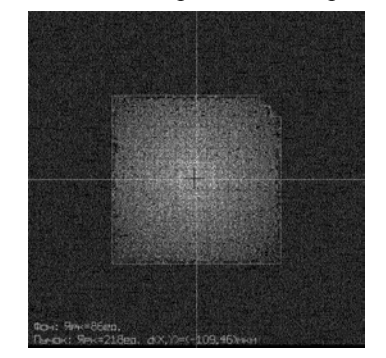

Рис. 1. Пример сгенерированного изображения (ближняя зона)

Общим подходом является разбиение изображения на области, значения яркости в которых могут значительно отличаться от средних по изображению в зависимости от расположения, при этом сохраняется соответствие общего уровня яркости заданным значениям. Исходя из особенностей опорных изображений, выделено два типа форм, в которых применяются различные подходы к заполнению шумом. В прямоугольных областях значения шума распределены равномерно, при этом форма границ деформируется на заданную величину. Плавный переход между уровнями яркости и размытость границ пучка (или области неравномерной фоновой засветки) при этом поддерживается за счёт разбиения на области меньшего размера с меньшим градиентом значений яркости. В круговых областях средняя яркость шума спадает линейно от центра к краям. Использование комбинаций областей различных форм, размеров и яркостей при заполнении изображения (рис. 2) позволяет получить на выходе изображение пучка близкое к опорному изображению.

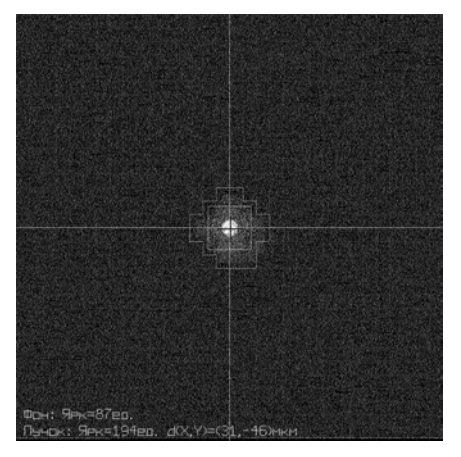

Рис. 2. Пример сгенерированного изображения (дальняя зона)

Для отладки алгоритма генерации изображений был выбран набор опорных кадров, соответствующих разным условиям (время экспонирования, наличие и яркость пучка) и режимам работы лазерной установки, так же использовались изображения, полученные на оптическом стенде. Для каждого опорного изображения были измерены значения характеристик фоновой засветки и пучка, на основе которых алгоритм генерировал соответствующее изображение. Каждая пара изображений подавалась на вход модуля обработки изображений, результаты выполнения алгоритмов обработки сравнивались, по результатам сравнения вносились коррективы в алгоритм генерации, необходимые для уменьшения разницы между опорными и генерированными кадрами.

Впоследствии выборка для автоматического тестирования была расширена за счёт наборов характеристик, которые были получены одним из следующих способов:

− интерполяцией значений характеристик между опорными кадрами;

− расширением диапазона значений характеристик;

− изменениями характеристик с малым шагом относительно проблемных для алгоритма обработки значений.

Для оценки результатов выполнения алгоритмов обработки была использована следующая метрика: к разнице между данными на выходе алгоритма обработки и заданными при генерации изображения характеристиками применяются коэффициенты свёртки. Получившееся в итоге число обнуляется в случае возникновении ошибки первого (не обнаружение имеющегося на изображении пучка, или выбор участка фона вместо пучка) или второго рода (обнаружение пучка на не содержащем его изображении), погрешности при определении центра масс и размеров имеют более слабое влияние на значение итоговой оценки.

### **Программное обеспечение для тестирования модуля обработки изображений**

Программное обеспечение для автоматизированного тестирования модуля обработки изображений состоит из следующих программных модулей:

- − модуль генерации изображений;
- − модуль обработки изображений;
- − модуль оценки результатов.

Все программные модули написаны на языке программирования C/C++ в среде ОС Astra Linux, с использованием функций из подключаемой библиотеки типового модуля, используемой в ПО САУ СДПЛИ СУ. Такой подход позволил ускорить процесс разработки за счет единого программного интерфейса для организации двусторонней связи между модулями, хранения и передачи данных, работы со строками и ведения журнала событий.

Модуль генерации изображений реализует алгоритм генерации изображений по заданными характеристикам. Перечень изображений и их характеристик задаётся текстовым конфигурационным файлом (рис. 3), в котором они представлены в виде, удобном для ручного и автоматизированного чтения и редактирования. После чтения каждой записи происходит генерация изображения, его запись в разделяемую память модуля и ожидание сообщения о завершении выполнения алгоритмов обработки от соответствующего модуля.

|  |  |                                         |  | BZ 110 1000 100 230 1300 150 256 30 30 -10;  |
|--|--|-----------------------------------------|--|----------------------------------------------|
|  |  |                                         |  | BZ 110 1000 100 210 1000 150 256 40 –20 20;  |
|  |  |                                         |  | BZ 110 1000 100 160 1000 100 256 30 20 20;   |
|  |  |                                         |  | BZ 120 1000 100 190 1100 130 256 30 –20 –20; |
|  |  |                                         |  | BZ 150 1500 100 240 1500 180 256 30 0 -20;   |
|  |  | DZ 120 1000 90 220 1200 100 20 10 0 0;  |  |                                              |
|  |  | DZ 120 1000 90 220 1200 100 25 10 0 0;  |  |                                              |
|  |  | DZ 110 1000 90 190 1200 100 20 10 0 0;  |  |                                              |
|  |  | DZ 120 1000 100 200 1000 100 30 10 0 0; |  |                                              |

Рис. 3. Часть конфигурационного файла модуля генерации изображений

Модуль обработки изображений входит в состав ПО САУ СЛПЛИ СУ, что позволяет выполнять его отладку, проверку настроек и тестирование алгоритмов без необходимости внесения дополнительных изменений в программный код при переходе от автоматизированного тестирования к эксплуатации в составе САУ СДПЛИ СУ на лазерной установке. При этом для упрощения структуры автоматического тестирования внесены изменения во внешний интерфейс для вызова функций обработки (отключение программных защит, отключения проверок состояния камер, переключения статусов логических устройств, выдачи управляющих воздействий). Также добавлена функция вывода текущих параметров алгоритма и результатов обработки серии изображений в текстовый файл (рис. 4).

Модуль оценки результатов проводит оценку корректности и погрешности работы модуля обработки изображений на основе сравнения соответствующих значений в файле настроек модуля генерации изображений и файле результатов обработки изображений (рис. 5).

## Результаты работы

Предложенное авторами данной работы алгоритмическое и программное обеспечение для автоматического тестирования модуля обработки изображений, входящего в состав ПО САУ СДПЛИ СУ лазерной установки позволяет проводить отладку алгоритмов обработки и подбор оптимальных параметров на широком диапазоне входных данных без использования реального оборудования или сбор экспериментальных данных.

Автоматическое тестирование позволяет заранее выявить проблемные места, значительно ускорить отладку и тестирование алгоритмов обработки изображений (в том числе и для других подсистем СДПЛИ), а также даёт возможность проверить корректность внесенных изменений в программное обеспечение или настройки САУ СДПЛИ СУ перед их применением в ходе эксплуатации.

| BZ<br>BZ<br>ВZ<br>ВZ<br>ΒZ<br>DZ<br>DZ<br>DZ | 75<br>75<br>75<br>86<br>116<br>94<br>94<br>87 | כי<br>75<br>75<br>86<br>116<br>94<br>94<br>/87 | 229<br>209<br>160<br>190<br>239<br>202<br>225<br>188 | 208<br>181<br>183<br>218'<br>219<br>201<br>206'<br>194 | co<br>-62<br>-31<br>203<br>$-109$<br>$-46$<br>15<br>15<br>31 | -46<br>15<br>$-187$<br>46<br>$-46$<br>-93<br>$-15$<br>-46 | 508<br>510<br>525<br>505<br>509<br>513<br>513<br>514 | 515<br>511<br>524<br>509<br>515<br>518<br>513<br>515 | 256<br>256<br>256<br>256<br>256<br>416<br>416<br>416 | 761<br>767<br>767<br>767<br>767<br>607<br>607<br>607 | 256<br>256<br>256<br>256<br>256<br>416<br>416<br>416 | 767<br>767<br>767<br>767<br>767<br>607<br>607<br>607 | 208<br>181<br>183<br>218<br>219<br>201<br>206<br>194 | -32<br>32<br>32<br>32<br>32<br>32<br>32<br>32 | 1024<br>1024<br>1024<br>1024<br>1024<br>1024<br>1024<br>1024 |
|----------------------------------------------|-----------------------------------------------|------------------------------------------------|------------------------------------------------------|--------------------------------------------------------|--------------------------------------------------------------|-----------------------------------------------------------|------------------------------------------------------|------------------------------------------------------|------------------------------------------------------|------------------------------------------------------|------------------------------------------------------|------------------------------------------------------|------------------------------------------------------|-----------------------------------------------|--------------------------------------------------------------|
|                                              |                                               |                                                |                                                      |                                                        |                                                              |                                                           |                                                      |                                                      |                                                      |                                                      |                                                      |                                                      |                                                      |                                               |                                                              |
| DZ                                           | 94                                            | 94                                             | 246                                                  | 215                                                    | 15                                                           | $-15$                                                     | 513                                                  | 513                                                  | 416                                                  | 607                                                  | 416                                                  | 607                                                  | 215                                                  | 32                                            | 1024                                                         |

Рис. 4. Часть конфигурационного файла модуля обработки изображений

| 'BZ Back; 0.681818   Spot: 0.995652   Cent(X;Y): 0.937269 : 0.974757   Bord(LX–RX): 1.000000 − 0.998698   Bord(UY–DY): 1.000000 − 0.996698   RES: 0.948362 |  |
|----------------------------------------------------------------------------------------------------|--|
|                                                                                                    |  |
| BZ Back: 0.681818   Soot: 0.995238   Cent(X:Y): 0.964706 : 0.960526   Bord(LX–RX): 1.000000 – 0.998698   Bord(UY–DY): 1.000000 – 0.998698   RES: 0.949960  |  |
| IBZ Back: 0.681818   Spot: 1.000000   Cent(X:Y): 0.986842 : 0.984962   Bord(LX–RX): 1.000000 – 0.998698   Bord(UY–DY): 1.000000 – 0.998698   RES: 0.956377 |  |
| BZ Back: 0.716667   Soot: 1.000000   Cent(X:Y): 0.974257 : 0.966601   Bord(LX–RX): 1.000000 – 0.998698   Bord(UY–DY): 1.000000 – 0.998698   RES: 0.956865  |  |
| BZ Back: 0.773333   Spot: 0.995833   Cent(X:Y): 0.994141 : 0.955340   Bord(LX–RX): 1.000000 – 0.998698   Bord(UY–DY): 1.000000 – 0.998698   RES: 0.964505  |  |
| DZ Back: 0.783333   Soot: 0.913636   Cent(X:Y): 0.998051 : 0.988417   Bord(LX–RX): 0.845528 – 0.876442   Bord(UY–DY): 0.845528 – 0.876442   RES: 0.890922  |  |
| IDZ Back: 0.783333   Spot: 0.936364   Cent(X:Y): 0.998051 : 0.998051   Bord(LX–RX): 0.854209 – 0.884679   Bord(UY–DY): 0.854209 – 0.884679   RES: 0.899197 |  |
| DZ Back: 0.790909   Spot: 0.979381   Cent(X:Y): 0.996109 : 0.994175   Bord(LX–RX): 0.845528 – 0.876442   Bord(UY–DY): 0.845528 – 0.876442   RES: 0.900564  |  |
| ¦DZ Back: 0.783333   Soot: 0.930233   Cent(X:Y): 0.998051 : 0.998051   Bord(LX–RX): 0.863071 – 0.892916   Bord(UY–DY): 0.863071 – 0.892916   RES: 0.902705 |  |

Рис. 5 Часть конфигурационного файла модуля оценки результатов
## **ВОЗМОЖНЫЙ ПОДХОД К ОЦЕНКЕ НЕГАТИВНЫХ ПОСЛЕДСТВИЙ (УЩЕРБА) ОТ РЕАЛИЗАЦИИ УГРОЗ БЕЗОПАСНОСТИ ИНФОРМАЦИИ В ОТНОШЕНИИ ПОКАЗАТЕЛЕЙ ЭФФЕКТИВНОСТИ АВТОМАТИЗИРОВАННЫХ СИСТЕМ В ЗАЩИЩЕННОМ ИСПОЛНЕНИИ**

*Рычагов Кирилл Константинович (kkrychagov@vniief.ru), Дубровин Руслан Юрьевич, Булычев Роман Владимирович, Аннин Дмитрий Геннадьевич, Афонин Андрей Петрович, Жорин Вячеслав Викторович*

ФГУП «РФЯЦ-ВНИИЭФ», г. Саров Нижегородской обл.

С учетом складывающейся ситуации в стране и мире на фоне стремительного развития информационных технологий, как никогда актуальной становится задача обеспечения безопасности информации на всех этапах жизненного цикла автоматизированной системы (от разработки системы до ее вывода из эксплуатации).

Одним из ключевых этапов обеспечения защиты информации является моделирование угроз информационной безопасности, актуальных для автоматизированной системы ( АС). При этом актуальность угрозы напрямую зависит от негативных последствий (ущерба), которые могут наступить при реализации угрозы. Поскольку существует необходимость корректного определения негативных последствий (ущерба) от реализации угроз безопасности информации, разработка подхода к оценке таких последствий является актуальной задачей.

**Ключевые слова**: оценка негативных последствий, показатели эффективности автоматизированных систем, угрозы безопасности информации

## **POSSIBLE APPROACH TO ASSESSING NEGATIVE CONSEQUENCES (DAMAGE) FROM IMPLEMENTATION OF INFORMATION SECURITY THREATS WITH REGARD TO THE PERFORMANCE INDICATORS OF AUTOMATED SYSTEMS IN PROTECTED PERFORMANCE**

*Rychagov Kirill Konstantinovich(kkrychagov@vniief.ru), Dubrovin Ruslan Yurievich, Bulychev Roman Vladimirovich, Annin Dmitry Gennadievich, Afonin Andrey Petrovich, Zhorin Vyacheslav Victorovich* 

## FSUE «RFNC-VNIIEF», Sarov Nizhny Novgorod region

Taking into account the current situation in the country and in the world in the time of rapid development of information technologies, the problem of ensuring information security at all stages of the life cycle of the automated system (from system development to its decommissioning) becomes more urgent than ever.

One of the key stages of information protection is modeling of information security threats that are relevant to the automated system. At the same time, the relevance directly depends on negative consequences (damage) that may occur when the threat is realized. Since there is a need to determine negative consequences (damage) from implementation of information security threats correctly, development of an approach to assess these consequences is an urgent task.

**Keywords**: assessment of negative consequences, indicators of automated systems performance, information security threats.

#### Описание полхола

Для оценки негативных последствий (ущерба) от реализации угроз информационной безопасности предлагается подход, предполагающий последовательное выполнение следующих этапов:

1. Производится анализ перечня угроз безопасности информации (УБИ), приведенного в открытом банке ФСТЭК [1]. Из перечня УБИ исключаются неподходящие УБИ (с точки зрения назначения, функций, состава или архитектуры) рассматриваемой системы. Результатом будет являться перечень из оставшихся *k* УБИ.

2. Вводятся величины  $P_i$  (вероятность (возможность) реализации угрозы, где  $j = 1, ..., k$ ,  $x_{ii}$  (степень негативного воздействия УБИ; на *i*-ый показатель эффективности системы, где  $i = 1, ..., m$ ) и  $X_i$ (степень негативного воздействия УБИ, на показатели эффективности системы) и определяются для каждой из УБИ. Величины  $x_{ii}$  оцениваются следующим образом: если при реализации УБИ, осуществляется негативное влияние, незначительно воздействующее или не воздействующее на *i*-ый показатель эффективности, то  $x_{ii}$  - низкая степень, умеренно воздействующее - средняя степень, существенно воздействующее – высокая степень. Величинам  $X_i$  присваивается максимальное значение  $x_{ii}$ . Оценка величин  $P_i$ осуществляется в соответствии с табл. 1.

Решение о дальнейшем рассмотрении УБИ; принимается на основании полученных экспертных оценок в соответствии с табл. 2.

3. Оценивается степень возможных негативных последствий (ущерба) от реализации УБИ, определенных на этапе 2, в соответствии с табл. 3 - 9. Основными видами ущерба, которые могут возникнуть при реализации УБИ являются: экономический (финансовый) ущерб; социальный ущерб; политический ущерб; репутационный ущерб; ущерб в области обороны, безопасности и правопорядка; ущерб субъекту персональных данных; технологический ущерб.

Таблица 1

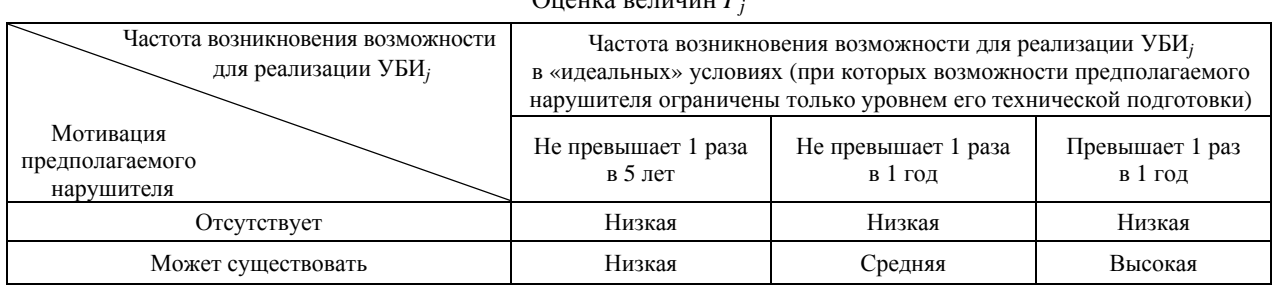

 $Q_{\text{UOW2}}$  partition  $D$ 

Таблина 2

#### Принятие решение о дальнейшем рассмотрении УБИ,

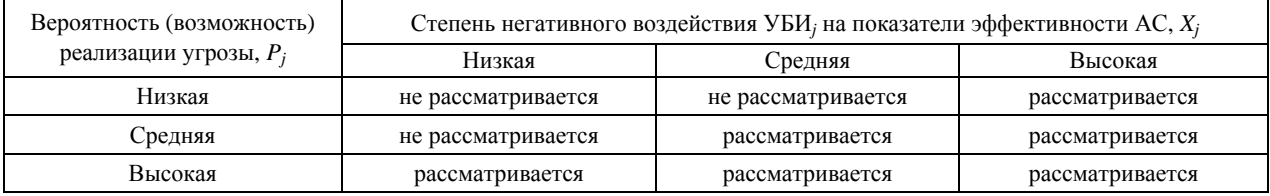

## Таблица 3

#### Степень экономического (финансового) ущерба

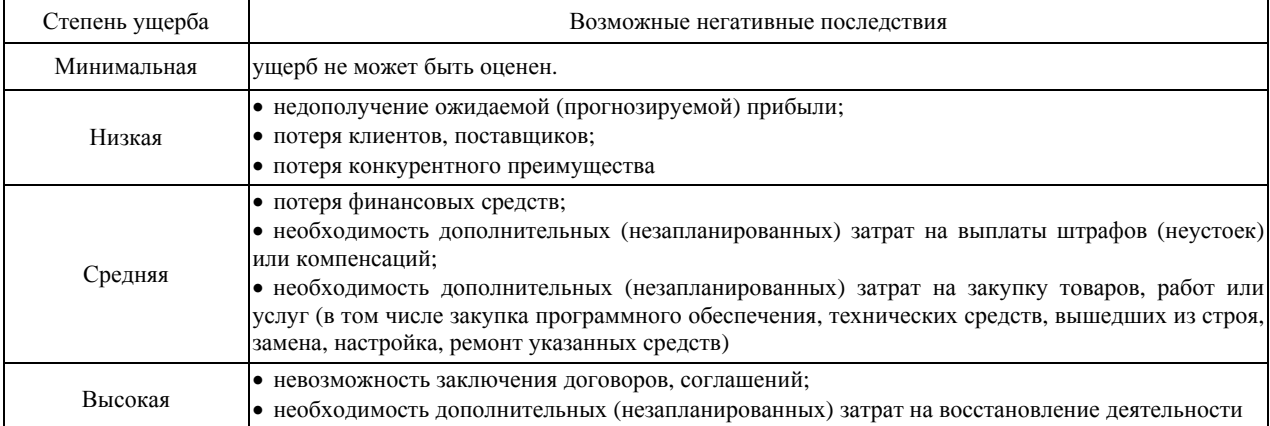

## Степень социального ущерба

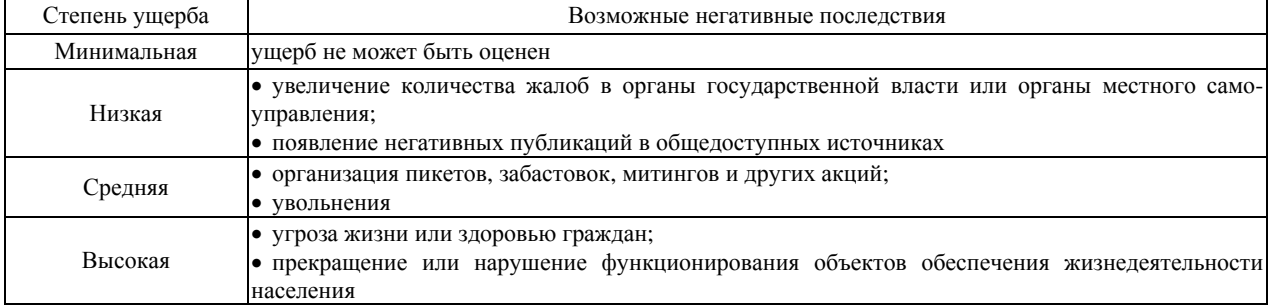

## Таблица 5

# Степень политического ущерба

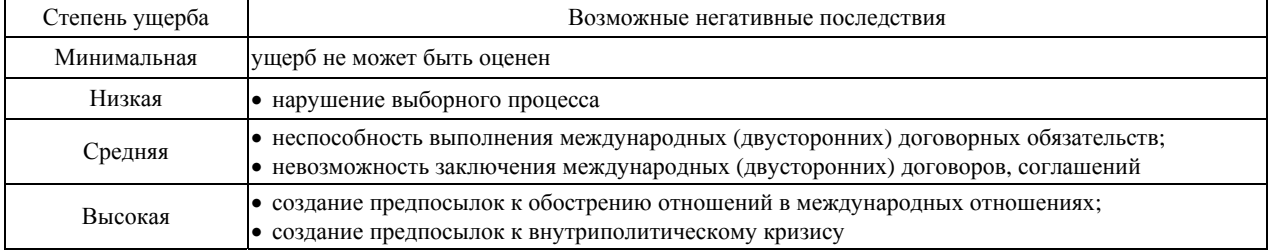

## Таблица 6

## Степень репутационного ущерба

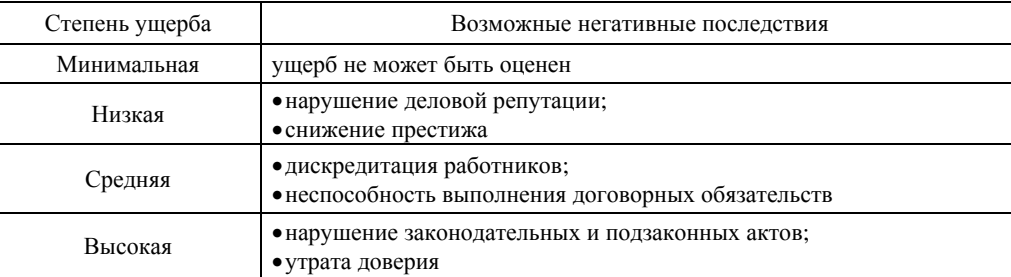

# Таблица 7

# Степень ущерба в области обороны, безопасности и правопорядка

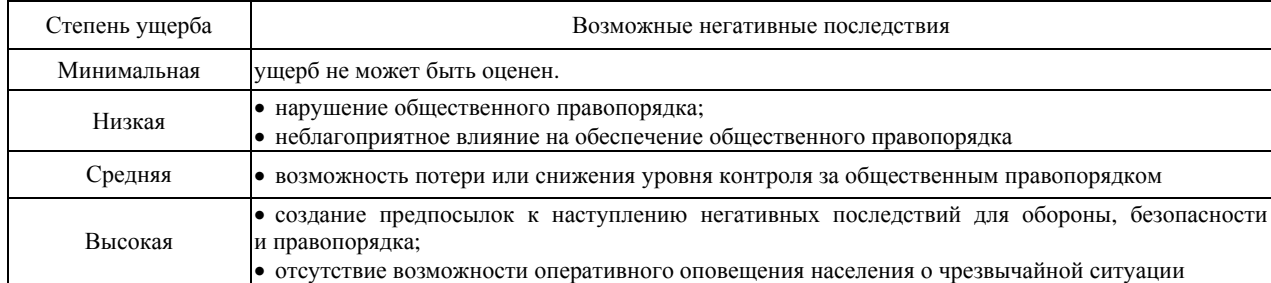

## Таблица 8

# Степень ущерба субъекту персональных данных

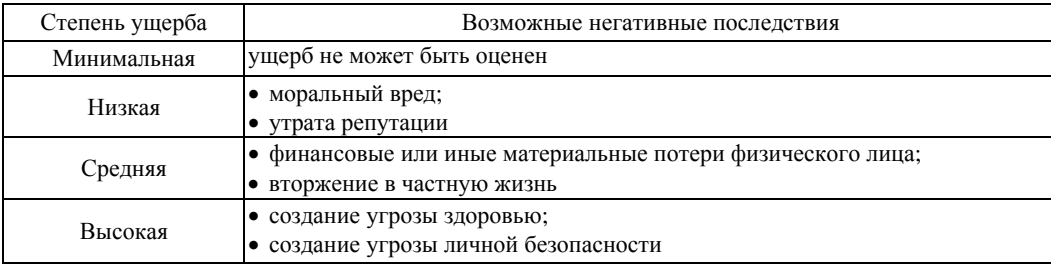

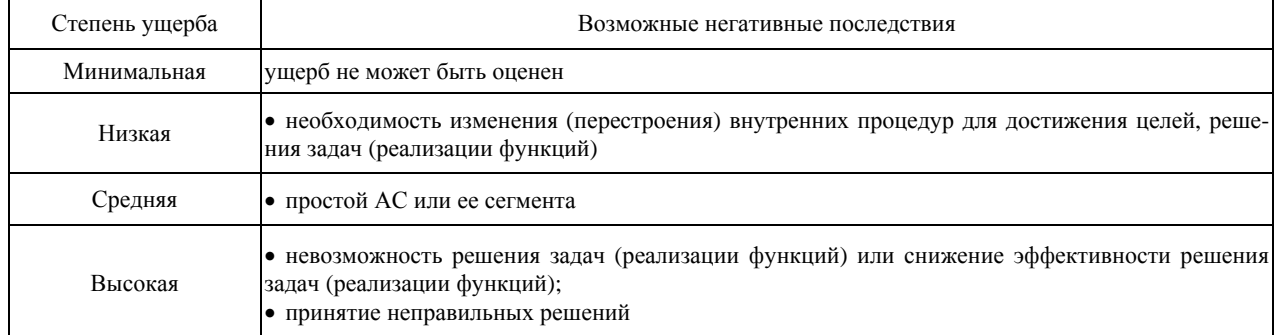

Степени ущерба определяются для каждой из УБИ, полученных на этапе 2, в соответствии с возможными негативными последствиями, указанными в приложении 4 [2]. Итоговая степень ущерба для каждой УБИ определяется по максимальному полученному значению степени ущерба для всех основных видов ущерба. Результирующий перечень УБИ формируется из УБИ, имеющих итоговые степени ущерба - «высокая» или «средняя».

### Пример реализации подхода

Рассмотрим на примере реализацию описанного подхода. Пусть имеется АС на базе автономной (взаимодействие с другими системами через «воздушный зазор») персональной электронно-вычислительной машины. В АС обрабатывается информация ограниченного доступа. Выберем в качестве примера показатели эффективности: надежность, производительность  $(m = 2)$ .

1. Проанализируем перечень УБИ, приведенный в открытом банке ФСТЭК [1] и исключим неподходящие УБИ (в части назначения, функций, состава или архитектуры) рассматриваемой системы. Для простоты дополнительно сократим перечень УБИ до четырех угроз: угроза нарушения работы АС, вызванного обновлением используемого в ней программного обеспечения; угроза физического устаревания аппаратных компонентов; угроза некорректного использования функционала программного и аппаратного обеспечения; угроза подбора пароля Basic Input/Output System (далее – BIOS)  $(k = 4)$ .

2. Определим наличие негативного влияния на показатели эффективности системы в результате реализации УБИ и уточним перечень УБИ, полученный на этапе 1. Для этого введем величины  $P_1$  (вероятность реализации угрозы нарушения работы автоматизированной системы, вызванного обновлением используемого в ней программного обеспечения),  $P_2$ (вероятность реализации угрозы физического устаревания аппаратных компонентов),  $P_3$  (вероятность реализации угрозы некорректного использования функционала программного и аппаратного обеспечения), Р<sub>4</sub> (вероятность реализации угрозы подбора пароля BIOS),  $x_{11}$ ,  $x_{21}$ ,  $x_{31}$ ,  $x_{41}$  (степени негативного воздействия УБИ, полученных на этапе 1, на надежность системы),  $x_{12}$ ,  $x_{22}$ ,  $x_{32}$ ,  $x_{42}$  (степени негативного воздействия УБИ, полученных на этапе 1, на производительность системы) и  $X_1, X_2, X_3, X_4$  (степени негативного воздействия УБИ, полученных на этапе 1, на надежность и производительность системы). Оценим вышеуказанные величины экспертным методом.

Реализация угрозы нарушения работы автоматизированной системы, вызванного обновлением используемого в ней программного обеспечения может предполагать преднамеренную или неумышленную установку в системе обновлений программного обеспечения, в которых имеются критические ошибки, дефекты, уязвимости и прочее, что может умеренно повлиять на надежность и производительность рассматриваемой системы  $(x_{11}, x_{12} - \text{cpe}\textsubscript{A}$ няя). Следовательно, для данной УБИ устанавливается средняя степень влияния на показатели эффективности  $(X_1 - \text{средная})$ . Может иметь место финансовая мотивация со стороны третьих лиц. Частота возникновения возможности для реализации данной УБИ в «идеальных» условиях не превышает 1 раз в 1 год. Таким образом, для данной УБИ устанавливается средняя вероятность реализации ( $P_1$  – средняя). Исходя из вышеперечисленного, принимается решение о дальнейшем рассмотрении данной УБИ.

Реализация угрозы физического устаревания аппаратных компонентов может предполагать преднамеренную или неумышленную халатность в части реализации установленных регламентов по обновлению аппаратных компонентов АС, что может существенно повлиять на надежность и производительность рассматриваемой системы  $(x_{21}, x_{22} - \text{BHCOKaA}).$ Следовательно, для данной УБИ устанавливается высокая степень влияния на показатели эффективности ( $X_2$  – высокая). В случае преднамеренной халатности может иметь место финансовая мотивация со стороны третьих лиц. Частота возникновения возможности для реализации УБИ в «идеальных» условиях не превышает 1 раз в 1 год. Таким образом, для данной УБИ устанавливается средняя вероятность реализации ( $P_2$  – средняя). Исходя из вышеперечисленного, принимается решение о дальнейшем рассмотрении ланной УБИ.

Реализация угрозы некорректного использования функционала программного и аппаратного обеспечения может сопровождаться негативным влиянием лишь незначительно воздействующим или не воздействующим на надежность и производительность рассматриваемой системы  $(x_{31}, x_{32} - \text{hux}a)$ . Следовательно, для данной УБИ устанавливается низкая степень влияния на показатели эффективности  $(X_3$ низкая). Отсутствует мотивация для реализации УБИ. Частота возникновения возможности для реализации УБИ в «идеальных» условиях не превышает 1 раза в 5 лет. Таким образом, для УБИ устанавливается низкая вероятность реализации ( $P_3$  - низкая). Исходя из вышеперечисленного, принимается решение лалее не рассматривать ланную УБИ.

Реализация угрозы подбора пароля BIOS может сопровождаться негативным влиянием лишь незначительно воздействующим или не воздействующим на надежность и производительность рассматриваемой системы  $(x_{41}, x_{42} - \text{hux}x_{48})$ . Следовательно, для данной УБИ устанавливается низкая степень влияния на показатели эффективности ( $X_4$  – низкая). Может иметь место финансовая мотивация со стороны третьих лиц. Частота возникновения возможности для реализации УБИ в «идеальных» условиях превышает 1 раз в 1 год. Таким образом, для УБИ устанавливается высокая вероятность реализации ( $P_4$  -

высокая). Исходя из вышеперечисленного, принимается решение о дальнейшем рассмотрении данной УБИ.

В итоге уточненный перечень УБИ состоит из трех УБИ: угроза нарушения работы автоматизированной системы, вызванного обновлением используемого в ней программного обеспечения; угроза физического устаревания аппаратных компонентов; угроза подбора пароля BIOS.

Результаты этапа 2 приведены в табл. 10.

3. Оценим степень возможных негативных последствий (ущерба) от реализации УБИ, определенных на этапе 2. Социальный ущерб, политический ущерб, ущерб в области обороны, безопасности и правопорядка и ущерб субъекту персональных данных не могут быть оценены, следовательно, для указанных видов ущерба устанавливаются минимальные степени ущерба. Результаты определения степени технологического ущерба приведены в табл. 11, репутационного ущерба - в табл. 12, экономического ущерба - в табл. 13.

В табл. 14 представлены результаты определения итоговой степени ущерба для каждой УБИ по максимальному полученному значению степени ущерба для всех видов ущерба. Результирующий перечень УБИ представлен двумя УБИ (угрозой нарушения работы автоматизированной системы, вызванного обновлением используемого в ней программного обеспечения и угрозой физического устаревания апапаратных компонентов), имеющих итоговые степени ущерба - «средняя» и «высокая»

Таблица 10

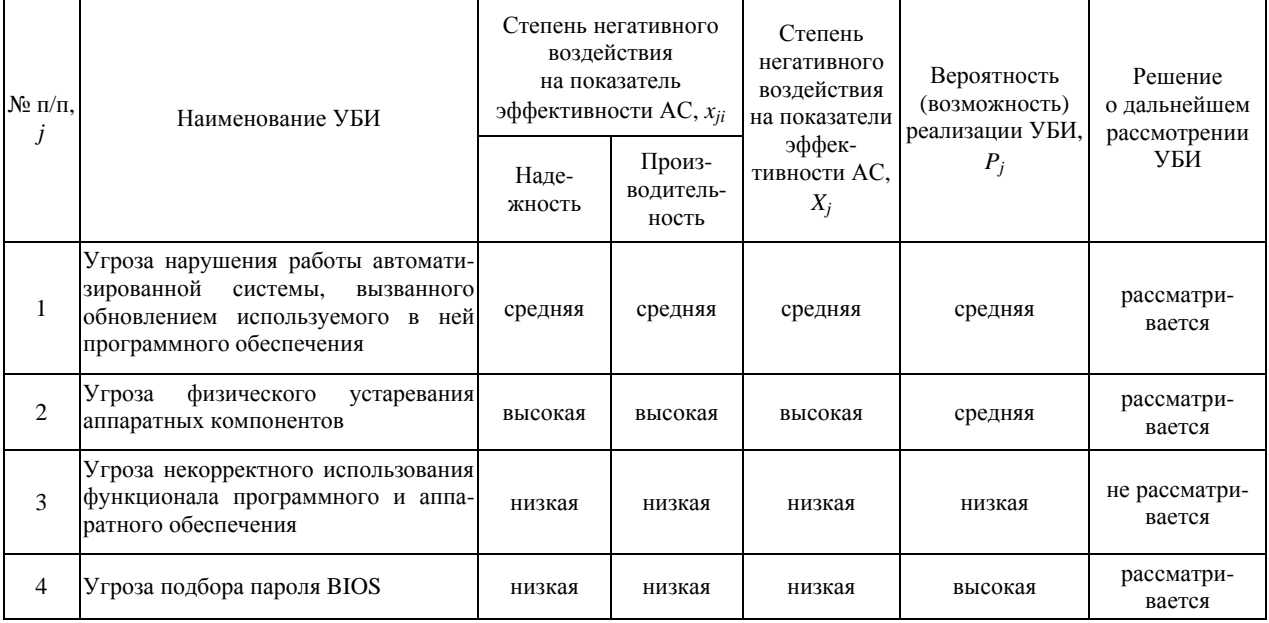

Определение наличия негативного воздействия на показатели эффективности АС

# Степень технологического ущерба

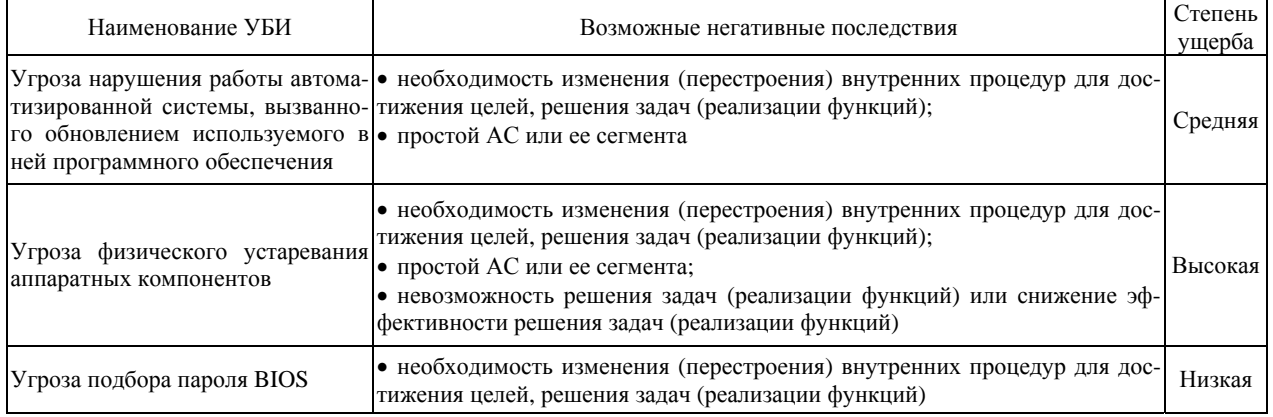

# Таблица 12

# Степень репутационного ущерба

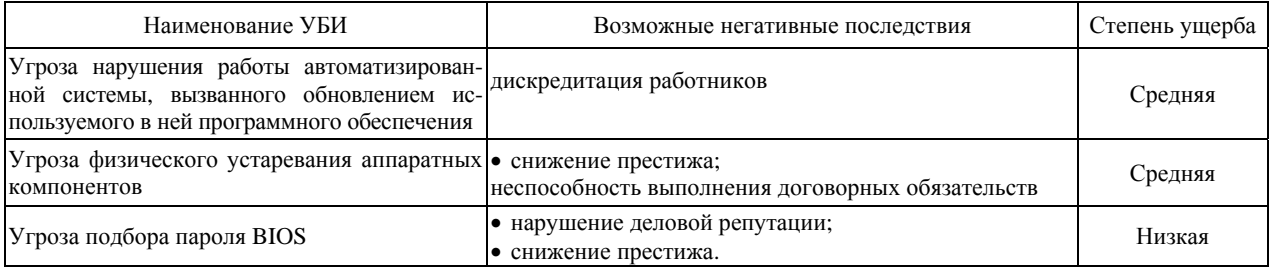

# Таблица 13

# Степень экономического ущерба

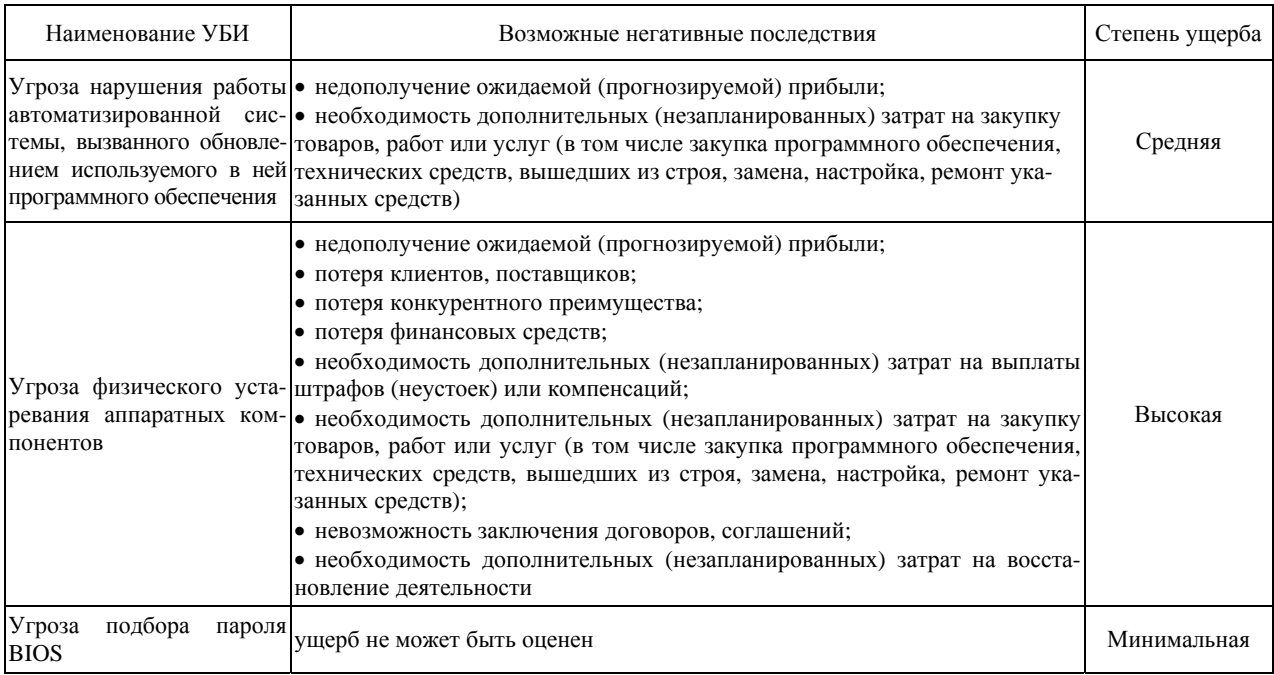

### Результаты определения итоговой степени ущерба

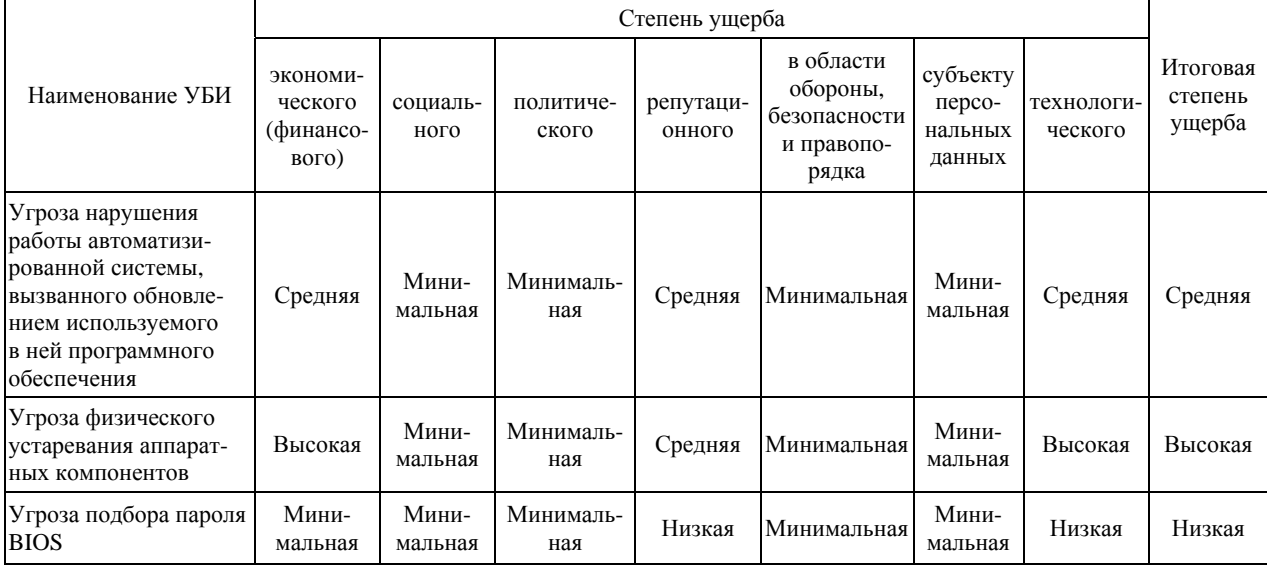

### Заключение

Разработан подход к оценке негативных последствий (ущерба) от реализации угроз безопасности информации в отношении показателей эффективности автоматизированных систем в защищенном исполнении.

Выполнена оценка негативных последствий реализации УБИ на примере.

Полученные результаты (итоговый перечень УБИ и негативные последствия) могут быть использованы в дальнейшем при моделировании УБИ в соответствии с методикой [2].

### Список литературы

1. Банк данных угроз безопасности информации. [Электронный ресурс]: [веб-сайт]. - Электрон. дан. -URL: https://bdu.fstec.ru/ (дата обращения 20.07.2022).

2. Методический документ. Методика оценки угроз безопасности информации. М: ФСТЭК России, 2021

## **МОДЕЛИРОВАНИЕ ДОРОЖНОГО ТРАФИКА В УЛИЧНО-ДОРОЖНОЙ СЕТИ ГОРОДА**

*Савина Кристина Николаевна (savina.kris@mail.ru), Дюпин Владимир Николаевич, Копейкин Артем Эдуардович, Кононова Владимира Евгеньевна, Чиркова Валерия Евгеньевна*

СарФТИ НИЯУ МИФИ, г. Саров Нижегородской обл.

Статья посвящена разработке программных компонентов для моделирования транспортных систем и решения задачи оптимизации транспортных процессов. В статье разобран пример решения оптимизационной задачи для поиска оптимального маршрута перемещения агентов транспортной системы. Математической моделью транспортной системы является граф дорожного движения. Графопостроитель системы позволяет осуществлять загрузку картографических данных из сторонних открытых систем и производить редактирование этих данных через средства пользовательского интерфейса системы. Подсистема моделирования дорожного трафика предоставляет набор средств для задания исходных данных моделируемой системы, визуализации результатов моделирования и средств визуального анализа данных. Подсистема поиска оптимального маршрута позволяет решать задачи оптимизации для агентов моделируемой системы в части нахождения минимального маршрута следования агентов. Алгоритм поиска оптимального маршрута основан на алгоритме Дейкстры и осуществляет итерационное назначение варьируемых параметров на узлы графа движения объектов с последующим пересчетом меток достижимости на смежных узлах графа. В статье приведены экранные формы графического интерфейса подсистемы поиска оптимального маршрута, представлен пример решения оптимизационной задачи поиска оптимального маршрута. Приведена схема коммуникации агентов транспортной системы.

**Ключевые слова:** транспортная система, имитационное моделирование, агент, редактор маршрутов, задача оптимизации.

## **SIMULATION OF ROAD TRAFFIC IN THE STREET AND ROAD NETWORK OF THE CITY**

*Savina Kristina Nikolaevna (savina.kris@mail.ru), Dyupin Vladimir Nikolaevich, Kopeikin Artem Eduardovich, Kononova Vladimir Evgenievna, Chirkova Valeria Evgenievna* 

## SarFTI NRNU MEPhI, Sarov, Nizhny Novgorod region

The article is devoted to the development of software components for modeling transport systems and solving the problem of optimizing transport processes. The article analyzes an example of solving an optimization problem for finding the optimal route for moving agents of a transport system. The traffic graph is a mathematical model of the transport system. The system plotter allows loading cartographic data from third-party open systems and editing this data through the system's user interface. The traffic modeling subsystem provides a set of tools for setting the initial data of the simulated system, visualizing the simulation results, and tools for visual data analysis. The optimal route search subsystem allows solving optimization problems for the agents of the simulated system in terms of finding the minimum route for the agents. The optimal route search algorithm is based on Dijkstra's algorithm and iteratively assigns variable parameters to the nodes of the object movement graph with subsequent recalculation of reachability labels on adjacent graph nodes. The article presents screen forms of the graphical interface of the optimal route search subsystem, an example of solving the optimization problem of finding the optimal route is presented. The scheme of communication of agents of the transport system is given.

**Keywords:** transport system, simulation modeling, agent, route editor, optimization problem.

#### **Введение**

В современном мире для исследования поведения больших сложных систем используют системы имитационного моделирования. Решение задачи моделирования дорожного трафика позволит оценить нагрузку на транспортную систему города. Модернизация систем транспортных маршрутов позволит снизить расходы на транспортировку товаров, как для крупных фирм, так и для частных лиц.

Объектом исследования данной работы является транспортная система города. Цель данной работы заключается в построении системы для моделирования процессов перемещения объектов транспортной сети и поиска оптимального пути перемещения этих объектов. Достижение поставленной цели осуществляется поэтапно решением следующего перечня задач:

1. Создание математической модели транспортной системы;

2. Реализация графопостроителя транспортной системы;

3. Реализация подсистемы моделирования дорожного трафика;

4. Реализация подсистемы поиска оптимального маршрута.

#### **Математическая модель транспортной системы**

В основе подсистемы поиска оптимального маршрута расположен математический граф, который позволяет описывать объекты транспортной инфраструктуры и связи между этими объектами. Схематически объекты графа представлены узлами (точками), а связи между объектами – линиями, которые объединяют точки отправления и точки прибытия объектов транспортной инфраструктуры.

Для решения задачи поиска оптимального маршрута используются взвешенные графы, где каждому ребру графа присваивается информация о расстоянии между узлами ребра. На рис. 1 представлен пример взвешенного графа.

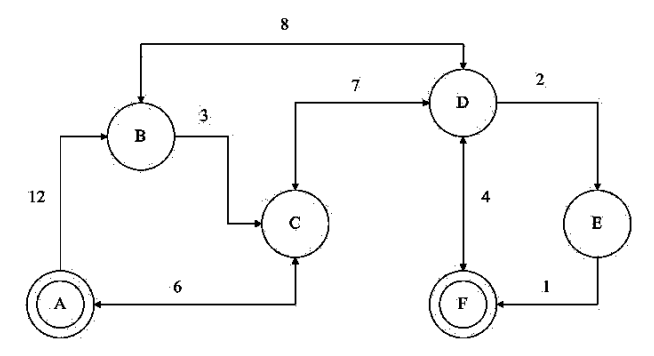

Рис. 1. Пример математического графа транспортной системы

Латинскими буквами на рис. 1 обозначены узлы графа, стрелками обозначены направления перемещения объектов, а числами над ребрами – расстояния между объектами транспортной инфраструктуры.

#### **Графопостроитель транспортной системы**

Для упрощения задачи построения графа транспортной системы в рамках работы был реализован графопостроитель – программный компонент, который позволяет редактировать и отображать граф транспортной системы. На рис. 2 представлена структурная схема графопостроителя.

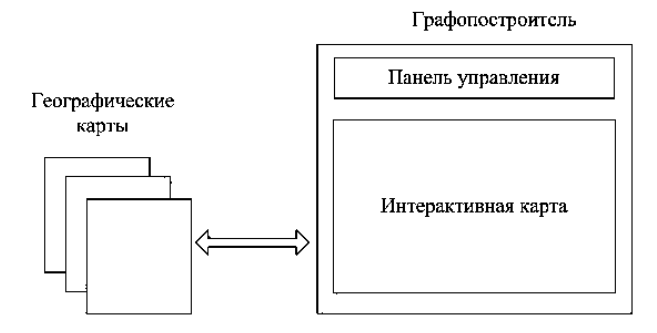

Рис. 2. Структурная схема графопостроителя

Главное окно графопостроителя включает набор инструментов для редактирования и задания режимов отображения карт пользователя, который расположен в панели инструментов главного окна. Интерактивная карта предоставляет набор инструментов для отображения картографических данных. Географические карты поставляют исходные данные о транспортной инфраструктуре для графопостроителя, которые содержат информацию о долготе и широте географических объектов, а также графы транспортной инфраструктуры [1–4].

Основную часть данных транспортной системы графопостроитель получает из открытых картографических сервисов. Программный компонент лексического разбора файла карт извлекает информацию о множестве картографических объектов и их географических координатах, которые включают широту и долготу объектов. Поскольку открытые картографические сервисы могут предоставлять неполные данные о транспортной инфраструктуре города, графопостроитель предоставляет ряд инструментов для редактирования и добавления новых элементов в математический граф транспортной системы. Таким образом, графопостроитель использует гибридный подход обработки картографических данных, где большие данные поставляются открытыми картографическими сервисами, а легковесные данные накладываются на существующие данные пользователем.

Интерактивная карта содержит набор средств для преобразования систем координат, которые включают методы преобразования географических координат в экранные координаты приложения и обратные преобразования. Для вычисления экранных координат графопостроитель вычисляет минимальные и максимальные значения долготы и широты объектов транспортной инфраструктуры. Используя коэффициент масштабирования интерактивная карта графопостроителя позволяет пропорционально уменьшить или увеличить расстояния между объектами транспортной инфраструктуры.

Программный компонент «линейка» (расположенный на панели инструментов графопостроителя) позволяет измерить расстояния между двумя узлами на интерактивной карте. Узлы для программного компонента могут как принадлежать графу транспортной системы, так и являться свободно заданными (внешними по отношению к графу).

#### Подсистема моделирования дорожного трафика

Подсистема моделирования дорожного трафика позволяет задать начальные данные моделирования, рассчитать траектории движения объектов моделирования и отобразить результаты моделирования.

Подсистемы моделирования базируется на агентном моделировании - разновидности имитационного моделирования, которое исследует поведение сложной системы через поведение отдельных частей этой системы (агентов).

Агентами системы являются динамические объекты транспортной системы (например, автомобили) и статические объекты транспортной инфраструктуры (светофоры, транспортные пути и т. п.).

На рис. 3 представлена коммуникационная модель поведения агентов транспортной системы.

На начальном этапе агент «Автомобиль» запраши-

вает данные о транспортной инфраструктуре у агента «Навигатор». Агент «Навигатор» осуществляет анализ инфраструктуры транспортной системы у агента «Граф». Агент «Граф» возвращает подмножество транспортной инфраструктуры, содержащее оптимальный маршрут перемещения агента «Автомобиль» агенту «Навигатор», который передает его агенту «Автомобиль».

Получив маршрут движения, агент «Автомобиль» осуществляет перемещение по транспортной инфраструктуре. По мере перемещения по целевому маршруту агент «Автомобиль» запрашивает состояние агента «Светофор», расположенного на ребре графа дорожного маршрута. При смене состояния «Светофор» в «Стоп», агент «Автомобиль» прекращает перемещение по заданному маршруту. При смене состояния «Светофор» в «В путь», агент «Автомобиль» продолжает перемещение по заданному маршруту. При наличии на пути следования агента «Автомобиль» других агентов класса «Автомобиль» целевой агент осуществляет запрос нагрузки у агента «Навигатор» и корректирует скорость своего перемещения в зависимости от загруженности транспортного маршрута.

На рис. 4 показана экранная форма главного окна подсистемы моделирования дорожного трафика.

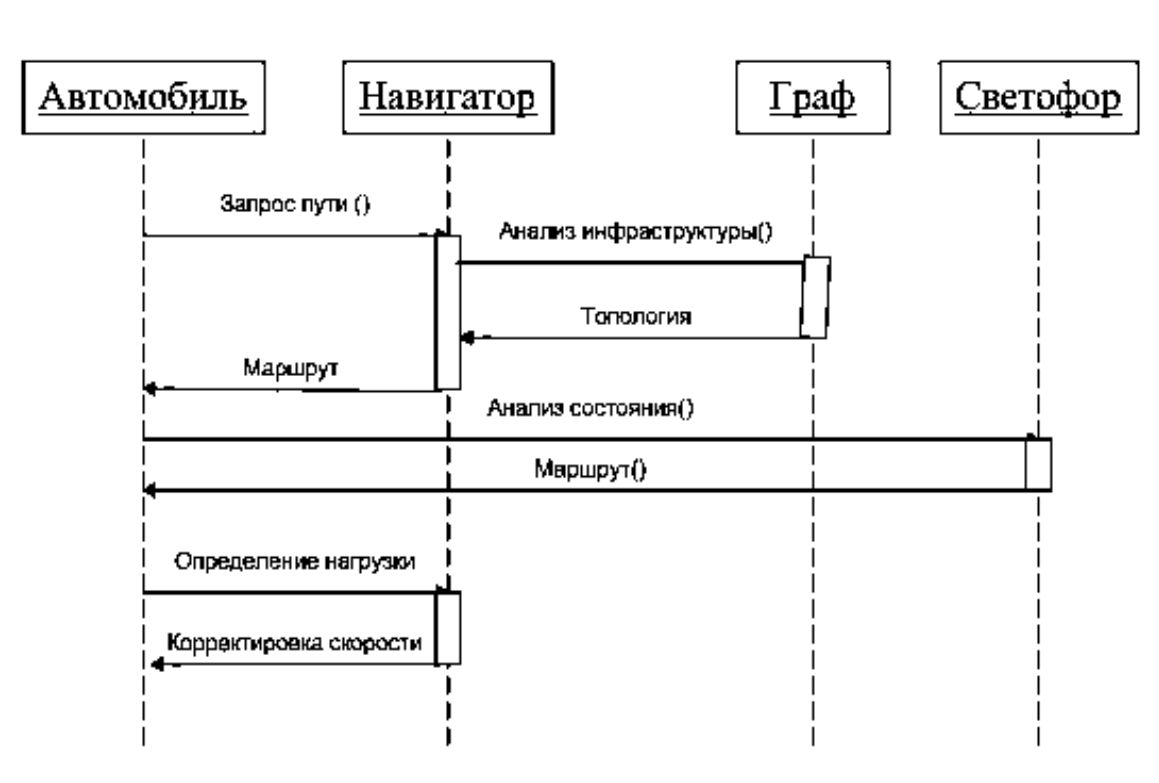

Рис. 3. Блок-схема модели коммуникации агентов транспортной системы

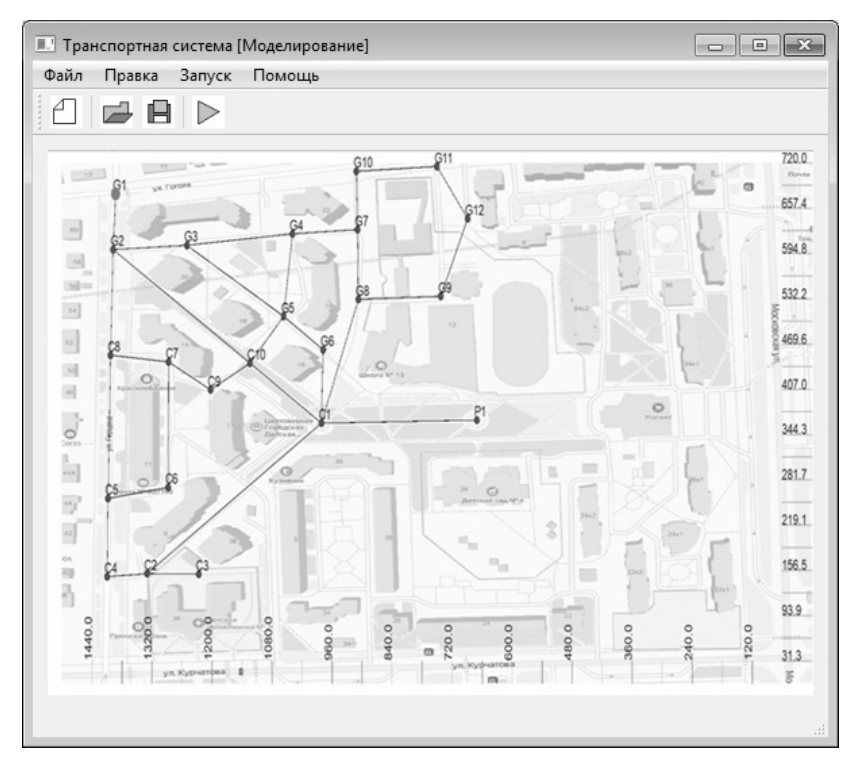

Рис. 4. Главное окно подсистемы моделирования дорожного трафика

## Подсистема поиска оптимального маршрута

Подсистема поиска оптимального маршрута оперирует с графом транспортной системы, назначая ребрам графа варьируемый параметр оптимизационной задачи. Например, для поиска минимального маршрута перемещения объектов транспортной инфраструктуры может использоваться параметр расстояния между объектами системы.

Поиск оптимального пути подсистема осуществляется по алгоритму Дейкстры [5]. На первом этапе алгоритма Дейкстры определяются узлы отправления и прибытия объектов транспортной инфраструктуры. К узлам графа прикрепляются метки достижимости узла из точки отправления, которые инициализируются достаточно большим числом. После присвоения меток узлам графа определяются смежные узлы для точки отправления и пересчитываются метки узлов значениями расстояний до точки отправления.

На втором этапе алгоритма Дейкстры определяется смежная вершина с минимальной меткой, для которой повторяется процедура поиска смежных узлов и пересчета меток узлов. Алгоритм поиска оптимального маршрута завершается при достижении узла назначения [6].

#### Заключение

В статье были рассмотрены функциональные возможности реализованной системы моделирования дорожного трафика в улично-дорожной сети города. Реализованные подсистемы системы моделирования позволили осуществлять загрузку картографических данных из внешних источников данных, проводить корректировку полученных данных, осуществлять анализ моделируемых систем, осуществлять решение задачи оптимизации при поиске минимального маршрута агентов системы.

#### Список литературы

1. OpenStreetMap. URL: https://www.openstreetmap.org/ (дата обращения: 19.02.2022).

2. Дюпин В. Н. Имитационный слой виртуального адаптационного пространства // Современные наукоемкие технологии. 2021. № 11-1. С. 37-42.

3. Бабанов Н. Ю., Мартынов А. П., Николаев Д. Б., Фомченко В. Н., Новиков А. В. Виртуальная интерактивная система формирования и отработки управляющей информации // Вестник НГИЭИ. 2016. № 4 (59). C. 15-29.

4. Васильев Р. А., Николаев Д. Б. Анализ возможностей применения голосовой идентификации в системах разграничения доступа к информации. Научный результат // Информационные технологии. 2016. T. 1. № 1. C. 48-57.

5. Алексеев В. В. Основные положения теории графов. Учебно-методическое пособие. Саров: Сар-ФТИ НИЯУ МИФИ, 2019.

6. Алексеев В. Е., Захарова Д. В. Теория графов: Учебное пособие. Нижний Новгород: ННГУ, 2017.

# **КОНЦЕПЦИЯ ПОСТРОЕНИЯ ЧЕЛОВЕКО-МАШИННОГО ИНТЕРФЕЙСА ОПЕРАТОРА БЛОЧНОГО ПУНКТА УПРАВЛЕНИЯ АТОМНОЙ ЭЛЕКТРОСТАНЦИЕЙ**

*Саминов Эльдар Рахимжонович (esaminov@niiis.nnov.ru), Харченко Сергей Петрович, Кольцов Вячеслав Александрович*

Филиал РФЯЦ-ВНИИЭФ «НИИИС им. Ю. Е. Седакова», г. Нижний Новгород, Россия

Темой доклада является описание поиска потенциальных решений путем анализа существующих подходов к реализации человеко-машинного интерфейса блочного пункта управления атомной электростанцией с учетом актуальных и перспективных требований нормативноправовой документации.

**Ключевые слова:** блочный пункт управления атомной электростанцией, человекомашинный интерфейс

## **CONCEPTION OF CREATING HUMAN-MACHINE INTERFACE FOR NUCLEAR POWER PLANT CONTROL ROOM OPERATOR**

*Saminov Eldar Rakhimjonovich (esaminov@niiis.nnov.ru), Kharchenko Sergey Petrovich, Koltsov Vyacheslav Alexandrovich* 

Branch RFNC-VNIIEF «NIIIS named after Yu. Ye. Sedakov», Nizhny Novgorod

The subject of the report is to describe potential solutions search by analyzing existing approaches to the implementation of nuclear power plant main control room human-machine interface, taking into account current and future requirements of regulatory and legal documentation.

**Keywords:** nuclear power plant main control room, human-machine interface

В условиях текущей геополитической обстановки и санкционных ограничений, возможность реализации ранее запланированных проектов инновационного развития по совершенствованию инфраструктуры объектов использования атомной энергии снижена по причине ограничения поставок необходимого оборудования иностранного производства. Таким образом, в части используемых в проектах технологий должен быть сделан акцент на гарантированно доступные решения, преимущественно – отечественной разработки. При этом необходимо обеспечивать соответствие принятых решений существующей нормативной базе, а также учитывать потенциальные требования перспективных стандартов.

Исходя из вышеизложенного, для реализуемого в филиале РФЯЦ-ВНИИЭФ «НИИИС им. Ю. Е. Седакова» проекта «Усовершенствование человекомашинного интерфейса оператора блочного пункта управления», требуется изменение подхода к реализации, для чего требуется формирование обновленной концепции построения человеко-машинного интерфейса (ЧМИ) блочного пункта управления (БПУ) атомной электростанцией (АЭС).

Первичной задачей по актуализации проекта является определение концепции построения ЧМИ БПУ АЭС, в обеспечение которой проанализированы российские и международные стандарты.

Для актуальной версии базового стандарта по проектированию БПУ IEC 60964:2018 относительно предыдущей версии от 2009 г. и его российской версии ГОСТ Р МЭК 60964-2012 выявлены следующие отличия:

1. Дополнены требования по смягчению аварий на уровне мониторинга.

2. Определено, что в рамках проекта БПУ должно быть обозначено время функционирования БПУ в условиях аварийных событий.

3. Введены требования по обеспечению информационной безопасности БПУ в соответствии со стандартами IEC 62645:2014 и IEC 62859:2016.

4. Обозначена необходимость информационной поддержки действий оператора с учетом требований к компьютерно-ориентированных процедур в соответствии с IEC 62646:2016 (ГОСТ Р МЭК 62646-2016).

5. Сделан акцент на приоритет обработки информационных потоков для выполнения основных задач оператора (контроль и управление) относительно второстепенных (запрос архивов и др.).

6. Актуализированы понятия и сформулированы требования человеко-машинного взаимодействия для автоматических систем управления:

- контроль за автоматическими системами (для наблюдения за правильной работой и вмешательства в случае сбоев);

- обратную связь, отражающая автоматические действия;

- возможность вмешательства человека в случае сбоев.

Таким образом, текущая редакция стандарта IEC 60964:2018 расширяет требования к БПУ с учетом произошедших событий (Авария на АЭС «Фукусима», возникающие киберугрозы), а также учитывает текущие тенденции в развитии вычислительной техники.

На основании проведенного анализа сделан вывод о необходимости внедрения следующих элементов:

1. Программно-аппаратные решения по кибербезопасности, включая перспективные решения по аутентификации пользователей [1-3].

2. Система информационной поддержки оператора.

3. Система мониторинга аварийных событий функциональное расширение существующей системы предоставления параметров безопасности.

Также в рамках настоящей работы проведен анализ существующих и перспективных решений по построению ЧМИ и БПУ в целом, рассмотрены основные подходы к построению ЧМИ БПУ АЭС.

Были выявлены следующие особенности, характерные как для ранее использовавшихся, так и для существующих БПУ АЭС [4]:

- советский/российский дизайн - представление информации о состоянии объекта в виде мнемосхемы, использование консолей для размещения органов управления:

- немецкий дизайн - миниатюризация органов управления и индикации;

- американский дизайн - размещение индикаторов аварийной сигнализации в припотолочной зоне для обеспечения гарантированной видимости;

- японский дизайн - использование промтелевидения для прямого визуального контроля состояния АЭС.

В результате анализа проводившихся исследований и реализуемых решений в части современных ЧМИ БПУ АЭС [5-9] выявлены решения для перспективного применения в соответствии с таблипей.

Таким образом, концепция усовершенствованного ЧМИ БПУ АЭС, включающая вышеуказанные перспективные решения, а также внедряемые в соответствии с требованиями нормативной документации элементы, позволит реализовать переход к более совершенному БПУ (рис. 1).

#### Анализ решений для БПУ

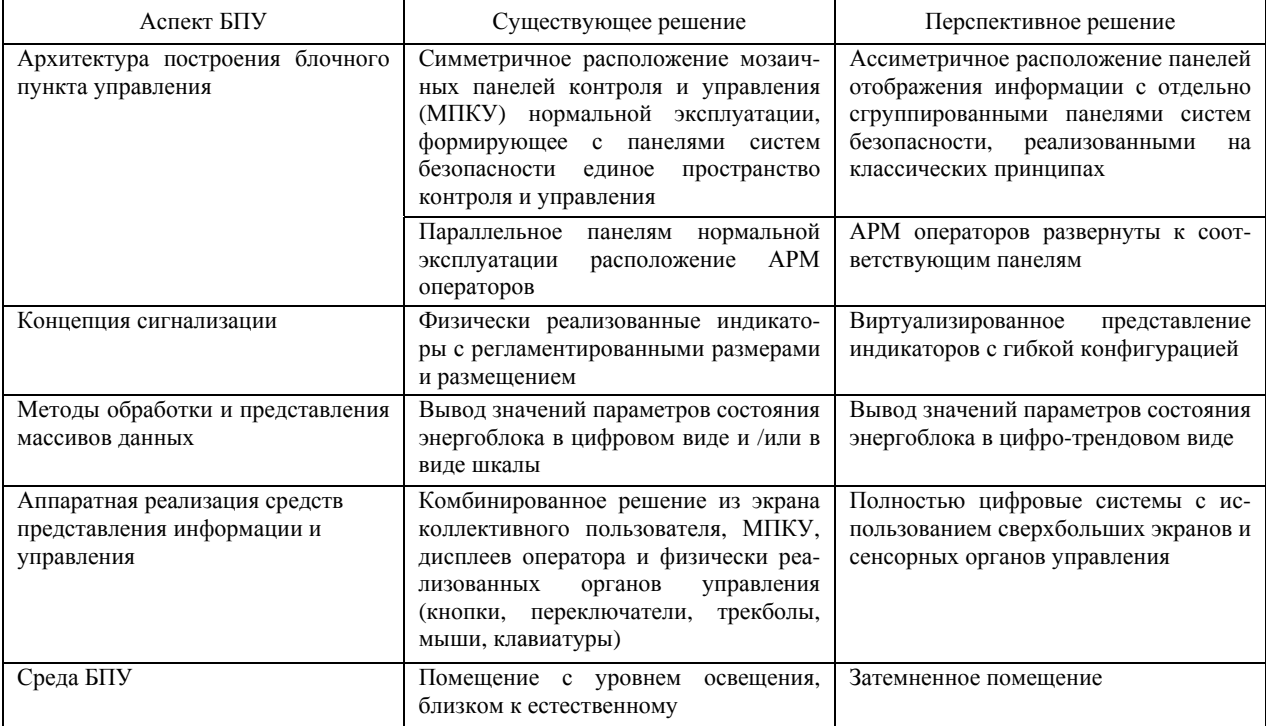

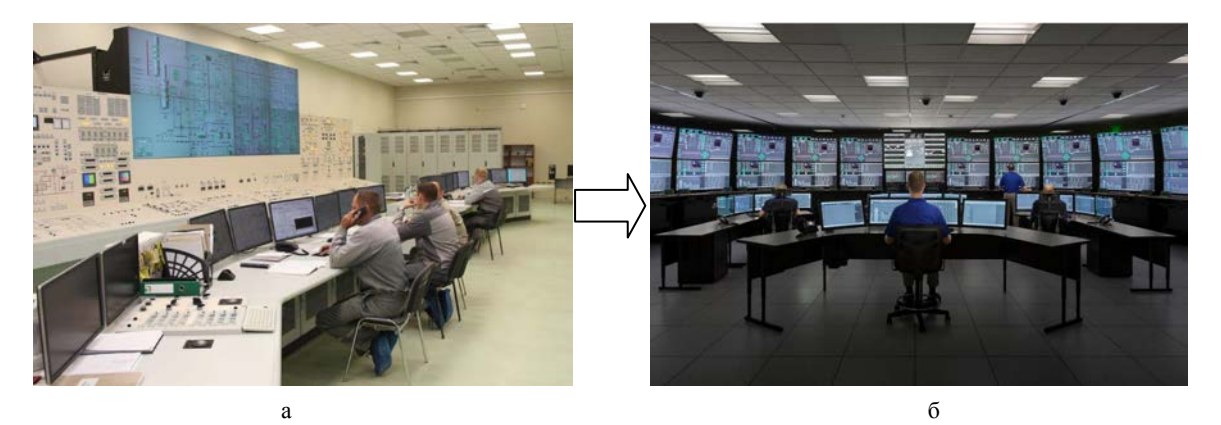

Рис. 1. Переход к совершенному БПУ: а – до усовершенствования, б – после усовершенствования

В настоящий момент в рамках проекта проводятся дополнительные исследования по рассмотренным в настоящем докладе направлениям совместно с НГТУ им. Алексеева, проводится анализ запрошенной от эксплуатирующего персонала АЭС обратной связи – рекомендаций, замечаний и особенностей применения ранее поставленных институтом элементов ЧМИ БПУ АЭС.

По результатам данных работ на настоящем этапе планируется сформулировать аспекты научнотехнического развития ЧМИ БПУ АЭС и определить направления дальнейших исследований для обеспечения:

– оптимизации использования человеческих и вычислительных ресурсов;

– снижения себестоимости;

– минимизации влияния видов воздействия (психологическое, шумовое, электромагнитное) на оператора БПУ.

### **Список литературы**

1. Саминов Э. Р., Поздняков А. Н., Павлин А. Ю. Принципы построения программно-технических средств системы верхнего уровня АСУ ТП АЭС с учетом требований кибербезопасности // «АТОМ-НЫЙ ПРОЕКТ» 2018. № 29. С. 21.

2. Грибунин В. Г., Костюков В. Е., Мартынов А. П., Николаев Д. Б., Фомченко В. Н. Современные методы обеспечения безопасности в атомной энергетике. Монография под редакцией Астайкина А. И. Саров: ФГУП «РФЯЦ-ВНИИЭФ», 2014.

3. Грибунин В. Г., Мартынов А. П., Николаев Д. Б., Фомченко В. Н. Криптография и безопасность цифровых систем. Учебное пособие под редакцией Астайкина А. И. Саров: ФГУП «РФЯЦ-ВНИИЭФ», 2011.

4. The Virtual Nuclear Tourist [Электронный ресурс]: The Virtual Nuclear Tourist: [веб-сайт]. – Электрон. дан. – 2001. URL: http://www.nucleartourist. com/systems/control\_rooms.htm. (дата обращения: 01.10.2022 г.)

5. Brock H.-W. Future main control room design for Siemens nuclear power plants/ Man-human interface in the nuclear industry // Tokyo, Japan: МАГАТЭ. 15–19 февраля 1988. С. 613.

6. Katya Le Blanc, Jacques Hugo, Zachary Spielman и др. Control Room Modernization End-State Design Philosophy // Washington, DC: Nuclear Regulatory Commission, 2018.

7. Yeong Cheol Shin, Hak Young Chung, Tae Young Song. Advanced MMIS design characteristics of APR1400 /GENES4/ANP2003// Kyoto, Japan: 15–19 сентября 2003 г., С. 1066–1074.

8. Shi Ji, Liu Quanzhong. Study on Main Control Room and Human-system Interface of Generation III in China/NPIC&HMIT 2017 // San-Francisco, USA: 11–15 июня 2017. С. 1581–1591.

9. Framatome GmbH. [Электронный ресурс]: [веб-сайт]. – Электрон. дан. – 2019. URL: https://www. framatome.com/solutions-portfolio. (дата обращения: 01.10.2022 г.).

## **ИНСТРУМЕНТАЛЬНОЕ ОБЕСПЕЧЕНИЕ ДЛЯ ВАЛИДАЦИИ ХАРАКТЕРИСТИК СИСТЕМ УПРАВЛЕНИЯ**

*Силин Михаил Николаевич(niiis@niiis.nnov.ru), Голубев Павел Алексеевич, Лепёхин Игорь Юрьевич*

Филиал РФЯЦ-ВНИИЭФ «НИИИС им. Ю. Е. Седакова», г. Нижний Новгород

Инструментальное обеспечение для валидации характеристик систем управления (СУ) позволяет проводить измерение времени передачи управляющих воздействий от автоматизированных рабочих мест (АРМ) из состава систем верхнего уровня (СВУ) до низовых подсистем и времени передачи технологических параметров от низовых подсистем до АРМ из состава СВУ в автоматизированном режиме. Вышеуказанное инструментальное обеспечение собирает статистику измеряемых величин, осуществляет поиск экстремумов и среднего значения.

**Ключевые слова:** СУ, СВУ, АРМ.

## **INSTRUMENTAL PROVISION FOR VALIDATING THE CHARACTERISTICS OF CONTROL SYSTEMS**

*Silin Mikhail Nikolaevich (ya@msilin.ru), Golubev Pavel Alekseevich, Lepekhin Igor Yurievich* 

Branch RFNC-VNIIEF «NIIIS named after Yu. Ye. Sedakov», Nizhny Novgorod

Instrumental support for validating characteristics of control systems (CS) allows to measure the time of control actions transfer from automated workstations (AWS) of the upper-level control systems (ULCS) to the lower level subsystems. As well as time of the process parameters transfer from lower level subsystems to ULS automated workstations in automated mode. The said above instrumental support collects statistics of the measured values, provides the search for extremes and average values.

**Keywords:** control system, upper level system, AWS.

### **Введение**

Современные автоматизированные CУ для промышленных объектов реализуются в большинстве случаев в виде распределенных по функциям средств вычислительной среды с компонентами, представляющими собой совокупность аппаратных и программных средств, которые обеспечивают сбор, накопление, асинхронную обработку, представление и передачу информации. Компоненты СУ могут быть распределены как пространственно, так и функционально.

В работе рассматривается типовая схем исследуемой системы управления (рис.1), имеющая три уровня:

– низовые контролеры и шлюзы – НУ;

– серверы первичной обработки и хранения данных – уровень С;

– компоненты, обеспечивающие человекомашинный интерфейс – уровень ЧМИ.

К серверу (уровень С) могут быть подключены один и более компонентов уровней ЧМИ и НУ.

Основные требования, предъявляемые к СУ:

– время обработки информации в отдельных компонентах СУ при различных уровнях информационной нагрузки;

– время передачи информации между компонентами СУ при различных уровнях информационной нагрузки.

Валидация характеристик СУ – трудоемкая задача, требующая автоматизации с учетом значительного увеличения как количественного состава СУ, так и информационного объема исходных данных.

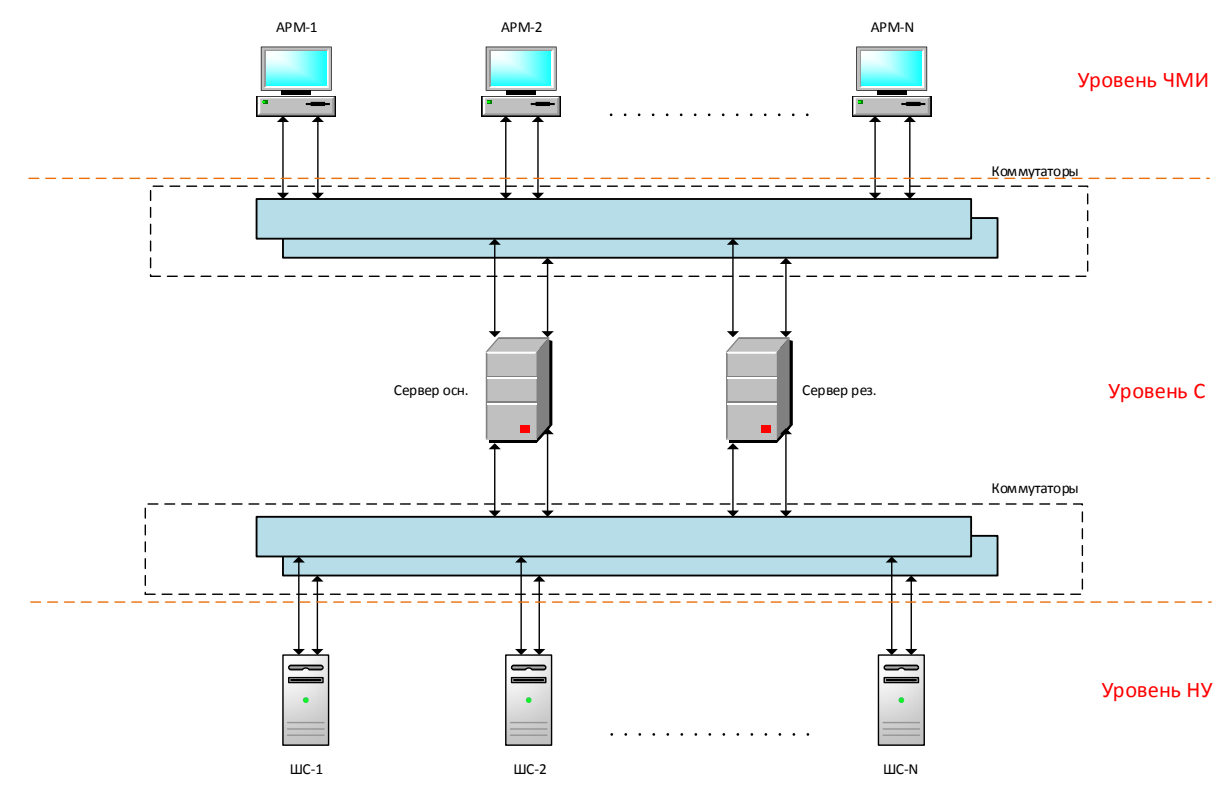

Рис. 1. Типовая схема исследуемой системы управления

#### Инструментальное программное обеспечение

Для тестирования временных характеристик было разработано инструментальное программное обеспечение (ПО), измеряющее время передачи сигналов от уровня HУ до их отображения на уровне ЧМИ, а также время передачи команд управления и значений уставок (при их задании) от уровня ЧМИ до уровня НУ. Каждый передаваемый сигнал имеет свой идентификатор и атрибуты (значение(V), метку времени (Т) и метку достоверности (Q)).

Инструментальное ПО реализовано как набор компонент и состоит из:

- компоненты, обеспечивающие конфигурацию имитаторов уровня НУ, задающие поток и имитацию отдельно взятых сигналов. Также на данном уровне осуществляется присвоение меток времени сымитированным сигналам и меток времени поступления на уровень НУ команд, поданных с уровня ЧМИ;

- компоненты, обеспечивающие измерение времени отображения информации на уровне ЧМИ, а также времени подачи команды с уровня;

- компоненты управления, устанавливающиеся на сервисном компьютере и обеспечивающие запуск компонент, установленных на уровне ЧМИ, подготовку конфигурации уровня НУ, поиск сигналов в архиве уровня С и получение их меток времени.

Схема функционирования инструментального ПО в части измерения времени прохождения сигнала от уровня НУ до уровня ЧМИ приведена на рис. 2.

Получив конфигурацию от компонента управления, уровень НУ имитирует непрерывный поток сигналов, также с определенной периодичностью обеспечивается имитация отдельно взятого сигнала (обозначен меткой Sig на рис. 2), на примере которого и проводится измерение времени прохождения информации. После передачи конфигурации на уровень НУ основной задачей компонента управления является получение метки времени имитации сигнала, для чего вышеуказанный компонент непрерывно осуществляет поиск в архиве уровня ЧМИ сигнала (Sig). Параллельно с вышеуказанными процессами, компонентом, установленном на уровне ЧМИ, проводится непрерывное сканирование дисплея АРМ и обеспечивается измерение метки времени  $T(\text{4MM})$ отображения сигнала (Sig). После получения компонентом управления Т(ЧМИ) происходит вычисление времени прохождения Sig от уровня НУ до уровня ЧМИ по формуле:

$$
T(C) = T(4MH) - T(HY), \tag{1}
$$

где  $T(C)$  – время прохождения сигнала от уровня НУ до отображения на уровне ЧМИ, Т(ЧМИ) - метка времени отображения сигнала на уровне ЧМИ,  $T(HY)$  – это метка времени имитации сигнала.

При определении времени передачи управляющего воздействия от уровня ЧМИ до уровня НУ компонентом, установленном на уровне ЧМИ производится фиксация времени Т(ЧМИ) нажатия кнопки мыши (с помощью которого подается команда). После получения команды уровнем НУ производится автоматическая генерация сигнала, имитирующего отклик реальной системы, подтверждающей получение команды управления, и этот сигнал (Scom, рис. 3)

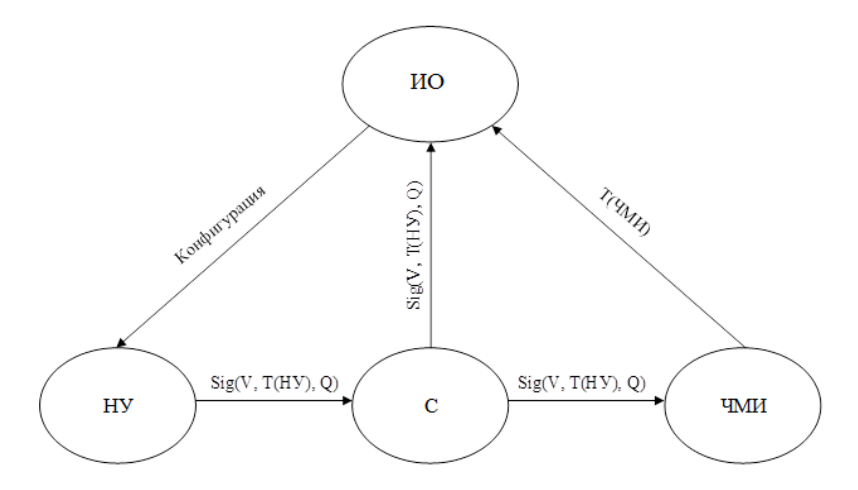

Рис. 2. Схема функционирования инструментального ПО в части измерения времени прохождения сигнала от уровня НУ до уровня ЧМИ

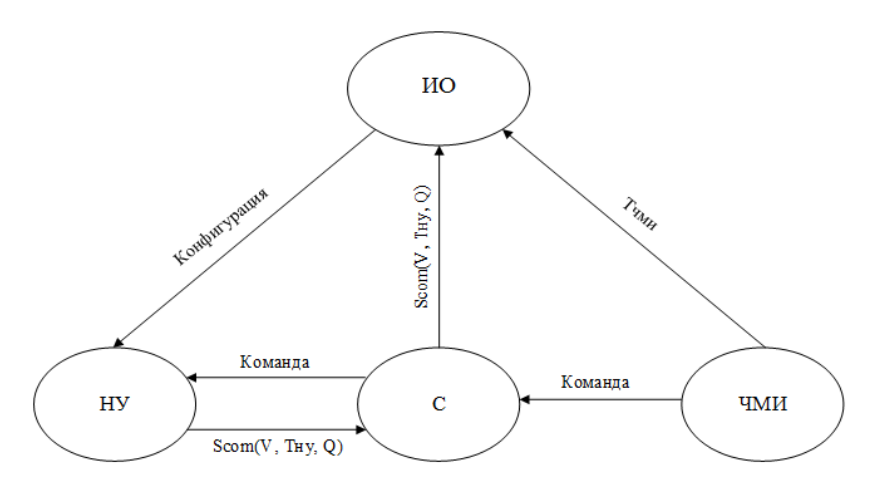

Рис. 3. Схема функционирования инструментального ПО в части измерения времени прохождения управляющего сигнала от уровня ЧМИ до уровня НУ

передается на уровень С, где архивируется. При этом компонент управления непрерывно осуществляет поиск в архиве уровня С сигнала Scom. После получения из архива метки времени T(НУ) происходит вычисление времени прохождения команды управления от уровня ЧМИ до уровня НУ по формуле:

$$
T(C) = T(HY) - T(4MH), \tag{2}
$$

где *T*(C) – время прохождения команды управления от уровня ЧМИ до уровня НУ, *T*(НУ) – метка времени получения команды управления на уровне НУ, *T*(ЧМИ) – метка времени подачи команды управления на уровне ЧМИ (клика мыши).

Схема функционирования инструментального ПО в части измерения времени прохождения команды управления от уровня ЧМИ до уровня НУ приведена на рис. 3.

Для проведения автоматизированной валидации временных характеристик СУ было разработано инструментальное ПО, которое выступает как внешний агент по отношению к проверяемой системе.

Инструментальное ПО для валидации характеристик СУ обеспечивает валидацию часто задаваемых требований:

– времени обработки информации в отдельных компонентах СУ при различных потоках данных;

– времени передачи информации между компонентами СУ при различных потоках данных.

#### **Заключение**

Были проведены работы по верификации и валидации разработанного инструментального ПО, с помощью средств видеофиксации были подтверждены корректности величин, получаемых с его помощью.

Инструментальное ПО собирает в автоматизированном режиме статистику измеряемых величин, осуществляет поиск минимального, максимального и среднего значения, а выполнение данных операций позволяет многократно сократить сроки проведения испытаний и трудозатраты на их проведение.

Так же стоит отметить, что при масштабировании системы (при увеличении количества входящих в него узлов и, соответственно, при увеличении объема проверок) экономический эффект от применения инструментального ПО так же возрастает.

## **СОВРЕМЕННОЕ ТЕСТИРОВАНИЕ ПРОГРАММНОГО ОБЕСПЕЧЕНИЯ. ТЕХНОЛОГИЯ АВТОМАТИЗИРОВАННОГО ТЕСТИРОВАНИЯ – ФАЗЗИНГ**

*Станкевичус Антон Андреевич (staff@vniief.ru), Храпунов Павел Александрович, Трищенков Андрей Владимирович*

ФГУП «РФЯЦ-ВНИИЭФ», г. Саров Нижегородской обл.

В данной работе приведено описание фаззинга как технологии автоматизированного тестирования. Проведено сравнение фаззинга с другими видами тестирования. Описываются особенности и этапы подготовки к проведению фаззинга, приводятся классификации фаззеров. Представлен пример работы и использования, одного из популярных фаззеров AFL++ на реальном примере.

**Ключевые слова:** информационная безопасность, уязвимости, фаззинг, методы фаззинга, тестирование.

## **MODERN SOFTWARE TESTING. TECHNOLOGY OF AUTOMATED TESTING – FUZZING**

## *Stankevichus Anton Andreevich (staff@vniief.ru), Khrapunov Pavel Alexandrovich, Trishchenkov Andrey Vladimirovich*

FSUE «RFNC-VNIIEF», Sarov, Nizhny Novgorod region

This paper describes fuzzing as an automated testing technology. Fuzzing is compared with other types of testing. Features and stages of preparation for fuzzing are described, classifications of fuzzers are given. An example of the operation and use of one of the popular AFL  $++$  fuzzers is presented on a real example.

**Keywords:** information security, vulnerabilities, fuzzing, fuzzing methods, testing.

## **Введение**

По мере усложнения и активного развития информационных систем, на первые места начинает выходить проблема информационной безопасности. Данный факт предъявляет особые требования к разработке и сопровождению программных продуктов.

Для этих целей используется тестирование программ, при котором программы анализируются на предмет способности противостоять нежелательному внешнему вмешательству в их работу. Для тестирования применяются как статический анализ на этапе создания программного кода, так и динамический анализ в процессе выполнения программы.

Одной из составляющих динамического анализа является фаззинг. Фаззинг – это технология автоматизированного тестирования программ с целью выявления потенциальных уязвимостей, путем подачи в исследуемую программу набора некоренных и неожиданных данных. При таком тестировании практически полностью отсутствуют ложные срабатывания, характерные для статических анализаторов. При этом обеспечивается большое количество граничных значений.

Входными данными выступают обрабатываемые исследуемым приложением файлы и другая информация, в том числе определяемая протоколами обмена, прикладными интерфейсными функциями и т.п.

На сегодняшний день уже разработан довольно обширный инструментарий для фаззинга и есть возможность подобрать фаззер именно под свою задачу.

В данной работе приведено описание фаззинга как технологии автоматизированного тестирования. Проведено сравнение фаззинга с другими видами тестирования. Описываются особенности и этапы подготовки к проведению фаззинга, приводятся классификации фаззеров. Представлены примеры работы и использования, наиболее популярных фаззеров таких как AFL++ и Crusher на реальных примерах.

#### Теоретическая часть

#### Определение

Фаззинг - это техника автоматизированного тестирования программного обеспечения, при которой на вход программе полаются неожиланные, недопустимые и случайные наборы данных с целью найти непредусмотренные программистом входные данные, которые приводят к аварийному завершению программы или к ее некорректному поведению. Входные данные могут передаваться через файлы, сетевые сокеты. АРІ, стандартный поток ввода, переменные окружения и т. д. Фаззинг также иногда называют тестированием на устойчивость или негативным тестированием.

### История

«Термин «Фаззинг» появился в 1988 году в Университете Висконсина. На семинаре Бартона Миллера была создана программа для тестирования надежности приложений под Unix, эта программа генерировала случайные данные, которые передавались как параметры для тестируемых программ до тех пор, пока они не завершали выполнение с ошибкой.

Однако, можно утверждать, что процесс фаззинга гораздо старше. Так, американский ученый Джеральд Вайнберг рассказывает о том, как еще в 50-х годах он в качестве стандартной практики при тестировании использовал либо взятые из мусорного ведра перфокарты, либо перфокарты случайных чисел, что помогало обнаруживать нежелательное поведение тестируемой программы.

В 1991 создается первая программа для фаззинга crashme, которая проверяла различные системные вызовы в UNIX-системах

В апреле 2012 Google анонсировал ClusterFuzz для фаззинга компонентов браузера Google Chrome, где каждый мог загрузить свой фаззер и попытаться найти ошибку.

В 2014-2015 появляются фаззеры AFL, libFuzzer, go-fuzz и с их помощью было выявлено множество ошибок безопасности.

В 2016 году Microsoft выпускает Project Springfield, предназначенный для поиска критических уязвимостей. A Google выпускает OSS-Fuzz, который позволяет производить непрерывный фаззинг. В 2018 году появляется техника поиска уязвимостей с помощью фаззинга на процессорах с RISC архитектурой.

В сентябре 2020 года Microsoft выпустила One-Fuzz, автономную платформу fuzzing-as-a-service, которая автоматизирует обнаружение программных ошибок, с поддержкой Windows и Linux.»

### Классификация фаззеров

«В зависимости от метода генерации данных принято разделять подход к фаззингу на несколько типов:

1. На основе грамматики

Таким фаззерам для работы требуется определенный набор правил - грамматика для построения

входных данных. Как только фаззеру будут известны эти правила, он сможет генерировать новые комбинации на их основе. При этом можно позволить себе иногда отклоняться от грамматики и не всегда следовать ей, подавая на вход тестируемой программы некорректные данные. Подобные фаззеры генерируют хорошие, достоверные последовательности, доля случайности в них относительно невелика.

## 2. На основе мутаций

Такой тип фаззеров на каждом этапе случайным образом изменяет входные данные из предыдущих попыток. При этом для старта ему требуется набор репрезентативных входов (корпус), который будет использоваться для дальнейших мутаций. В качестве корпуса можно взять данные пользователей или существующие тесты. Во время своей работы такой фаззер слегка изменяет готовые последовательности (переставляя биты и байты), комбинирует и сочетает их вариации и подает в программу.

## 3. Построение грамматики по данным

Также есть способ сочетать оба описанных выше подхода. Специалисты по обработке данных и машинному обучению могут попытаться построить грамматику на основе уже имеющейся информации. Однако оценить результат на выходе таких фаззеров зачастую очень сложно.

#### 4. На основе покрытия кода

Данные фаззеры устроены по принципу генетического алгоритма и стремятся максимизировать покрытие тестового кода. С практической точки зрения это один из самых эффективных на сегодня типов фаззеров.» [1].

По типу воздействия фаззеры можно разделить на два основных класса: локальные и удаленные [9]:

Локальные фаззеры делятся на следующие типы:

• фаззеры командной строки. Используются для выявления ошибок, связанных с разбором входных параметров программ;

• фаззеры переменных окружения. Используются для выявления ошибок, связанных с обработкой данных, получаемых через переменные окружения;

• фаззеры файлов. Используются для тестирования программного обеспечения, принимающего файлы в качестве входных данных;

Удаленные фаззеры бывают следующих типов:

• фаззеры сетевых протоколов. В зависимости от сложности протокола применяются фаззеры соответствующей сложности;

• фаззеры web-приложений. Получили особую актуальность с развитием Web 2.0;

• фаззеры web-браузеров. Тестируется правильность разбора, как HTML-тэгов, так и других поддерживаемых расширений. Особо стоит выделить фаззеры сот-объектов поддерживаемых браузерами.

К сожалению, до сих пор в индустрии нет четких определений и классификаций фаззеров. На рис. 1 можно увидеть попытку классифицировать существующие виды популярных фаззеров [2].

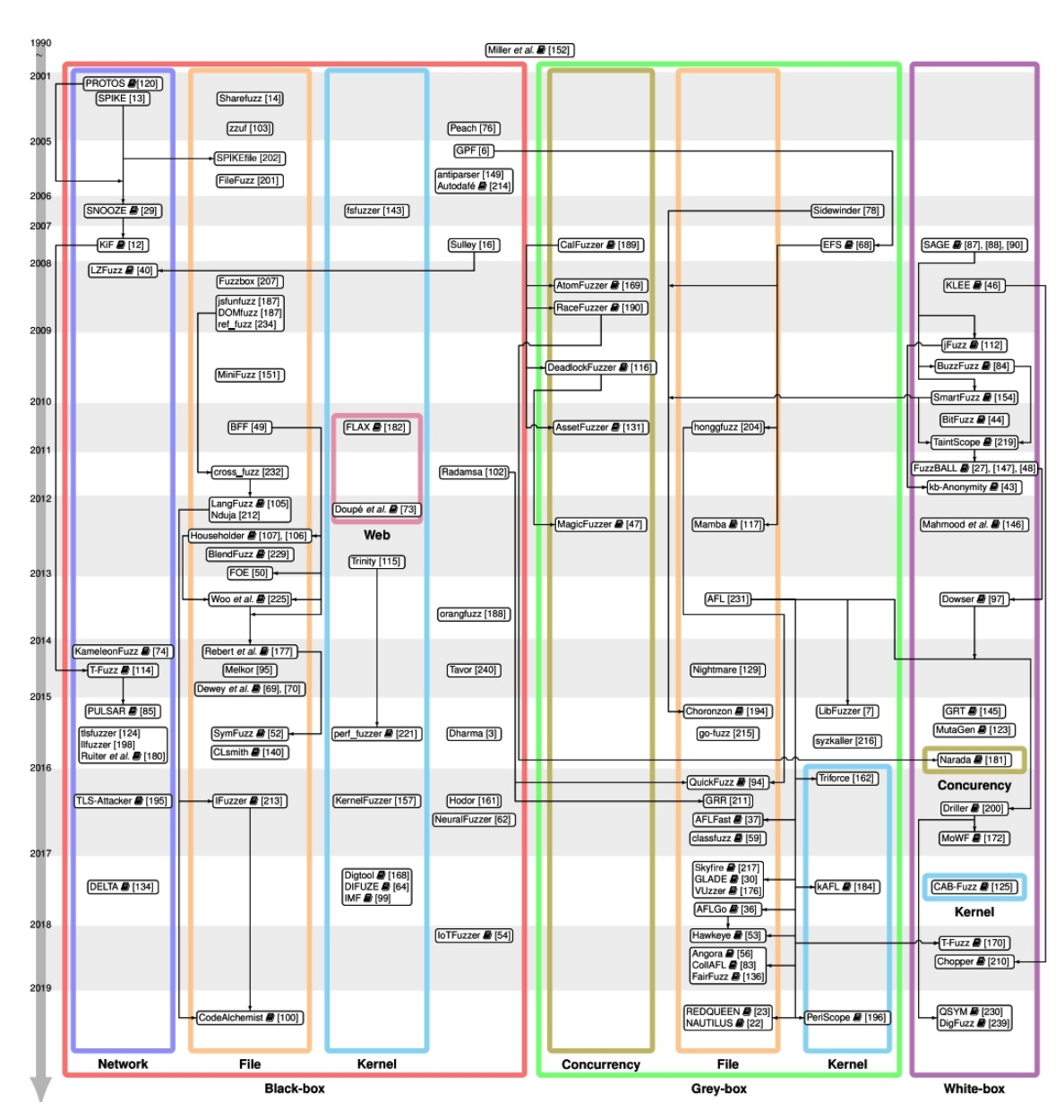

Рис. 1. Классификация фаззеров

### Подходы к фаззингу

Выделяется три подхода к выявлению недостатков системы: тестирование методом черного, серого и белого ящиков. Различие между ними определяется теми ресурсами, которые доступны во время тестирования [3].

### Фаззинг «черный ящик»

Фаззер во время своей работы не получает никакой информации от тестируемой программы, он может взаимодействовать с программой только через ввод/вывод программы. Большинство традиционных фаззеров относят к этой категории.

#### Фаззинг «белый яшик»

Здесь программа анализирует внутреннее устройство тестируемой программы. Обычно для того чтобы фаззер мог фиксировать пройденный путь, необходимо предварительно инструментировать исследуемую программу. Инструментация может быть статической (во время компиляции) и динамической (во время работы программы). При данном виде фаззинга необходимо иметь в наличии исходный код программы.

### Фаззинг «серый ящик»

Фаззер серого ящика может получать некоторую информацию о внутренней структуре тестируемой программы и/или ее исполнении. Фаззеры серого ящика полагаются на приблизительную информацию, чтобы увеличить скорость и иметь возможность тестировать программу на большем количестве входных данных.

#### Почему так важно фаззинг-тестирование?

Цель фаззинга основана на предположении, что в каждой программе есть ошибки, которые ждут своего часа. Значит, систематический подход рано или поздно должен их обнаружить. Фаззинг может добавить другую перспективу к классическим методам тестирования программного обеспечения (ручной просмотр кода, отладка), поскольку это нечеловеческий подход. Он не заменяет их, но является разумным дополнением, благодаря ограниченной работе, необходимой для внедрения процедуры. На рис. 2 представлена схема описывающая принцип работы фаззера, а в таблице сравнение фаззинга и статического тестирования [4].

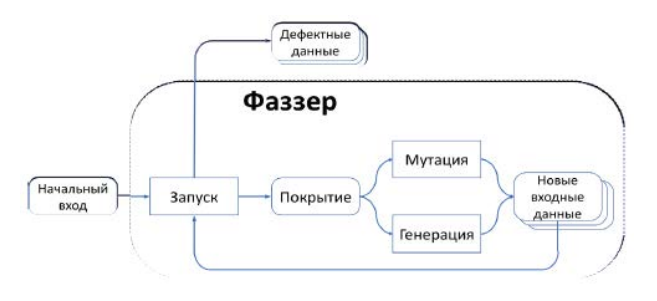

Рис. 2. Принципиальная схема фаззинга

### Сравнение фаззинга со статическим типом тестирования

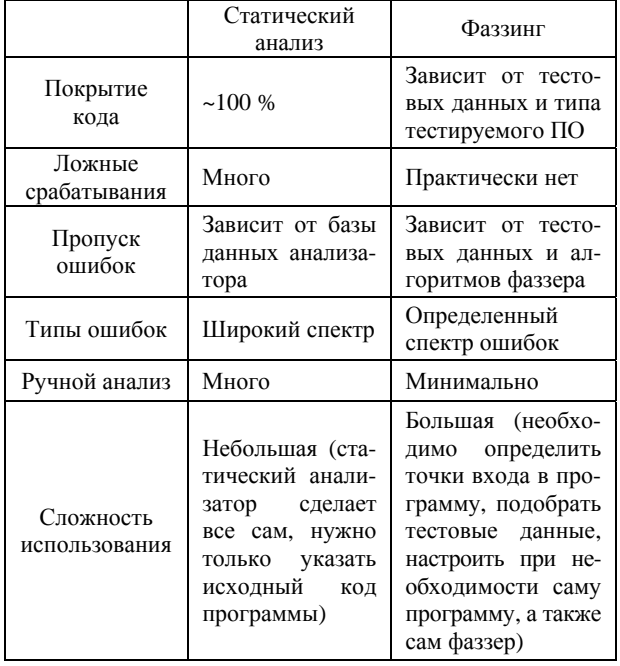

### Преимущества фаззинг-тестирования

Фаззинг-тестирование улучшает тестирование безопасности программного обеспечения. Ошибки, обнаруженные в фаззинге, иногда бывают серьезными и чаще всего используются хакерами, включая сбои, утечку памяти, необработанные исключения и т. д. Если какая-либо из ошибок не может быть замечена тестировщиками из-за ограниченности времени и ресурсов, эти ошибки также обнаруживаются в фаззинг-тестировании.

#### Недостатки фаззинг-тестирования

Само по себе фаззинг-тестирование не может дать полной картины общей угрозы или ошибок безопасности. Фаззинг-тестирование менее эффективно для борьбы с угрозами безопасности, не вызывающими сбоев программы, такими как некоторые вирусы, черви, трояны и т. д. Фаззинг-тестирование может обнаруживать только простые ошибки или угрозы. Для эффективного выполнения потребуется значительное время.

Установка граничного условия со случайными входными данными очень проблематична, но теперь с помощью детерминированных алгоритмов, основанных на пользовательских входных данных, большинство тестеров решают эту проблему.

Фаззинг не может гарантировать полное обнаружение ошибок в приложении.

## Практическая часть

#### Этапы подготовки к проведению фаззинга

Подготовка делится на несколько этапов:

- 1. Подготовка входных данных;
- 2. Определение и анализ поверхности атаки;

3. Изменение исходного кода для реализации возможности принимать данные от фаззера (если необходимо и если есть исходный код);

- 4. Инструментация исходного кода проекта;
- 5. Настройка фаззера и его запуск;
- 6. Сбор покрытия;
- 7. Анализ полученных результатов.

### Тестистирование Xpdf с помощью «AFL++»

Приведу пример работы и использования файлового свободно распростроняемого фаззера -AFL++. В качестве операционной системы рекомендуется использовать Linux Ubuntu или другую версию OC Linux.

AFL++ (American fuzzy lop) – это ориентированный на поиск ошибок инструмент анализа ПО, который использует обширный список типов инструментации кода для получения информации о покрытии и использует множество генетических алгоритмов мутации для автоматического обнаружения различных тестовых примеров, которые вызывают новые внутренние состояния в бинарном коде ПО. Фаззер AFL поддерживает инструментацию, реализующуюся на этапе компиляции из исходного кода с помощью оберток afl-gcc/afl-g++. afl-gcc/afl-g++ подменяет вызываемую команду на обертку, переписывающую ассемблерный код, сгенерированный компилятором [5].

## Определение и анализ поверхности атаки

На вход Xpdf, через аргумент командной строки, можно подавать pdf файл, который на выходе будет конвертирован в текстовый файл «.txt». Цель состоит в том, чтобы найти сбой **CVE-2019-13288** в XPDF 3.02. СVE-2019-13288 - это уязвимость, которая может вызвать бесконечную рекурсию через созданный файл. Данный сбой может привести к исчерпанию памяти стека и сбою программы. В результате удаленный злоумышленник может использовать это для DoS-атаки. Тестирование проводилось на ОС Ubuntu 20.04.4 LTS [6].

## Установка соответствующих обновлений и ПО

Сначала получим нашу фаззинговую цель. Создаем новый каталог для проекта, в котором и будем проводить тестирование. Выполняем в терминале:

## cd \$HOME

**mkdir** fuzzing xpdf  $\&&\&&\text{cd}$  fuzzing xpdf/ sudo apt install build-essential wget https://dl.xpdfreader.com/old/xpdf-3.02.tar.gz  $tar$  -xvzf xpdf-3.02. $tar.gz$ 

Далее создадим две папки: xpdf-3.02-fuzz(для фаззинга) и xpdf-3.02-coverage(для сбора покрытия).

mkdir xpdf-3.02-fuzz  $\&\&$  mkdir xpdf-3.02-coverage  $cp - r$  xpdf-3.02 xpdf-3.02-fuzz  $cp - r$  xpdf-3.02 xpdf-3.02-coverage

Также необходимо скачать несколько примеров в формате PDF:

## cd \$HOME/fuzzing\_xpdf

mkdir pdf\_examples && cd pdf\_examples

https://github.com/mozilla/pdf.js-samplewget files/raw/master/helloworld.pdf

wget http://www.africau.edu/images/default/sample.pdf

https://www.melbpc.org.au/wpwget content/uploads/2017/10/small-example-pdf-file.pdf

### Инструментация исходного кода

Для начала необходимо установить AFL++ [7]:

sudo apt-get update

sudo apt-get install -y build-essential python3-dev automake git flex bison libglib2.0-dev libpixman-1-dev python3-setuptools

sudo apt-get install -y lld-11 llvm-11 llvm-11-dev clang-11 || sudo apt-get install -y lld llvm llvm-dev clang

sudo apt-get install -y gcc-\$(gcc --version|head -n1|sed 's/.\* //'|sed 's/\..\*//')-plugin-dev libstdc++-\$(gcc version|head -n1|sed 's/.\* //'|sed 's/\..\*//')-dev

cd \$HOME git clone https://github.com/AFLplusplus/AFLplusplus && cd AFLplusplus

export LLVM\_CONFIG="llvm-config-11" make distrib sudo make install

Для сборки AFL++ версии необходимо перейти в корень папки «xpdf-3.02-fuzz» с исходными текстами и выполнить в терминале следующие команды:

sudo apt update && sudo apt install -y build-essential  $_{\text{gcc}}$ 

export LLVM\_CONFIG="llvm-config-11"

CC=\$HOME/AFLplusplus/afl-clang-fast CXX=\$HOME/AFLplusplus/afl-clang-fast++ ./configure --prefix="\$HOME/fuzzing xpdf/install/" make  $\&\&$  make install

Для сборки версии для получения покрытия, необходимо перейти в корень папки «xpdf-3.02coverage» с исходными текстами и выполнить в терминале следующие команды:

CXXFLAGS='-fprofile-arcs -ftest-coverage' CFLAGS='fprofile-arcs -ftest-coverage' LDFLAGS='-lgcov coverage' ./configure prefix="\$HOME/fuzzing xpdf/xpdf-3.02coverage/install/" make make install

## Настройка и запуск фаззера AFL++

Произведем настройку фаззера AFL++. Для этого необходимо выполнить следующие действия:

1. Открыть терминал и выполнить следующие команлы:

sudo su

echo core >/proc/sys/kernel/core\_pattern **exit** 

2. Переходим в папку «fuzzing\_xpdf» и создадим папки, в которых будем хранить входные и выходные данные.

В качестве входных файлов буде использовать папку «pdf examples» с примерами.

Для выходных файлов создаем папку «out».

3. Выполняем команду в окне терминала на запуск фаззинга:

afl-fuzz -i \$HOME/fuzzing\_xpdf/pdf\_examples/  $-0$ \$HOME/fuzzing xpdf/out/  $-S$  $123$  $\sim$ \$HOME/fuzzing xpdf/install/bin/pdftotext  $\omega$   $\omega$ \$HOME/fuzzing xpdf/output

Описание параметров и опций команды:

• \*-*i*\* указывает каталог, в который мы должны поместить входные данные

• \*- $o^*$  указывает каталог, в котором AFL++ будет хранить измененные файлы.

• \*- s\* указывает статическое случайное начальное число для использования

 $*...*$  - после данного параметра указываем путь, до файла, который будет фаззить.

•  $*@@* = 9T0$  командная строка целизаполнителя, которую AFL будет заменять каждым именем входного файла.

Далее ждем пока фаззер обнаружит хотя бы одну ошибку (см. рис. 3). Уникальные ошибки указаны красным цветом в поле: saved craches. После этого можно отключать фаззинг и приступать к сбору покрытия и анализу результатов.

4. Чтобы завершить работу фаззера нажмите сочетание клавиш:  $Ctrl + C$ .

user@ubuntu: ~/fuzzing xpdf/xpdf-3.02-fuzz

| process timing<br>run time : 0 days, 0 hrs, 8 min, 34 sec | overall results<br>cycles done : 0 |  |  |
|-----------------------------------------------------------|------------------------------------|--|--|
| last new find 0 days, 0 hrs, 0 min, 3 sec                 | corpus count : 1295                |  |  |
| last saved crash 0 days, 0 hrs, 0 min, 8 sec              | saved crashes : 5                  |  |  |
| last saved hang : 0 days, 0 hrs, 8 min, 2 sec             | saved hangs : 1                    |  |  |
| cycle progress                                            | - map coverage-                    |  |  |
| now processing 905.0 (69.9%)                              | map density : 7.10% / 11.93%       |  |  |
| runs timed out : 0 (0.00%)                                | count coverage 3.87 bits/tuple     |  |  |
| - stage progress                                          | - findings in depth -              |  |  |
| now trying trim 8/8                                       | favored items : 182 (14.05%)       |  |  |
| stage execs : 263/502 (52.39%)                            | new edges on 274 (21.16%)          |  |  |
| total execs : 172k                                        | total crashes 5 (5 saved)          |  |  |
| exec speed 300.6/sec                                      | total tmouts 104 (0 saved)         |  |  |
| - fuzzing strategy yields                                 | $\vdash$ item geometry             |  |  |
| bit flips: disabled (default, enable with -D)             | levels : 5                         |  |  |
| byte flips : disabled (default, enable with -D)           | pending 1288                       |  |  |
| arithmetics : disabled (default, enable with -D)          | pend fav 180                       |  |  |
| known ints : disabled (default, enable with -D)           | own finds : 1292                   |  |  |
| dictionary : $n/a$                                        | imported : 0                       |  |  |
| havoc/splice: 1139/124k, 158/23.7k                        | stability : 100.00%                |  |  |
| py/custom/rq unused, unused, unused, unused               |                                    |  |  |
| trim/eff : 14.53%/14.3k, disabled                         | [cpu000: 75%]                      |  |  |

Рис. 3. Пользовательский интерфейс AFL++

### Сбор покрытия

Для генерации файлов покрытия необходимо запустить программу на сгенерированных входных данных, например от предыдущего запуска AFL++ (при этом будут генерироваться файлы вида -\*.gcda). Для этого напишем специальный bash скрипт «run\_for\_coverage.sh», и поместим его в папку «scripts» В скрипте вторым аргументом указываем директорию с входными данными [8]:

bash

/home/user/fuzzing xpdf/scripts/run for coverage.sh /home/user/fuzzing xpdf/out/default/queue/

Далее необходимо установить программу «lcov», которая позволит собрать покрытие кода и представить его в удобочитаемом формате.

Для сбора информации о покрытии запускается команда:

 $\Box$ 

 $\Omega$ 

lcov -d . -c --gcov-tool /usr/bin/gcov-9 -o test.info

Далее запускаем команду на формирования html отчета:

#### genhtml -o html/ test.info

Информации о покрытии будет находится в директории «html». В удобном формате можно открыть файл «html/index.html» с помощью браузера. Стоит отметить, что собирать информацию о покрытии стоит в директории с исходными текстами. Результат сбора покрытия показан на рис. 4 и 5.

Из результатов видно, что AFL++ успешно увеличивает покрытие по выполненным строкам кода на 1715 и по функциям на 154.

 $F$ 

|                                | LCOV - code coverage report            |                     |                                          |          |
|--------------------------------|----------------------------------------|---------------------|------------------------------------------|----------|
| <b>Current view: top level</b> |                                        | Hit                 | Total                                    | Coverage |
| Test: test.info                | Lines:                                 | 3181                | 26731                                    | 11.99    |
| Date: 2022-07-06 03:03:50      | <b>Functions:</b>                      | 418                 | 2116                                     | 19.8%    |
| <b>Directory</b>               | <b>Line Coverage <math>\phi</math></b> |                     | <b>Functions <math>\hat{\div}</math></b> |          |
| /usr/include/c++/9             | 0.0%                                   |                     | 0.0%                                     |          |
| fofi                           | 0.0%                                   | 315                 | 0.0%                                     |          |
| 900                            | 22.5%                                  | 220/977             | 39.8%                                    |          |
| xpdf                           |                                        | 13.1 % 2961 / 22599 | 19.6%                                    | 377/1927 |

Рис. 4. Результаты покрытия при запуске на начальных входных данных

| <b>Current view: top level</b> |                   | Hit                     | Total  | Coverage           |
|--------------------------------|-------------------|-------------------------|--------|--------------------|
| Test: test.info                | Lines:            | 4896                    | 26731  | 18.3               |
| Date: 2022-07-06 03:21:46      | <b>Functions:</b> | 572                     | 2116   | 27.0 %             |
| <b>Directory</b>               |                   | Line Coverage $\hat{z}$ |        | <b>Functions #</b> |
| /usr/include/c++/9             | 0.0%              |                         | 0.0%   |                    |
| fof <sub>1</sub>               | 0.0               |                         | 0.0.2  |                    |
|                                | 23.2%             | 227<br>197              | 39.8%  |                    |
|                                |                   |                         | 27.6 % | 531/1927           |

Рис. 5. Результаты покрытия при запуске на сгенерированных входных данных, полученных после анализа инструментом AFL++

## Анализ полученных результатов

После окончания тестирования можно приступать к анализу результатов. Для этого необходимо перейти в папку с выходными данными. В каталоге «\$HOME/fuzzing\_xpdf/out/crashes» хранятся все файлы которые вызывают сбой в программе. Для подтверждения найденного сбоя необходимо запустить «Xpdf» и передать на вход найденный файл. Если данный файл приведет к аварийному завершению работы программы, значит сбой (уязвимость) подтвержден.

### Заключение

Приведено описание фаззинга как технологии автоматизированного тестирования. Сделано сравнение фаззинга как одного из видов динамического тестирования со статическим тестированием программного кода. Были подробно описаны особенности и этапы подготовки к проведению фаззинга, а также была приведена широкая классификация различных видов фаззеров. Представлен пример работы и использования фаззера AFL++ на примере тестирования программы «Xpdf».

На вход программе были поданы подготовленные pdf файлы с целью их дальнейшей конвертации в текстовый формат. AFL++ в процессе работы в течении 8 минут успел выявить 5 уникальных сбоев в программе «Xpdf». Также был произведен сбор покрытия программного кода, до запуска фаззера и после. Полученные результаты показали, что AFL++ успешно увеличивает покрытие по выполненным строкам кода на 1715 (с 11,9 до 18,3 %) и по функциям на 154 (с 19,8 до 27 %).

Фаззинг - только один из видов тестирования, и он не обеспечит 100 % результата в тестировании безопасности. Самый эффективный подход это системный, необходимо использовать фаззинг совместно с другими видами тестирования. Ведь тестирование безопасности в общем, и фаззинг в частности,

необходимы для выпуска стабильного программного продукта, а также для экономии денег и времени на этапе поддержки.

## Список литературы

1. Саттон М., Грин А., Амини П. Fuzzing: исследование уязвимостей методом грубой силы. СПб.: Символ-Плюс, 2009.

2. Fuzzing: State of the Art / H. Liang, X. Pei, X. Jia et al. // IEEE Transactions on Reliability. 2018. Vol. 67, N. 3, P. 1199-1218.

3. King James C. Symbolic Execution and Program Testing // Commun. ACM. 1976. Vol. 19, N. 7. P. 385-394. URL: https://doi.org/10.1145/360248.360252 (Дата обращения: 18.07.2022).

4. Томилов И. О., Карманов И. Н., Звягинцева П. А., Грицкевич Е. В. Разработка методики применения фаззинга для анализа уязвимостей программного обеспечения // Системы управления, связи и безопасности. 2018. № 4. С. 48-63.

5. Томилов И. О. Трифанов А. В. Фаззинг. Поиск уязвимостей в программном обеспечении без наличия исходного кода / XIII Международные научный конгресс и выставка. Интерэкспо Гео-Сибирь-2017. Магистерская научная сессия «Первые шаги в науке» // Сборник материалов. 2017. Т. 2. С. 75-80.

6. Официальный сайт фаззера AFL++ [Электронный ресурс]: [веб-сайт]. Aflplus.plus - 2022. URL: https://aflplus.plus/ (дата обращения: 18.07.2022).

7. Уроки по АFL++ [Электронный ресурс]: [вебсайт]. GitHub.com - 2022. URL: https://github.com/ antonio-morales/Fuzzing101 (дата обращения: 18.07.2022).

8. Организация фаззинга исходного кода [Электронный ресурс]: Блог компании Digital Security.: [вебсайт]. habr.com - 2022. URL: https://habr.com/ru/ company/dsec/blog/517596/ (дата обращения: 18.07.2022).

9. Классификация видов тестирования [Электронный ресурс]: [веб-сайт]. qa-academy.by - 2022. URL: https://qa-academy.by/qaacademy/ news/ klassifikaciya-vidov-testirovaniya/ (дата обращения: 18.07.2022).

## **CИСТЕМА АВТОМАТИЗИРОВАННОГО ТЕСТИРОВАНИЯ ДИСТРИБУТИВА ОПЕРАЦИОННОЙ СИСТЕМЫ «АРАМИД»**

*Танаев Максим Станиславович (mstanaev@vniief.ru), Баканов Егор Константинович, Модянов Роман Викторович, Алешкин Виталий Анатольевич*

ФГУП «РФЯЦ-ВНИИЭФ», г. Саров Нижегородской обл.

В докладе приводится описание структуры и принципов работы автоматизированной системы испытаний дистрибутива «Арамид», показано функционирование текущей реализации на примере тестирования графической установки дистрибутива операционной системы (ОС).

**Ключевые слова:** дистрибутив операционной системы «Арамид», система автоматизированного тестирования, фреймворк OpenQA.

## **AUTOMATED TESTING SYSTEM FOR DISTRIBUTION KIT OF «ARAMID» OPERATING SYSTEM**

*Tanaev Maxim Stanislavovich (mstanaev@vniief.ru), Bakanov Egor Konstantinovich, Modyanov Roman Viktorovich, Alyoshkin Vitaliy Anatolievich*

FSUE «RFNC-VNIIEF», Sarov, Nizhny Novgorod region

The report describes the structure and principles of the automated testing system of Aramid distribution kit, and shows functioning of the current implementation by testing the graphical installation of the operating system distribution.

**Keywords:** distribution kit for «Aramid» operating system, automated testing system, OpenQA framework.

## **Введение**

С 2016 года специалисты ИТМФ ведут работы по разработке и сертификации дистрибутива «Арамид» в интересах предприятий высокотехнологичных отраслей промышленности и оборонно-промышленного комплекса (ОПК). Дистрибутив «Арамид» представляет собой сбалансированный стек общесистемного программного обеспечения для организации параллельных высокопроизводительных вычислений на супер-ЭВМ различной производительности.[1] По классификации ФСТЭК России данный дистрибутив ОС соответствует типу «А» (ОС общего назначения) 2-го класса защиты, что обеспечивает возможность создания информационных систем в защищенном исполнении с разделением прав доступа в многопользовательском режиме для проведения высокопроизводительных расчетов, начиная от под-

готовки начальных данных до визуализации результатов [2]. Дистрибутив ОС «Арамид» успешно применяется на высокопроизводительных вычислительных системах предприятий Госкорпорации «Росатом» и ОПК.

Для обеспечения надежности и сокращения рисков появления дефектов в готовом продукте разрабатывается автоматизированная система испытаний дистрибутива «Арамид», которая позволяет оперативно проводить комплексное тестирование работоспособности средств защиты информации и программных компонентов на различных этапах работы ОС: стадия загрузчика, инициализация и загрузка ядра, загрузка пользовательского окружения и работа пользовательских приложений [3].

Учитывая специфику дистрибутива «Арамид», к системе автоматизированного тестирования были выдвинуты следующие основные требования:

- тестирование работоспособности всех основных компонентов в составе листрибутива:

- тестирование программного обеспечения для организации параллельных высокопроизводительных вычислений в составе вычислительного кластера:

- тестирование средств защиты информации;

- тестирование на различных архитектурах процессоров, при различной конфигурации аппаратного обеспечения;

- тестирование нескольких экземпляров дистрибутивов одновременно одним или несколькими пользователями:

- возможность контроля за процессом тестирования в реальном времени;

- видеофиксация и документирование процесса тестирования.

## Структура и принцип работы системы

Система автоматизированного тестирования AramidOA построена на кодовой базе фреймверка OpenQA, ее основу составляют две подсистемы: aramid-autoinst и aramid-needles. Структурная схема системы AramidQA представлена на рис. 1.

Подсистема aramid-autoinst представляет собой программный комплекс (ПК), который позволяет выполнять определенные алгоритмов работы пользователя с образом дистрибутива ОС «Арамид», запущенным на виртуальной машине, эмулируя ранее записанные действия с клавиатурой и мышью. Проверка листрибутива организована путем создания скриншотов на контрольных точках тестирования и их сравнения с эталонными. Подсистема позволяет продолжить тестирование, если это необходимо пользователю, даже при возникновении трудностей с прохождением определенной контрольной точки.

Подсистема имеет единую точку входа, т. е. порядок запуска каждого теста регламентирован в основном модуле. Каждый из побочных модулей содержит сценарий выполнения проверки определенного компонента дистрибутива или его отдельных функций.

На данный момент подсистема позволяет выполнять тестирование:

- установки дистрибутива в разных режимах;

- функционирование ряда стандартных приложений:

- работоспособность части средств защиты информации.

Подсистема aramid-needles состоит из снимков экрана в формате PNG и директив (файлов JSON), которые используются подсистемой aramid-autoinst для сравнения выбранных областей эталонных скриншотов и текущего состояния экрана в процессе тестирования. В директивах определяются области

поиска графических элементов на эталонных скриншотах и теги, чтобы система понимала какой эталон должен использоваться в данный момент.

Посредством фреймворка орепаа осуществляется запуск модулей тестирования aramid-autoinst в автоматизированном режиме одного или нескольких дистрибутивов ОС «Арамид» одновременно. *Openga* предоставляет web-интерфейс для визуализации и управления процессом тестирования, который в частности позволяет.

- задавать конфигурацию виртуального аппаратного обеспечения:

- формировать комплекты тестов, их зависимость друг от друга и приоритет выполнения;

- формировать задания на тестирование

- отображает выявленные проблемы в процессе тестирования:

- формировать и предоставлять сводные отчеты;

- структурировать отображение скриншотов, созданных на различных этапах тестирования;

- фиксировать процесс тестирования в форме видеоролика.

Кроме того, в рамках разработки системы автоматизированного тестирования дистрибутива ОС «Арамид» использованы следующие программные решения:

- в качестве комплекса средств виртуализации использовать OEMU в связке с KVM;

- для разработки алгоритмов тестирования компонентов дистрибутива используются языки программирования Perl и Python.

Принцип работы системы предлагается рассмотреть на примере тестирования графической установки дистрибутива «Арамид».

Процессе тестирования графической установки дистрибутива содержит несколько этапов, например: выбор языка интерфейса, выбор режима установки, конфигурация носителя, на котором будет развернут дистрибутив, создание учетной записи администратора и т. д. На каждом из этапов происходит выполнение сценариев, описанных подсистемой aramidautoinst. На сталии залания языка интерфейса происходит выбор английского из списка и нажатия кнопки «Далее». Система, определяя, что состояние экрана изменилось, фиксирует текущее и выбирает, путем сравнения, эталонный снимок интерфейса из списка скриншотов, имеющих определенный тег (рис. 2).

В случае удачного прохождения стадии система переходит к следующей, при ее наличии, и выполняет действия, описанные далее в сценариях aramid-autoinst.

В случае отсутствия подходящего под критерии скриншота система считает проверку на данном этапе не пройденной. Далее система формирует отчет о выявленной проблеме в текстовый документ, при этом, решение о продолжении или окончании тестирования, в случае неудачи на определенной стадии, система принимает согласно сценариям.

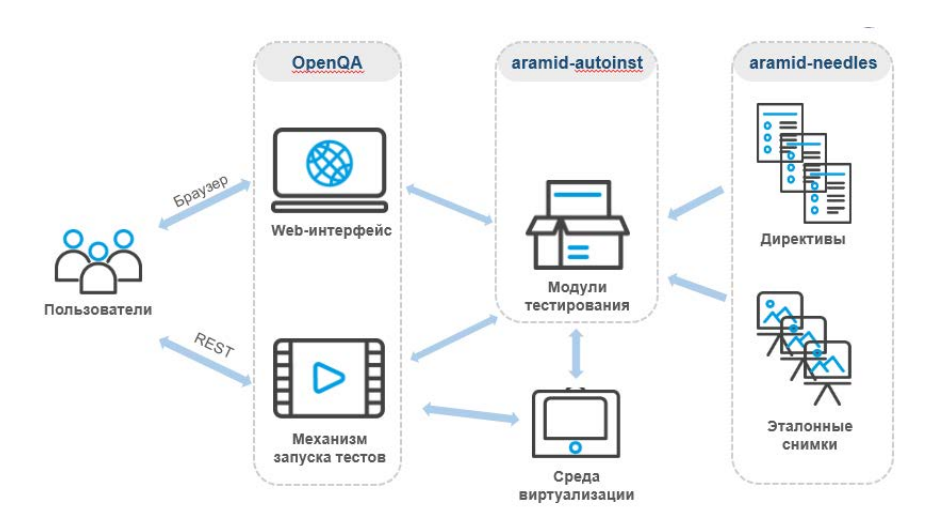

Рис. 1. Структурная схема системы AramidQA

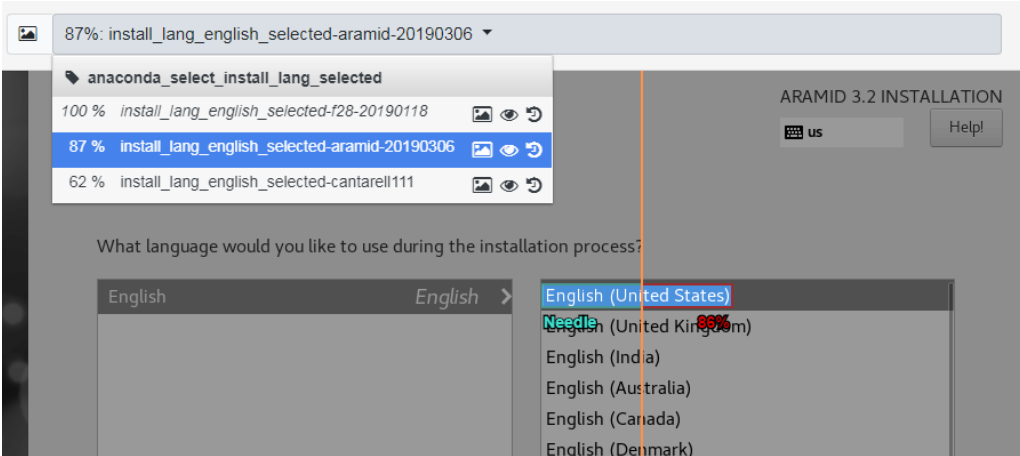

Рис. 2. Определение наиболее подходящего эталона

## **Заключение**

Текущая реализация системы AramidQA была применена для тестирования дистрибутивов ОС «Арамид» версий 3.1 и 3.2, а также активно применяется в разработке «Арамид» версии 3.3. Система показала свою эффективность за счет сокращения времени на получение достоверной информации о работоспособности очередной сборки дистрибутива и некоторых его компонентов.

В настоящее время ведется реализация модулей тестирования для подсистемы aramid-autoinst в рамках увеличения покрытия тестирования компонентов дистрибутива.

В ближайшей перспективе посредством AramidQA предполагается реализовать модули тестирования:

– программных компонентов для организации высокопроизводительных вычислений с созданием виртуальных кластеров;

– средств защиты информации;

– и других компонентов дистрибутива.

Кроме того, планируется интеграция системы автоматизированного тестирования с системой сборки дистрибутива ОС «Арамид» для оперативного контроля качества очередного собранного образа.

#### **Список литературы**

1. Петрик А. Н. Защищенная операционная система «Арамид» для супер-ЭВМ / Национальный суперкомпьютерный форум (НСКФ-2019) // Сборник тезисов, 2019.

2. Требования безопасности информации к операционным системам. ФСТЭК России, 2016.

3. Танаев М. С., Модянов Р. В. Технология автоматизированного тестирования дистрибутива ОС «Арамид» / Всероссийская молодежная научно-инновационная школа «Математика и математическое моделирование» // Сборник материалов, 2019.

# **ВНЕДРЕНИЕ ИНФОРМАЦИОННОЙ СИСТЕМЫ «СОУП» ПАО «КАМАЗ» НА БАЗЕ СИСТЕМЫ УПРАВЛЕНИЯ ПРОИЗВОДСТВОМ СИСТЕМЫ ПОЛНОГО ЖИЗНЕННОГО ЦИКЛА «ЦИФРОВОЕ ПРЕДПРИЯТИЕ»**

*Танаева Елена Михайловна (staff@vniief.ru), Никулин Федор Николаевич, Занькова Ольга Николаевна, Меньшиков Олег Владиславович*

ФГУП «РФЯЦ-ВНИИЭФ», г. Саров Нижегородской обл.

В данной работе отражены результаты создания импортонезависимой защищенной системы оперативного управления производством (далее − ИС «СОУП») в рамках реализации работ по договору между РФЯЦ-ВНИИЭФ и ПАО «КАМАЗ». В докладе определена актуальность работы, описаны функциональные возможности системы оперативного управления производством, изложены механизмы интеграционного взаимодействия со смежными системами ПАО «КАМАЗ», указаны текущие результаты внедрения системы на производственных площадках предприятия ПАО «КАМАЗ», рассмотрены перспективы развития ИС «СОУП».

**Ключевые слова**: информационная система, СПЖЦ.MES, АРМ, ИС SAP, СОУП

# **IMPLEMENTATION OF IS «OPMS» OF PJSC «KAMAZ» ON THE BASIS OF PRODUCTION MANAGEMENT SYSTEM OF FULL LIFE CYCLE SYSTEM «DIGITAL ENTERPRISE»**

*Tanaeva Elena Mikhailovna (staff@vniief.ru), Nikulin Fyodor Nikolaevich, Zankova Olga Nikolaevna, Menshikov Oleg Vladislavovich* 

## FSUE «RFNC-VNIIEF», Sarov Nizhny Novgorod region

This document reflects the results of the creation of a secure import-independent system of operational production management (hereinafter referred to as IS «OPMS») as part of the work under the contract between the RFNC-VNIIEF and PJSC «KAMAZ». The report determines the relevance of the work, describes the functionality of the operational production management system, outlines the mechanisms of integration interaction with related systems of PJSC «KAMAZ», indicates the current results of the implementation of the system at the production sites of PJSC «KAMAZ», considers the prospects for the development of IS «OPMS».

**Keywords:** information system, PLM.MES, ARM, IS SAP, OPMS.

## **Термины и сокращения**

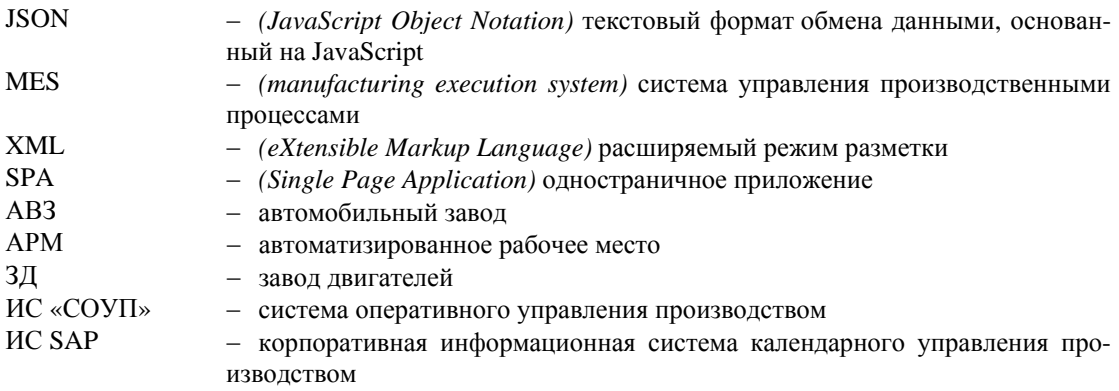

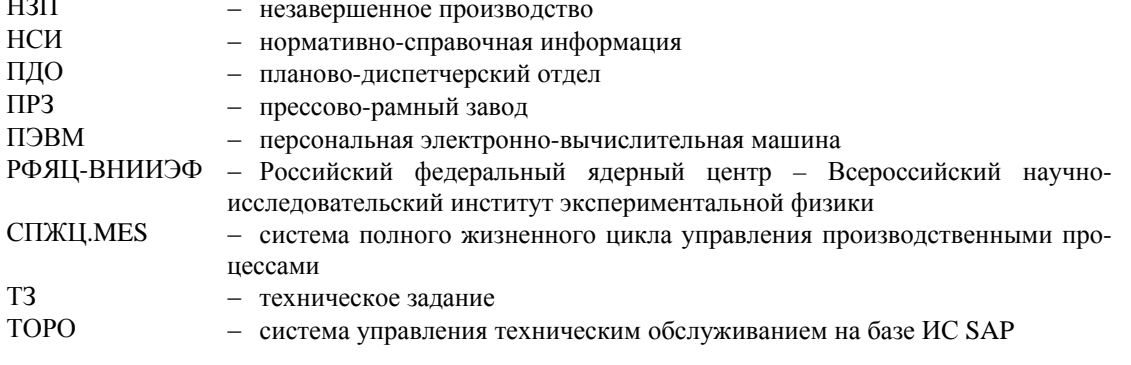

### Ввеление

Производство является наименее формализованным процессом с точки зрения автоматизации по сравнению с процессами управления предприятием, финансовой и бухгалтерской деятельности предприятия. Особенно это касается единичного опытного и мелкосерийного производства, которое характеризуется сжатыми сроками разработки, большим количеством конструктивных изменений, требует высокой квалификации технологов, специалистов по подготовке производства и планированию производства, рабочих. Управление процессами планирования и диспетчеризации производства реализуется в системах класса MES. В России примеров полномасштабного внедрения отечественных MES-систем недостаточно несмотря на то, что большинство предприятий несет убытки или корректирует проблемы и срывы в производстве по факту их возникновения, а не заранее прогнозируя производственный процесс. Это обусловлено различными факторами, в том числе отсутствием унификации и типизации процессов, большим количеством допущений, менталитетом персонала, нежеланием демонстрации реального состояния производства и т. д. Так или иначе, большинство предприятий понимают, что для внедрения MES необходимо проводить реинжиниринг процессов управления производством и отслеживать их исполнение, изменять отношение персонала на всех уровнях, чтобы получить преимущества от внедрения системы. А, именно прослеживаемость, контролируемость и управляемость производства, обеспечение своевременного принятия управленческих решений [1].

В РФЯЦ-ВНИИЭФ разработана система управления производством - СПЖЦ.MES. Внедрение MES по выше названным причинам также требует управленческих воздействий, желания руководства производственных подразделений, чтобы система обеспечивала персонал заводов современным инструментом, предоставляющим реальное состояние производства.

В настоящее время, в рамках работ по продвижению СПЖЦ «Цифровое предприятие», на ПАО «КАМАЗ» внедряется система оперативного управления дискретным производством (ИС «СОУП») на базе СПЖЦ.MES.

ИС «СОУП» предназначена для внутрицехового планирования и диспетчеризации работ в цехах с дискретным типом производства, участвующих в изготовлении комплектующих составных частей автомобилей и обеспечивающих бесперебойную работу главных сборочных конвейеров, предоставления актуальной производственной информации руководству цехов, ПДО и другим службам предприятия [2].

ИС «СОУП» обеспечивает реализацию процессов управления дискретным производством внутрицехового уровня. В рамках проекта были рассмотрены процессы управления производством в девяти цехах основных трех производственных площадок ПАО «КАМАЗ».

Основными целями создания ИС «СОУП» являются:

- регламентация процессов управления производством на цеховом уровне;

- информационная поддержка процессов внутрицехового производственного планирования и управления:

- повышение динамики принятия управленческих решений;

- прозрачность и контролируемость процессов производства на внутрицеховом уровне.

Задачами, решаемыми ИС «СОУП» являются:

- информационная поддержка процессов внутрицехового производственного планирования и управления, оптимизацию временных затрат на выполнение ежедневных действий персонала в процессах планирования производства на уровне цеха, в реализации производственных процессов и мониторинге их исполнения:

- взаимодействие ИС «СОУП» с действующими на предприятии системами за счет встраивания в единое информационное пространство предприятия.

## Обследование предприятия дискретного типа управления производством ПАО «КАМАЗ»

ПАО «КАМАЗ» является предприятием полного цикла, объединяющим металлургическое, кузнечное, прессово-рамное, механосборочное, специального машиностроения и инструментального производства со всеми необходимыми объектами энергетического и вспомогательного назначения в составе 16-ти специализированных заводов на территории РФ и стран СНГ, из них 9 − в Набережных Челнах.

В рамках реализации работ по договору РФЯЦ-ВНИИЭФ и ПАО «КАМАЗ» является проект по созданию отечественной импортонезависимой защищенной системы оперативного управления производством – ИС «СОУП».

Этапность внедрения ИС «СОУП»:

1) прессово-рамный завод:

– основной спектр выпускаемой продукции − производство деталей для семейства грузовых автомобилей, производство деталей и узлов автобусного шасси, изготовление штамповой оснастки;

2) механосборочное производство автомобильного завода:

– основными видами деятельности АВЗ являются производство узлов и агрегатов карданных валов, передних осей, мостов, балансирных подвесок, шасси автомобиля КАМАЗ, изготовление запасных частей для грузовых автомобилей семейства КАМАЗ;

3) завод двигателей:

– основным видом деятельности ЗД является производство двигателей, коробок передач, изготовление запасных частей к ним.

Каждый завод ПАО «КАМАЗ» представлен тремя цехами для внедрения ИС «СОУП».

Рассматриваемые производственные площадки обладают своей спецификой, как с точки зрения видов деятельности и спектра выпускаемой продукции, так и с точки зрения организации процессов управления производством. Особенностью предприятия являются отличия в организации управления производством не только на различных заводах, но и в цехах в пределах одного завода.

Этот факт накладывает требования по дифференцированному подходу к проектированию, настройке и внедрению ИТ-решений по управлению производством для каждого цеха [3].

В рамках обследования процессов планирования и управления производством в цехах были проведены следующие работы:

– ознакомление с процессами среднесрочного и оперативного планирования и управления производством ПАО «КАМАЗ» в части определения требуемых информационных потоков для цехового уровня;

– обследование процессов оперативного планирования и управления производством;

– определение перечня участников процесса оперативного планирования и управления производством;

– описание функций участников процесса планирования и управления производством «как есть»;

– определение перечня используемых ИС, других инструментов автоматизации для выполнения функций участниками процесса;

– определение особенностей организации процессов оперативного планирования и управления производства;

– определение «узких мест» процесса оперативного планирования и управления производством;

– разработка модели процессов оперативного планирования и управления производством «как есть»;

– разработка модели процессов оперативного планирования и управления производством «как должно быть».

### **Функциональность ИС «СОУП»**

ИС «СОУП» состоит из следующих подсистем:

– информационного обмена;

- ведения НСИ;
- внутрицехового планирования производства;
- регистрации результатов контроля качества;
- мониторинга и диспетчеризации производства;
- администрирования;
- формирования отчетов.

Формирование планово-производственной, отчетной информации и бланков отчетов осуществляется в следующих подсистемах:

– внутрицехового планирования производства;

– регистрации результатов контроля качества;

– мониторинга и диспетчеризации производства ИС «СОУП» обеспечивает следующую функциональность:

– формирование производственной программы в разрезе:

а) цеха;

б) участка цеха/бригады;

в) рабочего места (технологическая единица исполнения операций);

– анализ исполнимости программы по срокам;

– анализ обеспеченности ресурсами;

– формирование расписаний на оборудование цеха/участка с учетом доступности оборудования;

– формирование, регистрация исполнения сменных заданий мастеру, сменно-суточных заданий исполнителю;

– формирование информации по фактически использованным материалам/заготовками/комплектующим изделиям при производстве продукции с учетом информации по допустимым заменам (при наличии);

– учет незавершенного производства (НЗП) и факта перемещения НЗП по маршруту изготовления, как между цехами, так и внутри участка, и между участками одного цеха;

– регистрацию результатов контроля качества продукции, полуфабрикатов;

– регистрацию фактических параметров исполнения производственной программы и использования ресурсов;

– расчет загрузки производственных мощностей;

– формирование аналитической отчетности по статусу исполнения производственной программы и состоянию производства;

– интеграцию со смежными ИС, в разрезе информации, необходимой для обеспечения функционирования ИС «СОУП» и организации процесса предоставления на уровень предприятия данных по регистрации исполнения производственной программы и состоянию производства.

На основании производственной программы цеха, представляющей собой совокупность производственных заказов, формируются планы участков, бригад, сменно-суточные задания до уровня конкретного оборудования и исполнителя. Рассчитывается загрузка мощностей и персонала, формируется потребность в обеспеченности ТМЦ и таре.

Для обеспечения распределения производственных заказов на оборудование и персонал ИС «СОУП» включает функциональность по созданию производственного расписания с автоматическим определением оборудования и назначением персонала, а также автоматическим формированием сменно-суточных заданий. Производственное расписание поддерживает функцию машинного обучения, а именно применение знаний для оптимального подбора оборудования и персонала с учетом сроков изготовления, текущей загрузки оборудования, доступности оборудования и персонала.

ИС «СОУП» предоставляет пользователю функции диспетчеризации и мониторинга каждого этапа производственного процесса, отображая информацию как в табличном виде, так и в виде диаграмм, графиков, настраиваемых под конкретного пользователя [4]. Эти возможности ИС «СОУП» обеспечивают прозрачность процессов, предоставление актуальной информации и своевременное принятие управленческих решений, направленных на безусловное исполнение сроков

ИС «СОУП» обеспечивает в полном объеме внутрицеховое планирование и управление производством, при этом источником данных для нее являются смежные системы, обеспечивающие своевременное предоставление данных по производственным программам и их изменения, ресурсам и конструкторско-технологической информации [5]. В процессе функционирования ИС «СОУП» по факту исполнения заданий персоналом в смежные системы незамедлительно предоставляется информация о количестве и качестве продукции, фактическому количеству списанных в производство и использованных ресурсах (компоненты, трудоемкость).

В системе реализован ролевой лоступ, различные настройки интерфейса, поддержка штрихкодов для оперативного входа в систему, отчета по заданиям исполнителей, справочная система и система взаимодействия с пользователем - журнал обращений, позволяющий оперативно реагировать на потребность в консультациях.

ИС «СОУП» может использоваться как на стационарных ПЭВМ, так и на мобильных устройствах различных типов (планшет, смартфон).

## Структура ИС «СОУП»

Общая структура ИС «СОУП» приведена на рис. 1. Система представляет собой классическое клиент-серверное приложение. Клиентская часть выполнена в виде веб-приложения по архитектуре SPA с использованием платформы ReactJS. Серверная часть выполнена на платформе Spring с использованием архитектурного стиля взаимодействия компонентов REST.

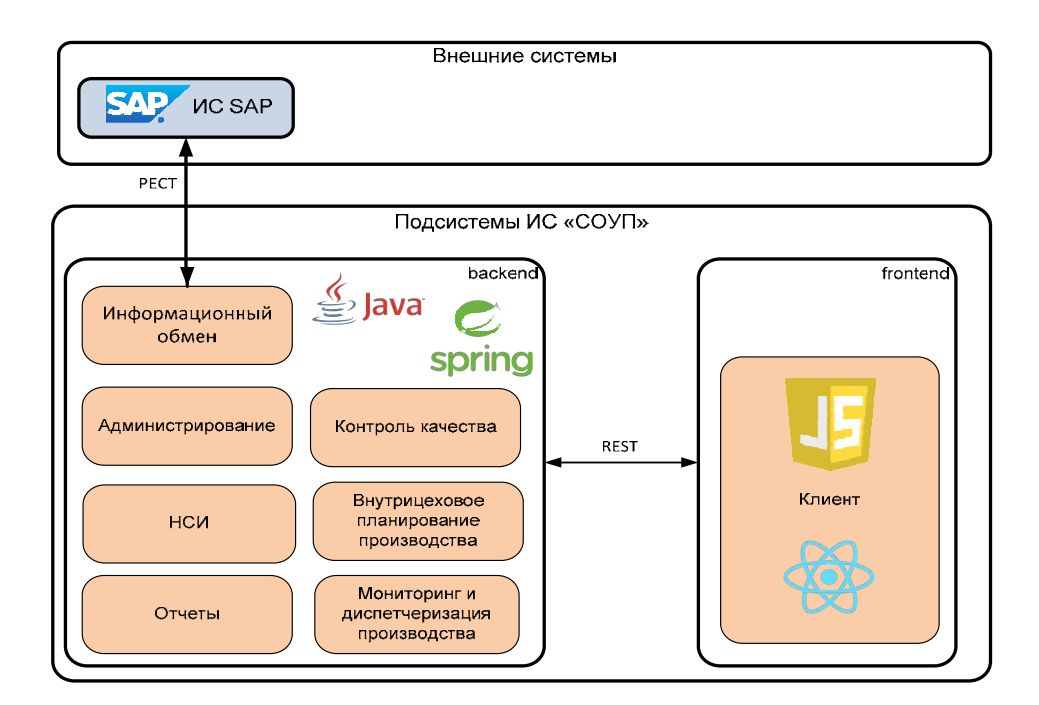

Рис. 1. Структура ИС «СОУП»

## Подсистема информационного обмена ИС «СОУП»

Для обеспечения функционирования и предоставления результатов работы ИС «СОУП» необходима интеграция в единое информационное пространство предприятия.

Объекты и справочники ИС «СОУП» создаются на основе данных из внешних систем предприятия, функционирующих в централизованной промышленной сети, получаемых в процессе интеграции. Для обеспечения интеграционных взаимодействий ИС «СОУП» с ИС SAP, в состав ИС «СОУП» включена подсистема интеграции, которая обеспечивает режимы импорта и экспорта данных.

Подсистема интеграции функционирует в 2 режимах:

- файловый обмен данными с ИС SAP;

- интеграция по средствам веб-сервисов.

В случае файлового обмена используются файлы форматов XLS, XLSX, обмен осуществляется через директорию интеграции, указанную в настройках сервера приложений. Интеграция между системами в ланном случае осуществляется по расписанию.

В случае использования веб-сервисов используется REST API в двух форматах обмена: JSON и XML.

Вне зависимости от способа интеграции, используется идентичная структура данных информационных потоков, различие лишь в формате обмена информацией.

В результате интеграции в ИС «СОУП» аккумулируются все информационные потоки. В первую очередь это данные по производственному планированию для цехов, на основании которых осуществляется внутрицеховое планирование до уровня рабочего места и исполнителя. А также информационные потоки, характеризующие текущее состояние производственного процесса - данные по приемке сырья и отгрузке продукции, запасы на складах и в резервуарах, текущая загрузка технологических установок и цехов, данные по качеству полуфабрикатов.

## Перспективы развития и дальнейшего внедрения ИС «СОУП» ПАО «КАМАЗ»

В ходе промышленной эксплуатации ИС «СОУП» на ПАО «КАМАЗ» следует отметить предложения по дальнейшему развитию:

- расширение интеграционных решений с ИС предприятия в части обмена данными с оборудованием, ТОРО, управления транспортом;

- вовлечение персонала служб заводов в работу с ИС «СОУП» (создание дополнительных АРМ, обеспечивающих производство дополнительной информацией):

- оформление APM системы в виде сервисов, возможность комбинирования сервисов и т.д.

#### Заключение

ИС «СОУП» в рамках текущего уровня внедрения обеспечивает:

- управление производственными процессами цехов:

- отображение реальной картины состояния производства:

- многоуровневое планирование и мониторинг отклонений и их причин;

- прослеживаемость производства:

- поддержку принятия решений.

Внедрение ИС «СОУП» позволило:

- организовать работу в едином цифровом пространстве участников процессов конструкторской и технологической подготовки, управления производством, управления предприятием и процессов обеспечения ресурсами;

- сократить временные потери и дублирование информации, формируемой на этапах процессов конструкторской и технологической подготовки, управления производством, управления предприятием и процессов обеспечения ресурсами;

- исключить «узкие места» производственных процессов, обеспечить исполнение сроков изготовления деталей для подачи на конвейер;

- своевременно определять и минимизировать дефицит ресурсов;

- обеспечить прозрачность процессов управления производством на внутрицеховом уровне.

## Список литературы

1. Хейнман С. А., Экономические проблемы организации промышленного производства. Автореф. дис....доктор экон. наук. М.: 1961.

2. Организация и планирование производства на машиностроительном предприятии / Под ред. В. А. Летенко, М.: Высшлик., 1972.

3. Организация и планирование производства / Под ред. Балакина М.Ф., Рязанова В.А. М.: Academia, 2018.

4. Бухалков М. И. Организация производства и управление предприятием: Учебник. М.: Инфра-М, 2013.

5. Переверзев М. П. Организация производства на промышленных предприятиях: Учебное пособие. М.: Инфра-М, 2018.

## **ПЕРСПЕКТИВЫ ПРИМЕНЕНИЯ МИВАРНЫХ ТЕХНОЛОГИЙ ДЛЯ ПОДБОРА ПЕРСОНАЛА**

*Титков Михаил Дмитриевич (staff@vniief.ru)* 

ФГУП «РФЯЦ-ВНИИЭФ», г. Саров Нижегородской обл.

Для выполнения заказов, внутренних планов компании необходим хороший людской ресурс. Одним из аспектов подбора персонала является просмотр резюме потенциальных сотрудников. Резюме – это описание физических и умственных способностей человека, которые делают его конкурентоспособным на рынке труда.

Каждый пункт резюме можно представить как объект некоторого пространства. Каждый из этих объектов будет подчиняться определенным правилам и иметь определенные свойства. Таким образом, каждый пункт резюме, учитывая широкие возможности миварных технологий логического ИИ, можно описать в миварном информационном пространстве «Вещь, Свойство, Отношение». Отношения между правилами и свойствами пунктов резюме можно представить как двудольный ориентированный граф, что подтверждает о целесообразности применения технологии MOGAN, что в свою очередь, определяет актуальность темы работы и ее практическую ценность.

В таком случае, резюме можно описать, используя миварный формализм. Данный факт обосновывает перспективность применения миварных технологий для оптимизации использования персонала.

**Ключевые слова:** мивар, миварные сети, Большие знания, MOGAN, Wi!Mi, разуматор, искусственный интеллект, представление знаний, управление персоналом, поиск персонала.

## **PROSPECTS FOR THE USE OF MIVAR TECHNOLOGIES FOR RECRUITMENT**

*Titkov Mikhail Dmitrievich (staff@vniief.ru)*

FSUE «RFNC-VNIIEF», Sarov Nizhny Novgorod region

To fulfill orders, the company's internal plans need a good human resource. One aspect of recruiting is to review resumes of potential employees. A resume is a description of a person's physical and mental abilities that make him competitive in the labor market.

Each paragraph of the CV can be represented as an object of some space. Each of these objects will obey certain rules and have certain properties. Thus, each paragraph of the CV, taking into account the wide possibilities of mivar technologies of logical AI, can be described in the mivar information space "Thing, Property, Relationship". The relationship between the rules and properties of CV items can be represented as a bipartite directed graph, which confirms the expediency of using the MOGAN technology, which in turn determines the relevance of the topic of the work and its practical value.

In such a case, the CV can be described using the mivar formalism. This fact substantiates the prospects of using mivar technologies to optimize the use of personnel.

**Keywords:** mivar, mivar networks, Big knowledge, MOGAN, Wi!Mi, Razumator, mechanical engineering artificial intelligence, knowledge representation, personnel management, personnel search, HR.

## **Введение**

В результате моделирования некоторой предметной области образуются три различных множества названий: V, S, O. На основе этих трех выделенных множеств конструируется миварное пространство – многомерное (трехмерное) дискретное пространство, которое задается путем определения основных осей и фиксацией основных объектов предметной области, свойств и отношений.

Миварная сеть - это способ представления части информации миварного пространства в виде двудольного ориентированного графа. Этот способ является объединением продукционного подхода «Если, То» и сетей Петри. В явном виде из продукций выделили параметры «Если» и «То», которые стали называть «входными» и «выходными» параметрами соответственно.

Существует некоторый вариант резюме с ограниченным количеством пунктов. Каждый пункт такого резюме можно представить как вопрос с несколькими вариантами ответов, а ответ на пункт резюме является объектом миварного пространства. Объект, как входной параметр некоего правила, обрабатывается этим правилом и выходным параметром будет являться оценка ответа данного пункта резюме.

Миварный подход. Миварный подход включает в себя две основные технологии: накопления и обработки информации [1].

Миварная технология накопления информации это способ создания глобальных эволюционных баз данных и правил (знаний) с изменяемой структурой на основе адаптивного дискретного миварного информационного пространства. Эта технология предназначена для хранения любой информации с возможным эволюционным изменением ее структуры и без ограничений по объему и формам представления [2].

Миварная технология обработки информации это способ решения логико-вычислительных задач путем создания системы логического вывода или конструирования алгоритмов из модулей, сервисов или процедур на базе активной обучаемой миварной логико-вычислительной сети правил с линейной вычислительной сложностью. Эта технология предназначена для обработки информации, включая логический вывод, вычислительные процедуры и сервисы [2].

Основой миварного подхода к представлению данных является целостное, адаптивное, динамичное, многомерное описание моделируемой предметной области. Сущность миварной концепции представления данных состоит в следующем: пусть существует некоторая предметная область и осуществляется ее моделирование. Полученные сведения о предметной области накапливаются в некоторой системе представления данных [3].

Можно ввести следующие три равнозначных и равнозависимых понятия: вещь (объект, сущность), свойство (атрибут, характеристика) и отношение (связь, взаимодействие). Эти три выделенных понятия-категории используются в миварном подходе для представления любой информации о любой предметной области [3].

В процессе познания выделяется некоторая вещь в предметной области, а затем ей присваивается некоторое уникальное название. Требование уникальности является существенным, его нарушение может привести к неоднозначностям, а вследствие и к ошибкам. Далее определяются свойства выделенной вещи, на основе которых происходит выделение веши из прелметной области. Каждому свойству, если это не было сделано ранее, присваивается определенное уникальное название (имя, идентификатор). Далее изучаются все отношения выделенной вещи с другими вещами данной предметной области. Каждому отношению присваивается уникальное название (идентификатор). В результате вышеописанного моделирования предметной области образуется множество V названий вещей. Так как каждое название является уникальным, количество элементов этого множества будет равно количеству выделенных вещей в рассматриваемой предметной области [4].

Кроме того, образуется множество S названий свойств. Элементами такого множества являются уникальные названия свойств. Здесь стоит особо отметить, что различным элементам из пространства вещей V, вообще говоря, в зависимости от предметной области, могут соответствовать одинаковые свойства - элементы из пространства S [4].

Элементами множества отношений О являются уникальные названия выявленных отношений вещей в данной предметной области.

Таким образом, в результате моделирования некоторой предметной области образуются три различных множества названий: V, S, O. B рамках миварной концепции представления данных считается, что любая вещь - это некоторое название этой вещи, некоторая совокупность ее свойств и отношений, в которых эта вещь себя проявляет. В определенных ситуациях вещь может рассматриваться как свойство или как отношение, свойство - как вешь или отношение и отношение как вещь или свойство. Таким образом, эти три понятия являются неразрывными и взаимопроникающими и лежат в основе построения картины мира [6].

На основе трех выделенных множеств V, S и O конструируется:

Миварное пространство - это многомерное (трехмерное) дискретное пространство, которое задается путем определения основных осей и фиксацией основных объектов предметной области, свойств и отношений [6].

Мивар - это наименьший элемент миварного пространства [4]. Визуальное представление миварного пространство и мивара см. рис. 1.

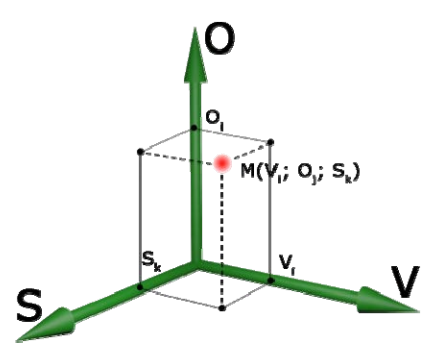

Рис. 1. Визуальное представление миварного пространства и мивара

Такая модель представления данных находит отражение во многих областях искусственного интеллекта и может быть использована для моделирования предметной области при создании экспертных систем, систем поддержки принятия решений (СППР), автоматизированных систем управления (АСУ), роботов, а также систем распознавания образов, поисковых систем, систем смыслового понимания текста, аннотирования и перевода текста и др. [7]

Миварная сеть - это способ представления части информации миварного пространства (объектов и правил их обработки) в виде двудольного ориентированного графа, состоящего из объектов Р и правил R, гле Р⊂V, а R⊂O. Этот способ является объединением продукционного подхода «Если, То» и сетей Петри. В явном виде из продукций выделили параметры «Если» и «То», которые стали называть «входными» и «выходными» параметрами соответственно [7]. Визуальное представление миварной сети см. рис. 2.

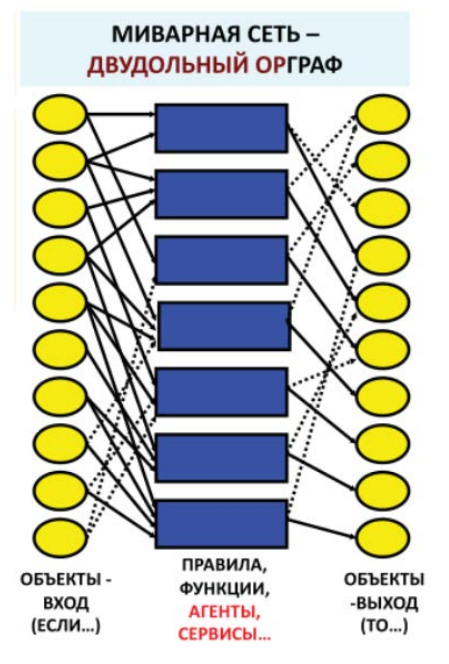

Рис. 2. Визуальное представление миварной сети

Миварные сети позволили выполнять логический вывод без перебора, что снизило вычислительную сложность логического вывода с N! до линейной относительно правил [7].

Хранение всей необходимой информации такой сети организуется на основе технологий баз данных, адаптированных под работу с миварным информационным пространством [7].

В результате исследований миварных технологий был создан универсальный инструмент в области миварных технологий, обуславливающих переход к новому поколению экспертных систем: многомероткрытая гносеологическая активная ная сеть MOGAN [5]. Она основана на объединении миварного пространства «Вещь-Свойство-Отношение» и миварных двудольных сетей с линейной вычислительной сложностью и обладает следующими свойствами:

• Эволюционное накопление любых сведений в многомерной базе ланных с изменяемой структурой на основе гносеологической модели «Вещь-Свойство-Отношение»;

• Открытость к изменениям - в любой момент можно добавить как данные, так и правила, а после выполнения необходимых контрольных процедур можно автоматически продолжить решение задач;

• Быстрота - кардинальное снижение вычислительной сложности построения алгоритмов позволяет обрабатывать более 5 млн правил\с;

• Активность - на основе базы знаний и выполняющегося логического вывола можно автоматически определять, какие исходные данные необходимы для решения задачи;

• Легкость - низкие требования к вычислительному оборудованию для функционирования системы, вплоть до решения сложных задач на смартфонах;

• Экономия энергии - «легкость» MOGAN сильно сокращает затраты на электричество;

• Встраивание в малые устройства - низкие требования к оборудованию позволяют использовать продукт для «интернета вещей» и других киберфизических систем;

• Междисциплинарность - эволюционное накопление знаний позволяет объединить в одном продукте разные базы знаний для разных областей;

• Простота обучения - работа с этим продуктом легко осваиваются разные специалисты;

• Легкость обучения баз знаний - фактически базы знаний обучаются по типу воспитания детей, когда подробно и мелкими шагами закладывают все основные логические зависимости и знания:

• Семантическая интероперабельность и возможность объединения баз знаний различных предметных областей в единое информационно-управляющее пространство и создание активной энциклопедии, которая будет выдавать алгоритм решения, а не ссылки [8].

Обоснование применения миварных технологий для подбора персонала. Для выполнения заказов, внутренних планов компании необходим хороший людской ресурс. Одним из аспектов подбора персонала является просмотр резюме потенциальных сотрудников. На некоторые вакантные позиции могут претендовать десятки кандидатов, соответственно, отделом кадров будут обработаны десятки резюме. Резюме это описание физических и умственных способностей человека, которые делают его конкурентоспособным на рынке труда. Также в резюме описываются навыки и опыт работы потенциального сотрудника.

Иногда работодатель предоставляет форму резюме от предприятия для того, чтобы получить конкретные сведения о потенциальном сотруднике. В таком случае, резюме будет состоять из определенного количества пунктов, и оно будет более функциональное, нежели чем хронологическое. Функциональное резюме делает упор на профессиональных навыках и достижениях в разных сферах деятельности.

Каждый пункт резюме можно представить как объект некоторого пространства. Каждый из этих объектов будет подчиняться определенным правилам (принцип оценивания ответа пункта) и иметь определенные свойства (множество вариантов ответов, обязательность заполнения и т. д.). Таким образом, каждый пункт резюме, учитывая широкие возможности миварных технологий логического ИИ, можно описать в миварном информационном пространстве «Вещь, Свойство, Отношение» [6]. Отношения между правилами и свойствами пунктов резюме можно представить как двудольный ориентированный граф, что подтверждает о целесообразности применения технологии MOGAN, что в свою очередь, определяет актуальность темы работы и ее практическую ценность [5].

В таком случае, резюме можно описать, используя миварный формализм. Данный факт обосновывает перспективность применения миварных технологий для оптимизации использования персонала.

Пример использования миварного подхода для подбора персонала. Существует некоторый вариант резюме с ограниченным количеством пунктов. Каждый пункт такого резюме можно представить как вопрос с несколькими вариантами ответов. Соответственно, можно дать каждому варианту ответа некоторую оценку для более точного представления о сотруднике (см. таблицу).

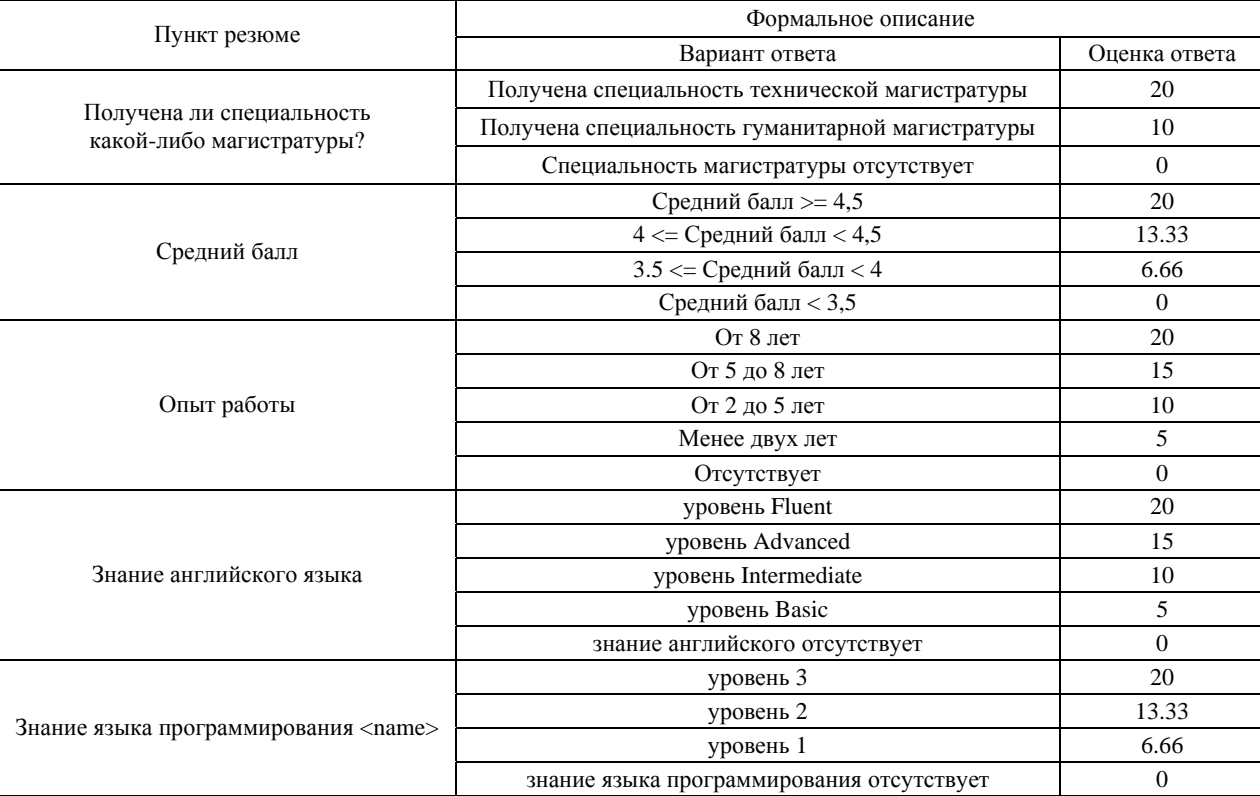

#### Пример резюме разбитого на пункты в виде миварной таблицы

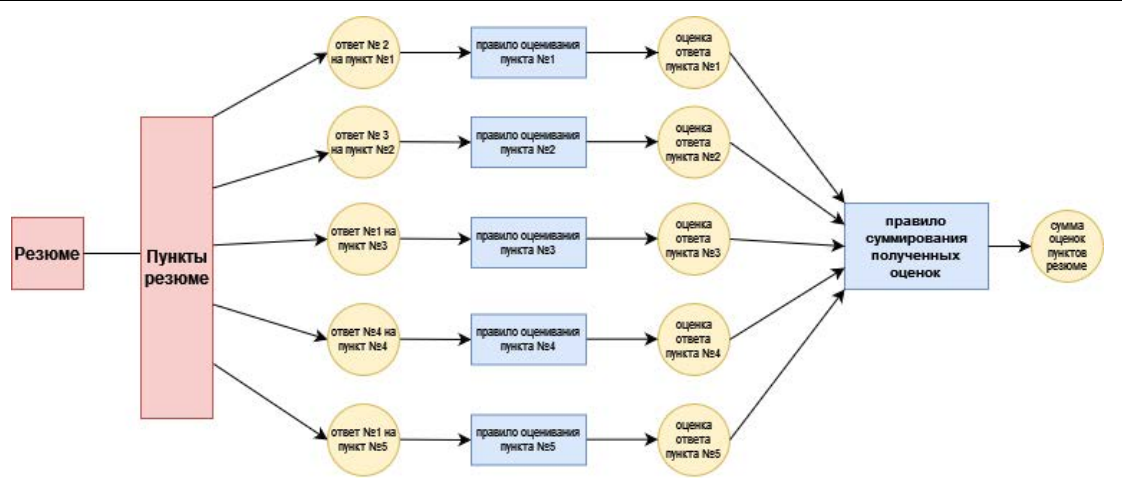

Рис. 3. Визуальное представление примера миварной сети подбора персонала
Ответ на пункт резюме является объектом миварного пространства. Объект, как входной параметр некоего правила, обрабатывается этим правилом и выходным параметром будет являться оценка ответа данного пункта резюме. Далее, когда все оценки получены, они будут служить входным параметром для правила суммирования полученных оценок и выходным параметром этого правила будет сумма оценок пунктов резюме, что в свою очередь, будет являться рейтингом резюме.

Количество пунктов резюме может быть увеличено путем заполнения базы знаний, описывая эти пункты согласно правилам миварного пространства.

Данную миварную модель можно реализовать в программном комплексе «КЭСМИ Wi!Mi! Разуматор», который создан на основе MOGAN и используется для создания различных прикладных миварных экспертных систем (МЭС) [5, 8].

Преимущества, которыми обладает MOGAN, присущи также и программному комплексу «КЭСМИ Wi!Mi!». Для обычного пользователя стоит отдельно отметить легкость в обращении (в рассматриваемом случае, это легкое добавление новых параметров пунктов резюме) и быстродействии (КЭСМИ может обрабатывать более 5 млн правил\с), а для продвинутого пользователя существует возможность создания сложных отношений, используя язык программирования JavaScript [5][8].

#### Заключение

Миварная сеть является объединением продукционного подхода «Если, То» и сетей Петри. В явном виде из продукций выделили параметры «Если» и «То», которые стали называть «входными» и «выходными» параметрами соответственно.

Существует некоторый вариант резюме с ограниченным количеством пунктов. Объект, как входной параметр некоего правила, обрабатывается этим правилом и выходным параметром будет являться оценка ответа ланного пункта резюме. Кажлый из этих объектов будет подчиняться определенным правилам и иметь определенные свойства.

В таком случае, резюме можно описать, используя миварный формализм. Данный факт обосновывает перспективность применения миварных технологий для оптимизации использования персонала.

#### Список литературы

1. Варламов О. О. Миварные технологии как некоторые направления искусственного интеллекта // Проблемы искусственного интеллекта. 2015. № 1.

2. Варламов О. О. Эволюционные базы данных и знаний для адаптивного синтеза интеллектуальных систем. Миварное информационное пространство. М.: Радио и связь, 2002.

3. Варламов О. О. Миварные базы данных и правил. Учебное пособие. М.: ИНФРА-М, 2021.

4. Варламов О. О. Основы создания миварных экспертных систем. Учебное пособие. М.: ИНФРА-М, 2021.

5. Варламов О. О. 18 примеров миварных экспертных систем. М.: ИНФРА-М, 2021. Варламов О.О. Формализация термина «понимание смысла текста» на основе миварных технологий и концепции «вещь-свойство-отношение» // Радиопромышленность.  $2015.$  No 3.

6. Варламов О. О. Миварные технологии: переход от продукций к двудольным миварным сетям и практическая реализация автоматического конструктора алгоритмов, управляемого потоком входных данных и обрабатывающего более 3 млн продукционных правил // Искусственный интеллект. 2012. № 4.

7. Варламов О. О. Обзор 18 миварных экспертных систем, созданных на основе MOGAN // Известия Кабардино-Балкарского научного центра РАН.  $2021.$  No 3.

## **РАЗРАБОТКА ПРОГРАММНОГО ОБЕСПЕЧЕНИЯ ПУЛЬТА ДИСТАНЦИОННОГО УПРАВЛЕНИЯ ВАКУУМНЫМИ ПОСТАМИ УСТАНОВКИ ЛИУ-30**

*Хлопков Дмитрий Андреевич (otd4@expd.vniief.ru), Хлопкова Татьяна Константиновна, Сусуйкин Алексей Николаевич*

ФГУП «РФЯЦ-ВНИИЭФ», г. Саров Нижегородской обл.

Доклад посвящен созданию пульта дистанционного управления вакуумными постами установки ЛИУ-30 и внедрению его в действующую автоматизированную систему управления и контроля ускорителем.

Основной частью дистанционного пульта управления является программное обеспечение. Для разработки программного обеспечения была выбрана среда программирования, определены модули сбора данных для считывания информации и подачи команд управления. Разработан алгоритм работы программы, создан интерфейс, выполнены все функции управления и контроля, реализованные в существующих пультах управления вакуумными постами и представлено подробное описание рабочей программы.

**Ключевые слова**: линейный импульсный ускоритель электронов, вакуумный пост, виртуальный пульт, дистанционное управление.

## **REMOTE CONTROL SOFTWARE DEVELOPMENT BY VACUUM POSTS OF SETTING LIA-30**

*Khlopkov Dmitriy Andreevich (otd4@expd.vniief.ru), Khlopkova Tatyana Konstantinovna, Susujkin Alexey Nikolaevich* 

FSUE «RFNC-VNIIEF», Sarov Nizhny Novgorod region

The report is devoted remote control creation by vacuum posts of setting LIA-30 and its implementation in the operating automated management system and control by the accelerator.

The main part of a distant control panel is the software. For software development the coding environment has been selected, units of data acquisition for reading of the information and submission of control instructions are defined. The algorithm of operation of the program is developed, the interface is created, all functions of control and the control are fulfilled, implemented in existing control panels vacuum posts and present the detailed description of the working program.

**Keywords:** the linear impulse accelerator of electrons, vacuum post, virtual panel, remote control.

#### **Введение**

Ускоритель электронов ЛИУ-30 [1] является основной электрофизической установкой облучательного комплекса (ОК) ПУЛЬСАР [2] и предназначен для моделирования в лабораторных условиях воздействия ионизирующего излучения на технические устройства и материалы с целью проверки их радиационной стойкости и проведения исследований в области радиационной физики (см. рис. 1).

Данная установка является сложным техническим устройством и состоит из ряда подсистем:

- − система маслоподготовки;
- − система водоочистки;
- − вакуумная система;
- − система газонаполнения (ГАЗ);
- − система высоковольтной импульсной зарядки (СВЗ);
	- − высоковольтная система синхронизации (ВСС);
	- − батарея магнитного поля (БМП);
	- − центральный пульт управления (ЦПУ);
	- − система видеонаблюдения (СВН);

− автоматизированная система управления и контроля (АСУК);

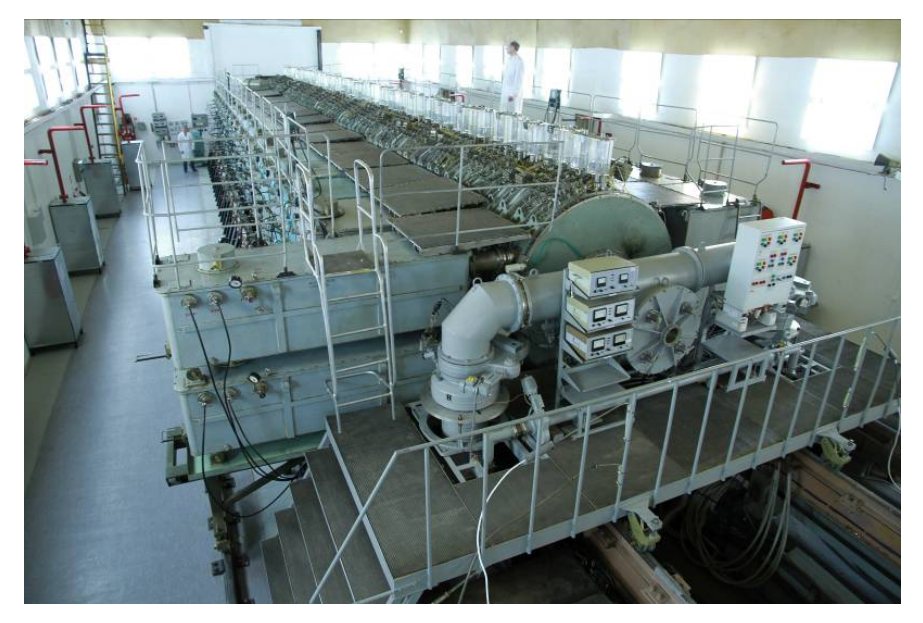

Рис. 1. Установка ЛИУ-30

− система регистрации электрических параметров; − система амплитудно-временных и дозовых характеристик тормозного излучения.

Автоматизированная система управления и контроля ускорителя ЛИУ-30 была разработана и введена в эксплуатацию в 1988г. Со временем оборудование менялось, а состав АСУК расширялся, в зависимости от развития возможностей современной техники. Она создана для дистанционного централизованного управления и контроля входящих в состав установки объектов, размещенных в нескольких помещениях, представления информации о состоянии этих объектов и контроля достижения в них заданных значений параметров.

На данный момент АСУК управляет такими подсистемами как: ГАЗ, СВЗ, ВСС, БМП, ЦПУ, СВН. Функции управления и контроля реализованы комплексно на основе современных элементной базы и программного обеспечения, что позволяет внедрять существующие подсистемы и связывать их в одну систему. Вакуумная система до настоящего времени не была автоматизирована и не входила в состав АСУК, что усложняло технический процесс подготовки системы к рабочему включению ускорителя.

#### **Постановка задачи**

При проведении облучательных экспериментов на ОК ПУЛЬСАР с использованием установки ЛИУ-30 ограничен доступ в помещения размещения ускорителя и облучаемых объектов, а значит у персонала нет возможности управлять вакуумными постами и контролировать их параметры в этот период времени. Для решения этой проблемы создается аппаратно-программный комплекс пульта дистанционного управления вакуумными постами (ПДУВП), который будет входить в состав АСУК ускорителя ЛИУ-30.

На рис. 2 представлена панель управления вакуумным постом, который расположен в зале установки ЛИУ-30 (рис. 1).

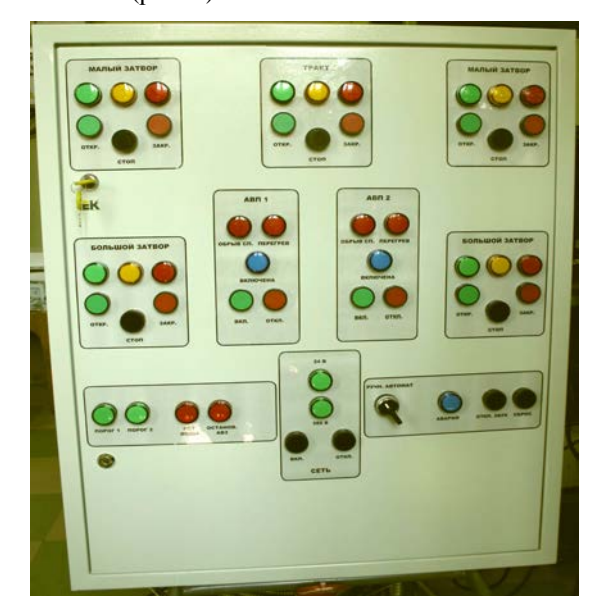

Рис. 2. Панель управления вакуумным постом

Пульт должен быть размещен в пультовой ЛИУ-30 вместе с АСУК ускорителя. Функционально ПДУВП должен дублировать все функции управления и контроля, реализованные в существующих пультах управления вакуумными постами (далее – ПУВП), и отображать значения давления, измеряемые в рабочем объеме ускорителя вакуумметрами Мерадат-ВИТ19 ИТ2 из состава вакуумной системы.

ПДУВП ускорителя ЛИУ-30 должен выполнять следующие функции:

− в штатном режиме:

1) управление включением и отключением электропитания вакуумных постов;

2) управление включением и отключением нагревателей агрегатов АВП 400-1600 («АВП1», «АВП2»);

3) управление открыванием и закрыванием затворов ЗВЭ-400 («Большой затвор») и ЗВЭ-100 («Малый затвор»);

4) управление открыванием и закрыванием трактового затвора ускоряющей системы ЛИУ-30 («Тракт»);

5) отображение величины остаточного давления в тракте, регистрируемого средствами измерений из состава вакуумных постов;

6) отображение световой индикации всех рабочих процессов;

− в аварийном режиме:

1) управление отключением нагревателей агрегатов АВП 400-1600;

2) управление закрыванием затворов ЗВЭ-400 и ЗВЭ-100

3) управление закрыванием затвора в тракте;

4) управление отключением электропитания вакуумных постов;

5) отображение световой индикации аварийных ситуаций (перегрев АВП, обрыв спирали нагревателя АВП, отсутствие протока воды в АВП, превышение порога по давлению в вакуумном тракте ЛИУ-30, остановка АВЗ).

При остановке агрегата АВЗ-180 необходимо обеспечить закрытие затворов ЗВЭ-400 и ЗВЭ-100.

В режиме «АВАРИЯ» необходимо предусмотреть возможность подачи напряжения (380В) на электродвигатели затворов ЗВЭ-400 от основной или резервной сети при отказе работы источников бесперебойного питания.

Всего насчитывается десять объектов автоматизации, для работы которых необходимо не менее 15 каналов управления, контроля и передачи данных.

Аппаратные средства ПДУВП ускорителя ЛИУ-30 должны включать:

− автоматизированное рабочее место (АРМ), к системному блоку которого подключены модули сбора данных и управления для организации входных каналов под команды контроля и выходных каналов под команды управления;

− два блока сопряжения сигналов между АРМ и пультами управления вакуумными постами;

− стойка с электронными блоками и компонентами.

#### **Выбор среды программирования и разработка алгоритма работы**

Для написания программного обеспечения (ПО) была выбрана среда LabVIEW – Laboratory Virtual Instrument Engineering Workbench (Среда разработки лабораторных виртуальных приборов) фирмы National Instruments [3, 4]. Она представляет собой графическую среду программирования, которая широко используется в промышленности, образовании и научно-исследовательских лабораториях в качестве стандартного инструмента для сбора данных и управления приборами. Перед написанием ПО был разработан алгоритм работы программы, который представлен на рис. 3 в виде блок-схема.

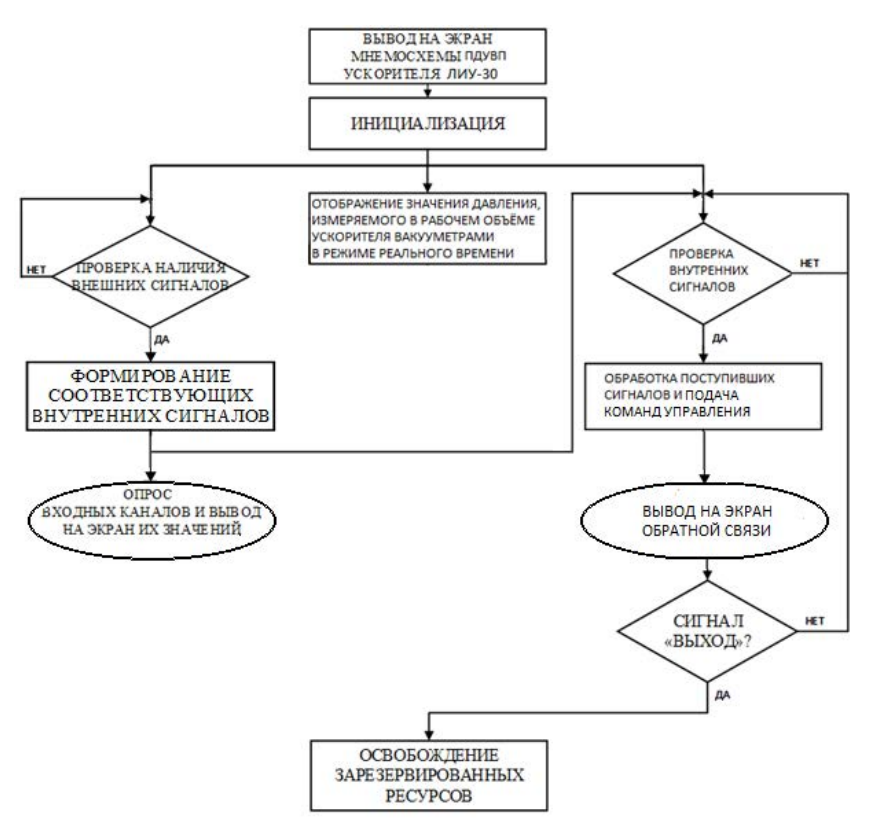

Рис. 3. Блок-схема алгоритм работы программы

В программе должны быть реализовано 2 виртуальных пульта управления вакуумными постами. Графический интерфейс виртуальных панелей должен содержать кнопки управления, сигнальные лампы и поле вывода значений остаточного давления в рабочем объtме ускорителя. Пульт реализован с помощью программных инструментов на экране монитора АРМ, кнопки и индикаторы расположены на мнемосхеме аналогично смонтированным на ПУВП (рис. 2). Интерфейс главного окна программы представлен на рис. 4.

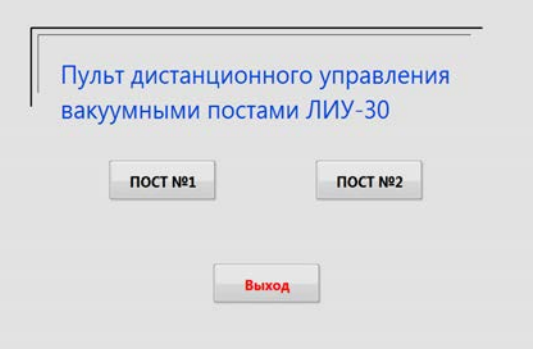

Рис. 4. Интерфейс главного окна программы

Вакуумные посты аналогичны друг другу, поэтому разработанное ПО для них схоже по алгоритму, принципу работы и реализации. В данном докладе подробно представлено ПО для ПУВП №1.

#### **Описание интерфейса программы**

Виртуальный пульт управления вакуумного поста №1 открывается нажатием на пиктограмму кнопки «ПОСТ № 1». При этом происходит присвоение начальных значений переменных и загрузка интерфейса программного модуля. Интерфейс программного модуля «ПОСТ № 1» перед началом работы представлен на рис. 5.

Для начала проведения работ по подготовке вакуумной системы к рабочему включению установки ЛИУ-30 необходимо нажать кнопку включения (кнопка «В») в поле «Сеть». После нажатия должны загореться индикаторы «380» и «24» зеленым цветом, которые указывают о наличии подачи напряжения на вакуумной системе и ПУВП. Затем в программе происходит опрос свидетелей положения затворов, проверка состояния печей, форвакуумных насосов, давления и воды в системе и отображение их значений на экране. Цикл опроса свидетелей и сбор информации через входные каналы происходит непрерывно, поэтому при возникновении аварийной ситуации последует незамедлительный отклик программы и подача команд управления на закрытие затворов и отключение нагревателей. На рис. 6 представлен интерфейс одного из вариантов состояния вакуумной системы.

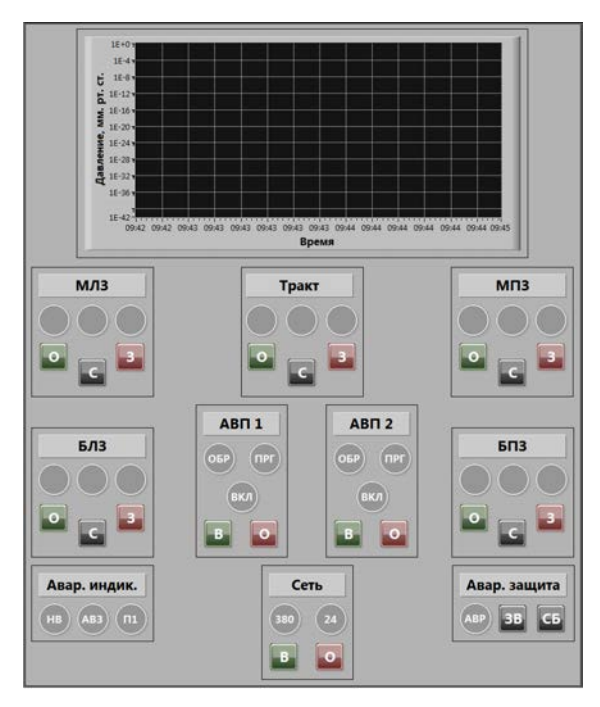

Рис. 5. Интерфейс программного модуля «ПОСТ № 1»

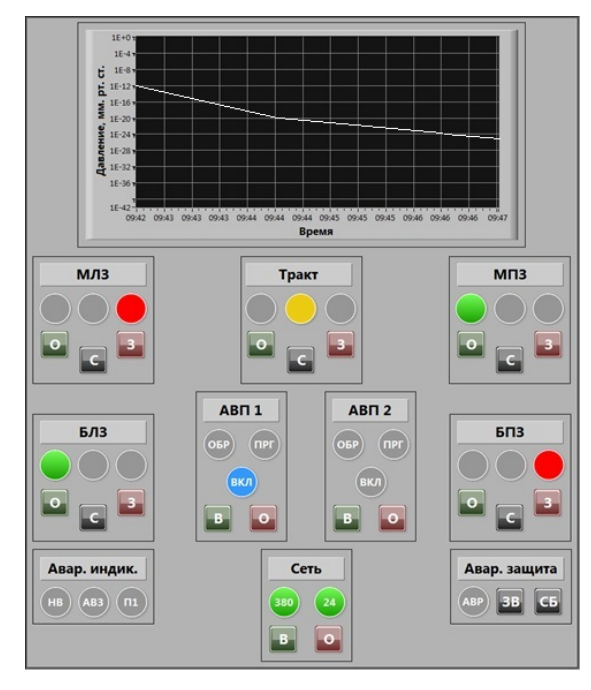

Рис. 6. Интерфейс программного модуля «ПОСТ № 1» после подачи питания

Далее оператор пульта подает команды на открытие (кнопка «О») или закрытие (кнопка «З») затворов, включение (кнопка «В») или отключения (кнопка «О») печей с помощью кнопок в соответствующих полях. Кнопка «С» посылает команду СТОП при открытии и закрытии затворов, при этом загорается соответствующий индикатор. Это положение необходимо для неполного закрытия затвора из-за особенностей работы вакуумной системы. Кнопка «ЗВ» посылает команду на отключение звуковой сигнализации ПУВП. Кнопка «СБ» посылает команду СБРОС, такое действие выполняется после устранения нештатных ситуаций на вакуумной системе для обнуления аварийных индикаторов. В поле «Давление» постоянно отображаются значения давления, измеряемые в рабочем объеме ускорителя вакуумметрами Мерадат-ВИТ19 ИТ2. Эти показания постоянно передаются на виртуальный пульт после включения питания и отображаются в режиме реального времени. После завершения работ на установке или работ на вакуумной системе отдельно, оператор проверяет наличие срабатывания аварийной индикации, производит закрытие затворов, выключает нагревательные агрегаты и нажимает кнопку «О» в поле «Сеть» для отключения подачи питания вакуумной системы и ПУВП. Должны погаснуть все индикаторы, программный модуль виртуального пульта примет исходное состояние (рис. 5).

Задачей оператора является отслеживание значения давления, корректности выполнения команд и реагирования системы на возникновение аварийных ситуаций.

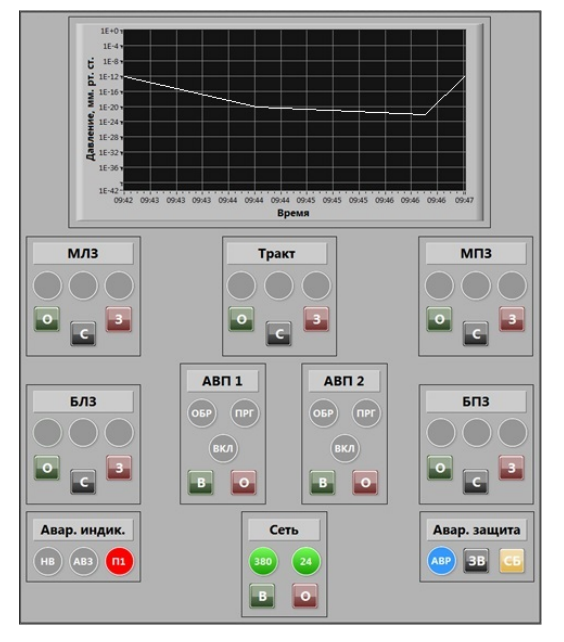

Рис. 7. Программный модуль «ПОСТ №1» при аварийной ситуации

Главным отличием виртуального пульта от ПУВП является то, что в нем отсутствует режим переключения работы с ручного управления на автоматическое. До внедрения ПДУВП это было необходимо при проведении рабочих экспериментов на установке ЛИУ-30. В настоящее время такая необходимость отсутствует, т.к. все функции автоматического режима управления выполняются на программном уровне. Оператору требуется просто отслеживать правильность их выполнения.

#### Заключение

Таким образом, использование программного обеспечения позволило повысить безопасность, качество и быстродействие проводимых работ на вакуумной системе установки ЛИУ-30, что немаловажно при проведении работ связанных с облучением объектов. Наладка и подготовка системы почти полностью ведется дистанционно. Оптимизирован алгоритм управления вакуумным постом, т.к. отслеживание различных параметров и значений теперь выполняет программа и не требует вмешательства исполнителя работ на системе. На данный момент программное обеспечение успешно внедряется в АСУК.

#### Список литературы

1. Будников Д. В., Воронцов С. В. и др. Ядерные и электрофизические установки РФЯЦ-ВНИИЭФ: настоящее и будущее// ВАНТ Сер. Физика ядерных реакторов. 2021. Вып. 4. С. 5-25.

2. Завьялов Н. В., Гордеев В. С., Савченко А. В. и др. Моделирующие и облучательные комплексы и установки РФЯЦ-ВНИИЭФ // Физика и техника высоких плотностей энергии Саров: ФГУП «РФЯЦ-ВНИИЭФ», 2011. С. 165-191.

3. Блюм П. LabVIEW: стиль программирования. Пер. с англ. под ред. Михеева П. М.: ДМК Пресс, 2012.

4. Тревис Дж. LabVIEW для всех / Джеффри Тревис: Пер. с англ. Клушин Н. А. М.: ДМК Пресс; ПриборКомплект, 2013.

## **РАЗРАБОТКА ПРОГРАММНО-МАТЕМАТИЧЕСКОГО ОБЕСПЕЧЕНИЯ ДЛЯ АВТОМАТИЗИРОВАННОЙ СИСТЕМЫ ВИБРОКОНТРОЛЯ И ДИАГНОСТИКИ (АСВД)**

*Матвеев Евгений Леонидович, Черкасова Мария Сергеевна (cherkasova\_ms@nikiet.ru), Рябинина Виктория Николаевна*

### АО «НИКИЭТ», Москва

Представлены результаты работ по разработке программно-математических средств автоматизированной системы виброконтроля и диагностики, предназначенной для обеспечения непрерывного мониторинга вибрации и диагностирования технического состояния контролируемого роторного оборудования. Реализованные функции позволяют обнаруживать зарождающиеся дефекты и информировать персонал, что дает возможность своевременно принимать меры по предотвращению их дальнейшего развития.

**Ключевые слова:** вибродиагностика, автоматизированная система виброконтроля, программное обеспечение, роторное оборудование, анализ Фурье.

## **DEVELOPMENT OF SOFTWARE FOR THE AUTOMATED VIBRATION MONITORING AND DIAGNOSTIC SYSTEM (AVMDS)**

*Matveev Yevgeny Leonidovich, Cherkasova Mariya Sergeyevna (cherkasova\_ms@nikiet.ru), Ryabinina Viktoriya Nikolayevna* 

# NIKIET JSC, Moscow

The paper presents the results of activities to develop software tools for the automated vibration monitoring and diagnostic system designed to support continuous monitoring of vibration and diagnose the technical state of the monitored rotor equipment. The implemented functions make it possible to detect incipient defects and inform personnel which allows taking timely measures to prevent their further growth.

**Keywords:** vibration diagnostics, automated vibration monitoring system, software, rotor equipment, Fourier analysis.

#### **Введение**

Работа сложных машин и механизмов, от эффективности использования которых зависит безопасность производства и прибыль предприятия, непрерывно связана с эффектом вибраций, интенсивность и характер которых проявляются разным образом в зависимости от технического состояния вращающегося (роторного) оборудования.

Мониторинг технического состояния роторного оборудования обеспечивает непрерывное наблюдение за объектом контроля с целью обнаружения начала появления неисправности на основе изменения характера колебательного процесса объекта контроля и предупреждения обслуживающего персонала о возникновении неисправности.

Отказ роторного оборудования при усталостном разрушении происходит не внезапно и не мгновенно. Установлено, что динамика трендов вибропараметров характеризует динамику старения роторного оборудования, при этом динамика скорости изменения тренда вибропараметра совпадает с динамикой скорости износа. Сначала появляются некоторые признаки приближения этого процесса – изменяется характер колебательного процесса агрегата, растет вибрация, возникающая из-за ряда свойств, которые являются естественным следствием изготовления элементов оборудования и характеристик материалов. На фоне устойчивого процесса колебаний появляются некоторые признаки разрушения – выбросы вибрации. Наблюдение, контроль и оценка последовательности и интенсивности этих признаков является важной информацией не только о приближении процесса разрушения агрегата, но и дает информацию о времени работы, которое еще имеется у агрегата и обслуживающего персонала для принятия решения по исключению аварийного выхода из строя агрегата и его полного разрушения. Увеличение вибрации выше определенного уровня может привести к разрушению элементов оборудования или характеризовать разрушение.

Одним из наиболее часто используемых методов технической диагностики является анализ параметров вибрации. Преимущества вибродиагностики заключаются в том, что применяемые методы позволяют:

- находить скрытые дефекты;

- не требуют, как правило, сборки-разборки оборудования и значительного времени диагностирования:

- обнаруживать неисправности на этапе их зарождения;

- снижать риск возникновения аварийной ситуации при эксплуатации оборудования.

Для поддержания оборудования в работоспособном состоянии используются различные стратегии технического обслуживания и ремонта. В настоящее время наиболее популярной стратегией обслуживания оборудования является концепция управления техническим состоянием, суть которой в оценке текущего состояния и прогнозировании его изменения, которая регламентируется стандартом ISO-13374 (соответствует ГОСТ Р ИСО 13374-2015) и базируется на системах автоматизированного сбора и анализа диагностической информации о техническом состоянии оборудования.

Таким образом, проводя автоматизированный контроль вибрации, можно без вывода оборудования из рабочего режима получить достаточно полную и достоверную информацию о его текущем состоянии и зарождающихся в нем неисправностях. Проводя такой анализ, можно, исходя из динамики изменений вибрации во времени, спрогнозировать остаточный рабочий ресурс задолго до выхода оборудования из строя [1].

Примером такой автоматизированной системы, осуществляющей контроль вибрационного состояния роторного оборудования на объектах использования атомной энергии, включая АЭС с реакторной установкой (РУ) ВВЭР, является автоматизированная система виброконтроля и диагностики (АСВД), разработанная АО «НИКИЭТ» и предназначенная для повышения уровня надежности, безопасности и удобства эксплуатации контролируемого оборудования.

#### Назначение системы и объект контроля

Система АСВД предназначена для автоматизированного контроля вибрационного состояния и механических величин контролируемого оборудования. Она осуществляет следующие функции [2]:

- диагностирование состояния контролируемого оборудования по результатам измерений с выводом диагностической информации на автоматизированное рабочее место (APM) для оценки и анализа оператором/специалистом диагностического подразделения АЭС;

- накопление (архивирования) информации по сигнализации и результатам измерения, отображения ее на входящих в состав системы средствах визуализании:

- передачу информации в систему верхнего блочного уровня и программно-техническим комплексам системы контроля и управления нормальной эксплуатации.

Применительно к энергоблокам АЭС с РУ ВВЭР-1200, система АСВД осуществляет диагностирование и автоматизированный контроль вибрационного состояния и механических величин следующего оборудования:

- питательных электронасосных агрегатов;

- циркуляционных насосов подвода охлаждающей воды к теплообменному оборудованию;

- турбоагрегата с виброизолированным фундаментом:

- вспомогательного насосного и вентиляторного оборудования.

#### Состав и возможности программного обеспечения

Программное обеспечение (ПО) является продуктом верхнего уровня автоматизированной системы виброконтроля и диагностики, построенным на веб-технологиях.

ПО состоит из трех основных модулей (рис. 1):

– модуля взаимодействия с оборудованием и обмена данными, который, получая сигналы с датчиков вибрации в формате .wav, обеспечивает связь между составными частями ПО и базой данных;

- модуля диагностики и математической обработки данных, реализованного на языке программирования R и отвечающего за преобразование, обработку и анализ вибрационных данных. Назначением данного модуля является исследование поведения сигнала в режиме осциллографа, оценка основных параметров вибросигнала и проведение анализа с целью выявления отклонений в характере вибрации при работе оборудования под нагрузкой [3];

- модуля организации взаимодействия оператора и ЭВМ, представляющего собой клиентскую сторону пользовательского интерфейса к программноаппаратной части системы. Модуль позволяет визуализировать для дальнейшей интерпретации и анализа как исходные сигналы в режиме реального времени, так и результаты математической обработки данных в виде графиков (орбита, водопад, полярный график полного или сглаженного спектра, среднеквадратичное значение (СКЗ) и др.), таблиц, мнемосхем, отчетов по запросу оператора.

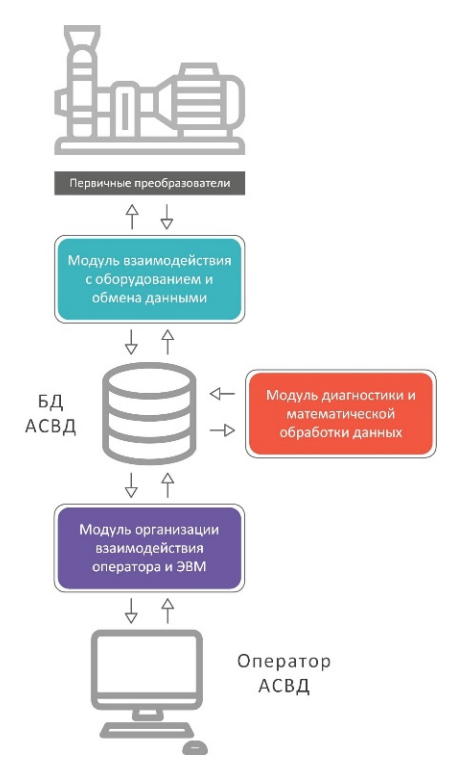

Рис. 1. Структурная схема программной части системы вибродиагностики

Модуль взаимодействия с оборудованием и обмена данными и модуль диагностики и математической обработки данных не имеют графического интерфейса и служат внутренним функциям связи и обработки информации.

Модуль организации взаимодействия оператора и ЭВМ решает задачи предоставления информации как о состоянии оперативных параметров оборудования в реальном времени (рис. 2), так и визуализации

для последующей интерпретации и анализа выборочных параметров в виде трендов или иных формах представления по запросу оператора (рис. 3) [4].

На видеокадрах отображения оперативных параметров состояния оборудования в реальном времени выводятся значения базовых параметров диагностики (прежде всего, СКЗ виброскорости) и информация о превышении уставок с соответствующей цветовой индикацией.

Помимо выявления предаварийных и аварийных уровней вибрации опор подшипников, в режиме реального времени выявляется и индицируется на видеокадре оперативной информации:

- скачок виброскорости опор полшипников, который представляет собой одновременное, внезапное и необратимое изменение СКЗ виброскорости;

- возрастание на сравнимых установившихся режимах работы виброскорости опор подшипников (в соответствии с ГОСТ 25364-97 [5]).

База данных АСВД хранит историю изменения следующих параметров, доступных как для формирования трендов за различные временные промежутки, так и к иным формам интерпретации и визуализации на их основании по запросу оператора:

- вибрация опор подшипников;

- виброперемешение валов:
- скорость вращения валов;
- осевые сдвиги валов;
- относительное расширение ротора;
- абсолютное расширение цилиндров;
- искривление вала;  $\equiv$
- линейные перемещения механизмов;
- уклоны «стульев» цилиндров;

- эксплуатационные параметры (температура, давление, мощность, ток и напряжение, уровни заполнения емкостей и другие технологические параметры).

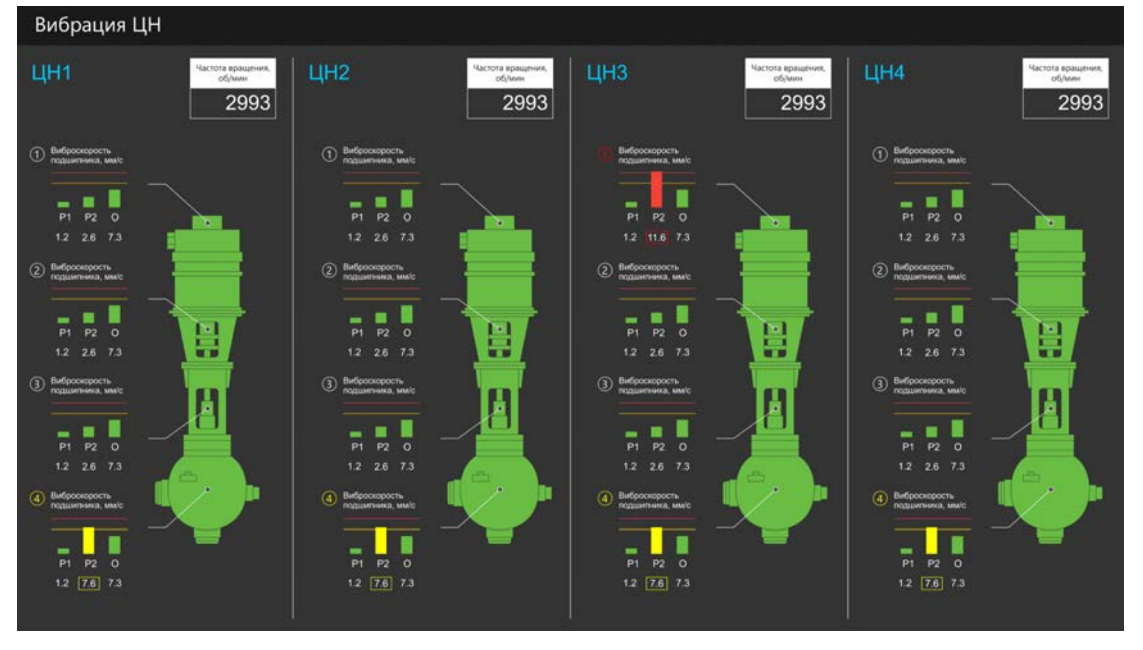

Рис. 2. Отображение оперативной информации об объекте контроля в реальном времени

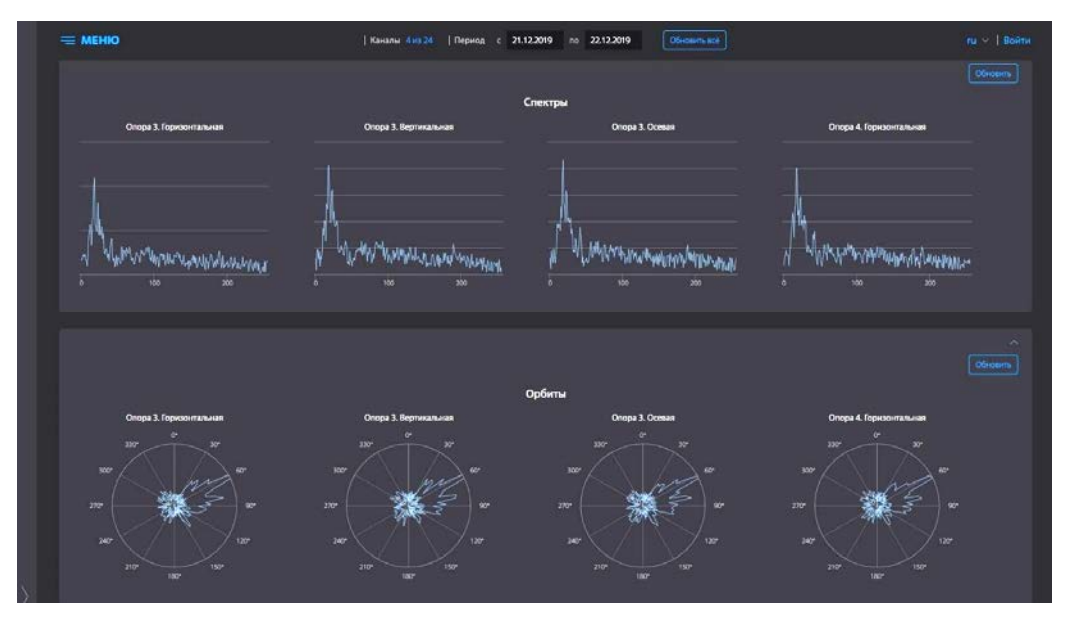

Рис. 3. Формы визуализации данных

К дополнительным формам визуализации и интерпретации, реализованных в АСВД, относятся следующие формы представления данных (рис. 3):

- − орбита движения вала;
- − спектры;
- − водопад;
- − полярный график спектра;
- − гармоники виброскорости и виброперемещения;

− и др.

#### **Заключение**

В ходе создания программно-математического обеспечения АСВД, были разработаны и экспериментально испытаны функциональные программные модули, позволяющие решать все основные задачи получения, хранения, обработки, визуализации, анализа и интерпретации исходных данных вибрации оборудования. Таким образом, АСВД представляет собой полноценную наращиваемую многоканальную систему с возможностью соединения в единую мониторинговую сеть, с наличием спектральновременного анализа Фурье, работы в режиме реаль-

ного времени, широкого частотного диапазона, локализации событий методом временной локации и ведением истории измерений.

#### **Список литературы**

1. Аркадов Г. В., Павленко В. И., Финкель Б. М. Системы диагностирования ВВЭР. – М.: Наука, 2019. С. 319.

2. Аркадов Г. В., Павленко В. И., Слепов М. Т. Виброакустика в приложениях к реакторной установке ВВЭР-1200. М.: Наука, 2018. С. 496.

3. ГОСТ ИСО 10816-1-97. Вибрация. Контроль состояния машин по результатам измерений вибрации на невращающихся частях. Часть 1. Общие требования.

4. ГОСТ Р ИСО 13373-2-2009. Контроль состояния и диагностика машин. Вибрационный контроль состояния машин. Часть 2. Обработка, анализ и представление результатов измерений вибраций.

5. ГОСТ 25364-97. Агрегаты паротурбинные стационарные. Нормы вибрации опор валопроводов и общие требования к проведению измерений.

# **СОДЕРЖАНИЕ**

# **Пленарные доклады**

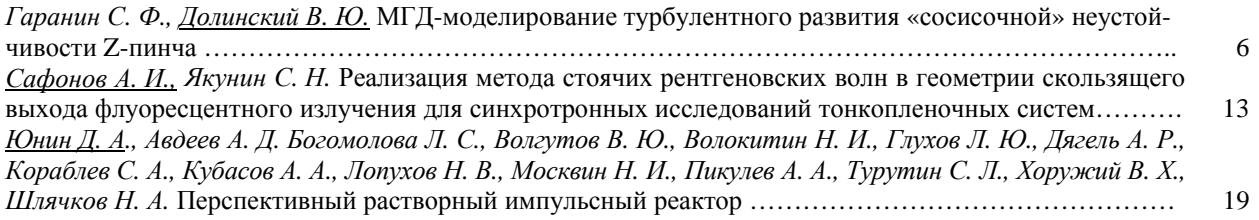

# **Секция 1. Теоретическая и математическая физика**

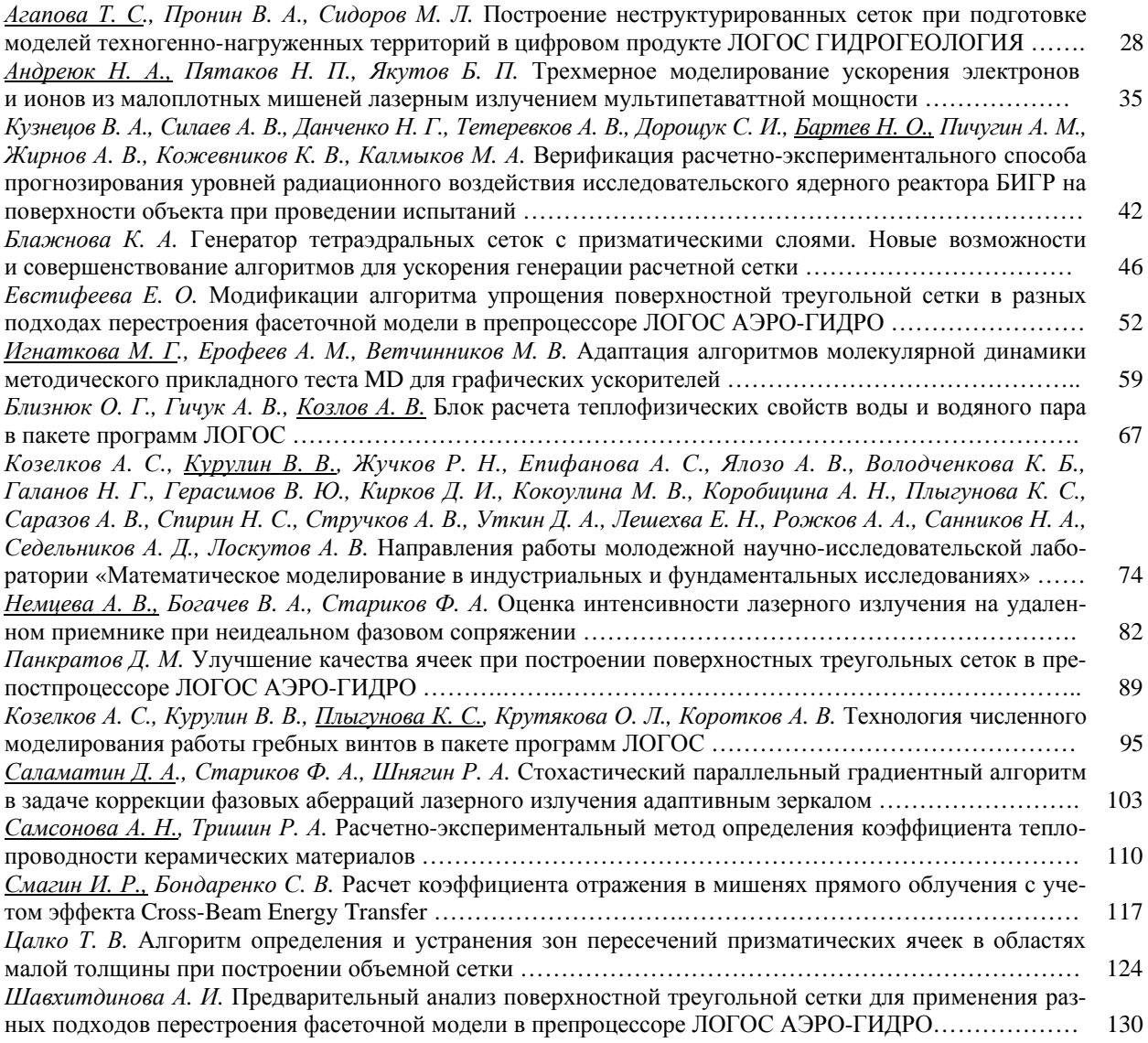

# **Секция 2. Экспериментальная физика**

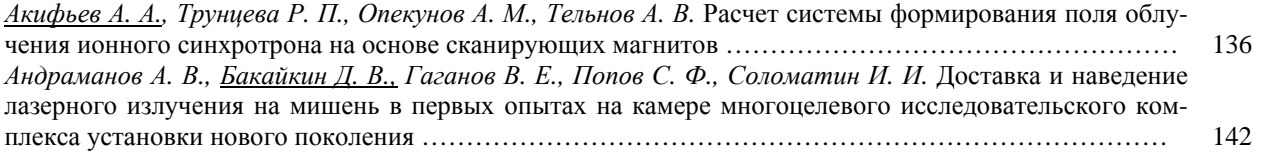

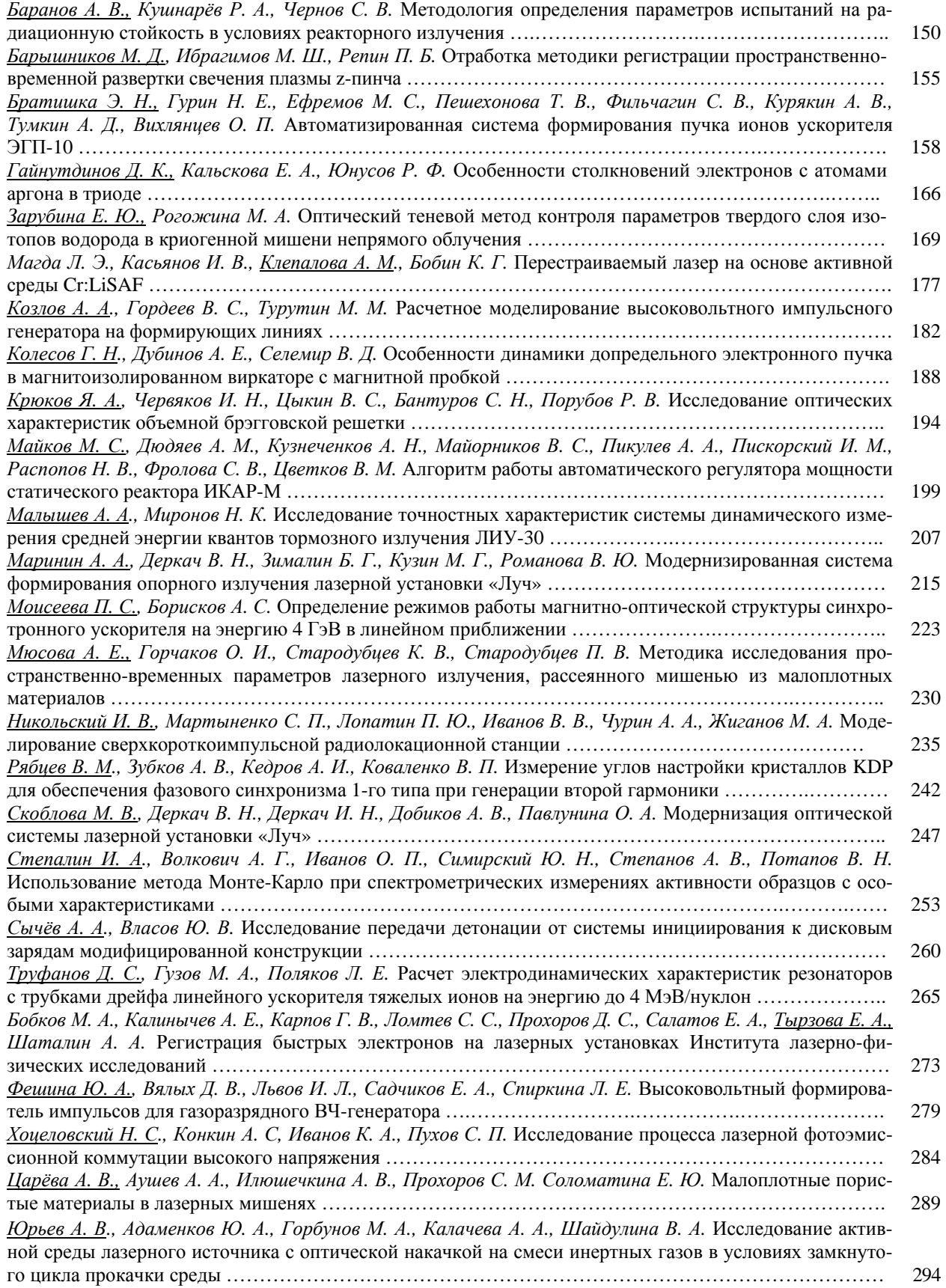

# **Секция 3. Инженерные науки**

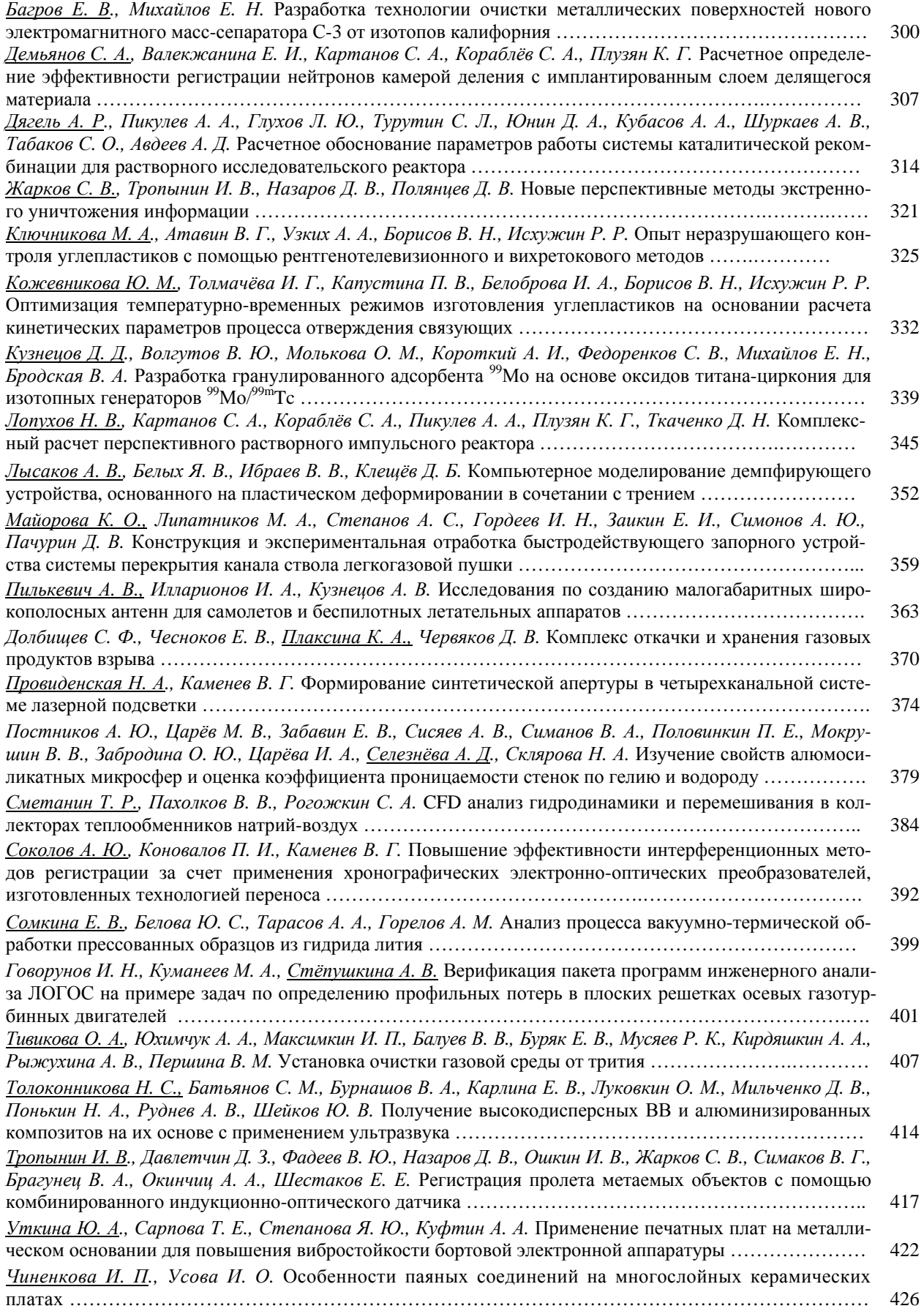

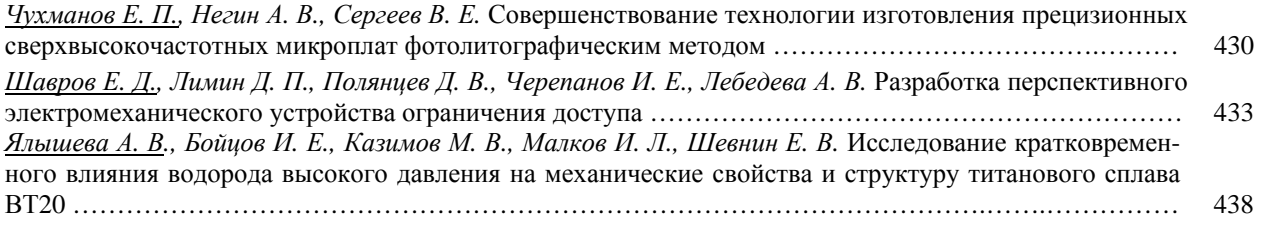

# **Секция 4. Информационные системы и технологии**

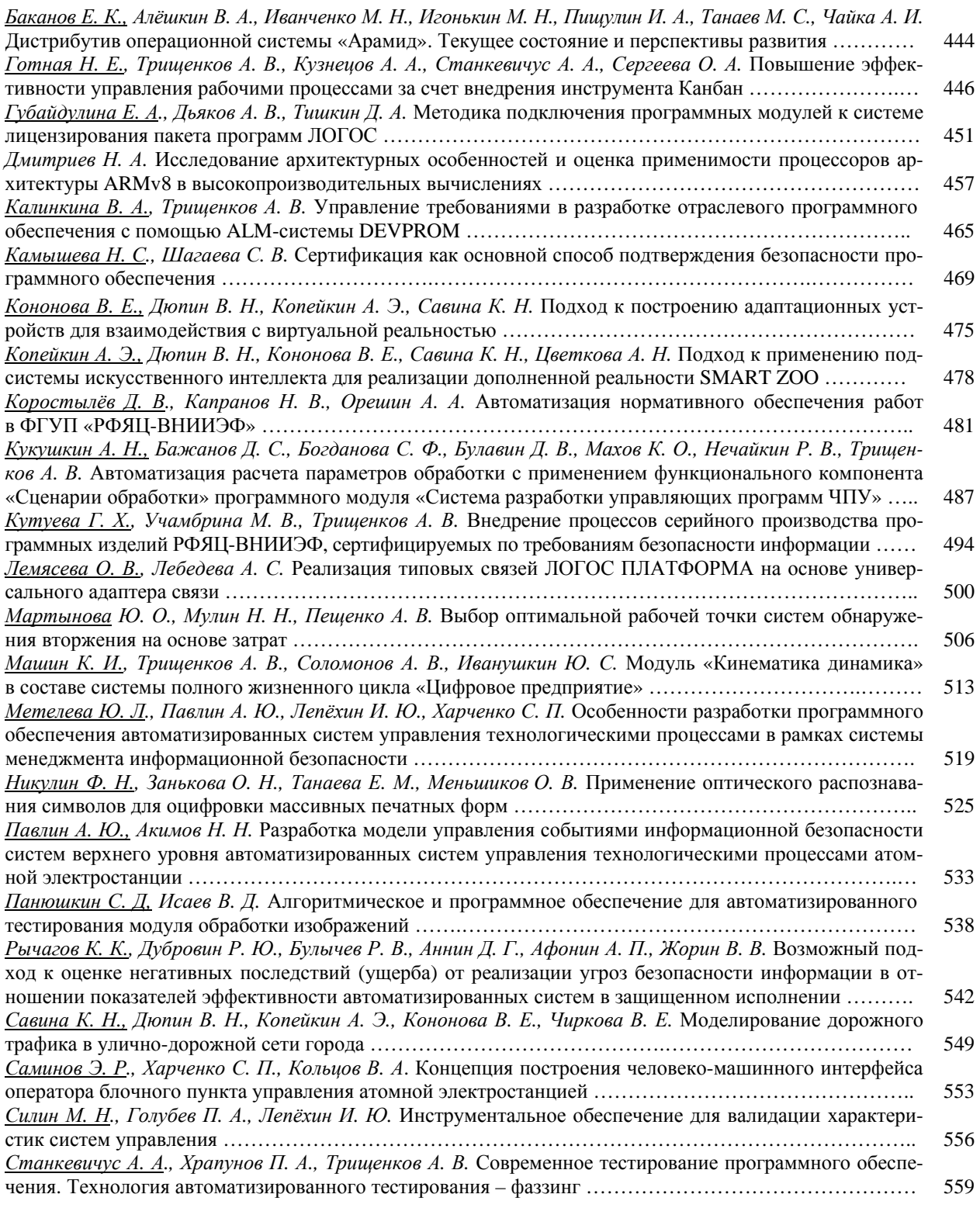

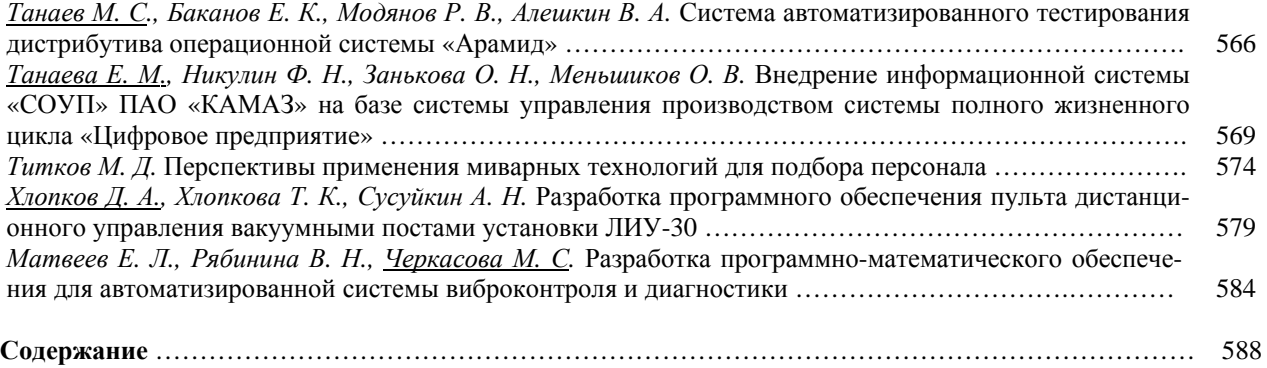

# **16-я научно-техническая конференция «Молодежь в науке». 2017 г.**

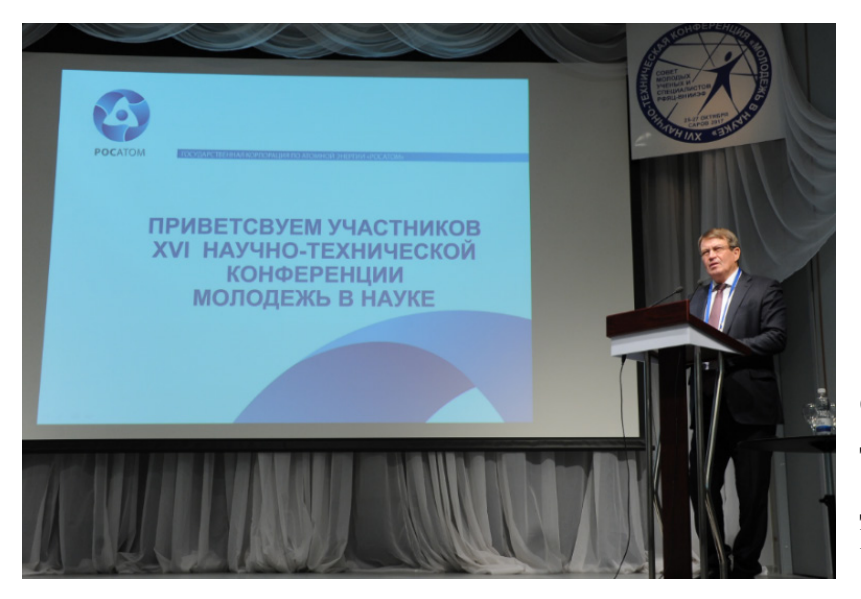

Открытие конференции. Дом ученых.

Директор РФЯЦ-ВНИИЭФ Костюков В. Е.

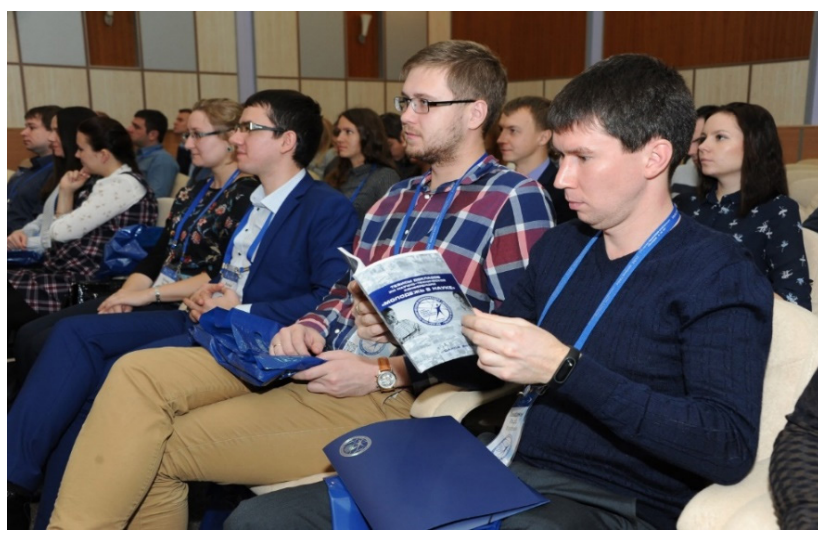

На открытии конференции.

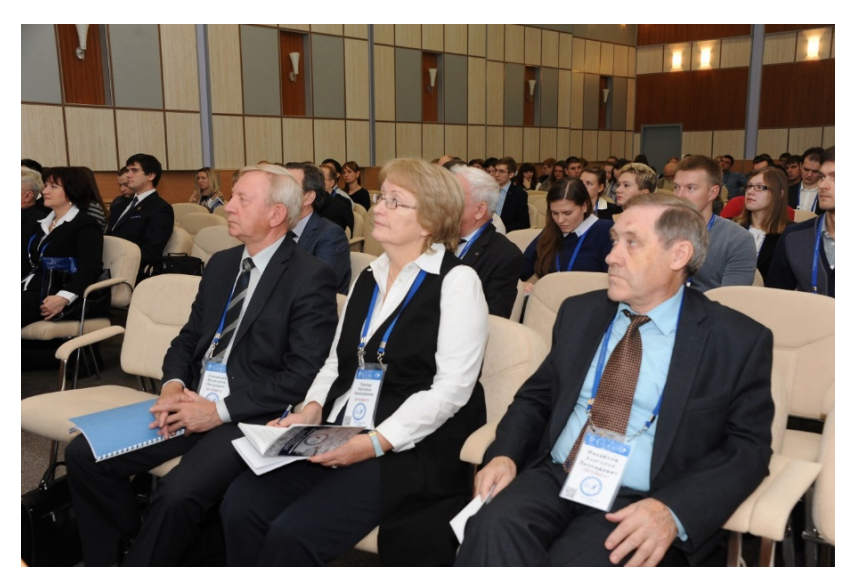

На открытии конференции.

Слева направо: председатель оргкомитета, д.ф.-м.н. Соловьев В. П., секретарь оргкомитета Попова Н. Н., председатель закрытой секции, д.т.н. Михайлов А. Л.

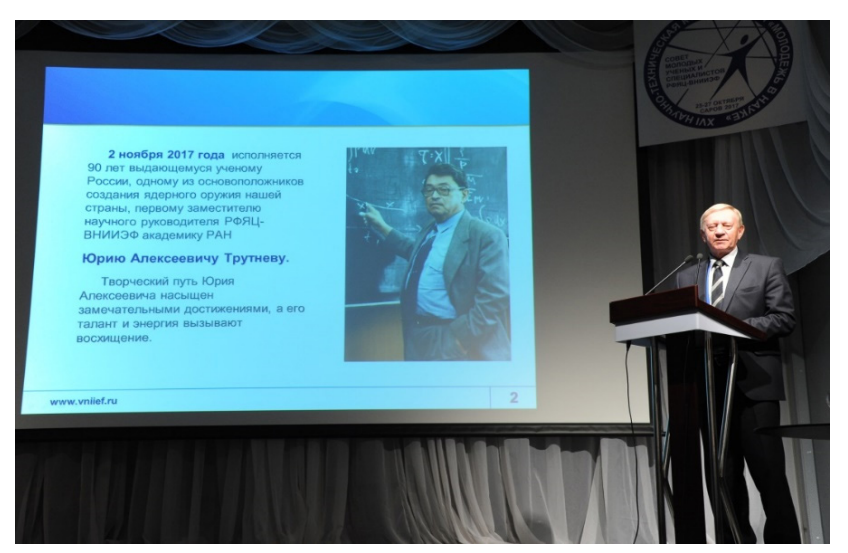

Открытие конференции.

Научный руководитель РФЯЦ-ВНИИЭФ – директор ИТМФ, д.ф.-м.н. Соловьев В. П. представляет доклад «Жизнь для России. Страницы творческой деятельности. К 90-летию академика РАН Юрия Алексеевича Трутнева».

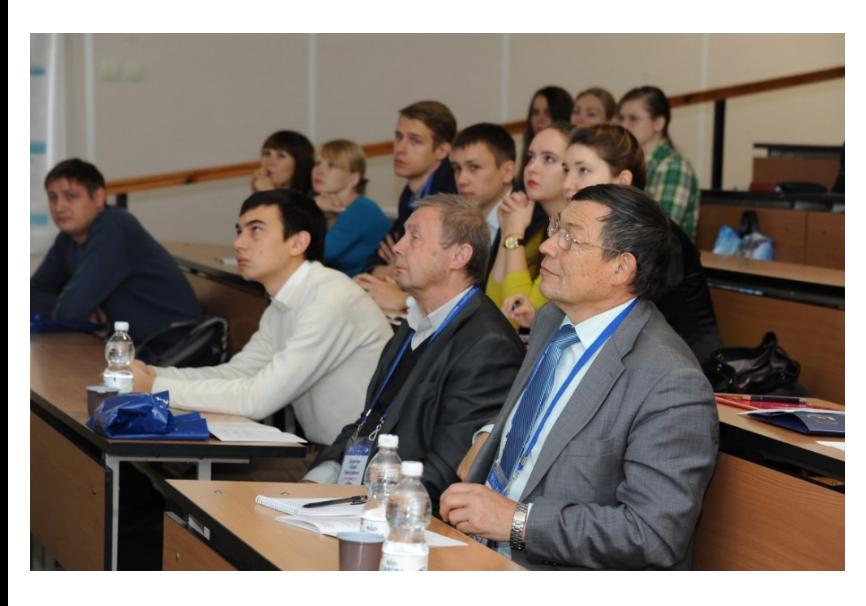

Рабочий момент. СарФТИ.

Секция «Теоретическая и математическая физика». Председатели секции (справа налево): д-ф.м.н. Шагалиев Р. М. и д.ф.-м.н. Дерюгин Ю. Н.

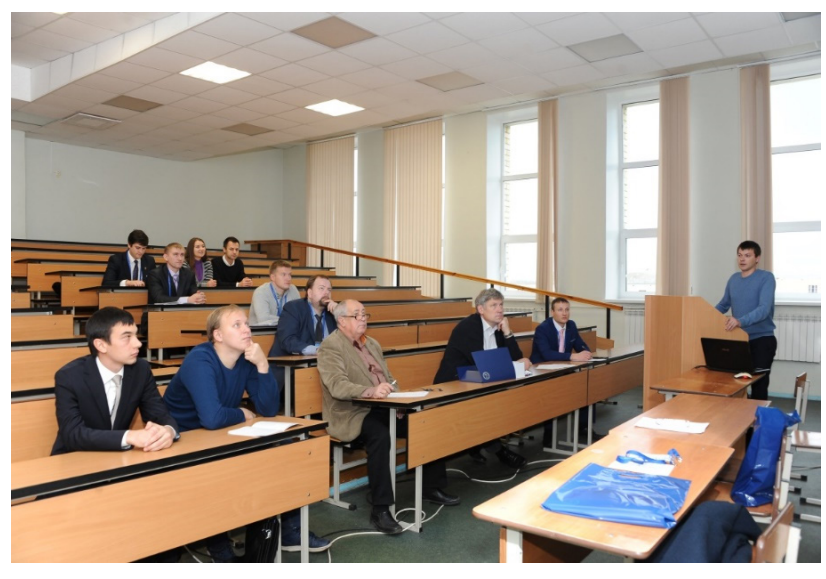

Рабочий момент. СарФТИ.

# Секция «Экспериментальная физика – 1». Председатель – д.ф.-м.н. Жидков Н. В. (в центре), секретарь – Комаров А. А. (справа).

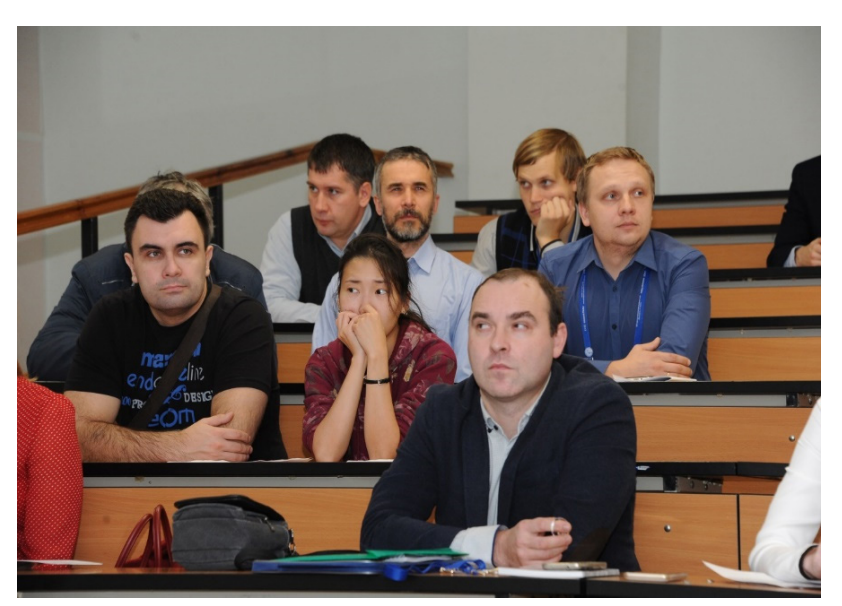

Рабочий момент. СарФТИ.

Секция «Экспериментальная физика – 1».

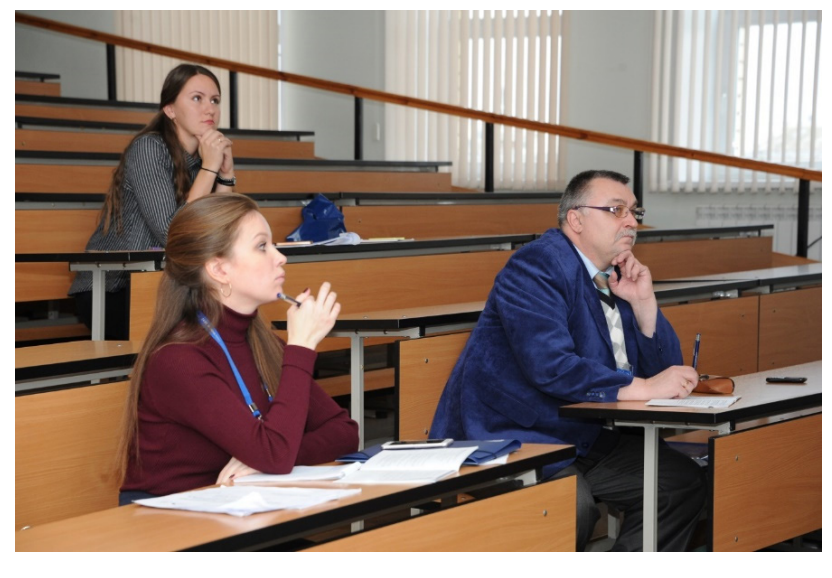

Рабочий момент. СарФТИ.

Секция «Экспериментальная физика – 2». Председатель – д.ф.-м.н. Дубинов А. Е. (справа), секретарь – Кожаева Ю. П. (слева)

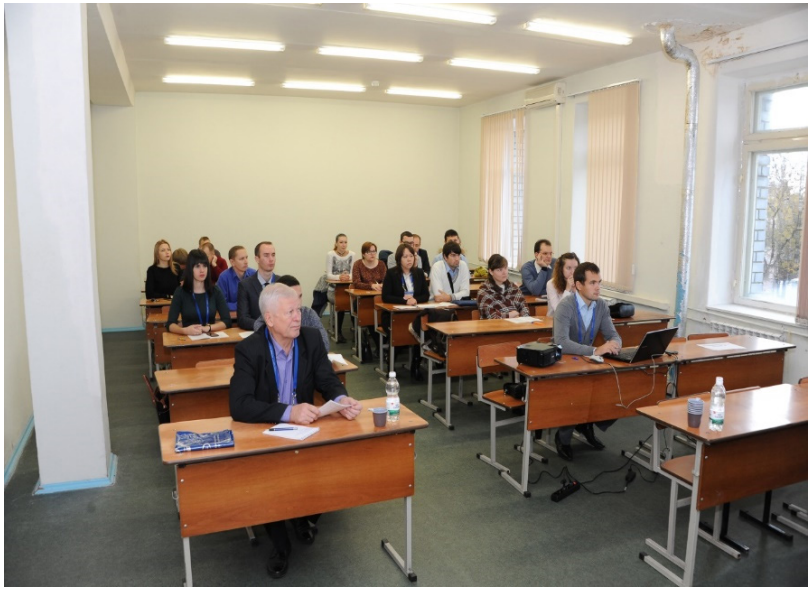

Рабочий момент. СарФТИ.

Секция «Экспериментальная физика – 3». Председатель – д.ф.-м.н. Гордеев В. С. (слева), секретарь – Курапов Н. Н. (справа)

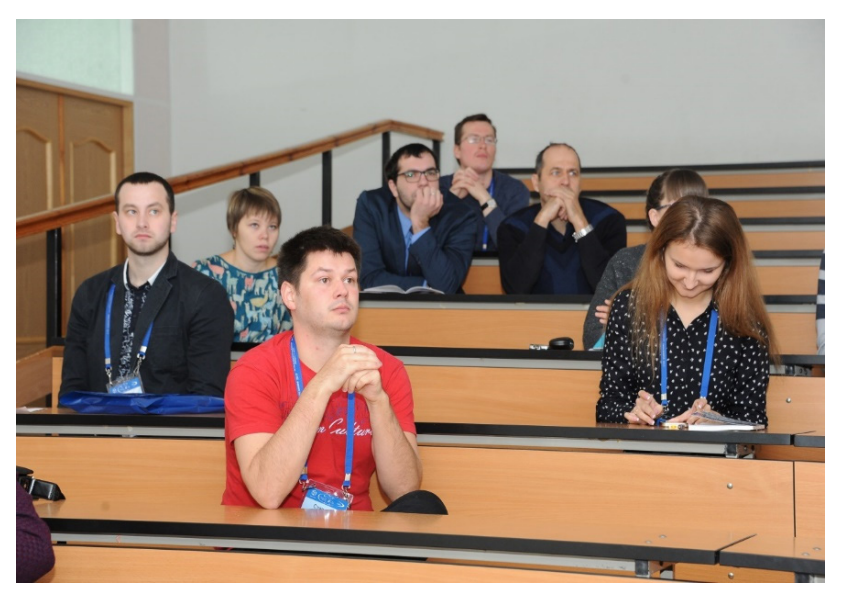

Рабочий момент. СарФТИ.

Секция «Инженерные науки».

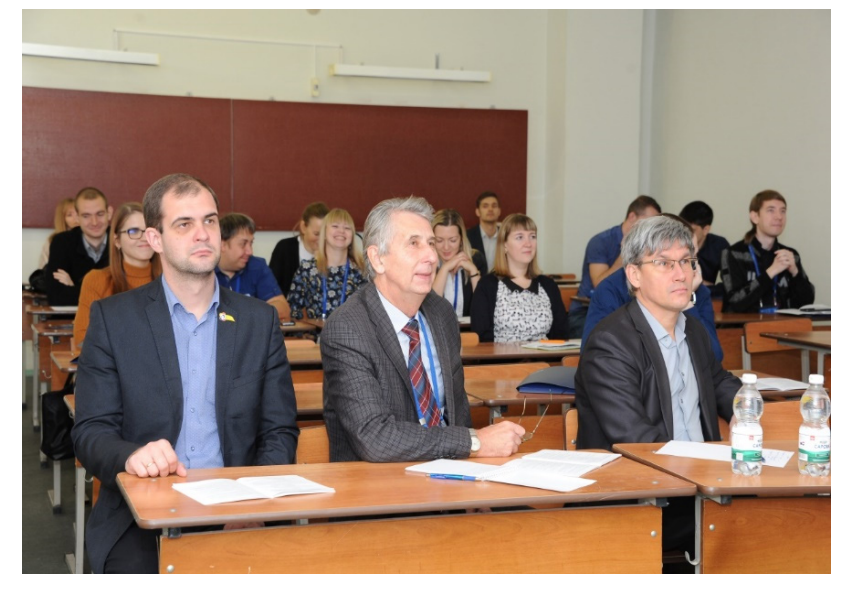

Рабочий момент. СарФТИ.

Секция «Информационные системы и технологии». Слева направо: секретарь – Одинцов М. В., председатели: д.т.н. Гетманец А. Н. и Старвойтов С. Н.

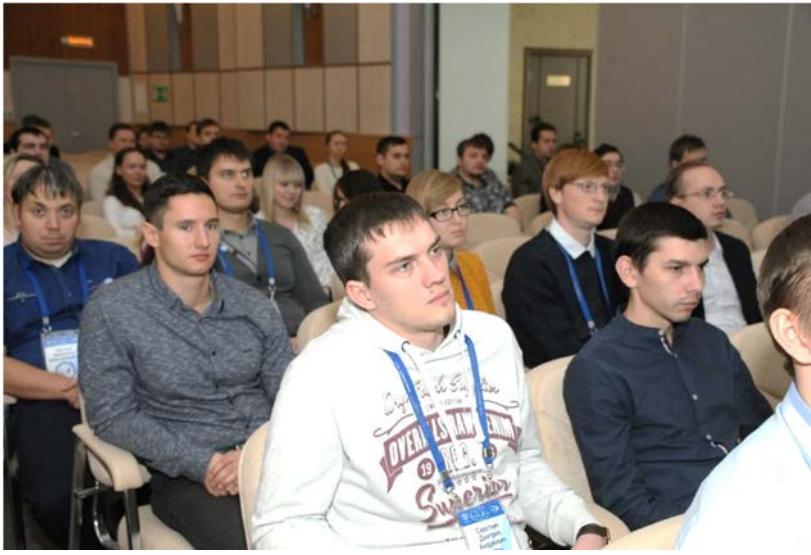

На закрытии конференции. Дом ученых.

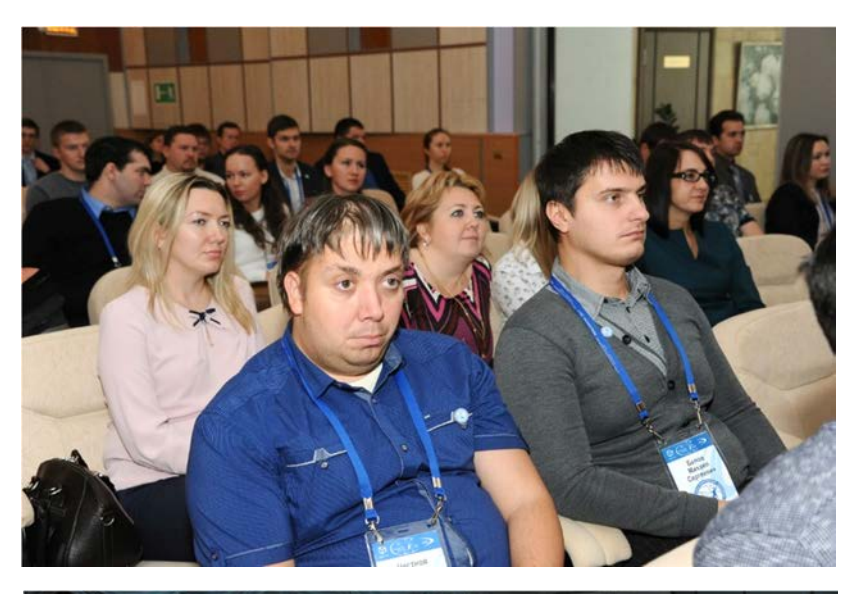

На закрытии конференции. Дом ученых.

Чеснов А. А., Белов М. С. (РФЯЦ-ВНИИЭФ)

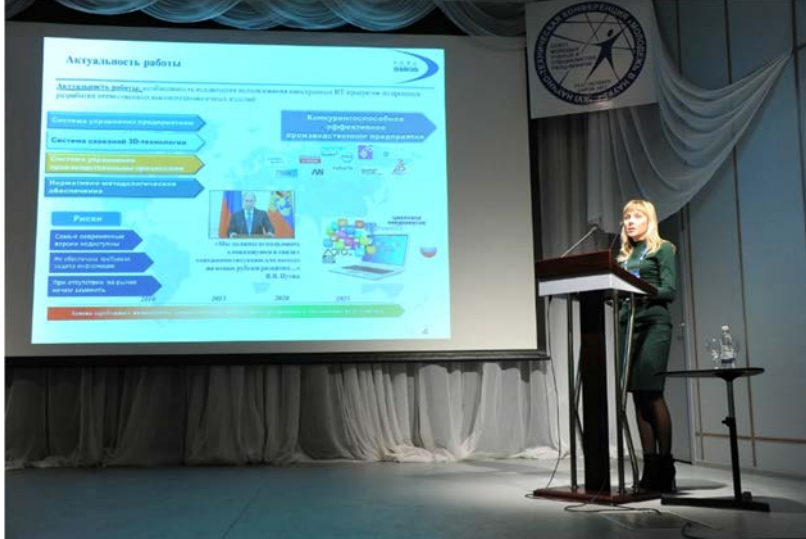

Закрытие конференции. Дом ученых.

Офицерова Т. Н. (РФЯЦ-ВНИИЭФ) представляет пленарный доклад.

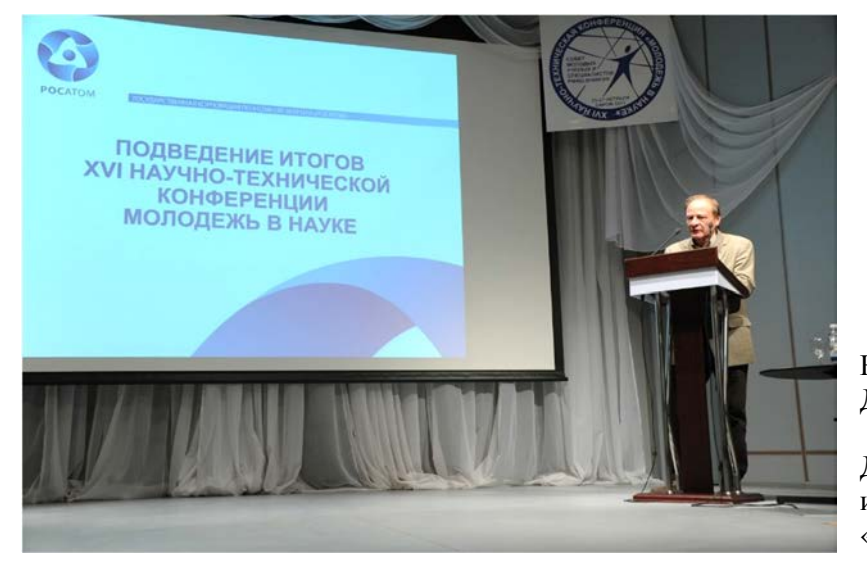

На закрытие конференции. Дом ученых.

Д.ф.-м.н. Раевский В. А. подводит итоги работы секции «Экспериментальная физика – 3».

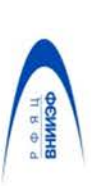

# XVI научно-техническая конференция «Молодежь в науке» 25-27 октября Саров 2017 г.

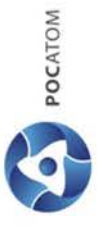

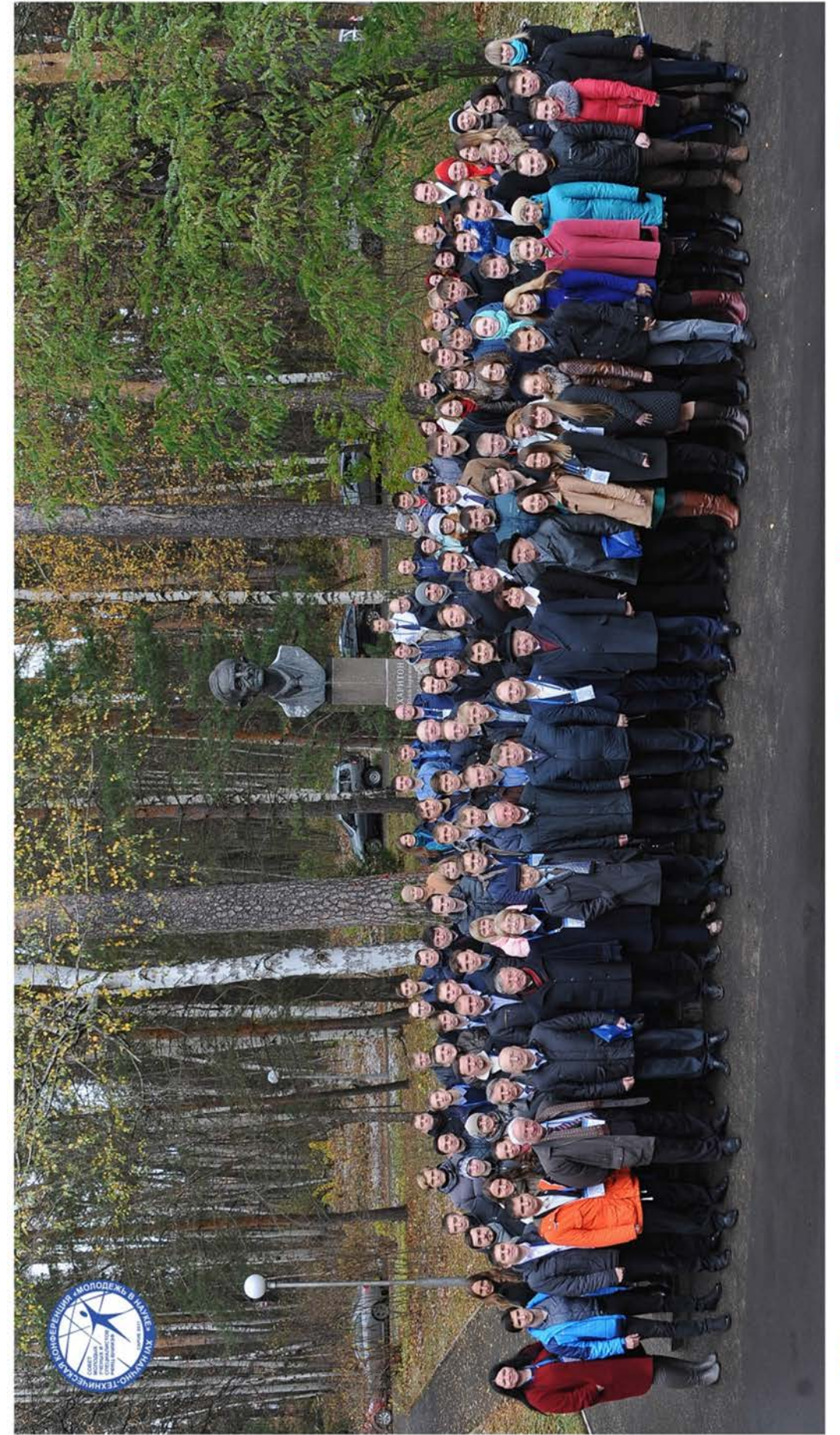

# **17-я научно-техническая конференция «Молодежь в науке». 2018.**

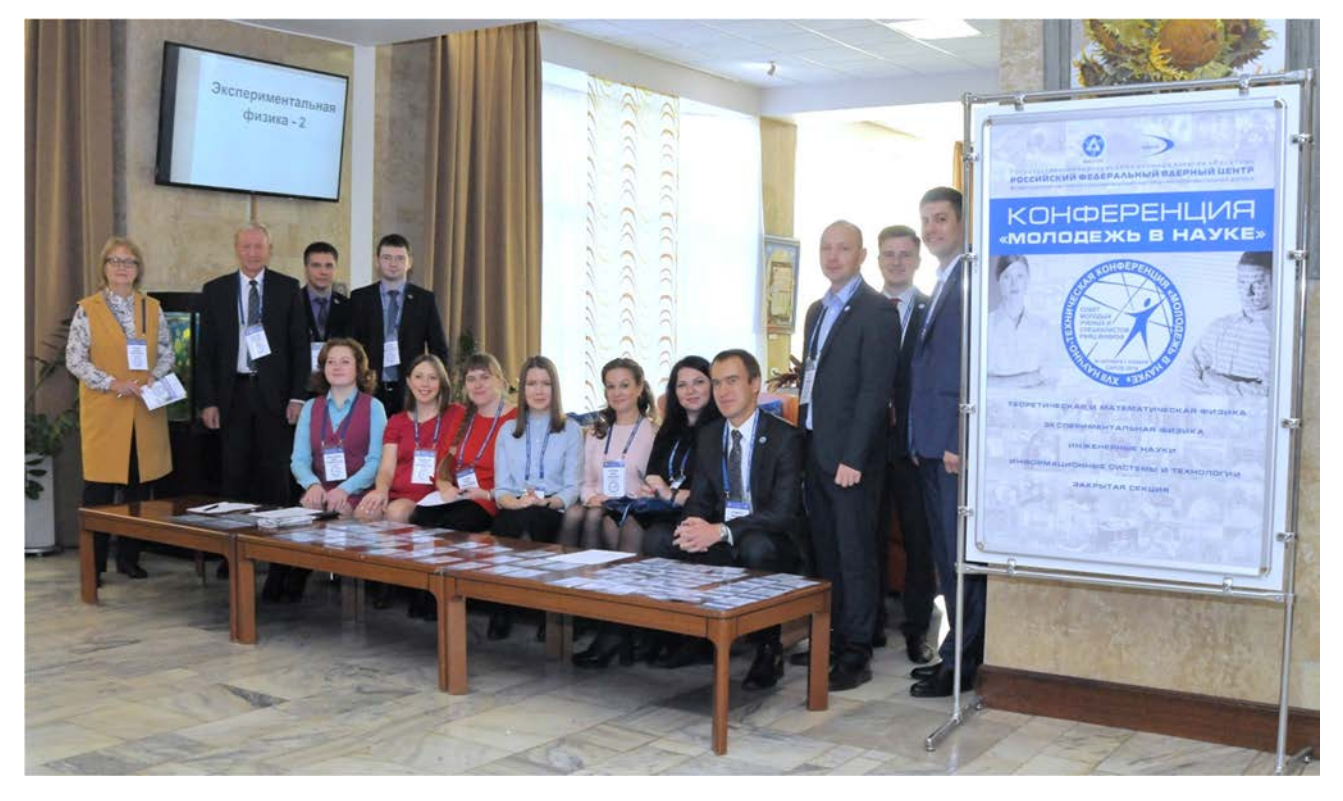

Перед открытием. Дом ученых. Председатель оргкомитета д.ф.м.н. Соловьев В.П. (в центре) и рабочая группа.

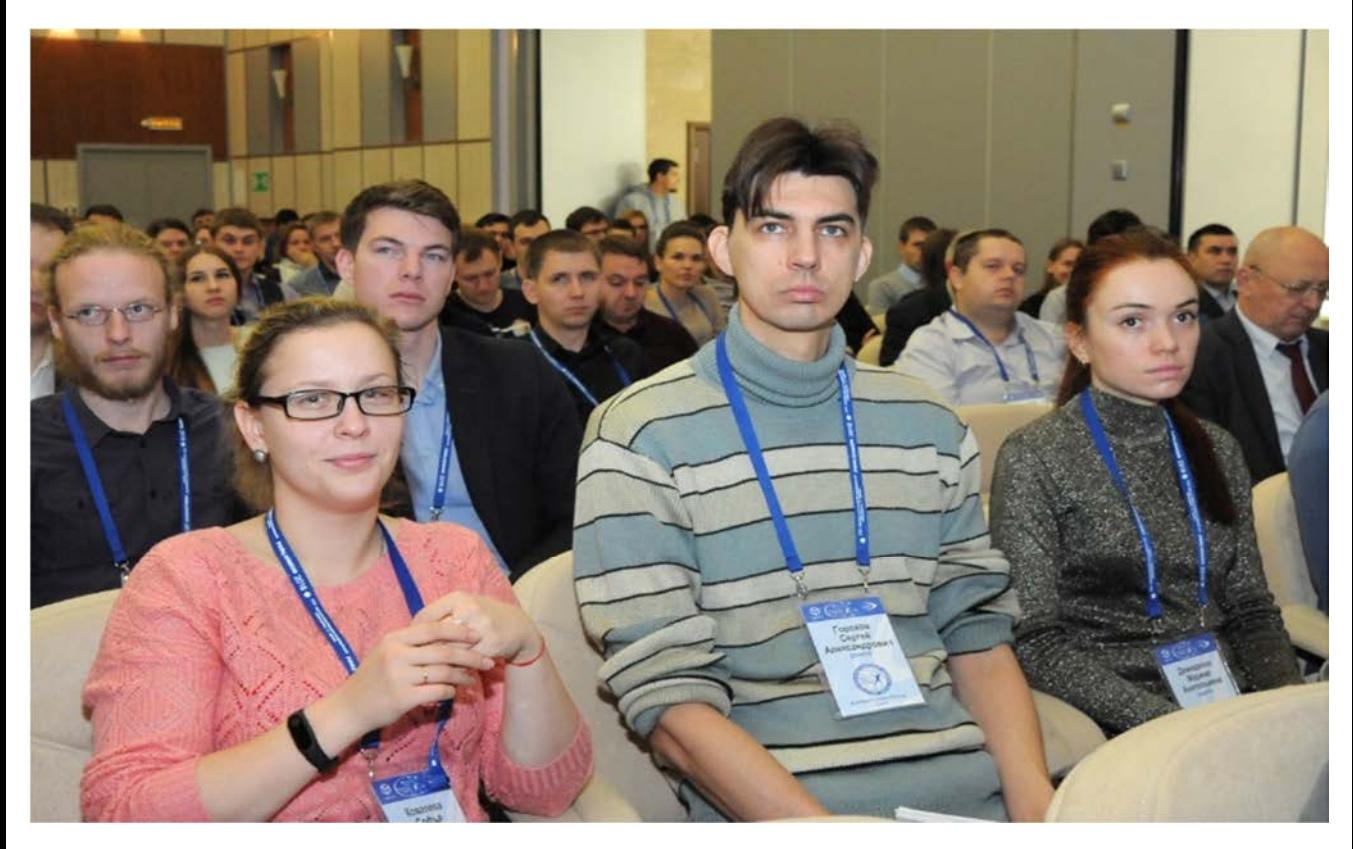

На открытии конференции. Дом ученых Участники из РФЯЦ-ВНИИТФ. Слева направо: Ковалева С. Ф., Горохов С. А., Демиденко М. А.

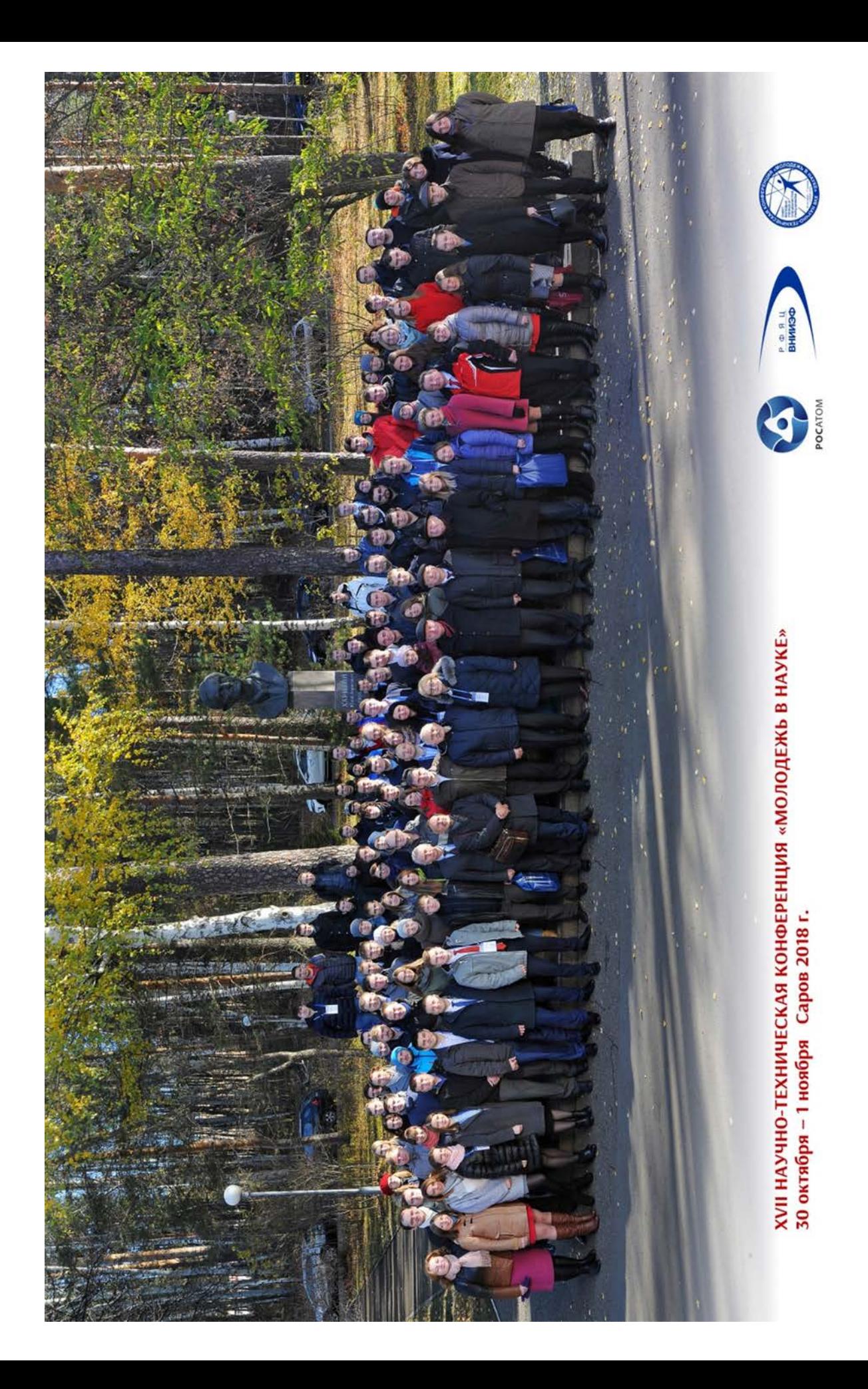

# **18-я научно-техническая конференция «Молодежь в науке». 2019.**

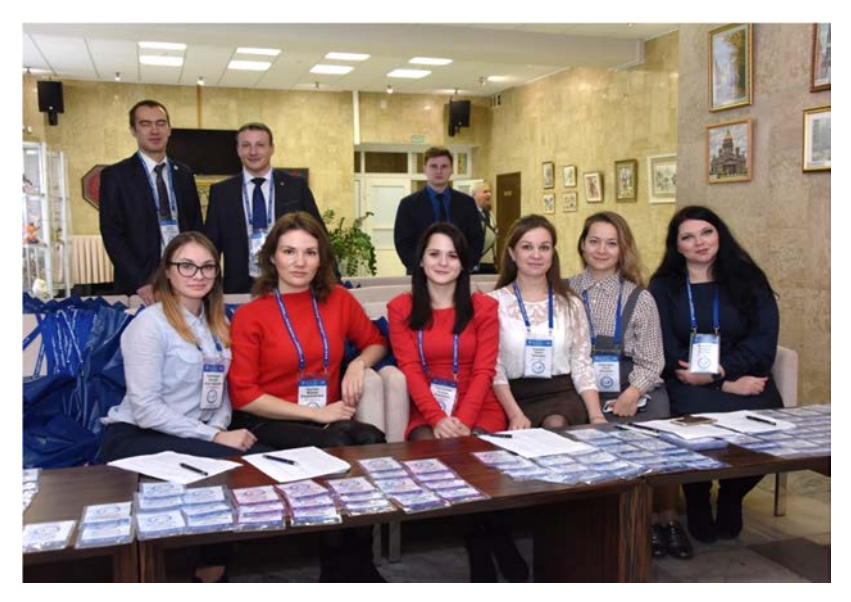

Рабочая группа на регистрации. Дом ученых.

Слева направо: 1 ряд – Любимцева В. А., Юрлова М. В., Григорьева Т. Б., Кожаева Ю. П., Забродина О. И., Мальцева Э. Ю. 2 ряд – Рудаков Д. А., Комаров А. А., Тихонов Е. А.

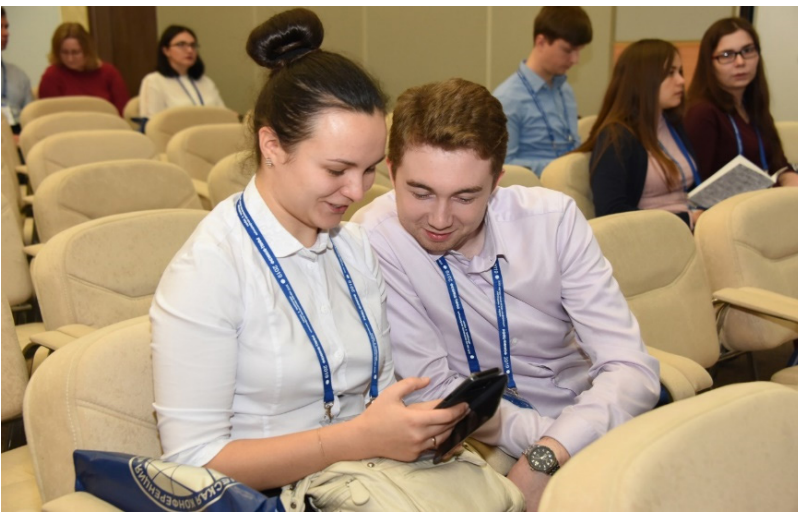

Перед открытием конференции. Дом ученых.

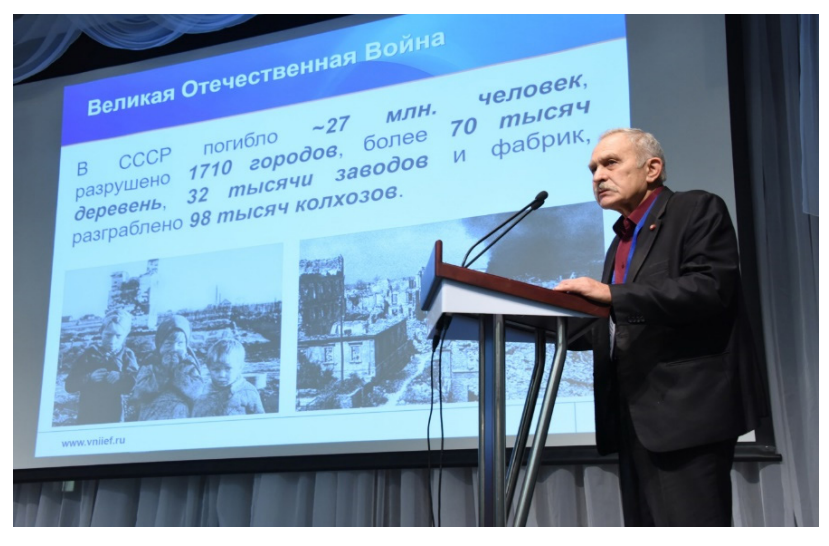

На открытии конференции. Дом ученых.

Д.ф.-м. н. Нефедов В. С. представляет доклад «Создание РДС-1 – величайший подвиг советского народа».

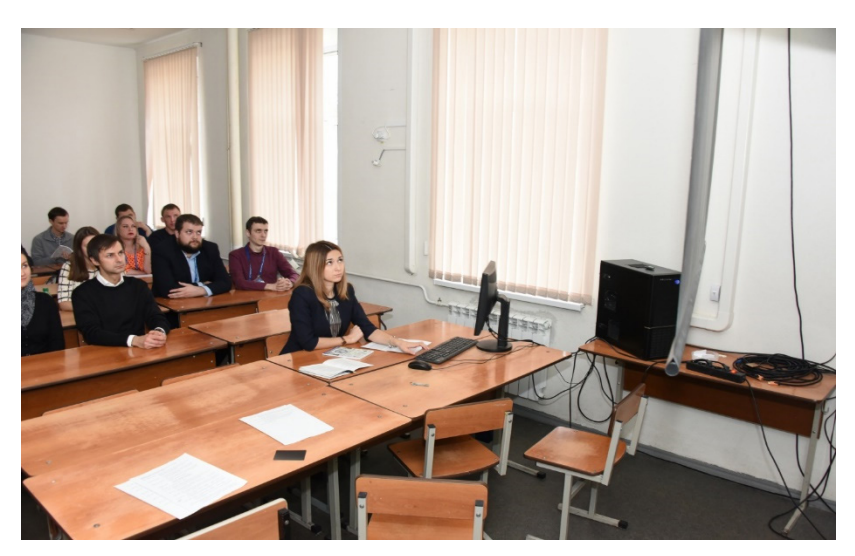

Рабочий момент. СарФТИ НИЯУ МИФИ.

Секция «Теоретическая и математическая физика». Секретарь – Десятникова М. А.

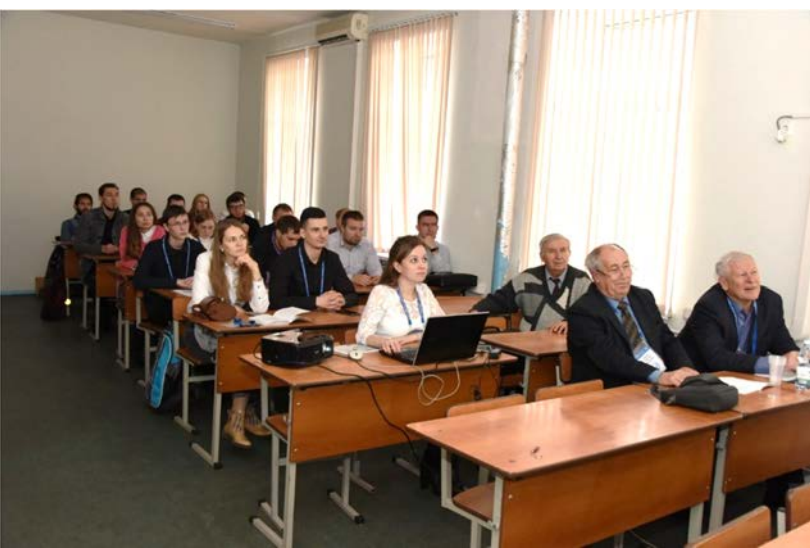

Рабочий момент. СарФТИ НИЯУ МИФИ.

Секция «Экспериментальная физика». Слева направо: 1 ряд – председатели: д.ф.-м.н. Жидков Н. В., д.ф.-м.н. Гордеев В. С.

2 ряд – секретарь Кожаева Ю.П.

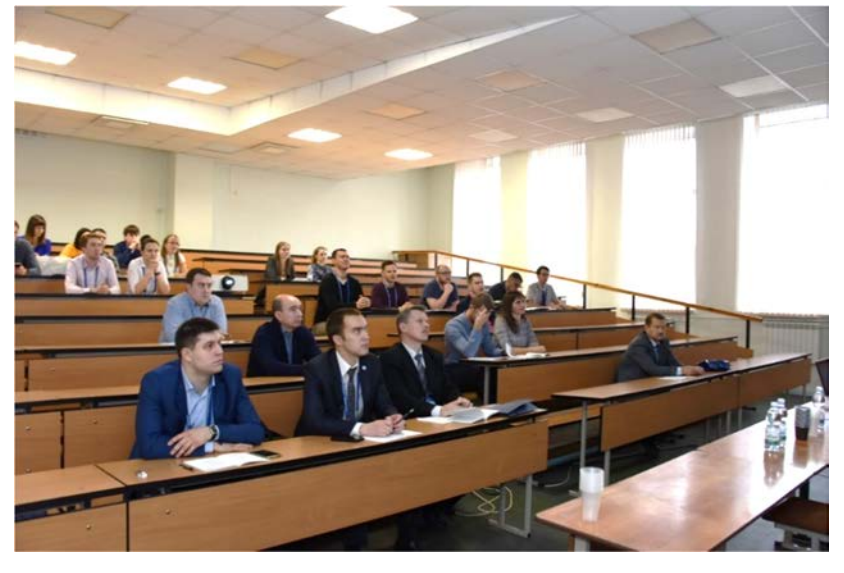

Рабочий момент. СарФТИ НИЯУ МИФИ.

Секция «Инженерные науки». Слева направо: секретари: Чернышов Ф. В., Рудаков Д.А., председатели: к.т.н. Профе В. Б., д.т.н. Юхимчук А. А.

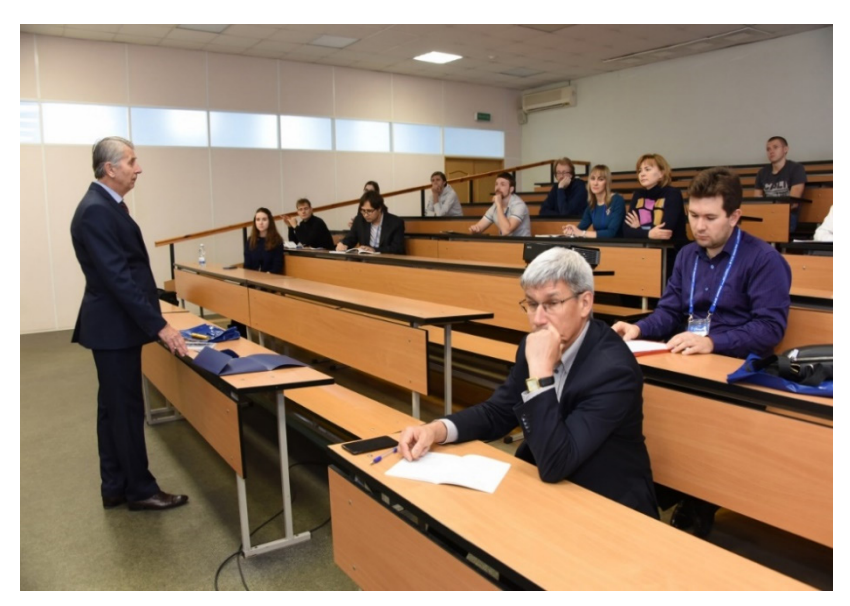

Рабочий момент. СарФТИ НИЯУ МИФИ.

Секция «Информационные системы и технологии». Председатели: д.т.н. Гетманец А.Н. (стоит), Старовойтов С.Н. (1 ряд).

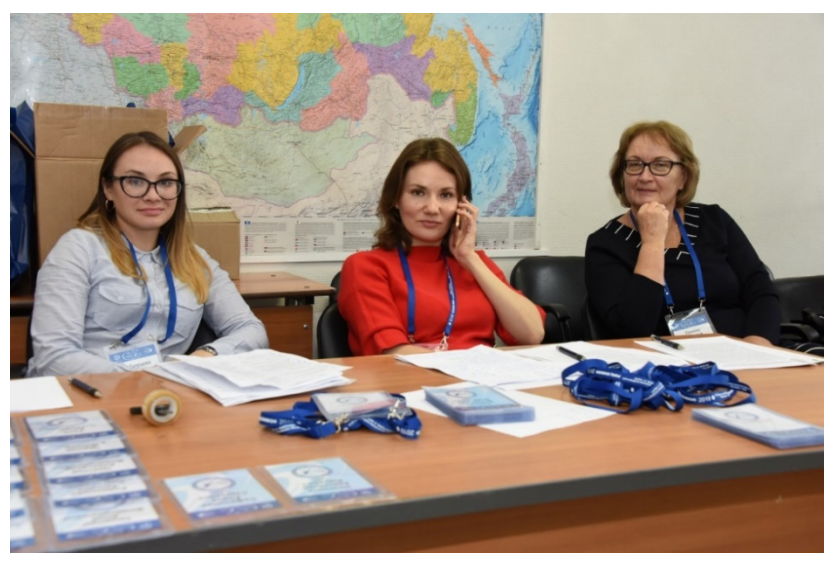

Рабочий момент. СарФТИ НИЯУ МИФИ.

Слева направо: Любимцева В. А., Юрлова М. В., Попова Н.Н.

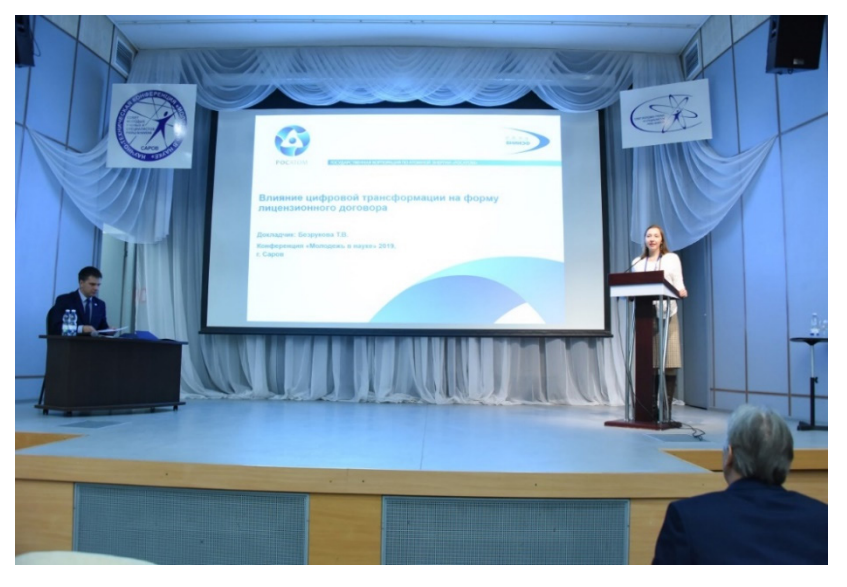

На закрытии конференции. Дом ученых.

Безрукова Т. В. (РФЯЦ-ВНИИЭФ) представляет пленарный доклад. Председатель СМУиС РФЯЦ-ВНИИЭФ Порошин Е. М. (слева).

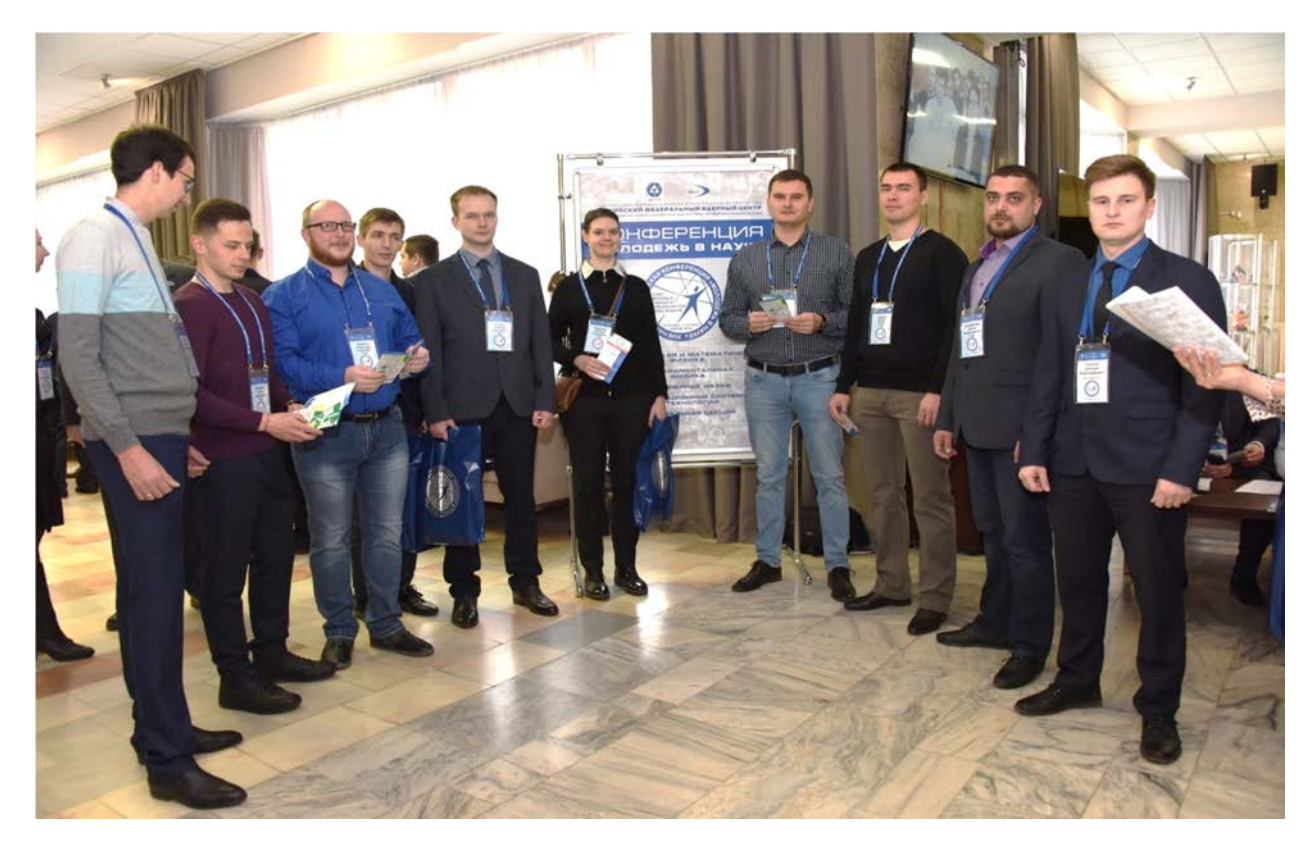

На открытии конференции. Дом ученых Участники конференции: РФЯЦ-ВНИИТФ и Тихонов Е. А. (РФЯЦ-ВНИИЭФ) (справа), филиал РФЯЦ-ВНИИЭФ «НИИИС им. Ю. Е. Седакова» (слева).

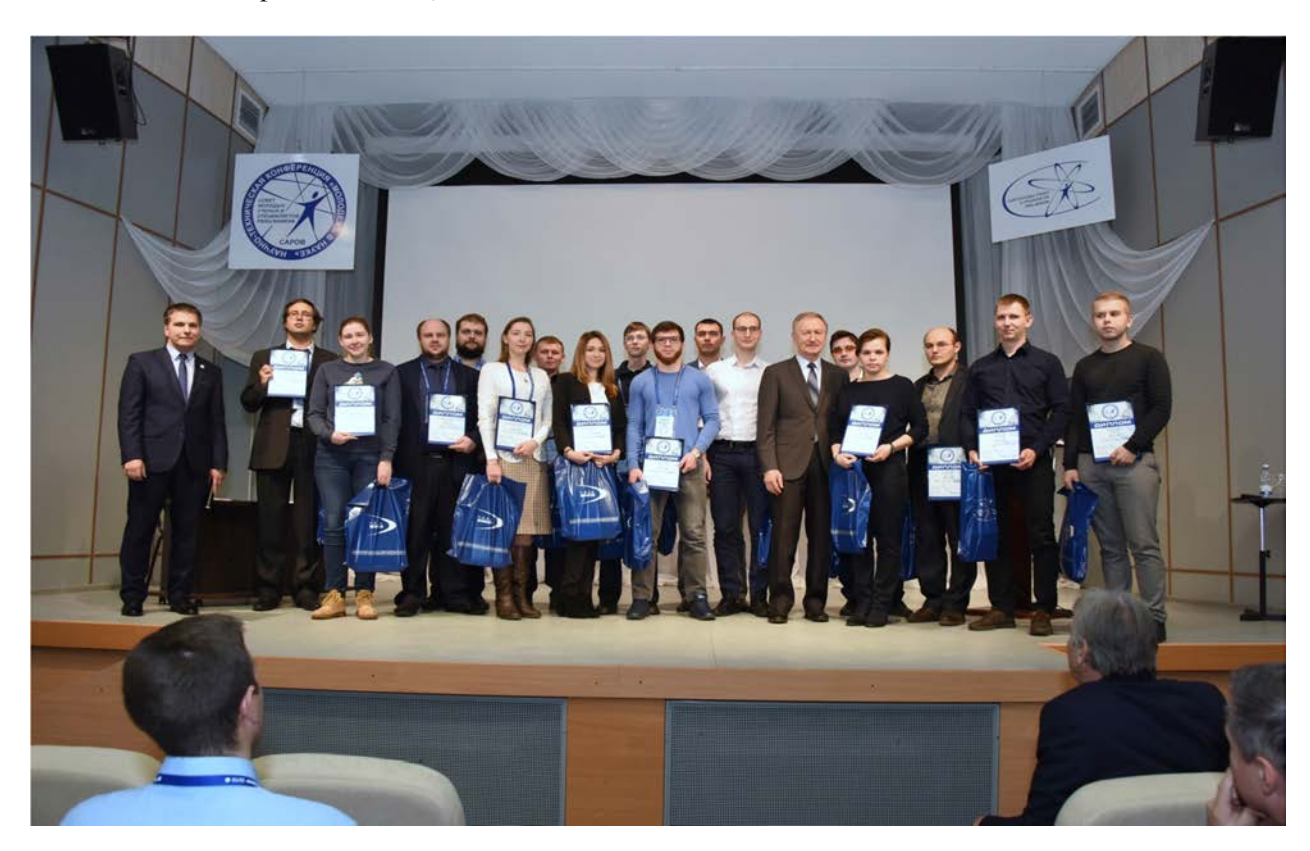

На закрытии конференции. Дом ученых. Награжденные дипломами за лучший доклад.

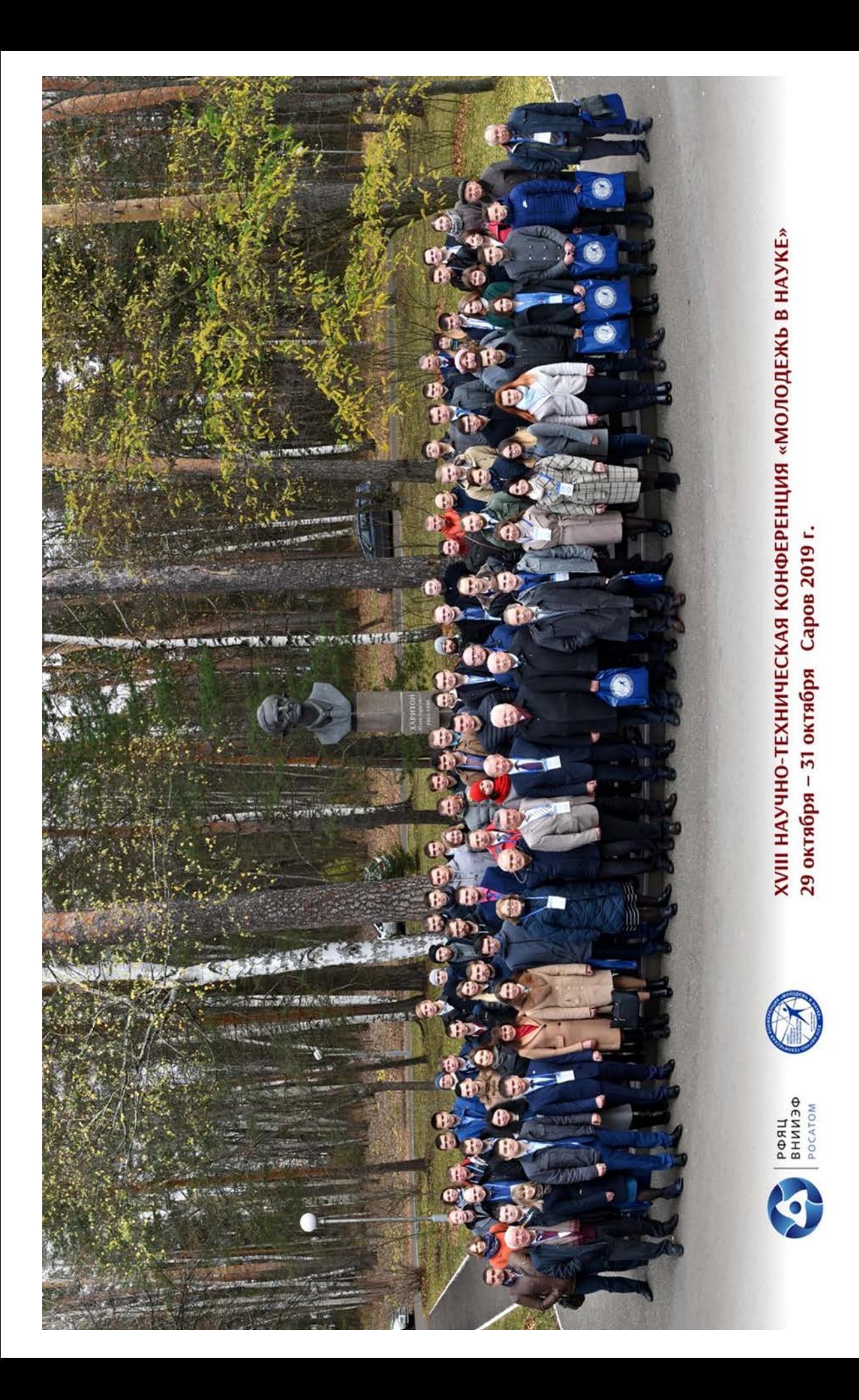

# **19-я научно-техническая конференция «Молодежь в науке». 2021.**

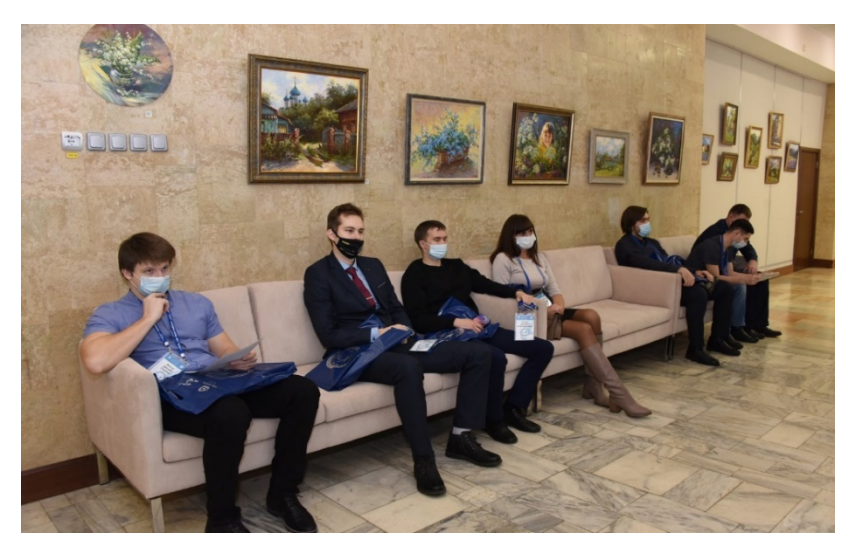

В ожидании открытия конференции. Дом ученых.

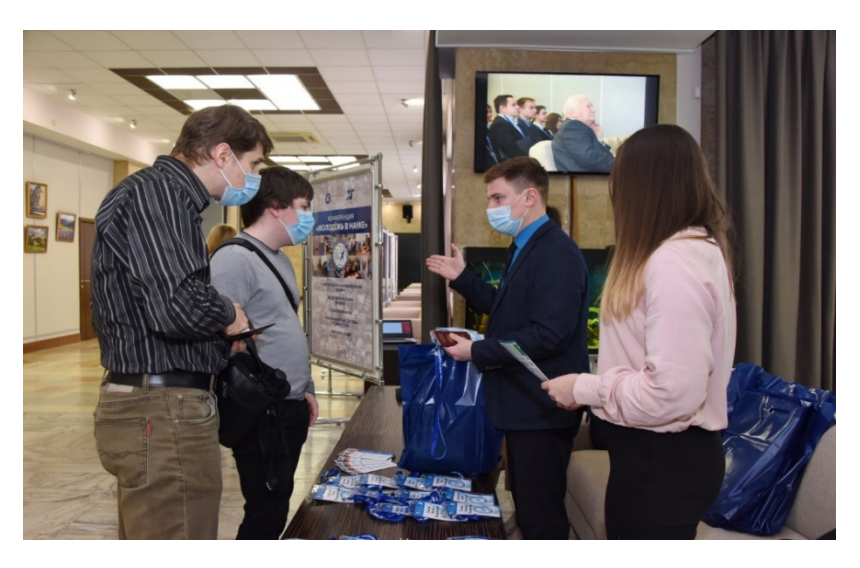

На регистрации. Дом ученых.

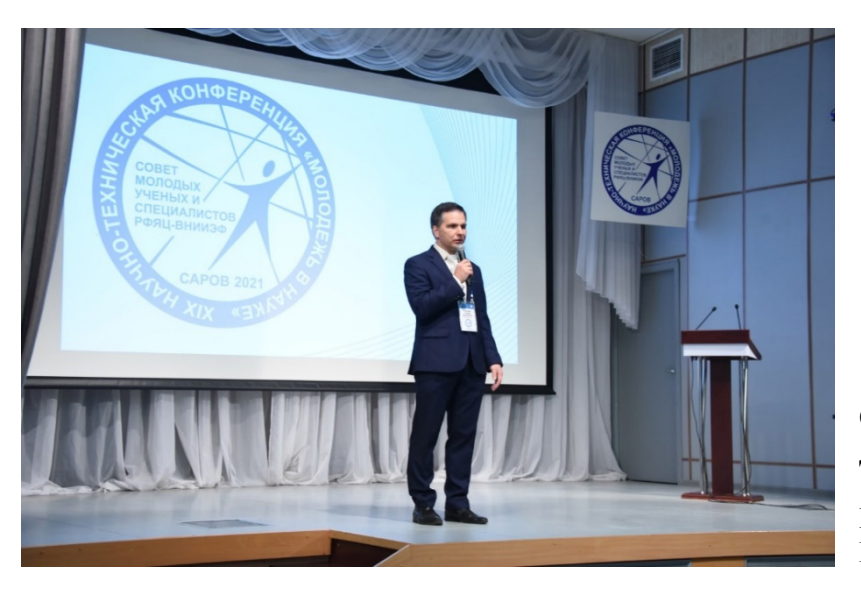

Открытие конференции. Дом ученых.

Председатель СМУиС РФЯЦ-ВНИИЭФ Порошин Е. М.

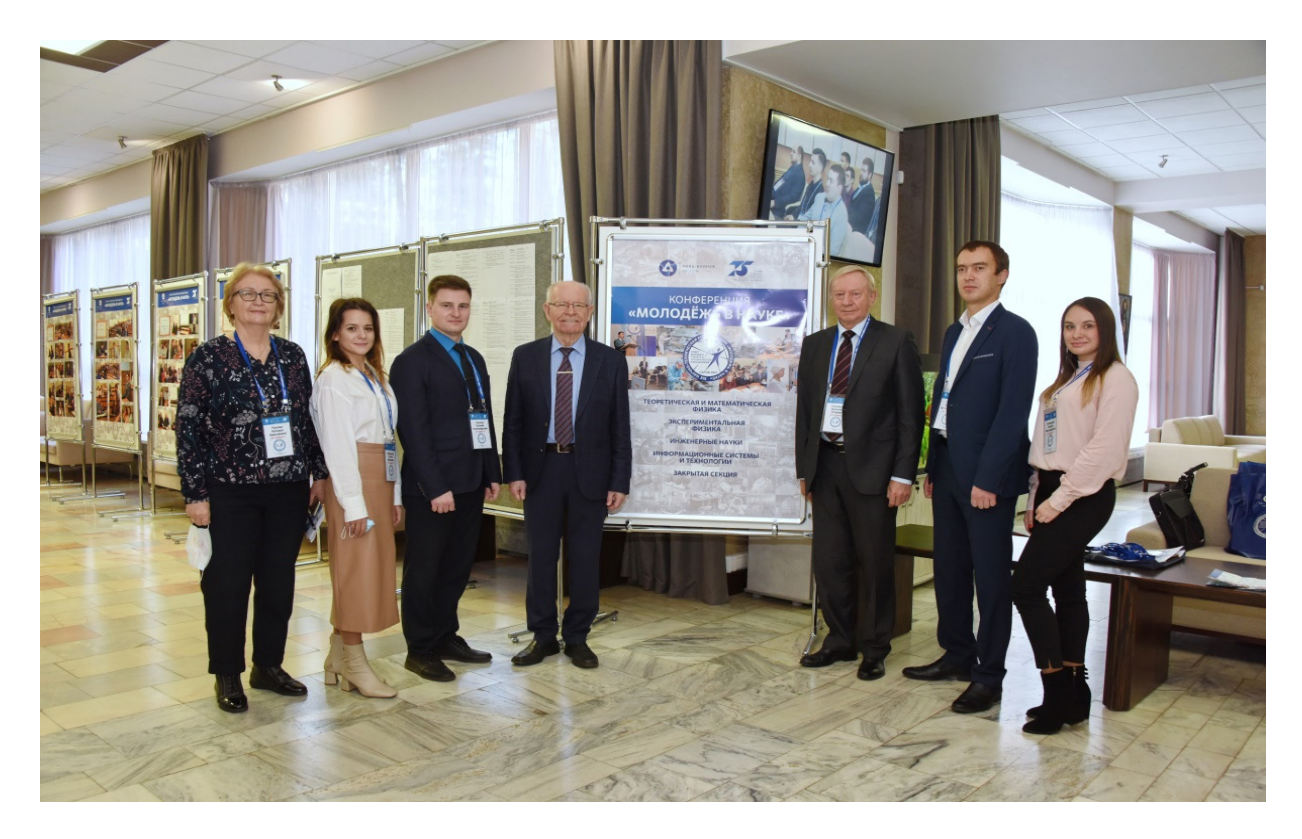

После открытия. Дом ученых. Академик РАН Илькаев Р. И. (в центре слева), председатель оргкомитета д.ф.-м.н. Соловьев В. П. (в центре справа) и рабочая группа.

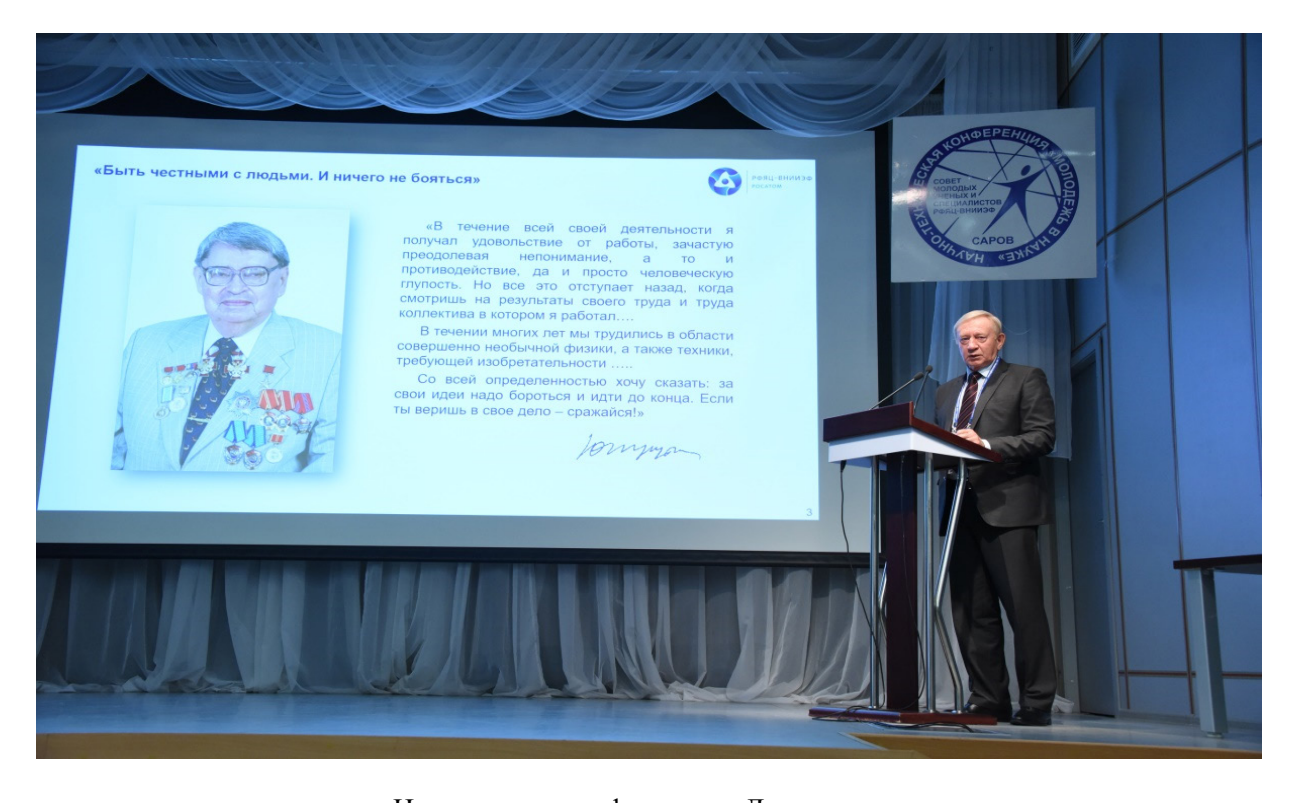

На открытии конференции. Дом ученых. Научный руководитель РФЯЦ-ВНИИЭФ –директор ИТМФ, д.ф.-м.н. Соловьев В. П. представляет доклад «Жизнь как подвиг. Академик Юрий Алексеевич Трутнев».

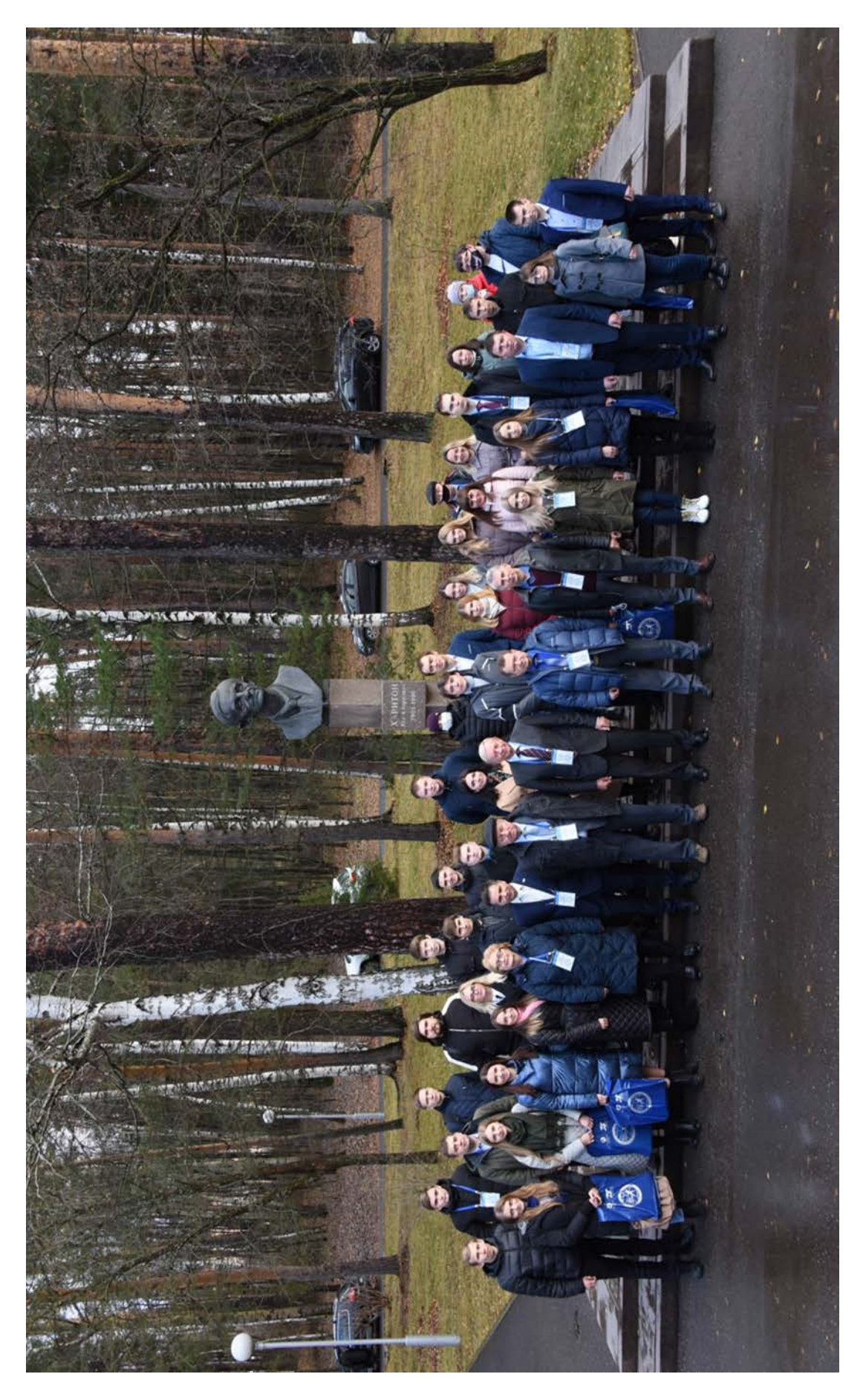

Участники 19-й научно-технической конференция «Молодежь в науке». 2021.

**20-я научно-техническая конференция «Молодежь в науке». 2022.** 

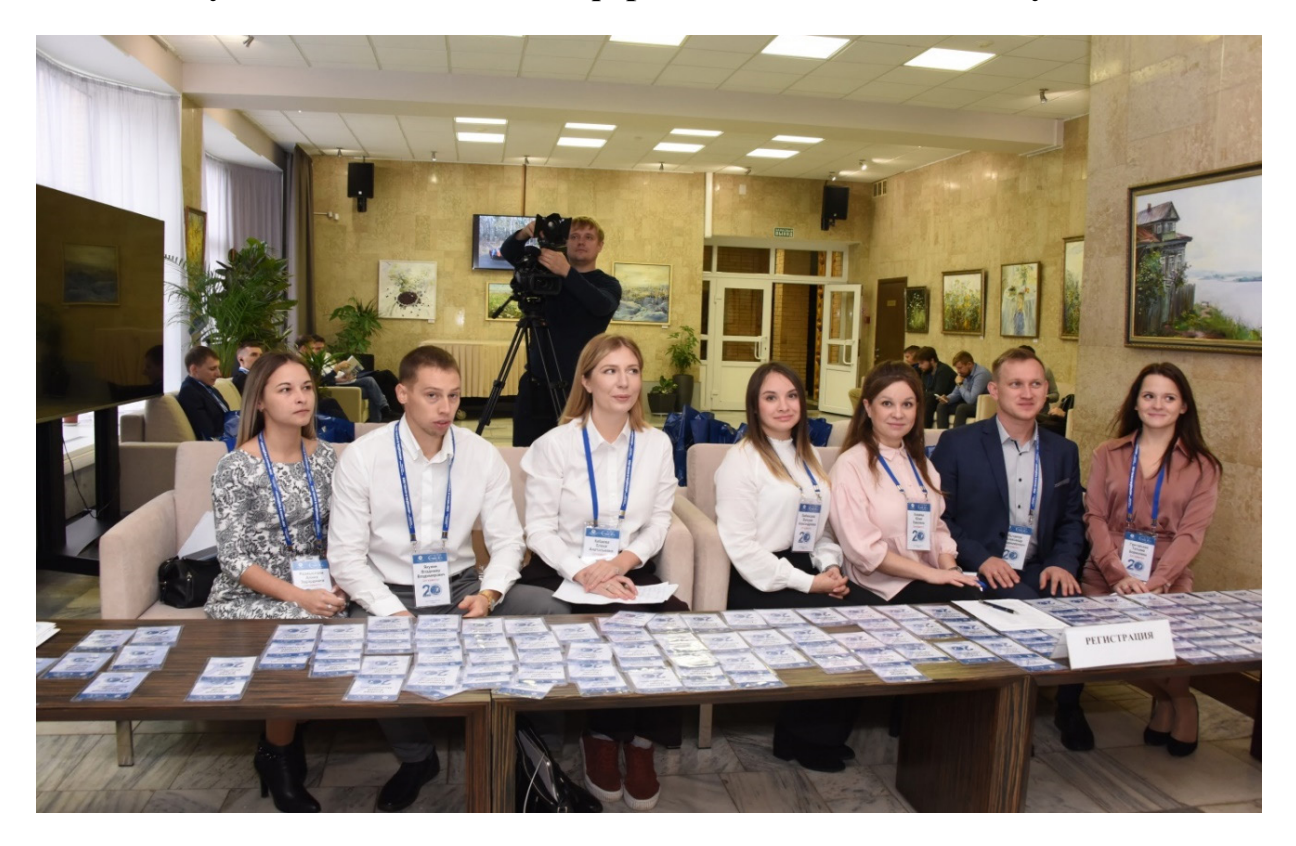

Рабочая группа. Дом ученых. Слева направо: Размыслова А. Э., Якунин В. В., Кабаева Е. А., Любимцева В. А., Кожаева Ю. П., Кычанов А. В., Григорьева Т. Б.

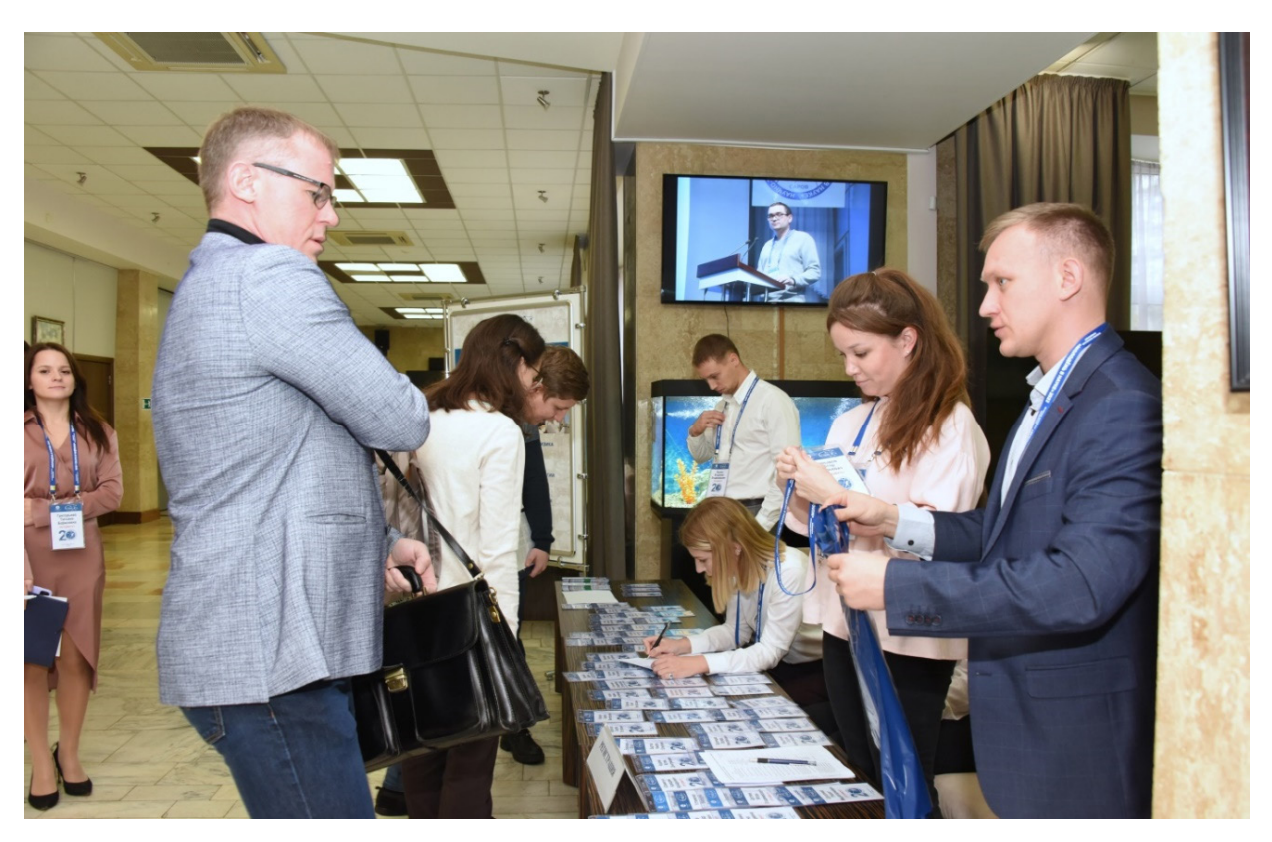

Регистрация участников. Дом ученых.

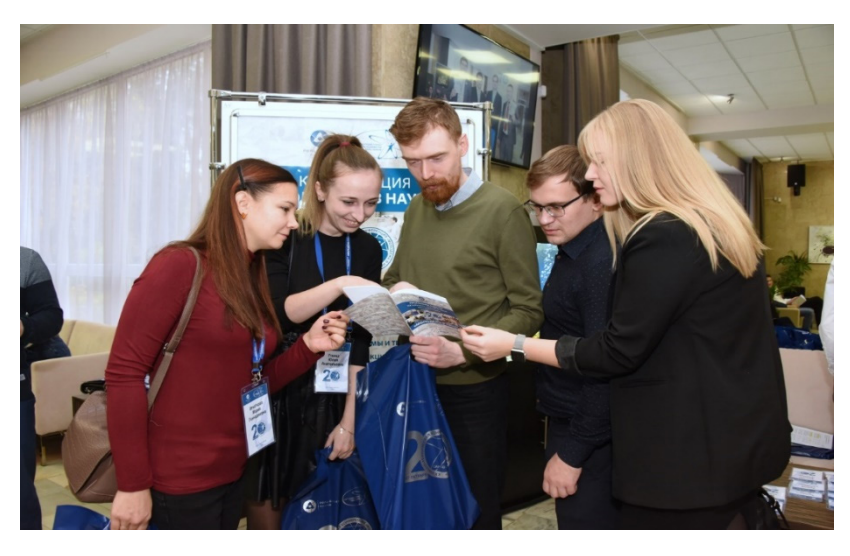

Перед открытием конференции. Дом ученых.

Гости из ВНИИА.

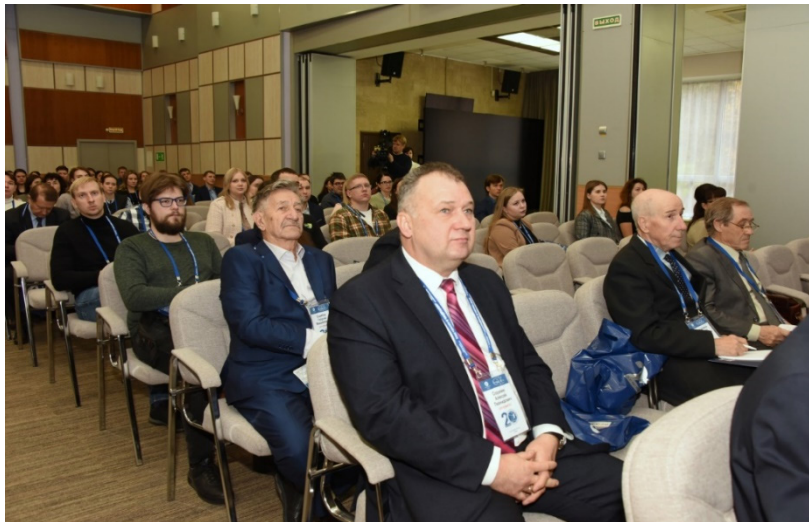

На открытии конференции. Дом ученых.

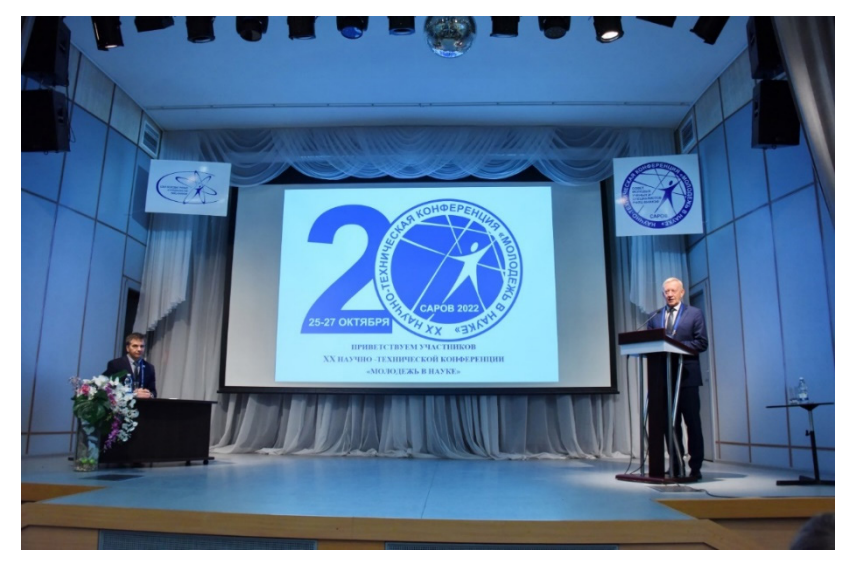

На открытии конференции. Дом ученых.

Научный руководитель – директор ИТМФ Соловьев В. П. приветствует участников конференции. Председатель СМУиС РФЯЦ-ВНИИЭФ Порошин Е. М. (слева).

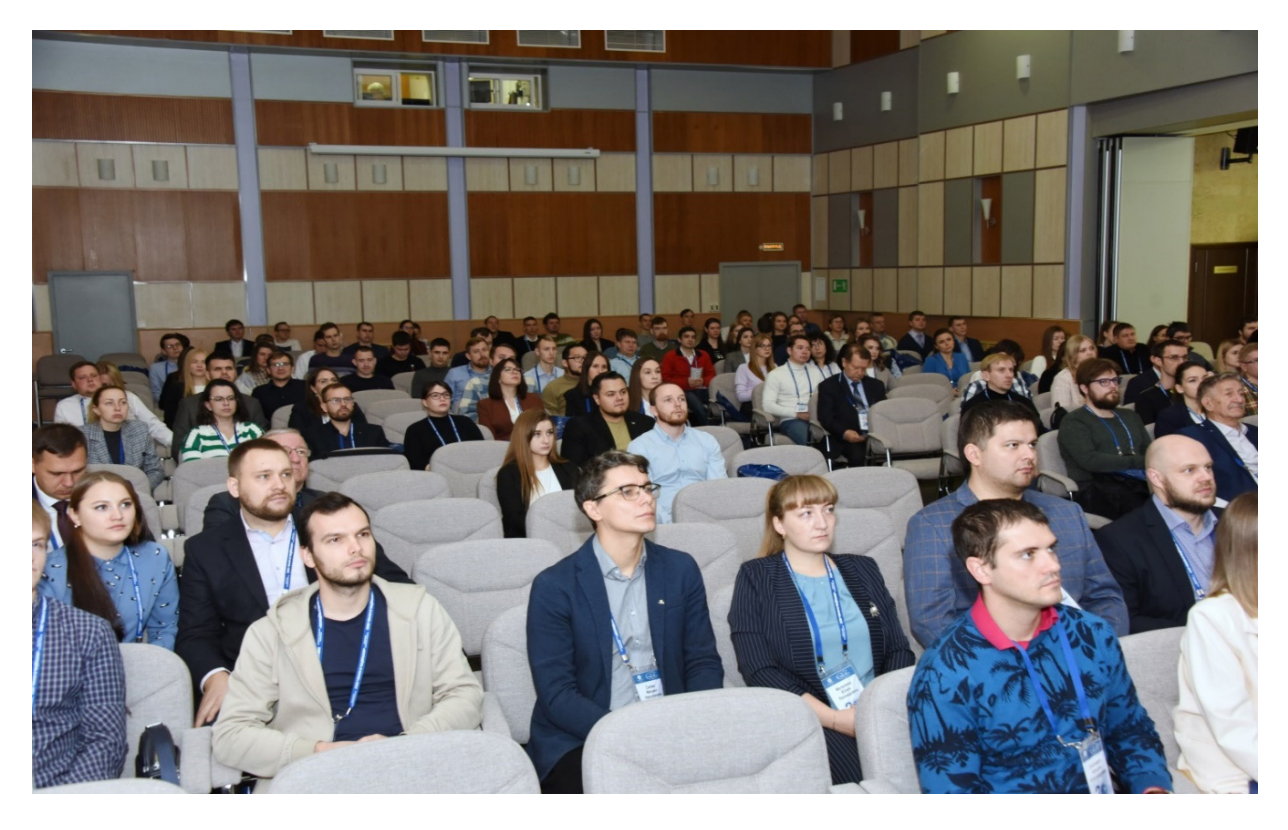

На открытии конференции. Дом ученых.

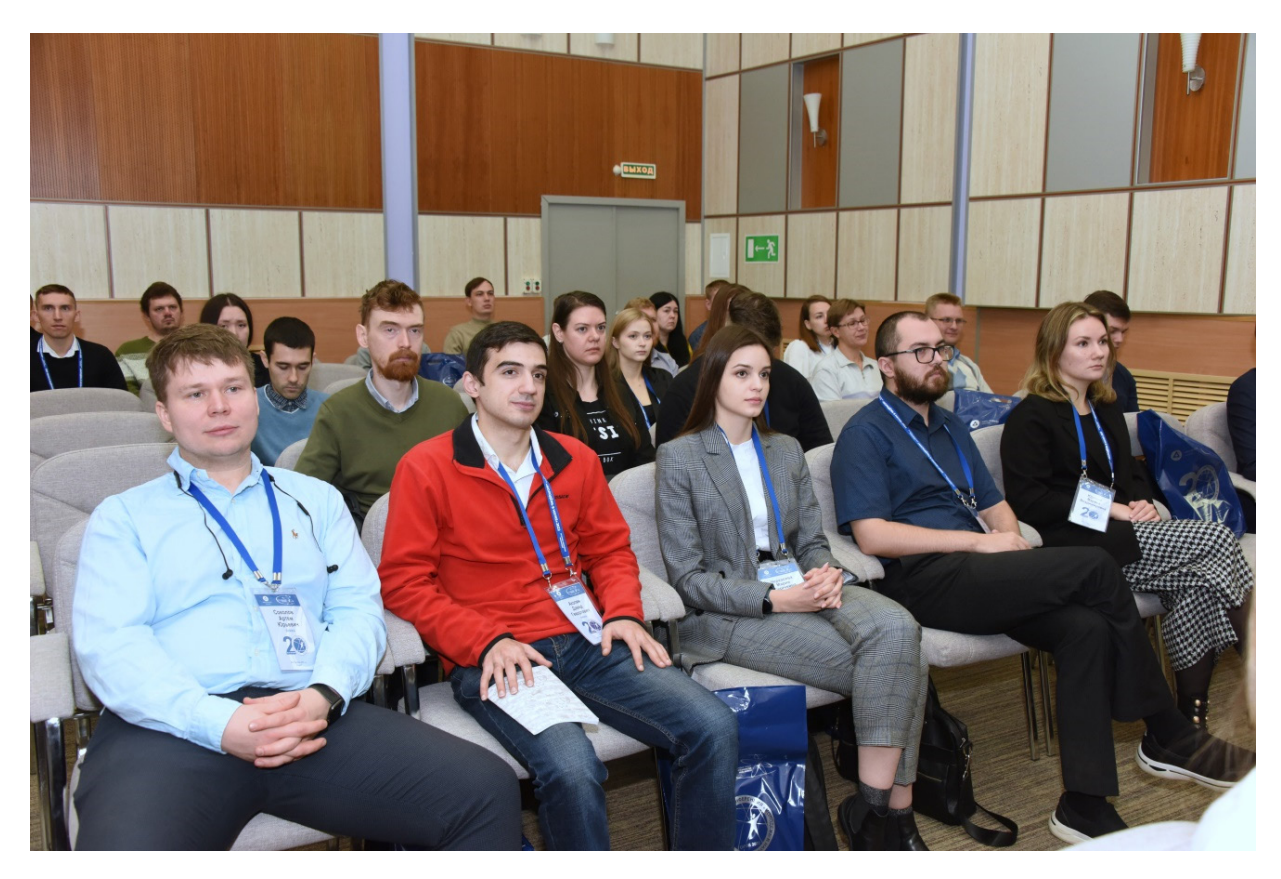

Участники из ВНИИА на открытии. Дом ученых.

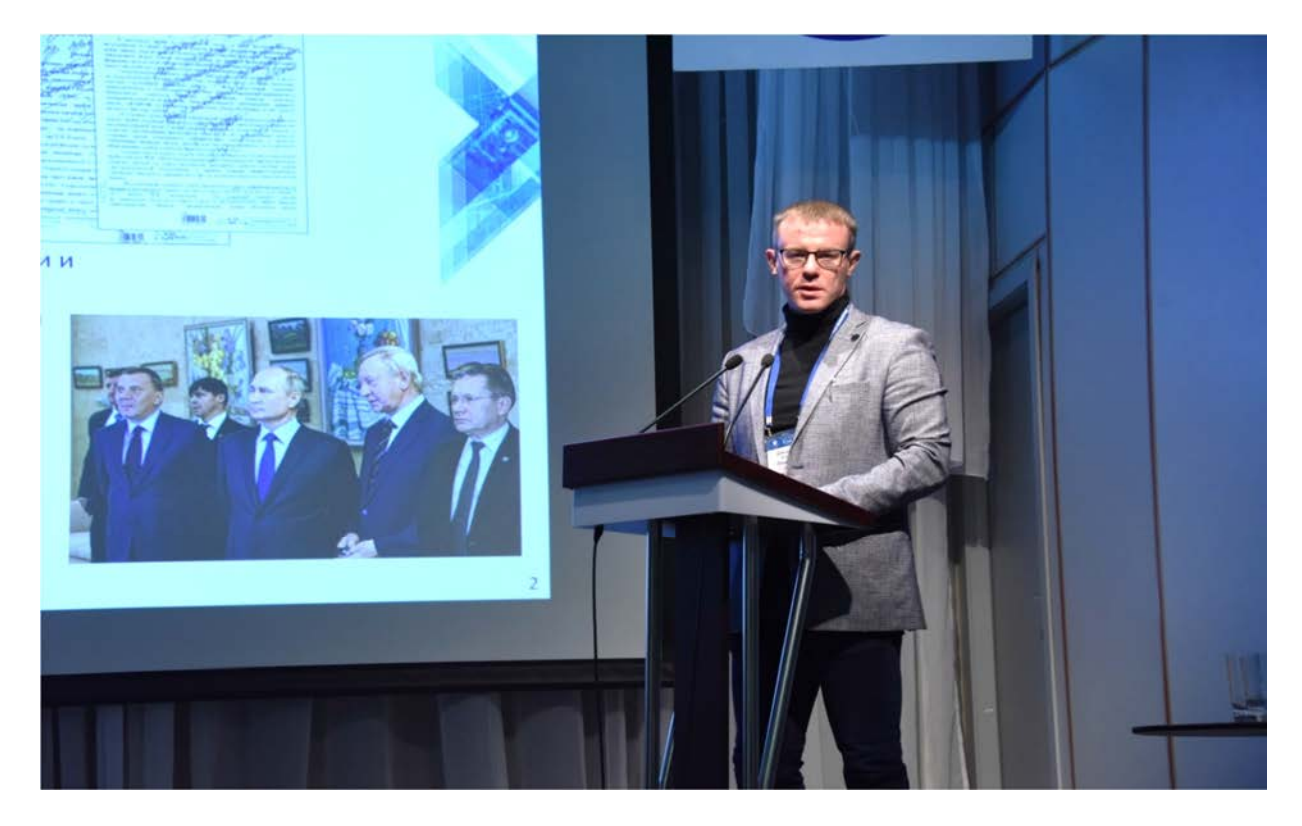

На открытии конференции. Дом ученых. К.ф.-м.н. Давыдов Е. Ю. представляет доклад «Научная программа Национального центра физики и математики»

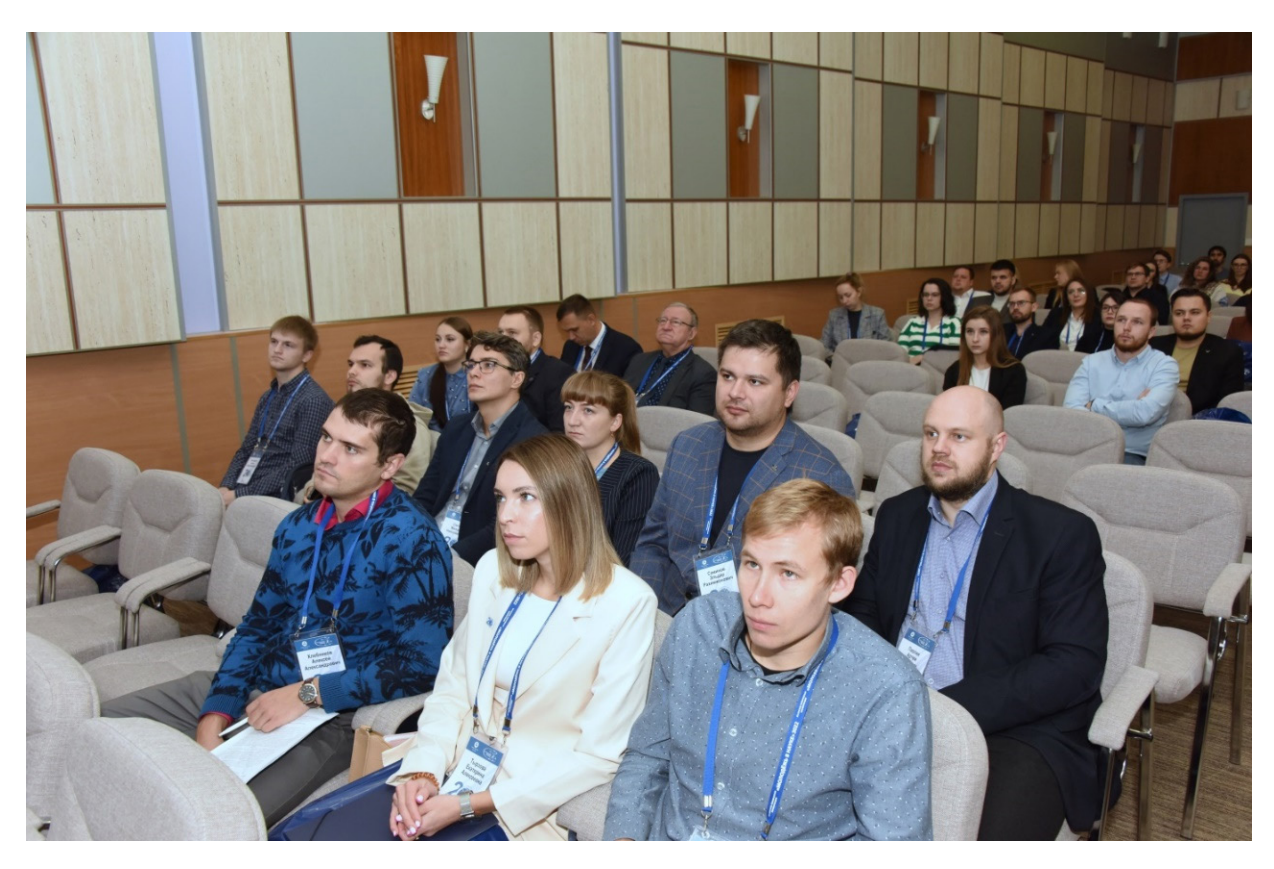

На открытии конференции. Дом ученых.

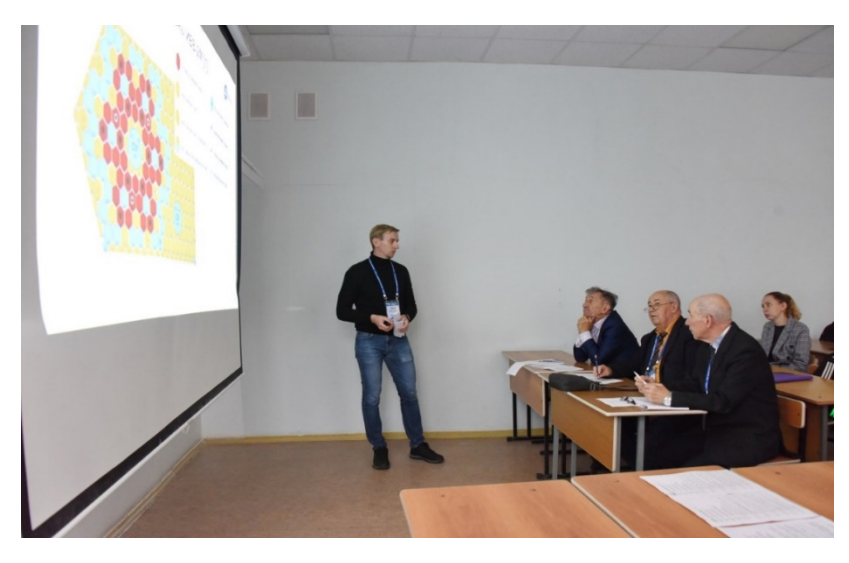

# Рабочий момент. СарФТИ НИЯУ МИФИ.

Секция «Экспериментальная физика». Докладчик: Баранов А. В. (ФЭИ). Председатели (слева направо): к.т.н. Скрипка Г. М., д.ф.-м.н. Жидков Н. В., д.ф.-м.н. Огородников В. А.

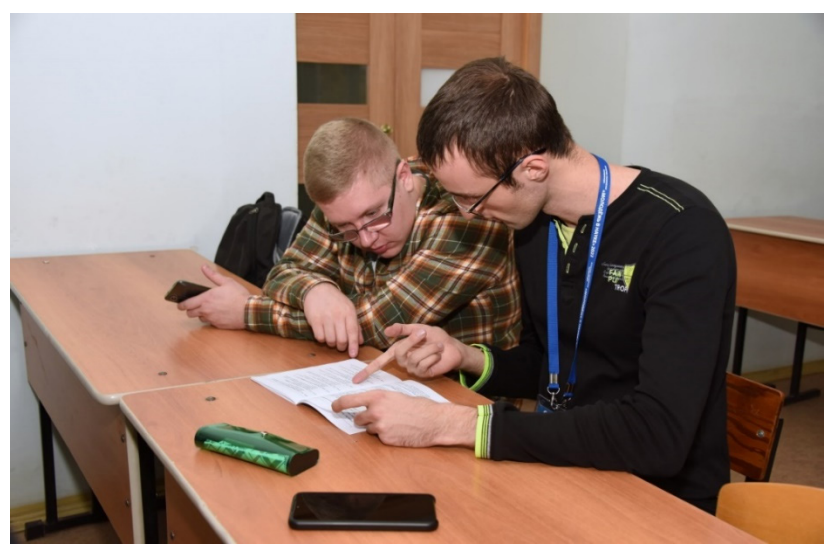

Рабочий момент. СарФТИ НИЯУ МИФИ.

Секция «Экспериментальная физика». Слева направо: Сафонов А. И., Степалин И. А. (НИЦ «Курчатовский институт»).

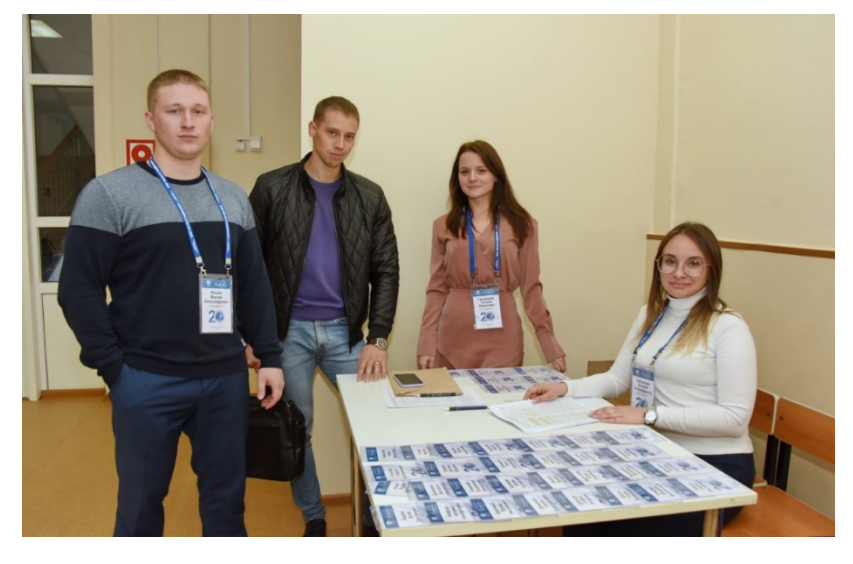

Рабочая группа. СарФТИ НИЯУ МИФИ.

Слева направо: Мишин М. А., Якунин В. В., Григорьева Т. Б., Любимцева В. А.
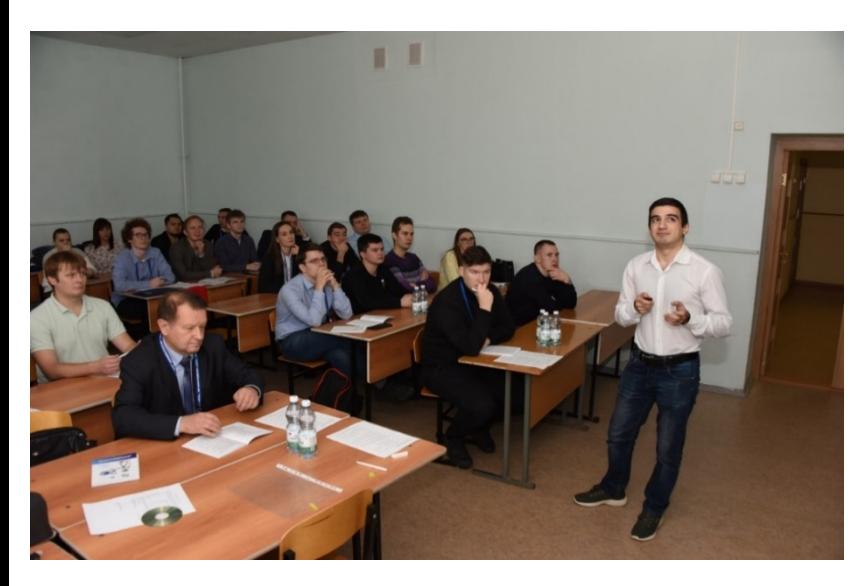

Рабочий момент. СарФТИ НИЯУ МИФИ.

Секция «Инженерные науки». Докладчик: Акопян Д. Г. (ВНИИА). Председатель: д.т.н. Юхимчук А. А.(слева).

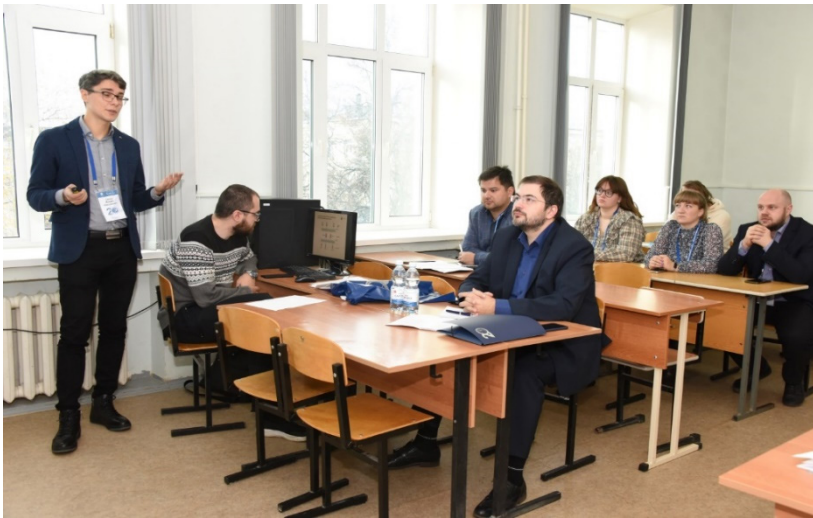

Рабочий момент. СарФТИ НИЯУ МИФИ.

Секция «Информационные системы и технологии». Докладчик: Силин М. Н. (НИИИС)

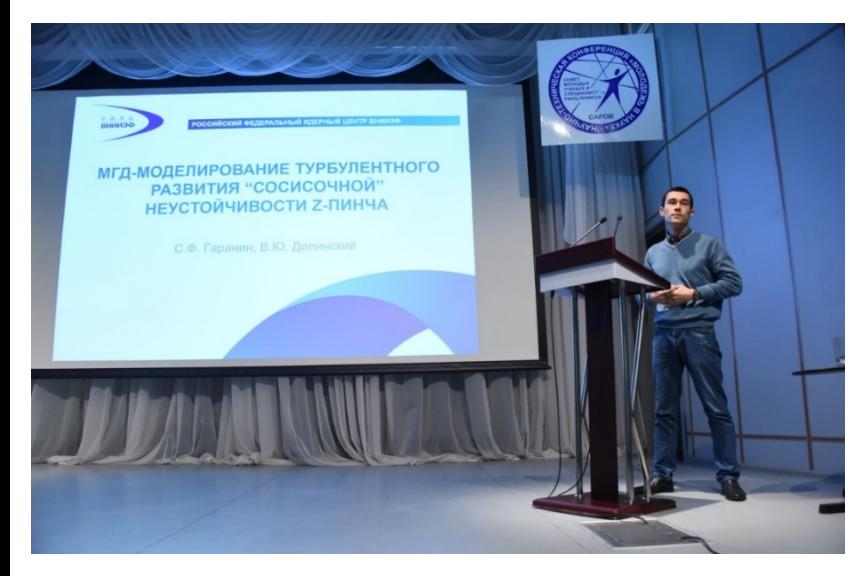

На закрытии конференции. Дом ученых.

Долинский В. Ю. (РФЯЦ-ВНИИЭФ) представляет пленарный доклад от секции «Теоретическая и математическая физика».

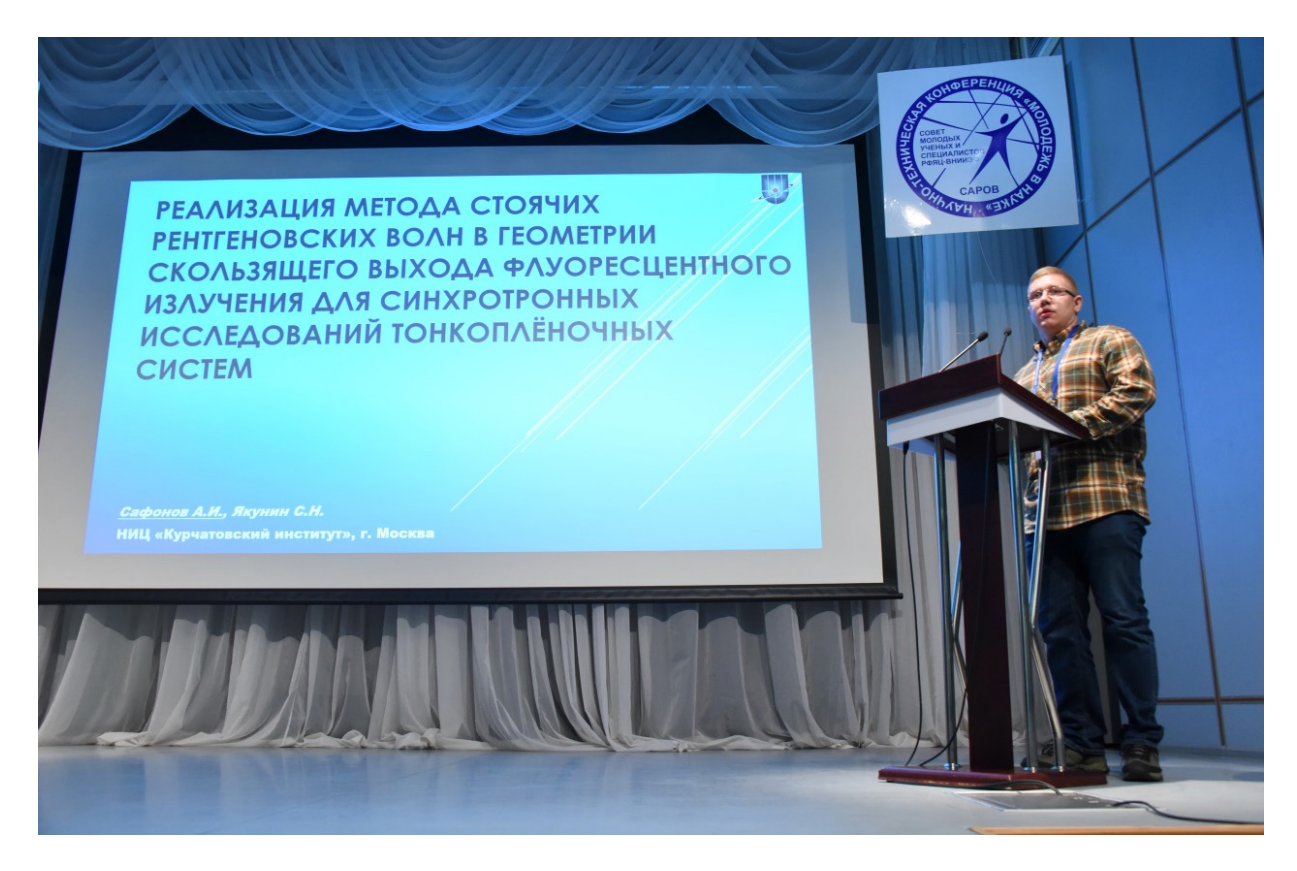

На закрытии конференции. Дом ученых.

Сафонов А. И. (НИЦ «Курчатовский институт») представляет пленарный доклад от секции «Экспериментальная физика».

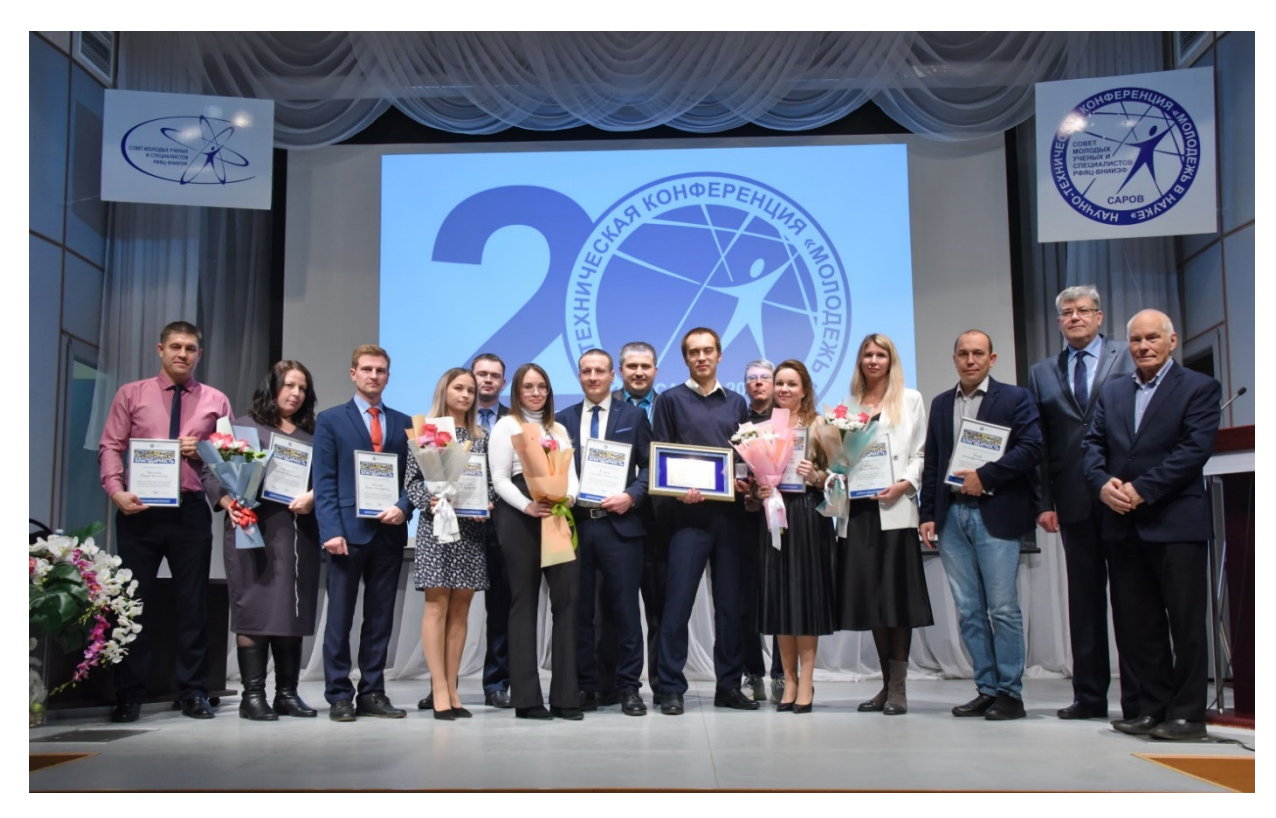

После закрытия конференции. Дом ученых. СМУиС и РФЯЦ-ВНИИЭФ – организаторы конференций 2017–2022 гг.

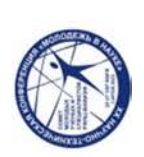

## XX НАУЧНО-ТЕХНИЧЕСКАЯ КОНФЕРЕНЦИЯ «МОЛОДЕЖЬ В НАУКЕ»<br>25 октября - 27 октября Саров 2022 г.

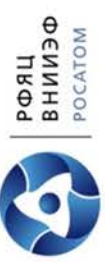

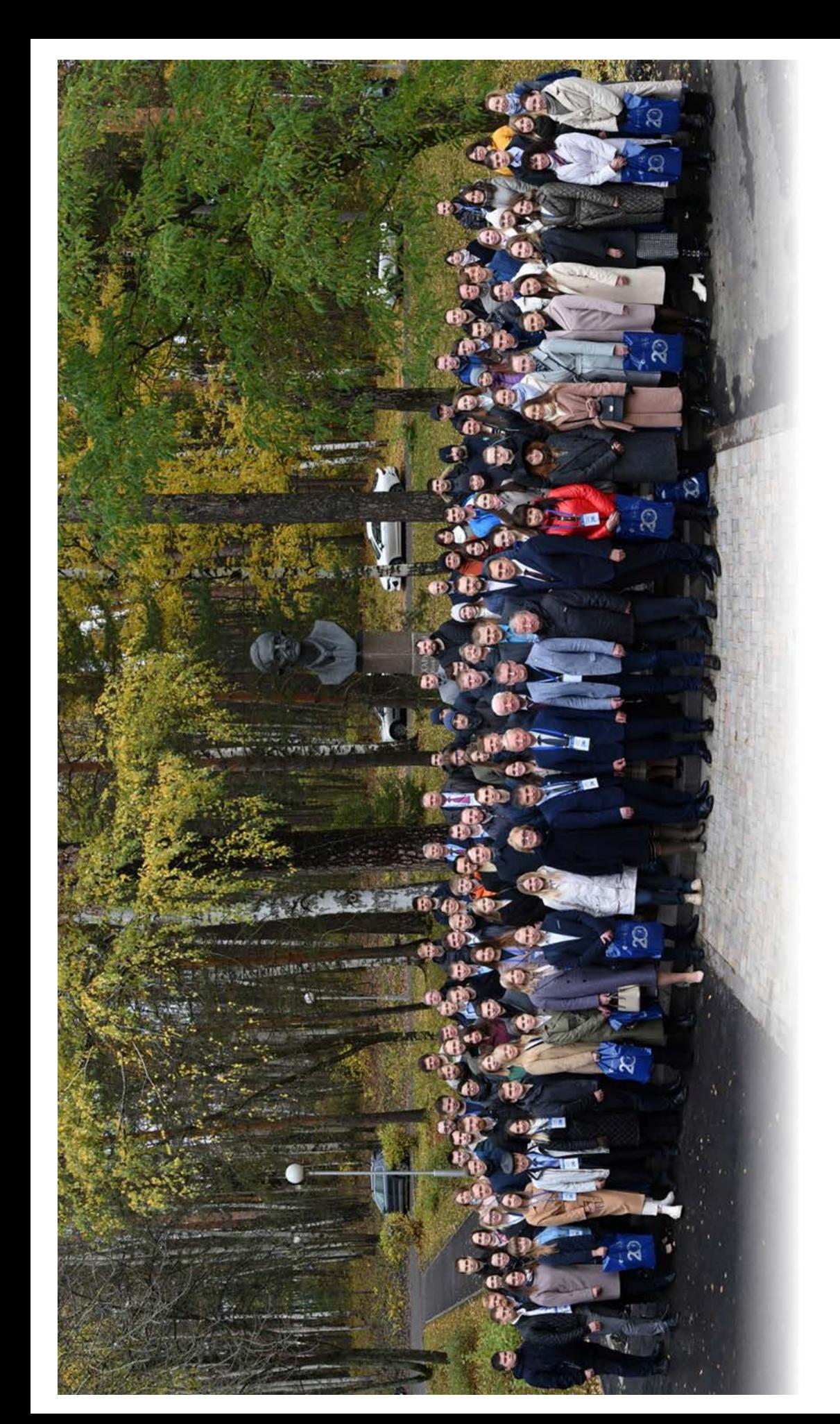

Научное издание

## **Молодежь в науке**

Сборник докладов 20-й научно-технической конференции 25–27 октября 2022 г.

Компьютерная подготовка оригинала-макета *Мишкина Н. В., Пичурова Ю. В.*

Материалы конференции публикуются в авторской редакции

Подписано в печать 16.08.2023. Формат 60×84/8. Печать офсетная. Усл. печ. л.  $\sim$  70,6. Уч.-изд. л.  $\sim$  85,3. Тираж 110 экз. Зак. тип. 1518-2023

Отпечатано в ИПЦ ФГУП «РФЯЦ-ВНИИЭФ» 607188, г. Саров Нижегородской обл., ул. Силкина, 23